# TUM

# I N S T I T U T F Ü R I N F O R M A T I K

Proceedings zur SEE 2009

Jan Friedrich, Marco Kuhrmann, Andreas Rausch, Marc Sihling

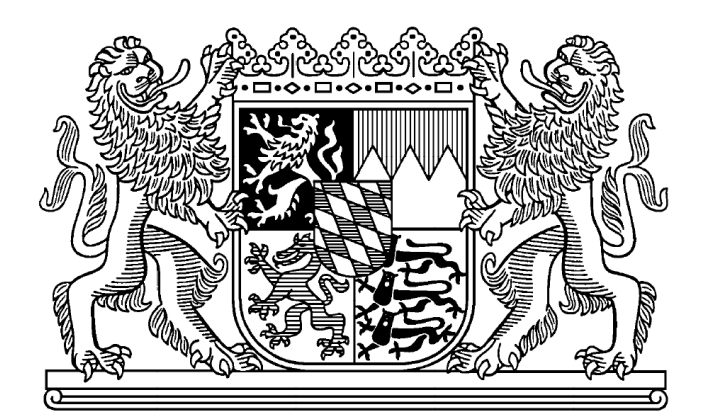

TUM-I0922 September 09

# TECHNISCHE UNIVERSITÄT MÜNCHEN

TUM-INFO-09-I0922-0/1.-FI Alle Rechte vorbehalten Nachdruck auch auszugsweise verboten

©2009

Druck: Institut für Informatik der Technischen Universität München

# **SEE 2009** 4SOFT **柳** TU Clausthal

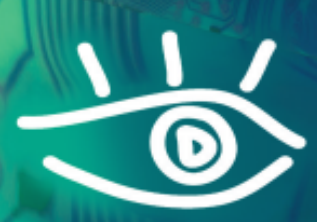

# $25.-27.$ **Mai '09 Berlin**

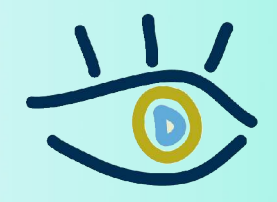

**Software & Systems** *<u>Engineering</u>* **Essentials** 

www.see-conf.de

# **Editoren**

Jan Friedrich<sup>1</sup>, Dr. Marco Kuhrmann<sup>2</sup>, Prof. Dr. Andreas Rausch<sup>3</sup>, Dr. Marc Sihling<sup>1</sup>

<sup>1</sup>4Soft GmbH Mittererstr. 3 80336 München {friedrich|sihling}@4soft.de

<sup>2</sup>Technische Universität München, Institut für Informatik – I4 Boltzmannstr. 3 85748 Garching b. München kuhrmann@in.tum.de

<sup>3</sup>Technische Univesität Clausthal, Institut für Informatik – Software Systems Engineering Albrecht-von-Groddeck-Str. 7 38678 Clausthal-Zellerfeld andreas.rausch@tu-clausthal.de

# **Inhaltsverzeichnis**

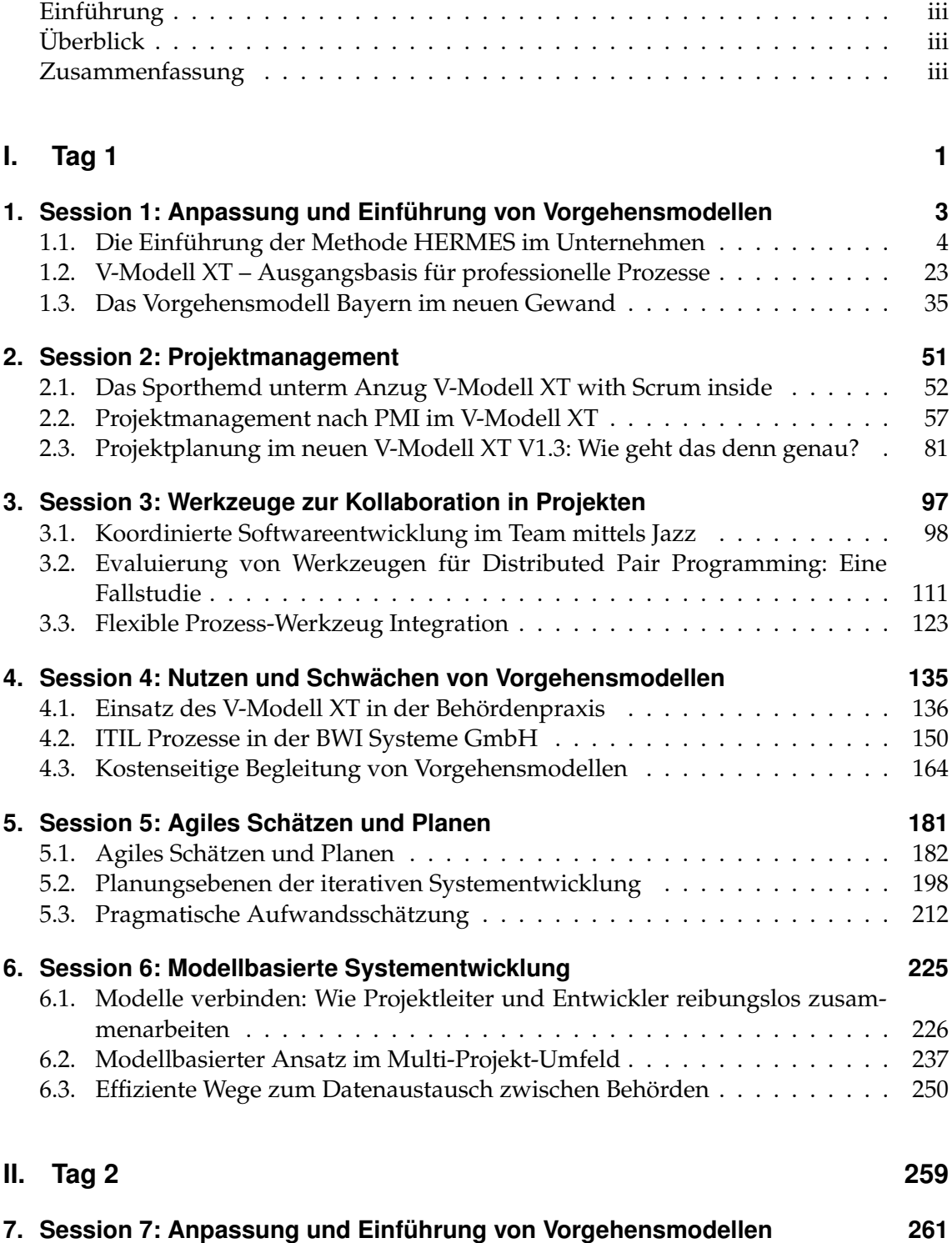

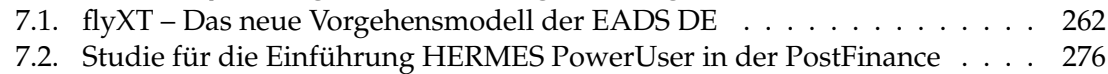

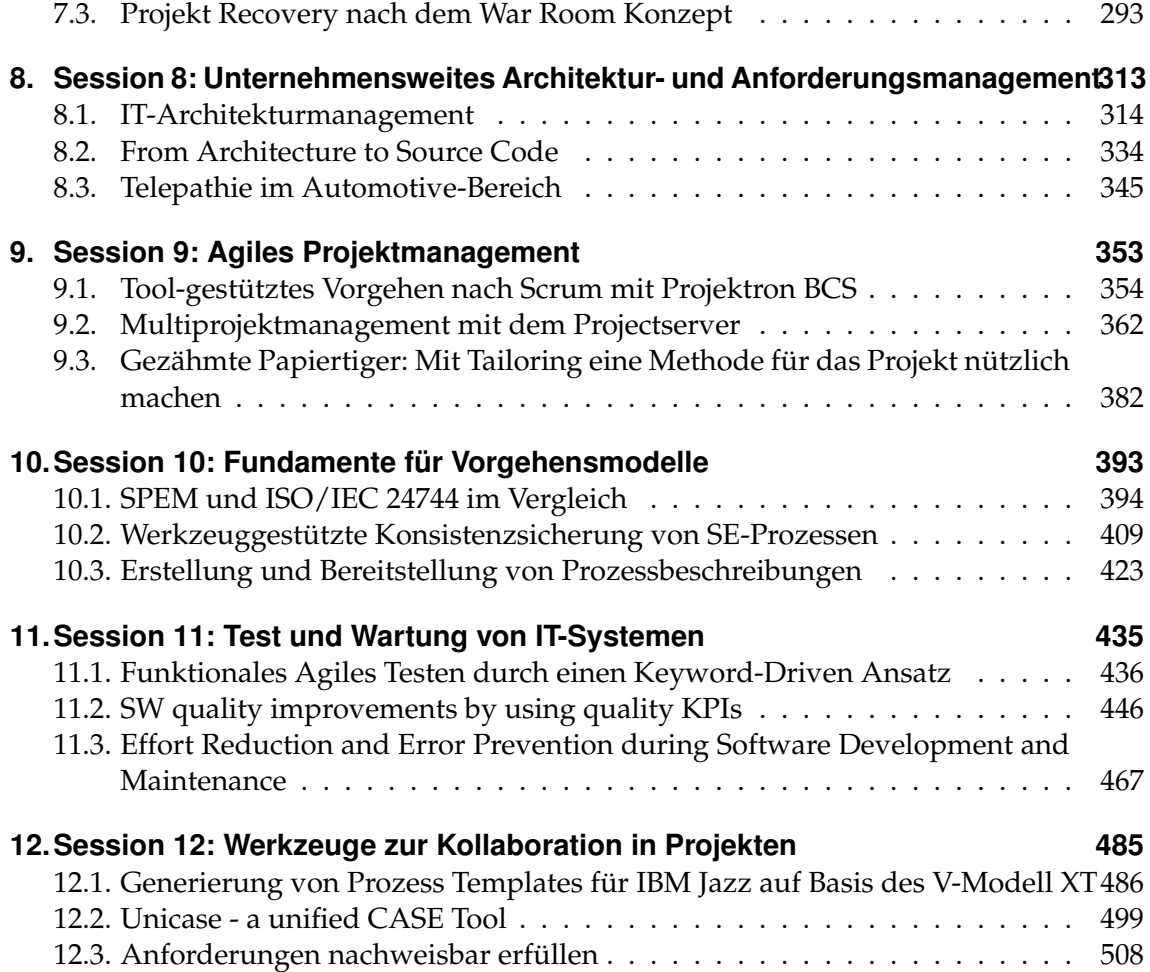

# **Einführung**

<span id="page-6-0"></span>Prozessverantwortliche und Projektleiter erfahren oft leidvoll, dass sinnvolle Vorgaben und Standards nicht eingehalten und gelebt werden, weil sie zunächst einmal mit Mehrarbeit verbunden sind. Die Folge sind Qualitätsmängel bei den Projektergebnissen und ineffiziente Prozesse. Geeignete Werkzeugumgebungen versprechen einen Ausweg: Indem sie die Projektmitarbeiter bei ihrer Arbeit unterstützen, erleichtern sie die Anwendung von Prozessen und Methoden oder ermöglichen sie sogar erst.

Werkzeuge spielen damit eine Schlüsselrolle bei der Vereinheitlichung und Standardisierung der Projektarbeit. Die SEE 2009 greift speziell diesen Aspekt auf und beantwortet Fragen wie: Welche Werkzeuge sind am Markt verfügbar? Wie erhalte ich eine durchgängige Werkzeugumgebung? Wann setze ich integrierte Herstellersysteme ein, wann heterogene Best-of-Breed Tools und wann Open-Source-Werkzeuge? Welche Werkzeuge passen zu meinem hausinternen Vorgehensmodell? Wie gehe ich bei der Auswahl und der Einführung vor? Und schließlich: Welchen Nutzen bringen die unterschiedlichen Werkzeuge wirklich?

# **Überblick**

<span id="page-6-1"></span>Die Konferenz fand vom 25. bis 27. Mai 2009 in Berlin statt. Den Besuchern wurden Keynotes, Workshops und Vorträge, eine Tool Time und ein Tool Shootout sowie eine Ausstellung von Werkzeugherstellern und Beratungsfirmen geboten. Als Keynoter haben Prof. Dr. Ernst Denert, Vorstandsvorsitzender der IVU Traffic Technologies AG und Honorarprofessor an der Technischen Universität München, sowie Dr. Hans Bernhard Beus, Staatssekretär im Bundesministerium des Innern und Beauftragter der Bundesregierung für Informationstechnik, gesprochen. Die 36 Vorträge waren in folgende Themengebiete gegliedert:

- Anpassung und Einführung von Vorgehensmodellen
- Projektmanagement
- Werkzeuge zur Kollaboration in Projekten
- Nutzen und Schwächen von Vorgehensmodellen
- Agiles Schätzen und Planen
- Modellbasierte Systementwicklung
- Unternehmensweites Architektur- und Anforderungsmanagement
- Agiles Projektmanagement
- Fundamente für Vorgehensmodelle
- Test und Wartung von IT-Systemen

# **Zusammenfassung**

<span id="page-6-2"></span>Krisenzeiten sind schwierig für Konferenzen. Weiterbildungsbudgets fallen dem Rotstift zum Opfer und Reisen werden seltener genehmigt. Die Probleme bei der Durchführung von Projekten sind dieses Jahr aber nicht minder brisant, und der Informationsaustausch ist wichtiger denn je. In sofern freut es uns besonders, dass wir auch im Krisenjahr 2009 die SEE-Konferenz durchführen konnten und bedanken uns bei allen Beteiligten und Teilnehmern für die Unterstützung.

# **Programmkomitee**

- Prof. Dr. Urs Andelfinger (SEI Europe/Hochschule Darmstadt)
- Prof. Dr. Stefan Biffl (OCG/Technische Universität Wien)
- Hubert Biskup (IBM Rational Software)
- Prof. Dr. Ruth Breu (Universität Linz)
- Nils Cordes (Bundesministerium des Innern, IT-Steuerung Bund)
- Jutta Eckstein (IT Communication)
- Stephan Göricke (ISQI GmbH)
- Roger Griessen (Informatikstrategieorgan Bund ISB)
- Prof. Dr. Volker Gruhn (Universität Leipzig)
- Dr. Helmut Hummel (IT Beratung)
- Wolfgang Kranz (EADS)
- Dr. Marco Kuhrmann (Technische Universität München)
- Dr. Christian Lange (Bundesstelle für Informationstechnik, BIT)
- Peter Lang (Fa. PETER LANG MANAGEMENT- & IT-CONSULTING, Thun)
- Ludger Meyer (Siemens AG)
- Dr. Jürgen Münch (Fraunhofer IESE)
- Bernd Oestereich (oose Innovative Informatik GmbH)
- Prof. Dr. Andreas Rausch (Technische Universität Clausthal)
- Martin Rother (PRINCE2 Deutschland e.V.)
- Erik Saas (IT Amt der Bundeswehr)
- Dr. André Schnackenburg (Bundesstelle für Informationstechnik, BIT)
- Dr. Marc Sihling (4Soft GmbH)

#### **Workshoporganisation**

- Dr. Marco Kuhrmann (Technische Universität München)
- Dr. Marc Sihling (4Soft GmbH)

<span id="page-10-0"></span>**I. Tag 1**

<span id="page-12-0"></span>**1. Session 1: Anpassung und Einführung von Vorgehensmodellen**

**Inhalt**

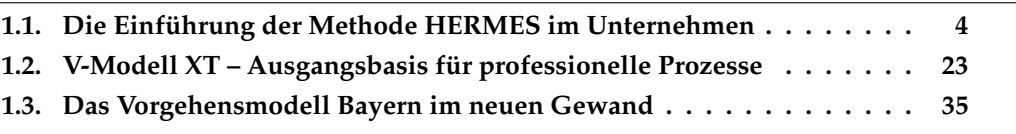

# <span id="page-13-0"></span>**1.1. Die Einführung der Methode HERMES im Unternehmen**

Hélène Mourgue d'Algue, Informatikstrategieorgan Bund ISB

#### **Motivation and Context**

HERMES ist die Projektführungsmethode in der Informations- und Kommunikationstechnik (IKT) der schweizerischen Bundesbehörden. Seit ihrer Einführung im Jahre 1975 wurde die Methode drei grundlegenden Revisionen - mit neuen Ausgaben in den Jahren 1986, 1995 und 2003 - unterzogen, um sie an die aktuellsten methodischen Anforderungen anzupassen. Die Methode wurde also bisher im Rahmen eines rund zehn Jahre dauernden Lebenszyklus gepflegt und weiter entwickelt.

Zwischen diesen Revisionen müssen Benutzer die Methode in ihren eigenen Strukturen und internen Prozessen einführen. Die konsequente Übernahme eines Produktes garantiert auch eine effiziente Nutzung. Die Methode muss sowohl die interne Kultur fördern als auch den Gewohnheiten der Organisation entsprechen. Dafür entstehen immer öfters so genannten Projektoffices, die als Kernaufgabe die neuen Produkte aus dem Markt der Methoden integrieren und an die Bedürfnisse des Hauses anpassen.

Allerdings haben Methodenhersteller die Aufgabe, diese Aspekte bei der Integration zu unterstützen. Dafür steht ihnen einiges zu Verfügung: die Entwicklung von Tools, die Begleitung der Benutzer, die Publikation von Artikeln, die Zielorientierte Ausbildung, usw. Vorgängig soll aber auch eine Vorbereitungsarbeit geleistet werden, indem man die heutigen Organisationsformen berücksichtigt beim Aufbau einer Methode. Die Herausforderung für die Hersteller von Methoden wie HERMES ist es, die aktuellen Trends im IT Projektmanagement zu untersuchen und gleichzeitig die Bedürfnisse von Projektoffices zu verstehen, um die Umsetzung zu erleichtern.

#### **Approach**

Nach einer kurzen Einführung zu HERMES wird vertieft auf die konkreten Anforderungen an die Übergabe von Vorgehensmodellen in die Praxis eingegangen. Eine doppelte Perspektive wird dafür gebraucht: die Organisation als Empfängerin und die Organisation als Herstellerin.

Aufgrund bei zahlreichen Benutzern gesammelter Erfahrungen werden die Schwerpunkte einer Einführung detailliert. Organisationsmodelle, IT Umgebung, Prozesslandschaft und die Verknüpfung mit weiteren Methoden bilden den Leitfaden durch diesen Teil des Referates. Darüber hinaus werden die heutigen Trends der Arbeitsorganisation dargestellt, die in diesem Umfeld relevant sind. Anschliessend wird die Sicht der Hersteller analysiert. Basierend auf eigenen Erfahrungen des HERMES Teams, soll sich dieser Teil des Referates vor allem auf Forschungsarbeiten und Studien aus dem IT Umfeld abstützen.

#### **Conclusions and Outlook**

Konklusion: Ein Methodenhersteller muss sich vertieft mit der Arbeitsumgebung beschäftigen, für die seine Methode konzipiert wird. Die schlichte Sicht auf die Methode an sich ist ungenügend, um den Erfolg in der Praxis zu garantieren. Arbeitsoziologie, Architekturstudien, Forschungsergebnisse im Bereich Organisation sind einige der nötigen Komponenten, um die Einführung einer Methode in Unternehmen zu unterstützen.

*1. Session 1: Anpassung und Einführung von Vorgehensmodellen*

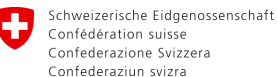

Eidgenössisches Finanzdepartement EFD **Informatikstrategieorgan Bund ISB**

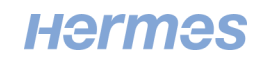

# **Die Einführung der Methode HERMES im Unternehmen**

26.05.2009 – SEE 2009 Hélène Mourgue d'Algue

#### 0 **Plan**

- 1. Die HERMES Methode
- 2. Einführung von HERMES
- 3. Die Erstellung der Methode

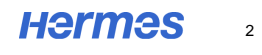

*1.1. Die Einführung der Methode HERMES im Unternehmen*

#### **1. Die HERMES Methode** U

- Werteumgebung
- Ein Phasenmodell / 2 Projekttypen
- **Submodelle**
- Drei Sichten auf das Projekt
- Das Tailoring

Eidgenössisches Finanzdepartement EFD **Informatikstrategieorgan Bund ISB** moh /26.05.2009

**Hermes** 

3

#### O **Informatikstrategieorgan Bund ISB**

# •Aufgabe ISB:

Das Informatikstrategieorgan Bund ISB ist die Stabstelle des Informatikrates Bund IRB.

Es erarbeitet die Entscheidungsgrundlagen für die strategische Steuerung der Informatik in der Bundesverwaltung.

### •Methode

Bundesweit einheitliche Methoden und Werkzeuge stellt das Informatikstrategieorgan Bund ISB zur Verfügung.

- Strategische Informatikplanung SIP
- Informatikcontrolling-Methode ICO
- Projektführungsmethode HERMES
- …

Eidgenössisches Finanzdepartement EFD **Informatikstrategieorgan Bund ISB** moh /26.05.2009

**Hermes**  $\overline{A}$ 

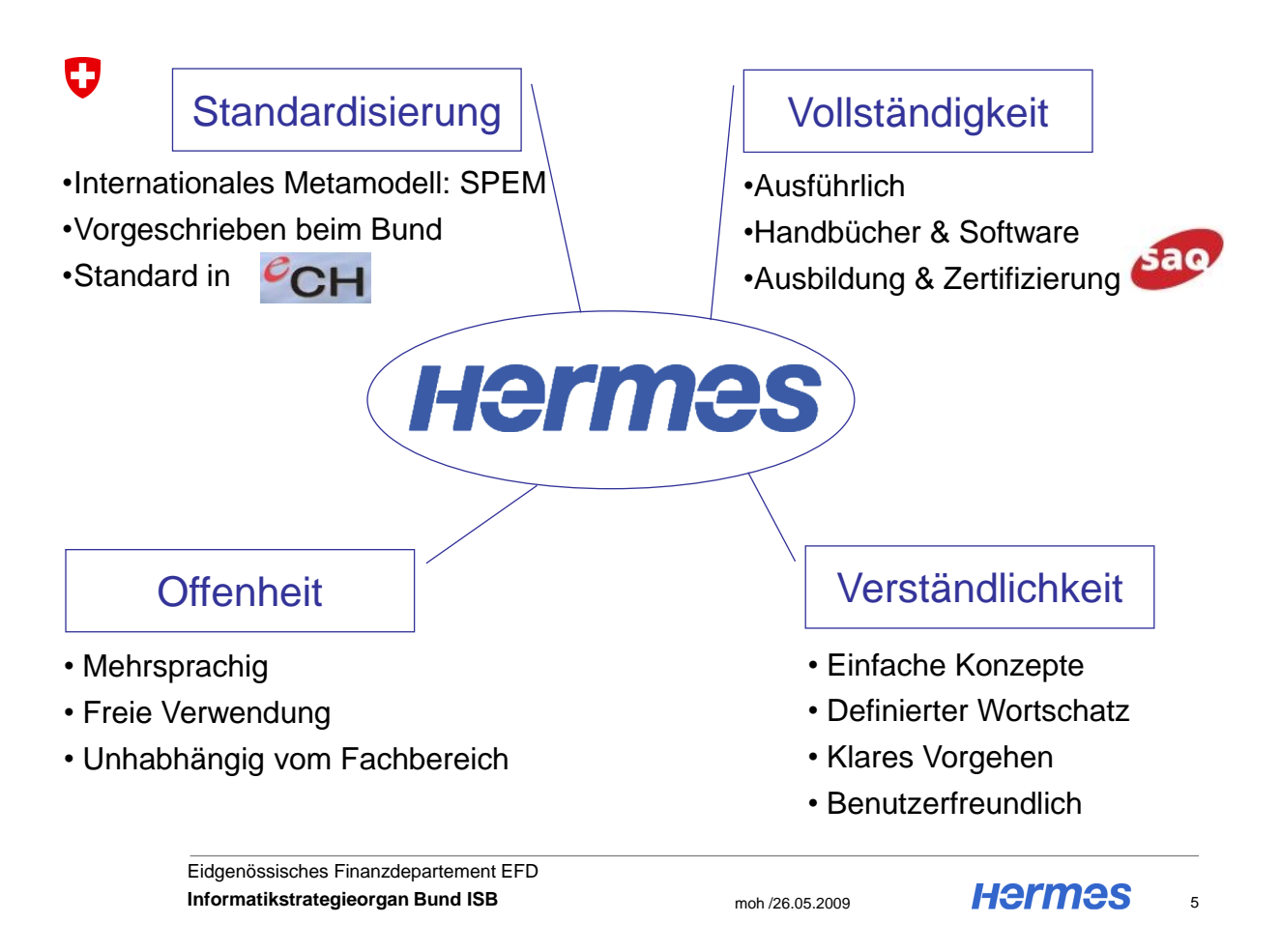

#### O **Offenheit und Flexibilität**

Konkret:

- Mehrsprachig: Deutsch Französisch Italienisch Englisch (teilweise)
- Freie Verwendung und Verfügbarkeit der Daten
- Einsetzbar in jedem Unternehmen –> Projektorganisation
- Eingesetzt Kanton Bern, Stadt Zürich, Stadt Biel, Postfinance, Fachhochschulen, Kantonspital Waadt,… .
- HERMES Fachgruppe im Verein eCH: die Benutzer beteiligen sich

6

*1.1. Die Einführung der Methode HERMES im Unternehmen*

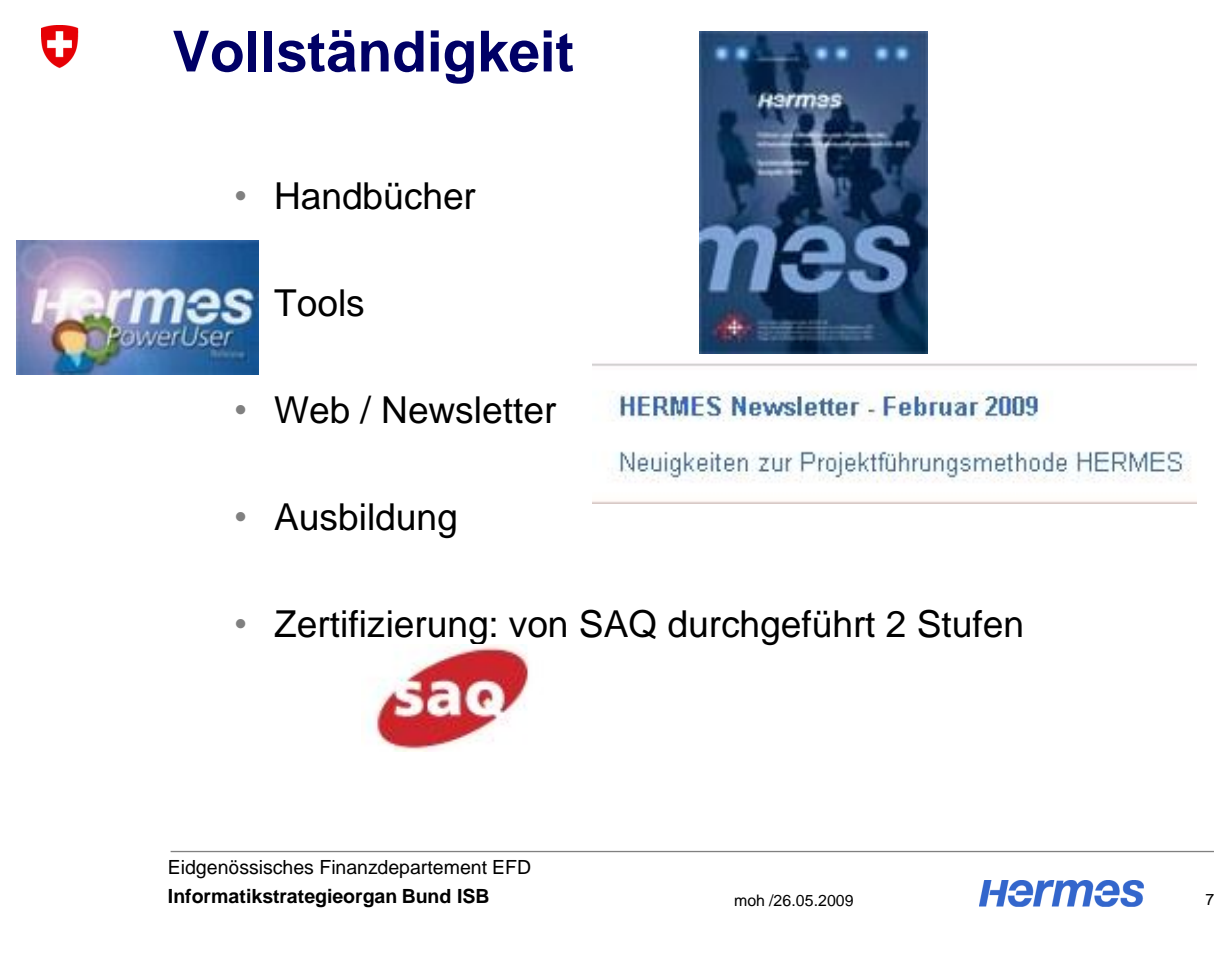

#### O **Standardisierung**

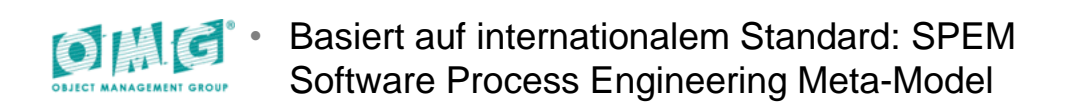

Qualität und Kompatibilität

- Verein eCH: Standard für E-Government Projekte
- Standard in der schweiz. Bundesverwaltung

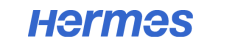

8

*1. Session 1: Anpassung und Einführung von Vorgehensmodellen*

#### **Verständlichkeit** O

- Gemeinsamer Wortschatz und Vorgehen
- Die Konzepte sind klar
- Nicht nur für IT-Profis
- Konzept ist in wenigen Minuten erklärbar

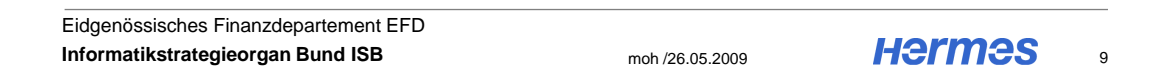

#### 0 **Ein Phasenmodell / 2 Projekttypen**

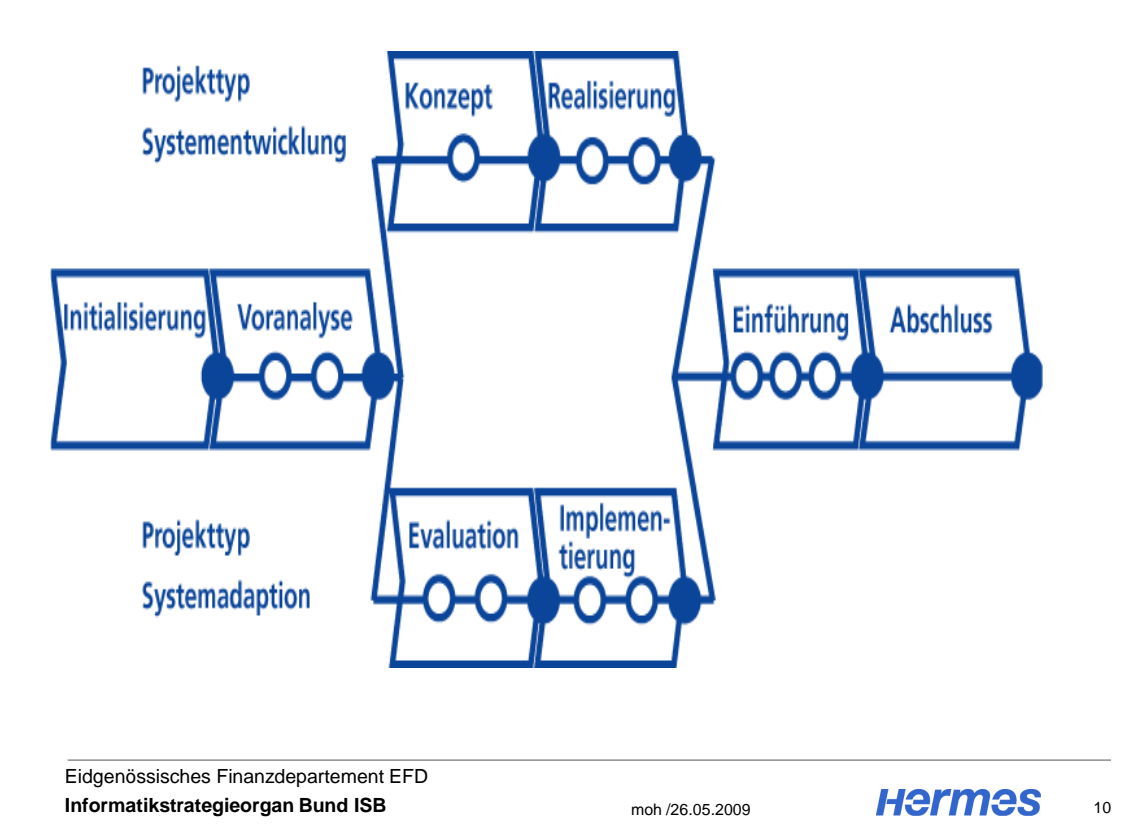

#### $\mathbf G$ **Projekttyp mit Entscheidungspunkten**

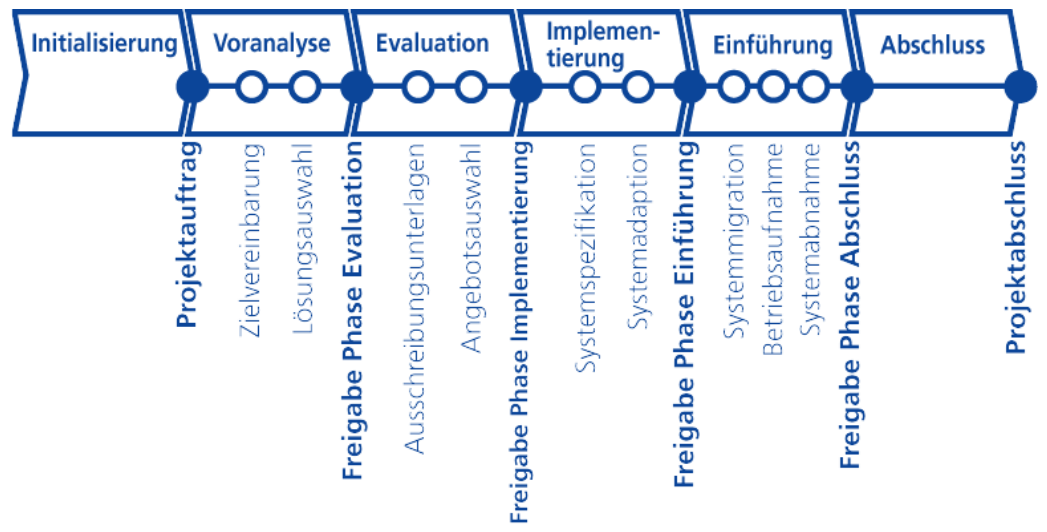

Eidgenössisches Finanzdepartement EFD **Hermes Informatikstrategieorgan Bund ISB** moh /26.05.2009 11

#### $\mathbf G$ **Phasen-Iteration**

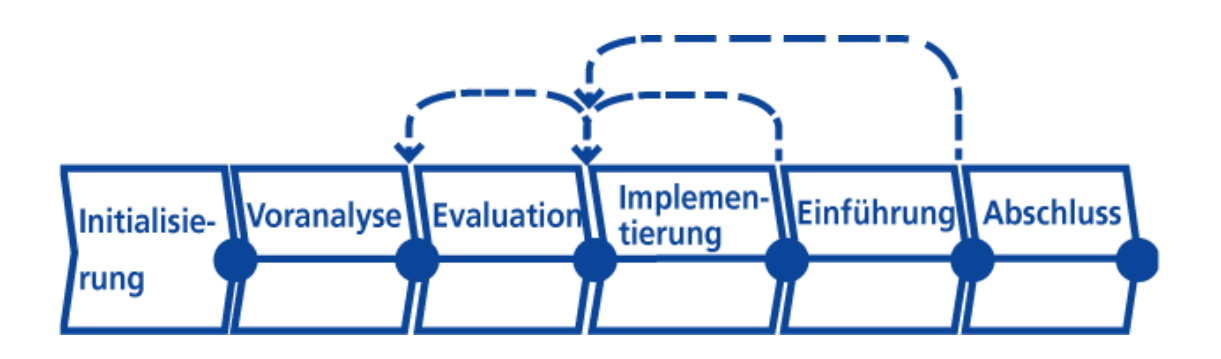

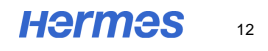

# O **Submodelle für die Querschnittsfunktionen**

- Projektmanagement
- Qualitätssicherung
- Risikomanagement
- Konfigurationsmanagement
- **Projektmarketing**

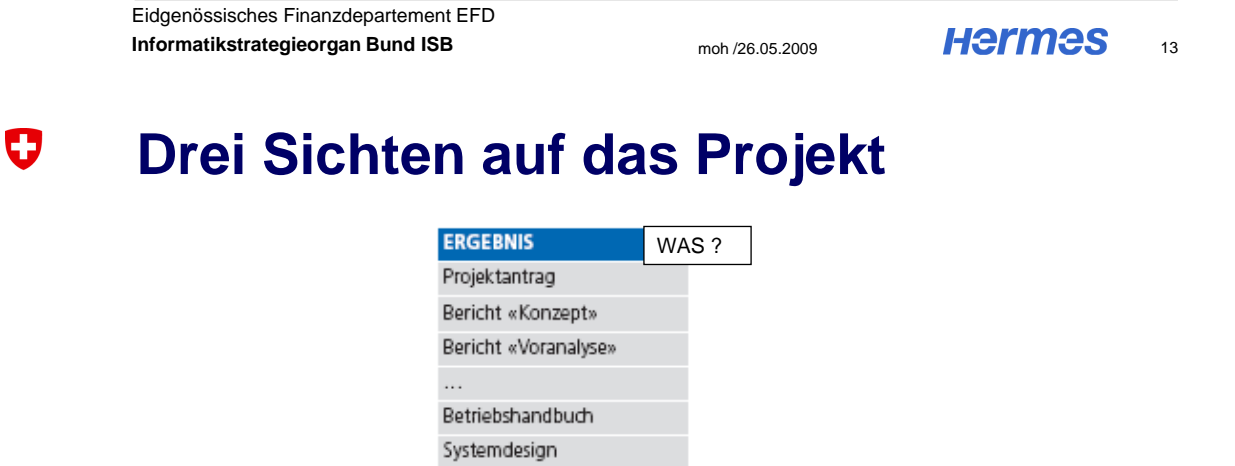

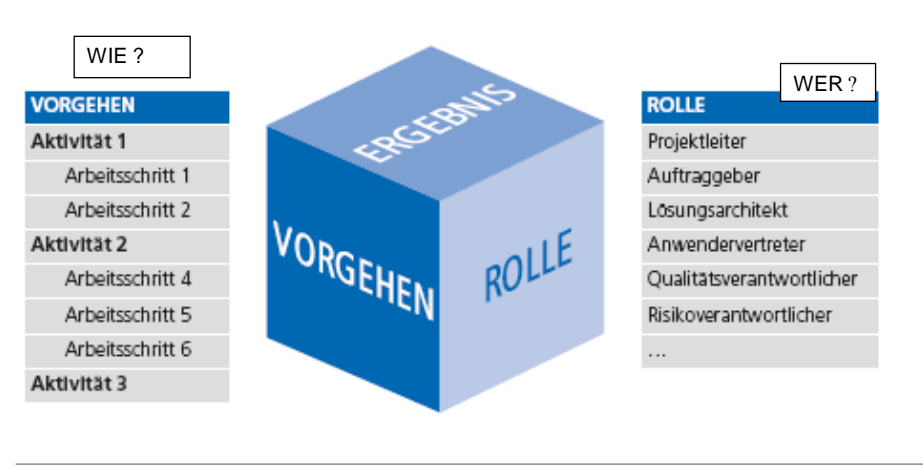

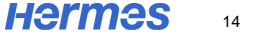

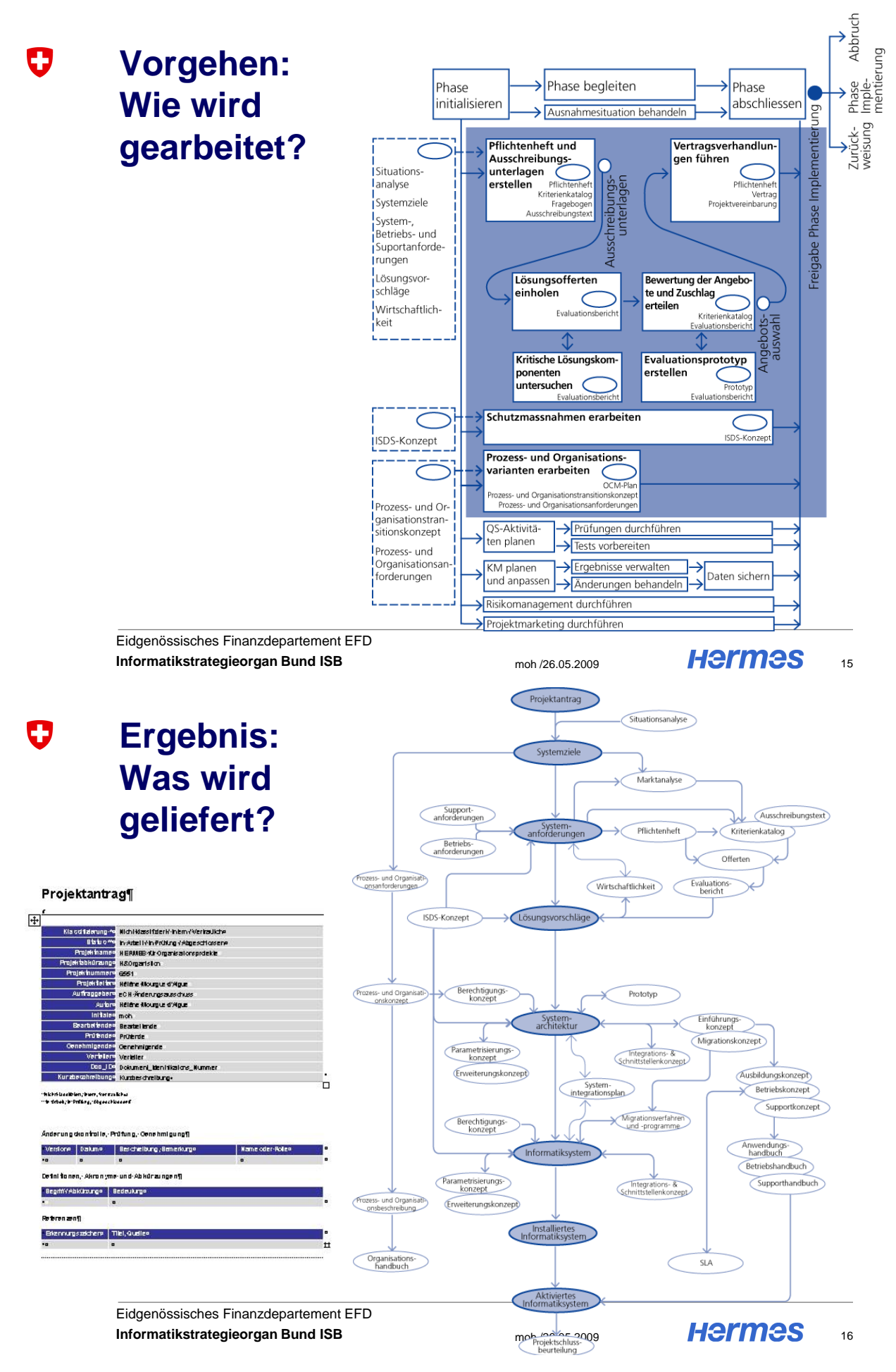

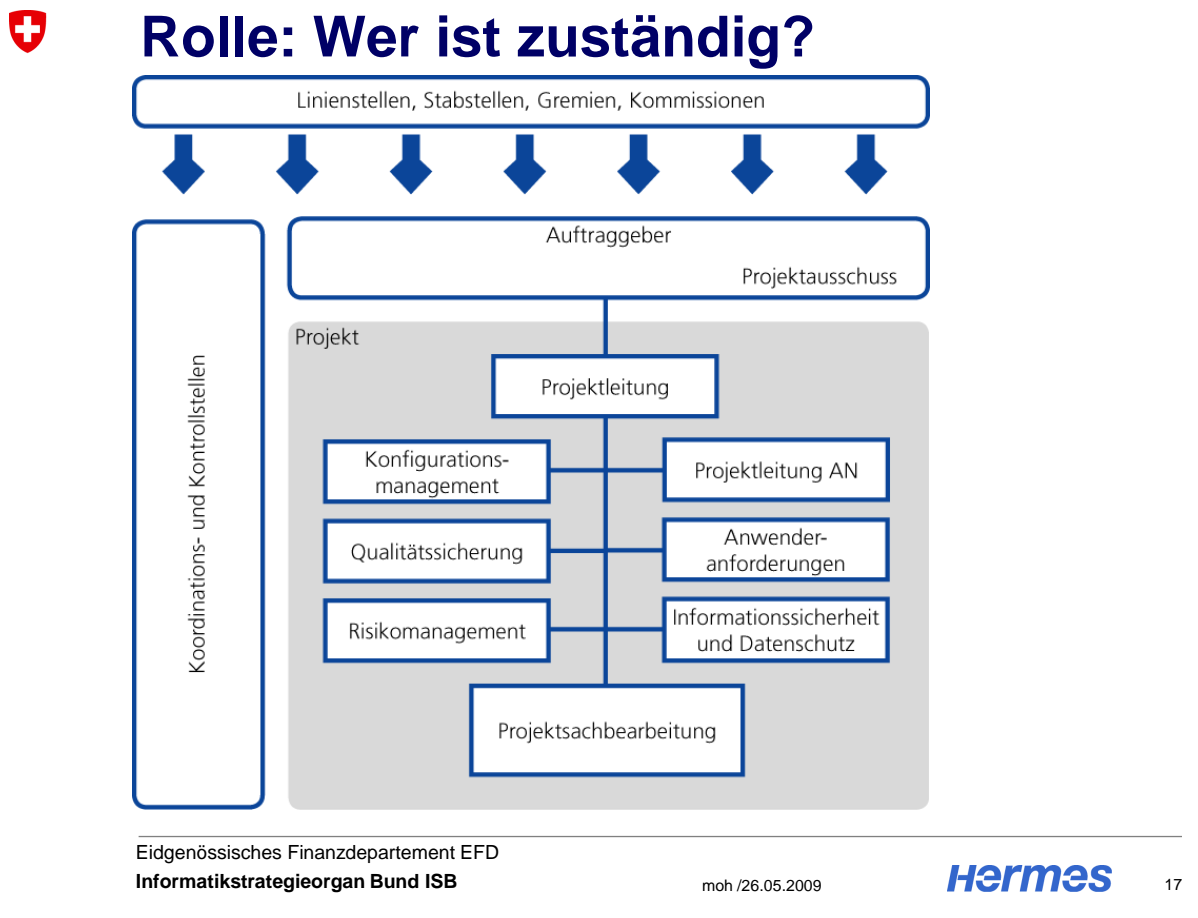

#### $\mathbf G$ **Das Tailoring**

Was bedeutet es?

• Anpassung des Vorgehens an die jeweilige Projektsituation

Warum braucht man es?

• Insgesamt beinhaltet HERMES mehr als 100 Aktivitäten und Ergebnisse

Wie funktioniert es?

- Vor dem Projekt -> Projektorganisation am Anfang
- Während dem Projekt -> fortlaufendes Tailoring

#### **2. Einführung von HERMES** U

- HERMES eine Wunderlösung?
- Integration im Projektmanagement Umfeld
- HERMES: abgespeckt
- HERMES: mittel
- HERMES: umfangreich

Eidgenössisches Finanzdepartement EFD **Informatikstrategieorgan Bund ISB** moh /26.05.2009

**Hermes** 19

#### O **HERMES eine Wunderlösung ?**

- Zu berücksichtigen:
	- Organisationsmodell
	- IT-Landschaft
	- Weitere Methoden
	- Kultur
- Konkrete Fragen:
	- Welche Ergebnisse / Aktivitäten / Rollen sind Pflicht?
	- Wie sind die Schnittstellen zu Budgetierung, HR, Betrieb, Sicherheit,…? Wie sehen die Vorlagen aus?
	- Wo werden die Daten gespeichert?
	- Welches Tool zum Risikomanagement?

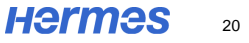

#### 0 **Integration im Projektmanagement Umfeld**

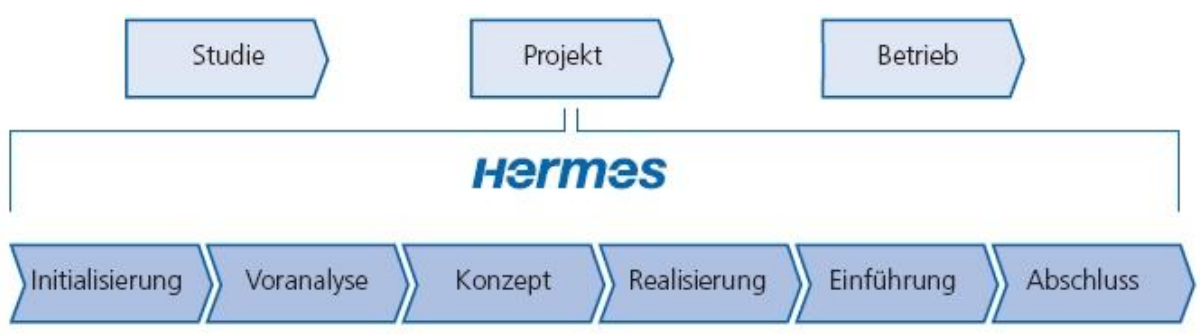

Genaue Vorgaben zur Einführung von HERMES kann man nicht definieren, weil die Bedingungen unterschiedlich sind. Man kann jedoch den Spielraum aufzeigen.

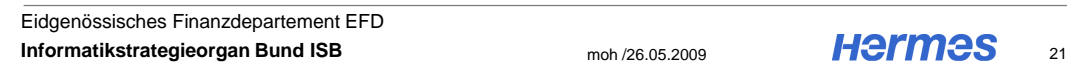

#### 0 **HERMES: abgespeckt**

Für wen ? • 5 Projektleiter

- Organisation basiert auf unformelle Beziehungen
- Wenig Ressourcen für die Einführung
- z.B. Verein, klein KMU
- **Methode:** 10 Ergebnisse Aktivitäten **Wie ?**
	- **Werkzeuge**: eingesetzt Kollaborationstool, Risikomanagement
	- **Organisation:** 1 Verantwortlicher für die Methode
	- **Ausbildung:** 1/2 Tag Ausbildung

#### O **Beispiel**

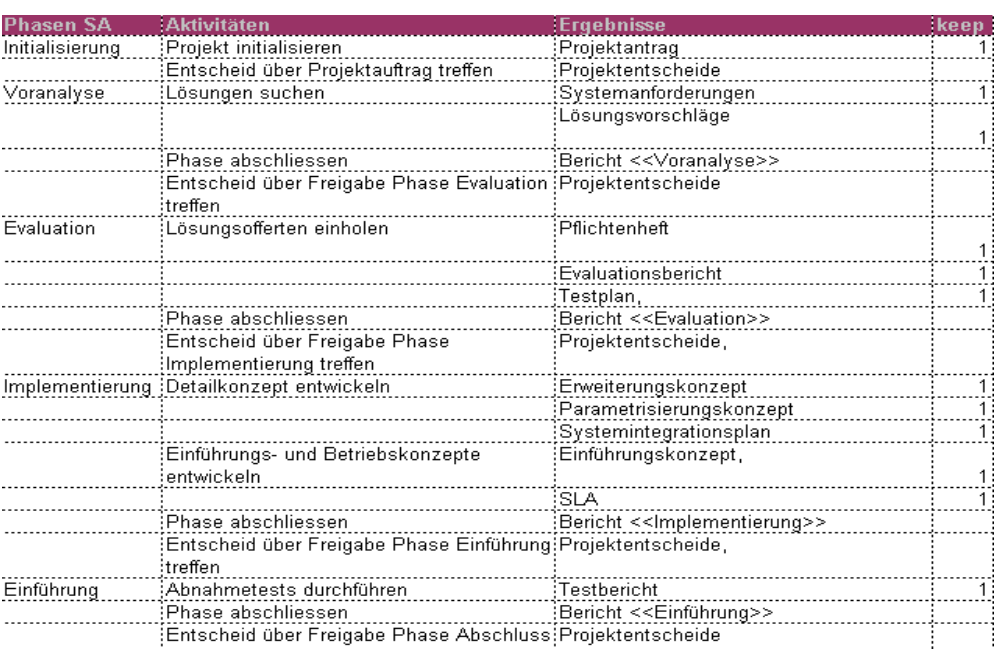

Eidgenössisches Finanzdepartement EFD **Informatikstrategieorgan Bund ISB** moh /26.05.2009

**Hermes** 23

#### 0 **HERMES: mittel**

**Für wen ?** • Amt, mittlere KMU

- 40-50 Projektleiter -> Zahlreiche Benutzer
- Eine PM-Methode existiert schon, wird aber nicht gebraucht
- Ressourcen für die Einführung

#### **Wie ?**

- **Methode:** 10 Ergebnisse Aktivitäten + interne Vorschriften
- **Werkzeuge:** eingesetzt Kollaborationstool, Risikomanagement
- **Organisation:** Projekt Office
- **Ausbildung:** 1 Tag Ausbildung (HERMES Pur + HERMES bei uns)

#### 0 **Beispiel: Kantonale Verwaltung**

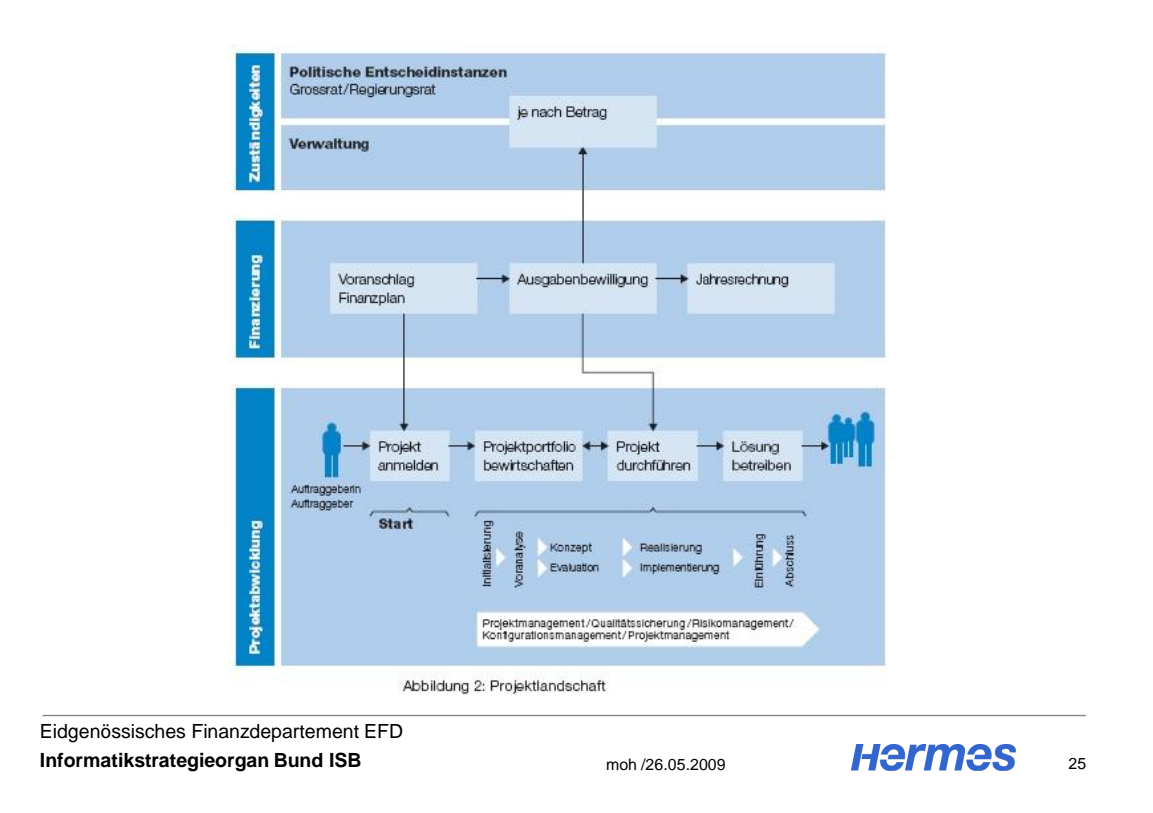

#### 0 **HERMES: umfangreich**

Für wen ? • Multinationale, Grossunternehmen

- 100 Projektleiter -> Zahlreiche Benützer
- Organisiert Projektoffice
- Ressourcen für die Einführung
- **Methode:** HERMES im eigenen Prozess integrieren **Wie ?**
	- **Werkzeuge:** eingesetzt Kollaborationstool, Riskmanagement
	- **Organisation:** ein Projektleiter für die Einführung
	- **Ausbildung:** 1 Tag Ausbildung (HERMES Pur + HERMES bei uns)

**Hermes** 26

#### O **Beispiel**

- Strategische Informatikplanung SIP **P01: Informatik steuern** P04: Informatik führen Informatikcontrolling ICO P06: Infrastruktur betreiben P05: Lösungen ITIL Hermes entwickeln P07: Benutzer unterstützen P03: Güter und **P09: Finanzielle** P02: Fähigkeiten **Dienstleistungen Führung** NRM entwicke beschaffen unterstützen **Gimap** P08: Prozesse pflegen Eidgenössisches Finanzdepartement EFD **Hermes Informatikstrategieorgan Bund ISB** moh /26.05.2009 27
- Prozesslandschaft bei der Bundesverwaltung

#### O **3. Die Erstellung der Methode**

- Komplexität vs Vereinfachung
- Übersichtligkeit vs Vollständigkeit
- Thematik vs Bereich

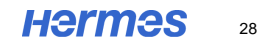

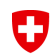

# Komplexität der Umgebung -> vereinfacht darstellen

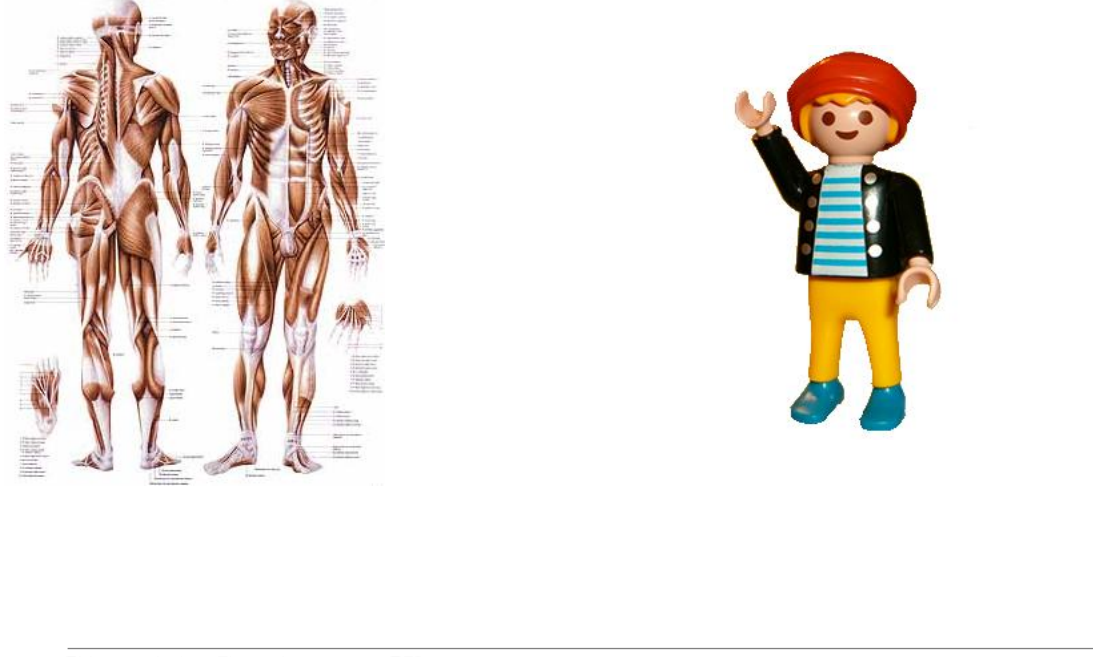

Eidgenössisches Finanzdepartement EFD **Informatikstrategieorgan Bund ISB** moh /26.05.2009

**Hermes** 29

O

Übersichtliches Modell -> das alles machen kann

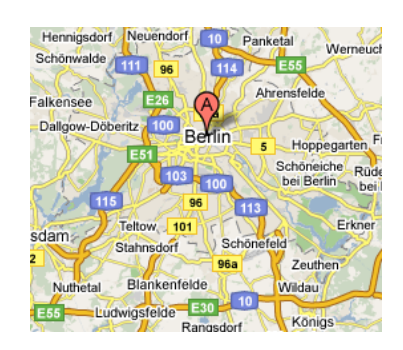

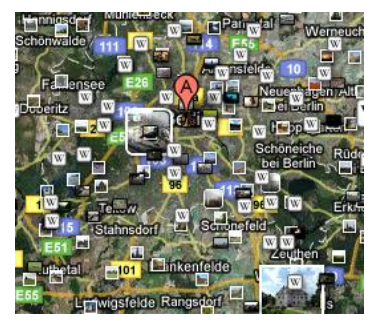

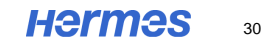

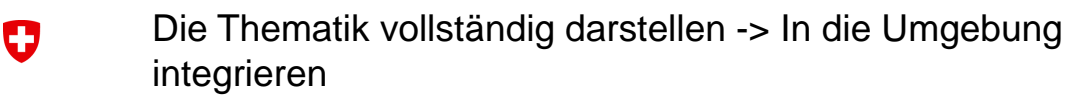

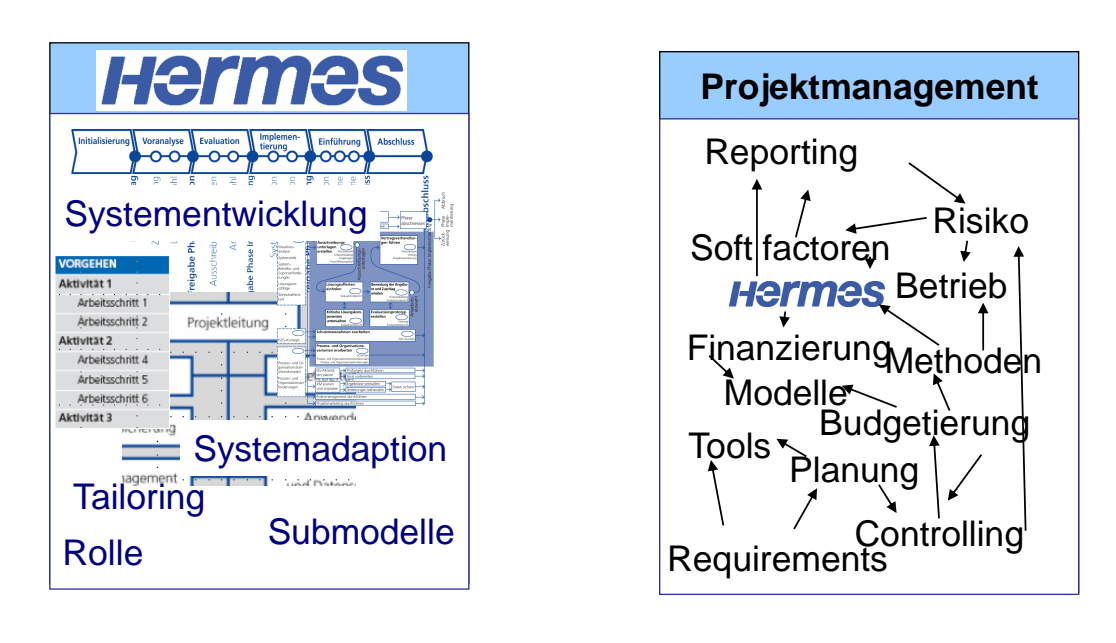

Eidgenössisches Finanzdepartement EFD **Informatikstrategieorgan Bund ISB** moh /26.05.2009

**Hermes** 31

#### O **HERMES entwickeln: langfristig**

Alle 8 bis 10 Jahre wird HERMES neu überarbeitet:

 $\cdot$  1975 – 1986 – 1995 – 2003

Neue Version 2012??

- Zusammen mit Benutzer und Experten
- Wichtige Trends im Projekt-Management erkennen
- Aktuelle Tools anbieten

ZIELE: Wettbewerbsfähig bleiben auf dem Methodik-Markt und die Stabilität garantieren.

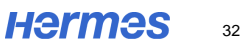

*1. Session 1: Anpassung und Einführung von Vorgehensmodellen*

#### 0 **HERMES entwickeln: kurzfristig**

Jedes Jahr wird HERMES verbessert / ergänzt

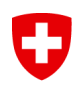

# **Departemente / Bedürfnisse der Ämter**

- Integration / Vereinfachung von HERMES PowerUser
- Projektleitfaden mit Schnittstelle zu ICO / Cockpit 2009

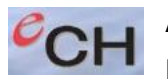

# **Allgemeine Bedürfnisse der Benutzer**

HERMES Fachgruppe im Verein eCH -> Änderungsausschuss

- HERMES & ITIL
- HERMES für Organisationsprojekte 2009

Eidgenössisches Finanzdepartement EFD **Informatikstrategieorgan Bund ISB** moh /26.05.2009

**Hermes**  $33$ 

#### O **Schlusswort**

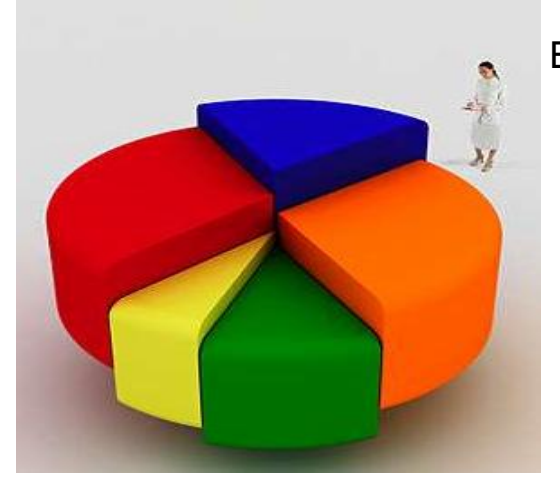

Einführung

**Herstellung** 

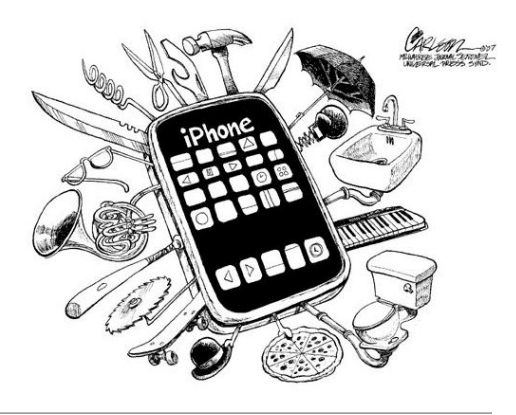

#### **Weitere Informationen** 0

# www.hermes.admin.ch

## **Hélène Mourgue d'Algue**

Verantwortliche HERMES-Methode Eidgenössisches Finanzdepartement EFD Informatikstrategieorgan Bund ISB Friedheimweg 14, 3003 Bern Tel. +41 31 323 45 05 Fax +41 31 322 45 66 helene.mourguedalgue@isb.admin.ch

Eidgenössisches Finanzdepartement EFD **Informatikstrategieorgan Bund ISB** moh /26.05.2009

**Hermes** 35

# <span id="page-32-0"></span>**1.2. V-Modell XT – ideale Ausgangsbasis für professionelle Prozesse in einer Vielzahl von Unternehmen**

Doris Rauh, Dr. Winfried Rußwurm

CT SE 3 Siemens AG Otto-Hahn-Ring 6 81739 München {doris.rauh|russwurm}@siemens.com

#### **Abstract**

Das V-Modell XT, ein Prozessrahmenwerk, wurde von mehreren Universitäten und Firmen im Auftrag der Bundesministerien des Innern und der Verteidigung entwickelt, um einerseits den Erfolg von Entwicklungsprojekten zu erhöhen und andererseits das prozessorientierte Arbeiten in kleinen, mittleren und großen Unternehmen zu fördern. Das V-Modell XT umfasst dazu einen eigenen Projekttyp zur Einführung und Pflege eines organisationsspezifisch angepassten Prozesses. Zusätzlich steht zur Anpassung des V-Modell XT an verschiedenste Organisationen ein durch das Metamodell unterstütztes Verfahren zur Verfügung. Eine wesentliche Anforderung bei der Entwicklung des V-Modell XT war darüber hinaus die Implementierung des weltweit anerkannten Prozessmodells CMMI. Damit kann das V-Modell XT als schneller und kostengünstiger Startpunkt für die Definition von Prozessen verwendet werden, die potentiell bei entsprechender Anwendung den Reifegrad 3 des CMMI erreichen können.

# **1 Motivation**

Häufig erreichen Entwicklungsprojekte ihre Ziele bzgl. Kosten, Zeit und Qualität nicht. Eine der Hauptursachen dafür ist das Fehlen eines ausgereiften Prozesses. Um diese Situation zu verbessern, wurde das V-Modell XT als Prozessrahmenwerk im Auftrag der Bundesministerien des Inneren und der Verteidigung entwickelt. Mit dem V-Modell XT [1] als Standard-Rahmenwerk sollen Firmen aller Größenordnungen, also auch kleinere und mittlere Unternehmen, in die Lage versetzt werden, sich daraus schnell und kostengünstig eigene reife Prozesse zu erstellen. Damit sind Vorgehensweisen klar definiert und sind über mehrere Unternehmen hinweg leichter vergleichbar. Die Kommunikation und das Verständnis zwischen Partnern (z.B. Auftraggeber und Auftragnehmer) werden deutlich erleichtert, Reibungsverluste werden verringert. Die Anforderungen einer Reihe wichtiger Prozessstandards, wie z.B. CMMI, werden abgedeckt. Damit steigt die Wettbewerbsfähigkeit dieser Unternehmen deutlich.

# **2 Das CMMI (Capability Maturity Model Integration)**

Seit nunmehr fast 2 Jahrzehnten gibt es Reifegradmodelle für die Entwicklung. Daraus entstand vor 7 Jahren das derzeit aktuellste und am weitesten verbreitete Prozessmodell, das CMMI (Capability Maturity Model Integration), derzeit in der Version CMMI-DEV

#### *1.2. V-Modell XT – Ausgangsbasis für professionelle Prozesse*

v1.2 [2]. Dieses wird vom SEI (Software Engineering Institute) der Carnegie Mellon Universität in Pittsburgh herausgegeben. Zur Produktfamilie des CMMI gehören auch Bewertungsverfahren, wie z.B. das SCAMPI (Standard CMMI Appraisal Method for Process Improvement) [3]. CMMI als Prozessmodell stellt eine in Prozessgebiete, Ziele und Praktiken strukturiere Sammlung von Themen dar, die sich in Theorie und Praxis als hilfreich und wirksam für eine professionelle Produktentwicklung (HW, SW, System) zur Vermeidung von Fehlern und zur Erreichung von wichtigen Projektzielen erwiesen hat. Das Modell stellt Eigenschaften bzw. Anforderungen an wirksame Prozesse vor, es ist aber kein Prozess "von der Stange". Weiterhin werden Wege zur Prozessverbesserung aufgezeigt, die je nach den Zielrichtungen des Unternehmens eingeschlagen werden können. Es obliegt den jeweiligen Unternehmen, sich aus dem CMMI einen eigenen dokumentierten Prozess abzuleiten, der die spezifischen Bedürfnisse und Eigenheiten berücksichtigt. In einem SCAMPI Appraisal werden dann die dokumentierten und gelebten Entwicklungspraktiken an den Themen des CMMI gespiegelt und daraus der Fortschritt der Prozessverbesserung und evtl. auch ein sich daraus ergebender Reifegrad ermittelt.

## **3 Der Zusammenhang zwischen V-Modell XT und CMMI**

CMMI hat in der Zwischenzeit einen hohen Stellenwert bei der Bewertung von Entwicklungsprozessen erreicht und es werden weltweit von Auftraggebern zunehmend Reifegradforderungen gestellt. Gleichzeitig sollte das V-Modell XT eine ideale und kostengünstige Ausgangsbasis für professionelle Prozesse sein. Es war daher eine logische Anforderung an das V-Modell XT, sich auch an CMMI zu orientieren. Das V-Modell XT hat deshalb die Praktiken und Ziele des CMMI bis zur Erreichung des Reifegrades 3 berücksichtigt, soweit dies im Rahmen eines Prozessrahmenwerks sinnvoll war. Die Erfüllung der Anforderung wurde mit Hilfe einer "virtuellen" Prozessbewertung in Form einer Diplomarbeit bewertet. Die sich daraus ergebenen Befunde wurden in Änderungsvorschläge umgesetzt und zur Verbesserung des V-Modell XT verwendet. Damit unterstützt es jetzt in eindeutiger Weise die Definition von Prozessen in Unternehmen, die potenziell in der Lage sind, einen CMMI Reifegrad 3 zu erreichen. Dies ist allerdings kein Automatismus, die jeweilige Organisation ist immer noch dafür zuständig, das V-Modell XT für seine Bedürfnisse anzupassen, zu ergänzen und vor allem in der gesamten Organisation zur Anwendung zu bringen. Ein dokumentierter Prozess alleine kann noch keinen Reifegrad erreichen, es zählt immer der entsprechende Einsatz in der Praxis.

# **4 Anpassung des V-Modell XT an Organisationen**

Die Anpassung des V-Modell XT an organisationsspezifische Gegebenheiten und die Einführung und Pflege dieser Prozesse trägt wesentlich zum Erfolg von Projekten bei. Dies wurde bei der Entwicklung des V-Modell XT frühzeitig erkannt. Das V-Modell XT umfasst deshalb einen eigenen Projekttyp zur Einführung und Pflege eines organisationsspezifisch angepassten Prozesses. Der V-Modell XT Editor (Open Source Tool), der bereits zur Entwicklung des V-Modell XT verwendet wurde, steht für spezifische Anpassungen an Organisationen zur Verfügung. Die Anpassung des V-Modell XT an verschiedenste Organisationen wird seit kurzem durch das Metamodell unterstützt. Dies war notwendig, da sich sehr schnell das Aktualisieren von organisationsspezifischen Anpassungen als mühsam herausgestellt hat.

Spielt für die Organisation CMMI eine wesentliche Rolle, ist dies kein Problem, da sich das V-Modell XT stark auf CMMI bezieht. Es ist daher sehr einfach möglich die Arbeitsprodukte des V-Modell XT den Praktiken des CMMI zuzuordnen. Zur Erleichterung eines späteren SCAMPI Appraisal, können damit ohne zu großen Aufwand, parallel zur Anpassung des V-Modell XT an die Organisation, sogenannte PIIDs (Practice Implementation Indicator Descriptions) erstellt werden. Aufgabe dieser PIIDs ist es den Praktiken des CMMI direkte und indirekte Artefakte zuzuordnen, die die Erfüllung der jeweiligen Praktik belegen. Ein weiterer Vorteil der Erstellung von PIIDs parallel zur Prozessdefinition ist die frühzeitige Erkennung von Schwachstellen bzgl. der betrachteten Prozesse im Hinblick auf das gesteckte Verbesserungsziel.

Das V-Modell XT ist damit eine ideale Ausgangsbasis für Organisationen, um sehr schnell und vor allem auch sehr kostengünstig zu einem reifen Prozess zu kommen.

# **Literaturverzeichnis**

- 1. V-Modell(R)XT, <http://www.v-modell-xt.de>, Koordinierungs- und Beratungsstelle der Bundesregierung, 2008
- 2. CMMI for Development V1.2, Technical Report CMU/SEI-2006-TR-08, Software Engineering Institute, Carnegie Mellon University, 2008, [http://www.sei.cmu.](http://www.sei.cmu.edu/publications/documents/06.reports/06tr008.html) [edu/publications/documents/06.reports/06tr008.html](http://www.sei.cmu.edu/publications/documents/06.reports/06tr008.html)
- 3. Standard CMMI Appraisal Method for Process Improvement (SCAMPI) A, Version 1.2: Method Description Document, Handbook CMU/SEI-2006-HB-002, Software Engineering Institute, Carnegie Mellon University, 2008, [http://www.sei.cmu.](http://www.sei.cmu.edu/publications/documents/06.reports/06hb002.html) [edu/publications/documents/06.reports/06hb002.html](http://www.sei.cmu.edu/publications/documents/06.reports/06hb002.html)

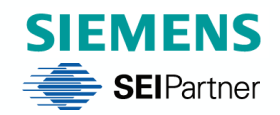

## **Corporate Technology**

# **V-Modell® XT Ideale Ausgangsbasis für professionelle Prozesse in einer Vielzahl von Unternehmen**

Doris Rauh Dr. Winfried Rußwurm Siemens AG, CT SE 3, München

**SEE** Berlin, Mai 2009

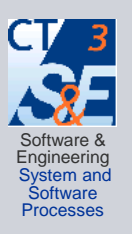

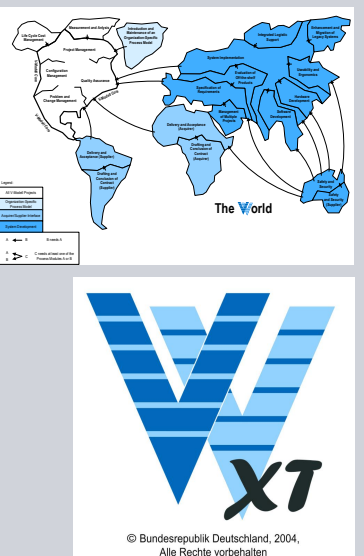

#### **V-Modell® XT SIEMENS Ideale Ausgangsbasis für professionelle Prozesse in einer Vielzahl von Unternehmen**

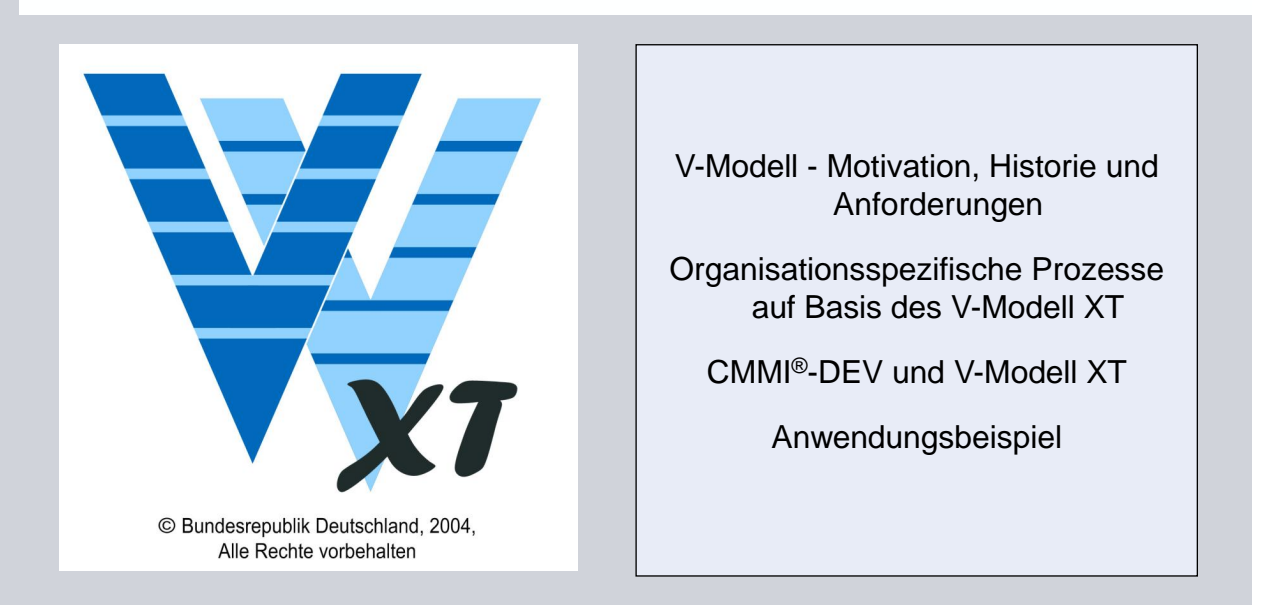

**®** CMM, CMMI, Capability Maturity Modeling, CERT, and CERT Coordination Centre are trademarks copyrighted of the Carnegie Mellon University, Pittsburgh, Pennsylvania (USA), registered in the U.S. Patent and Trademark Office SM CMM Integration, SCAMPI, SCAMPI Lead Assessor, SCAMPI Lead Appraiser, IDEAL, SEI, SEPG, Interim Profile, Personal<br>Software Process, PSP, SCE, Team Software Process, and TSP are service marks of the Carnegie Mellon Unive **TM** Carnegie Mellon Software Engineering Institute design and stylized hexagon are trademarks of the Carnegie Mellon University

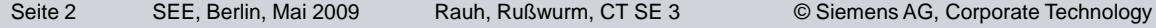
### **SIEMENS**

#### **V-Modell – Motivation und Historie**

- **Problem** 
	- Die Zahl der gescheiterten oder wirtschaftlich nicht erfolgreichen Projekte ist zu hoch. Gründe dafür sind häufig unsystematische Vorgehensweisen
	- Bei unternehmensübergreifenden Projekten (z.B. in Konsortialprojekten) oder bei ständig wechselnden Organisationsstrukturen entstehen Reibungsverluste durch unterschiedliche Prozesse.
- V-Modell
	- Entwickelt im Auftrag der Bundesministerien der Verteidigung und des Inneren um diesen Problemen entgegenzuwirken.
	- Verbindlicher Entwicklungsstandard für IT-Systeme des Bundes (Basis für Ausschreibungen)
	- Erste Versionen: V-Modell 92 und V-Modell 97
	- Aktuelle Version: V-Modell XT
		- Aktuelles Release 1.3 (Feb 2009)
		- Entwicklung: WEIT Project, Weiterentwicklung und Pflege: WEIT e.V.
		- Kostenfrei verfügbar in Deutsch und Englisch
		- Freigegeben unter der Apache Lizenz Version 2.0

Seite 3 SEE, Berlin, Mai 2009 Rauh, Rußwurm, CT SE 3 © Siemens AG, Corporate Technology

### **SIEMENS**

#### **Anforderungen an die Weiterentwicklung des V-Modells**

- Strukturelle Anforderungen (bessere Anwendbarkeit, Anpassbarkeit, Skalierbarkeit, Änder- und Erweiterbarkeit)
- Inhaltliche Anforderungen
	- Intensivierung der Managementaspekte
	- Systementwicklungsstandard inklusive Hardware und Logistik
	- Abdeckung des gesamten Produktlebenszyklus
	- Organisationsweite Themen, z.B. organisationsspezifische Anpassung

#### Weitergehende Anforderungen

- Anwendungshilfen (Beispieldokumente, Tailoringtool, etc.)
- Integration von (Quasi-) Standards, Normen und Vorschriften (z.B. CMMI-DEV)
- Englische Version, Hypertext, Anwender-Plattform, etc.

### **SIEMENS**

#### **Organisationsspezifische Prozesse**

Vorteile von organisationsspezifischen Prozessen

- Gemeinsamkeiten über Projekte hinweg
- Klar geregelte und erprobte Vorgehensweisen, klare Verantwortlichkeiten
- Gemeinsames Verständnis, gemeinsame Sprache
- Breite Erfahrungsbasis, Nutzung organisationsweiter Daten

Organisationsspezifische Anpassung und Einführung des V-Modell XT

- Bewertung des Status Quo der Prozesse der Organisation
- Definition der Anforderungen an die Prozessverbesserung
- **Prozessdefinition auf Basis des V-Modell XT** 
	- Organisationsspezifisches Tailoring
	- Organisationsspezifische Änderungen und Erweiterungen
	- Ankopplung an bereits vorhandene Geschäftsprozesse
	- Festlegung von organisationsweiten Vorgaben, Methoden, Tools, ...
	- Berücksichtigung von Standards
- **Pilotierung und Breiteneinführung**

Seite 5 SEE, Berlin, Mai 2009 Rauh, Rußwurm, CT SE 3 © Siemens AG, Corporate Technology

**SIEMENS** 

#### **Projekttyp: Einführung und Pflege eines organisationsspezifischen Vorgehensmodells**

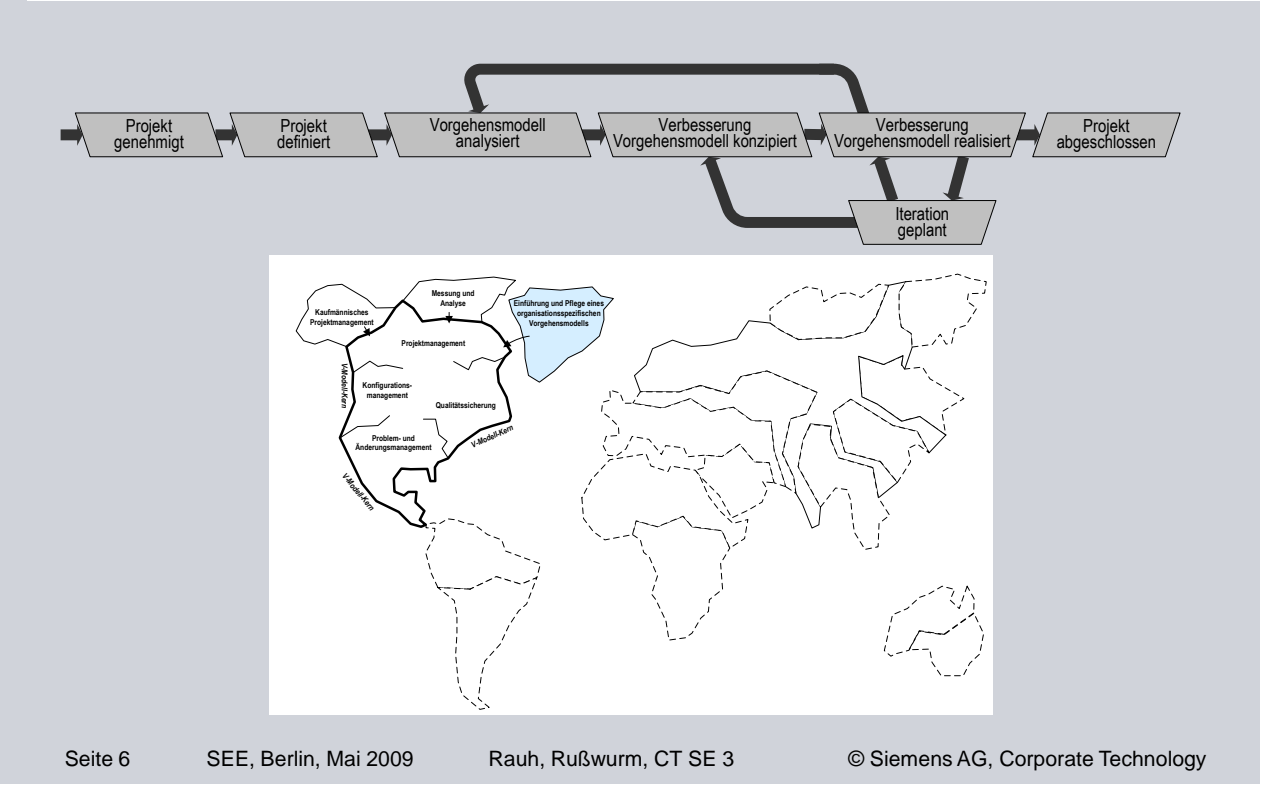

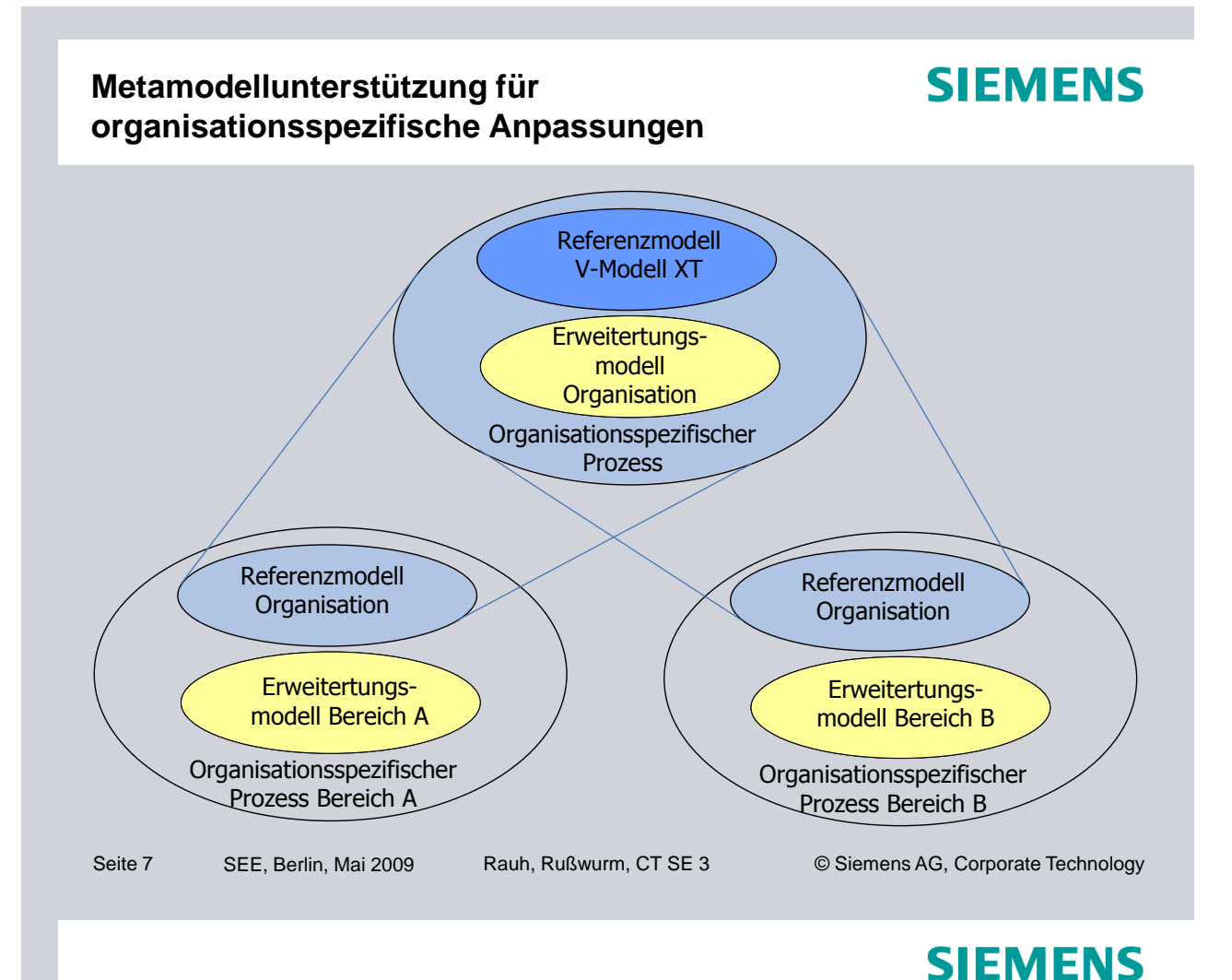

### **Open-Source-Werkzeuge des V-Modell XT**

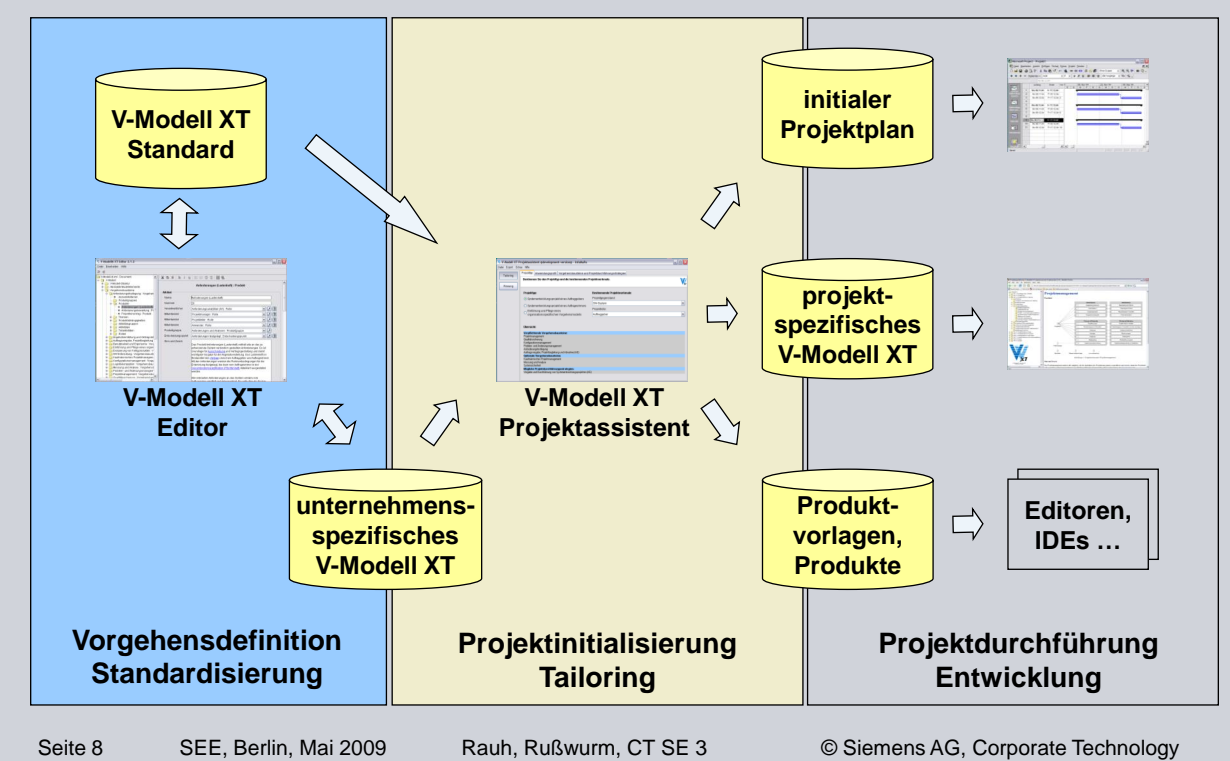

### **SIEMENS**

#### **Anforderungen an die Weiterentwicklung des V-Modells**

- Strukturelle Anforderungen (bessere Anwendbarkeit, Anpassbarkeit, Skalierbarkeit, Änder- und Erweiterbarkeit)
- Inhaltliche Anforderungen
	- Intensivierung der Managementaspekte
	- Systementwicklungsstandard inklusive Hardware und Logistik
	- Abdeckung des gesamten Produktlebenszyklus
	- Organisationsweite Themen, z.B. organisationsspezifische Anpassung
- Weitergehende Anforderungen
	- Anwendungshilfen (Beispieldokumente, Tailoringtool, etc.)
	- Integration von (Quasi-) Standards, Normen und Vorschriften (z.B. CMMI-DEV)
	- Englische Version, Hypertext, Anwender-Plattform, etc.

Seite 9 SEE, Berlin, Mai 2009 Rauh, Rußwurm, CT SE 3 © Siemens AG, Corporate Technology

**SIEMENS** 

### **Was ist CMMI®?**

- CMMI<sup>®</sup> (Capability Maturity Model Integration) besteht aus mehreren Teilen, die zur Verbesserung der Prozesse bzw. Arbeitsabläufe in einer Organisation bzw. deren Projekte verwendet werden:
	- **Prozessmodell**
	- Bewertungsverfahren (Appraisal-Verfahren, SCAMPI = Standard CMMI Appraisal Method for Process Improvement)
	- Kurse (z.B. Introduction to CMMI)
- Pflege durch SEI (Software Engineering Institute) der Carnegie Mellon University in Pittsburgh, PA
- Es gibt inzwischen 3 domänenorientierte Prozessmodelle:
	- Entwicklung: CMMI-DEV (aktuelle Version v1.2)
	- Service: CMMI-SVC
	- Beschaffung: CMMI-ACQ
- Die nächste Version CMMI-DEV v1.3 ist für 2010 vorgesehen
- Seit Mai 2009 gibt es CMMI-DEV v1.2 auch in einer vom SEI freigegebenen deutschen Übersetzung

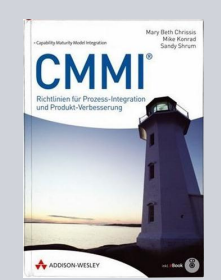

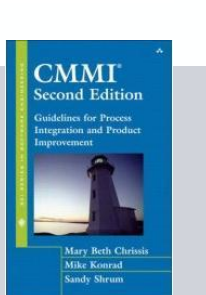

*1. Session 1: Anpassung und Einführung von Vorgehensmodellen*

#### **Wozu dient CMMI®?**

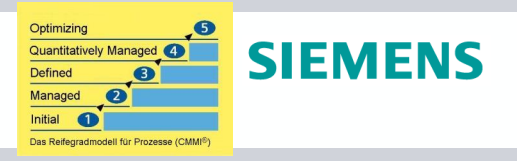

- Leitfaden/Modell für die Verbesserung der Entwicklungsprozesse in Definition (Beschreibung) und Anwendung (tägliche Praxis)
- Ziele:
	- Bessere Erreichung von Geschäftszielen wie z.B. Kosten, Termine, Qualität, Funktionsumfang durch einen transparenteren Entwicklungsablauf
	- Vermeidung/Reduzierung von Kostenüberschreitungen, Terminverzügen, Panikaktionen, Kundenunzufriedenheit, Nacharbeiten, Qualitätsproblemen, schlechter Mitarbeitermoral etc.
- Vorgehen:
	- Spiegelung der aktuellen Praktiken am Prozessmodell durch Appraiser (Assessoren) mit Hilfe eines dafür geeigneten Verfahrens (z.B. SCAMPI A, Siemens Prozess Assessment).
		- Reifegradmodell: Zuordnung der Prozessgebiete zu Reifegraden
		- Ergebnis eines Appraisals: meist "Reifegrad" des Prozesses
	- Schrittweise Verbesserung unreifer Arbeitsweisen hin zu reifen Prozessen durch sukzessive Einführung von Prozessgebieten, z.B. Projektplanung, QS, Organisationsweite Aus- und Weiterbildung.

Seite 11 SEE, Berlin, Mai 2009 Rauh, Rußwurm, CT SE 3 © Siemens AG, Corporate Technology

**CMM** 

**SIEMENS** 

**MMI** 

#### **Verbreitung des CMMI® (Stand Dezember 2008)**

- Es wurden bisher ca. 98000 Personen weltweit offiziell in CMMI geschult
- Es gibt pro Jahr weltweit ca. 1000 SCAMPI A Appraisals (in Summe bisher ca. 4100)
- Die meisten Appraisals werden in USA (ca. 1300), China (ca. 750) und Indien (ca. 400) durchgeführt.
- SCAMPI A Appraisals wurden bisher in 67 Ländern durchgeführt.
- Deutschland ist mit 64 SCAMPI A Appraisals bisher noch hinter Frankreich, Spanien, Japan, UK und Korea, aber gleichauf mit Argentinien und etwas vor Ägypten und Malaysia.
- Es gibt weltweit ca. 500 SCAMPI A Lead Appraiser und ca. 430 Instruktoren für "Introduction to CMMI".

### **SIEMENS**

#### **V-Modell XT und CMMI®-DEV v1.2**

Ist das das gleiche oder ist es konkurrierend?

- CMMI-DEV v1.2: Prozessmodell, das die Eigenschaften reifer Prozesse beschreibt (für Disziplinen SE, SW, HW)
- V-Modell XT: Prozess Rahmenwerk als Ausgangsbasis für eine schnelle Erarbeitung eines organisationsweiten Prozesses Inhalte: Produkte, Aktivitäten, Rollen, Projektdurchführungsstrategien, Produktvorlagen, ...

Anforderung an V-Modell XT: Berücksichtigung der CMMI-DEV Praktiken bis zum Reifegrad 3

- Beschreibung der Umsetzung dieser Praktiken incl. einiger Einschränkungen in Form einer Konventionsabbildung für CMMI
- "Virtuelle" Prozessbewertung:
	- Das V-Modell XT als "dokumentierter Standardprozess" wurde gegen CMMI-DEV mit Hilfe der Diplomarbeit von Michael Kranz bewertet
	- Beseitigung der erkannten Lücken in weiteren V-Modell XT Versionen

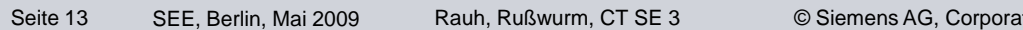

te Technology

### **Prozess und Prozessmodell**

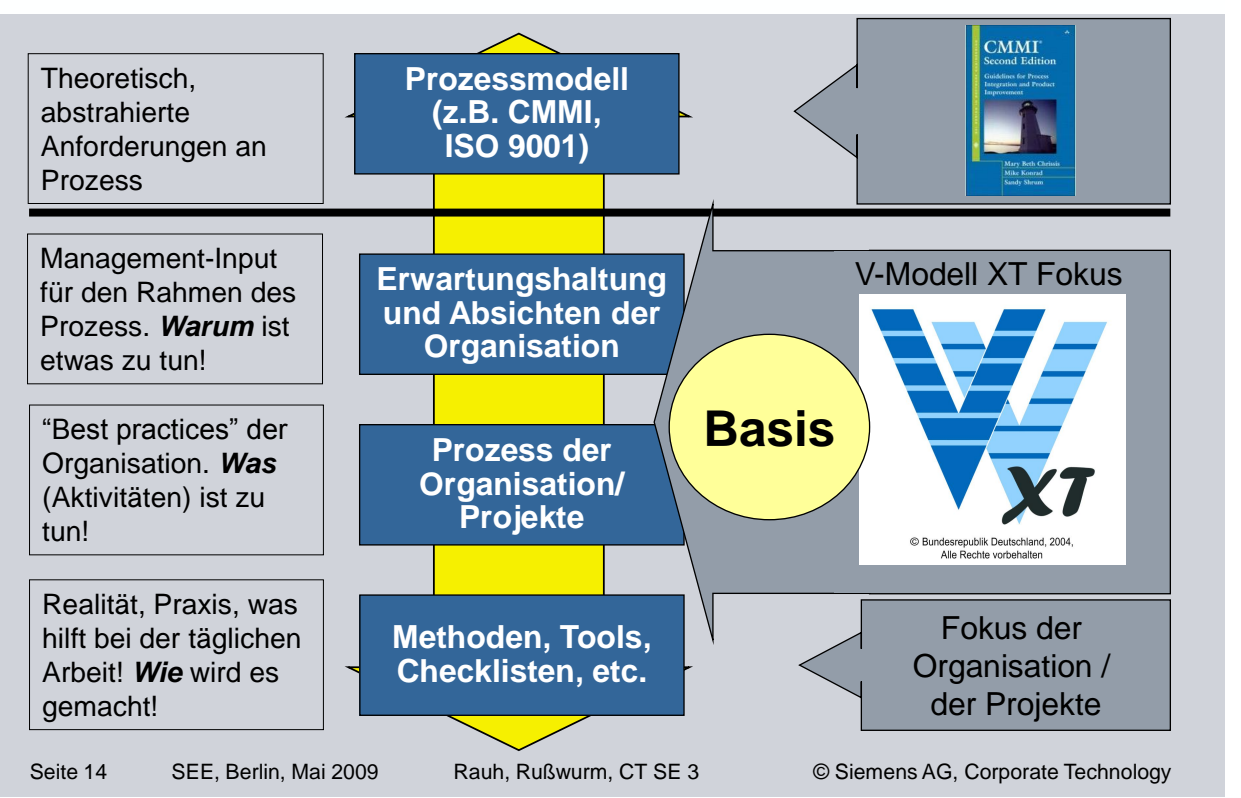

# **SIEMENS**

#### **Wie unterstützt V-Modell XT Appraisals nach CMMI®-DEV v1.2?**

### **SIEMENS**

- PIID"s (Practice Implementation Indicator Descriptions): Eine weit etablierte Praxis zur Nachweisführung bei SCAMPI Appraisals
- Abbildung der Nachweise (z.B. direkte und indirekte Artefakte) auf die Praktiken des CMMI nach Projekten
- Prüfung und Bewertung der Nachweise durch die Appraiser (zusammen mit Informationen aus Interviews)
- ≥ 4000 Nachweise bei SCAMPI A mit Ziel Reifegrad 3 und 3 Projekten
- Hoher Aufwand die PIID's mit passenden Artefakten zu füllen

V-Modell XT:

- Gute Unterstützung zur Identifizierung/Abbildung der Nachweise
- Geringerer Aufwand: PIID's können in rationeller Weise (da jedes Projekt Artefakte in gleicher Weise erzeugt) befüllt werden
- Einem Reifegrad 3 bei einem Appraisal steht nichts im Wege. Regelungen, die V-Modell XT nicht bieten kann, wie z.B. Tools und Methoden sind zu ergänzen
- Voraussetzung: vollständige und sorgfältige Durchführung (kein "Papiertiger").

Seite 15 SEE, Berlin, Mai 2009 Rauh, Rußwurm, CT SE 3 © Siemens AG, Corporate Technology

**SIEMENS** 

#### **Beispiel für eine V-Modell XT Anpassung: Die Geschäftsprozesse der EADS DE**

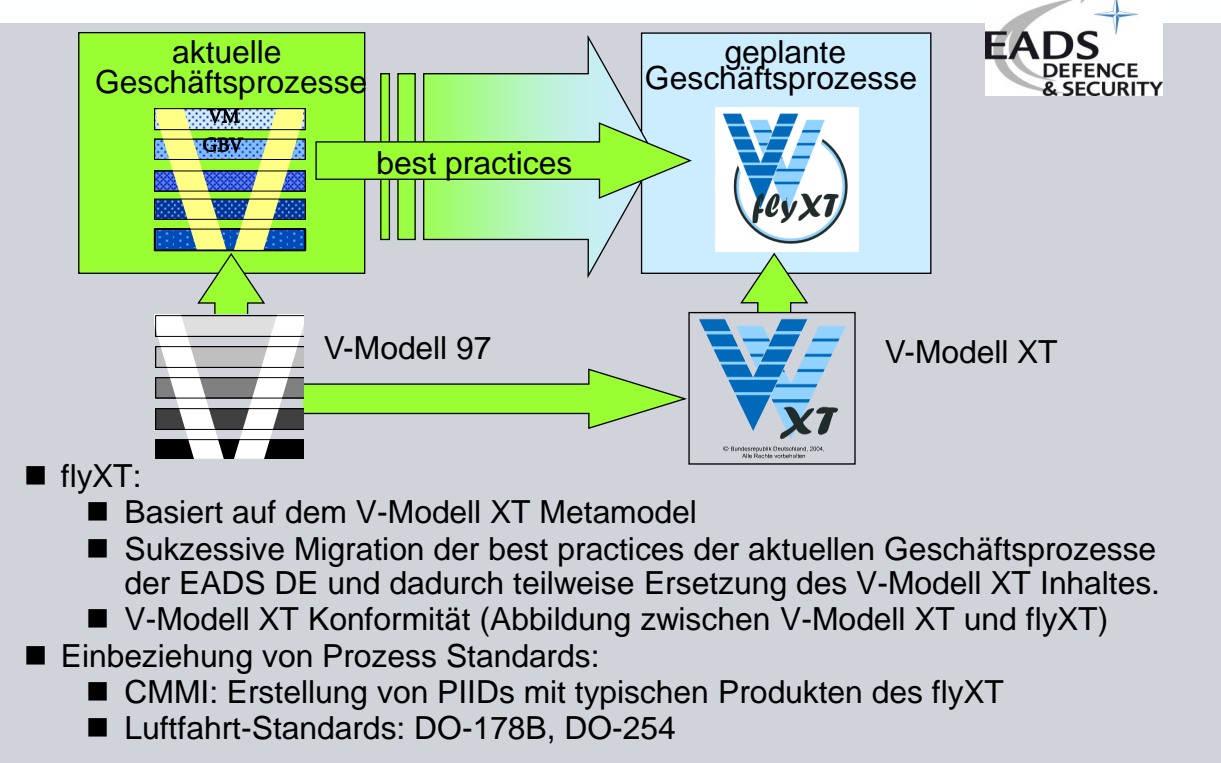

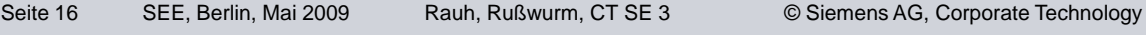

#### **Wo finde ich noch mehr Informationen?**

- Aktuelle Information zum V-Modell XT, sowie Downloads (V-Model in Deutsch und Englisch): http://www.v-modell-xt.de
- Siemens V-Modell XT Website: https://www.ct.siemens.com/de/technologies/se/ beispiele/vmodell.html
- **CMMI-Einstiegsseite des SEI:** http://www.sei.cmu.edu/cmmi/
- CMMI-DEV-Website und Downloads des SEI: http://www.sei.cmu.edu/publications/documents/06.report s/06tr008.html
- SEI-Website für übersetzte Versionen des CMMI: http://www.sei.cmu.edu/cmmi/translations/
- Website und Downloads für SCAMPI A Verfahren: http://www.sei.cmu.edu/publications/documents/06.report s/06hb002.html
- Oder einfach die Autoren dieses Beitrags kontaktieren......

### **Vielen Dank für Ihre Aufmerksamkeit!**

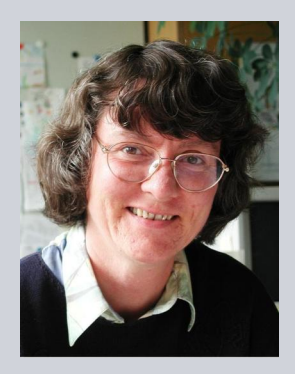

**Doris Rauh doris.rauh@siemens.com**

**Tel: +49-89-636-53393 Siemens AG, CT SE 3 Otto-Hahn-Ring 6 81739 München Fax +49-89-636-44424**

Seite 18 SEE, Berlin, Mai 2009 Rauh, Rußwurm, CT SE 3 © Siemens AG, Corporate Technology

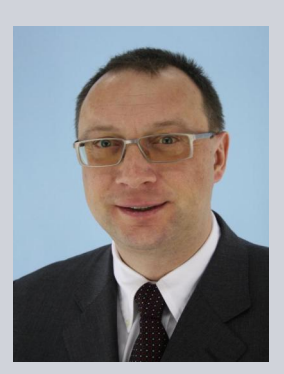

**Dr. Winfried Rußwurm russwurm@siemens.com**

**Tel: +49-89-636-42627 Siemens AG, CT SE 3 Otto-Hahn-Ring 6 81739 München Fax +49-89-636-44424**

### **SIEMENS**

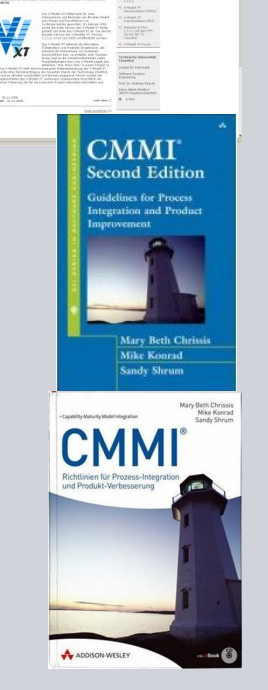

Seite 17 SEE, Berlin, Mai 2009 Rauh, Rußwurm, CT SE 3 <sup>©</sup> Siemens AG, Corporate Technology

### **SIEMENS** SEIPartner

### **1.3. Das Vorgehensmodell Bayern im neuen Gewand**

Christian Schober, Dr. Andreas Mück Zentrale IuK-Leitstelle Bayer. Staatsministerium des Innern Odeonsplatz 3 D-80539 München {christian.schober|andreas.mueck}@stmi.bayern.de

#### **Abstract**

Das V-Modell XT wurde bereits 2005 für die bayer. Staatsverwaltung organisationsspezifisch anpasst und das daraus resultierende V-Modell XT Bayern in der Version 1.0 den Staatsbehörden als unverbindliches Hilfsmittel zur richtlinienkonformen Durchführung von Auftraggeberprojekten im Bereich der Softwareentwicklung und -anpassung zur Verfügung gestellt. In die nunmehr aktuelle Version 1.3 floss die Umstellung auf die neue Metadatenstruktur des V-Modell XT ebenso ein, wie weitere organisationsspezifische Anpassungen an mittlerweile neu erlassene, verbindliche Richtlinien im Umfeld der Softwareentwicklung.

### **1 Ausgangslage**

Mit der raschen Verbreitung des Internets sind die Erwartungen der Bürgerinnen und Bürger sowie der Wirtschaft an die Online-Fähigkeit der Verwaltung deutlich gestiegen. Der Schlüssel für noch mehr elektronische Dienste der öffentlichen Hand ist eine leistungsfähige Informations- und Kommunikationstechnik (IuK-Technik), die sich zu einem nicht unerheblichen Teil an der Güte der eingesetzten Softwareprodukte messen lassen muss. Der Qualität von Softwareentwicklungsprojekten kommt deswegen für die Realisierung der eGovernment-Ziele der Bayer. Staatsregierung eine ganz besondere Bedeutung zu.

Zur Umsetzung eines Kabinettsbeschlusses zur stärkeren Vereinheitlichung der IuK-Technik wurden seit 2004 für alle bayer. Staatsbehörden verbindliche Richtlinien erlassen, die insbesondere auch das Vorgehen in Softwareentwicklungsprojekten regeln. Dadurch soll die Qualität der Abwicklung von Projekten insbesondere durch die Einhaltung von Mindeststandards und eine geregelte Kommunikation der Projektbeteiligten auf der Grundlage einer einheitlichen Terminologie erhöht werden. Die bislang erlassenen Richtlinien reglementieren im Bereich der Softwareentwicklung die Kernbereiche Wirtschaftlichkeit, Projektmanagement, Qualitätssicherung, Konfigurationsmanagement, Modellierungssprachen sowie Problem- und Änderungsmanagement. Zahlreiche weitere Richtlinien wie zum für Betriebs- und Datenbanksysteme, Arbeitsplatzsysteme oder XML-Standards für den Austausch von Fachdaten wirken sich mittelbar auf die Anforderungen an Softwaresysteme ebenso aus wie diverse IT-Sicherheitsrichtlinien.

Die mit der Entwicklung von Softwaresystemen befassten Behörden stehen somit vor einer Vielzahl von Richtlinien, die es nun für ihre Projekte und zu entwickelnden Systeme einzuhalten gilt.

### **2 Das V-Modell XT Bayern**

Um der damit verbundenen Komplexität Rechnung zu tragen, wurde zusätzlich zur den verbindlichen Richtlinien das V-Modell XT Bayern als organisationsspezifische Anpassung des V-Modell XT erarbeitet und der staatlichen Verwaltung als unverbindliches Hilfsmittel zur richtlinienkonformen Durchführung von Softwareentwicklungsprojekten zur Verfügung gestellt. In der Version 1.0 beinhaltet das V-Modell XT Bayern seit 2005 die Projektdurchführungsstrategie für Auftraggeber "Vergabe und Durchführung von IT-Entwicklungsprojekten", die auf die bis zu diesem Zeitpunkt vorhanden Richtlinien angepasst war.

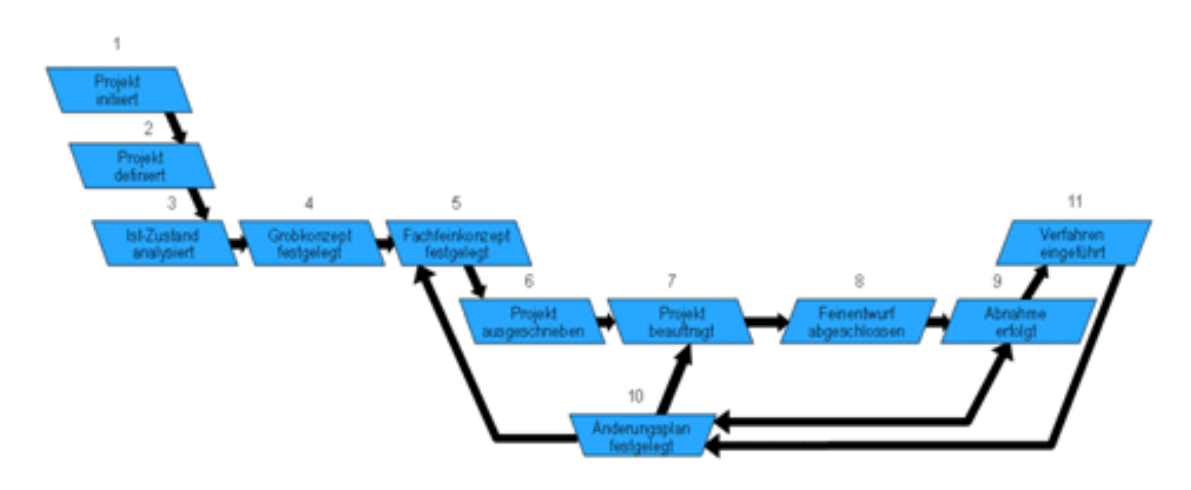

**Abbildung 1.1.:** Projektdurchführungsstrategie: Vergabe und Durchführung von IT-Entwicklungsprojekten

#### **2.1 Erfahrungen mit der Version 1.0**

Obgleich die Behörden das V-Modell XT Bayern als praxisorientierten Leitfaden durch das Dickicht von einschlägigen Richtlinien akzeptierten, wurden - neben der schon nahezu sprichwörtlichen "Dokumentenlastigkeit" des V-Modells - folgende Punkte kritisiert:

- Die mit dem V-Modell XT in der Version 1.0 ausgelieferten Installationsroutinen erwiesen sich insbesondere für organisationsspezifische Anpassungen als wenig benutzerfreundlich.
- Der Projektassistent eignete sich kaum für ein feinkörniges, projektspezifisches Tailoring.
- Die seit 2005 neu erlassenen Richtlinien wurden vom V-Modell XT Bayern in der Version 1.0 nicht abgedeckt.
- Die Einführung des V-Modell XT Bayern wurde nicht durch ein entsprechendes Schulungskonzept unterstützt. Ferner erwies sich die Metadatenstruktur der ersten Version des V-Modell XT als wenig geeignet für die laufende Fortschreibung einer organisationsspezifischen Anpassung, insbesondere hinsichtlich einer automatisierten Übernahme von Änderungen im Referenzmodell.

#### **2.2 Die Version 1.3**

Die in der bayer. Staatsverwaltung für strategische IT-Steuerung verantwortliche Zentrale IuK-Leitstelle setzte sich für die Version 1.3 das Ziel, die vorgenannten Defizite des V-Modell XT Bayern zu beseitigen. Um die mittlerweile für das V-Modell XT stark verbesserten Installationsroutinen und Werkzeuge wie z.B. den Projektassistenten auch mit dem V-Modell XT Bayern nutzen zu können, wurde zunächst mit Unterstützung der TU Clausthal (Lehrstuhl Prof. Dr. Rausch) eine Migration des V-Modell XT Bayern auf die neue Metadatenstruktur des V-Modell XT durchgeführt.

Der Umstieg auf die neue Metadatenstruktur erlaubt nun auch eine automatisierte Übernahme von Änderungen am V-Modell XT in das V-Modell XT Bayern. Hierfür wird die an der TU Clausthal für das V-Modell XT bereitgestellte Produktions- und Änderungsumgebung genutzt. Mittelfristig ist geplant, auch die Nutzer des V-Modell XT Bayern in den Änderungsprozess mit einzubeziehen.

Seit 2005 neu erlassene Richtlinien mit Auswirkung auf das Projektvorgehen wurden als inhaltliche Änderung bzw. Ergänzung und Themenbeschreibungen in das V-Modell XT Bayern eingearbeitet. Richtlinien, die sich auf die Anforderungen des zu entwickelnden Systems auswirken bzw. hier Vorfestlegungen treffen, wurden als Mustertexte implementiert. Die Übernahme dieser Mustertexte in entsprechende Produkte des V-Modell XT Bayern kann flexibel über den Projektassistenten gesteuert werden. Einen Eindruck davon vermittelt der nachstehende Screen Shot.

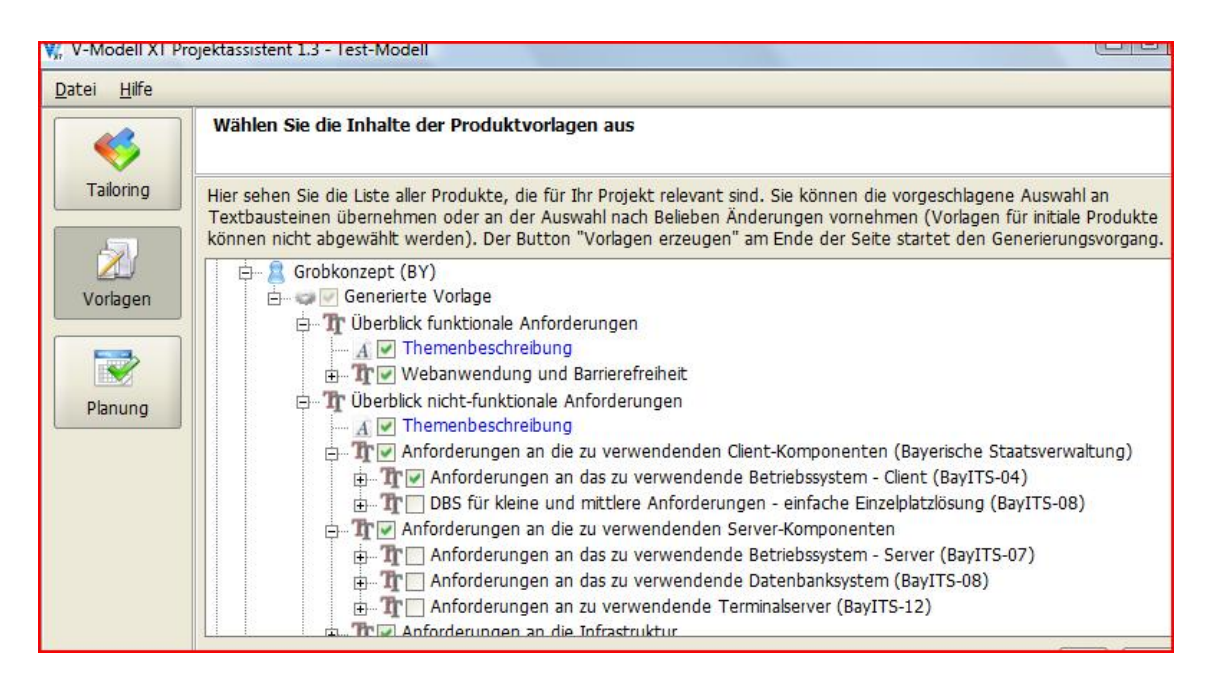

**Abbildung 1.2.:** Inhaltliche Ausgestaltung

Im Rahmen der Qualifizierungsoffensiven für die Staatsverwaltung wird derzeit mit internen Fortbildungseinrichtungen an einem Schulungskonzept gearbeitet. Entsprechende Schulungsmaßnahmen sollen dort angeboten werden.

### **3 Ausblick**

In der bayer. Staatsverwaltung soll der gesamte IT-Betrieb bis 2012 in zwei staatlichen Rechenzentren konzentriert werden. Dies hat auch Auswirkungen auf die Entwicklung von Softwaresystemen. Einerseits werden mit der Anforderungsanalyse bereits Festlegungen für den Betrieb getroffen (z.B. Performance, Verfügbarkeit), andererseits müssen die Rahmenbedingungen für den Betrieb in einem Rechenzentrum (z.B. strategische RZ-Plattformen) bei der Entwicklung der Systeme berücksichtigt werden. Daraus ergeben sich auch Schnittstellen der Softwareentwicklungsprozesse mit denen des IT-Betriebs. Diese Schnittstellen sollen mittelfristig auch im V-Modell XT Bayern abgebildet werden.

*1. Session 1: Anpassung und Einführung von Vorgehensmodellen*

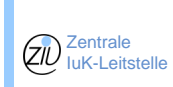

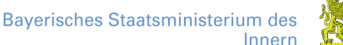

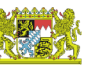

# Das V-Modell XT Bayern Version 1.3

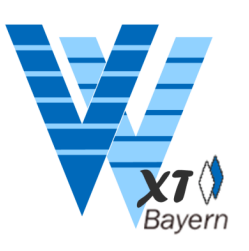

Christian Schober, Dr. Andreas Mück {andreas . mueck, christian . schober} (at) stmi . bayern . de

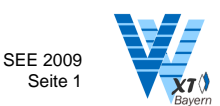

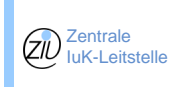

**Bayerisches Staatsministerium des** Innern

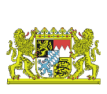

# **Gliederung**

- Ausgangssituation
- Warum V-Modell Bayern?
- V-Modell Bayern, Version 1.0
- Defizite der Version 1.0
- V-Modell Bayern, Version 1.3
- Ausblick: Integration Entwicklung/Betrieb

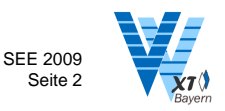

Zentrale IuK-Leitstelle

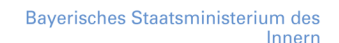

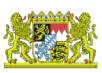

### Ausgangssituation - Heterogene IT-Landschaft -

- ca. 1200 IT-Betriebszentren
- ca. 5000 Server
- ca. 110.000 Arbeitsplatzrechner (PCs)
- über 2000 Fachanwendungen
- .......

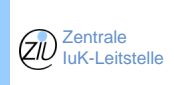

SEE 2009 Seite 3

**Bayerisches Staatsministerium des** Innern

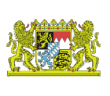

# Ausgangssituation

- Maßnahmen -

### **Konsolidierung der IT-Landschaft durch**

- Konsolidierung der Betriebsstätten in 2 RZen
- Erarbeitung und Fortschreibung IT-Strategie
- Genehmigung von IT-Vorhaben
- IT-Controlling
- Festlegung von Standards und Richtlinien

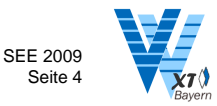

*1. Session 1: Anpassung und Einführung von Vorgehensmodellen*

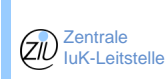

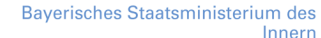

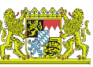

### Ausgangssituation - Übersicht Richtlinien-

- **IT-Sicherheitsleitlinie**
- **IT-Sicherheitsorganisation**
- IT-Sicherheitsrahmenrichtlinie für BayKom-Daten
- Koppelung der VPN
- Betrieb eines Übergangs in das Internet
- Einsatz drahtloser Netzwerke
- Betrieb von IP-VPNs
- **Telearbeits- und mobile Arbeitsplätze**
- **Fernwartung**

Zentrale IuK-Leitstelle

(ziv

- Einsatz mobiler Geräte
- **Penetrationstests**
- Extranet-/Dienstleister-VPN
- Wählverbindungen im Bayerischen Behördennetz
- **Nutzung von Anwendungen über das Internet**
- **Anzeige von IT-Vorhaben**
- **Durchführung von IuK-Projekten**
- Planungsrichtlinien für Kommunikationsnetze
- Rahmenrichtlinie für die Betriebsdienstleistungen der staatlichen Rechenzentren
- Richtlinie für die Nutzung von Internet und E-Mail in der bayerischen Staatsverwaltung
- **Softwarekonfigurations- management**
- **Wirtschaftlichkeitsbetrachtungen**
- **Barrierefreiheit (BayBITV)**

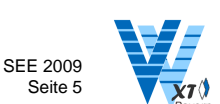

**Bayerisches Staatsministerium des** Innern

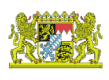

# Ausgangssituation

### - Überblick Standards-

- **Austausch von Dokumenten**
- **Webanwendungen**
- **Client-Betriebssysteme**
- E-Mail-Clients
- **Webbrowser**
- **Server-Betriebssysteme**
- **Datenbanksysteme**
- **Office-Pakete**
- Austausch von Dokumenten und Vorgängen zwischen Dokumentenmanagementsystemen
- PDF-Konverter
- **PC-Arbeitsplätze**
- **Terminalserver**
- Virenscanner
- Softwareverteilung
- **Projektmanagementsysteme**
- Aktive Netzwerkkomponenten
- **Werkzeuggestützte Modellierungssprachen**
- **Verzeichnisdienste**

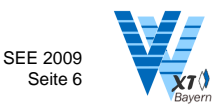

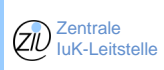

Zentrale IuK-Leitstelle

(zil

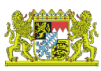

### Ausgangssituation

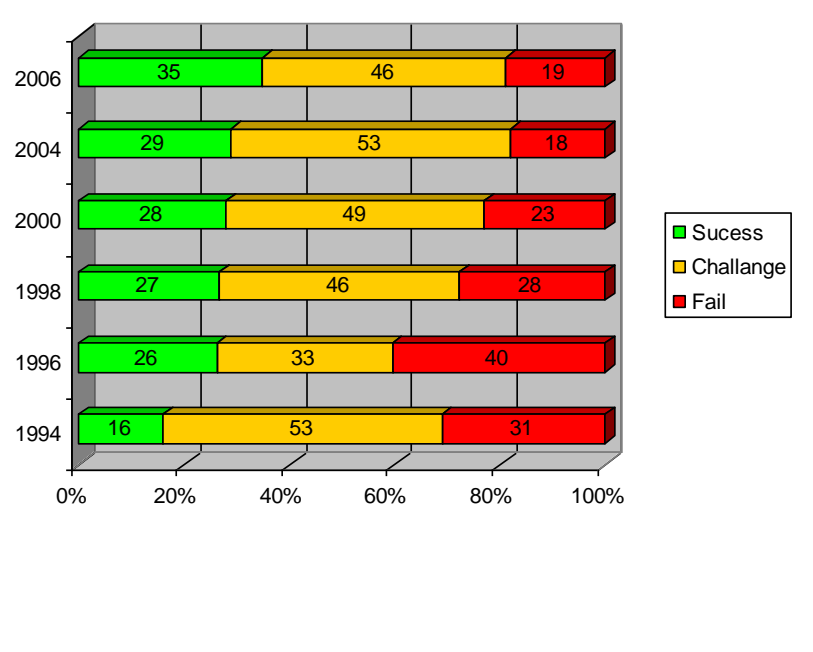

#### **Chaos Report, Standish Group**

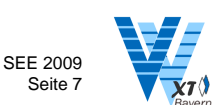

**Bayerisches Staatsministerium des** Innern

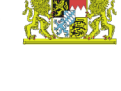

### Warum V-Modell Bayern?

- Hilfsmittel zur richtlinienkonformen Projektdurchführung
- Zusätzliche Hilfestellung
	- Komplexität SW-Architekturen (Java, .net)
	- Komplexe IT-Architekturen (SOA)
	- hoher Integrationsgrad von Anwendungen
	- organisatorische Trennung von Entwicklung und Betrieb
- Integration der Fach-, Entwicklungs- und Betriebsaspekte
- V-Modell XT ist Standardmodell des Bundes

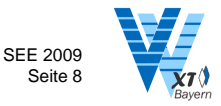

*1. Session 1: Anpassung und Einführung von Vorgehensmodellen*

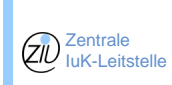

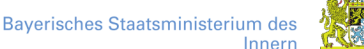

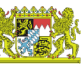

## Defizite der Version 1.0

- deckt mit PDS nur Projektrichtlinie ab
- unzureichende Installationsroutinen
- geringer Nutzen des Projektassistenten – projektspez. Tailoring kaum möglich
- beruht auf altem Metamodell
- manuelle Anpassung an inhaltliche Fortschreibung des Muttermodells
- keine Schulung

Zentrale IuK-Leitstelle

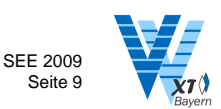

**Bayerisches Staatsministerium des** Innern

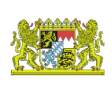

### V-Modell Bayern, Version 1.3 - Neuerungen im Überblick -

- Neue Projektmerkmale zu Datenschutz und IT-Vorhaben
- Projekttypvariante mit verfeinerter Anforderungsfestlegung
- Einbindung von Richtlinien und Standards
- Konventionsabbildung für Konfigurationsmgmt.
- Kopiervorlagen für Verfahrensbeschreibung, Grobkonzept und EVB-IT-Verträge
- Mustertexte für Grobkonzept und Projekthandbuch

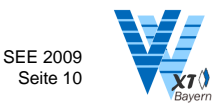

**Zentrale** (ziv IuK-Leitstelle

 $Z\overline{\nu}$ <sup>Zentrale</sup> IuK-Leitstelle

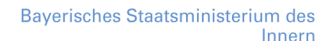

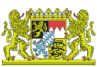

### Zwei neue Projektmerkmale

- Anzeige von IuK-Vorhaben (BY)
	- Im Projektvorschlag zu berücksichtigen
- Datenschutz (BY)
	- Im Grobkonzept zu berücksichtigen
	- Verfahrensbeschreibung

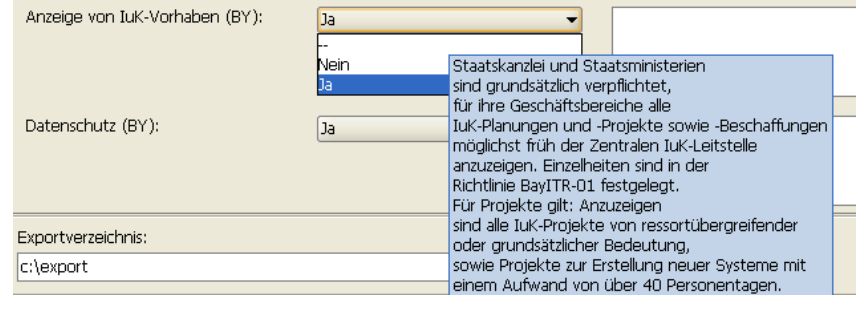

SEE 2009 Seite 11

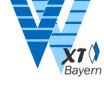

Bayerisches Staatsministerium des Innern

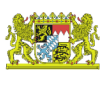

### Projekttypvariante mit verfeinerter Anforderungsfestlegung

- Ist-Analyse und Grobkonzept zusätzlich zum Fachkonzept
- Neue Projektdurchführungsstrategie + Entscheidungspunkte

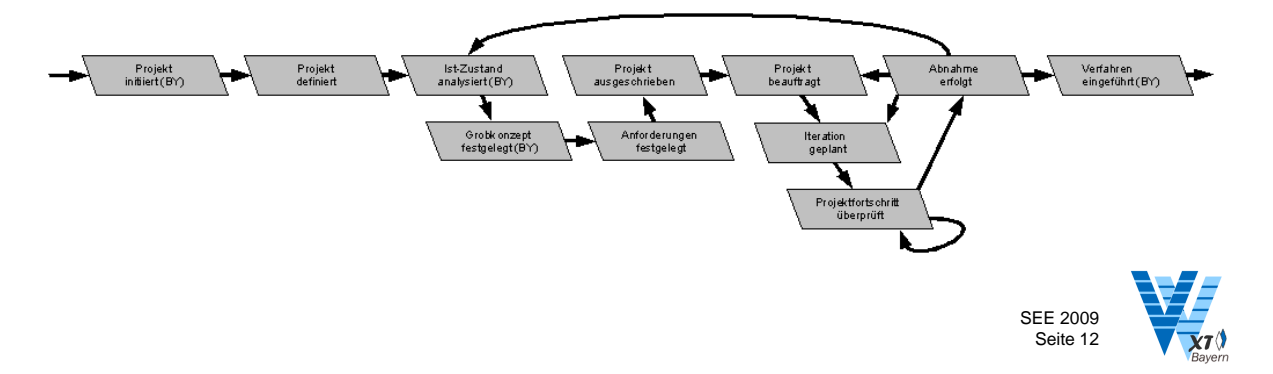

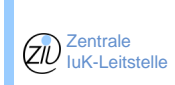

Zentrale IuK-Leitstelle

(ziv

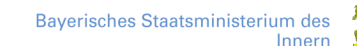

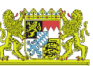

## Einbindung von Standards und Richtlinien

- Richtlinien mit maßgebendem Charakter für Projektdurchführung
	- inhaltliche Ergänzungen/Änderungen
	- Themenbeschreibung für Dokumentation und Produkte
	- Konventionsabbildungen
- Anforderungen aus Standards und Richtlinien
	- Mustertexte
	- Konfigurierbar über Projektassistent
- "Externe" Produkte (z.B. EVB-IT)
	- Externe Kopiervorlagen

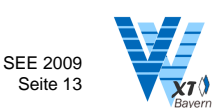

Baverisches Staatsministerium des Innern

### Kopiervorlagen

Beispiel: "Automatisierte Übernahme" von Anforderungen aus den Standards und Richtlinien in ein Grobkonzept:

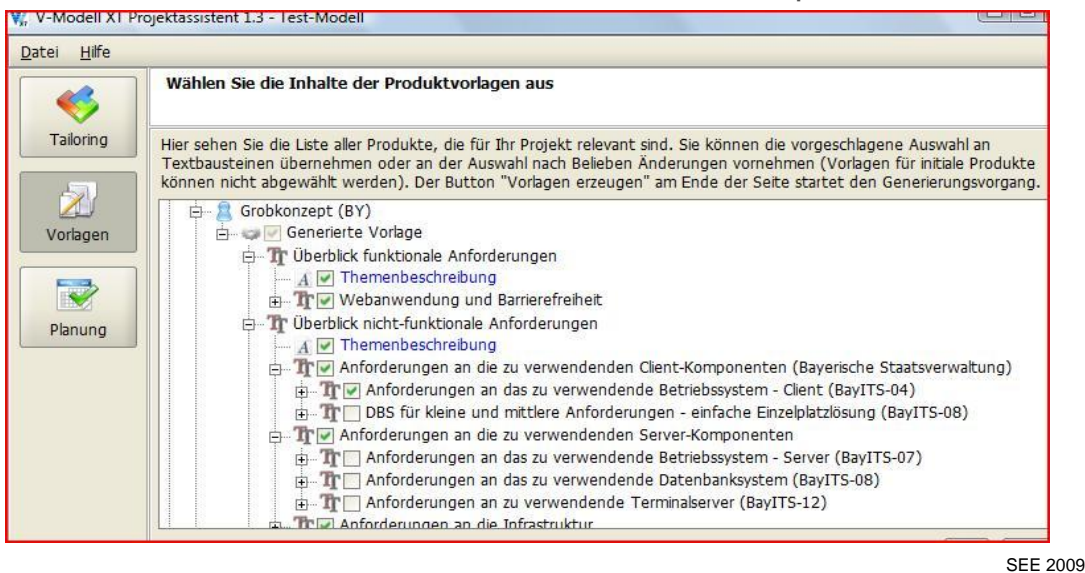

Seite 14

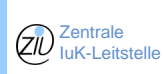

Zentrale IuK-Leitstelle

(ziv

**Bayerisches Staatsministerium des** Innern

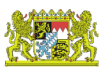

### **Mustertexte**

Beispiel: Mustertext für ein Grobkonzept

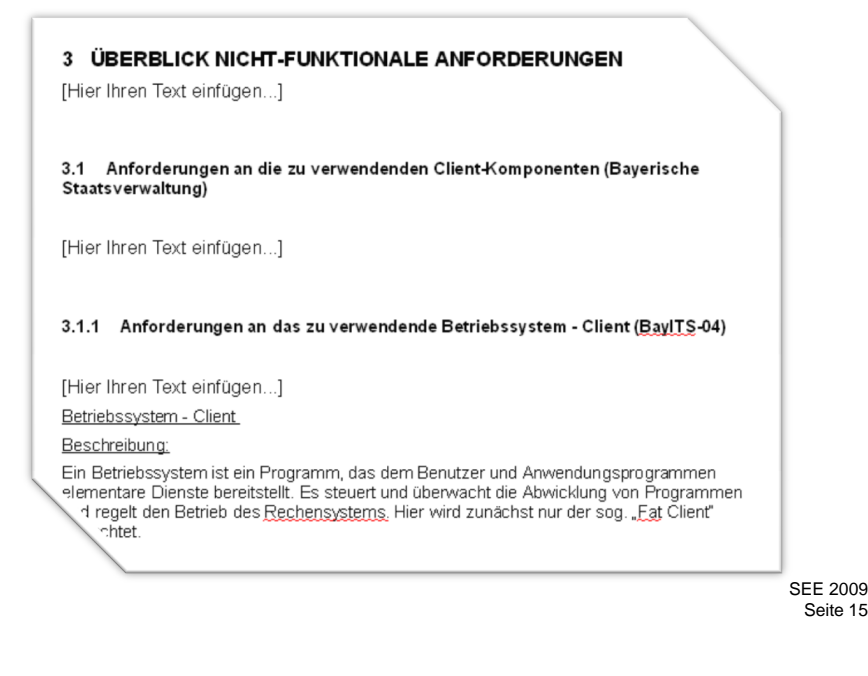

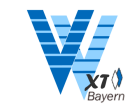

**Bayerisches Staatsministerium des** Innern

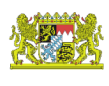

### Ausblick: Integration Entwicklung/Betrieb<sup>1</sup>

"Softwareentwicklung und IT-Betrieb beeinflussen sich gegenseitig!"

- Anforderungsanalyse legt bereits Rahmenbedingungen für den Betrieb fest
- SW-Entwicklung muss die Rahmenbedingungen des Betriebs berücksichtigen
- Betrieb hat Auswirkungen auf SW-Pflege

1: nachstehende Folien vgl. Brenner, Garschhammer, Nickl: Requirements Engineering und IT Service Management – Ansatzpunkte einer integrierten Sichtweise

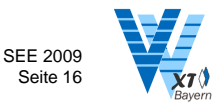

*1. Session 1: Anpassung und Einführung von Vorgehensmodellen*

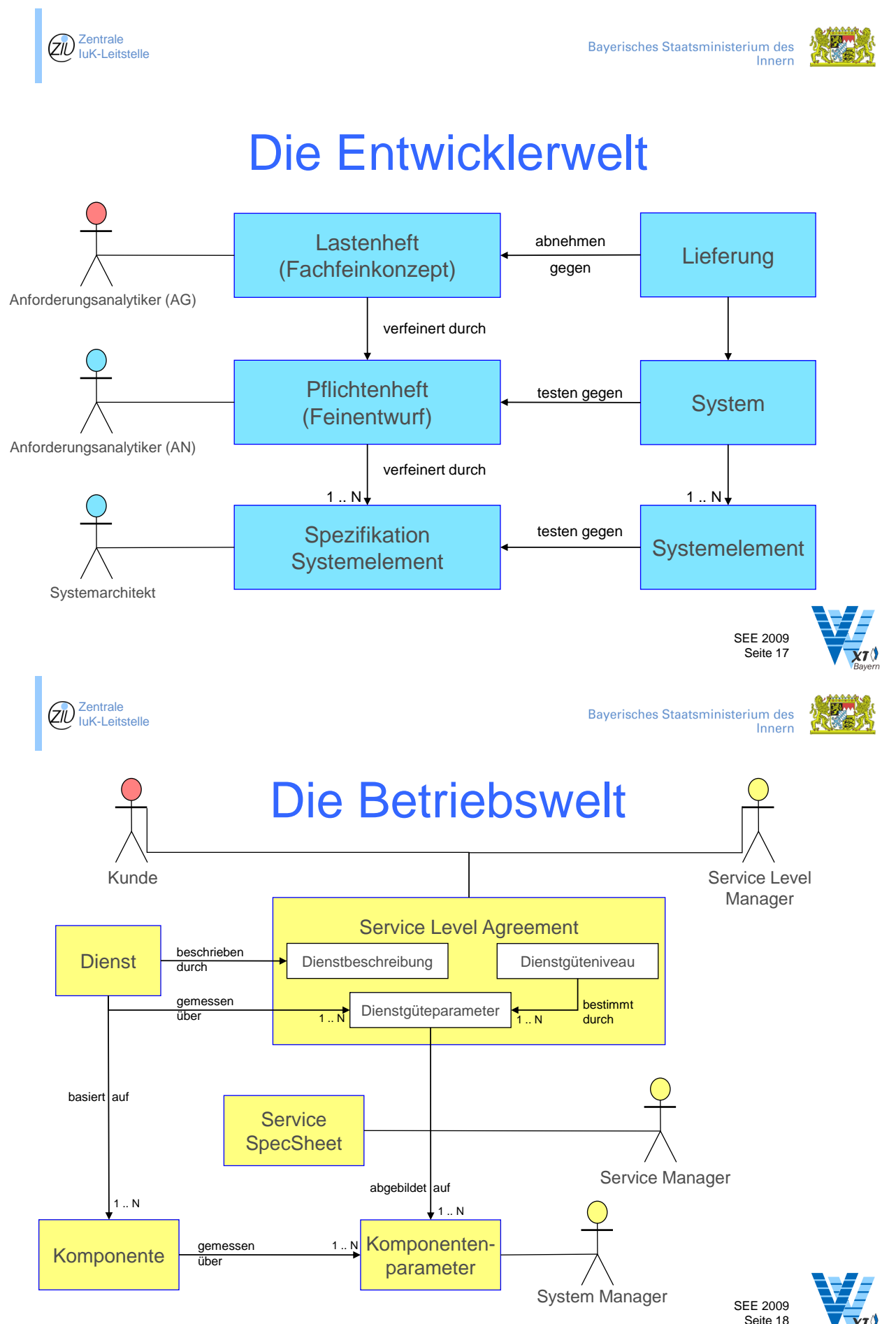

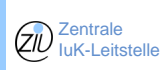

 $ZD$  Zentrale IuK-Leitstelle

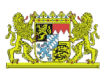

### Die integrierte Welt - Lastenheft und SLA -

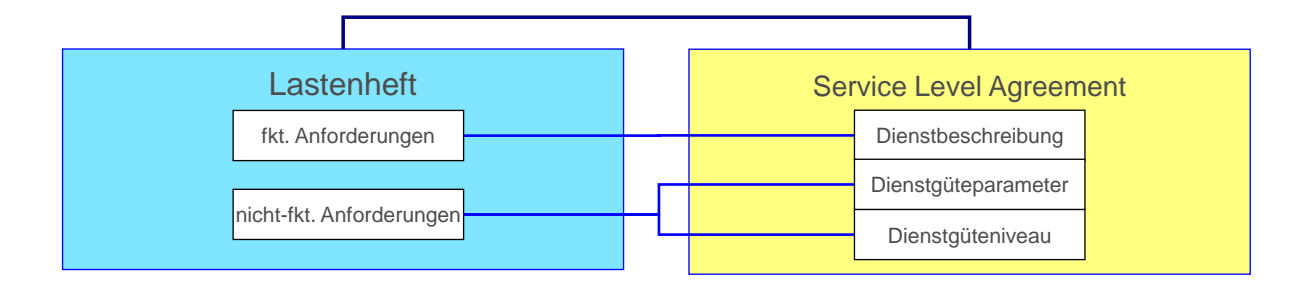

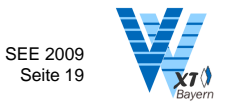

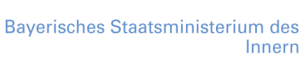

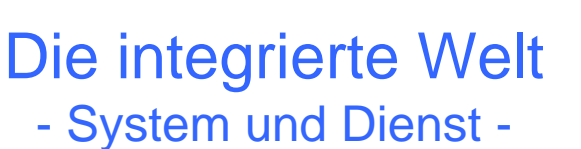

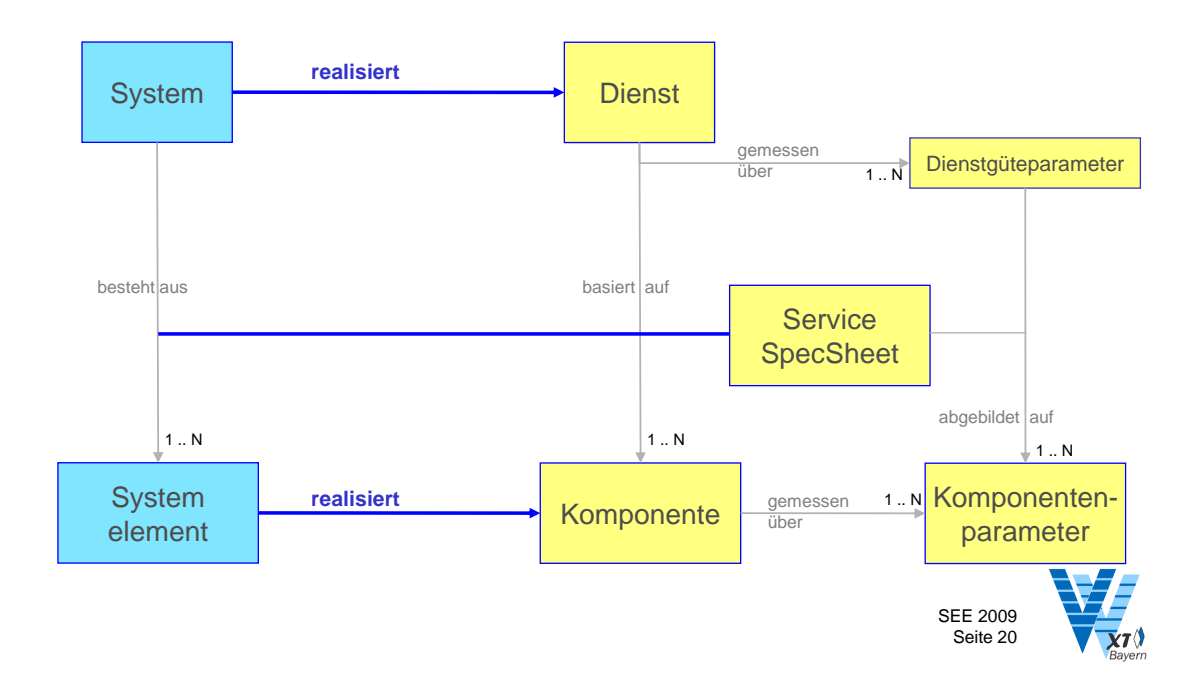

*1. Session 1: Anpassung und Einführung von Vorgehensmodellen*

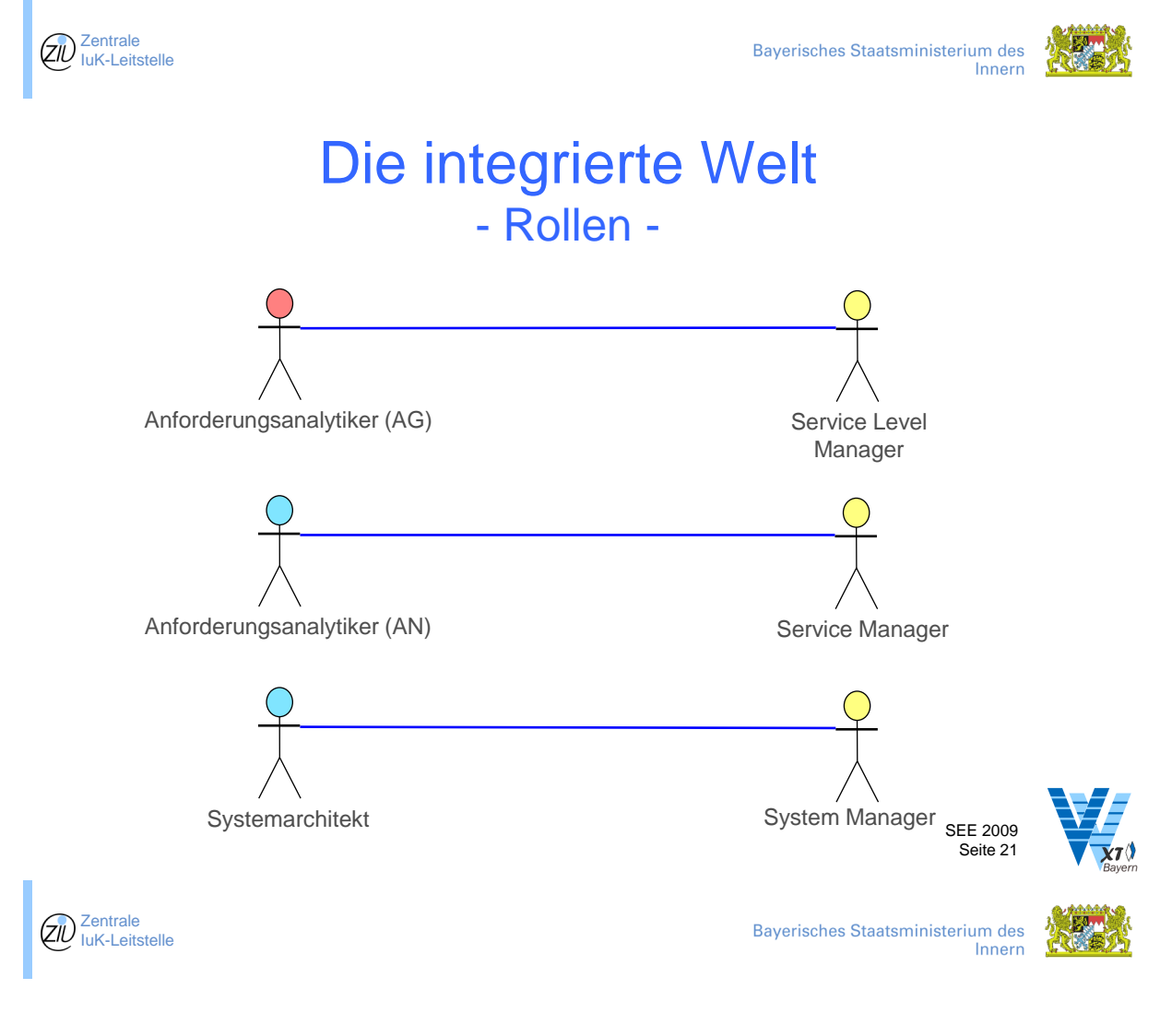

## Unser Ziel in Bayern

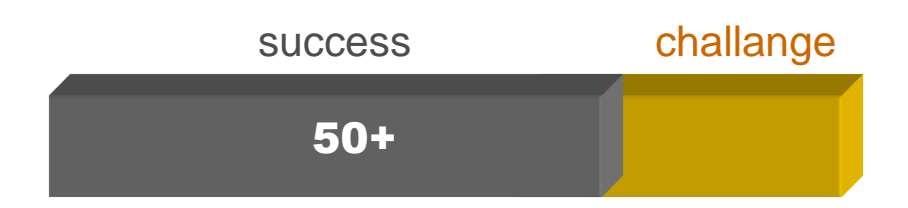

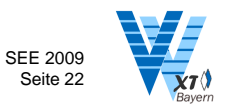

### *1.3. Das Vorgehensmodell Bayern im neuen Gewand*

### **2. Session 2: Projektmanagement**

**Inhalt**

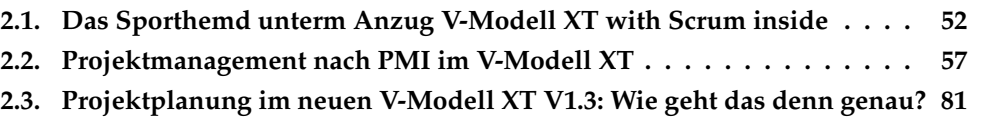

### <span id="page-61-0"></span>**2.1. Das Sporthemd unterm Anzug V-Modell XT with Scrum inside**

Olaf Lewitz microTOOL GmbH Voltastr. 5 D-13355 Berlin {Olaf.Lewitz}@microTOOL.de

#### **Abstract**

Das V-Modell XT sieht als Planungs- und Steuerungsmittel zur Durchführung eines Projekts eine Reihe von Aktivitäten vor, die im Wesentlichen zur Erzeugung der V-Modell®-Produkte dienen. Die Projektpraxis zeigt, dass die Planung mit V-Modell XT Aktivitäten aus verschiedenen Gründen für die Steuerung des Projektes häufig unpraktisch ist. Da Aufwände in den Projekten nicht im Wesentlichen in die Erstellung von Dokumenten fließen sollten, ist die Fertigstellung dieser Dokumente (oder Systemelemente) als alleiniges Merkmal zur Feststellung des Fertigstellungsgrads ungeeignet.

### **Motivation**

Das V-Modell<sub>(R)</sub> XT ist ein bewährter Standard zur Durchführung von Systementwicklungsprojekten, insbesondere für öffentliche Auftraggeber. Hier wird häufig der Einsatz des V-Modells <sup>R</sup> XT vertraglich vereinbart. Scrum ist der derzeit erfolgreichste Vertreter der agilen Vorgehensweisen zur Projektdurchführung. Agile Methoden haben sich in vielen Softwareentwicklungsprojekten bewährt. Dienstleister mit solch positiven Erfahrungen möchten auch in Projekten, in denen vom öffentlichen Auftraggeber die Verwendung des V-Modells <sup>R</sup> XT vorgeschrieben ist, diese bewährten Vorgehensweisen einsetzen.

Doch wie kombiniert man diese gegensätzlichen Prozesse? Auf der einen Seite das V-Modell <sup>R</sup> XT mit seinen gut 30 Rollen und fast hundert Arten von Artefakten, auf der anderen Scrum mit drei Rollen, einer guten Handvoll von Artefakten und ein paar Meetings? Ich möchte hier einen Vorschlag vorstellen, wie man Scrum zur Projektsteuerung auch in V-Modell <sup>R</sup> XT Projekten anwenden kann. Dazu werde ich zunächst verschiedene Steuerungs-alternativen vorstellen, die ich für sinnvoller halte als die im V-Modell <sup>R</sup> XT vorgesehene. Ich möchte nicht empfehlen, intern Scrum zu verwenden und nach außen hin wie XT "zu tun", also muss diskutiert werden, ob die von mir vorgeschlagene XT-Interpretation den Geist des V-Modells <sup>R</sup> XT erfüllt.

### **Projektsteuerung im V-Modell <sup>R</sup> XT**

Das V-Modell <sup>R</sup> XT definiert für die Projektdurchführung Aktivitäten zur Produkterzeugung. Um flexibles Tailoring zu gewährleisten, wurde eine eindeutige Beziehung zwischen Aktivitäten und Produkten so gewählt, dass jede Aktivität genau ein Produkt erzeugt. Das bedeutet umgekehrt, dass jedes erzeugte V-Modell <sup>R</sup> XT Produkt zu einer Aktivität, also einem Vorgang oder Arbeitspaket im Projektplan, führt. Dadurch wird zum einen die Planungsgranularität des Projektplans festgelegt, zum anderen die Arbeit im Projekt auf die Erzeugung von Produkten, die im V-Modell <sup>R</sup> XT ja größtenteils Dokumente sind, reduziert. Diese Reduzierung hat in meinen Augen vor allem den Nachteil, dass überhaupt nicht berücksichtigt wird, in welchem Maße die unterschiedlichen Aktivitäten - Analyse, Design, Entwicklung, Test - zur Wertschöpfung und zum Business Case des Projekts beitragen. Darüber hinaus wird mit dieser Planungstechnik, in Kombination mit den vorgegebenen Rollen, ein für den Projekterfolg ungünstiger Taylorismus nahegelegt. Die vorgegebene Granularität der Planung, für jedes Produkt eine Aktivität mit Aufwand, Ressourcen und Termin zu planen, ist zudem nur selten wirklich sinnvoll. Zur Illustration: Ein Statusbericht, der vielleicht in wenigen Minuten hochgradig automatisiert erzeugt werden kann, wenn eine durch das V-Modell <sup>R</sup> XT nahegelegte integrierte Projektinfrastruktur genutzt wird, lohnt kaum den Aufwand eines dafür geplanten Arbeitspakets. Die Erstellung eines Lastenhefts für eine große Ausschreibung andererseits ist ein sich über Monate hinziehender Prozess mit vielen beteiligten Personen - auch hier erscheint die Steuerung mit einem Arbeitspaket wenig passend.

Projekte beinhalten kreative Leistungen vieler beteiligter Personen. Auch wenn die zu erstellenden Produkte für eine Systementwicklung sich gut standardisieren lassen (wobei man trefflich darüber streiten kann, ob man deren Erstellung vorschreiben sollte), gilt das für die durchzuführenden Aktivitäten auf keinen Fall. Jedes Projekt ist anders, und jedes Team hat unterschiedliche Bedürfnisse an Art und Detaillierungsgrad der Planung und Steuerung. Daher ist der Ansatz, wie ihn das V-Modell <sup>R</sup> XT vorgibt, die Aktivitäten eines Projektes zu strukturieren, suboptimal.

### **Methoden der Projektsteuerung**

#### **Steuerung mit Aktivitäten**

Klassisch werden Projekte mit Aktivitäten gesteuert, wie sie ja prinzipiell auch im V-Modell <sup>R</sup> XT verwendet werden. Alternativ werden diese auch Vorgänge oder Arbeitspakete genannt. Geplant wird je Aktivität der Aufwand für die zu leistende Arbeit, ein Start- und Ende-Termin, woraus sich die Dauer ergibt, sowie der Arbeitseinsatz der zugeordneten Mitarbeiter. Aufwand, Dauer und Einsatz bilden einen Dreisatz, so dass z.B. der Aufwand in Stunden multipliziert mit dem Einsatz in Stunden pro Tag die Dauer der Aktivität in Tagen ergibt. Klassischer Vorteil dieser Planungstechnik ist - zumindest in der Theorie - die Möglichkeit der Mitarbeiter-Einsatzplanung sowie die Möglichkeit, exakte Abhängigkeiten zu definieren. In der Praxis werden diese Vorteile selten wirksam: Für die Definition der Abhängigkeiten (Kontrollflüsse) gibt es selten eine wirklich sinnvolle Ebene, auf der man sie im Plan exakt festlegen kann. Sind die Abhängigkeiten so grob, dass sie nicht eingehalten werden, weil das Design-Team schon mit der Arbeit beginnen möchte, bevor die Anforderungs-defini-tion abgeschlossen ist, sind solche Abhängigkeiten Makulatur. Versucht man hingegen auf der Ebene kleinerer Features, deren einzelne Teilschritte komplett mit Abhängigkeiten zu versehen, wird der Plan leicht sehr u-nübersichtlich und schwer änderbar. Weitere Nachteile klassischer Aktivitätsplanung hat Mike Cohn in Agile Estimating and Planning analysiert:

- Aufwandschätzungen werden häufig als Terminzusagen interpretiert
- Aktivitäten werden nie zu früh fertig, damit sind Verspätungen vorprogrammiert
- Verspätungen addieren sich durch die Abhängigkeiten über die Laufzeit
- Multitasking ist weniger effizient, als einzelne Aufgaben nacheinander fertig zu stellen

#### *2.1. Das Sporthemd unterm Anzug V-Modell XT with Scrum inside*

Gerade der letzte Punkt ist auch ein wesentlicher Grund, warum die mathematische Einsatzplanung der Mitarbeiter mit dieser Technik selten gut funktioniert, neben der Tatsache, dass die Projektmitarbeiter im Allgemeinen keine frei austauschbaren Ressourcen sind. Grundsätzlich funktioniert diese Planungstechnik nur, wenn das Projekt sich auf die Zusagen der Organisation zur Verfügbarkeit der Projektmitarbeiter verlassen kann. Ist eine solche verlässliche Zusage nicht gegeben, ist die Planung mit Aktivitäten nicht sinnvoll möglich.

Häufig wird jedoch von Kunden oder Management ein klassischer Projektplan mit Aktivitäten verlangt. Dann empfehle ich, diese Technik pragmatisch einzusetzen, die Arbeitspakete klein zu halten - nicht länger als eine Woche - und auf Abhängigkeiten soweit wie möglich zu verzichten. Nutzen Sie regelmäßige Meilensteine, um den Projektfortschritt zu konsolidieren und transparent zu machen. Im Kontext des V-Modells <sup>R</sup> XT empfiehlt es sich, die vorgegebenen Aktivitäten als Ausgangspunkt der Planung zu nehmen, sich an diese Vorgabe aber nicht sklavisch zu halten. Ich habe gute Erfahrungen mit Projekten gemacht, in denen ausschließlich frei geplante Aktivitäten für die Steuerung verwendet und die vom V-Modell <sup>R</sup> XT geforderten Produkte zu den Meilensteinen aus der Projektdatenbank mit Anforderungen, Testfällen, Änderungen etc. generiert wurden.

#### **Steuerung mit Action Items**

Action Items bieten eine extrem pragmatische Steuerungsmethode, sind jedoch keine Projekt-planung im eigentlichen Sinne, weil damit keine vollständige Planung eines nicht trivialen Vorhabens möglich ist. Hierbei wird in regelmäßigen Projektmeetings eine Liste offener Punkte gepflegt, für die jeweils ein Mit-arbeiter und ein Zieltermin vereinbart werden. Die Erledigung dieser Punkte wird im jeweils nächsten Meeting überprüft und besprochen, die nächsten Punkte definiert und somit eine rollierende Feinplanung realisiert.

Da das V-Modell <sup>R</sup> XT mit den Entscheidungspunkten einen guten Grobplan für das Projekt vorgibt, eignet sich diese Feinplanung gut als Ergänzung zu einer sinnvollen Gesamtplanung. Pragmatisch einsetzbar ist diese Technik vor allem dann, wenn die Organisation keinerlei Verfügbarkeitszusagen für die Projektmitarbeiter gibt und der Projektleiter keine Weisungsbefugnis über seine Mitarbeiter hat. In solchen Organisationen ist die mit dieser Steuerungsmethode überhaupt nicht mögliche Einsatzplanung auch kein wirklicher praktischer Nachteil.

#### **Steuerung mit Scrum**

Eine vollständige Darstellung von Scrum würde den Rahmen dieses Handouts sprengen, eine hervorragende Informationsquelle sind die Seiten der Scrum Alliance: Sie finden dort z.B. unter <http://www.scrumalliance.org/resources> den Scrum Guide. Dieser bietet eine gute und kurze Übersicht. Einen guten Einstieg bietet auch der Wikipedia-Artikel unter <http://de.wikipedia.org/wiki/Scrum>. Die wesentlichen Elemente von Scrum zeigt die folgende Grafik:

Eine auf einer Product Vision basierende priorisierte Anforderungsliste, das sogenannte Product Backlog, wird von einem cross-funktionalen Team in regelmäßigen Iterationen, sogenannten Sprints, abgearbeitet. Hierbei wird in jedem Sprint ein potentiell lieferfähiges Produktinkrement erstellt. Das Team organisiert seine Arbeit selbst. Der Prozess hat einen geringen Overhead, bietet eine gute Fortschrittskontrolle und ermöglicht das

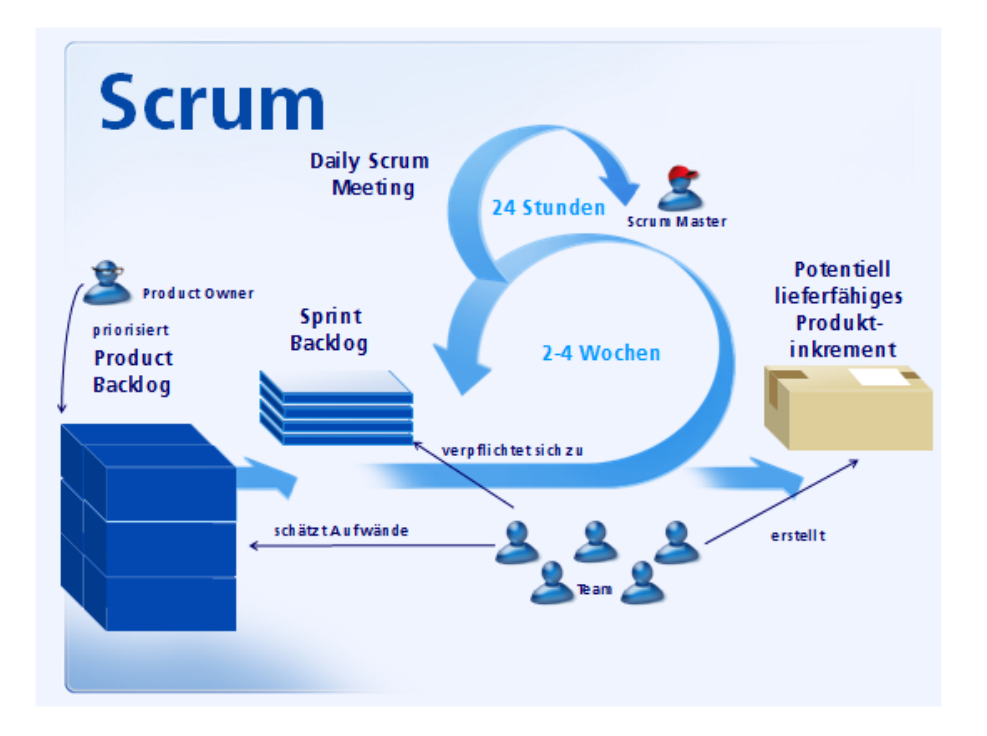

frühzeitige Erkennen von Risiken. Darüber hinaus sorgt die Priorisierung des Backlogs für eine Optimierung des Geschäftswerts und die enge Zusammenarbeit im Team schafft eine hohe Effizienz bei der Produktentwicklung. Scrum vermeidet die oben genannten Nachteile der anderen Methoden:

- Abhängigkeiten werden durch die Einplanung in unterschiedliche Sprints abgebildet und müssen nicht auf den einzelnen Elementen nachvollziehbar sein
- Ressourcen-Zusagen müssen nur je Sprint gemacht werden, das vereinfacht die projektübergreifende Einsatzplanung der Mitarbeiter
- Planänderungen sind relativ einfach möglich
- Die Selbstorganisation des Teams sorgt typischerweise für eine hohe Motivation der Mitarbeiter

Somit ist Scrum meines Erachtens die erfolgversprechendste der vorgestellten Steuerungstechniken. Ich würde den Einsatz von Scrum immer dann empfehlen, wenn keine kulturellen oder vertraglichen Einschränkungen dagegen sprechen.

### **Integration von Scrum in das V-Modell <sup>R</sup> XT**

Das V-Modell <sup>R</sup> XT definiert Rollen, Produkte und Aktivitäten, darüber hinaus Entscheidungspunkte für die Grobplanung. Die organisationsspezifische Anpassung des V-Modells <sup>R</sup> XT ist explizit empfohlen, somit lassen sich diese Elemente an die Bedürfnisse der Organisation anpassen. Mit einem Tool wie dem V-Modell <sup>R</sup> XT Editor oder in-Step ist es leicht möglich, die vom V-Modell <sup>R</sup> XT definierten Aktivitäten zu löschen, die Rollen zu vereinfachen und lediglich die für die Grobplanung erforderlichen Entscheidungspunkte und die Produkte zu belassen.

Action Items zur Planung bringt das V-Modell <sup>R</sup> XT bereits in Form des Produkts Arbeitsauftrag im Vorgehensbaustein Projektmanagement bereits mit. Die Arbeitsaufträge lassen sich zur rollierenden Feinplanung wie oben dargestellt nutzen.

Die Produkte und Rollen von Scrum lassen sich in einen neuen Vorgehensbaustein integrieren und mit einem Projektmerkmal verbinden, so dass Scrum als Alternative zur Projektsteuerung beim Tailoring zur Auswahl steht. Für die Grobplanung gibt es zwei Möglichkeiten:

- Sie nutzen die Standard-Durchführungsstrategien, z.B. für inkrementelle Entwicklung, und planen den groben Projektfortschritt mit deren Entscheidungspunkten. Die Anforderung an das System und die Erzeugung der zur Erreichung der Entscheidungspunkte notwendigen V-Modell <sup>R</sup> XT Produkte planen Sie in Ihr Backlog ein. Scrum Sprints sind Zwischenschritte auf dem Weg zum nächsten Entscheidungspunkt. Dabei können und sollten Sie die Pro-jektabschnitte für Spezifikation, Architektur, Entwicklung und Test parallelisieren. Je nach-dem wie viele V-Inkremente Sie durchlaufen, werden dabei vorläufige Zwischenstände von Pflichtenheft, Architektur etc. fertig gestellt oder die Entscheidungspunkte liegen zeitlich alle nah am Projektende, wenn die Software schon weitgehend fertig gestellt ist.
- Sie definieren eine eigene Durchführungsstrategie für Scrum. Diese enthält nur einen Entscheidungspunkt Release, den Sie beliebig oft durchlaufen können. In diesem Fall können Sie kaum noch von einer "Durchführung nach dem V-Modell® XT" Ihres Projektes sprechen, aber möglicherweise haben Sie ja ein anderes Ziel: Innerhalb der Anpassung des V-Modells <sup>R</sup> XT an eine Organisation mag ja ein "reinesSScrum-Projekt durchaus als ein Typ von Projekt unter mehreren möglichen sein.

Beide Alternativen sind in der Praxis durchführbar, und es sind vermutlich nicht die einzigen. Die erste Alternative ist günstig für einen Auftragnehmer, der ein Projekt nach dem V-Modell <sup>R</sup> XT durchführen muss, und dessen Auftraggeber sich erstens als Product Owner mit in das Projekt einbringt und zweitens nicht auf einem Standard-(Balken- )Projektplan besteht. Die zweite ist nützlich für Unternehmen, die unterschiedliche Varianten von Prozessen für verschiedene Typen von Projekten brauchen und daher das flexible Metamodell des V Modells(R) XT verwenden, um einen für die gesamte Organisation zu tailornden Prozess zu entwickeln. In einem solchen Prozess kann Scrum eine Option für ein Projekt sein. Beide Ansätze lassen sich übrigens auch problemlos kombinieren.

#### <span id="page-66-0"></span>**2.2. Projektmanagement nach PMI im V-Modell XT**

Dr. Karl Kollischan kobaXX Consultants Dr. Karl Kollischan und Peter Bakalov GbR Haag 1 91468 Gutenstetten {karl.kollischan}@kobaxx.com

#### **Abstract**

Das Project Management Instituts (PMI) stellt mit dem PMBOK Guide einen international weit verbreiteten und auf breite Akzeptanz stoßenden Standard für Projektmanagement zur Verfügung, der jedoch nicht die speziellen Belange von Software- bzw. Systementwicklungsprojekten abdeckt. Diese Lücke könnte durch auf Systementwicklung spezialisierte Vorgehensmodelle wie dem V-Modell XT geschlossen werden. Auf der anderen Seite wird Kritik am Projektmanagementverständnis des V-Modells XT dahingehend geübt, dass der Kenntnisstand der Projektmanagementlehre nicht adäquat berücksichtigt werde und eine stärkere Anlehnung an etablierte Standards und Begriffe wünschenswert wäre.

Dies legt es nahe, beide Methodiken miteinander zu verbinden, um zum einen das im V-Modell liegenden Expertenwissen für Systementwicklung zugänglich zu machen, und zum anderen sich mehr an etablierte Projektmanagementstandards anzulehnen. In diesem Vortrag wird gezeigt, dass eine Ad-Hoc-Anbindung ohne allzu großen Aufwand möglich ist. Die im PMBOK beschriebene Methodik weist einen stark deskriptiven Charakter auf, der es erlaubt, ein Vorgehen nach V-Modell XT als spezielle Ausprägung dieser Projektmanagementmethodik aufzufassen.

Um dies zu verdeutlichen, wird das Projektmanagementverständnis und die grundlegende Struktur des PMBOK skizziert sowie kurz auf die wesentlichen Projektmanagementaspekte des V-Modell XT eingegangen. Anhand eines fiktiven Projekts, das ein nach V-Modell XT vorgehender Auftraggeber an einen der PMI-Methodik folgenden Auftragnehmer vergeben hat, folgen wir den Überlegungen des designierten Projektleiters, wie sein Projekt auf möglichst pragmatische Art und Weise sowohl dem PMI-Standard seiner Firma als auch den VMXT-Vorgaben des Auftraggebers genügen kann. Nach einer Begriffsklärung und Analyse der grundlegenden Unterschiede und Gemeinsamkeiten wird gezeigt, wie die für unser Projekt vom VMXT-Projektassistenten erzeugten Rollen und Produkte sowie die gewählte Projektdurchführungsstrategie gemäß PMBOK interpretiert werden können bzw. diese Methodik unterstützen.

Als Fazit wird gezogen, dass ein Zusammenspiel der beiden Methodiken jetzt schon ohne großen Aufwand möglich ist, dieses jedoch seitens des V-Modells durch eine Anpassung des Vorgehensbausteins Projektmanagement (bzw. V-Modell-Kerns) harmonischer und damit attraktiver gestaltet werden könnte. Gegenstand des abschließenden Ausblicks ist es u.a., auch für andere Standards (etwa GPM oder PRINCE2) Varianten des Vorgehensbaustein Projektmanagement/ V-Modell-Kerns zur Verfügung zu stellen (bzw. diesen hinreichend allgemein zu formulieren, um mehreren Standards zu genügen).

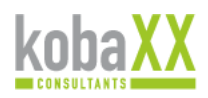

# Projektmanagement nach PMI im V-Modell XT

Dr. Karl Kollischan Projektmanagement nach PMI im V-Modell XT SEE2009 26. Mai 2009

### Agenda

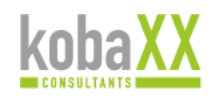

- **Motivation**
- Übersicht PMBOK
- Übersicht V-Modell XT
- VMXT- Projekt nach PMBOK
- **Fazit**

### **Motivation**

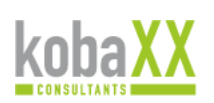

- Brückenschlag zwischen Projektmanagement und Systementwicklung
- Berührungsängste überwinden
- Weiterentwicklung des VMXT anregen
- Gegenseitiges Expertenwissen zugänglich machen

## Project Management Institute

- Gründungsjahr 1969.
- Über 100.000 Mitglieder weltweit.
- Führende gemeinnützige Vereinigung für Themen des Projektmanagements.
- Entwickelt Standards für das Projektmanagement.
- **EXECTE:** Zertifizierung zum PM Professional (PMP®).
- Vision:

Weltweite Professionalität für PM in der Praxis mittels Standards, welche weitgehend anerkannt sind und in dieser Form durchgehend angewandt werden.

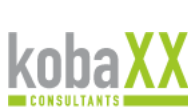

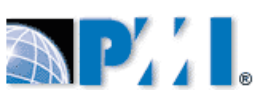

**Fortschreitende Ausarbeitung (Progressive Elaboration)** 

– eines Ergebnisses

– eines Produktes,

Start- und Endtermin

– einer Dienstleistung oder

- Schrittweises Vorgehen unter sorgfältiger Berücksichtigung der zunehmenden Detaillierung
- Iteratives Vorgehen

#### *2.2. Projektmanagement nach PMI im V-Modell XT*

### Project Management Body of Knowledge (PMBOK)

- ANSI Standard (ANSI 99-001-2008)
- **Beschreibt zusammenfassend das allgemein** anerkannte Wissen im Projektmanagement
- Stellt ein allgemeines Lexikon für Projektmanagement bereit
- **In Ist für alle am Prozess des Projektmanagements** Beteiligten gedacht
- Befindet sich in einem kontinuierlichen Entwicklungsprozess
- Basis der Zertifizierung zum Project Management Professional (PMP®)

Dr. Karl Kollischan Projektmanagement nach PMI im V-Modell XT SEE2009 26. Mai 2009 5

Zeitlich beschränkt: Jedes Projekt hat einen definierten

### PMBOK: Definition Projekt

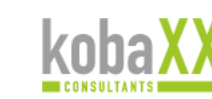

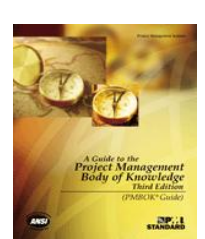

#### 60

## PMBOK: Projektmanagement

- **Projektmanagement ist die Anwendung von Wissen,** Fertigkeiten, Werkzeugen und Methoden auf Projektvorgänge, um die Projektanforderungen zu erfüllen.
- Projektmanagement wird bewältigt durch die korrekte Anwendung und Integration der 42 Projektmanagementprozesse:
	- geordnet nach 9 Wissensgebieten
	- und 5 Projektprozessgruppen

Dr. Karl Kollischan Projektmanagement nach PMI im V-Modell XT SEE2009 26. Mai 2009 7

### Projektmanagement umfasst typischerweise…

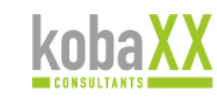

- **Identifizieren von Anforderungen**
- Den unterschiedlichen Bedarfen, Bedenken und Erwartungen der Stakeholder gerecht werden
- Ausbalancieren konkurrierender Anforderungen und Projektrandbedingungen bzgl.
	- Inhalt und Umfang
- Budget
- Qualität – Ressourcen
- Terminplan – Risiken
- Deswegen ist der Projektmanagementplan iterativ und wird während des Projektlebenszyklus immer weiter ausgearbeitet

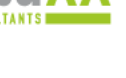

61

# Projektleiter und Projektsponsor kobaXX

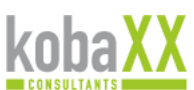

- Der Projektleiter ist die von der Organisation zur Erreichung der Projektziele beauftragte Person
- Der Projektsponsor ist die Person oder Gruppe, die
	- die finanziellen Mittel für das Projekt bereitstellt
	- für das Projekt wirbt
	- als Sprecher zu höheren Managementebenen auftritt
	- das Projekt beauftragt
	- als Eskalationspfad dient

Projektmanagement

– in andere wichtige Themen (z.B. Reviews, Projektfortschrittsentscheidungen,…) eingebunden sein kann

Dr. Karl Kollischan Projektmanagement nach PMI im V-Modell XT SEE2009 26. Mai 2009 9

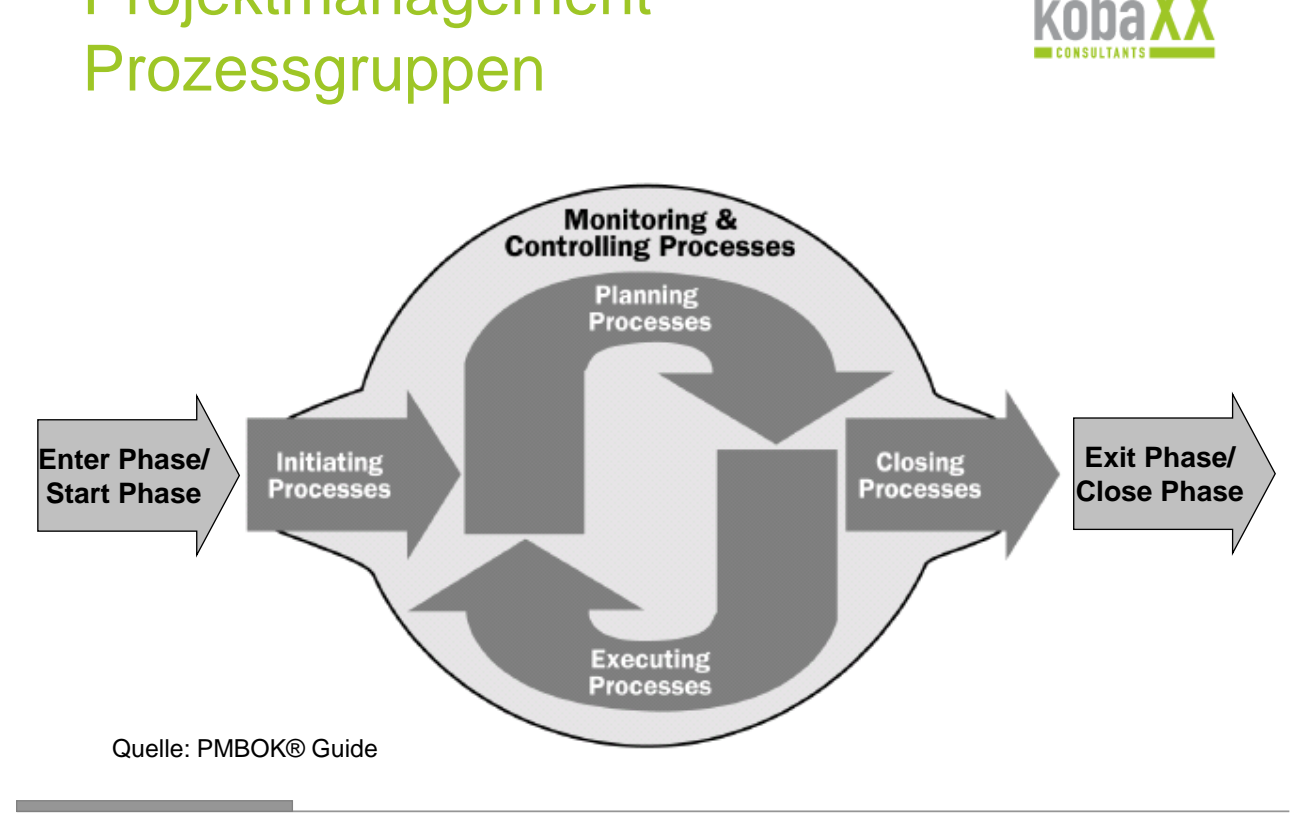

Dr. Karl Kollischan Projektmanagement nach PMI im V-Modell XT SEE2009 26. Mai 2009 10
# Lebenszyklus und Prozessgruppen

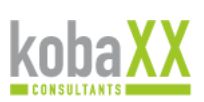

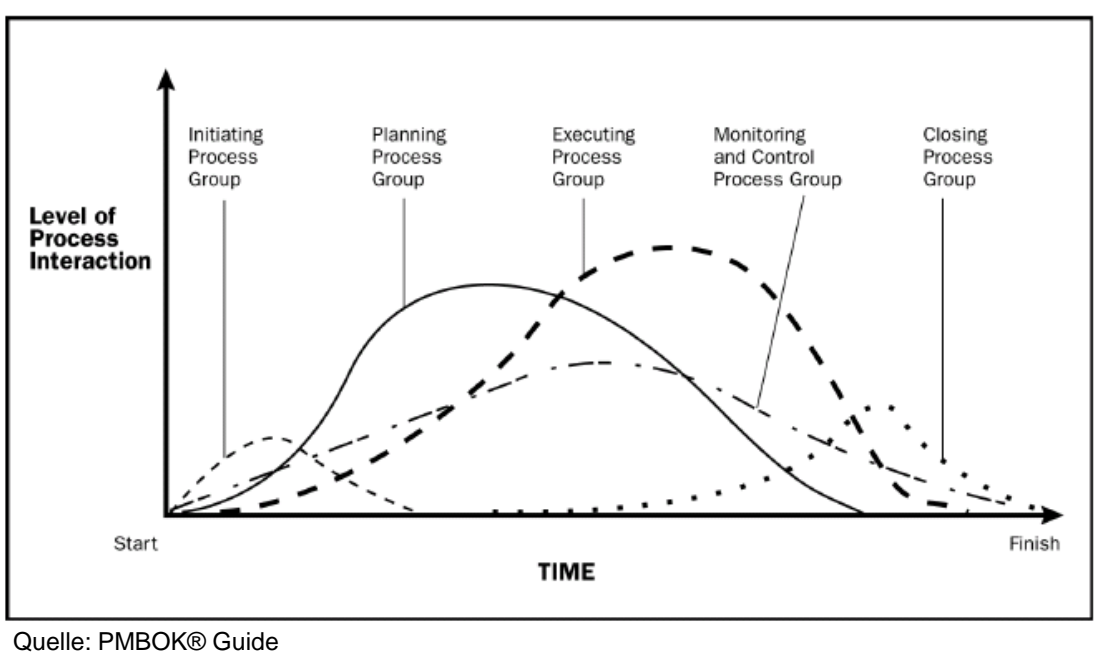

Dr. Karl Kollischan Projektmanagement nach PMI im V-Modell XT SEE2009 26. Mai 2009 11

# 42 Projektmanagementprozesse koha

- Thematisch strukturiert nach "Wissensgebieten"
- Beschrieben durch:
	- Eingangswerte
	- Werkzeuge und Methodden
	- Ausgangswerte

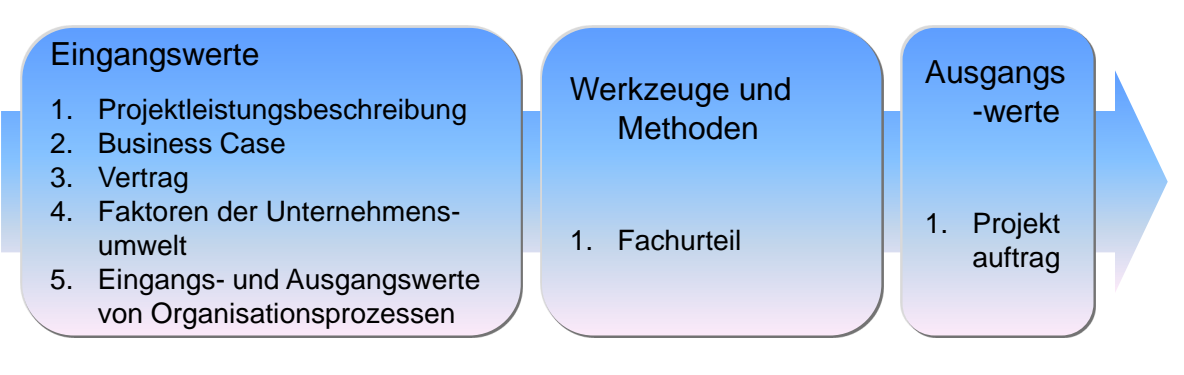

Beispiel: 4.1 Projektauftrag entwickeln

## Wissensgebiete

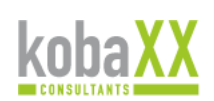

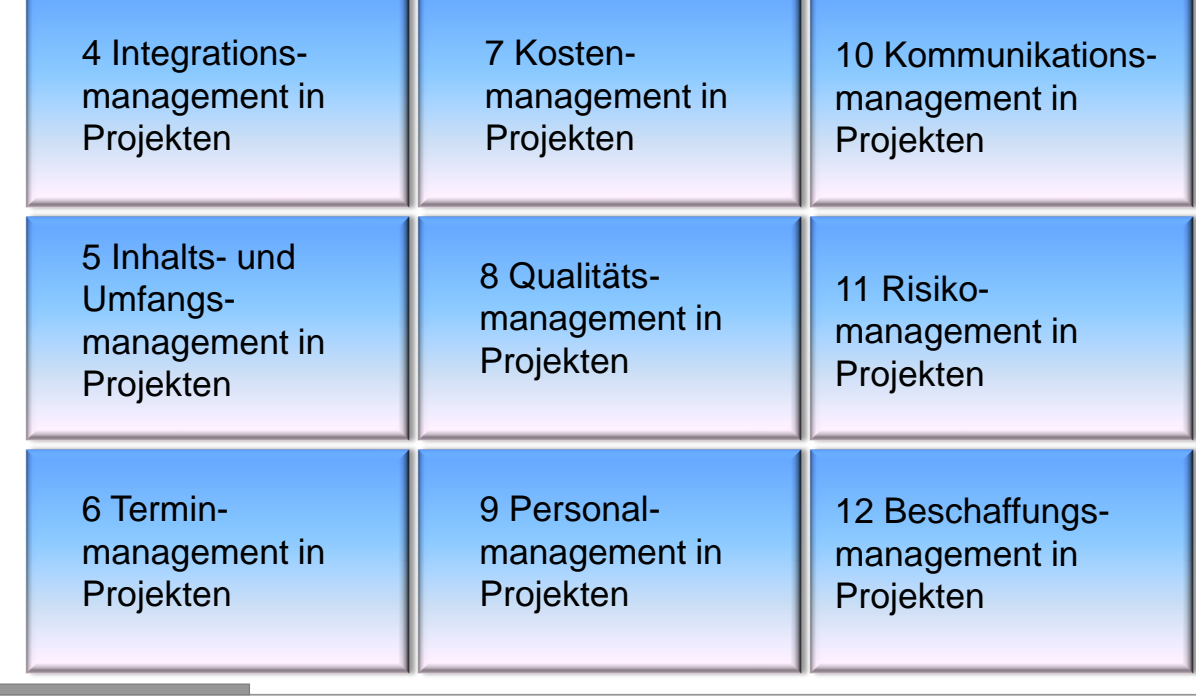

Dr. Karl Kollischan Projektmanagement nach PMI im V-Modell XT SEE2009 26. Mai 2009 13

# **Projektauftrag**

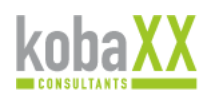

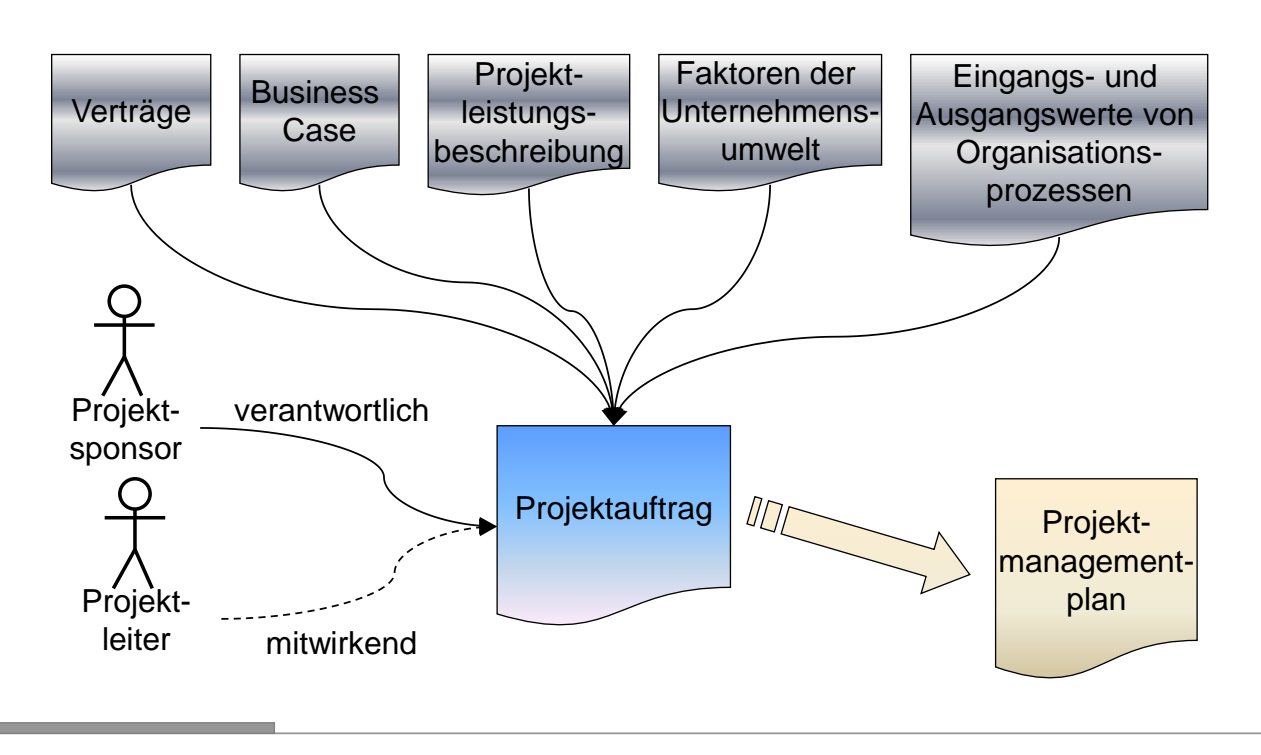

**COL** 

## Inhalt Projektauftrag

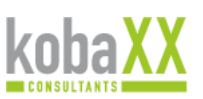

knha

#### Das Dokument, mit dem das Projekt formal autorisiert wird:

- Zweck und Begründung des Projekts
- Messbare Projektziele und Erfolgsfaktoren
- Anforderungen auf hoher Ebene
- Projektbeschreibung auf hoher Ebene
- Risiken auf hoher Ebene
- Übersichtsplan der Meilensteine
- **Übersicht Budget**
- **Projekterfolgskriterien**
- Projektleiter und Projektsponsor

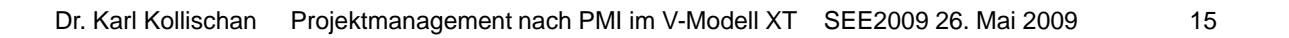

### Projektmanagementplan

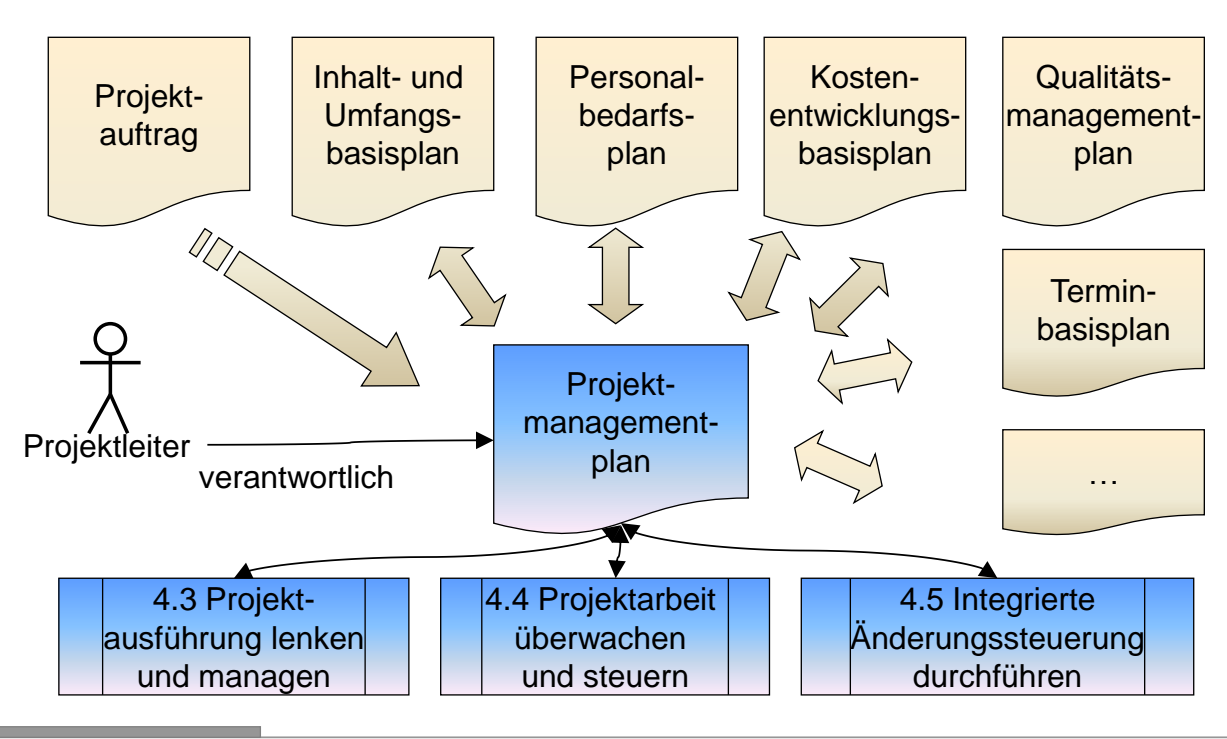

## Inhalt Projektmanagementplan

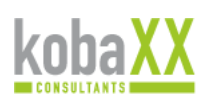

Definiert, wie das Projekt ausgeführt, überwacht, gesteuert und abgeschlossen wird:

- Untergeordnete Pläne bzw. Referenzen darauf
- Lebenszyklus des Projekts
- Tailoringergebnisse
- Wie Arbeiten ausgeführt werden
- Änderungsmanagementplan
- Konfigurationsmanagementplan
- Bedarf und Methoden zur Kommunikation mit **Stakeholdern**
- etc.

Dr. Karl Kollischan Projektmanagement nach PMI im V-Modell XT SEE2009 26. Mai 2009 17

kohaX

## Die V-Modell XT Welt

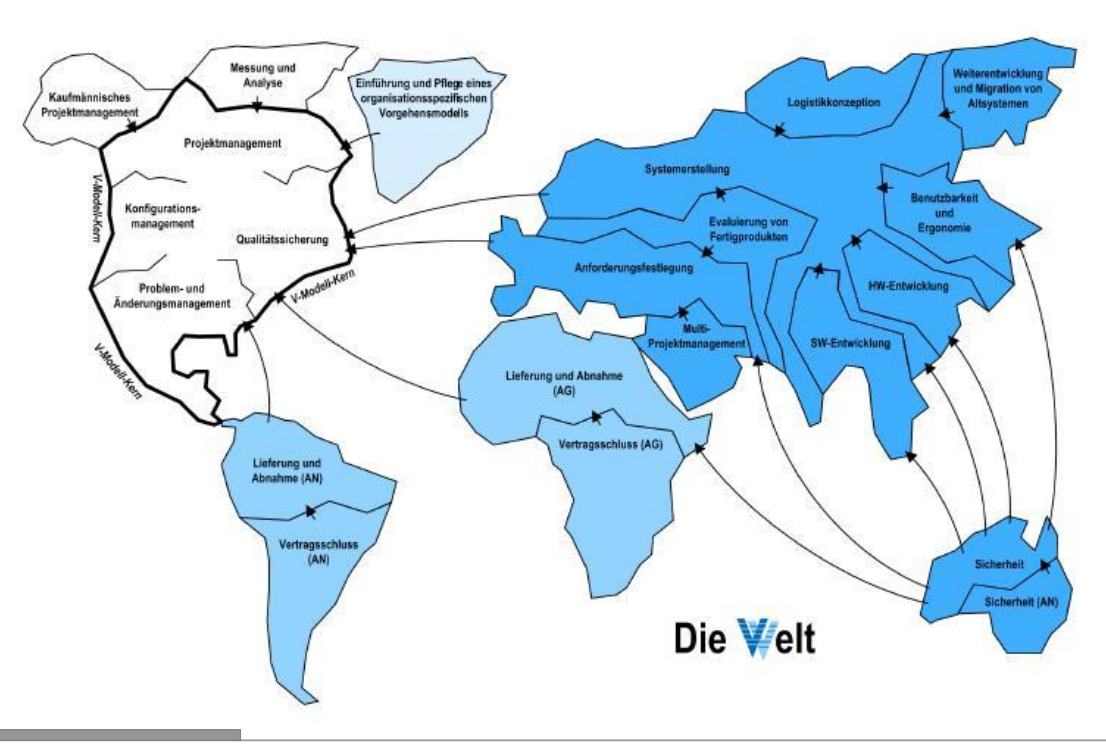

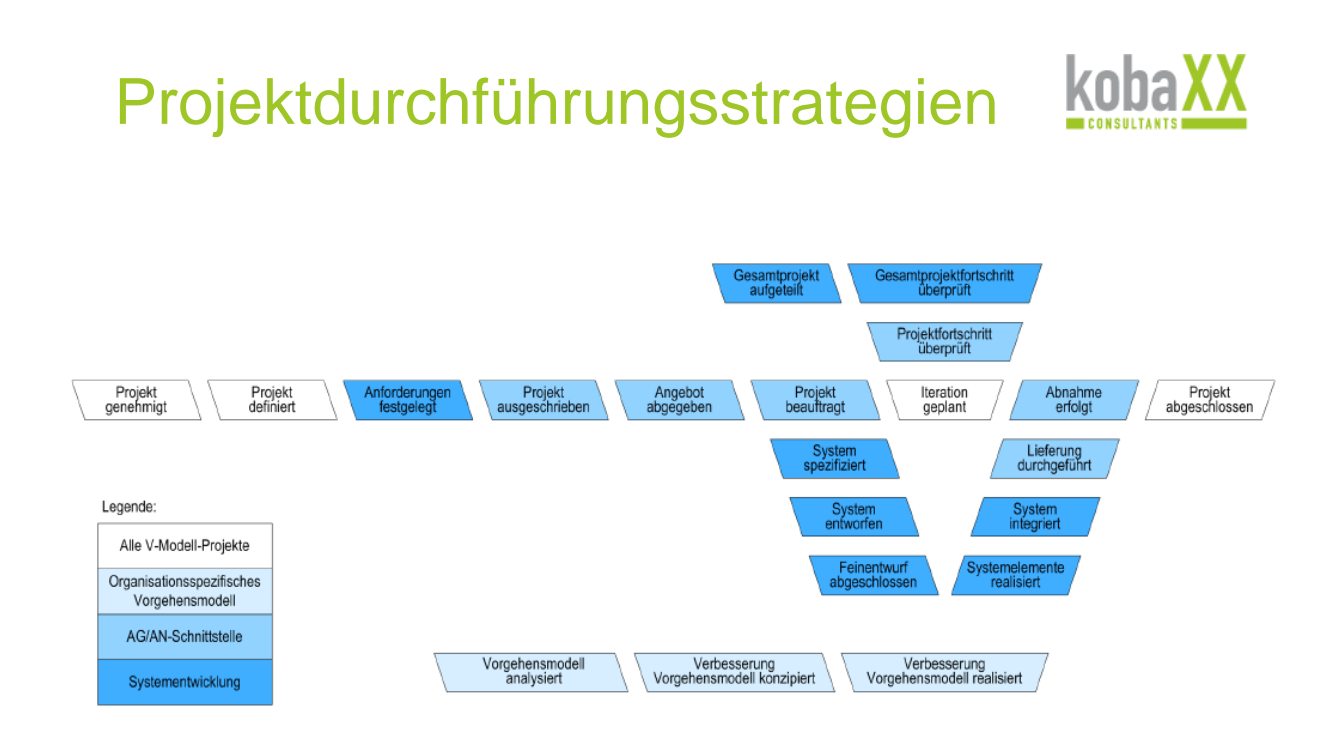

Dr. Karl Kollischan Projektmanagement nach PMI im V-Modell XT SEE2009 26. Mai 2009 19

# VMXT-Projekt nach PMBOK

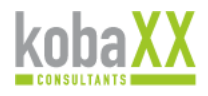

*2. Session 2: Projektmanagement*

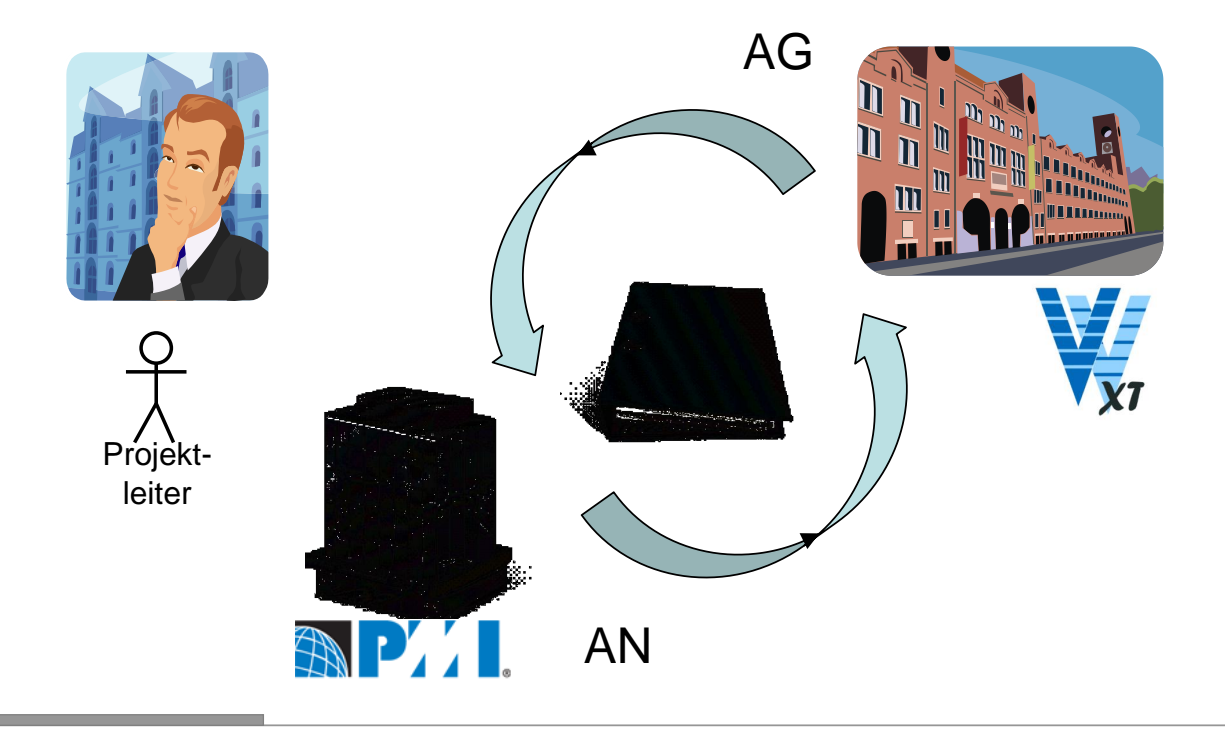

### Grundlegender Vergleich

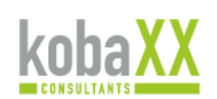

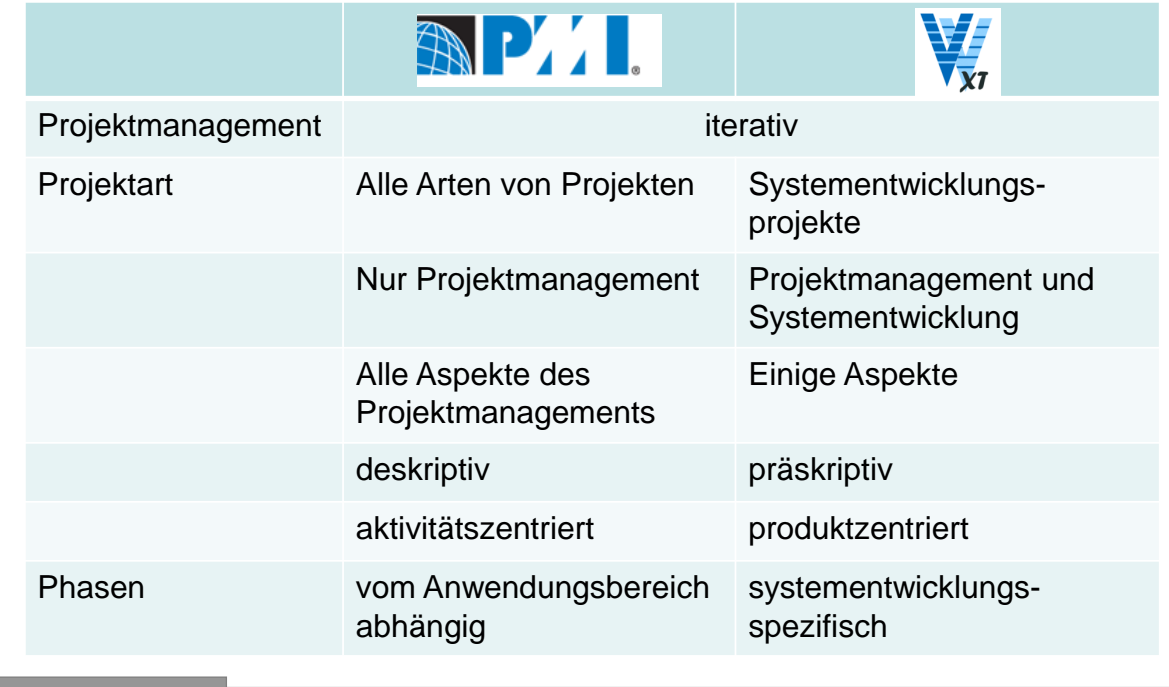

Dr. Karl Kollischan Projektmanagement nach PMI im V-Modell XT SEE2009 26. Mai 2009 21

## **Begriffe**

**Contract Contract** 

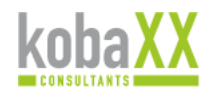

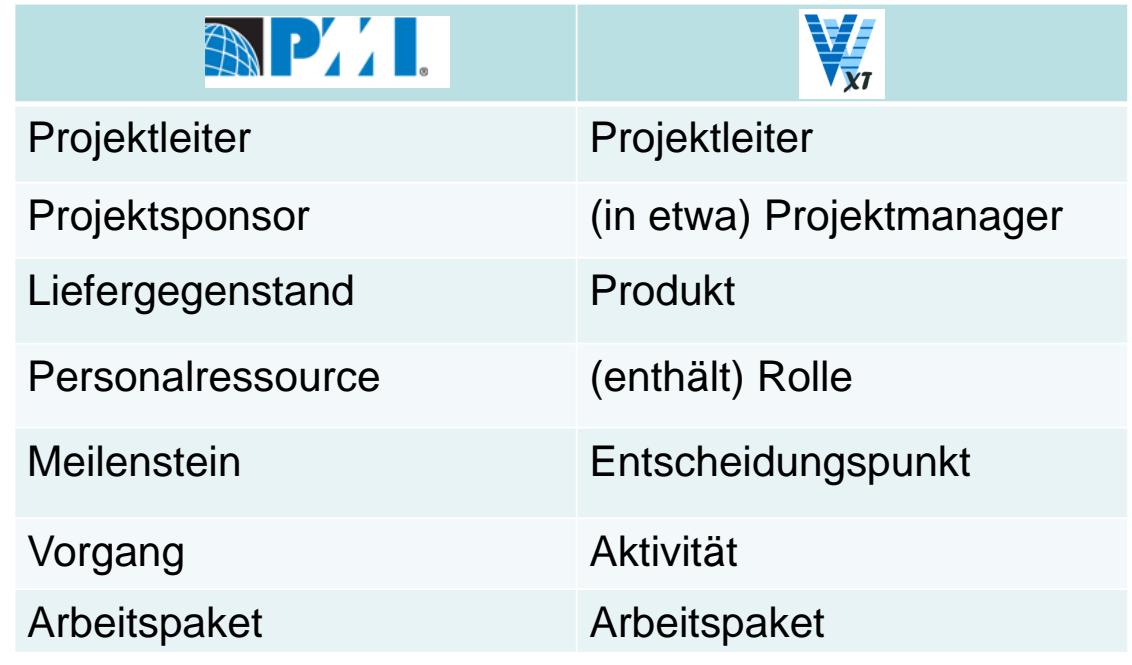

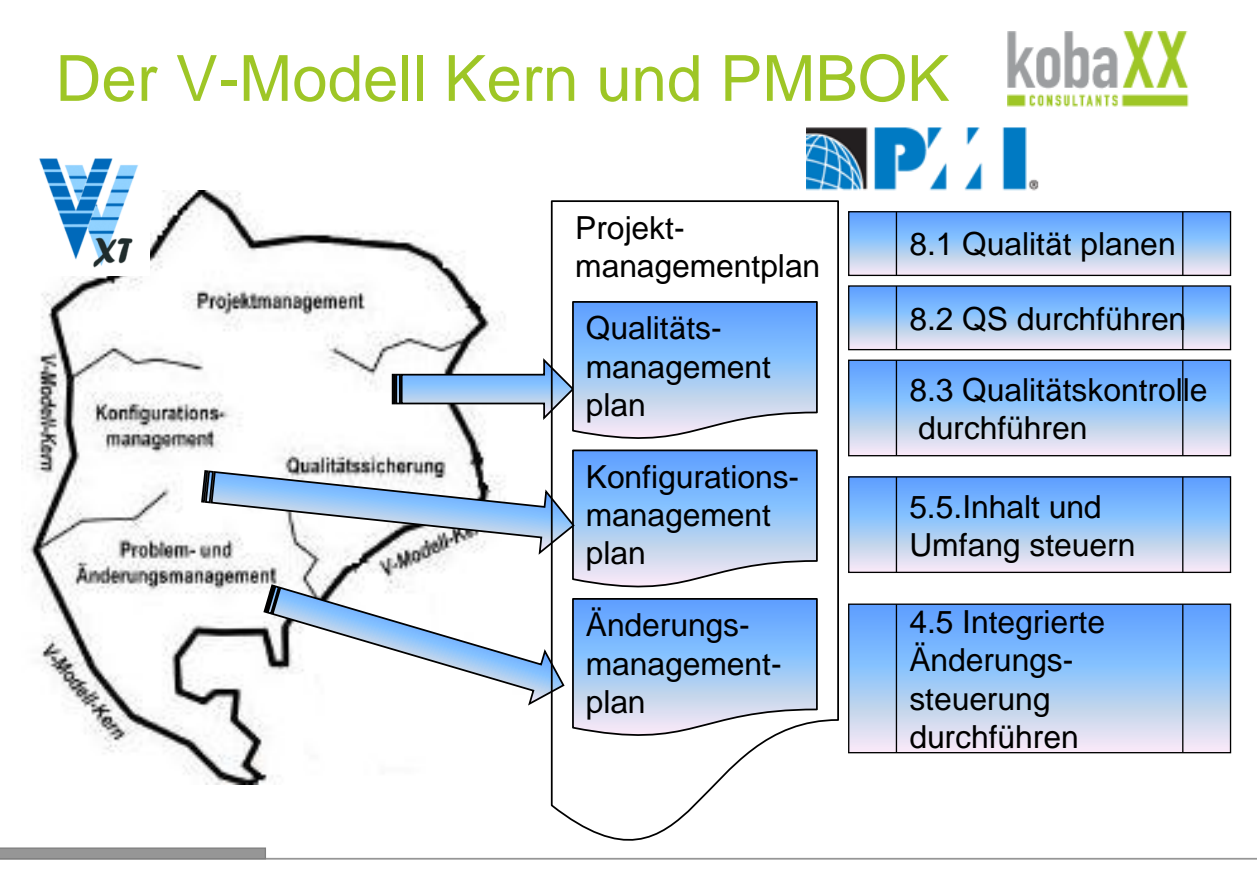

Dr. Karl Kollischan Projektmanagement nach PMI im V-Modell XT SEE2009 26. Mai 2009 23

## Projekthandbuch

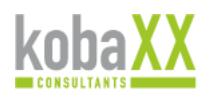

- 1. Projektüberblick, Projektziele und Erfolgsfaktoren
- 2. Teilprojekte
- 3. Projektspezifisches V-Modell
- 4. Abweichungen vom V-Modell
- 5. Projektdurchführungsplan
- 6. Mitwirkung und Beistellungen des Auftraggebers
- 7. Organisation und Vorgaben zum Projektmanagement
- 8. Organisation und Vorgaben zum Risikomanagement etc.
- 9. Vorgaben für das Projekthandbuch der Auftragnehmer
- 10.Berichtswesen und Kommunikationswege

# **Projektplan**

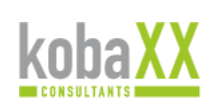

- 1. Projektdurchführungsplan
- 2. Integrierte Planung
- 3. Prüfplan Dokumente
- 4. Integrations- und Prüfplan Systemelemente
- 5. Prüfplan Prozesse
- 6. Ausbildungsplan

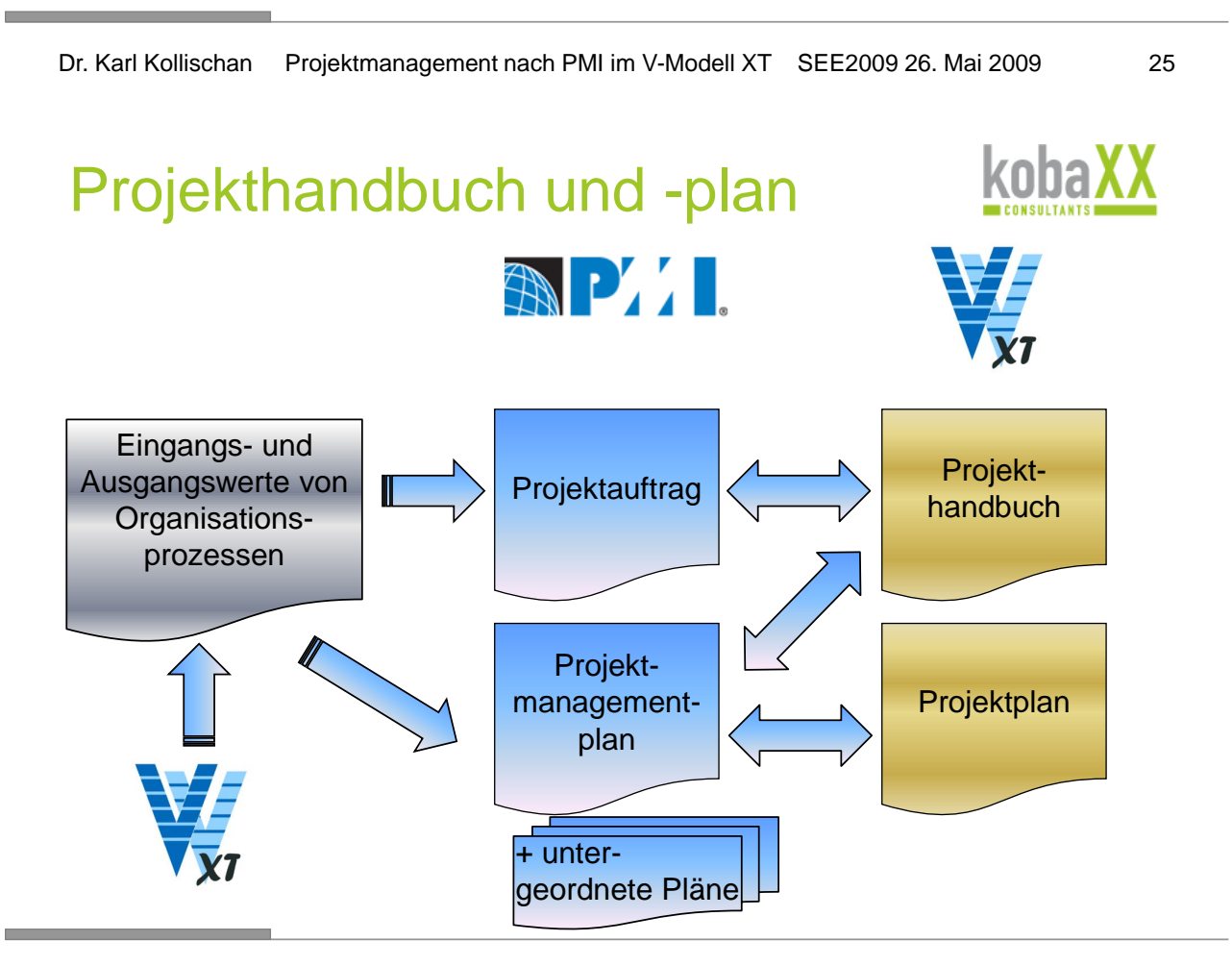

*2. Session 2: Projektmanagement*

#### VMXT Projektassistent

Projekttyp

Personal-

21 Rollen

- Systementwicklungsprojekt (AN)
- SW-System
- **AN ohne Unter-AN**
- Anwenderprofil
	- **Projektgegenstand: SW-System**
	- **Projektrolle: AN ohne Unterauftragnehmer**
	- Systemlebenszyklusausschnitt: Entwicklung
	- Kaufmännisches Projektmanagement: Ja
	- Quantitative Projektkennzahlen: Ja
	- **Fertigprodukte: Nein**
	- **Benutzerschnittstelle: Ja.**
	- Safety and Security: Ja
	- **Hohe Realisierungsrisiken: Nein**

Dr. Karl Kollischan Projektmanagement nach PMI im V-Modell XT SEE2009 26. Mai 2009 27

### Zuordnung von Rollen und Produkten

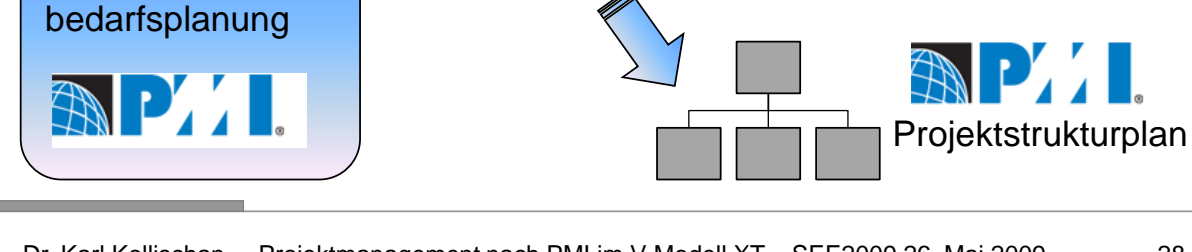

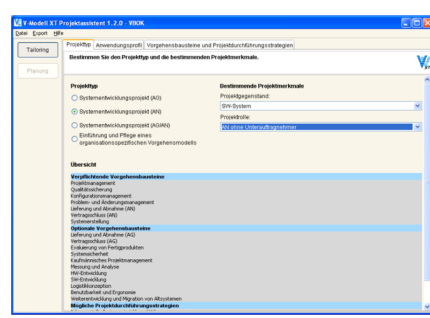

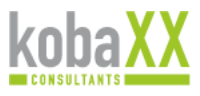

Insgesamt 59 Produkte: • 15 betreffen direkt PM

• 20 weitere KM, ÄM und QS

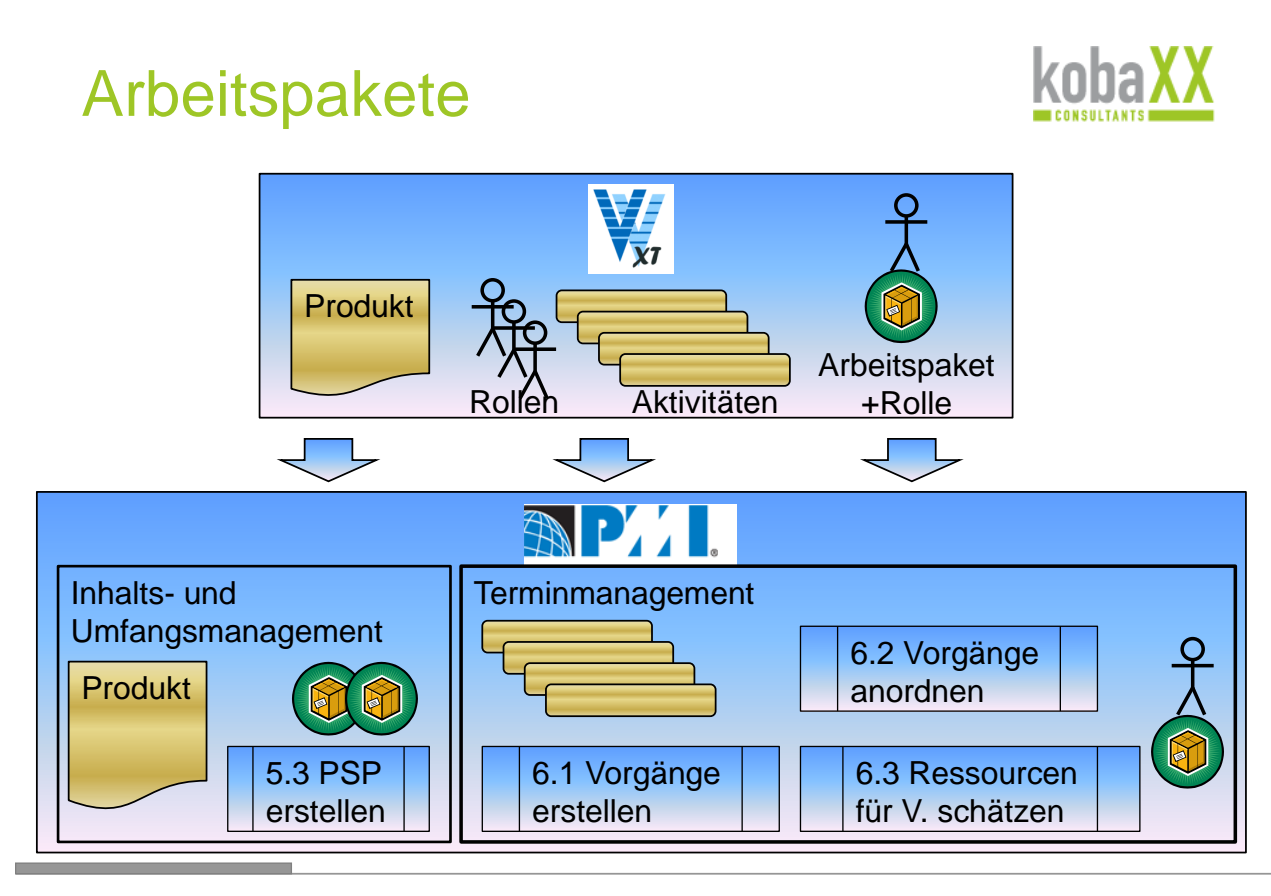

Dr. Karl Kollischan Projektmanagement nach PMI im V-Modell XT SEE2009 26. Mai 2009 29

### **Terminplanung**

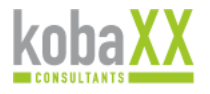

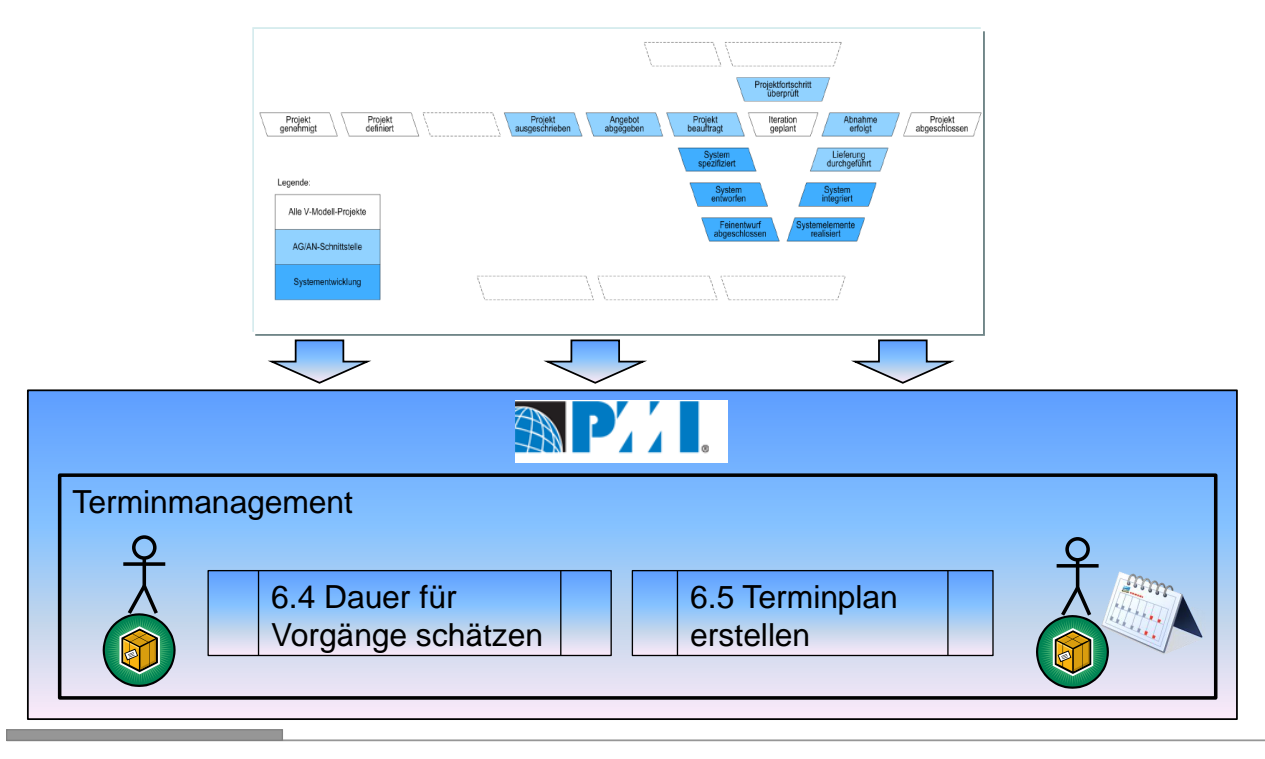

### Wie ergänzt das V-Modell XT das PMBOK?

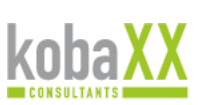

- Mehr Anleitung für das Projektmanagement durch Vorgabe von
	- Rollen
	- Produkten
	- Abhängigkeiten
	- Meilensteinen (Entscheidungspunkten)
- **Expertenwissen in Systementwicklung**
- **Gute Integration von Projektmanagement- und** Systementwicklungsprozess

Dr. Karl Kollischan Projektmanagement nach PMI im V-Modell XT SEE2009 26. Mai 2009 31

## Wie ergänzt das PMBOK das V-Modell XT?

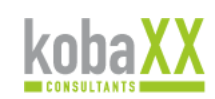

- Weitergehendes Projektmanagementverständnis
	- allgemein anerkannte Management-Methoden
	- Ausführliche Beschreibung und Strukturierung der Aufgaben im Projektmanagement
- Anknüpfung an etablierten Standard

## Fazit

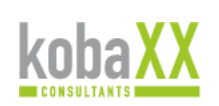

- PMBOK und V-Modell XT können sich sinnvoll ergänzen
- Ein Zusammenspiel ist jetzt schon ohne allzu großen Aufwand möglich
- Seitens des V-Modells können Bedingungen geschaffen werden, um eine Anbindung zu erleichtern:
	- Begriffe
	- Produkte und Themen

Dr. Karl Kollischan Projektmanagement nach PMI im V-Modell XT SEE2009 26. Mai 2009 33

# Ausblick

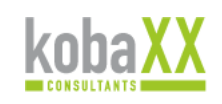

- Vorgehensbaustein "Einführung und Pflege eines organisationsspezifischen V-Modells" unter Randbedingung "PMBOK" weiterentwickeln
- **Dieses Vorgehen auf andere** Projektmanagement Methodiken ausweiten
- Anbindung an externe Methodik in Tools integrieren:
	- zum Bsp. im PA "PM-Methode" selektieren Dokumente werden dann entsprechend erzeugt

#### **Literatur**

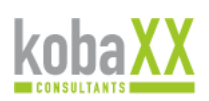

- PMBOK® Guide Fourth Edition
- V-Modell XT Version 1.3
- Siegfried Seibert: Das aktuelle Stichwort: V-Modell XT (projektMANAGEMENT aktuell 2/2006)

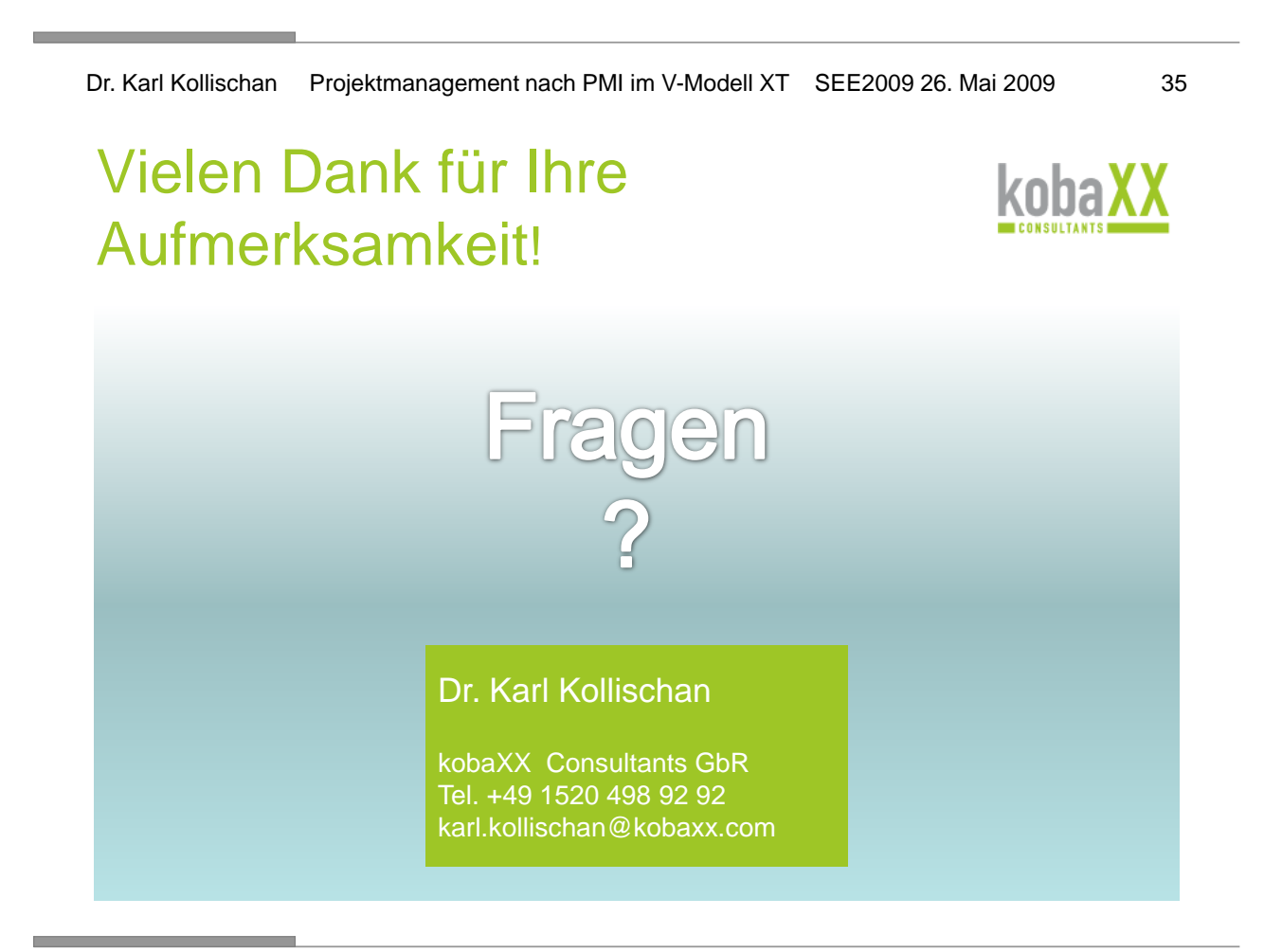

### Anhang: die 9 Wissensgebiete

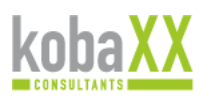

Dr. Karl Kollischan Projektmanagement nach PMI im V-Modell XT SEE2009 26. Mai 2009 37

### 4 Integrationsmanagement

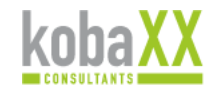

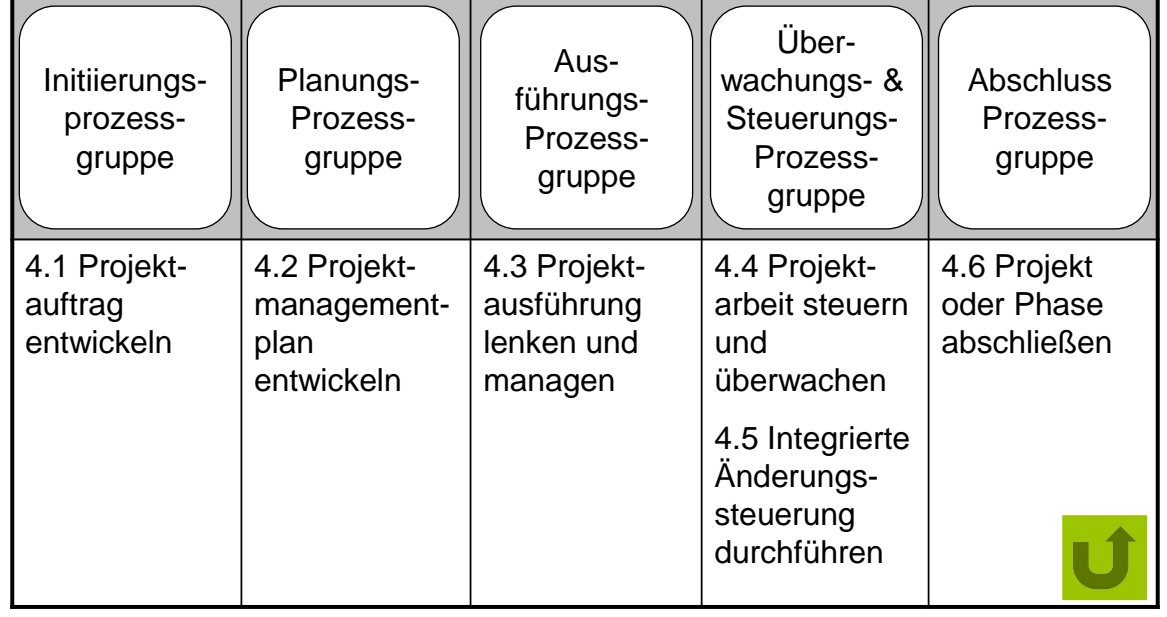

# 5 Inhalts- und Umfangsmanagement

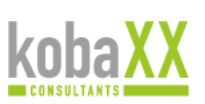

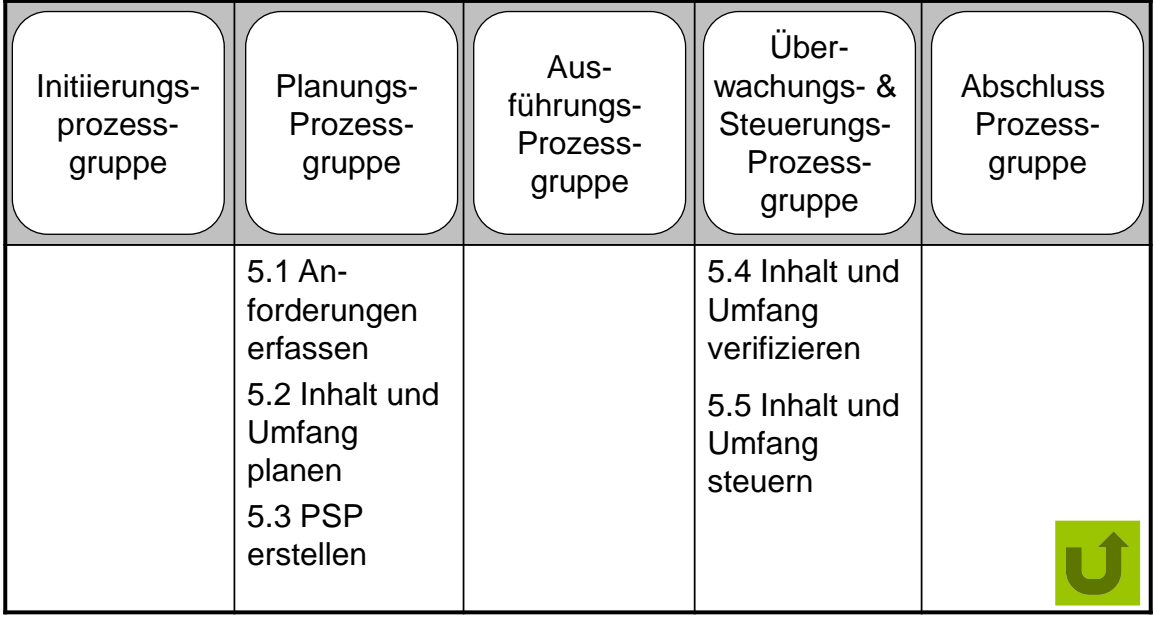

Dr. Karl Kollischan Projektmanagement nach PMI im V-Modell XT SEE2009 26. Mai 2009 39

## 6 Terminmanagement

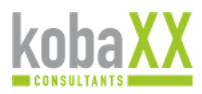

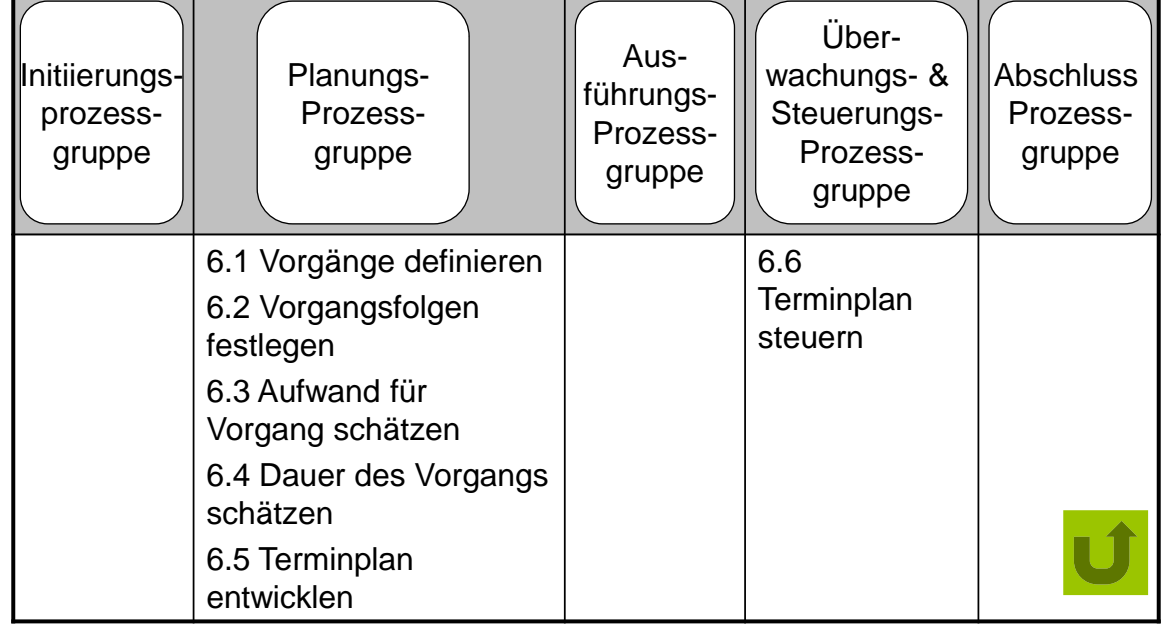

# 7 Kostenmanagement

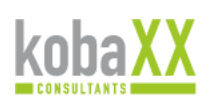

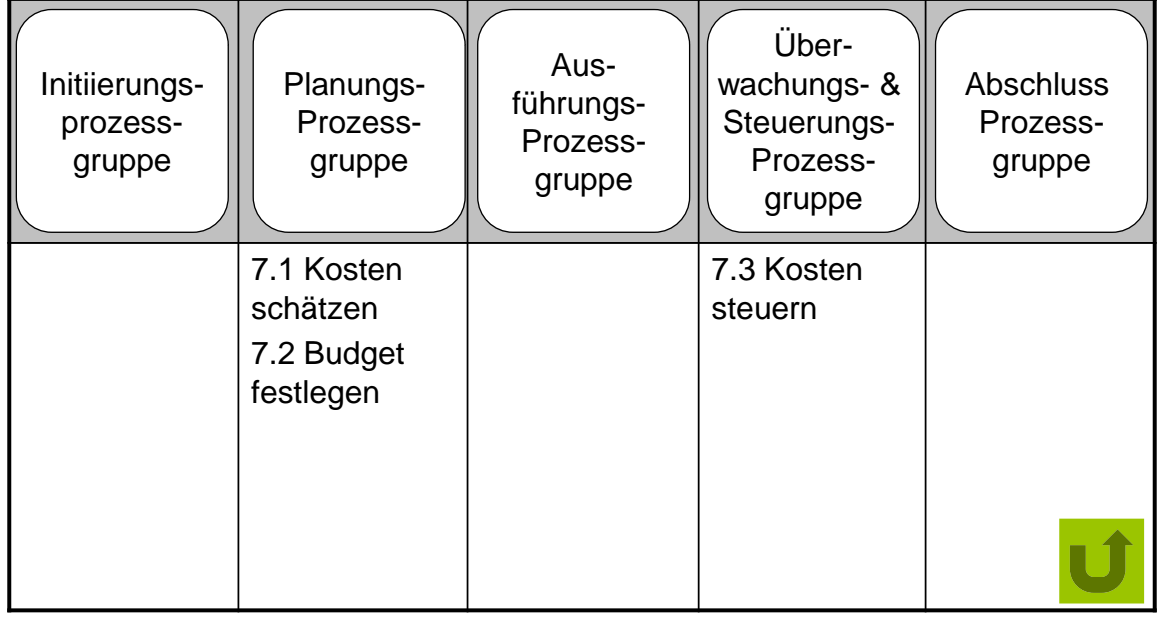

Dr. Karl Kollischan Projektmanagement nach PMI im V-Modell XT SEE2009 26. Mai 2009 41

### 8 Qualitätsmanagement

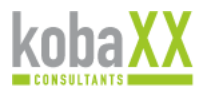

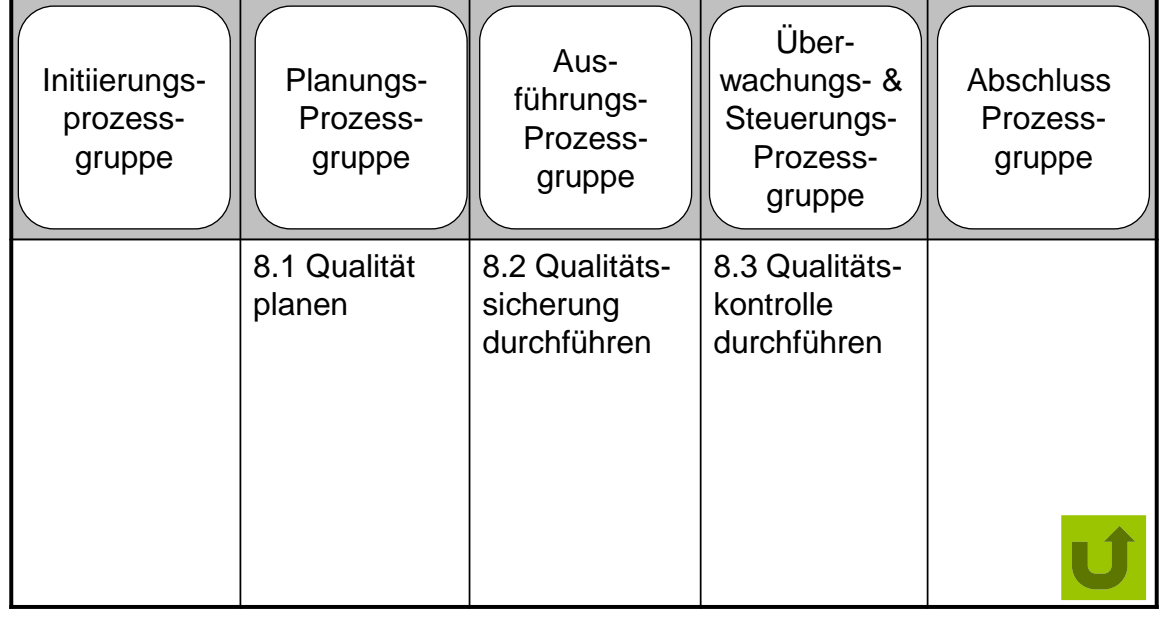

### 9 Personalbedarfsmanagement

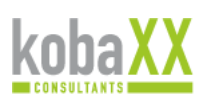

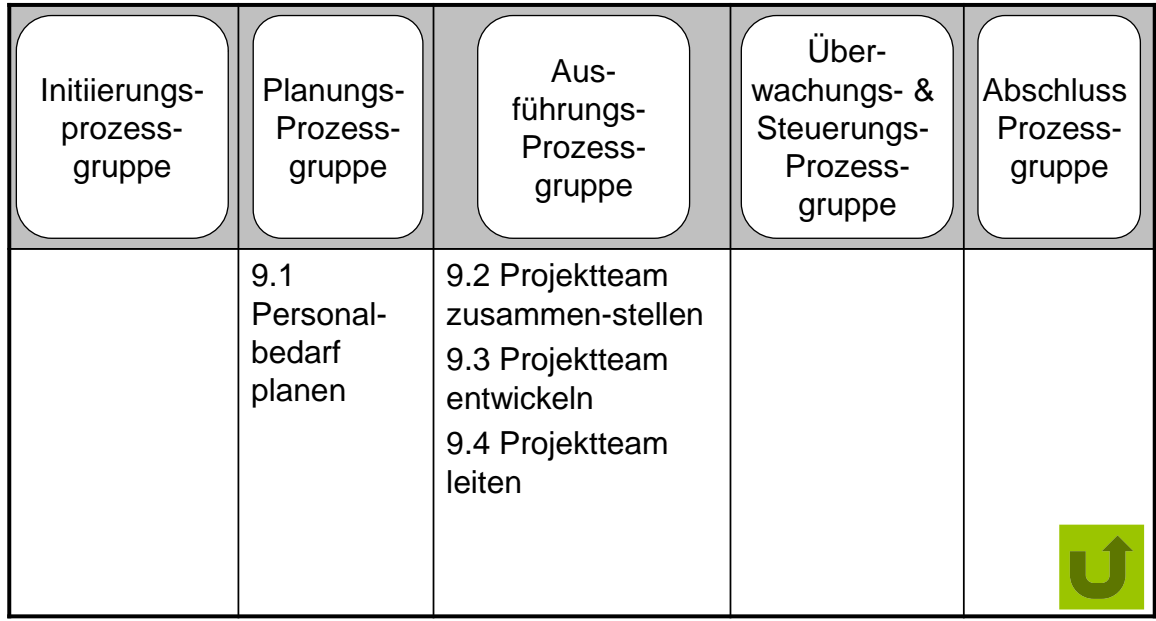

Dr. Karl Kollischan Projektmanagement nach PMI im V-Modell XT SEE2009 26. Mai 2009 43

### 10 Kommunikationsmanagement

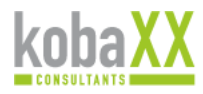

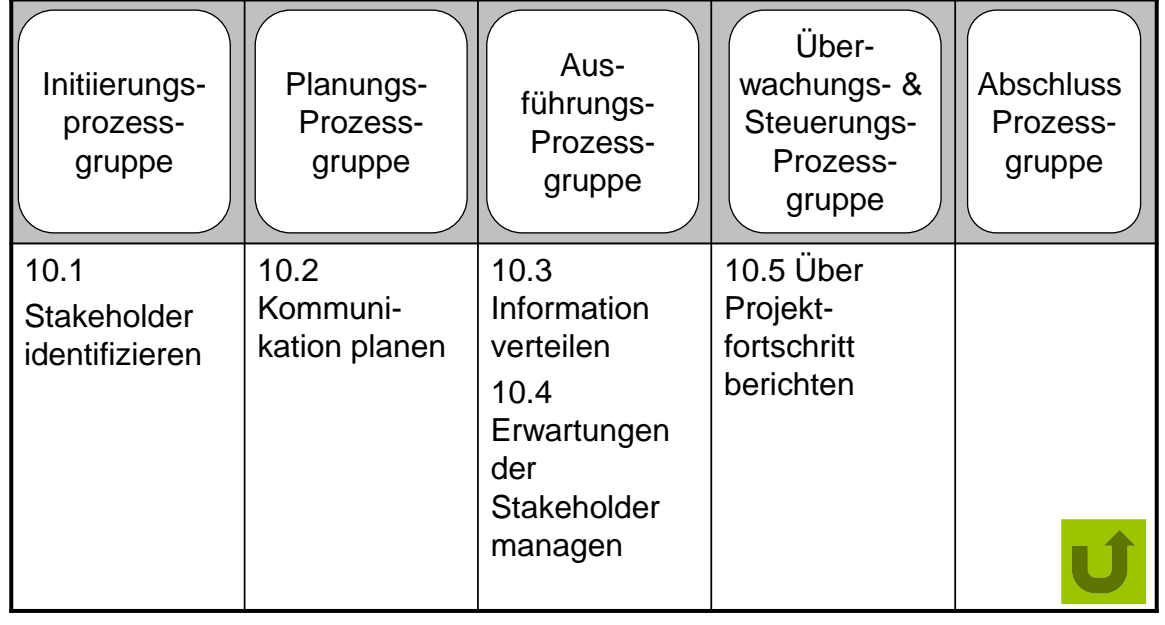

# 11 Risikomanagement

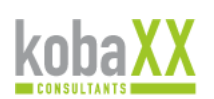

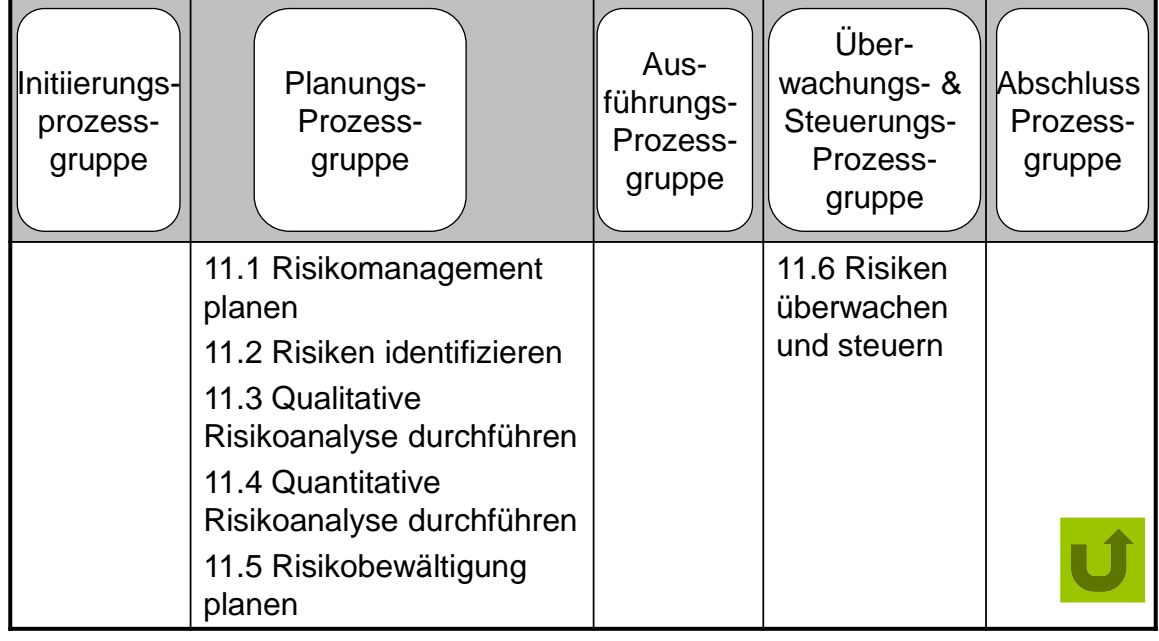

Dr. Karl Kollischan Projektmanagement nach PMI im V-Modell XT SEE2009 26. Mai 2009 45

#### 12 Beschaffungsmanagement

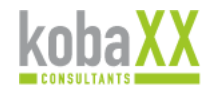

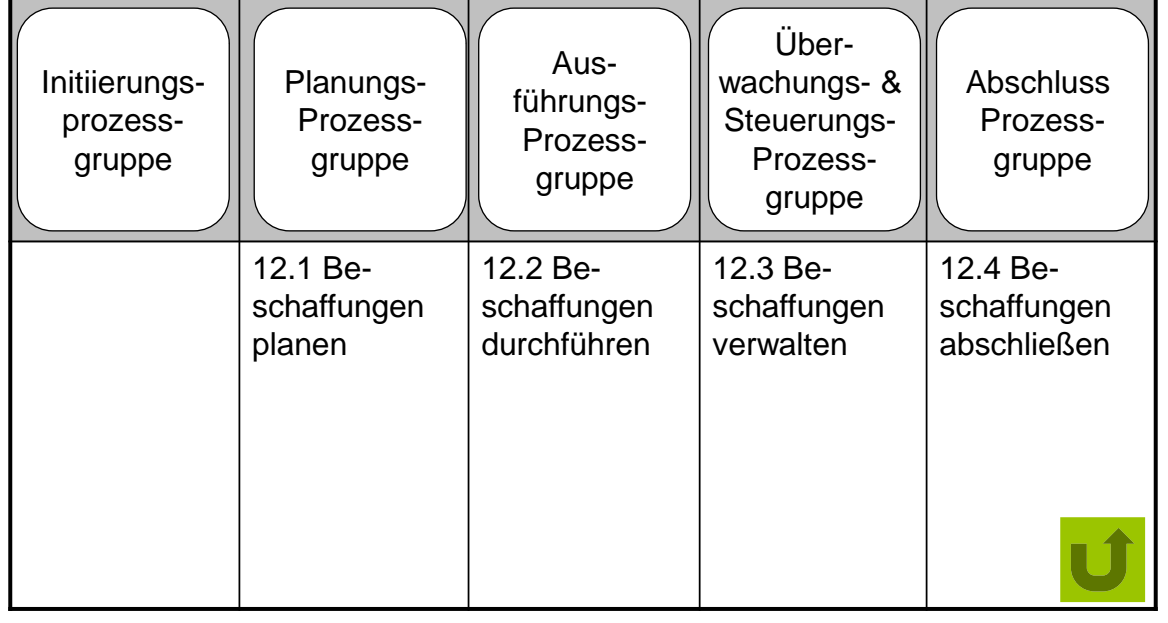

#### **2.3. Projektplanung im neuen V-Modell XT V1.3: Wie geht das denn genau?**

Jan Friedrich, Dr. Klaus Bergner 4Soft GmbH Mittererstr. 3 80336 München {friedrich|bergner}@4soft.de

#### **Abstract**

Mit der Version 1.3 des V-Modell XT verfügen Prozessingenieure über ein komplett überarbeitetes Metamodell, insbesondere auch hinsichtlich der Projektdurchführungsstrategien und Abläufe . Der Vortrag zeigt, welche neuen Möglichkeiten Projektleiter damit in der Praxis gewinnen, um auf Basis von Projektdurchführungsstrategien V-Modellkonforme Projektpläne zu erstellen. In der Folge geht er darauf ein, wie das Metamodell und seine Se-mantik formal definiert sind. Dieser zweite Teil ist besonders für Prozessinge-nieure und Werkzeughersteller relevant, die Änderungen am V-Modell vornehmen oder Projektplanungswerkzeuge für das V-Modell entwickeln. Indem der Vortrag die Brücke zwischen der praktischen Anwendung und den theo-retischen Grundlagen schlägt, demonstriert er insgesamt den Nutzen formal fundierter Vorgehensmodelle.

#### **Motivation**

Die Projektdurchführungsstrategien des V-Modell XT [1] legen fest, in welcher Reihenfolge die einzelnen Meilensteine in einem Projekt erreicht werden sollen. Bis zur V-Modell-Version 1.2.1.1 waren diese Ablaufinformationen im Modell sehr unstruktu-riert und für den Prozessingenieur undurchsichtig abgelegt (siehe auch [2]). Auch mangelte es an Ausdrucksmächtigkeit, sodass der Projektleiter bei der Projektplanung mit dem V-Modell XT Projektassistenten teilweise Expertenwissen besitzen musste, um den gewünschten Projektplan zu erhalten.

Im V-Modell XT ab Version 1.3 hat sich die Beschreibung von Projektdurchführungsstrategien grundlegend geändert. Zudem wurde ihre Semantik klar definiert und teilweise erweitert. Dies hat konkrete, in der Praxis relevante Auswirkungen auf unterschiedliche Zielgruppen:

- **Projektleiter** passen ihre Projektpläne in der Praxis häufig an und müssen deshalb wissen, welche Projektpläne von einer Projektdurchführungsstrategie zu-gelassen sind und welche nicht.
- **Werkzeughersteller** wollen den Projektleiter in seiner Arbeit unterstützen und müssen deshalb Metamodell und Semantik so umsetzen, dass ihr Werkzeug das Vorgehensmodell einhält, aber dem Projektleiter größtmögliche Freiheit lässt.
- **Prozessingenieure**, die das V-Modell XT anpassen oder erweitern, müssen den umgekehrten Weg gehen: Basierend auf den erwünschten Projektabläufen müssen sie eine Projektdurchführungsstrategie entwerfen, die alle gewollten Möglichkeiten unterstützt, aber keine ungewollten Freiheiten bietet.

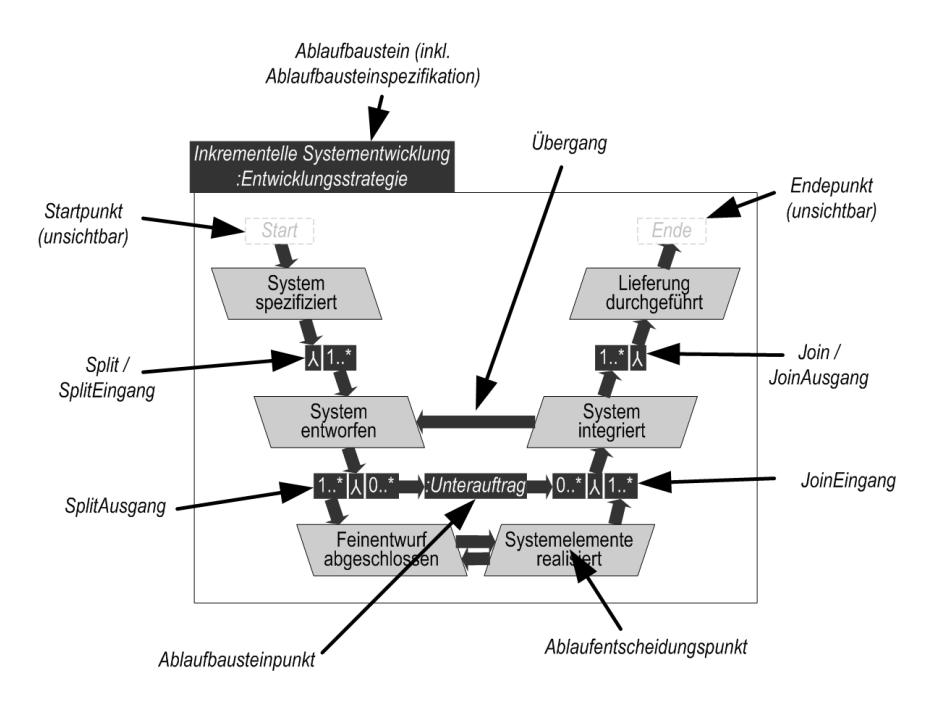

**Abbildung 2.1.:** Beispiel-Projektdurchführungsstrategie

#### **Ansatz**

Das neue Metamodell für Projektdurchführungsstrategien orientiert sich stark am UML-Metamodell für Aktivitätsdiagramme, wie Abbildung [2.2](#page-92-0) zeigt. Es ist allerdings keine Teilmenge des UML-Metamodells und unterscheidet sich auch hinsichtlich der Semantik in einigen wesentlichen Punkten. Die Abweichungen begründen sich aus den speziellen Anforderungen bei der Durchführung von Projekten: Im Gegensatz zu "normalen" Geschäftsprozessen laufen sie nicht jedes Mal auf die gleiche Art und Weise ab, sondern müssen flexibel geplant und umgeplant werden können. Dies betrifft insbesondere die Behandlung von Inkrementen und Iterationen in Kombination mit parallelen Teilprojekten und Unterabläufen.

Die formale Definition der Semantik der V-Modell-Projektdurchführungsstrategien basiert auf graphischen Beschreibungstechniken, die selbst wiederum in Form einer mathematisch-algebraischen Spezifikation definiert sind. Um entscheiden zu können, ob ein Projektplan zu einer Projektdurchführungsstrategie passt, werden die beiden Hilfskonstrukte Petri-Netz und Petri-Spur verwendet, wie Abbildung [2.3](#page-92-1) zeigt.

#### **Bewertung**

Der Vortrag schlägt die Brücke zwischen der praktischen Anwendung und den theoretischen Grundlagen. Einerseits zeigt er anschaulich die Möglichkeiten des neuen V-Modell XT V1.3 auf, andererseits demonstriert er den Nutzen einer formalen, semantisch präzisen Fundierung von Vorgehensmodellen. Die erarbeitete formale Semantikdefinition bringt Klarheit für Prozessingenieure, Werk-zeughersteller und Projektleiter. Insbesondere für letztgenannte sind allerdings mathematische Formeln nicht die angemessene Darstellungsform. Sekundärliteratur wie beispielsweise [3] oder [4] muss hier auf anschauliche Art Hilfe leisten.

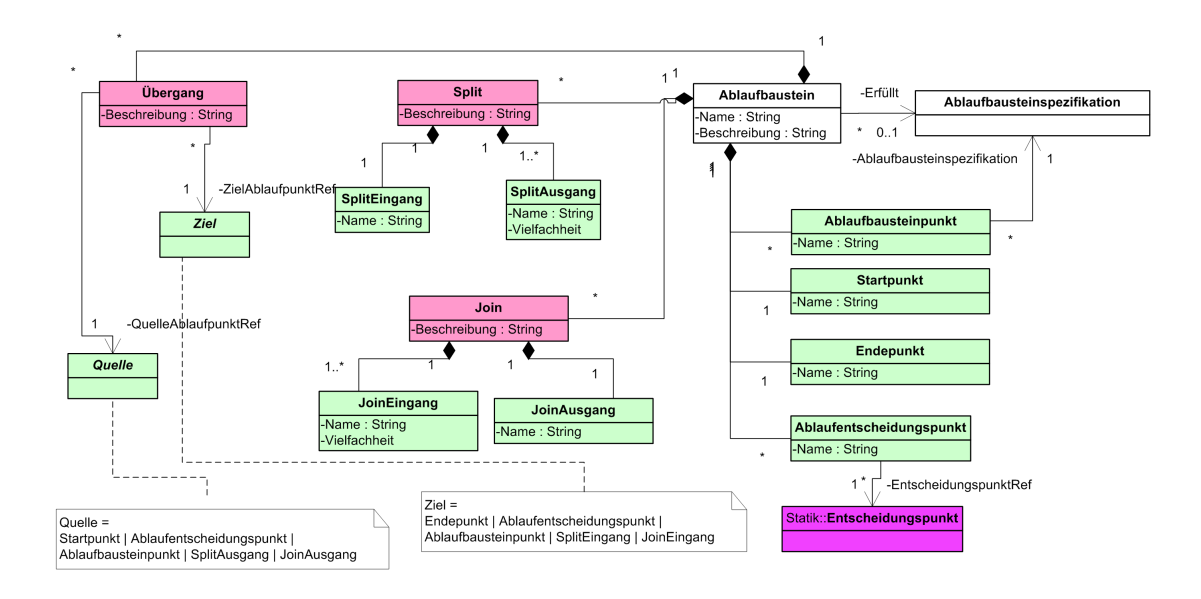

<span id="page-92-0"></span>**Abbildung 2.2.:** Ablauf-Metamodell des V-Modell XT V1.3

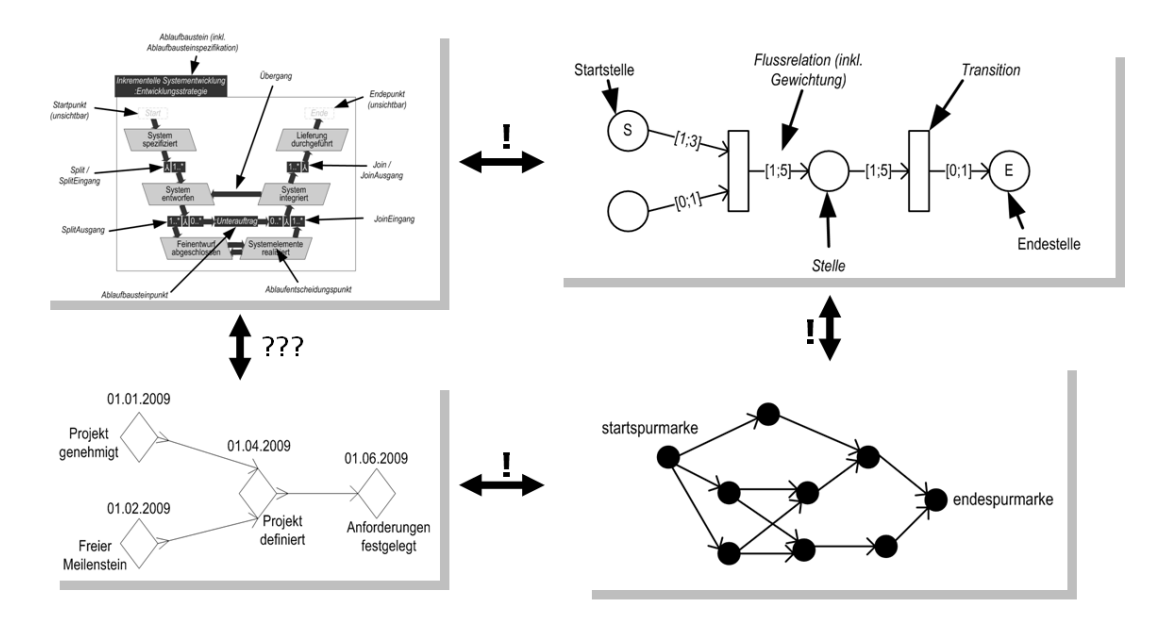

<span id="page-92-1"></span>**Abbildung 2.3.:** Beziehungen zwischen Konstrukten der Semantik-Definition

Hier ist es Aufgabe der Werkzeughersteller, die Plan-Erzeugung auf Basis von Projektdurchführungsstrategien möglichst handhabbar und komfortabel umzusetzen. Zum jetzigen Zeitpunkt gibt es allerdings noch kein Werkzeug, das die gegebene Spezifikation in allen Einzelheiten implementiert. Der neue V-Modell XT Projektassistent erzeugt zwar ausschließlich Pläne, die der Spezifikation entsprechen, ist allerdings nicht in der Lage, zu jeder erlaubten Projektdurchführungsstrategie die Gesamtmenge solcher Pläne zu erzeugen.

#### **Literaturverzeichnis**

- 1. Bundesrepublik Deutschland: V-Modell XT Version 1.3: verfügbar unter [www.](www.v-modell-xt.de) [v-modell-xt.de](www.v-modell-xt.de)
- 2. Bergner, K.: Plangenerierung im V-Modell XT 1.2. IN (Hochberger, C.; Liskowsky R.; Hrsg.): Lecture Notes in Informatics, Proceedings Informatik 2006, Gesellschaft für In-formatik, Bonn, 2006
- 3. Höhn, R.; Höppner S.: Das V-Modell XT, Springer Verlag Berlin Heidelberg New York, 2008
- 4. Friedrich, J. et.al.: Das V-Modell XT Für Projektleiter und QS-Verantwortliche kompakt und übersichtlich. Springer Berlin Heidelberg, 2008

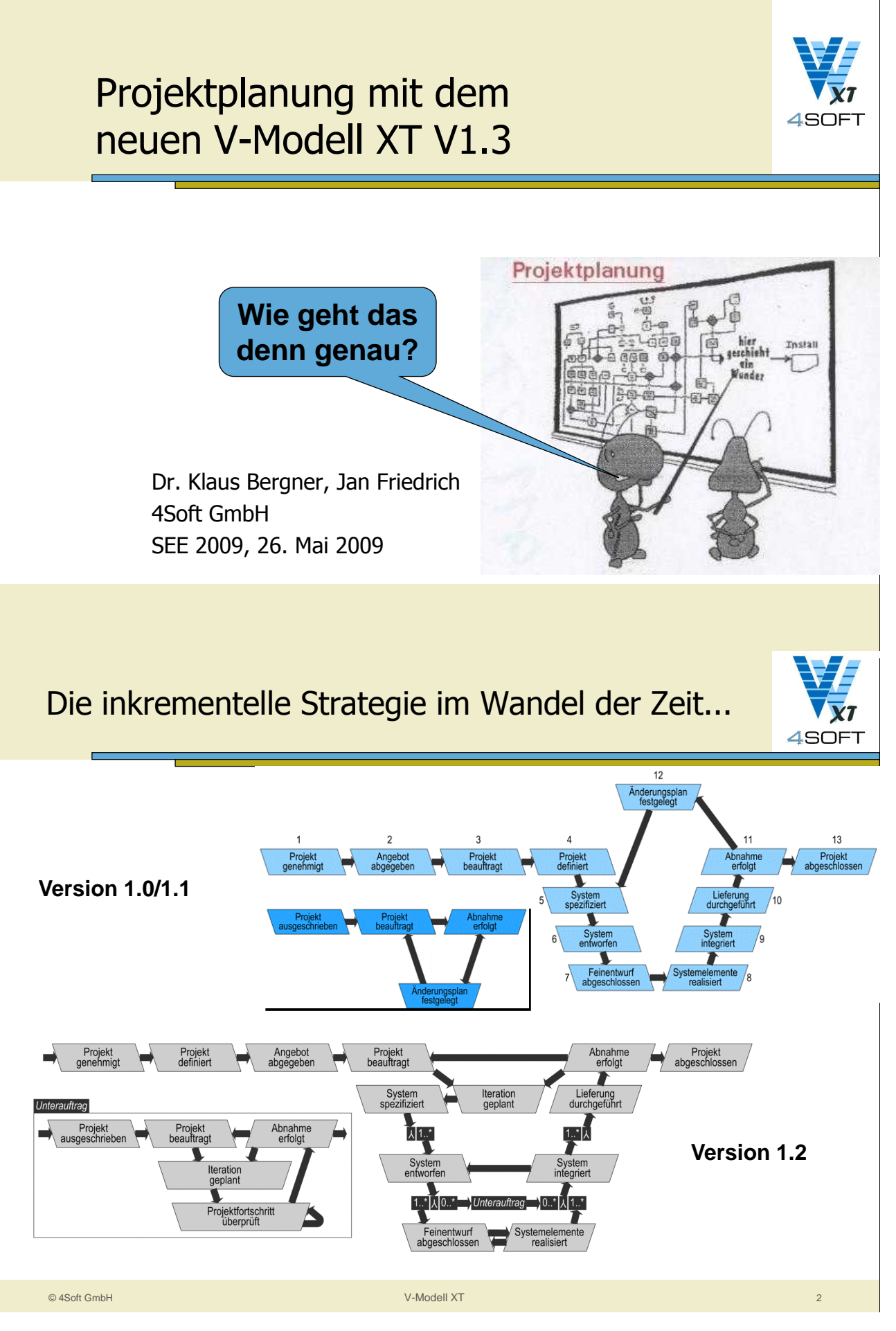

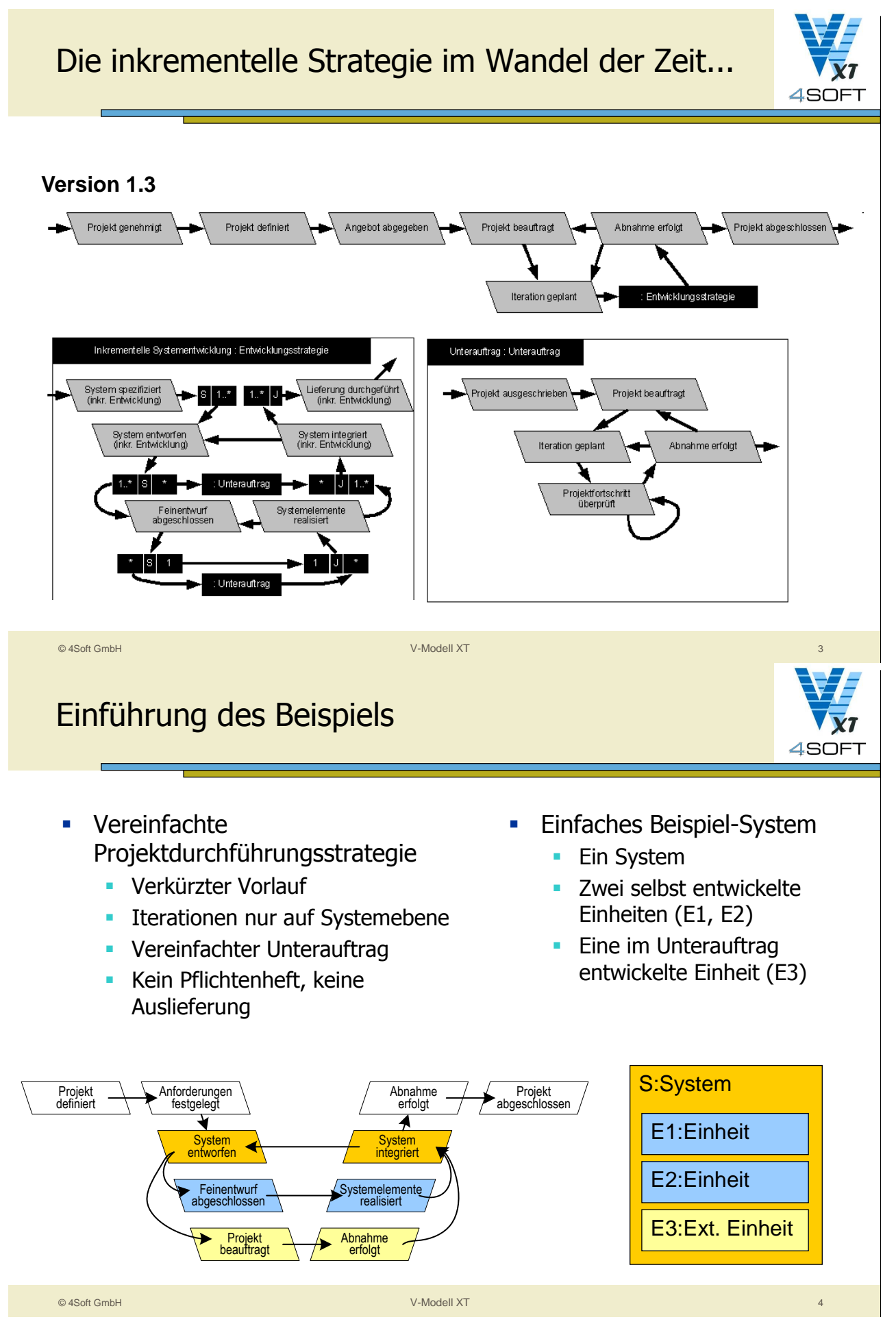

*2. Session 2: Projektmanagement*

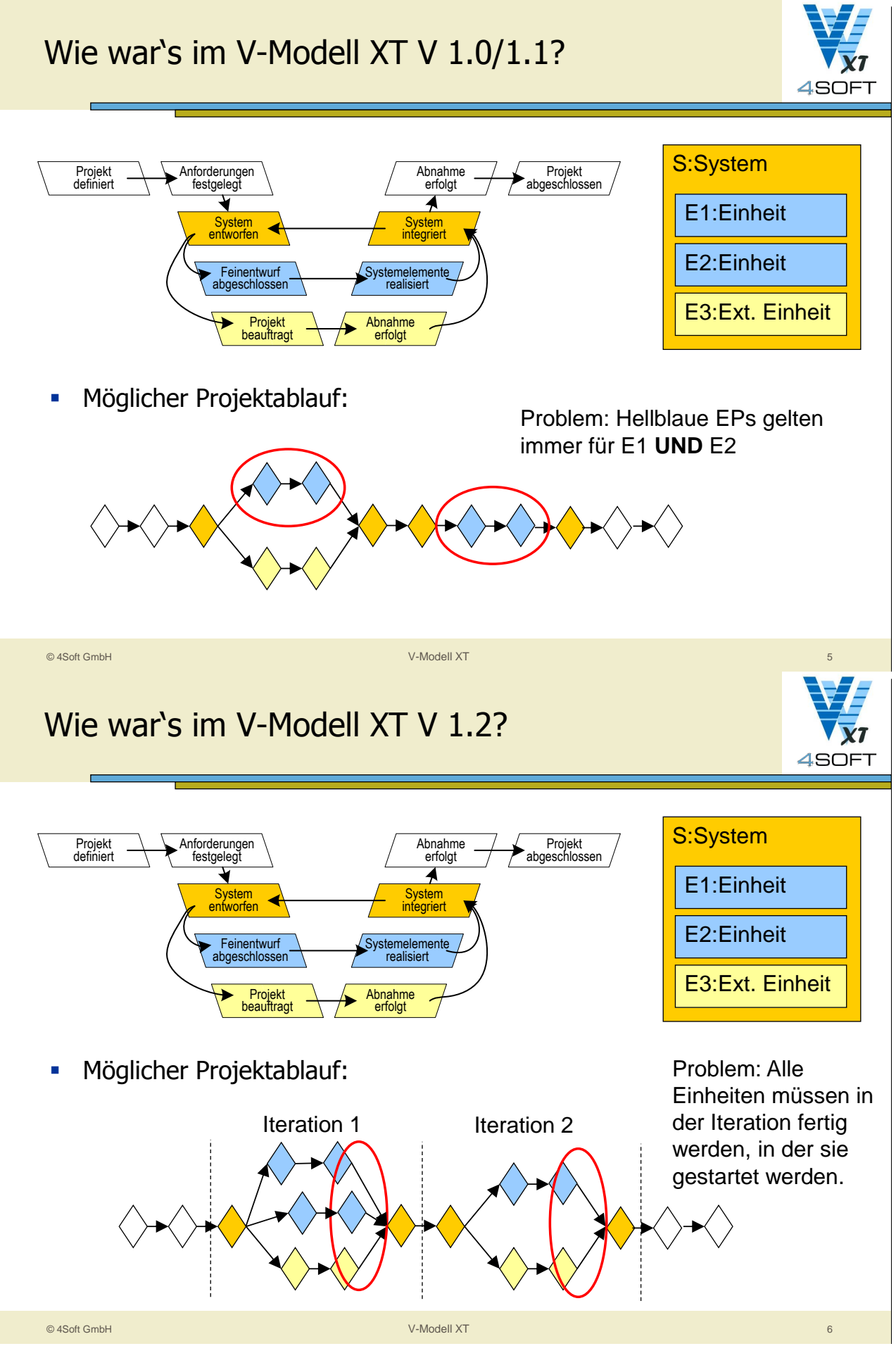

#### Wie war's im V-Modell XT V 1.2?

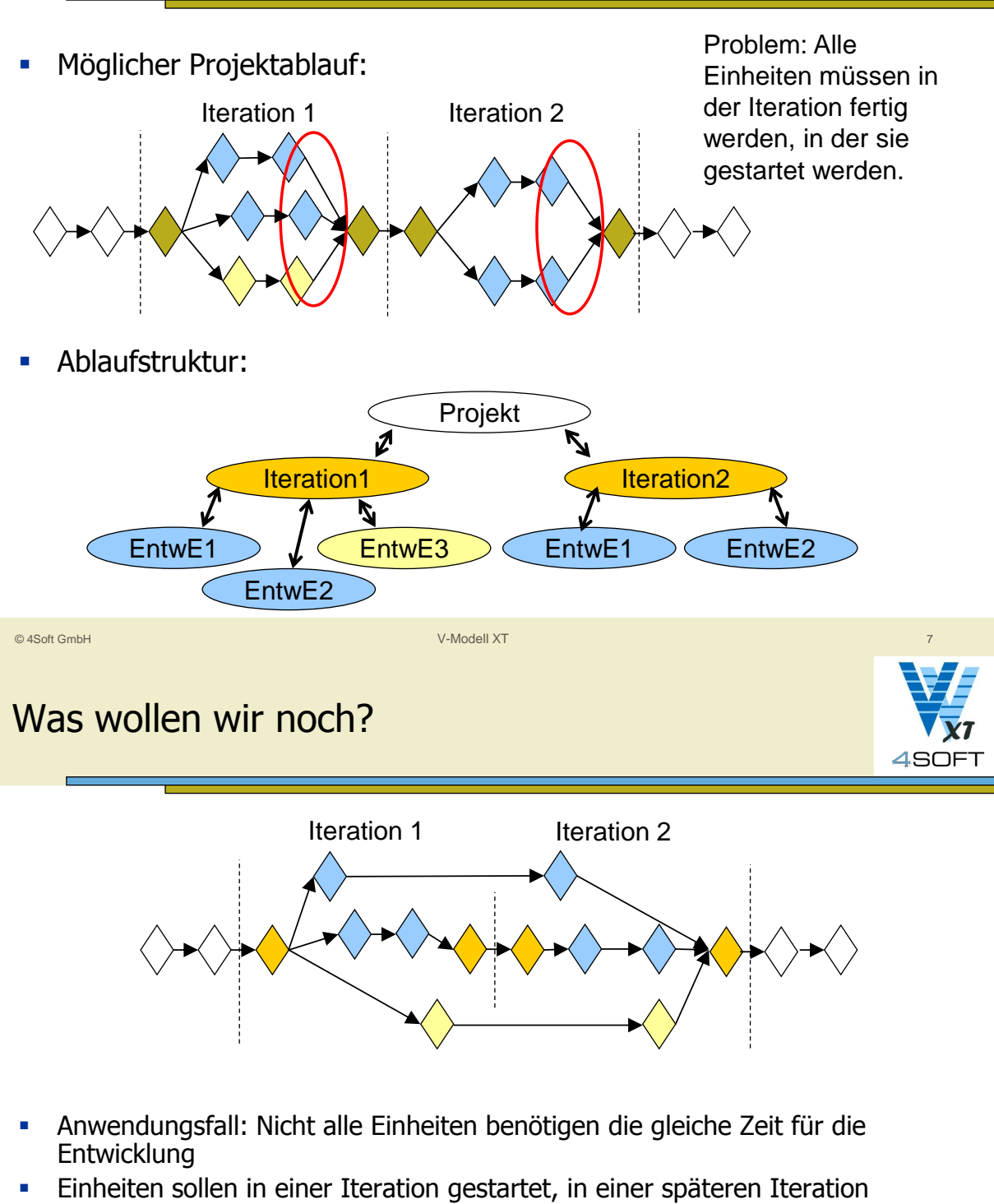

- integriert werden. Dabei dürfen die beiden Iterationen unterschiedlichen Strategien folgen.
- **Mit V-Modell XT Version 1.2 nicht möglich!**

© 4Soft GmbH V-Modell XT 8

 $4S$ OFT

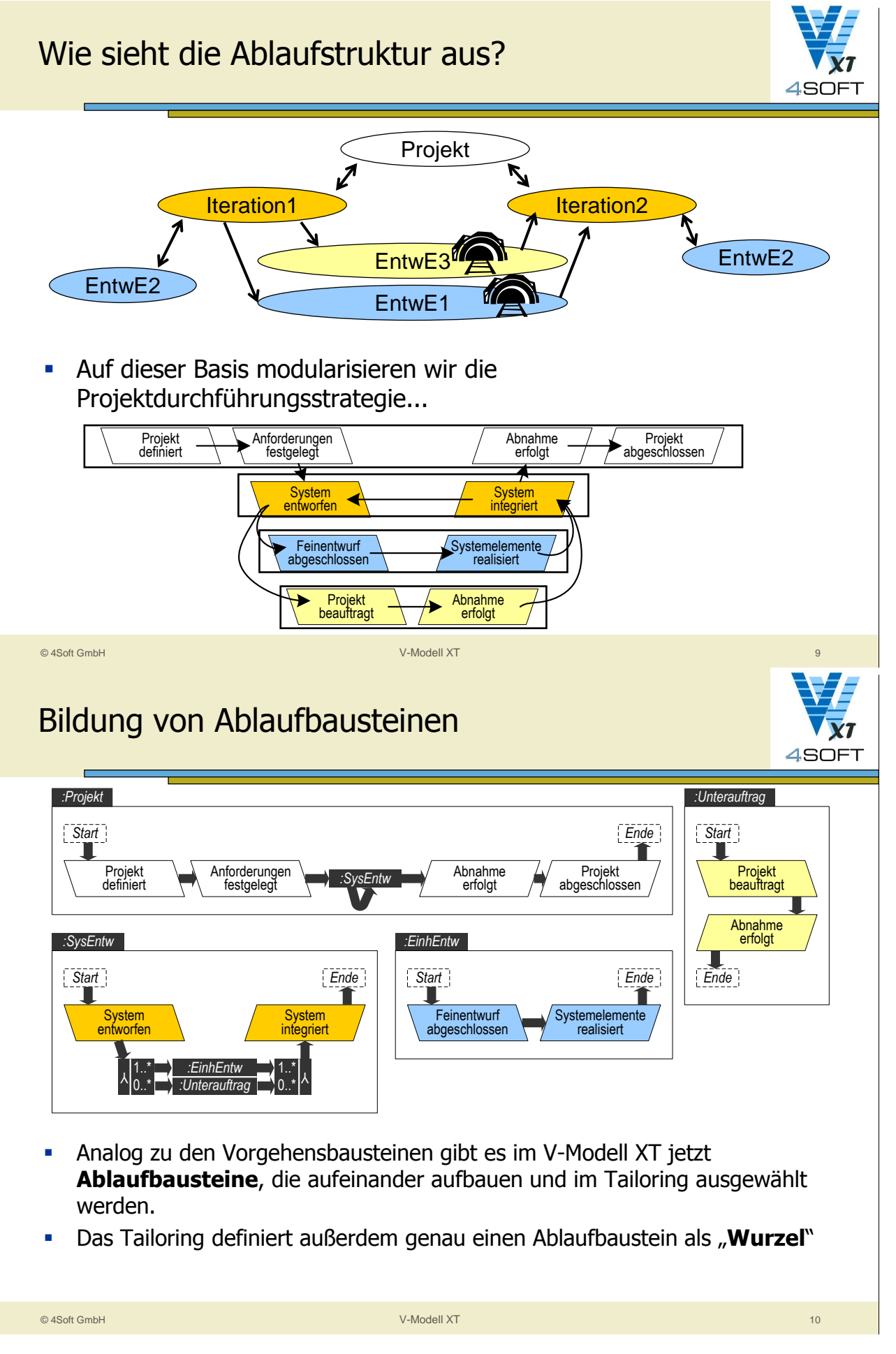

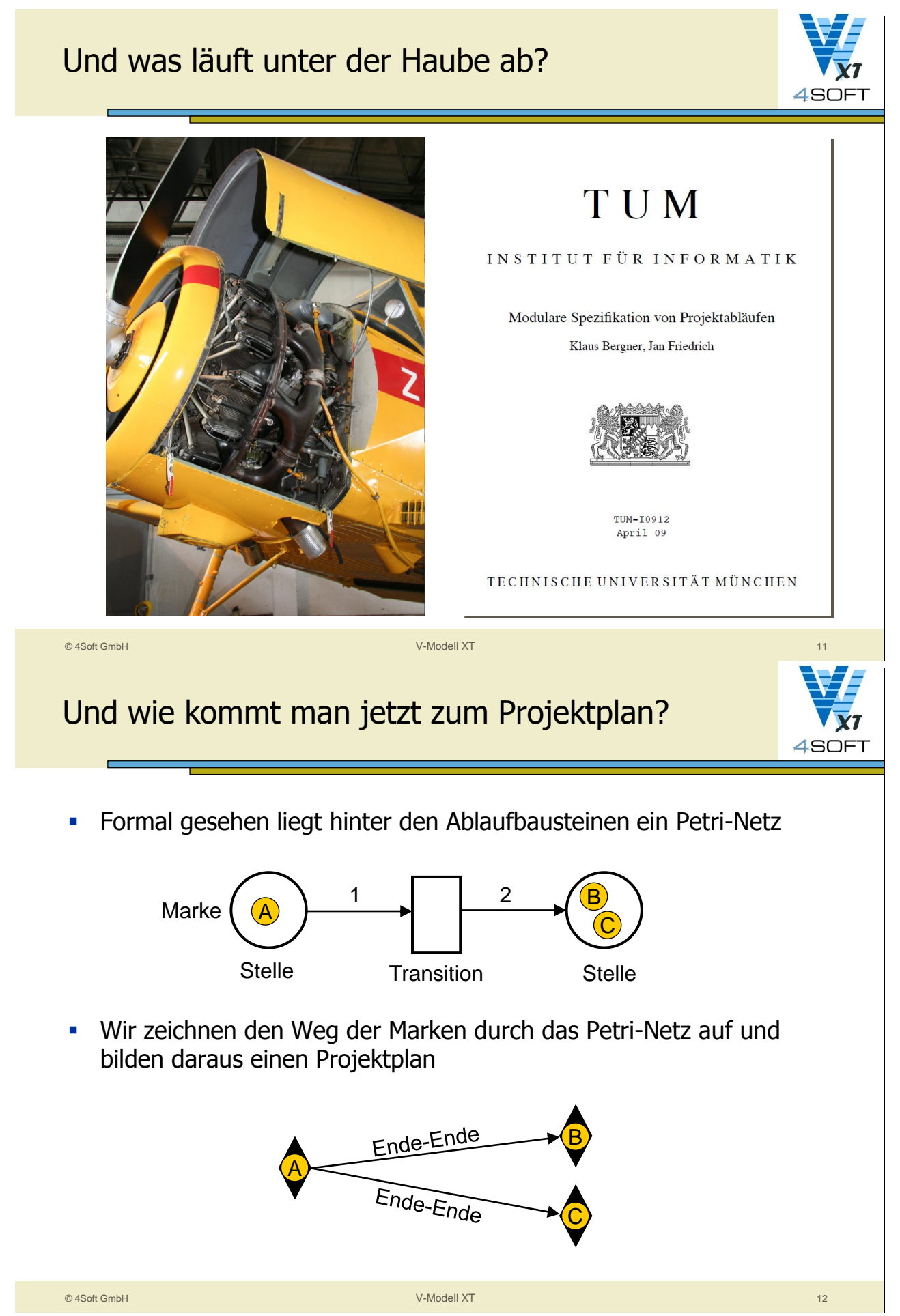

*2. Session 2: Projektmanagement*

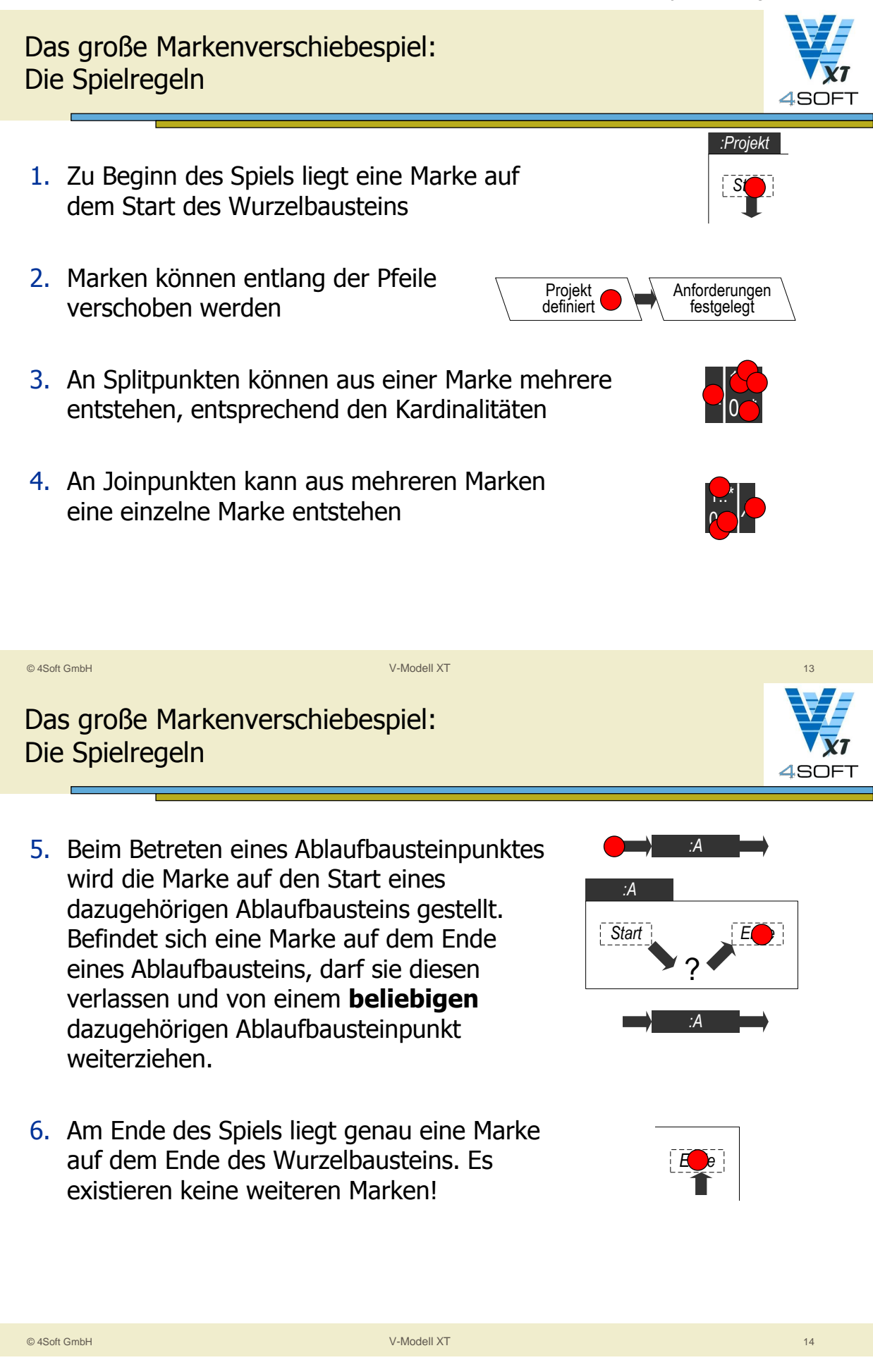

Das große Markenverschiebespiel: Die Spielregeln

7. Passiert eine Marke einen Entscheidungspunkt, dann wird dafür ein Meilenstein im Projektplan angelegt. Eine Marke "merkt sich" auf welchen Entscheidungspunkten sie zuvor stand und dementsprechend werden Ende-zu-Ende-Abhängigkeiten zwischen den Meilensteinen angelegt.

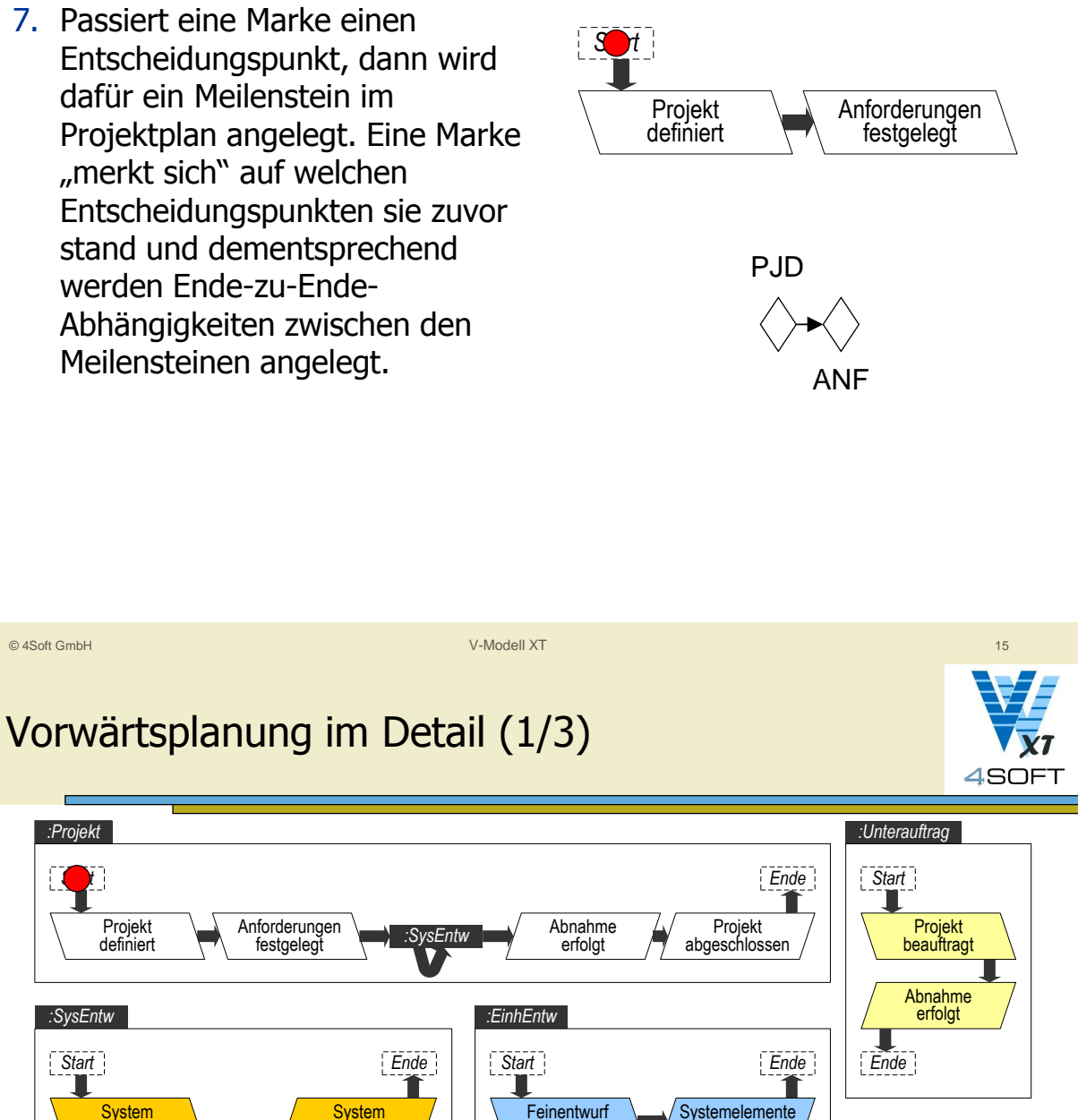

4SOFT

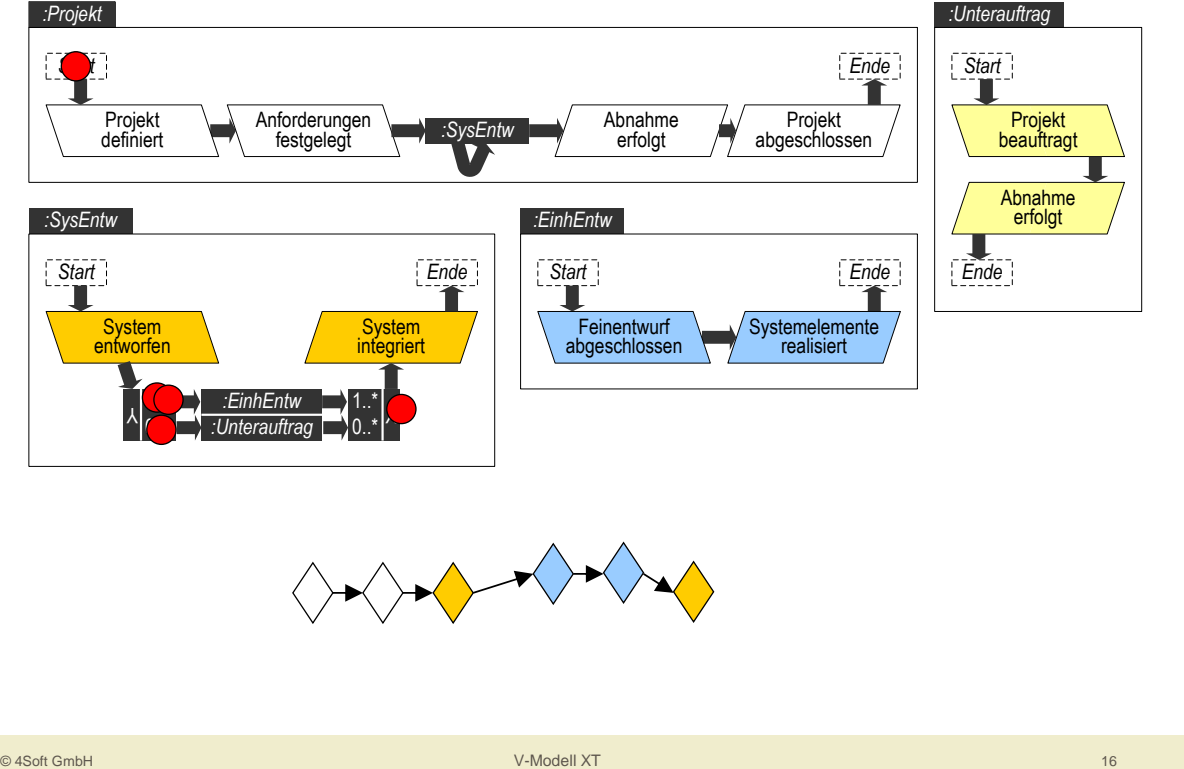

*2. Session 2: Projektmanagement*

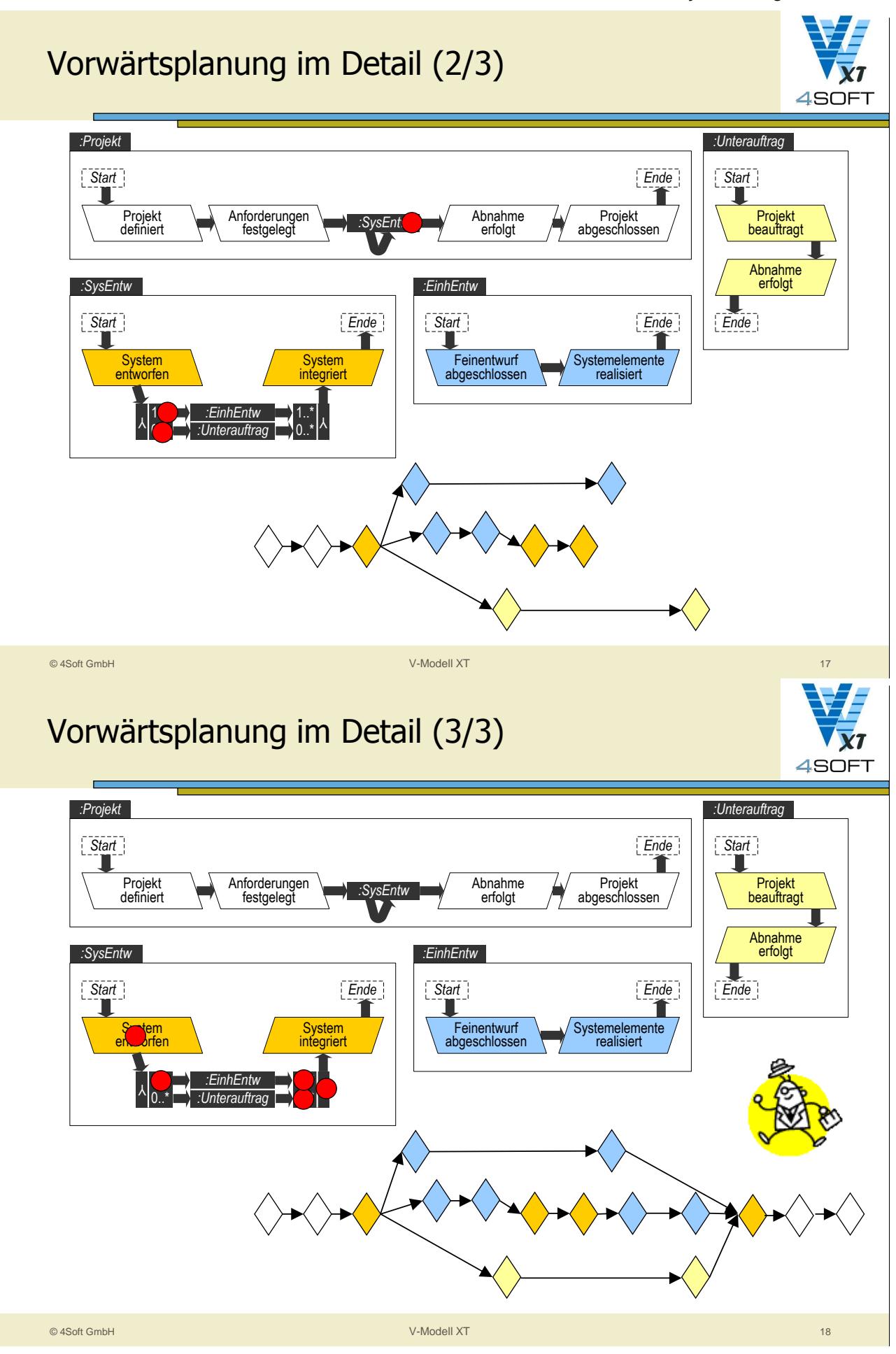

#### Zusatzregeln für den Projektleiter

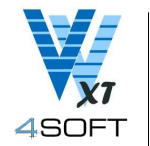

- Der Projektleiter darf unabhängige (parallele) Meilensteine zusammenfassen.
- Der Projektleiter darf über das Vorgehensmodell hinaus zusätzliche Restriktionen auf seinem Projektplan einführen. Der Projektplan darf also immer "strenger" sein als das Vorgehensmodell.
- Der Projektleiter darf zusätzliche "freie" Meilensteine einfügen.

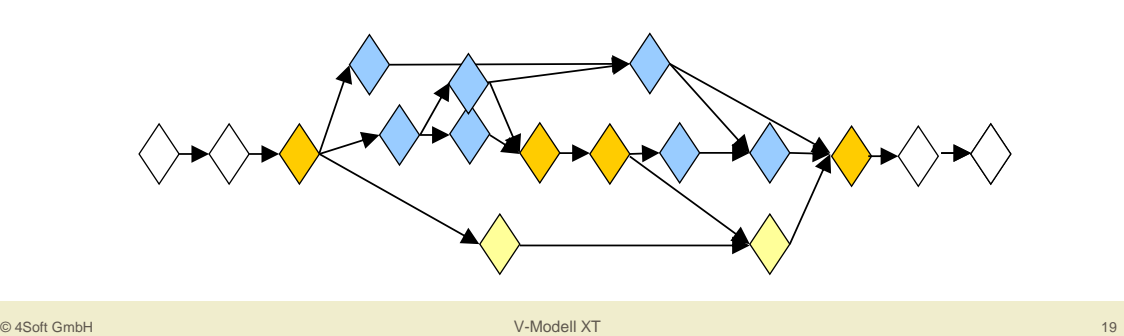

#### Werkzeuglandschaft

- V-Modell XT Projektassistent
	- **•** Open-Source-Implementierung
	- Erzeugt nur gültige Projektpläne
	- **Aber:** nicht alle gültigen Projektpläne können damit erzeugt werden
	- **Probleme: "Strategie-Sprung" und** Zusatzregeln für Projektleiter.
- Kommerzielle Software
	- microTOOL arbeitet an neuer in-Step-Version: Implementierung der Projektplanung vorgesehen.  $\rightarrow$  Abwarten...
	- Kein anderer Werkzeughersteller bekannt.

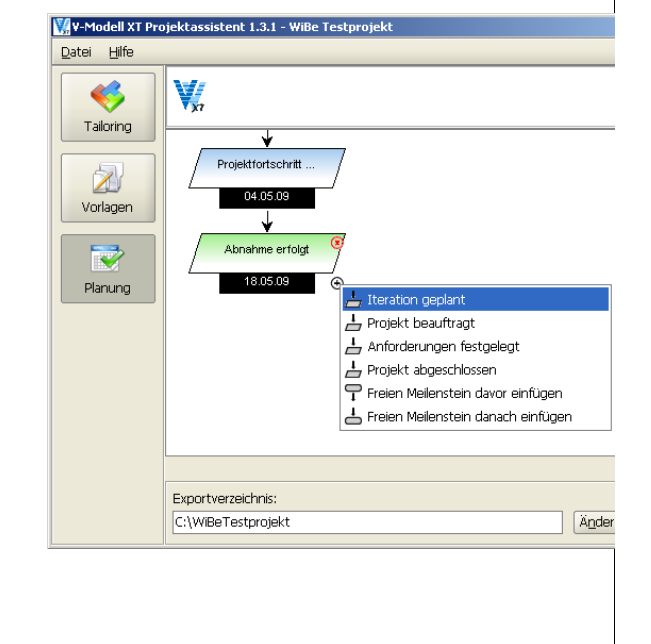

© 4Soft GmbH V-Modell XT 20

4SOFT

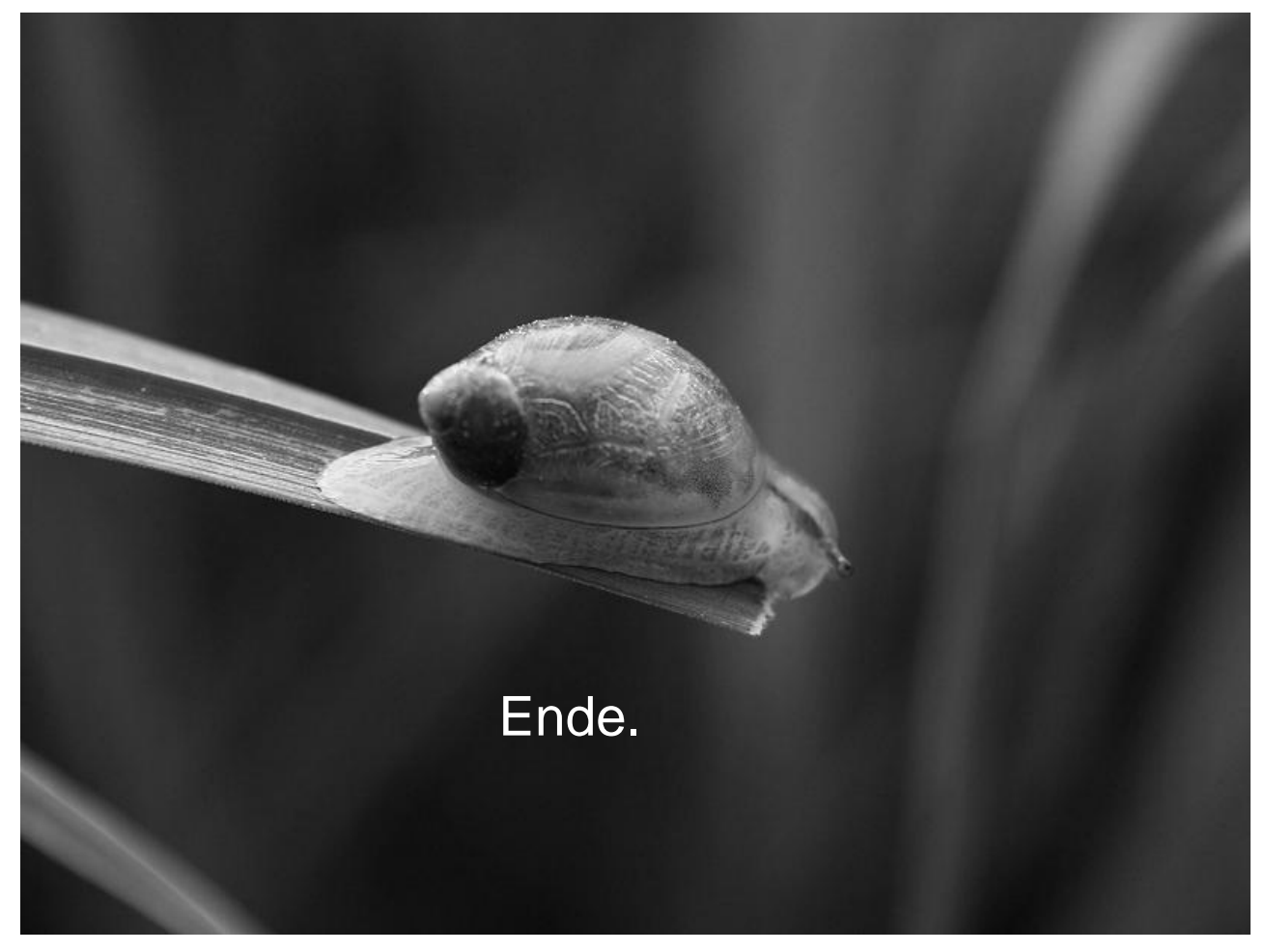

**3. Session 3: Werkzeuge zur Kollaboration in Projekten**

#### **Inhalt**

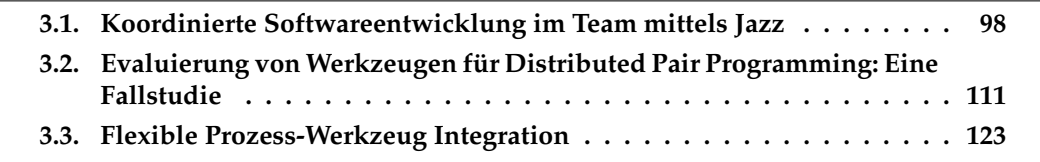

#### <span id="page-107-0"></span>**3.1. Koordinierte Softwareentwicklung im Team mittels Jazz**

 $\rm{Michael~Müller^1, Veronika~Thurner^2, Martin~Wassermann^1}$ <sup>1</sup>ARS Computer und Consulting GmbH Ridlerstraße 55 80339 München {fmichael.mueller|martin.wassermanng}@ars.de <sup>2</sup>Hochschule München Lothstraße 64 80335 München {thurner}@hm.edu

#### **Motivation**

Da die Anforderungen an Softwaresysteme immer umfangreicher und komplexer werden, wird Software heute fast ausschließlich in Teams entwickelt. Mit steigender Größe sowohl der Projekte als auch der Entwicklungsteams wird die effektive und reibungslose Koordination der Zusammenarbeit aller Projektbeteiligten dabei zum zentralen Faktor für die erfolgreiche Projektdurchführung.

Integrierte Entwicklungsumgebungen (IDEs) verbessern zwar in hohem Maße die individuelle Produktivität der einzelnen Projektbeteiligten, unterstützen jedoch die Zusammenarbeit im Team nur rudimentär, beispielsweise durch Versionsverwaltung der einzelnen Entwicklungsartefakte. Ergänzend sind Werkzeuge und Mechanismen erforderlich, welche die Zusammenarbeit im Team planen und koordinieren und so die Produktivität des gesamten Teams verbessern, die einzelnen Teammitglieder dabei jedoch so wenig wie m¨oglich einschränken und nicht unnötig mit Verwaltungstätigkeiten belasten.

#### **Jazz als Plattform für koordinierte Softwareentwicklung**

Jazz [2] ist eine Plattform, welche die Zusammenarbeit im Team über den gesamten Softwareentwicklungszyklus hinweg auf aufgabenorientierte Weise unterstützt. Grundlage der Jazz-Plattform ist der von IBM entwickelte Jazz Team Server. Dieser stützt sich ab auf eine Datenbank, in der das Jazz-Repository abgelegt wird. Für den Zugriff auf das Jazz-Repository stellt der Jazz Team Server verschiedene Dienste zur Verfügung, die von entsprechenden Jazz Clients aus genutzt werden können.

Die Inhalte des Repositories sind gegliedert in Project Areas, in denen jeweils die zu einem Jazz-Projekt gehörenden Artefakte abgelegt sind. Jedem Projekt ist dabei ein Prozess zugeordnet, der die Abwicklung des Projektes steuert und dessen Rollenmodell, Koordinationsstrukturen und Iterationsplanung über Jazz abgebildet werden.

Die in einem Projekt durchzuführenden Arbeitsaufgaben werden in Form von Work Items beschrieben. Welche Arten von Work Items verfügbar sind wird durch die zugrunde liegende Prozessdefinition bestimmt, ebenso wie die zugehörigen Eigenschaften und Zustandsmodelle. Bei Bedarf können diese Vorgaben angepasst und erweitert werden [1].

#### **Projekterfahrung**

Um dieses noch junge Werkzeug frühzeitig in der Praxis zu erproben hat die ARS Computer und Consulting GmbH ein bereits laufendes Projekt zur Entwicklung eines neuen Internet-Auftritts incl. Content und der zugehörigen Webapplikation ab Frühjahr 2008
mittels Jazz abgewickelt. Dabei wurde nicht nur die Zusammenarbeit des Kernentwicklungsteams (bestehend aus Projektleiter, Entwicklern, und Testern) der Webapplikation über Jazz koordiniert, sondern auch die Auftraggeber, die Nutzer der Applikation und die Verantwortlichen für den Content des Webauftritts über Jazz in den Entwicklungsprozess mit eingebunden.

### **Konfiguration von Jazz für ein konkretes Projekt**

Damit die Vorteile von Jazz in einem konkreten Projekt voll zum Tragen kommen muss das Werkzeug zunächst an die Bedürfnisse dieses Projektes angepasst werden. Die Konfigurationseinstellungen sind in Form von XML-Dateien abgelegt, die über geeignete Masken mit dem Jazz Eclipse Client bearbeitet werden können [3]. Ausgehend von einem bereits in Jazz vordefinierten agilen Prozessmodell wurde für dieses Projekt zunächst ein Rollenmodell und deren zugehörige Sichten definiert und mit geeigneten Berechtigungen hinterlegt.

Im nächsten Schritt wurden die vordefinierten Work-Item-Typen des zugrunde liegenden agilen Prozessmodells an die Bedürfnisse des Projektes angepasst und um selbstdefinierte Work-Item-Typen erweitert. Folgende Work-Item-Typen wurden in diesem Projekt verwendet:

- Story bündelt mehrere inhaltlich zusammenhängende Work Items zu einer Einheit und veranschaulicht so den groben Kontext der einzelnen Work Items.
- Concept dokumentiert Entwurfsaktivitäten und die dabei erzielten Entscheidungen.
- Task bezeichnet einen Einzelschritt in einer Neuentwicklung.
- Enhancement fokussiert die Weiterentwicklung eines bestehenden Artefaktes.
- Defect beschreibt eine Tätigkeit zur Fehlerkorrektur.
- Test definiert Aktivitäten zur Qualitätssicherung.

Ergänzend wird für jedenWork-Item-Typ ein Zustandsmodell definiert, das die möglichen Bearbeitungsstände eines konkreten Work Items dieses Typs beschreibt sowie Übergänge zwischen diesen Zuständen festlegt. Des Weiteren werden in einer Auswahlliste so genannte Resolutions gesammelt, d.h. mögliche Gründe für das Eintreten eines Work Items in einen bestimmten Zustand. Geht beispielsweise ein konkreterWork Item in den Zustand "abgeschlossen" bzw. "closed" über, so wird über eine solche Resolution ausgedrückt, warum der Work Item nicht weiter verfolgt werden muss.

Soll das Projekt als iterative Entwicklung realisiert werden, lassen sich ferner auch Typen für Iterationen definieren. Für jeden dieser Typen können Regeln angegeben werden, welche die in einer solchen Iteration möglichen Aktionen einschränken.Wurden beispielsweise die Iterationstypen "Entwicklung" und "Stabilisierung" definiert, so könnte über die Regeln festgelegt werden, dass einer Stabilisierungsiteration keine neuen Arbeitsaufträge und damit Work Items zugewiesen werden dürfen, ausgenommen Work Items vom Typ "Defect" zur Fehlerkorrektur. Ebenfalls lässt sich regeln, dass in einer Stabilisierungsiteration Quelltext nur dann ins Projekt-Repository eingepflegt werden darf, wenn er zuvor nach bestimmten Mechanismen erfolgreich qualitätsgesichert wurde. Die definierten Konfigurationseinstellungen können bei Bedarf auch während eines laufenden Projektes modifiziert werden. Darüber hinaus ist es möglich, eine einmal definierte Projektkonfiguration auch auf nachfolgende Projekte zu übertragen.

#### **Produktiver Einsatz von Jazz im laufenden Projekt**

Nachdem Jazz für die spezifischen Bedürfnisse eines konkreten Projektes konfiguriert wurde und somit alle Muster und Schemata für Planungs- bzw. Kommunikationsstrukturen und Verwaltungsartefakte von Jazz angepasst wurden, kann Jazz im Projekt produktiv eingesetzt werden.

Da das Projekt bei der Umstellung auf Jazz bereits seit gut einem halben Jahr lief, wurden zunächst laufende bzw. geplante Entwicklungstätigkeiten alsWork Items in Jazz angelegt. Relevante zugehörige Dokumente und Kommunikationshistorien, die bisher teilweise in E-Mails abgelegt bzw. als Textdateien in die Source-Code-Verwaltung eingebunden waren, wurden soweit nötig in Jazz übertragen und mit den entsprechendenWork Items verknüpft. Diese initiale Menge von Work Items wurde im weiteren Verlauf des Projektes bei Bedarf um neue Work Items erweitert, beispielsweise um Tests und QS-Maßnahmen für bestehende Entwicklungsartefakte, die Behandlung von identifizierten Fehlern oder die Realisierung neuer Anforderungen.

Um die zeitliche Reihenfolge der Abarbeitung von Work Items systematisch zu planen und zu verfolgen werden zu erledigende Work Items einer Iteration zugewiesen, in der sie zu realisieren sind. Im Testprojekt wurden in einer initialen Planung die wichtigsten laufenden Work Items grob den nächsten Iterationen zugewiesen. Zu Beginn der zweiten Hälfte jeder Iteration wurde dann die unmittelbar nachfolgende Iteration anhand der aktuell vorhandenen Menge vonWork Items im Detail und die nachfolgenden Iterationen grob vorgeplant.

### **Fazit und Ausblick**

Die Beteiligten des Testprojektes haben Jazz durchwegs sehr positiv beurteilt, unabhängig von ihrer Rolle im Projekt. Als Hauptnutzen des Einsatzes von Jazz wurde der damit erreichte verbesserte Überblick über den aktuellen Stand des Projektes und die als nächstes anstehenden Tätigkeiten gewertet, ebenso wie eine verbesserte Team Awareness. Darüber hinaus ermöglichen die enge Verzahnung von Planung und Vorgehensweise und die Integration von technischen und planerischen Artefakten in ein einziges Werkzeug eine weit gehend automatische Steuerung entsprechender Workflows, wodurch Zeit- und Aufgabenplanung ebenso wie die Fortschrittskontrolle erheblich einfacher und effektiver werden.

Auch die Kommunikation zu einzelnen Aufgaben im Gesamtprojekt wird durch Jazz signifikant unterstützt. Insbesondere ist es möglich, per Mail, Chat oder über sonstige Dokumente geführte Diskussionen zu einem einzelnen Work Item systematisch mit diesem abzulegen und zu verwalten.

Da sich Jazz bei ARS in einem ersten Praxiseinsatz bewährt hat, werden zukünftig auch weitere Projekte die Jazz-Plattform zur Koordination der Teamarbeit nutzen. Dabei sollen nicht nur die bereits in Jazz vordefinierten Prozess-Templates genutzt werden, sondern je nach Bedarf vermehrt auch weitere Vorgehensmodelle auf Jazz abgebildet werden. Exemplarisch wird derzeit das V-Modell XT auf Jazz abgebildet. Begleitend ist die Entwicklung eines generischen Leitfadens in Arbeit, der eine Vorgehensweise für die systematische Abbildung eines beliebigen Vorgehensmodell auf die technologischenMöglichkeiten von Jazz beschreibt.

### **Literatur**

- 1. IBM Rational. Get started with Jazz... [https://jazz.net/learn/LearnItem.](https://jazz.net/learn/LearnItem.jsp?href=gettingstarted. html) [jsp?href=gettingstarted.html](https://jazz.net/learn/LearnItem.jsp?href=gettingstarted. html) (Registrierung erforderlich), Dezember 2008
- 2. IBM Rational. Jazz Community Site. www.jazz.net, Dezember 2008
- 3. Process Team, Jazz Community Site. Team Process Developer Guide. [https://](https:// jazz.net/wiki/bin/view/Main/TeamProcessDeveloperGuide) [jazz.net/wiki/bin/view/Main/TeamProcessDeveloperGuide](https:// jazz.net/wiki/bin/view/Main/TeamProcessDeveloperGuide) (Registrierung erforderlich), November 2007

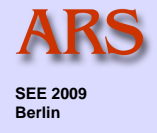

# **Koordinierte Softwareentwicklung im Team mittels Jazz**

SEE 2009 in Berlin Michael Müller, ARS Computer und Consulting GmbH, www.ars.de

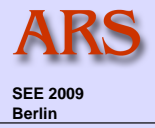

### **Motivation**

Situation in der Softwareentwicklung, insb. im eclipse Umfeld bisher:

- Fokus auf Produktivität des einzelnen Entwicklers gesetzt
- **Team Aspekte abgebildet auf** 
	- **SCM (Team-Provider)**
	- **Plug-ins für Sicht auf externe Tools**
	- Ansätze im Task-Management (Mylyn)
- **Kommunikation im Team über** 
	- Quelltext
	- Commit Kommentare
	- **Bug-Tracking Tool**
	- **Email, Instant Messaging, Telefon, Meetings**

#### Zielsetzung:

- **Integration aller obigen Punkte**
- Fokus auf die Produktivität des Teams

© ARS Computer und Consulting GmbH 2009, www.ars.de

### Logische Architektur

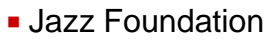

- **Open Services for Lifecycle Collaboration** 
	- Basisdienste für Werkzeuge zum Austausch von Team Artefakten
	- Gemeinsames Verständnis der Beziehungen zwischen Ressourcen eines Lebenszyklus
	- Klare detaillierte Grundlage über die Informationen einer Ressource, z.B. Use Case
- Jazz Integrationsarchitektur
	- **Jazz Foundation Services**
	- Werkzeug Hersteller stellen spezifische Funktionalität zur Verfügung
- **Jazz basierte Produkte** 
	- Rational Team Concert (RTC)
	- Rational Quality Manager (RQM)
	- **Rational Requirements Composer** (RRC)

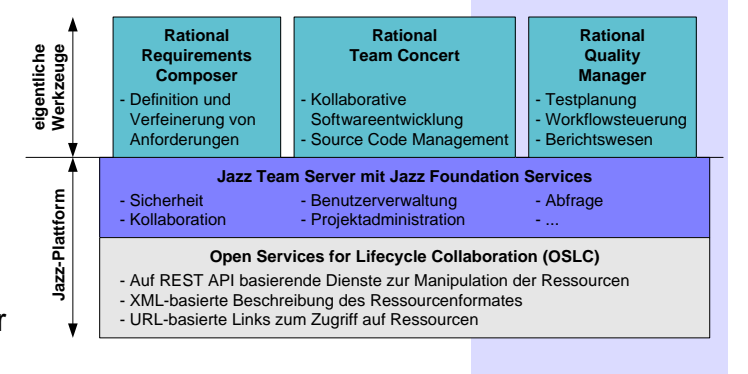

**SEE 2009 Berlin** 

© ARS Computer und Consulting GmbH 2009, www.ars.de

### Physikalische Architektur

- Server
	- DB zur Ablage aller Daten, incl. Quelltextverwaltung
	- JavaEE Applikation
	- Services
- Client
	- Web basiert
	- Eclipse
	- Visual Studio

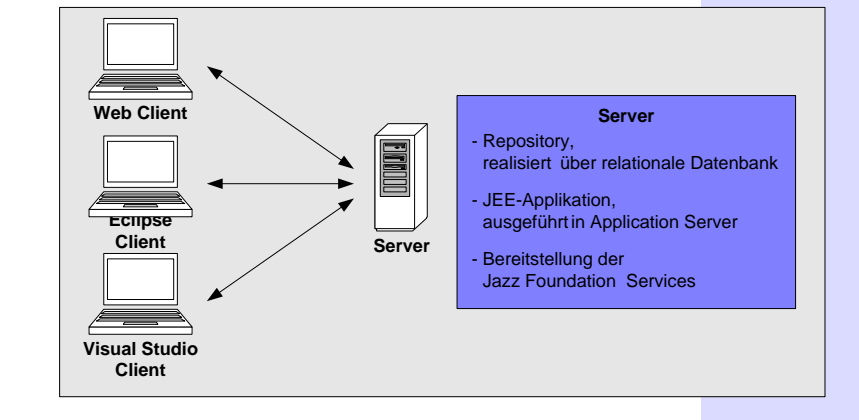

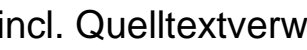

© ARS Computer und Consulting GmbH 2009, www.ars.de

4

3

**SEE 2009 Berlin** 

## Rational Team Concert - Building Blocks

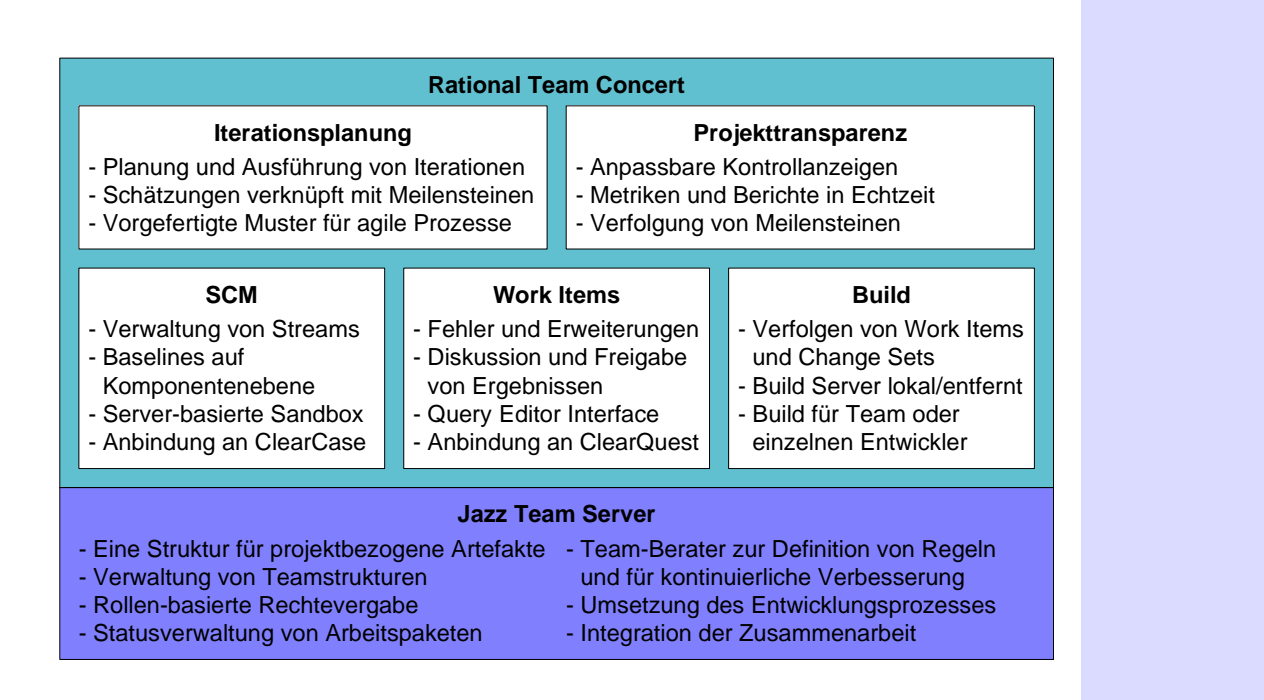

© ARS Computer und Consulting GmbH 2009, www.ars.de

## Methodisches Vorgehen Philosophie der Nutzung

- Gamma: *"Jazz helps teams work together more effectively"*
- Prozessunterstützung
	- Entwicklungsprozesse und deren Methodiken
	- "so wenig wie möglich, so viel wie nötigt"
- Global Transparency
	- Projektstand von jedem einsehbar
	- Status immer Zeitaktuell
- Team Kollaboration im Kontext
	- Ereignisse und Neuigkeiten im Projekt (auch als RSS Feed)
		- Codeänderungen des Teams
		- Statusänderungen
	- Continuous Integration, Build Health
	- Teammitglieder und deren Onlinestatus

104

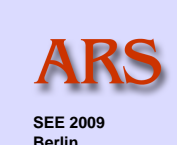

5

**SEE 2009 Berlin** 

8

#### *3. Session 3: Werkzeuge zur Kollaboration in Projekten*

# Vordefinierte Prozessmuster Verwendung mitgelieferter Prozessmuster Agile Process ■ Scrum OpenUP **Eclipse Way** Definition eigener Prozesse

- Auf bestehende aufsetzen und anpassen
- Mit Rational Method Composer eigene definieren

© ARS Computer und Consulting GmbH 2009, www.ars.de

Methodisches Vorgehen

## Aufsetzen des Projekts Projekt- und Teamstruktur

- **Ein Projekt besteht aus einem oder mehreren Teams** 
	- Hierarchischer Aufbau
	- Teammitglieder können in mehreren Teams mit unterschiedlichen Rollen sein

1 1

**Team Process**  $\frac{1}{4}$  1 **Team Area** 

**Project Process**  $\frac{1}{\text{4 units}}$  **Project Area Project Area** *Settings* 

zugeordnet

ist verfeinerbar in

**Project Artefact**

1

beinhaltet

umfasst <sup>1</sup> <sup>1</sup> ist zugeordnet \* \* besteht aus <sup>1</sup> \*

 Jedes Team kann Prozessregeln anpassen

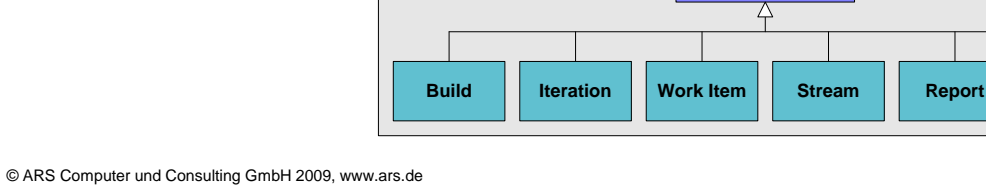

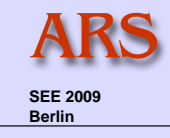

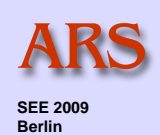

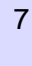

### Aufsetzen des Projekts Iterationsplanung

- Iterationen werden in einer Project Area definiert
- **Ein Projekte kann mehrere Development Lines haben** 
	- Bsp: Development Release 2.0 und Maintenance 1.0.1
- In einer Development Line können Iterationen definiert werden
	- Hierarchischer Aufbau möglich
	- Nur eine Iteration einer Development Line aktiv
- **-Mehrere Iterationstypen möglich** 
	- Pro Iterationstyp unterschiedliche Prozessregeln verwendbar
	- **Beispielsweise: Development Phase / Stabilization Phase**
- **Planung der Iteration** 
	- Zeiträume
	- Inhalte der Iteration durch Zuordnung von Workitems

© ARS Computer und Consulting GmbH 2009, www.ars.de

## Dynamische Alltagsarbeit **Workitems**

- **Erstellung von Workitems** 
	- Beschreibung (Subject und Description)
	- Verknüpfung von Workitems
		- child/parent, depends, blocks, dublicate, related, ...
	- **E** Zuordnen der Workitems
		- Team
		- User
		- Iteration
		- ...
	- Festhalten der geschätzten Aufwände
	- Weitere Attribute (Priority, Severity, ...)
- Workitems unterliegen einem Workflow
	- Startzustand
	- Zustandsübergang
	- Endzustand/Auflösung
	- Abhängig vom Typ des Workitems

© ARS Computer und Consulting GmbH 2009, www.ars.de

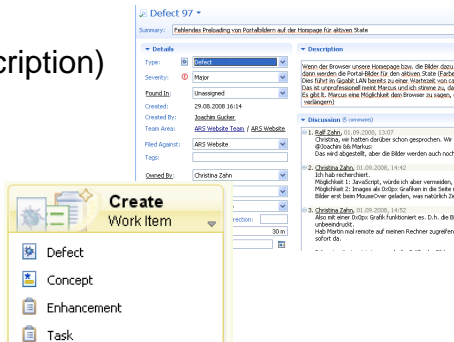

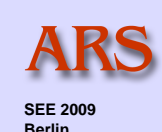

9

**SEE 2009 Berlin** 

## Dynamische Alltagsarbeit

Aufgabenplanung, Termine und Aufwände erfassen 2/2

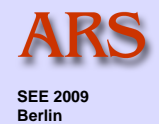

## Zuordnung der Aufgaben an Teammitglieder unter Berücksichtigung:

- Bereits zugeordnete Workitems
- Termine
- Arbeitszeiten und blockierter Zeiten der einzelnen User
- Festhalten der tatsächlichen Aufwände
	- Allerdings keine Protokollierung
	- Grundlage für Auswertungen

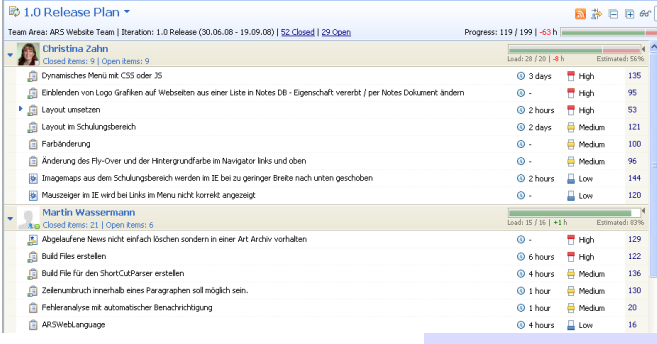

© ARS Computer und Consulting GmbH 2009, www.ars.de

## Dynamische Alltagsarbeit Abhängigkeiten, Zustände verfolgen

### Workitem Queries und Reports

- Abfragesprache zum Suchen nach Aufgaben
	- Team Queries
		- »Vordefinierte
		- »Individuelle
	- Persönliche
	- Komfortabler Query Builder zum Erstellen der WI Queries

### ■ Reports

- Darstellung der Projektsituation
- ggf. auch Prozessabhängige Reports
- Eigene Reports via BIRT realisierbar

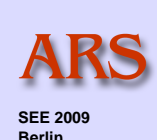

11

### Dynamische Alltagsarbeit Flexibilität und Anpassungsmöglichkeiten

### Allgemein

- Anpassungen jederzeit vornehmbar
- Auf verschiedenen Ebenen (Projekt, Team, Iterationstyp, Development Lines, Iteration)
- **Individuell für einzelne Teams**

Definition eigener Workitem Typen

- Concept, Story, Task, Defect, Enhancement,...
- **Erweiterung um eigene Attribute**

Workflow Änderungen

- **Zustände**
- Übergänge
- Abhängig von Bestätigungen (Approvals)

Bedingungen für Prozessaktionen

- Vorbedingungen, Nachgelagerte Aktionen
- **Permissions**

© ARS Computer und Consulting GmbH 2009, www.ars.de

## **Bewertung** see all the second second second second second second second second second second second second second second second second second second second second second second second second second second second second se

### Positiv

- Einfacher Start
- **⊠Sehr gute Eclipse Integration**
- **⊠Hohe Flexibilität** 
	- Dynamische Prozessanpassung
	- **Workitem Attribute**

■"Open Commercial Development", transparenz für Jazz/RTC selbst

 $\blacksquare$ Integrationsplattform

### **Negativ**

**EXALERED EXALES EXAMPLE MANUS EXAMPLE EXAMPLE EXAMPLE EXAMPLE EXAMPLE EXAMPLE EXAMPLE EXAMPLE EXAMPLE EXAMPLE EXAMPLE EXAMPLE EXAMPLE EXAMPLE EXAMPLE EXAMPLE EXAMPLE EXAMPLE EXAMPLE EXAMPLE EXAMPLE EXAMPLE EXAMPLE** 

- Prozessregeln "aushebelbar"
- $\overline{\boxtimes}$ Lesezugriff nicht einschränkbar => RTC 2.0

 $\boxtimes$ Rechtesystem bei Workflows nicht gegeben => RTC 2.0

Leider kein Open Source :-)

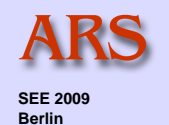

13

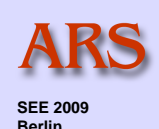

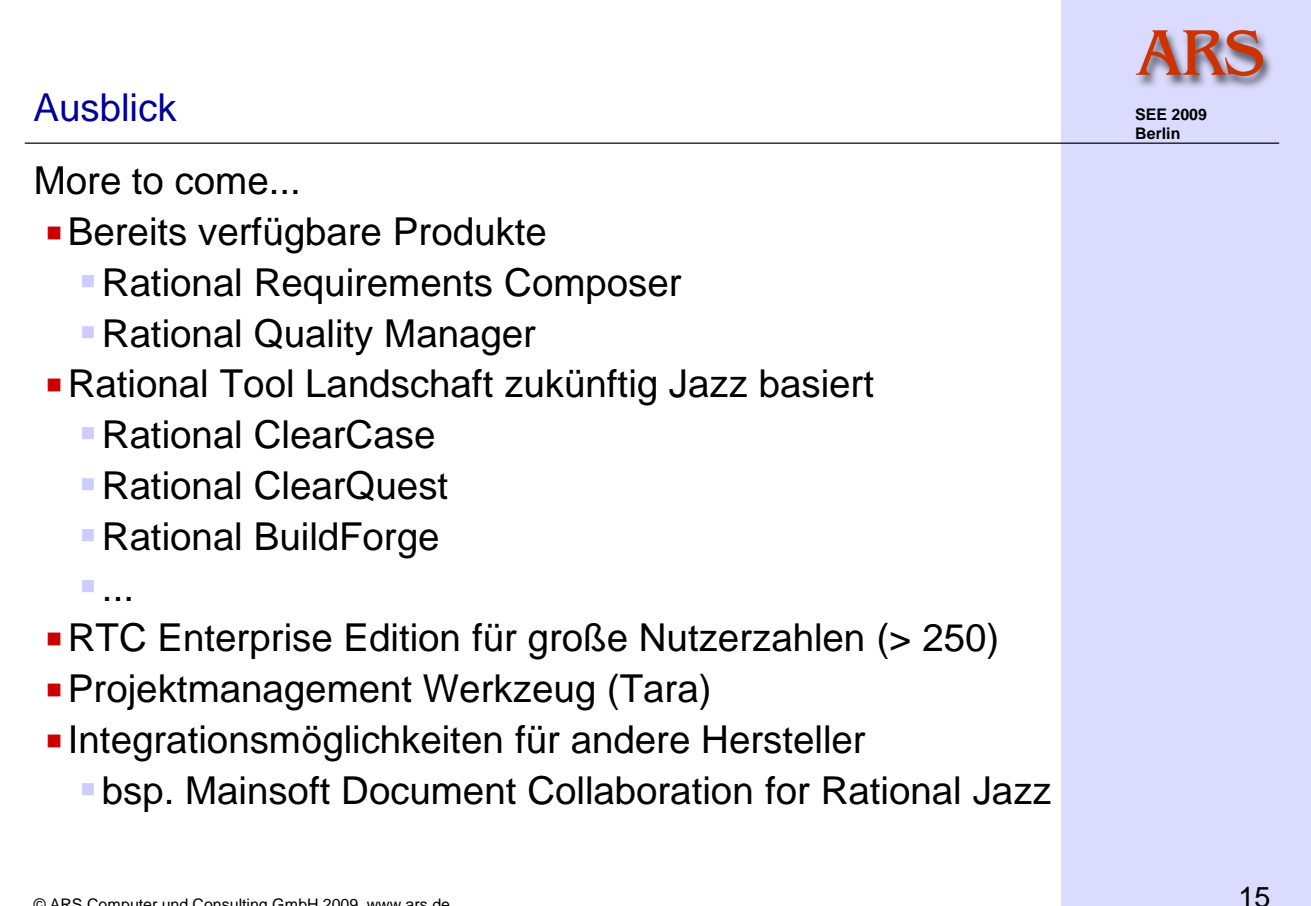

© ARS Computer und Consulting GmbH 2009, www.ars.de

### Demo

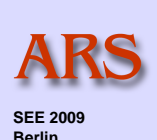

Demo

## Kontaktinformation

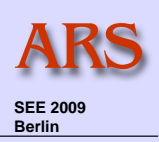

© ARS Computer und Consulting GmbH 2009, www.ars.de **Für Rückfragen stehen wir Ihnen gerne zur Verfügung. Kontakt ARS Computer und Consulting GmbH** Ridlerstraße 55 80339 München http://www.ars.de **- Michael Müller** michael.mueller@ars.de 089/32468-170

### **3.2. Evaluierung von Werkzeugen für Distributed Pair Programming: Eine Fallstudie**

Dietmar Winkler, Stefan Biffl

Technische Universität Wien Institut für Softwaretechnik und Interaktive Systeme Favoritenstrasse 9/188, A-1040 Wien {Dietmar.Winkler|Stefan.Biffl}@tuwien.ac.at

#### **Abstract**

Ein zentrales Ziel der industriellen Software Entwicklung ist die Herstellung qualitativ hochwertiger Produkte innerhalb definierter Zeit- und Kostengrenzen (möglichst kurze Entwicklungszeiten bei möglichst kostengünstiger Herstellung) sowie eine schnelle Reaktionsfähigkeit auf geänderte Kundenanforderungen. Dieser Trend führt dazu, (a) Vorteile agiler Techniken in der Softwareentwicklung nutzen und (b) die Softwareentwicklung zu "globalisieren" und "zu verteilen". Diese zunehmende Globalisierung in der Softwareentwicklung erfordert eine effiziente und flexible Vorgehensweise, eine strukturierte Planung und eine enge Zusammenarbeit aller Mitglieder eines Entwicklungsteams. Agile Prozesse, wie beispielsweise Scrum oder eXtreme Programming (XP), bieten diese Flexibilität, in dem durch engen Kundenkontakt rasch auf geänderte Anforderungen reagiert werden kann. Agile Praktiken, wie beispielsweise Pair Programming (PP), ermöglichen eine effektive und effiziente Entwicklung von qualitativ hochwertigen Softwareprodukten. Ein Pair, bestehend einem Driver und einem Observer, arbeitet gleichzeitig am selben Produkt und nutzt dieselbe Entwicklungsumgebung. Während der Driver die Entwicklungsarbeit, z.B. eine Implementierungsaufgabe, ausführt, wird er durch den Observer unterstützt, der z.B. Qualitätssicherungsaufgaben, wie die Durchführung kontinuierlicher Reviews, wahrnimmt. Diese Rollenzuteilung kann zyklisch wechseln. Vorteile von PP sind beispielsweise (a) gesteigerte Produktivität, (b) verbesserte Qualität der Produkte und (c) erhöhte Flexibilität durch die Einbindung in einen agilen Prozess. Weiters bietet PP eine effiziente Möglichkeit, neue Teammitglieder in ein Projekt einzubinden (PP als Lernmethodik).

Um diese Vorteile agiler Prozesse und Praktiken in einem globalen und verteilten Umfeld nutzen zu können, sind effektive und effiziente Methoden und Werkzeuge erforderlich, die einerseits die Stärken der Ägilitätünterstützen und andererseits die räumliche Trennung der Teammitglieder quasi aufheben. In der Praxis existieren zahlreiche Kollaborations-Werkzeuge, die unterschiedliche (Teil-)Aufgaben, wie z.B. Tools für die Unterstützung der Kommunikation oder Document Sharing, unterstützen können. Die Auswahl geeigneter Tools im jeweiligen Unternehmens- oder Projektkontext erfolgt in der Regel durch Ausprobieren oder aus Erfahrungsberichten. Um passende Werkzeuge zu finden, ist eine systematische Evaluierung der in Frage kommenden Werkzeuge erforderlich.

Der Einsatz geeigneter Tools muss die Bedürfnisse der Anwender - in diesem Fall ein global verteiltes Pair - angepasst sein. Daher ist es notwendig, (a) einen Überblick über die erforderlichen Anforderungen an das Werkzeug im jeweiligen Anwendungskontext zu ermitteln, (b) ein effizientes Evaluierungsframework für die systematische Bewertung der Werkzeuge zu erstellen und dieses (c) auf eine Auswahl möglicher Werkzeuge anzuwenden. Die Anwendung dieses Evaluierungsframeworks ermöglicht (a) eine systematische Untersuchung über die Eignung ausgewählter Werkzeuge und (b) eine Unterstützung bei der Auswahl eines möglichst passenden Werkzeugs im jeweiligen konkreten Anwendungsfall.

Diese Präsentation richtet sich an (a) Projektleiter zur Entscheidungsunterstützung bei der Auswahl geeigneter Werkzeuge in einem konkreten Anwendungsfall, (b) an Werkzeughersteller zur systematischen Sammlung von Anforderungen an eine Werkzeuglösung in einem konkreten Anwendungsbereich und kann somit als Ausgangsbasis für die Verbesserung und Erweiterung existierender Lösungen dienen. Ziele der Präsentation sind daher:

- Vorstellung einer generischen Vorgehensweise zur systematischen Evaluierung von Werkzeugen in einem definierten Kontext.
- Anwendung einer systematischen Werkzeug-Evaluierung am Fallbeispiel von Distributed Pair Programming (DPP):
	- **–** Sammlung und Klassifikation von Anforderungen an ein Werkzeug zur Unterstützung verteilter Entwicklungen.
	- **–** Erstellung eines konkreten Evaluierungsframeworks.
	- **–** Durchführung der Evaluierung von möglichen Werkzeugen für die Unterstützung von Distributed Pair Programming.

Ergebnisse der Arbeit sind eine grundlegende Vorgehensweise, wie bei der Evaluierung von Werkzeugen vorgegangen werden kann sowie eine mögliche Unterstützung bei der verteilten Entwicklung von Softwareprodukten durch Distributed Pair Programming. Durch die Ergebnisse wird mögliches Verbesserungspotenzial von bestehenden Werkzeugen aufgezeigt, die zur Weiterentwicklung der untersuchten Tools verwendet werden können um Anforderungen der globalen und verteilten Entwicklung adressieren zu können.

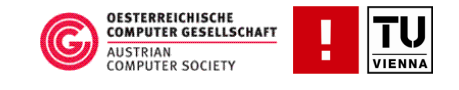

# Evaluierung von Werkzeugen für Distributed Pair Programming: Eine Fallstudie

Dietmar Winkler Stefan Biffl

Institute of Software Technology and Interactive Systems, Vienna University of Technology

OCG Arbeitskreis "Software Prozesse"

dietmar.winkler@tuwien.ac.at http://qse.ifs.tuwien.ac.at

. . . . . . . . . . . . . . . . . . . . . . . . . . . . . . . . . . . . . . . . . . . . . . . . . Institut für Softwaretechnik und Interaktive Systeme

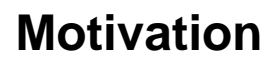

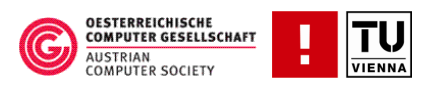

Herausforderungen in der modernen Softwareentwicklung:

- **Erstellung von qualitativ hochwertigen Produkten in immer kürzerer Zeit** (kurze Iterationen).
- **Flexibilität im Hinblick auf rasch und häufig ändernde Anforderungen.**
- Aus der Vielzahl von unterschiedlichen verfügbaren Werkzeugen gilt es, das am besten geeignete Werkzeug einzusetzen.

#### Diese Herausforderungen meistern durch …

- **EXECUTE:** Zunehmende globale Softwareentwicklung (24h Entwicklung).
- Einsatz von flexiblen und agilen Softwareprozessen (V-Modell XT, Agile Ansätze) zur kontrollierten Abwicklung der Entwicklung.
- Anwendung bewährter agiler Praktiken (z.B. Pair Programming).
- **-** Distributed Pair Programming mit geeigneter Werkzeugunterstützung.

Ziele:

- Welche Anforderungen müssen diese Werkzeuge erfüllen?
- Wie kann eine Werkzeugevaluierung effizient durchgeführt werden?
- Welche Werkzeuge eignen sich speziell für Distributed Pair Programming?

# **Traditional Pair Programming**

- **OESTERREICHISCHE<br>COMPUTER GESELLSCHAFT** AUSTRIAN<br>COMPUTER SOCIETY
- Traditionelles Pair Programming ist eine etablierte agile Praxis für die effiziente Entwicklung eines Softwareproduktes.
- Eignung für Codeentwicklung, Design, Algorithmen und Test ("Paar-Aktivitäten").
- **Grundidee von Pair Programming:** 
	- 2 Entwickler (ein Pair) arbeiten gleichzeitig an einem Softwareartefakt und teilen sich eine Arbeitsumgebung (Bildschirm, Tastatur und Maus).
	- Klare Rollenverteilung mit wechselnder Rollenzuordnung.
		- Driver: Umsetzung der konkreten Aufgabe.
		- Observer / Navigator: Unterstützung des Drivers durch kontinuierliche Reviews, Fehlersuche, strategische Überlegungen für nächste Schritte.
- **Nutzen von Pair Programming (aus emp. Studien):** 
	- Höhere Qualität, Effektivität und Produktivität.
	- Verbesserte Kommunikation im Team.
	- Fokus auf dasselbe Artefakt ("Pair Pressure").
	- "Learning in Pairs".
- . . . . . . . . . . . . . . . . . . . . . . . . . . . . . . . . . . . . . . . . . . . . . . . . . Institut für Softwaretechnik und Interaktive Systeme Anwendbarkeit von Pair Programming in einer verteilten Umgebung?

# **Distributed Pair Programming**

- Die Nutzung von traditionellem Pair Programming setzt denselben Standort voraus (gemeinsame Nutzung der Arbeitsumgebung).
- **IDEE** von Distributed Pair Programming (DPP):
	- Räumliche Trennung der Pairs bei gleichzeitiger
	- Nutzung der Vorteile von traditionellem Pair Programming
	- durch kontinuierliche Zusammenarbeit.
- **•** Voraussetzungen:
	- Effiziente Kommunikationsmittel.
	- Geeignete Werkzeuge zur Unterstützung des simultanen Arbeitens am selben Artefakt in derselben Arbeitsumgebung.
- Zentrale Herausforderung ist die Auswahl eines geeigneten Werkzeuges zur Unterstützung von Distributed Pair Programming.

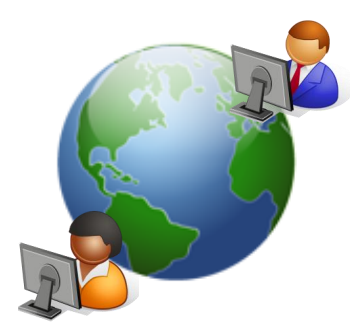

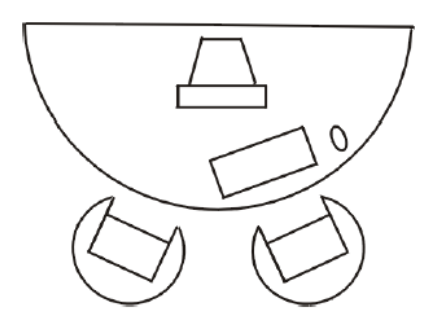

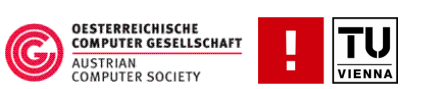

# **Werkzeugauswahl**

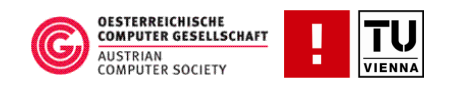

Vier wesentliche Schritte bei der Auswahl von Werkzeugen [Poston, 1992]:

- 1. Analyse und Klassifikation der Benutzeranforderungen und erwarteten Werkzeugeigenschaften.
- 2. Bestimmung und Priorisierung der Auswahlkriterien.
- 3. Suche und Klassifikation von Werkzeugen.
- 4. Bewertung der Werkzeuge anhand eines Evaluierungsschemas.

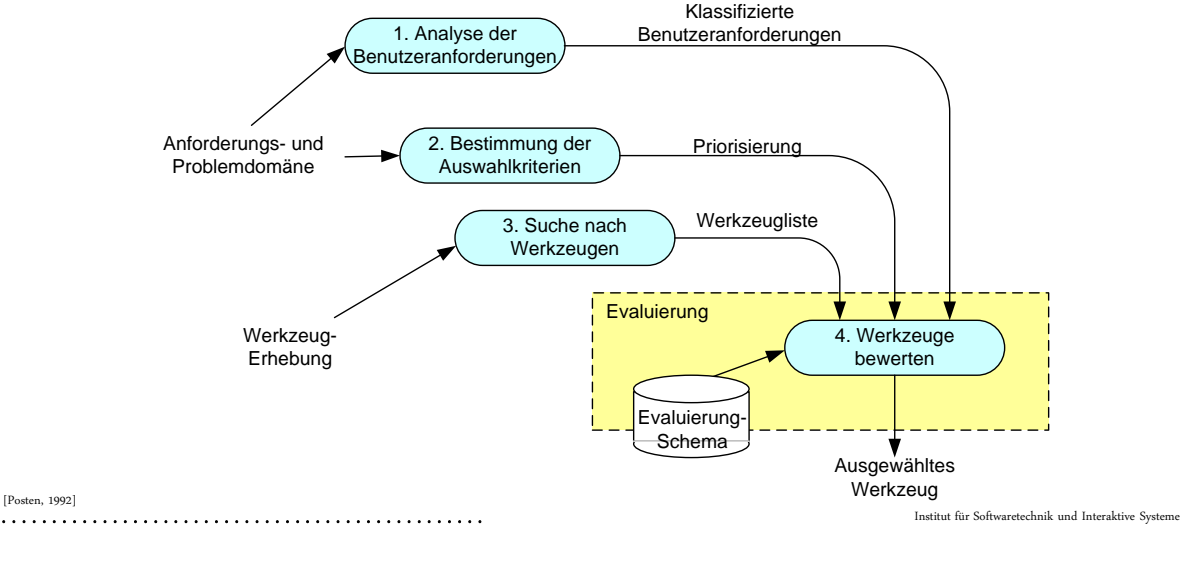

#### OESTERREICHISCHE<br>COMPUTER GESELLSCHAFT **Step 1: Anforderungen:**  Œ AUSTRIAN<br>COMPUTER SOCIETY **Analyse der Benutzeranforderungen**

- **Identifikation bestehender Analysen der Anwendungs- und Problemdomäne (z.B. durch** eine systematische Literaturrecherche oder aus Projekterfahrungen).
- Brainstorming aller relevanten Stakeholder zur Vervollständigung der individuellen Anforderungen.
- Beispiel: Distributed Pair Programming: Bestehende Analysen der Problemdomäne z.B. durch [Hanks, 2005], [Cox *et al.,* 2000].
- Wichtigste Anforderungen bzw. Anforderungskategorien an ein Werkzeug zur Unterstützung von DPP:
	- Workspace Control and Awareness. Definierte Kontrolle über Maus und Keyboard bzw. Sichtbarkeit der beteiligten Personen innerhalb der Arbeitsumgebung.
	- Unterstützung von Screen Sharing. Verteilte Verfügbarkeit der Bildschirminhalte.
	- Floor control: kontrollierte und nachvollziehbare Änderungen an einem Artefakt durch definierte Rollen.
	- Gesturing. Fähigkeit, durch Handbewegung oder Zeigen auf ein dargestelltes Bildschirmelement auf Besonderheiten hinweisen können (z.B. Fehler).
	- Effizienter Informationsaustausch durch Kommunikation (Text, Sprache, Video).
	- Plattformunabhängigkeit, Benutzerfreundlichkeit, Dokumentation.

## **Step 2: Anforderungen: Klassifizierung und Priorisierung**

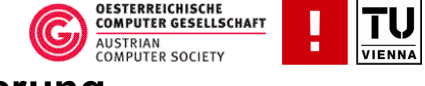

 Klassifikation und Gewichtung der ermittelten Anforderungen durch die Stakeholder z.B. in einem Requirements Elicitation Workshop (z.B. EWW) [Boehm *et al.*, 2001]

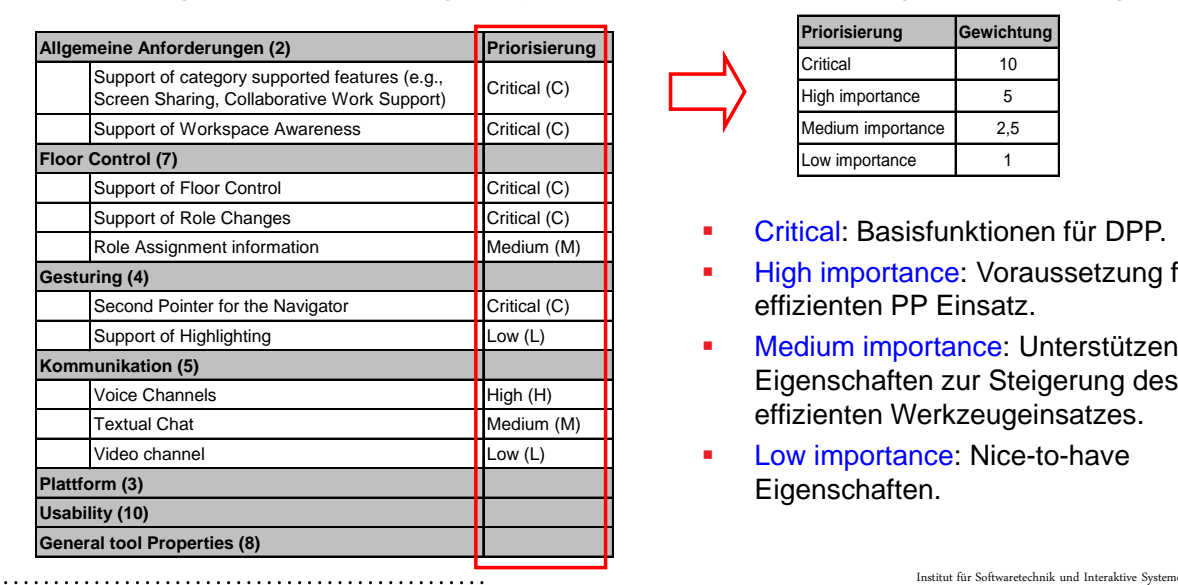

**Auszug aus der Anforderungsanalyse** 

Priorisierung von Anforderungen

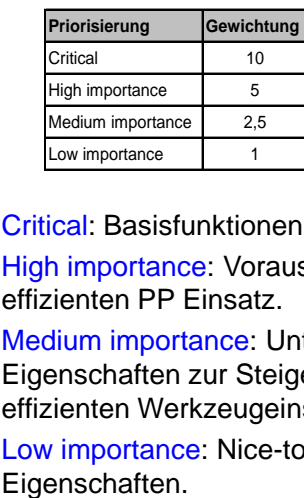

- Critical: Basisfunktionen für DPP.
- High importance: Voraussetzung für effizienten PP Einsatz.
- Medium importance: Unterstützende Eigenschaften zur Steigerung des effizienten Werkzeugeinsatzes.
- Low importance: Nice-to-have

OESTERREICHISCHE<br>COMPUTER GESELLSCHAFT

AUSTRIAN<br>COMPUTER SOCIETY

#### **Step 3: Werkzeuge:** Œ **Recherche und Klassifizierung**

Identifikation von möglichen Werkzeugen:

- Recherche über verwendbare Werkzeuge für Computer Supported Collaborative Work:
	- Im Hinblick auf Anforderungskategorien.
	- Werkzeuge zur Unterstützung von verteiltem Arbeiten (unabhängig von DPP).
	- Werkzeuge zur expliziten Unterstützung von DPP.

Grundlegende Klassifikation von Werkzeugen.

- Screen-Sharing Applications.
	- Screen-Sharing ohne Interaktion: Übertragung des Bildschirminhaltes (z.B. VNC). Typische Anwendungen bei Systemadministratoren oder Helpdesks.
	- Screen-Sharing mit Interation: zusätzliche Features wie Whiteboards, Chat (z.B. MS Netmeeting). Typische Anwendungen für Videokonferenzen.
	- (Angepasste) Werkzeuge für DPP Unterstützung.
- Collaboration-aware applications.
	- Verteilte Editoren.
	- Integrierte Entwicklungsumgebung (IDE).

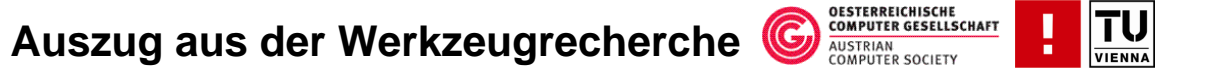

Exemplarische Auswahl aus der Werkzeugrecherche nach Verfügbarkeit.

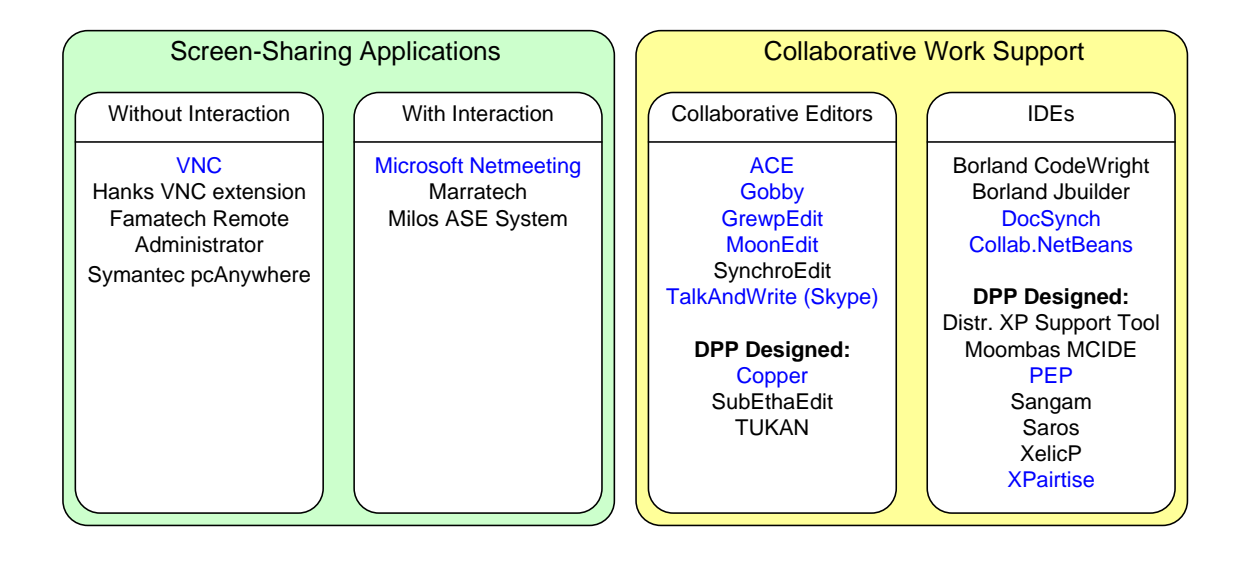

. . . . . . . . . . . . . . . . . . . . . . . . . . . . . . . . . . . . . . . . . . . . . . . . . Institut für Softwaretechnik und Interaktive Systeme

## **Step 4: Bewertung der Werkzeuge: Evaluation Framework**

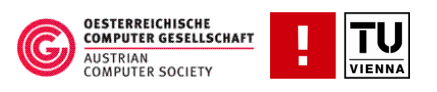

- → Evaluierungsschema für die systematische Bewertung von Werkzeug-Kandidaten im Hinblick auf die kategorisierten Anforderungen.
- **4a. Identifikation von erfolgskritischen Szenarien zur Evaluierung.**
- **4b. Definition des Evaluierungsschemas.**
- 4c. Evaluierung und Bewertung der Tools anhand der Szenarien.

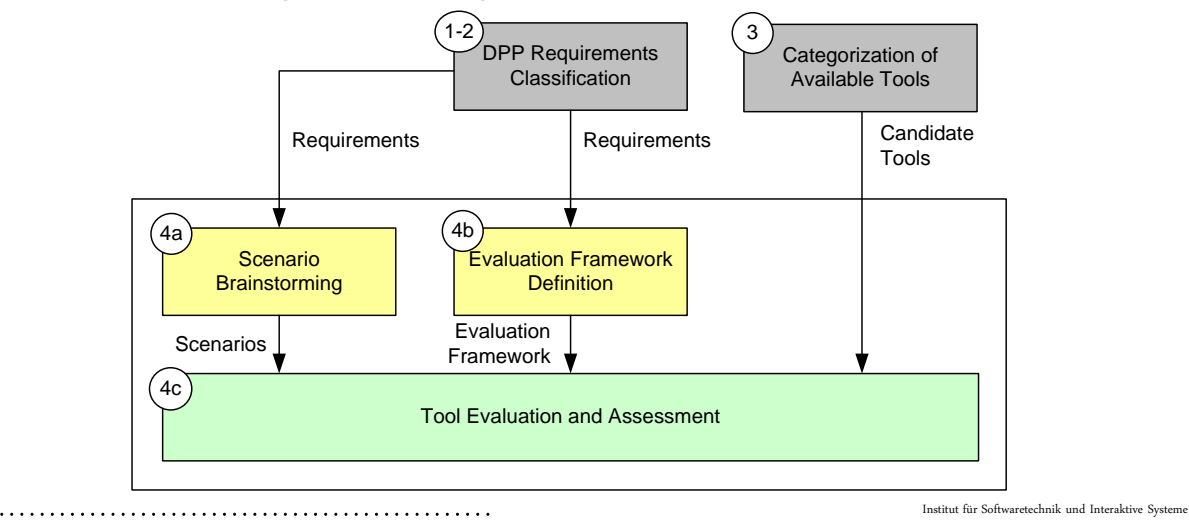

### *3.2. Evaluierung von Werkzeugen für Distributed Pair Programming: Eine Fallstudie*

#### OESTERREICHISCHE<br>COMPUTER GESELLSCHAFT **Step 4a: Bewertung der Werkzeuge:**  $\left( \mathbb{C}\right)$ AUSTRIAN<br>COMPUTER SOCIETY **Identifikation erfolgskritischer Szenarien**

#### Szenarien

- Typische Arbeitsabläufe, abgeleitet aus den Benutzeranforderungen, die durch das Werkzeug unterstützt werden müssen.
- Guidelines für die Durchführung von konkreten typischen Aufgaben.
- Szenario-Brainstorming Workshop für Einsetzbarkeit von DPP.

#### 6 typische Szenarien

- Allgemeine Szenarien:
	- Installation und Konfiguration des Werkzeugs.
	- Leistungsfähigkeit des Werkzeugs.
- Spezielle DPP Szenarien
	- Aufbau einer DPP Sitzung.
	- Unterstützung des Rollenwechsels (Floor control).
	- Session Management (Store/Restoring sessions).
	- Anwendung des Werkzeugs zur Lösung einer kleinen Implementierungsaufgabe.
- .<br>Institut für Softwaretechnik und Interaktive Syste Evaluierung der Werkzeuge durch Anwendung der Szenarien und subjektive Einschätzung der Anwendung (DPP Teamschätzung).

#### **OESTERREICHISCHE<br>COMPUTER GESELLSCHAFT Step 4b: Bewertung der Werkzeuge:**  (C AUSTRIAN<br>COMPUTER SOCIETY **Erstellung eines Evaluierungsschemas**

- Kategorisierte Anforderungen und Prioritäten (y-Achse).
- Mögliche ausgewählte Werkzeuge für die Evaluierung (x-Achse).
- Werkzeugevaluierung (Evaluierungsmatrix).
	- Einschätzung des Grades der Anforderungsunterstützung durch das Werkzeug:
		- Bewertungsskala von 0 (nicht vorhanden/ nicht unterstützt) bis 5 einfache Anwendung und effiziente Unterstützung.
		- Binäre Einschätzung z.B. Plattformunterstützung (0/1 bzw. ja/nein).
	- Gewichtung der subjektiven Bewertung (gemäß Priorität der Anforderung).

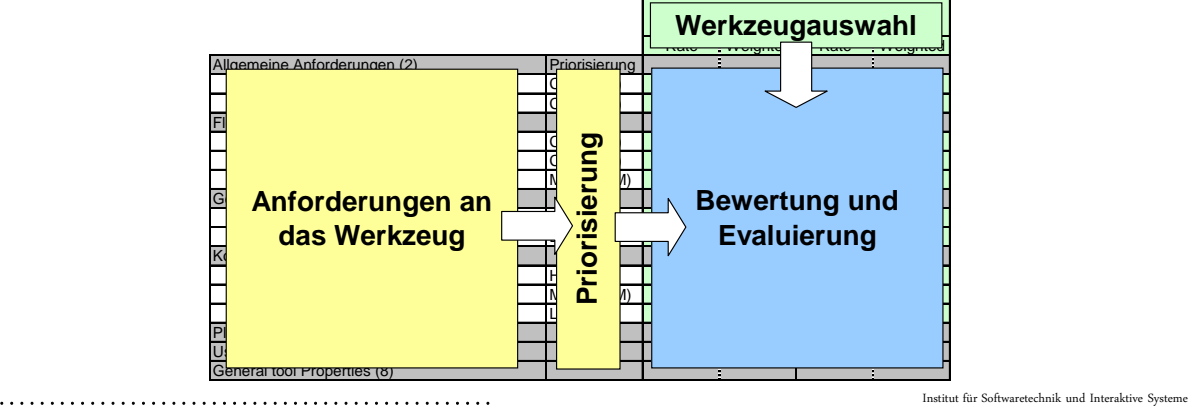

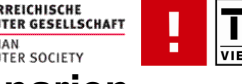

# Step 4c: Bewertung der Werkzeuge: CREAR EXPLUSIBLE SOCIETY **Auszug aus der Evaluierungsmatrix**

- Verwendung der Werkzeuge und Anwendung von definierten Szenarien durch reale verteilte Pairs.
- Subjektive Team-Bewertung während/nach der Werkzeuganwendung entsprechend den kategorisierten Eigenschaften und dem Bewertungsschema.

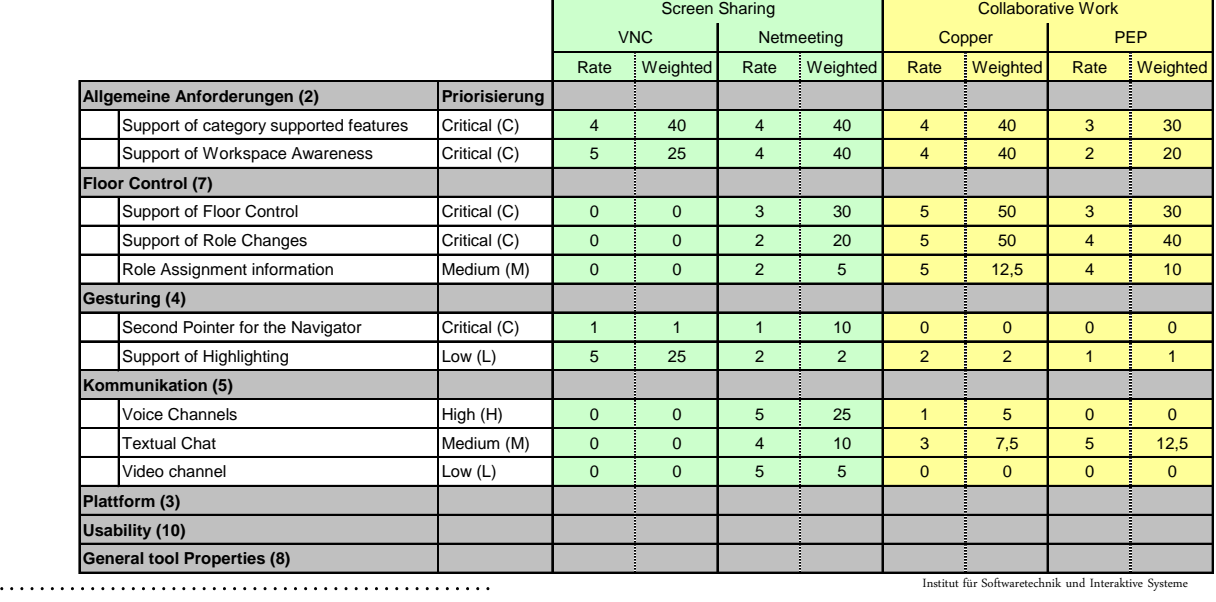

## **Step 4c: Aggregation von Werkzeuganforderungen**

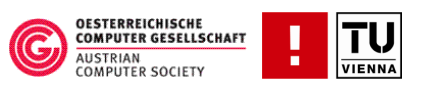

- Betrachtung der einzelnen Anforderungskategorien (z.B. Summenbildung).
- **Gesamtbetrachtung des Werkzeugs (Total).**
- **Threshold für eine dreistufige Bewertung ausgehend vom Maximalwert pro Kategorie** 
	- Eigenschaft / Anforderung wenig unterstützt: 0-33% (C, rot).
	- Durchschnittliche Unterstützung: 33-66% (B, orange).
	- Gute Unterstützung durch das Werkzeug: 66-100% (A, grün).

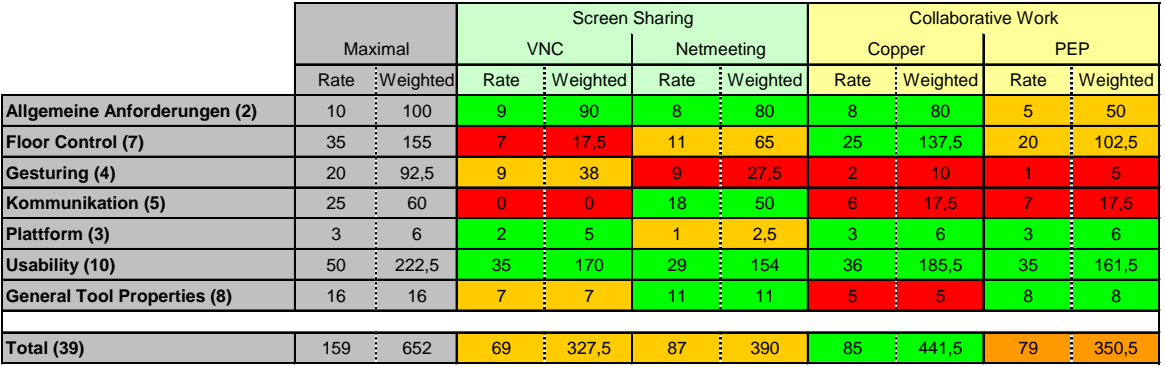

## **Ergebnisse: Evaluierte Werkzeuge im Überblick**

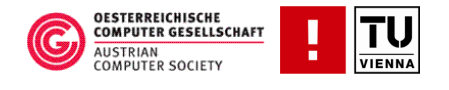

**Prozentuelle Betrachtung der evaluierten Werkzeuge im Hinblick auf die gewichtete** Bewertung gemäß Anforderungskategorie.

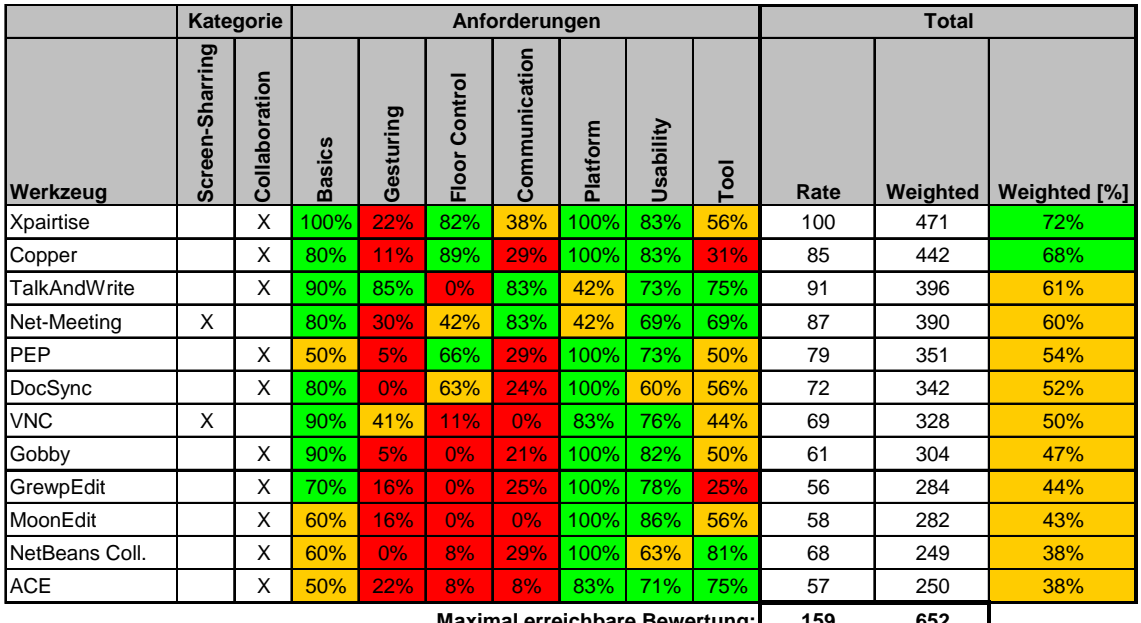

**Maximal erreichbare Bewertung: 159 652**

. . . . . . . . . . . . . . . . . . . . . . . . . . . . . . . . . . . . . . . . . . . . . . . . . Institut für Softwaretechnik und Interaktive Systeme

## **Ergebnisse: Gewonnene Erkenntnisse**

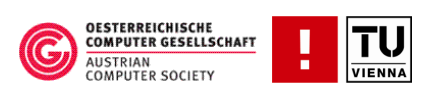

Gute Unterstützung für DPP:

- Screen-Sharing bzw. Collaboration (Basic-Anforderungen an ein DPP-Werkzeug)  $\rightarrow$  Grundvoraussetzung und primäres Auswahlkriterium für DPP Werkzeuge.
- Usability (Benutzerfreundlichkeit) und Plattformunabhängigkeit (Werkzeuglösungen für unterschiedliche Plattformen).

#### Partielle Unterstützung:

- Gesturing, Floor Control und Kommunikation werden teilweise unterstützt; meist Schwerpunkt auf nur eine Anforderungskategorie.
- Speziell für DPP gestaltete Werkzeuge, wie XPairtise, Copper und PEP unterstützen DPP tendenziell zwar besser, bieten aber noch zahlreiche Verbesserungsmöglichkeiten.
- Keines der untersuchten Werkzeuge erfüllt alle notwendigen und wünschenswerten Anforderungen zur effizienten Unterstützung von DPP.

# **Conclusion & Further Work**

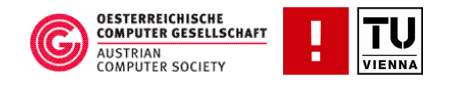

- Der Einsatz von Distributed Pair Programming kann im Rahmen eines flexiblen Prozesses helfen, qualitativ hochwertige Produkte in kurzen Iterationen zu erstellen.
- Grundvoraussetzung dabei ist die Verfügbarkeit von geeigneten Werkzeugen.
- Die Auswahl eines geeigneten Werkzeugs erfordert ein systematisches Vorgehen im jeweiligen Projektkontext.
- Klassifizierte Anforderungen, kategorisierte Werkzeuge und Szenarien können als Ausgangsbasis für die Evaluierung dienen.
- **Der vorgestellte Evaluierungsprozess unterstützt** 
	- Projektleiter und Entwickler bei der Auswahl passender Werkzeuge.
	- Werkzeughersteller bei der Identifikation von Verbesserungspotenzial zur individuellen Weiterentwicklung der Werkzeuge.
- Die durchgeführte Werkzeugevaluierung zeigte sowohl Stärken als auch Schwächen und kann als Ausgangsbasis für die weitere Entwicklung von Werkzeugen zum effizienten Einsatz von Distributed Pair Programming dienen.
- **Nächste Schritte:** 
	- Verfeinerung des Evaluierungsprozesses und Verifikation der Ergebnisse.
- . . . . . . . . . . . . . . . . . . . . . . . . . . . . . . . . . . . . . . . . . . . . . . . . . Institut für Softwaretechnik und Interaktive Systeme Berücksichtigung weiterer Werkzeuge

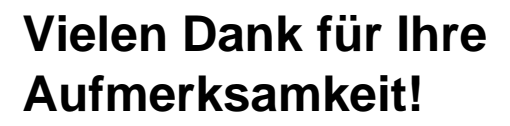

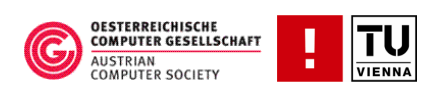

**Evaluierung von Werkzeugen für Distributed Pair Programming: Eine Fallstudie**

> **Dietmar Winkler Stefan Biffl**

Technische Universität Wien Institut für Softwaretechnik und Interaktive Systeme

> http://qse.ifs.tuwien.ac.at {Dietmar.Winkler, Stefan.Biffl}@tuwien.ac.at

# **Referenzen**

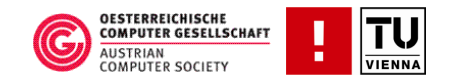

- S. Atsuta anG. Canfora, A. Cimitile and C. A. Visaggio: "Lessons learned about distributed pair programming: what are the knowledge needs to address?", In Proc 12th IEEE Int. Wsh. on Enabling Technologies: Infrastructure for Collaborative Enterprises (WETICE03), pages 314–319, 2003.
- B. Boehm, P. Grünbacher, R. Briggs: "EasyWinWin: A Groupware-Supported Methodology for Requirements Negotiation", Int. Conf. on Software Engineering, 2001.
- A. Cockburn and L. A. Williams: "The costs and benefits of pair programming", in Extreme Programming Examined, G. Succi, M. Marchesi (editors), pages 223-248, Addison Wesley, 2001.
- D. Cox and S. Greenberg:. "Supporting collaborative interpretation in distributed groupware", in CSCW '00: Proceedings of the 2000 ACM conference on Computer supported cooperative work, pages 289–298, 2000.
- B. F. Hanks: "Empirical Studies of Distributed Pair Programming", Dissertation, University of California Santa Cruz, 2005.
- B. Kitchenham, S. Linkman and D. Law: "DESMET: A methodology for evaluating software engineering methods and tools", in Computing and Control Engineering J, pages 120-126, 1997.
- R.M.Poston, M.P. Sexton: "Evaluating and selecting testing tools", IEEE Software (9/3), 1992.
- T. and J. Schummer: "Support for distributed teams in extreme programming", in G. Succi and M. Marchesi, editors, Extreme Programming Examined, pages 355-378, Addison-Wesley, 2001.
- L. A. Williams and R. Kessler: "All I Really Need to Know about Pair Programming I Learned in Kindergarten", in Communication of the ACM May 2000/Vol 43 No. 5, pages 108-114, May 2000.
- L. A. Williams, R. Kessler, W. Cunningham and R. Jeffries: "Strengthening the case for pairprogramming", in IEEE Software, 17:4, pages 19-25, July/August 2000.

### **3.3. Flexible Prozess-Werkzeug Integration**

Georg Kalus, Marco Kuhrmann, Manuel Then Technische Universität München, Institut für Informatik Boltzmannstr. 3 85748 Garching bei München {kalus|kuhrmann|then}@in.tum.de

#### **Abstract**

Als erstes V-Modell unterstützt das V-Modell XT seine Anwender be-reits auf der Ebene des Standards durch Werkzeuge, die das Aufsetzen eines Projekts unterstützen. Die Kette der Referenzwerkzeuge endet jedoch nach dem Tailoring mit dem Projektassistenten. In dieser Präsentation stellen wir ein Konzept vor, das die flexible Integration verschiedener Prozesse in unterschiedliche Werkzeuge erlaubt. Ziel ist es dabei, umfangreiche Prozesse zu filtern und die für die adressierten Werkzeuge relevanten Informationen so aufzubereiten, dass ein Maximum an Anwenderunterstützung erreicht werden kann. Die Ergebnisse werden anhand des aktuellen V-Modell XT gezeigt.

### **Motivation**

In Software Entwicklungsprojekten sind Anwender üblicherweise darauf angewiesen, entweder auf integrierte, kommerzielle Produkte zurückzugreifen oder zu improvisieren, wenn es darum geht, Prozesse zu automatisieren. Oftmals werden die gewünschten Prozesse aber auch von kommerziellen Werkzeugen nicht ausreichend unterstützt, sodass die pragmatische Kopplung verschiedener, nicht zwangsweise aufeinander abgestimmter Werkzeuge erforderlich ist. Die Durchgängigkeit der Umsetzung und Unterstützung des gewählten Entwicklungsprozesses ist hierbei nicht zwangsweise gegeben. Dies tritt insbesondere dann auf, wenn Werkzeuge nur Teilaspekte der Projekttätigkeiten abdecken. Zu beantworten sind hier die Fragen: "Wie können Prozesse durchgängig in gegebene Werkzeugumgebungen integriert werden?" und "Wie können Entwickler durch werk-zeugunterstützte Prozesse bei ihrer täglichen Arbeit unterstützt werden?"

### **Ansatz**

Zur Beantwortung dieser Fragen wurde – aufbauend auf den im Projekt CollabXT gesammelten Erfahrungen (vorgestellt auf der SEE2008) – ein flexibles Generatorframework (Abbildung [3.1\)](#page-133-0) entwickelt, das als Eingabe eine Metamodell-basierte Beschreibung eines Entwicklungsprozesses verarbeitet und auf das gewünschte Werkzeug abbildet. Grundlage ist ein abstraktes Zwischenmodell zur Beschreibung von Prozessen. Der zu unterstützende Prozess wird zunächst auf dieses Modell abgebildet und dann in das entsprechende Format des Zielwerkzeugs transformiert. Durch diese Entkopplung von Eingabeprozess und Ausgabewerkzeug ist es möglich, flexibel verschiedene Prozesse zu unterstützen. Genau so ist es möglich, weitere Werkzeuge anzubinden. Auch können für einen Eingabeprozess eine Reihe von Zielwerkzeugen angegeben werden. Damit kann jede Projektrolle mit dem für sie am besten geeigneten Werkzeug arbeiten, ohne das verbindende Gerüst des gemeinsamen Entwicklungsprozesses aufzugeben.

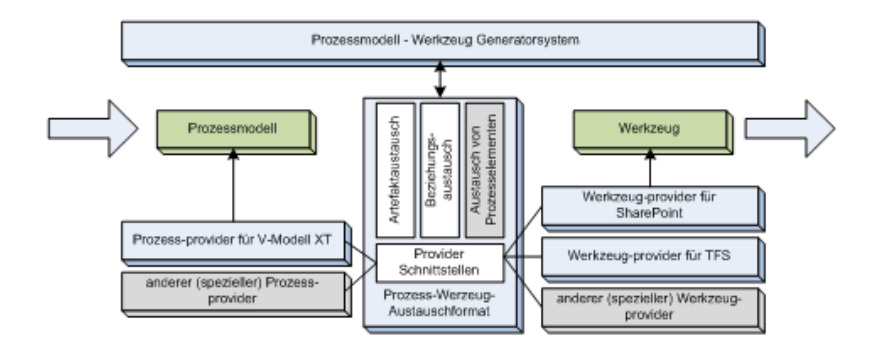

<span id="page-133-0"></span>**Abbildung 3.1.:** Basisarchitektur des Frameworks

Um einen Entwicklungsprozess – z.B. RUP oder allg. SPEM-basierte Prozesse – in die Generatorinfrastruktur einzubinden, ist nur die Umwandlung der Prozessbeschreibung in das Zwischenformat (im Sinne der Abbildung ein Prozess-Provider) bereitzustellen. Analog kann ein neues Werkzeug durch Abbildung vom Zwischenformat auf selbiges unterstützt werden (mithilfe eines Werkzeug-Providers). Bisher gibt es folgende, bei-spielhafte Implementierungen: Auf Prozessseite wird das V-Modell XT 1.2.x und 1.3 unterstützt. Auf Werkzeugseite wird Microsoft SharePoint, Microsoft Team Foundation Server und Microsoft Office unterstützt. Abhängig vom adressierten Werkzeug wird ein Werkzeugprovider meist nur einen Teil des gesamten Prozessmodells berücksichtigen. Sollen z.B. nur Produktvorlagen für Microsoft Office erzeugt werden, können große Teile des Abhängigkeitsgeflechts im Prozessmodell ignoriert werden - usw.

### **Das Zwischenmodell**

Das Zwischenformat (Abbildung [3.2\)](#page-134-0) ist durch das V-Modell XT Metamodell inspiriert. Es enthält eine minimale Menge von Prozesselementen, die für eine Werkzeugunterstützung notwendig sind. In der aktuellen Fassung sind dies:

- Produkte (Artefakte, Arbeitsergebnisse)
- Aktivitäten
- Rollen (Verantwortlichkeiten)
- Meilensteine
- Disziplinen

Dieses Zwischenmodell bildet die wesentlichen Prozessartefakte in einer generischen Form ab. Eine Erweiterung bzw. Spezialisierung dieses Zwischenformats ist dabei immer noch möglich, sollte der Abdeckungsgrad nicht genügen. Das Zwischenformat selbst macht keine Annahmen hinsichtlich der Semantik der Prozesse auf der einen und der Werkzeuge auf der anderen Seite. Das ist die Grundlage der freien Kombinierbarkeit.

Neben diesen Grundbausteinen eines Entwicklungsprozesses definiert das Zwischenmodell eine Reihe von Abhängigkeitsklassen (Abbildung [3.3\)](#page-134-1) zur Darstellung von Beziehungen zwischen den Prozesselementen. Diese sind in ihrer Struktur so allgemein gehalten, dass prinzipiell beliebige Beziehungen zwischen Modellelementen abgebildet werden können. Die Implementierung im Zwischenmodell beschränkt sich in seinem Umfang auf solche Beziehungen, die von den vorhandenen Werkzeugprovidern benötigt wird. Würde ein Werkzeugprovider z.B. auf die Beziehungen zwischen Produkten zurückgrei-

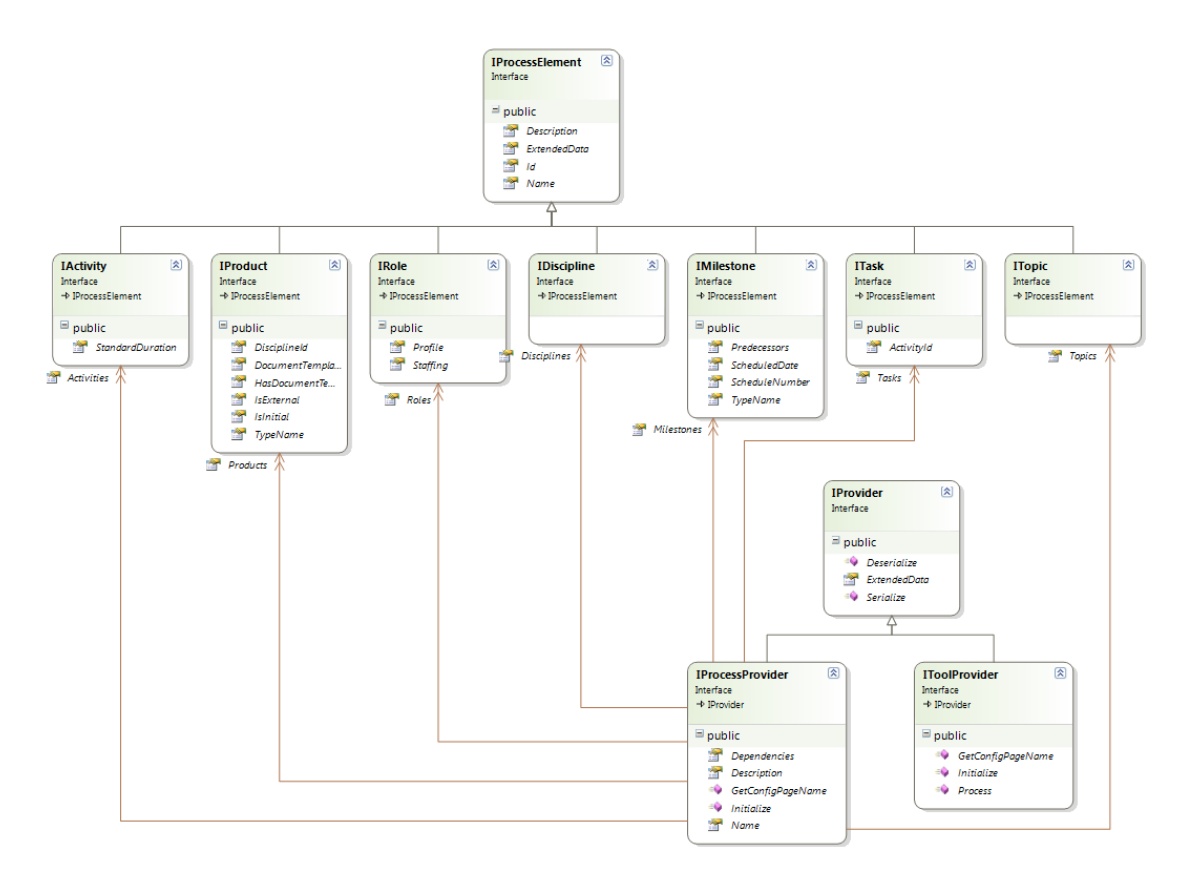

<span id="page-134-0"></span>**Abbildung 3.2.:** Auszug der abbildbaren Prozesselemente

fen, so wäre das Zwischenmodell durch Einführung eines neuen Beziehungstyps zu erweitern.

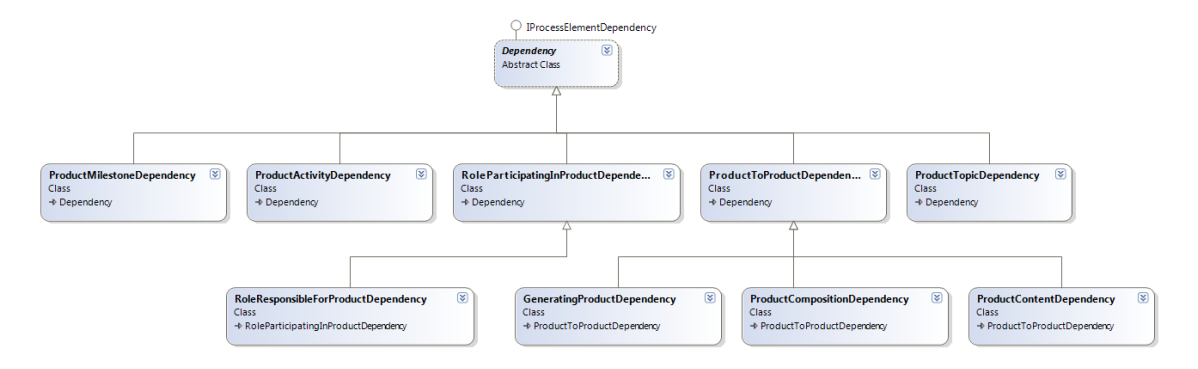

<span id="page-134-1"></span>**Abbildung 3.3.:** Abhängigkeiten im Zwischenmodell

Die beiden zurzeit implementierten Werkzeugprovider stützen sich ausschließlich auf das Zwischenformat ab. Allerdings wird es auch Werkzeugprovider geben, die speziell auf einen bestimmten Prozess zugeschnitten sind. Beispielsweise ist ein Werkzeugprovider zur Generierung von V-Modell XT Produktvorlagen im Microsoft Word 2007 docx-Format in Arbeit. Dieser benötigt spezielle und komposite Inhalte aus dem V-Modell XT, die über die im Zwischenmodell abgebildeten Inhalte hinausgehen. Daher wird im Prozessprovider optional auch das Originalmodell vorgehalten. Es ist naheliegend, dass derart spezialisierte Werkzeugprovider nicht von der Prozessmodell-agnostischen Flexibilität des Zwischenmodells profitieren.

### **Ein Beispiel: Microsoft Team Foundation Server**

Der Werkzeugprovider für den Microsoft Team Foundation Server (TFS) ist ein interessantes Fallbeispiel, da der TFS nicht die Ausdrucksmächtigkeit hat, das Prozessmodell vollständig und in allen Aspekten darzustellen: Der TFS ist aktivitätsorientiert konzipiert und kennt im Wesentlichen nur die sogenannten "Work Items". Inhalte des Prozesses müssen vom Werkzeugprovider also sinnvoll auf dieses Strukturierungselement des TFS abgebildet werden. Teilprozesse und Workflows lassen sich über das Zustandsmodell von Work Items gut abbilden. Zur Darstellung von V-Modell XT Produkten im Werkzeug bleibt aufgrund der aktivitätsorientieren Philosophie des TFS nur die Möglichkeit, diese ebenfalls durch Work Items im Werkzeug zu "spiegeln". Struktur- und Abhängigkeitsinformationen werden wiederum durch "Links" zu jedem Work Item dargestellt. Zur Abbildung der V-Modell XT Meilensteine existiert im TFS ebenfalls kein unmittelbar verwendbares Konzept. Hier kommen ebenfalls wieder Stellvertreter-Work-Items zum Einsatz: Die Spiegel-Work-Items der zu einem Meilenstein fertigzustellender Produkte, Aktivitäten und Arbeitsaufträge werden mit den Meilenstein-Work-Items verlinkt, sodass die vom Prozess geforderten Verknüpfungen abgebildet werden kann. Das Beispiel TFS zeigt die Herausforderungen, die bei der automatischen Prozessunterstützung und Transformation auftreten: Konzepte müssen abgeglichen werden und sofern keine unmittelbare Unterstützung verfügbar ist, mithilfe einer Abbildungsvorschrift angemessen umgesetzt werden. Die Umrechnung und Interpretation der Inhalte und Strukturen übernimmt hier vollständig der Werkzeugprovider. Damit wird jedoch keinesfalls die Position eines fähigen Projektleiters überflüssig. Vielmehr kann ein Teil der komplexen Prozessinterpretation in den Werkzeugprovider ausgelagert werden. Der beim Projektleiter gesparte Aufwand wird von Prozessingenieuren und Entwicklern bei der Konzeption und Umsetzung des Werkzeugproviders getragen.

### **Bewertung**

Mit der vorliegenden Lösung wurden die Ergebnisse aus CollabXT auf neue Architektur und damit auf eine breitere und flexiblere Basis gestellt. Die Architektur u.a. mit dem Zwischenformat und dem Plug-In-Konzept für die verschiedenen Provider erlaubt eine vereinfachte Anbindung sowohl neuer Prozesse als auch neuer Werkzeuge. Das Generatorframework soll in Zukunft derart weiterentwickelt werden, dass es auch die Einsteuerung von benutzerdefinierten Methodenbausteinen erlaubt. Dazu sollen geeignete Andockpunkte bei Prozessen identifiziert und bei den Werkzeugen geeignete Repräsentationen der Methoden gefunden werden.

# **Flexible Prozess-Werkzeug Integration**

Georg Kalus, Dr. Marco Kuhrmann, Manuel Then

Institut für Informatik Software & Systems Engineering

Technische Universität München

## Agenda

- $\blacksquare$  Intro
	- Rückblick: SEE 2008
	- Ist-Stand und Bedarf
- Das Framework
	- Architektur und Zwischenmodell
	- Beispiel
	- Diskussion
- **Ausblick**

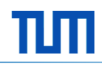

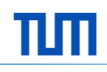

# TUTT

## Rückblick: Motivation auf SEE 2008

■ Jedes Projektmitglied hat seine eigene Sicht...

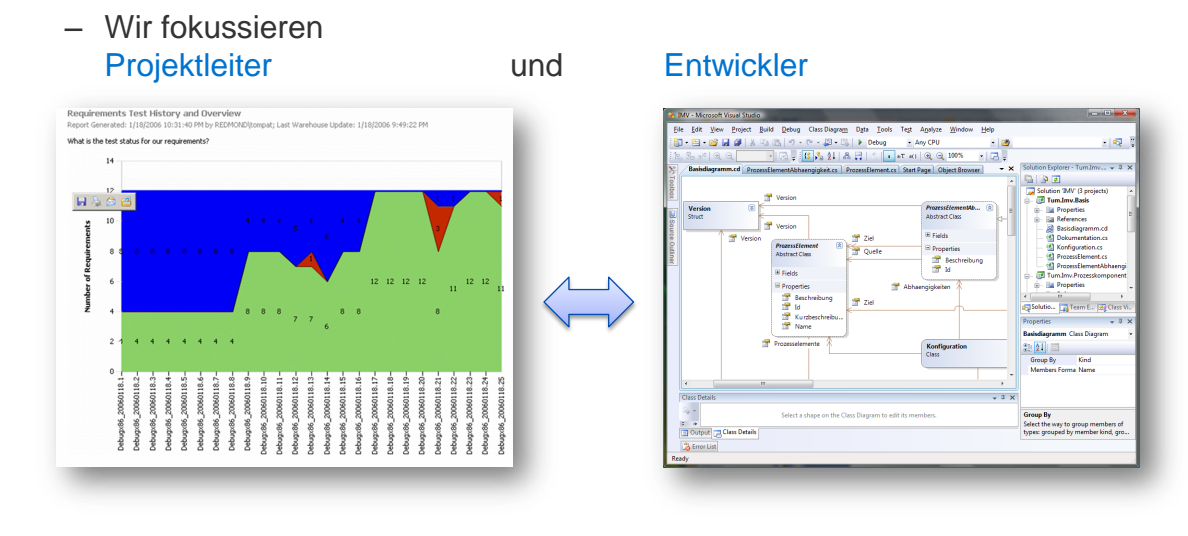

SEE 2009 G. Kalus, M. Kuhrmann, M. Then 3

ПЩ

Technische Universität München

## Stand bisher…

■ 1 Prozess  $\rightarrow$  2 Ziele = 2 Werkzeuge

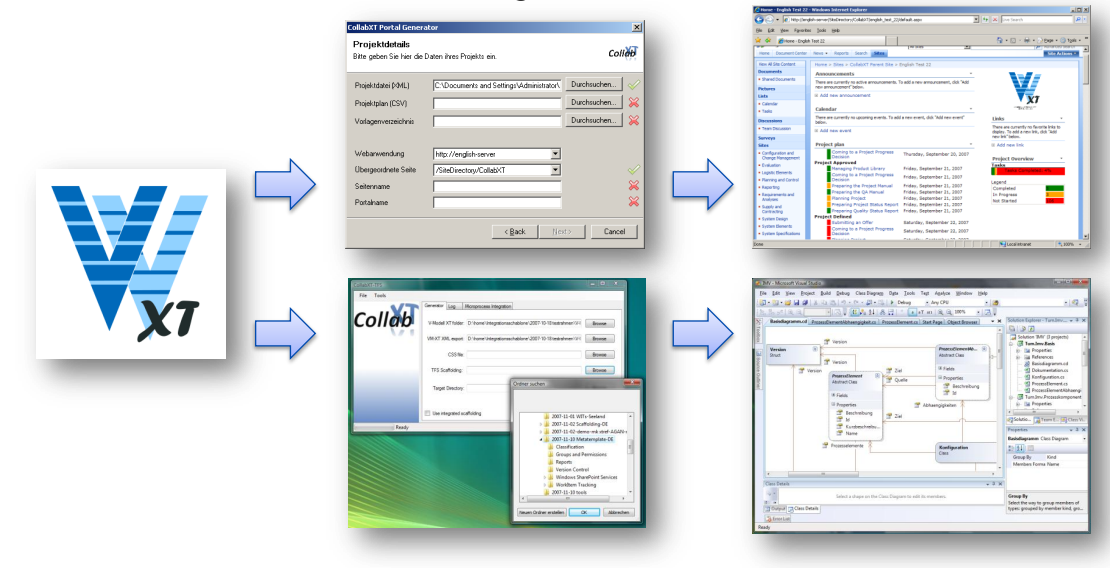

# πm

 $\overline{\mathbf{u}}$ m

## Und in Zukunft?

**Anbindung weiterer Tools?** 

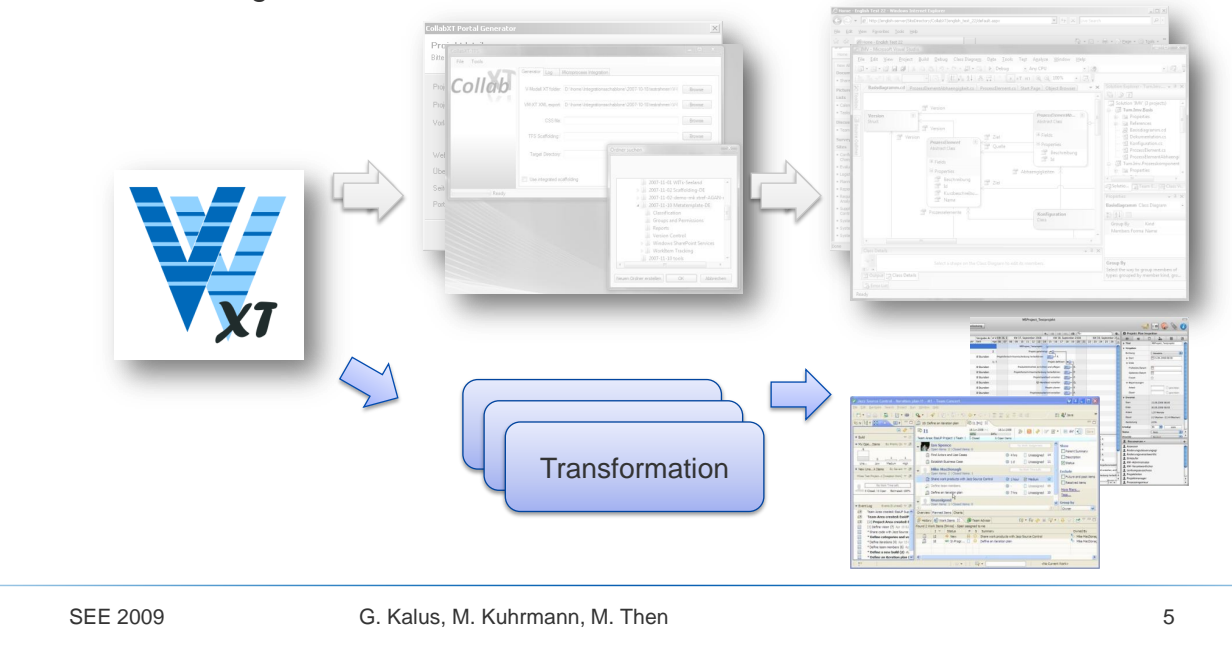

Technische Universität München

## In Zukunft:

- **Prozesse entwickeln sich weiter** 
	- Wartung und Pflege
	- Neue Modellversionen
- Werkzeuge entwickeln sich weiter
	- Neue Werkzeugversionen
	- Komplett neue Werkzeuge
	- Neue Fähigkeiten der Werkzeuge
- **Problematik** 
	- Neue und Alte Prozesse in
	- Neuen und Alten Werkzeugen

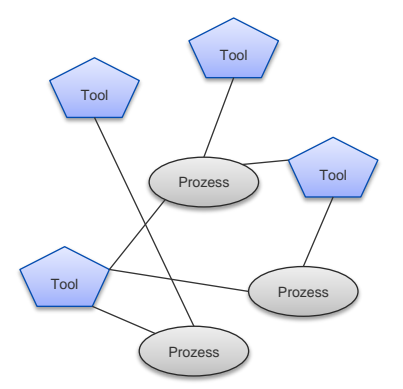

n:m

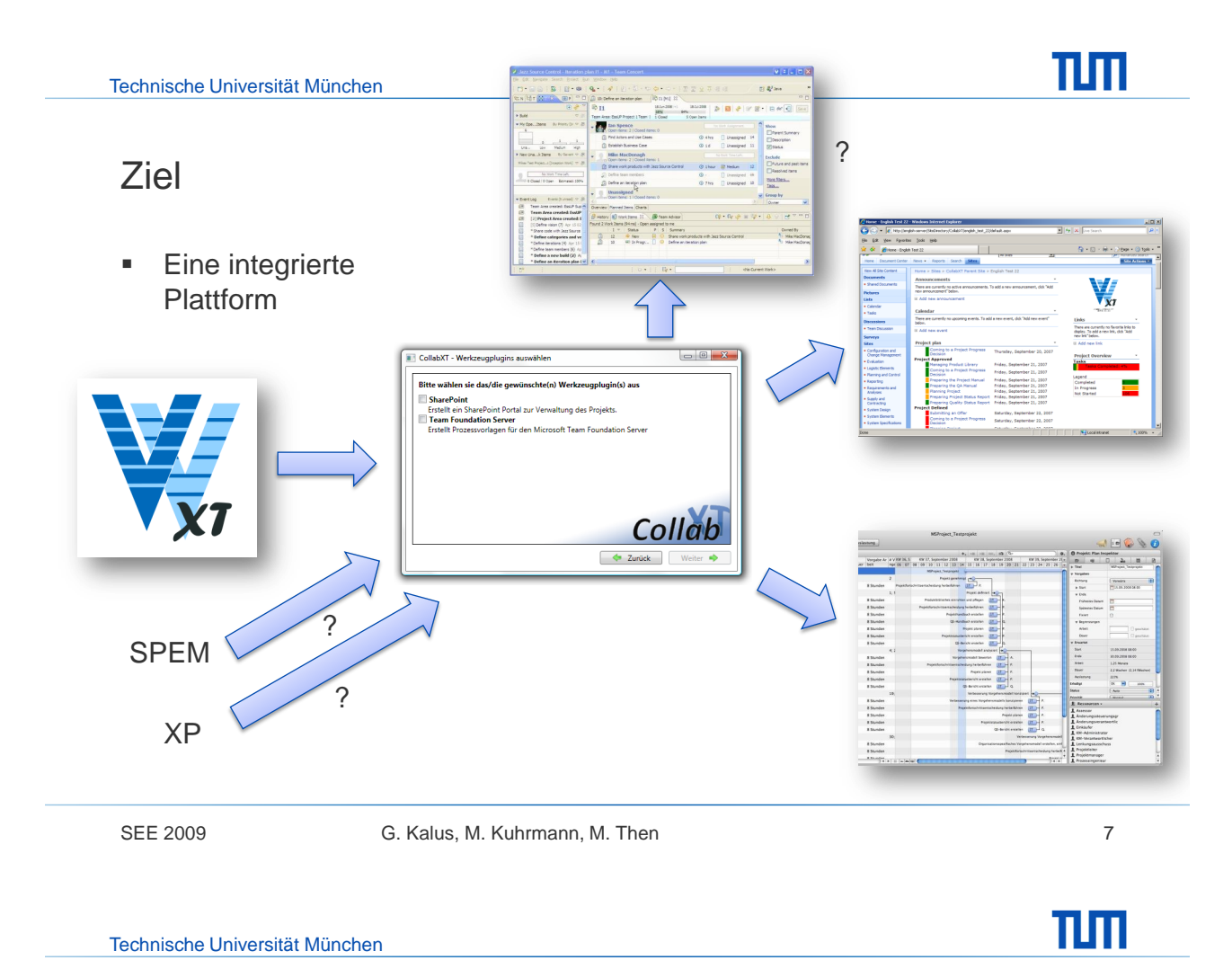

# Architektur - Überblick

**Framework für flexible Prozess-Werkzeug Kopplung** 

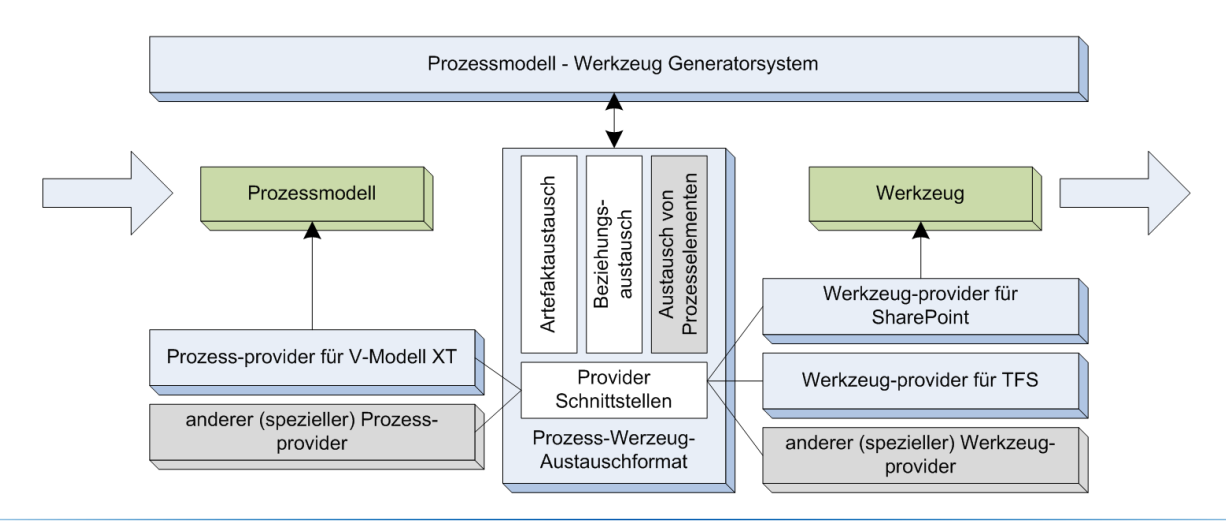

πm

## Architektur - Pluginkonzept

- Generisches Framework mit Plugins
	- Prozess-Provider (analysieren und interpretieren eine Prozessbeschreibung und überführen diese ins Zwischenmodell)
	- Tool-Provider (interpretieren das Zwischenmodell und bilden dieses auf das Zielwerkzeug ab)
- **Aktuell verfügbare Plugins** 
	- Prozess: V-Modell XT
	- Tools: Sharepoint, TFS, Word

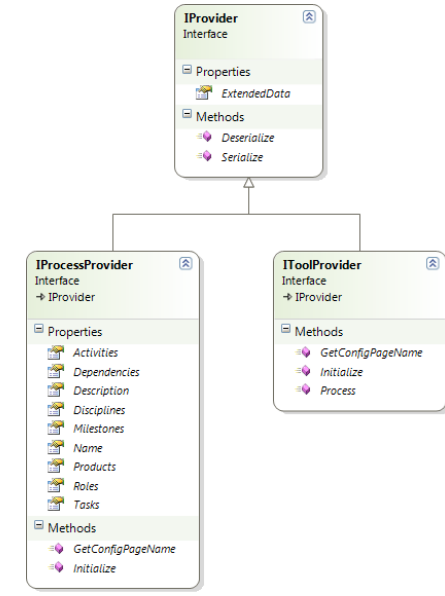

SEE 2009 G. Kalus, M. Kuhrmann, M. Then 9

Technische Universität München

## Das Zwischenmodell

- **Inspiriert vom V-Modell XT Metamodell** 
	- Definition von Prozessartefakten
	- Abstraktion des Prozesses
	- Abstraktion der Struktur

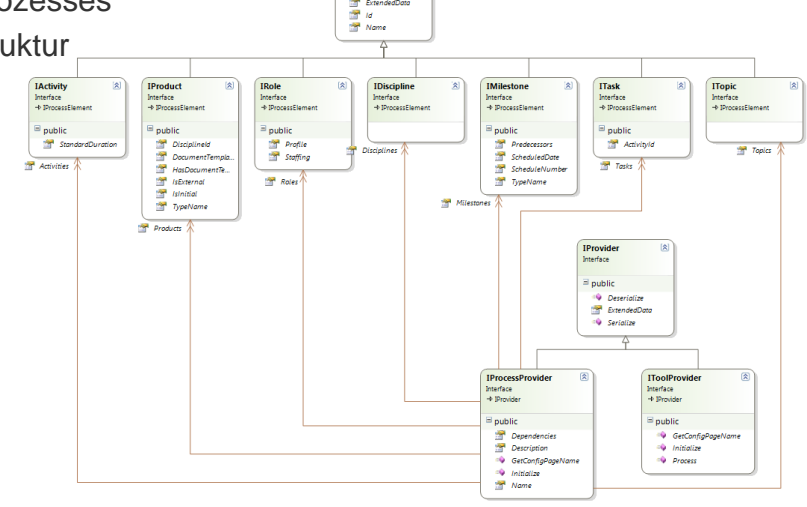

 $\Pi\Pi$ 

# πm

## Das Zwischenmodell

- **Inspiriert vom V-Modell XT Metamodell** 
	- Beziehungstypen generisch und ausdrucksmächtig
	- Separat von Artefakte definiert

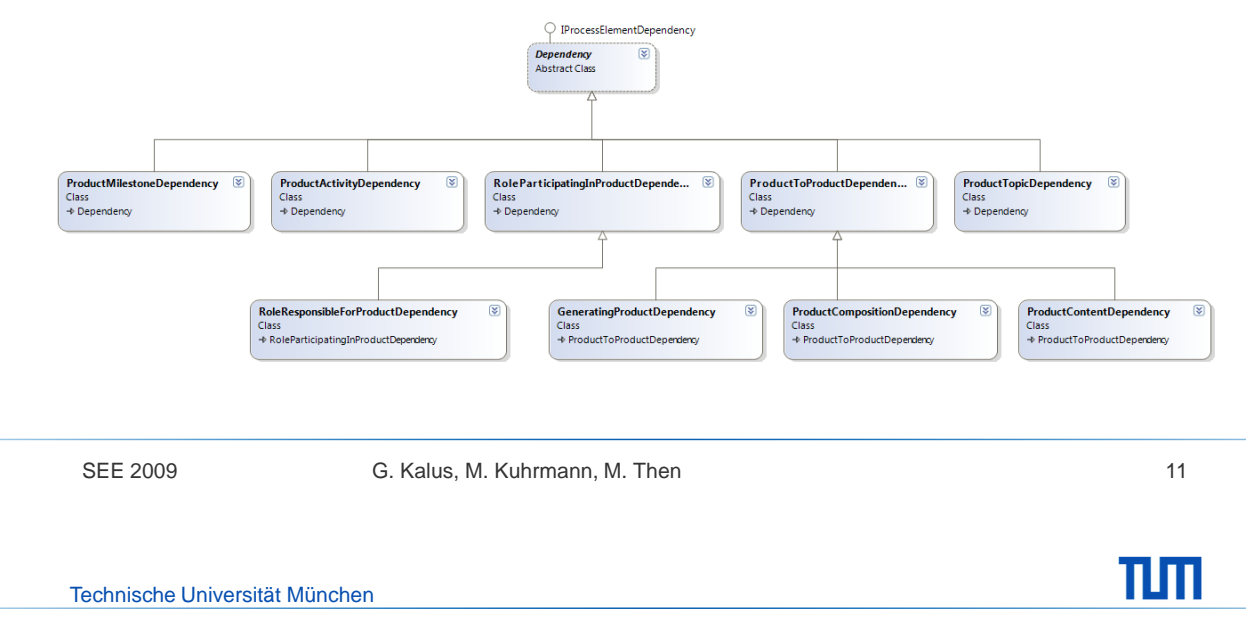

## Tool-Provider

- Abstrahieren Plattform-Spezifika und:
	- Zwischenmodell als Eingabe
	- Greifen nur auf "benötigte" Teilmenge des Zwischenmodells zu (z.B. Projektplan in Project vs. Projektplan im TFS, Produktvorlagen)
	- Enthalten alle Intelligenz zur optimalen Ansteuerung der Werkzeuge
- Tool-Provider können auf Original-Prozessmodell zugreifen
	- Zwischenmodell wird umgangen
	- Verlust der Flexibilität
	- Nötig für speziell auf das Modell zugeschnittene Tool-Provider
	- Beispiel: V-Modell XT Office Produktvorlagen Provider

Technische Universität München

## πm

## Tool-Provider – Beispiel TFS

- Spezifika des adressierten Werkzeugs erfordern spezielle Abbildung/Interpretation
	- Team Foundation Server kennt nur "Work Items"
	- Abhängigkeiten lassen sich nur über "Links" zwischen Work Items darstellen

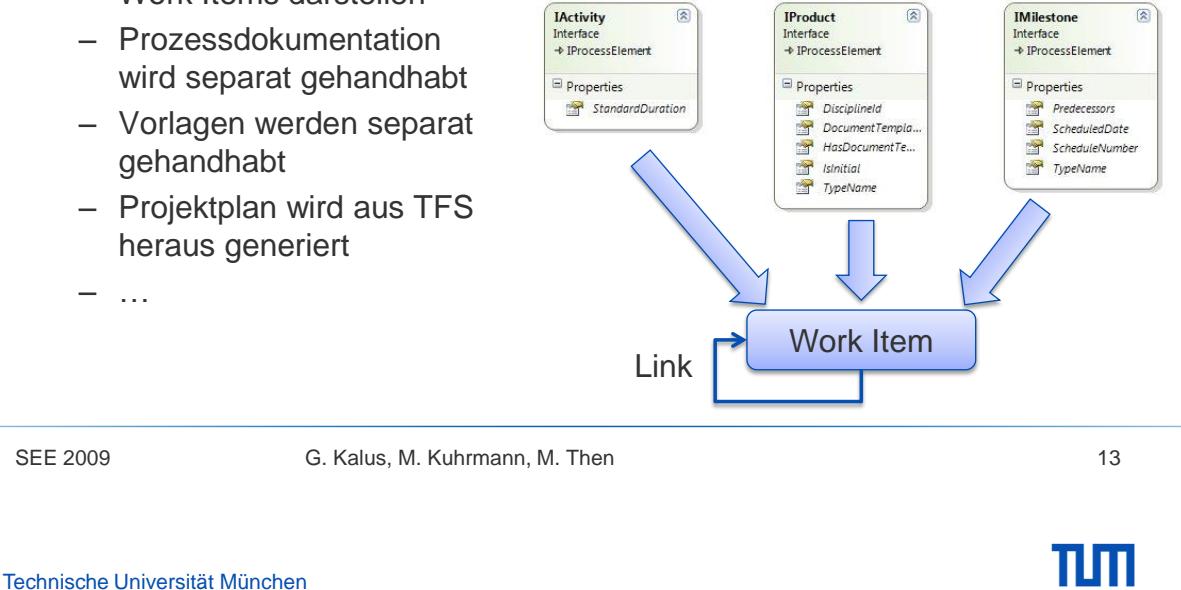

### **Diskussion**

- Sichten-basierte Arbeit möglich (ein Modell, viele Werkzeuge)
- Gegebene Tool-Provider funktionieren auch mit neuen Prozessmodellen
	- Solange das Zwischenmodell korrekt befüllt wird
	- Neue Tool-Provider möglich
- **Herausforderung: Abbildung weiterer Prozessmodelle auf das** Zwischenmodell
	- Zwischenmodell ist erweiterbar und flexibel
	- Neue Prozess-Provider möglich
- **EXECUTE Architektur ist flexibel** – Mächtigkeit nur abhängig von der Intelligenz der Provider

Technische Universität München

## Ausblick

- "Pipelining" von Tool-Providern erstrebenswert
	- Tool-Provider für V-Modell XT Produktvorlagen im OpenXML Format in Arbeit
- **Pilotierung** 
	- z.B. bei der Bundesnetzagentur
- **Open-Source Re-Lauch auf CodePlex** 
	- Existierende Projekte bleiben bestehen
	- Neues Projekt in Kürze online

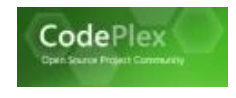

SEE 2009 G. Kalus, M. Kuhrmann, M. Then 15

TШТ
#### **Inhalt**

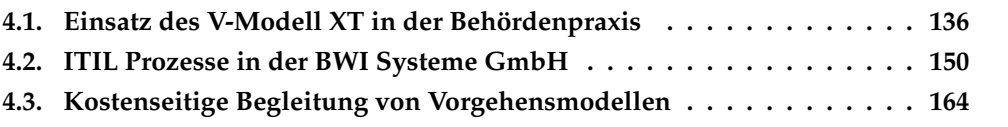

### <span id="page-145-0"></span>**4.1. Einsatz des V-Modell XT in der Behördenpraxis – Analyse, Auswertung, Verbesserung**

Christian Lange $^1$ , Marco Kuhrmann $^2$ , André Schnackenburg $^1$ 

<sup>1</sup>Bundesstelle für Informationstechnik, BIT 7 Bundesverwaltungsamt 50728 Köln {christian.lange|andre.schnackenburg}@bva.bund.de <sup>2</sup>Technische Universität München, Institut für Informatik Boltzmannstr. 3 85748 Garching bei München kuhrmann@in.tum.de

#### **Abstract**

Das V-Modell XT ist verbindlich für IT-Projekte in Deutschen Behörden. Durch seine Anpassbarkeit bietet es dem Anwender viele Möglichkeiten, den Einsatz zu gestalten. Fünf Jahre nach der Einführung des V-Modell XT ist allerdings nicht be-kannt, in welcher Form, Tiefe und Konsequenz seine Anwendung erfolgt. Die präsentierte Studie analysiert bisher durchgeführte IT-Projekte der Bundesverwaltung und beantwortet die offenen Fragen zu Verbreitung, Einsatz, Problemen und Erfolg der V-Modell XT Projekte. Die Ergebnisse werden der Verbesserung der Anwendbarkeit dienen, indem Empfehlungen, Leitfäden und weitere Maßnahmen abgeleitet werden.

### **Motivation**

Das V-Modell XT ist in Deutschland seit 2004 durch den IMK $A<sup>1</sup>$  zur Anwendung in allen neuen IT-Projekten des Bundes empfohlen. Seit 2004 starten Projekte, deren Durchführung und Organisation den Vorgaben des V-Modell XT folgt. Es bietet umfangreiche Möglichkeiten zur projekt- und organisationsspezifischen Anpassung. Außerdem gibt es unterstüt-zende Werkzeuge, Schulungen und Literatur. Das V-Modell XT dient dazu, die Produkte, Rollen und Aktivitäten in einem IT-Projekt zu strukturieren; aber es lässt dem Anwender auch Freiheiten zur konkreten Ausgestaltung seines Projektes. Bisher ist nicht ausreichend bekannt, in welcher Form, Tiefe und Konsequenz die Anwendung erfolgt. Auch ist der Rücklauf an Erfahrungen aus der V-Modell XT Anwendung bislang nicht etabliert, so dass die Aufnahme, Aufbereitung und Weiterleitung der Erfahrungen in die Weiterentwicklung nur eingeschränkt gewährleistet ist.

Fünf Jahre nach der Einführung des V-Modell XT soll die hier präsentierte Studie den Status Quo der V-Modell XT Anwendung auswerten. Ziel der Studie ist es, die Verbreitung, Art der Anwendung des V-Modell XT und den Erfolg der nach ihm durchgeführten IT-Projekte zu erfassen und darauf basierend Empfehlungen zur weiteren Verbesserung zu geben.

<sup>1</sup> Interministerieller Koordinierungsausschuss für die Informationstechnik in der Bundesverwaltung

### **Methode**

Die hier präsentierte Studie soll die offenen Fragen zum Einsatz des V-Modell XT in der Behördenpraxis beantworten. Die angewandte Forschungsmethode für diese Studie ist eine Fallstudie, bei der mehrere Projekte mit V-Modell XT Einsatz analysiert werden ("multi case study"). Die Studie ist in drei Phasen gegliedert: i) Telefonumfrage in der Bundesver-waltung um relevante Projekte zu identifizieren; ii) Fragebogen mit 58 Fragen zur standar-disierten Datenerfassung bei den identifizierten Projekten; iii) semistrukturierte Interviews, um detaillierte Sachverhalte, die sich aus dem Datenmaterial des Fragebogens ergeben, zu analysieren. Fragebogen und Interviews bilden den Kern der Studien. Die folgenden beiden zentralen Forschungsfragen werden in der Studie unter Anwendung des Goal-Question-Metric (GQM) Paradigma beantwortet:

- 1. Wie wird das V-Modell XT in der Behördenpraxis angewendet?
- 2. Welche Auswirkungen haben die Kontext-Faktoren der Anwendung auf Projekterfolg?

### **Ergebnisse**

Derzeit befindet sich die Studie in der dritten, vertiefenden Phase. Die bisherigen Ergebnisse zeigen, dass es Potential zur Förderung der Akzeptanz, der Anwendbarkeit und zum Know-how zur korrekten Anwendung in der Behördenpraxis gibt. Die Ergebnisse sollen zu Maßnahmen führen, um dieses Potential auszuschöpfen. Insbesondere werden die Ergeb-nisse der Studie zu folgenden Maßnahmen beitragen:

- Verfahrensanweisungen und Empfehlungen zur Anwendung, insbesondere im Bereich der "Best Practices", etablierte/standardisierte Methoden.
- Bereitstellung kompakter Leitfäden, insbesondere im Bereich der effizienten, ggf. auch pragmatischen Nutzung und Umsetzung des V-Modell XT.
- Steigerung des Bekanntheitsgrads und der Akzeptanz des V-Modell XT durch Empfeh-lungen für die Schulung, Hilfe zur Eignungseinstufung, Aufklärung etc.

Die Folge ist die Ableitung weiterer Schritte unter Berücksichtigung der oben genannten Ergebnistypen. Weiterhin soll die Studie dazu beitragen, den durch das Standard V-Modell XT nicht abgedeckten Bedarf der Behörden zu ermitteln.

Darauf aufbauend ist jedoch auch eine weitergehende Tiefenanalyse der Anwendung des V-Modell XT eine Zukunftsoption. Diese kann z.B. durch die rückblickende Analyse der Behördenprojekte ("Projektarchäologie") durchgeführt werden, indem Produkte und Projektverläufe bereits durchgeführter Projekte detailliert analysiert und bewertet werden.

Bundesverwaltungsamt

Bundesstelle für Informationstechnik -

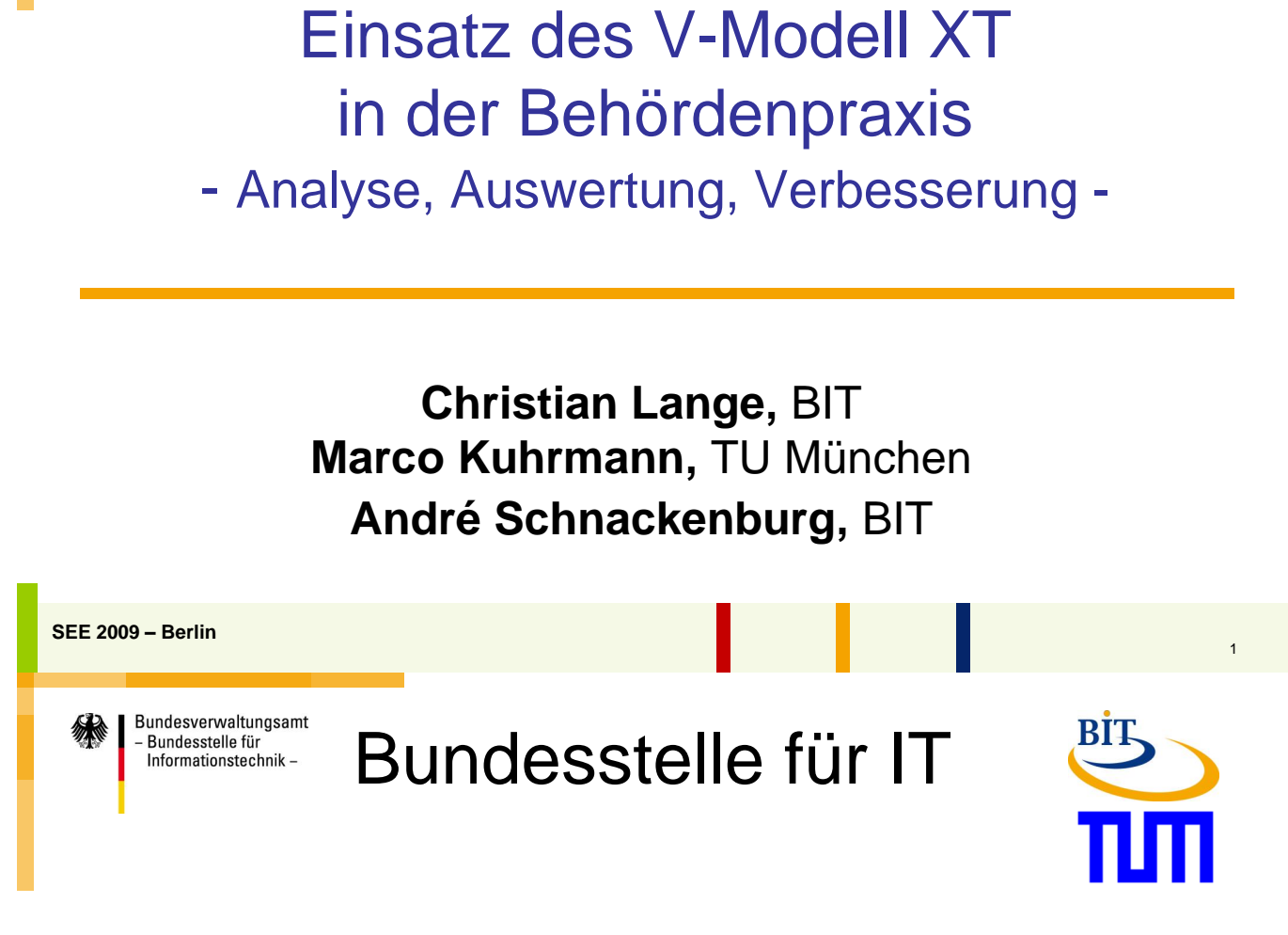

TITI<sup>BIT</sup>

- Zentraler IT-Dienstleister der Bundesverwaltung
	- BIT2 IT-Beratung
	- BIT7 Standards und Methoden, Kompetenzzentrum OSS

2

- Förderung des Einsatzes des VMXT im Bund
	- IMKA-Beschluss
	- Beratung, Coaching
	- Pflege und Weiterentwicklung

**SEE 2009 – Berlin**

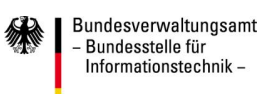

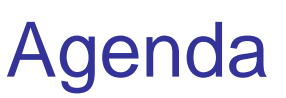

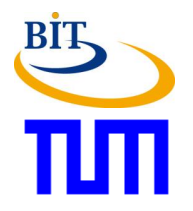

- 1. Das V-Modell XT in der Öffentlichen Verwaltung
- 2. Ziel & Aufbau der Studie
- 3. Erste Ergebnisse und Feststellungen
- 4. Ausblick

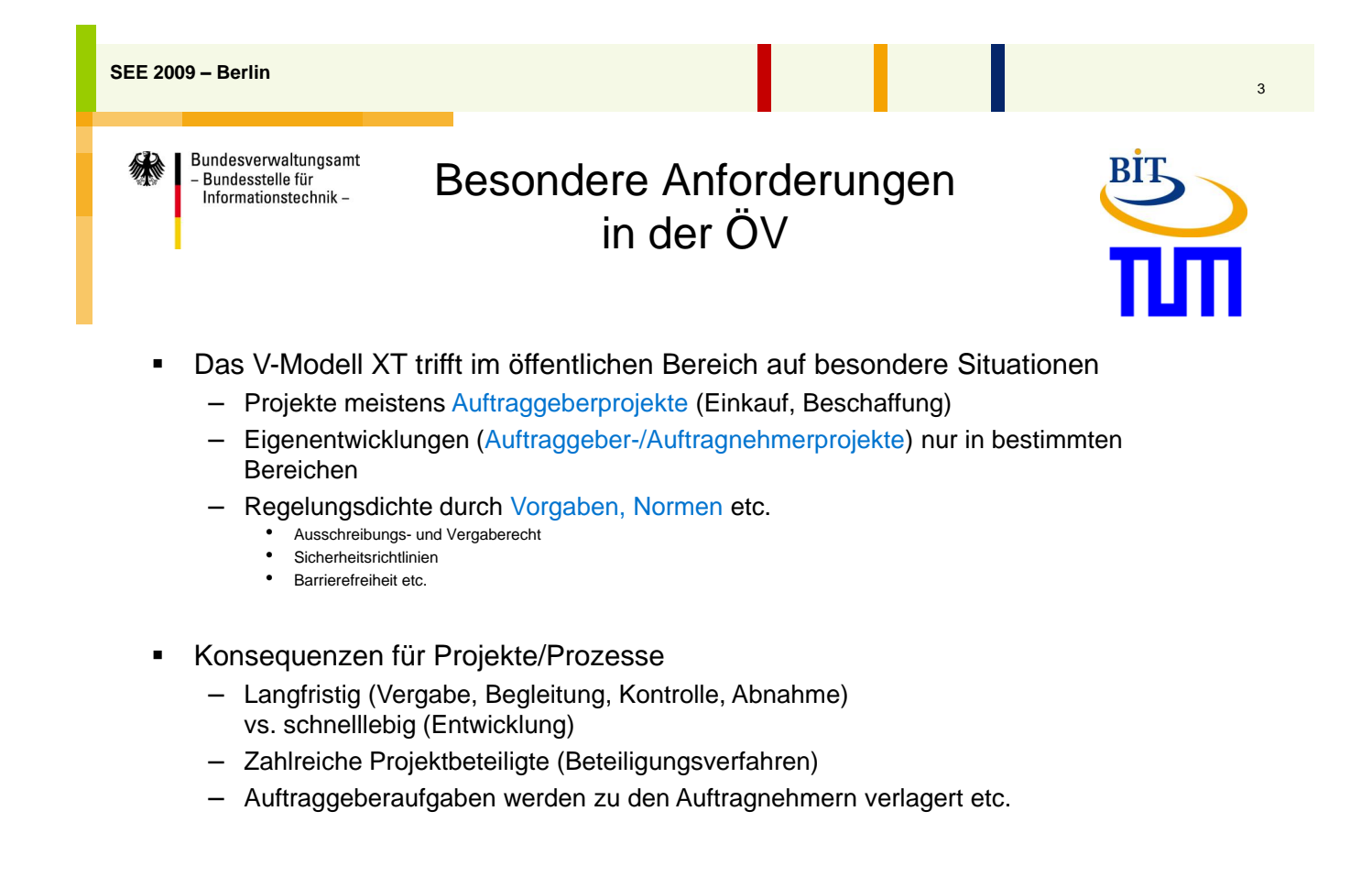

4

#### *4.1. Einsatz des V-Modell XT in der Behördenpraxis*

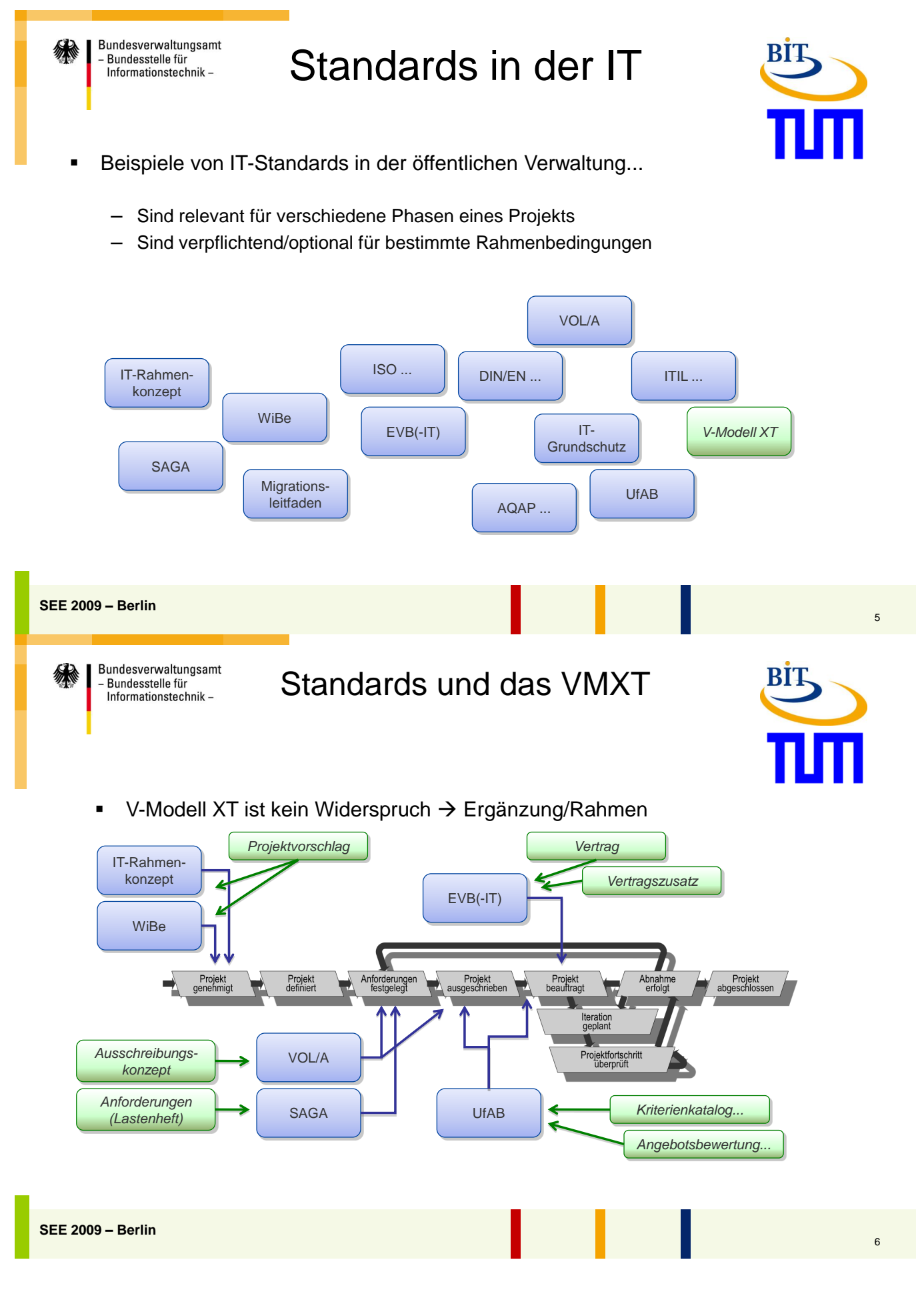

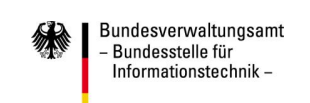

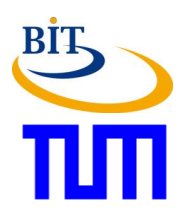

# **Ziel und Vorgehen der Studie**

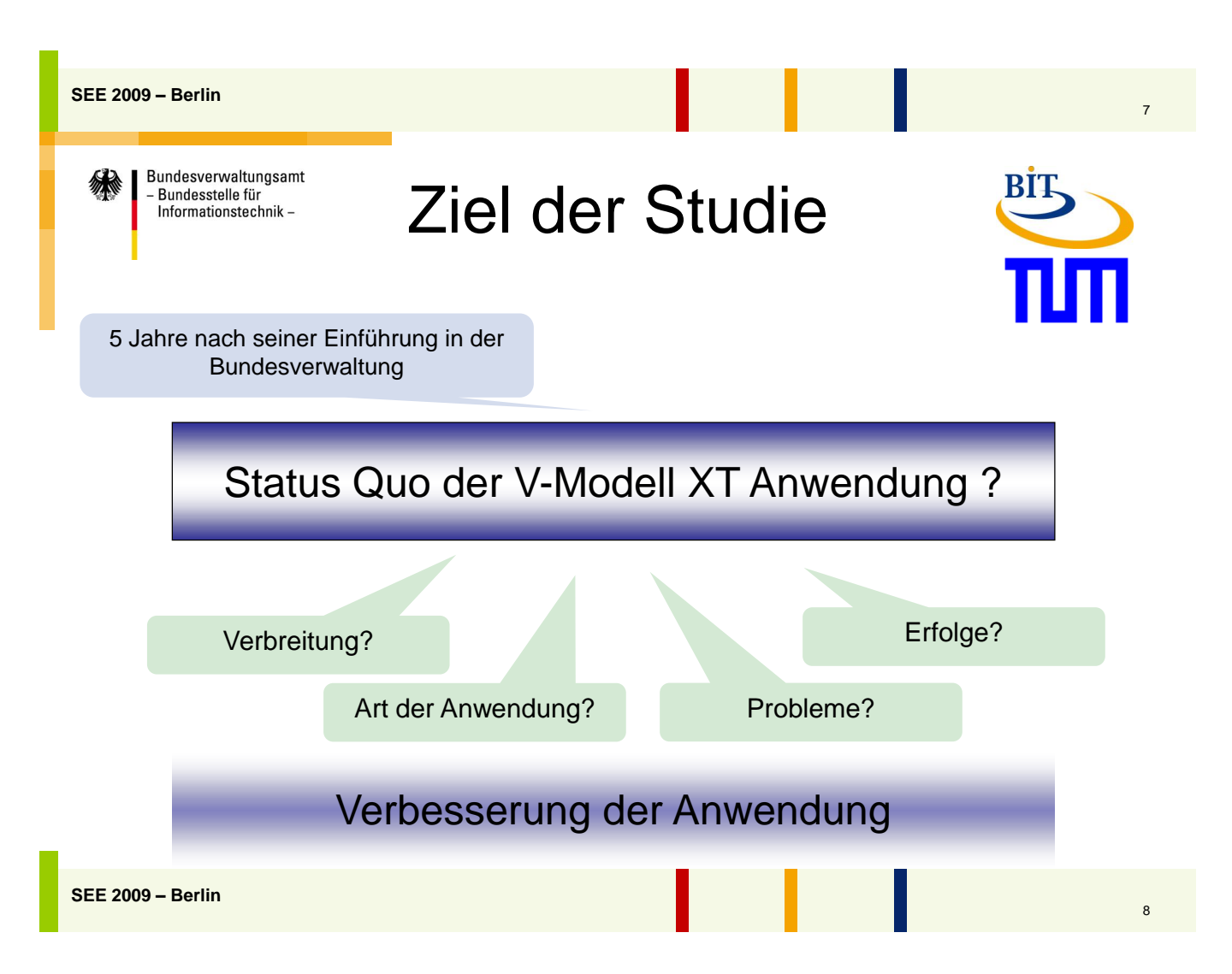

#### *4.1. Einsatz des V-Modell XT in der Behördenpraxis*

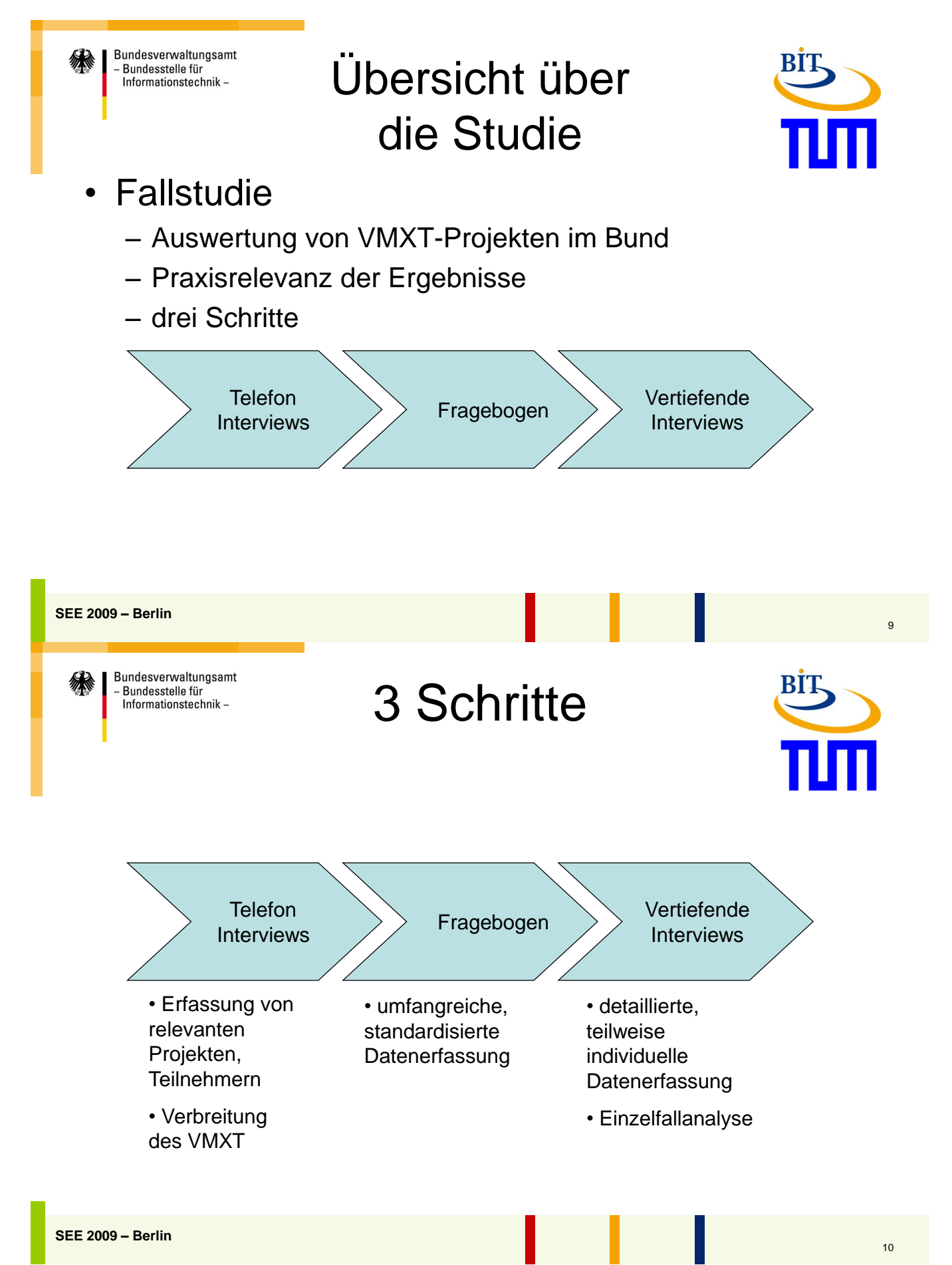

Bundesverwaltungsamt Bundesstelle für Informationstechnik -

Heransgehensweise

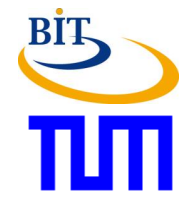

- Pilotierung des Fragebogens
	- Verständlichkeit der Fragen
	- Ausräumung von Fehlern
	- 6 Teilnehmer (nicht Teilnehmer der eigentlichen Studie)
		- 3 mit VMXT-Wissen, 3 ohne
	- Durchschnittliche Dauer: 20 Minuten
		- Ziel: Fragebogen unter 30 Minuten
- Anonymisierung der Daten
- Keine "Überwachungsstudie"

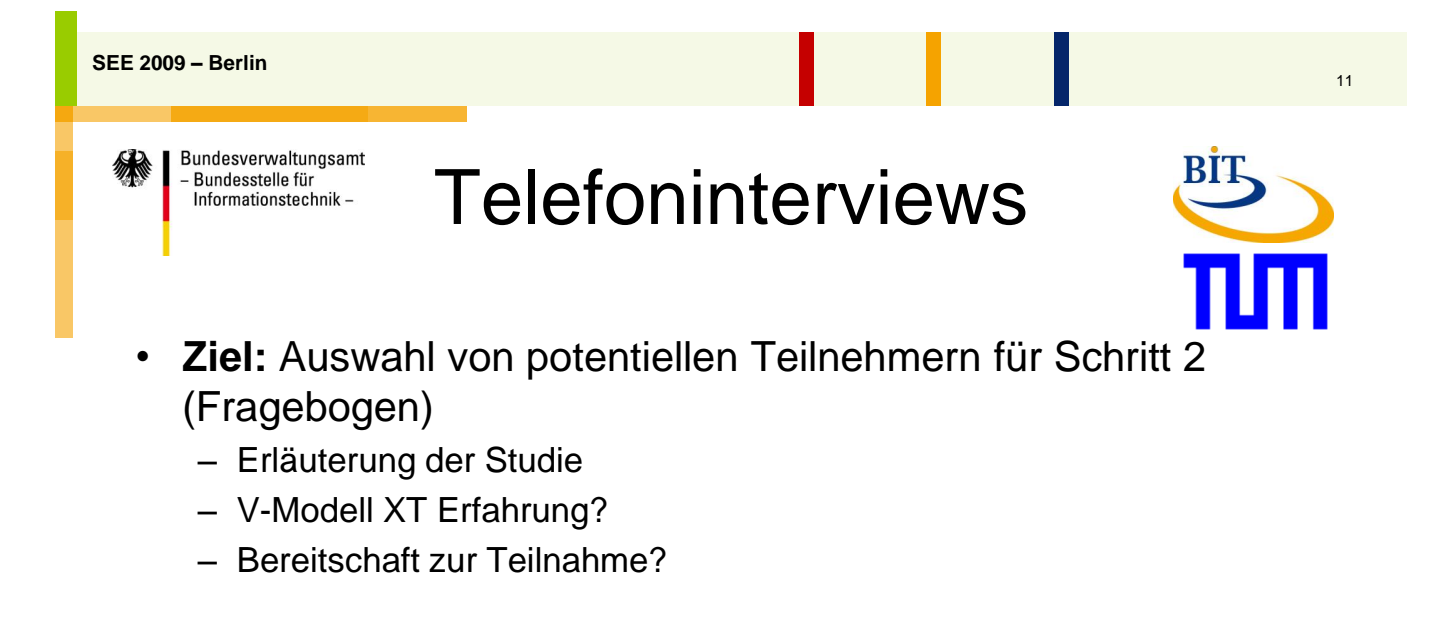

- Auswahl der Telefoninterviewpartner
	- Zertifizierung
	- IT-Ansprechpartner in Behörden mit (vermutlichem) IT-Entwicklungsbedarf
		- In der Regel Projektleiter
	- "VMXT-Netzwerk"

**SEE 2009 – Berlin**

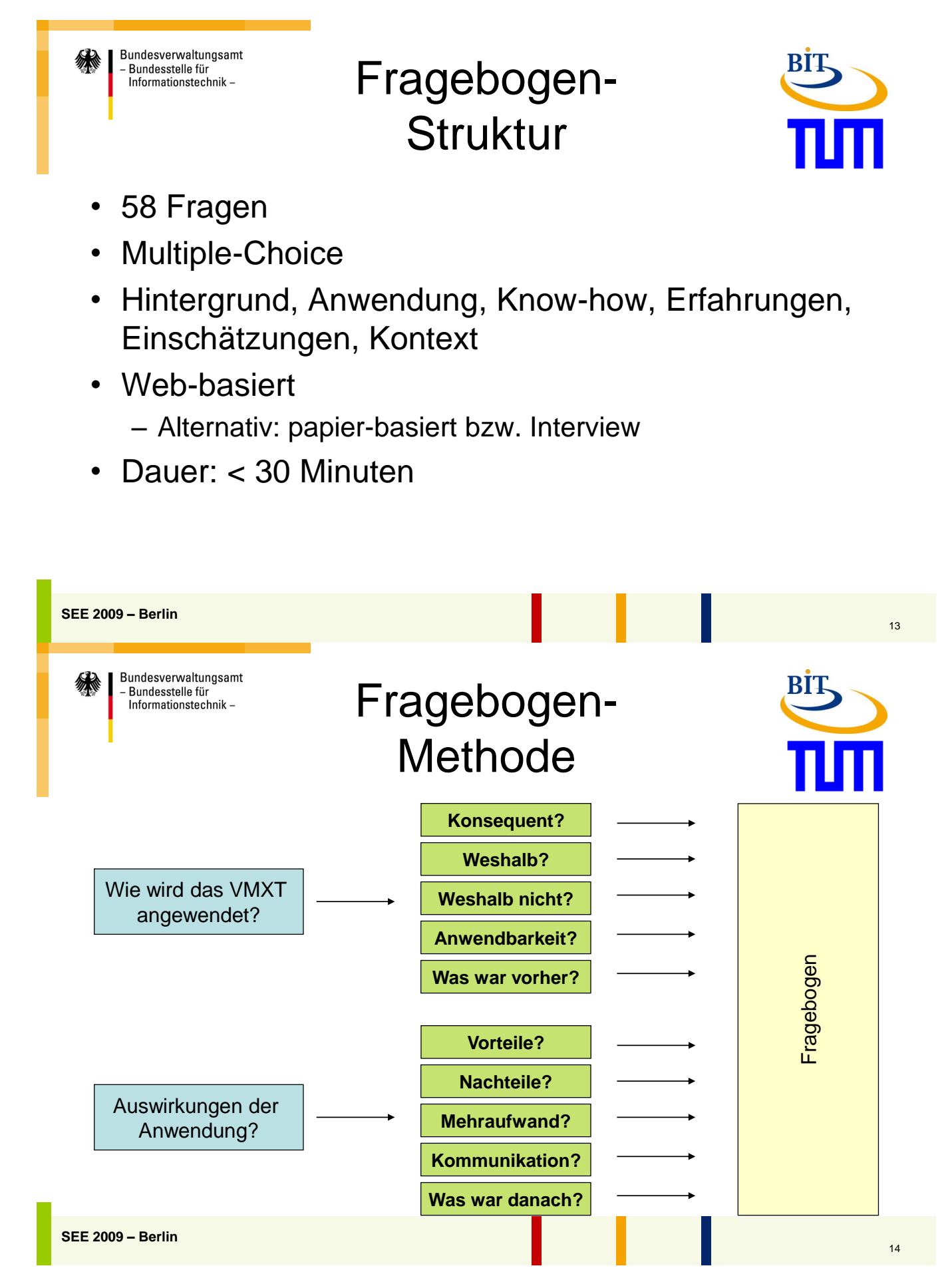

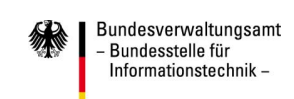

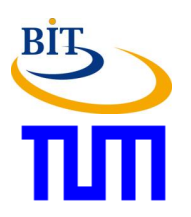

# **Erste Ergebnisse der Studie**

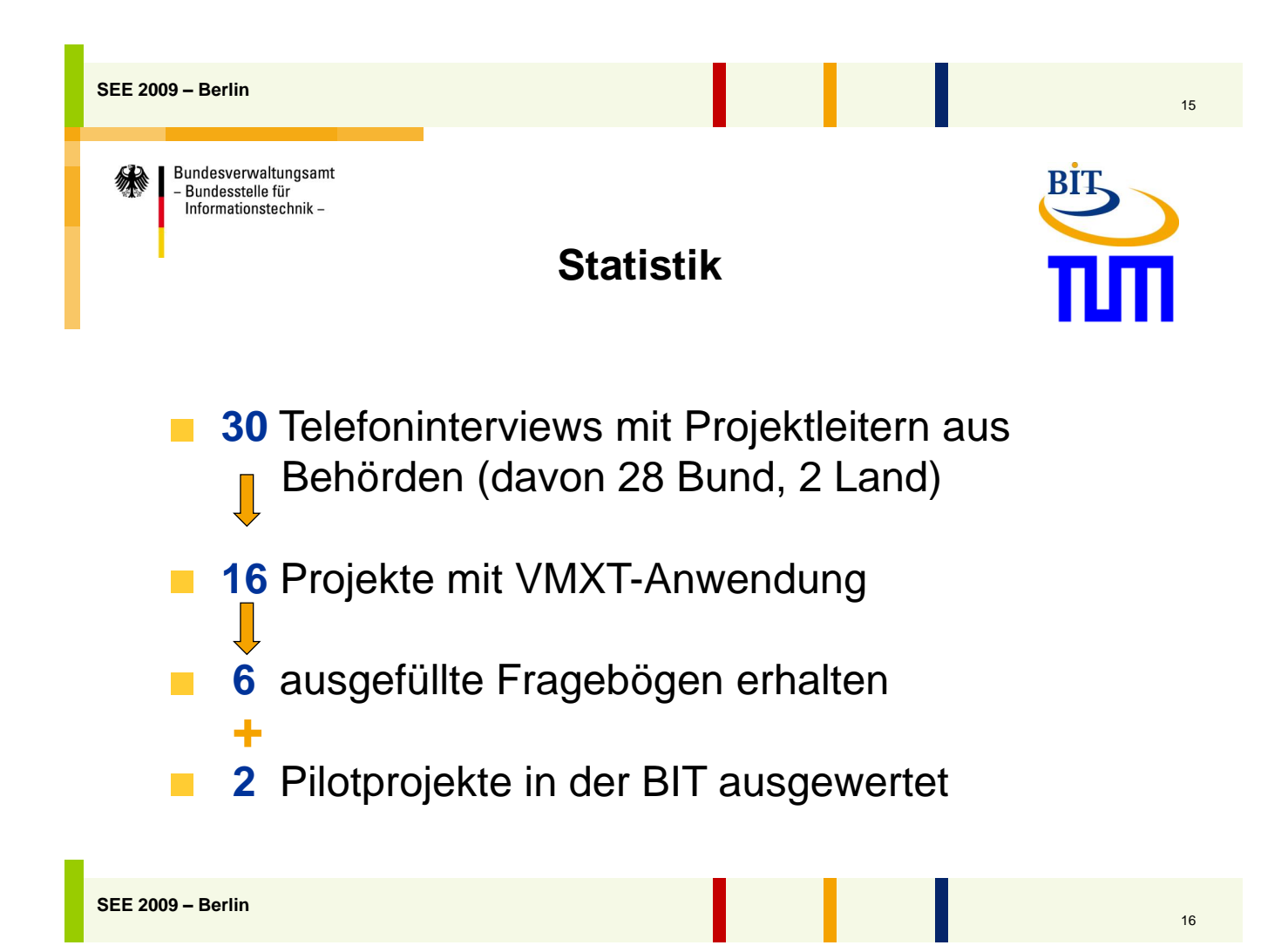

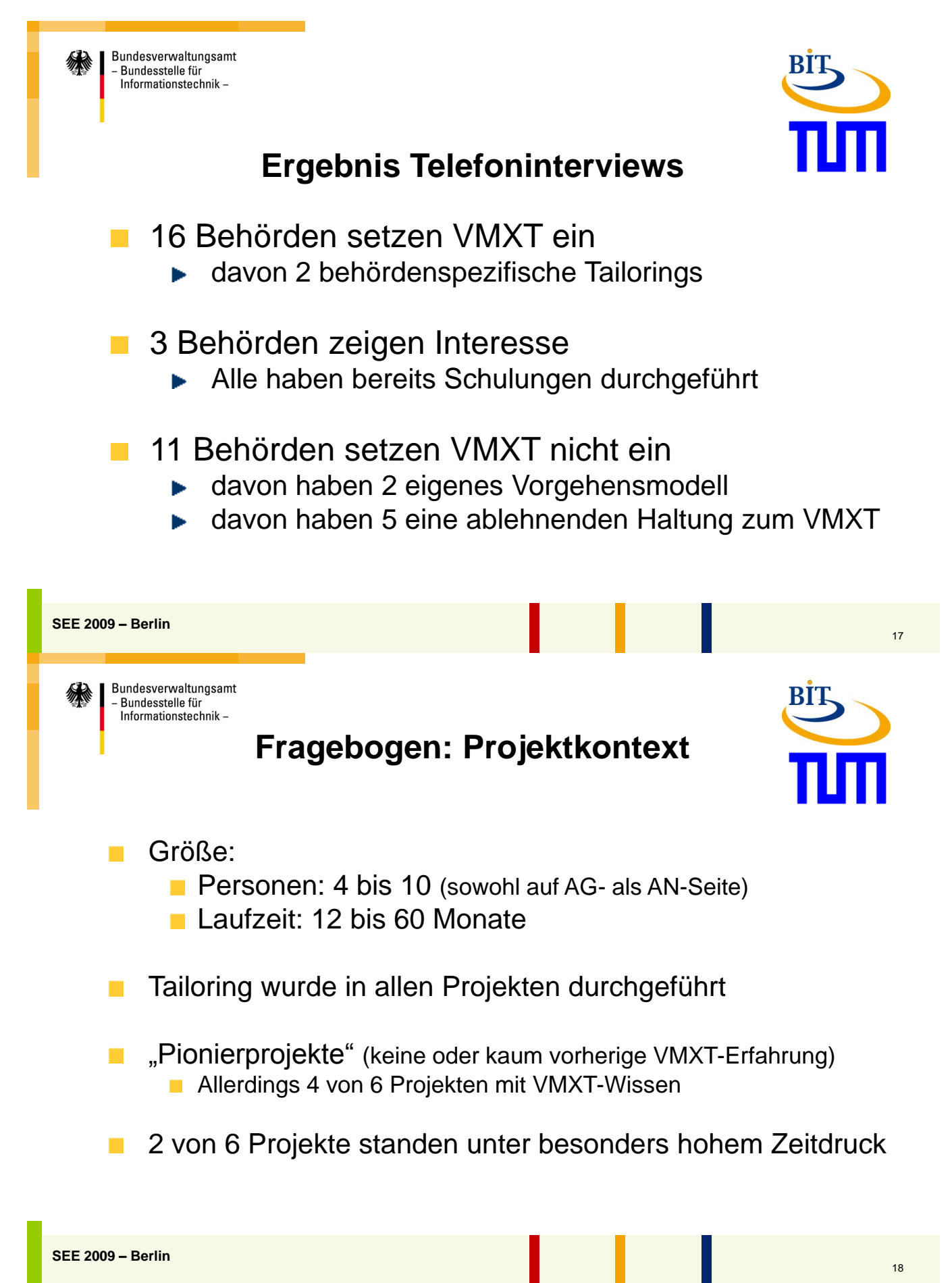

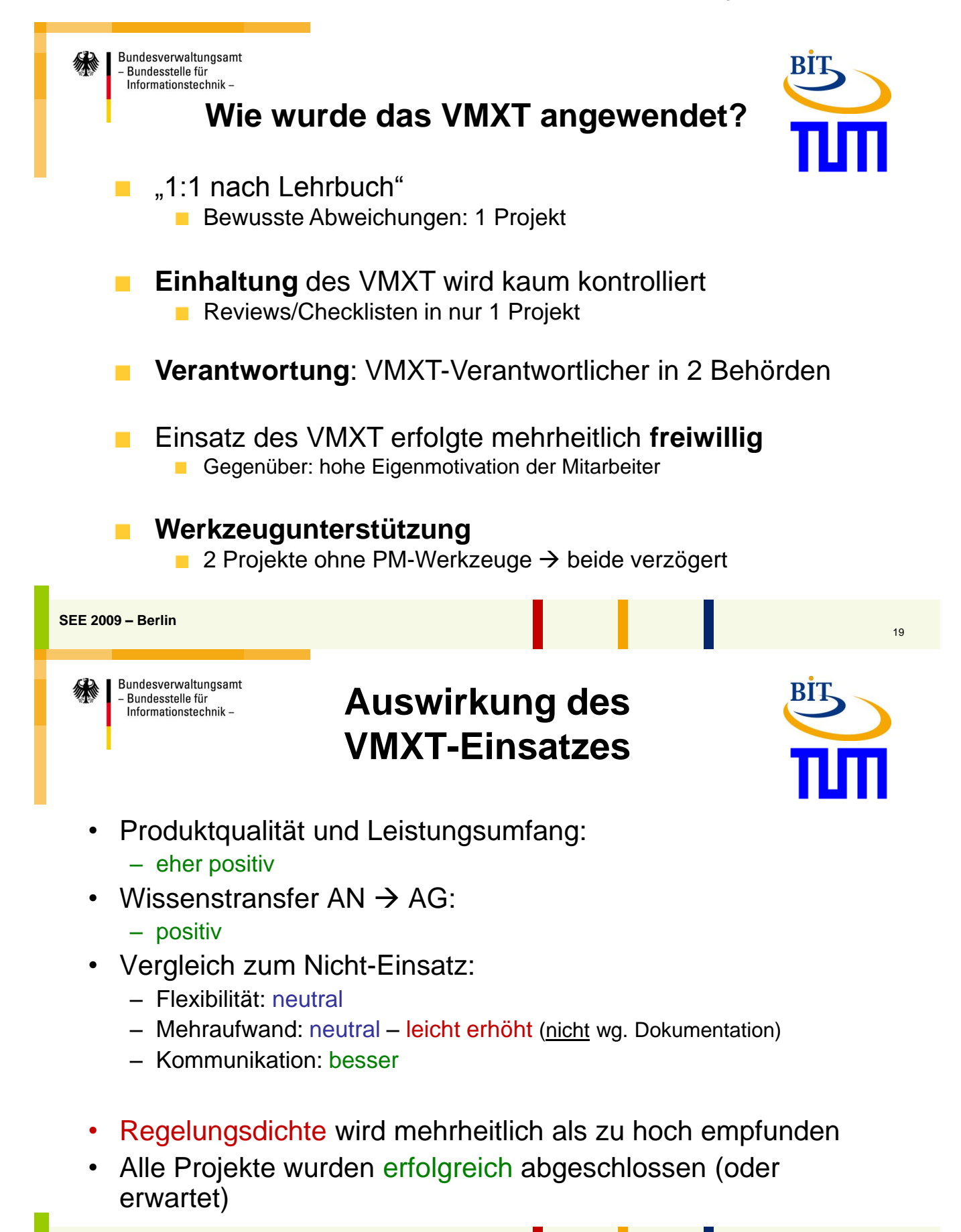

**SEE 2009 – Berlin**

 $20$ 

#### *4.1. Einsatz des V-Modell XT in der Behördenpraxis*

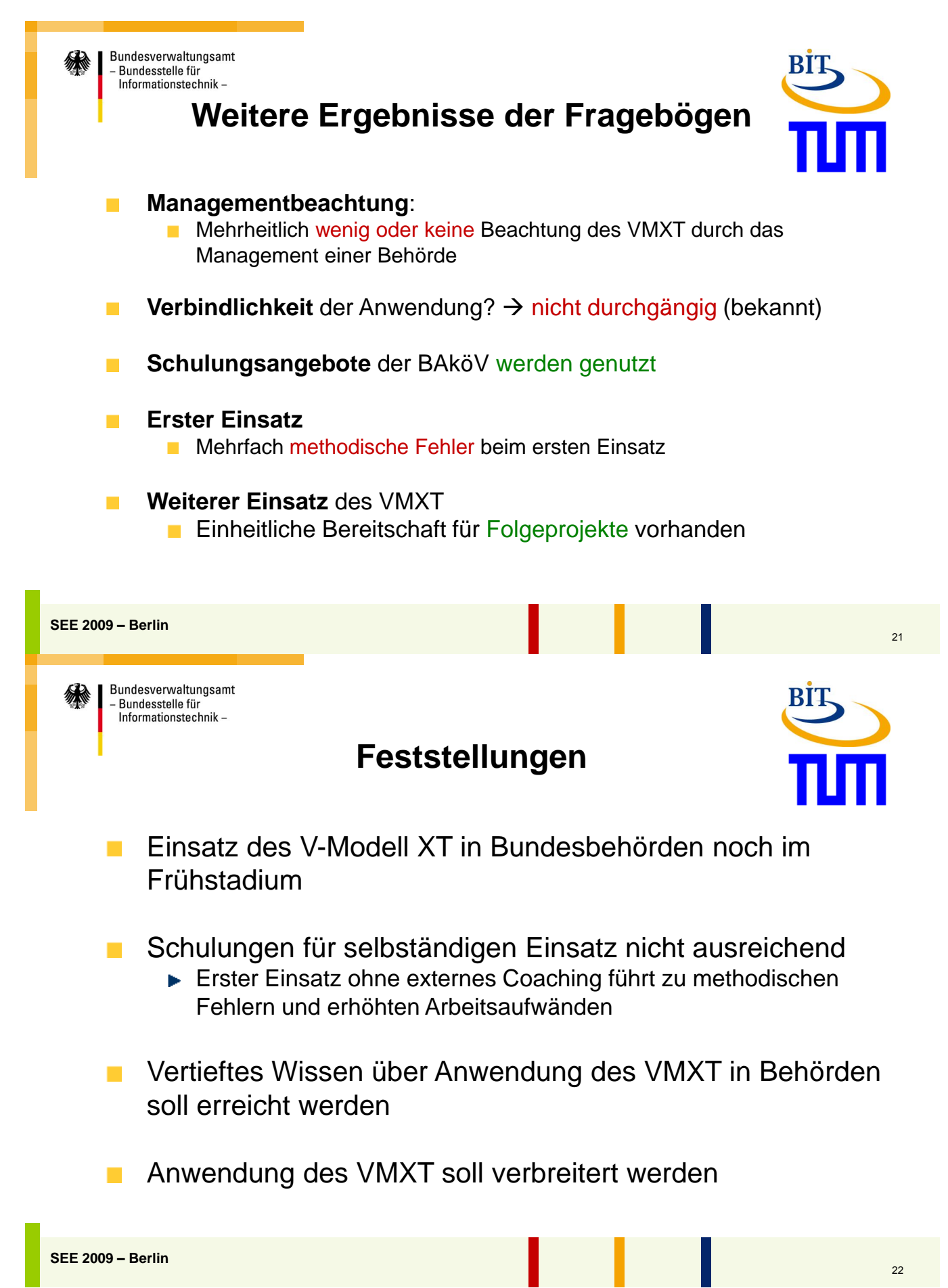

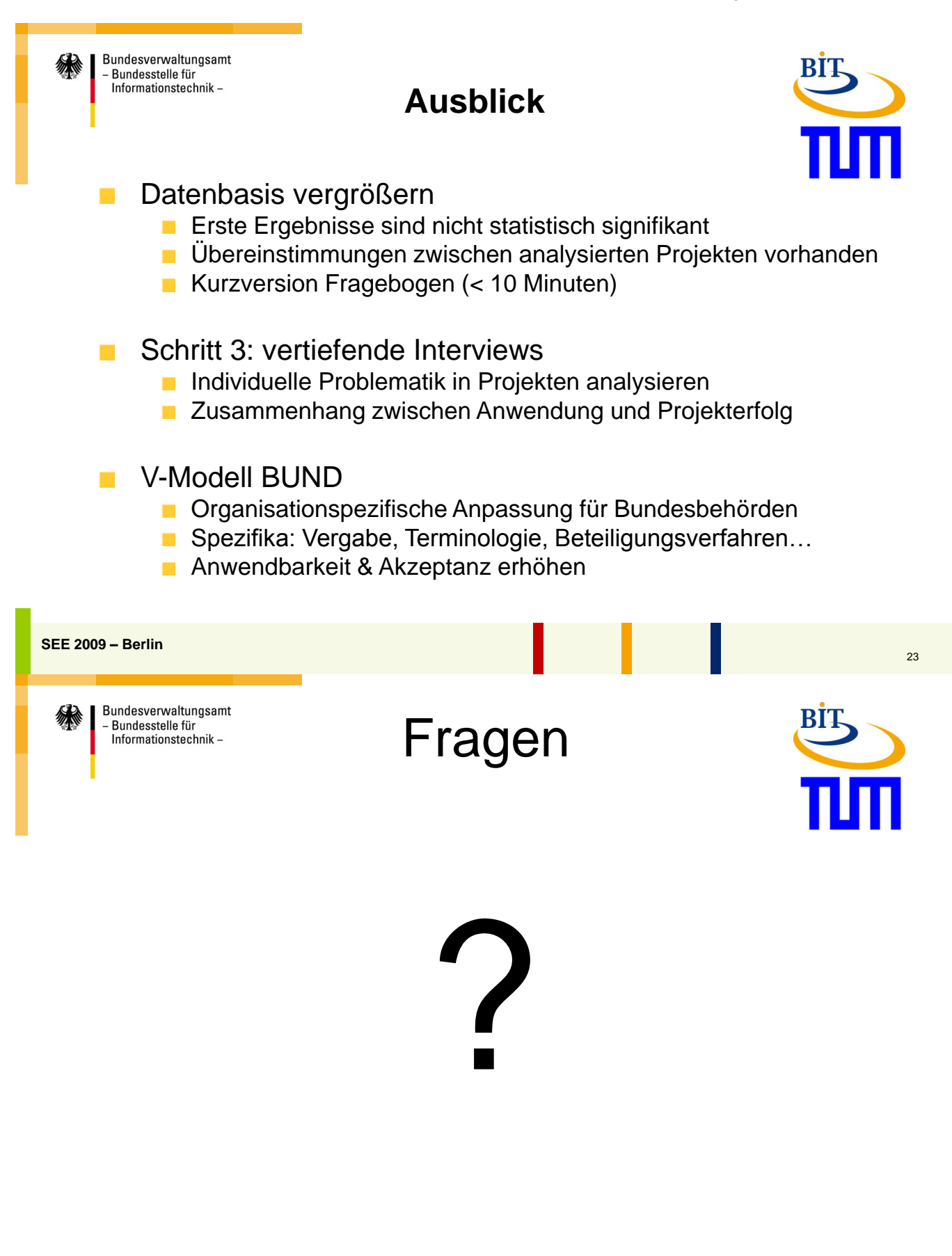

 $24$ 

### <span id="page-159-0"></span>**4.2. ITIL Prozesse in der BWI Systeme GmbH**

Wolfgang Treder

SDIT BKZ IT Service Management Prozessmanager Release Management

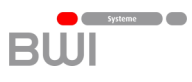

# ITIL Prozesse in der BWI Systeme GmbH

#### **Einführung und Praxiserfahrungen am Beispiel der Prozesse Change Management und Release Management**

Wolfgang Treder SDIT BKZ IT Service Management Prozessmanager Release Management 26.05.2009

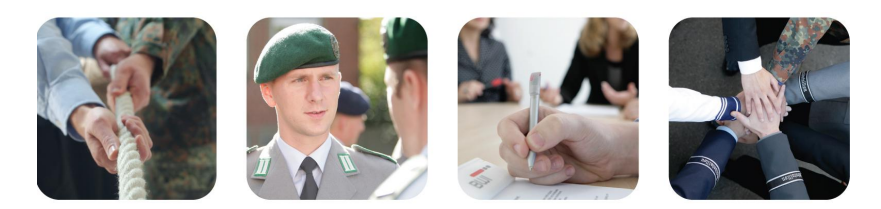

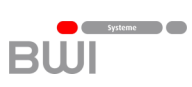

### **Agenda**

 $\overline{\phantom{a}}$ 

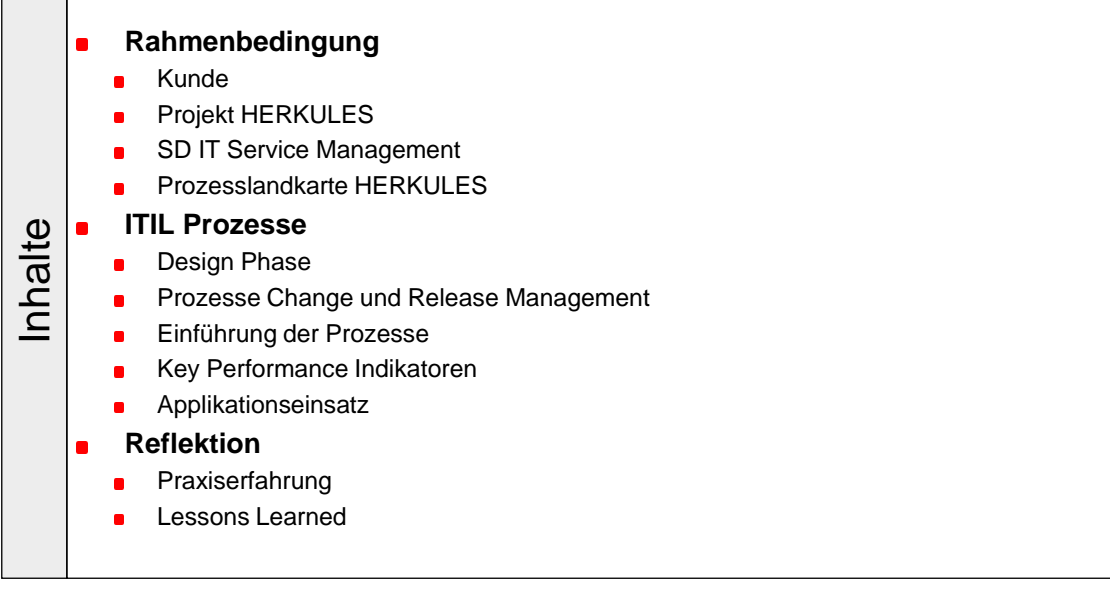

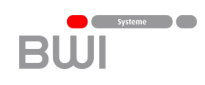

**BWI** 

### **Der Leistungsverbund BWI unterstützt die Informationsund Kommunikationstechnologie der Bundeswehr**

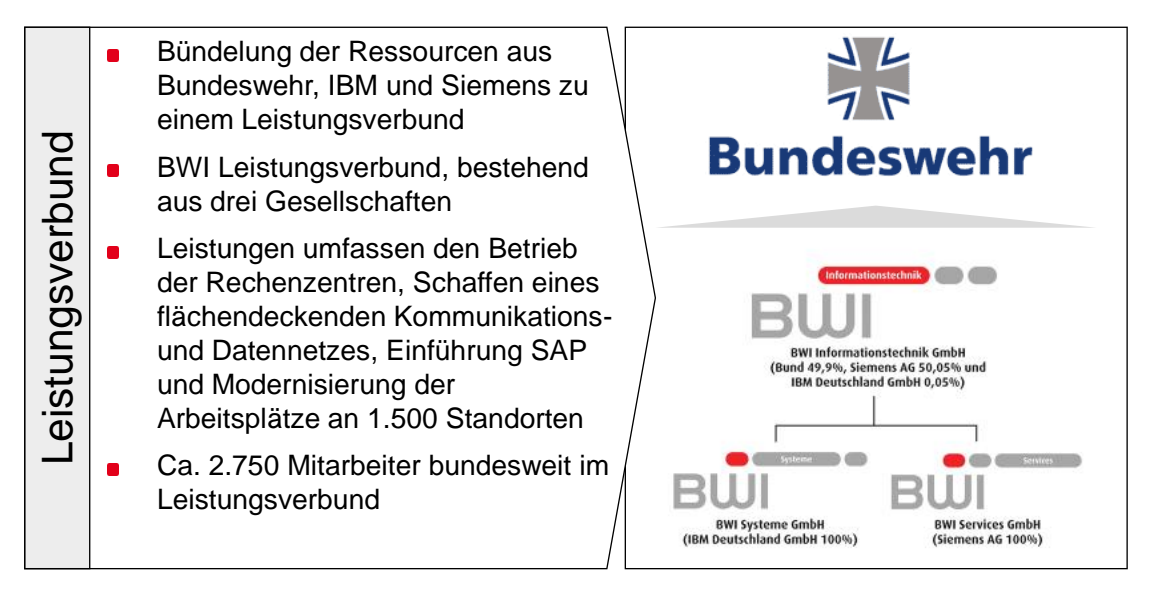

© BWI Systeme GmbH | Wolfgang Treder BWI | Der Leistungsverbund | 26.05.2009 3

### **Die Anforderungen der Bundeswehr stehen im Vordergrund unseres Handelns**

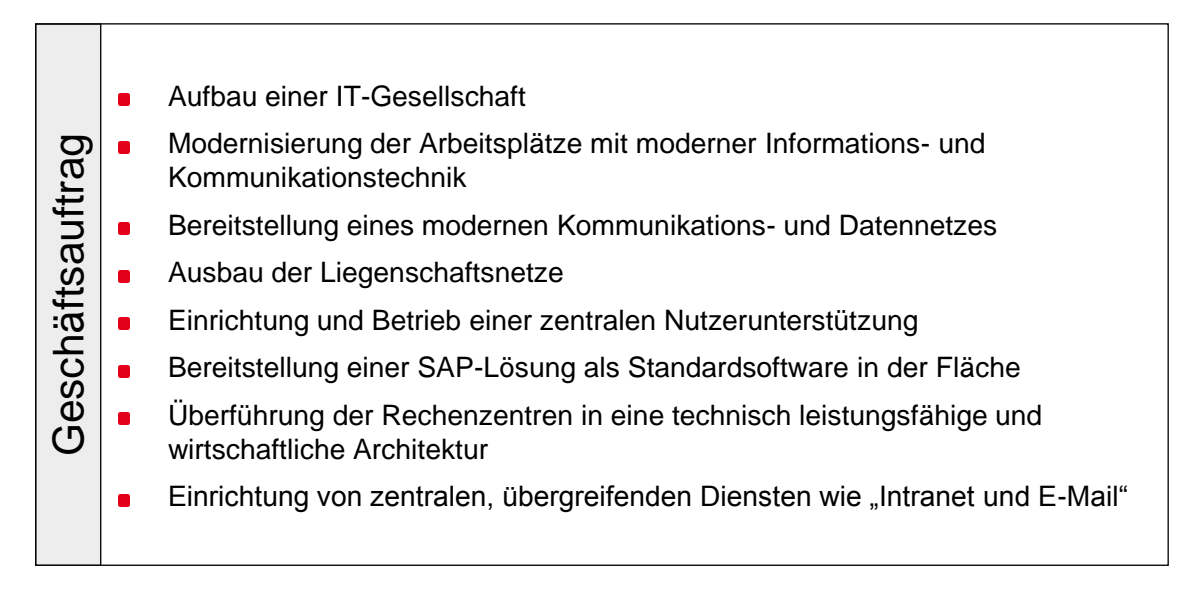

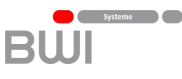

**BWI** 

### **Das Projekt hat eine Laufzeit von 10 Jahren**

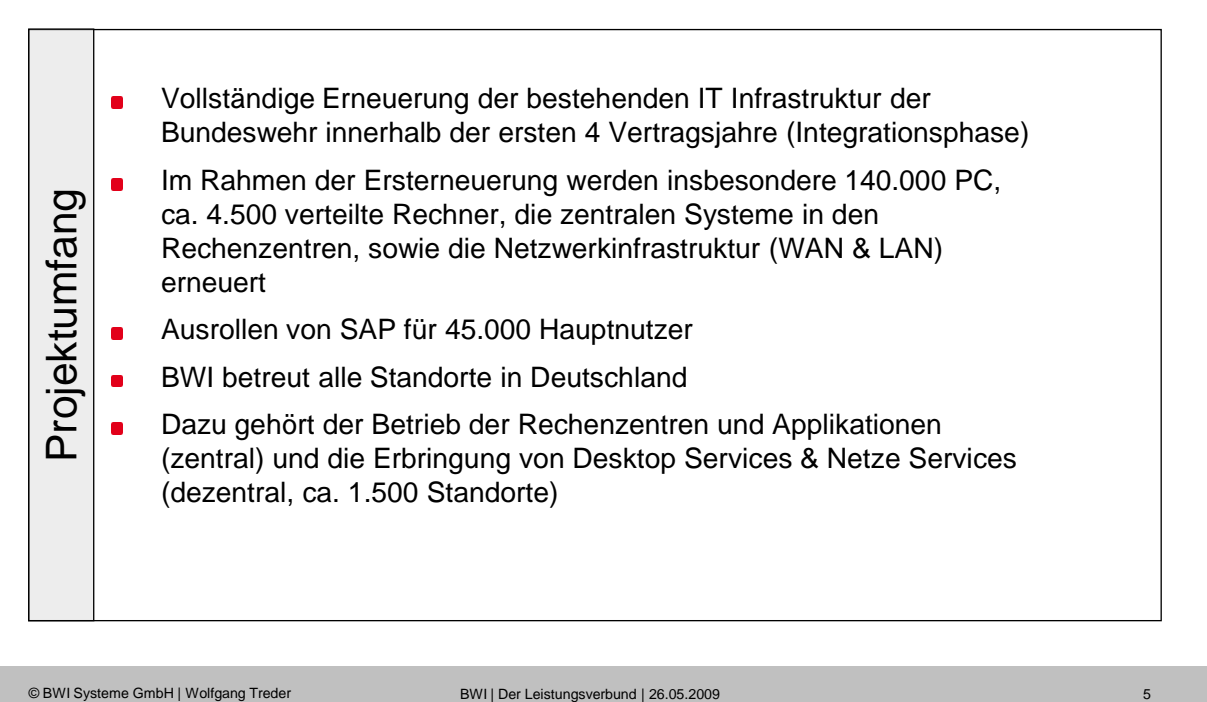

### **Der IT Service wird zentral gesteuert und vor Ort erbracht**

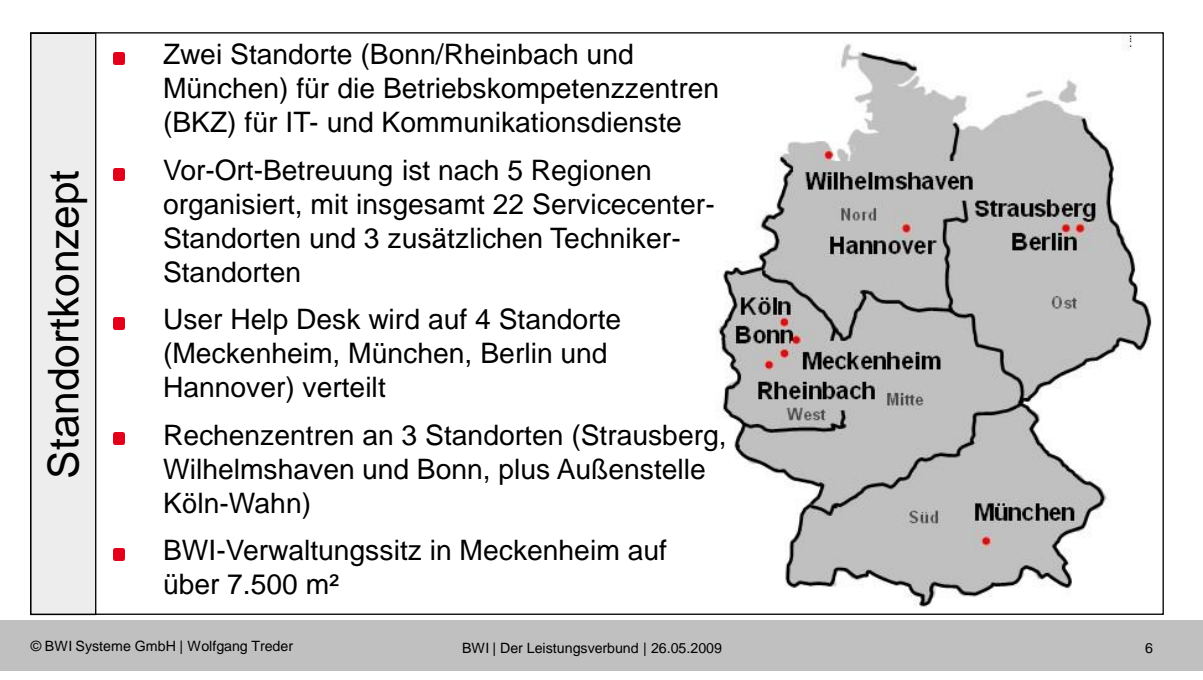

#### systeme and the systeme **BWI**

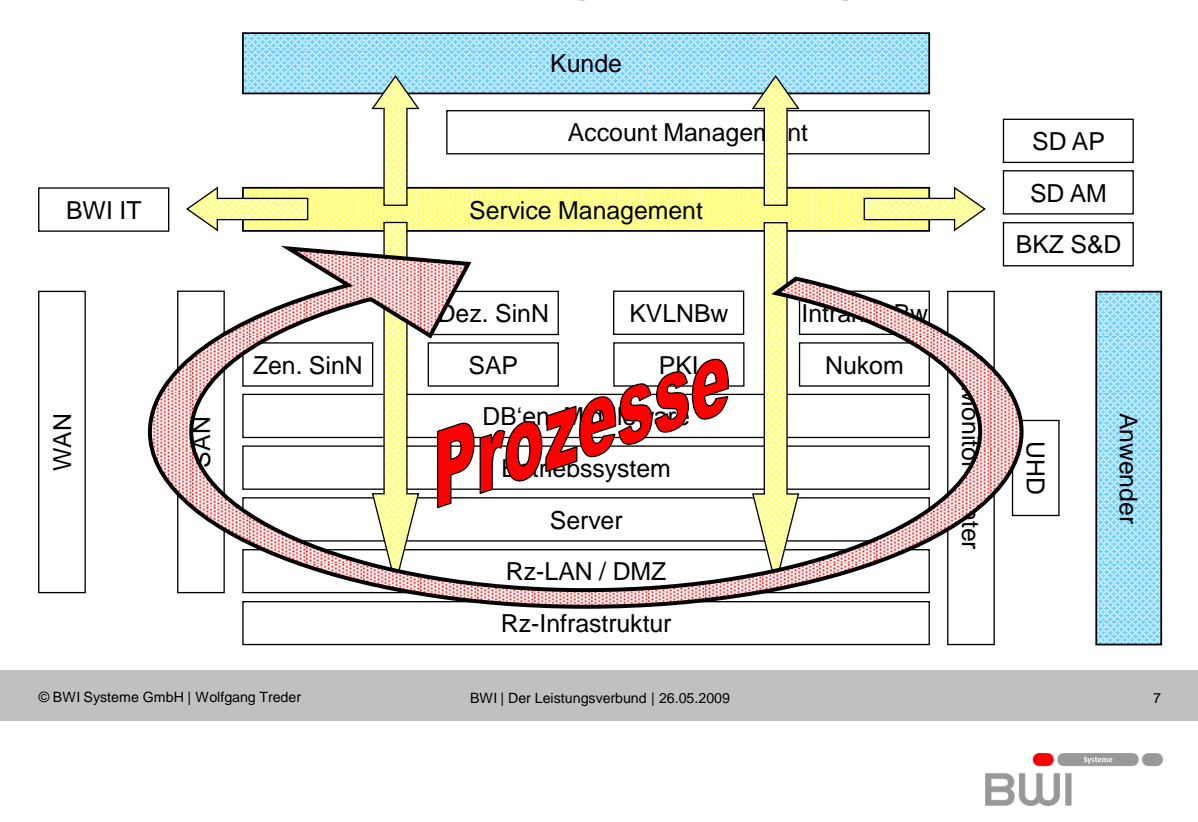

### **Kommunikationsbeziehungen in der Organisation**

### **Warum Prozesse?**

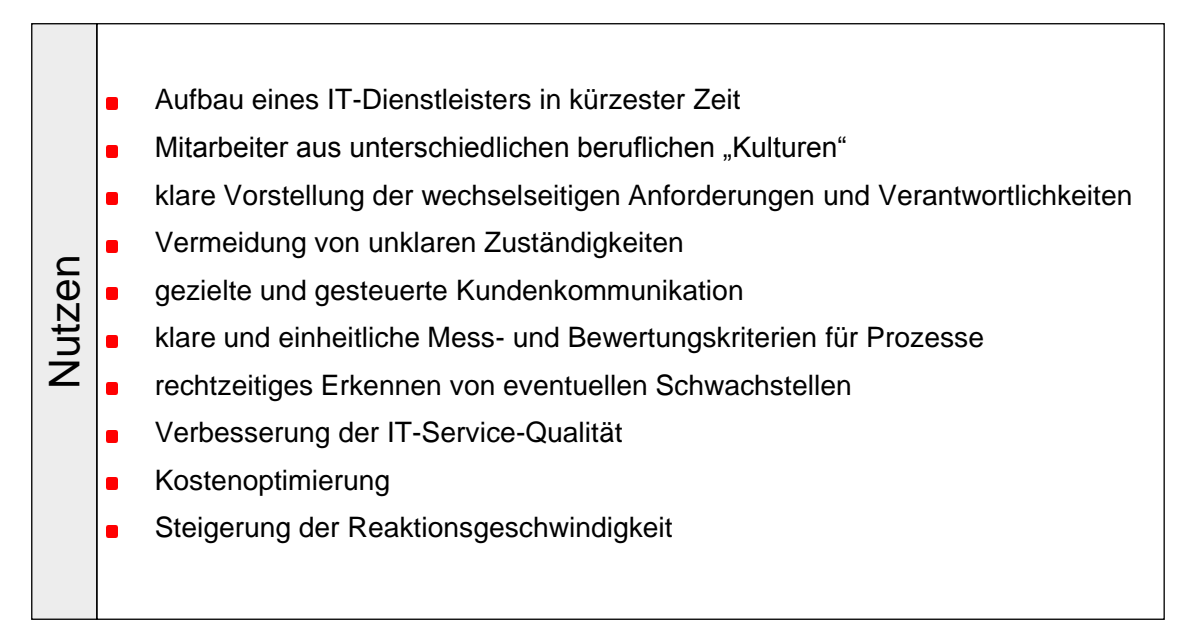

 $\overline{a}$  $\bullet$   $\bullet$ **BW** 

### **Das Geschäftsprozessmodell der BWI basiert auf ITIL**

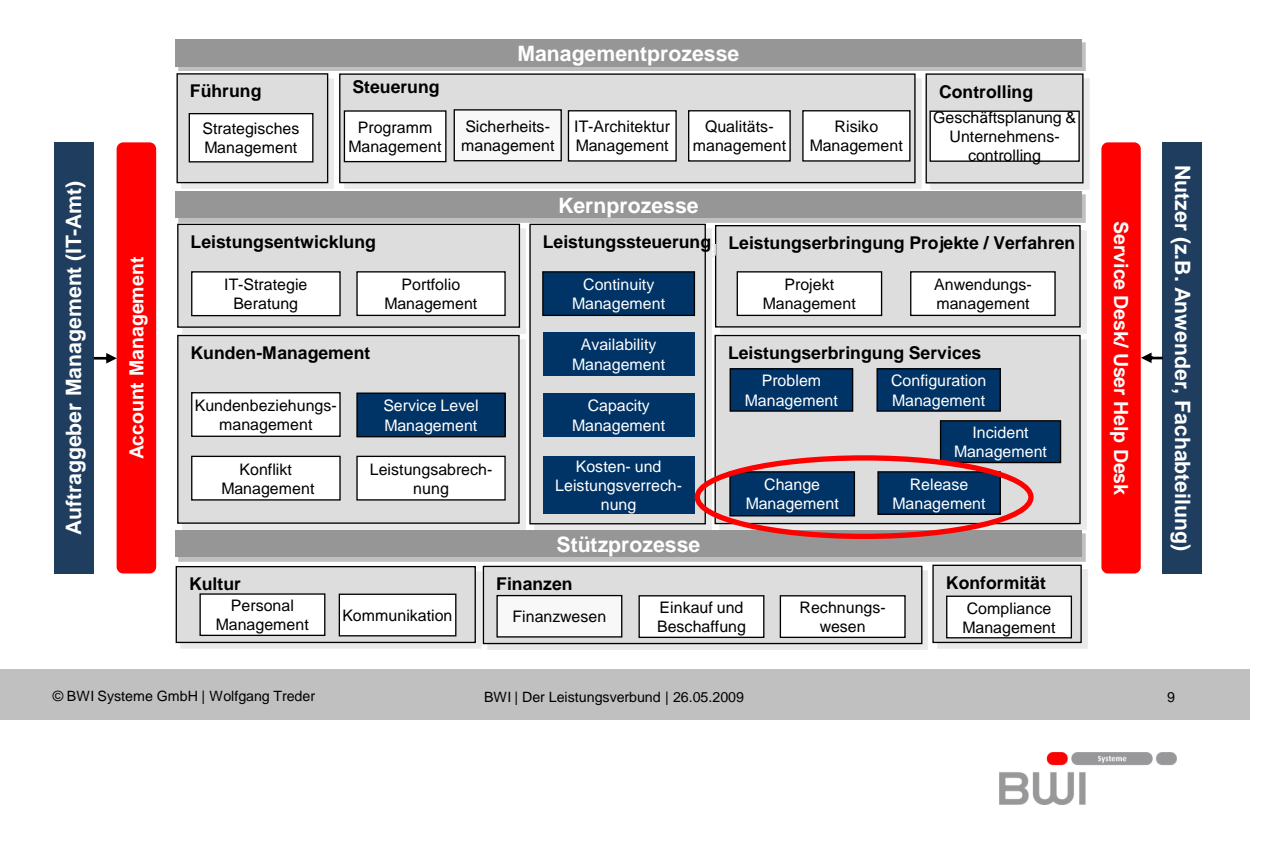

### **Design Phase**

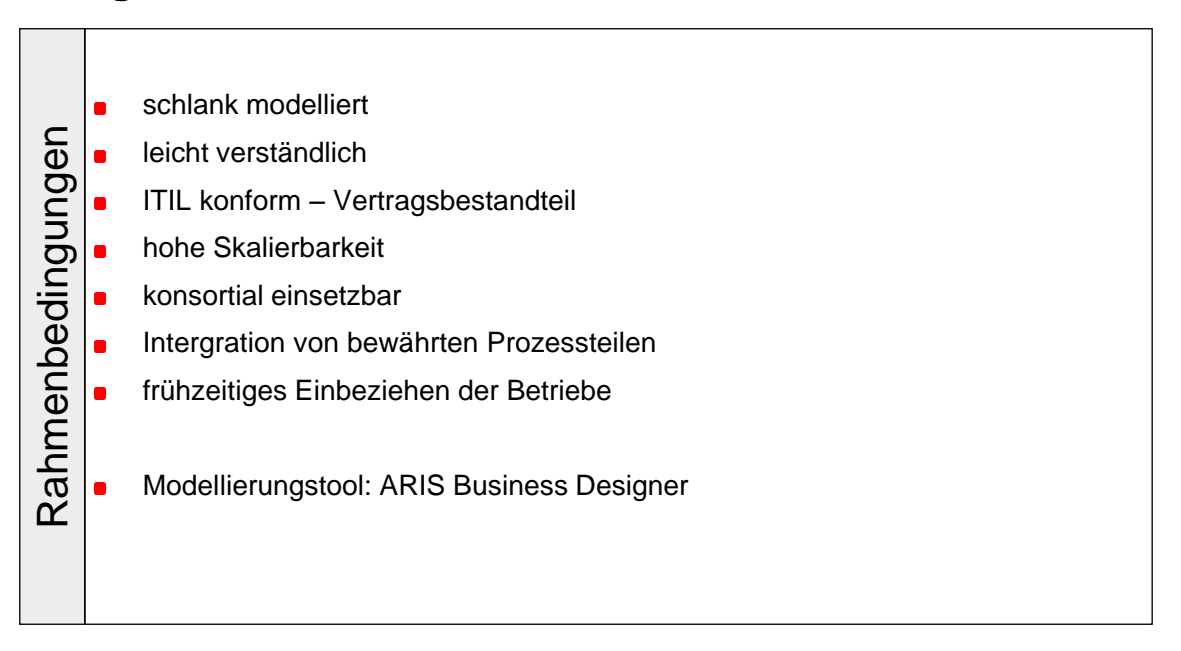

#### systeme **The Systeme BW**

 $B\overset{\bullet}{\text{III}}$ 

### **Warum ITIL**

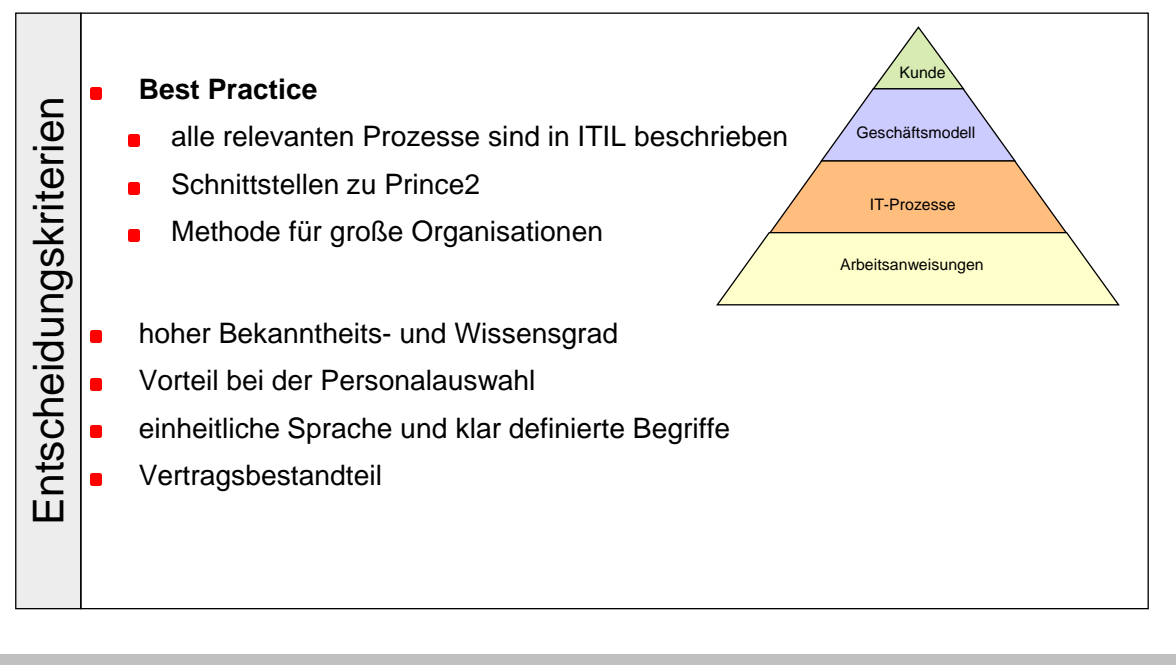

© BWI Systeme GmbH | Wolfgang Treder BWI | Der Leistungsverbund | 26.05.2009 11

### **Ziele**

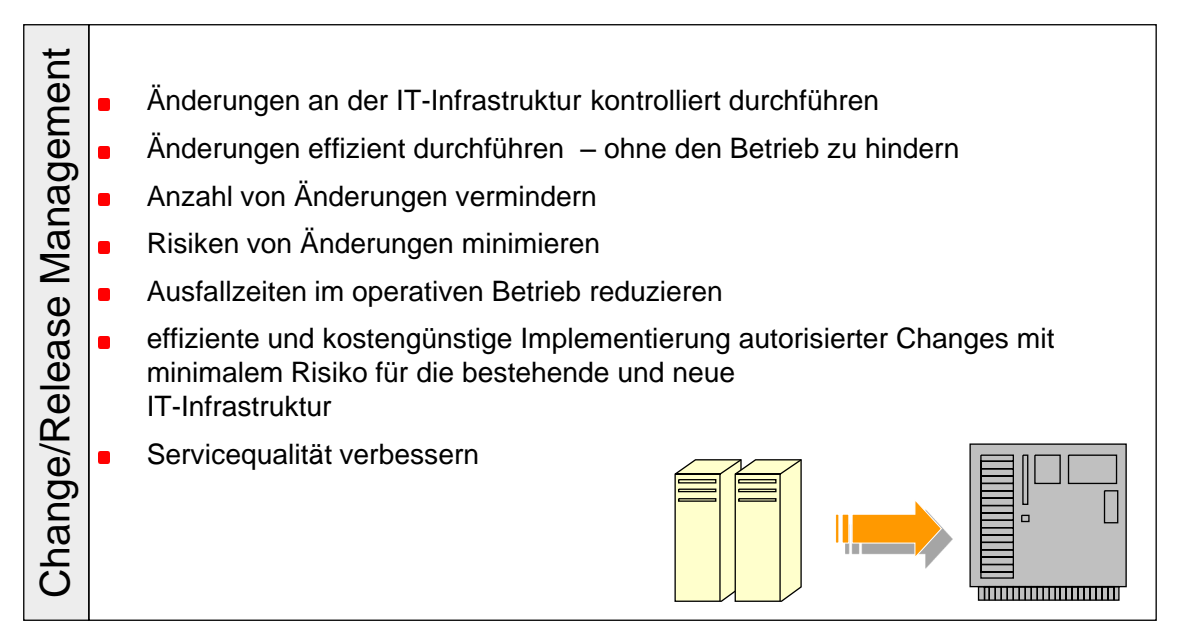

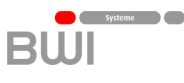

**B**UI

### **Aufgaben**

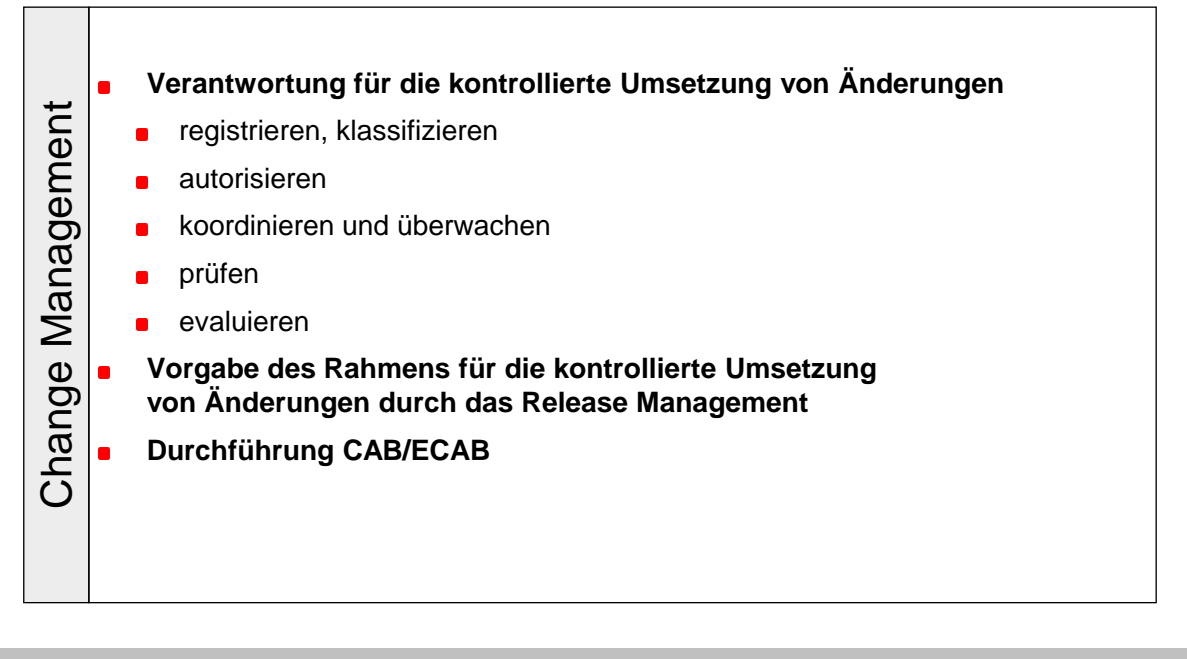

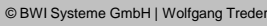

© BWI Systeme GmbH | Wolfgang Treder BWI | Der Leistungsverbund | 26.05.2009 13

### **Aufgaben**

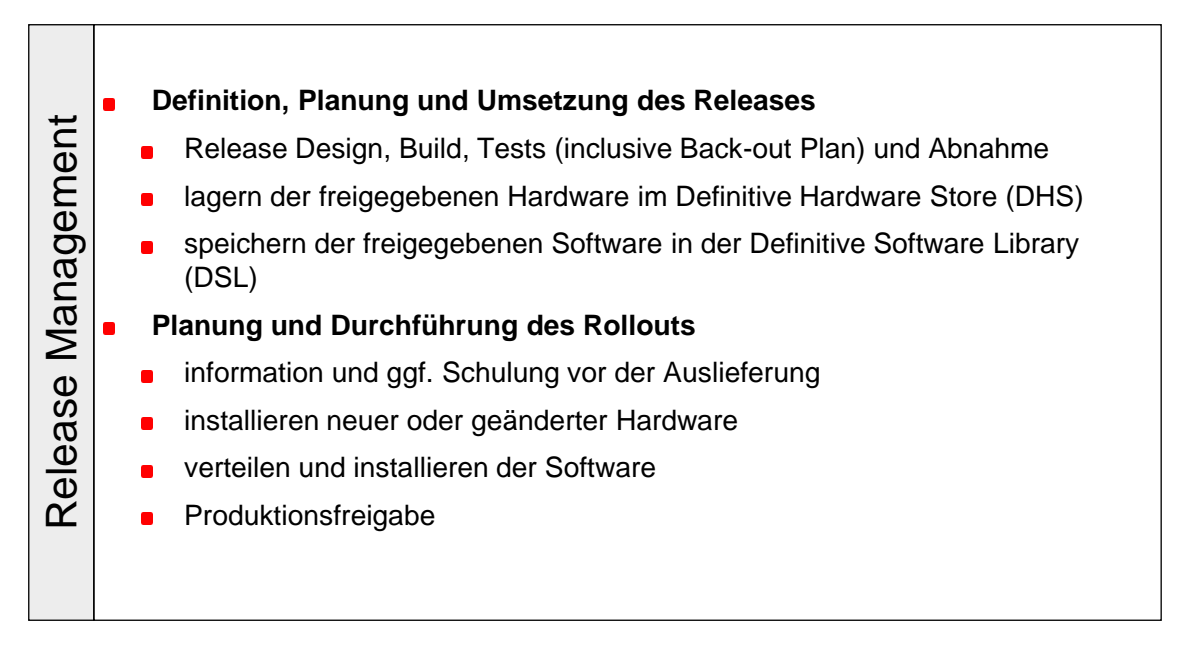

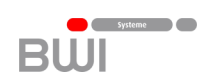

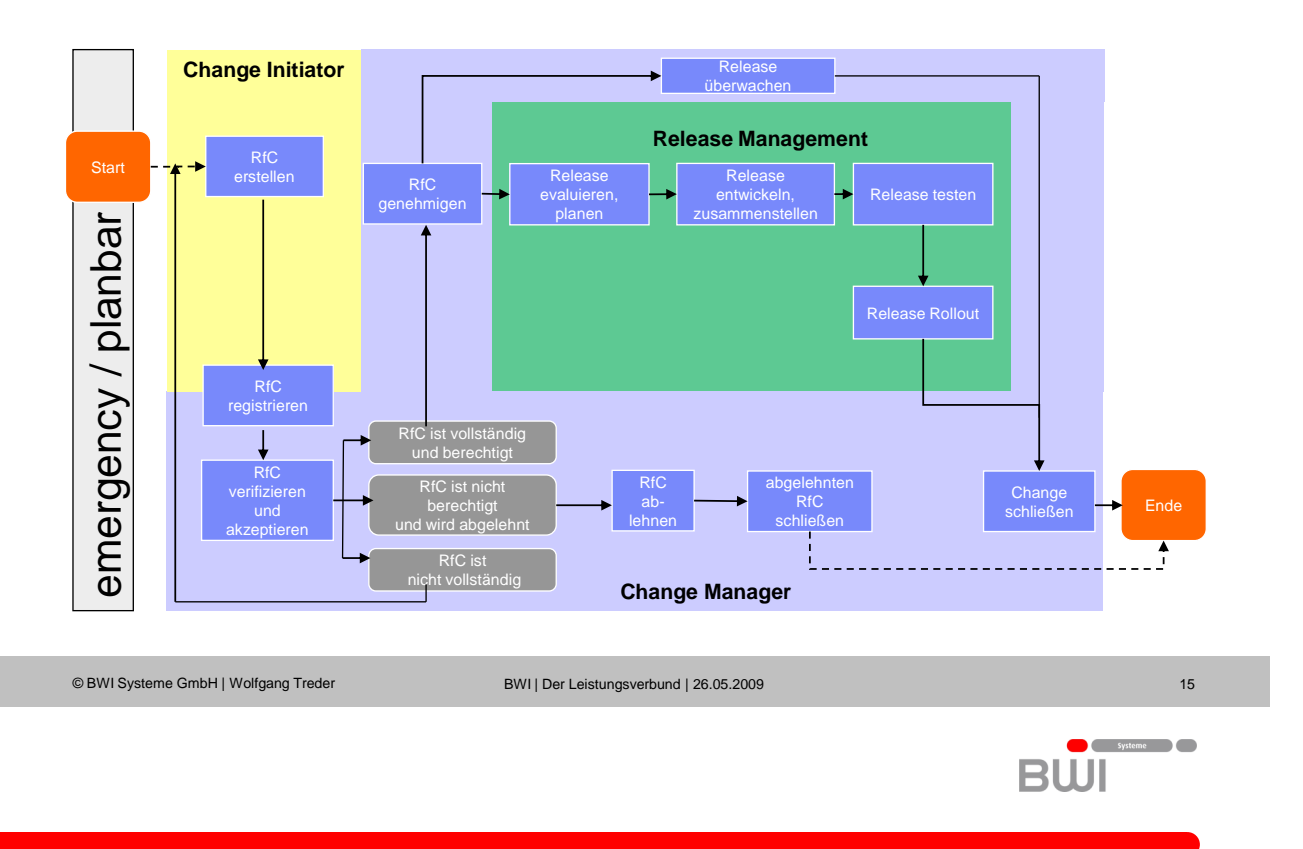

### **Prozesse Change und Release Management**

**Prozesse Change und Release Management**

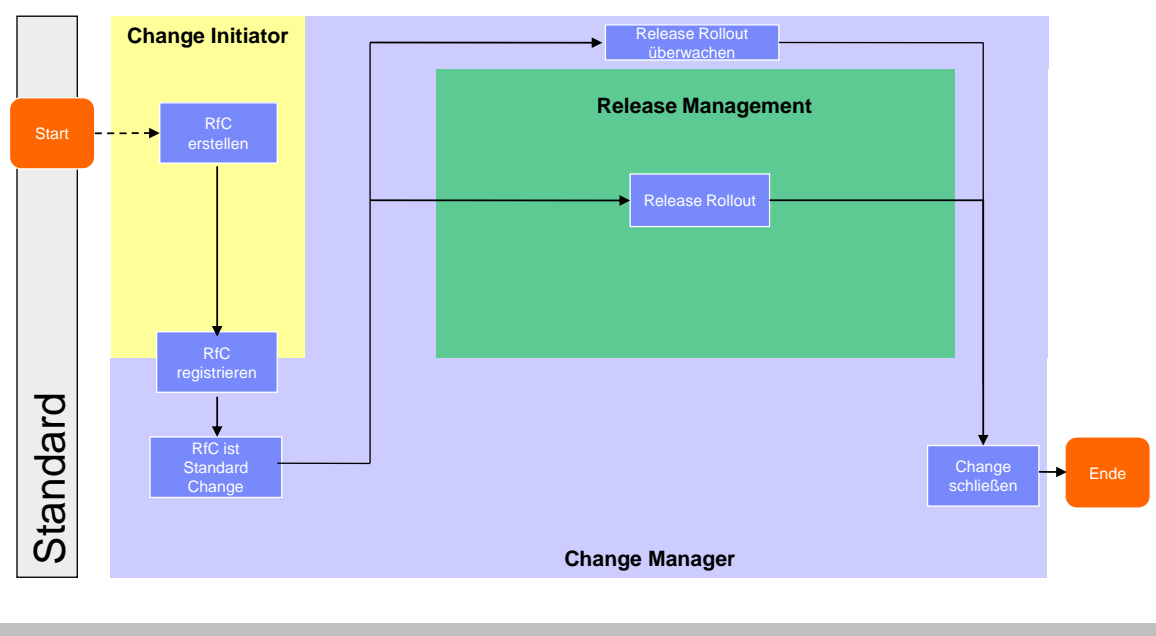

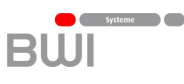

### **Key Performance Indikatoren**

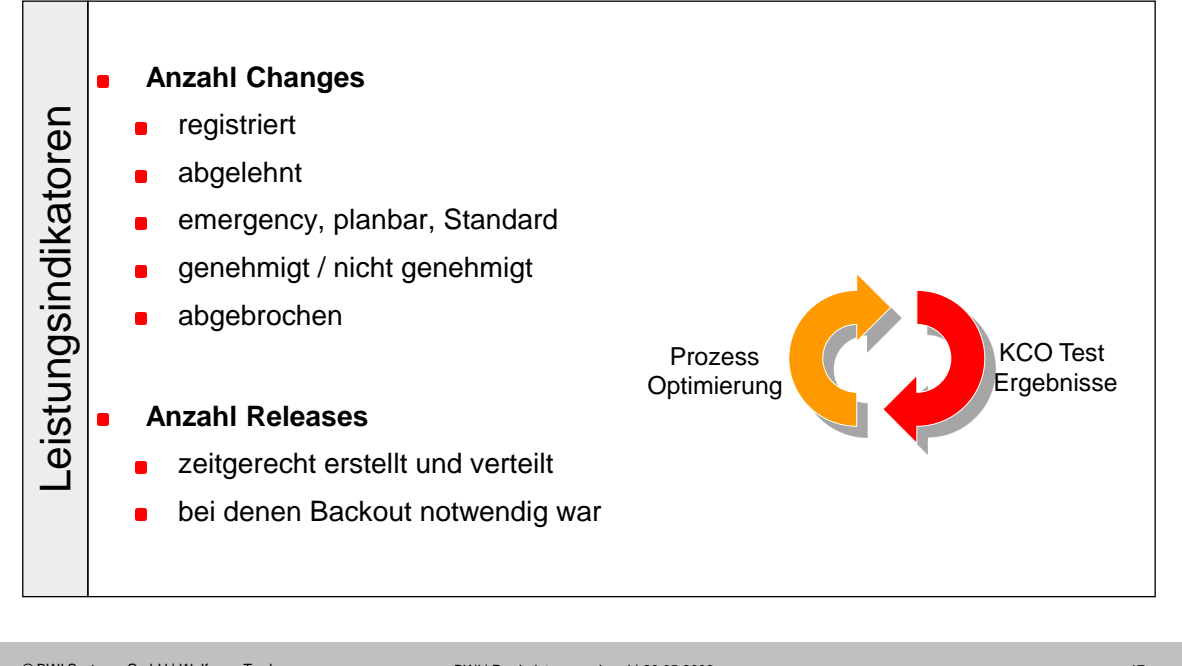

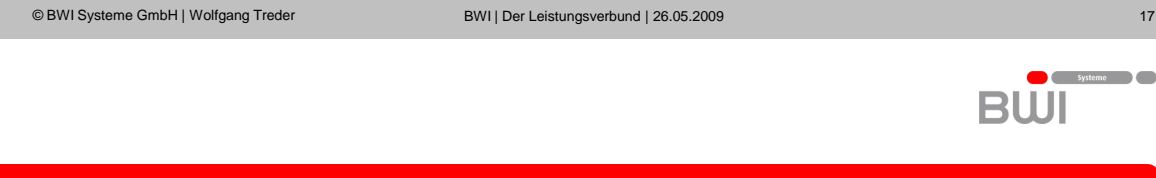

### **Einführung der Prozesse**

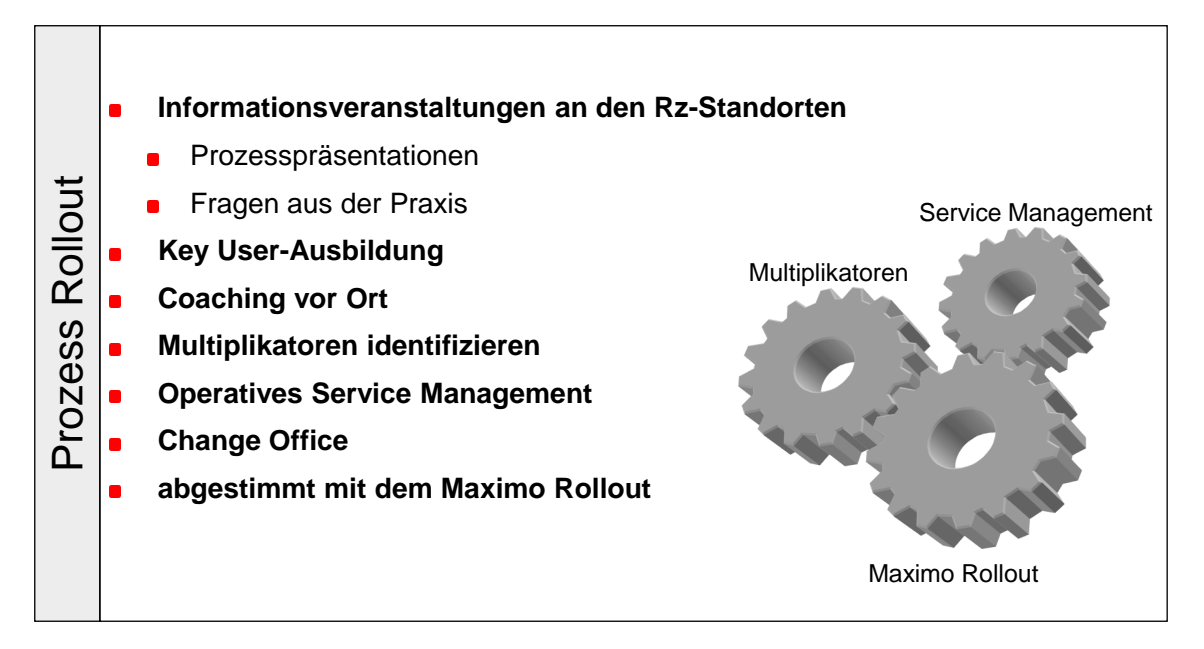

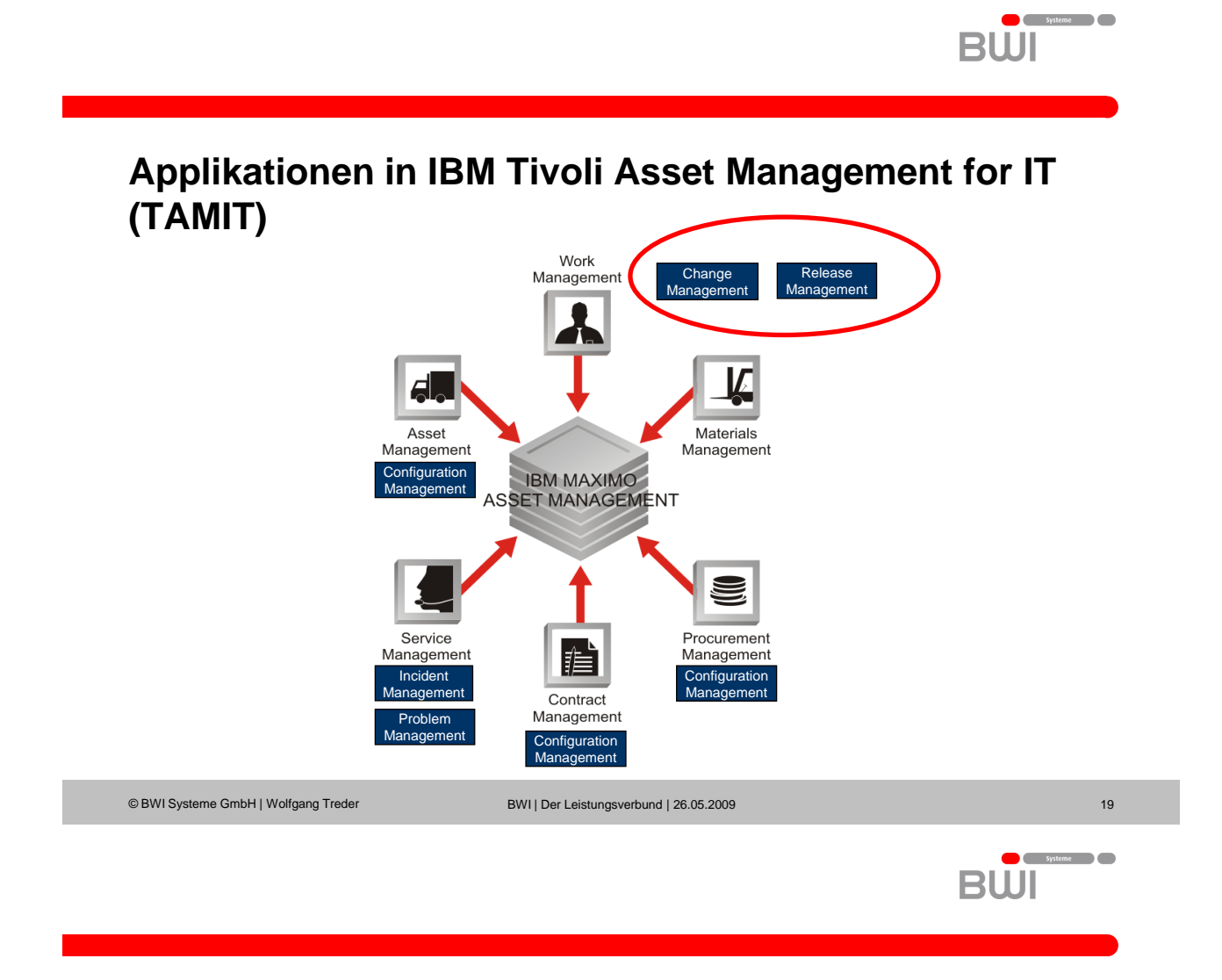

**Erweitertes System Setup Tivoli Asset Management for IT**

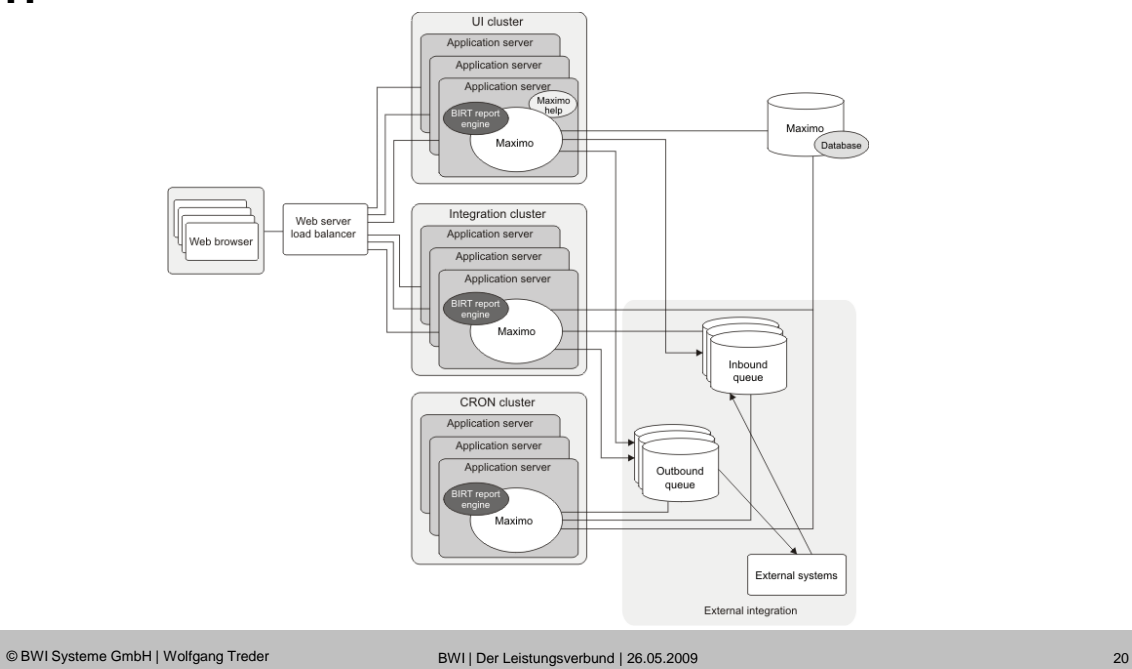

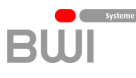

 $B\overset{\bullet}{\cup}$ 

 $\overline{\phantom{a}}$ 

### **Praxiserfahrungen**

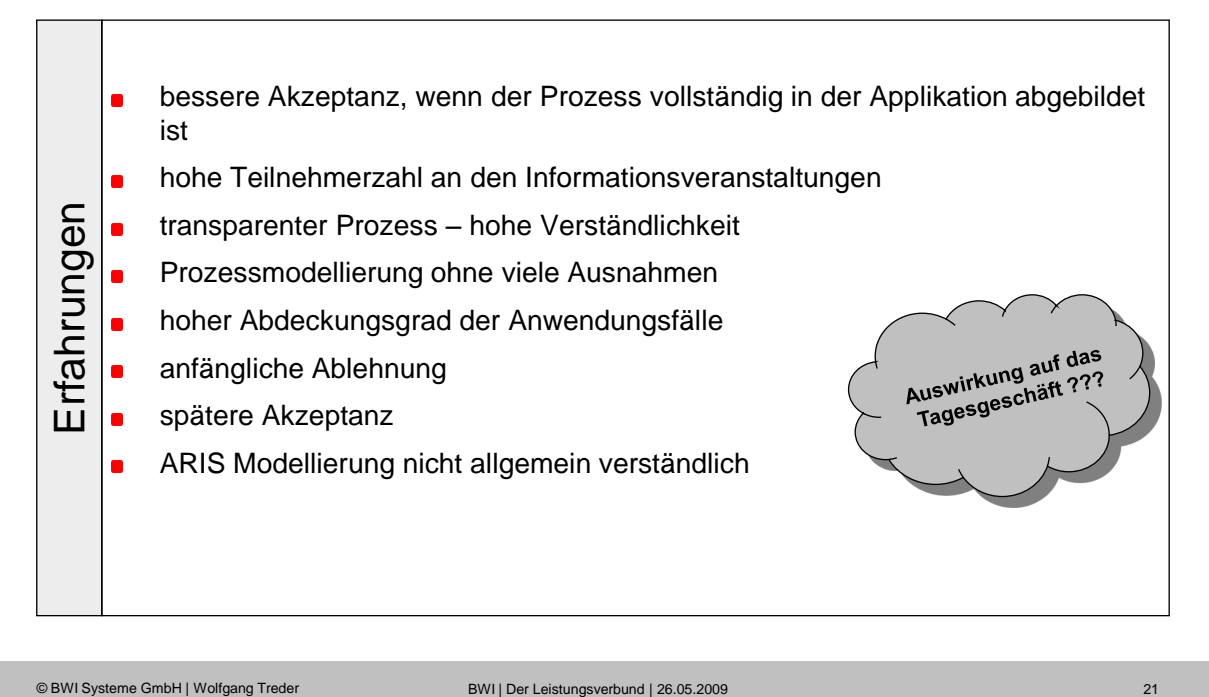

### **Nutzen von Vorgehensmodellen**

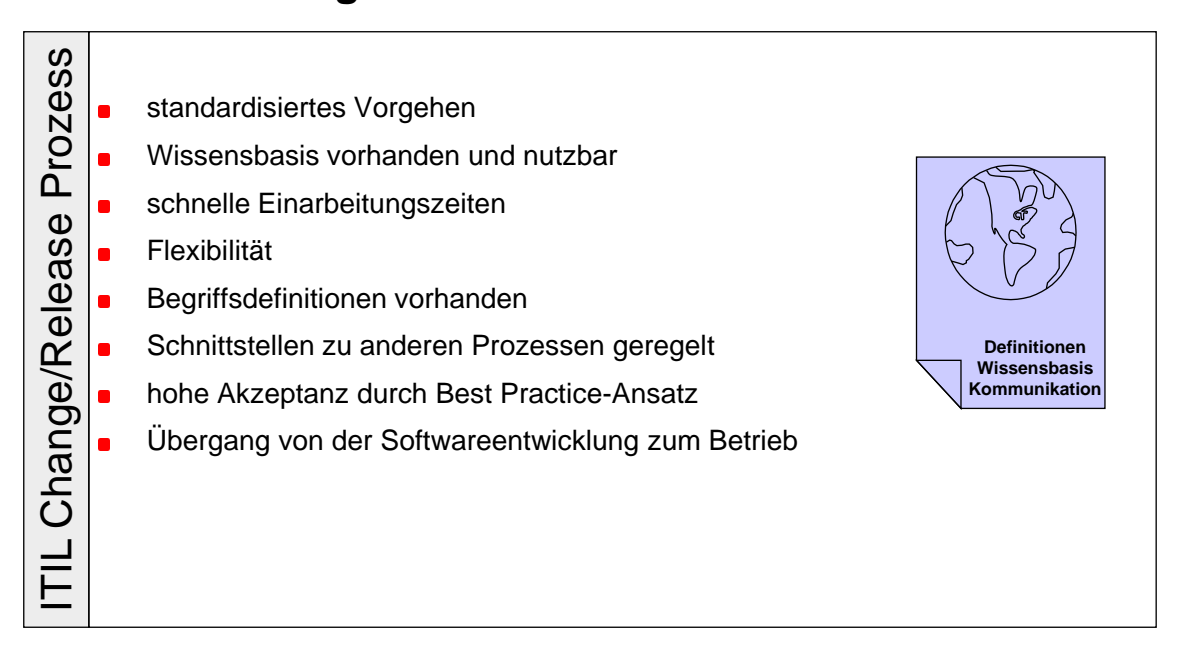

#### Systeme **BWI**

### **Schwächen von Vorgehensmodellen**

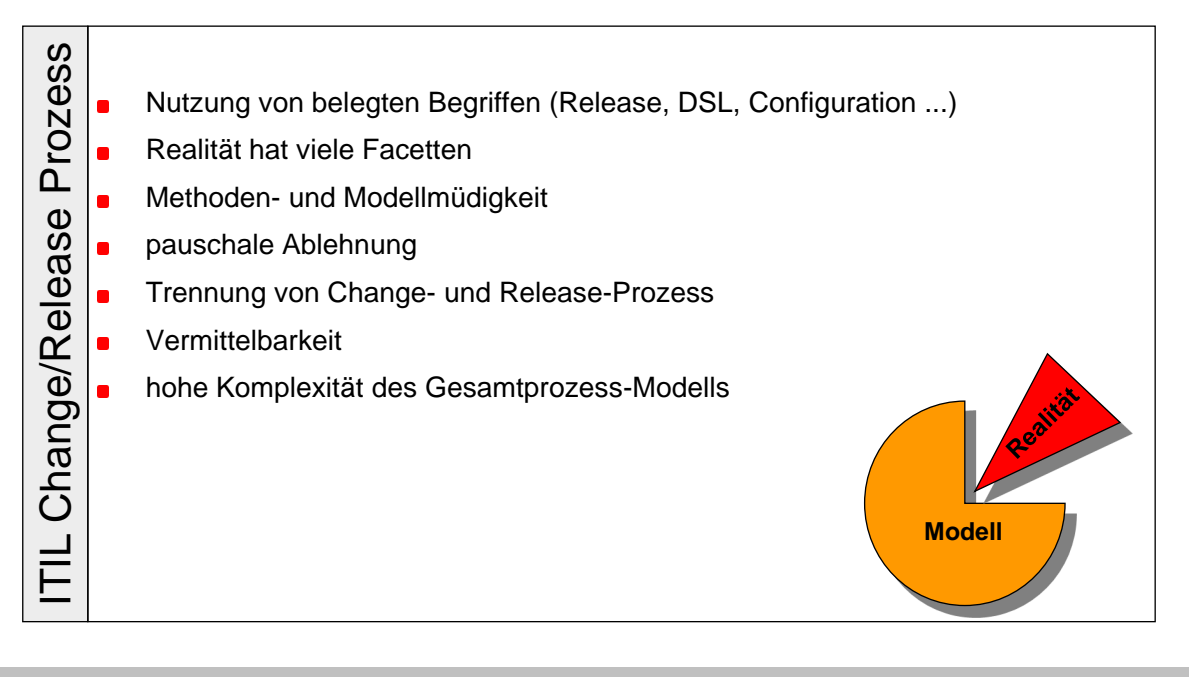

© BWI Systeme GmbH | Wolfgang Treder BWI | Der Leistungsverbund | 26.05.2009 23

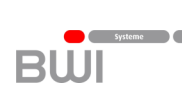

### **Lessons Learned**

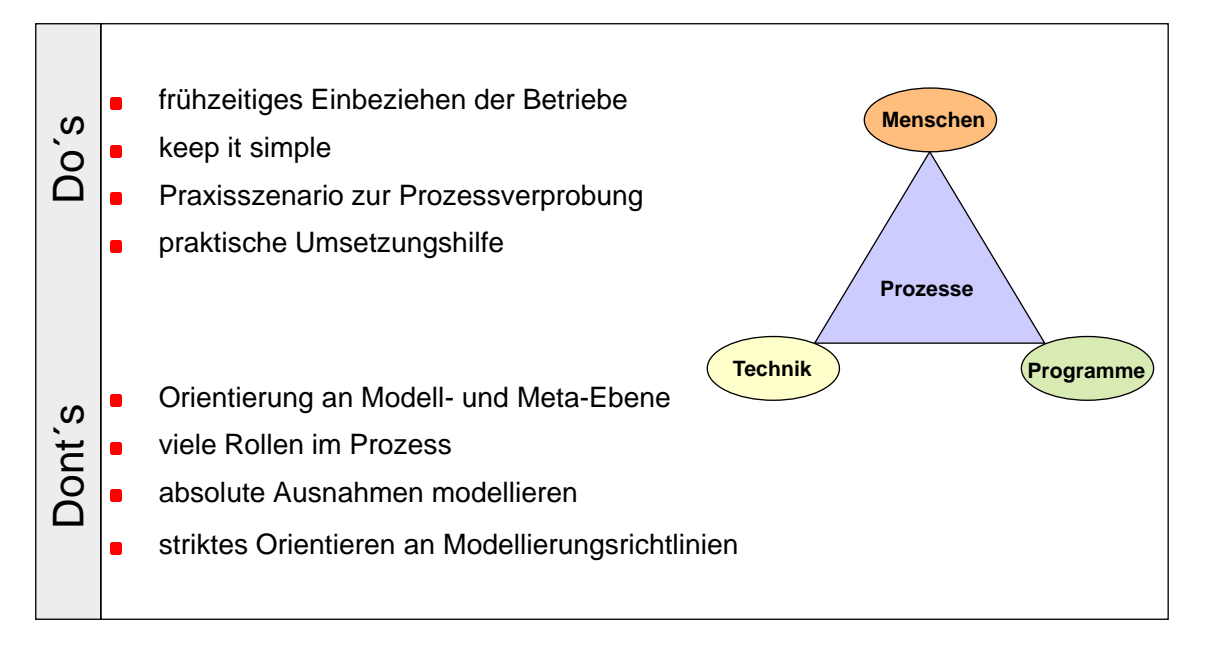

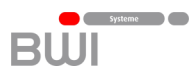

# **Vielen Dank für Ihre Aufmerksamkeit!**

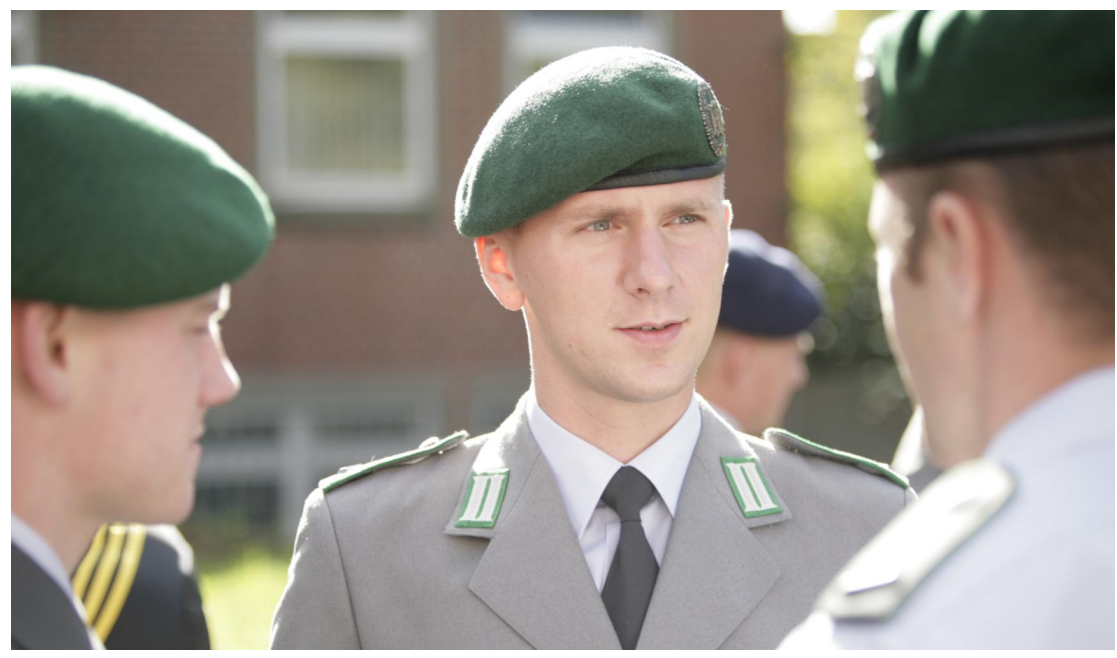

© BWI Systeme GmbH | Wolfgang Treder BWI | Der Leistungsverbund | 26.05.2009 25

### <span id="page-173-0"></span>**4.3. Kostenseitige Begleitung von Vorgehensmodellen**

Joachim Schöffer 4cost GmbH

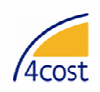

# **SEE 2009 Berlin - 26. Mai 2009**

## Kostenseitige Begleitung von Vorgehensmodellen. Von der parametrischen Kostenschätzung bis hin zur begleitenden Detailkalkulation

Joachim Schöffer Geschäftsführender Gesellschafter 4cost GmbH

### **Weisheiten**

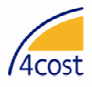

**Powered by** *ace* 

Es gibt kaum etwas auf dieser Welt, das nicht irgend jemand ein wenig schlechter machen und etwas billiger verkaufen könnte, und die Menschen, die sich nur am Preis orientieren, werden die gerechte Beute solcher Machenschaften.

Es ist unklug, zu viel zu bezahlen, aber es ist noch schlechter, zu wenig zu bezahlen. Wenn Sie zu viel bezahlen, verlieren Sie etwas Geld, das ist alles. Wenn Sie dagegen zu wenig bezahlen, verlieren Sie manchmal alles, da der gekaufte Gegenstand die ihm zugedachte Aufgabe nicht erfüllen kann.

Das Gesetz der Wirtschaft verbietet es, für wenig Geld viel Wert zu erhalten. Nehmen Sie das niedrigste Angebot an, müssen Sie für das Risiko, das Sie eingehen, etwas hinzurechnen. Und wenn Sie das tun, dann haben Sie auch genug Geld, um für etwas Besseres zu bezahlen.

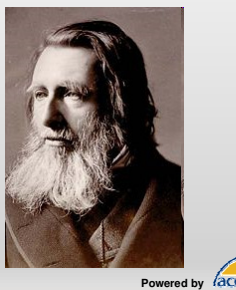

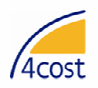

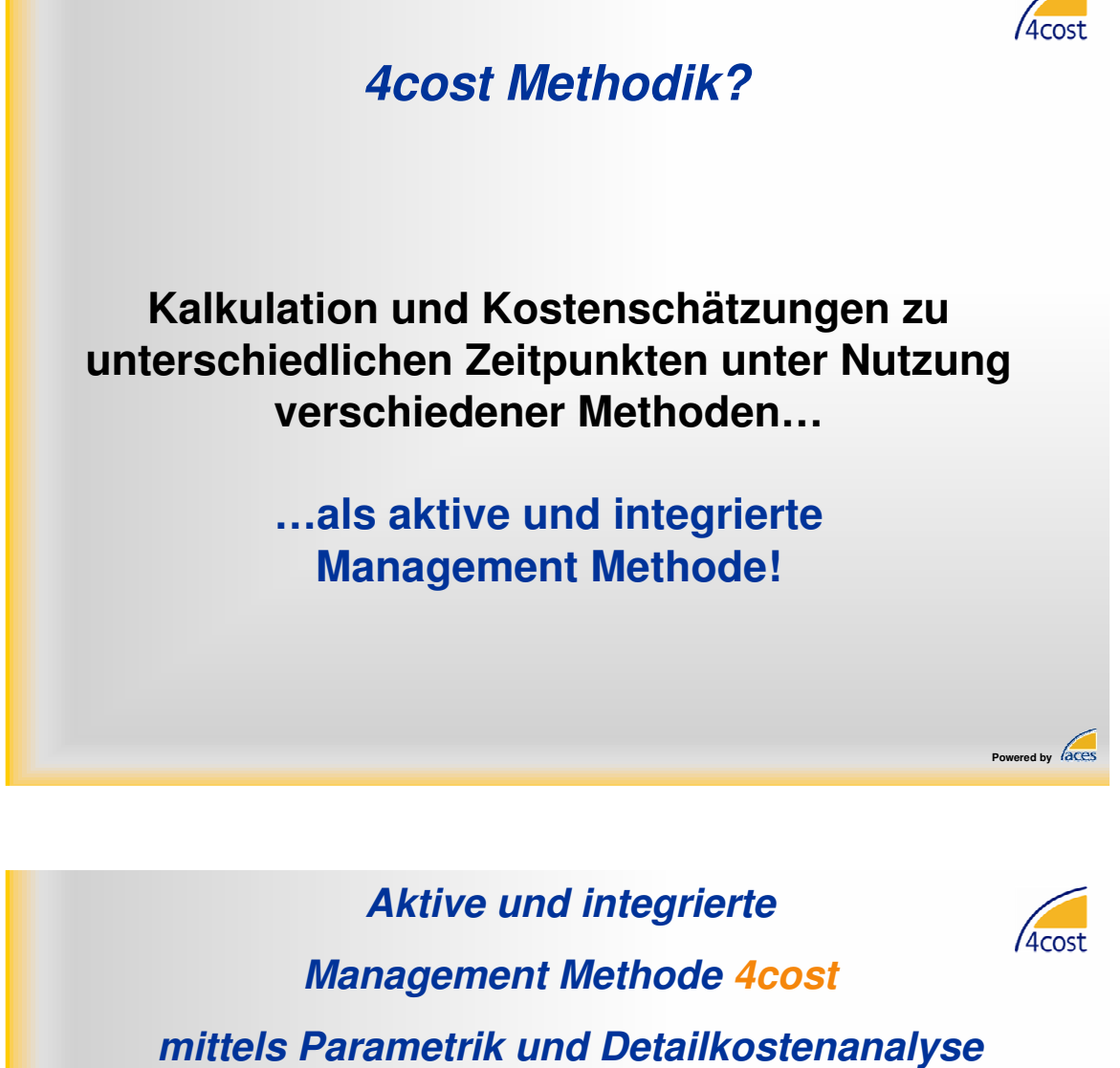

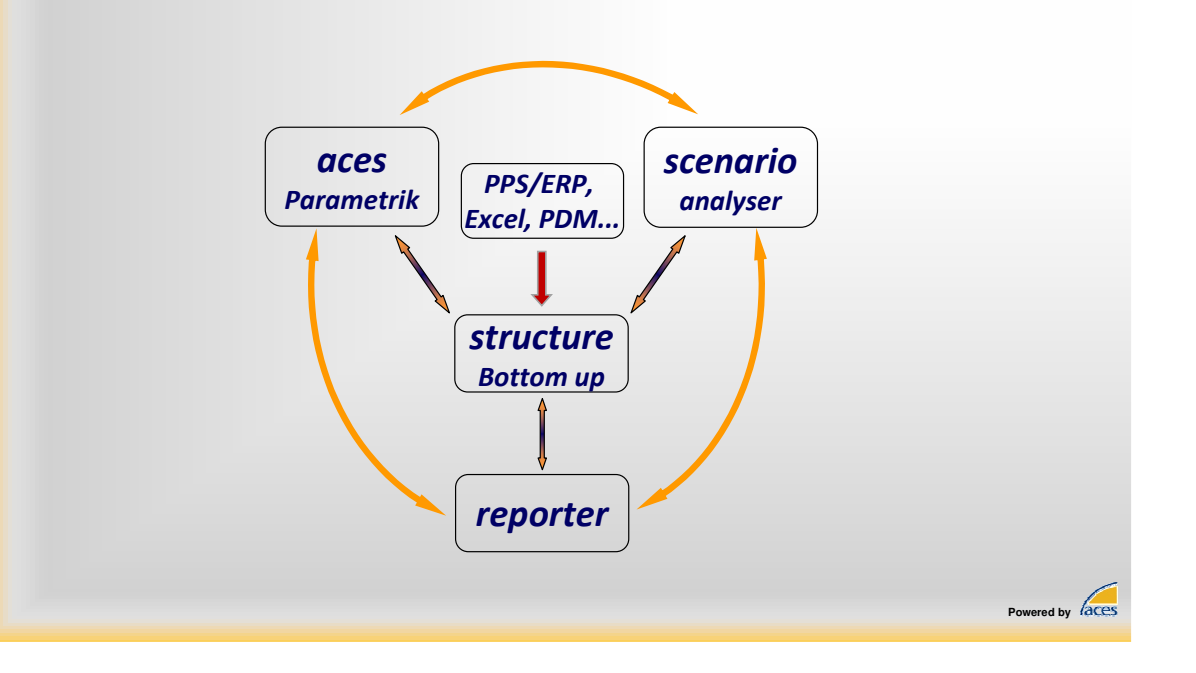

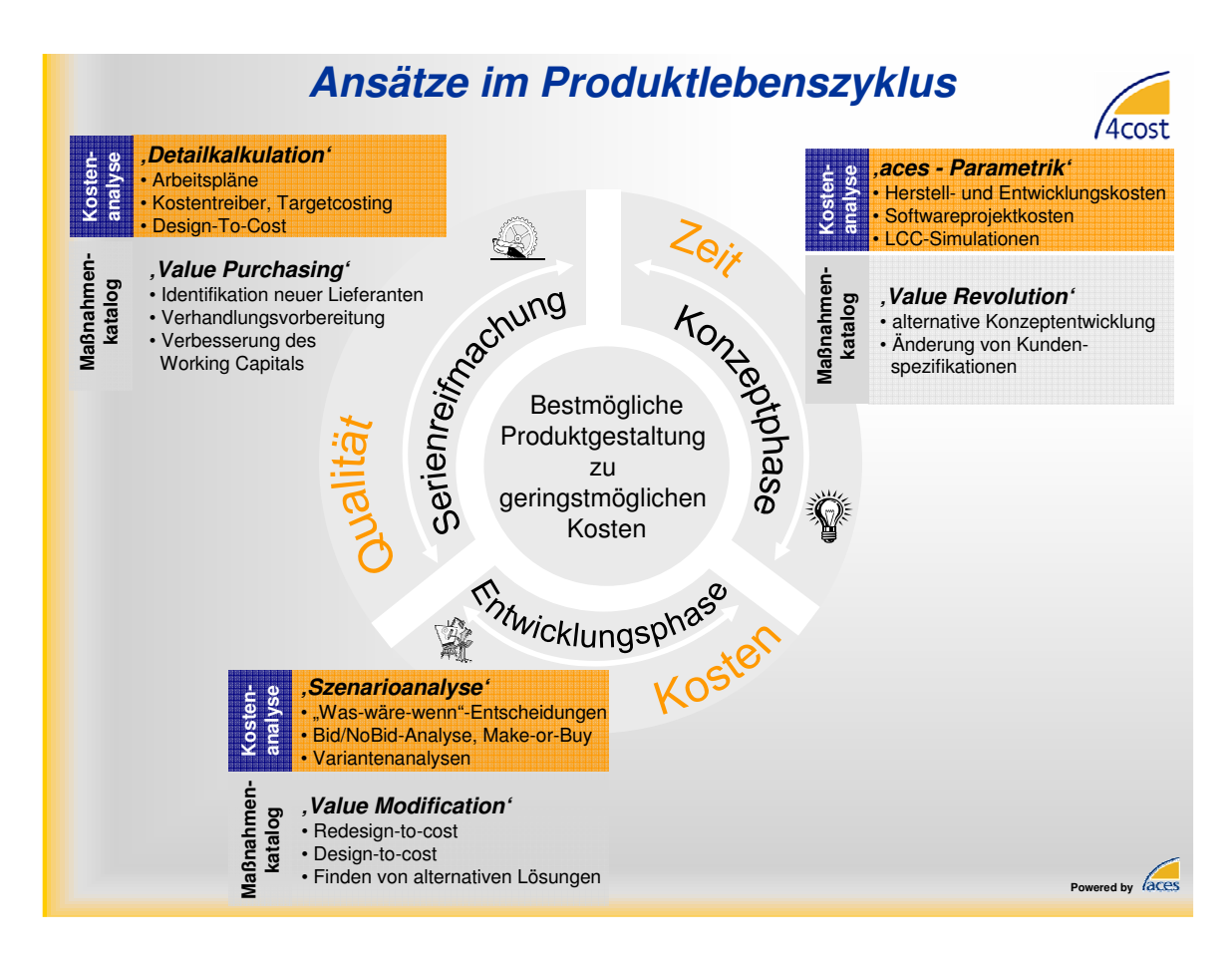

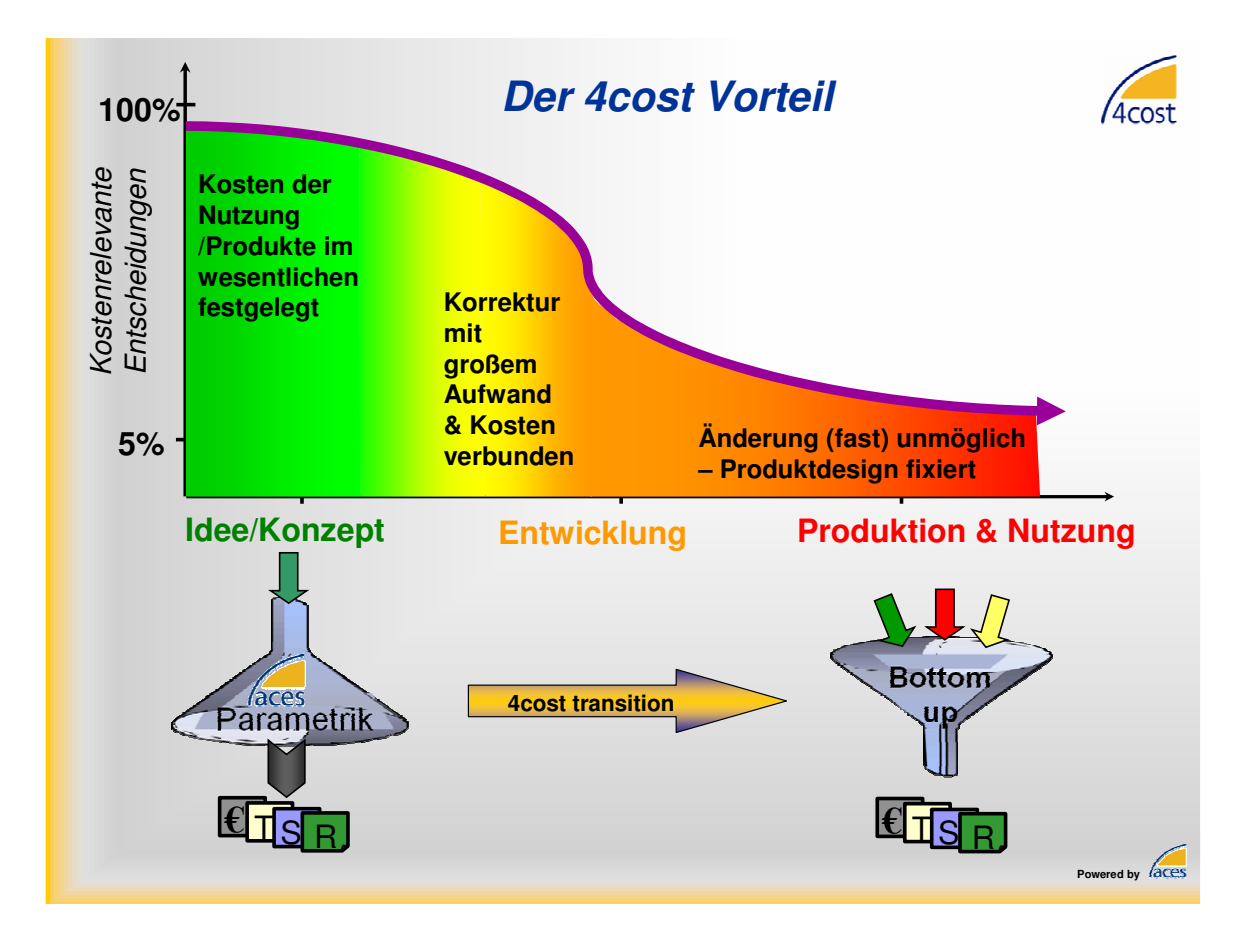

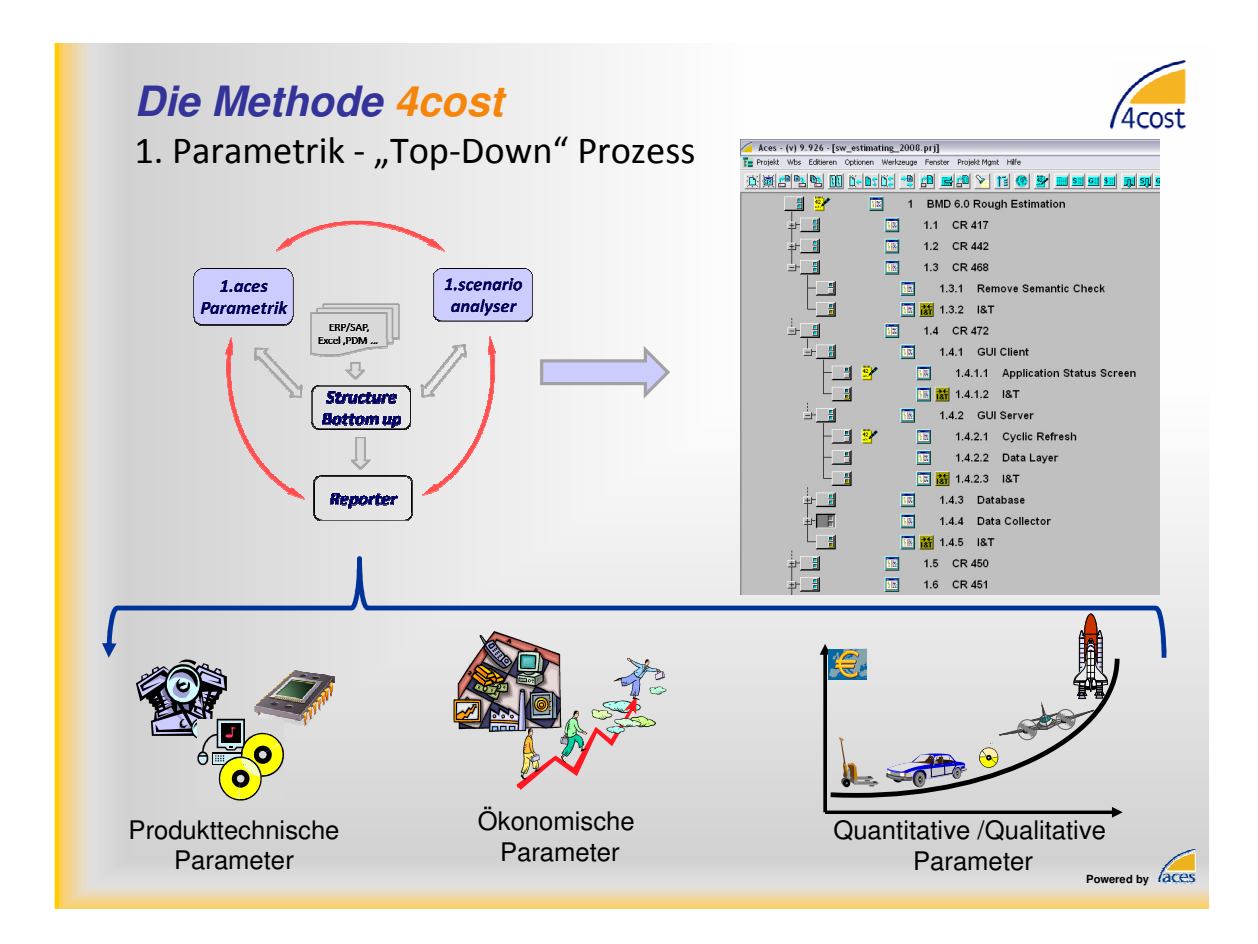

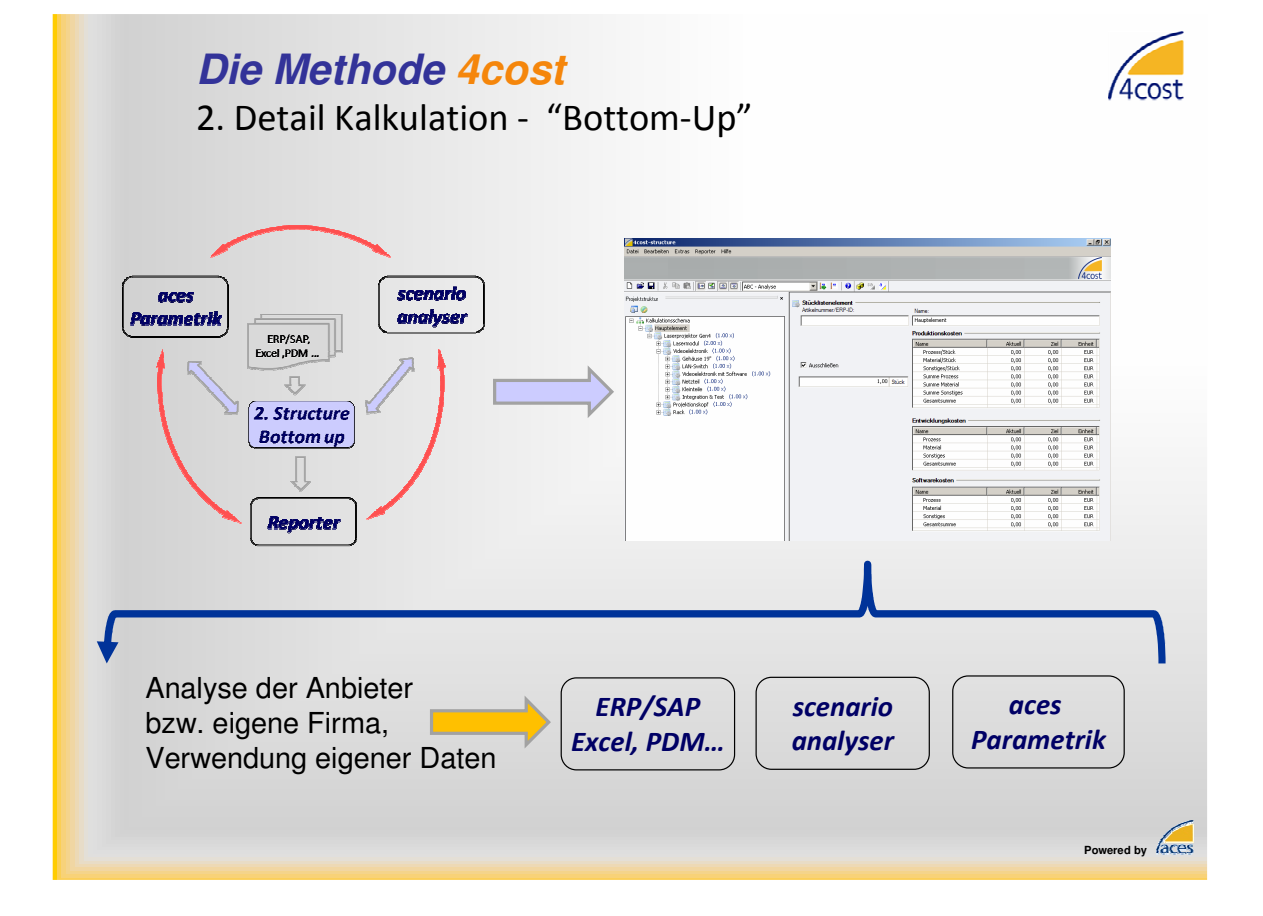

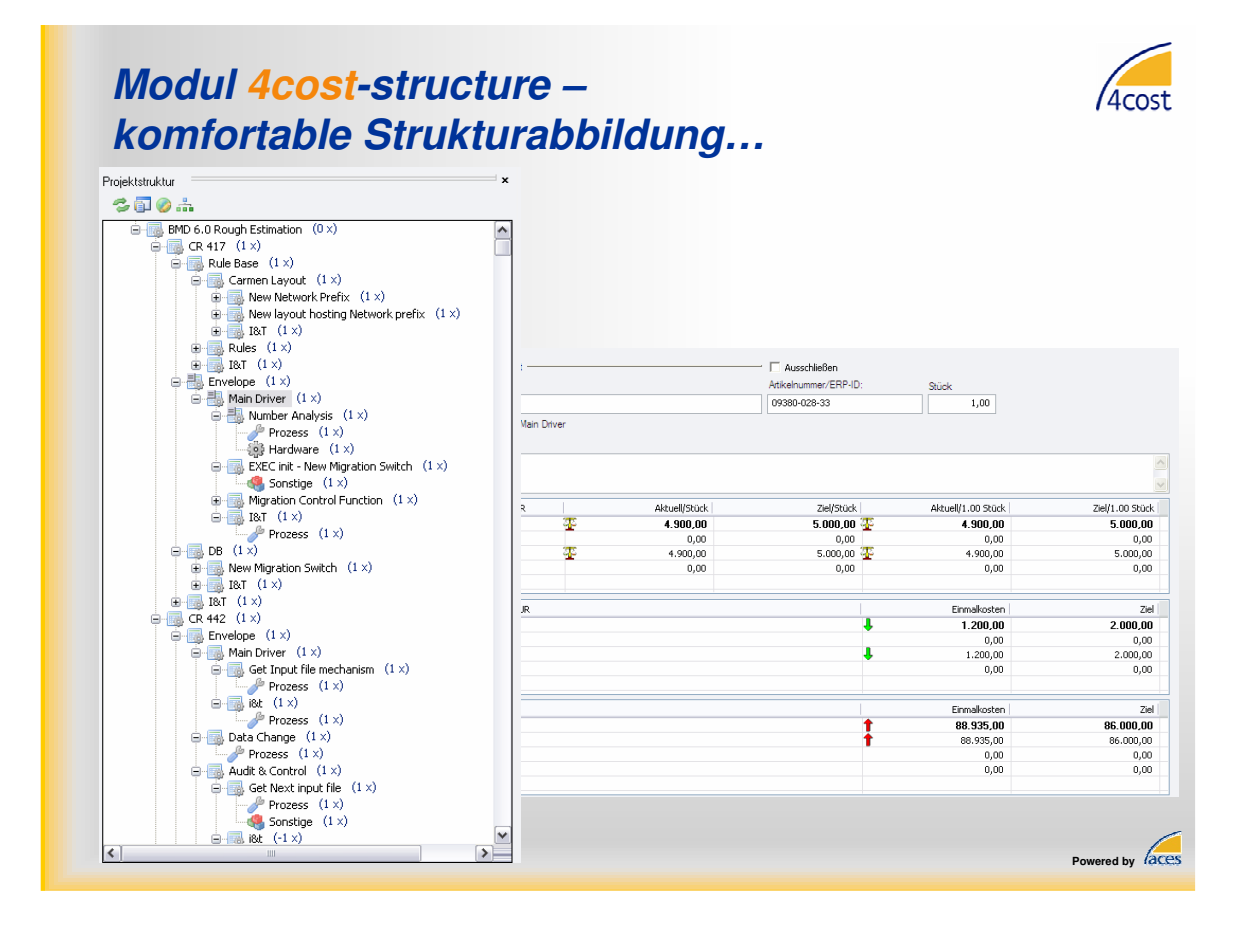

# **… mit detaillierter Kalkulationsmöglichkeit…**

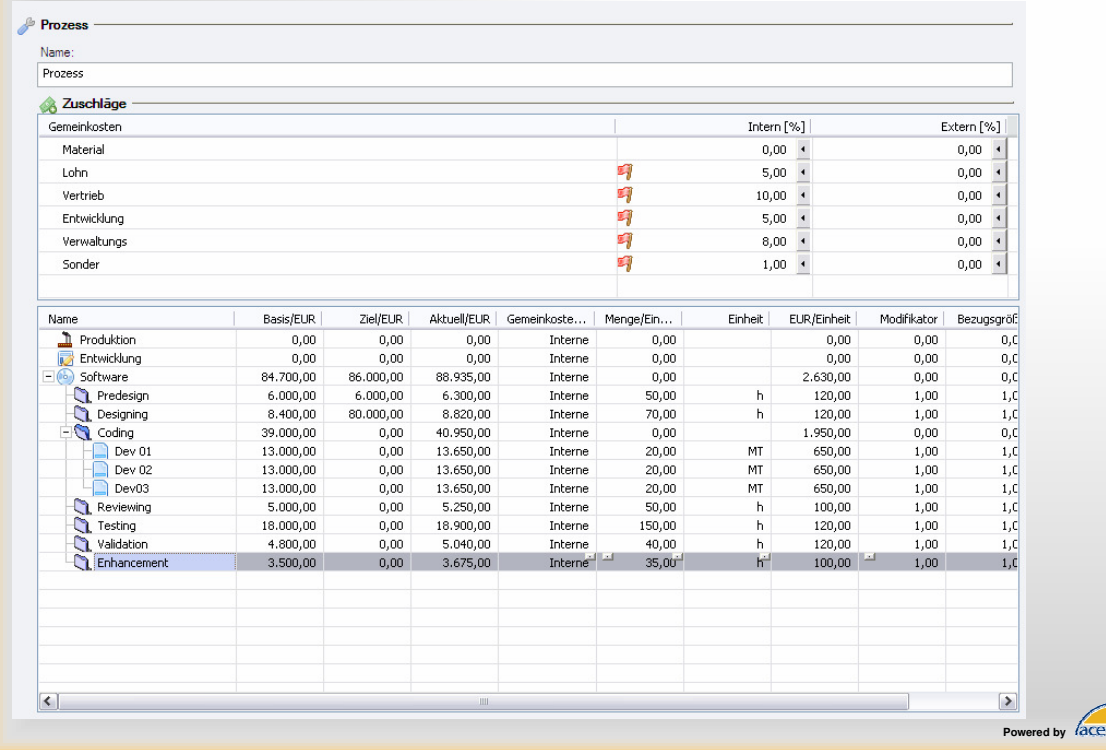

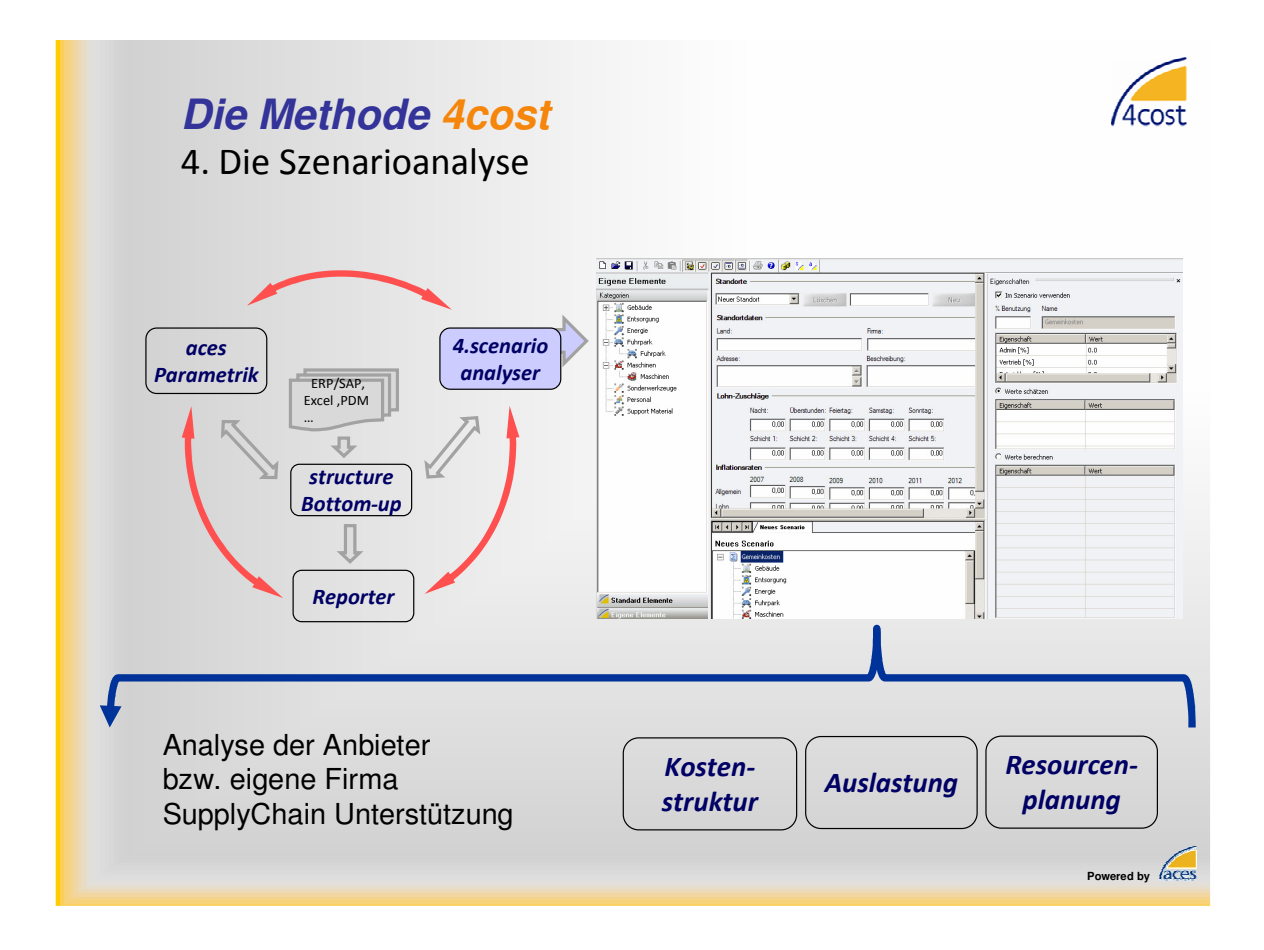

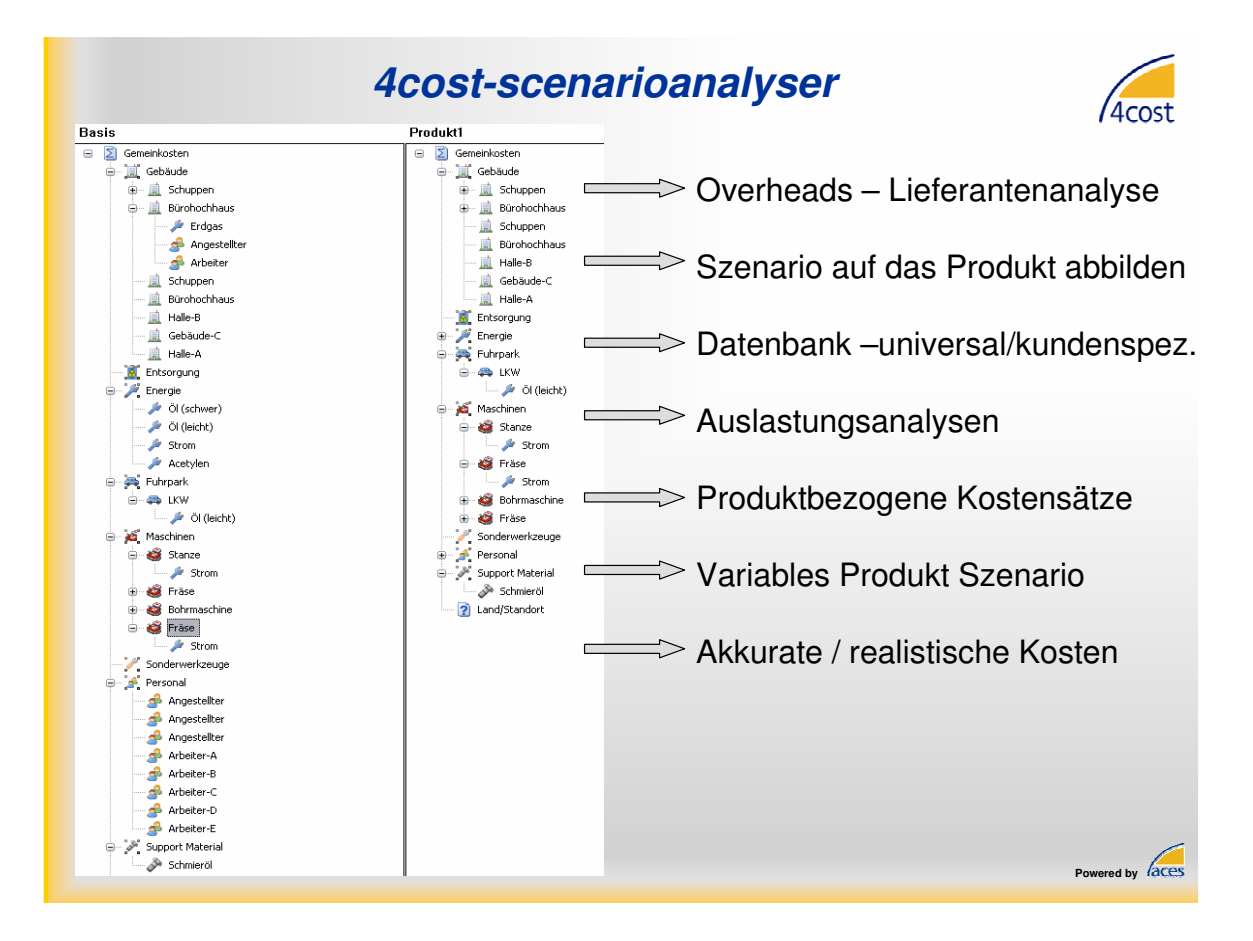
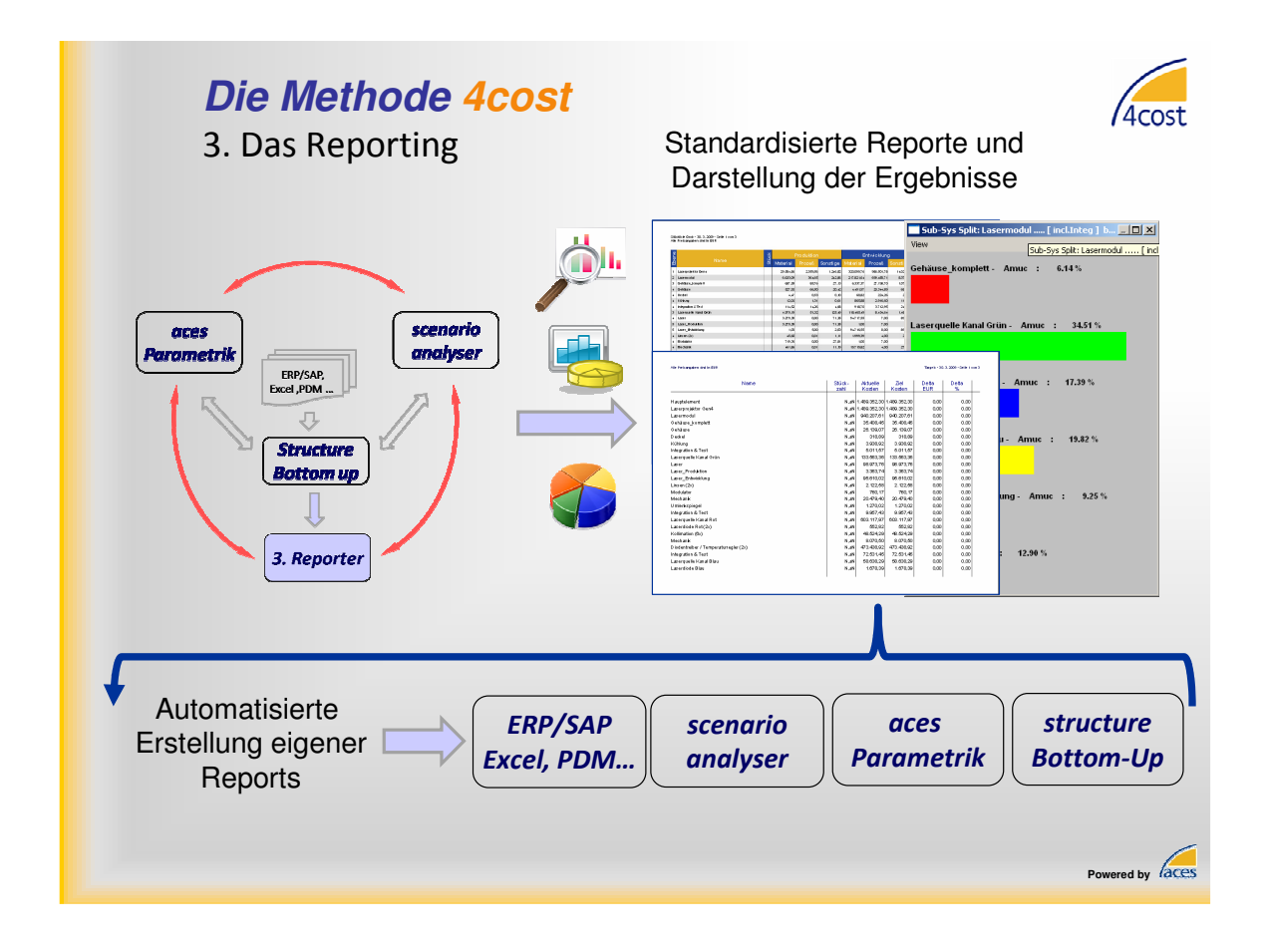

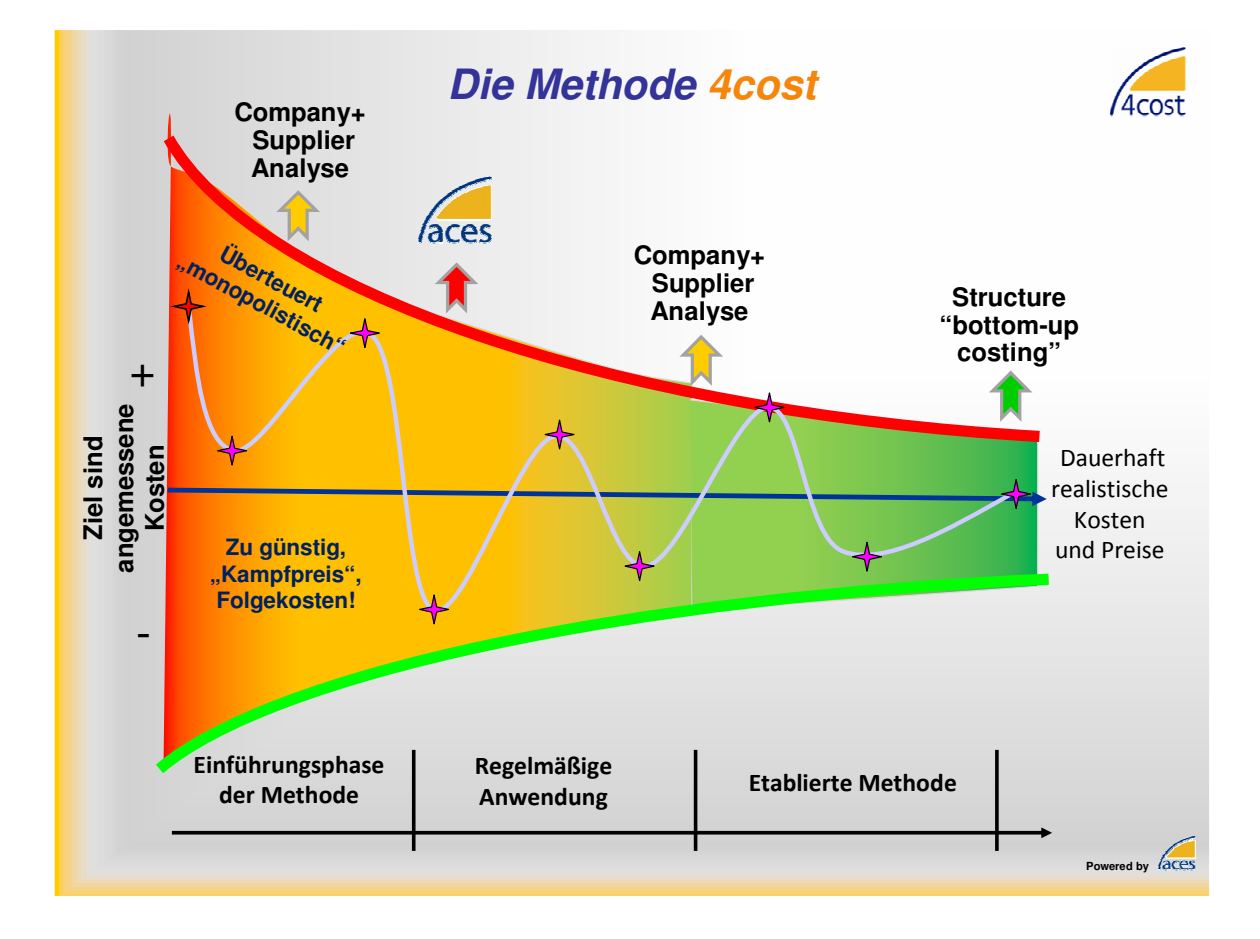

#### *4.3. Kostenseitige Begleitung von Vorgehensmodellen*

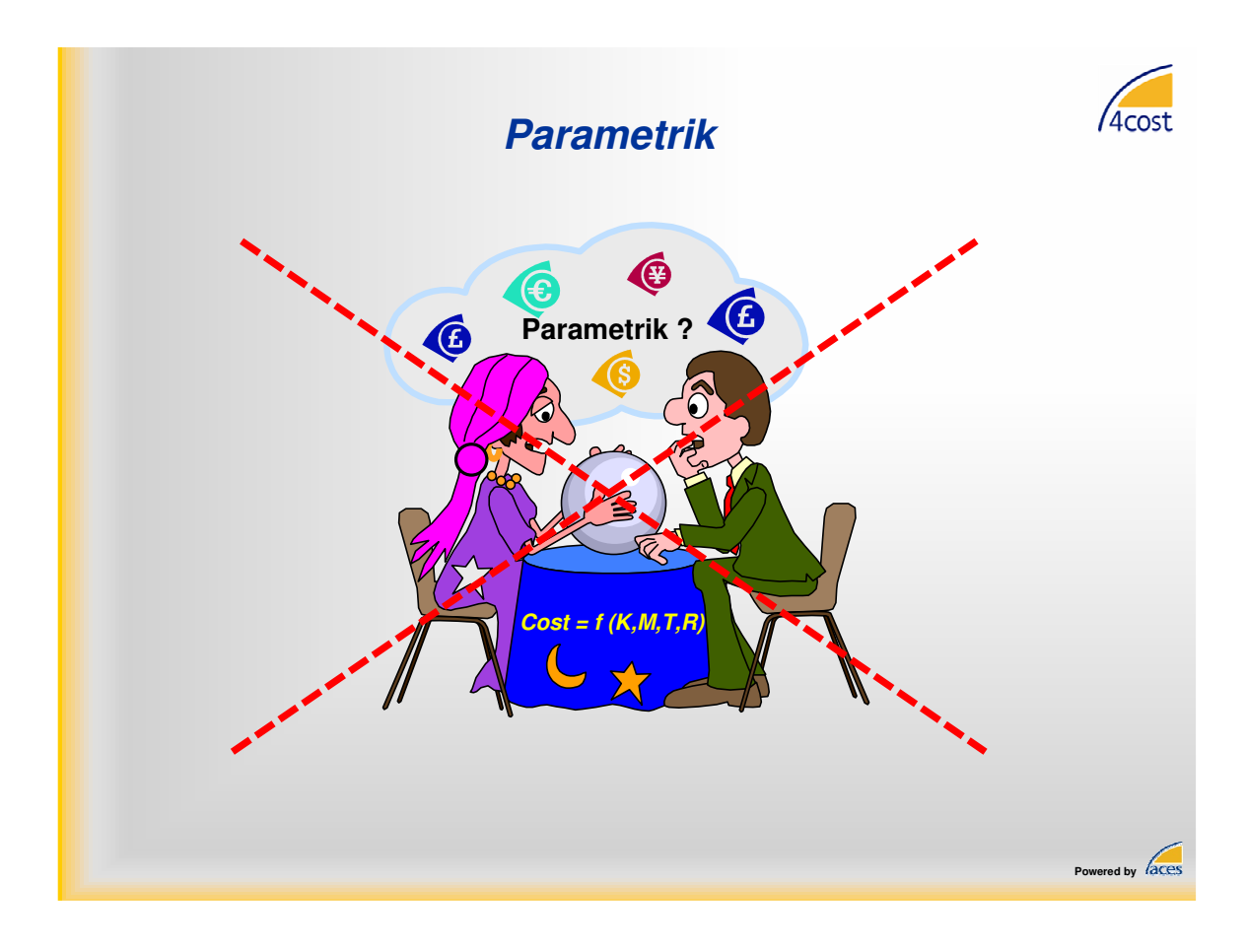

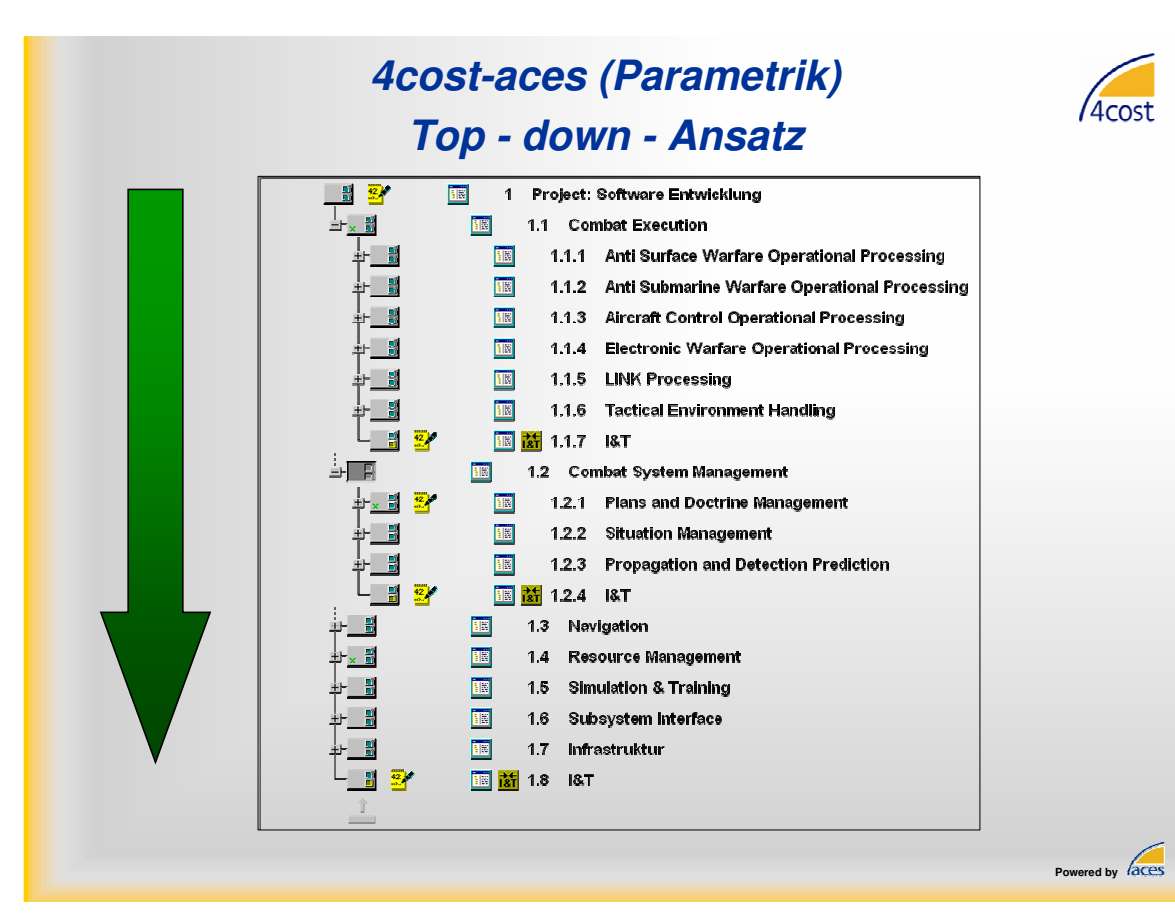

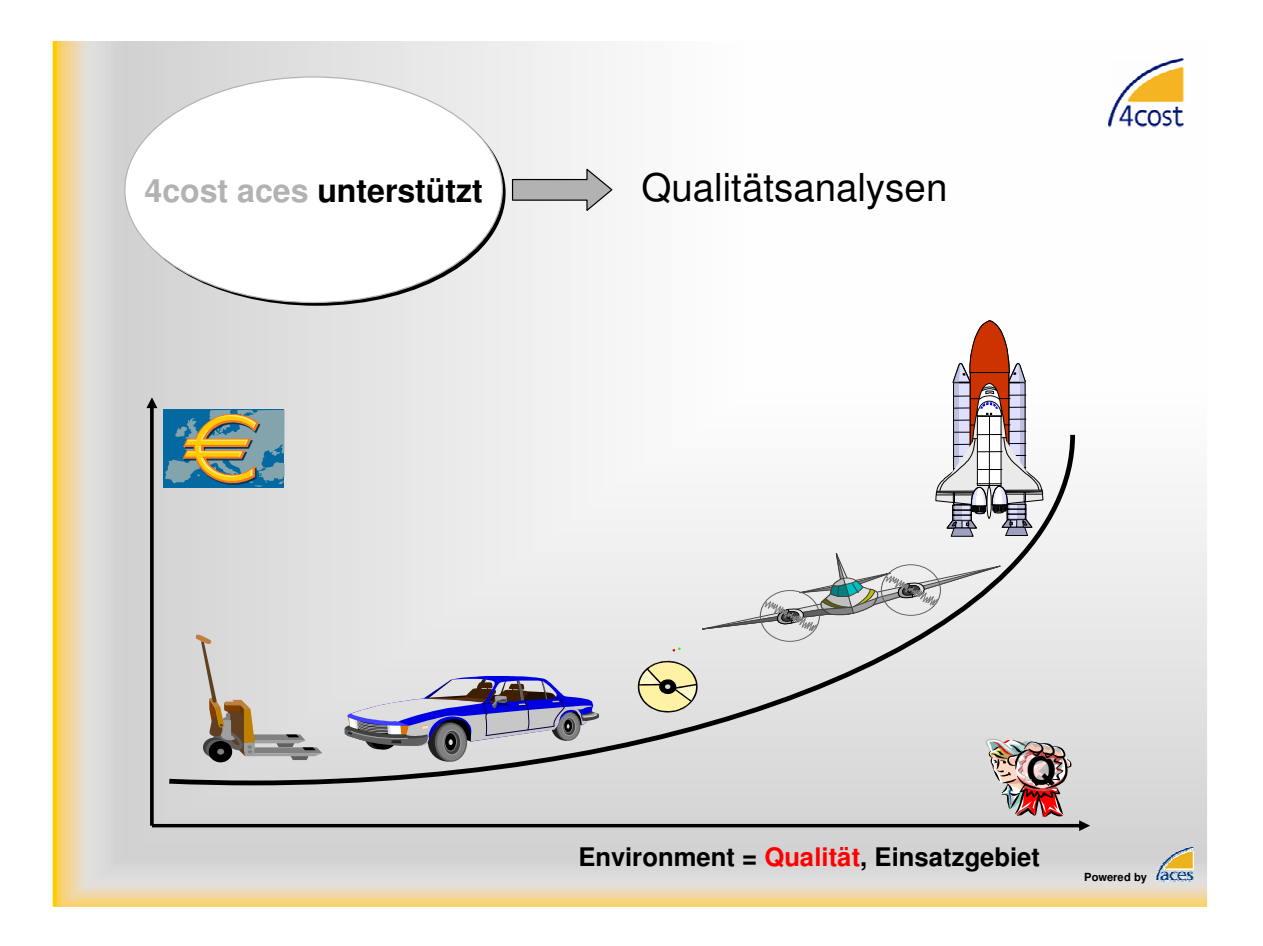

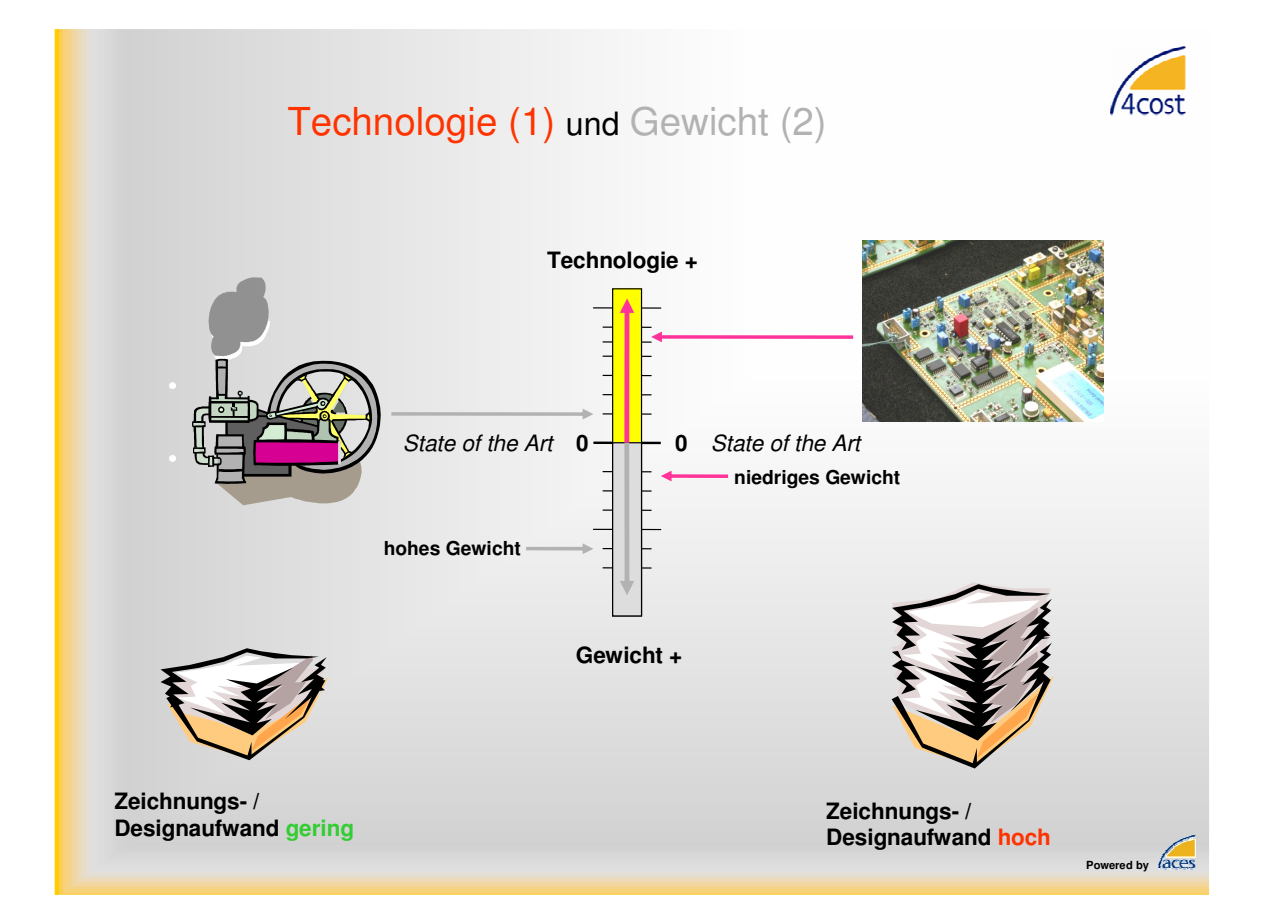

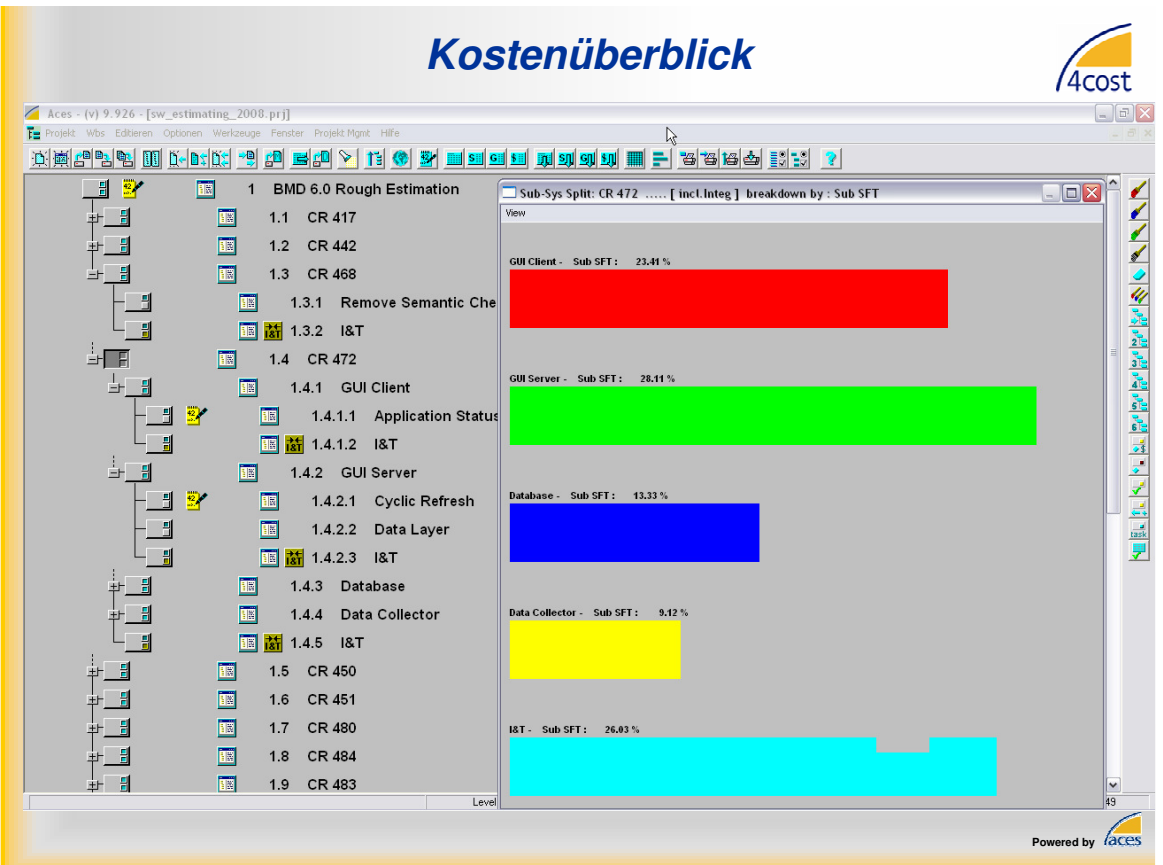

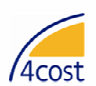

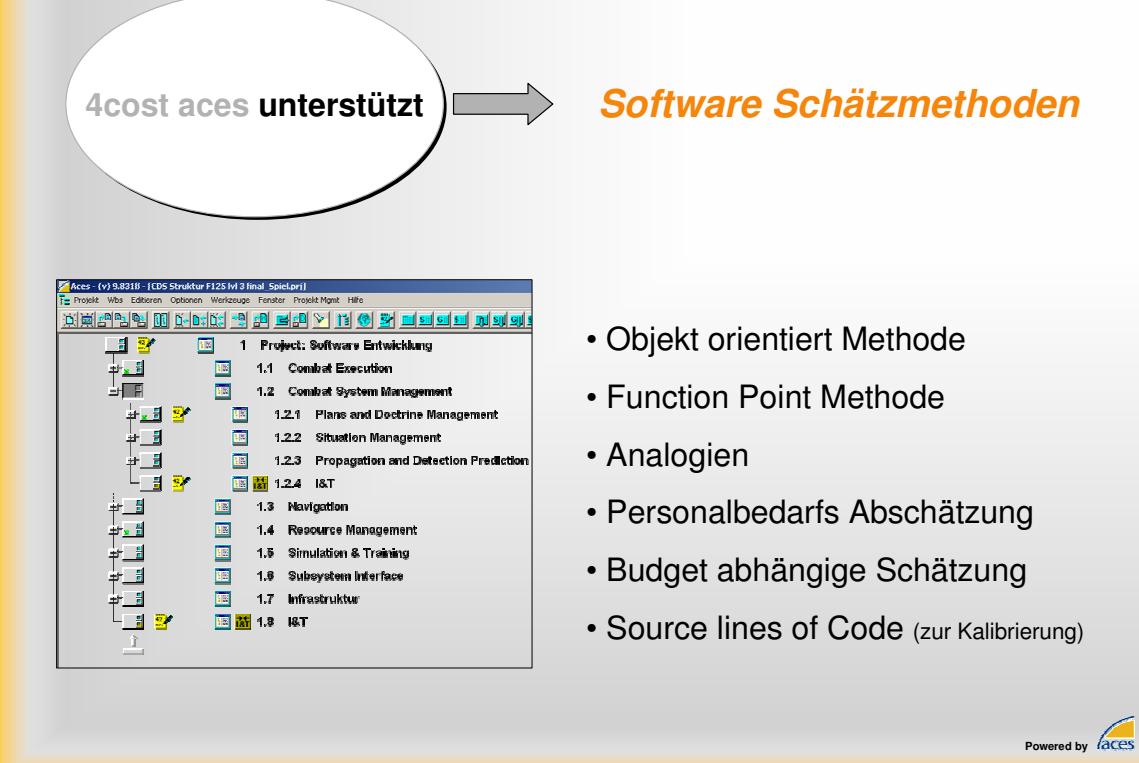

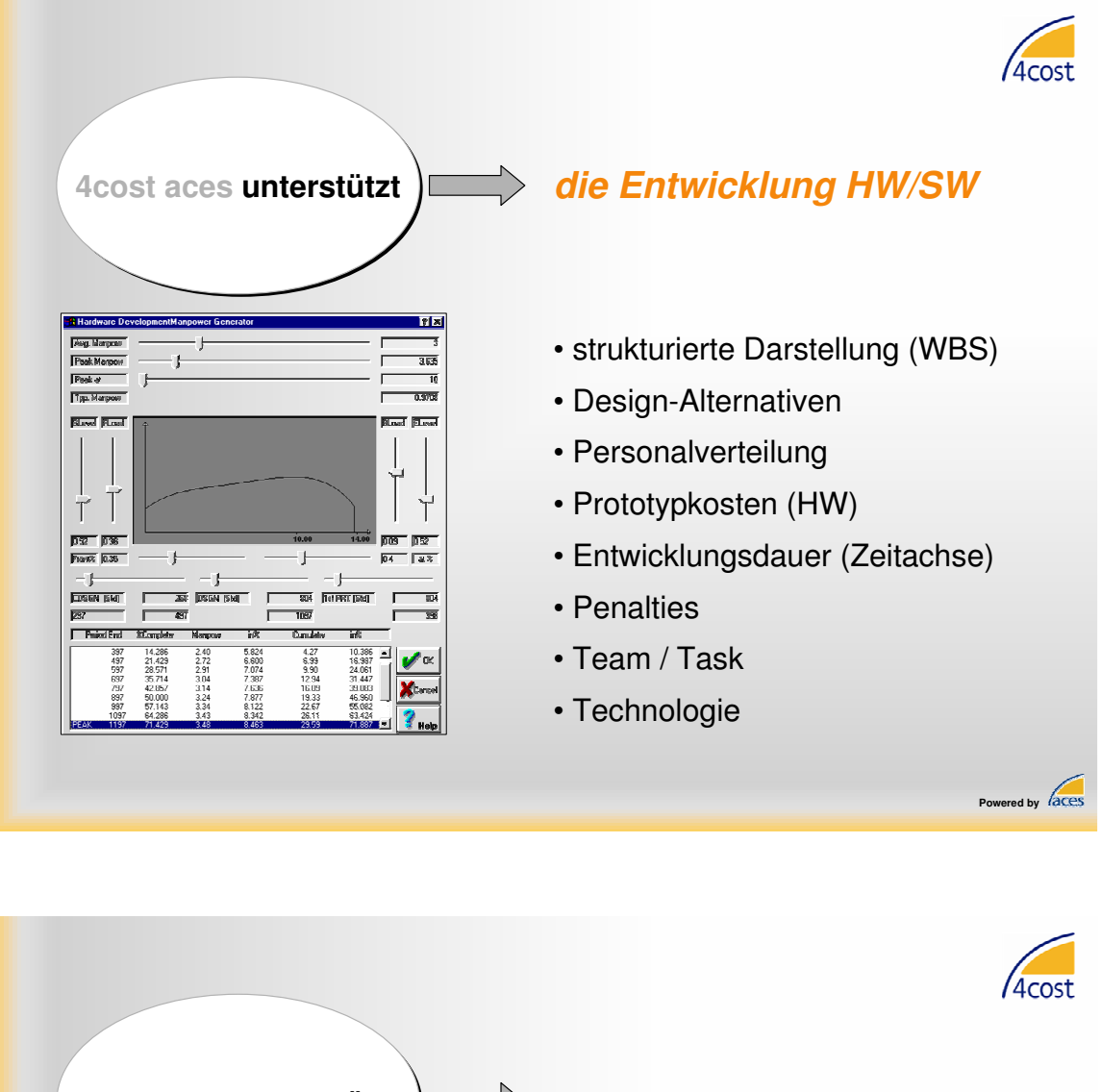

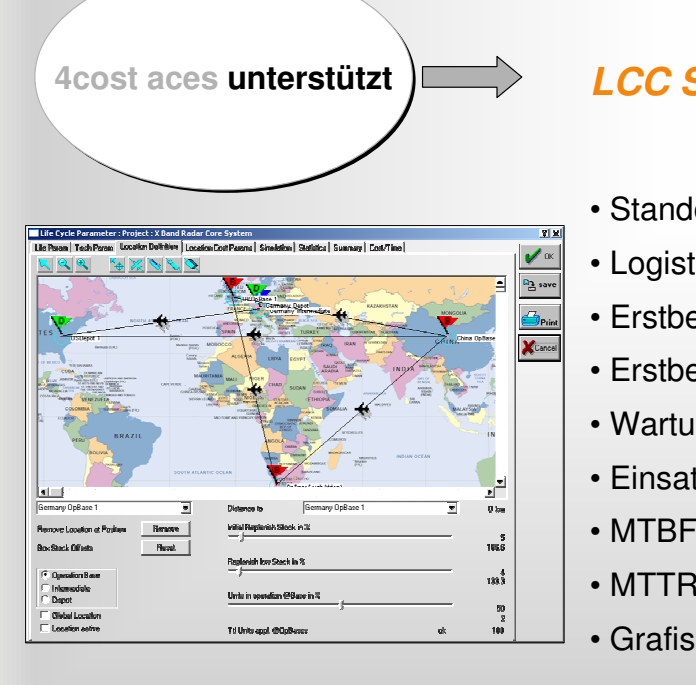

# **LCC Simulation**

- Standorte weltweit
- Logistik-Szenarien
- Erstbevorratung (Eingabe)
- Erstbevorratung (Simulation)
- Wartungskonzepte
- Einsatzzeit bis zu 50 Jahren
- MTBF berechnet/ Eingabe
- MTTR berechnet/ Eingabe
- Grafische Darstellungen

**Powered by** *ACCES* 

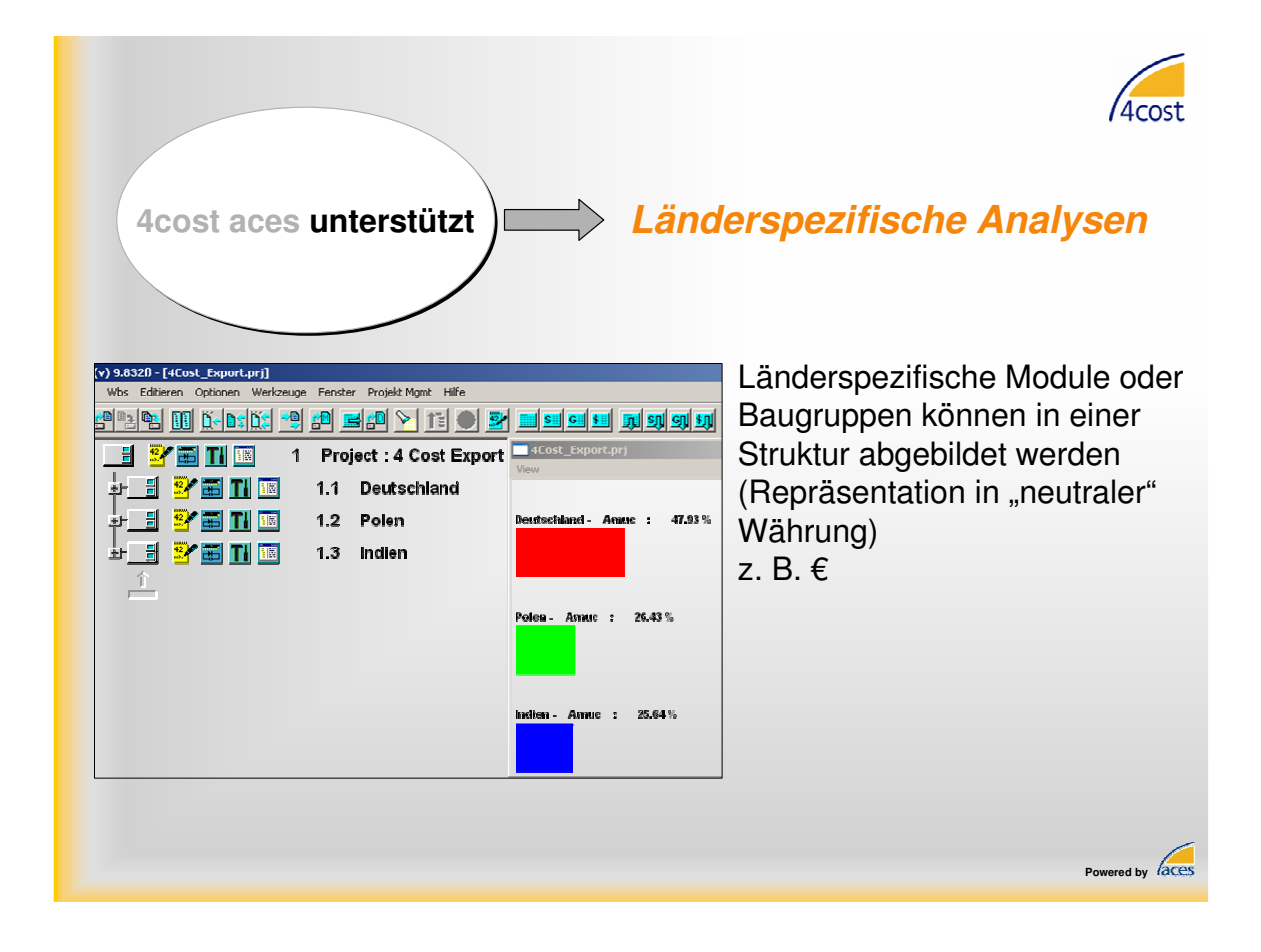

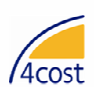

**Powered by** *aces* 

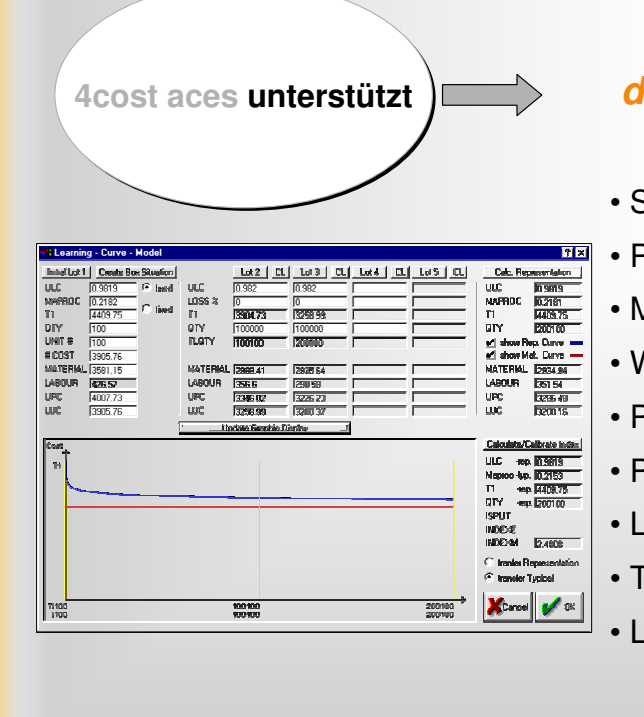

# **die Fertigung / Produktion**

- Strukturierte Darstellung (WBS)
- Produktionsmethoden
- Materialkosten
- Wertschöpfung
- Produktionsdauer
- <sup>P</sup>enalties
- Losproduktion
- **Fechnologie**
- ernkurven

*4. Session 4: Nutzen und Schwächen von Vorgehensmodellen*

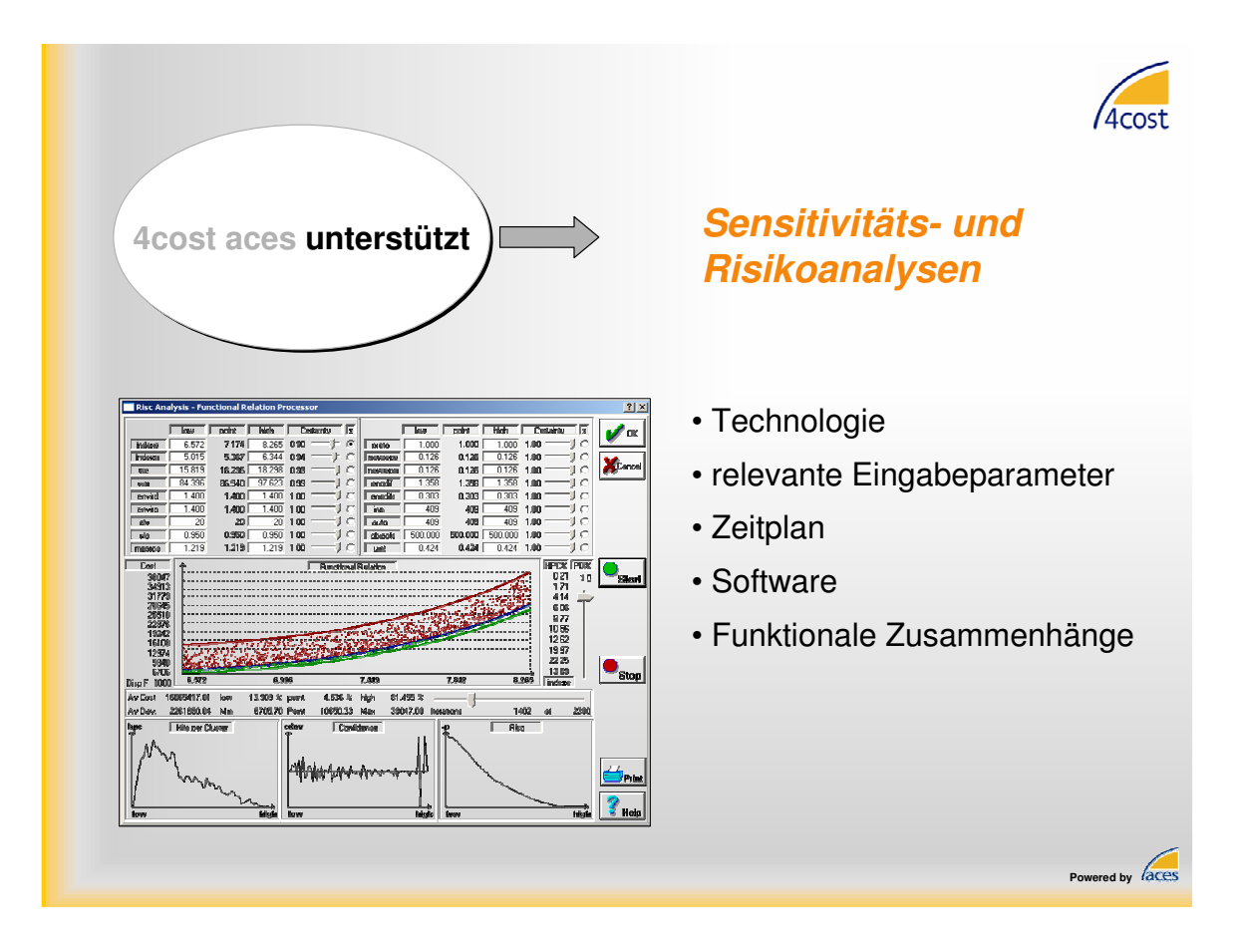

# **Projektorganisation mit integrierter Datenbank**

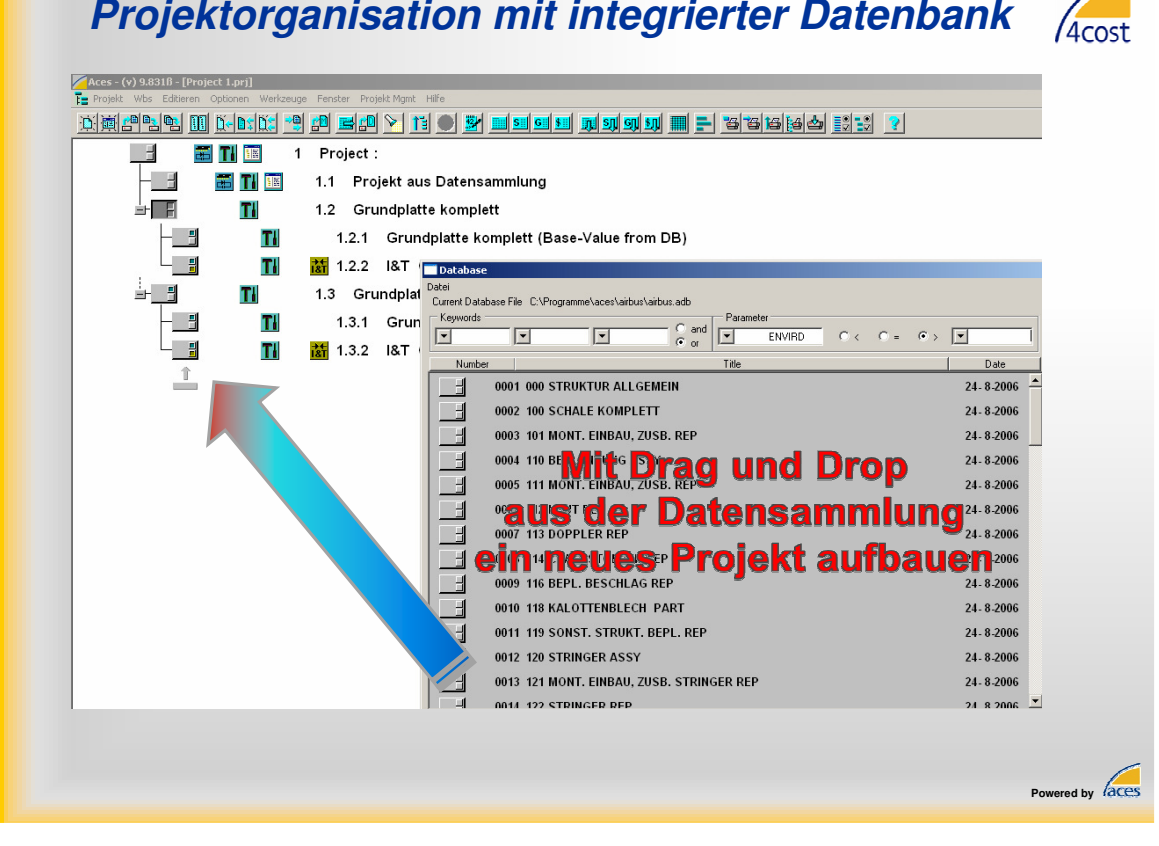

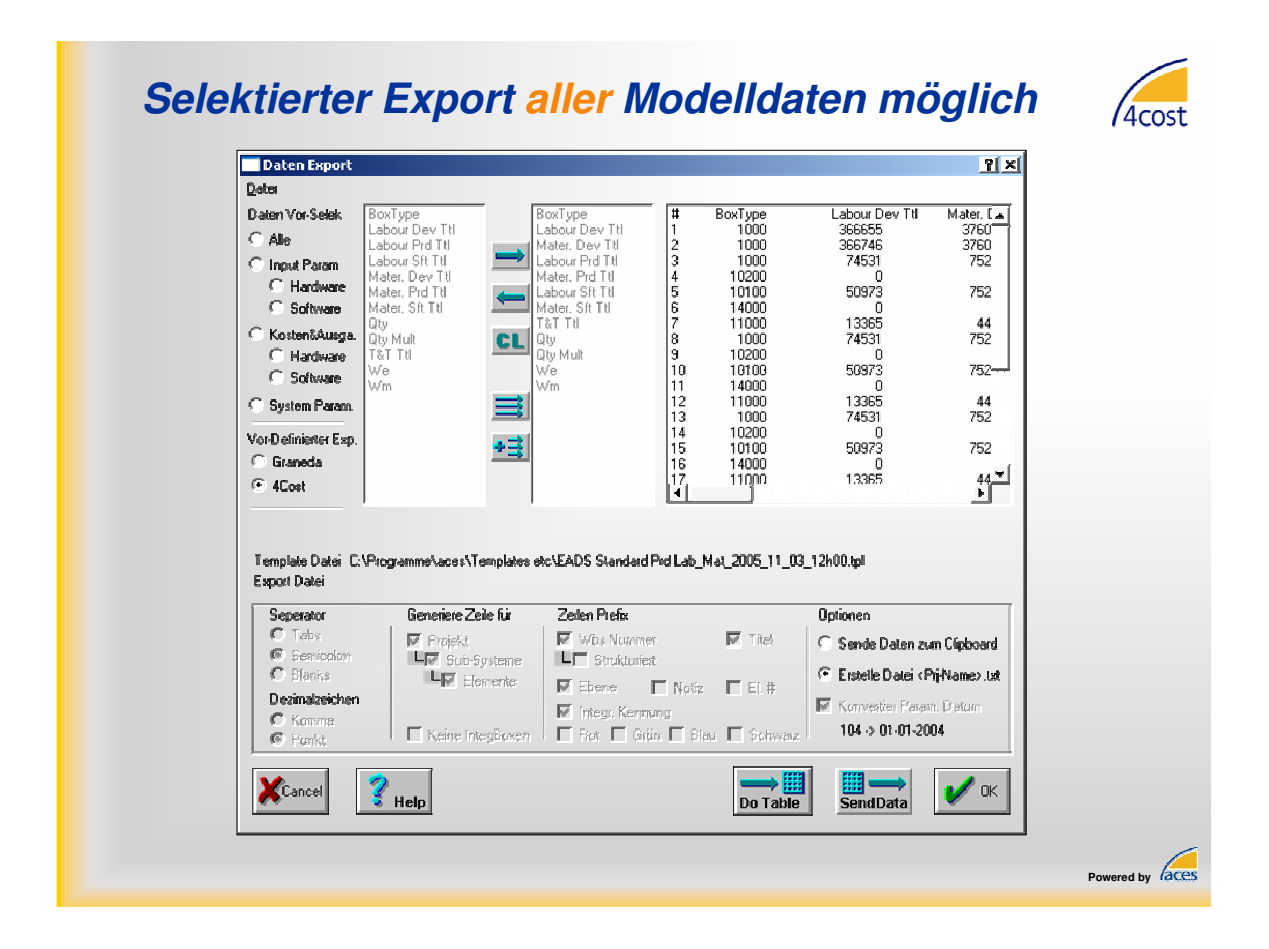

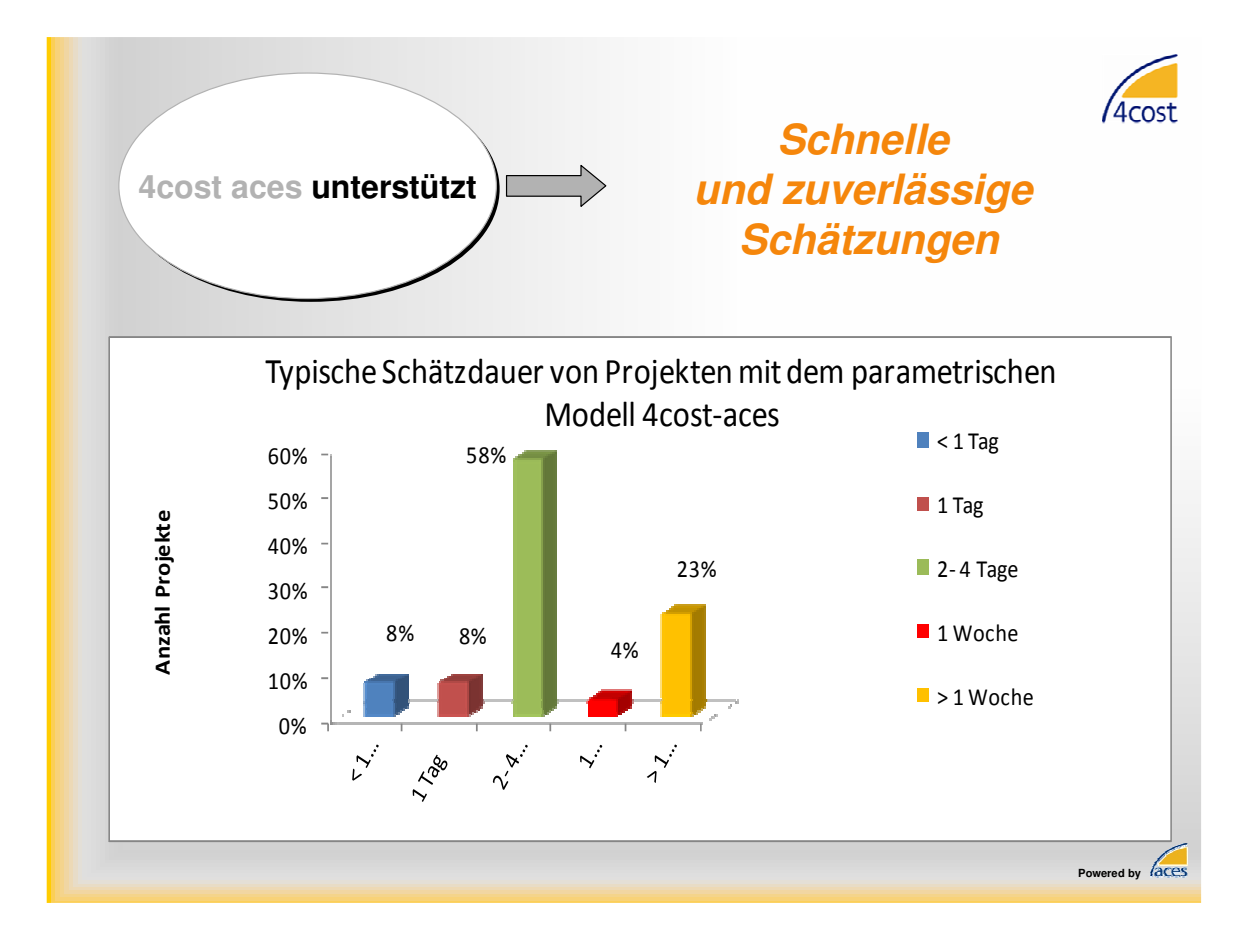

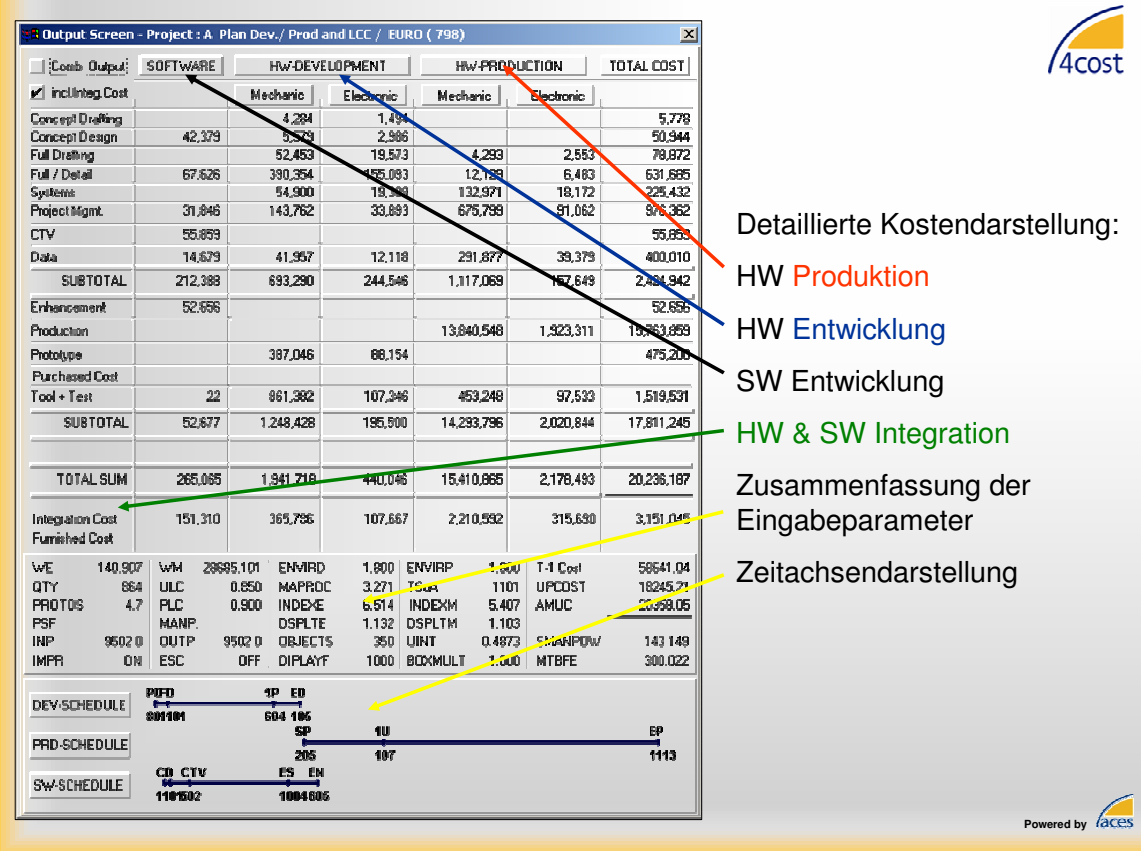

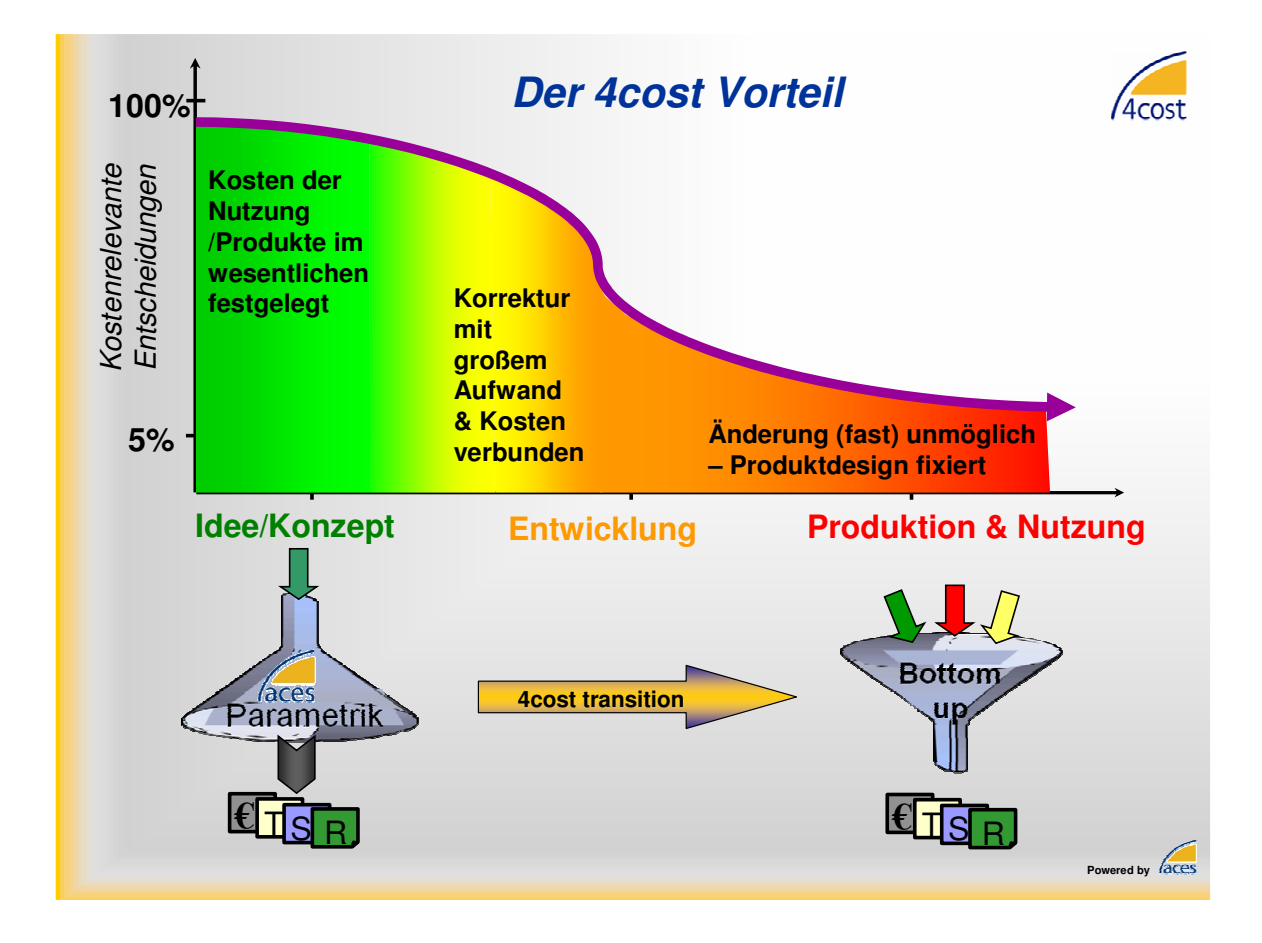

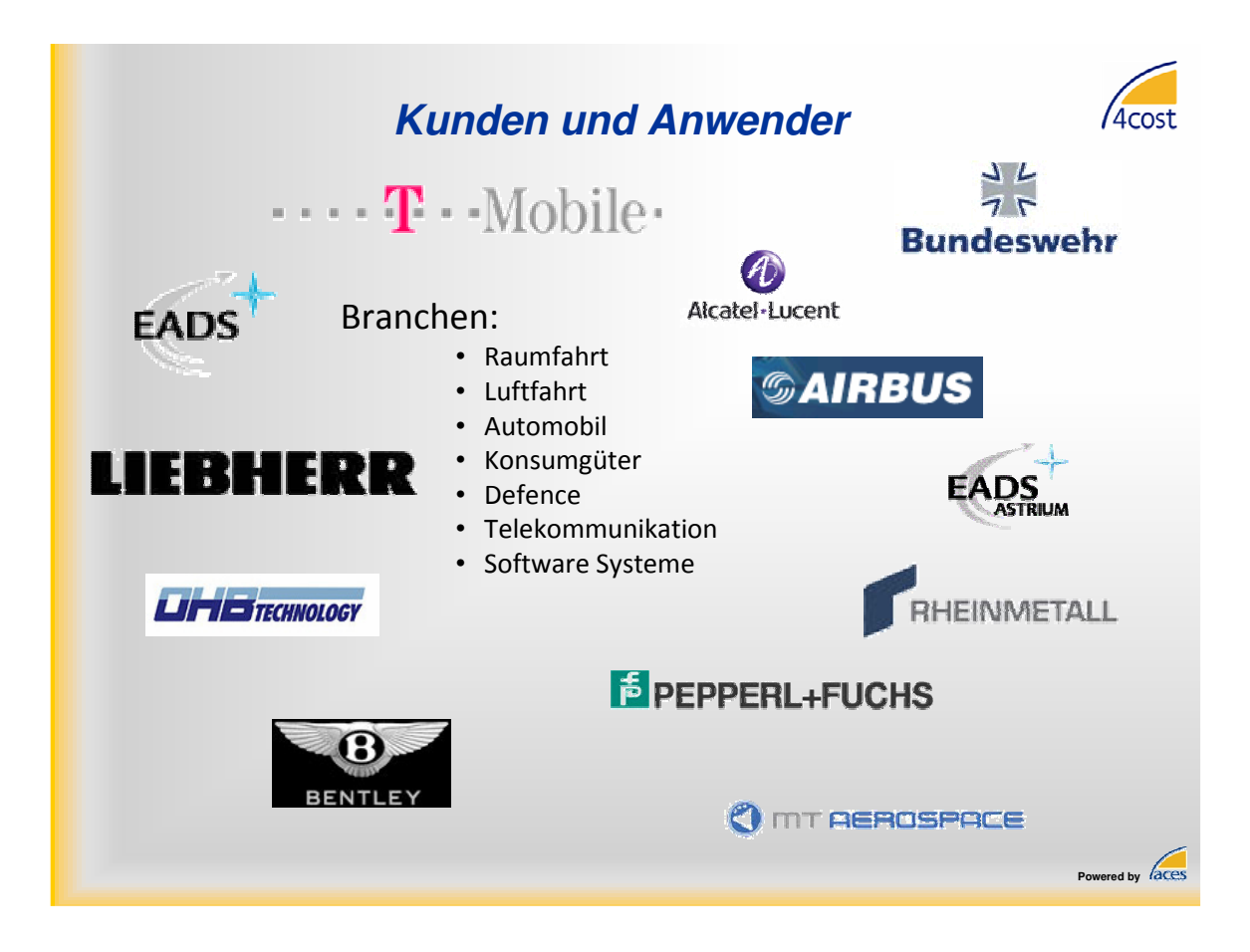

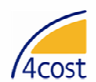

**Danke für Ihre Aufmerksamkeit!**

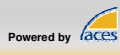

# **5. Session 5: Agiles Schätzen und Planen**

**Inhalt**

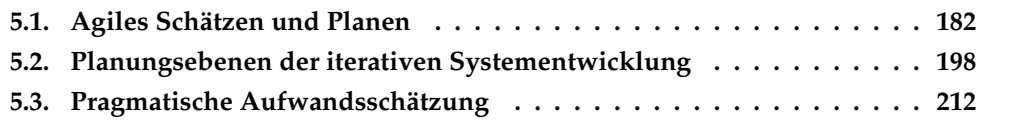

### <span id="page-191-0"></span>**5.1. Agiles Schätzen und Planen**

Jens Clodewey Coldewey Consulting Toni-Schmid-Str. 10 b 81825 München jens\_coldewey@acm.org

### **Abstract**

Agile Projekte planen anders: Statt umfangreicher Gantt-Diagramme tauchen plötzlich Karteikarten auf, Insider werfen mit Begriffen wie Schätzpoker und Story Points um sich und Controller bangen um ihr mühsam aufgebautes Berichtswesen.

Dieser Beitrag gibt einen Überblick über die Grundideen agilen Planens, stellt Praktiken vor und blickt dann über den Tellerrand von Iteration und Sprints: Welche Vor- und Nachteile birgt ein solches Planungsverfahren? Was ist bei organisationsweitem Einsatz zu beachten? Und wie können die dabei "abfallenden" Informationen genutzt werden, um neue Geschäftsmodelle zu finden.

### **Ziele agiler Planung**

Wenn agile Planung richtig durchgeführt wird, leistet sie einen wichtigen Beitrag, das Projekt zum Erfolg zu führen. Dabei ist Erfolg nicht als Einhaltung von Zeit, Umfang, Budget und Qualität definiert, sondern als Beitrag zur Maximierung des Geschäftsnutzens der Software. Das bedeutet, dass agile Planung sowohl die Effektivität der Softwareentwicklung fördern sollte, als auch deren Effizienz - und zwar in dieser Reihenfolge. Zur Förderung der Effektivität werden mehrere Teilziele verfolgt:

- Das Team soll sich darauf fokussieren durch die Anwendung den geschäftlichen Mehrwert des Systems zu optimieren
- Das Planungsverfahren soll Änderungen unterstützen und nicht erschweren
- Risiken sollen minimiert werden

Weitere Teilziele sollen die Effizienz der Entwicklungsarbeit optimieren:

- Voneinander abhängige Aktivitäten sollen koordiniert werden
- Die Planung soll realistische Voraussagen ermöglichen, damit sich andere Projektbeteiligte rechtzeitig darauf einstellen können
- Die Planung sollte eine Basis für realistische Statusbestimmungen liefern

Interessant sind aber auch Ziele, die oft mit Plänen verbunden werden, die aber von agilen Planungsverfahren explizit nicht verfolgt werden:

- Es soll keine korrekte Vorhersage des Projektablaufs erstellt werden, weil das nicht möglich ist. Erfolg ist der geschaffene Mehrwert, nicht das Einhalten eines Plans
- Die Mitarbeiter- und Ressourcenbelegung soll nicht vorausgeplant werden, weil diese Pläne in einem nicht vorhersehbaren Umfeld sehr aufwändig und fragil sind und keinen Nutzen stiften
- Agile Planung ist kein Vehikel, um über "ambitionierte Pläne" Druck auf das Team auszuüben
- Agile Planung ist kein Vehikel, um Verantwortung weiter zu schieben, indem man unrealistische Zulieferungstermine aufstellt und dann den Lieferverzug verantwortlich macht für eigene Verzögerungen
- Agile Planung erzählt Managern nicht, was sie gerne hören wollen, sondern bietet einen realistischen Blick auf das, was möglich ist

Agile Planung ist damit ein wichtiges Instrument für das Team und das Management, die Wertschöpfung eines Projekts nicht so sehr trotz, sondern mit Hilfe vieler Änderungen zu optimieren.

### **Die Grundlagen**

Agile Teams planen zu Beginn jeder Iteration. Übliche Rhythmen sind wöchentlich, 14 tägig oder monatlich. Zusätzlich können auch noch Quartals- oder Releaseplanungen hinzukommen. Am Planungsmeeting nimmt das gesamte Team teil. Die Struktur eines Planungsmeetings kann man mit "Priorisieren und Abschöpfen" zusammen fassen:

- 1. Feststellen des aktuellen Status, oft in Form einer Demonstration und verbunden mit einer Abnahme
- 2. Ermitteln der aktuellen Velocity, also des geschätzten Aufwandes, der in der letzten Iteration abgeschlossen wurde
- 3. Einplanen der nächsten Aufgaben, indem für jede Aufgabe die folgenden Schritte durchgeführt werden:
	- Vorstellung der nächsten Aufgabe in der Reihenfolge ihrer Priorität. Dabei sind die Aufgaben vollständig priorisiert, es existiert also eine eindeutige Reihenfolge, die sich aus Geschäftsnutzen, Risiken und Abhängigkeiten ergibt. Die Aufgaben werden im sogenannten "Backlog" gesammelt und sortiert.
	- Diskussion der Aufgabe, bis sie von allen Beteiligten in ausreichender Tiefe verstanden wurden, um geschätzt werden zu können.
	- Schätzung der Aufgabe. Dabei wird "Schätzpoker" gespielt, wobei alle mitschätzen, die an der Umsetzung der Aufgabe beteiligt sind. Das entspricht einer Expertenschätzung nach der "Breitband-Delphi-Methode". Fachlich Verantwortliche und Projektleiter nehmen keinen Einfluss auf die Schätzungen.
- 4. Es werden so lange Aufgaben verplant, bis die Iteration "gefüllt" ist, die Summe der Aufwände also die aktuelle Velocity erreicht hat. Zur Sicherheit werden eine bestimmte Anzahl weiterer Aufgaben als Nachrücker definiert.
- 5. Produktverantwortliche und Team überprüfen die Planung noch mal und legen sie dann als verbindliche Grundlage der Iteration fest. Das Team verpflichtet sich, die Planung diszipliniert von oben nach unten abzuarbeiten. Es verpflichtet sich jedoch nicht, alle Aufgaben bis zur Wasserlinie abzuschließen.

Basis für die Planung ist eine im Team vereinbarte Definition wann eine Aufgabe "fertig" ist. Diese Definition umfasst immer, dass der zugehörige Code und entsprechende automatisierte Tests auf einem Buildserver eingecheckt sind und alle Tests laufen. Häufig findet man zusätzliche Qualitätssicherungsschritte, wie manuelle Tests, Codereviews und ähnliches.

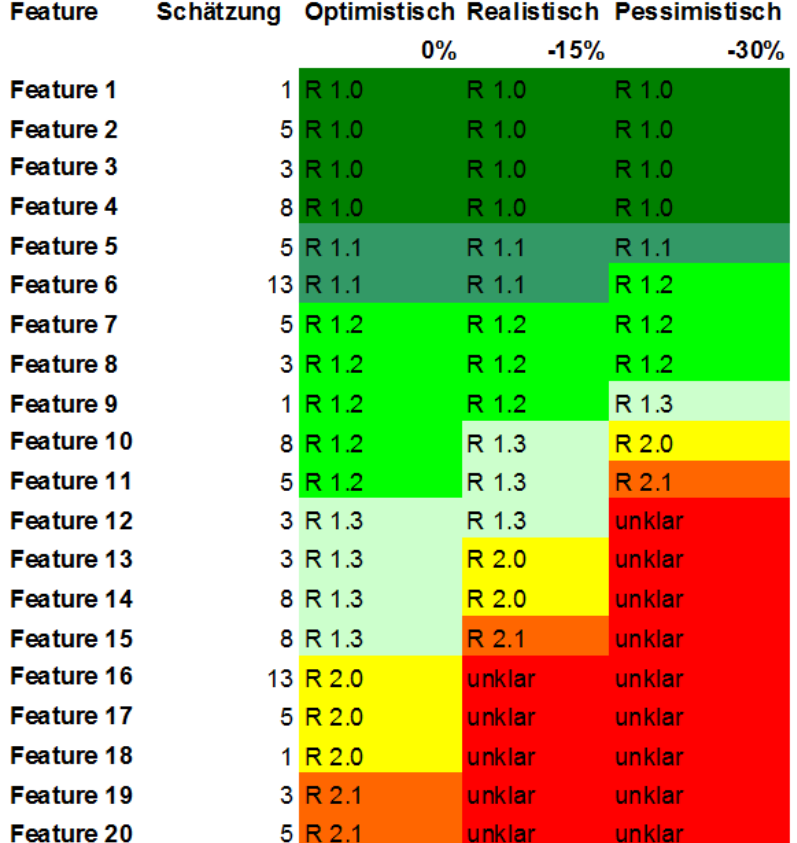

<span id="page-193-0"></span>**Abbildung 5.1.:** Beispiel für drei Szenarien für die langfristige Planung eines Backlogs

# **Langfristige Pläne**

Da agile Projekte als wesentliche Eigenschaft auf unvorhersehbare Ereignisse reagieren können, macht eine langfristige Planung keinen Sinn. Stattdessen werden mehrere Szenarien definiert, die mögliche zukünftige Verläufe darstellen (siehe Abbildung [5.1\)](#page-193-0).

Zentraler Parameter sind dabei Annahmen über die Veränderung der Velocity. Da mit umso mehr derzeit ungeplante Aufgaben und Aktivitäten gerechnet werden muss, je weiter man in die Zukunft plant, geht ein realistisches Szenario immer davon aus, dass die Velocity sinkt. Als optimistischste Annahme kann man davon ausgehen, dass keine ungeplanten Aufgaben mehr entstehen, die Velocity sich also nicht verändert. Soll das Teams vergrößert werden, kann sich auch das auf die langfristige Velocity auswirken, allerdings nicht durch linearen Zuwachs. Management, umliegende Projekte oder Verkauf können nun ein für die Entscheidung passendes Szenario wählen: Ist ein hohes Terminrisiko akzeptabel, so kann das optimistische Szenario zugrunde gelegt werden, bei geringer Risikotoleranz sollte auf dem pessimistischen Szenario aufgebaut werden.

### **Geschäftmodelle**

Ist die Velocity eines Teams bekannt und sind die Kosten bekannt, so können auf Basis dieser Daten weitere Geschäftsmodelle entwickelt werden, die über die üblichen zeitschätzungsbasierten Festpreis- und Aufwandsmodelle hinaus gehen. So können Angebote auf der Basis von Punkten erstellt werden, Punktebudgets verkauft werden oder Reaktionszeiten als Service Level verkauft werden. Durch statistische Auswertungen vergangener Iterationen lassen sich die jeweiligen betriebswirtschaftlichen Kosten für die jeweiligen Modelle bestimmen. Diese Kosten bilden dann gemeinsam mit den gewünschten Margen die Basis für die Preisfindung.

### **Literaturverzeichnis**

- 1. Beck, K.: Planning Extreme Programming, Addison-Wesley, Reading, MA, 2001
- 2. Cockburn, A.: Crystal Clear A Human-Powered Methodology for Small Teams, Addison-Wesley, Reading, MA, 2005
- 3. Cohn, M.: Agile Estimating and Planning, Prentice Hall, Boston, MA, 200
- 4. Fink, A.; Schalke, O; Siebe, A.: Erfolg durch Szenario- Management, Campus Verlag GmbH, Frankfurt/Main, 2002

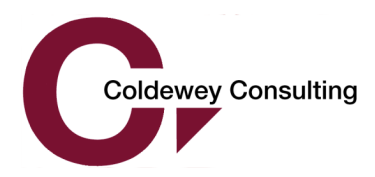

# Agiles Schätzen und Planen

Jens Coldewey (BDU) Coldewey Consulting Toni-Schmid-Str. 10 b D-81825 München Germany Tel: +49-700-COLDEWEY Tel: +49-700-26533939 Fax: +49-89-74995703 jens.coldewey@coldewey.com http://www.coldewey.com

SEE 2009, Berlin, 27. Mai 2009

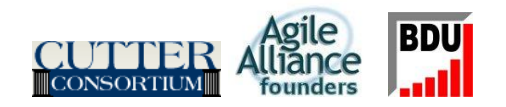

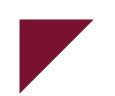

- Ziele und Technik
- Adaptives Schätzen
- Langfristige Pläne
- Geschäftsmodell
- Diskussion

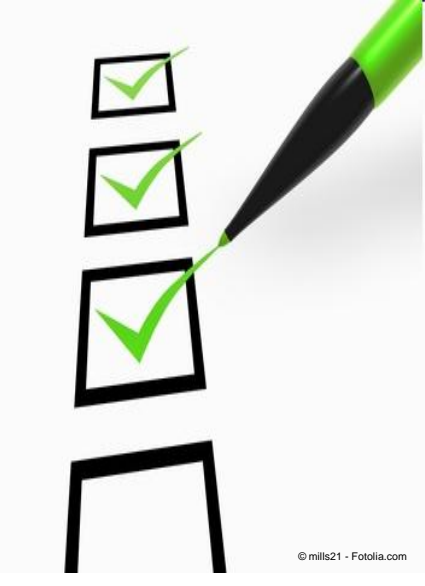

Folie 2; © Copyright Jens Coldewey, Coldewey Consulting, All Rights Reserved

### Ziele und Technik

- **Adaptives Scl**
- Langfristige P
- Geschäftsmo
- Diskussion

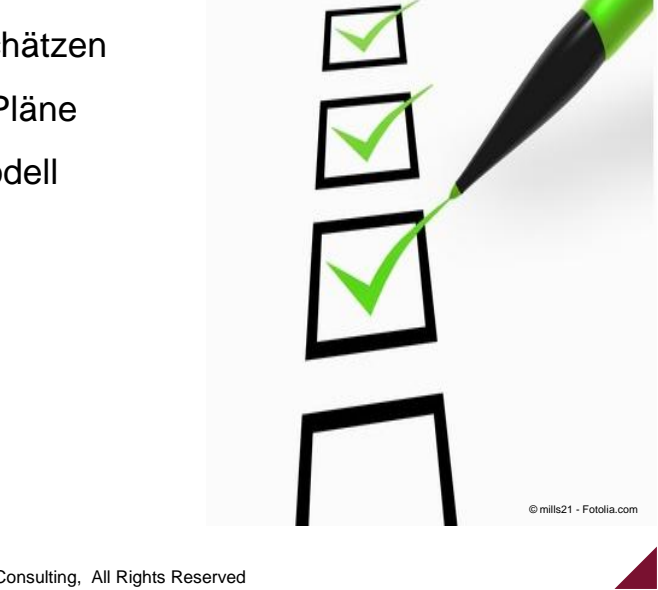

Folie 3; © Copyright Jens Coldewey, Coldewey C

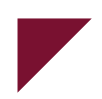

Effektivität erhöhen:

- Fokussieren auf den **Mehrwert**
- Änderungen unterstützen
- Risiken minimieren

Effizienz erhöhen:

- Koordination von Aktivitäten
- Basis für realistische Zusagen nach außen
- Basis für realistische Statusbestimmung

# Ziele agiler Planung

- Nicht: Korrekte Vorhersage
- Nicht: Ressourcen-Belegungs-Plan
- Nicht: Druck ausüben!
- Nicht: Verantwortung weiter schieben!
- Nicht: Erzählen, was die Stakeholder hören wollen und dann "Chicken Race" spielen!

Folie 4; © Copyright Jens Coldewey, Coldewey Consulting, All Rights Reserved

Die Basis: Iterative Planung

- Time-Boxing
- Regelmäße Neuplanung
- Gemeinsame Planung
	- Priorisieren (Nutzen, Risiko, Abhängigkeiten)
	- Schätzen
	- Auswählen (Die Wasserlinie)

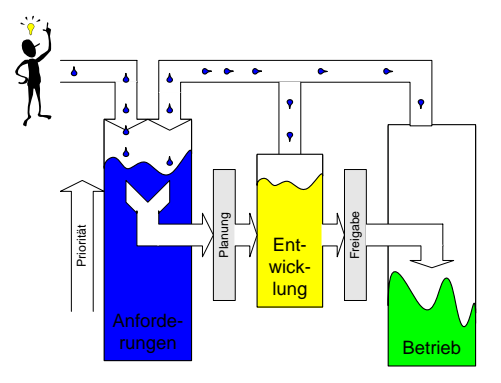

Folie 5; © Copyright Jens Coldewey, Coldewey Consulting, All Rights Reserved

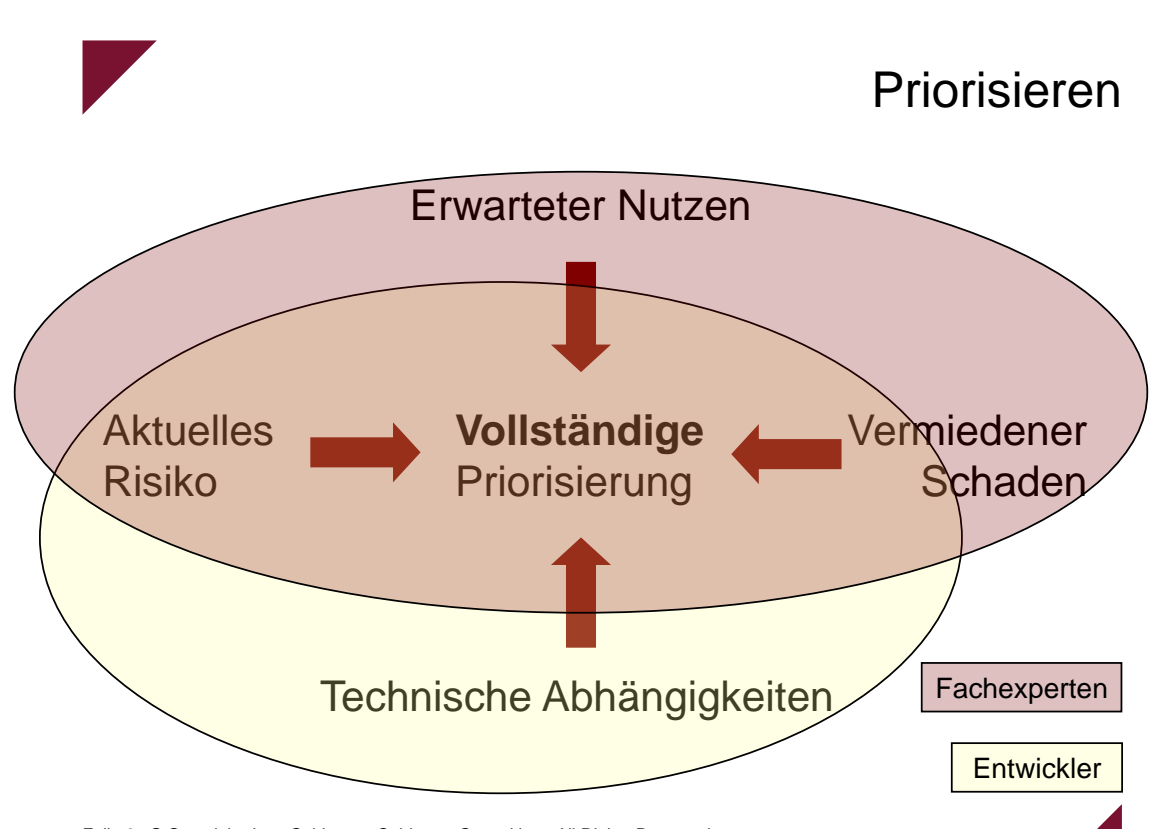

Folie 6; © Copyright Jens Coldewey, Coldewey Consulting, All Rights Reserved

# Schätzen

- Die Entwickler schätzen – das Ergebnis gilt
- Fachexperten geben Auskunft
- Verfahren:
	- Expertenschätzung (Schätzpoker)
	- Etablierte Schätzverfahren
- Zu große Aufgaben werden zerschlagen

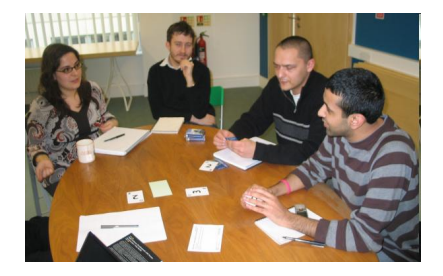

Folie 7; © Copyright Jens Coldewey, Coldewey Consulting, All Rights Reserved

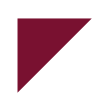

# Auswählen

- Der Umfang einer Iteration ist bekannt -> Wasserlinie ("Yesterday's Weather")
- Es werden so lange von oben Aufgaben genommen, bis die Wasserlinie erreicht ist -> Umfang dieser Iteration
- Unter der Wasserlinie werden auch noch Karten genommen -> Puffer
- **Wahrscheinlichkeit für Planerreichung: 50%!**

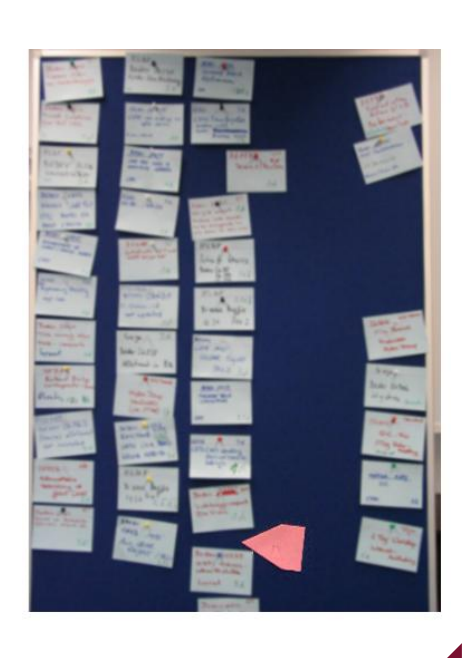

Folie 8; © Copyright Jens Coldewey, Coldewey Consulting, All Rights Reserved

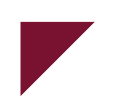

# Fortschrittsanzeige an der Pinwand

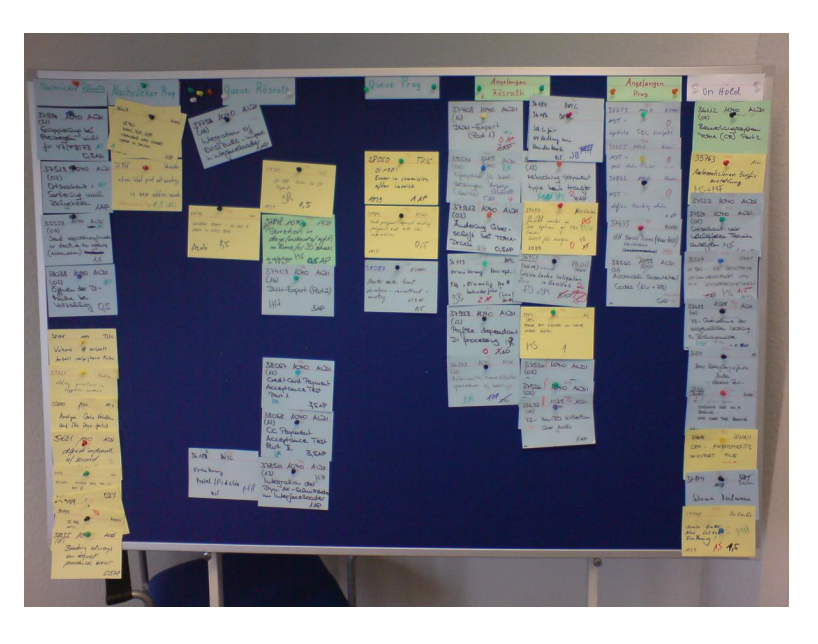

Folie 9; © Copyright Jens Coldewey, Coldewey Consulting, All Rights Reserved

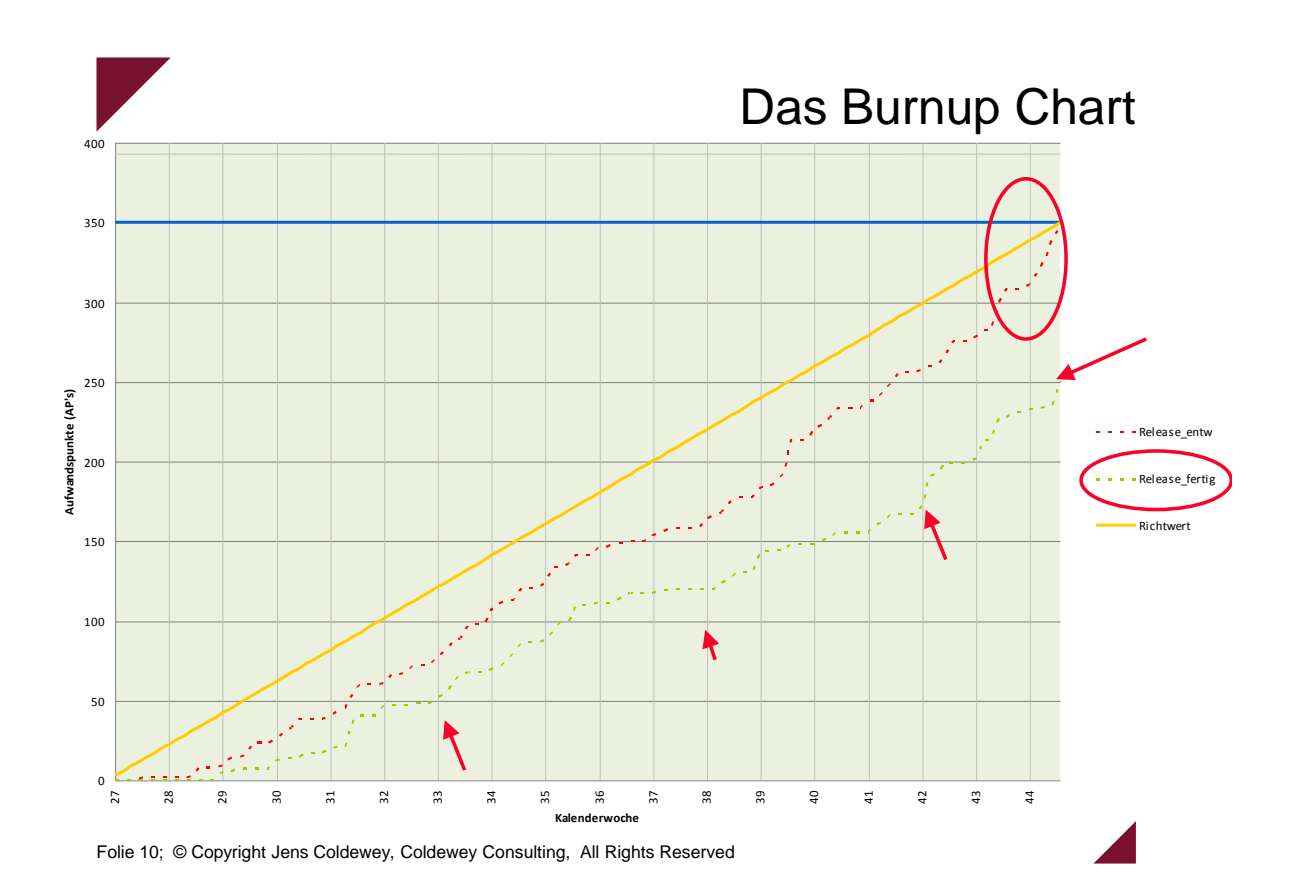

a,

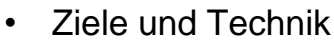

- ☞ Adaptives Sch
- Langfristige Pla
- Geschäftsmod
- Diskussion

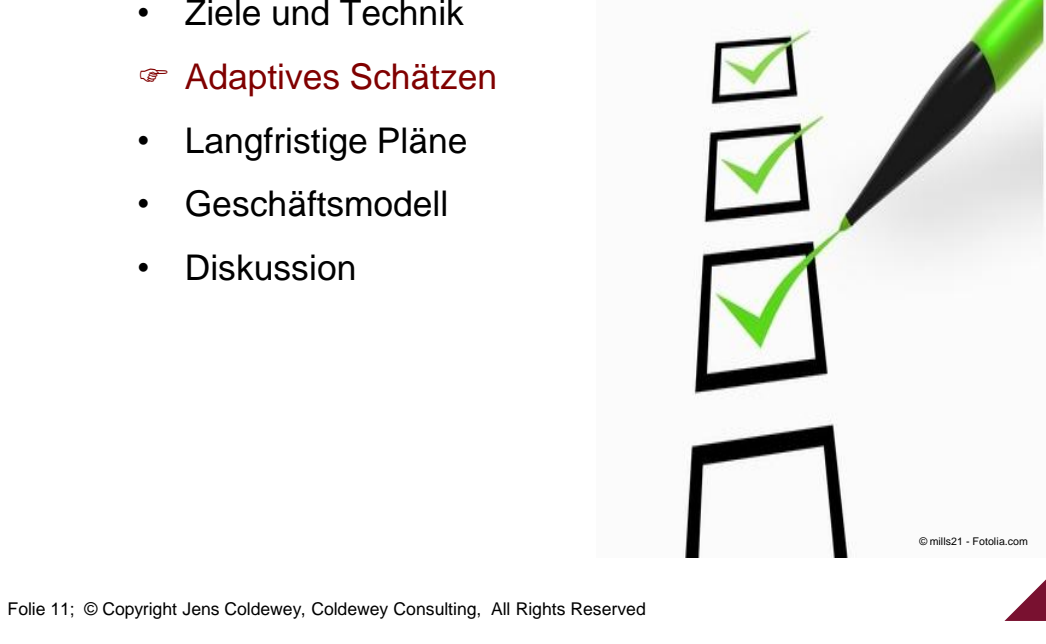

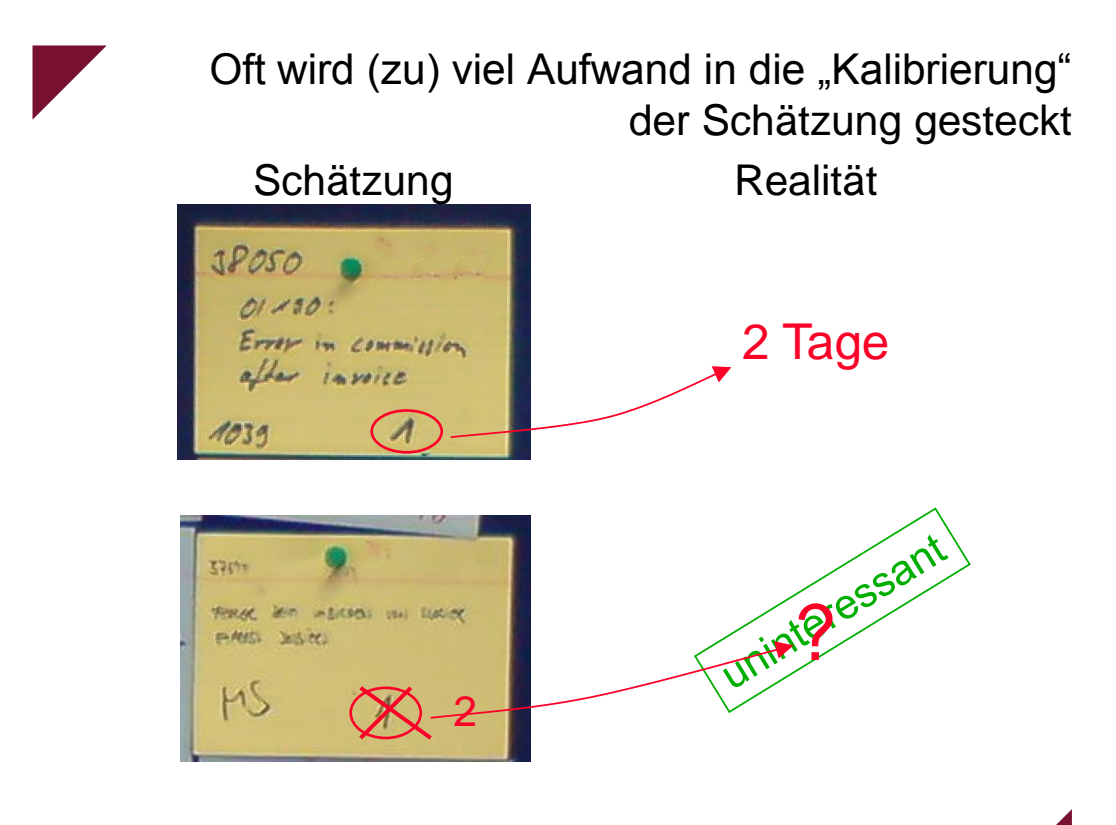

Folie 12; © Copyright Jens Coldewey, Coldewey Consulting, All Rights Reserved

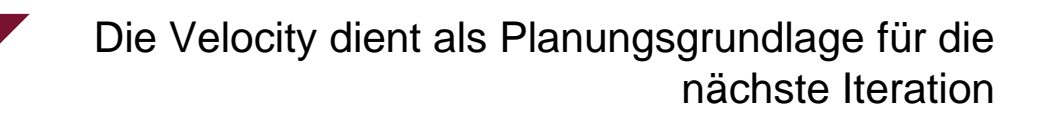

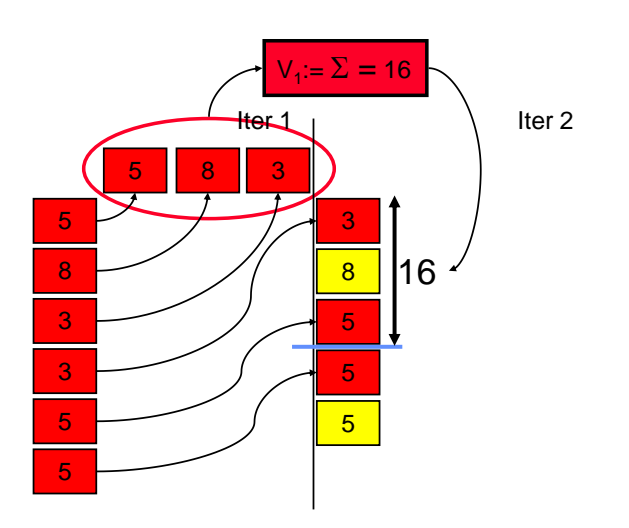

Folie 13; © Copyright Jens Coldewey, Coldewey Consulting, All Rights Reserved

# Interessant ist die Velocity der letzten Perioden

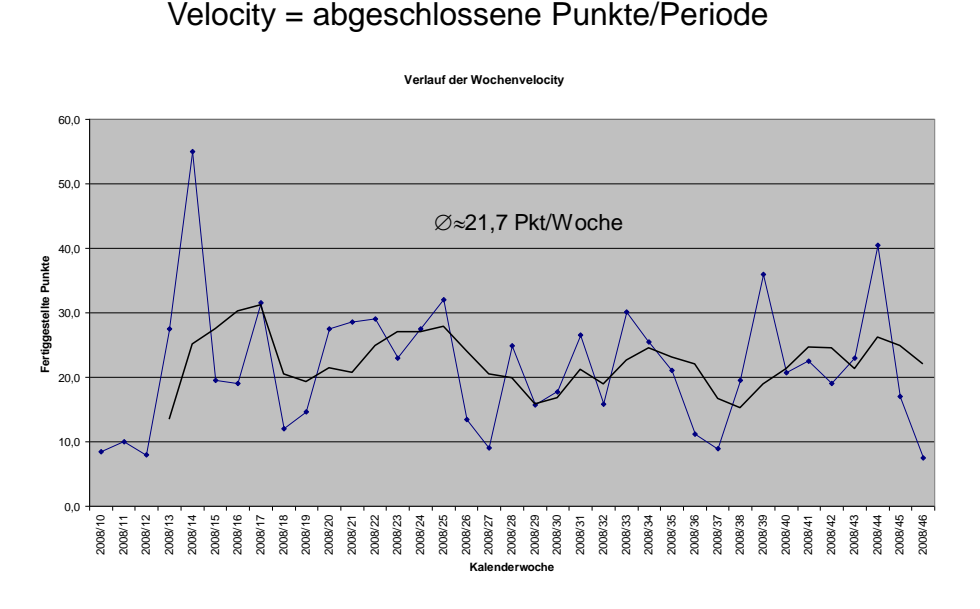

Folie 14; © Copyright Jens Coldewey, Coldewey Consulting, All Rights Reserved

# Ein wenig Statistik erlaubt differenzierte Aussagen

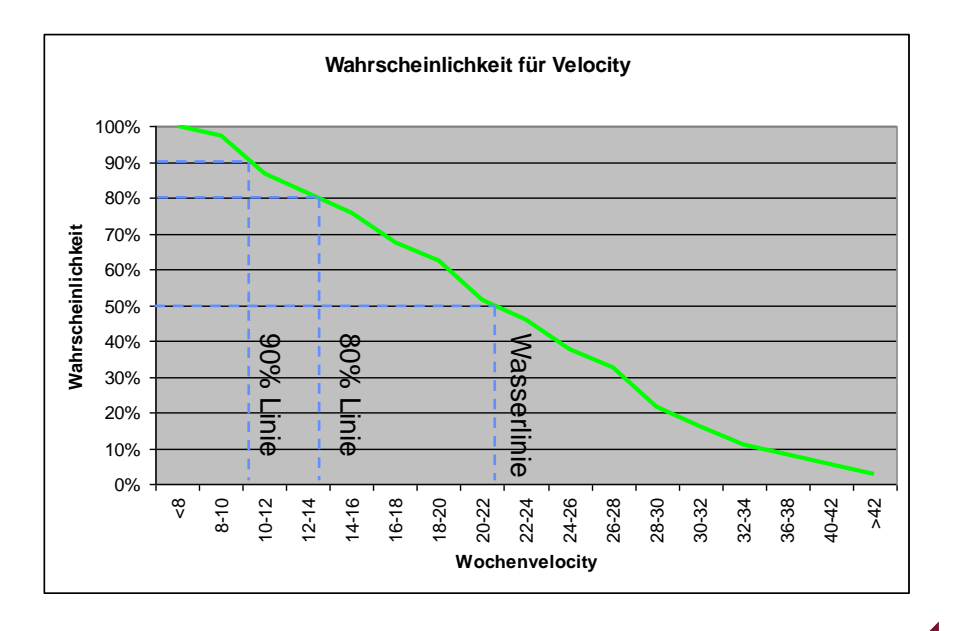

Folie 15; © Copyright Jens Coldewey, Coldewey Consulting, All Rights Reserved

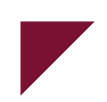

- Ziele und Technik
- Adaptives Schätzen
- Langfristige Pläne
- Geschäftsmodell
- Diskussion

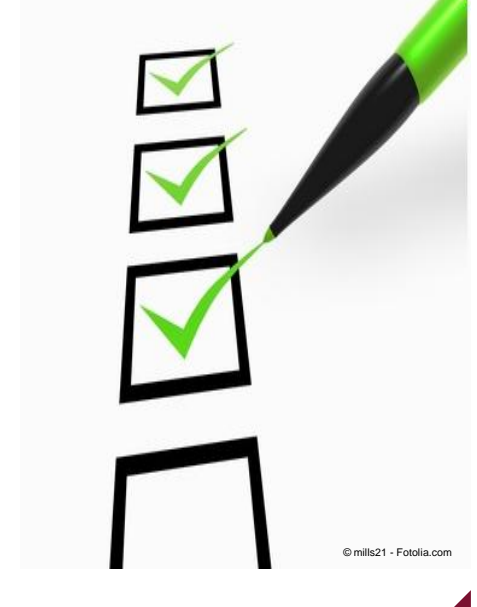

Folie 16; © Copyright Jens Coldewey, Coldewey Consulting, All Rights Reserved

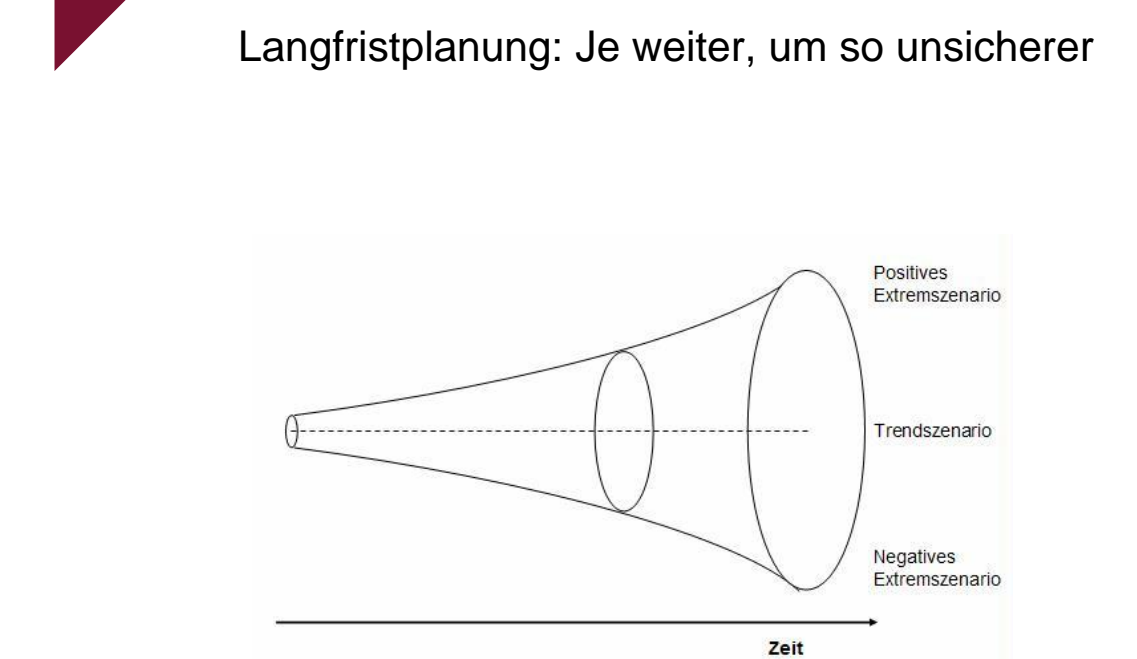

Folie 17; © Copyright Jens Coldewey, Coldewey Consulting, All Rights Reserved

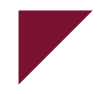

# Übertragen auf das Backlog ergeben sich Lieferszenarien

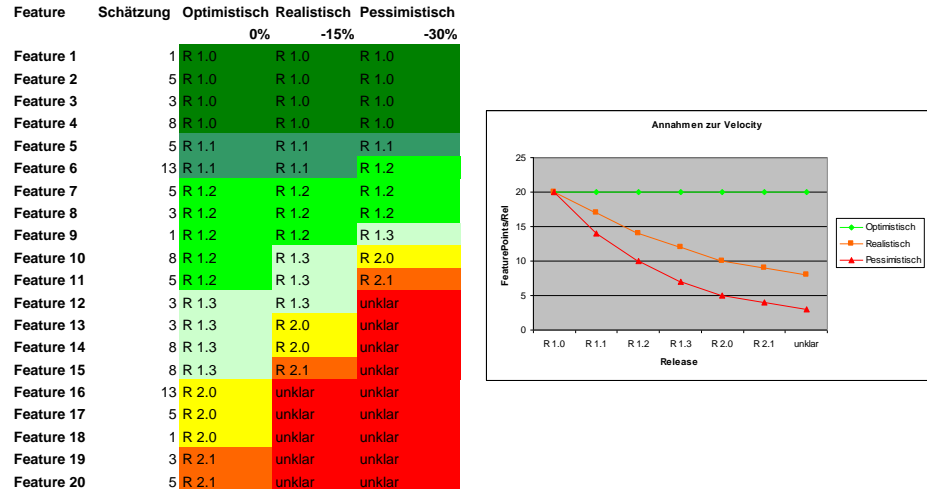

Folie 18; © Copyright Jens Coldewey, Coldewey Consulting, All Rights Reserved

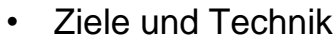

- Adaptives Schätz
- Langfristige Pläne
- Geschäftsmodell
- Diskussion

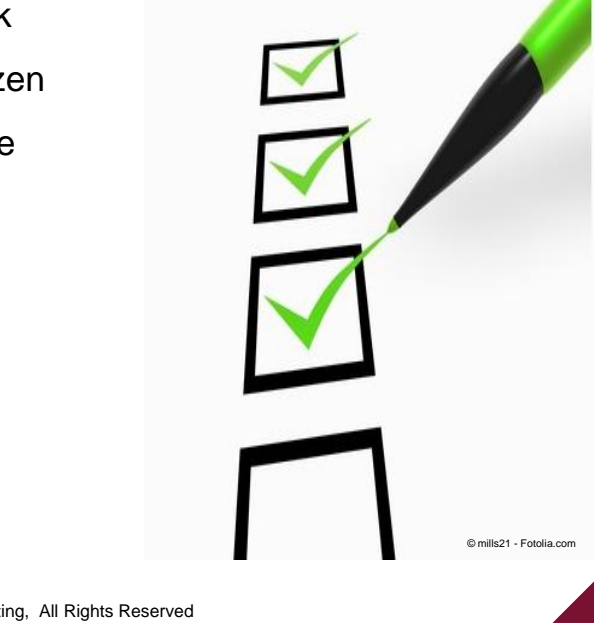

Folie 19; © Copyright Jens Coldewey, Coldewey Consult

# Von der Planung zum Geschäftsmodell

### Ansatzpunkte:

- Punkte verkaufen statt Personentagen  $\Rightarrow$  Festpreis mit spezifiziertem Risiko
- **Garantierte** Reaktionszeiten auf Basis der Wochenvelocity  $\Rightarrow$  Servicelevel nach "Buchungsklasse"
- Punktebudgets verkaufen
- Voraussetzungen:
- Eingeschwungenes Schätzverfahren
- Brauchbare statistische Grundlage
- Planungsdisziplin
- "Fertig" steht für guten Qualitätslevel
- Vertrauen des Kunden in das Schätzverfahren
- Mittel- bis langfristiges Management

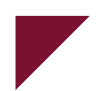

# Danke an

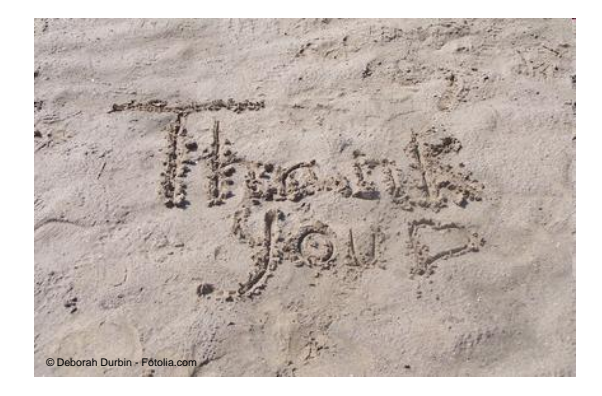

Bewotec, Rösrath Aladdin, Gräfelfing Johannes Link Bernd Schiffer Michael Becher Michael Hüttermann Jim Highsmith

Folie 21; © Copyright Jens Coldewey, Coldewey Consulting, All Rights Reserved

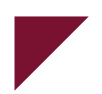

- Ziele und Technik
- Adaptives Schätzen
- Langfristige Pläne
- Geschäftsmodell
- Diskussion

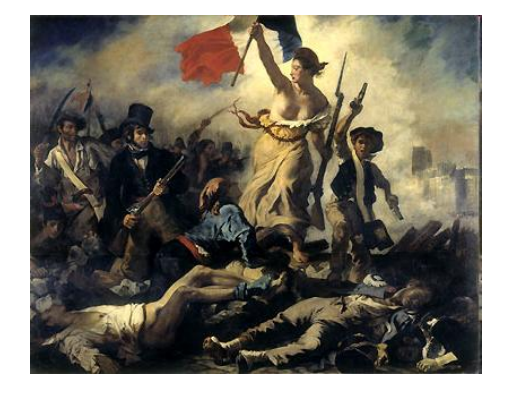

© mills21 - Fotolia.com

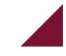

Folie 22; © Copyright Jens Coldewey, Coldewey Consulting, All Rights Reserved

# **Literatur**

Mike Cohn Agile Estimating and Planning Prentice Hall 2006 ISBN 0-13-147941-5

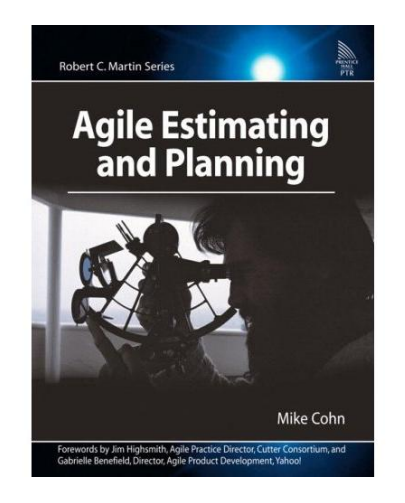

Folie 23; © Copyright Jens Coldewey, Coldewey Consulting, All Rights Reserved

### <span id="page-207-0"></span>**5.2. Planungsebenen der iterativen Systementwicklung**

Michael Schulze-Ruhfus oose Innovative Informatik GmbH Tower Falkenried-Piazza, Straßenbahnring 7 D-20251 Hamburg michael.schulze-ruhfus@oose.de

#### **Abstract**

Ein iteratives Vorgehen wird immer häufiger für komplexe Systementwicklungsprojekte gefordert. Dabei gilt weiterhin, dass jede an einer Systementwicklung beteiligte Disziplin wie Hardware, Software oder Mechanik ihre eigenen Rahmenbedingungen und Entwicklungstechniken hat. Für ein Systementwicklungsprojekt besteht die Herausforderung, die Eigenständigkeit der Disziplinen zuzulassen und dennoch ein stimmiges Gesamtbild zu schaffen. Hierfür sind geeignete Synchronisationspunkte, Schnittstellen und Abhängigkeiten zwischen den Disziplinen notwendig. Gerade diese Aspekte werden durch ein iteratives Vorgehen in den Vordergrund gerückt. In diesem Vortrag wird der iterative Ansatz für die Systementwicklung aus dem Blickwinkel der dazu erforderlichen Planungsebenen betrachtet.

### **Fragestellungen**

Wie wird in der Planung mit verschiedenen Abstraktionsebenen und Planungshorizonten gearbeitet? Welche Planungsebenen werden zu welchen Zeitpunkten von wem erarbeitet? Welche Arten von Features als Planungseinheiten sind sinnvoll? Welche Varianten gibt es, diese inhaltlich zu schneiden? Welche Auswirkungen hat die Projektorganisation auf den Schnitt der Features? Wie wird die Integration der verschiedenen Segmente und Einheiten in der Planung berücksichtigt? Welche Rollen in einem Systementwicklungsprojekt sind für die Planung verantwortlich, welche Abstimmungsprozesse sind sinnvoll? Was hat ein iteratives Vorgehen mit Risikomanagement zu tun? In wie weit ist Netzplantechnik ein geeignetes Mittel zur Planung einer iterativen Systementwicklung? Was bedeutet ein solches Vorgehen für frühe Meilensteine, die als Liefergegenstand Spezifikationen fordern? Wie unterscheiden sich die Planungsebenen der iterativen Systementwicklung von denen der agilen Softwareentwicklung in Großprojekten?

### **Lösungsansatz**

Alle Versuche, Entwicklungsprojekte zu Beginn vollständig durchzuplanen, haben sich als wenig erfolgreich erwiesen. Projekte mit unklaren Anforderungen, Anforderungsänderungen und zunehmendem Erkenntnisgewinn während der Projektlaufzeit sind mit einem iterativen Vorgehen deutlich erfolgreicher abzuwickeln. Dies bedeutet u.a., dass risikobehaftete Aufgaben möglichst früh angegangen werden, und man sich bei der Projektplanung von Beginn an - und nicht erst kurz vor einem dann nicht mehr erreichbaren Meilenstein - fragt, welche fachlichen Funktionalitäten der Auftraggeber unbedingt braucht.

Häufig wird einer agilen Vorgehensweise unterstellt, dass nur kurzfristig geplant werde und keine mittel- und langfristigen Prognosen über die Projektergebnisse abgegeben werden. Dies ist jedoch nicht korrekt. Sowohl bei agiler Softwareentwicklung als auch bei iterativer (agiler) Systementwicklung sollten neben der kurzfristigen Planung der direkt folgenden Iteration auch auf höheren Abstraktionsebenen Pläne erstellt und gepflegt werden, die dann je nach Abstraktionsebene auch entsprechend weit in die Zukunft reichen. Es wird allerdings vermieden, weit in der Zukunft liegende Aktivitäten detailliert auszuplanen, da bei der Kombination "ferne Zukunft" und "Detailplanung" die Wahrscheinlichkeit, dass dieser Plan Bestand haben wird, äußerst gering ist. Abbildung 1 stellt die Planungsebenen der iterativen Systementwicklung für ein Projekt mit System- und Einheitenebene schematisch dar. In der Abbildung sind neben den Planungsebenen auch die Wege dargestellt, die zu Planänderungen auf den jeweiligen Ebenen führen.

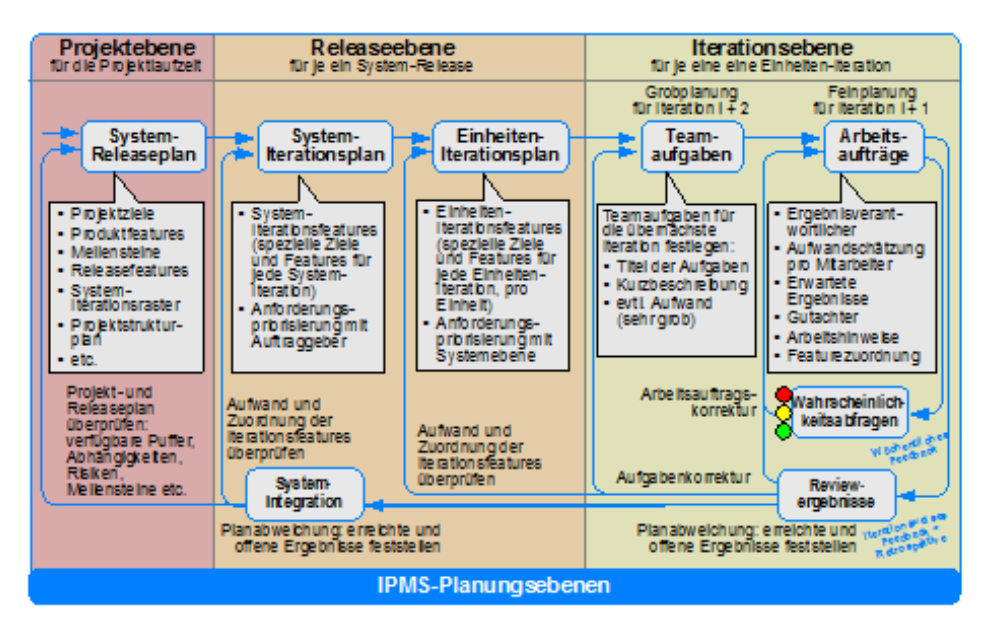

**Abbildung 5.2.:** Planungsebenen-Übersicht für ein Systementwicklungsprojekt ohne Segmente

Im iterativen Vorgehen wird sehr intensiv und stark am Inhalt orientiert geplant. Wichtig ist dabei, die verschiedenen Abstraktionsebenen auseinander zu halten. Aufgrund der regelmäßigen Messpunkte für den Projektfortschritt, den Iterationsenden, wird dem Projektmanagement ermöglicht, Probleme frühzeitig zu erkennen und entsprechend zu reagieren. Projektstillstand kann praktisch nicht verheimlicht werden, da vorgesehen ist, regelmäßig lauffähige Arbeitsergebnisse vorzuführen. Geplant wird in Form von Features und Arbeitsaufträgen. Netzplantechnik ist auf den unteren Planungsebenen nicht sinnvoll, da Planänderungen hier vor allem die Inhalte der Aktivitäten betreffen und die Termine und Dauern über Timeboxen gehandhabt werden. Für die Ausplanung der Systemintegration kann Netzplantechnik angebracht sein, wenn viele Abhängigkeiten von externen Zulieferleistungen vorhanden sind.

### **Zusammenfassung**

Dynamische Projekte mit unklaren Anforderungen, Anforderungsänderungen und zunehmendem Erkenntnisgewinn während der Projektlaufzeit sind mit einem iterativen Vorgehen deutlich erfolgreicher abzuwickeln, das heißt kostengünstiger, schneller und

mit besserer Qualität als mit einem klassischen, wasserfallartigen Entwicklungsvorgehen. Hierbei muss jedoch beachtet werden, dass eine Planung nur für die direkt folgende Iteration nicht ausreicht, sondern mit geringerer Detailtiefe, aber längeren Planungshorizonten weitere Planungsebenen erforderlich sind. Diese orientieren sich an der Systemstruktur. Jede Planungsebene steht dabei für eine weitere Stufe der Systemintegration. Die oberste Planungsebene bildet die mit dem Auftraggeber des Systementwicklungsprojektes vereinbarten Lieferzeitpunkte der Ausbaustufen des Systems ab.

### **Literaturverzeichnis**

- 1. Oestereich, Bernd; Weiss, Christian: APM Agiles Projektmanagement. dpunkt.verlag, Heidelberg, 2008
- 2. Schulze-Ruhfus, Michael; Weilkiens, Tim: Iteratives Projektmanagement für Systeme. In (GfSE Hrsg.): Proc. Tag des Systems Engineering 2008

**Innovative Informatik**

**Innovative Informatik**

# **Planungsebenen der iterativen Systementwicklung**

*Software & Systems Engineering Essentials 25.-27. Mai 2009, Berlin*

Michael Schulze-Ruhfus

(Bereichsleiter Projektmanagement) michael.schulze-ruhfus@oose.de

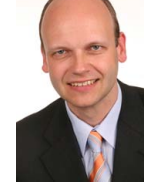

© 2009 by oose GmbH

**Planungsebenen der iterativen Systementwicklung**  $\overline{OOSC}$ 

**oose Innovative Informatik GmbH – Beratung. Seminare. Projektarbeit.**

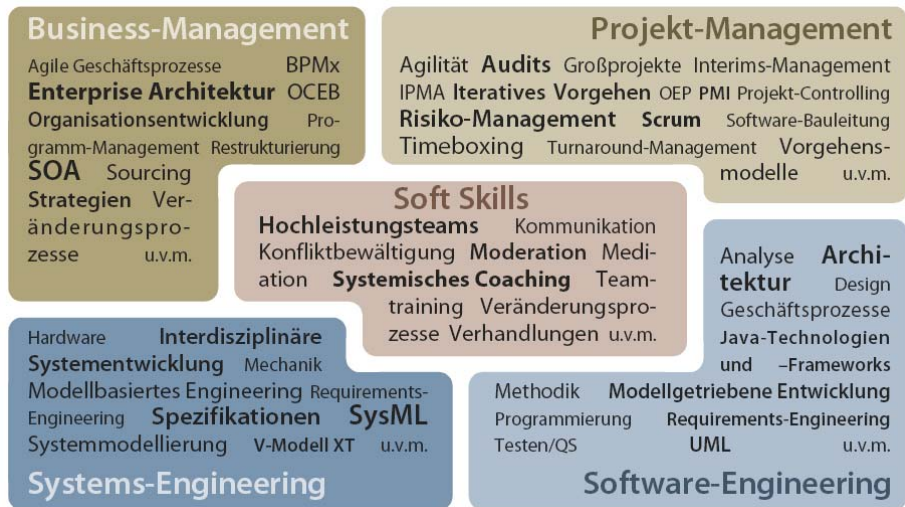

### **Planungsebenen der iterativen Systementwicklung**  $\overline{OOSC}$

#### **Agenda**

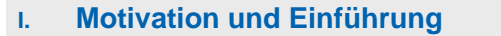

- II. Iteratives Vorgehen in der Systementwicklung
- III. Planungsebenen der iterativen Systementwicklung
- IV. Zusammenfassung und Ausblick

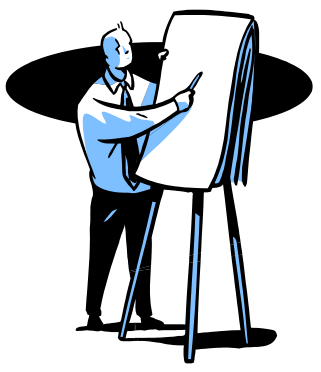

**Innovative Informatik**

© 2009 by oose GmbH

### **Planungsebenen der iterativen Systementwicklung**  $\overline{OOS}$

#### **Alle reden von iterativer Systementwicklung…**

- *Systems engineering is an iterative process of top-down synthesis, development, and operation of a real-world system...* (H. Eisner)
- *The systems engineering process has an iterative nature that supports learning and continuous improvement.* (Systems Engineering Handbook v3.1)
- *The highly related nature of the products necessitate that they be developed in an iterative manner as greater understanding is achieved via the work process. It is not the intent of this section to suggest that a given product is developed and finalized before the next product is addressed.* (DoDAF)

Was bedeutet eigentlich "iterative Systementwicklung"? Was ist eine Iteration in der Systementwicklung? Werden alle Systemkomponenten im gleichen Iterationstakt entwickelt?

**Wie wird eine iterative Systementwicklung geplant?** 

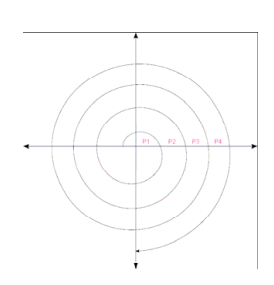

**Innovative Informatik**

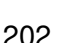

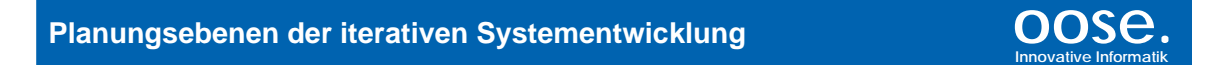

### **Agilität durch iteratives Vorgehen**

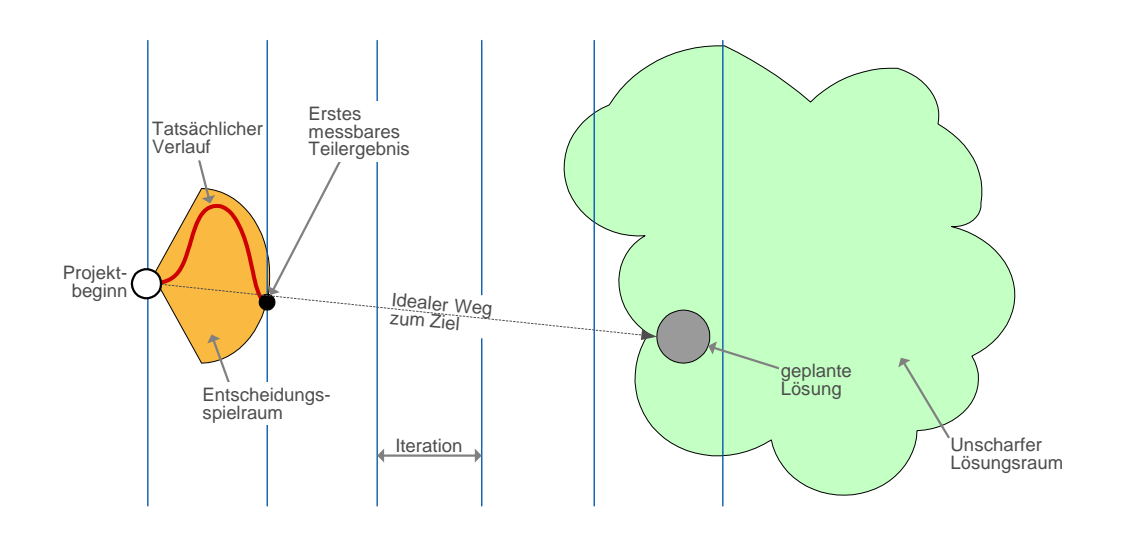

© 2009 by oose GmbH

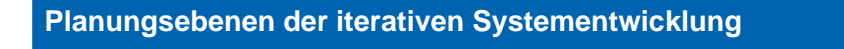

# **OOSE**

#### **Agilität durch iteratives Vorgehen**

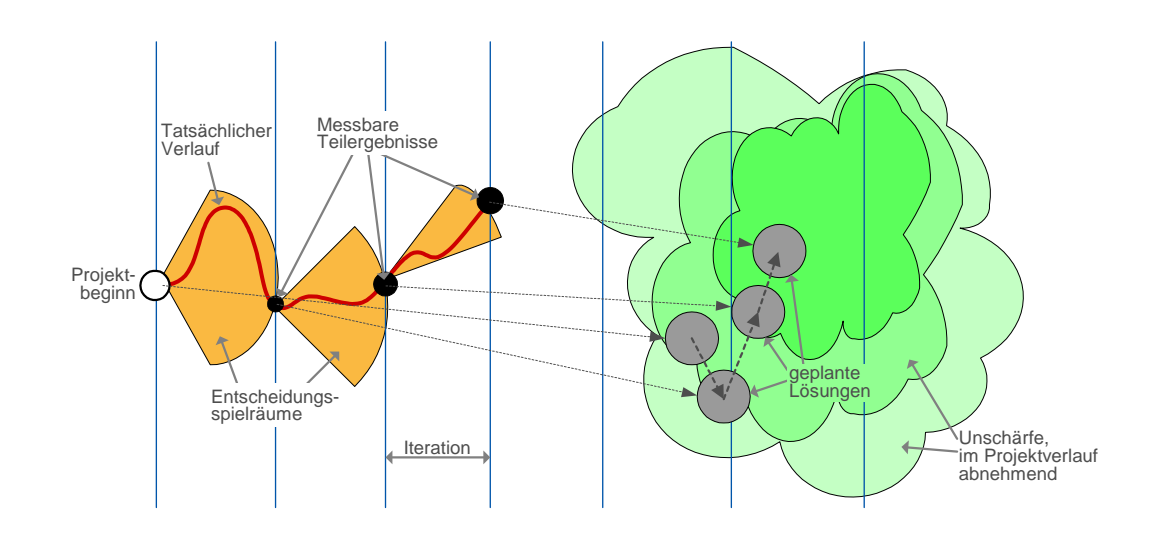

### **Planungsebenen der iterativen Systementwicklung**  $\overline{OOSe}$

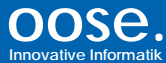

#### **Agilität durch iteratives Vorgehen**

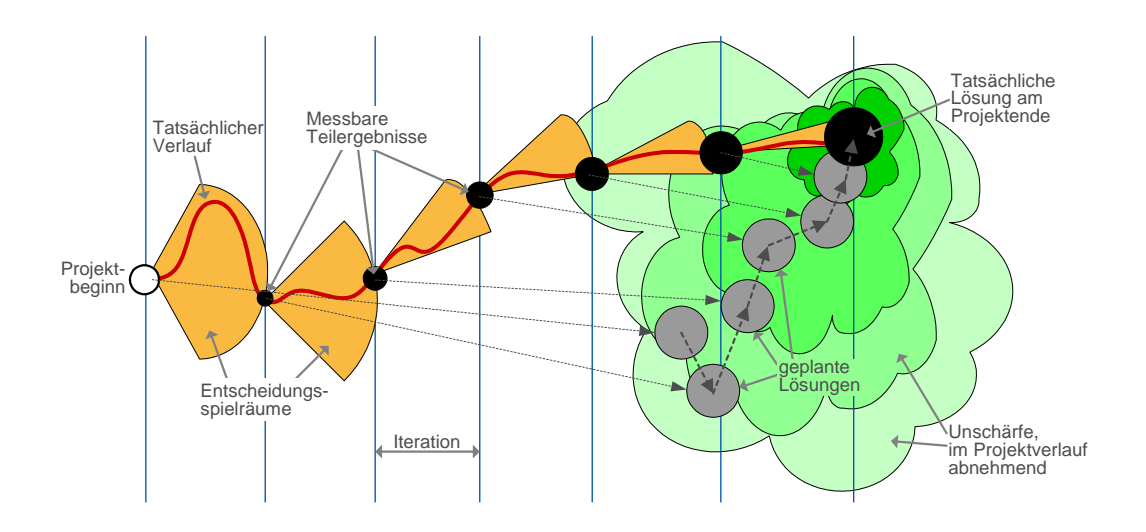

© 2009 by oose GmbH

#### **Planungsebenen der iterativen Systementwicklung**  $\qquad \qquad \qquad \text{OOSC}$

#### **Grundbegriffe**

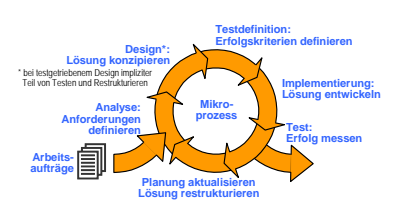

Eine **Iteration** ist ein in ähnlicher Weise wiederholter Zeitabschnitt innerhalb eines Entwicklungsprozesses. Der Gesamtprozess wird in eine Vielzahl kürzerer Zeitabschnitte untergliedert, in denen prinzipiell die gleichen elementaren Entwicklungsaktivitäten stattfinden.

Ein **Meilenstein** definiert einen Termin, zu dem eine Menge von Ergebnissen nachprüfbar vorliegen muss. Liegen die Ergebnisse zum geplanten Termin nicht vor, wird der Meilensteintermin verschoben.

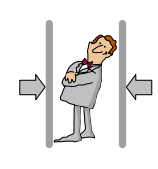

Eine **Timebox** definiert einen unverrückbaren Zeitrahmen, an dessen Ende eine Menge von Ergebnissen nachprüfbar vorliegen soll. Liegen die Ergebnisse nicht wie geplant vor, werden die offenen Teile in eine nachfolgende Timebox verschoben.

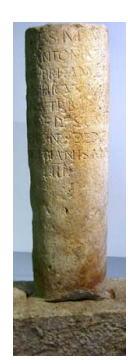

**Innovative Informatik**

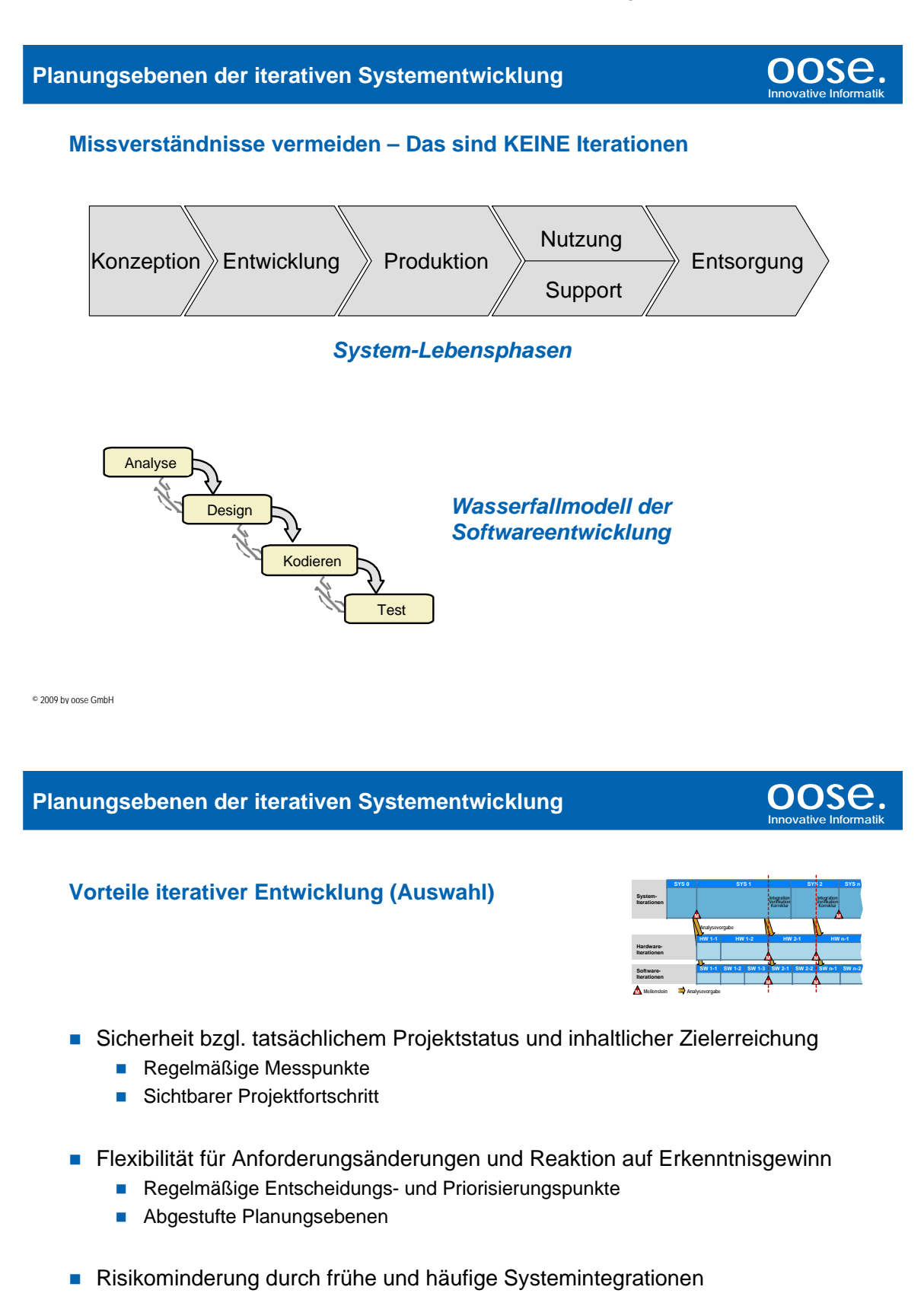

#### **Planungsebenen der iterativen Systementwicklung**  $\overline{OOSe}$ **. Innovative Informatik**

#### **Agenda**

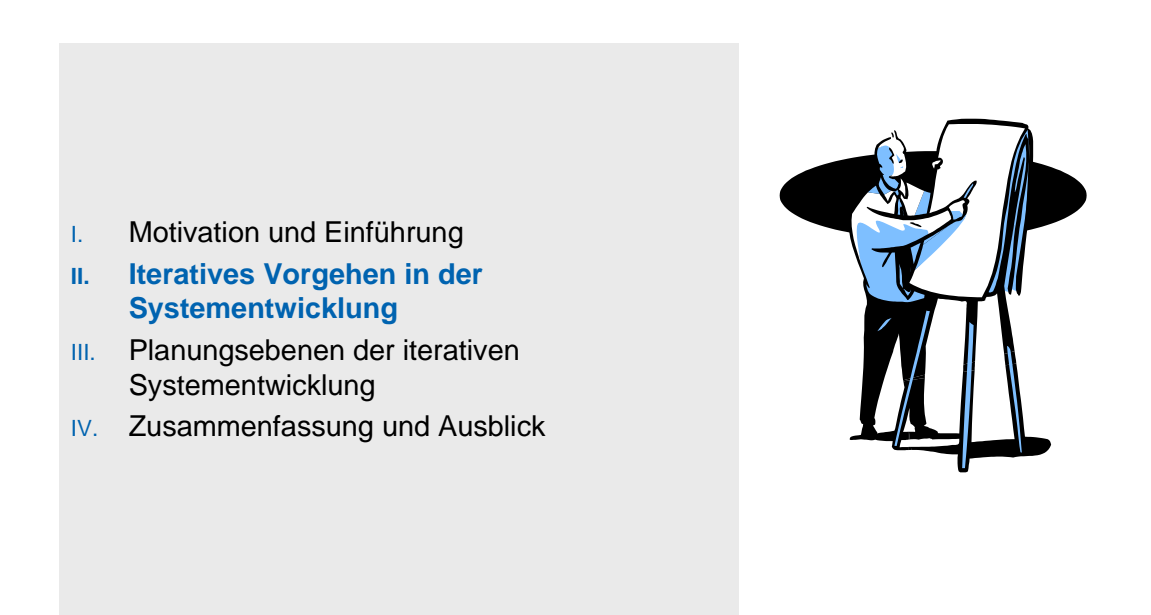

© 2009 by oose GmbH

**Planungsebenen der iterativen Systementwicklung**  $\overline{OOSC}$ 

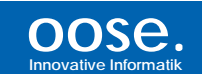

#### **Definitionen Systemkomponenten**

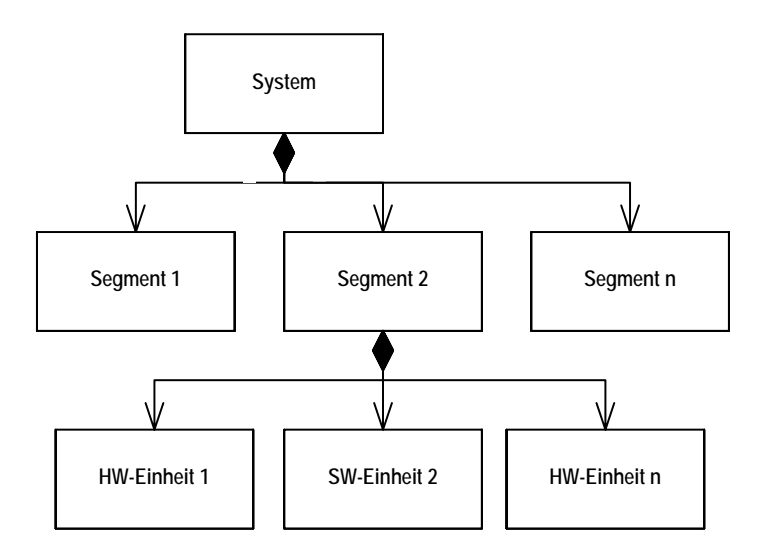

Quelle: *V-Modell® XT*, Version 1.2.1
#### **Planungsebenen der iterativen Systementwicklung**  $\overline{O}$  **OOSE.**

**Innovative Informatik**

#### **Beispiel-Zeitstrahl für ein System mit einer HW- und einer SW-Einheit**

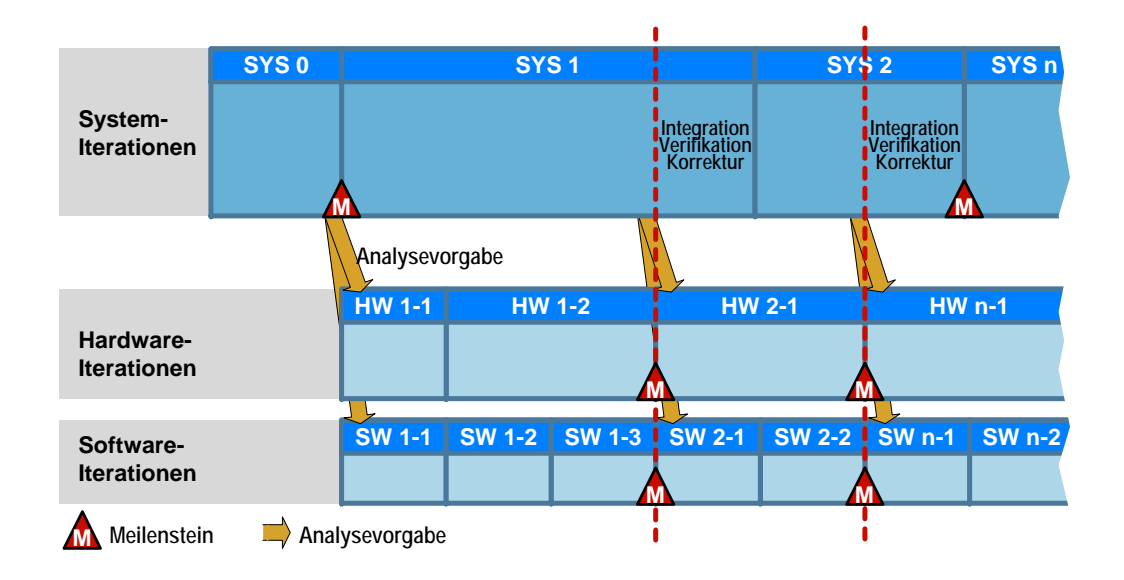

© 2009 by oose GmbH

#### **Planungsebenen der iterativen Systementwicklung**  $\overline{OOSC}$

# **Innovative Informatik**

#### **Agenda**

- I. Motivation und Einführung
- II. Iteratives Vorgehen in der Systementwicklung
- **III. Planungsebenen der iterativen Systementwicklung**
- IV. Zusammenfassung und Ausblick

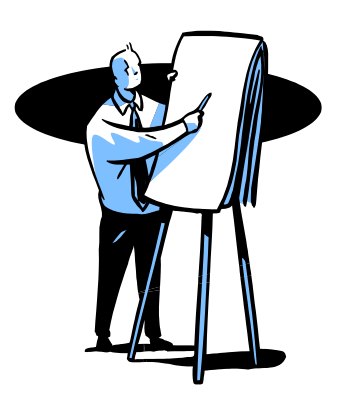

© 2009 by oose GmbH

#### **Planungsebenen der iterativen Systementwicklung**  $\overline{OOSe}$

# **Innovative Informatik**

**Innovative Informatik**

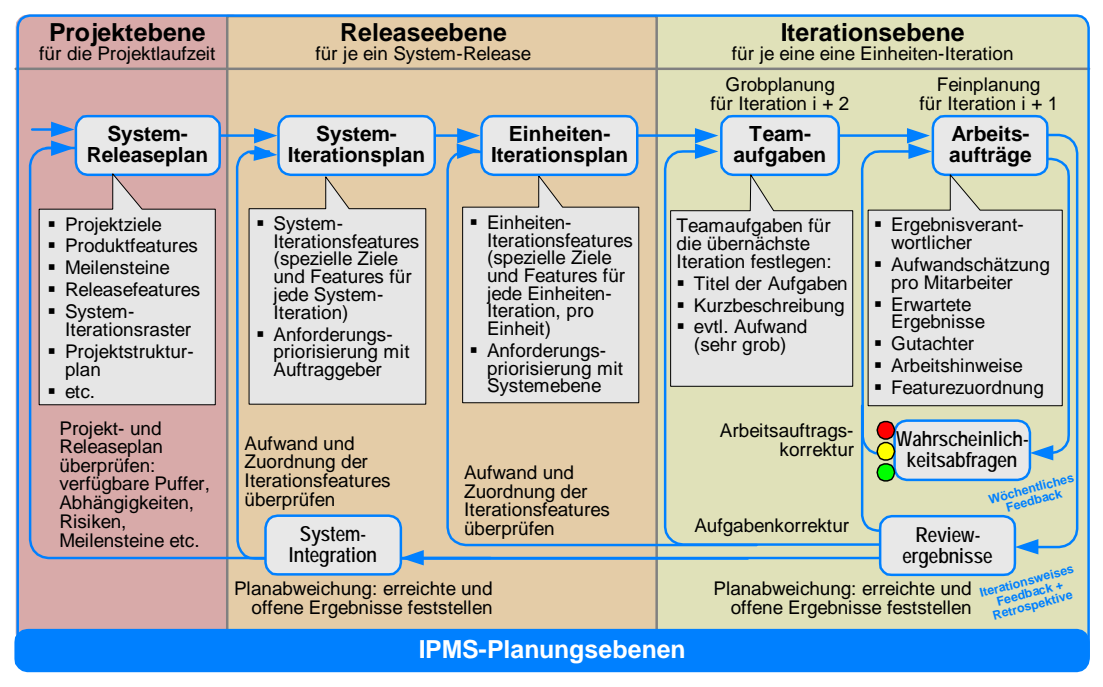

**Planungs-, Steuerungs- und Controlling-Dokumente für die Makro- und Mikroebene**

© 2009 by oose GmbH

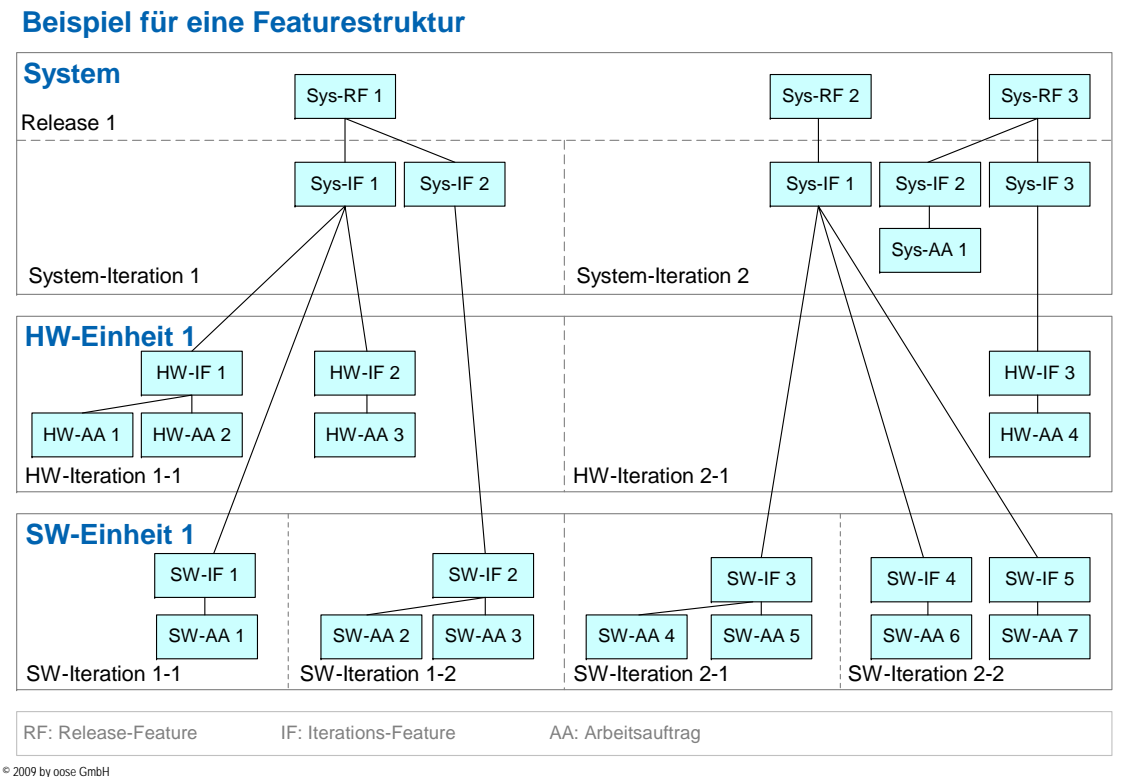

**Planungsebenen der iterativen Systementwicklung by a construct to construct the COSC** 

#### **Planungsebenen der iterativen Systementwicklung**  $\overline{OOSC}$

# **Innovative Informatik**

**Iterative Systementwicklung und klassisches Projektmanagement**

- In wie weit ist Netzplantechnik ein geeignetes Mittel zur Planung einer iterativen Systementwicklung?
- Was bedeutet ein solches Vorgehen für frühe Meilensteine, die als Liefergegenstand Spezifikationen fordern?
- Was hat ein iteratives Vorgehen mit Risikomanagement zu tun?
- Welche Rollen in einem Systementwicklungsprojekt sind für die Planung verantwortlich, welche Abstimmungsprozesse sind sinnvoll?

© 2009 by oose GmbH

#### **Planungsebenen der iterativen Systementwicklung by a construct of**  $\overline{OOS6}$

# **Innovative Informatik**

#### **Agenda**

- I. Motivation und Einführung
- II. Iteratives Vorgehen in der Systementwicklung
- III. Planungsebenen der iterativen Systementwicklung
- **IV. Zusammenfassung und Ausblick**

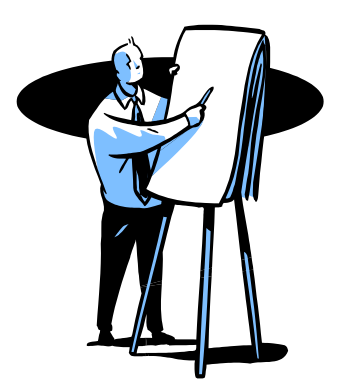

© 2009 by oose GmbH

#### **Planungsebenen der iterativen Systementwicklung**  $\overline{OOSC}$

#### **Zusammenfassung und Ausblick**

- **Erste praktische Umsetzungen iterativer Systementwicklung zeigen die** gewünschten Effekte.
- Die Systemstruktur bestimmt die erforderlichen Planungsebenen.
- Diese haben unterschiedliche Planungshorizonte und eine entsprechend unterschiedliche Detailtiefe.
- Jede Planungsebene steht für eine Stufe der Systemintegration.
- Die Anwendung des "agilen Mindsets" und ausgewählter agiler Praktiken bringt weitere Vorteile.
- Wir erwarten, dass sich iterative Systementwicklung weiter durchsetzen wird
	- aufgrund der zunehmenden Komplexität der Systeme,
	- aufgrund zunehmendem Softwareanteil in Systemen und
	- unterstützt durch MBSE (Model Based Systems Engineering).

© 2009 by oose GmbH

#### **Planungsebenen der iterativen Systementwicklung oose.**

#### **Fragen und Diskussion**

- **Entwickeln Sie iterativ Systeme?**
- Auf welche Art planen Sie Ihre iterative Systementwicklung?
- Glauben Sie, dass iterative Systementwicklung Herausforderungen wie zunehmende Komplexität, kurze Time-To-Market-Zeiten, globale Entwicklung lösen wird?

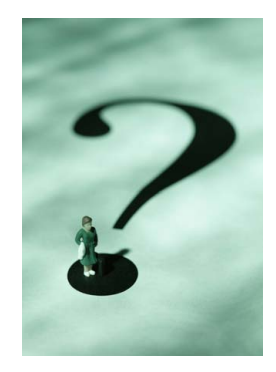

```
© 2009 by oose GmbH
```
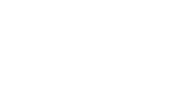

**Innovative Informatik**

**Innovative Informatik**

# **Planung nutzen. Ziele erreichen.**<br>Erfahrung nutzen. Ziele erreichen. **Innovative Informatik Herzlichen Dank!**

# **oose.**

# **Wissen aus erster Hand.**

Michael Schulze-Ruhfus

(Bereichsleiter Projektmanagement) michael.schulze-ruhfus@oose.de

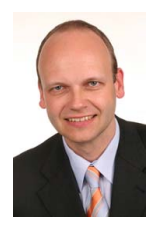

© 2009 by oose GmbH

#### **5.3. Pragmatische Aufwandsschätzung**

Holger Bohlmann, Andreas Havenstein, Henning Wolf akquinet it-agile GmbH Paul-Stritter-Weg 5 22297 Hamburg {holger.bohlmann|andreas.havenstein|henning.wolf}@akquinet.de

#### **Abstract**

Eine realistische Aufwandsschätzung ist eine wichtige Grundvoraussetzung für ein Projekt. In diesem Bereich sind heute Expertenschätzungen üblich. Sie sind aber leider oft sehr ungenau und führen dann zu unrealistischen Planungen. In diesem Vortrag zeigen wir, welche Erfahrungen wir mit einer einfachen Herangehensweise mit abstrakten Schätzmaßen, der hierarchischen Dekomposition und Featurelisten in agilen Projekten gesammelt haben. Wir zeigen, wie mit alternativen Mitteln das gesamte Team bei der Schätzung eingebunden werden kann. Zusätzlich gibt es einen knappen Abriss über klassische Schätzverfahren wie Cocomo und Function Points, die zumindest eine Liste von relevanten Faktoren für die Entwicklungsgeschwindigkeit beisteuern können.

#### **Ausgangssituation**

Zu jedem Softwareprojekt gehört auch eine Aufwandsschätzung, die vor dem Start des Projektes erfolgen muss. Sie ist die Grundlage für jede Zeit- und Preisberechnung. Für diese Schätzung werden die Anforderungen betrachtet. Je genauer diese bekannt sind und je genauer man weiß, wie man diese realisieren kann, desto genauer wird die Schätzung [1]. Die Aufwandsschätzung wird sehr häufig als sogenannte "Expertenschätzung" durchgeführt. Anforderungen werden mehr oder minder genau zerlegt, wobei es oft dazu kommen kann, das Details übersehen werden. Für diese Vorarbeit wird unterschiedlich viel Zeit investiert. Die Güte der Schätzung unterliegt der Geschicklichkeit des Fachexperten. Das spätere Entwicklungsteam, zu dem der Fachexperte gehören kann oder nicht, wird für die Realisierung durchaus unterschiedlich viel Zeit brauchen. Dieses "Delta" ist leider im negativen Sinne oft sehr hoch.

#### **Möglichkeiten der Aufwandsschätzung**

Um die Komplexität von Anforderungen bestimmen zu können gibt es die Möglichkeit einer "Function-Point-Analyse". Auch wenn es damit gelingt, einen Wert von Komplexität zu ermitteln, muss dieser weiter in Personentage und damit in Kosten umgerechnet werden. Eine Lösung bietet dazu das CoCoMo II-Verfahren, welches eine Umrechnungsvorschrift bietet. Hierzu werden zahlreiche Größen aus dem Projektumfeld (Teamzusammensetzung, Fachwissen) ermittelt, die in der Berechnung Beachtung finden. Beide Verfahren haben sich in der Praxis nicht gegen Expertenschätzungen durchsetzen können.

Eine agile Herangehensweise an die Aufwandsschätzung ist es, den eigentlichen Realisierungs-Fachexperten schlechthin einzusetzen: Das Entwicklungsteam. Durch eine systematische Aufspaltung der Anforderungen in zu entwickelnde Features erlangt das Team eine genaue Einschätzung der Komplexität. Eine feste Teamzusammensetzung und ein Rückblick auf vergangene Projekte gibt dem Team eine gute Basis, um den Realisierungsaufwand von Features abschätzen zu können. Insgesamt ist damit das Abschätzen des Aufwandes zwar zeitintensiver, jedoch wird eine bessere Güte erreicht. Die Technik der hierarchischen Dekomposition ermöglicht es, im Schätzprozess früh einen groben Wert zu ermitteln. Da das Entwicklungsteam selbst den Aufwand benennt, kann es ein verbindliches Commitment abgeben.

#### **Literaturverzeichnis**

- 1. Boehm, Barry: Software Engineering Economics, 1981, Prentice Hall
- 2. Cohn, Mike: Agile Estimating an Planning, 2006, Prentice Hall
- 3. Poensgen, Benjamin: Die Function-Point-Analyse: Ein Praxishandbuch

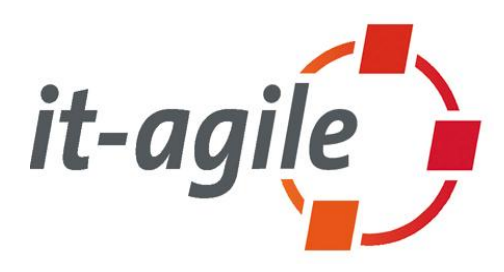

# Pragmatische Aufwandsschätzung

Dipl.-Informatiker Holger Bohlmann Dipl.-Informatiker Andreas Havenstein Dipl.-Informatiker Henning Wolf

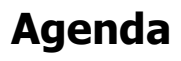

- **Einleitung**
- **Story 1: Hochrechnung**
- **Story 2: Teamschätzung**
- **Story 3: Unklare Anforderungen**
- **Story 4: Relativ schätzen**
- **Story 5: Abstrakte Schätzmaße**
- **Story 6: Schätzfreundliche Anforderungen**
- **Abschluss**

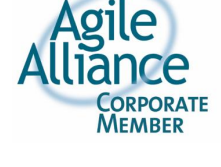

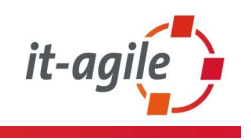

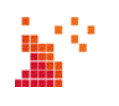

it-agile

# **Einleitung**

Winston Churchill:

"Prognosen sind schwierig, insbesondere wenn sie die Zukunft betreffen."

Das stimmt, wir müssen trotzdem Prognosen/Schätzungen machen:

- **Wir können aber lernen, besser** rückzukoppeln
- **Wir können besser erkennen, welche** Faktoren falsch oder richtig waren

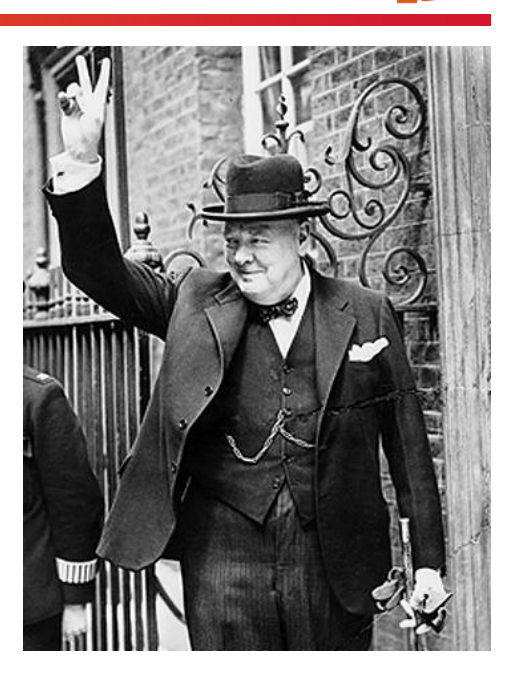

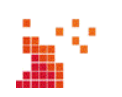

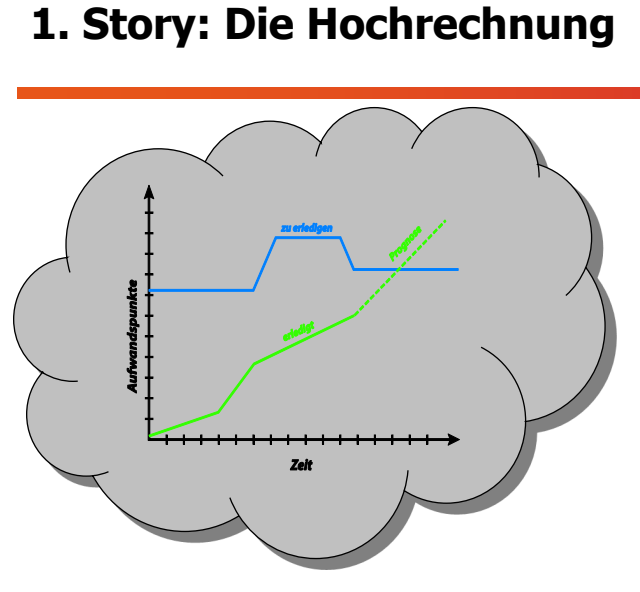

it-agile

Geschwindigkeit unbekannt …

… einfach mal anfangen und messen!

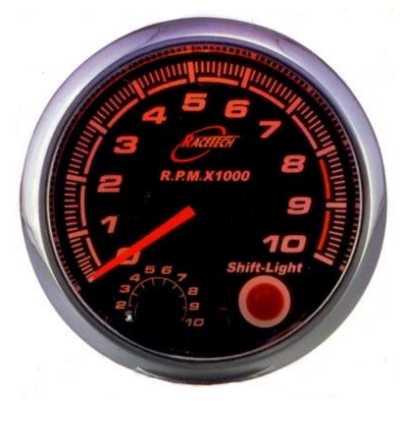

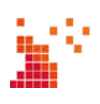

# **1. Story: Hochrechnung mit Prototyp?**

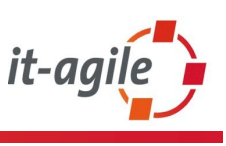

Sehr hilfreich zur Klärung von Anforderungen, aber …

# $\blacksquare \mid Q, Q, Q \mid \blacksquare$ **XP Widgets** Ansicht X Ansicht Y

- Prototyp  $\neq$  Fertiges System
- Entwicklungsgeschwindigkeit ist unterschiedlich zur späteren Entwicklung

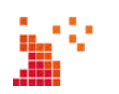

## **2. Story: Team-Schätzung**

it-agi

Binsenweisheit: Je mehr Leute schätzen desto genauer wird das Ergebnis, Beispiel:

- **40 Personen schätzen Anzahl Gummibären**
- **Ergebnis: 300 3000 wird geschätzt**
- **Mittelwert entspricht der Anzahl**  $\pm$  **10 %**

Investition in die Schätzung lohnt sich!

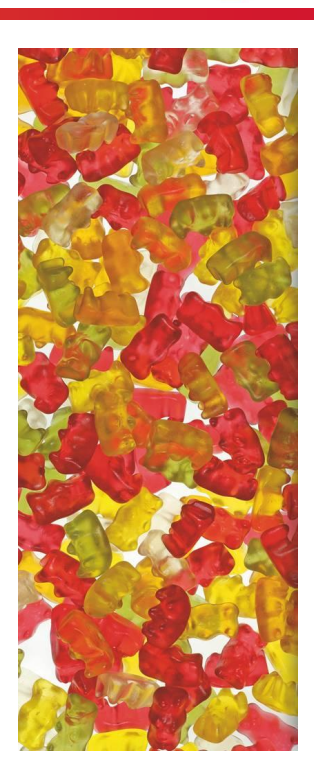

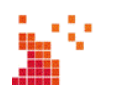

217

# **2. Story: Team-Schätzung**

- Die es entwickeln, sollen es auch schätzen
- **-** Commitment vom Entwicklungsteam
- Der Entwickler ist der , Experte', er/sie muss es realisieren
- **Schätz-Expertise sollen Entwickler haben,** kann man auch lernen. Bekannte agile Technik:

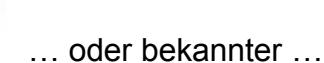

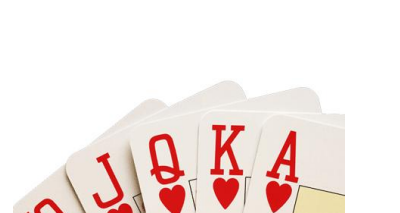

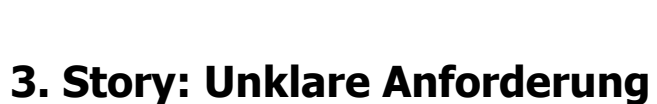

- **Unklare Anforderungen ergeben unklare** Schätzungen!
- **-** Deshalb: Nicht würfeln, sondern klären.

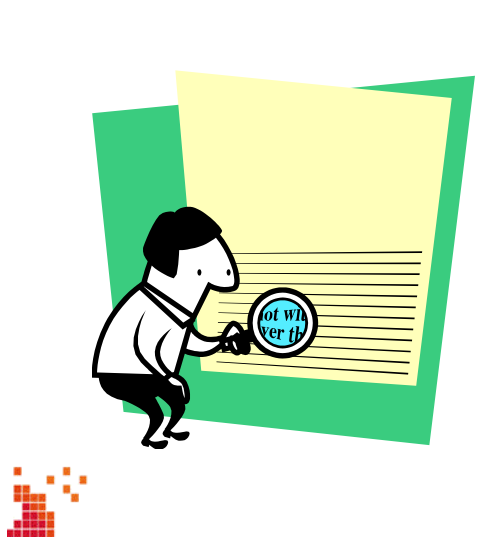

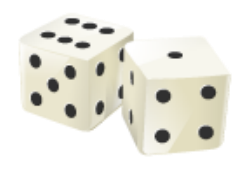

- **Schätzfreundliche Anforderungen** können dabei helfen (siehe Story 6)
- Leider schwer zu bekommen: Der fachliche Ansprechpartner

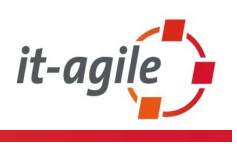

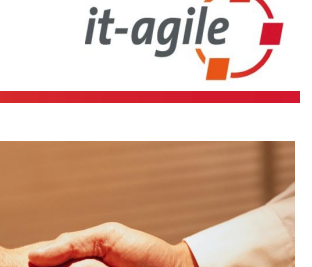

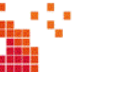

## **4. Story: Relativ-Schätzen**

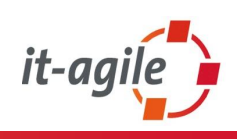

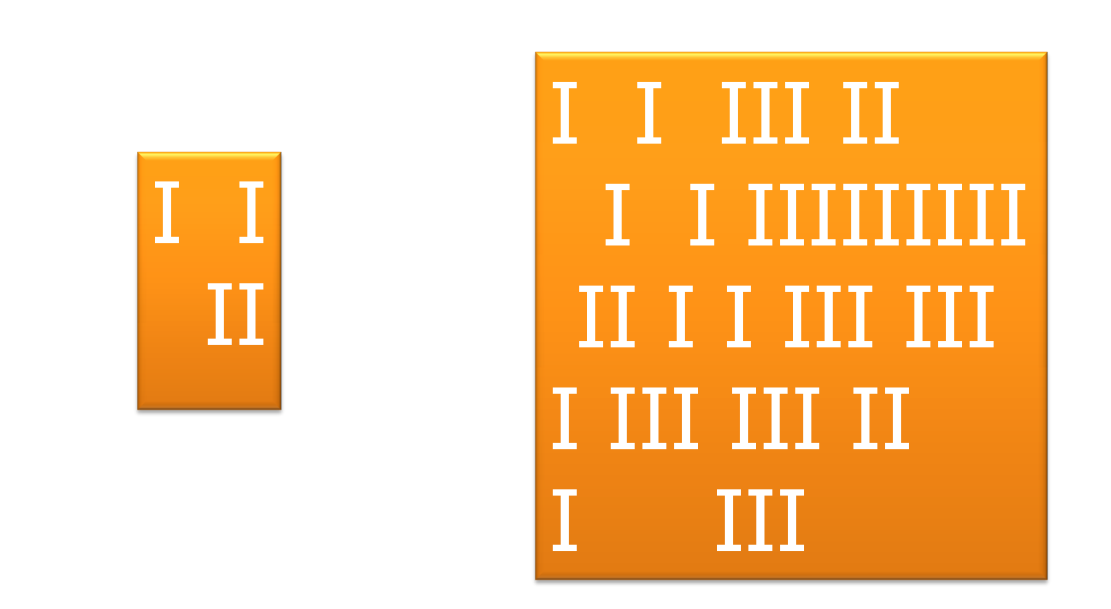

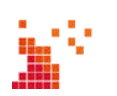

## **4. Story: Relativ-Schätzen Grenzen Absoluter Zahlenbestimmung**

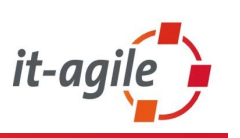

- **Frühe römische Antike:** I, II, III, IIII, V, VI, VII, VIII
- **Maya in Mittelamerika:** \*, \*\*, \*\*\*, \*\*\*\*, I, \*I, \*\*I, \*\*\*I.
- **Menschen sind schlecht im Schätzen** konkreter Größenangaben.

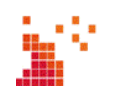

*5. Session 5: Agiles Schätzen und Planen*

## **4. Story: Relativ-Schätzen Ma Dalton will einen Pullover stricken...**

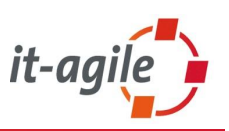

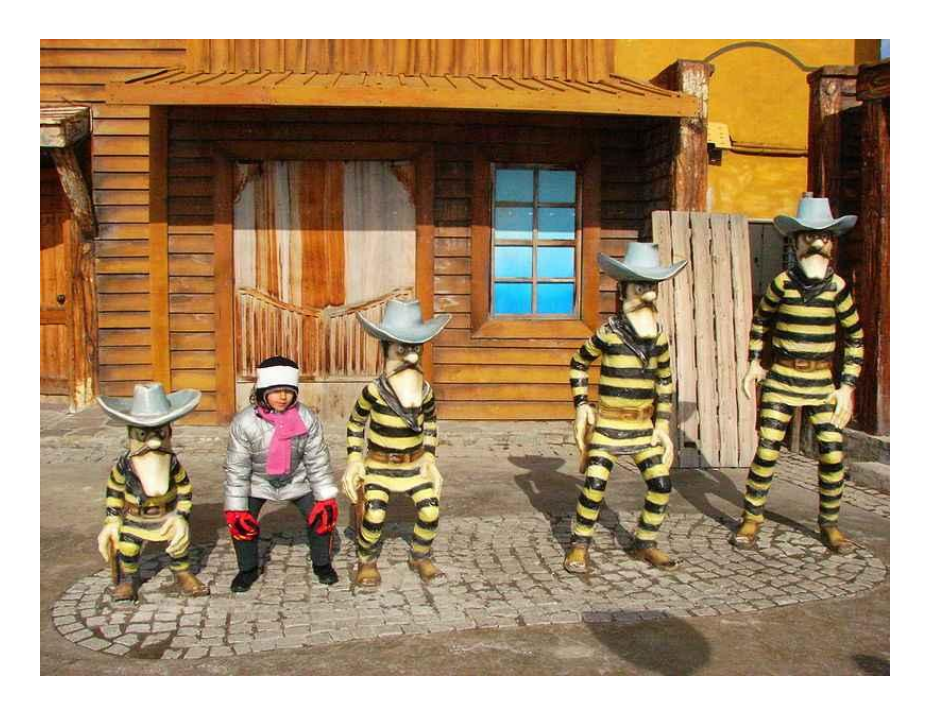

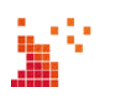

# **5. Story: Abstrakte Schätzmaße**

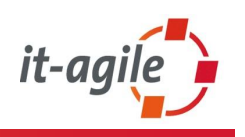

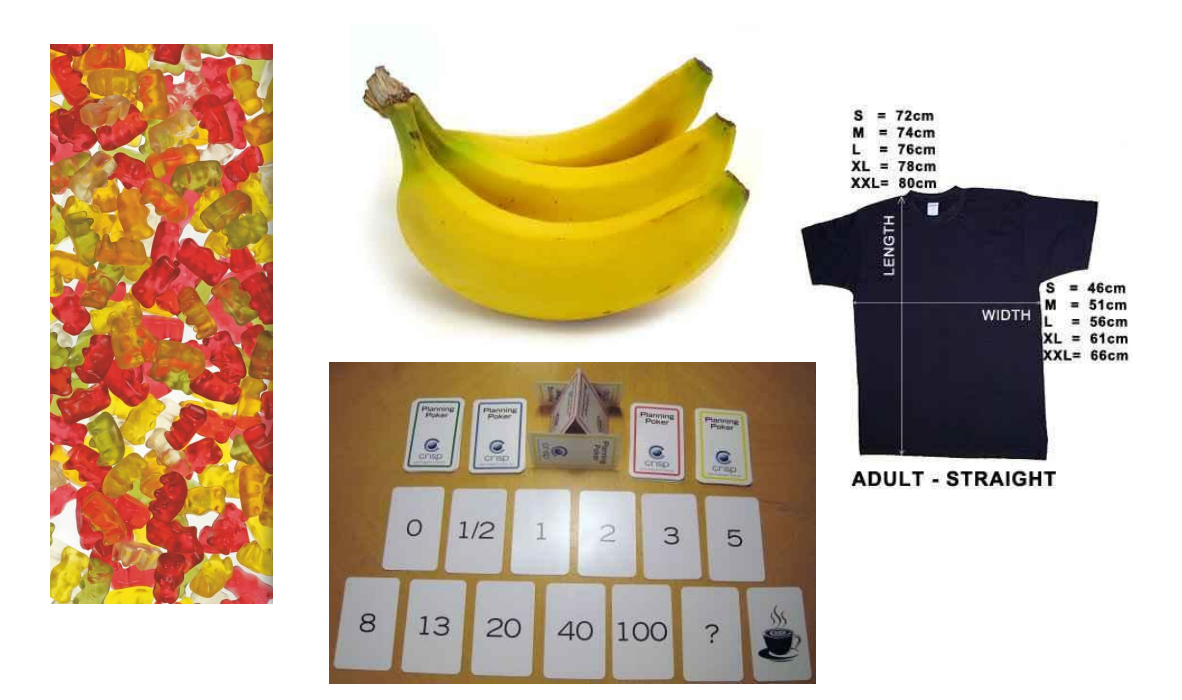

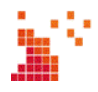

## **5. Story: Abstrakte Schätzmaße - Functions Points**

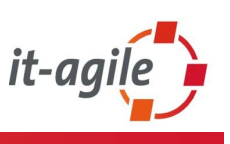

- Größenmaß zur Beschreibung des funktionalen Umfangs
- **Perspektivenwechsel: Anwendersicht**
- **Geschätzt werden:** 
	- **Elementarprozesse** 
		- o Eingabe
		- o Ausgabe
		- o Abfrage
	- **Daten** 
		- o Interne Datenbestände
		- o Externe Datenbestände
- **Funktionaler Gesamtumfang:** uFP = ∑ Prozesspunkte + ∑ Datenbestandspunkte

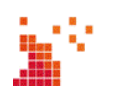

## **5. Story: Functions Points - Elementarprozesse**

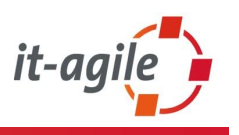

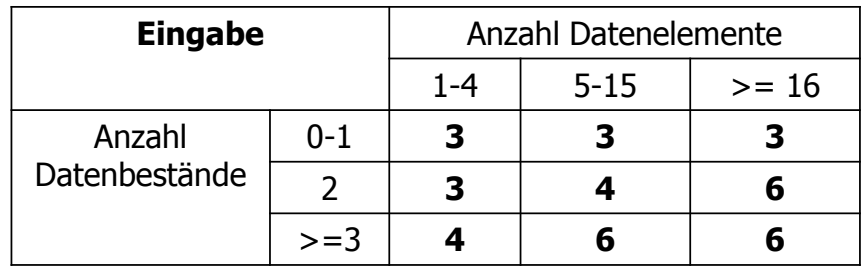

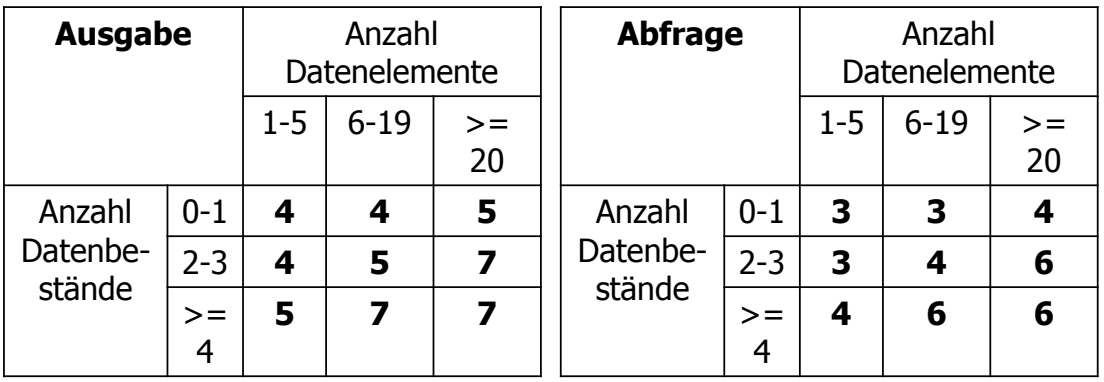

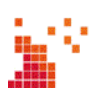

### **5. Story: Functions Points - Datenbestände**

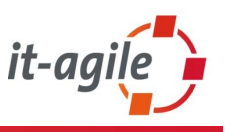

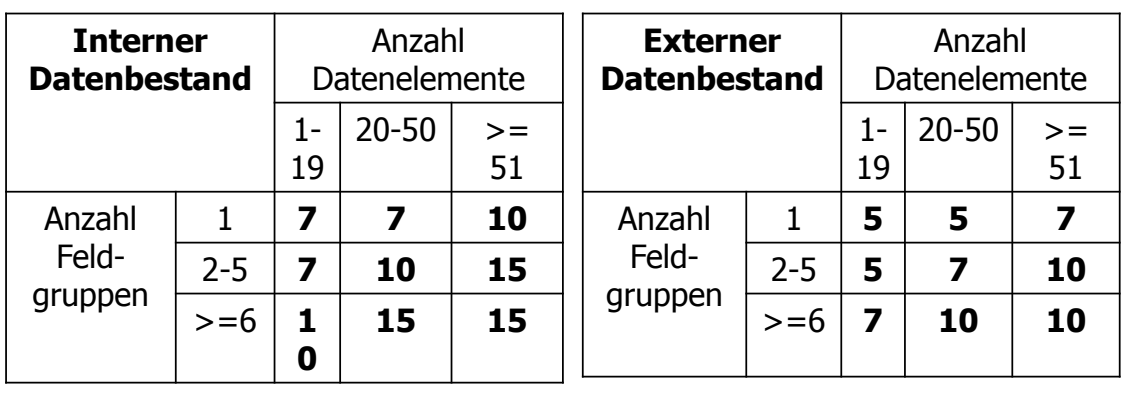

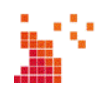

# **5. Story: Functions Points**

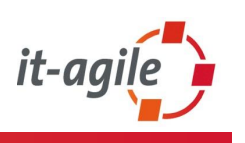

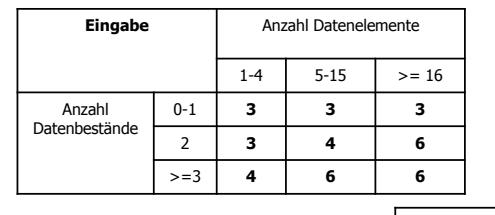

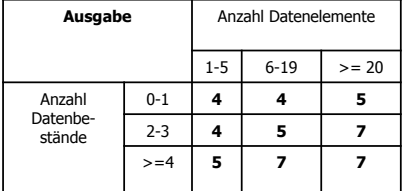

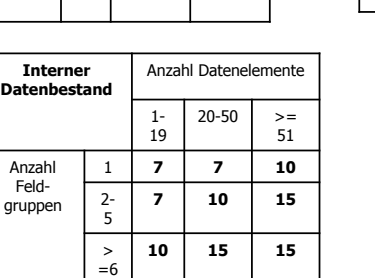

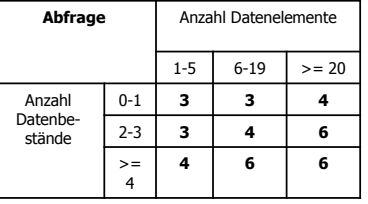

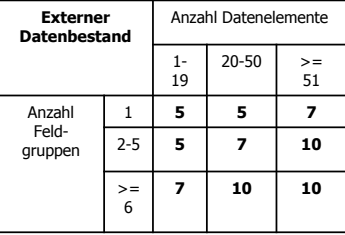

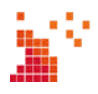

# **5. Story: Functions Points**

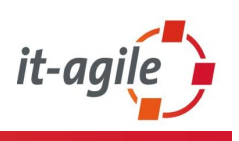

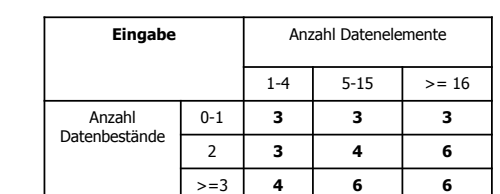

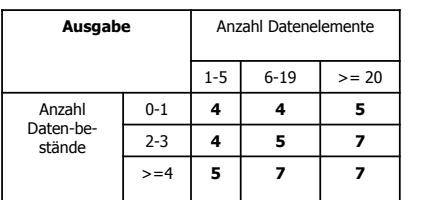

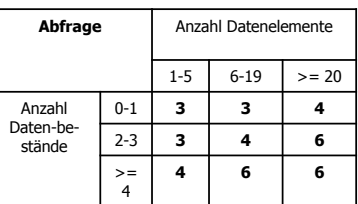

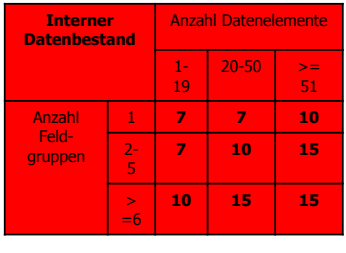

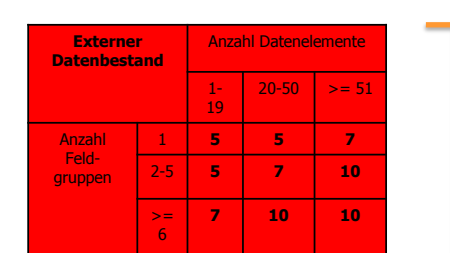

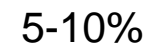

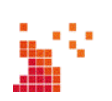

## **5. Story: Functions Points – Vereinfachte Prognose**

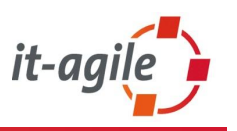

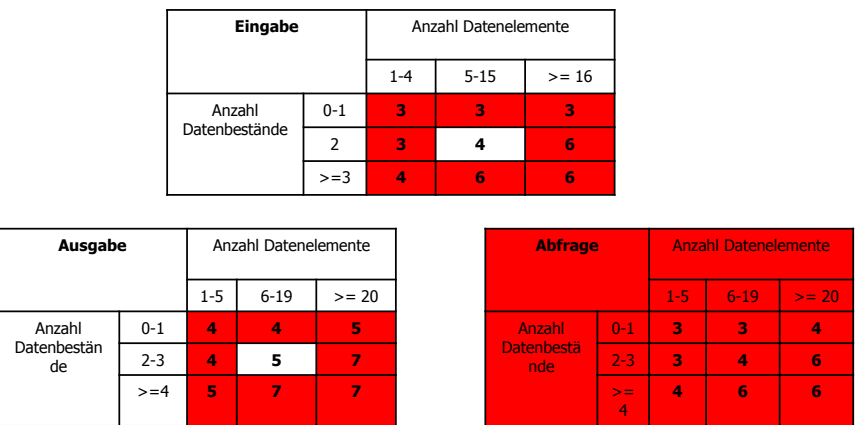

Fehler des Gesamtergebnisses: 5% (Poensgen / Bock, *Function Point Analyse*)

 $\overline{\phantom{0}}$ 

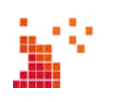

## **5. Story: CoCoMo**

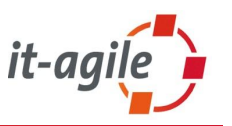

Von der Größenbestimmung zur Schätzung:

Aufwand =  $K * (Gr \eth B) \wedge S$ 

- $\cdot$  K = 17 Kostentreiberfaktoren
	- Reliability
	- Database size
	- $\mathbb{R}^n$
- $\cdot$  S = 5 Skalenfaktoren
	- Precedentedness (Vorerfahrung)
	- Development Flexibility (Flexibilität des Entwicklungsprozesses)
	- Risk Resolution (Wird Risikomanangement betrieben?)
	- Team Cohesion (Wie ist die Zusammenarbeit im Team?)
	- Process Maturity (Prozessreife: Welcher CMM-Level?)

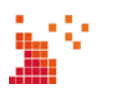

## **5. Story: Abstrakte Schätzmaße – Velocity**

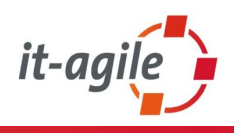

Dauer = Größe / Velocity

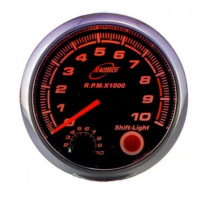

- Schätzungen sind selbstkorrigierend durch Geschwindigkeitsfaktor
- **Geschwindigkeitssteigerung messbar**
- **Größen-Schätzungen altern nicht**
- Objektivität: Von den Individuen getrennt. "Meine Stunden sind nicht deine Stunden"
- Vergleichende/ abstrakte Schätzungen sind schneller

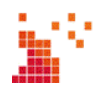

#### **6. Story: Schätzfreundliche Anforderungen**

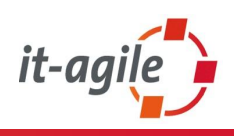

- Anforderungen feingranularer aufschreiben
	- Z.B. Epics, MMF (Minimal Marketable Features)
	- **Darunter User-Storys**
- Fachliche Ausbaustufen einführen
	- Umfassen dann eine Menge an Epics/MMFs
- Vorteile:
	- Erleichtert die Schätzung (je kleiner das Teil, um so leichter zu schätzen)
	- Teile können untereinander gewichtet werden
	- **Simple Preisberechnung, wenn Teile** herausgenommen werden
	- Geschwindigkeit durch Rückkopplung: Schaffe ich diesen Teil in X PT?

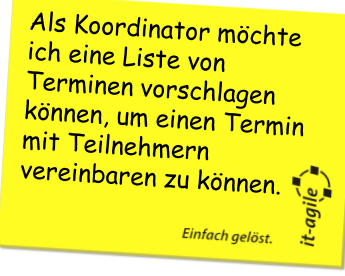

Als Teilnehmer möchte Als Teilnenmer moont-Termine schreiben können, damit der können, dann i del<br>Koordinator weiß, warum ich keine Zeit habe. Einfach gelöst

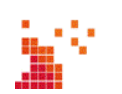

## **Abschluss**

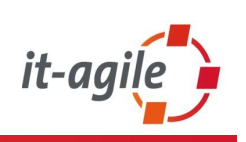

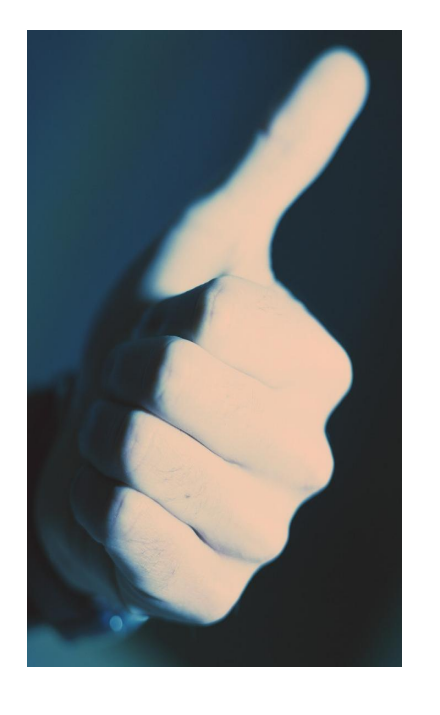

- **Schätzen bleibt eine Herausforderung.**
- Es gibt Mittel, um Schätzungen zu vereinfachen und zu verbessern.
- Agile Sichtweise: Wir schätzen nur kleinere Häppchen genauer.
- Agile Sichtweise: Schätzen von Festpreisen kostet Geld.
	- 'einfach' loslegen und schrittweise Anforderungen realisieren könnte für den Kunden günstiger sein
	- insbesondere wenn unterwegs Anforderungen getauscht werden können oder entfallen dürfen: "Money for nothing, change for free."

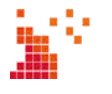

# **6. Session 6: Modellbasierte Systementwicklung**

#### **Inhalt**

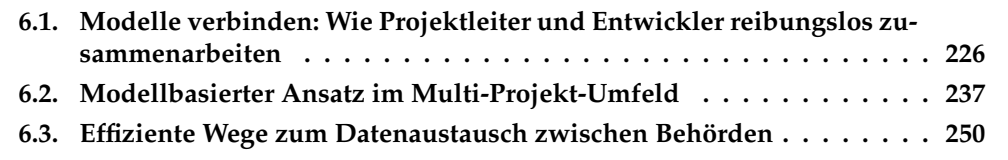

#### <span id="page-235-0"></span>**6.1. Modelle verbinden: Wie Projektleiter und Entwickler reibungslos zusammenarbeiten**

Johannes Becker, Klaus Bergner, Vinko Novak

4Soft GmbH Mittererstraße 3 80336 München {becker|bergner|novak}@4soft.de

#### **Abstract**

Leichtgewichtige Entwicklungsansätze verfolgen das Ideal, die Anforderungen möglichst direkt und nachvollziehbar in Quellcode umzusetzen. Dazu werden die Anforderungen Arbeitsaufträgen zugeordnet, welche dann die Entwickler bearbeiten. Der Vortrag zeigt, wie sich eine nachvollziehbare und gesteuerte Entwicklung auch im Rahmen eines modellgetriebenen, architekturzentrierten Ansatzes erreichen lässt. Der Schlüssel dazu ist die Automatisierung von Entwicklungs- und Dokumentationsaktivitäten durch spezielle Code- und Reportgeneratoren auf Basis einer definierten Modellstruktur.

#### **Motivation**

Zentrale Aufgabe der Software-Entwicklung ist es, Anforderungen möglichst effizient und bruchlos in Quellcode umzusetzen. Werden die Zusammenhänge überdies nachvollziehbar dokumentiert, so lässt sich in der Folge abschätzen, wie sich Änderungen von Anforderungen auf den Quellcode auswirken und was sie kosten.

Moderne aufgabenorientierte Entwicklungsumgebungen nutzen die Beziehung zwischen Anforderungen und Quellcode unmittelbar zur Steuerung von Projekten. Die Anforderungen werden zunächst gruppiert und dienen so als Grundlage für die Formulierung von Arbeitsaufträgen. Die Entwickler nehmen diese Aufträge an, bearbeiten sie und schließen sie ab. Über die fertiggestellten Arbeitsaufträge gewinnen Projektleiter ein klares Bild vom Entwicklungsstand und können zukünftige Arbeiten schätzen und planen.

Dieses idealisierte Bild hat allerdings einen Haken: Bei komplexen Systemen ist es nicht möglich, in einem Schritt aus einer Anforderung Quellcode zu "zaubern": Hier steht zunächst einmal die Analyse und Modellierung der Fachdomäne an, auf deren Basis dann die fachliche und technische Architektur entworfen werden.

In vielen Projekten sind diese Modelle und Entwürfe leider nur ein Nebenprodukt - sie entstehen zwar notgedrungen zu Anfang der Entwicklung, sind aber nur unzureichend mit Anforderungen und Quellcode verknüpft. Folglich werden sie bei Änderungen oft übergangen und veralten schnell.

Modellbasierte Ansätze schaffen durch die Automatisierung von Arbeitsschritten einen bruchlosen Übergang von Modellen zum Code. Allerdings haben sie oft Schwierigkeiten mit der Steuerung der Entwickler und der Nachvollziehbarkeit: Im schlechtesten Fall steht im Zentrum des Projekts ein "mysteriöser" Generator, der "irgendwie" aus einem Modell Quellcode erzeugt, den dann die Entwickler weiter ausarbeiten müssen, ohne genau zu wissen, wie die Querbezüge zu Anforderungen und Spezifikation sind.

#### **Lösungsansatz**

Die modellbasierte Entwicklung bietet ein wesentlich größeres, bisher ungenutztes Potenzial: Durch eine geeignete Strukturierung des Gesamt-Modells lässt sich ein bruchloser, nachvollziehbarer Übergang von den Anforderungen über Analysemodelle hin zu Entwurfsmodellen und schließlich zum Quellcode schaffen und in Form von Reports dokumentieren. Damit ist sichergestellt, dass tatsächlich alle Anforderungen umgesetzt werden, und die Auswirkungen von Änderungen werden klar.

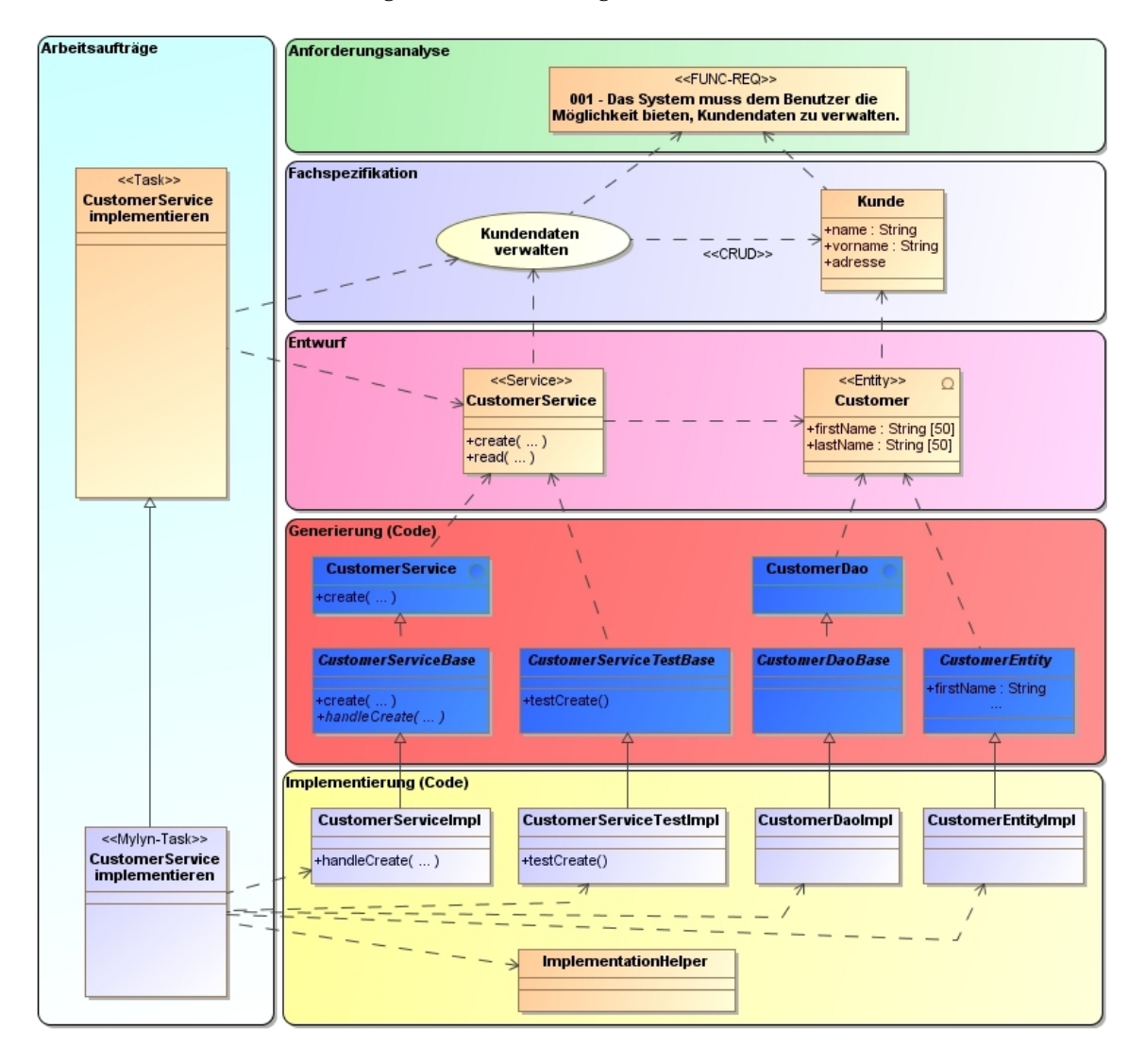

<span id="page-236-0"></span>**Abbildung 6.1.:** ModelIntegra-Modellstruktur bei einem service-orientierten System

Nimmt man zusätzlich die Arbeitsaufträge in das Modell auf, so eröffnen sich weitere Möglichkeiten: Arbeitsaufträge enthalten dann nicht nur einen Verweis auf die "rohen" Anforderungen, sondern referenzieren zusätzlich den relevanten Modellkontext und die generierten Quellcode-Rahmen. Entwickler benötigen damit weniger Zeit, sich im Modell und im Code zurechtzufinden und können unmittelbar nach der Annahme eines Arbeitsauftrags produktiv arbeiten.

Abbildung [6.1](#page-236-0) zeigt einen Überblick über eine entsprechende Modellstruktur am Beispiel der modellbasierten Entwicklung eines service-orientierten Systems mit der werkzeug-

gestützten ModelIntegra-Methode [3]. Die Entwicklung startet mit der Analyse textueller Anforderungen. Sie werden in einem externen Tool (im einfachsten Fall mit Hilfe von Excel) erstellt und werkzeuggestützt in ein Modellierungswerkzeug wie beispielsweise MagicDraw [2] importiert. Auf dieser Basis erarbeiten Systemanalysten eine fachliche Spezifikation des Systems in Form von Anwendungsfällen und Fachklassen, die sie mit den jeweiligen Anforderungen verknüpfen.

Im nächsten Schritt leitet der Architekt daraus ein Entwurfsmodell ab, das die Services und die Datenobjekte des zu entwickelnden Systems beschreibt. Es ist so strukturiert und mit technischen Informationen angereichert, dass es in einen modellgetriebenen Generator (beispielsweise das Werkzeug AndroMDA) eingespeist werden kann.

Der Generator legt die technische Zielarchitektur fest (dunkelblau dargestellte Klassen) und erzeugt Implementierungsklassen, die in der Folge von den Entwicklern ausgearbeitet werden können (hellblau dargestellte Klassen). Zusätzlich stellt ModelIntegra im Modell die Beziehung zum technischen Entwurf her und sorgt damit dafür, dass die Kette der Nachvollziehbarkeit nicht unterbrochen wird.

Die Methode sieht zusätzlich die Modellierung von Arbeitsaufträgen im Modell vor. Der Architekt erstellt sie als Klassen mit speziellen, Stereotypen und setzt sie zu den Entwurfs-Entitäten (und damit auch zu den zugehörigen Anwendungsfällen, Fachklassen und Anforderungen sowie den generierten Code-Rahmen) in Beziehung. Eine spezielle ModelIntegra-Generatorfunktionalität erzeugt dann aus den modellierten Arbeitsaufträgen Tasks für das Mylyn-Plugin [4] der Entwicklungsumgebung Eclipse [1].

Nehmen die Entwickler derartige Tasks an, so präsentiert ihnen Eclipse die jeweils relevanten Quellcode-Klassen und (Referenzen zu den) generierten Modellen und Spezifikationen. Mehr noch: Zusätzliche Implementierungsklassen, die die Entwickler während ihrer Arbeit am jeweiligen Arbeitsauftrag erstellen, lassen sich grundsätzlich automatisch in die Kette der Nachvollziehbarkeit einbinden. Aktuell unterstützen die ModelIntegra-Werkzeuge diesen Schritt allerdings noch nicht.

#### **Bewertung**

Durch den konsequenten Einsatz der ModelIntegra-Methodik und der zugehörigen Werkzeuge werden Modelle zum Dreh- und Angelpunkt der Entwicklung. Sie schlagen die Brücke zwischen Anforderungen und dem Quellcode und ermöglichen so eine nachvollziehbare, geregelte und automatisierte Software-Entwicklung.

#### **Literaturverzeichnis**

- 1. Website der Open-Source-Entwicklungsumgebung Eclipse, www.eclipse.org, Eclipse Foundation.
- 2. Website des Modellierungswerkzeugs NoMagic MagicDraw, www.magicdraw.com, NoMagic, Inc.
- 3. Website des Open-Source-Projekts ModelIntegra, www.modelintegra.com, 4Soft GmbH.
- 4. Website des Mylyn-Eclipse-Plugins, www.eclipse.org/mylyn/, Eclipse Foundation.

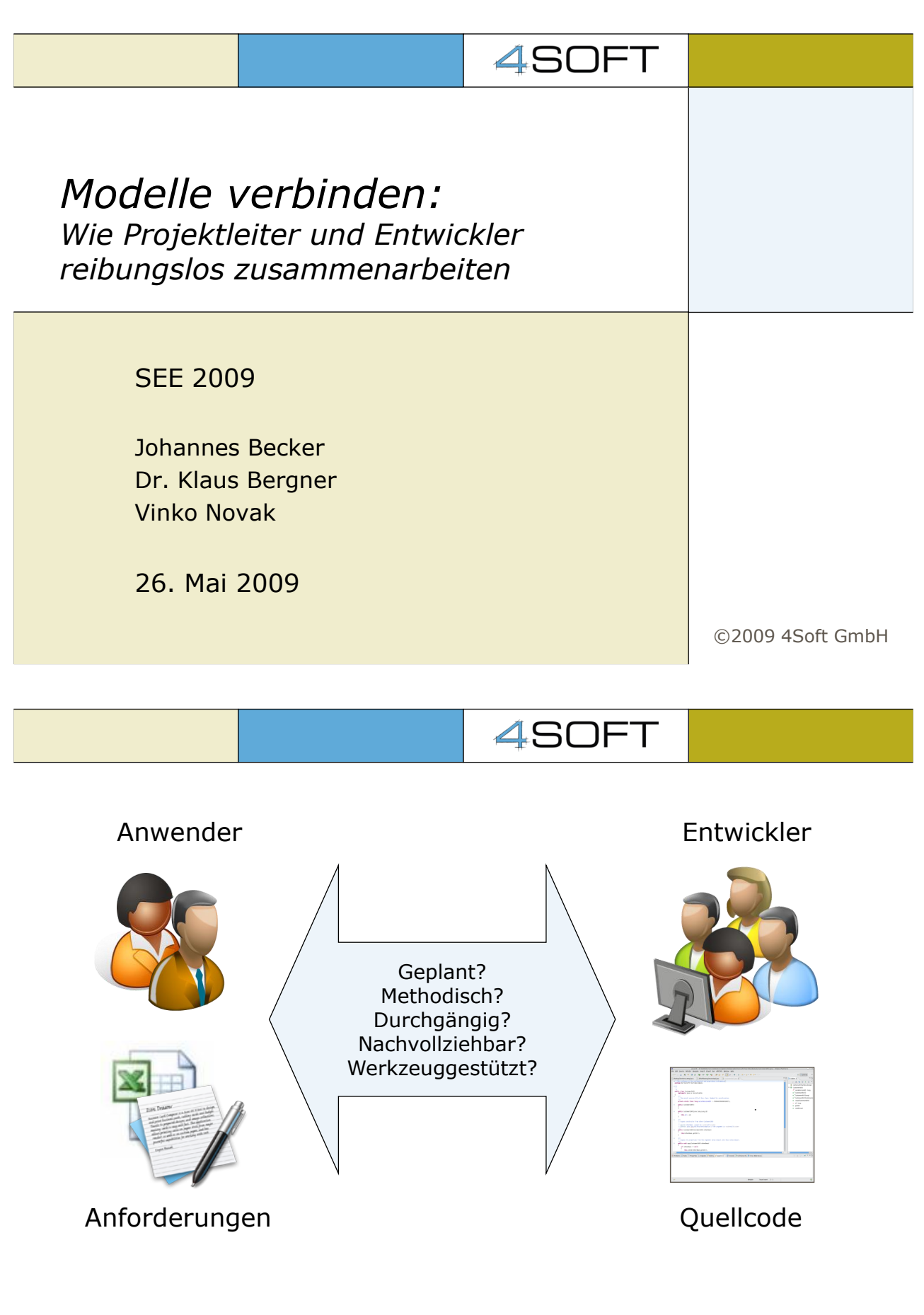

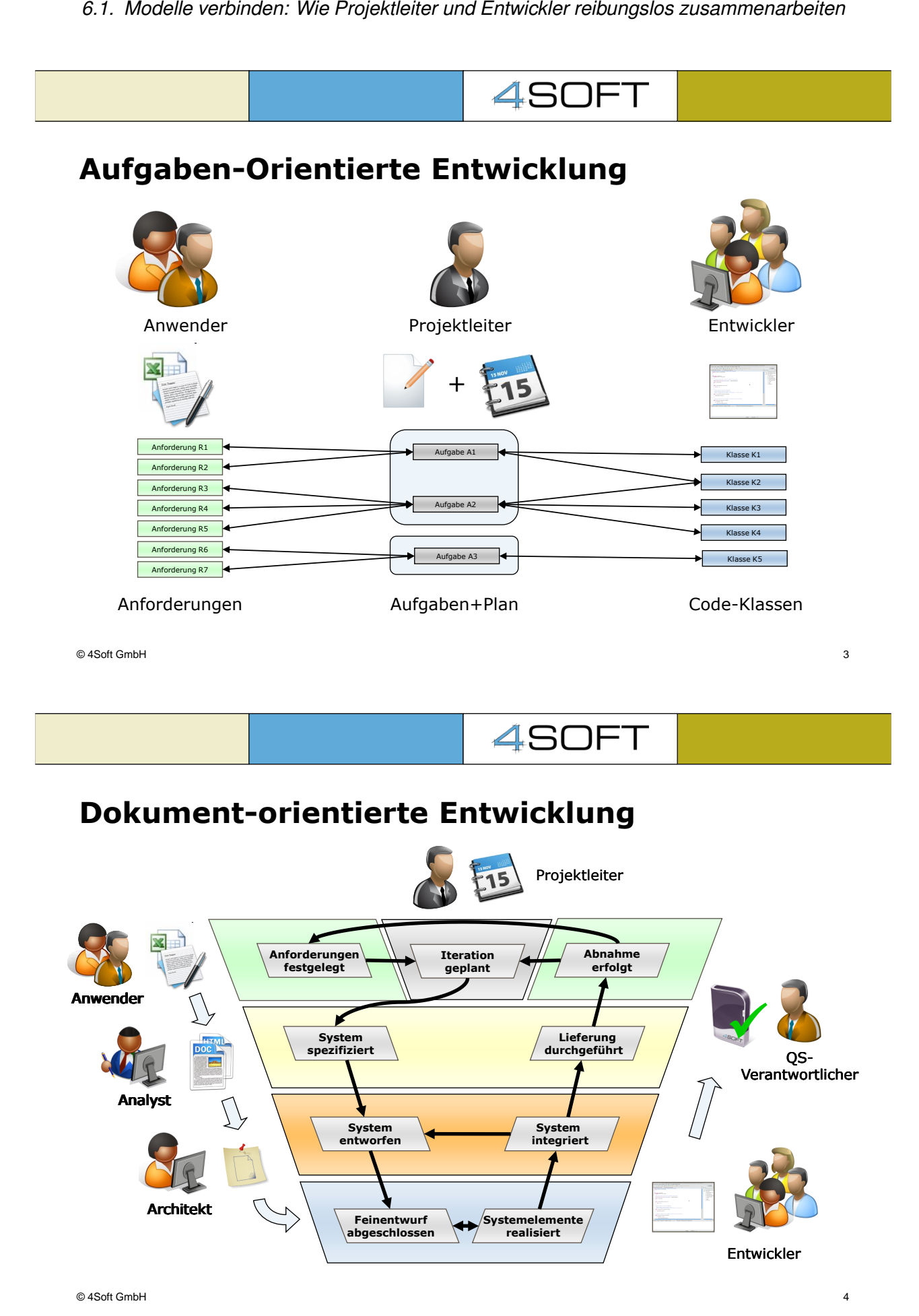

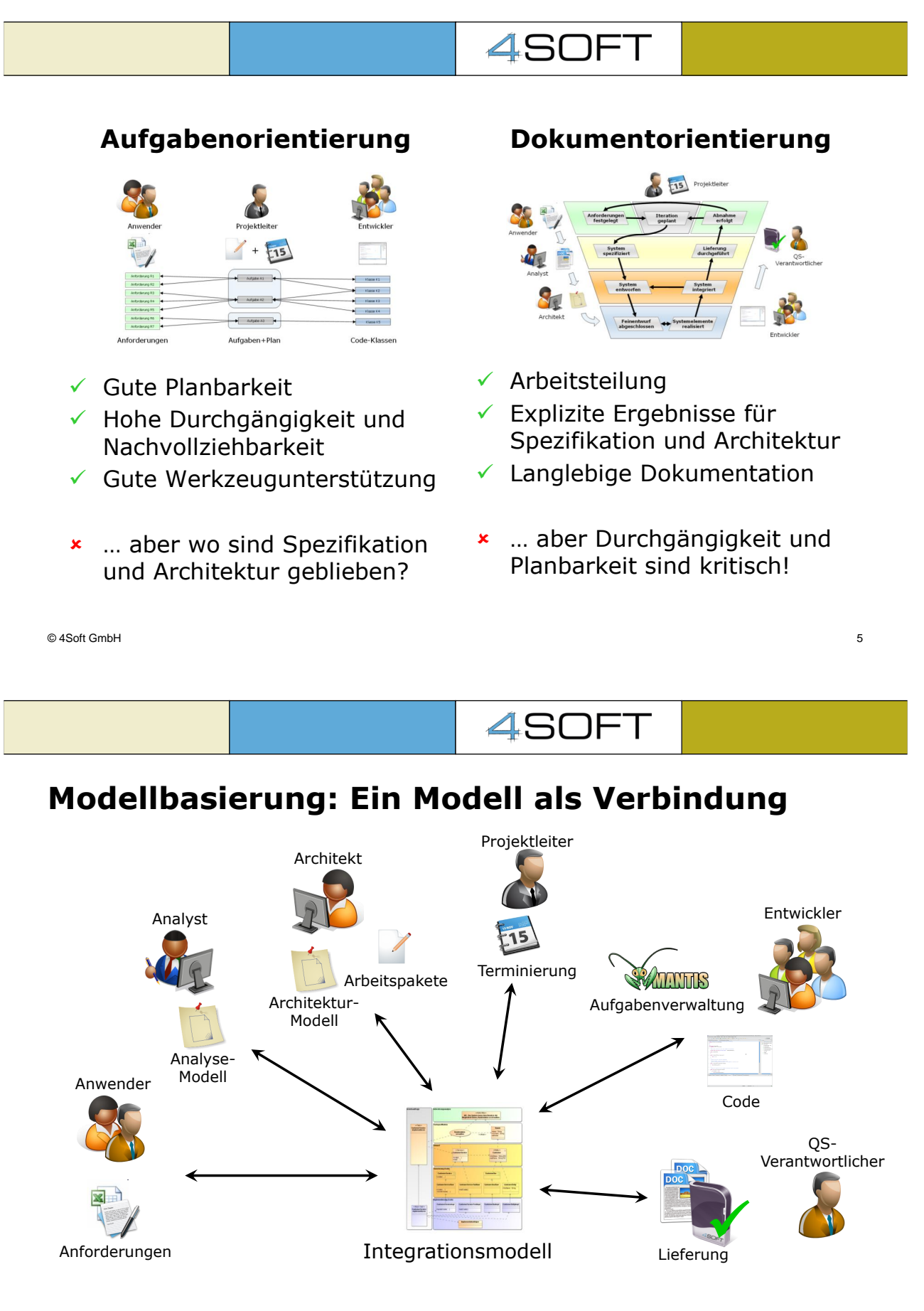

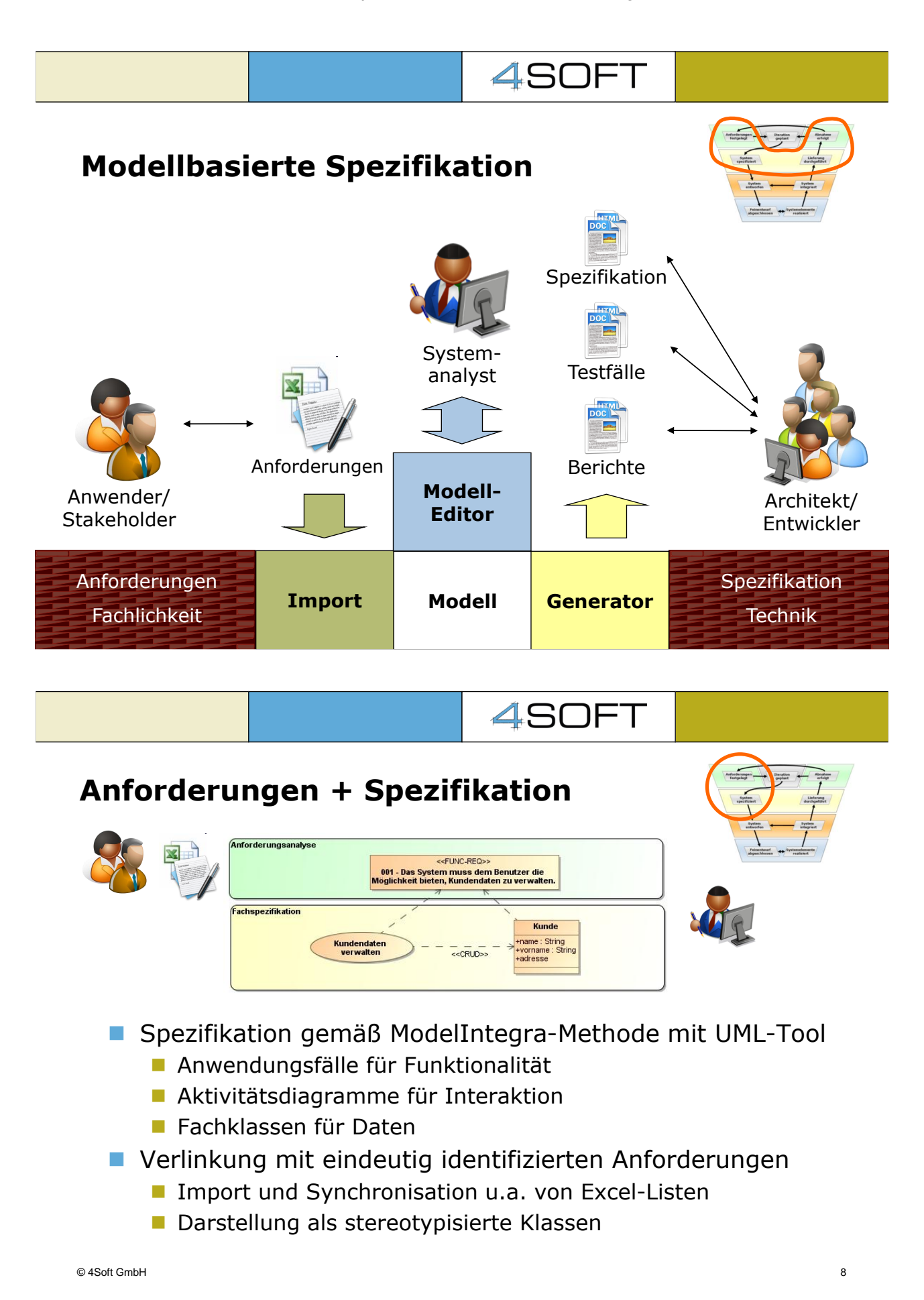

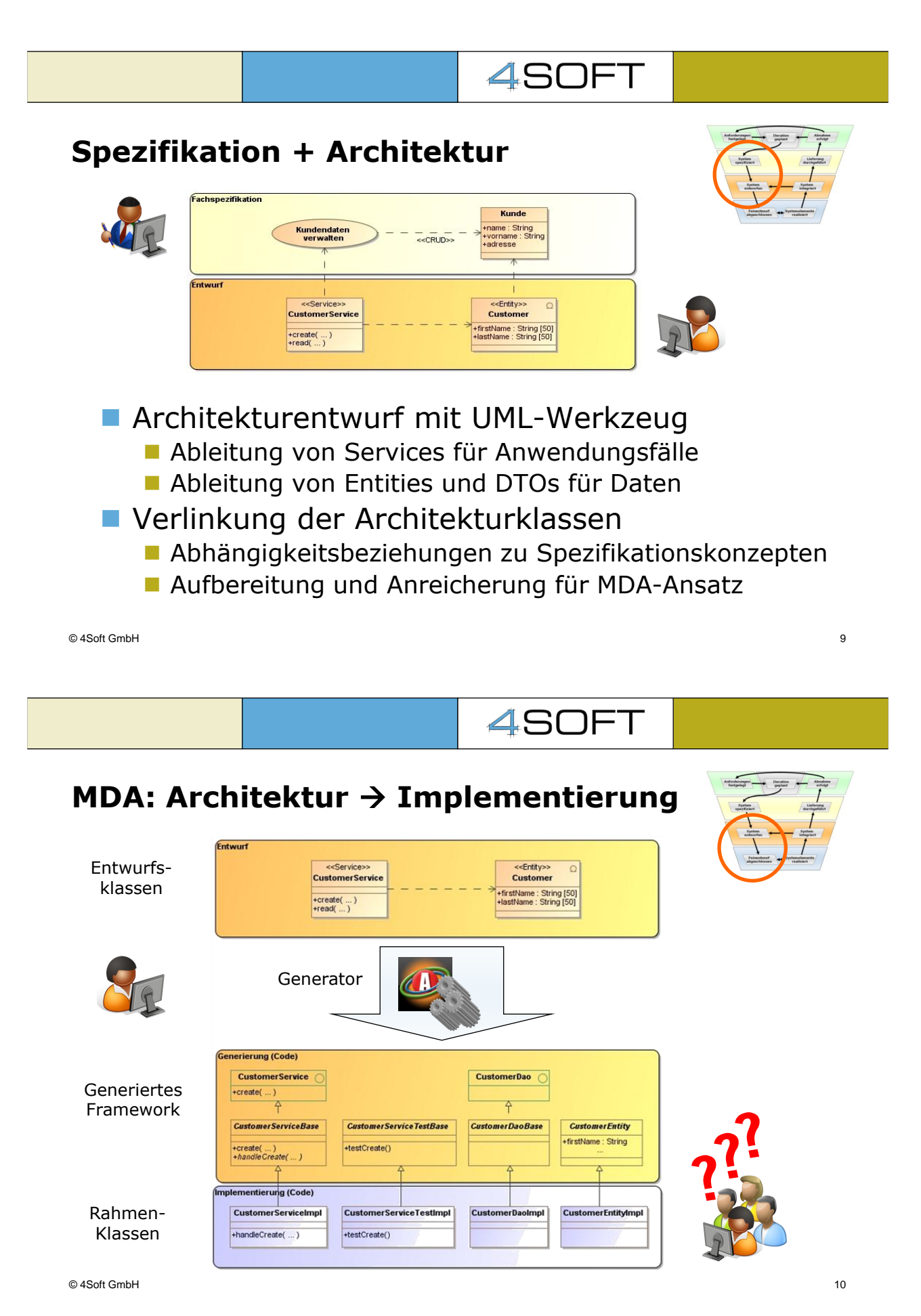

*6.1. Modelle verbinden: Wie Projektleiter und Entwickler reibungslos zusammenarbeiten*

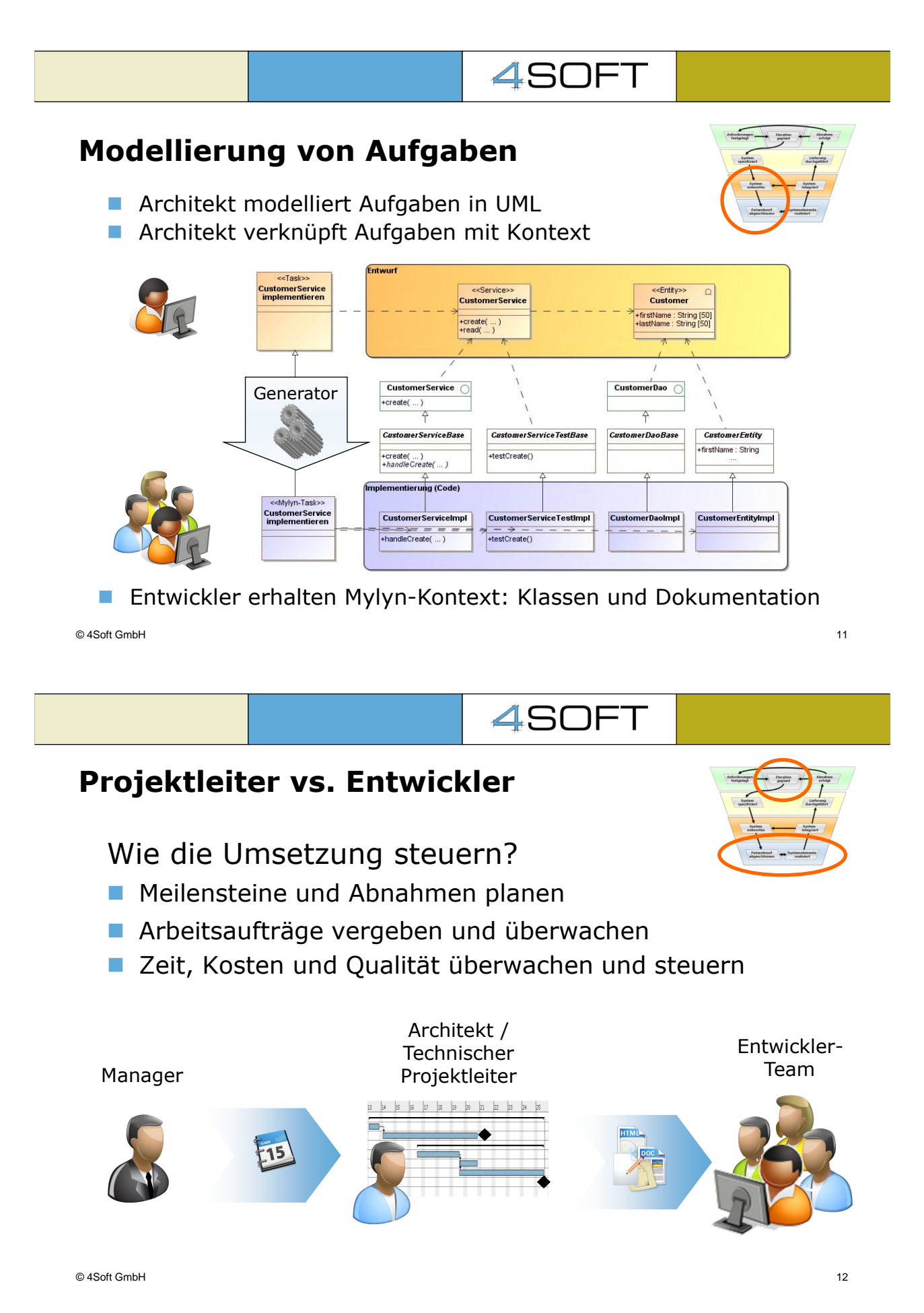

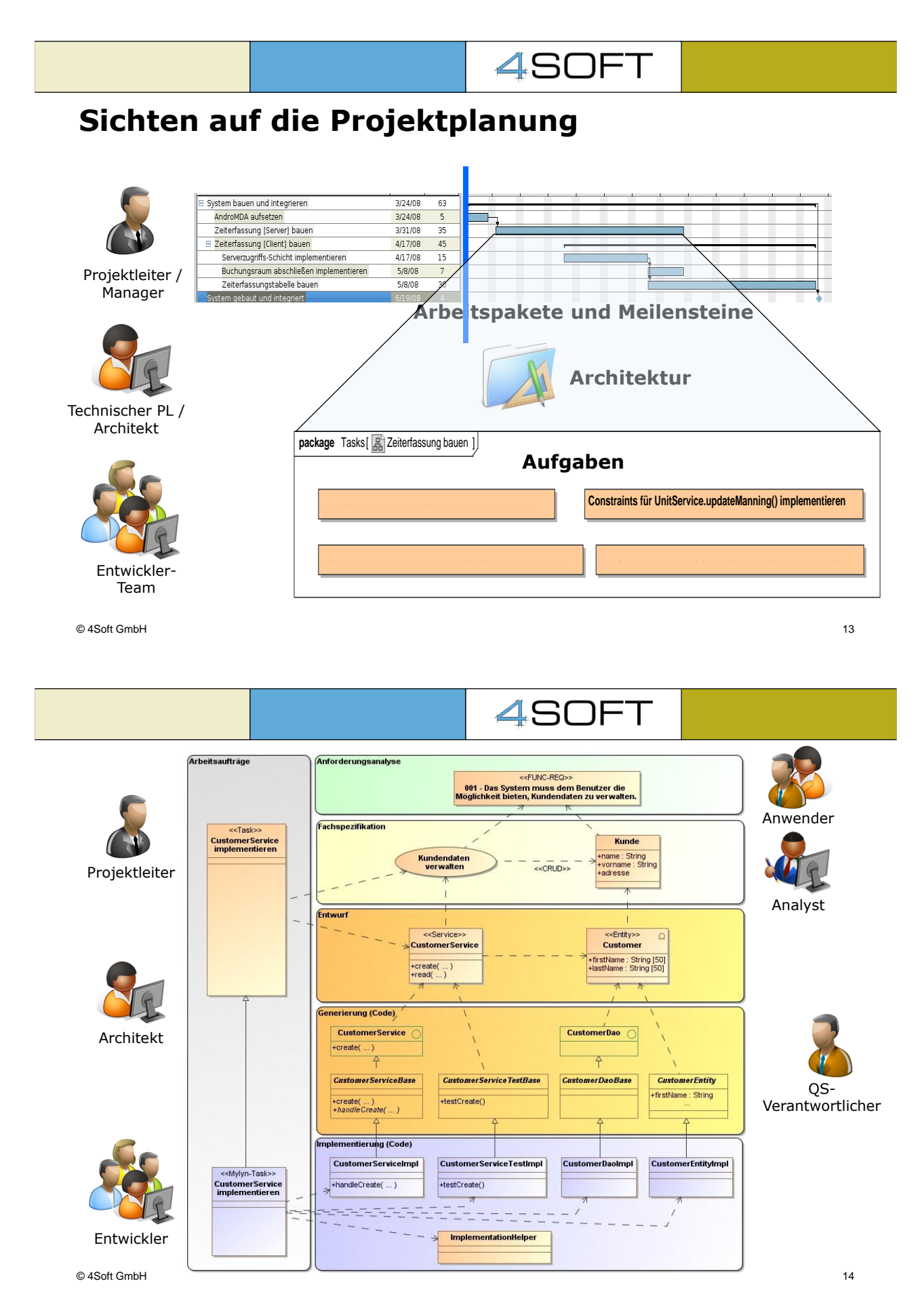

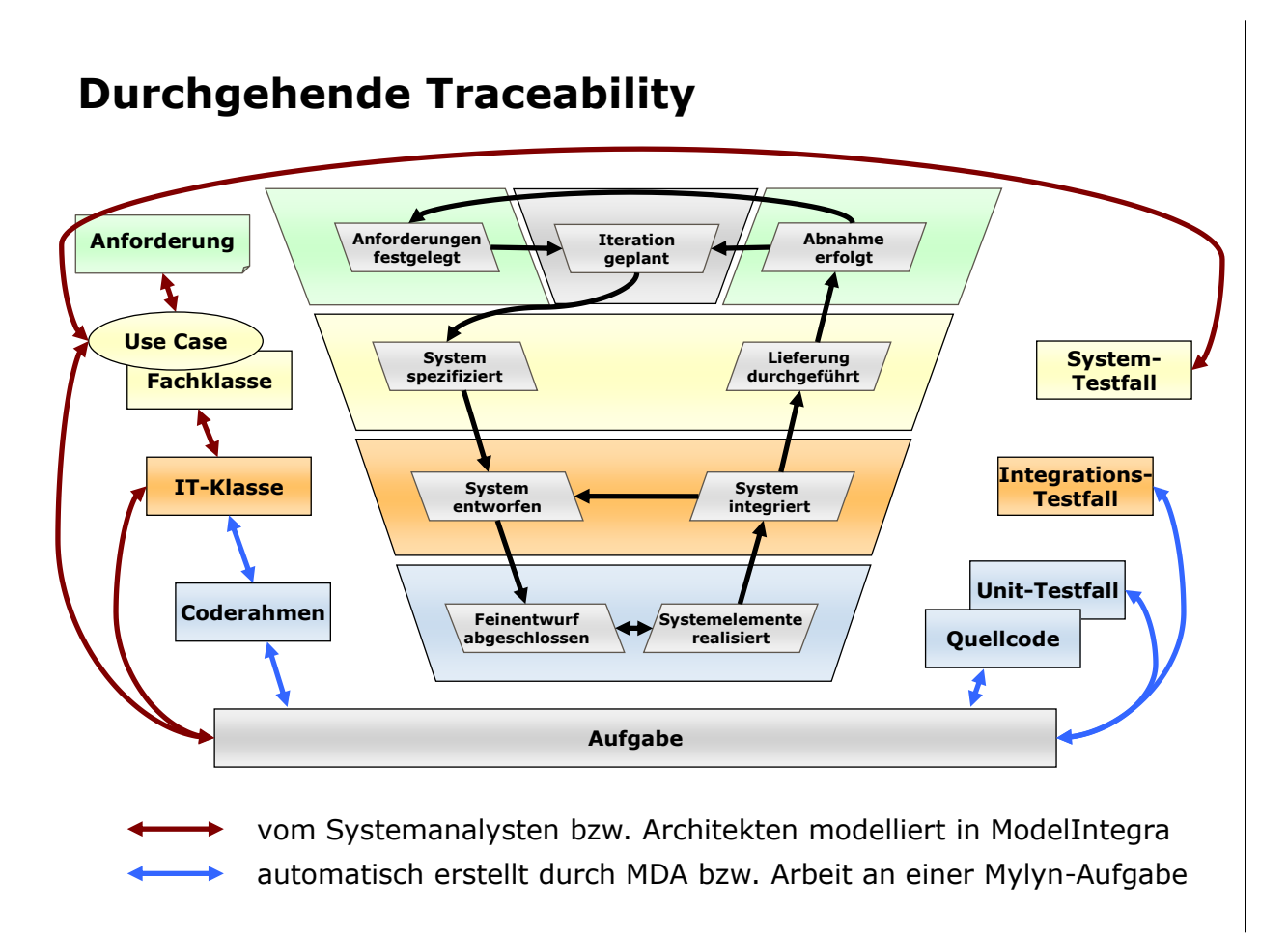

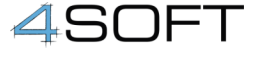

## **Modellbasierung und Aufgabenorientierung**

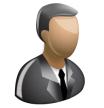

■ Aufgaben erleichtern Planung und Controlling

- **Einfache Zuweisung an (andere) Entwickler**
- Reports zum Status automatisch generierbar
- Aber: Pflege des Aufgabenkontexts erforderlich

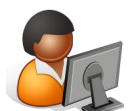

- Durchgängigkeit und Traceability
	- Traceability von der Anforderung bis zum Quellcode
	- Generierung von Dokumenten und Reports
	- Hohe Transparenz für alle Beteiligten

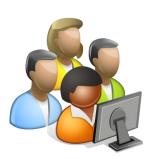

- Erleichterungen für Entwickler
	- Alle Aufgaben sind auf einen Blick in der IDE sichtbar
	- Kontext erleichtert Übernahme von Aufgaben
	- Commit-Beschreibung automatisch generierbar, z.B. "RESOLVED - Aufgabe 4410: Implementiere Login/out"

#### <span id="page-246-0"></span>**6.2. Modellbasierter Ansatz im Multi-Projekt-Umfeld**

Marc Kurzmann, Tilman Seifert

iteratec GmbH Inselkammerstr. 4 82008 München-Unterhaching {tilman.seifert|marc.kurzmann}@iteratec.de

#### **Abstract**

Dieser Erfahrungsbericht stellt das Projekt-Umfeld vor, in dem eine Reihe gleichartiger Anwendungen auf Basis einer gemeinsamen Plattform entwickelt und gepflegt werden. Er zeigt den gewählten modellbasierten Ansatz und diskutiert die Auswirkungen auf den Entwicklungsprozess und die Architektur. Der Bericht schließt mit Beobachtungen hinsichtlich Qualität und Evolution der Anwendungen und der Plattform.

#### **Motivation**

Ziel des hier vorgestellten Gesamtvorhabens ist es, eine große, über lange Jahre gewachsene Altanwendung durch eine moderne Lösung abzulösen. Das Altsystem wird von seinem Hersteller zum Teil mit erheblichen individuellen Anpassungen an seine Kunden verkauft. Die neue Lösung soll folgenden Anforderungen gerecht werden:

- 1. Modularer Aufbau: Eine einheitliche Plattform soll technische Basisaufgaben wie Datenbankzugriff, Authentisierung und Autorisierung, Standard-GUI-Darstellungen, Monitoring etc. zur Verfügung stellen.
- 2. Die fachliche Funktionalität soll in mehrere Anwendungen aufgeteilt werden, so dass die einzelnen Anwendungen über klar definierte Schnittstellen miteinander kommunizieren. Auf diese Weise soll die Weiterentwickelbarkeit der fachlichen Anwendungen langfristig sichergestellt werden.
- 3. Für die Entwicklung und Pflege der fachlichen Anwendungen soll eine Werkzeugkette bereitgestellt werden, die die Anwendungsentwickler von technischen Aspekten weitgehend entlastet.

Zu den wichtigsten Herausforderungen in diesem Vorhaben zählt dabei neben der Architektur des Gesamtsystems die Auswahl des Entwicklungsansatzes für die fachlichen Anwendungen. Dieser Aspekt beeinflusst die Möglichkeiten des Herstellers zur Reaktion auf neue oder geänderte fachliche Anforderungen und die Dauer der Umsetzung maßgeblich. Diese Flexibilität ist bestimmend für die Marktposition des Herstellers.

#### **Modellbasierter Ansatz**

Für das System wird eine Architektur gewählt, die weitgehend auf Standard-Komponenten wie Java JEE5 und Spring aufbaut. Für besondere Anforderungen des Systems werden spezifische Komponenten ergänzt, beispielsweise Erweiterungen der GUI-Seite für einheitliches Look-and-Feel der Anwendungen.

Für die Entwicklung der fachlichen Anwendungen wird ein modellbasierter Ansatz gewählt. Fachliche Entitäten und Anwendungsfälle werden in einer spezifisch entwickelten DSL (Domain Specific Language) modelliert. Daraus werden Klassen zum Datenbankzugriff, Entitätsklassen, Gerüste für die Fachlogik und für Tests, GUI-Dialoge sowie Dokumentation generiert. Die DSL ist textuell; das eingesetzte Werkzeug ist openArchitectureWare (oAW, <http://www.openarchitectureware.org>).

Technische Details werden auf diese Weise weitgehend in den Generierungstemplates versteckt und sind für den Anwendungsentwickler transparent. Dies hat einerseits den Vorteil, dass Änderungen der Plattform oft keine Anpassungen der Anwendungen notwendig machen; lediglich eine Neugenerierung ist erforderlich. Andererseits ist die Architektur und ihre konkrete Umsetzung im Code in den Generierungstemplates manifestiert und kann innerhalb der Anwendungen nicht verletzt werden. Dies sichert die Aufgabenteilung zwischen den Anwendungsentwicklern und dem Architekturteam, das auch die Plattformkomponenten entwickelt.

Die DSL ist passend für dieses Gesamtvorhaben definiert. So kann frei definiert werden, welche Aspekte modelliert werden. Die Sprache selbst kann im Laufe der Zeit angepasst und erweitert werden, wenn neue Anforderungen an die Modellierung entstehen.

## **Erfahrungen**

Aktuell sind die wesentlichen Plattformkomponenten fertig gestellt; die DSL ist definiert und stabil. Die ersten Anwendungen sind entwickelt. Es liegen Erfahrungen vor, die es erlauben, den gewählten Weg kritisch zu bewerten.

Der Entwicklungsprozess und die Projektdurchführung sind wesentlich durch den modellbasierten Ansatz beeinflusst. Einerseits entsteht ein Zusatzaufwand durch die Definition der DSL und die Erstellung der Generierungstemplates. Dem steht jedoch ein Effizienzgewinn durch die schnelle Erstellung neuer Anwendungen gegenüber, der schon sehr früh, teilweise schon während der ersten Anwendung entsteht. Nach unserer Erfahrung ist die wichtigste Ursache für diesen sehr frühen "return on invest", dass früh klare Architekturentscheidungen getroffen werden, die durch den Generierungsprozess klar und unmissverständlich formuliert werden; dies beschleunigt die Kommunikation zwischen allen Projektbeteiligten.

Die Modellbasierung trägt so unmittelbar dazu bei, eine einheitliche Architektur konsequent durchzusetzen und einzuhalten - und gleichzeitig noch Feinjustierungen und Änderungen zu erlauben, die die Zusammenarbeit zwischen verteilt arbeitenden Teams nicht beeinträchtigt.

Alle Anwendungen liegen in einer einheitlichen Struktur vor; dadurch sind QS-Maßnahmen wie z. B. Reviews effizient durchführbar, weil die Einarbeitungszeit der Reviewer in fremden Code recht gering ist, da sie die wesentlichen Strukturen bereits aus anderen Anwendungsprojekten kennen.

Der zentrale Punkt des modellbasierten Ansatzes sind die Modelle und das zugrundeliegende Meta-Modell. Im vorgestellten Ansatz kann das Meta-Modell erweitert werden, da es projektspezifisch definiert ist. Dies ermöglicht es, auch die Plattform und ihre Schnittstellen überarbeiten, ohne jedes Mal alle Anwendungen anpassen zu müssen. So wird es möglich, bei der Evolution der Plattform neue Funktionen einzubauen und sich von "Altlasten" zu trennen - ein wesentlicher Faktor für den Erhalt von Qualität und langfristiger Weiterentwickelbarkeit.

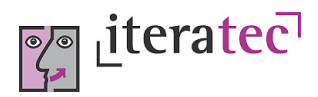

## **Modellbasierter Ansatz im Multi-Projekt-Umfeld**

Marc Kurzmann, Tilman Seifert

Software Engineering Essentials, 26. Mai 2009, Berlin

## Agenda

- Herausforderung Multi-Projekt-Umgebungen
- Modellbasierter Ansatz
	- $\rightarrow$  Architektur
	- → Tools und Entwicklungsprozess
	- → Zusammenarbeit mit Fachabteilung bzw. Kunde
- Erfahrungsbericht

2

© 2009 iteratec GmbH

#### Multi-Projekt-Umfeld

- Eigenschaften
	- → Mehrere Projekte, gleiche Plattform
	- → Abhängigkeiten zwischen den Projekten
	- → Ein Anwendungssystem, bestehend aus Teilprojekten
- Ansätze zur Effizienzsteigerung
	- **→** Synergien
		- Ähnlichkeit der Teilprojekte, Architektur-Konformität
		- Technisches Know-How in anderen / neuen Projekten nutzbar

© 2009 iteratec GmbH

3

- → Architektur des Gesamtsystems
	- Klare Strukturierung der Fachlogik
	- Trennung technische / fachliche Anteile
	- Klare Aufgabenverteilung
- Umsetzung: mit modellbasiertem Ansatz (MDSD)

#### Architekturvision: Multi-Projekt-Umfeld

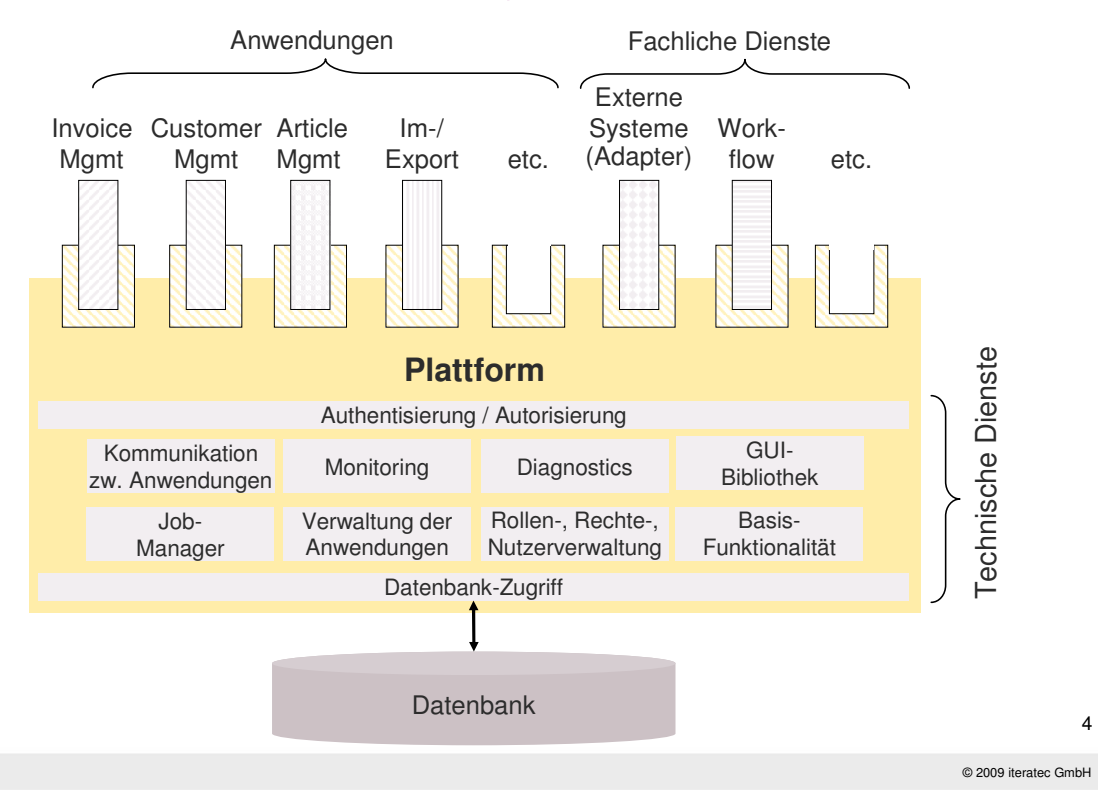

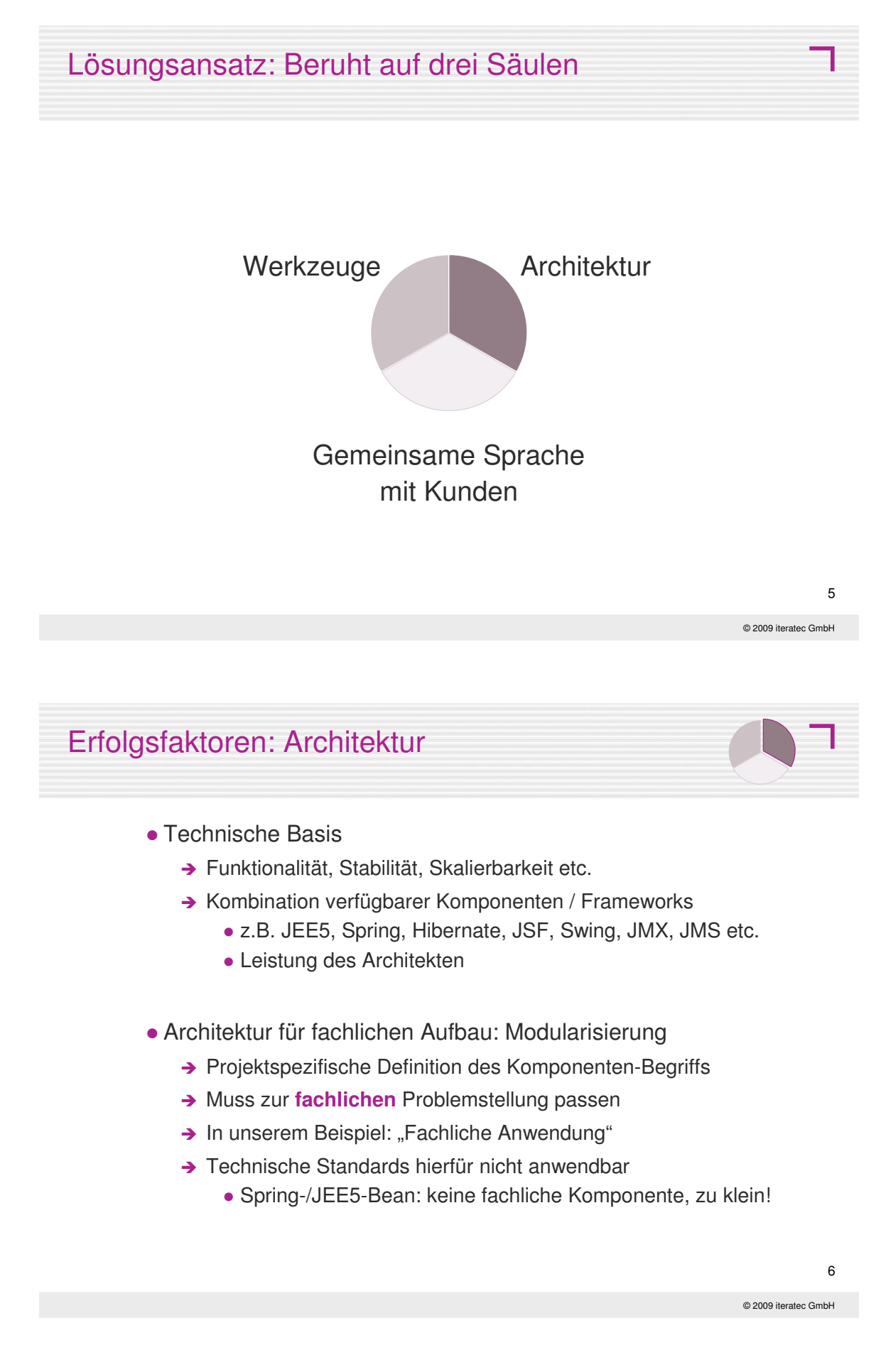

### Erfolgsfaktoren: Fachlich

- Zusammenarbeit mit Kunde
	- → Zügig fachliche Aspekte verstehen
	- → Präzise, eindeutige Ergebnisse und Absprachen
	- → Ergebnisse direkt im Entwicklungsprozess nutzbar
- Nutzung fachlicher Modelle
	- Passend zum fachlichen Problem, **ggf. spezifisch entwickelt**
	- **→** Sprache muss für "Fach-Leute" verständlich sein
	- → Aber auch für Informatiker!
- Herausforderung
	- → Verständliche Darstellung mit formal basierten Anteilen finden
	- → Gerücht: "Je formaler, desto unverständlicher"
		- Sonst tauchen Verständnisprobleme bloß nicht auf

## Erfolgsfaktoren: Artefakte, Werkzeuge, Prozesse

- Artefakte
	- → Direkte Nutzung der Ergebnisse aller Projektphasen
	- → Richtige Abstraktionsebene: Fachliche Begriffe + formale Modelle
	- → Fachliche Modelle im Entwicklungsprozess: Definition, Akzeptanz

#### Werkzeugkette

- → Generierung gleichartiger Artefakte
- → Auswahl, Konfiguration, Anpassung der Werkzeugkette
- → Wichtiges Projektergebnis
- **•** Prozesse
	- → Ausrichtung der Prozesse auf Zusammenarbeit mit Kunde

© 2009 iteratec GmbH

© 2009 iteratec GmbH

7
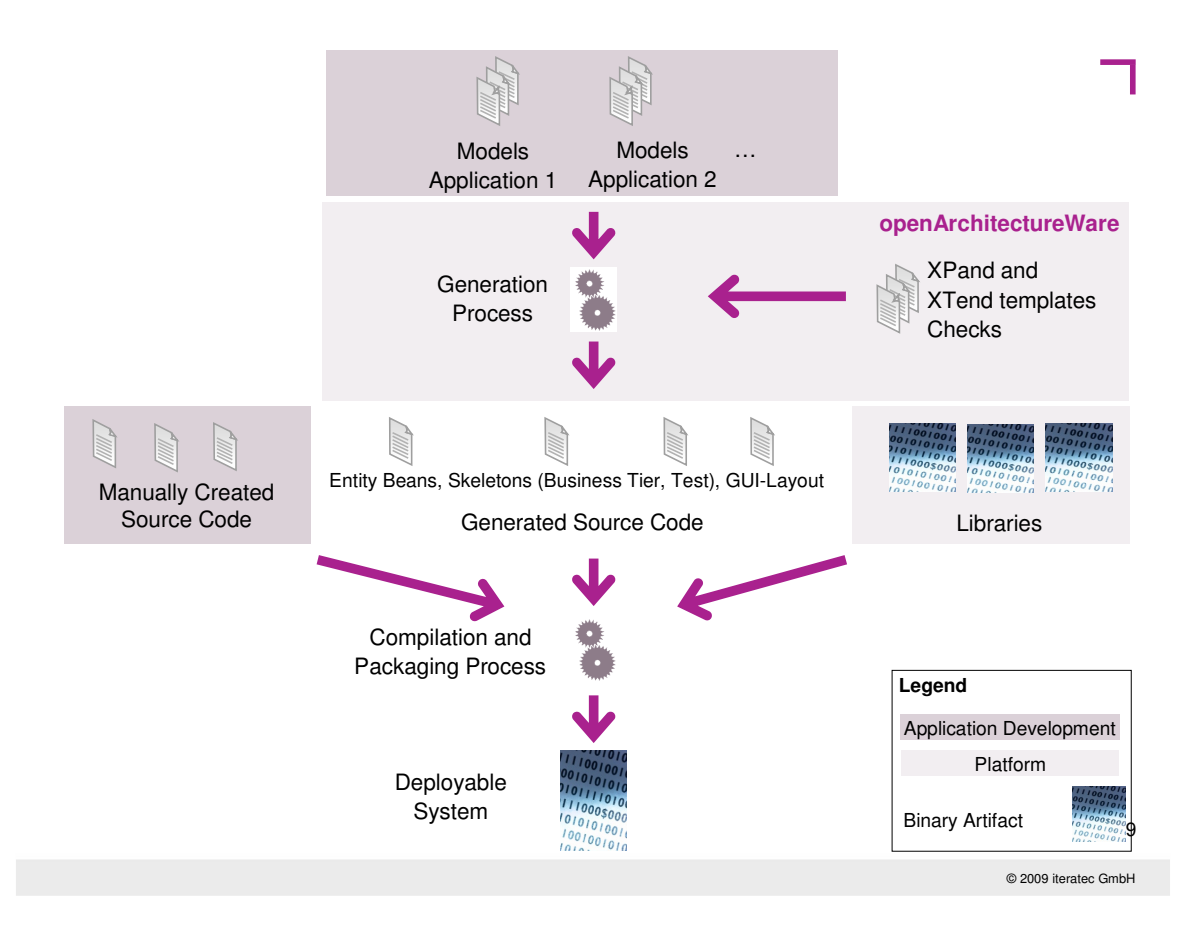

### Effizienz durch modellbasierte Entwicklung (MDSD)

- Nutzen fachlicher Modelle / Artefakte im Projekt
	- → Single-Source-Prinzip
	- → Unterschiedliche Artefakte generierbar
		- Code, Konfigurationen, GUI-Layout, Test-Rahmen etc.
		- Dokumentation: UML, tabellarische Darstellung
	- → Fachlogik: ausprogrammiert (Java-Code)

#### Architektur

- → In Generator-Templates manifestiert, Code-Rahmen vorgegeben
- → Vorteil: Formal definiert
- → Hoheit über Architektur: Langfristige Weiterentwickelbarkeit
- Werkzeuge: Generatoren und Editoren

10

© 2009 iteratec GmbH

### **Erfahrungsbericht**

- Randbedingungen, Anforderungen
	- $\rightarrow$  Architekturtreiber
	- **→ Prozesstreiber**
- Gewählte Architektur
- Gewählte Werkzeuge
- Fachliche Modelle im Einsatz
- Erkenntnisse, Erfahrungen

© 2009 iteratec GmbH

### Erfahrungsbericht: Architektur-Treiber

- **•** Flexibilität
	- → Horizontale Skalierbarkeit: Modularisierung, Konfigurierbarkeit
	- → Vertikale Skalierbarkeit: Unterschiedliche Installationsgröße
- Kostengünstige, schnelle Entwicklung fachlicher Anwendungen
	- **→** Einsatz von Standards
	- **→** Generierung
	- → Wiederverwendung von Plattform-Funktionen
- Produktlinien / Varianten
	- → Variantenbildung im Geschäft des Kunden unumgänglich
	- → Strikte Modularisierung ~ Aufwand bei Branch/Merge minimieren
- Separate Weiterentwicklung von Plattform und Anwendungen
	- → Klare Trennung durch definierte Schnittstellen:
		- iteratec: Plattform, Tool-Kette
		- Kunde: Fachliche Anwendungen
	- 12 → Getrennte Entwicklung der Anwendungen in unterschiedlichen Teams

© 2009 iteratec GmbH

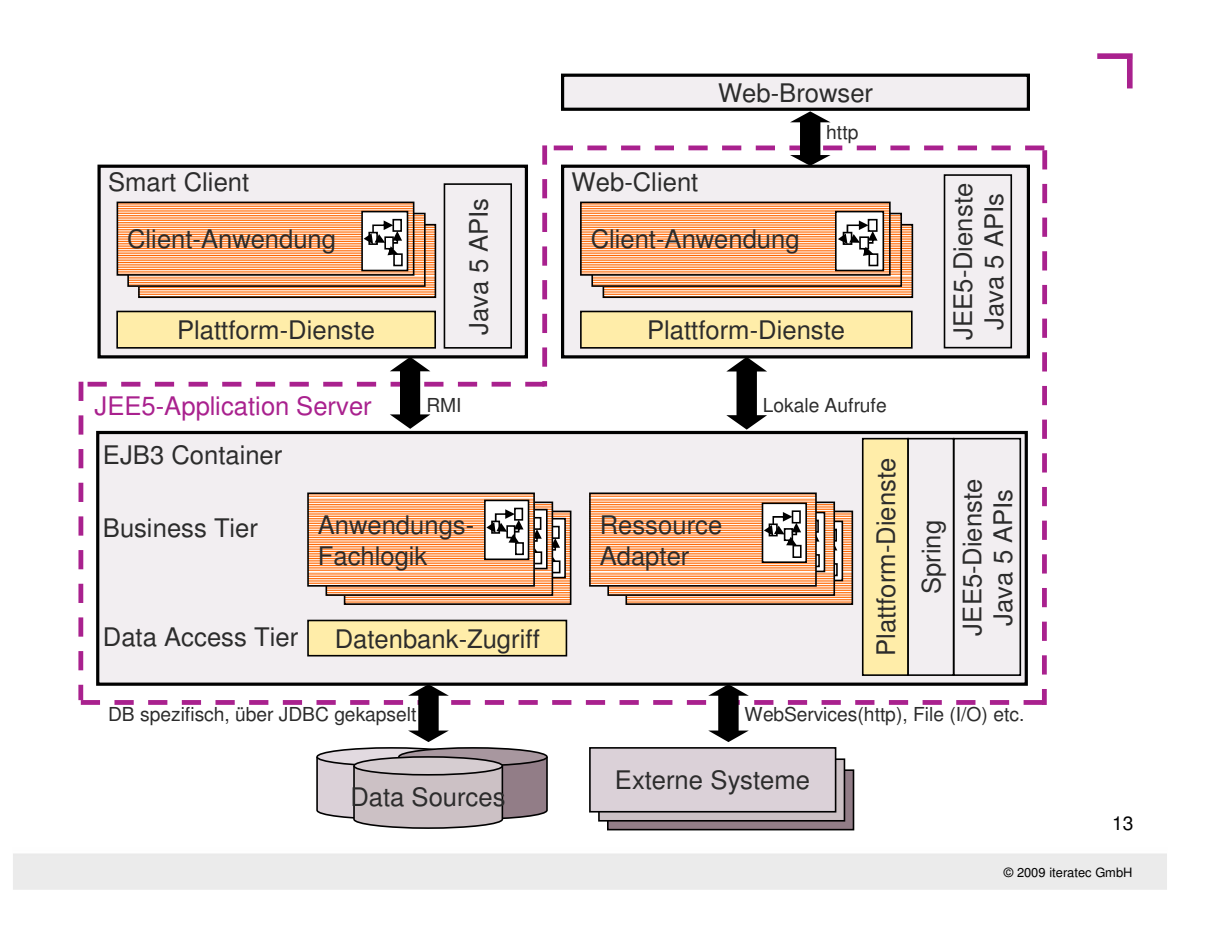

# DSL: Beispiel (1/2)

```
© 2009 iteratec GmbH
                                                                                  14
application invoice;
// …
entity Article {
  description { "Defines an article." }
  attributes {
   I18NString name {
       legacy "INVOICE.ARTICLE_NAME";
       description { 'Name, e.g. "ScrewDriver XL"' }
       constraints {
          length 1:50;
          notNull;
          regExp "[A-Za-z0-9 -]*"; }
   }
 // …
}
                                                      DSL: Textuell
                                                      • Schnelle Entwicklung
                                                      • Editor
                                                      • Leichtes Diff/Merge
                                                      • UML: generierbar
                                                      • openArchitectureWare
```

```
DSL: Beispiel (2/2)
```

```
// …
businessInterface {
  persistence { /* … */ }
  activity ArticleMgmt {
     basicCRUD {
       Article: c r u d;
     } 
     methods {
        int checkAvailability ();
     }
  }
}
```
… oAW generation process … New JFormDesigner Generated JFormDesigner layout description layout description .jfd Path 1 Path 2 Path 3 **JFormDesigner** J<mark>Form</mark> Designer Final JFormDesigner layout description .jfd Manually created, or platform provided GUI controller .java .jfd .java GUI mask 16 © 2009 iteratec GmbH

© 2009 iteratec GmbH

15

### Erkenntnisse / Erfahrungen (I)

- Zusammenarbeit und Arbeitsteilung
	- → Fachliche Expertise durch Kunden
	- → Technische Expertise durch iteratec
	- → Hat sich gut bewährt!
- MDSD: Modellierung des fachlichen Datenmodells
	- **→** Formal
	- → Fachlich, nicht technisch (nicht DB-Schema): Konzentration auf fachliche Zusammenhänge
	- → Saubere Spezifikation
	- → Direkte Nutzung der Ergebnisse aus "frühen Phasen"
- Architektur
	- → Generierte Anwendung per Konstruktion architekturkonform

17

#### © 2009 iteratec GmbH

### Erkenntnisse / Erfahrungen (II)

- Projektspezifische, textuelle DSL
	- **→ Akzeptanz der Entwickler hoch**
	- $\rightarrow$  Merge + Diff einfach
	- → Für Diskussionen / Iterationen: UML + Doku generierbar
	- → Dynamik der Sprache möglich

#### • Tipps:

- → Vom Wunsch ausgehen: "Wie würde ich es gerne ausdrücken"
- → Vorsicht: nicht versuchen, alles abzudecken
	- Übersichtlichkeit wahren
	- Grenze DSL/Java bewusst definieren
	- DSL: soll keine neue 4GL werden
- → Zunächst einfach halten, dann erweitern

© 2009 iteratec GmbH

### Erkenntnisse / Erfahrungen (III)

- Pflege der Modelle + Fachlogik
	- → Modelle sind neuer Artefakttyp → Projekt-Struktur aufwändiger
	- → Refactorings ggf. komplexer (DSL, Templates, Java-Code)
- Evolution der Sprache
	- → Editoren zwar gut, aber noch nicht so weit wie bei Java-Editoren
	- → Refactoring der Templates umständlich
	- → Steigerung der generierten Anteile möglich
- Evolution der Architektur
	- → Architektur-Änderungen effizient möglich
	- → Große Chance des MDSD-Ansatzes

© 2009 iteratec GmbH

## Zusammenfassung

- Effiziente Entwicklung ruht auf drei Säulen
	- → Architektur: Auswahl der richtigen Komponenten
	- → Werkzeuge: Auswahl und Feinschliff; lohnendes Investment
	- → Modelle: Direkte Nutzung der Ergebnisse aus "frühen Phasen"
- Effizienzsteigerung mit modellbasiertem Ansatz
	- → Trennung Fachlichkeit / technische Komplexität
	- → Einhaltung einer passenden Architektur
- Umsetzung in der Praxis
	- → Modellbasierter Ansatz mit Augenmaß
		- Formaler Ansatz und pragmatischer Zugang
	- → Dynamik im Projekt erlauben
		- Weiterentwicklung der DSL
		- Generierte Anteile schrittweise steigern

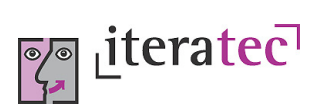

### **Ihre Fragen?**

Marc Kurzmann kurzmann@infomax-it.de

Tilman Seifert Tilman.Seifert@iteratec.de

### **6.3. Effiziente Wege zum Datenaustausch zwischen Behörden**

Alexander Bösl, Klaus Weber MID GmbH Eibacher Hauptstrasse 141 90451 Nürnberg {A.Boesl|K.Weber}@mid.de

### **Motivation**

Die Behörden in der Bundesrepublik Deutschland müssen per Gesetz Informationen untereinander austauschen. Ohne eine gemeinsame Begrifflichkeit führt dies häufig zu Fehlinterpretationen und Kommunikationsschwierigkeiten. Ein Mehraufwand an teuren und zeitraubenden korrektiven Maßnahmen ist dabei die Folge.

Um die Interpretationsmöglichkeiten von Begriffen und Datentypen zu verringern, wurde von der OSCI-Leitstelle $^1$  ein Glossar erarbeitet (XÖV $^2$ ). Kommunikationspartner werden durch diesen Standard in die Lage versetzt in kurzer Zeit einen eindeutigen Datenaustausch zu vereinbaren.

Auch Unternehmen haben gesetzliche Meldepflichten zu erfüllen<sup>3</sup> oder kommunizieren untereinander<sup>4</sup> zum Wohle ihrer Kunden beziehungsweise des Bürgers. Für die Telekommunikationsbranche gibt es zum Beispiel mit dem TM-Forum eine der OSCI-Leitstelle entsprechende zentrale Instanz zur Definition von Standards. Schwerpunkt in unseren Betrachtungen ist die XÖV-Thematik. Im Rahmen des öffentlichen Datenaustauschs versuchen die Behörden die Leistungen dem Bürger zeitnah und wirtschaftlich zur Verfügung zu stellen. Der rote Faden in Bezug auf die Umsetzung des Datenaustauschs sieht wie folgt aus:

- Auf Basis des XÖV-Standards lässt sich der Informationsbedarf und das Informationsangebot zunächst allgemeinverständlich vereinbaren. Danach kann der Dienstnutzer und der Dienstanbieter unabhängig voneinander die Übersetzung in seine eigene Begrifflichkeit vornehmen und dabei den Ausschnitt der relevanten Information aus seinem internen Datenmodell definieren.
- Bei der Definition der Übersetzungsabbildung aus und in die allgemein verstandene Austauschform kann es sein, dass man die zu übermittelnden Daten in XÖV nicht findet, oder mit anderen Typen versehen findet, was eine weitere Abstimmnotwendigkeit mit dem Kommunikationspartner oder der OSCI-Leitstelle bedeutet. Gerade diesen Mehraufwand gilt es aber zu verhindern bzw. schon von vorneherein zu mi-nimieren.

### **Ansatz**

In unserem im folgenden dargestellten Projekt ForumSTAR der bayerischen Justiz geht es darum Datenaustausch zwischen einer Vielzahl von Beteiligten zuzusichern u.a. zwi-

1 Online Services Computer Interface . Siehe: <http://www1.osci.de/sixcms/detail.php?id=1181>

2 XÖV steht für XML in der öffentlichen Verwaltung

<sup>3</sup> z.B. Lohnsummen, Sozialversicherungsbeiträge

<sup>4</sup> Z.B. Roaming-Informationen im GSM-Netz

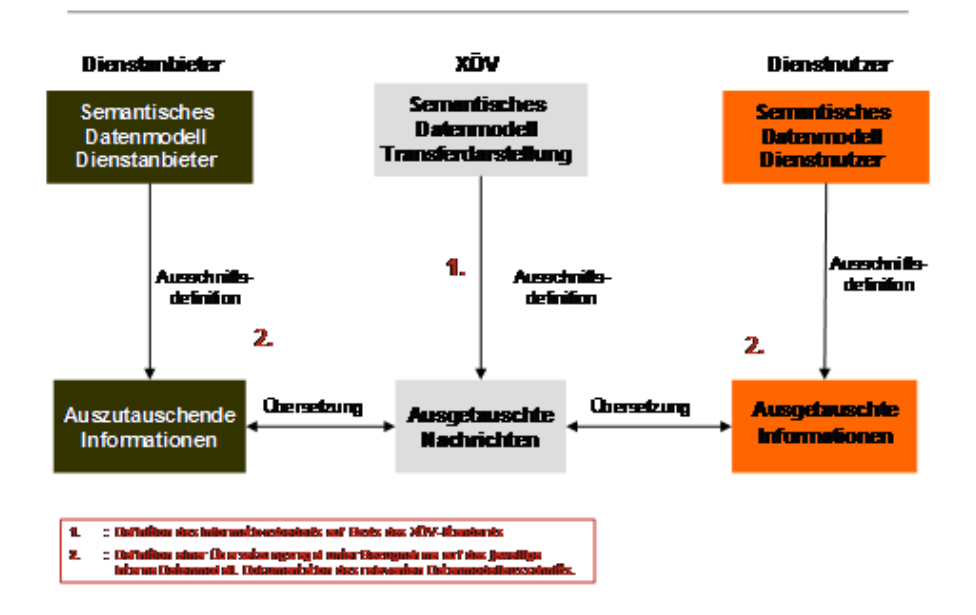

**Abbildung 6.2.:** Sichten als Mittel der Wahl zur Dokumentation des Informationsbedarfs

schen Gerichten und Staatsanwaltschaften einen elektronischen Rechtsverkehr aufzubauen. Über eGovernment-Ansätze können dabei auch Externe z.B. Rechtsanwälte über genormte Schnittstellen daran teilhaben.

Dabei befindet man sich entweder in der Rolle des Dienstnutzers, oder der eines Dienstanbieters. Das heißt, man muss nur die Hälfte der Problemstellung lösen: Als Dienstanbieter einen Teil seiner internen Daten in die Transferdarstellung zu bringen und als Dienstnutzer die empfangene Nachricht aus der Transferdarstellung in die eigene Datenwelt zu integrieren.

Der Lösungsansatz in ForumSTAR beinhaltet eine modellbasierte Arbeitweise, um die für den Datenaustausch nötigen Abstimmungen zielgerichtet durchzuführen. Ein zentrales Repository dient als Informationsquelle für alle Beteiligten, um den aktuellen Diskussionsstand zu bewerten und voranzutreiben. Folgende Unterstützung ist entlang der Konzeption eines Datenaustauschsvorhabens zwischen unterschiedlichen Behörden (Anwendungen) mit unterschiedlichen internen Datenmodellen wünschenswert:

- Lesender und schreibender Zugriff aller Beteiligten auf gemeinsame Arbeitsergebnisse, um die Abstimmungszyklen zu verkürzen und jedem stets den aktuellen vereinbarten Stand zugänglich zu machen.
- Die Definition der auszutauschenden Informationen als Sichten in die interne Datenhaltung (Ausschnittsbildung) sollte durch bequeme Auswahl aus dem Bestand passieren und nicht durch Abschreiben der Inhalte.
- Die Abbildung von internen Datenstrukturen auf die XÖV-Nachrichten-Strukturen sollte durch paarweises Verknüpfen von Datenbestandteilen stattfinden, ohne die beiden Seiten manuell in Word-Tabellen abzuschreiben, um sie gegenüberstellen zu können.
- Die qualitätssichernde Prüfung auf XÖV-Konformität sollte automatisiert erfolgen, um mühsame und wiederholt stattzufindende manuelle Arbeit zu vermeiden.
- Sobald Änderungen am XÖV-Standard vorgenommen wurden, sind die Auswirkungen auf die eigenen Nachrichten zu bewerten. Hierzu sollten die Nachrichten

sich nicht automatisch an den neuen Standard anpassen, sondern als Vergleichgrundlage eine lose Verbindung zu den Standard-Elementen besitzen (Trace).

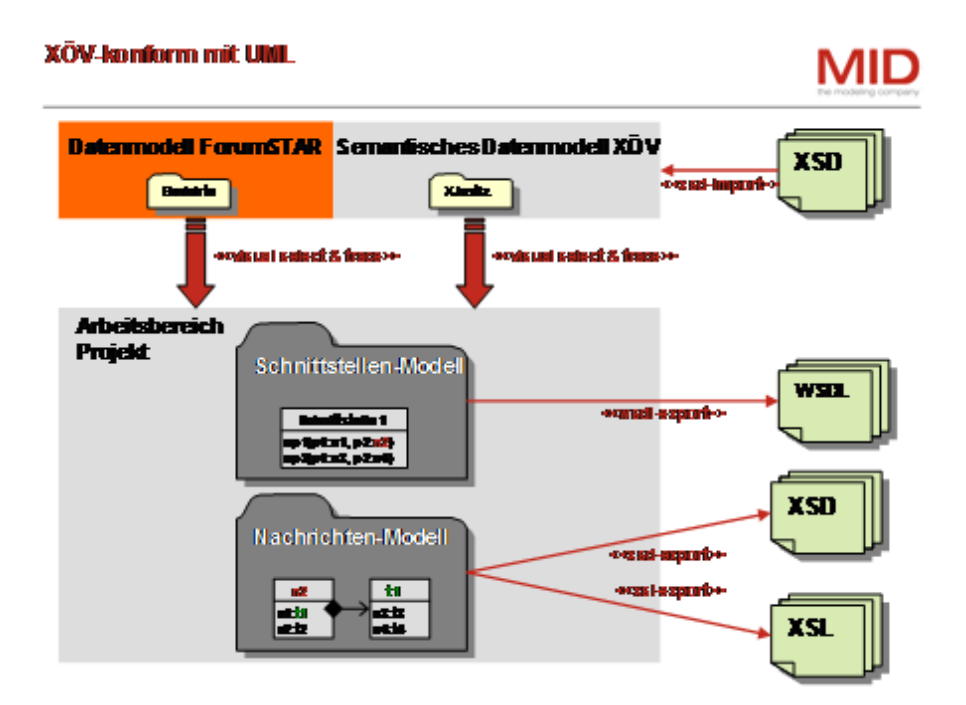

**Abbildung 6.3.:** Zentrales Repository, Traceability und Visual Select Schnittstellendesign

Die Herangehensweise an die Aufgabe sieht den Einsatz von grafischen Arbeitsmitteln vor: die UML als grafische Syntax zur Visualisierung und grafische Eingabemöglichkeiten, die die Sichtenbildung und Abbildungsregeldefinition unterstützen.

Aus einem so dokumentierten Modell können die Definitionen und die Tracebeziehungen dafür benutzt werden, um WSDL, XSD und XSL-Dateien als Einstieg in die Realisierung zu generieren.

### **Bewertung**

Im Zusammenhang mit einem Datenaustausch, über Domänengrenzen hinweg, ist das Vorhandensein von Standards notwendige Voraussetzung, um gemeinsames Wissen und Verständnis aufzubauen. Effizienzsteigernd hat sich dabei der Einsatz von modellbasierter Vorgehensweise bewährt. Die grafische Visualisierung der Konzepte liefert deutlich schneller belastbare Ergebnisse und minimiert den Abstimmungsaufwand unter den Beteiligten.

Die fachliche Spezifikation und Abstimmung der Austauschinhalte werden damit optimal unterstützt. Im Rückblick gab es bei dem Vorgehen auch positives Feedback von unerwarteter Seite.

Entwickler sehen in den Generatoren den großen Vorteil, fachliche Änderungen in ihrer Welt identifizieren zu können. Die in Textform gelieferten Spezifikationen (XSD, WSDL, XSLT) lassen sich sehr gut mit Vorgängerständen vergleichen und somit vermeidet man den Vergleich eines UML-Modells mit der Realisierung, was oft manuell durchgeführt werden muss.

Um den oben beschriebenen Anforderungen noch besser gerecht zu werden, sind im Werkzeug Innovator<sup>5</sup> noch folgende Erweiterungen umzusetzen:

- Eine visuelle Eingabehilfe für die Spezifikation von Übersetzungsregeln aus der Transfersprache in die interne Sprache eines IT-Systems.
- Ein XSLT-Generator, der die Übersetzungsregeln in einen Entwurf für eine XSL-Transformation auf Nachrichten-Telegrammen umsetzt.

Der Vortrag führt durch die beschriebene Thematik eines verbesserten gemeinsamen Datenaustausches via Nutzung von UML-Modellen und endet mit einer Kurzpräsentation des Durchstichs, ausgehend von drei Domänenmodellen hin zu den generierten XSD-Dateien der ausgetauschten Nachrichten.

<sup>5</sup> Siehe: http://innovator.mid.de

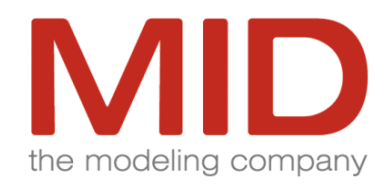

### **Effiziente Wege zum Datenaustausch zwischen Behörden**

**XÖV-Konformität mit UML**

Berlin, SEE 2009, 26.05.09

### **I N H A L T**

- **1. Motivation für Datenaustausch**
- **2. Modellbasierter Lösungsansatz**
- **3. Demo eines UML-Modells**
- **4. Zusammenfassung**

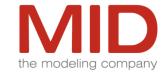

### **XÖV-Konformität mit UML**

**Motivation für Datenaustausch**

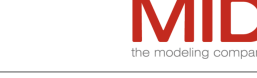

#### **Datenaustausch ist im Zeitalter des eGovernments und eBusiness ein alltäglicher Vorgang**

- Bedarf für Informationsaustausch ist vorhanden (Gesetzgeber, Unternehmenskooperationen)
- Informationsaustausch erfordert eine gemeinsame Sprache
- Standards helfen die Anzahl der Übersetzungsvorgänge zu minimieren und Fälle von Fehlinterpretation zu reduzieren

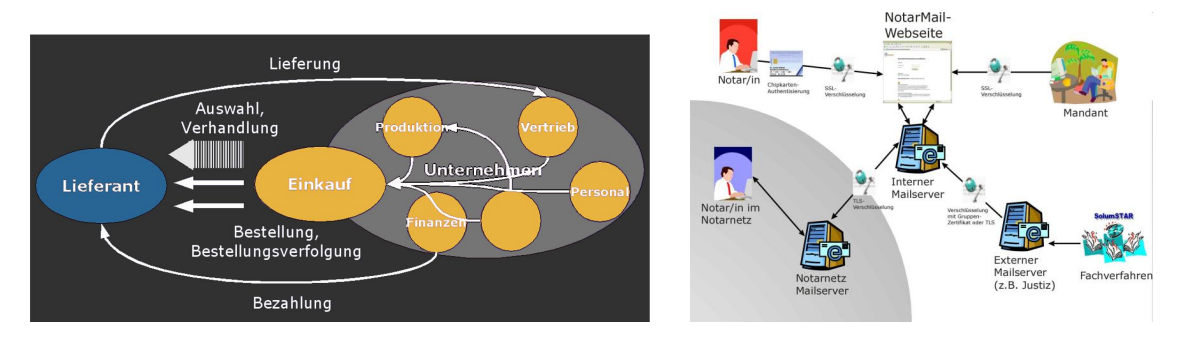

#### **eProcurement eJustiz**

© 2009 MID GmbH

© 2009 MID GmbH

### **XÖV-Konformität mit UML**

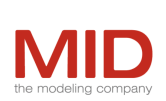

3

**Motivation für modellbasierte Spezifikation des Datenaustauschs**

**Eine modellbasierte Arbeitsweise beschleunigt die Spezifikation eines geregelten Datenaustauschs, indem sie die Abstimmzyklen verkürzt**

- Ein Modell schafft Transparenz, indem der aktuelle Diskussionsstand stets allen Beteiligten zugänglich ist.
- Eine zentrale Modellinstanz erübrigt die Konsolidierung von dezentral vorbereiteten Zwischenständen.
- Durch eine Aufbereitung der Anforderungen, als Modell, lassen sich formale Prüfungen automatisieren.
- Differenzen zwischen unterschiedlichen Versionen eines Modells können schnell nachvollzogen werden (automatische Differenzenbildung).

#### *6.3. Effiziente Wege zum Datenaustausch zwischen Behörden*

#### **XÖV-Konformität mit UML**

**Ausgangssituation für XÖV-Einsatz**

**Etablierte Begrifflichkeiten bei beiden Kommunikationspartnern führen zu Verständnisschwierigkeiten**

- Kommunikationspartner haben unterschiedliche Glossare.
	- Standards bieten Brückenschlagsfunktion
	- *XML in der Öffentlichen Verwaltung* (XÖV) ist ein Standard für den Datenaustausch zwischen Behörden. Der Einsatz von XÖV ist gesetzlich vorgeschrieben
- Bestehende IT-Lösungen auf beiden Seiten müssen kommunikationsfähig' gemacht werden.

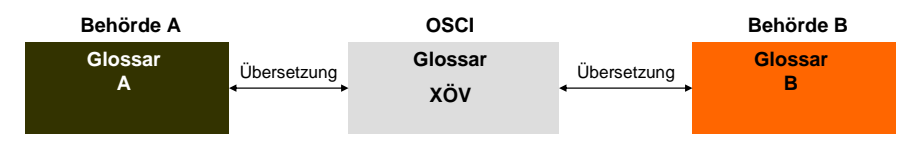

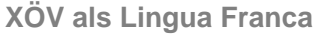

© 2009 MID GmbH

#### **XÖV-Konformität mit UML**

**Lösungsansatz zur modellbasierten Arbeit**

#### **Glossare lassen sich als UML-Klassenmodelle gut visualisieren.**

- Meist übernimmt im elektronischen Datenaustausch ein Kommunikationspartner die führende Rolle und bietet Information zum Abruf an: der Dienstanbieter.
- Der Informationsbedarf und das Informationsangebot lassen sich via XÖV allgemein verständlich vereinbaren.
- Aus Gründen des Datenschutz, Kommunikations-Volumen-Begrenzung und zur Minimierung der Erklärungswürdigkeit von Nachrichteninhalten werden Ausschnitte definiert: die Sichten.

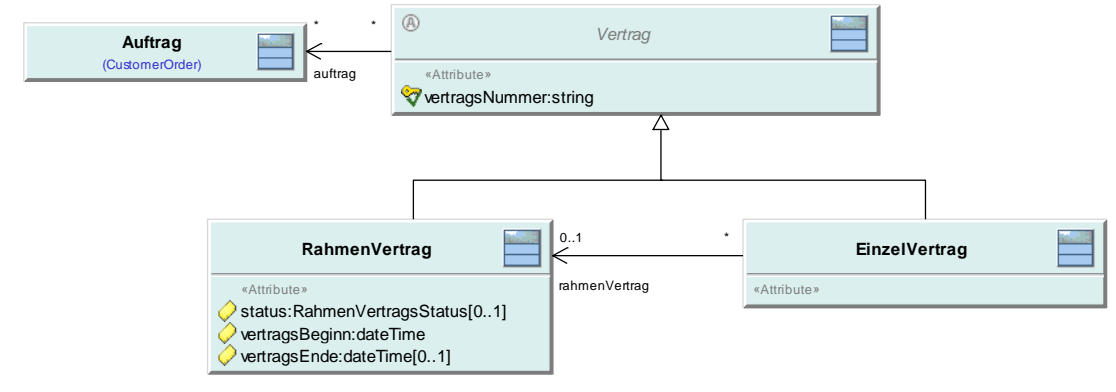

© 2009 MID GmbH

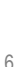

5

### **XÖV-Konformität mit UML**

**Sichten in Bezug zu Glossaren** 

**Nachrichten lassen sich mit vorgegebenen Glossaren per Drag'n'Drop gestalten.**

- Die Kommunikationspartner vereinbaren gemeinsam auf Basis des XÖV-Datenmodells die relevanten Kommunikationsinhalte in Form von Sichten.
- Jeder Kommunikationspartner definiert daraufhin
	- die entsprechende Sicht in sein Datenmodell
	- Die Übersetzungsregeln von der XÖV-Sicht in seine Glossar-Sicht.

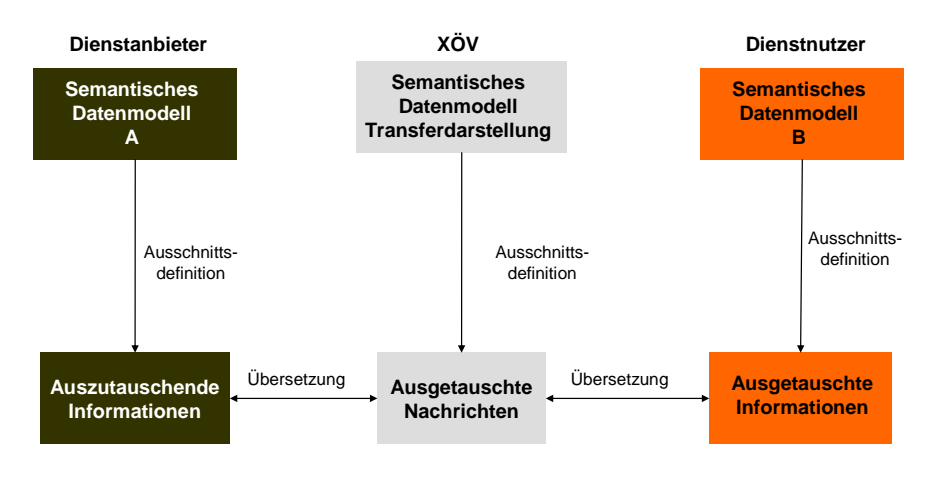

© 2009 MID GmbH

**Sichten als Mittel der Wahl zur Dokumentation des Informationsbedarfs** 

### 16 © 2008 MID GmbH **XÖV-Konformität mit UML**

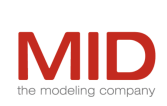

7

**Demo eines UML-Modells**

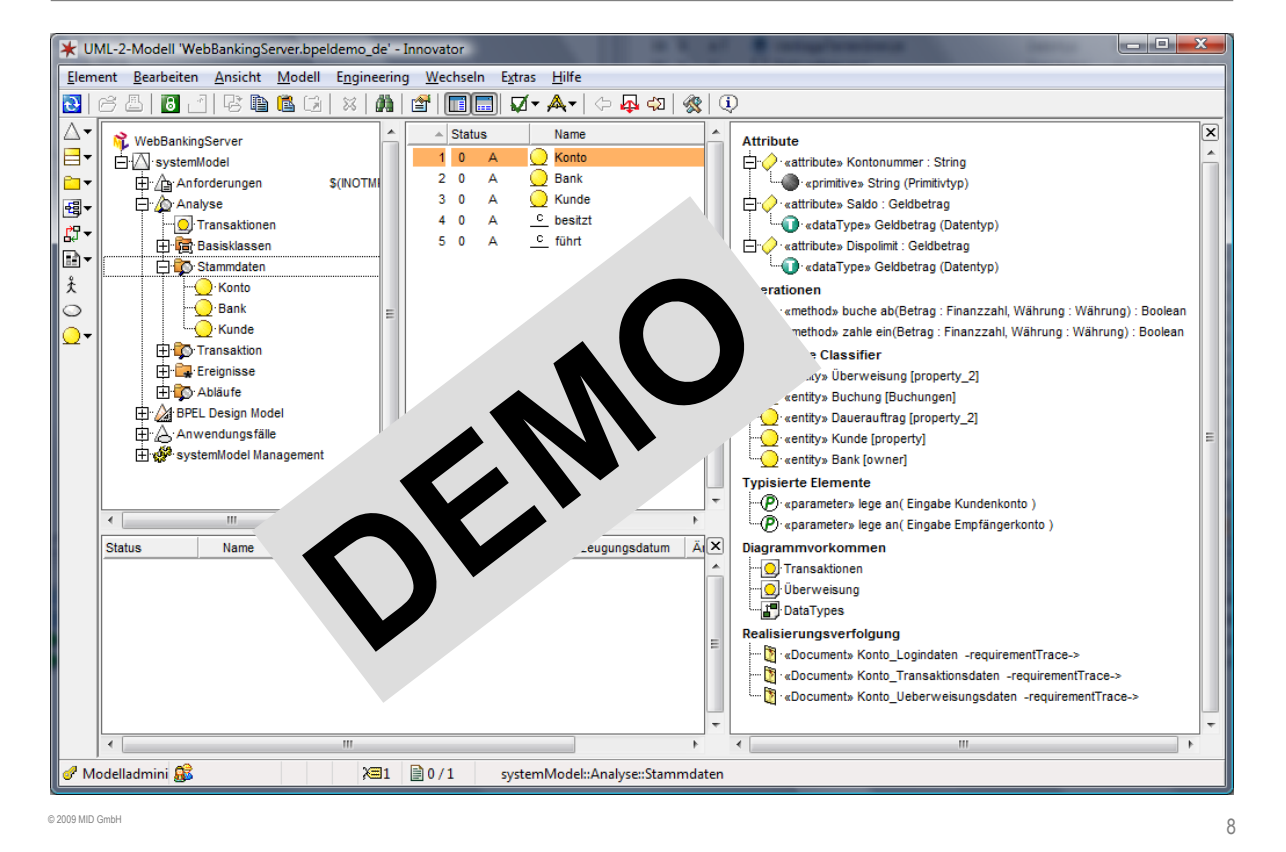

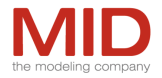

#### **XÖV-Konformität mit UML**

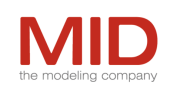

**Zusammenfassung**

**Die grafische Visualisierung der Konzepte liefert deutlich schneller belastbare Ergebnisse** 

- Transparent, zentral und grafisch publizierte Glossare als UML-Klassenmodelle beschleunigen die Abstimmprozesse
- Eine modellbasierte Konzeption der Nachrichten per Drag'n'Drop beschleunigt die fachliche Artikulation
- Eine modellbasierte Konzeption der Übersetzungsregeln für ein- und ausgehende Nachrichten sichert die Konsistenz mit den unterschiedlichen Glossarversionen

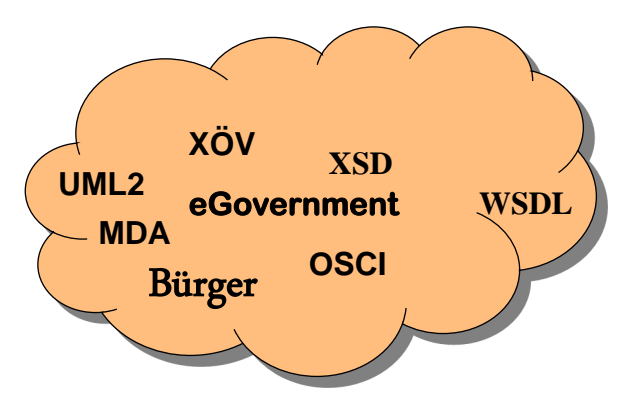

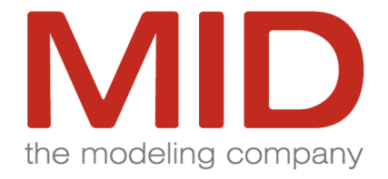

#### **Alexander Bösl**

#### **Klaus Weber**

**a.boesl@mid.de**

**k.weber@mid.de**

**Hauptverwaltung Nürnberg** Eibacher Hauptstraße 141 90451 Nürnberg Telefon: +49 (0)911 - 968 36-0 Telefax: +49 (0)911 - 968 36-10

### **www.mid.de**

© 2009 MID GmbH

**II.**

# **Tag 2**

**7. Session 7: Anpassung und Einführung von Vorgehensmodellen**

**Inhalt**

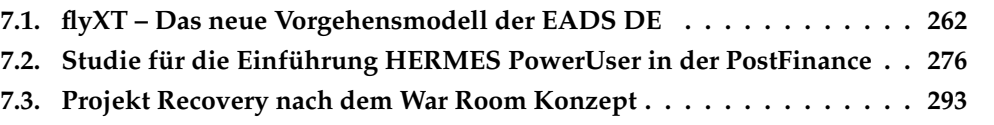

### <span id="page-271-0"></span>**7.1. flyXT – Das neue Vorgehensmodell der EADS DE**

Doris Rauh<sup>1</sup>, Wolfgang Kranz<sup>2</sup> <sup>1</sup>Siemens AG Corporate Technology (CT) Otto-Hahn-Ring 6 81739 München doris.rauh@siemens.com <sup>2</sup>EADS Deutschland GmbH Defence Electronics (DE) Landshuterstr. 26 85716 Unterschleißheim wolfgang.kranz@eads.com

#### **Abstract**

EADS DE wendet schon heute in den Entwicklungsprojekten ein inte-griertes Systementwicklungsmodell (bezeichnet als Vorgehensmodell im Ge-schäftsbereich Verteidigung VM-GBV) im Rahmen seines Geschäftssystems an. Im Projekt flyXT wird das VM-GBV nun durch den aus dem Standard V-Modell XT abgeleiteten Prozess flyXT ersetzt. Dieser ergänzt das V-Modell XT um best practices von EADS DE sowie neue Anforderungen des Marktes. Der Vortrag be-schreibt das Projekt flyXT, seine Ziele und das Vorgehen zur Implementierung des neuen Vorgehensmodells. Aus der Implementierungsphase werden erste Schlüsse für die Lessons learnt gezogen.

### **Motivation**

EADS Defence Electronics (EADS DE) ist ein Unternehmensteil der EADS, welcher Radar-, EW- und Avionik-Systeme entwickelt und produziert. Diese Produkte bestehen im wesentlichen aus einer Kombination von Software, Hardware und logistischen Elementen. Sie setzen einen entsprechend integrierten Systementwicklungsprozess voraus. Deswegen wendet EADS DE schon heute in den Entwicklungsprojekten ein integriertes Systementwicklungsmodell (VM-GBV) im Rahmen seines Geschäftssystems an. Als Basis für das VM-GBV wurde das V-Modell 97 verwendet (Abbildung 1).

Nachdem mit dem V-Modell®XT [1] wesentliche Verbesserungen gegenüber dem V-Modell 97 erfolgten, erschien auch eine Überarbeitung des Hausstandards VM-GBV zweckmäßig. Zudem hatte sich aus der Anwendung des VM-GBV und dem kontinuierlichen Verbesserungsprozess bei EADS DE weiterer Handlungsbedarf ergeben. Deshalb wurde das Projekt flyXT aufgesetzt, in welchem das bestehende VM-GBV durch den V-Modell XT basierten Prozess flyXT ersetzt werden soll. Im folgenden wer-den das Projekt und erste Projektergebnisse vorgestellt.

### **Projekt & Projektziele**

Am Anfang des Projektes flyXT stand zunächst eine Analyse des Status quo und der Anforderungen an einen modernisierten Entwicklungsstandard innerhalb der EADS DE.

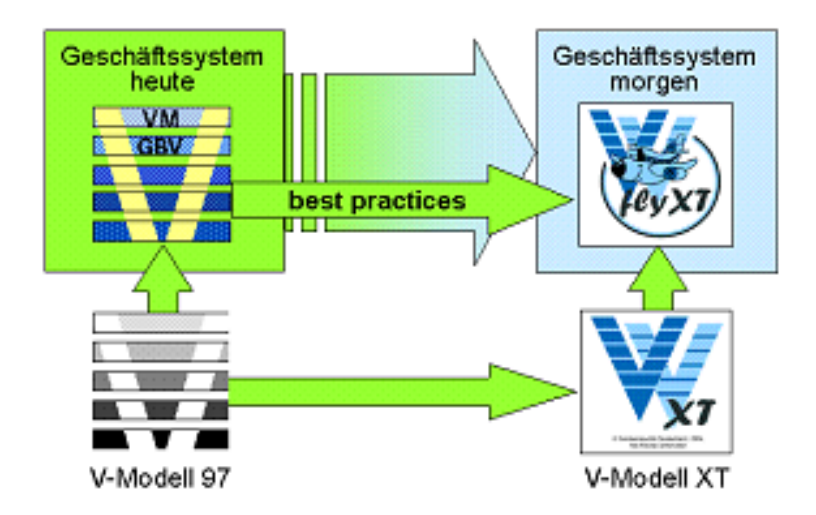

**Abbildung 7.1.:** Geschäftssystem der EADS DE

Zum einen waren aufgrund des veränderten Umfelds Anforderungen von Luftfahrtstandards wie Airbus- ABD0100 und ABD0200 oder DO-178B und DO-254 zu beachten. Daraus folgten neue Vorgaben für die Verifikation und Validierung sowie die Zertifizierung der Entwicklungsergebnisse. Diese Ziel-Vorgaben ließen sich ohne Überarbeitung des Requirements- und Systems-Engineering nicht erreichen. Zum anderen stand der Wunsch nach einfacherer Anwendbarkeit des Entwicklungsstandards im Vordergrund. Das Ziel war hier insbesondere das vereinfachte Tailoring mit dem Werkzeug "V-Modell XT Projektassistent" zur Anpassung von flyXT an die spezi-fischen Erfordernisse der Projekte.

### **Vorgehen**

Für die Überarbeitung des Entwicklungsprozesses gab es feste Randparameter:

- Übernahme der bewährten Vorgehensweisen und Begrifflichkeiten des bestehenden Geschäftssystems (vgl. Abbildung 1),
- Klare Schnittstellen zu anderen Prozessen, wie z.B. dem Akquisitionsprozess,
- Die Festlegungen des Geschäftssystems sollten der Master sein.

Bei der Modellierung des Entwicklungsprozesses wurde auf der Version 1.2.1.1 des V-Modell <sup>R</sup> XT und der zugehörigen Werkzeuge aufgesetzt. Die Erfahrungen bei der Entwicklung des V-Modells haben gezeigt, dass ein stufenweises Vorgehen bei der Definition eines neuen Prozesses große Vorteile bietet. Analog zu dem Vorgehen im Projekt WEIT wurde daher ein Stufenmodell festgelegt.

- Stufe 1: Festlegung des Produktmodells (z.B. Dokumente, SW oder HW)
- Stufe 2: Definition der Themenstruktur (Kapitelstruktur der Dokumente),
- Stufe 3: Definition der Beschreibungstexte.

Parallel zur Definition des Produktmodells wurde ein Mapping der EADS DE Rollen auf die Rollen des V-Modells durchgeführt. Die Projekttypen des V-Modells wurden alle, bis auf den Projekttyp "Systementwicklungsprojekt (AG)" übernommen. Die Vorgehensbausteinstrukturen wurden im wesentlichen beibehalten und durch drei neue Vorgehensbausteine ergänzt. Das Meilensteinmodell der EADS DE konnte mit den Entscheidungspunkten des V-Modells harmonisiert werden.

Die Einhaltung der Konformität zum V-Modell XT war eine der wesentlichen Anforderungen an flyXT. Durch eine stufenweise Ersetzung der Inhalte des V-Modells mit den Inhalten der EADS DE Prozesse und die Abbildung der jeweiligen Inhalte aufeinander soll die Konformität von flyXT zum V-Modell erreicht werden.

### **Lessons learnt**

Durch das Aufsetzen auf der aktuellen Version des V-Modells wurde die Definition des neuen Prozesses flyXT wesentlich vereinfacht. Die Strukturen und die Vernetzung der verschiedenen Objekte konnten in vielen Fällen übernommen werden. Ein großes Plus des V-Modells ist die Möglichkeit von internen Links. Auf diese Weise werden Namensänderungen über das ganze Modell konsistent durchgeführt. Die Möglichkeiten der Verlinkung mit externen Quellen vereinfachte die Kopplung mit den be-reits bestehenden Prozessen im Geschäftssystem. Das V-Modell ermöglicht eine klare Definition von Schnittstellen zwischen verschiedenen Prozessen. Dadurch wird eine bessere Einbeziehung von Disziplinen wie z.B. Logistik, Zertifizierung oder Safety in den Systementwurf gewährleistet.

### **Ausblick**

Letztlich wird das V-Modell XT, egal ob in seinem Original oder als modifizierter Hausstandard flyXT, nur erfolgreich sein, wenn die Integration in die IT-Landschaft der anwendenden Unternehmen gelingt. Die Modellierungstechnik des V-Modells bietet hier eine Menge Raum für Innovationen. Zum Beispiel lässt sich durch konsequente Anbindung an die Projektmanagement-Werkzeuge eine geschlossene Werkzeugunterstützung von der Angebotsphase bis zur Projektplanung nach Auftragseingang erreichen. Nach der hier beschriebenen Prozessdefinitionsphase folgt die für den Erfolg ganz entscheidende Einführungsphase, mit Veröffentlichung im Intranet, Pilotierung und Coa-ching in neuen Projekten sowie intensiver Schulung der betroffenen Mitarbeiter.

### **Literaturverzeichnis**

1. V-Modell XT, <http://www.v-modell-xt.de>, Koordinierungs- und Beratungsstelle der Bundesregierung, 2008

*7. Session 7: Anpassung und Einführung von Vorgehensmodellen*

**Defence Electronics** Operations

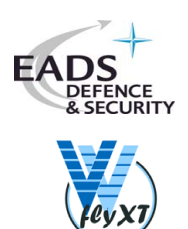

### **flyXT - das neue Vorgehensmodell der EADS/DE**

Software & Systems Engineering Essentials - Berlin

27.05.2009

Doris Rauh Wolfgang Kranz Siemens, CT SE 3 EADS DE Tel.: 089 636 53393 Tel.: 089 3179-2786

doris.rauh@siemens.com wolfgang.kranz@eads.com

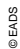

Page 1 flyXT - das neue Vorgehensmodell der EADS/DE, SEE 27.05.2009

**Defence Electronics** Operations **EADS EADS and Defence & Security Systems Division DEFENCE** SECURITY Revenues in € bn: 39.4 Employees: 116,805 **Divisions Airbus Military Eurocopter EADS Astrium Transport Defence & Security Aircraft Stefan Zoller** Revenues in € bn: 5.9 23,000 Employees: **Business Units Military Aircraft Defence and Defence and Defence MBDA Eurofighter GmbH Communications Electronics/ Test & Services Systems** B. Gerwert H. Guillou B. Wenzler A. Bouvier A. Rauen

all figures as of end 2006 **EADS** *Defence Electronics* **designs sensors, avionics and electronic warfare equipment**

Page 2 flyXT - das neue Vorgehensmodell der EADS/DE, SEE 27.05.2009

<sup>©</sup> EADS

**Defence Electronics** Operations **EADS Agenda** .<br>CURITY **D** Motivation □ Projekt & Projektziele Vorgehen □ Lessons learnt □ Ausblick Page 3 flyXT - das neue Vorgehensmodell der EADS/DE, SEE 27.05.2009

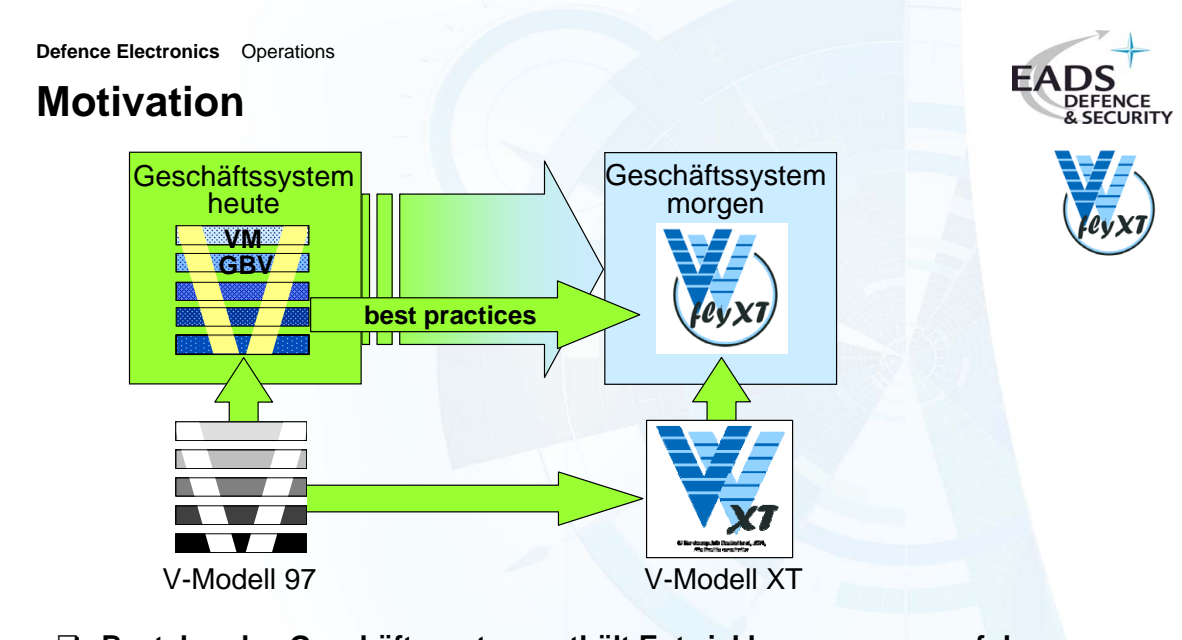

- **Bestehendes Geschäftssystem enthält Entwicklungsprozess auf der Basis des V-Modells 97 (Vorgehensmodell GBV, VM-GBV)**
- **VM-GBV ist nicht mehr auf dem Stand der Technik**

flyXT - das neue Vorgehensmodell der EADS/DE, SEE 27.05.2009

© EADS

© EADS

*7. Session 7: Anpassung und Einführung von Vorgehensmodellen*

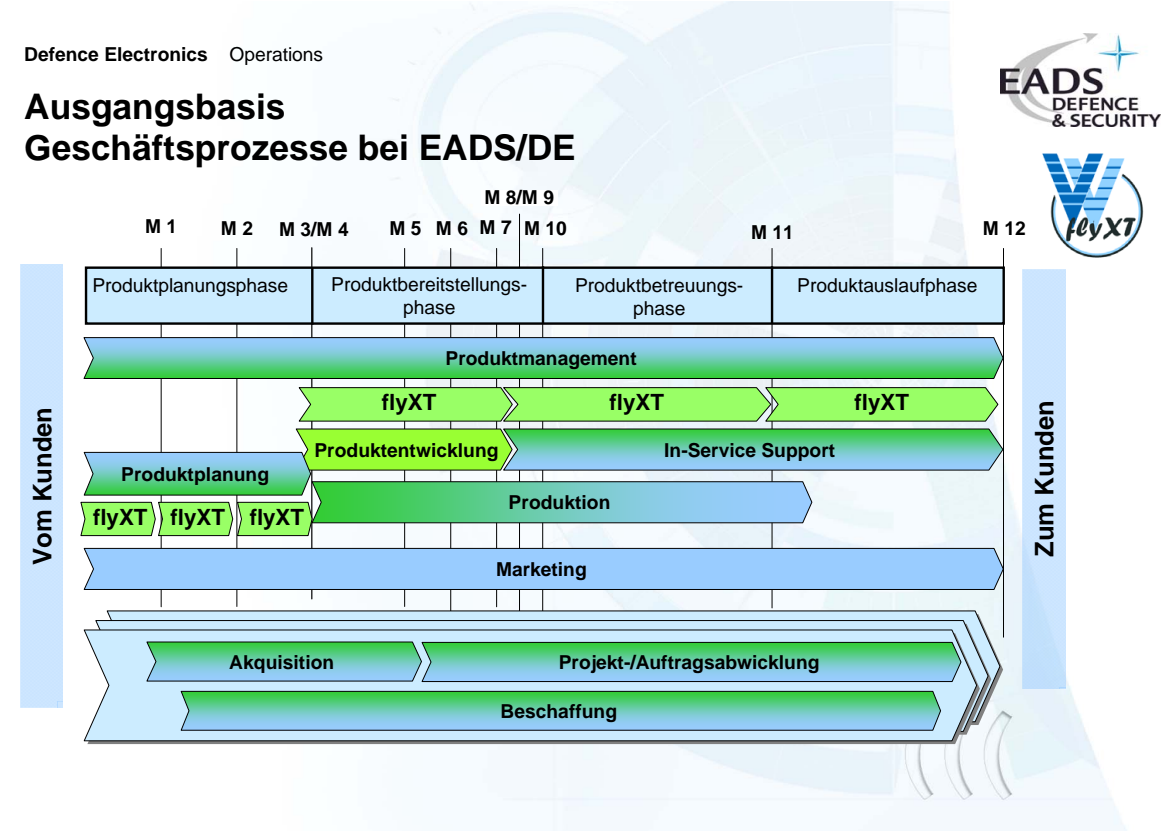

© EADS

Page 5 flyXT - das neue Vorgehensmodell der EADS/DE, SEE 27.05.2009

#### **Defence Electronics** Operations

#### **Agenda**

□ Motivation

#### □ Projekt & Projektziele

- Vorgehen
- □ Lessons learnt
- □ Ausblick

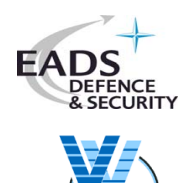

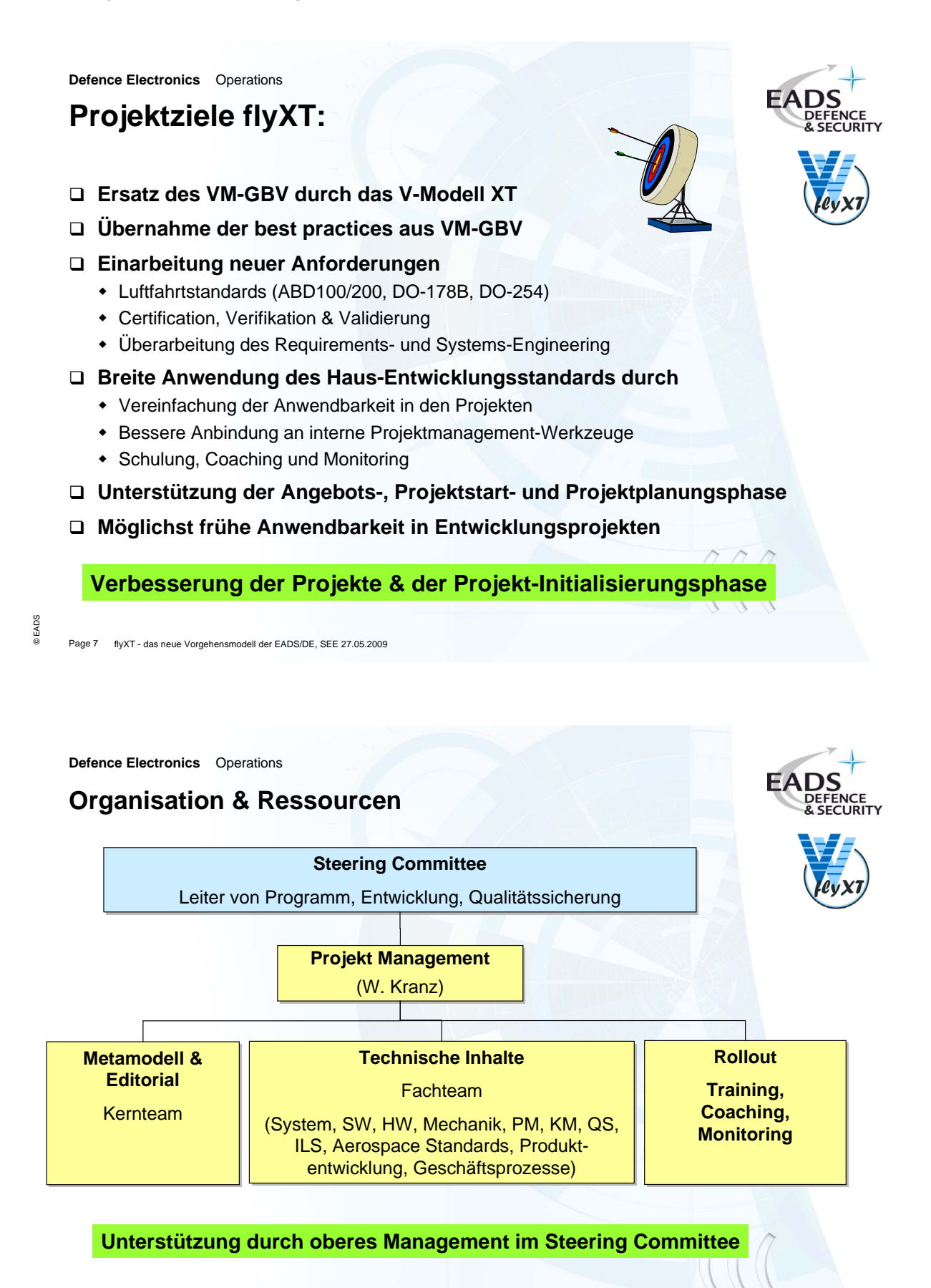

© EADS

*7. Session 7: Anpassung und Einführung von Vorgehensmodellen*

**Defence Electronics** Operations

### **Projektstrategie flyXT**

#### **Durchführung als Standard-Projekt**

- **Phase 1: Implementierung im Produktentwicklungsprozess**
	- Ersatz von VM-GBV durch VM-XT (übertrage best practices des VM-GBV auf V-Modell XT)
	- Adaption der Entwicklungsprozess-Dokumentation
	- Integration der Luftfahrtregelungen
- **Phase 2: Integration in das EADS/DE Geschäftssystem** Harmonisierung des flyXT mit den Geschäftsprozessen
- **Phase 3: Rollout**
	- Training und Coaching in neuen Projekten
	- Monitoring der Anwendung

#### **Einbeziehung der Experten aller Disziplinen**

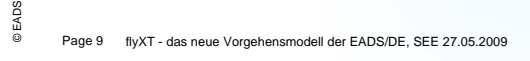

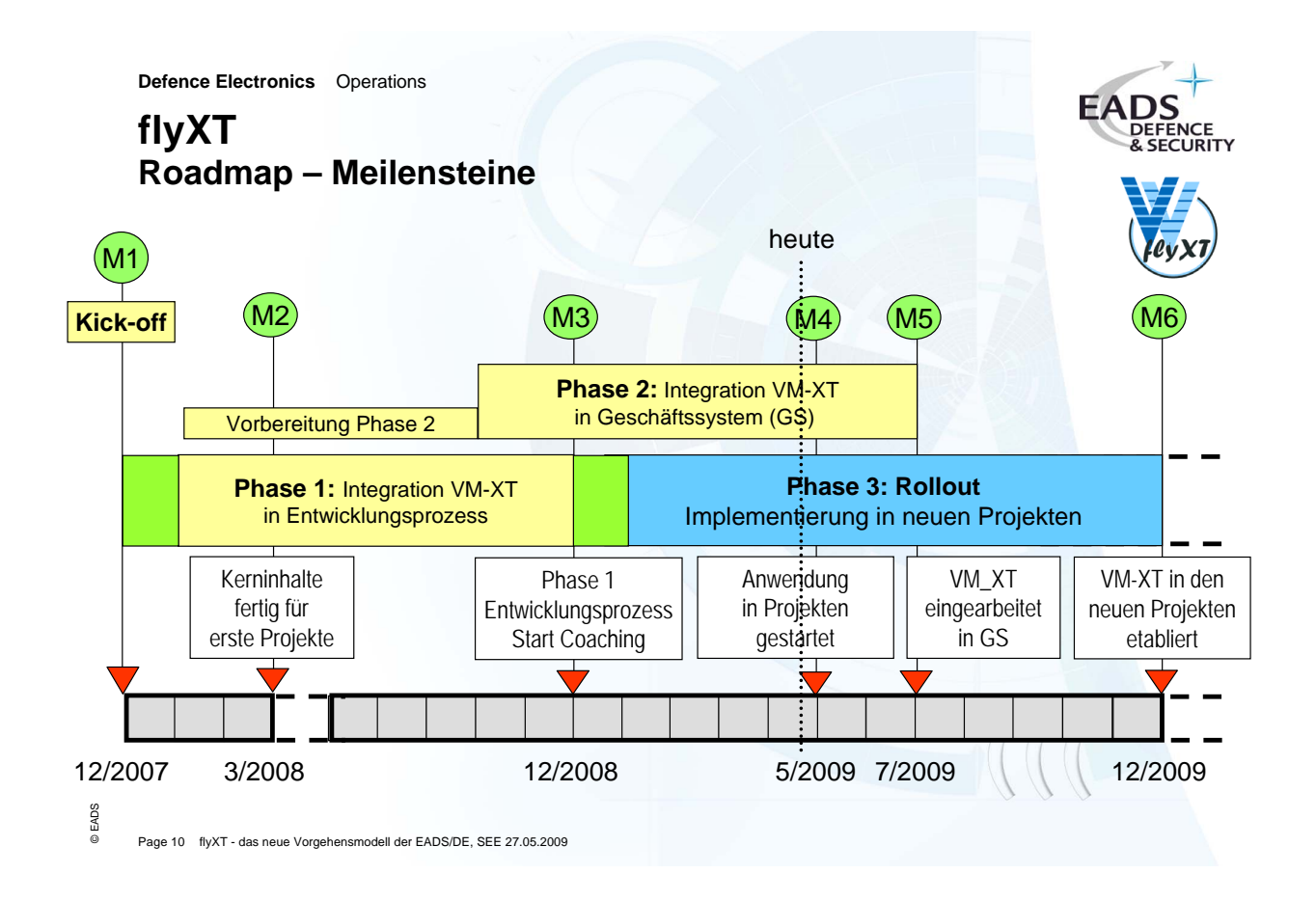

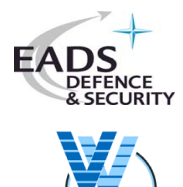

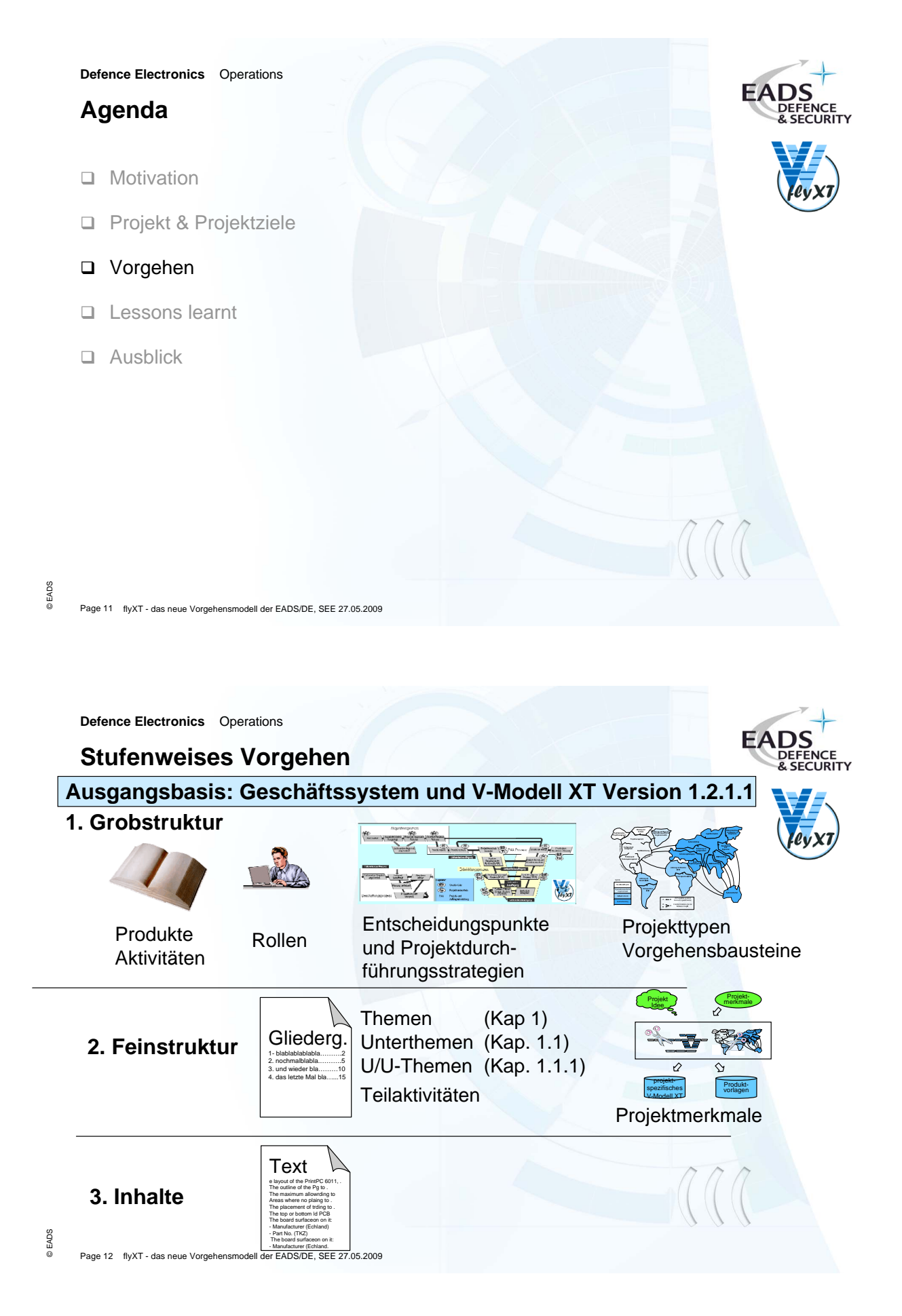

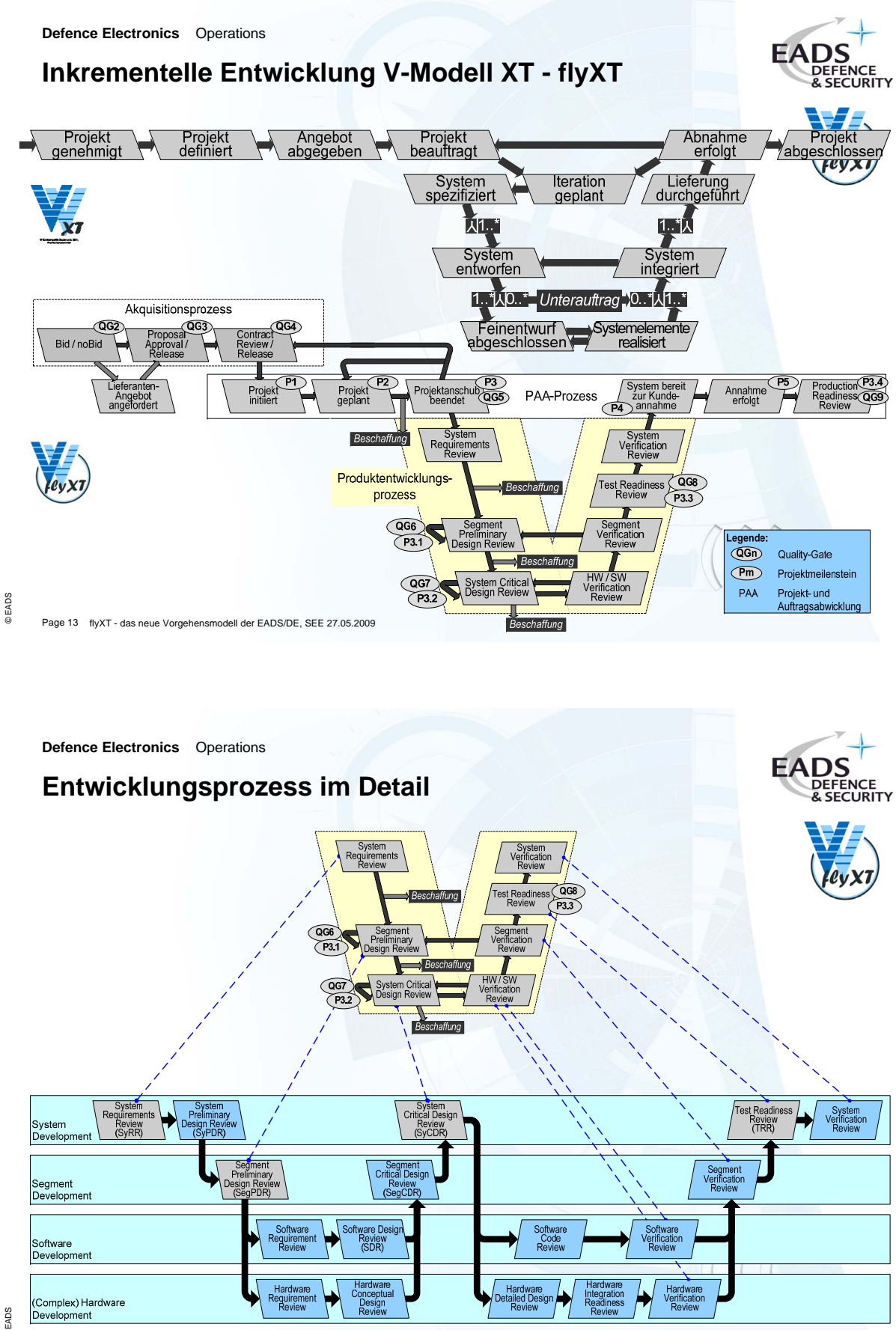

© EADS

Page 14 flyXT - das neue Vorgehensmodell der EADS/DE, SEE 27.05.2009

**Defence Electronics** Operations **Unterschiede zum V-Modell XT Standard Detailliertere Beschreibungen** Einführung von Unterthemen (6 Ebenen) Tabellen und Bilder in Produktbeschreibungen **Geschäftssystem als Master bedingt** Anpassung der Begriffe Unterschiede in den Produkten (Templates) Verwendung des EADS/DE-spezifischen Rollenmodells Erweiterte Projektdurchführungsstrategien **Branchenspezifische Anforderungen (z.B. aus Avionik) bedingen Veränderungen im Tailoring** Realisierung durch neue Vorgehensbausteine, z.B. Luftfahrtzulassung HDL-Entwicklung: für die Entwicklung komplexer HW (FPGAs und ASICs) SW-Entwicklung mit DO-178B: Unterschiedliche Meilensteine & Templates Version 1.3

**HDL - HW Design Language**

Page 15 flyXT - das neue Vorgehensmodell der EADS/DE, SEE 27.05.2009

**Defence Electronics** Operations

### **Konformität zu Standards**

#### **V-Modell XT**

Mapping der Inhalte des V-Modell XT auf die Inhalte von flyXT parallel zur Definition der neuen Strukturen und stufenweises Ersetzen der Inhalte des Standards durch die neuen Inhalte von flyXT

#### **CMMI**

© EADS

- Erstellung von PIIDs (Process Implementation Indicator Descriptions)
	- + die die typischen Produkte des flyXT enthalten
	- Strukturierung in direkte und indirekte Artefakte

#### **Luftfahrtstandards (DO-178B, DO-254 )**

- Einhaltung der Vorgaben für Verifikation und Validierung
- Berücksichtigung notwendiger Zertifizierungen

#### **Frühzeitiges Erkennen von Lücken**

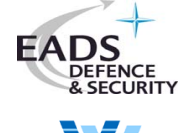

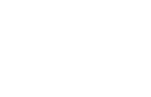

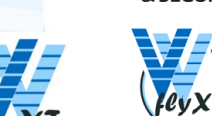

© EADS

*7. Session 7: Anpassung und Einführung von Vorgehensmodellen*

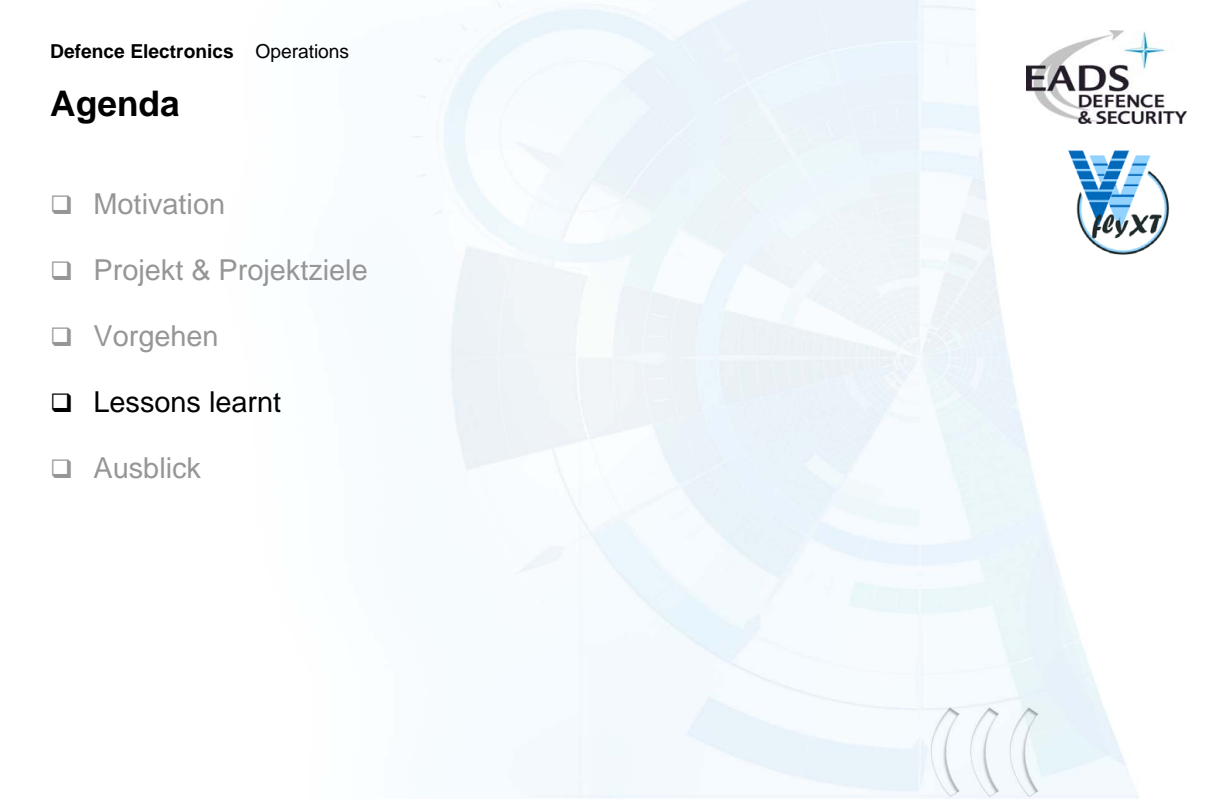

```
© EADS
```
Page 17 flyXT - das neue Vorgehensmodell der EADS/DE, SEE 27.05.2009

**Defence Electronics** Operations

### **Coaching**

#### **Start in mehreren neuen Projekten**

- mit originalem V-Modell XT
- mit flyXT

#### **Vorgehen**

- Tailoring-Workshop in der Angebots-/Projektstartphase
	- + "Grundkurs" V-Modell XT
	- Durchführung des Tailorings im Projektteam
- Workshop-Teilnehmer: Bid-Manager, Projektleiter, Systemingenieur, QM-Verantwortlicher, KM-Verantwortlicher, ILS-Manager, SW/HW-Entwickler
- Workshop-Ergebnisse innerhalb eines Tages:
	- Entwicklung einer Produktstruktur nach V-Modell XT
	- Export einer Grundstruktur für die Projektplanung
	- Generierung von projektspezifischen Templates mit einheitlichem Layout
- Nacharbeit mit Definition der Entwicklungsdokumentation

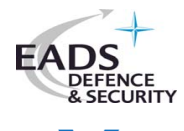

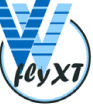

**Defence Electronics** Operations

#### **Lessons learnt**

#### **Modellierung des V-Modell XT**

- ☺ ermöglicht projektspezifische Anpassbarkeit an verschiedene Standards
- ☺ ermöglicht geschlossene Toolkette in Angebots-/Projektstartphase
- ☺ unterstützt die Anwender durch präzisere Definition und Abstimmung der Prozesse
- / führt zu erhöhtem Abstimmungsaufwand bei der Prozessentwicklung
- / erhöht die Seitenzahl der Prozessbeschreibung

#### **Elektronische Dokumentation unterstützt die**

- ☺ Verwendung von internen und externen Links (z.B. auf vorhandene Dokumente)
- ☺ einfache Kopplung mit den Geschäftsprozessen (keine redundanten Beschreibungen)

#### **Feedback aus dem Coaching**

- / Original V-Modell XT sehr generisch
- ☺ Anpassung mit flyXT unterstützt Anwender besser (Begriffe, Praktiken, ..)
- ☺ Schnelle Erarbeitung von Strukturen für das Projekt
- / Umfang der Prozessdokumentation (>800 Seiten) erschreckt Anwender

© EADS

Page 19 flyXT - das neue Vorgehensmodell der EADS/DE, SEE 27.05.2009

#### **Defence Electronics** Operations

### **Agenda**

- D Motivation
- □ Projekt & Projektziele
- □ Vorgehen
- □ Lessons learnt
- □ Ausblick

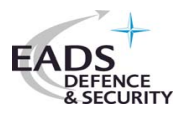

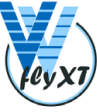

Page 20 flyXT - das neue Vorgehensmodell der EADS/DE, SEE 27.05.2009

© EADS

**Defence Electronics** Operations

### **Ausblick: Workflow der Projektstrukturierung**

#### **Bisher:**

- intensives Wissen über Regelungsteil und seine Bestandteile nötig
- aufwendiges Tailoring-Verfahren im Projekthandbuch

#### **Neu im VM-XT:**

- Tailoring-Wissen des Prozessingenieurs wurde ins V-Modell verlagert
- Bausteinbasiertes Tailoring anhand von vorgefertigten Bauplänen
- Modellierung (xml) des V-Modell XT macht Toolunterstützung möglich

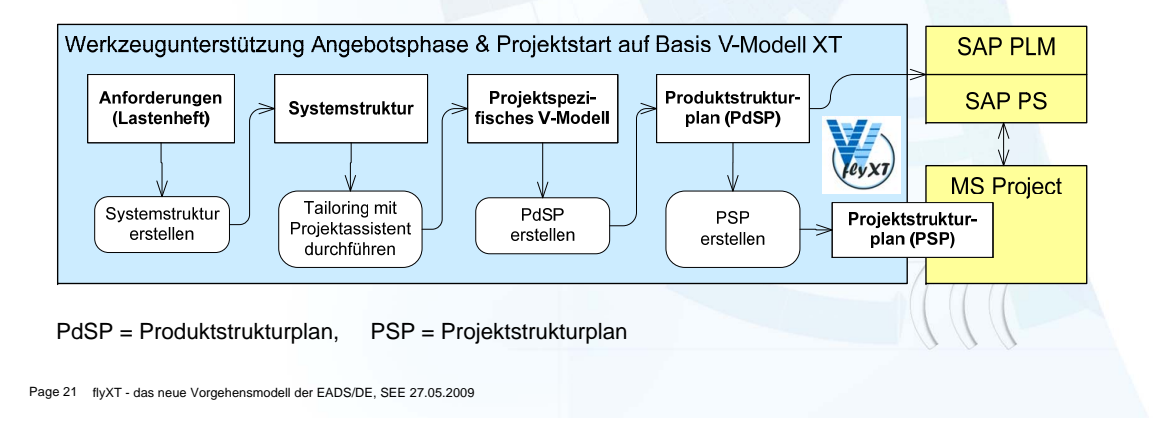

**Defence Electronics** Operations

© EADS

© EADS

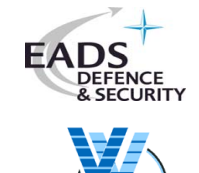

**FADS** 

# **Danke** für Ihre Aufmerksamkeit

### <span id="page-285-0"></span>**7.2. Studie für die Einführung HERMES PowerUser in der PostFinance**

Hans Peter Schaufelberger, Martin Wenger Die Schweizerische Post PostFinance Nordring 4a 3030 Bern Hanspeter.Schaufelberger@PostFinance.ch Martin.Wenger@APP.ch

#### **Abstract**

Die PostFinance der Schweizerischen Post setzt HERMES als Projektführungsmethode in angepasster Form erfolgreich ein. Die Pflege und Weiterentwicklung der, auf das Unternehmen tailorierten, Methode sowie der Einsatz in den Projekten basiert auf Standard-Werkzeugen. In der Studie wird untersucht, ob HERMES PowerUser, das offizielle Werkzeug der Schweizerischen Bundesverwaltung, als Methodenrepository in der Postfinance eingesetzt werden kann. Das Studienergebnis hat gezeigt, dass HERMES PowerUser für den Methodenbau und die Methodenpflege auf jeden Fall nutzenstiftend ist und der Einsatz von HERMES PowerUser angestrebt wird.

### **Ausgangslage**

HERMES wird in der PostFinance in angepasster Form dem sog. Hermes-PF (Unternehmenstailoring) seit 1997 angewendet und basiert auf dem HERMES Standard [2].

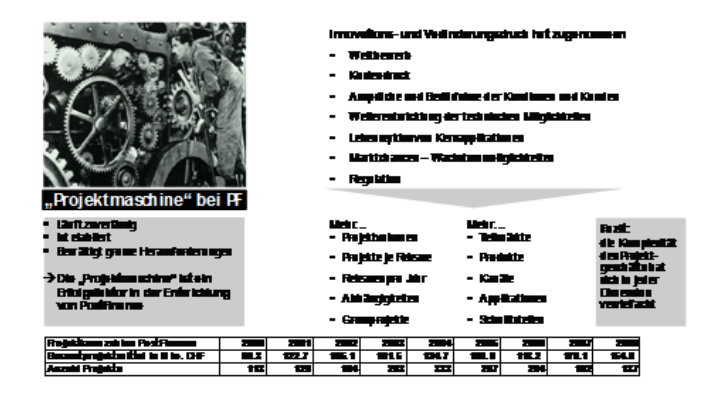

<span id="page-285-1"></span>**Abbildung 7.2.:** Fakten zu Hermes-PF

Mit der Projektführungsmethode Hermes-PF werden 137 Projekte mit einem Budget von rund 155.– Mio. CHF pro Jahr (Stand 2008) durchgeführt (siehe Abbildung [7.2\)](#page-285-1). Hermes-PF wurde mit der Ausgabe 2008 aktualisiert. Mit dem PowerUser [3] wird ein Werkzeug zur Verfügung gestellt, das sowohl für die Projektmitarbeitenden als auch für Methodiker genutzt werden kann (siehe Abbildung [7.3\)](#page-286-0). Das Metamodell des PowerUser beruht auf SPEM [4] und die Architektur basiert auf der Eclipse-Plattform ergänzt mit Eclipse-Process-Framework [1] (siehe Abbildung [7.4\)](#page-286-1).

*7. Session 7: Anpassung und Einführung von Vorgehensmodellen*

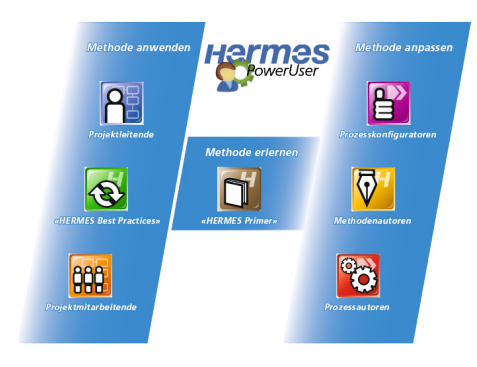

**Abbildung 7.3.:** Funktionsumfang HERMES PowerUser

<span id="page-286-1"></span><span id="page-286-0"></span>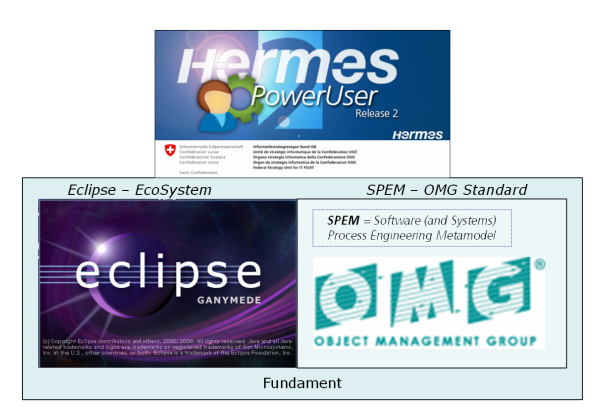

**Abbildung 7.4.:** Architektur HERMES PowerUser

#### **Fragestellung und Ziele**

In der Studie ging es um das Schaffen von Entscheidungsgrundlagen für den Einsatz des PowerUsers in der PostFinance. Es war aufzuzeigen, welcher Nutzen durch den Einsatz des HERMES PowerUser für die Projektbeteiligten (i. B. Projektleiter) und für die Methodiker (Fachführung Hermes PF) entsteht.

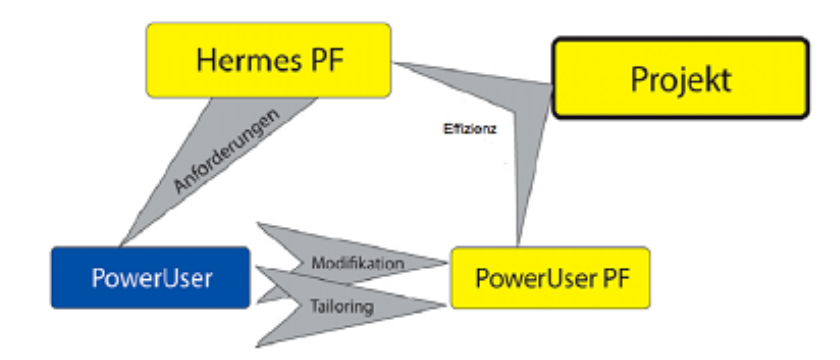

**Abbildung 7.5.:** Einsatz PowerUser

Die Studie wurde in enger Zusammenarbeit mit der Berner Fachhochschule und dem Methodikerteam der PostFinance durchgeführt. Die Studie zeigte zudem die Planung des weiteren Vorgehens für eine allfällige Einführung und den Einsatz des HERMES PowerUser in der PostFinance auf.

### **Studiendesign**

In der Studie ging es darum, den Einsatz von HERMES PowerUser als Methodenrepository in der PostFinance zu untersuchen. Einerseits sollten die Grundlagen von HERMES Bund (PowerUser und Methode) für PostFinance nutzbar sein und andererseits die Ausgabe Hermes-PF nutzbringend abgebildet und eingesetzt werden.

#### **Lösungsansatz**

Die Variantenbildung erfolgte anhand eines morphologischen Kastens in drei Dimensionen mit je zwei bis drei Ausprägungen. Nicht alle Kombinationen sind sinnvoll.

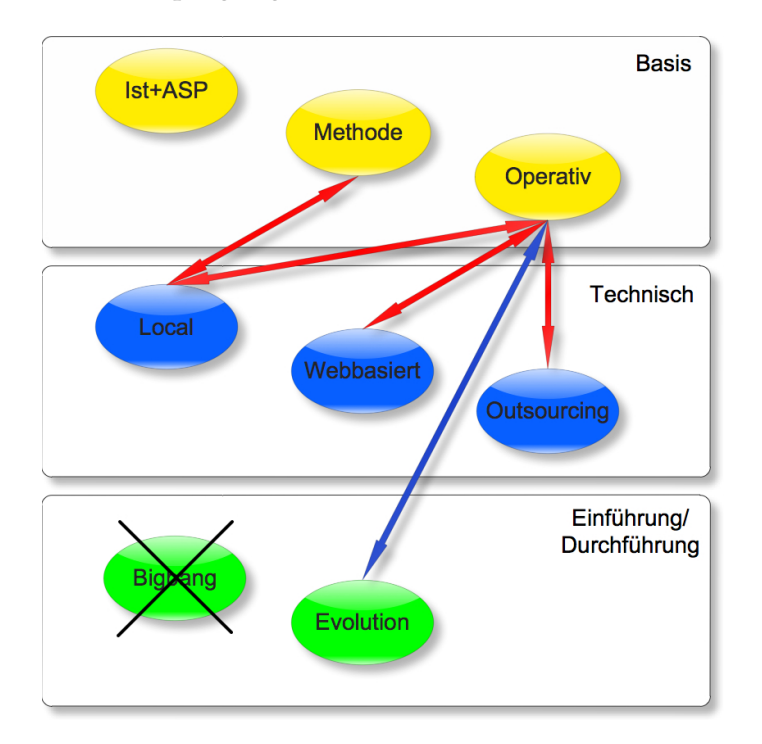

**Abbildung 7.6.:** Variantenbildung

Untersucht wurden schliesslich folgende Varianten: Varianten Zusammengesetzt aus:

| <b>Varianten</b> | Zusammengesetzt aus: |             |            |
|------------------|----------------------|-------------|------------|
|                  | <b>Basis</b>         | Technisch   | Einführung |
| Variante 0       | $Ist + ASP$          | Local       |            |
| Variante 1       | Methode              | Local       |            |
| Variante 2       | Operativ             | Local       | Evolution  |
| Variante 3       | Operativ             | Webbasiert  | Evolution  |
| Variante 4       | Operativ             | Outsourcing | Evolution  |

**Abbildung 7.7.:** Lösungsvarianten

In der Dimension "Basis" bedeutet die Ausprägung "Methode" den Einsatz des PowerUsers nur für den Methodenbau, ein Einsatz für Projektleiter ist hier nicht vorgesehen,
ganz im Gegensatz zu "Operativ", die genau dies vorsieht. Die technischen Ausprägungen sind eine lokale Installation des PowerUsers ("Local"), einen Zugriff via Web - allenfalls auch als Extranet für Partner von PostFinance - ("Webbasiert"), oder ein Betrieb durch Dritte ("Outsourcing"). Da eine Big-Bang-Einführung aufgrund unternehmensinterner Gegebenheiten nicht in Frage kommt, bleibt es bei den operativen Varianten bei der evolutiven Einführung.

#### **Kriterien**

Die Lösung hat folgende Anforderungen zu erfüllen:

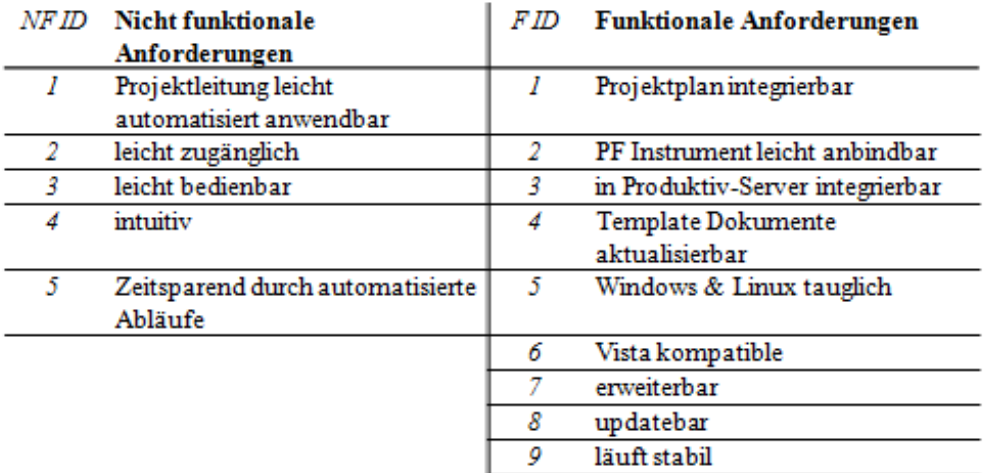

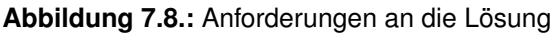

Die Wirtschaftlichkeit der Varianten wurde anhand einer Barwertbetrachtung untersucht.

### **Studienergebnis**

Die Studie hat ergeben, dass für PostFinance schon die Variante 1 mit der Beschränkung auf den Einsatz im Methodenbau nutzenstiftend ist und sich rechnet. Eine wirkliche Hebelwirkung entsteht allerdings erst, wenn PowerUser auch operativ eingesetzt wird. Ein Outsourcing kommt nicht in Betracht. Welche der Varianten, 2 - Local oder 3 - Webbbasiert, schliesslich das Rennen macht, ist noch Gegenstand interner Diskussionen und hängt wesentlich davon ab, ob HERMES PowerUser nur dem relativ kleinen Kreis von Projekten hoher Komplexität mit entsprechendem Bedarf an individueller Methodentailorierung zur Verfügung gestellt wird, oder auch dem grossen Rest der Projekte, die mit dem hochstandardisierten PostFinance-Projektablauf optimal bedient sind und deshalb kaum Bedarf an Tailorierung haben.

### **Entscheidungsgrundlagen**

Das Ergebnis der Studie diente der Entscheidungsfindung und basierte auf zwei Bewertungsgrundlagen:

- Kriterienkatalog, aus den Anforderungen abgeleitet
- Wirtschaftlichkeitsrechnung

Im Weiteren wurden die Machbarkeit und die Anwendbarkeit des HERMES PowerUsers mittels eines Piloten für die Methodiker untersucht und beurteilt.

### **Fazit**

HERMES PowerUser ist, verglichen mit der bei PostFinance bisher in Projekten verwendeten Office-Umgebung, ein recht komplexes Instrument, das seine volle Wirkung dann entfaltet, wenn es auch in entsprechend komplexen Projekten eingesetzt wird. Für den Methodenbau und die Methodenpflege ist es auf jeden Fall nutzenstiftend.

#### **Weiteres Vorgehen**

Aufgrund der Studie wurde für den sofortigen Einsatz von HERMES PowerUser für den Methodenbau und die Methodenpflege entschieden. Um den flächendeckenden Einsatz des HERMES PowerUsers für die Projektleiter in der PostFinance weiter voranzutreiben, wurde ein Pilotprojekt (als Prototyp) in einem Projekt mittlerer Komplexität in Auftrag gegeben.

### **Literaturverzeichnis**

- 1. Eclipse Process Framework Project, Eclipse.org, 2008
- 2. HERMES Systemadaption, ISB, Ausgabe April 2005
- 3. HERMES PowerUser, ISB, Release 2, 2008
- 4. Software Process Engineering Meta-Model, Object Management Group, Version 1.1

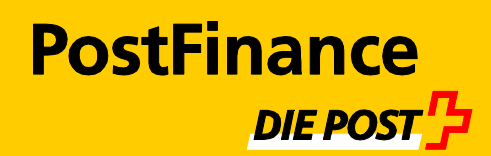

# **PowerUser Hermes PF**

SEE 2009

Hans Peter Schaufelberger, PostFinance Martin Wenger, APP Unternehmensberatung AG X01.05, 27.05.2009

# **tailoriert**

Slide 1

### **Agenda SEE 2009 Berlin**

- **1. Einleitung**
- Die Schweizerische Post PostFinance
- **2. HERMES & PowerUser blaue Welt** 
	- PowerUser SPEM
- **3. Vorstellung Hermes PostFinance**
	- Projekte bei PostFinance: Fakten & Zahlen
	- **Hermes PF**
- **4. PowerUser @ PostFinance (PU@PF)**
	- Wirtschaftlichkeit Argumentarium
	- Anwendung der Projektleiter
	- Tailoring & Einführungskonzept
- **5. Fazit**

*Version: x01.05 Datum 27.05.2009 PostFinance / 2 Die Schweizerische Post / PostFinance*

### **Da stehen wir heute**

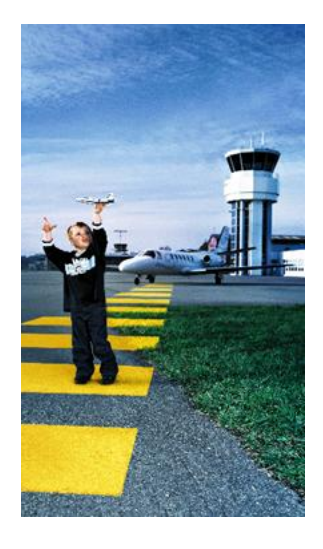

Neben dem Zahlungsverkehr seit 1996 Ausbau zum Retail-Finanzinstitut mit Produkten zu:

- Zahlen
- Sparen
- Anlegen
- Vorsorgen
- Finanzieren

*Version: x01.05 Datum 27.05.2009 PostFinance / 3 Die Schweizerische Post / PostFinance*

### **Fakten und Zahlen 2008**

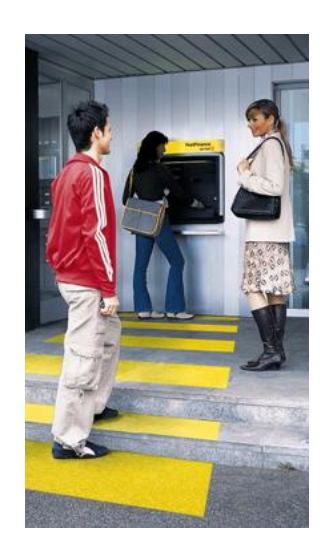

- 
- Gewinn (EBT): 235 Mio. CHF
- Anzahl Konten: 3,646 Mio. CHF
- Bestand Kundengelder: 49,265 Mrd. CHF
	-
- Personalbestand: 2'889 Personen
- Bilanzsumme: 67,16 Mrd. CHF E-Finance-Benutzer: 984'600 Personen

### **Wege zu den Kundinnen und Kunden**

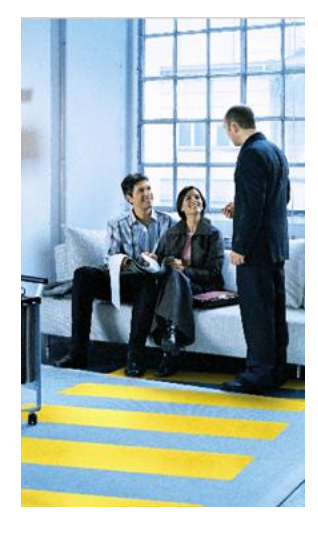

- Regionale Verkaufsorganisationen für Geschäftskunden
- Geschäftskundenmanagement für Grosskunden/Banken
- PostFinance-Filialen für Privatkundinnen und -kunden
- Mobile Beraterinnen und Berater
- Kundendienst 7 x 24 Stunden
- **Poststellen**
- **Telemarketing**
- Internet www.postfinance.ch

*Version: x01.05 Datum 27.05.2009 PostFinance / 5 Die Schweizerische Post / PostFinance*

**Agenda SEE 2009 Berlin** 

- **1. Einleitung**
- Die Schweizerische Post PostFinance
- **2. HERMES & PowerUser blaue Welt** 
	- **PowerUser SPEM**
- **3. Vorstellung Hermes PostFinance**
	- Projekte bei PostFinance: Fakten & Zahlen
	- **Hermes PF**
- **4. PowerUser @ PostFinance (PU@PF)**
	- Wirtschaftlichkeit Argumentarium
	- Anwendung der Projektleiter
	- Tailoring & Einführungskonzept
- **5. Fazit**

*Version: x01.05 Datum 27.05.2009 PostFinance / 6 Die Schweizerische Post / PostFinance*

**Hermes Fundament von HERMES PowerUser** alease 2 **Hermes** o uon USH<br>ne OSIC<br>lun Ofili *Eclipse – EcoSystem SPEM – OMG Standard SPEM = Software (and Systems) Process Engineering Metamodel* **AGEMENT GROUP** .<br>Java and all Jav<br>Jun Microsystem Fundament © Copyright APP Unternehmensberatung AG 2009 / SEE Seite 7 **Hermes Rollenspezifische Benutzer**

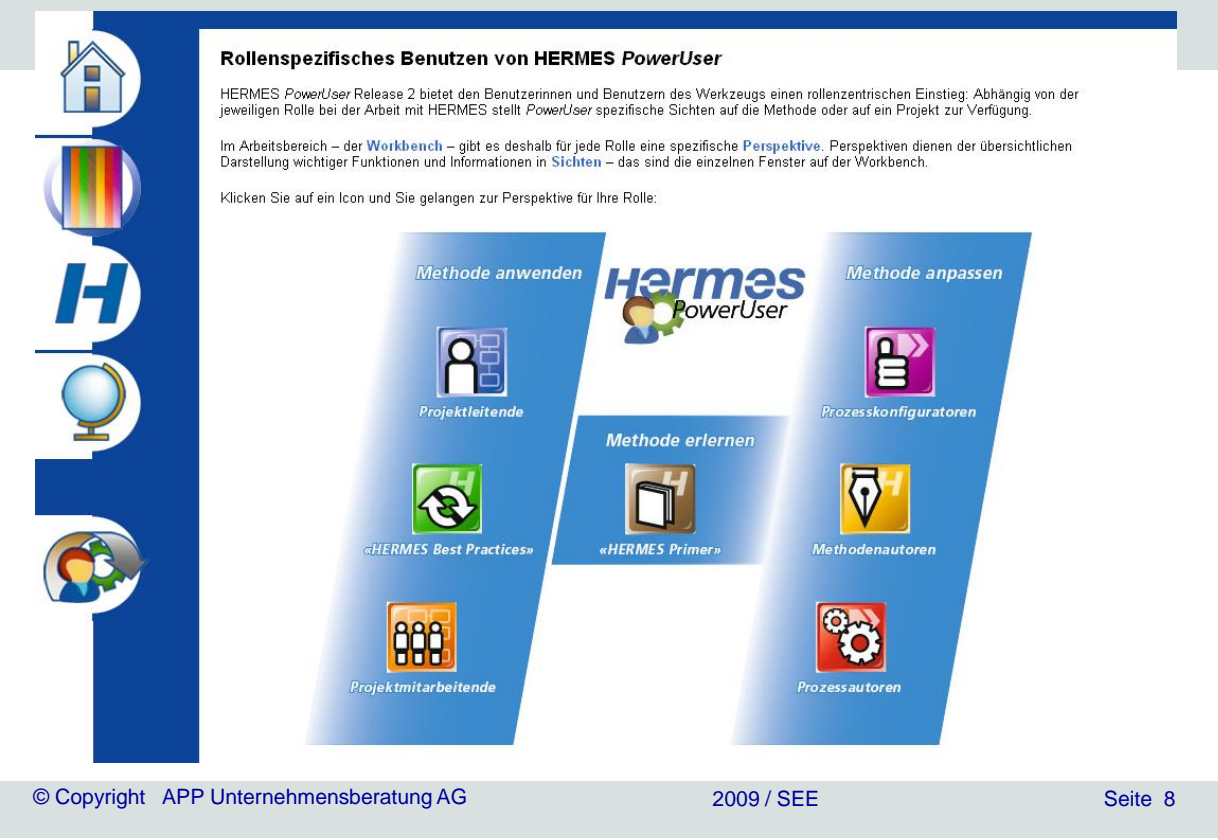

### **SPEM**

- **SPEM**: Software (and Systems) Process Engineering Metamodel
- OMG Standard und Metamodell HERMES
- Add on eclipse process framework (EPF)

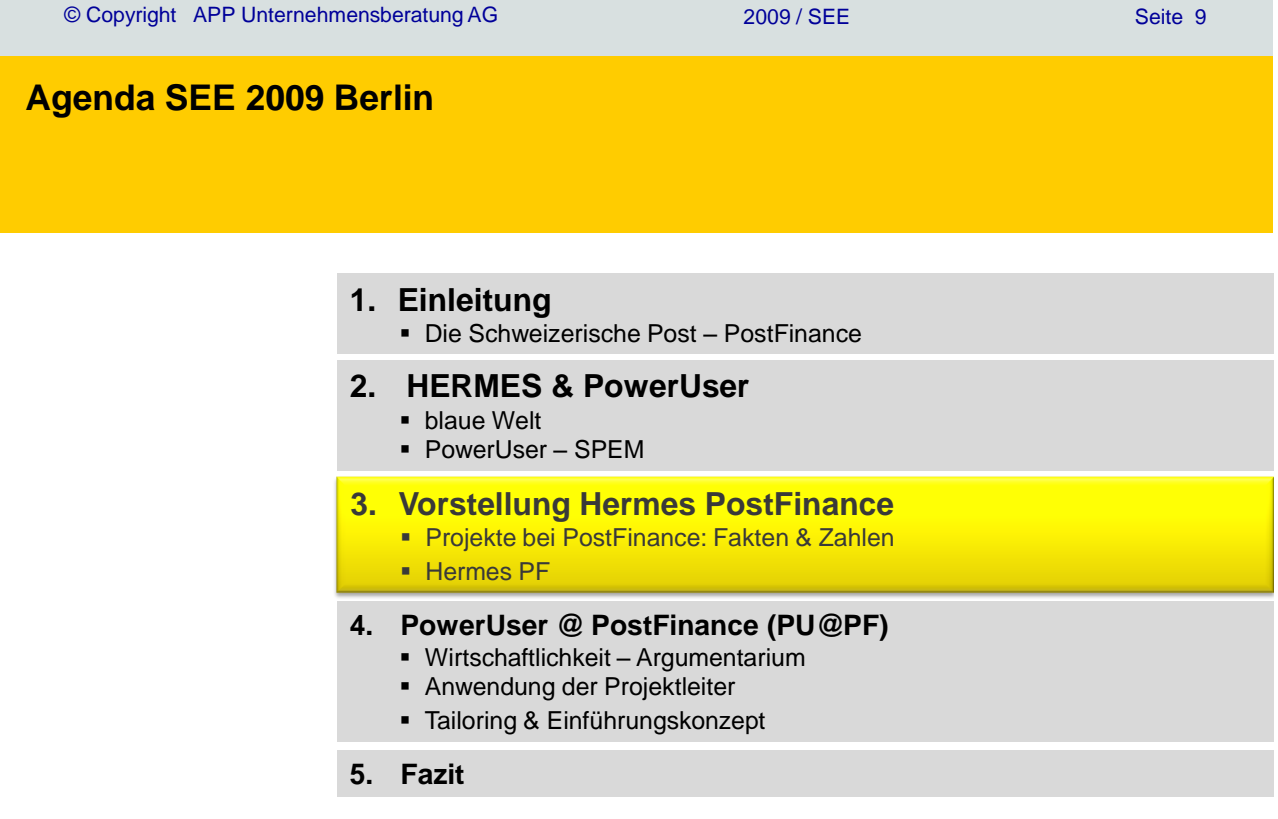

**Hermes** 

### **Die Projektmaschine bei PF ist herausgefordert…**

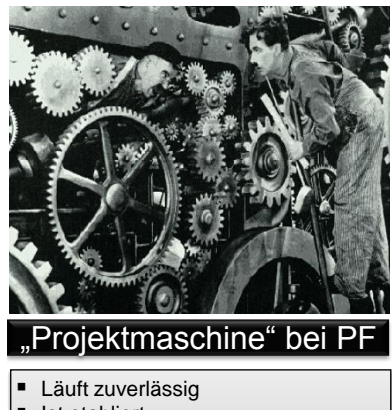

#### Ist etabliert

**Bewältigt grosse Herausforderungen** 

**Die "Projektmaschine" ist ein Erfolgsfaktor in der Entwicklung von PostFinance**

#### **Innovations- und Veränderungsdruck hat zugenommen**

- Wettbewerb
- Kostendruck
- Ansprüche und Bedürfnisse der Kundinnen und Kunden
- Weiterentwicklung der technischen Möglichkeiten
- Lebenszyklus von Kernapplikationen
- Marktchancen Wachstumsmöglichkeiten
- **Regulation**

#### **Konsequenz:**

Einführung eines neuen Release von Hermes PF per Mitte letzten Jahres: **Hermes PF 2008**

*Version: x01.05 Datum 27.05.2009 PostFinance / 11 Die Schweizerische Post / PostFinance*

### **Prinzipien für das Unternehmenstailoring am Beispiel PostFinance**

#### **Übergeordnetes Prinzip**

- **U** Verwendung von Standards
- **Daraus folgt: Hermes nicht neu erfinden**
- **Daraus folgt: Hermes PF 2008 ist eine Standard-Tailorierung von** Hermes 2003/2005

#### **Drei Arten der Tailorierung**

- 1. Streichung nicht relevanter Aufgaben, Rollen, Ergebnisse
- 2. Anpassung der verbleibenden Aufgaben, Rollen, Ergebnisse
- 3. Definition zusätzlicher Aufgaben, Rollen, Ergebnisse

#### **Tailorierungsprinzipien bei PostFinance**

- Streichung ist Vorgehensweise der Wahl
- Anpassung konservativ einsetzen, wenn PostFinance-Gepflogenheiten es erfordern
- Zusätzliches Definieren nur in absoluten Ausnahmefällen

#### **Phasenmodell Hermes PF2008: auf PostFinance tailoriert**

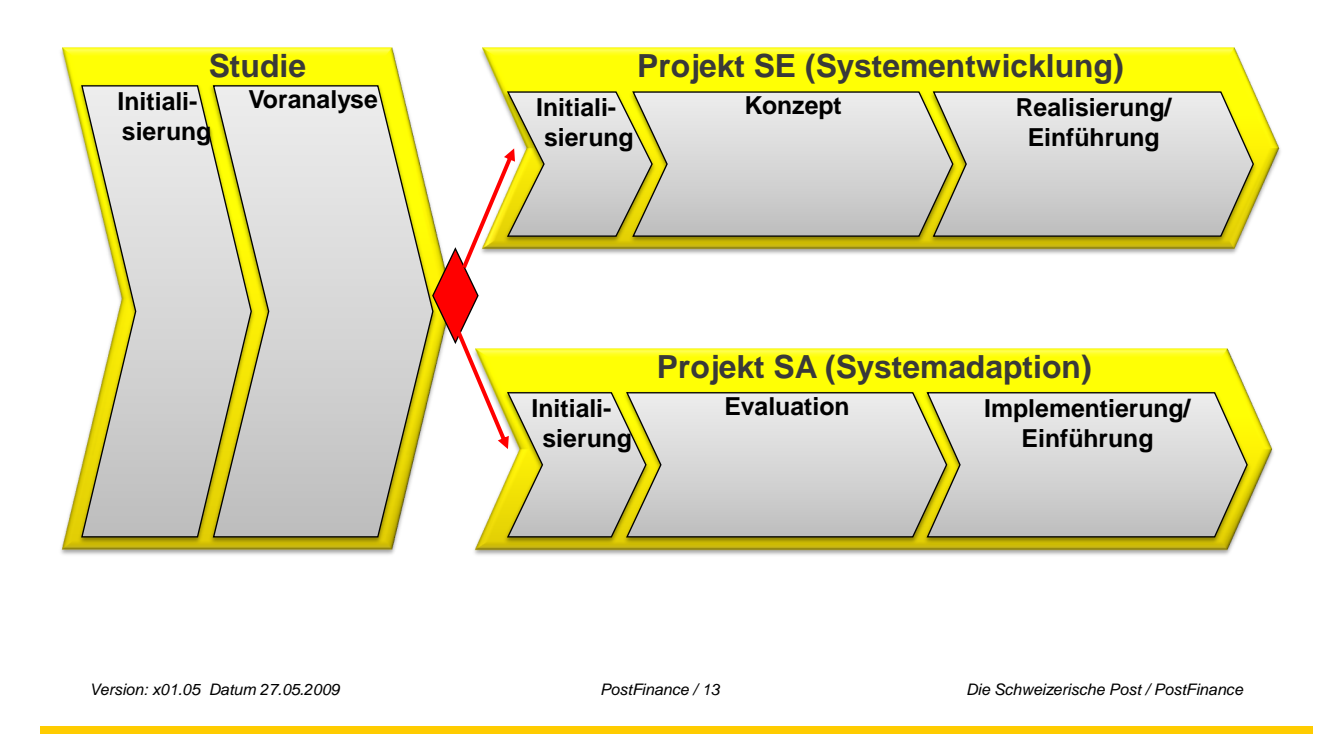

### **Hermes PF 2008: Studie und Konzept**

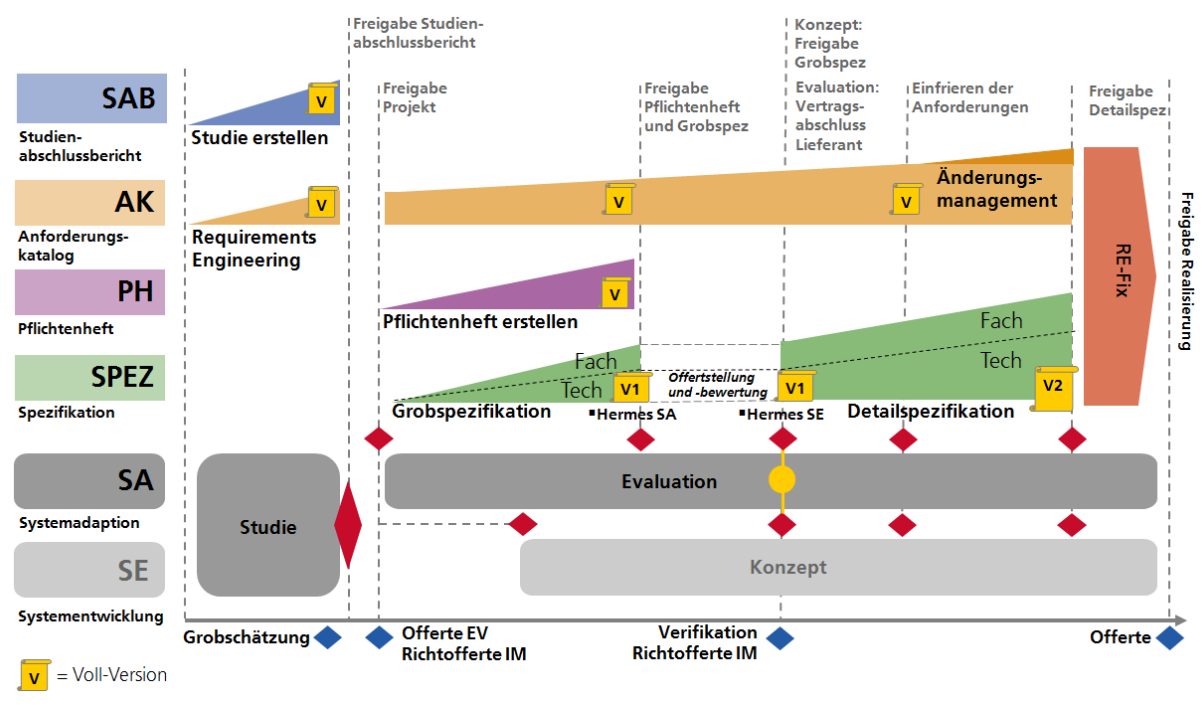

*Version: x01.05 Datum 27.05.2009 PostFinance / 14 Die Schweizerische Post / PostFinance*

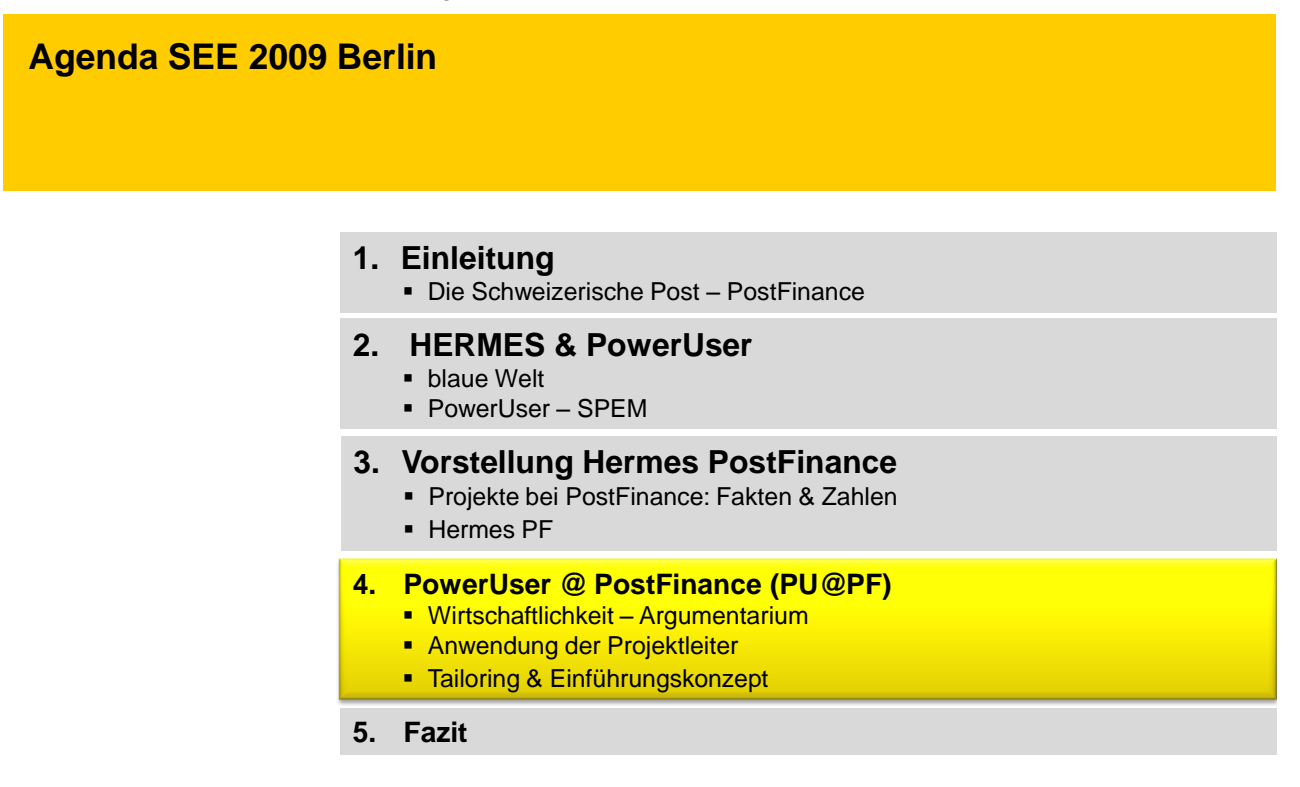

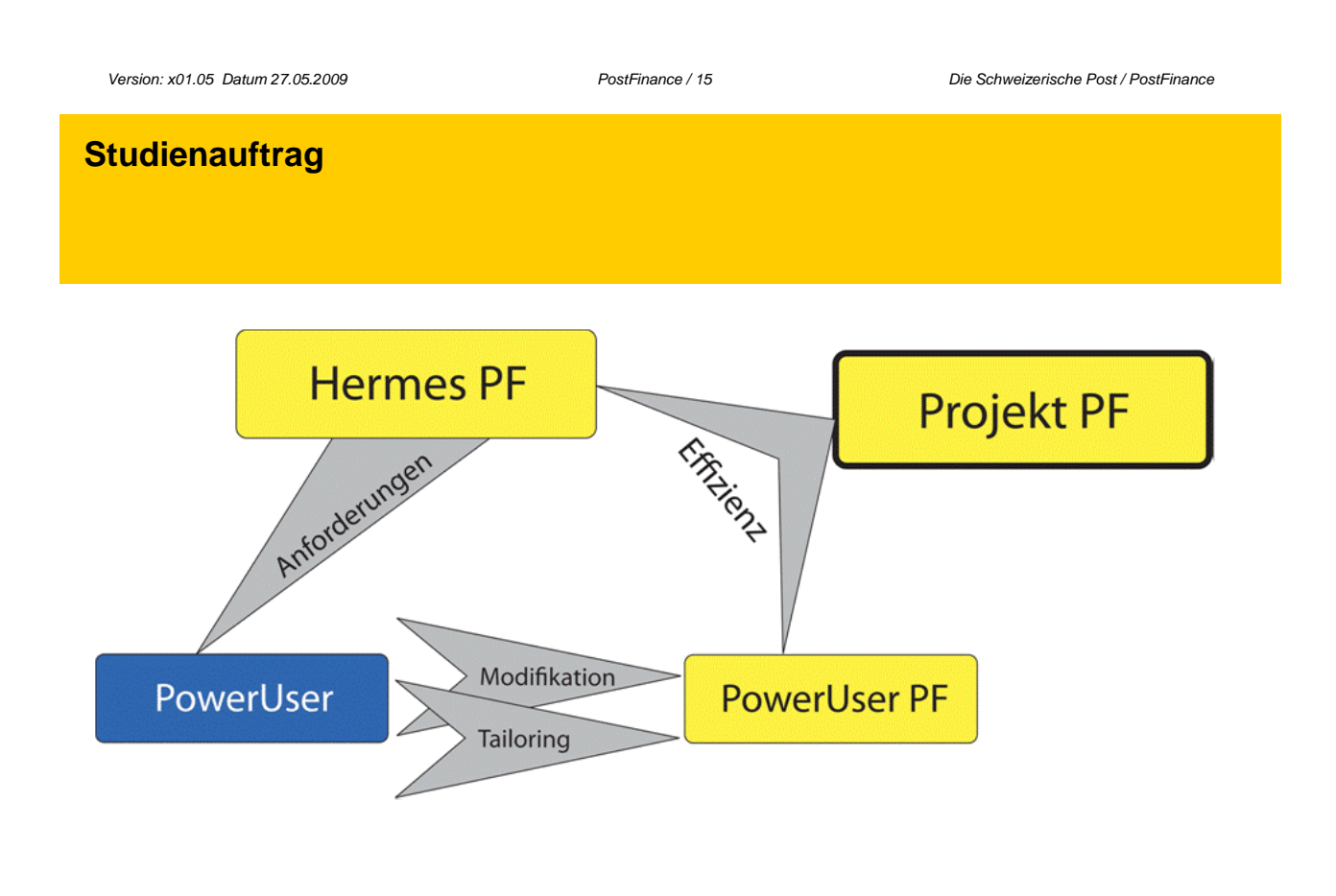

### **Variantenbildung anhand eines morphologischen Kastens**

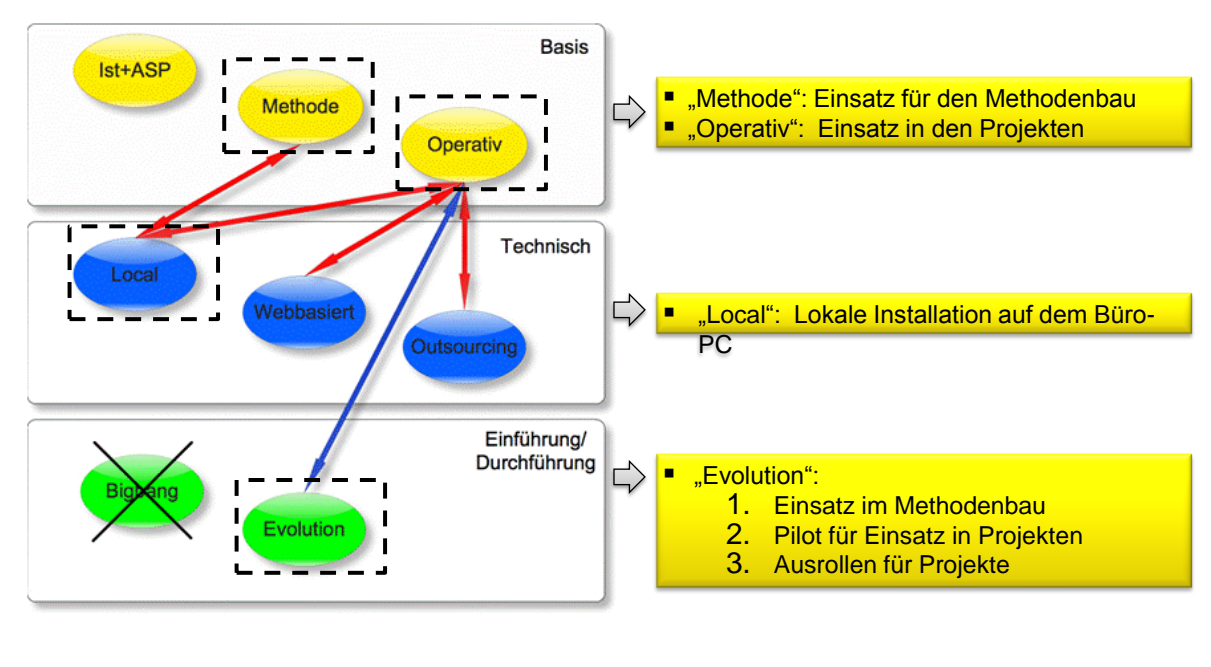

*Version: x01.05 Datum 27.05.2009 PostFinance / 17 Die Schweizerische Post / PostFinance*

### **Anforderungen**

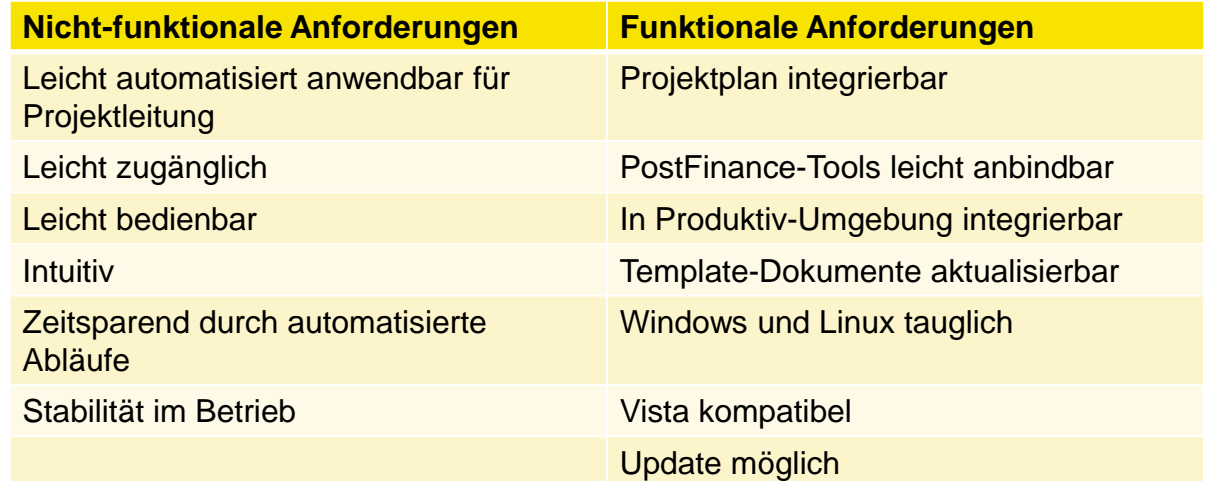

#### **Gewählte Variante**

### **PowerUser auf PostFinance tailoriert**

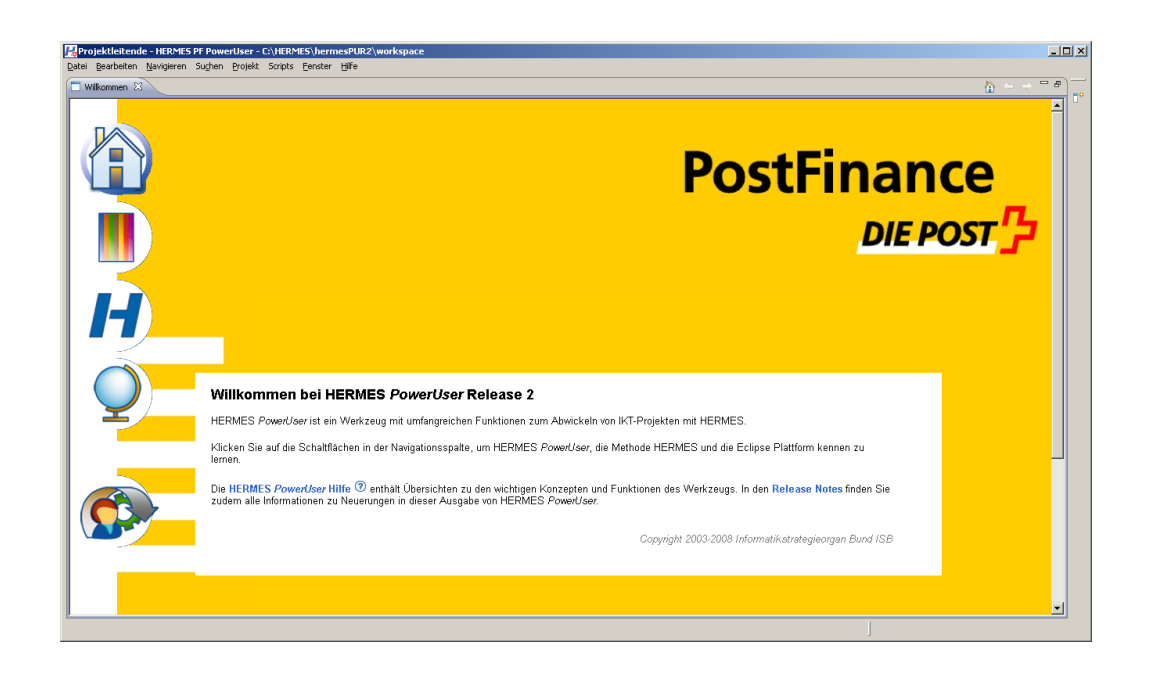

*Version: x01.05 Datum 27.05.2009 PostFinance / 19 Die Schweizerische Post / PostFinance*

### **Argumente pro & kontra Einsatz PowerUser@PostFinance**

#### **Pro**

- + OpenSource, frei verfügbar
- + Nationaler Bundesstandard
- + SPEM-konformes Repository
- + Rückt PF näher an HERMES Bund

#### **Contra**

- **Komplexität des Tools**
- Hohe Ausbildungskosten
- $-$  Integration in Toollandschaft schwierig und aufwändig
- Durchgängigkeit zur MS-Office-Welt

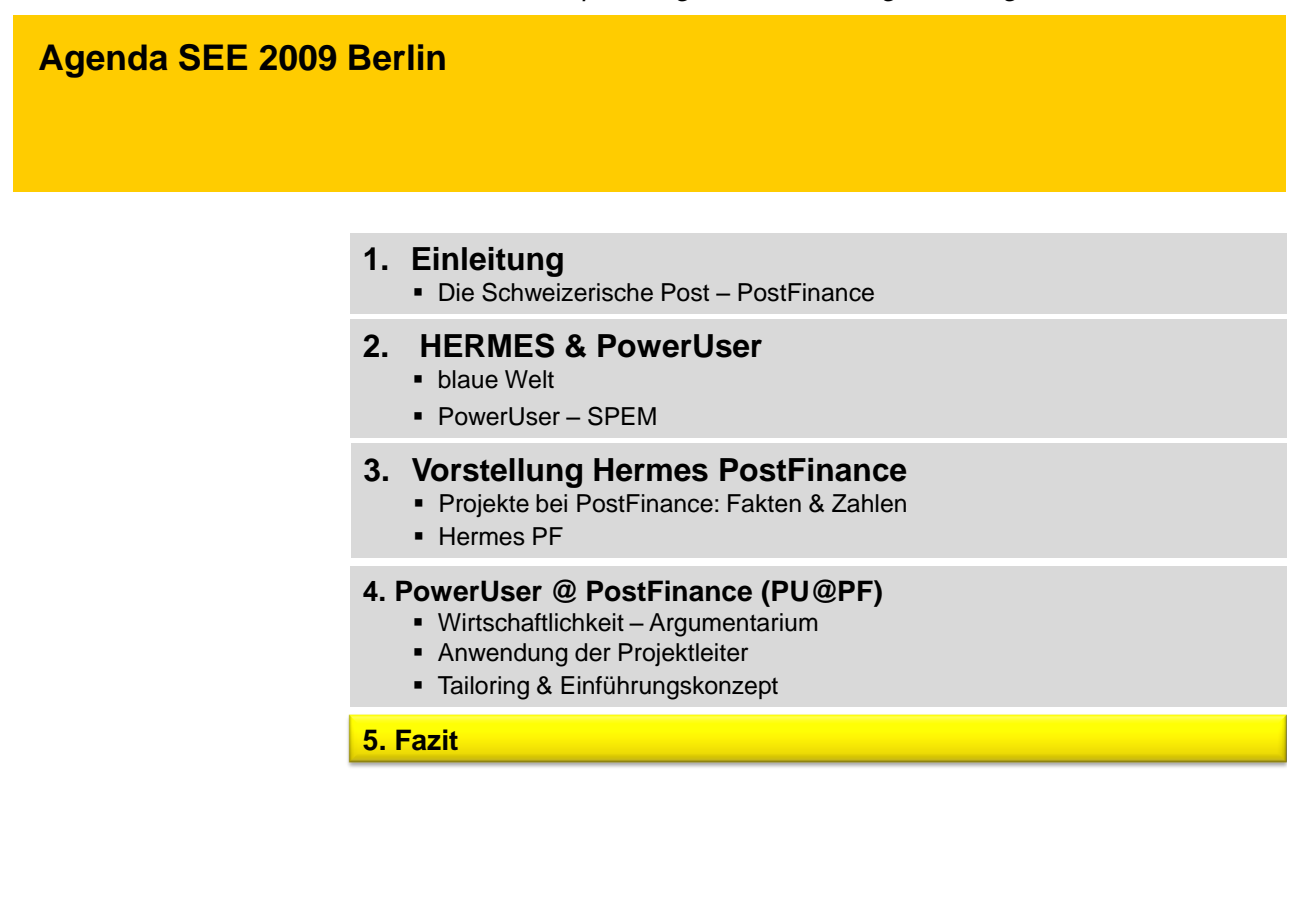

*Version: x01.05 Datum 27.05.2009 PostFinance / 23 Die Schweizerische Post / PostFinance*

**These: Leverage der Wirkung – Produktivität der Teams**

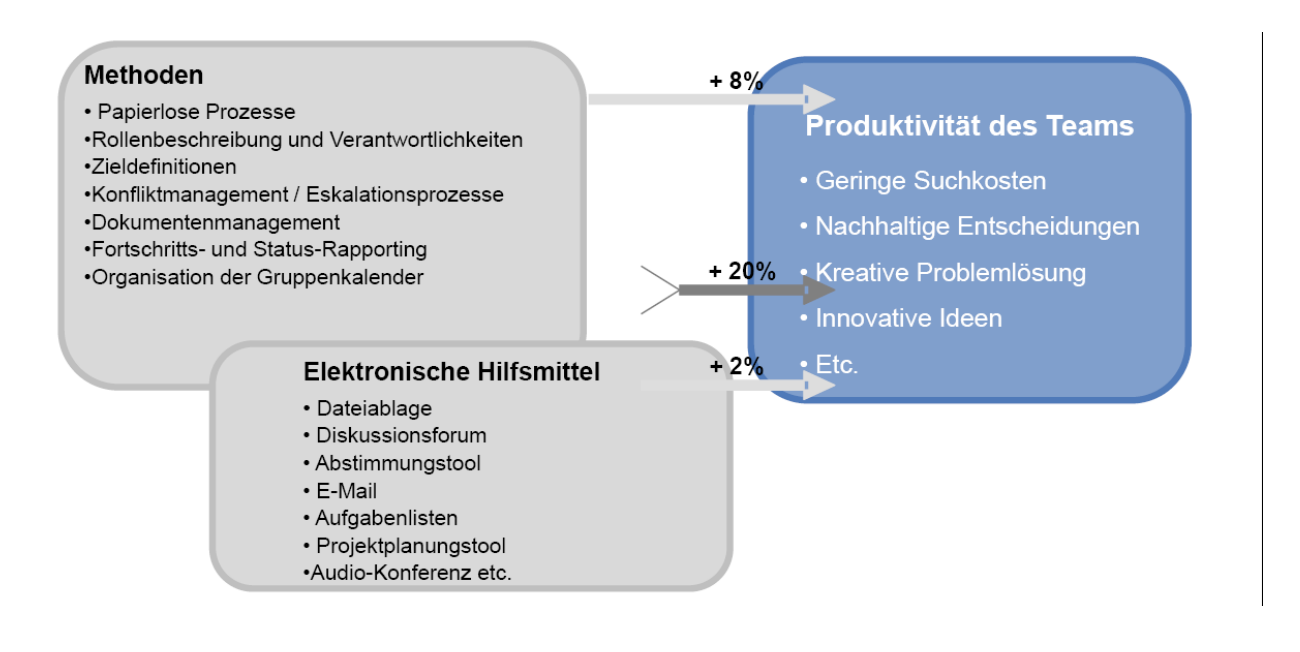

http://www.hermes.admin.ch/ikt\_projektfuehrung/veranstaltungen/2008/asfafasfa/pascal-sieber-produktivitat-von-projektteams/at\_download/file

*Version: x01.05 Datum 27.05.2009 PostFinance / 24 Die Schweizerische Post / PostFinance*

### **Fazit**

#### **Nutzen:**

- **Im Methodenbau nutzenstiftend**
- Hebelwirkung erst bei operativem Einsatz (PL & Team)

**Aber:** Komplexes Instrument

#### **Keine Einführung im 2009, frühestens ab 2010:**

- Die Transformation zu Hermes PF 2008 ist noch nicht abgeschlossen, die Anwendung von Hermes PF 2008 ist noch nicht genügend verankert
- Die Toollandschaft bei PostFinance ist im Umbruch begriffen und nicht stabil genug für eine Integration des PowerUsers

#### **Erfahrungen im Einsatz mit PowerUser:**

- Bund durchzogen
- PostFinance Pilot noch nicht messbar (Messung/Beurteilung noch zu früh)

*Version: x01.05 Datum 27.05.2009 PostFinance / 25 Die Schweizerische Post / PostFinance*

**Kontakt**

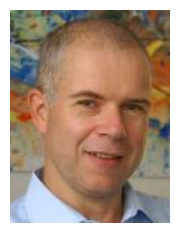

#### **Hans Peter Schaufelberger**

Ingenieur ETH Die Schweizerische Post, PostFinance hanspeter.schaufelberger@postfinance.ch / +41 58 338 01 82 Nordring 4a CH-3030 Bern

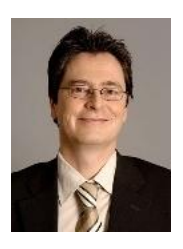

**Martin Wenger** El. Ingenieur CMC APP Unternehmensberatung AG martin.wenger@app.ch / +41 31 380 59 59 Monbijoustrasse 10 Postfach 5109 CH-3001 Bern

*Version: x01.05 Datum 27.05.2009 PostFinance / 26 Die Schweizerische Post / PostFinance*

### **7.3. Projekt Recovery nach dem War Room Konzept**

Joachim Bauchrowitz

Senior Consultant Development Processes, Certified CMMI Lead Appraiser ESG Elektroniksystem- und Logistik-GmbH Geschäftsbereich Automotive Frankfurter Ring 211 D-80807 München Joachim.Bauchrowitz@esg.de Mobil: +49 . (0)174 / 30 59 51 4

#### **Abstract**

Wie kann ein Projekt gerettet werden, das über eine Auftraggeber/Auftragnehmer-Kette von 4 Firmen an 6 europäischen Standorten entwickelt wird und offensichtlich sein Ziel nicht erreichen kann, ein SIL 3 Steuergerät (fristgerecht) zu entwickeln?

An Hand eines (anonymisierten) Beispiels wird das Konzept des War Rooms beschrieben und die pragmatisch eingeschlagenen Vorgehensstrategien vorgestellt. Das Projekt stammt nicht aus meinem bisherigen Kundenkreis und beschreibt das Dilemma, in welches Unternehmen geraten, die die Anforderungen einer sicherheitskritischen Serien-Systementwicklung (mit Mechanik, Elektrik, Elektronik und Software) unterschätzen und versuchen, die Situation mit ad-hoc- und Try-and-Error-Methoden zu meistern.

Es beschreibt aber auch, wie die Zulieferer am Ende der Kette durch sukzessives Einführen von Entwicklungsprozessen aus der Lähmung herauskommen und bei den Unternehmen in der Lieferkette davor wieder an Reputation gewinnen können. Es zeigt, dass Projektführungen von Unternehmen in der Auftragskette eine (historisch verständliche) Blockadehaltung nicht durchhalten können, wenn am Ende der Lieferkette vernünftige Prozesse pragmatisch eingeführt, sukzessive aufgebaut und gelebt werden.

In diesem Beispiel ist es nicht wichtig, welches Prozessmodell als Orientierung für die Verbesserung genutzt wird: In diesem konkreten Falle lieferten die Ziele von CMMI ML3 die Vision und die Automotive SPICE Prozesse die konkrete Vorlage für die Leitlinien der Prozessimplementierung.

### **"Wir brauchen keinen Qualitätssicherer, bei uns erzeugen die Mitarbeiter Qualität in ihrer täglichen Arbeit"**

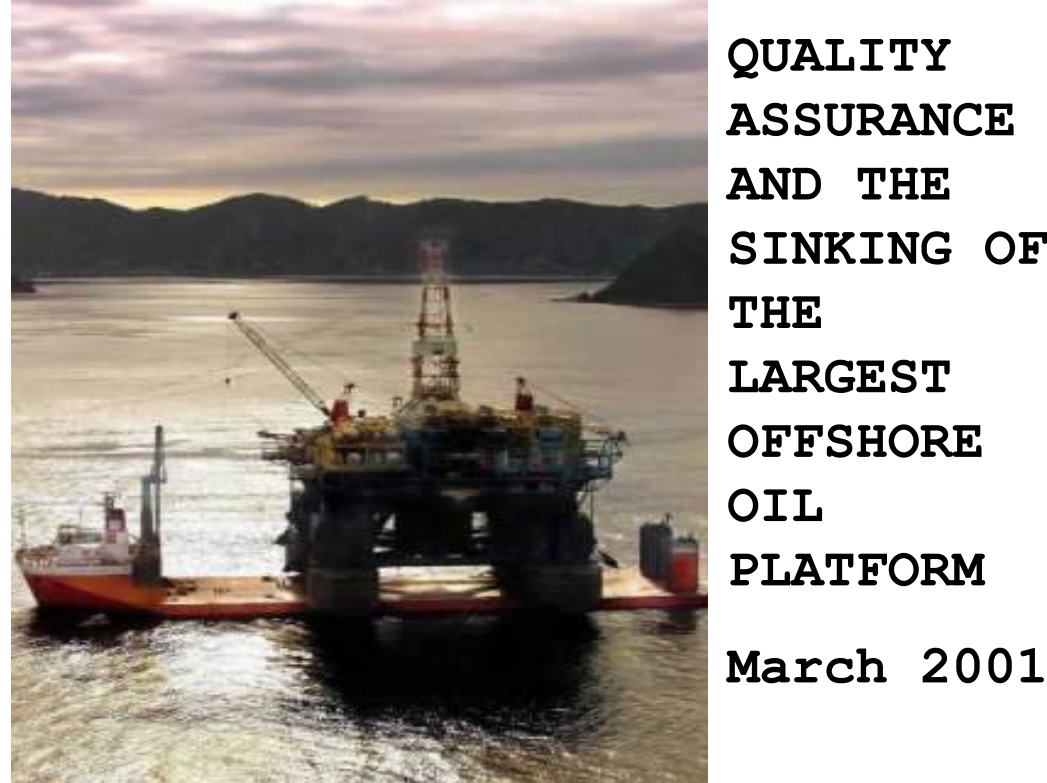

**ASSURANCE AND THE SINKING OF LARGEST OFFSHORE PLATFORM**

1 ESG-Bauchrowitz | 27.05.2009 | © Alle Rechte bei ESG Elektroniksystem- und Logistik-GmbH

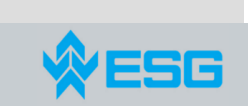

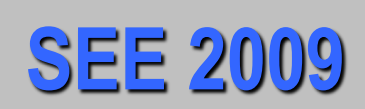

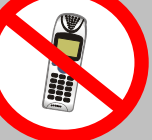

## **Projekt Recovery nach dem WarRoom Konzept**

**Joachim Bauchrowitz ESG Elektroniksystem- und Logistik-GmbH** 27. Mai 2009

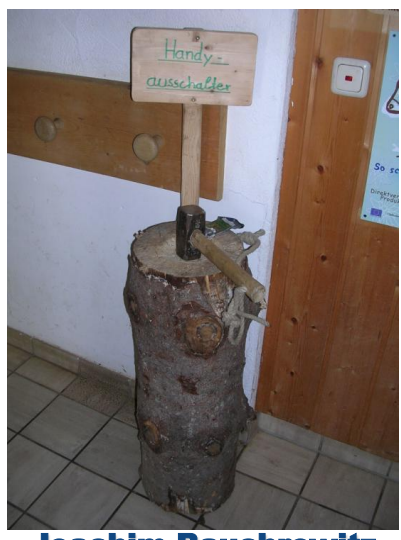

Joachim Bauchrowitz CMM Lead Assessor

- Zertifizierter CMMI Lead Appraiser ESG Elektroniksystem- und Logistik-GmbH Regionalbüro München Nord D-80807 München
	- Frankfurter Ring 211

www.esg.de

- $\overline{2}$  +49 . (0)89 / 9216 − 2<br>1 +49 . (0)174 / 30 59  $(0)$ 174 / 30 59 51 4
- Joachim.Bauchrowitz@esg.de

*7. Session 7: Anpassung und Einführung von Vorgehensmodellen*

### **Agenda**

- Informationen zu meinem Unternehmer (kurz, siehe Proceedings)
- $\triangleright$  Informationen zu mir (kurz, siehe Proceedings)
- Vorbemerkungen
- Das Projekt, die Ausgangssituation und unser Auftrag
- $\triangleright$  Ansatz
- WarRoom Konzept
- $\triangleright$  Iteratives Projekt Recovery
- $\triangleright$  Iterativer Prozessaufbau
- Ergebnisse im Projekt
- Ergebnisse bei den Prozessen
- Was haben CMMI, Automotive SPICE und V-Modell gebracht
- $\blacktriangleright$  Lerneffekte
- Assessment-Killer bei diesem Vorgehen

3 ESG-Bauchrowitz | 27.05.2009 | © Alle Rechte bei ESG Elektroniksystem- und Logistik-GmbH

### **Das System- und Softwarehaus ...**

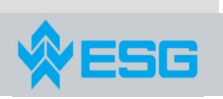

... für Entwicklungs- und Serviceprozesse softwareintensiver, komplexer, technologisch hochwertiger und sicherheitsrelevanter Produkte

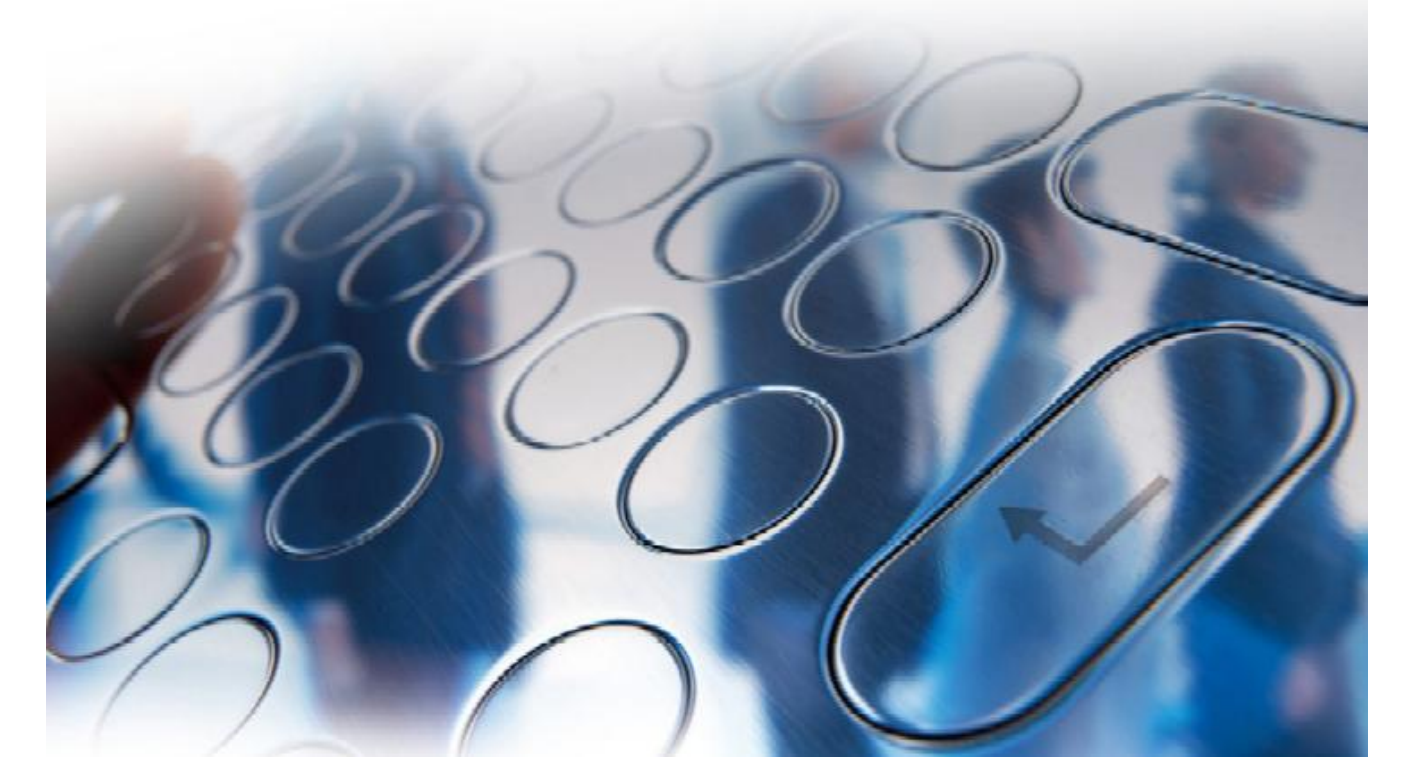

### **Daten und Fakten**

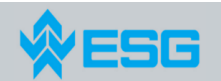

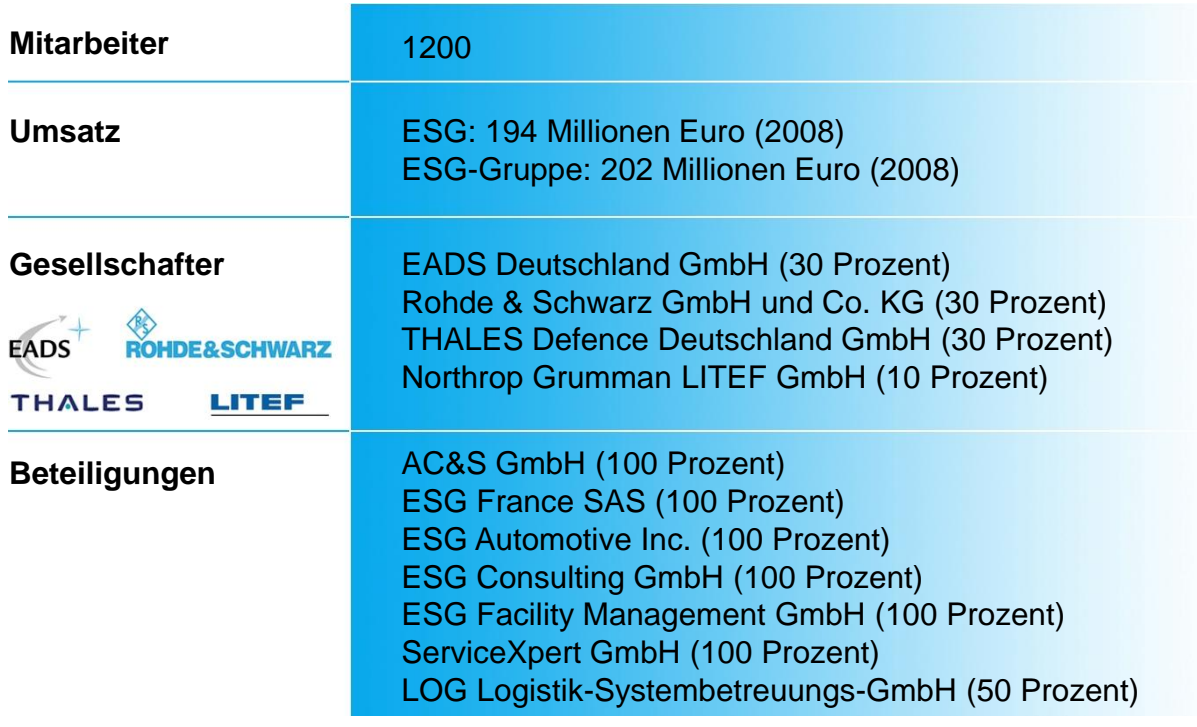

5 ESG-Bauchrowitz | 27.05.2009 | © Alle Rechte bei ESG Elektroniksystem- und Logistik-GmbH

### **Unternehmensphilosophie**

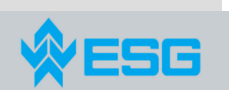

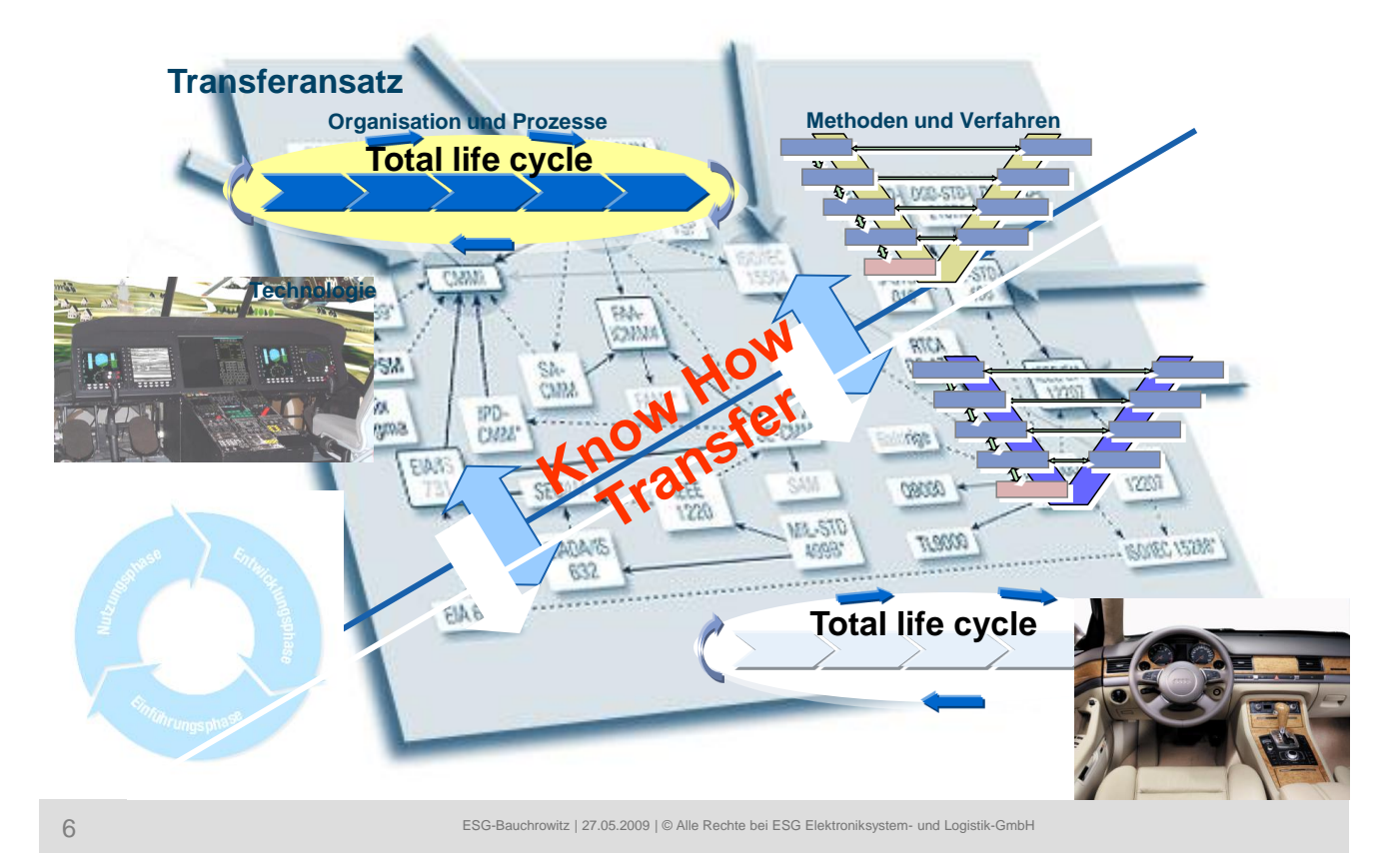

### **Stetes Wachstum**

ESG

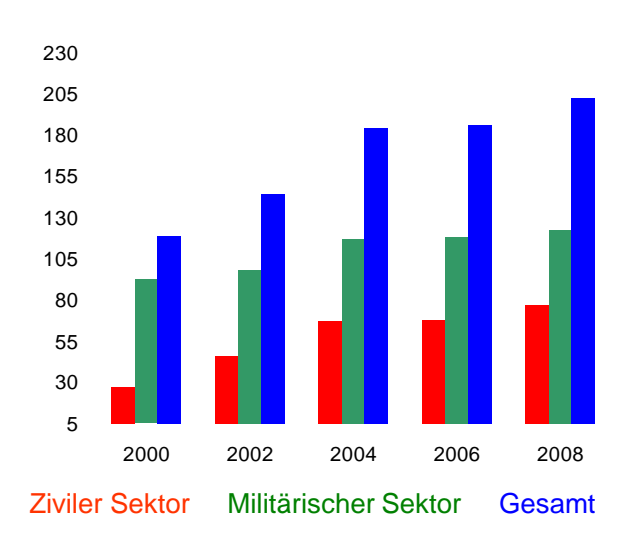

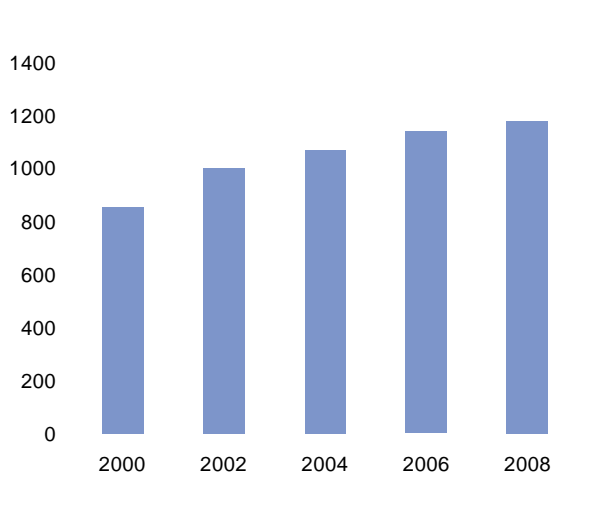

### *Umsatz (Mio €) Mitarbeiter*

7 ESG-Bauchrowitz | 27.05.2009 | © Alle Rechte bei ESG Elektroniksystem- und Logistik-GmbH

### **Bereichsübergreifender Technologietransfer**

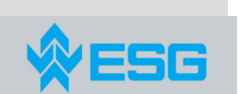

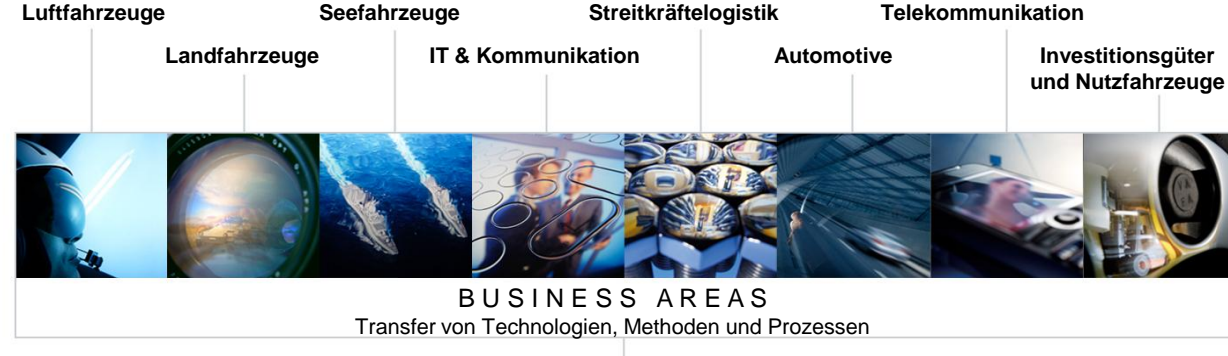

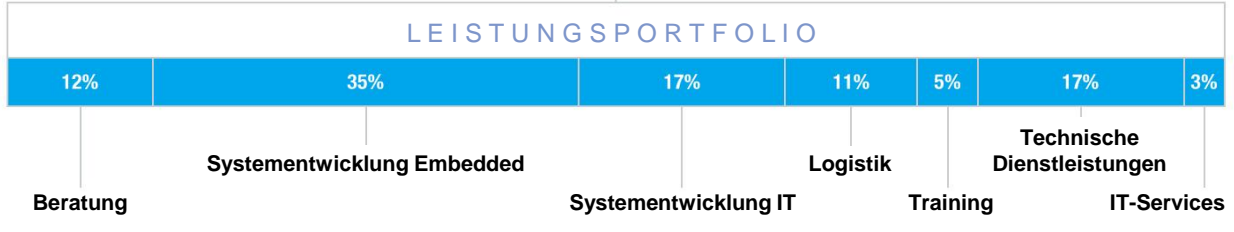

8 ESG-Bauchrowitz | 27.05.2009 | © Alle Rechte bei ESG Elektroniksystem- und Logistik-GmbH

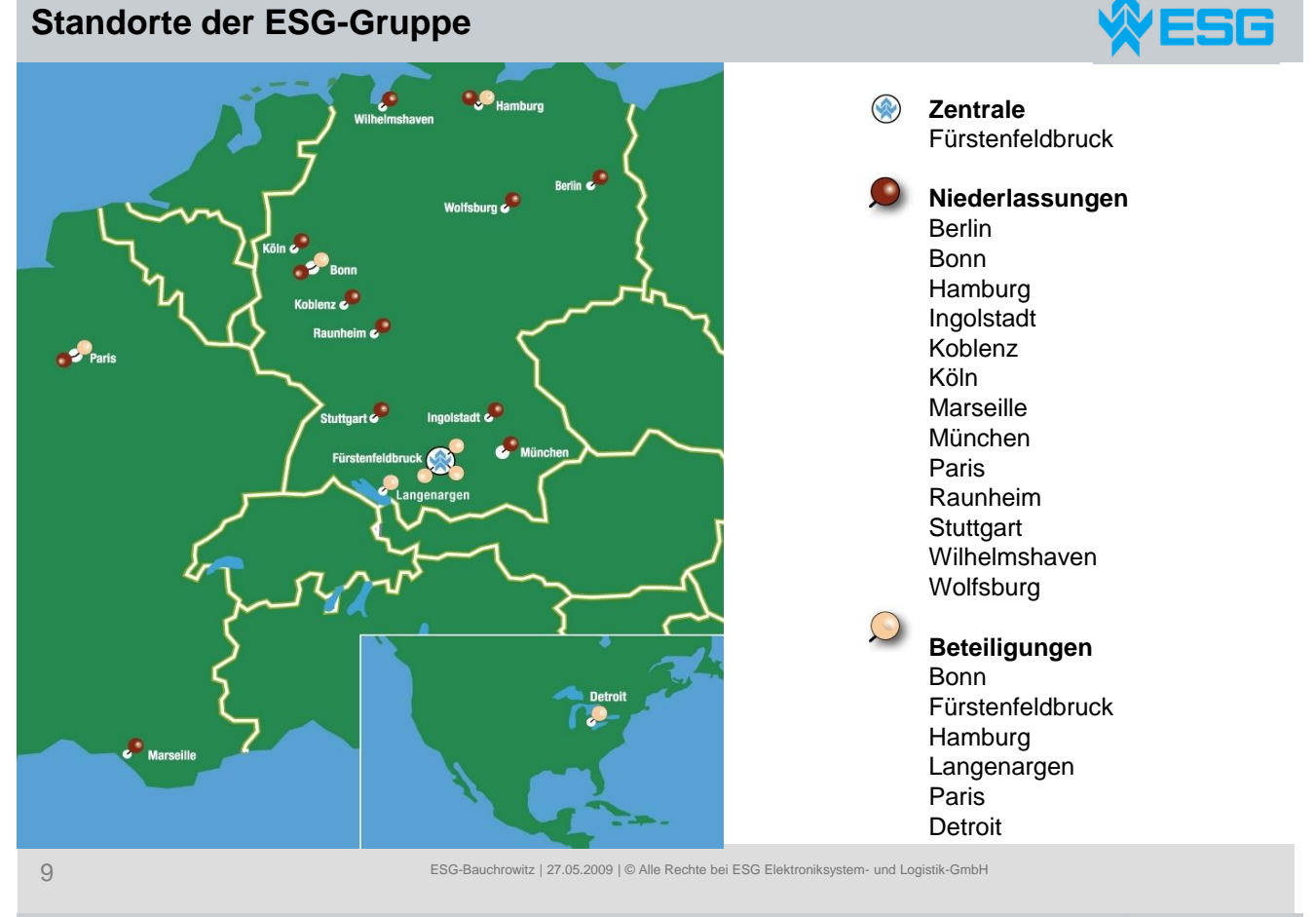

### **Kundenliste ESG (Auszug)**

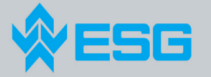

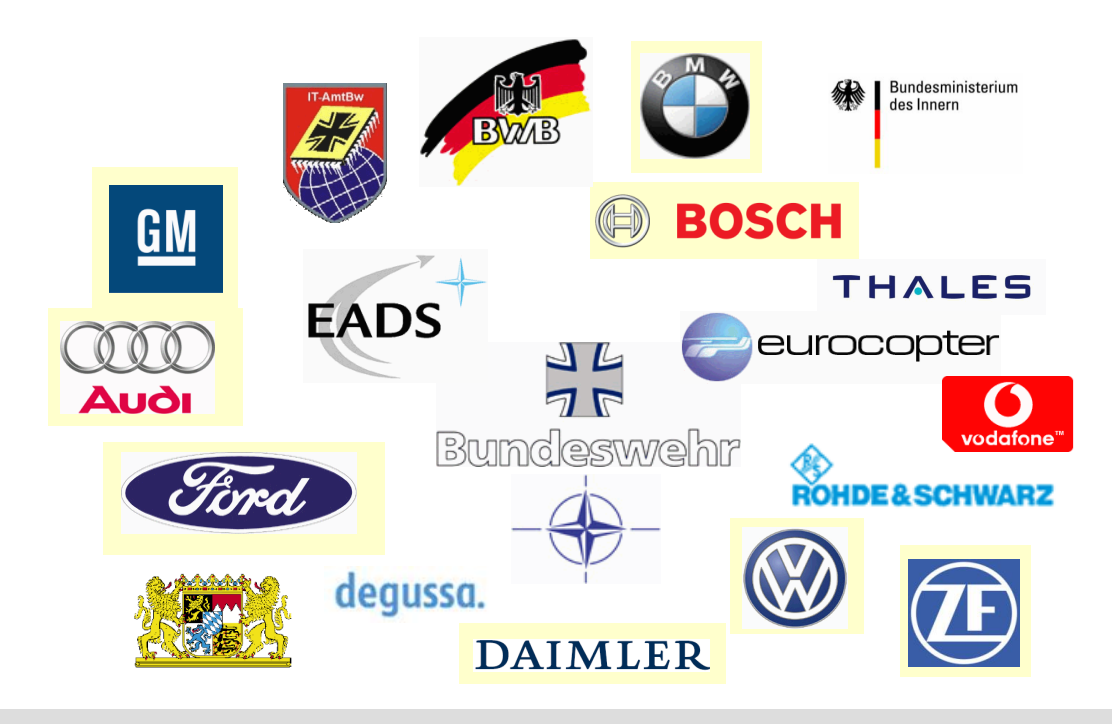

10 ESG-Bauchrowitz | 27.05.2009 | © Alle Rechte bei ESG Elektroniksystem- und Logistik-GmbH

### **Profil**

**Joachim Bauchrowitz**

Position: Senior Consultant

**Spezialgebiet:**

### **Projekterfahrung (Auswahl)**

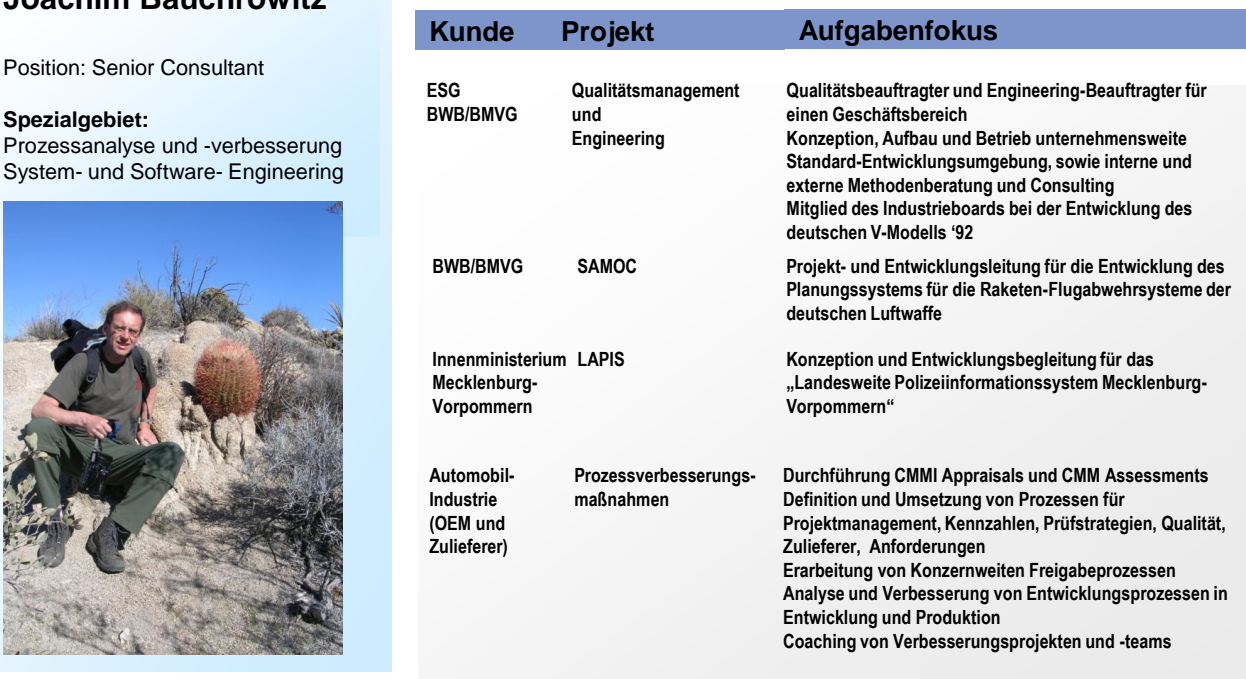

11 ESG-Bauchrowitz | 27.05.2009 | © Alle Rechte bei ESG Elektroniksystem- und Logistik-GmbH

### **Erfahrungen und Kunden Joachim Bauchrowitz**

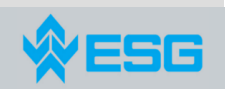

#### $\triangleright$  Informatiker

- Compilerbau, Programm-Korrektheit
- Realtime-Entwicklung
	- Assembler, Pearl, C
- $\triangleright$  Software Engineering und Consulting
	- Seit über 25 Jahren
	- Entwicklung und Betrieb Unternehmensweite Standard-Entwicklungsumgebung
	- Methodenberatung, Consulting und Support intern und extern
- Mitglied des Industrieboards
	- Bei der Entwicklung des deutschen V-Modells '92
- Projektleitung SW-Großprojekt
	- Führungsinformationssystem der deutschen Luftwaffe
- Automotive-Consulting Entwicklungsprozesse seit 1999 (Software, Hardware, Systeme, …) – KMM/SIM, Flashprozesse, Freigabeprozesse, Prüfprozesse, Entwicklungsprozesse, Lastenheftprozesse, Projektmanagement, Kennzahlen, Konfigurationsmanagement, Requirements Engineering
	- Assessments/Appraisals nach CBA IPI, SCAMPI A, SCAMPI C u.a., Gap-Analysen, Prozessberatung, Prozess-Workshops, Begleitung von Prozessverbesserungs-Programmen, Definition und Einführung von Projektprozessen, Training von Organisationen für Appraisals,  $\mathsf{P}$  fur Apprais Training zum PIID Aufbau AUPUNI
- Seminare und Vorträge
	- Prozessmodelle und Entwicklungsprozesse
- Erstes CMM Self Assessment 1992
- CMM Lead Assessor seit 2003
- CMMI Lead Appraiser seit 2006
- Certified Lead Appraiser seit 2008 MENS VDO

12 ESG-Bauchrowitz | 27.05.2009 | © Alle Rechte bei ESG Elektroniksystem- und Logistik-GmbH

**Buderus** 

**Rexroth** 

#### **Vorbemerkung zu diesem Vortrag**

- Erster Einsatz für diesen Kunden
- Der Kunde steht nicht auf der Referenzliste
- Es handelt sich um einen europäischen, aber keinen deutschen OEM

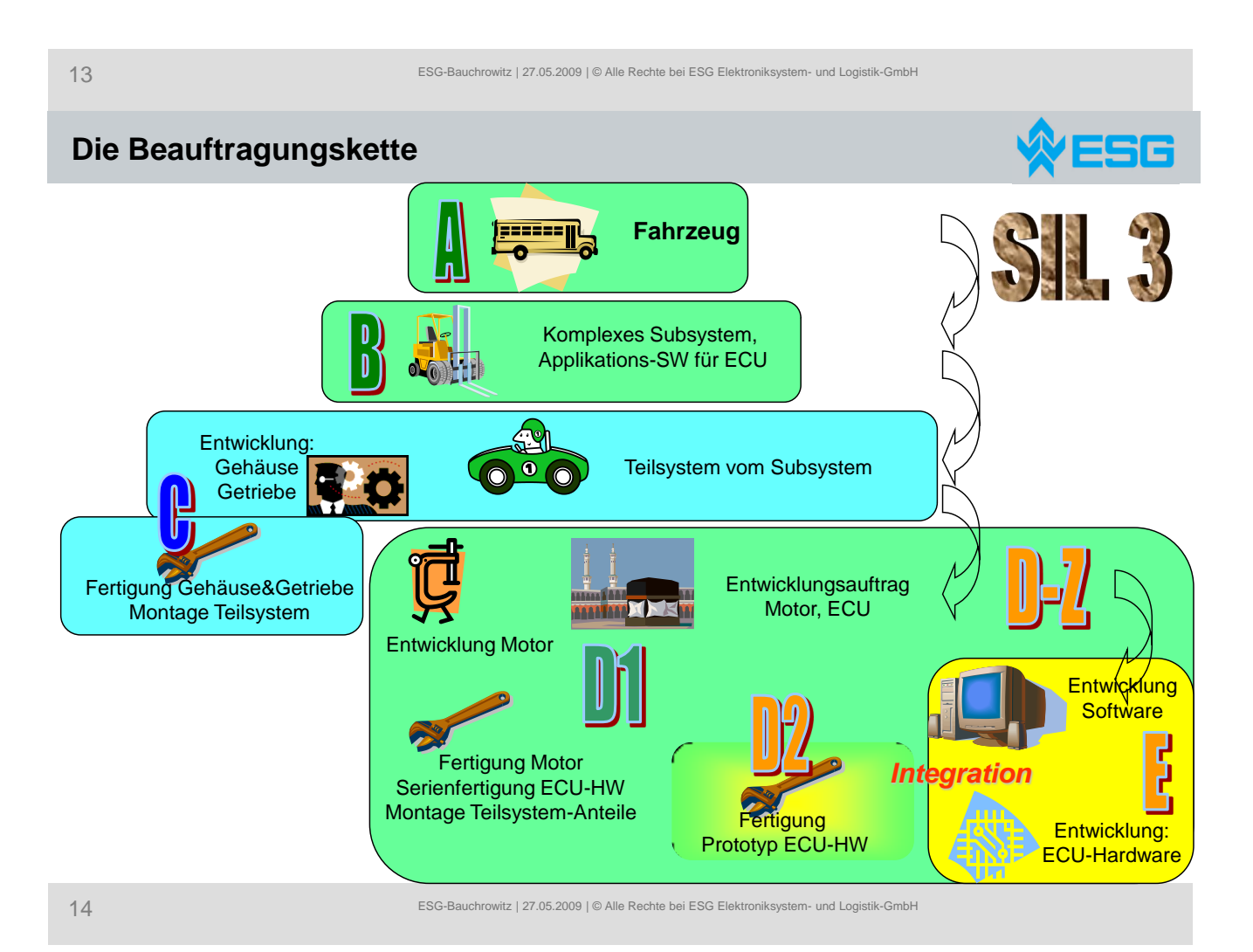

### **Ausgangsbasis**

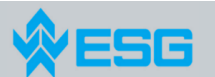

- $\triangleright$  Management by Telekom
- Alle 2-3 Monate Wechsel des Projektleiters (geschlechtsneutral)
- $\triangleright$  Kein Entwicklungsplan
- $\triangleright$  Keine Qualitätsorganisation "Qualität entsteht bei der Entwicklung"
- $\triangleright$  Sicherheitskonzept fehlt
- SIL-Aktivitäten beschränken sich auf FMEA/FDEMA-Erstellung
- Lieferanten B, C, D, E ohne SIL3-Erfahrung, angeblich SIL2-Erfahrung
- Lieferanten B, D ohne SPICE Erfahrung
- Lieferant E ohne Erfahrung in Serienentwicklung und Leistungselektronik
- **E** Keine Prozessdefinitionen bei Lieferanten D, E
- ▶ Ausschließlich "ad-hoc" Prozesse
- Anforderungen waren nicht fixiert und analysiert
- Alle Lieferungen waren mängelbehaftet und verzögert
- Massive Reklamationen aller Mitglieder der Kunden- und Lieferantenkette
- Projekt läuft seit 18 Monaten, 6 Monate Laufzeit verbleiben

15 ESG-Bauchrowitz | 27.05.2009 | © Alle Rechte bei ESG Elektroniksystem- und Logistik-GmbH

### **Auftrag an ESG**

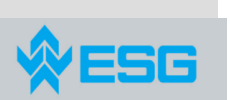

- ▶ Klärung der Frage im Auftrag von "D-Z": Was läuft schief?
	- $\Rightarrow$  Erst nach mehreren Wochen erfahren wir, dass das Projekt in der Business Line von D1 hängt
	- $\Rightarrow$  Das Werk D1 ist erst seit kurzer Zeit Teil des Konzerns
	- $\Rightarrow$  Das Werk D2 ist ebenfalls erst seit kurzer Zeit im Konzern
- $\triangleright$  Retten Sie das Projekt
- Produzieren Sie das gewünschte Produkt
- Stellen Sie die Kunden zufrieden
- ▶ Bestehen Sie ein SPICE 2 Assessment
- ▶ Bestehen Sie ein SIL 3 Audit
- ▶ Sie haben 6 Monate Zeit

#### *7.3. Projekt Recovery nach dem War Room Konzept*

### **Ansatz**

- Bündelung der Management-Kräfte: Komplett neue Führungsschicht
- $\triangleright$  Etablierung
	- $\triangleright$  Projektleiter
	- Prozessverantwortlichen und Sub-Projektleiter
	- Anforderungsmanager
	- Change Manager
	- $\triangleright$  Test Manager
	- Qualitäts Manager
	- **▶ Hardware Entwicklungsleiter**
	- ▶ SIL-Manager
- Blockieren aller vorhandenen Kommunikationskanäle mit den div. Kunden
- ▶ Schnelle Skizzierung von fundamentalen Basis-Prozessen (Flowcharts)
	- SUP1 (Qualitätssicherung), SUP10 (Change Mgt), SPL2 (Release Mgt)
- Aufstellung eines WarRooms (Konzept kommt gleich)

17 ESG-Bauchrowitz | 27.05.2009 | © Alle Rechte bei ESG Elektroniksystem- und Logistik-GmbH

**ESG** 

### **War Room**

- Bündelung (Kasernierung) der Entwicklungs-Kräfte in einem Raum
- Jede Wand senkt die Effizienz des WarRooms
- Verfügbarkeit kleinerer Besprechungsräume für Kundenkonferenzen und vertrauliche Besprechungen
- Kurzfristige Verfügbarkeit mehrerer Besprechungsräume mit Beamer
- Projekt-Leitungsmeetings werden im Stehen abgehalten und Online dokumentiert
- Etablierung einer WarRoom Kommunikations-Charta
- Aufbau einer internen Projekt-Kommunikationsstruktur
- Anpassung der externen Projekt-Kommunikationsstruktur, externe Kommunikation ausschließlich über den Projektleiter
- $\triangleright$  Leitwolf als Projektleiter mit "Hot-standby"-Ersatz und Assistenz
- Täglicher Informationsabgleich der Teamleiter mit strikter Moderation
- Klare Teamstruktur mit eindeutiger Klärung von Verantwortlichkeit, Befugnis und Team-Zuordnung
- ▶ Positionierung aller Teamleiter bei ihren Teams

18 ESG-Bauchrowitz | 27.05.2009 | © Alle Rechte bei ESG Elektroniksystem- und Logistik-GmbH

### **Täglicher Jour Fixe**

Tägliche Besprechung des Projektleiters mit den Teamleitern

20 Minuten am Beginn jedes Arbeitstages

Im Stehen

Assistent hat Bistro-Tisch mit Netzanschluss

19 ESG-Bauchrowitz | 27.05.2009 | © Alle Rechte bei ESG Elektroniksystem- und Logistik-GmbH

### **Regularien Jour Fixe**

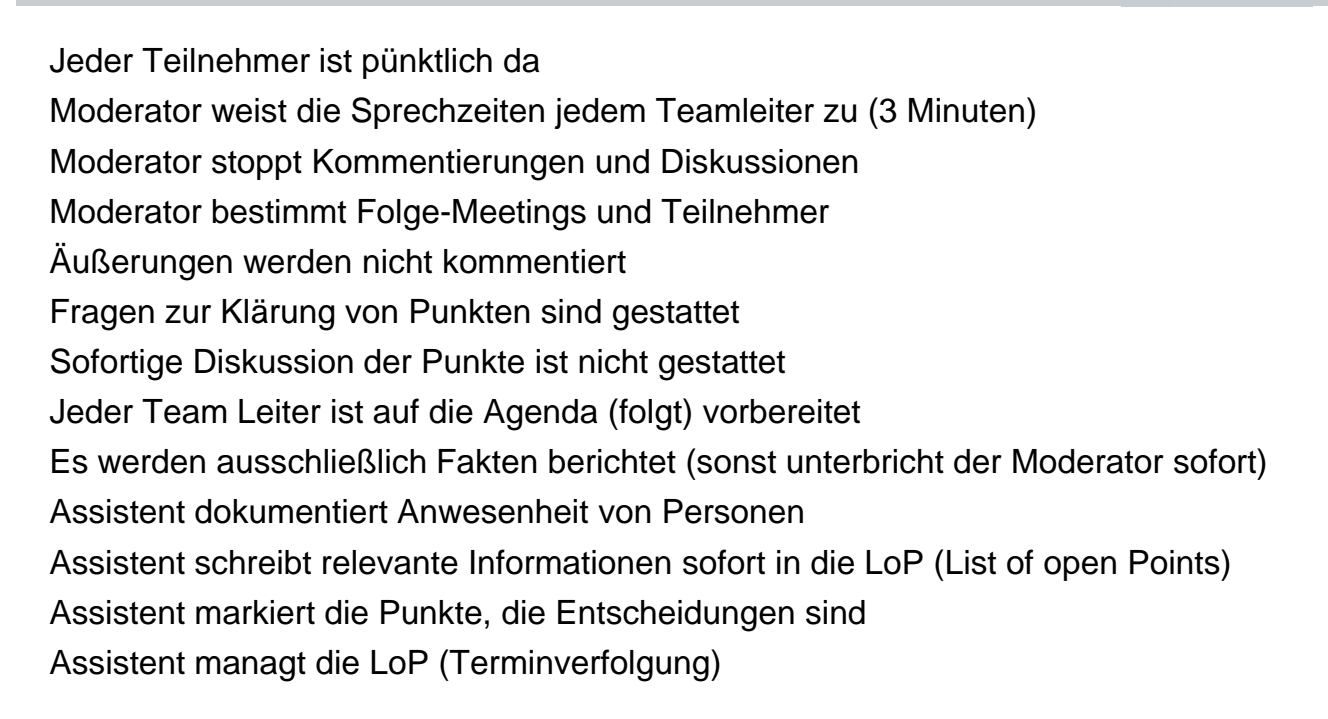

Ergebnis ist für jedes Team Mitglied auf dem File-Server sichtbar

 $\mathcal{R}$  ESG

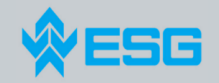

### **Beispiele**

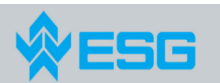

**ESG** 

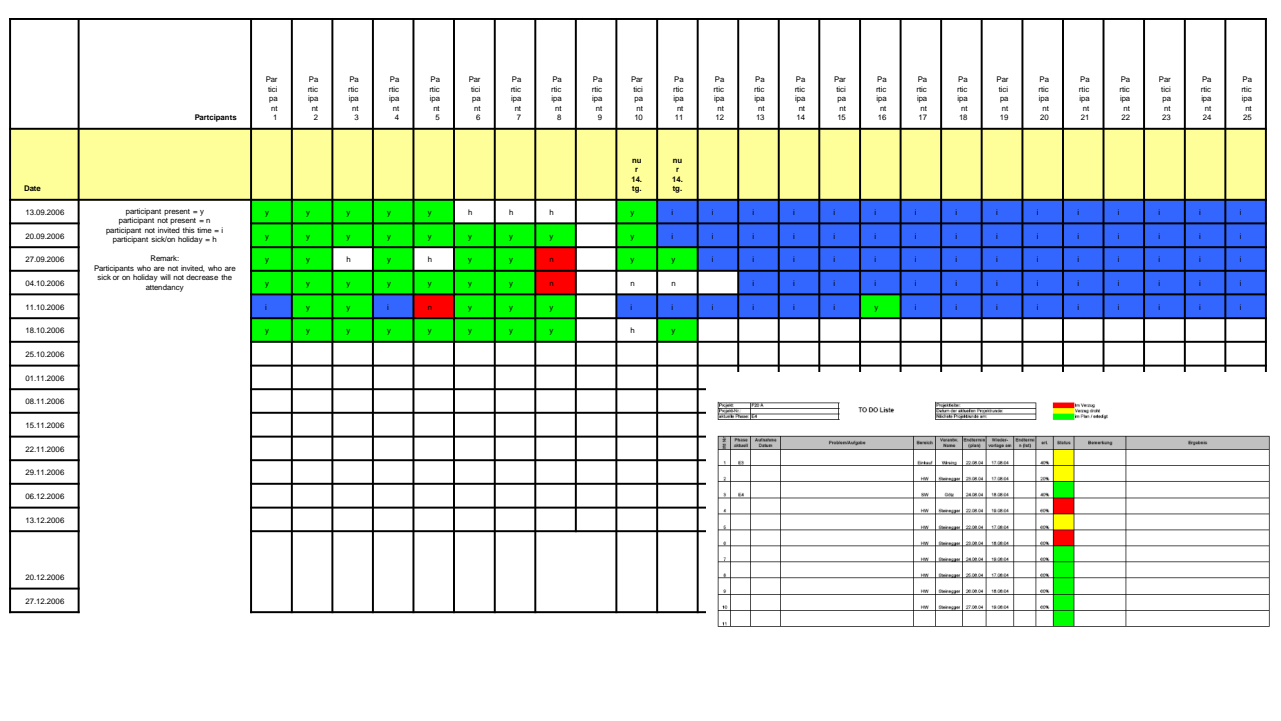

21 ESG-Bauchrowitz | 27.05.2009 | © Alle Rechte bei ESG Elektroniksystem- und Logistik-GmbH

**THE R. P. LEWIS CO., LANSING, MICH.** 

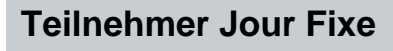

### *Teilnehmer sind Teamleiter (Fett: Report)*

- NN Moderator
- **NN Projektleiter**
- **NN Teamleiter ECU Hardware**
- **NN Teamleiter ECU Software**
- **NN Teamleiter Requirements Management & Change Management**
- **NN Teamleiter Test Management**
- **NN Teamleiter Qualität**
- NN Teamleiter Prozesse & SPICE
- NN Teamleiter SIL
- NN Teamleiter Prototyp Entwicklung D2
- NN Teamleiter Motor & Mechanik Entwicklung, Produktion D1
- NN Assistent LoP

### **Agenda Jour Fixe**

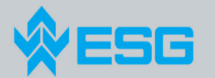

 $\mathbb N$ ESG

Für jeden Teamleiter nach Aufruf (jeder 3 Minuten) Status und Fortschritt des Teams (im/nach/vor Zeitplan) Wichtige Aktionen für den Tag Risiken, Road Blocker und bekannte Probleme Notwendige Entscheidungen (Team- oder Projektleiter) Weitere Entscheidungen (2 Minuten)

23 ESG-Bauchrowitz | 27.05.2009 | © Alle Rechte bei ESG Elektroniksystem- und Logistik-GmbH

### **Vorgehen**

- Management aller Informationen durch Projektleiter mit Assistent
- **EXAL** Kaskadierung der Informationen aus Jour Fixe in Teambesprechungen
- Jede Entwicklungstätigkeit erfolgt zentral
- Ermittlung / Diskussion Leistungsfortschritt durch Projektleiter erfolgt offline
- Durchführung aller Kundenbesprechungen durch Projektleiter
- Aufhebung der Lieferantenschnittstelle Dx / E durch PL und Joint Team
- Definition Projekthandbuch, Kommunikationsdiagramm, Projekt-OrgChart
- Planung von Baselines und Releases (sukzessiv: was ist wann zu liefern?)
- Definition/Verabschiedung eines internen Absicherungsprozesses
- Lieferungen ausschließlich nach Freigabe durch Qualität oder Sonderfreigabe durch Leitung (D1 / D-Z)
	- $\Rightarrow$  Erste Lieferung 2 Wochen nach Projektstart
	- $\Rightarrow$  Erdbeben für die Organisation
	- $\Rightarrow$  Lieferungen im 2-4 Wochenrhythmus

### **Vorgehen Projekt , Prozessbezogen**

- Dokumentation aller Informationen und Entscheidungen in einer LoP
- Sukzessive Erweiterung des Planungshorizonts von Tagen über Wochen auf Monate und Milestones
- Einführung einer Planverfolgungsmethodik
- Tägliche Abstimmung der Teamleiter
- ▶ Institutionalisierung SUP10, SPL2 und SUP1 (Basis)
- Skizzierung von Rollen und Befugnissen
- ▶ Skizzierung weiterer Prozesse (MAN3, MAN5, ENGx, SUP8, SUP9)
- Einführung eines Problem- und ChangeRequest-Management-Tools
- Einführung eines KM-Tools
- Erfassung und Abstimmung der Requirements im Entwicklungsteam
- Erarbeitung eines umfassenden Testkonzepts mit EMV und SIL3
- Erweiterung der Aktivitäten und Konzepte um SIL-Notwendigkeiten
- $\triangleright$  Aufbau eines Design Validation Plans

25 ESG-Bauchrowitz | 27.05.2009 | © Alle Rechte bei ESG Elektroniksystem- und Logistik-GmbH

### **Vorgehen bei Prozessen**

- $\triangleright$  Definition eines Prozessplans für das Projekt
	- $\Rightarrow$  Change Request Management, Release Management
	- $\Rightarrow$  Automotive SPICE HIS Scope
	- $\Rightarrow$  Erweiterung Scope um weitere Prozessbereiche gemäß Vorgabe AG
- Analyse der verfügbaren und nutzbaren Unternehmensprozesse
- Definition der Prozesse **durch die Arbeitsebene**
- ▶ Definition, Review und Freigabe eines Review Prozesses
- Review jedes Prozesses durch Review Teams, Freigabe durch QS
- Ableitung von Audit-Fragebögen aus den Prozessen
- Aufbau eines Audit-Prozesses (in Vertretung für eine Unternehmens-QM)
- Audits der praktischen Arbeitsabläufe im Projekt
- Monatliche Capability Analyse der Projektprozesse (Automotive SPICE)
- $\triangleright$  Information des Kunden über die aktuellen Prozess-Capabilities
- Abstimmung des Assessment Scopes mit den Kunden

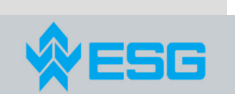

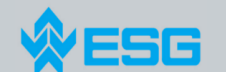

### **Vorgehen bei Prozessen**

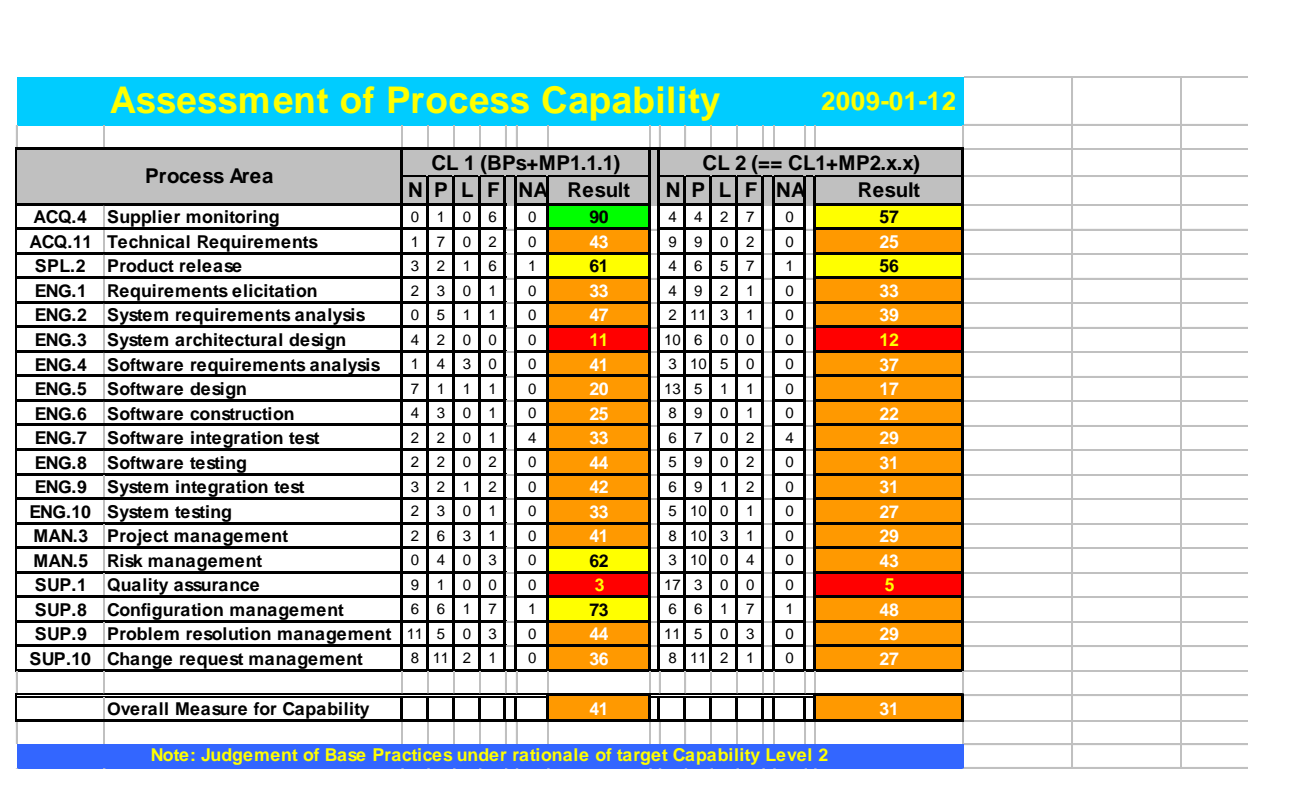

27 ESG-Bauchrowitz | 27.05.2009 | © Alle Rechte bei ESG Elektroniksystem- und Logistik-GmbH

### **Was haben wir erreicht?**

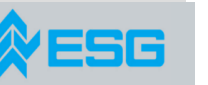

35 c

- $\triangleright$  Wir haben alle Liefermeilensteine gehalten
- $\triangleright$  Wir wussten zu jeder Lieferung, was "drin" war und was ging
- Die Qualität der Lieferungen wurde immer besser
- $\triangleright$  Die täglichen "Beschimpfungsorgien" des Kunden hörten nach ca 6 Wochen auf
- Das tägliche Abfragen des Leistungsstandes durch den Kunden hörte nach 8 Wochen auf
- $\triangleright$  Nach ca 8 Wochen konnten wir pro-aktiv tätig werden
- Nach ca 8 Wochen wurden wir vom Kunden B als professionell akzeptiert und unsere Expertise gesucht
- ▶ Nach ca 12 Wochen haben wir begonnen, die Entwicklung des Sicherheitskonzepts zu beeinflussen und zu treiben
- ▶ Nach ca 12 Wochen musste der Kunde C einräumen, dass er signifikante Entwicklungsmängel hat und neu anfangen muss
- Das Projekt wurde in 02/09 (daraufhin) abgebrochen

### **Prozessbezogene Leistungsstufen**

- $\triangleright$  Jan 09
	- $\Rightarrow$  Grundprozesse beschrieben
	- $\Rightarrow$  Start der Reviews der Prozesse
- $\triangleright$  April 09 (geplant, voraussichtlich erreichbar)
	- $\Rightarrow$  Traceability über alle ENG-Bereiche
	- Verfügbarkeit ECU-HW-, Mechanik- und Motor- Prozesse analog SW
	- $\Rightarrow$  Automotive SPICE: Nachweisfähigkeit der Basis Praktiken
		- Abwicklung Prozesse gemäß Prozessbeschreibung (19 PA)
	- $\Rightarrow$  Bereitschaft zum Assessment Level 1
	- $\Rightarrow$  Einführung eines unternehmensbezogenen Qualitätsmanagements
- $\triangleright$  Juli 09 (geplant, voraussichtlich erreichbar)

**overdue date**

- $\Rightarrow$  Bereitschaft zum Assessment Level2
	- **Nachweis von Audits gemäß Strategie**
	- Führung des Projekts über qualifizierte Nutzung von Kennzahlen (LoP, Requirements, CR's, MISRA, Defects, Reviews, Cx-Cov, …)

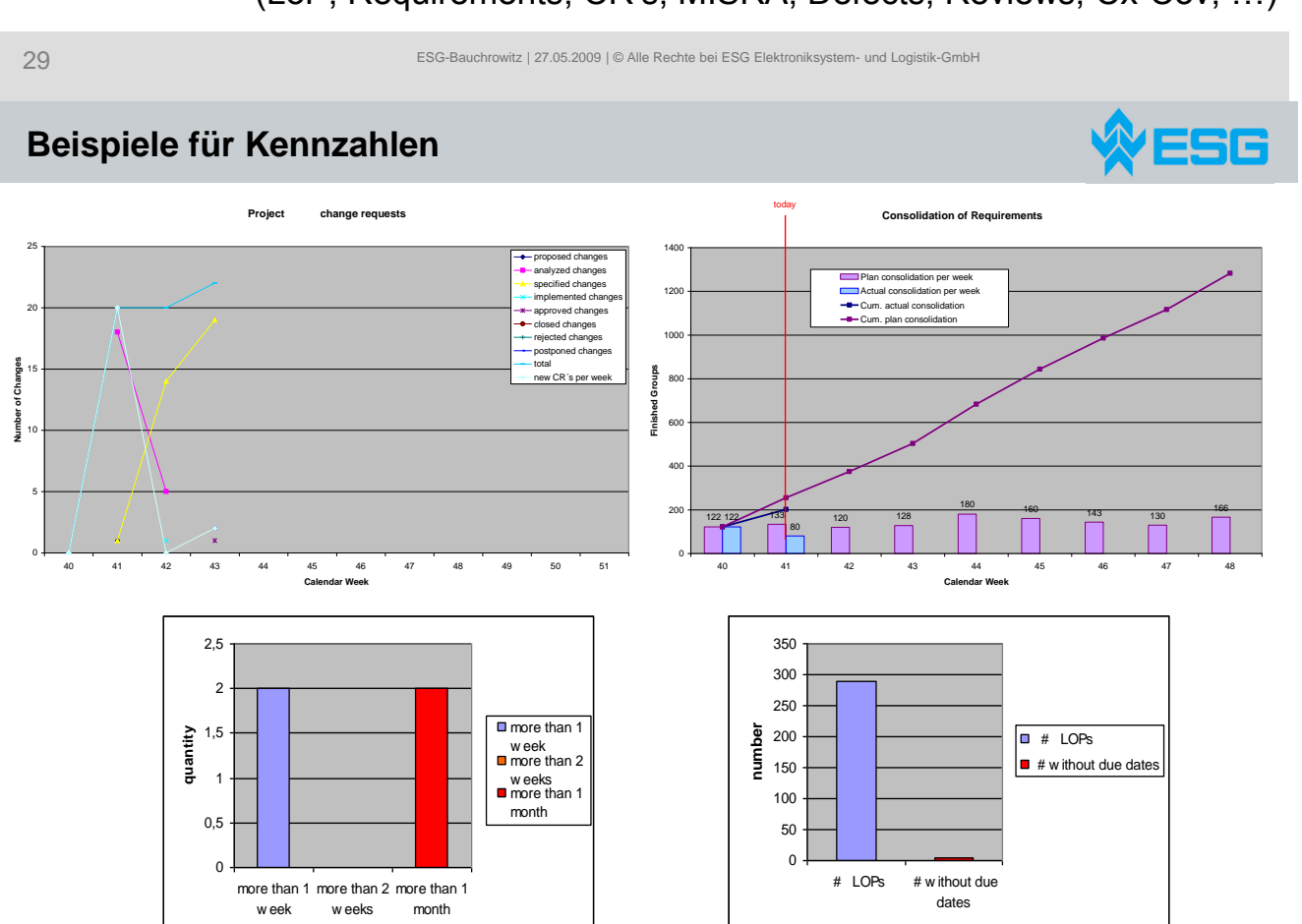

**number (due dates, not)**

308

### **Was haben CMMI, Automotive SPICE und V-Modell gebracht?**

 $\triangleright$  CMMI

- $\Rightarrow$  Übergeordnete Ziele (Planbarkeit, ...)
- $\Rightarrow$  Best Practices
- $\Rightarrow$  Beispiele aus Beratung
	- Templates, Prozesse, Kennzahlen, Erfahrungen, …
- > Automotive SPICE
	- $\Rightarrow$  Zielorientierung externe Prüfung
	- $\Rightarrow$  Gap-Analysen zur Ermittlung der Prozess-Defizite
	- $\Rightarrow$  Inhalte von Dokumenten
	- $\Rightarrow$  Practices als Checklisten für Prozess-Inhalte
- V-Modell
	- $\Rightarrow$  Produktmuster
	- $\Rightarrow$  Konkrete Abläufe

31 ESG-Bauchrowitz | 27.05.2009 | © Alle Rechte bei ESG Elektroniksystem- und Logistik-GmbH

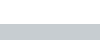

### **Was lernen wir daraus?**

- Ein total vermurkstes Projekt kann auch ohne rigorosen Stopp wieder auf die Beine kommen, ein WarRoom hilft dabei
- Eine Kasernierung der Mitarbeiter ist zielführend, aber extrem belastend
- Der Aufbau eines WarRooms darf nicht in Tages-Reisenähe der Mitarbeiter erfolgen
- Wenn Teile der Leistungserbringung im WarRoom fehlen, sackt die Erfolgswahrscheinlichkeit dramatisch ab (Motor-Entwicklung, Produktion)
- Der Projektleiter muss absolute Weisungsbefugnis haben
- Wir haben ständig mit 2 Projektleitern parallel agiert (Firefighter+Stratege)
- Leistungserbringung kann trotz Urlaub, Wechsel, Kündigung, Krankheit, Erziehungsurlaube, Firmenfeiern kontrolliert vorangetrieben werden
- Frühe Konzeptentscheidungen konnten nie wieder entscheidend korrigiert werden
	- $\Rightarrow$  Architekturdesign ohne Sicherheitskonzept, Leistungselektronik-Erfahrung und EMV-Betrachtung
	- $\Rightarrow$  Fehlende Serien-Erfahrung beim Entwurf
	- Stückkosten waren nicht überwacht und außer Kontrolle

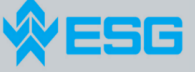

ESG

### **Was wären die Assessment-Killer gewesen?**

- $\triangleright$  Automotive SPICE
	- $\Rightarrow$  Schätzungen von Arbeitspaketen
	- $\Rightarrow$  Nachhaltigkeit der Verankerung der Qualität im Unternehmen
	- $\Rightarrow$  Auswahl und Steuerung von Zulieferern
	- $\Rightarrow$  Nachverfolgbarkeit der Anforderungen

#### $\triangleright$  SIL

- $\Rightarrow$  Entscheidungsgrundlage des Managements
- $\Rightarrow$  Hazard-Basis und Feldausfall-Verfolgung
- $\Rightarrow$  Nachhaltigkeit der Verankerung der Qualität im Unternehmen
- $\Rightarrow$  Formalistische Prozesse contra praktikable Prozesse
- $\Rightarrow$  Querschüsse durch verspätetes Sicherheitskonzept
- $\Rightarrow$  Produktkonzept

**Sonstiges** 

- Mangelndes Interesse der Organisation (am Ende waren nur noch 2 der 37 Mitarbeiter im WarRoom beim AG angestellt)
- $\Rightarrow$  Patentrecht
- $\Rightarrow$  Musterzulassung
- $\Rightarrow$  Produktkosten

33 ESG-Bauchrowitz | 27.05.2009 | © Alle Rechte bei ESG Elektroniksystem- und Logistik-GmbH

ESG

### **Heuristische Bestätigung**

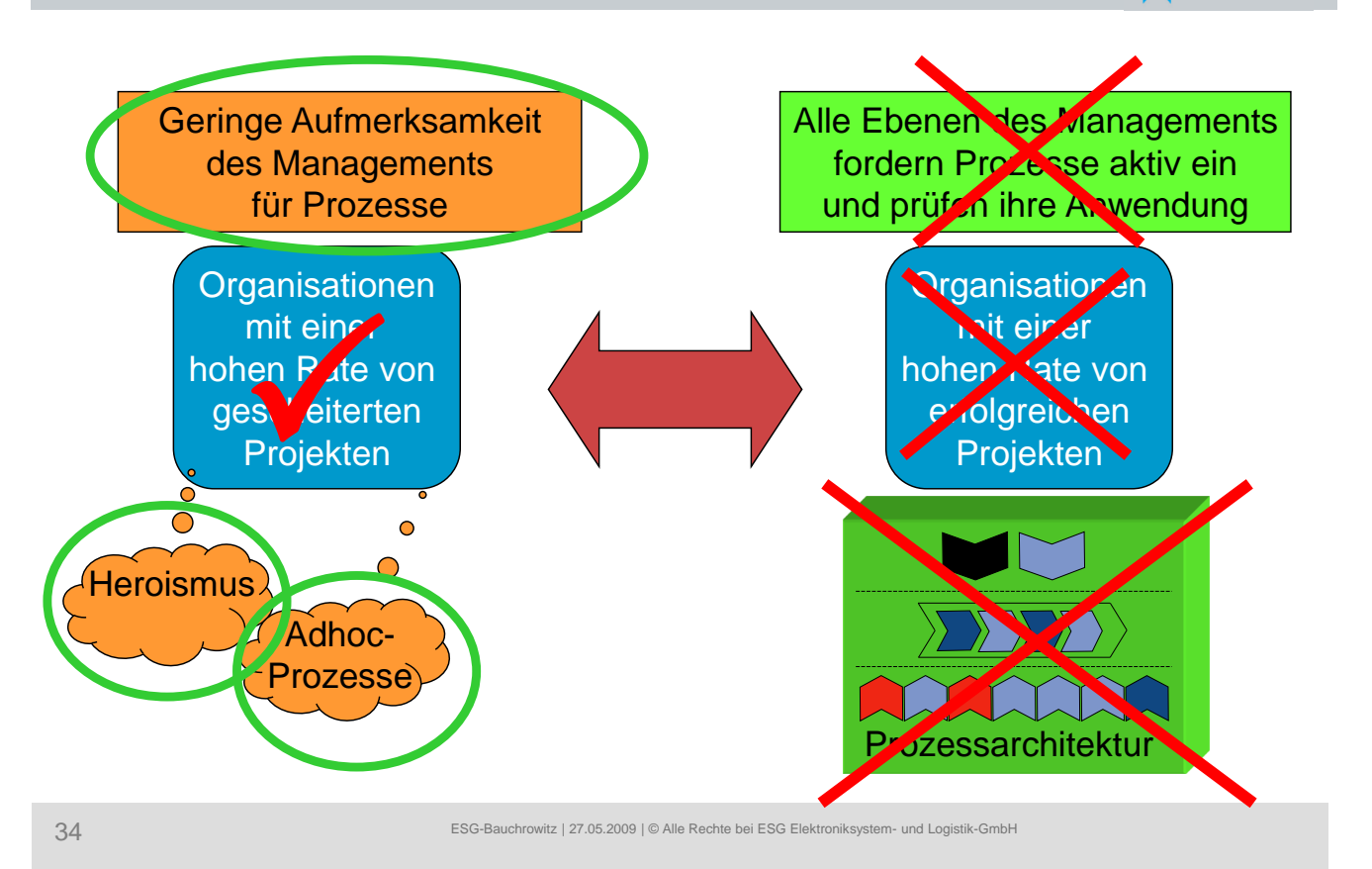

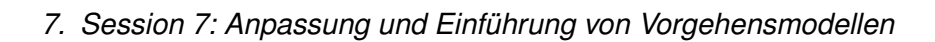

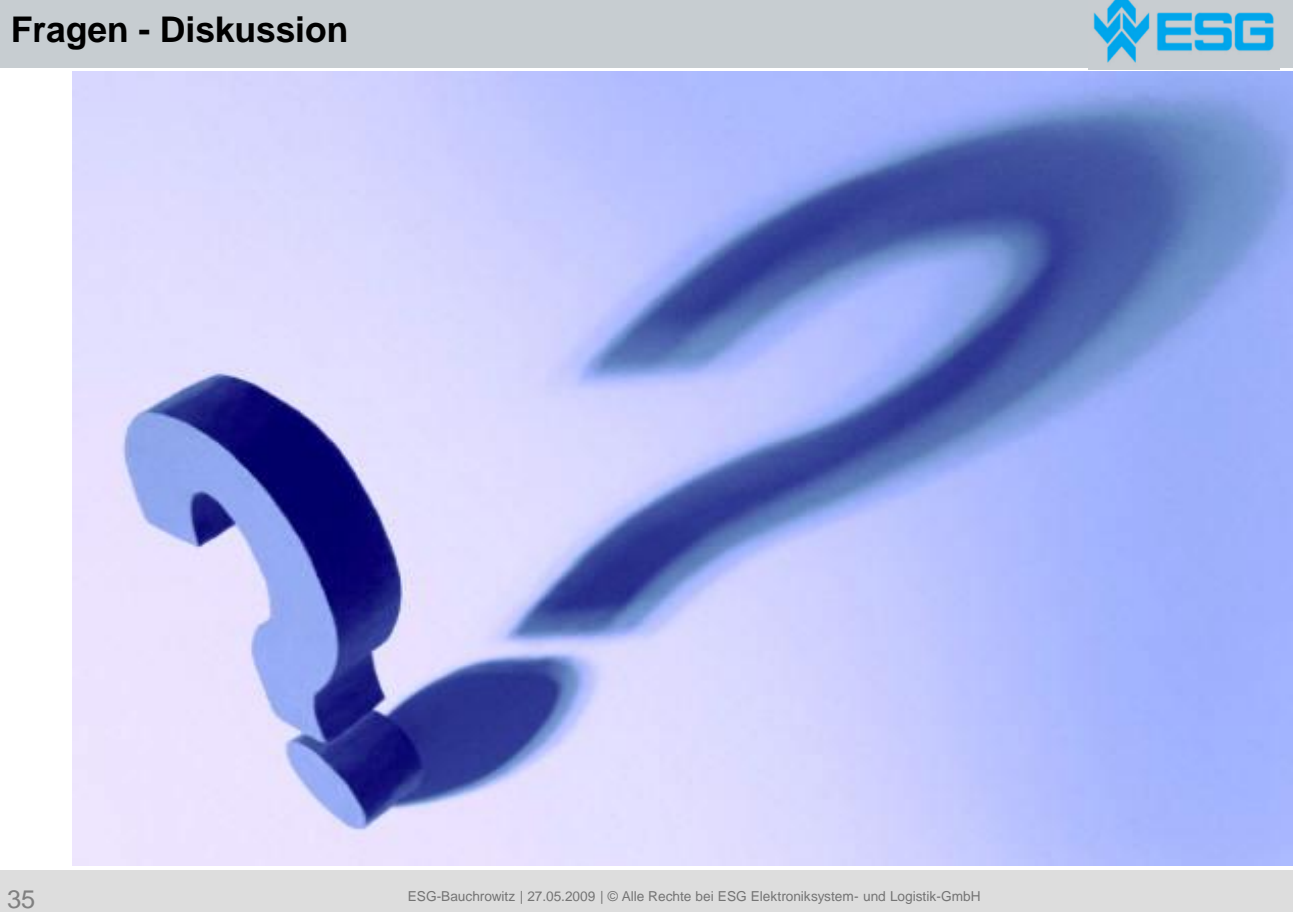

### *7.3. Projekt Recovery nach dem War Room Konzept*

**8. Session 8: Unternehmensweites Architektur- und Anforderungsmanagement**

#### **Inhalt**

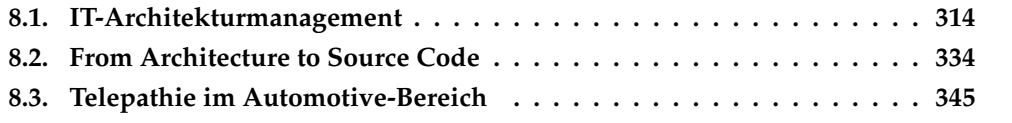

### <span id="page-323-0"></span>**8.1. IT-Architekturmanagement**

Jürgen Fehn Landesamt für Zentrale Polizeiliche Dienste NRW Abteilungsleiter 1 Schifferstr. 10 47059 Duisburg klaus.schenk@polizei.nrw.de

#### **Abstract**

Beim Landesamt für Zentrale Polizeiliche Dienste (LZPD) werden eine Vielzahl von Anwendungen betrieben. Diese Anwendungen sind in vielen Bereichen voneinander abhängig und nutzen beispielsweise gleiche Datenbank- und/oder Betriebssysteme. Viele Anwendungen sind über Schnittstellen miteinander verbunden. Die Darstellung der Abhängigkeiten der Anwendungen untereinander wurde mit dem ARIS-Architekturmanagement realisiert.

### **Motivation**

Beim LZPD werden ca. 150 IT-Anwendungen betrieben, dazu kommen noch ca. 290 dezentrale Anwendungen. Viele der Anwendungen sind über Schnittstellen miteinander verbunden. Die Basistechnologien, die hinter diesen Anwendungen stehen (z.B. Datenbank ORACLE oder Architekturelemente wie Java) sowie die unterstützenden Prozesse sind in vielen Bereichen gleich.

Ausgangspunkt für das IT-Architekturmanagement ist die fehlende Möglichkeit, die Zusammenhänge der gesamten Anwendungslandschaft in Form eines Wissensmanagement vorzuhalten. Wird beispielsweise eine Version von Java geändert, musste jedes Mal aufwendig geprüft werden, wer von diesen Änderungen betroffen ist. Erste Ansätze, diese Zusammenhänge in Form einer Sharepoint-Liste ("IT-Masterliste") zu erfassen, sind aufgrund der mangelnden Datenqualität gescheitert.

Die Erwartungen an ein Architekturmanagement war die Lieferung zielgruppengerechter Informationen über die existierenden IT-Anwendungen und deren Abhängigkeiten.

### **Ansatz**

Bei der Polizei NRW werden die Gechäftsprozessanalysen mit dem Werkzeug ARIS der Fa. IDS-Scheer durchgeführt. Aufgrund des inhaltlich engen Zuammenhangs mit der IT-Architektur wurde diese Firma beauftragt, ein Werkzeug für die Darstellung der Zusammenhänge der Anwendungslandschaft (ARIS-Business Designer) zu entwickeln. Das IT-Architekturmanagement soll einen Überblick über die Anwendungslandschaft geben, insbesondere zu folgenden Fragestellungen: Welche Anwendungen gibt es? Wie interagieren die Anwendungen untereinander (Schnittstellen)? Welche Abhängigkeiten (Funktionen, Daten, Software) bestehen? Welche Geschäftsprozesse unterstützen sie? Welche Systemressourcen benötigen sie?
Ziel war es weiterhin, dass jeder IT-Verfahrensverantwortliche (IT-VV) in der Lage ist, ohne aufwendige Schulung die erforderlichen Daten selbstständig in das System einzutragen und zu pflegen. Das IT-Architekturmanagement soll die strategische Planung unterstützen, indem es Begriffe und Bezeichnungen normiert, die Standardisierung (Komponenten) und Konsolidierung (Datenobjekte, Kataloge) unterstützt sowie die Planung von Lebenszyklen und notwendigen Finanzmitteln und Ressourcen verbessert.

# **Bewertung**

Das IT-Architekturmanagement befindet sich zur Zeit im Aufbau, es hat sich aber gezeigt, dass bereits wertvolle Unterstützung bei der jährlich zu erstellenden IT-Rahmenplanung für das Folgejahr geleistet wurde. Wichtig beim Aufbau einer solchen Architektur ist die Klärung, welche Informationen bereit gestellt werden, weil jede Information für einen Bedarfsträger eine Erfassung durch den IT-VV (und damit auch Aufwand) bedeutet. Im Weiteren werden alle Verfahren erfasst und konsolidiert. Danach werden die Verfahren auf technologische Standards und auf die Verwendung eines unternehmensweiten Datenmodells (ZIR) hin überprüft. Auf dieser Basis kann dann eine Modularisierung der Verfahren und möglicherweise der Einsatz von wieder verwendbaren Services erfolgen.

#### *8.1. IT-Architekturmanagement*

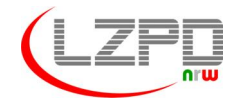

**Landesamt für Zentrale Polizeiliche Dienste Nordrhein-Westfalen**

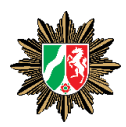

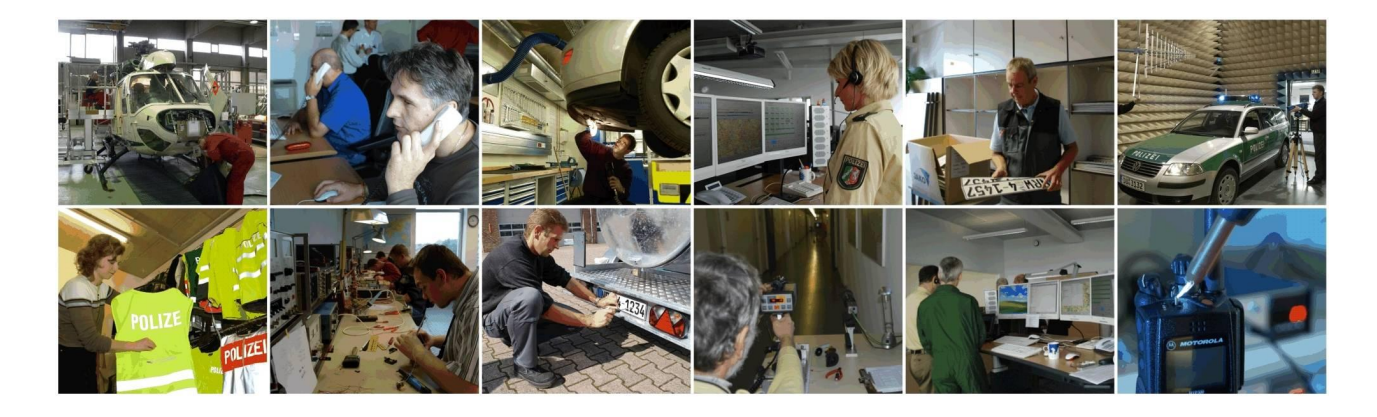

# **IT-Architekturmanagement**

1 **IT-Architekturmanagement** Berlin, 27.05.2009

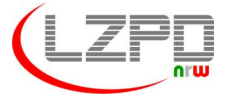

**Landesamt für Zentrale Polizeiliche Dienste Nordrhein-Westfalen**

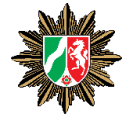

# **AGENDA**

- **1. Das Landesamt für Zentrale Polizeiliche Dienste**
- **2. Komplexität der polizeilichen IT-Verfahren in NRW**
- **3. Präsentation der EAM-Lösung**

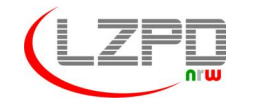

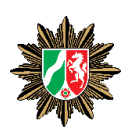

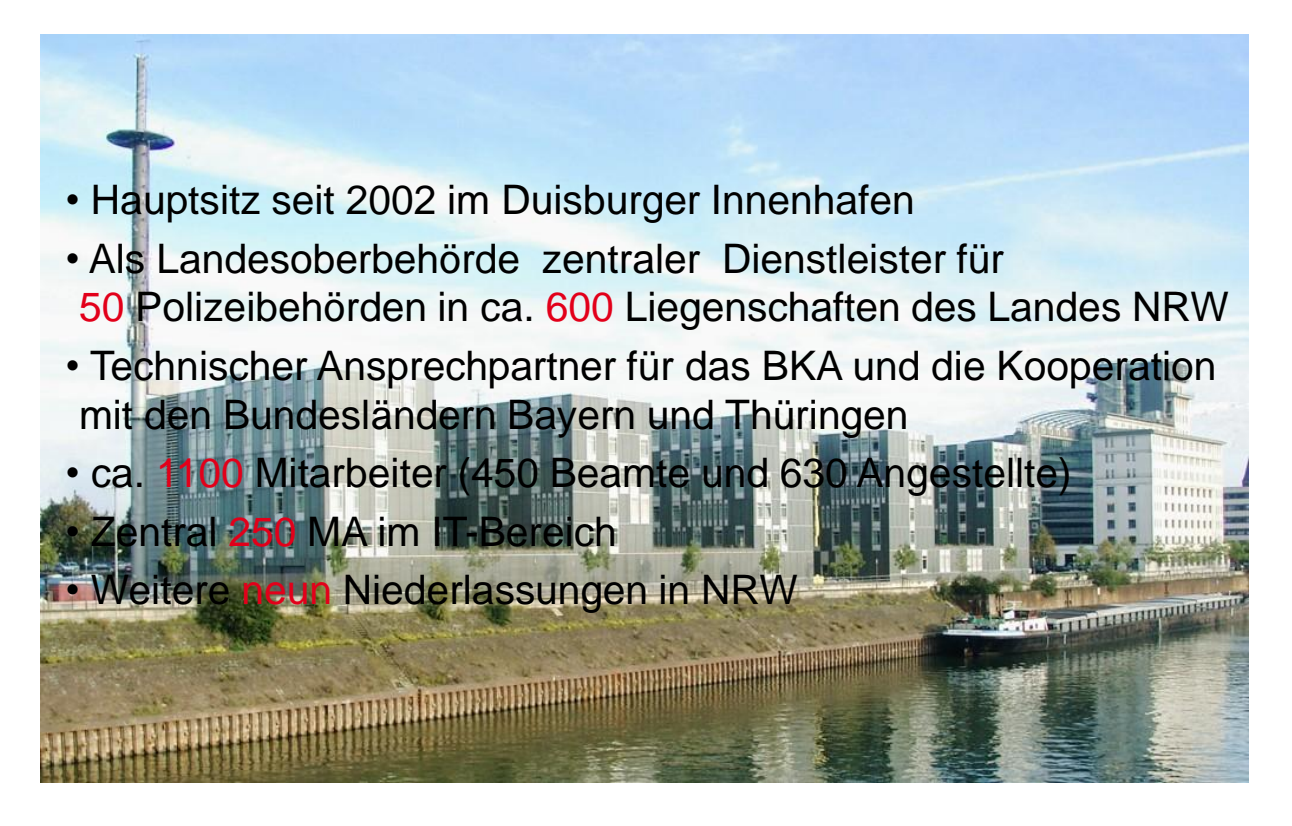

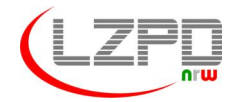

**Landesamt für Zentrale Polizeiliche Dienste Nordrhein-Westfalen**

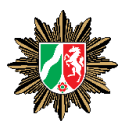

# **Organigramm**

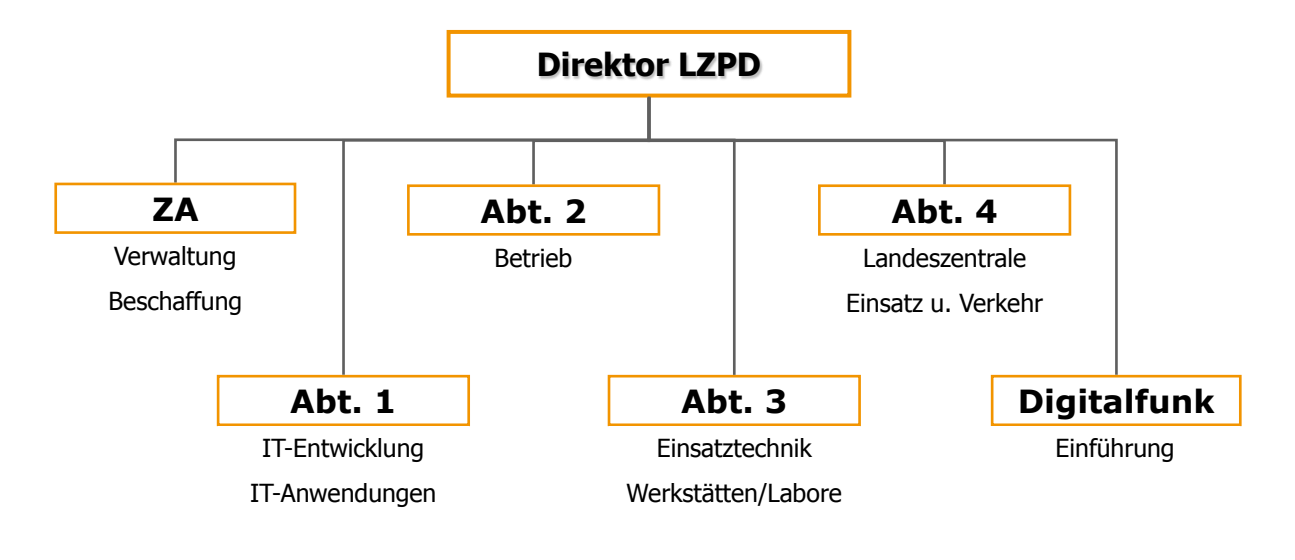

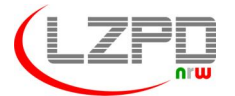

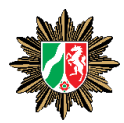

### **Verwaltung & Landesweite Beschaffung**

# **Zentralabteilung**

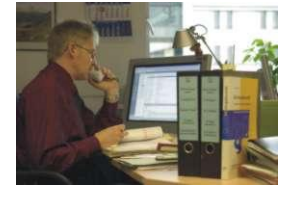

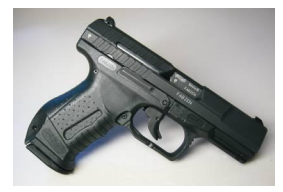

5 **IT-Architekturmanagement IT-Architekturmanagement 2006-Berlin, 27.05.2009 PD NRW** 

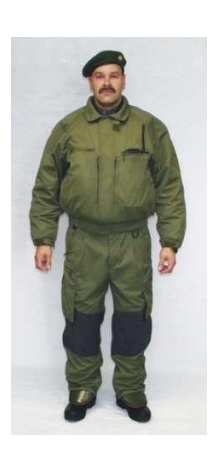

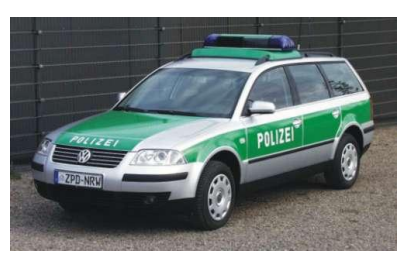

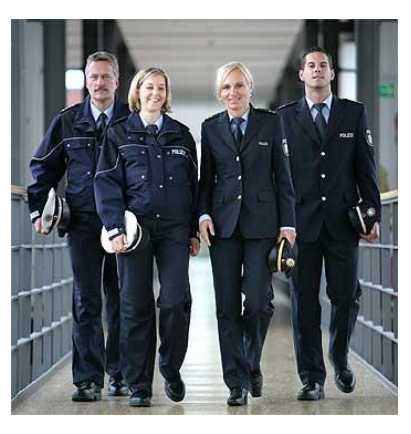

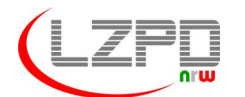

**Landesamt für Zentrale Polizeiliche Dienste Nordrhein-Westfalen**

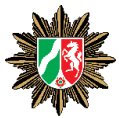

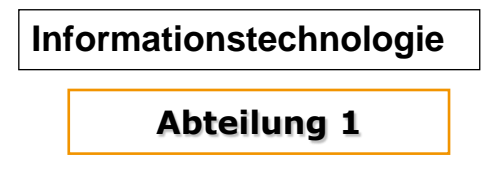

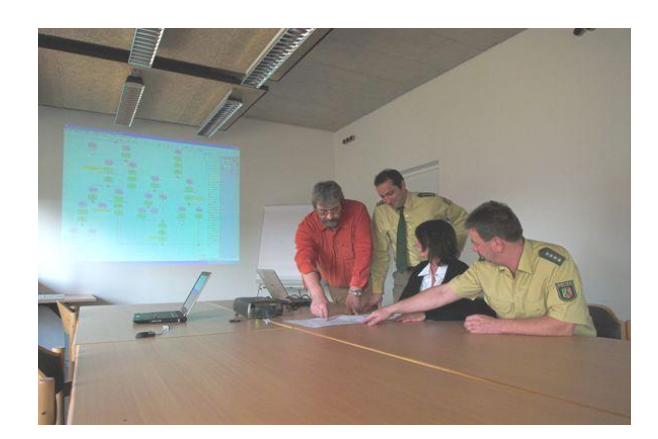

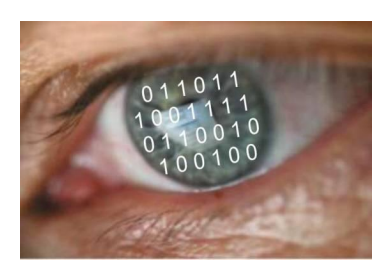

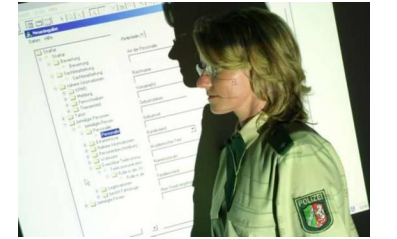

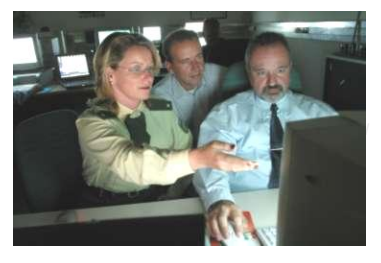

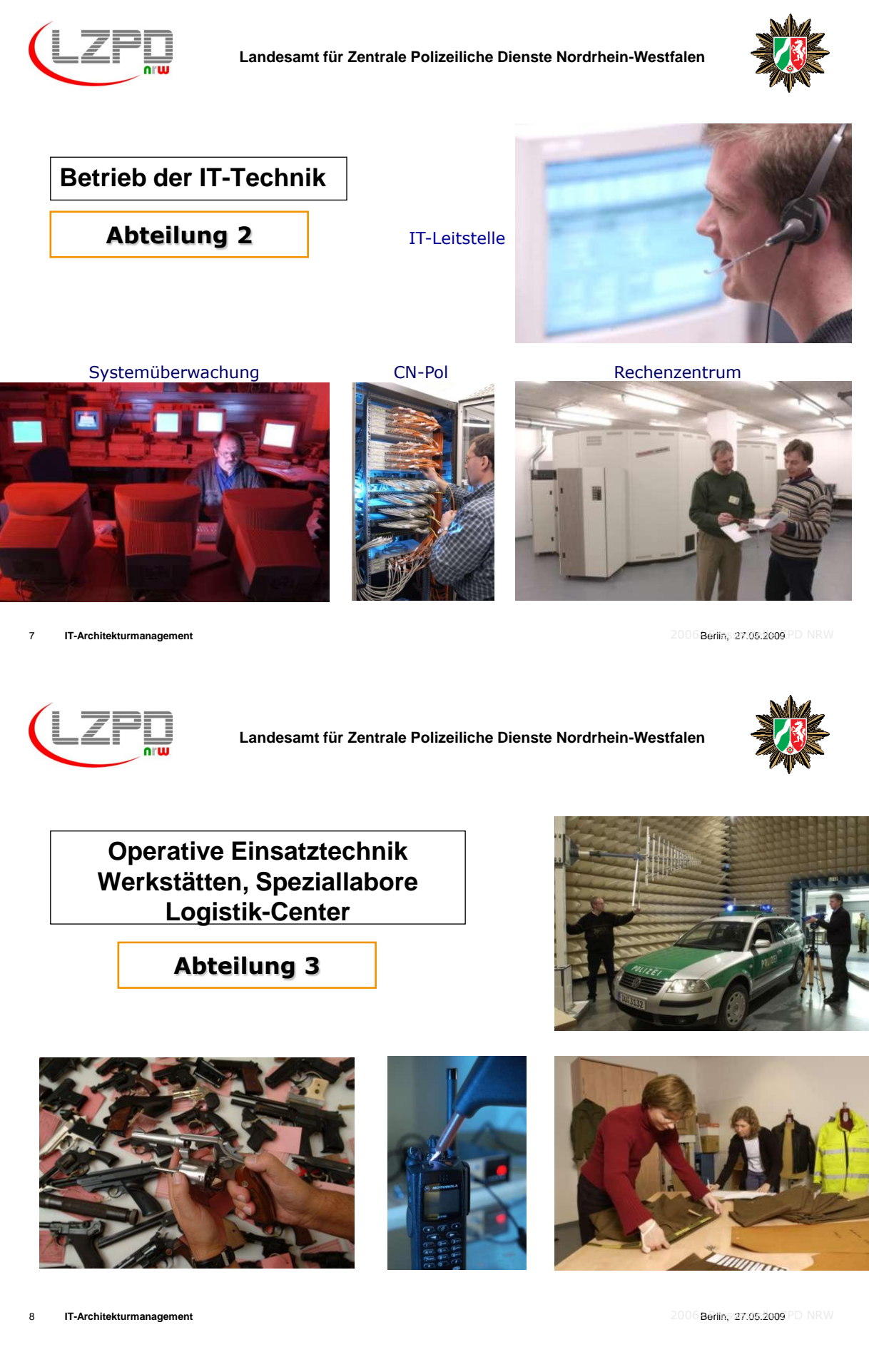

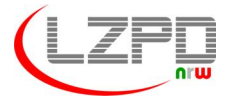

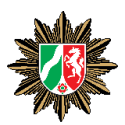

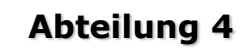

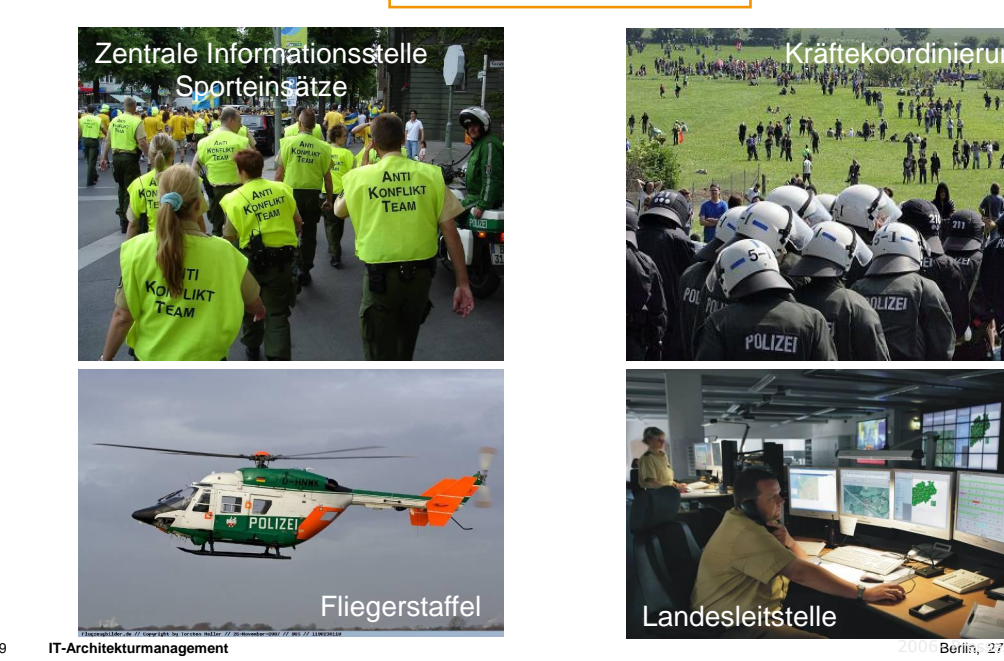

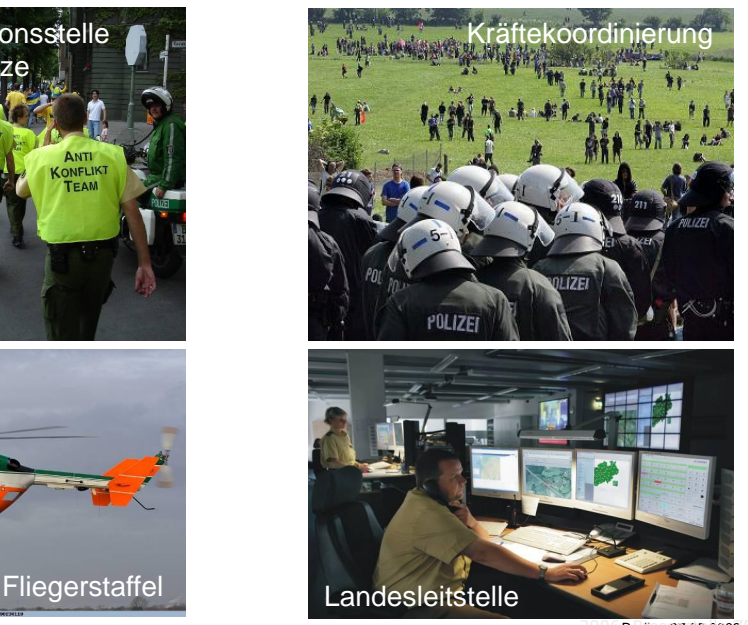

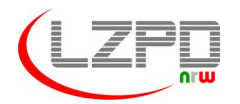

**Landesamt für Zentrale Polizeiliche Dienste Nordrhein-Westfalen**

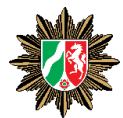

### **Einführung digitaler Kommunikationstechnik**

**Digitalfunk**

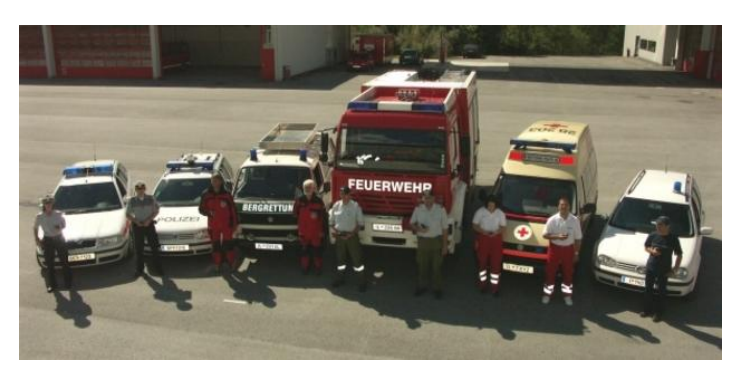

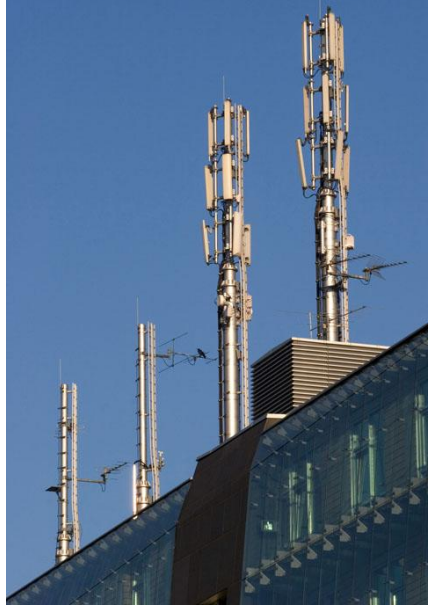

*8. Session 8: Unternehmensweites Architektur- und Anforderungsmanagement*

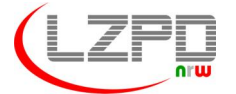

Haushaltsvolumen

von 34.000 km²

PC + Sonderarbeitsplätze

8 Millionen Bürger auf einer Fläche

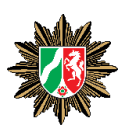

# **Polizei Nordrhein-Westfalen**

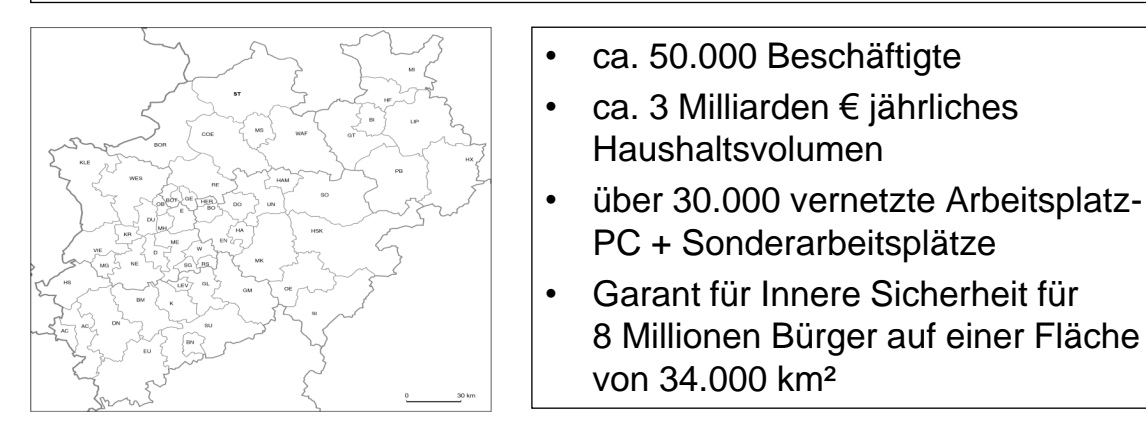

Kernaufgaben der Polizei:

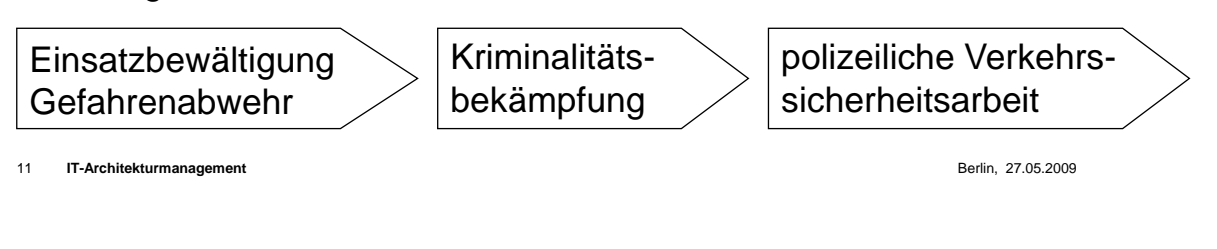

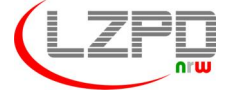

**Landesamt für Zentrale Polizeiliche Dienste Nordrhein-Westfalen**

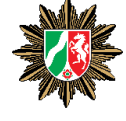

# **AGENDA**

- **1. Das Landesamt für Zentrale Polizeiliche Dienste**
- **2. Komplexität der polizeilichen IT-Verfahren in NRW**
- **3. Präsentation der EAM-Lösung**

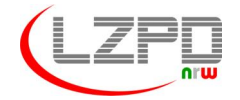

LBV

AZR

**BZR** 

**Landesamt für Zentrale Polizeiliche Dienste Nordrhein-Westfalen**

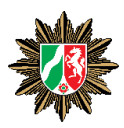

# **Die Abhängigkeiten der IT-Verfahren**

- Zentral werden etwa 150 IT-Anwendungen mit jeweils mehr als 100 Nutzern betrieben
- Dazu 290 regionale also nicht landesweit genutzte- IT-
	- Anwendungen
- Große Verfahren wie IGVP verwenden bis zu 320 Kataloge, die
	- wiederum auch von anderen Verfahren in Land und Bund TAURUS (BKA-POLAS) genutzt werden
- Historisch bedingt werden gleichartige Prozesse durch
	- zEVIS (ELLEVIS CHIEDLICHE IT-Anwendungen unterstützt
- Alle IT-Anwendungen nutzen wiederum vergleichbare Infrastrukturelemente

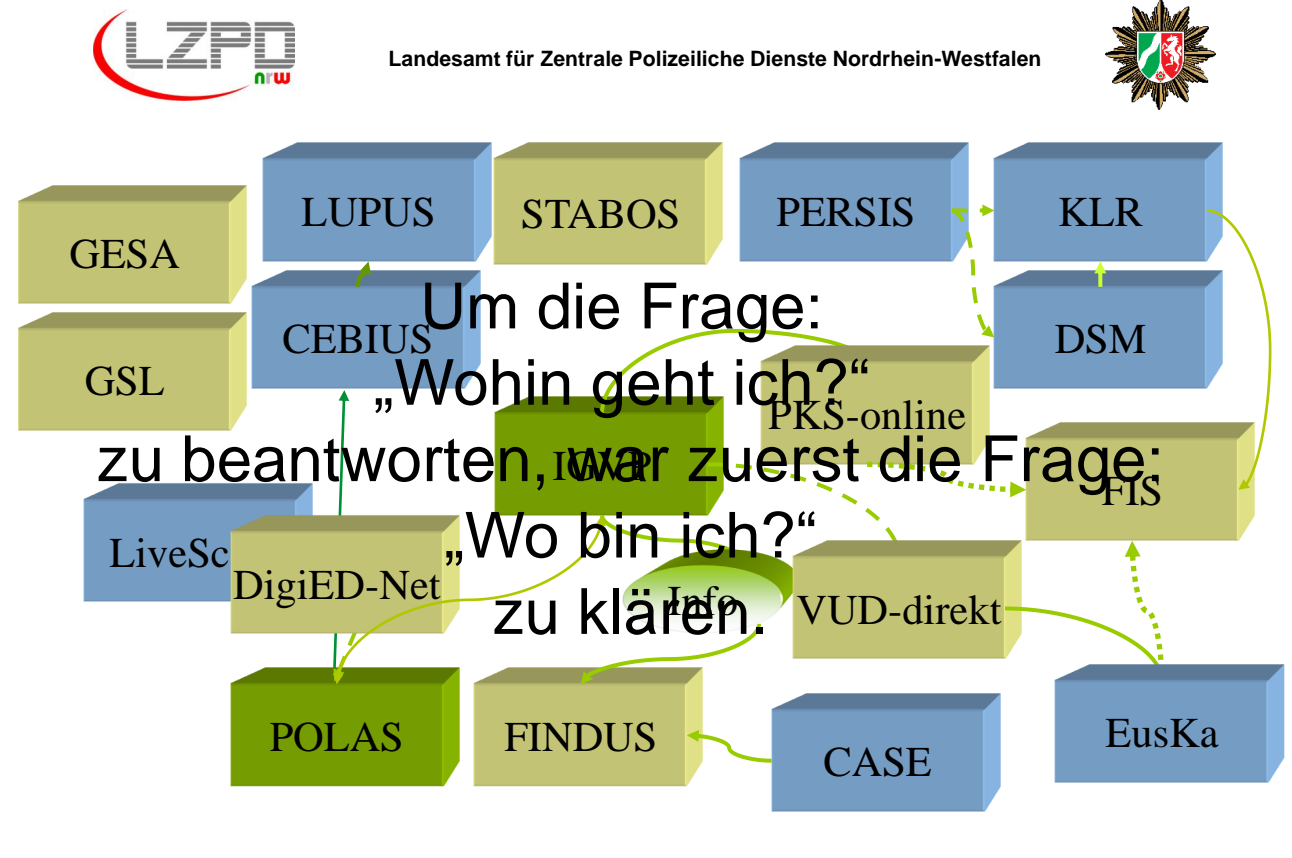

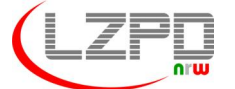

**Landesamt für Zentrale Polizeiliche Dienste Nordrhein-Westfalen**

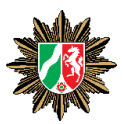

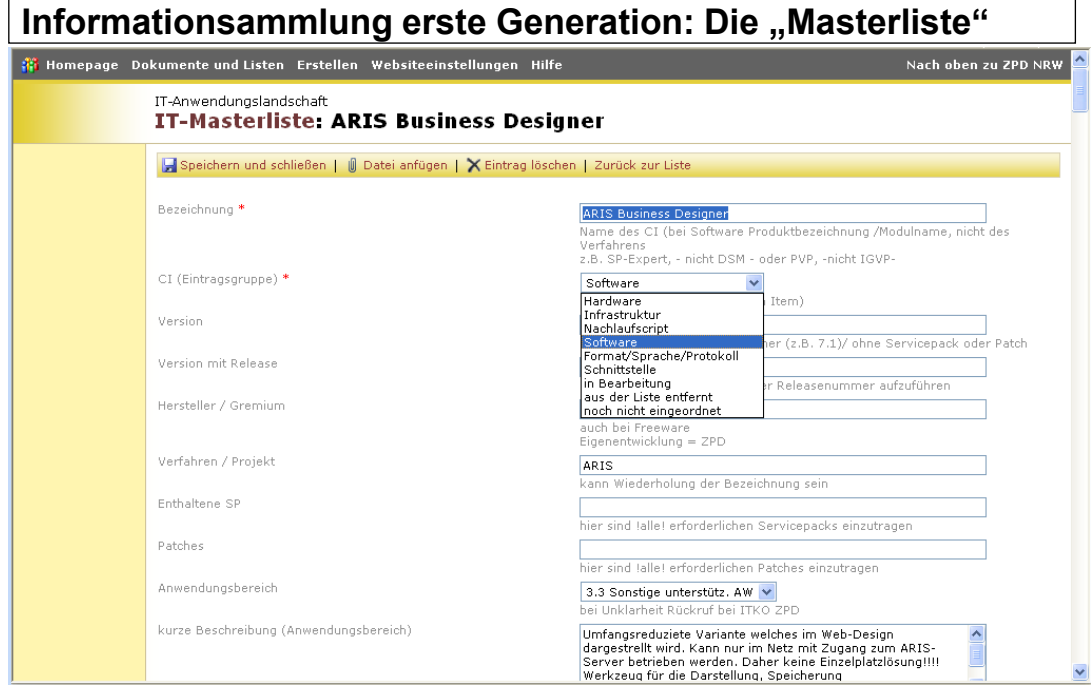

15 **IT-Architekturmanagement** Berlin, 27.05.2009

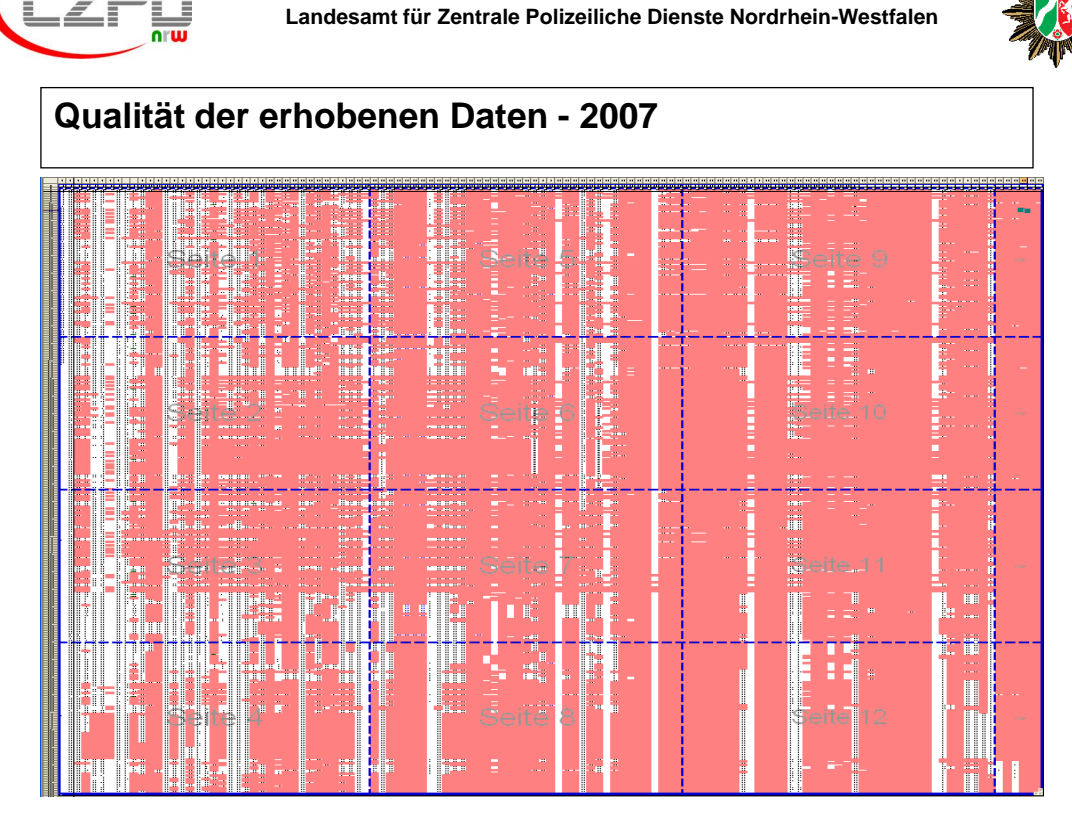

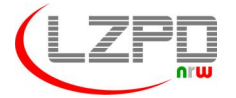

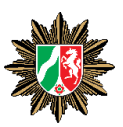

#### **Erwartungen an das Architekturmanagement I**

Lieferant zielgruppengerechter Informationen über die existierenden IT-Anwendungen und deren Abhängigkeiten, speziell

### **Überblick über die Anwendungslandschaft**

- -Welche Anwendungen gibt es ?
- -Wie interagieren die Anwendungen untereinander (Schnittstellen)?
- -Welche Abhängigkeiten (Funktionen, Daten, Software) bestehen ?
- -Welche Geschäftsprozesse unterstützen sie?
- -Welche Systemressourcen werden benötigt?

17 **IT-Architekturmanagement** Berlin, 27.05.2009

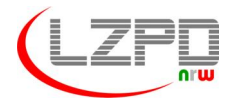

**Landesamt für Zentrale Polizeiliche Dienste Nordrhein-Westfalen**

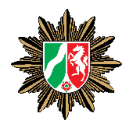

#### **Erwartungen an das Architekturmanagement II**

#### **Bebauungsplan (strategische Planung)**

- -Normierung von Begriffen und Bezeichnungen
- -Unterstützung von Standardisierung (Komponenten) und Konsolidierung (Datenobjekte, Kataloge)
- -Bessere Planung von Lebenszyklen und notwendigen Finanzmittel und Ressourcen

#### **Wissensmanagement**

-Allgemeine Verfügbarkeit von "gewachsenem" Wissen um Verfahren und Projekten

*8. Session 8: Unternehmensweites Architektur- und Anforderungsmanagement*

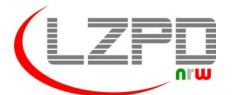

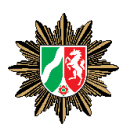

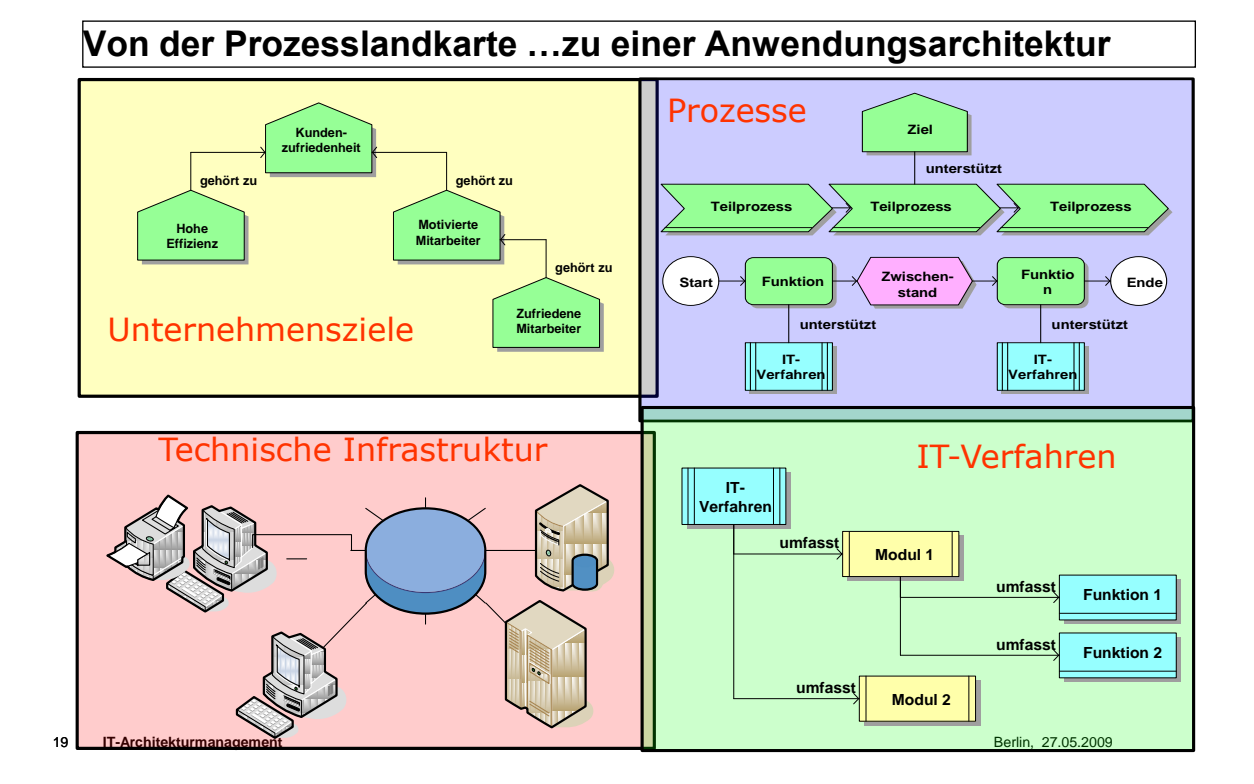

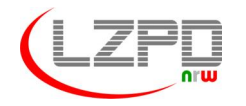

**Landesamt für Zentrale Polizeiliche Dienste Nordrhein-Westfalen**

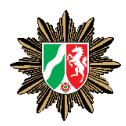

# **AGENDA**

- **1. Das Landesamt für Zentrale Polizeiliche Dienste**
- **2. Komplexität der polizeilichen IT-Verfahren in NRW**
- **3. Präsentation der EAM-Lösung**

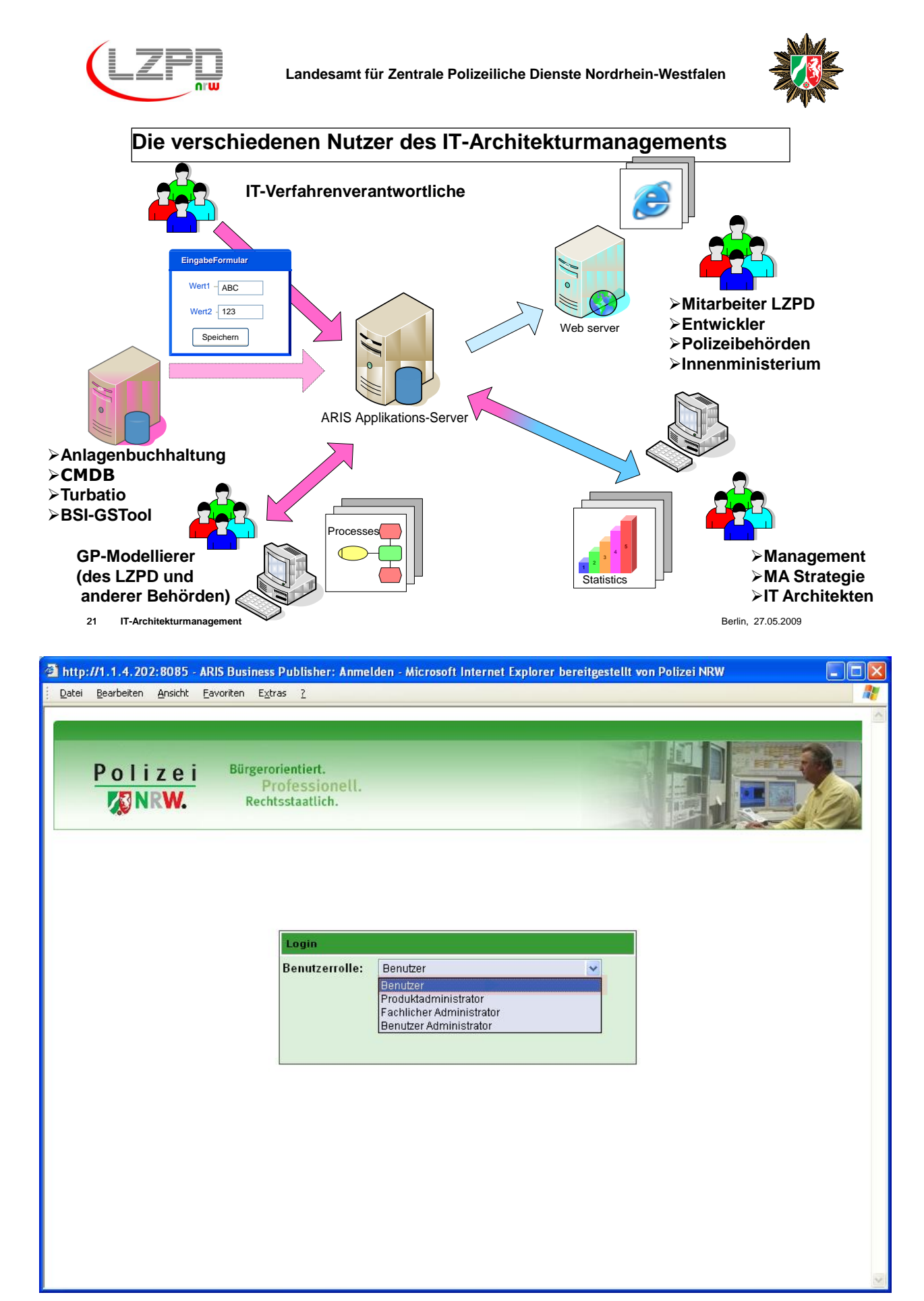

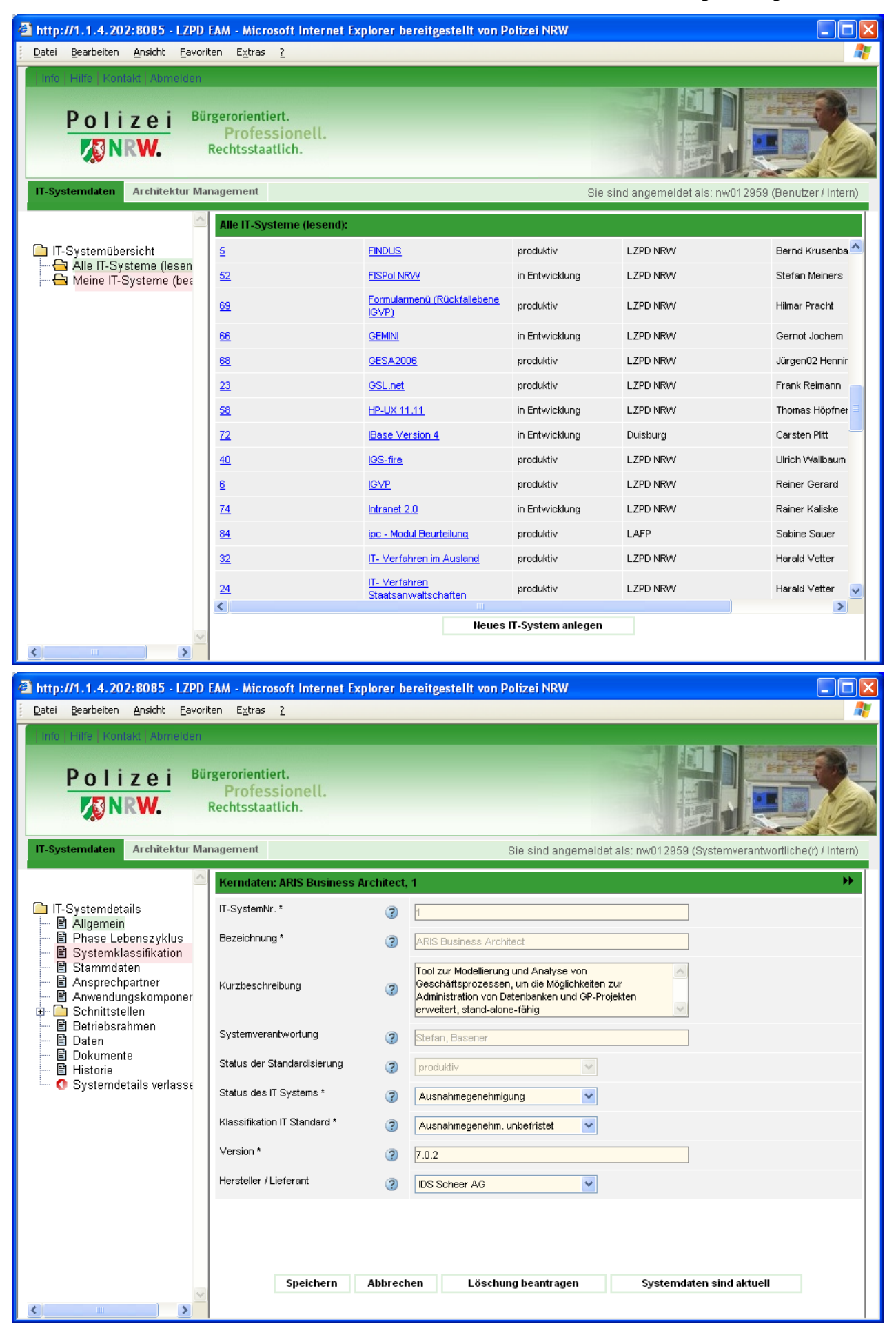

#### *8.1. IT-Architekturmanagement*

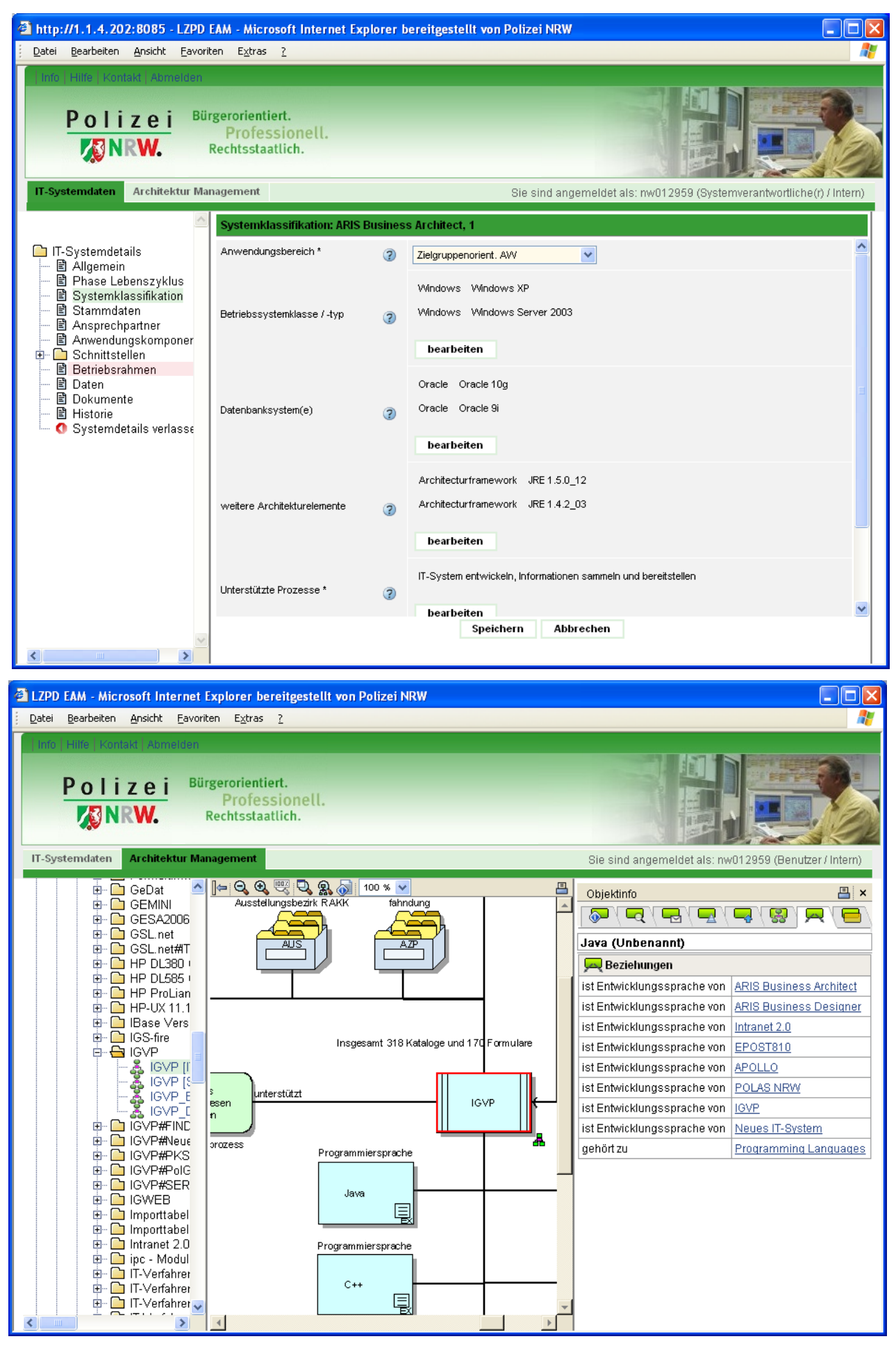

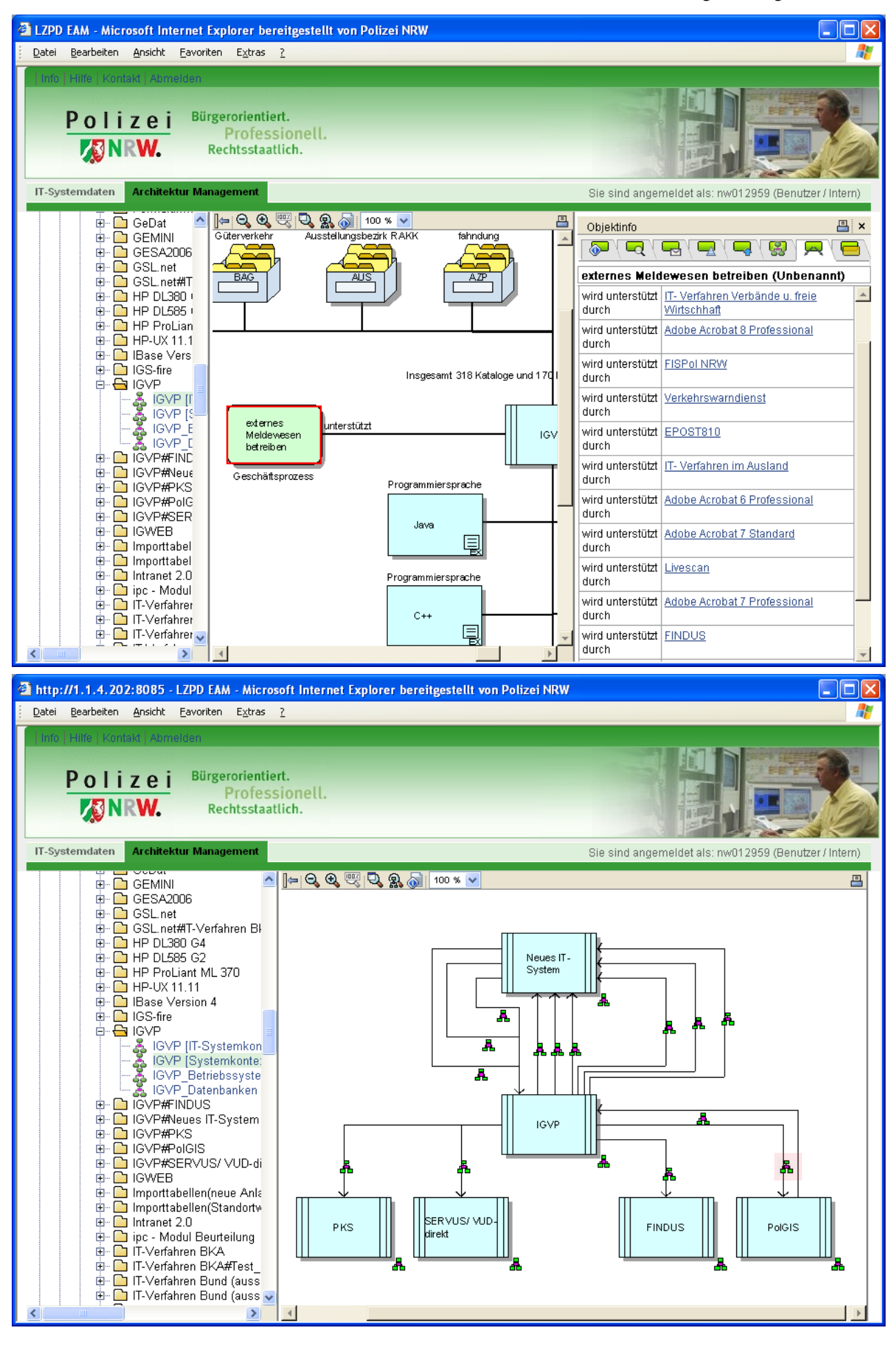

#### *8.1. IT-Architekturmanagement*

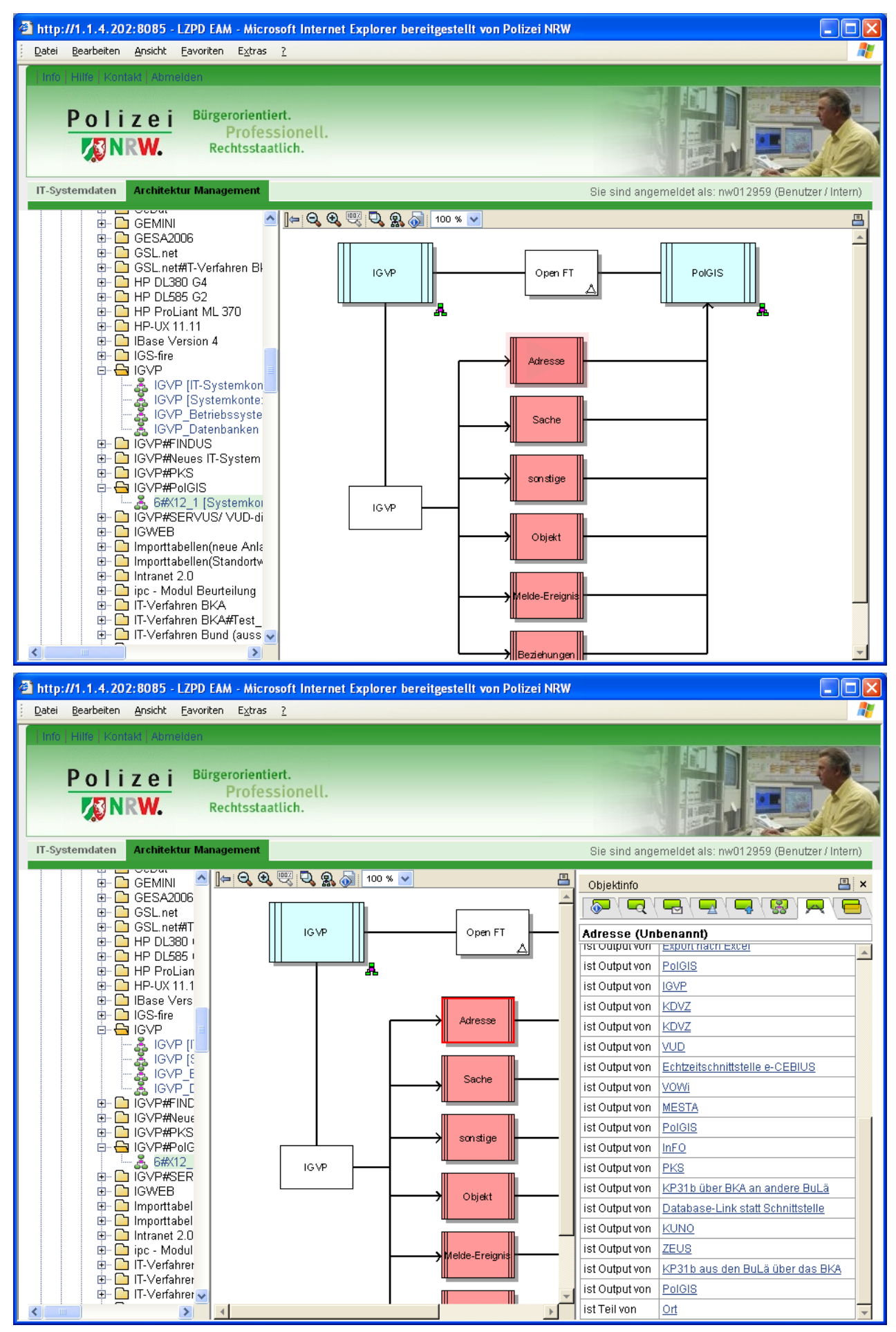

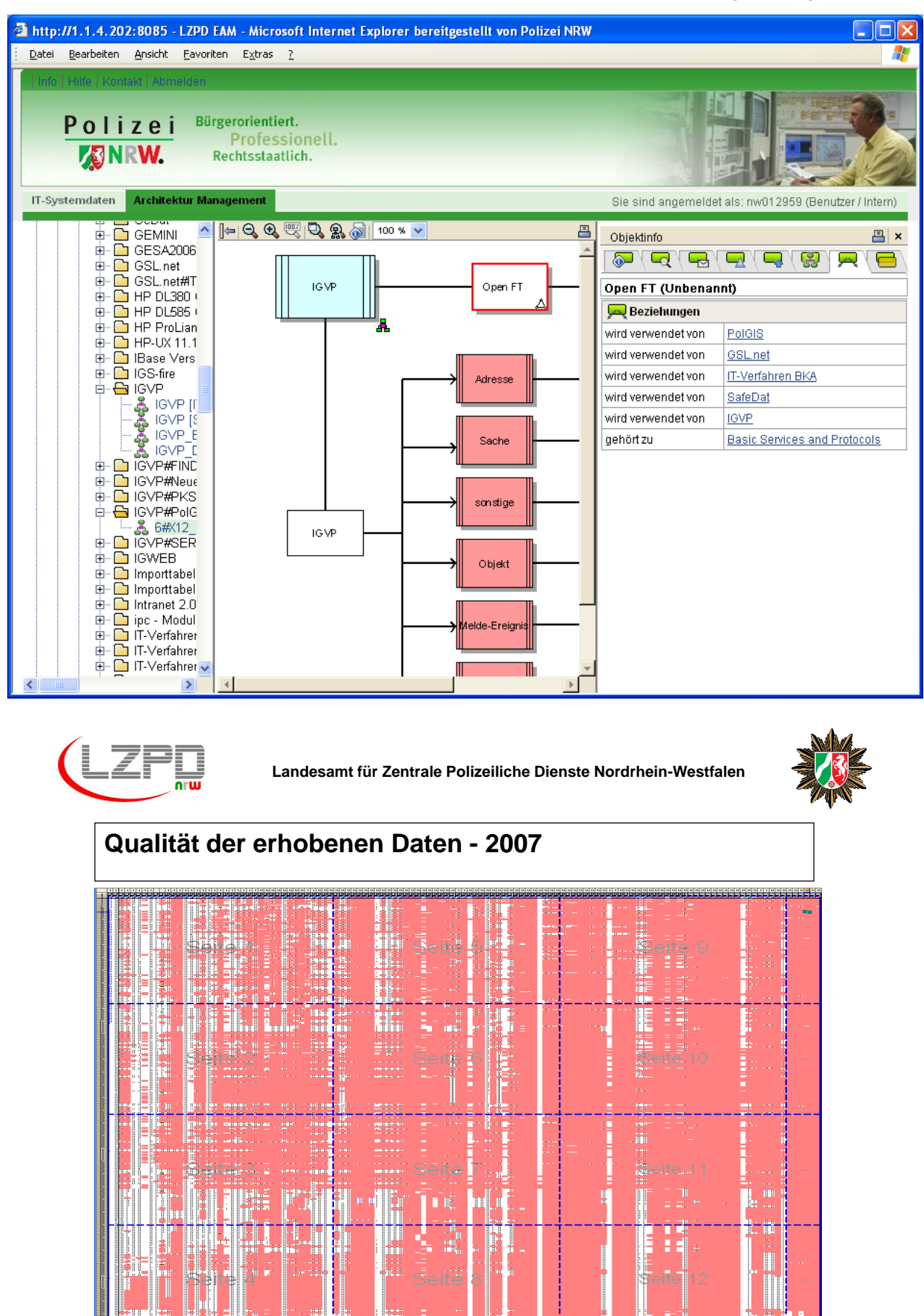

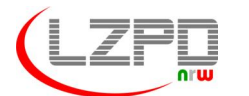

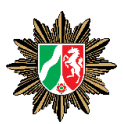

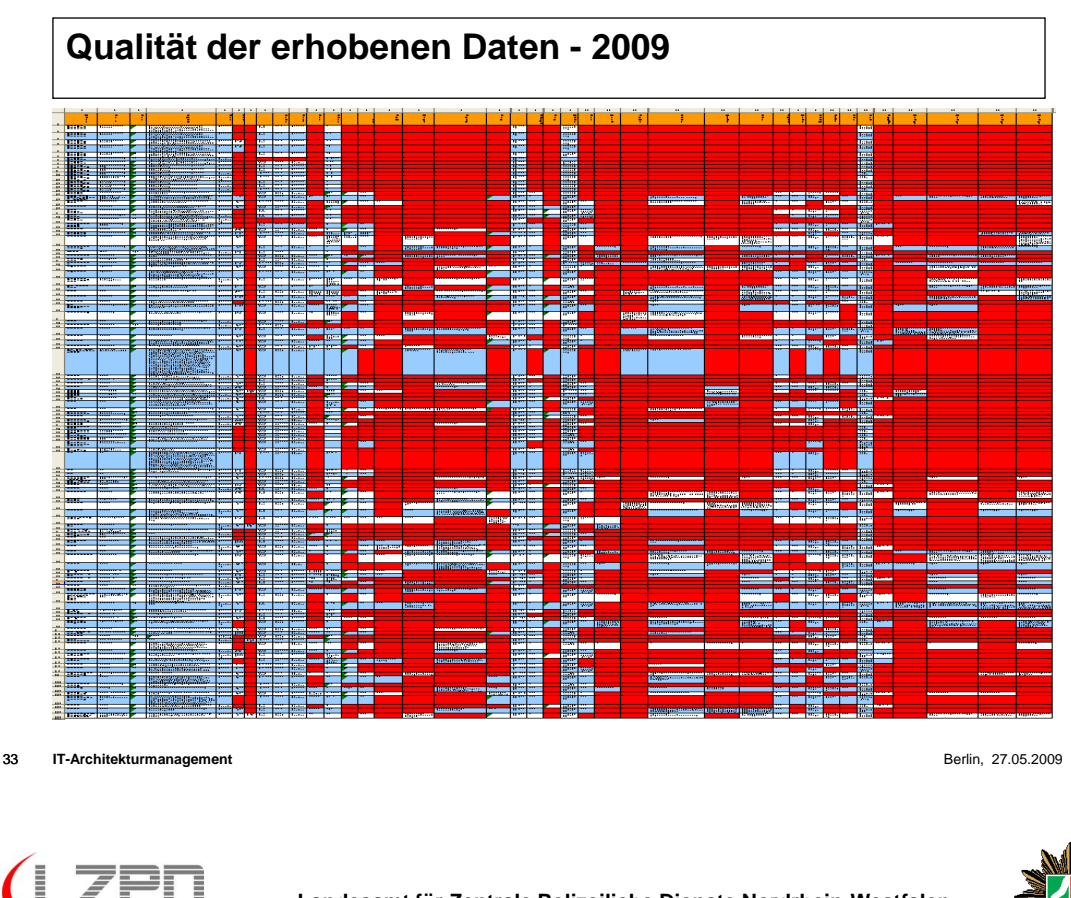

**Landesamt für Zentrale Polizeiliche Dienste Nordrhein-Westfalen**

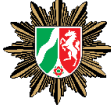

**Ziel**

### **Planungsgrundlage**

für neue integrierte

Vorgangsbearbeitung Auswertung

für Reduzierung

Anwendungsvielfalt Betriebskosten

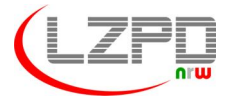

**Landesamt für Zentrale Polizeiliche Dienste Nordrhein-Westfalen**

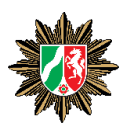

Vielen Dank für die Aufmerksamkeit

Jürgen Fehn Landesamt für zentrale polizeiliche Dienst Tel.: 0203 41751000 Email: Juergen.Fehn@polizei.nrw.de

Jens Knodel, Dirk Muthig Fraunhofer Institut für Experimentelles Software Engineering (IESE) Fraunhofer-Platz 1 67663 Kaiserslautern, Germany {jens.knodel|dirk.muthig}@iese.fraunhofer.de

#### **Abstract**

Software architecture is the key factor for efficient communication, planning, development, maintenance, and hence, the overall success of the development project. Architecting is an upfront investment made by development organizations to assure that the resulting system(s) will meet the required quality criteria in time and effort. Among others, the architecture captures the envisioned structure of the system at development (i.e., the decomposition of the system in manageable units like components). Verifying this planned decomposition late in the lifecycle of the software system reveals - too often - that the implemented system is not compliant to specified structure. Consequently, efforts spent for architecting were made in vain because the decision and assumption made are no longer reliable and useful. To pro-actively prevent this structural decay, we propose constructive architecture compliance checking, which constantly monitors the modifications made by several (teams of) developers from day one of the implementation phase. Whenever structural violation is detected, the particular developer receives live feedback on the violation allowing its prompt removal of the violations, ensures compliance of the implemented system with the architecture, and hence, sustains the investment made into architecting<sup>1</sup>.

# **Extended Abstract**

Software architecture is the fundamental organization of a system embodied in its components, their relationships to each other and to the environment and the principles guiding its design and evolution [1]. Software architectures are typically documented by a set of architectural views whereby the most popular views are the conceptual view (i.e., the most abstract view capturing the fundamental concepts), the behavioral view (describing the system at run time), structural view (describing the system at development time) or named alike. The structural view describes the static decomposition of a system in terms of layers, subsystems, components, etc., and the relationships between the various elements. The structural view is the input for a coding process performed by one or several (teams of) developers. The coding process results in source code elements like folders, packages, compilation units, routines and dependencies between them, in other words, the source code elements represent the architecture on a lower level of abstraction. Practical experiences show that the realization - the implemented system - is typically not compliant to the specification - the planned structure (e.g., see [2]). More often than not, there are unwanted or unnecessary dependencies among the source code elements

<sup>1</sup> This work was performed as part of the project ArQuE (Architecture-Centric Quality Engineering), which is partially funded by the German Ministry of Education and Research (BMBF) under grant number 01 IS F14.

that violate the decision made on the abstract level of the architecture. Such structural violations contribute constitute a threat to successful system development: one the one hand, structural violations contribute to long-term maintenance problems. The architecture as communication and decision vehicle is no longer reliable and useful, and the further he evolution becomes time-consuming and effort-intensive because the abstractions provided by the architecture are no longer valid. On the other hand, the removal of structural violations causes a short-term overhead effort. Because they are detected late in the development process, they require additional, unplanned effort for workshops and meetings, refactorings, re-understanding of the source code, and regression testing to avoid unwanted side effects.

We propose structural compliance checking as a constructive quality engineering activity that pro-actively prevents the introduction of structural violations (opposed to analytical compliance checking that detects them late after their introduction). Constructive compliance checking is executed constantly and continuously for every single modification made to source code. Developers receive live feedback while they are implementing the system and violations are revealed as soon as they are introduced allowing their prompt removal. The high frequency (i.e., all the time) of compliance checking turns the analytical technique into a constructive technique. The constructive architecture compliance checking is automated as a variant of the SAVE tool (SAVE stands for Software Architecture Visualization and Evaluation). SAVE is a tool for analyzing and optimizing the architecture of implemented software systems. The new variant (called SAVE LiFe where LiFe stands for Live Feedback) is fully integrated into the Eclipse development environment (IDE) and enables the live feedback for multiple developers. The developers receive compliance checking feedback in real-time as soon as a central server performed the computation of the results on the modifications they just made. First experiences in experiment and case studies provided evidence regarding the benefits of constructive compliance checking. The results showed a significant reduction of the number of violations for the supported development teams.

# **References**

- 1. IEEE-Std.1471. ANSI/IEEE Std 1471-2000 Recommended Practice for Architectural Description of Software-Intensive Systems. IEEE, New York, 2000
- 2. J. Knodel, M. Lindvall, D. Muthig, and M. Naab. SStatic Evaluation of Software Architectures". 10th European Conference on Software Maintenance and Reengineering (CSMR), Bari, Italy, 2006

SEE 2009, Berlin, Germany

Jens Knodel jens.knodel@iese.fraunhofer.de

Fraunhofer IESE, Kaiserslautern, Germany

Copyright © Fraunhofer IESE 2009 May 2009

Fraunhofer

From Architecture to Source Code - How to Ensure Architecture Compliance in the Implemented System

**Motivation** 

- **Compliance** is the state of having accomplished required or requested demands
	- Compliance is always measured relative to two distinct aspects
	- Specification, intention, or, plan vs. realization, facts, or, actual
	- Architecture compliance means that the implemented system adheres to the abstract, specified architecture: A  $_{spec}$  = A  $_{impl}$ 
		- Traceability between architecture and source code is ensured
		- Architectures enable efficient development and maintenance and hence, development project success

Slide 1

Copyright © Fraunhofer IESE 2009 May 2009

Fraunhofer **IFSE** 

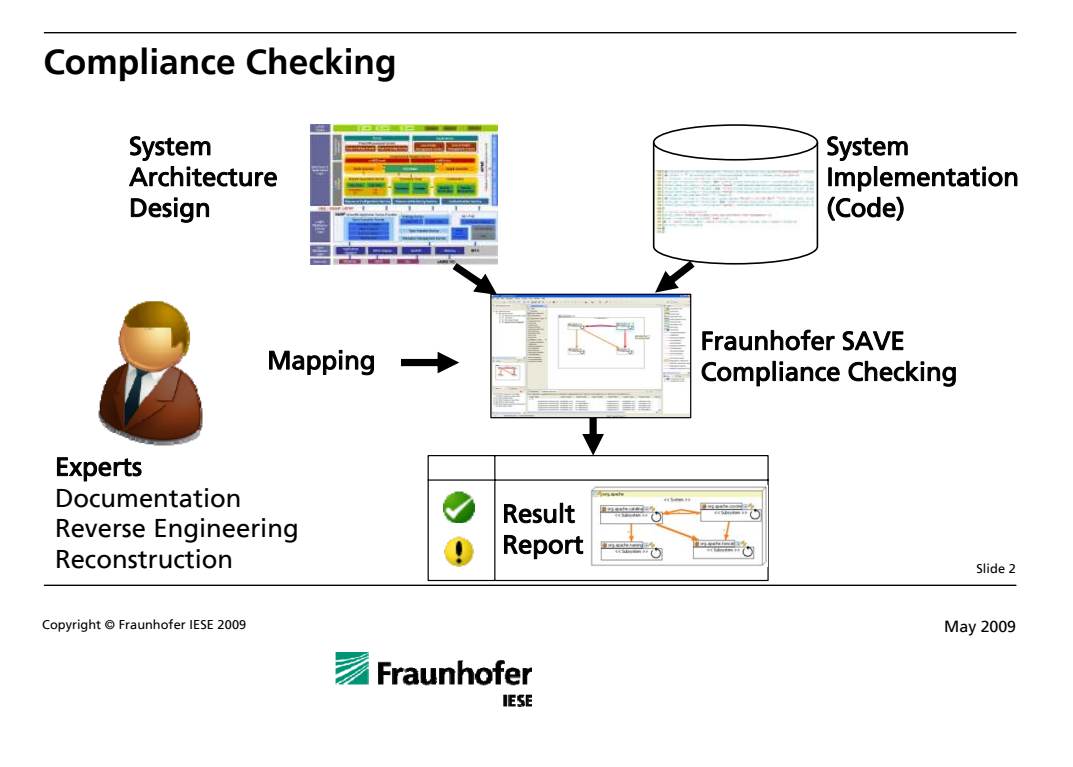

From Architecture to Source Code - How to Ensure Architecture Compliance in the Implemented System

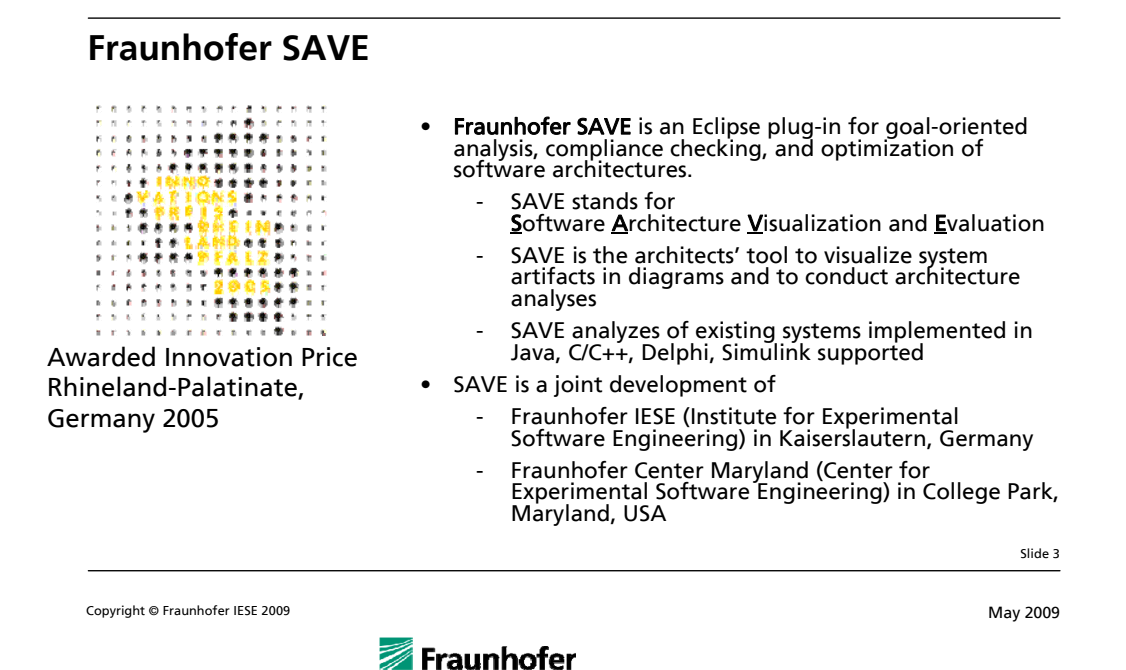

**IECC** 

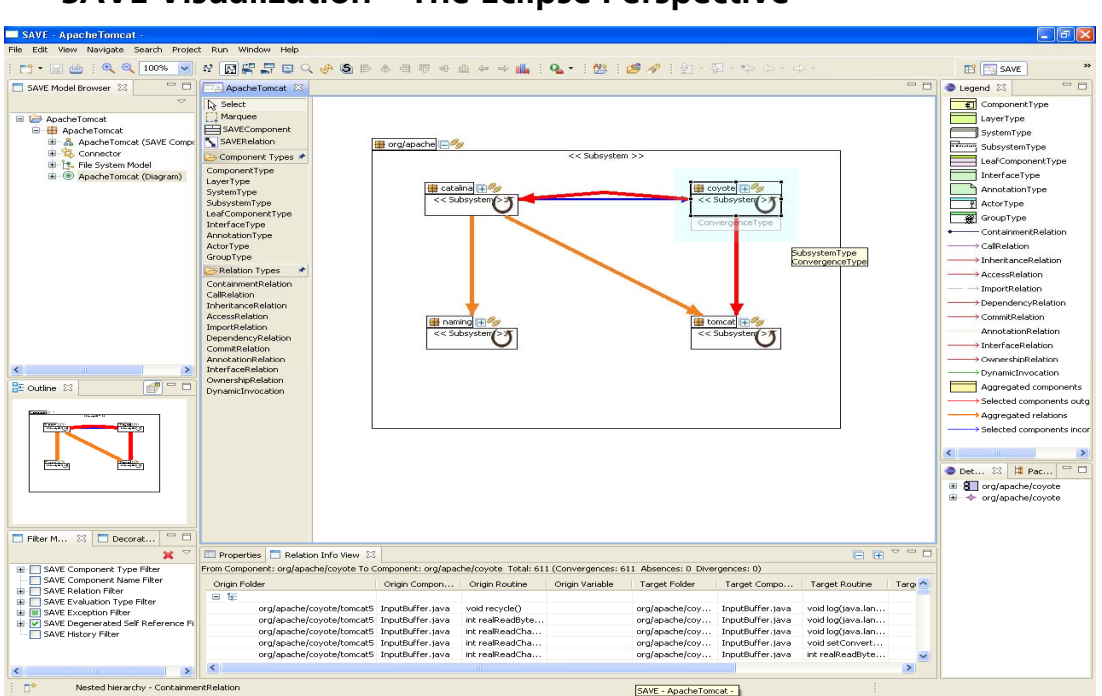

**SAVE Visualization – The Eclipse Perspective**

From Architecture to Source Code - How to Ensure Architecture Compliance in the Implemented System

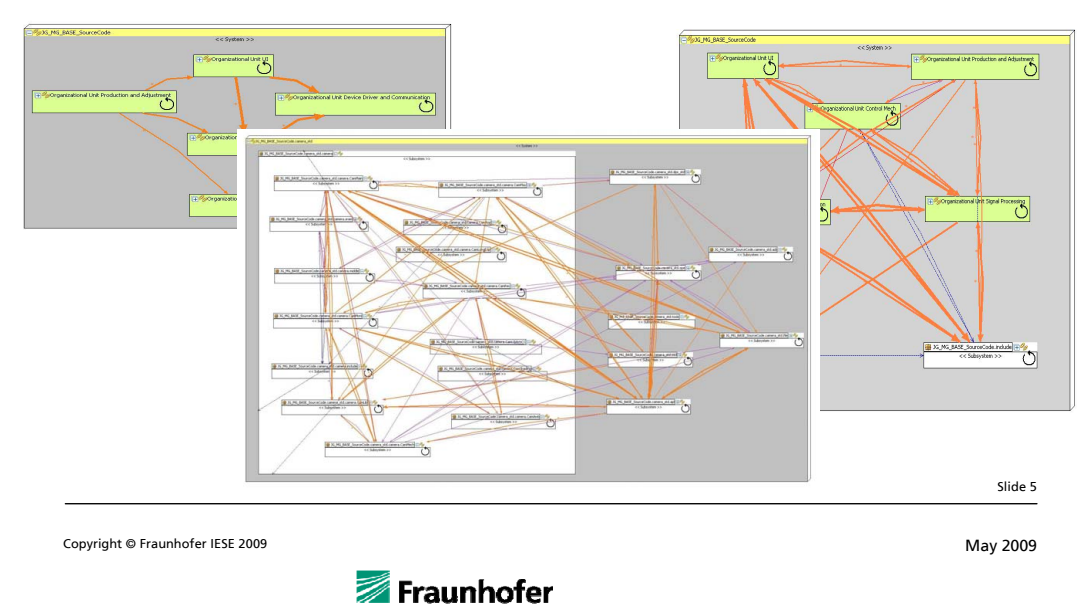

**IFSE** 

**SAVE Visualization – Views on Existing Architectures**

From Architecture to Source Code - How to Ensure Architecture Compliance in the Implemented System

#### **Motivation (Revisited)**

- Practical experiences show that the implemented system is typically not compliant with the architecture
- Lack of compliance causes an overhead effort for correction
	- Workshops and meetings to discuss compliance checking<br>results
	- Re-understanding and potential refactorings of the source code
- Lack of compliance increases the overall maintenance effort
	- The architecture as communication and decision vehicle is no longer reliable and useful
	- The evolution becomes time-consuming and effort-intensive

#### • Prevention is easier than correction!

- No overhead effort and no rework required
- Continuous and prompt feedback aims at ensuring compliance to prevent implementations to degenerate

Slide 6

Copyright © Fraunhofer IESE 2009 May 2009

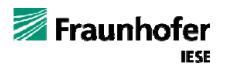

From Architecture to Source Code - How to Ensure Architecture Compliance in the Implemented System

#### **Constructive Reverse Engineering**

- Exploiting reversing engineering over the whole lifetime of software the software system
	- Reverse engineering starts on the first day of development
	- Modifications are instantly analyzed and feedback is given immediately to developers
	- Execute the "check" phase concurrently to the "do" phase, continuously and constantly
	- Live feedback enables prompt counteractive actions in case deviations from the plan are detected
- Key idea is the **pro-active prevention of** compliance decay

Slide 7

Knodel, Muthig: "A Decade of Reverse Engineering at Fraunhofer IESE – The Changing Role of Reverse Engineering in Applied Research", The Changes of May 2009 May 2009 10. Workshop Software Reengineering (WSR), Bad Honnef, Germany, 2008. **Z** rraunnoter

**IESE** 

### **Fraunhofer SAVE LiFe (Live Feedback)**

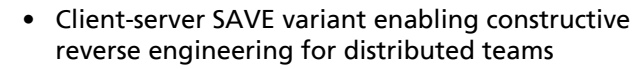

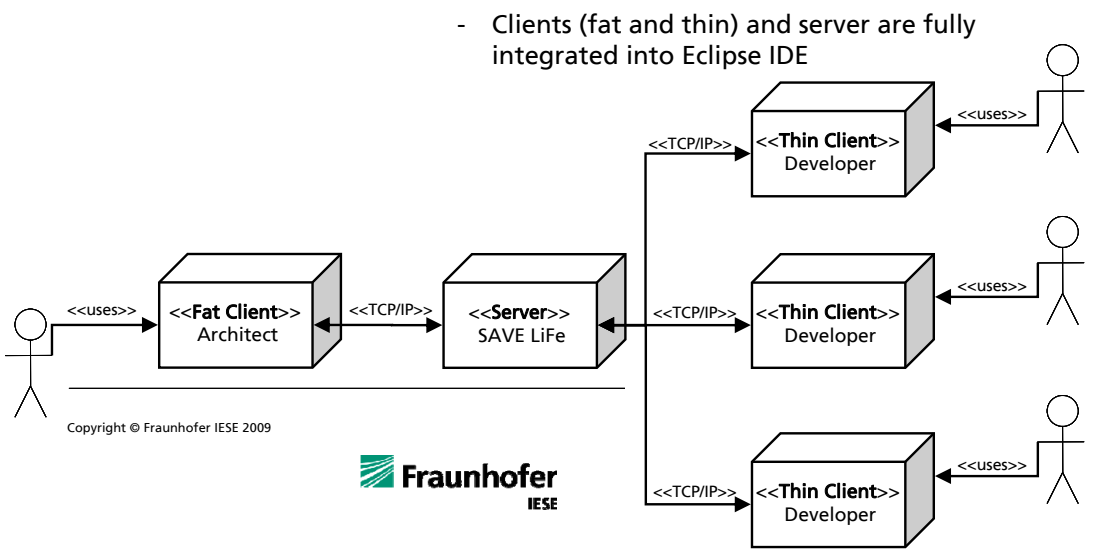

From Architecture to Source Code - How to Ensure Architecture Compliance in the Implemented System

**SAVE LiFe: Server**

- One central server performs analyses
	- Bi-directional communication with clients (architects and developers
- SAVE LiFe supports an extensible set of live architecture analyses
	- Structural compliance checking (based on reflexion models)
	- Conflict prevention agent
	- Neighborhood analysis
- Architecture analyses can be customized and extended on demand
- Analyses are executed only on the deltas submitted by the clients

Copyright © Fraunhofer IESE 2009 May 2009

Fraunhofer **IECE** 

Slide 9

From Architecture to Source Code - How to Ensure Architecture Compliance in the Implemented System

#### **Structural Compliance Checking based on Reflexion Models**

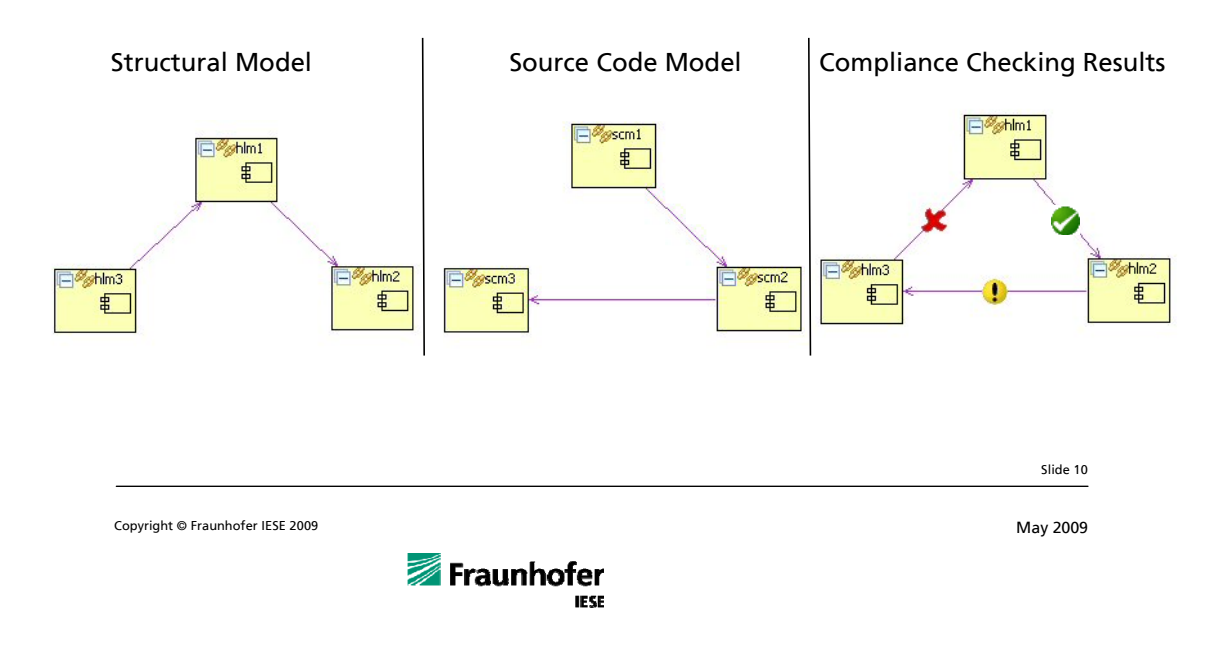

From Architecture to Source Code - How to Ensure Architecture Compliance in the Implemented System

#### **SAVE LiFe: Fat Client for Architects**

- Full functionality of regular Fraunhofer SAVE
	- Extended by monitor management and user<br>administration
- Architects' client allows the definition of the structural view
- Architects can modify the structural architectural view at any time
	- Changes are immediately visible to the whole team
	- Compliance always checked against latest<br>state of structural view
- Architects can always access the latest state of development

Copyright © Fraunhofer IESE 2009 May 2009

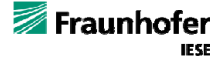

Slide 11

### **SAVE LiFe: Thin Client for Developers**

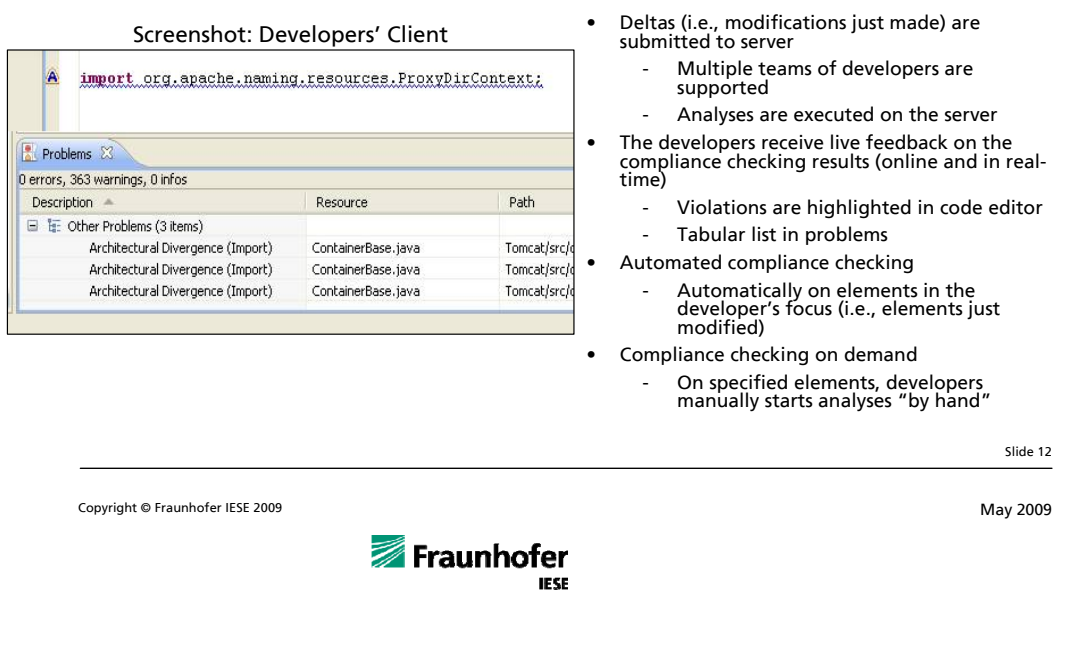

From Architecture to Source Code - How to Ensure Architecture Compliance in the Implemented System

#### **Experiment on Constructive Compliance Checking (1)**

**IESE** 

- Practical course, University of Kaiserslautern, 2007
	- 19 Participants in 6 component development teams (each developing one component)
		- 3 teams supported by constructive compliance checking
		- $\cdot$  3 teams not supported, regular development
- Students executed the complete development process
	- Architecture has been defined by the students, but no explicit role of an architect
	- Implementation, test, and integration with SAVE LiFe support (a period of 35 days)
- Approximately, the same effort was spent in both groups (by each developer)

Slide 13

Knodel, Muthig, Rost: "Constructive Architecture Compliance Checking – An Experiment on Support by Live Feedback", International Conference **And American Conference** May 2009 on Software Maintenance (ICSM), Beijing, China, 2008. **22 Fraunnorer** 

From Architecture to Source Code - How to Ensure Architecture Compliance in the Implemented System

#### **Experiment on Constructive Compliance Checking (2)**

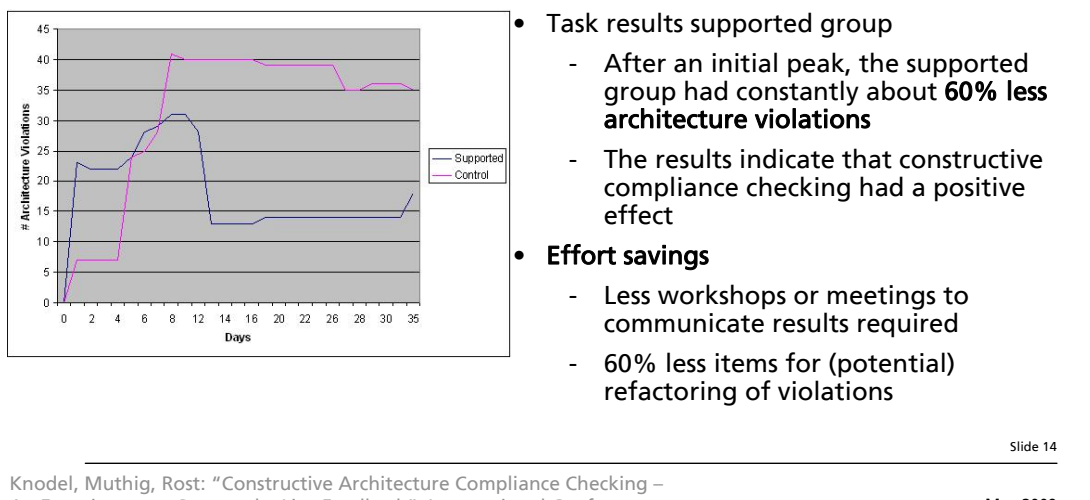

An Experiment on Support by Live Feedback", International Conference **May 2009** on Software Maintenance (ICSM), Beijing, China, 2008. **Z** Fraunnoter

From Architecture to Source Code - How to Ensure Architecture Compliance in the Implemented System

**IESE** 

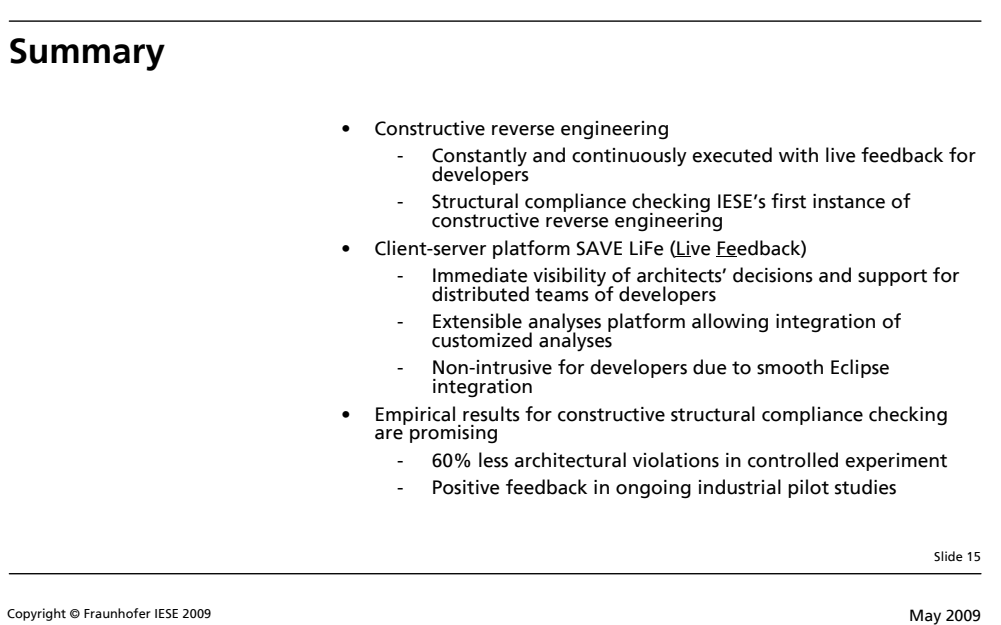

Fraunhofer

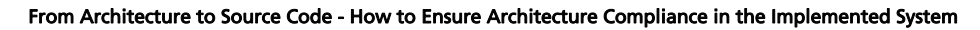

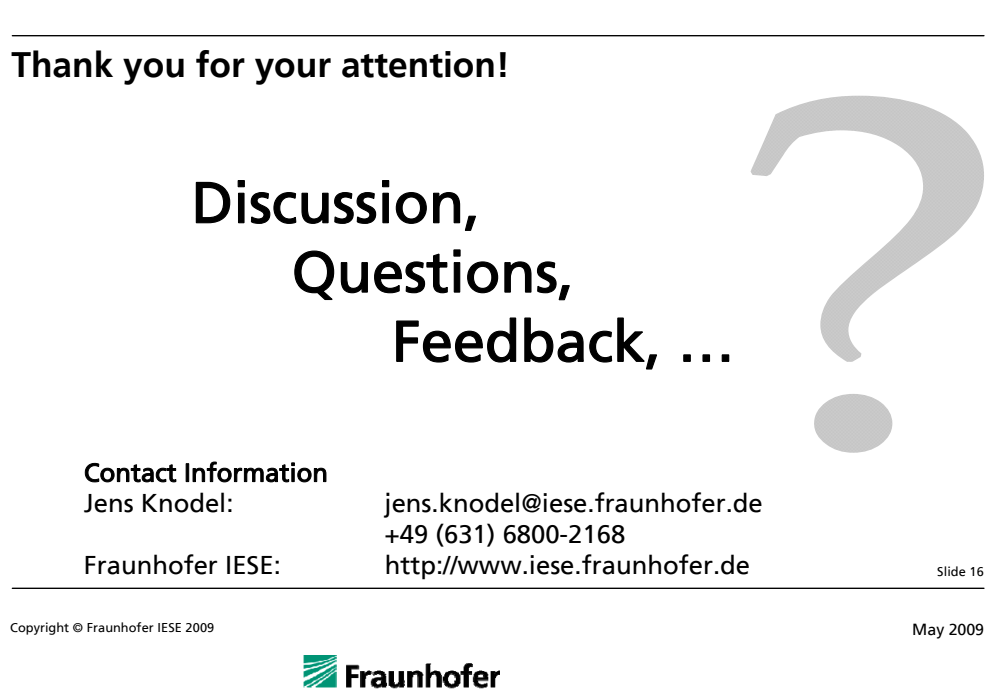

.<br>IESE

# **8.3. Telepathie im Automotive-Bereich**

Hajo Hoffmann, Matthias Strößner SOPHIST GmbH Vordere Cramergasse 11-13 90478 Nürnberg {hajo.hoffmann|matthias.stroessner}@sophist.de

#### **Abstract**

Die Wünsche der Kunden zu erfüllen ist auch im automobilen Umfeld das Ziel der Systementwicklung. Wissen Sie, wie Sie am besten an die bewussten, unbewussten und unterbewussten Anforderungen herankommen? Und wissen Sie wie sie für 1000de an Autofahrern das passende System schneidern? Requirements Engineering Methoden bieten Ihnen zahlreiche Alternativen und unterstützen Sie bei dem Vorhaben, die Kundenwünsche unter einen Hut zu bringen und gleichzeitig realisierbare Schritte zu gehen. Gewonnenes Wissen muss dokumentiert werden, sodass es lesbar, ausschreibbar, realisierbar und wart bar ist. An Beispielen aus unseren Projekten zeigt der Vortrag Notationstechniken und deren Anwendung im Projekt.

# **Die Projektrealität**

Warum scheitern namhafte Projekte wie TollCollect oder was steckte hinter dem Scheitern der A-Klasse beim Elchtest. Hin und wieder bekommt man die Meldung mit, dass ein Automobilhersteller eine Rückrufaktion durchführt. Wir zeigen auf, was die Hintergründe sind, die zu solch einer Aktion führen können. Auf die wichtigsten Faktoren aus RE-Sicht gehen wir dabei ein und zeigen Lösungsansätze wie diese Riffe umschifft werden können.

# **Die Prinzipien im Hintergrund**

Die Rahmenbedingungen der einzelnen Projekte ist unterschiedlich. Die Faktoren, von denen der Erfolg abhängt ist jedoch oft ähnlich. Oder negativ formuliert, es gibt eine Reihe von Faktoren, die zu einem Scheitern von IT Projekten führen können, wenn sie nicht beachtet werden. Diese Faktoren, wie dass das Wissen nicht auffindbar ist oder dass die Systeme immer komplexer werden sind nur zwei Beispiele die das Scheitern oder die gravierenden Verzögerungen in Projekten zu erklären.

Vergleichen sie ein Autoradio vor 15 Jahren mit einem Autoradio von heute. Wobei der Begriff Autoradio von heute schon als abwertend gilt, denn es kann weit mehr als nur Radio hören. Diese Funktionalitäten des neuen Radios müssen dokumentiert und verwaltet werden. Hier ist die Herausforderung ein gutes Requirementsmanagement aufzubauen, da es nicht trivial ist 20000 Anforderungen zu verwalten. Neben dem Verwalten müssen die Anforderungen auch gepflegt werden, d.h. es muss einen Änderungsprozess geben, sowie die Möglichkeit dies Änderung in die Spezifikation einfließen zu lassen.

Ein anderer Aspekt ist das Wissen. Dieses ist gerade bei großen Projekten sehr verteilt und oftmals nicht direkt abrufbar. Viele der Stakeholder kennen die Leistungsfaktoren oder die gerade laufenden Neuentwicklungen besser, als die klassischen und überaus

wichtigen Basisfaktoren. Vielleicht erinnert sie dies an das Kano Modell anhand dem man diese Abgrenzung erklären und skizzieren kann.

### **Die Beziehung des OEMs zum Kunden und Lieferanten**

Ein elementarer Faktor ist die Beziehung zwischen dem OEM und dem Kunden und die, zwischen dem OEM und dem Lieferanten. Gerade die Beziehung zum Kunden gestaltet sich bei den OEMs auf dem ersten Blick als schwierig. Denn wenn sie sich überlegen, dass jeder Autobesitzer oder jeder Autofahrer seine Wünsche als Stakeholder bei einem OEM abgibt, erkennen sie schnell die Fülle an sinnvollen oder weniger sinnvollen Anforderungen, die den OEM zu kämen. Dafür gibt es einfache Methoden, wie Studien etc., um die Stakeholermeinungen zu erfassen und zu konsolidieren. Schwieriger und vielschichtiger ist die Beziehung zum Lieferanten. Hier geht es um Vertragsmodelle, Geschäftsmodelle usw. Auch das Auslagern von Entwicklungsumfängen ist für einen OEM eine nicht zu unterschätzende Herausforderung. Probleme gerade in der Zusammenarbeit werden oftmals zu spät wahrgenommen oder nicht für wichtig genug erachtet. Frei nach dem Motto: "Wir schmeißen was über den Zaun, dann macht er das schon richtigïst nicht zu empfehlen. Gerade wenn sie komplexe Komponenten ins fremdsprachige Ausland zu einem neuen Lieferanten vergeben, brauchen sie zwingend einen sehr guten Abstimmungsprozess, damit der Lieferant eine Chance auf Rückfragen hat und sie brauchen ein gutes Lastenheft, damit der Lieferant weiss was er entwickeln oder umsetzen soll.

# **Lösungsansätze**

Nach der Schilderung dieser häufig anzutreffenden Projektsituationen, stellen wir ihnen verschiedene Lösungsansätze vor, damit sie das Dilemma vermeiden können. Dabei sind einfache Dinge oft schon ausreichend. Welchen Aggregatszustand haben die Anforderungen? Sind die Anforderungen abgestimmt und auf einer Detailierungsebene oder mischen sich noch Vision mit konkreten Realisierungsanforderungen. Haben sie die richtige Sprache gewählt oder sind die Anforderungen mehrdeutig. Diese Dinge gilt es zu beachten, wenn sie ein gutes Lastenheft schreiben wollen. Weiterhin ist es oft unerlässlich, komplexe Sachverhalte und Beziehungen in formalisierten Modellen zu beschreiben. Scheuen sie sich nicht davor auch Konzepte oder Ideen zu spezifizieren, die noch nicht komplett ausgereift vorliegen. Wenn das bewusst und strukturiert passiert und der Zulieferer einen Rückkanal für Fragestellungen bekommt, ist das eine sehr gute Möglichkeit,Wissen zu ermitteln und zu transportieren.

Der Einsatzzeitpunkt für die verschiedenen Lösungsansätze ist sehr früh in einem Projekt. Er beginnt in der Anforderungsermittlung und der Anforderungsdokumentation. Viele der Probleme hätten vermieden werden können oder wären nur abgeschwächt aufgetreten, wenn frühzeitig auf durchdachtes RE eingegangen wäre. Gerade dort legen sie den Grundstein für ihr Projekt. Wenn der wackelt oder schief ist, wird eine Korrektur, um so teurer, je später sie den Fehler bemerken.

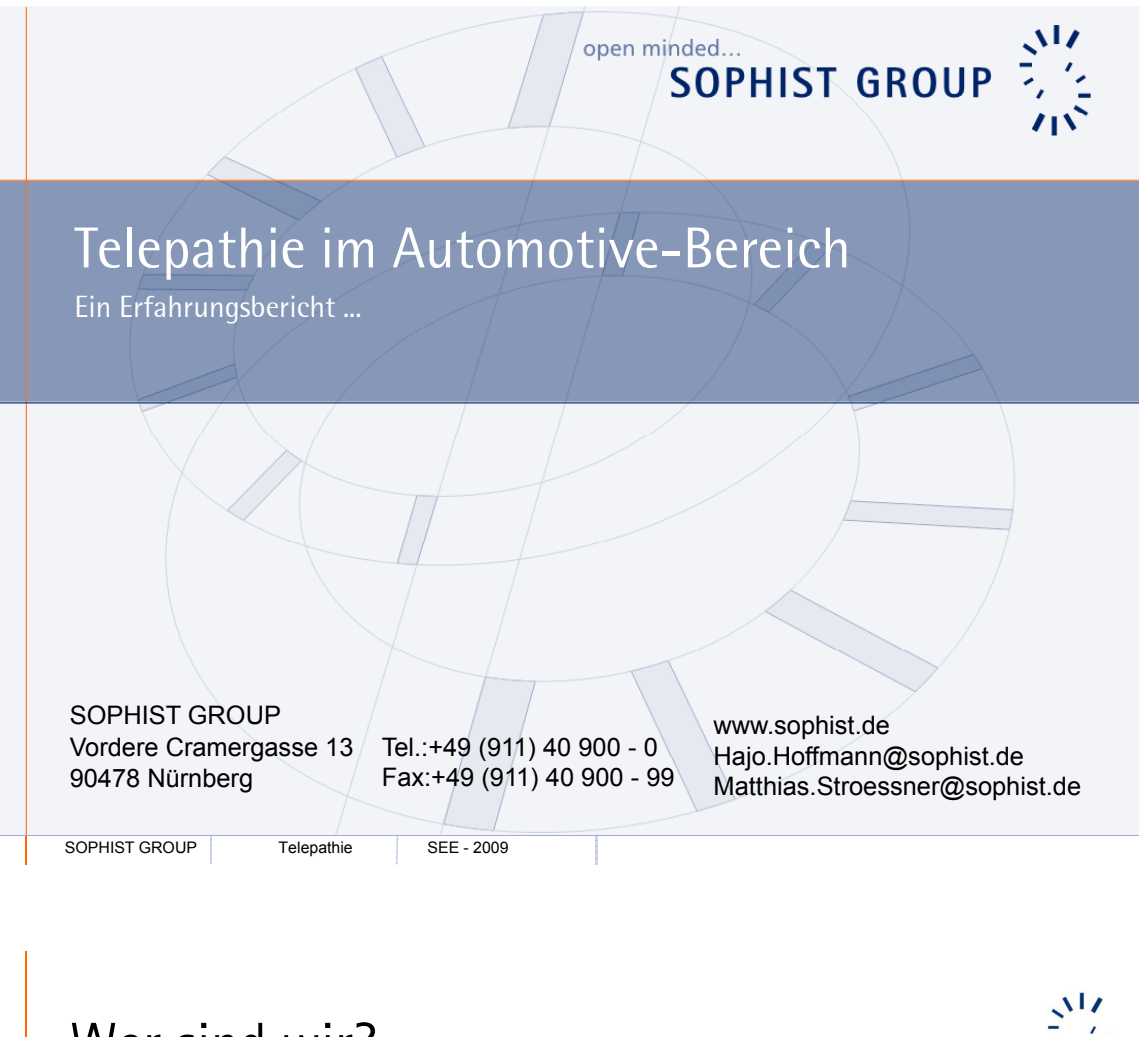

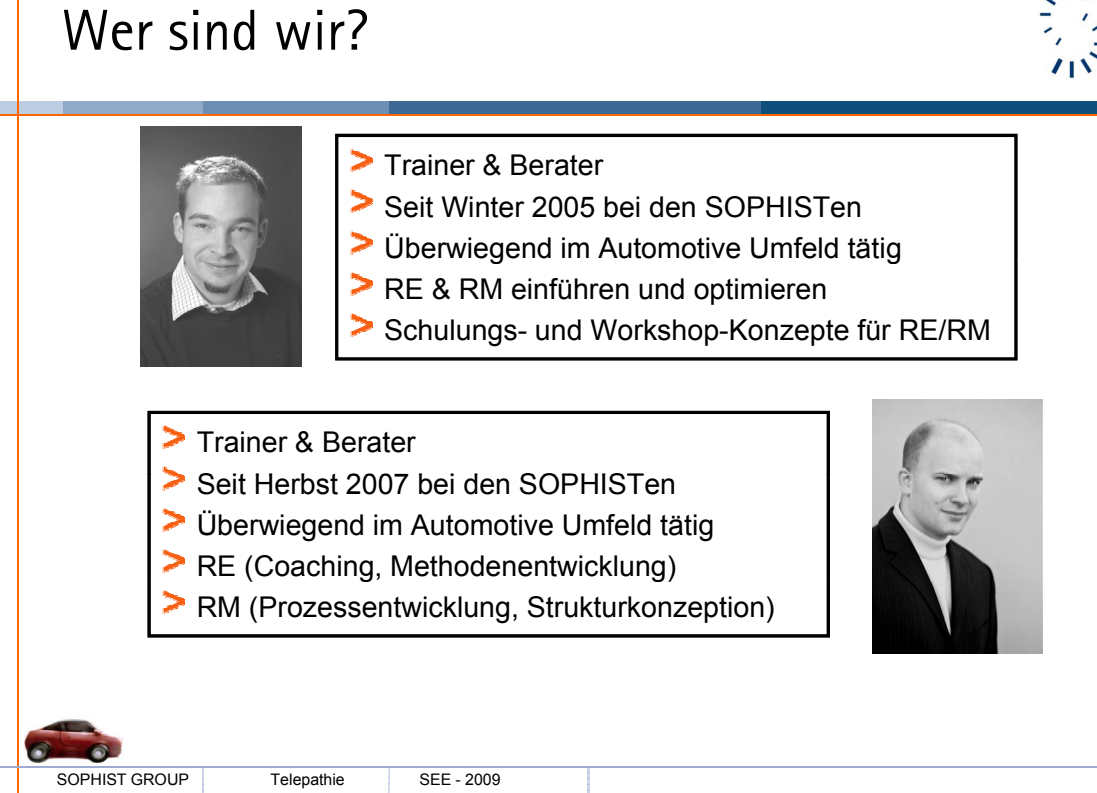

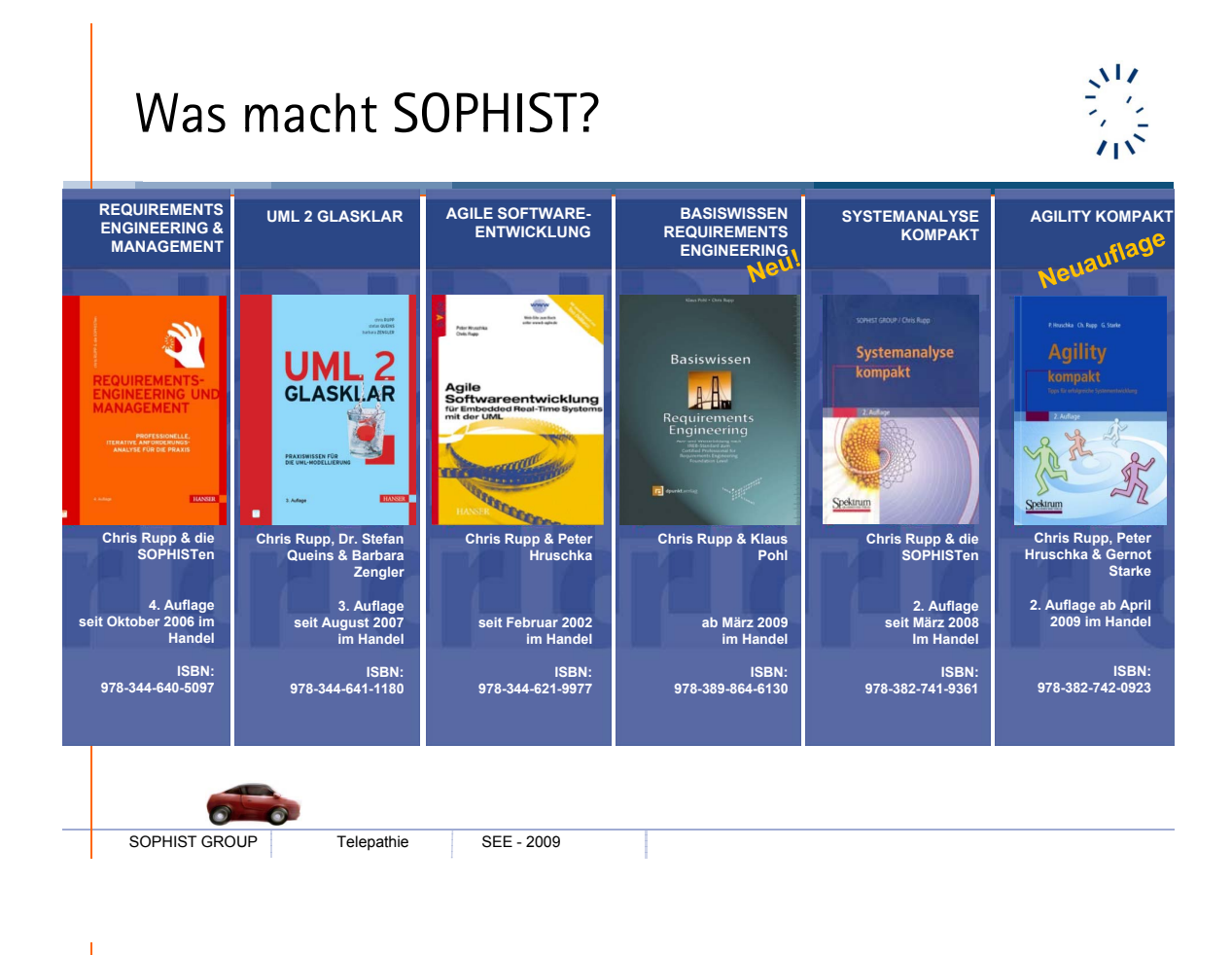

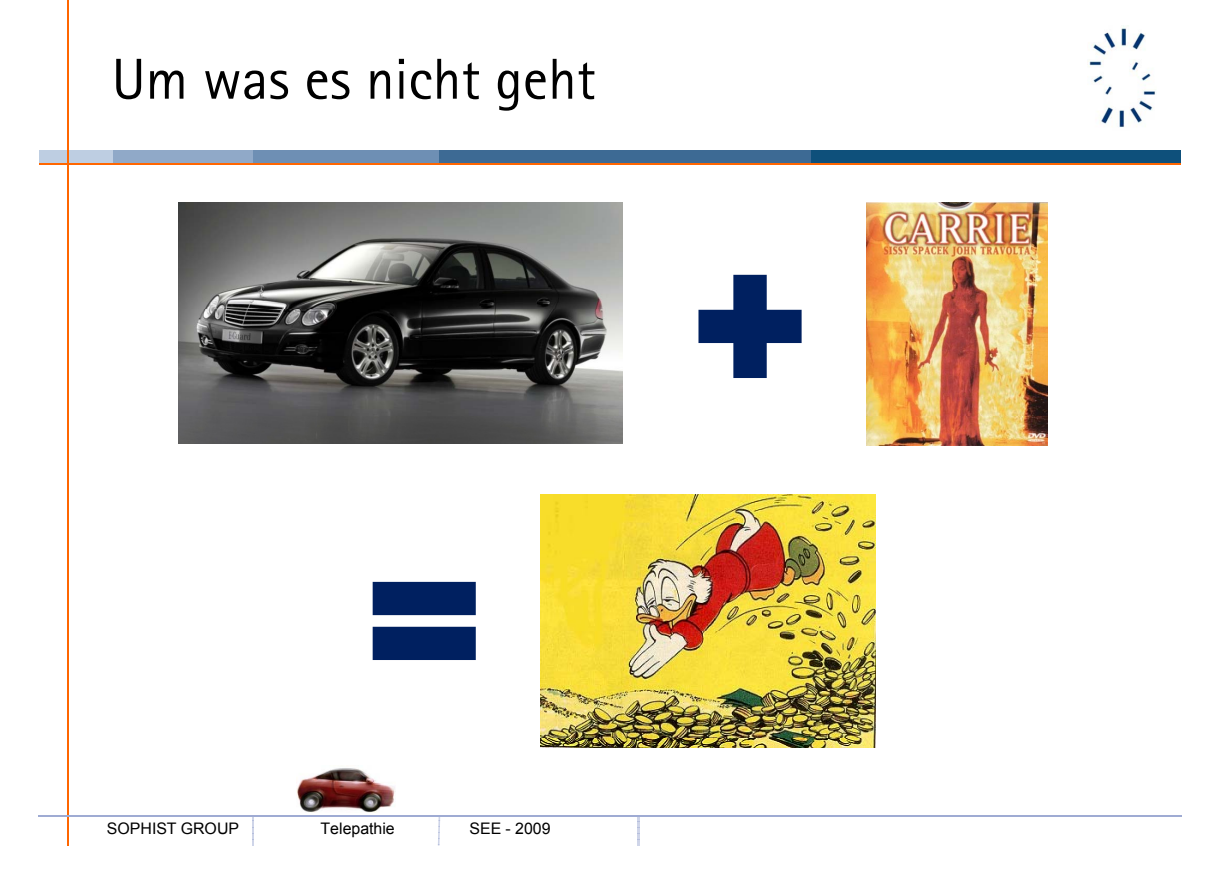

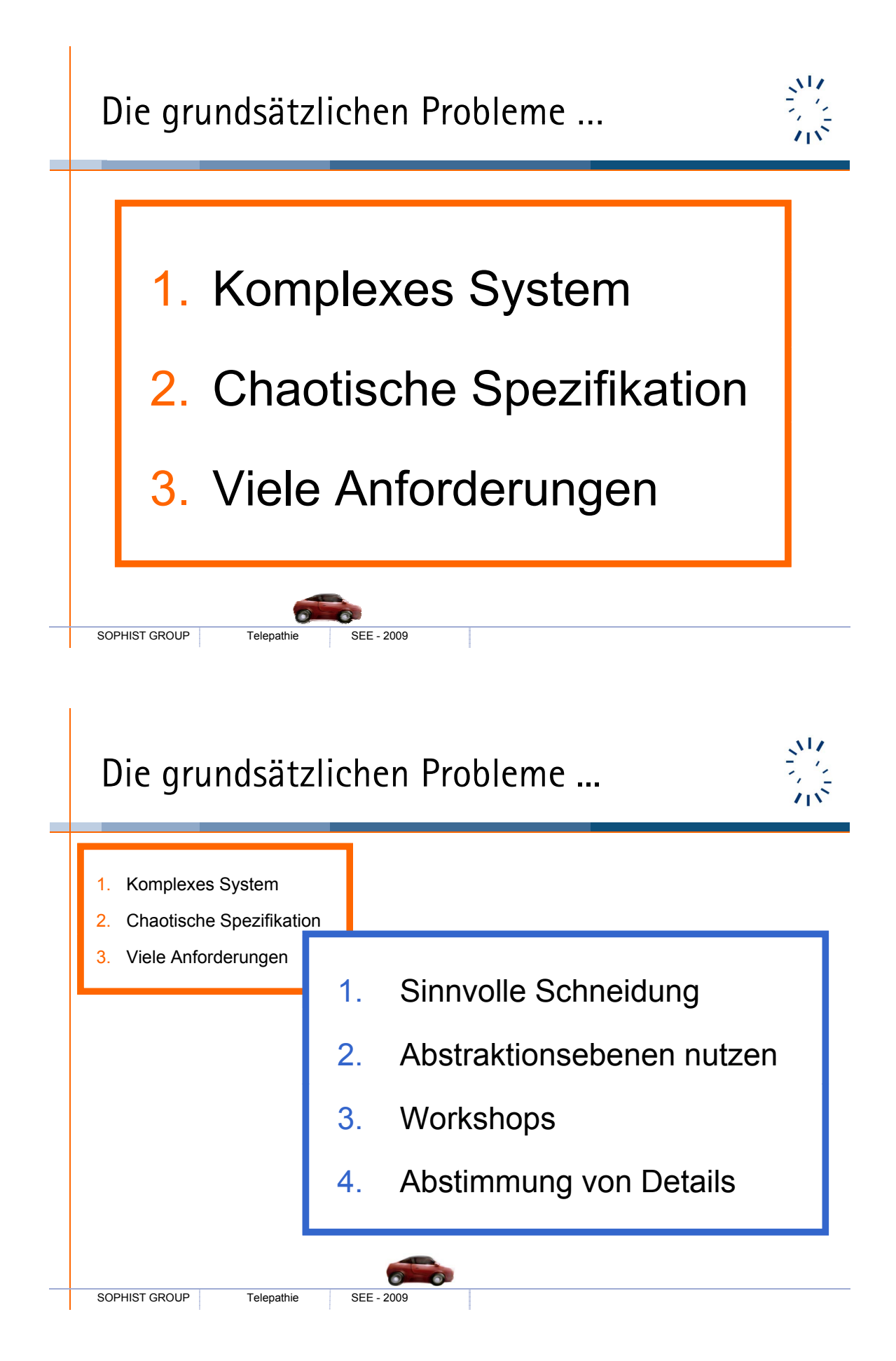

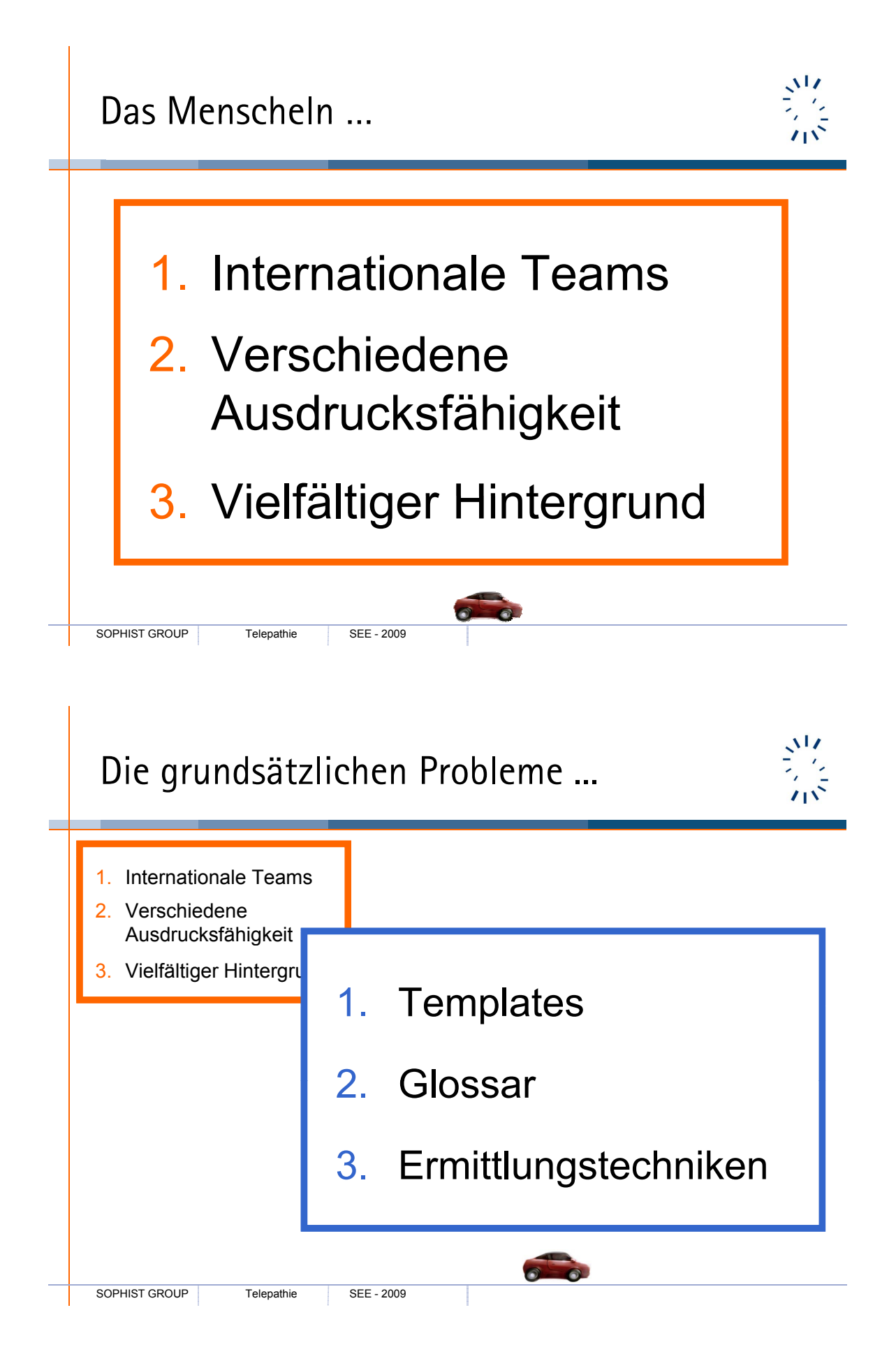
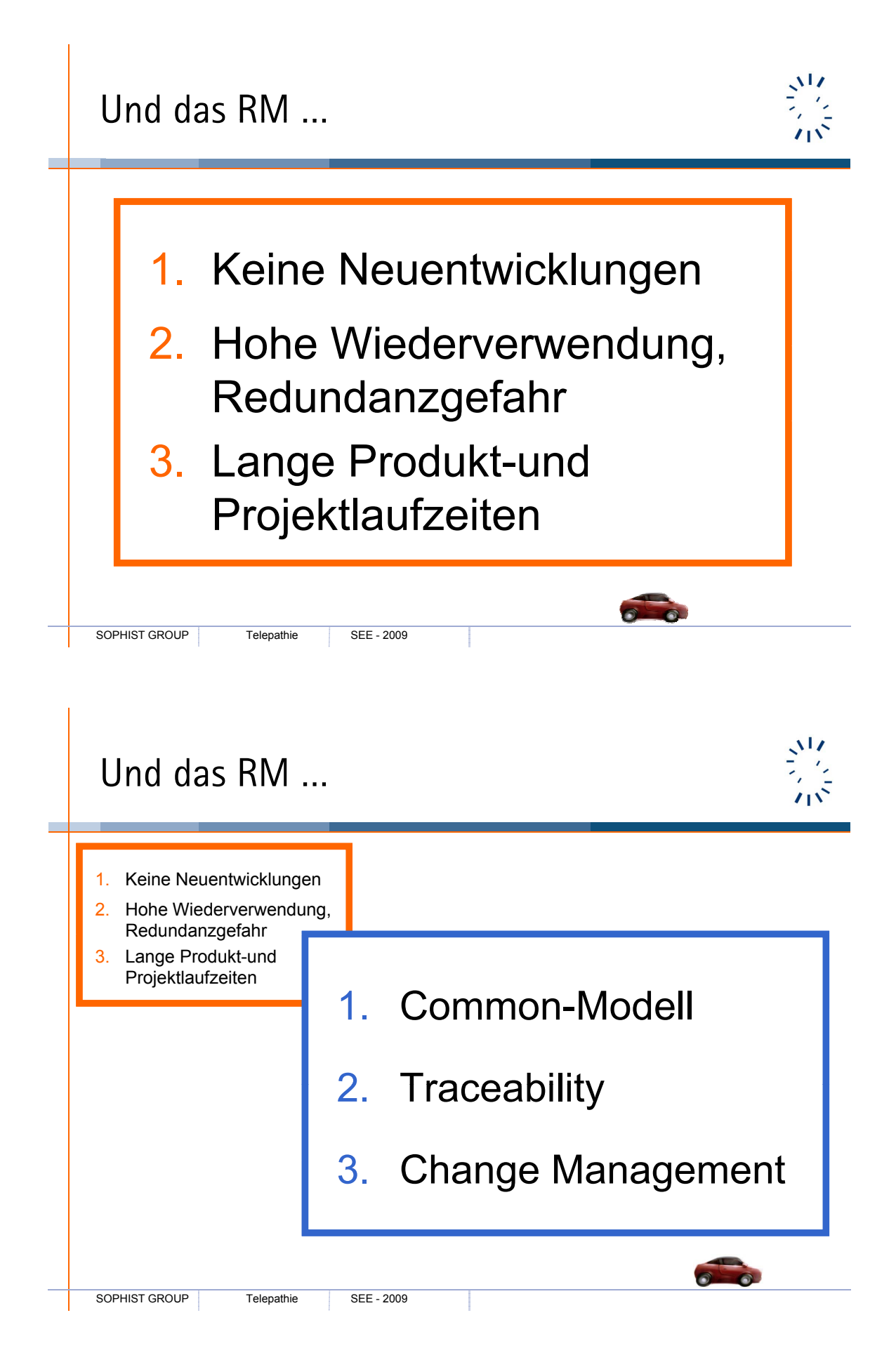

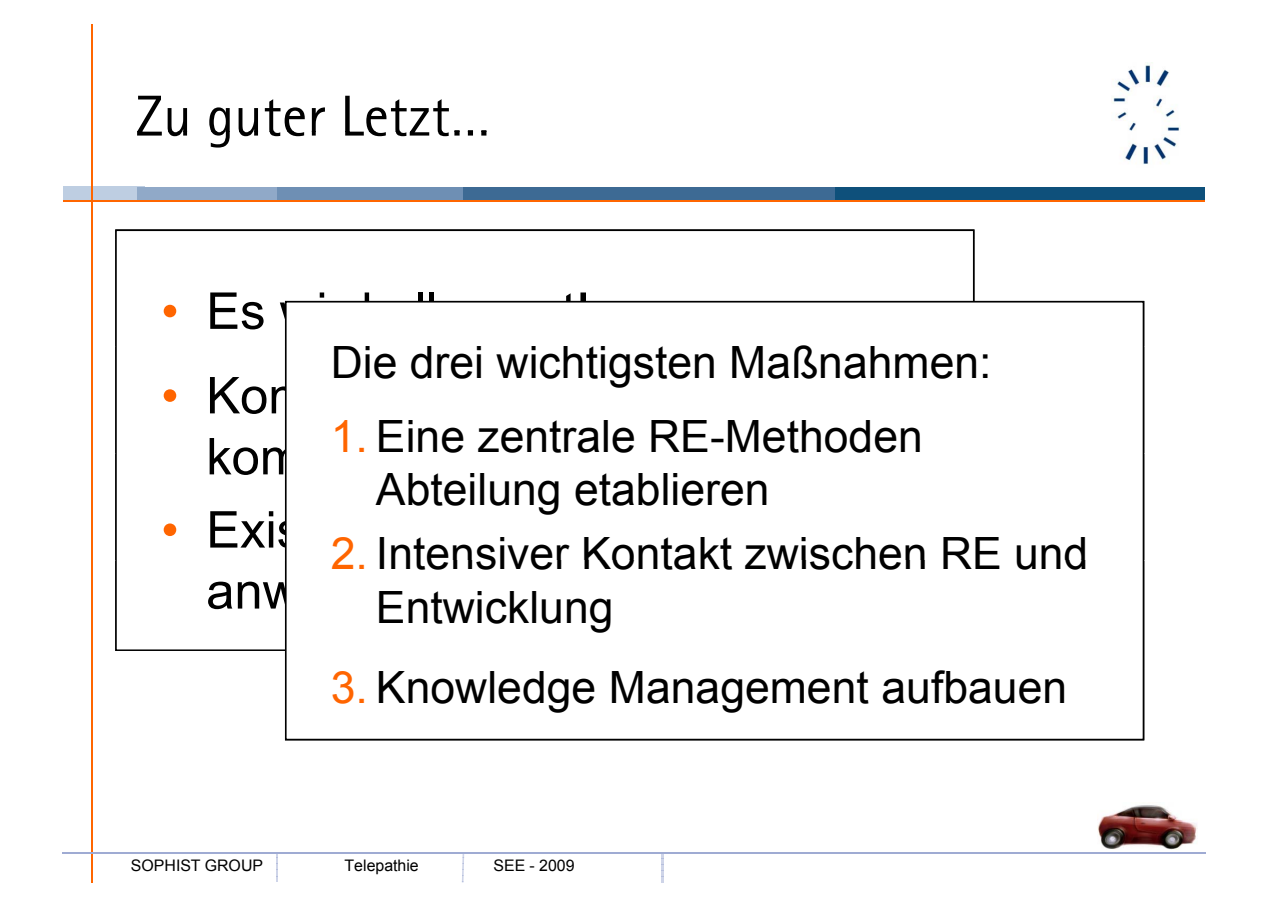

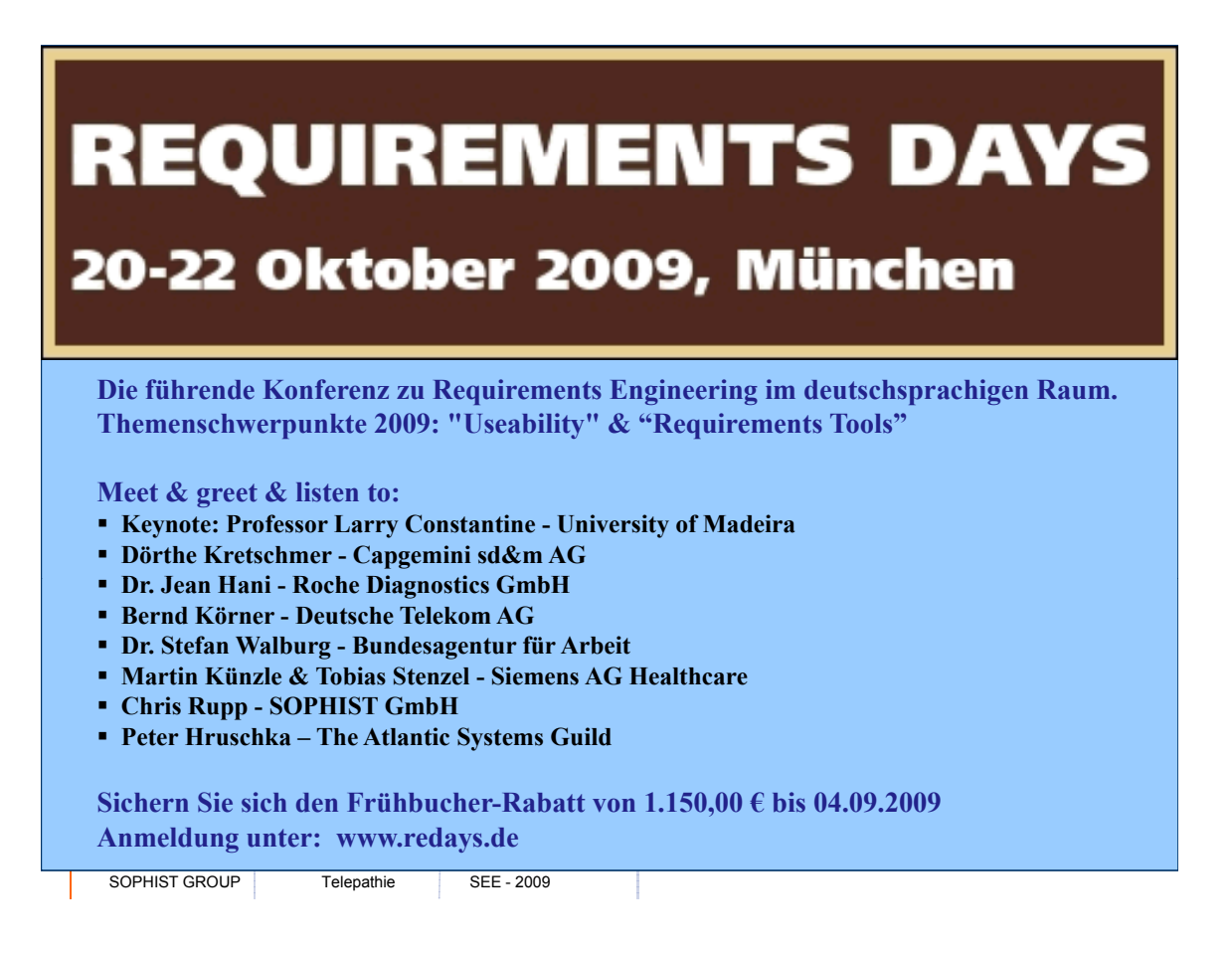

# **9. Session 9: Agiles Projektmanagement**

**Inhalt**

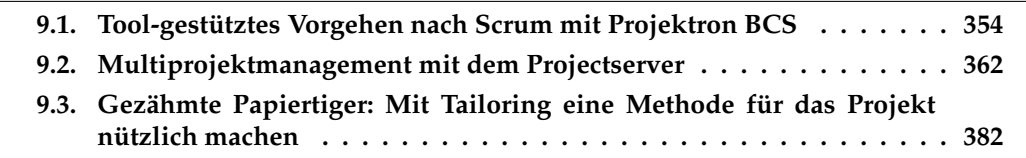

### <span id="page-363-0"></span>**9.1. Tool-gestütztes Vorgehen nach Scrum mit Projektron BCS**

Roland Petrasch<sup>1</sup>, Robert Kalweit<sup>2</sup>, Florian Fieber<sup>3</sup> <sup>1</sup>FB VI Informatik und Medien TFH Berlin Luxemburger Str. 10 13353 Berlin petrasch@tfh-berlin.de <sup>2</sup>Game Duell GmbH Ackerstr. 14-15 10115 Berlin robert.kalweit@gameduell.de <sup>3</sup>qme Software Gustav-Meyer-Allee 25 13355 Berlin florian.fieber@qme-software.de

### **Einleitung**

Die zunehmende Bedeutung agiler Prozesse für Software-Entwicklungsvorhaben im Allgemeinen und für das Projektmanagement (PM) bei Scrum im Speziellen macht sich auch bei dem erhöhten Bedarf nach einer adäquaten Tool-Unterstützung bemerkbar. Gerade bei umfangreichen Vorhaben ist neben der Qualifikation und dem richtigen Erfahrungsmix im Team ein passender Werkzeugeinsatz von entscheidender Bedeutung. Ab einer bestimmten Menge an Projekten, Anforderungen und Mitarbeitern wird ein Projektmanager bzw. ein Scrum Master den Fertigstellungsgrad als Kostenmanagementplan oder ein Burndown Chart (Restaufwand) kaum manuell erstellen können oder wollen. Dabei muss sich ein Projektmanagement-Tool quasi "minimalinvasivïn die durch die Beteiligten geprägten agilen Projekte und Methoden einbringen. Ein simples Überstülpen eines klassischen Projektmanagementansatzes über ein agiles Vorhaben würde wenig zielführend sein. Die Akzeptanz im Team und damit der Gesamterfolg wären gefährdet (vgl. [8]).

Motiviert durch die Tatsache, dass viele Teams in der Praxis agil vorgehen, wurde anhand von Scrum [12] untersucht, inwiefern die Projektmanagement-Software Projektron BCS einsetzbar ist und welche Anpassungen notwendig sind, um einen erfolgreichen Einsatz zu ermöglichen. Dabei sollte neben einem Konzept auch ein konkreter Einsatz mit einer bereits angepassten Version von Projektron BCS stattfinden, damit frühzeitig noch offene Punkte geklärt werden können.

Da bei agilen Vorhaben das Team stark in das Projektmanagement eingebunden ist, z.B. beim Thema Aufwandsschätzung, beziehen sich die Betrachtungen nicht nur auf die Rolle des Projektleiters, sondern auf das gesamte agile Team. Daher sind die hier vorgestellten Erkenntnisse für alle Teammitglieder eines Projektes relevant - getreu der agilen Idee vom "whole Team".

### **Scrum und Tooleinsatz**

#### **Scrum-Prozess**

Scrum kam als weit verbreitetes agiles Verfahren beim zu analysierenden Praxispartner seit einigen Jahren zum Einsatz, wobei jedoch individuelle Anpassungen vorgenommen wurden. Um die Abläufe besser verstehen zu können, erfolgt u.a. eine prozessorientierte Analyse. Als Beispiel dient hier der Ausschnitt aus einem Prozessmodell mittels UML-Activity-Diagramm (s. Abbildung [9.1\)](#page-364-0).

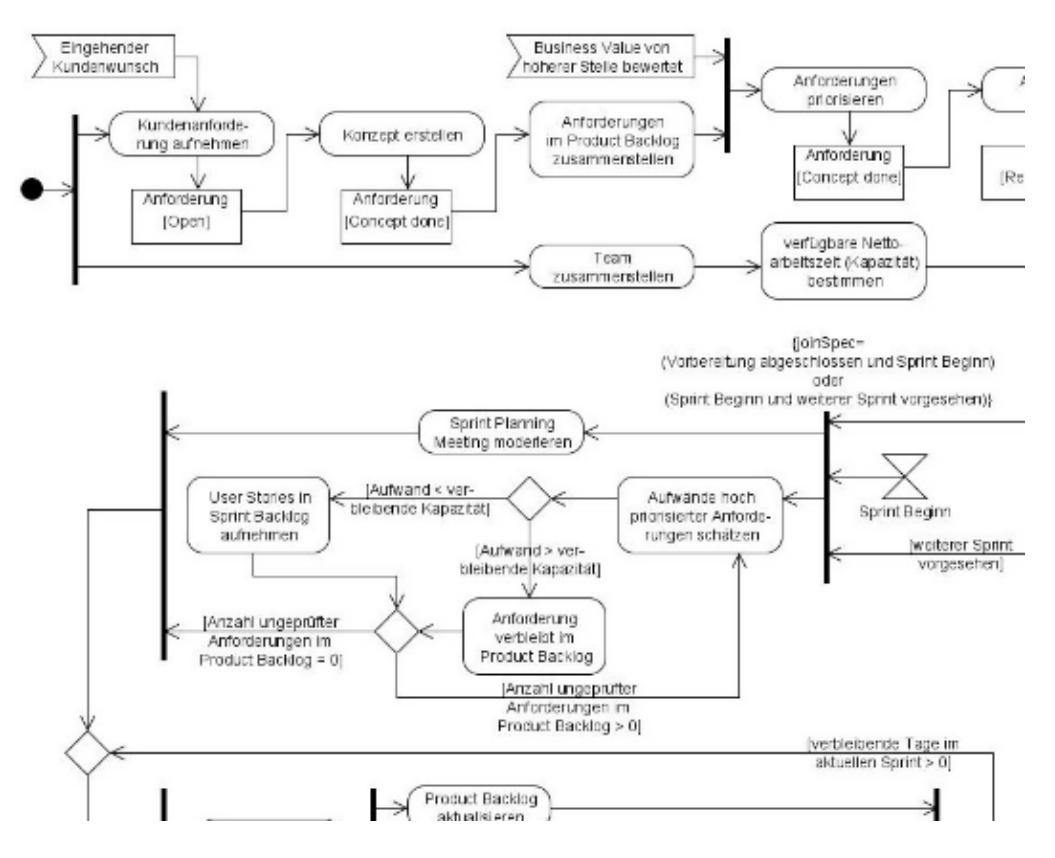

<span id="page-364-0"></span>**Abbildung 9.1.:** Scrum-Prozess als UML-Activity-Diagramm (Ausschnitt)

Die Prozesse bildeten dann als Scrum-Vorgehensmodell, auf dessen Basis sich Verbesserungen definieren und konkrete Projekte instanziieren lässt.

#### **Scrum - eine kurze Einführung**

Anforderungserhebung und -management werden in Scrum mit dem Product Backlog realisiert. Alle bekannten funktionalen und nicht funktionalen Anforderungen von Kunden und Benutzern, Management, und Entwicklern sind hier aufgelistet. Es empfiehlt sich die Verwendung von User Stories [2], da diese das gemeinsame Verständnis der Anforderungen aller Projektbeteiligten forcieren. Das Product Backlog gehört dem Product Owner, einer der drei Rollen in Scrum. Der Product Owner vertritt die Interessen sämtlicher Stakeholder des Projekts. Er priorisiert die Anforderungen im Product Backlog und stellt auf diese Weise sicher, dass die richtigen und wichtigsten Anforderungen umgesetzt werden (vgl. [8]).

Die zweite Rolle in Scrum ist der ScrumMaster. Aufgabe des ScrumMasters ist es, für die Einhaltung und den möglichst reibungslosen Ablauf des Scrum-Prozesses zu sorgen. Er

#### *9.1. Tool-gestütztes Vorgehen nach Scrum mit Projektron BCS*

steht daher neben dem Product Owner und dem Team und unterstützt sie bei der Erfüllung Ihrer Verantwortlichkeiten, hilft ihnen also sich selbst zu managen. Das Team ist in Scrum die dritte und letzte Rolle. Ein Scrum Team ist interdisziplinär besetzt, weswegen keine weitere Unterscheidung erfolgt. Obwohl etliche Rollen, wie z.B. Architekten und Entwickler, im Team vertreten sind, fordert Scrum, sich über ein kompromissloses Verständnis dieser Rollen hinwegzusetzen. Was zählt, ist die enge Zusammenarbeit und das Erreichen des Projektziels.

Das Product Backlog stellt die Grundlage für die Release Planung dar. Die Priorisierung sowie grobe Schätzungen der einzelnen Anforderungen helfen bei einer sinnvollen Gruppierung in Releases. Zur Aufwandsschätzung gibt es zahlreiche Methoden wie z.B. Planning Poker, die Verwendung abstrakter Aufwandsschätzungen mit Story Points, oder das Zurückgreifen auf historische Daten (vgl. [8]).

Die Umsetzung der Anforderungen, die in einem Release enthalten sind, erfolgt iterativ in sogenannten Sprints. Dabei handelt es sich um kurze (meist auf 5-30 Tage begrenzte) Zeiträume, in denen das Team potenziell lieferbare Software produziert. Dies ist einer der essenziellen Bestandteile von Scrum: Am Ende eines jeden Sprints sollte ein Teil der Anforderungen komplett fertig gestellt und vollständig getestet sein. Die für ein Release vorgesehenen Anforderungen werden im Sprint Planning Meeting für einen bestimmten Sprint eingeplant. Das auf diese Weise entstandene Sprint Backlog wird innerhalb des Sprints nicht mehr verändert.

Die Summe der Aufwände aller User Stories entspricht der im Sprint zu leistenden Arbeit. Diese Arbeit wird innerhalb des Teams regelmäßig synchronisiert. Beim Daily Scrum, einem täglichen, viertelstündlichen Meeting, schildert jedes Teammitglied schildert, was es am seit dem letzten Daily Scrum erreicht hat, woran es plant, bis zum nächsten Daily Scrum zu arbeiten und ob es Störungen im Arbeitsablauf gibt, derer sich der Scrum Master annehmen muss.

Das Team aktualisiert täglich die verbleibende Arbeit an einer User Story. Der Restaufwand sollte kontinuierlich sinken. Ist das nicht der Fall, stimmt etwas im Projekt nicht ein Indikator dafür ist das Burndown Chart [8]. Es bietet eine täglich aktuelle Sicht auf die verbleibende Arbeit im Sprint oder Release. Trotz Schwankungen (die Restaufwände können auch steigen) sollte das Burndown Chart einen klaren Abwärtstrend aufweisen. Die Trendlinie stellt die Entwicklungsgeschwindigkeit dar und ermöglicht die Vorhersage des ungefähren Datums der Fertigstellung der Anforderungen im Sprint oder Release.

Bugs begegnet Scrum mit zwei Regeln: Werden innerhalb eines Sprints an der Umsetzung einer User Story Bugs festgestellt, sollten diese sofort beseitigt werden, da eine auch nur minimal fehlerhafte Umsetzung als nicht abgeschlossen gilt. Die Abnahme einer User Story erfolgt im Sprint Review Meeting. Wird erst danach in einem abgenommenen Feature ein Bug gefunden, sollte dieser als neue User Story ins Product Backlog aufgenommen und im folgenden Sprint priorisiert bearbeitet werden (vgl. [8]).

Neben den Planning- und Review Meetings und dem Daily Scrum stellt die Sprint Retrospektive das vierte Meeting innerhalb des Scrum-Prozesses dar. Die Retrospektive, moderiert vom ScrumMaster, dient der regelmäßigen Prozess-verbesserung. Sowohl Product Owner als auch das gesamte Team sind eingeladen, ihre Sicht der Dinge zu schildern und Vorschläge einzubringen.

#### **Tool-Unterstützung für Scrum-Projekte**

Sowohl Sprint- und Releaseplanung, als auch Sprint-Durchführung und die Abnahme der Anforderungen können durch Projektmanagement-Tools unterstützt werden. Beim Daily Scrum können je nach Arbeitsumgebung Burndown Chart und eine Übersicht der offenen User Stories visualisiert werden. Ein Tool-Einsatz ist hier noch denkbar. Bei der Retrospektive dienst das Projektmanagement-Tool als Informationslieferant, der der Historie eines Projektes aufzeigt.

Mittlerweile sind zahlreiche Tool für Scrum-Projekte verfügbar, z.B. Acunote, Banana Scrum, Taskboard oder tinyPM (eine Liste findet sich unter [13]). Eine Evaluation ergab allerdings, dass bei den meisten Tools mehr oder weniger viele Funktionen für das Projektmanagement nach Scrum fehlten. So war teilweise die Release-Planung eingeschränkt, keine Multiprojektmanagement umsetzbar oder die Einbeziehung von externen Beteiligten mit entsprechenden Rechten nicht möglich.

Im Ergebnis Fiel die Wahl auf Projektron BCS, weil hier ein leistungsfähiges web-basiertes Projektmanagement die Basis liefert und Erweiterungen für Scrum zur Verfügung stehen. Im Folgenden sei die Scrum-Unterstützung kurz beschrieben.

#### **Tool-Beispiel Projektron BCS**

Projektron BCS ermöglicht Anforderungsmanagement in Product Backlogs. Hier werden, parallel zu Projekten, Anforderungen gepflegt und können einem Sprint in einem Projekt zugeordnet werden. Ein solcher Sprint wird durch einen neuen Subtyp einer Aufgabe repräsentiert, der Anforderungen enthalten kann und Zeiterfassung ermöglicht. Darüber hinaus können Teammitglieder im Aufwandsplan für einen Sprint zu einem Teil ihrer Arbeitszeit verplant werden (s. Abbildung [9.2\)](#page-366-0). Werden dabei die Grundlast oder weitere Aufgaben eines Teammitglieds nicht berücksichtigt, führt dies zu Konflikten in der Ressourcenauslastung. Auf diese Weise kann man in Projektron BCS mit einem Sprint nicht nur sicherstellen, dass Mitarbeiter nicht überlastet werden, sondern ermöglicht auch Teilzeit-Scrum-Projekte.

| Aufwandsplan<br>Voreinstellung ▼<br>田 Anpassen |                                 |              |                   |                  |                            |   |                    |  |  |  |  |
|------------------------------------------------|---------------------------------|--------------|-------------------|------------------|----------------------------|---|--------------------|--|--|--|--|
|                                                |                                 |              | <b>Obernehmen</b> | Abbrechen        | < Zurück                   |   | Weiter ><br>Fertig |  |  |  |  |
|                                                |                                 | Stundensätze |                   | Bottom-Up Plan   |                            |   |                    |  |  |  |  |
|                                                | 里, Aufgabe 全                    | StdSatz ext  | StdSatz int       | Plan             |                            |   | Wert ©             |  |  |  |  |
|                                                | Release [Versionsnummer]<br>Ξ.  |              |                   | 30<br>t   0      | h I O                      | m | 9.600,00           |  |  |  |  |
| □                                              | $\Theta$ 日 Sprint01             |              |                   | 30<br>t l        | ۱o<br>h 0                  | m | 9.600,00           |  |  |  |  |
| П                                              | □ 息 Entwickler, Emil            | $0,00 \in$   | 40,00 €           | 7<br>t           | h   O<br>4                 | m | 2,400,00           |  |  |  |  |
| $\Box$                                         | □ 息 Entwickler, Erik            | $0,00 \in$   | 40,00 €           | 7<br>t           | lh.<br>0<br>$\overline{4}$ | m | 2,400,00           |  |  |  |  |
| П                                              | <b>□ 息 Designer, Dennis</b>     | 0,00€        | 40,00 €           | 7<br>t           | h I<br>0 ا<br>4            | m | 2,400,00           |  |  |  |  |
| П                                              | <b>□ 息 Architekt, Alexander</b> | $0,00 \in$   | 40,00 €           | 7<br>t           | h 0<br>4                   | m | 2,400,00           |  |  |  |  |
| П                                              | ⊕ = Sprint02                    |              |                   | 0<br>t   0       | h   O                      | m | 0,00               |  |  |  |  |
| П                                              | ⊕ 白 Sprint03                    |              |                   | $\circ$<br>t   0 | h 0                        | m | 0,00               |  |  |  |  |
| П                                              | ① D Product Backlog             |              |                   | 0<br>t I         | lh I<br>۱0<br>0 ا          | m | 0,00               |  |  |  |  |

<span id="page-366-0"></span>**Abbildung 9.2.:** Aufwandsplan eines Scrum-Projekts

Anforderungen stellen einen neuen Objekttyp in Projektron BCS dar. Dieser ordnet sich

inhaltlich zwischen Aufgaben und den bereits existierenden Tickets ein. Während Anforderungen anfänglich hierarchisch in verschiedenen Product Backlogs verwaltet werden, stellt die Gesamtheit aller bereits einem Sprint zugeordneten Anforderungen das jeweilige Sprint Backlog dar. Dabei werden nicht nur die initiale Hierarchie, sondern auch eventuell bereits festgehaltene abstrakte Aufwandsschätzungen [2] übernommen. Es wird zwischen vier verschiedenen Anforderungstypen unterschieden: Backlog Items, Epics, User Stories und Akzeptanztests. Während User Stories die eigentlichen Anforderungen beschreiben, stellen Akzeptanztests Abnahmekriterien in Form von Testszenarien dar, die erfolgreich ablaufen müssen. Ein Epic ist eine noch zu spezifizierende Anforderung, die User Stories enthalten kann, während ein Backlog Item, wie in Scrum, eine Gruppierung von Anforderungen repräsentiert (s. Abbildung [9.3\)](#page-367-0). Da verschiedene Anforderungen diversen Prozessschritten dienen, ist es möglich, jeweils unterschiedliche Lebenszyklen zu definieren.

Sind Anforderungen einem Sprint zugeordnet worden, kann auf diese auch Zeiterfassung erfolgen. Das ermöglicht nicht nur Auswertungen mit höherer Granularität, sondern auch die Erfassung von bspw. Konzeptions- oder Managementaufwänden für ein Backlog Item.

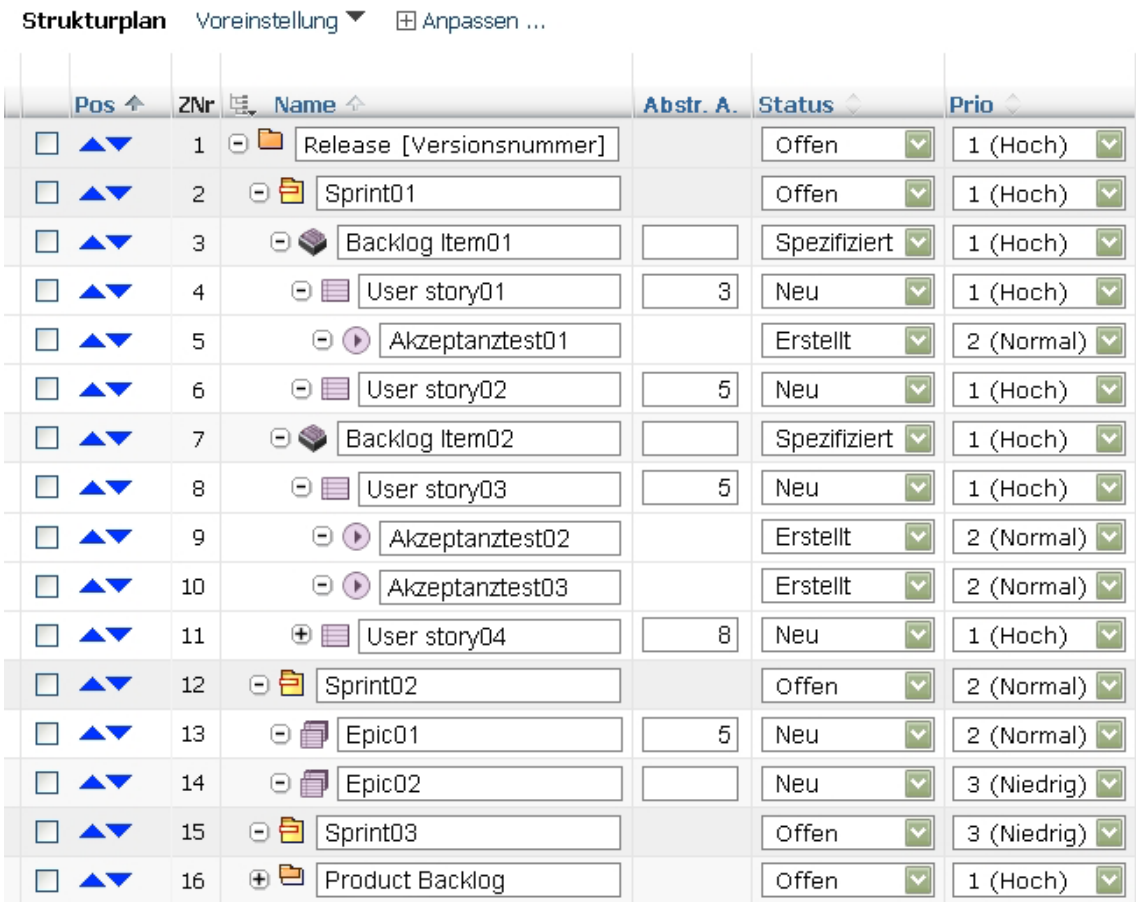

<span id="page-367-0"></span>**Abbildung 9.3.:** Strukturplan eines Scrum-Projekts

Die Summe aller abstrakten Aufwände der Anforderungen innerhalb eines Sprints stellt die Grundlage für das Burndown Chart in Projektron BCS dar (s. Abbildung [9.4\)](#page-368-0). Dabei werden nur offene Anforderungen, die noch nicht ihren finalen Status erreicht haben, berücksichtigt.

Nach Abschluss eines Sprints wird die Summe der Aufwände sämtlicher als abgeschlossen geltender Anforderungen erfasst. Diese Zahl wird anschließend als Entwicklungsgeschwindigkeit gespeichert und sollte die Grundlage für die Planung der zukünftigen Sprints darstellen.

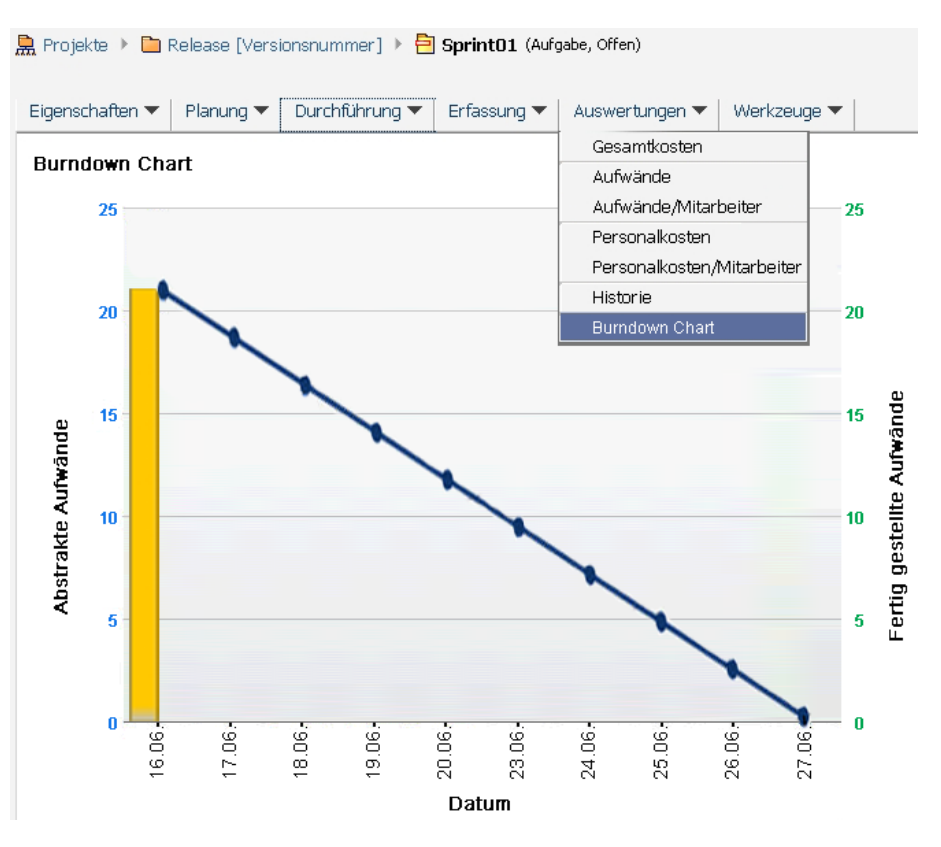

<span id="page-368-0"></span>**Abbildung 9.4.:** Burndown Chart in Projektron BCS

Um die Teamplanung Scrum-konform zu ermöglichen (s. Abbildung [9.5\)](#page-369-0), wird das Rechtesystem von Projektron BCS angepasst werden. Die Rollen Teammember (TM), Product Owner (PO) und ScrumMaster (SC) werden eine freie Konfiguration der Benutzerrechte der Scrum-Rollen gewährleisten, ohne das die Durchführung von Nicht-Scrum-Projekten beeinträchtigt wird.

Auch weitere Aspekte beim Software-Entwicklungsprozess konnte das Beispielprojekt untersuchen, auf die allerdings nicht weiter eingegangen wird; z.B. fanden im Rahmen der Qualitätssicherung Retrospektiven statt [3] und beim Risikomanagement wurden Risiken im Vorfeld beachtet und bei der Planung entsprechend berücksichtigt [5].

### **Bewertung und Ausblick**

Die Nutzung eines Projektmanagement-Tools macht auch bei agilen Vorhaben Sinn. Besonders bei umfangreichen Projekten ist eine rein manuelle Erstellung und Pflege der Informationen für das Projektmanagement nicht zu rechtfertigen. Auch bei verteilten Teams erscheint ein Werkzeug unabdingbar. Im Rahmen eines Forschungsprojektes, an dem u.a. die Firma Projektron GmbH und die Beuth Hochschule Berlin beteiligt waren, konnte anhand eines konkreten Scrum-Projektes die Einsatzfähigkeit von Projektron BCS

#### *9.1. Tool-gestütztes Vorgehen nach Scrum mit Projektron BCS*

| 児 Name 全                            | Zuordnungstyp >> |                      | Wame 全                     | Zuordnungen                        |                                                         |  |  |
|-------------------------------------|------------------|----------------------|----------------------------|------------------------------------|---------------------------------------------------------|--|--|
| □ Adressen                          |                  |                      | □ Release [Versions        |                                    | ScrumMaster, Simon (SC)                                 |  |  |
| <b>□ 間</b> Meine Firma              | TM V             | ш                    |                            | $\rightarrow$<br>$\rightarrow^*$   | Product Owner, Peter (PO)                               |  |  |
| $\oplus$ <b>Beratung</b>            | TM M             | П                    |                            | $\leftarrow$                       |                                                         |  |  |
| $\Theta$ $\blacksquare$ Entwicklung | TM IY            | ш                    |                            |                                    |                                                         |  |  |
| □ 息 Architekt, Alexander            | TM V             |                      | $\odot$ <b>白</b> Sprint01  | $\rightarrow$                      | ↜<br>Architekt, Alexander (TM)<br>Designer, Dennis (TM) |  |  |
| Designer, Diana                     | TM V             |                      |                            | $\left\langle \cdots\right\rangle$ | Entwickler, Emil (TM)                                   |  |  |
| □ 息 Entwickler, Emil                | TM <b>V</b>      |                      |                            |                                    | Product Owner, Peter (PO)<br>ScrumMaster, Simon (SC)    |  |  |
| □ 息 Entwickler, Erik                | $TM$ $\vee$      |                      | <b>□ □</b> Product Backlog | $\rightarrow$                      | ScrumMaster, Simon (SC)                                 |  |  |
| □ 息 Product Owner, Peter            | PO V             | $\blacktriangledown$ |                            |                                    | Product Owner, Peter (PO)                               |  |  |
| <b>□ 息</b> ScrumMaster, Simon       | $SC$ $\nabla$    | $\blacktriangledown$ |                            | $\left\langle \cdot\right\rangle$  |                                                         |  |  |

<span id="page-369-0"></span>**Abbildung 9.5.:** Teamplanung mit Scrum-Rollen

für Scrum nachgewiesen werden. Entsprechende Anforderungen ließen sich einerseits durch Customizing der bestehenden Anwendung und andererseits durch Programmierung von Erweiterungen umsetzen.

Dies führte beispielsweise dazu, dass Tickets zu Aufgaben "konvertiert" werden können, was besonders bei Scrum im Falle der Planung von Sprints wichtig ist: Der Sprint-Backlog besteht aus einzelnen Anforderungen, die sich als Tickets abbilden lassen und dann im Team als Arbeitsaufgaben bearbeitet werden.

Wichtige Erkenntnisse gab es auch bei der Akzeptanz des Tooleinsatzes: Der Wiedererkennungseffekt, bei dem die bekannten Techniken und Darstellungen auch in der Software abgebildet bzw. unterstützt werden, fördert die nahtlose Einführung, z.B. in Form des Burndown-Charts.

Trotz aller "Lichtblicke" im Bereich Agilität und Projektmanagement sind noch weitere Anstrengungen notwendig, um die Professionalisierung des Software-Engineerings voranzutreiben. Bspw. erfordert die modellbasierte (oder modellgetriebene) Software-Entwicklung neue und geänderte Aufgaben, welche in den verschiedenen Vorgehensweisen bisher kaum Beachtung finden [10]. So setzt sich ein typisches modellbasiertes Projekt aus zwei getrennten Teilprojekten zusammen - dem eigentlichen Kundenprojekt und einem Generator- oder "Infrastrukturprojekt" (Entwicklung des Generators) [9]. Modellbasierte Entwicklung erfordert aus unserer Sicht ein spezielles agiles Projektmanagement, um effektiv eingesetzt werden zu können. Bspw. geht die Entwicklung von Generatoren mit fortlaufenden Tests und notwendigen Anpassungen am Metamodell bzw. den Transformationen einher und wird von zahlreichen Rückkopplungen der Iterationen untereinander begleitet. Hier ist ein entsprechend modifizierter Scrum-basierter Ansatz zu entwickeln.

Ebenfalls zu untersuchen ist, wie Scrum in großen Projekten mit mehreren, verteilten Teams zum Einsatz kommt. Multiprojektmanagement und insbesondere die Ressourcenplanung und -auslastung sind dabei von Interesse. Wichtig auch hier ist, dass die Teams den entscheidenden Vorteil von Scrum bei ihrer Arbeit erhalten: Die Agilität.

### **Literaturverzeichnis**

1. Angermeier, Georg: Projektmanagement-Lexikon. Projekt Magazin, 2005 [http://](http://www.projektmagazin.de/glossar/index.html) [www.projektmagazin.de/glossar/index.html](http://www.projektmagazin.de/glossar/index.html). - ISBN 3000181148

- 2. Cohn, Mike: User Stories Applied: For Agile Software Development. Addison-Wesley, 2004. - ISBN 0321205685
- 3. Derby, Esther ; Larsen, Diana: Agile Retrospectives: Making Good Teams Great. Pragmatic Programmers, 2006. - ISBN 0977616649
- 4. DIN: DIN 69901-69905: Projektwirtschaft. Deutsches Institut für Normung, 1987- 2000
- 5. Gaulke, Markus: Risikomanagement in IT-Projekten. Oldenbourg Wissenschaftsverlag GmbH, 2004. - ISBN 3486275992
- 6. Greenleaf, Robert K.: Servant Leadership: A Journey into the Nature of Legitimate Power and Greatness. 25th anniversary ed. New York : Paulist Press, 2002. - ISBN 0809105543
- 7. Oestereich, Bernd ; Weiss, Christian: APM Agiles Projektmanagement. Erfolgreiches Timeboxing für IT-Projekte. Dpunkt Verlag GmbH, 2008. - ISBN 3898643867
- 8. Pichler, Roman: Scrum Agiles Projektmanagement erfolgreich einsetzen. Dpunkt.Verlag GmbH, 2007. - ISBN 3898644782
- 9. Petrasch, Roland; Fieber, Florian; Bednarz, Maciej: Agile modellbasierte Softwareentwicklung in der Praxis. In: Objekt-Spektrum 2/2008. SIGS-DATACOM Verlag, 2008
- 10. Petrasch, Roland; Meimberg, Oliver: Model-Driven Architecture eine praxisorientierte Einführung. Dpunkt Verlag 2006
- 11. PMBoK: A Guide to the Project Management Body of Knowledge: Dritte Ausgabe. Project Management Institute (PMI), 2004. - ISBN 1930699727
- 12. Schwaber, Ken: Agile Project Management with Scrum. Microsoft Press, 2004. ISBN 073561993X
- 13. Gloger, Boris: Blog http://scrum4you.wordpress.com/2009/03/01/ scrum-toolslist

### <span id="page-371-0"></span>**9.2. Multiprojektmanagement mit dem Projectserver**

Klaus Schenk Landesamt für Zentrale Polizeiliche Dienste NRW Abteilung 1, Sachgebiet Multiprojektmanagement / Zentrales Projektbüro Schifferstr. 10 47059 Duisburg klaus.schenk@polizei.nrw.de

#### **Abstract**

Beim Landesamt für Zentrale Polizeiliche Dienste (LZPD) werden eine Vielzahl von Projekten durchgeführt. Um eine Einheitlichkeit bei der Projektdurchführung zu erhalten, wurde im Jahr 2003 ein Zentrales Projektbüro, später dann auch ein Multiprojektmanagement eingerichtet. Als technische Lösung zur Unterstützung dieser Arbeit wurde MS-Projectserver ausgewählt.

### **Motivation**

In allen Projekten gibt es Projektgeschäftsführer, die u.a. für die Aufgabenüberwachung innerhalb des Projektes sowie die Dokumentenablage verantwortlich sind. Diese Aufgaben wurden in einem Zentralen Projektbüro (ZPB) gebündelt, um Synergieeffekte zu erzielen.

Ausgangspunkt für das Multiprojektmanagement (MPM) war das Projekt ErWin (Erneuerung Windows). Ziel dieses Projektes war es, aus ca. 60 einzelnen Domänen bei der Polizei NRW unter Windows NT eine einheitliche Domäne polizei.nrw.de zu schaffen. Hierzu wurde ein zentraler Projektplan erstellt, wobei die Umsetzung in jeder Behörde wiederum jeweils ein Teilprojekt mit eigenem Projektplan war. Zur Koordinierung dieses Projektes (Gesamtprojektplan und 60 Teilprojektpläne) wurde MS-Projectserver 2003 beschafft. Der Einsatz von MS-Project war so überzeugend, dass auch alle anderen Landesund Strategieprojekte ihre Projektpläne auf dem Projectserver anlegen und pflegen.

Diese beiden Aufgaben wurden in einem Sachgebiet innerhalb der Abteilung 1 (IT-Anwendungen) des LZPD gebündelt, da in dieser Abteilung die Mehrzahl aller Projekte durchgeführt wird.

# **Ansatz**

Als technische Lösung für das MPM wurde MS-Projectserver 2003 ausgewählt. Die Projektpläne werden auf dem zentralen Server angelegt und gepflegt. Es gibt damit tatsächlich nur noch einen Plan, auf den die ProjektmitarbeiterInnen über Project-Webaccess lesenden Zugriff haben. Ein Versand eines Projektplans ist damit nicht erforderlich, die Lizenzkosten halten sich in Grenzen.

Neben Projectserver wurden auch die Sharepointservices 2.0 eingeführt. Zu jedem Projekt wird automatisch eine Projekt-Homepage erzeugt, auf die nur die Projektmitglieder Zugriff erhalten. Hier wurde eine Dokumentenbibliothek -Struktur angelegt, die für alle Projekte einheitlich ist. Außerdem wird damit sichergestellt, dass ein Zugriff auch behördenübergreifend möglich ist (kein lokales Fileshare mehr).

Für Projekte wird eine Aufgabenüberwachung durchgeführt. Da nicht alle Aufgaben in einem Projekt in dem Projektplan geführt werden, wird hierzu eine Sharepointliste angelegt. Die Terminüberwachung erfolgt durch das ZPB. Die Statusberichte der einzelnen Projekte werden monatlich abgefragt und in Form eines Multiprojektstatusberichtes dem Behördenleiter, quartalsweise dann auch dem Innenministerium vorgelegt.

#### **Bewertung**

Die bisherigen Erfahrungen machen deutlich, dass durch die Einrichtung dieser Arbeitsrate beim LZPD Synergieeffekte erzielt werden konnten. Dies betrifft zum einen eine Personaleinsparung, da die "Geschäftsführertätigkeiten" mehrerer Projekte von einem Mitarbeiter des ZPB übernommen werden können. Durch die erlangte Handlungssicherheit sind keine Schulungsmaßnahmen erforderlich. Die MA des ZPB beraten und unterstützen den Projektleiter bei der Einrichtung von Projekten.

Auf das vollständige und projektübergreifende Ressourcenmanagement wurde zunächst verzichtet. Das Ressourcenmanagement wird aber mit der Einführung von Projectserver2007 als weiterer Schritt eingeführt. Mit Veröffentlichung der Projektmanagementrichtlinie für die Polizei NRW im Juni 2008 sind alle IT-Projekte auf dem Projectserver zu führen, alle anderen Projekte sind, ab einer gewissen Bedeutung, dem Multiprojektmanagement bekannt zu geben.

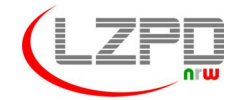

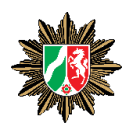

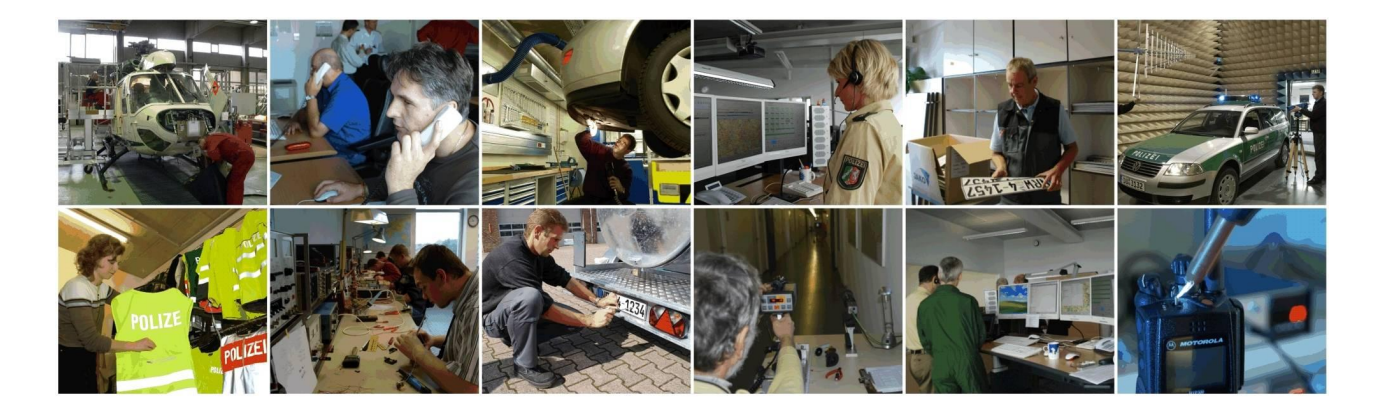

# **Multiprojektmanagement mit dem Projectserver**

1 **Multiprojektmanagement** Berlin, 27.05.2009

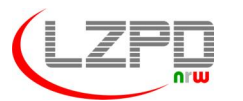

**Landesamt für Zentrale Polizeiliche Dienste Nordrhein-Westfalen**

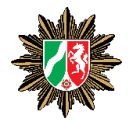

# **AGENDA**

- **1. Das Landesamt für Zentrale Polizeiliche Dienste**
- **2. Ausgangssitutation und Zielsetzung**
- **3. Präsentation des Vorgehens bei der Polizei NRW**
- **4. Fazit**

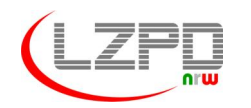

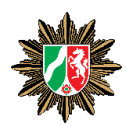

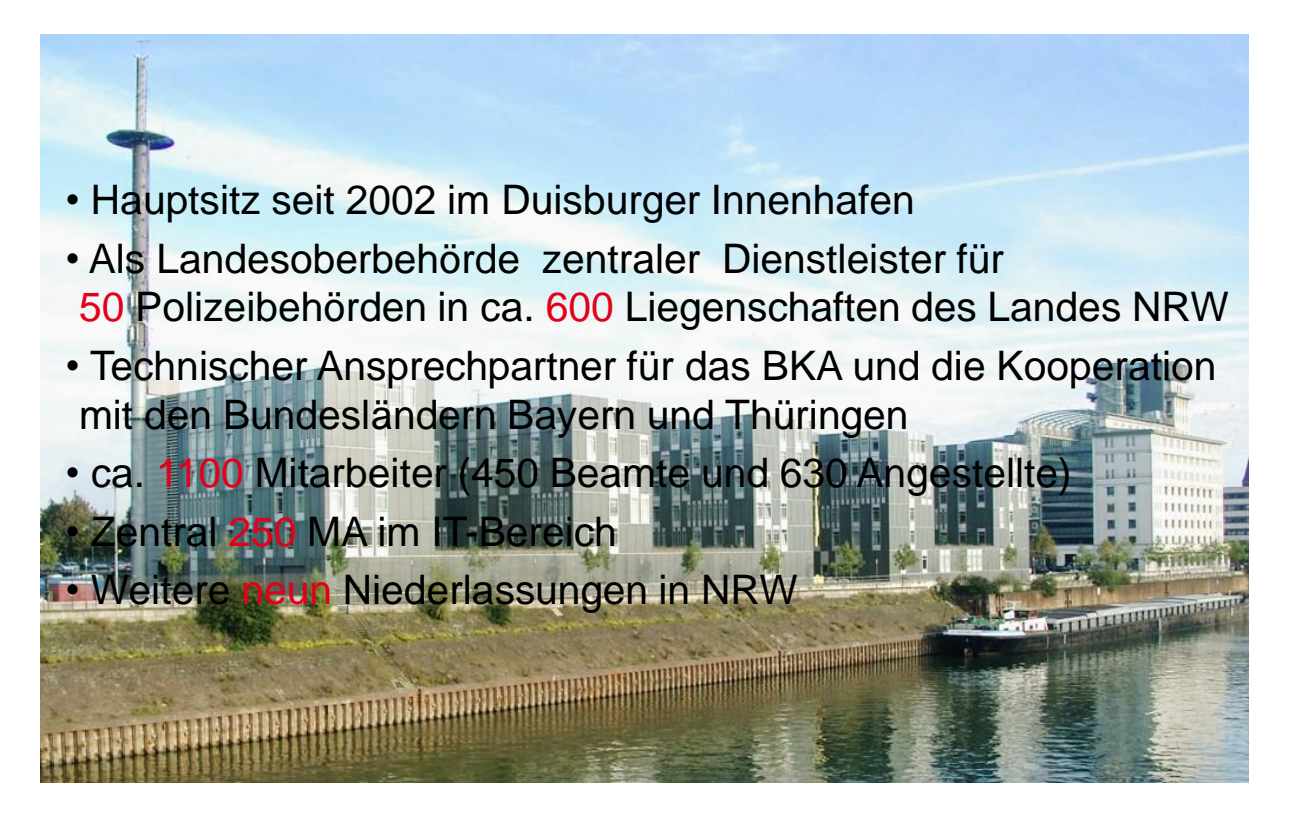

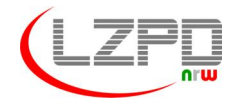

**Landesamt für Zentrale Polizeiliche Dienste Nordrhein-Westfalen**

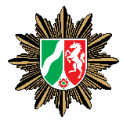

### **Organigramm**

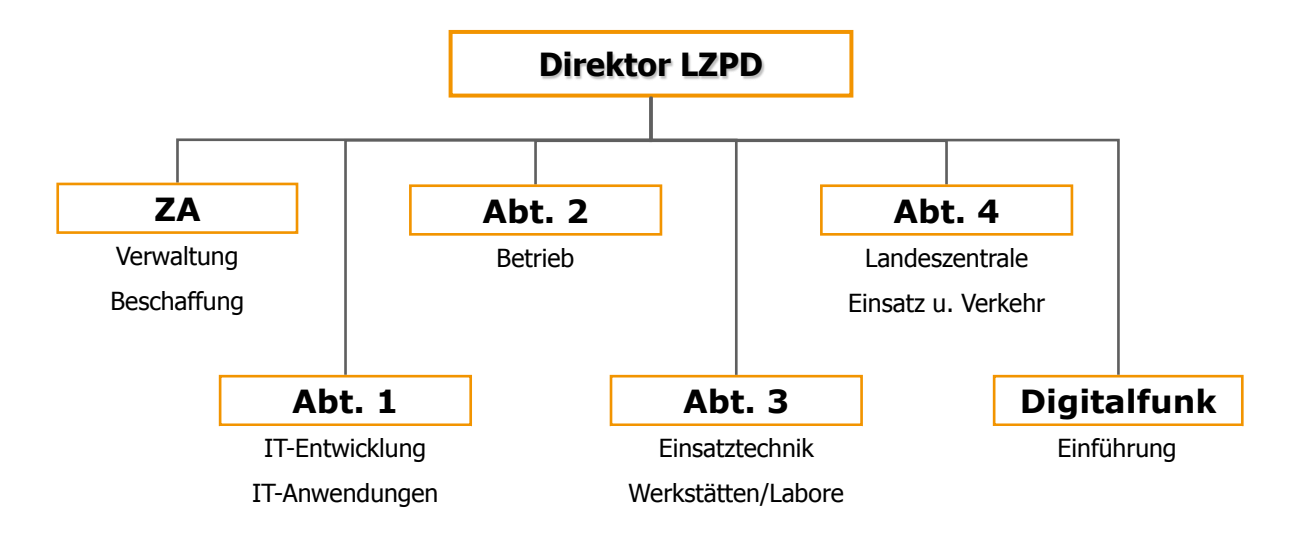

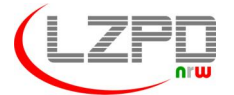

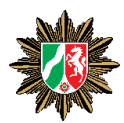

### **Verwaltung & Landesweite Beschaffung**

# **Zentralabteilung**

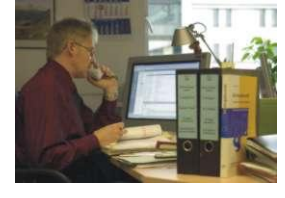

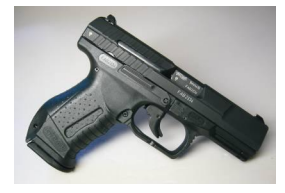

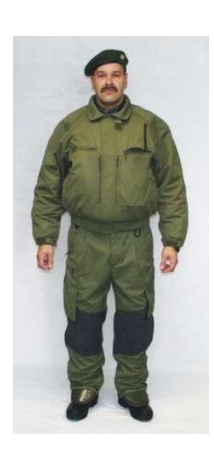

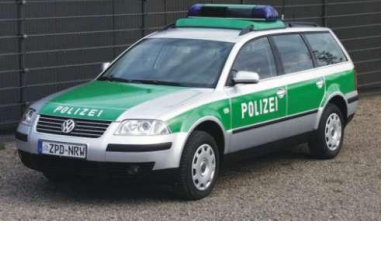

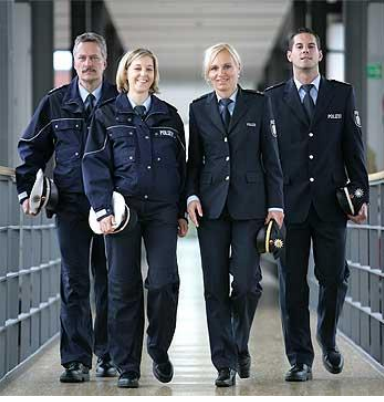

5 **Multiprojektmanagement** Berlin, 27.05.2009 2006- Pressestelle ZPD NRW

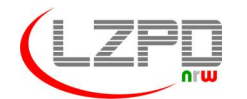

**Landesamt für Zentrale Polizeiliche Dienste Nordrhein-Westfalen**

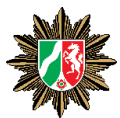

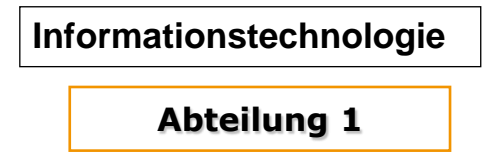

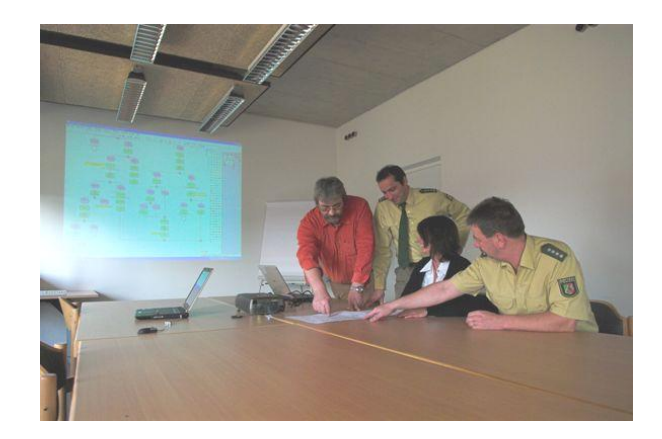

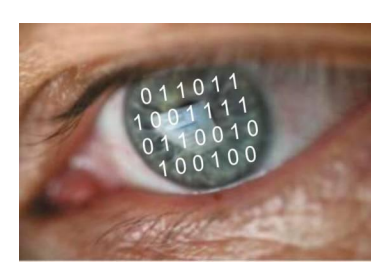

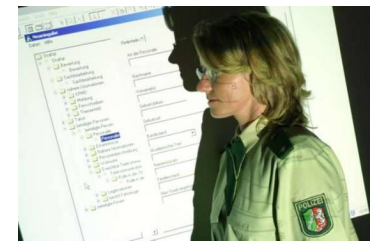

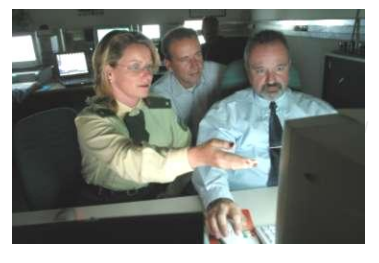

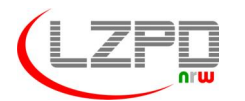

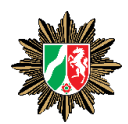

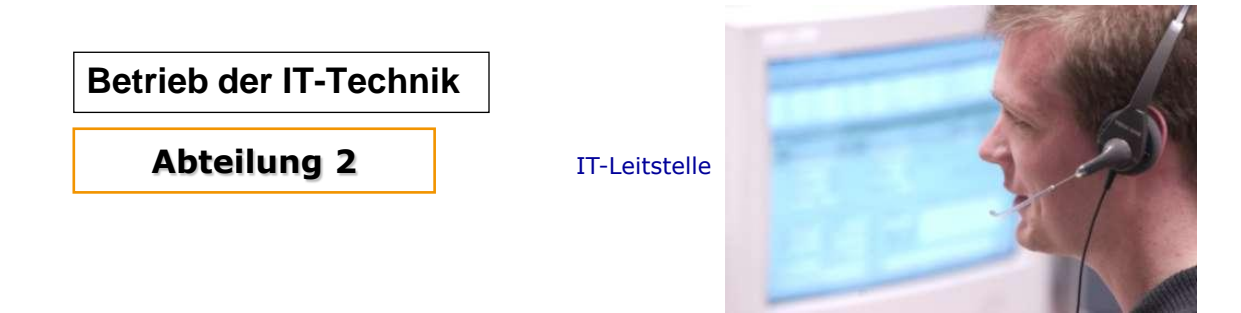

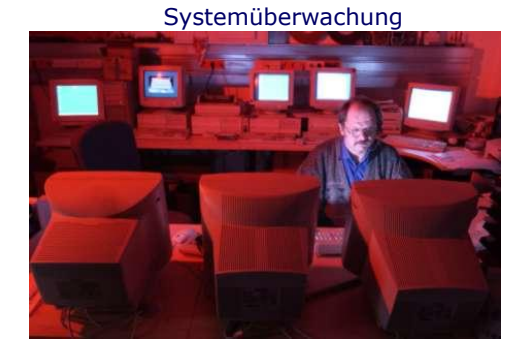

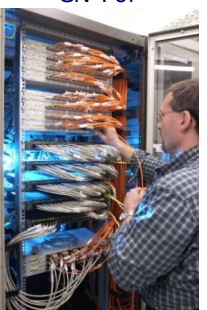

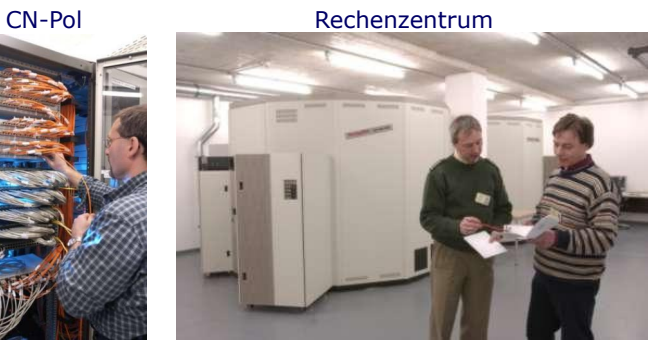

**Multiprojektmanagement Berlin, 27.05.2009** Pressestelle ZPD NRW

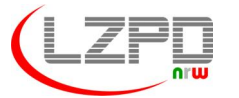

**Landesamt für Zentrale Polizeiliche Dienste Nordrhein-Westfalen**

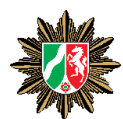

**Operative Einsatztechnik Werkstätten, Speziallabore Logistik-Center**

**Abteilung 3**

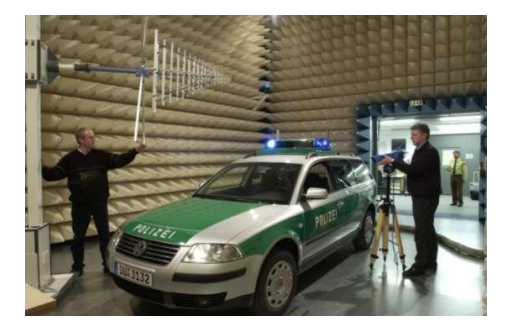

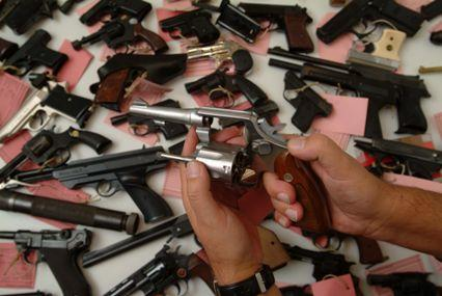

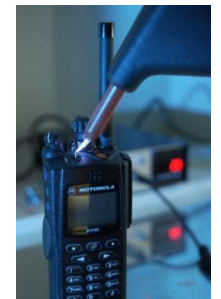

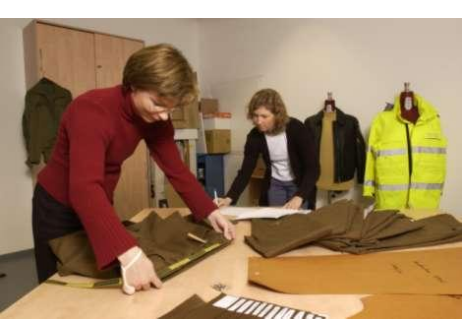

8 **Multiprojektmanagement Berlin, 27.05.2009<sup>5</sup>- Pressestelle ZPD NRW** 

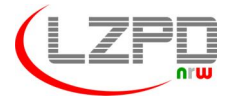

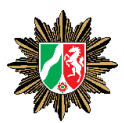

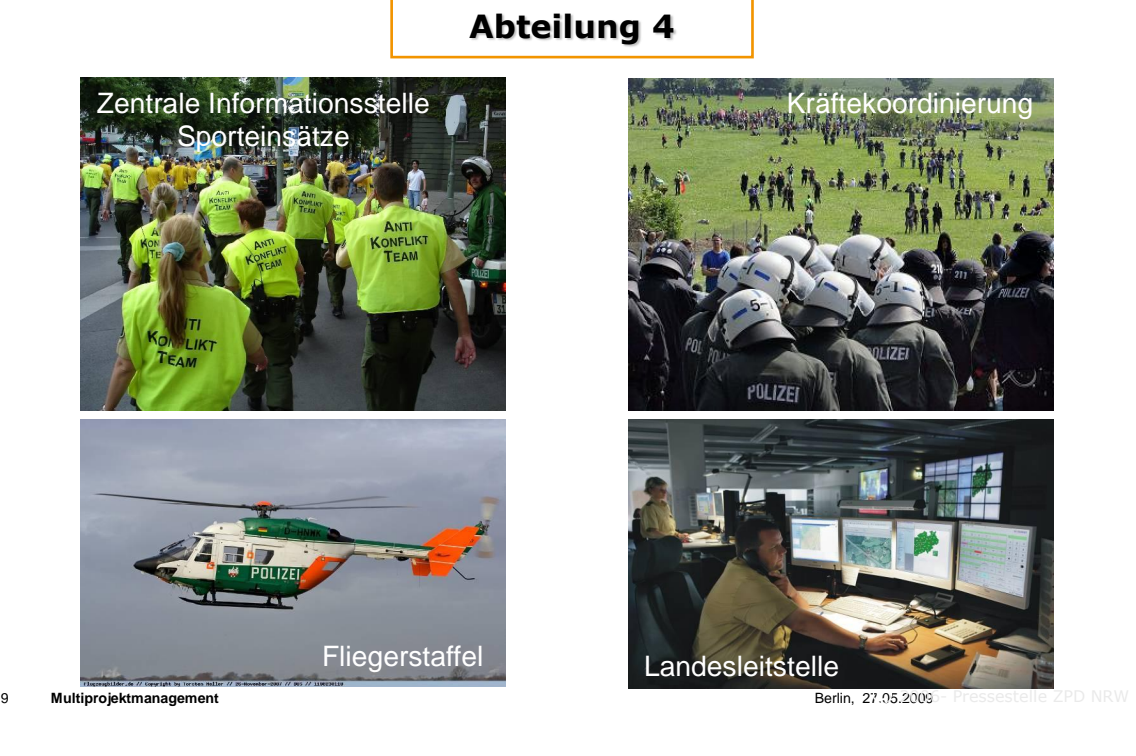

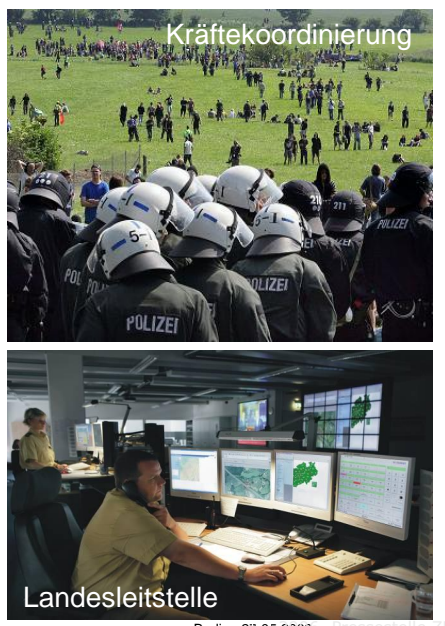

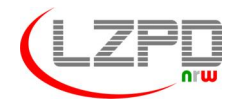

**Landesamt für Zentrale Polizeiliche Dienste Nordrhein-Westfalen**

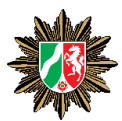

### **Einführung digitaler Kommunikationstechnik**

**Digitalfunk**

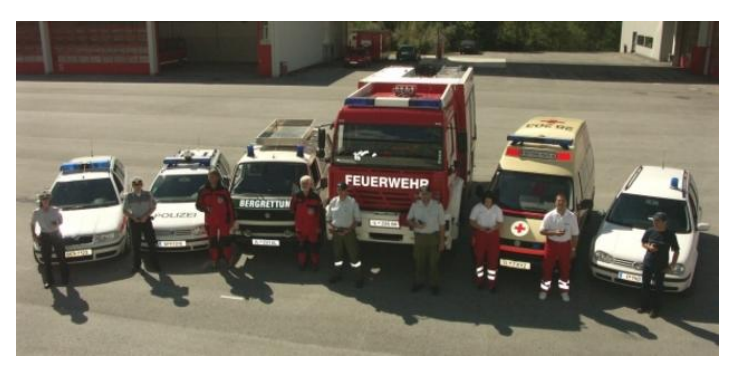

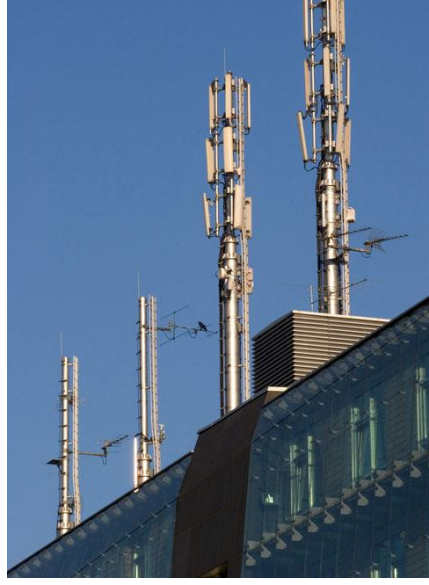

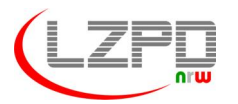

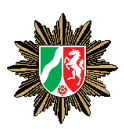

### **Polizei Nordrhein-Westfalen**

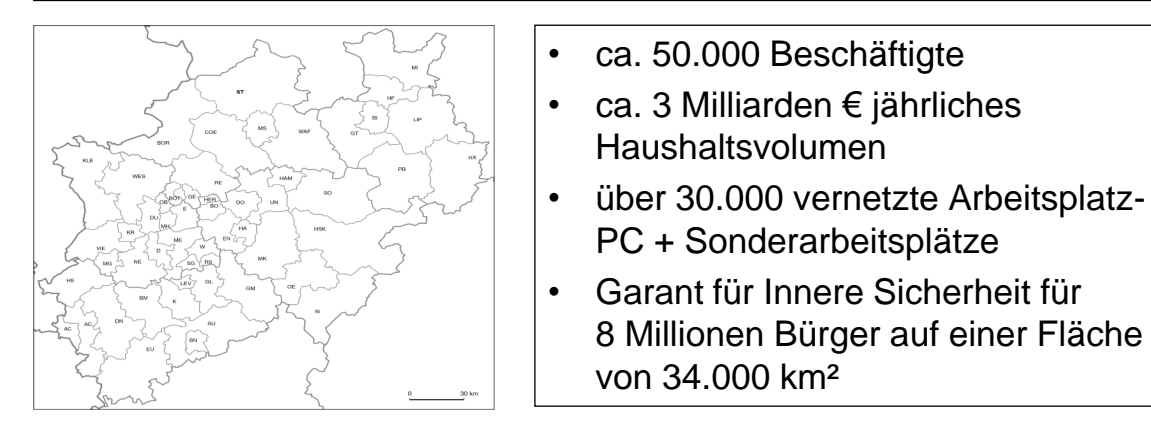

#### Kernaufgaben der Polizei:

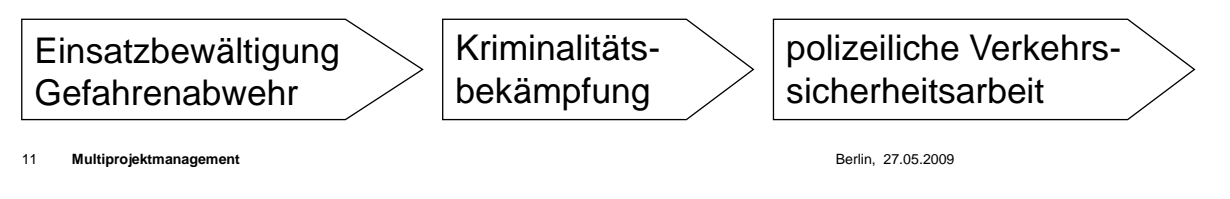

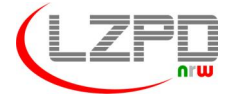

**Landesamt für Zentrale Polizeiliche Dienste Nordrhein-Westfalen**

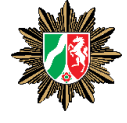

# **AGENDA**

- **1. Das Landesamt für Zentrale Polizeiliche Dienste**
- **2. Ausgangssitutation und Zielsetzung**
- **3. Präsentation des Vorgehens bei der Polizei NRW**
- **4. Fazit**

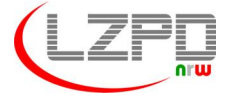

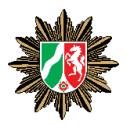

### **Ausgangssituation**

- -> Durchführung einer Vielzahl von (IT-) Projekten
- -> jedes Projekt hat eigene Geschäftsführung
- -> keine einheitliche IT-Unterstützung für das Projektmanagement
- -> Besondere Herausforderung Projekt ErWin (**Er**neuerung **Win**dows)
	- Auflösung von 60 Einzeldomänen
	- Errichtung einer Domäne *polizei.nrw.de*
	- Installation von ca. 30.000 APC mit Windows XP
	- Behördenübergreifendes Projekt

13 **Multiprojektmanagement** Berlin, 27.05.2009

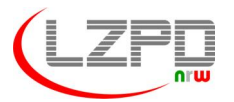

**Landesamt für Zentrale Polizeiliche Dienste Nordrhein-Westfalen**

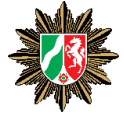

### **Zielsetzung**

Einrichtung eines Zentralen Projektbüros

- -> Vereinheitlichung der Durchführung von Projekten
- -> Übernahme der "Geschäftsführertätigkeit"
- -> Synergieeffekte

Für das Projekt "ErWin"

- -> Überblick über ein Gesamtprojekt mit 60 Teilprojekten
- -> Erprobung einer Projektmanagement-Software

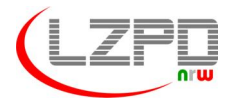

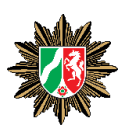

# **AGENDA**

- **1. Das Landesamt für Zentrale Polizeiliche Dienste**
- **2. Ausgangssitutation und Zielsetzung**
- **3. Präsentation des Vorgehens bei der Polizei NRW**
- **4. Fazit**

15 **Multiprojektmanagement** Berlin, 27.05.2009

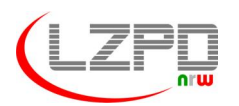

**Landesamt für Zentrale Polizeiliche Dienste Nordrhein-Westfalen**

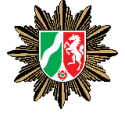

### **Projekt** "ErWin"

- -> Unterstützung des Projektes mit dem Projectserver 2003
- -> pro Behörde (60) einen Projektplan
- -> Übersicht über alle Projekte bei der Gesamtprojektleitung
- -> Vorgefertigte Projektpläne in jeder Behörde
- -> Definierte Ampelansichten in Project-Webaccess
	- für Projekt-Übersicht
	- für jedes Einzelprojekt
- -> im Laufe des Projektes Verzicht auf Statusberichte

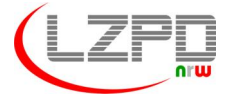

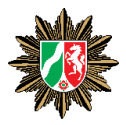

# **Projekt** "ErWin"

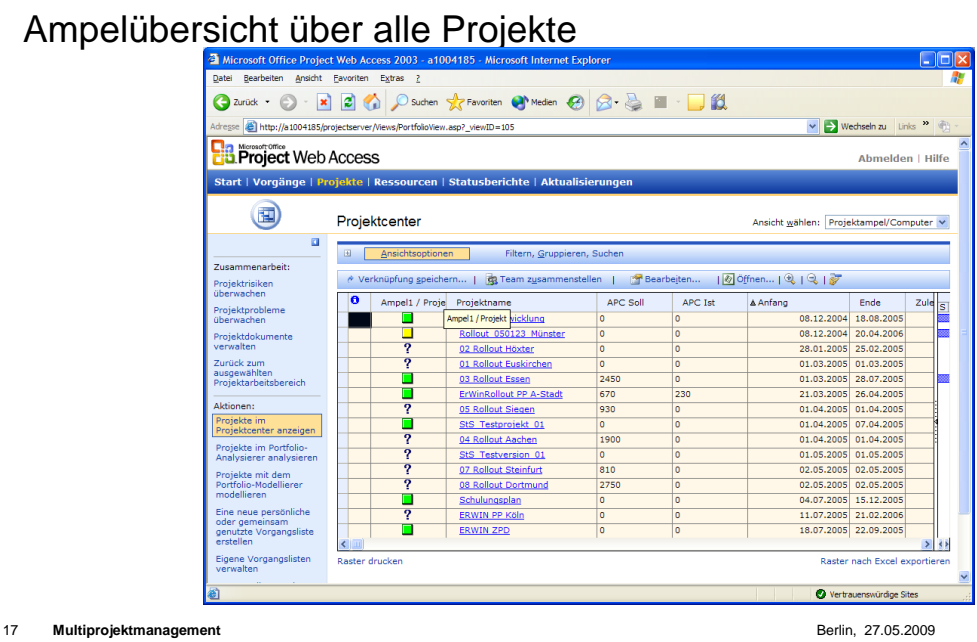

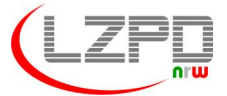

**Landesamt für Zentrale Polizeiliche Dienste Nordrhein-Westfalen**

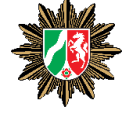

#### **Projekt** "ErWin"

# Ampelansicht Einzelprojekt

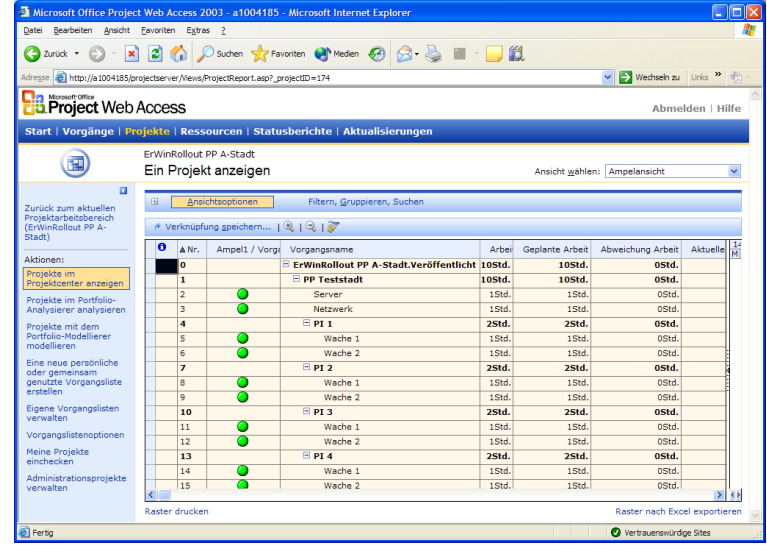

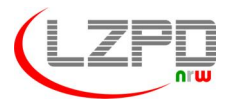

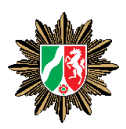

### **Zentrales Projektbüro**

- -> Besetzung mit projekterfahrenen Mitarbeitern
- -> Beschreibung eines Aufgaben-/Leistungskataloges

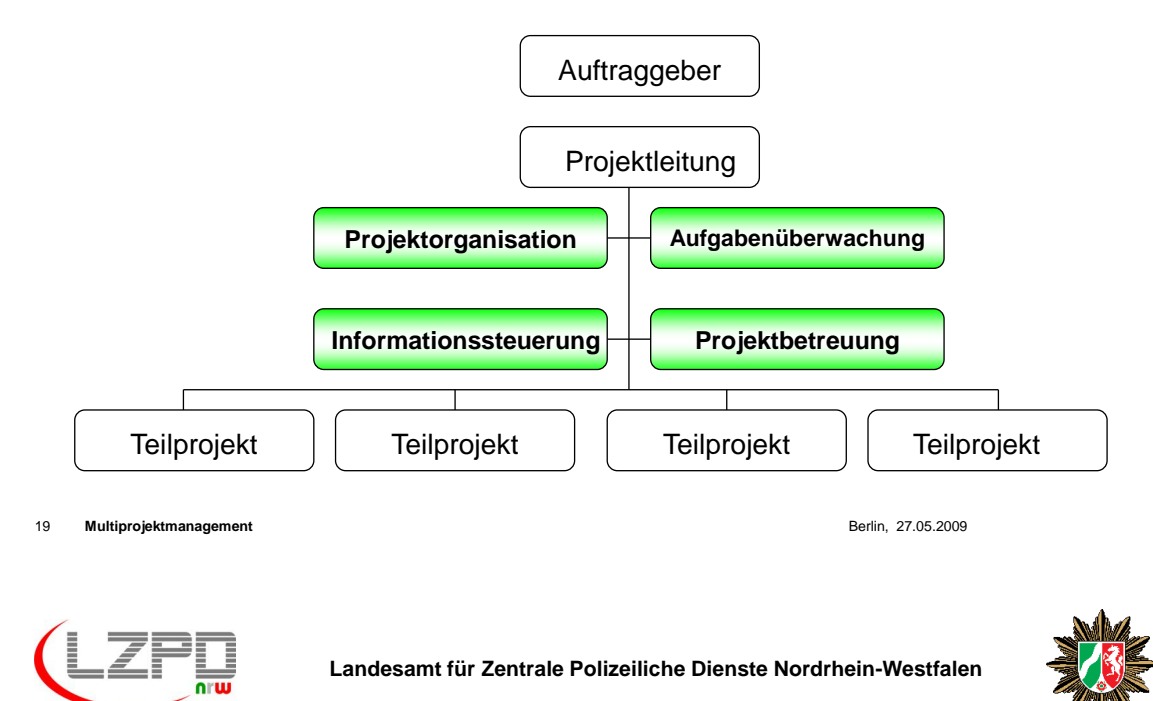

### **Zwischen-Ergebnis**

Projekt "ErWin"

- -> anfängliche Akzeptanzschwierigkeiten
- -> Wichtig: Schulung und Betreuung
- -> Arbeitserleichterungen wurden aber erkannt
- -> der Microsoft- Projectserver hat sich bewährt

#### Zentrales Projektbüro

- -> erwartete Synergieeffekte sind eingetreten
- -> Gegenseitige Vertretung innerhalb des Zentralen Projektbüros
- -> auch hier: Einsatz des Microsoft- Projectservers positiv
- -> Standard zur Projektdurchführung hat sich etabliert

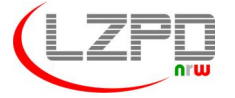

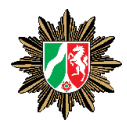

# **Querschnittsaufgaben im Dezernat 12:**

- -> Mitarbeit bei der Festlegung der IT-Strategie
- -> Mitarbeit bei Fortschreibung der Projektrichtlinie
- -> Organisationspezifische Anpassung des V-Modell XT

21 **Multiprojektmanagement** Berlin, 27.05.2009

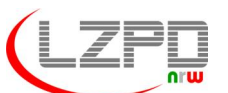

**Landesamt für Zentrale Polizeiliche Dienste Nordrhein-Westfalen**

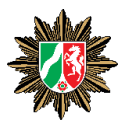

### **Aufgabenverteilung im Dezernat 12**

- SG 12.1 (Anforderungs- und Changemanagement)
- SG 12.2 (Zentrales Projektbüro, Multiprojektmanagement)
- SG 12.3 (Geschäftsprozessanalyse)

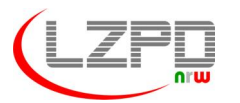

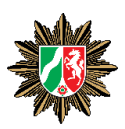

#### **Prozesskette "Vom Wunsch zur Wirklichkeit"**

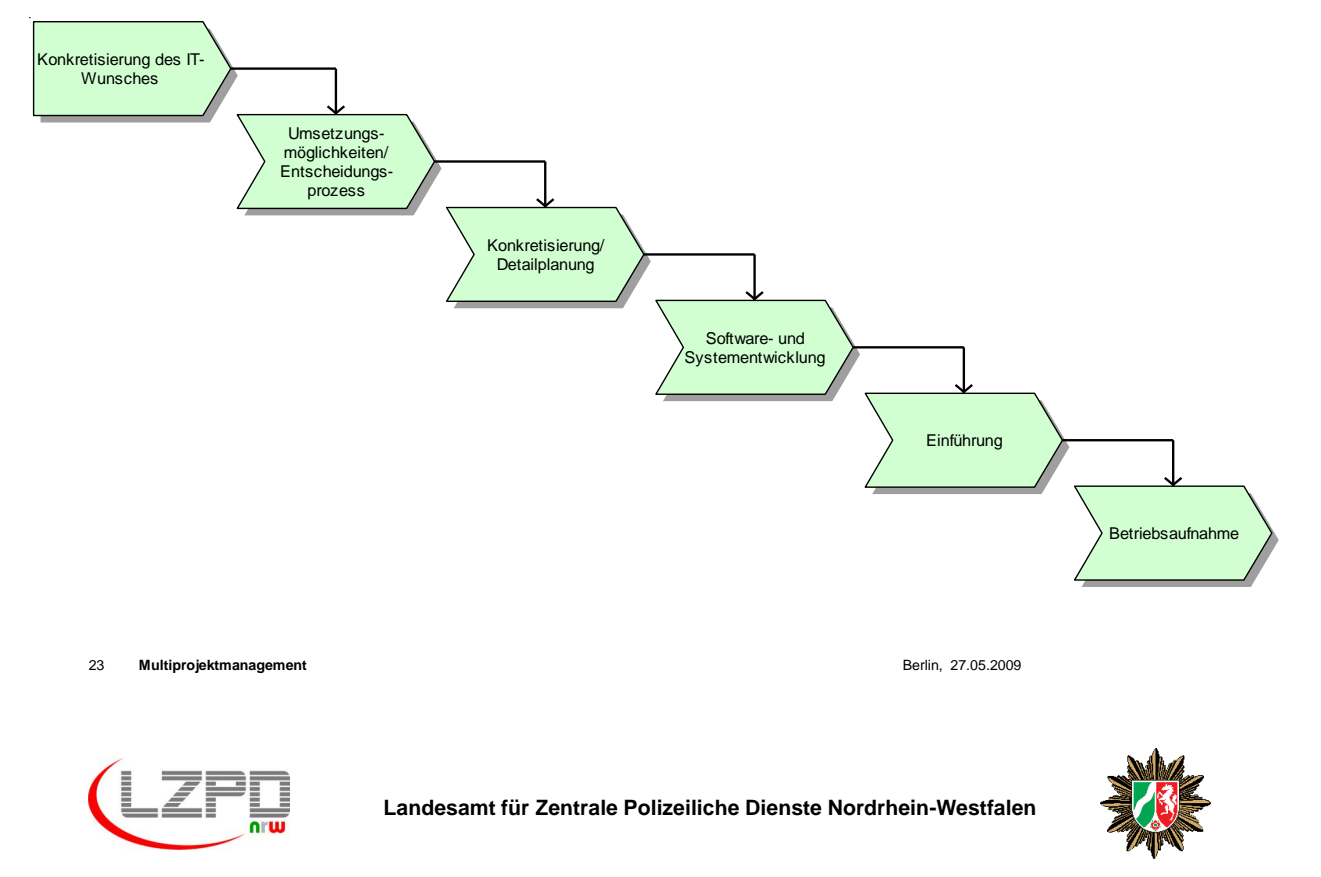

### **Technische Unterstützung**

Einsatz des Projectserver 2007, Project-Webaccess und den Sharepointservices 3.0

- -> Nutzung von Projekt-Vorlagen
- -> Einheitliche Ablagestruktur für Projekte
- -> Führung von Aufgabenlisten in Sharepoint
- -> Führung von Risikolisten in Sharepoint
- -> Erstellung von Führungsansichten und Projektportfolios
- -> Erstellung von Multiprojekt-Statusberichten

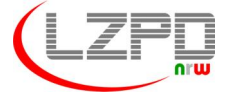

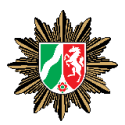

### **Projekt-Vorlage**

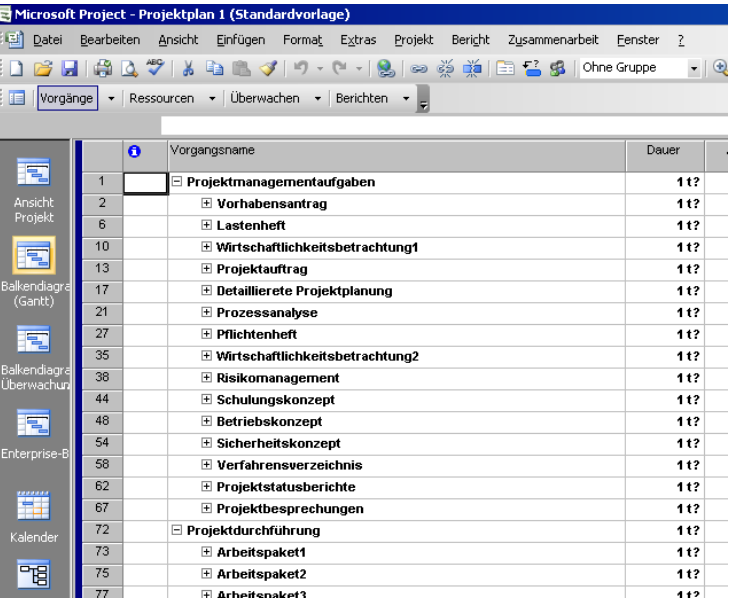

25 **Multiprojektmanagement** Berlin, 27.05.2009

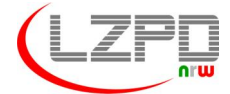

**Landesamt für Zentrale Polizeiliche Dienste Nordrhein-Westfalen**

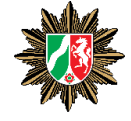

### **Einheitliche Dokumentenablage**

#### **Dokumente**

- · Projektakte
- · Projektleitung
- · Projektbüro
- · Informationen
- · Schriftverkehr

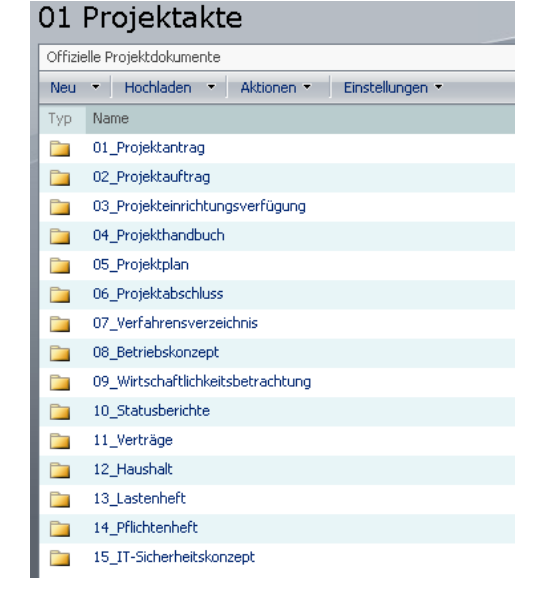

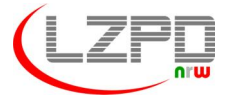

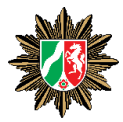

#### **Auftragsliste**

Projekt Intrumet 3 il > Auftragelier

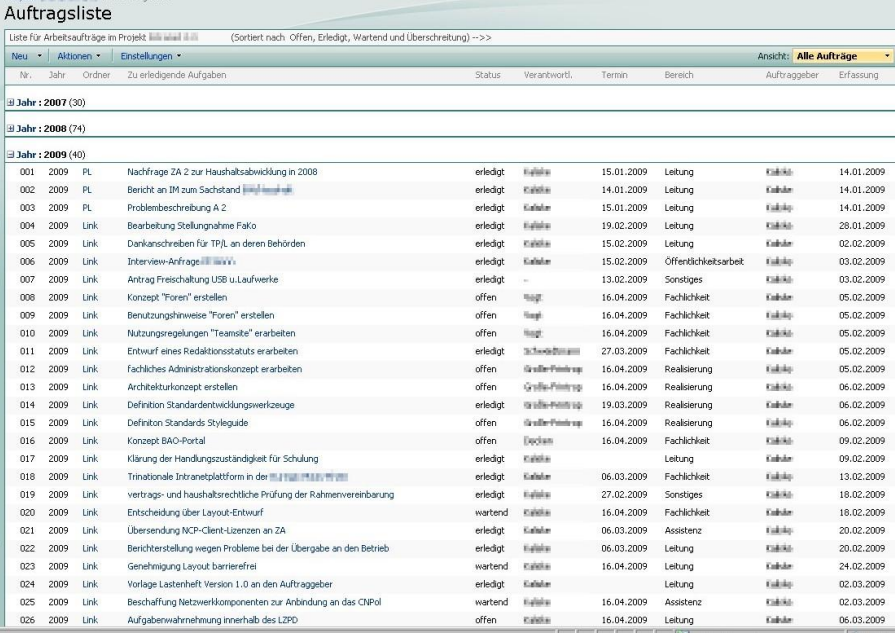

27 **Multiprojektmanagement** Berlin, 27.05.2009

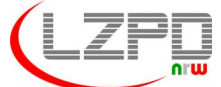

**Landesamt für Zentrale Polizeiliche Dienste Nordrhein-Westfalen**

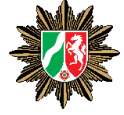

#### **Risikomanagement**

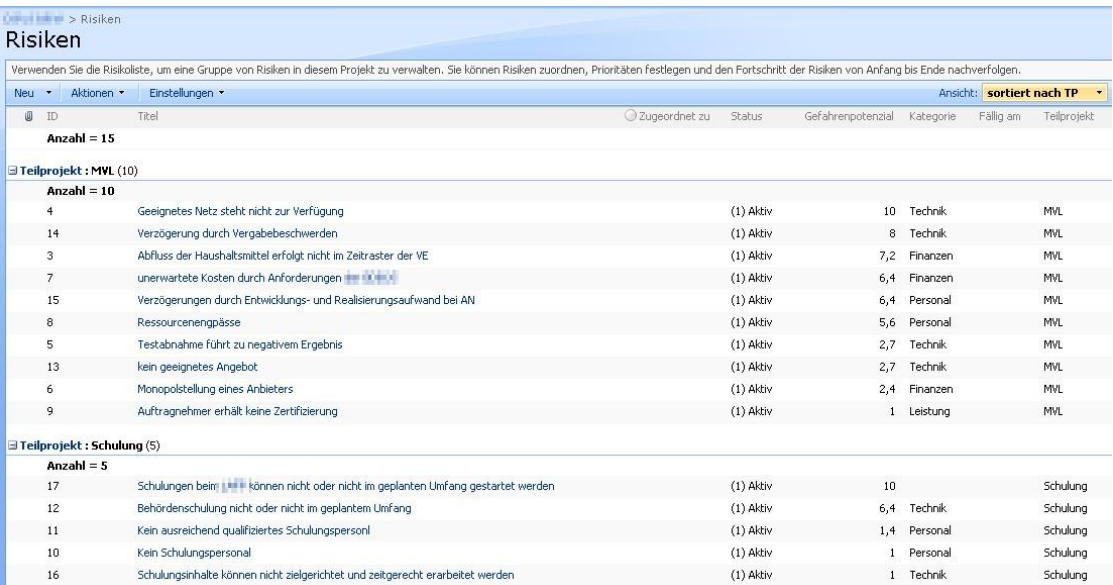

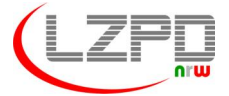

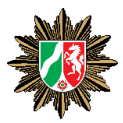

# **Projektübersicht**

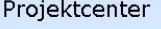

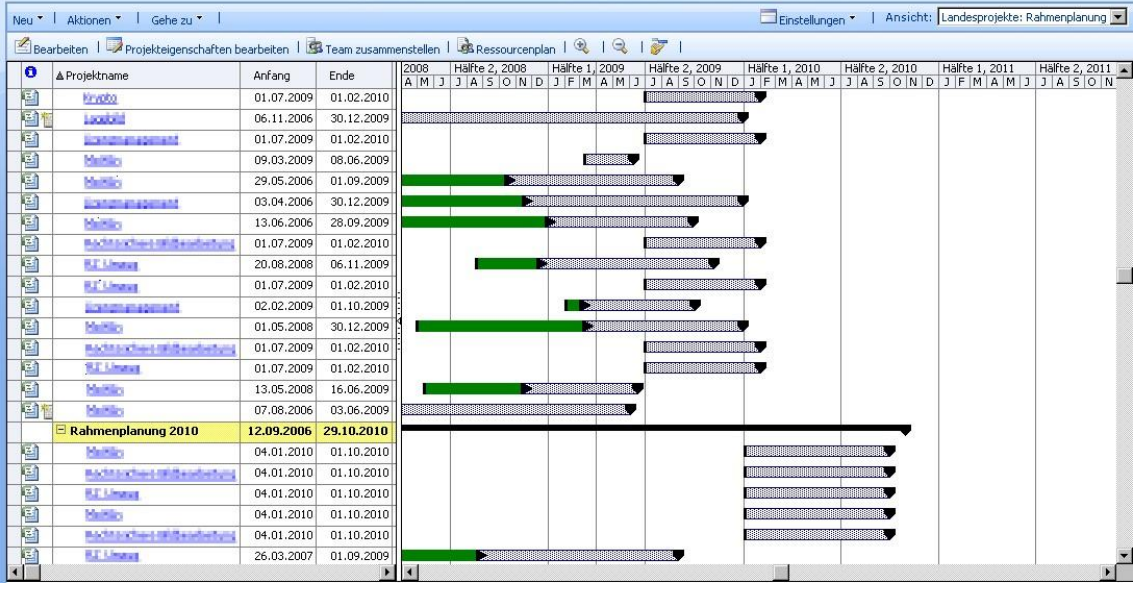

29 **Multiprojektmanagement** Berlin, 27.05.2009

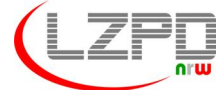

**Landesamt für Zentrale Polizeiliche Dienste Nordrhein-Westfalen**

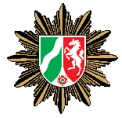

### **Multiprojektstatusbericht**

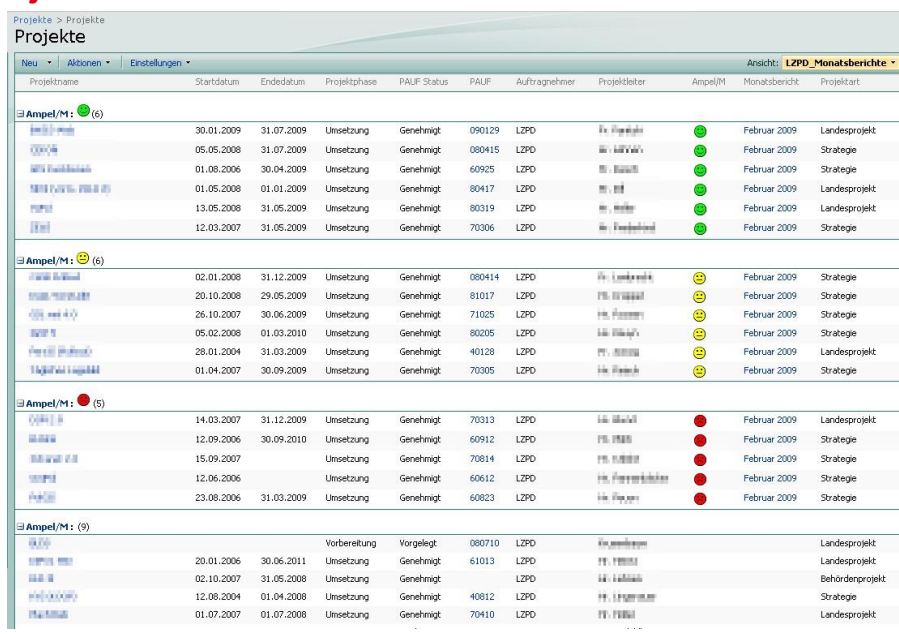

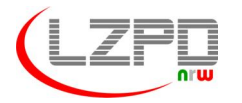

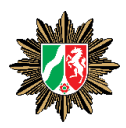

### **… einige Zahlen**

- -> zur Zeit 73 Projekte auf dem Projectserver
- -> davon 32 laufende Landesprojekte und 5 Behördenprojekte

#### **… und wie geht es weiter ?**

- -> Einführung des Ressourcenmanagement
- -> Verbesserung des Projektportfoliomanagement

31 **Multiprojektmanagement** Berlin, 27.05.2009

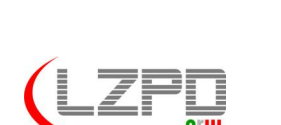

**Landesamt für Zentrale Polizeiliche Dienste Nordrhein-Westfalen**

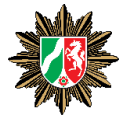

# **AGENDA**

- **1. Das Landesamt für Zentrale Polizeiliche Dienste**
- **2. Ausgangssitutation und Zielsetzung**
- **3. Präsentation des Vorgehens bei der Polizei NRW**
- **4. Fazit**

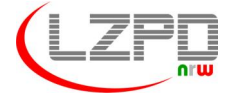

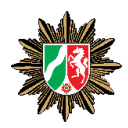

### **Fazit Teil -1-**

- -> Personaleinsparung durch Bündelung der "Geschäftsführertätigkeit"
- -> große Handlungssicherheit der beteiligten Mitarbeiter
- -> kein zusätzlicher Schulungsaufwand erforderlich
- -> Vereinheitlichung der Projektdurchführung
- -> Nutzung von MS-Project funktioniert nur mit entsprechendem Schulungsaufwand
- -> laufende Betreuung notwendig
- -> Einführung nur bei "neuen" Projekten
- -> keine Überfrachtung der Funktionalitäten

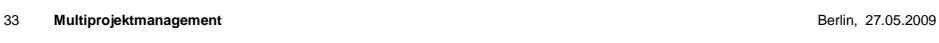

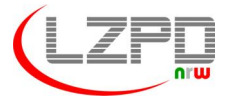

**Landesamt für Zentrale Polizeiliche Dienste Nordrhein-Westfalen**

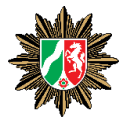

### **Fazit Teil -2-**

-> keine Einführung einer Softwareunterstützung ohne Definition von Standards

#### **aber**

-> auch keine Einführung von Standards ohne Softwareunterstützung

**Wichtig**: Externe Unterstützung

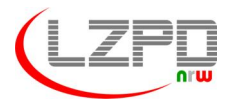

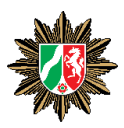

Vielen Dank für die Aufmerksamkeit

Klaus Schenk Landesamt für zentrale polizeiliche Dienst Tel.: 0203 41751223 Email: Klaus.Schenk@polizei.nrw.de

### <span id="page-391-0"></span>**9.3. Gezähmte Papiertiger: Mit Tailoring eine Methode für das Projekt nützlich machen**

Thorsten Gau Methoden und Werkzeuge IBM Deutschland Beim Strohhause 17 20097 Hamburg tgau@de.ibm.com

#### **Abstract**

Der Vortrag zeigt, wie generische Methoden (z.B. SCRUM oder RUP) in kurzer Zeit mit Hilfe von Werkzeugen wie dem Eclipse Process Framework Composer (EPFC) oder dem Rational Method Composer (RMC) so angepasst werden können, dass Projektteams sie gerne nutzen. Praxisbeispiele zeigen, wie eine zentrale Projektablage auf Basis der Methode zum Projekterfolg beiträgt und dass konkrete Hilfestellungen die Akzeptanz deutlich erhöhen.

### **Motivation**

An agilen und reichhaltigen Vorgehensmodellen herrscht kein Mangel. Einige Methoden kommen als knappe Ansammlung von Prinzipien daher, andere in Form von langen und ausführlichen Texten. Projektteams stehen häufig vor dem Problem, dass es an konkreten Handlungsanweisungen fehlt. Viele im Prinzip gute Methoden enden als zahnlose Papiertier im Regal oder verstauben virtuell im Intranet, da es häufig nicht gelingt, Projektteams von deren Nützlichkeit zu überzeugen.

### **Ansatz**

Generische Vorgehensmodelle und Methoden müssen an die konkrete Projektsituation angepasst werden. Hierzu ist es notwendig alle nicht essentiellen Inhalte wie Ergebnistypen, Aufgaben und Rollendefinitionen zu entfernen und gegebenenfalls Elemente aus anderen Methoden hinzuzufügen. In mehreren Projekten haben wir die Erfahrung gemacht, dass konkrete Hilfestellungen wie Dokumentvorlagen, Beispiele und Checklisten den größten Nutzen für das Projektteam bringen.

Seit mehreren Jahren führen wird daher zu Beginn eines Projektes einen Methoden-Adoptions-Workshop (MAW) durch. Ein Projekt-Kernteam passt die gewählte(n) Methode(n) an die erwartete Projektsituation an. Während dieses Tailorings adoptiert das Projekt die Methode, d.h. sie wird als "eigenes Baby" betrachten und nicht als von außen vorgegeben.

Seit der Veröffentlichung der Software & Systems Process Engineering Meta-Model Specification (SPEM) 2.0 durch die Object Management Group (OMG) steht ein flexibles Meta-Modell zur Beschreibung von Methoden zur Verfügung. Inzwischen stehen sowohl agile als auch reichhaltige Vorgehensmodelle als SPEM-konforme Beschreibung zur Verfügung. Mit Hilfe des freien Eclipse Process Framework Composers (EPFC) oder dem kommerziellen Rational Method Composer (RMC) können Methoden-Tailorings schnell und flexibel durchgeführt werden.

Der letzte und wichtigste Schritt zum Erfolg ist die Verankerung der Methode im Projekt. Die adoptierte Methode muss Teil des Projektalltags werden, d.h. sie muss jedem Projektbeteiligten mit minimalem Aufwand zur Verfügung stehen und von den verwendeten Werkzeugen angemessen unterstützt werden. Auch dies ist möglich und der Vortrag zeigt, wie wir dies im Projektalltag umsetzen.

### **Bewertung**

Erprobte Werkzeuge unterstützen das Tailoring einer Methode und die Verankerung im Projekt. Je besser Methode und Projekt zusammenpassen und je konkreter die Hilfestellung für die Projektbeteiligten desto höher ist die Bereitschaft sich mit der Methode zu beschäftigen. Je mehr Vorgehensmodelle auf Basis von SPEM beschrieben werden, desto leichter lassen sich deren Best Practices ins hauseigene Vorgehensmodell integrieren.

*9.3. Gezähmte Papiertiger: Mit Tailoring eine Methode für das Projekt nützlich machen*

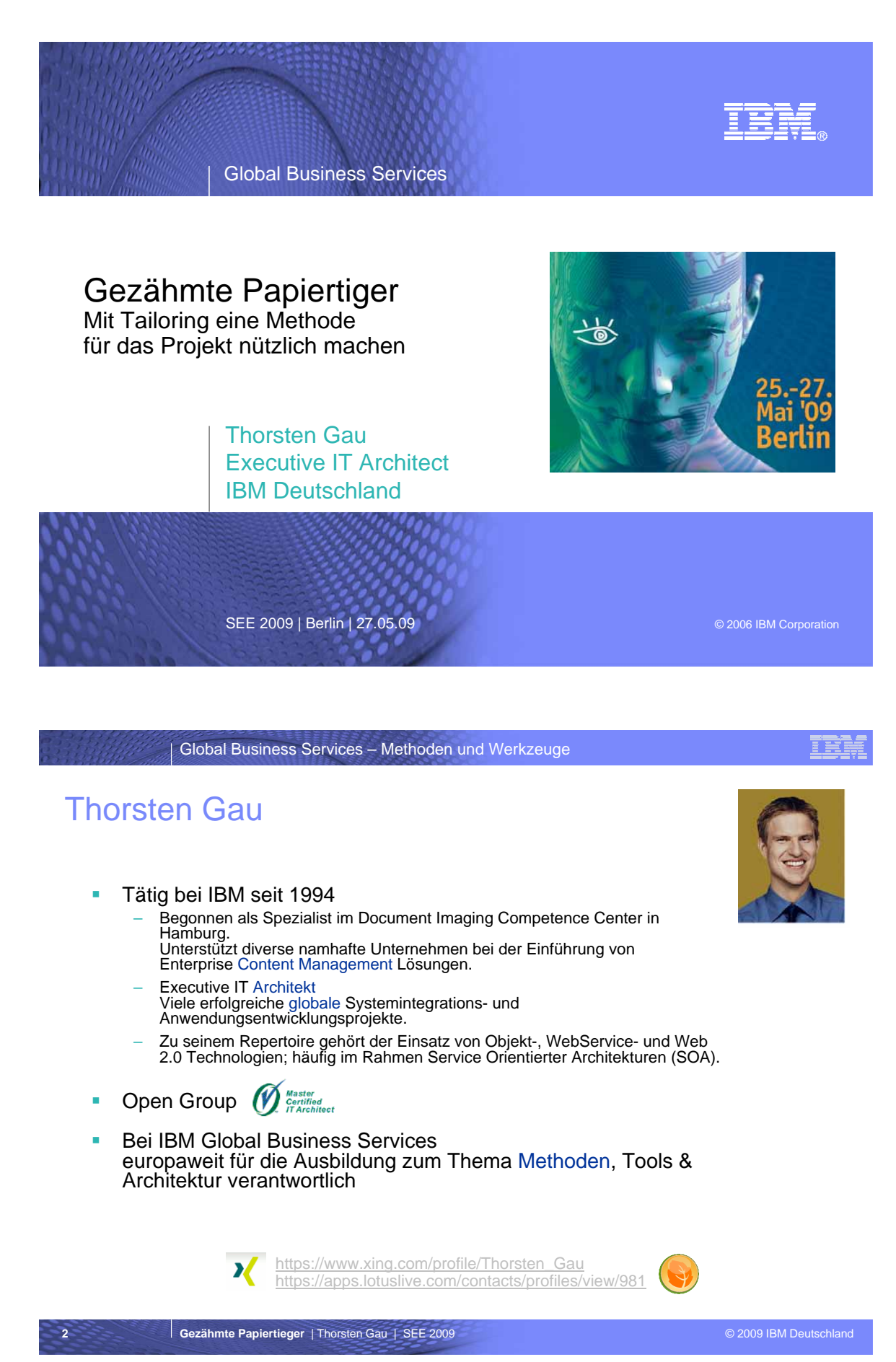

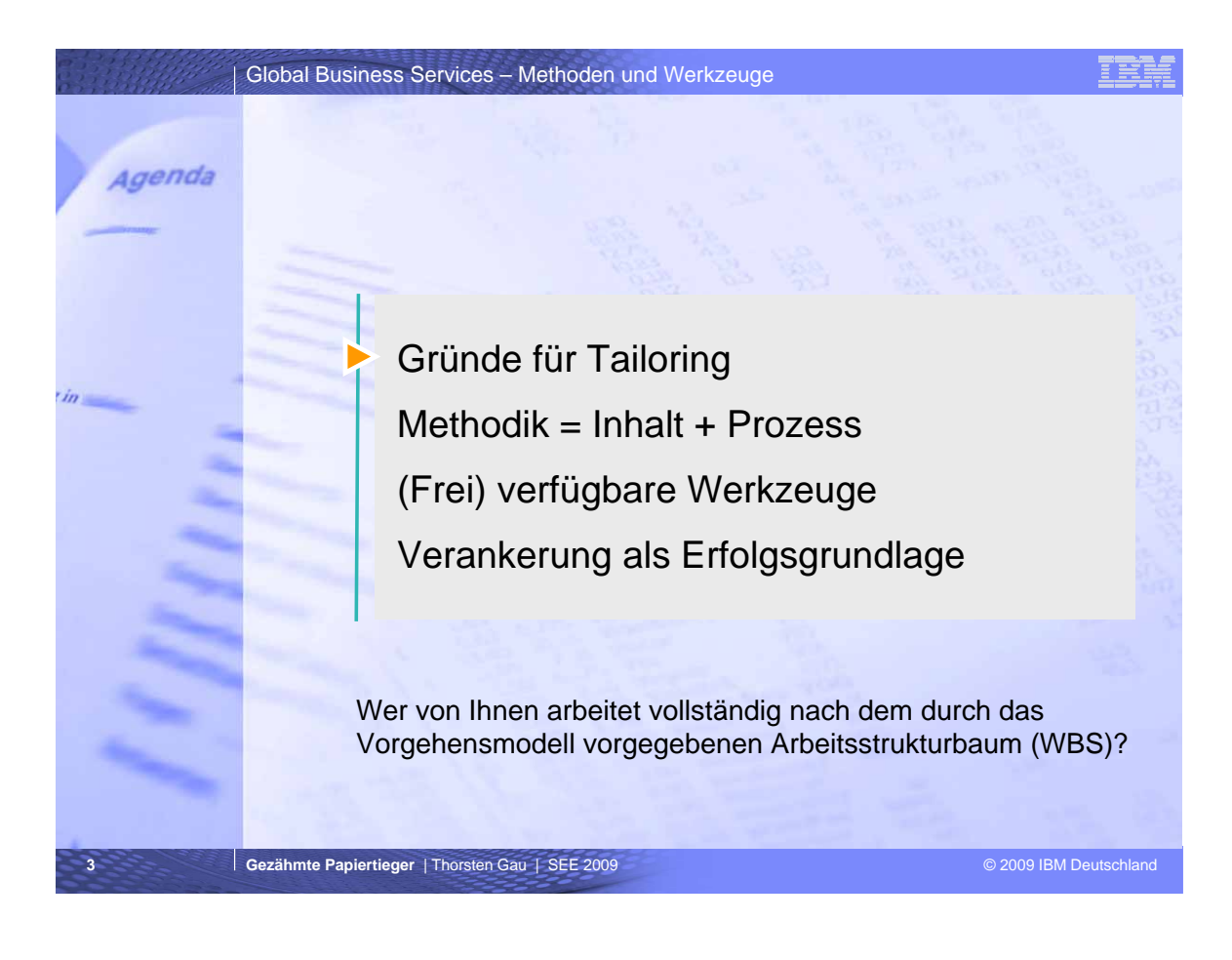

#### Global Business Services – Methoden und Werkzeuge

Generische Vorgehensmodelle und Methoden werden vom Projektteam oft als *zu groß*, *zu klein* oder *unpassend* abgelehnt

- V-Modell XT
- Rational Unified Process (RUP)
- Open Unified Process (OpenUP)
- Scrum
- …

**4**

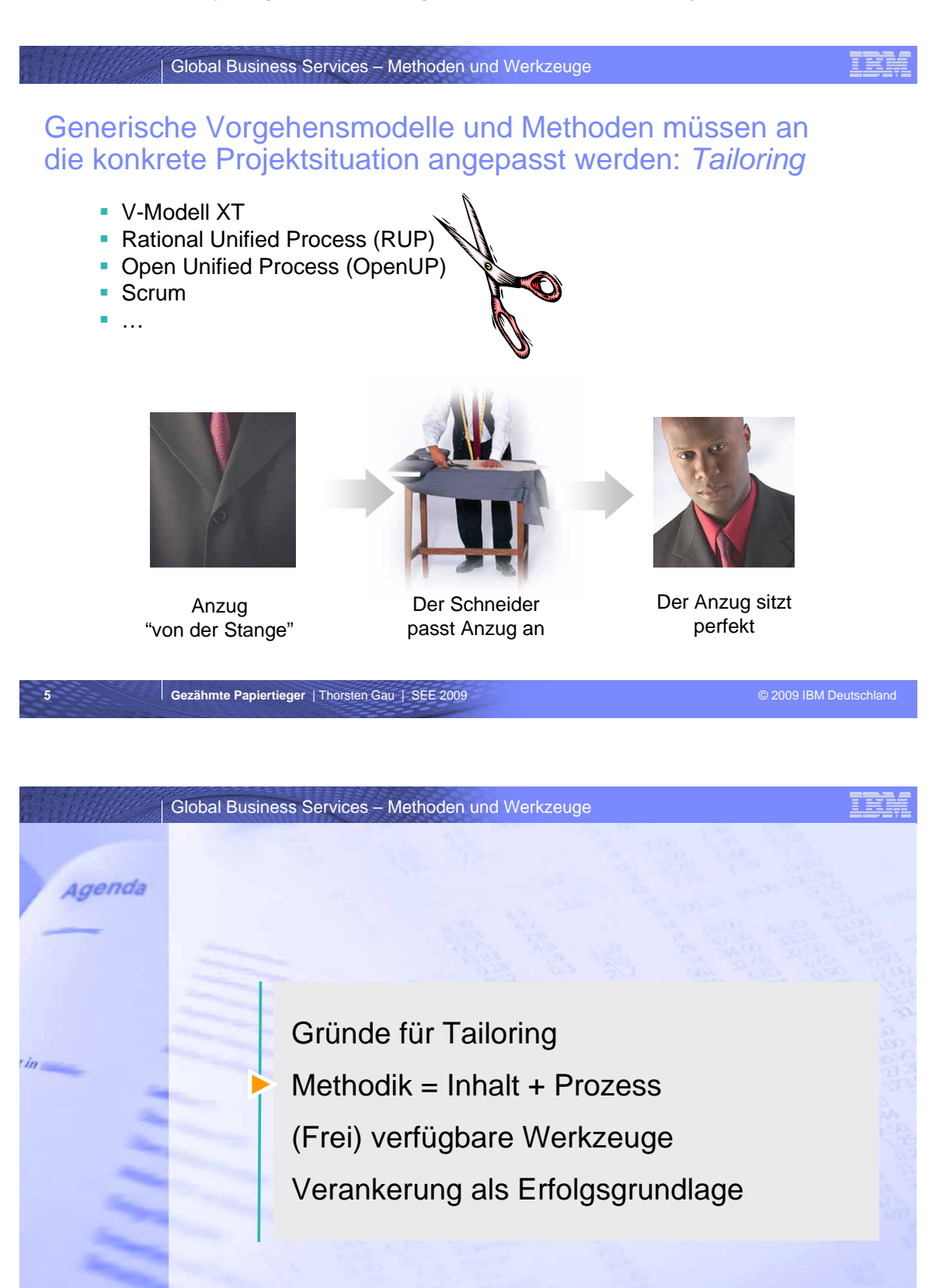

**Gezähmte Papiertieger** | Thorsten Gau | SEE 2009 **DE 2009 OF 2009 EM Deutschland** 

**6**
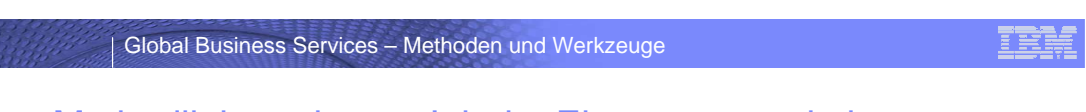

Eine Methodik besteht aus Inhalts-Elementen und einem Prozess, der die Reihenfolge der Aufgaben festlegt

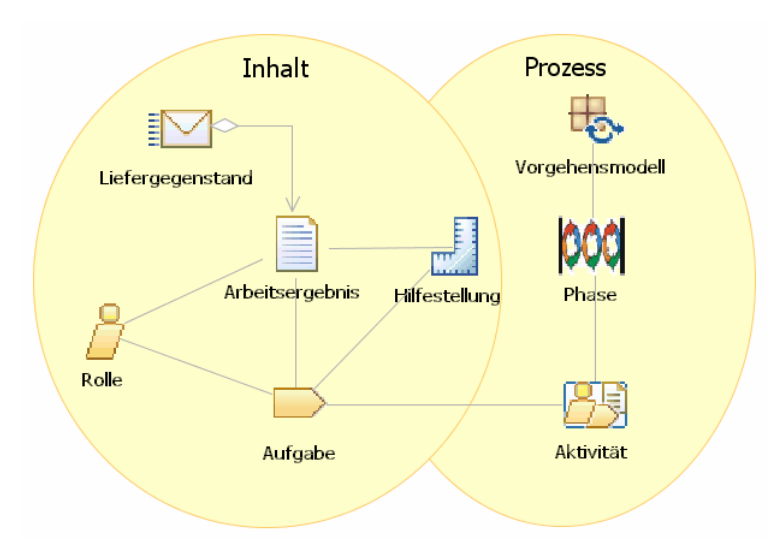

Object Management Group (OMG) Software & Systems Process Engineering Meta-Model Specification (SPEM) 2.0

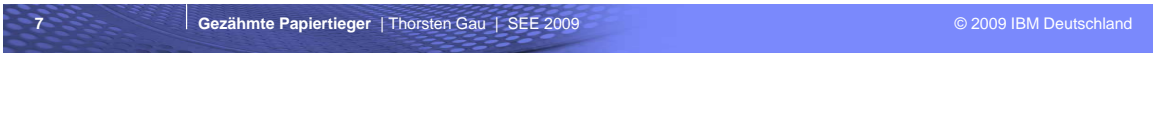

#### Global Business Services – Methoden und Werkzeuge

### Durch projektspezifische Hilfestellungen wird die Methode für die Teammitglieder wertvoll – weil konkret.

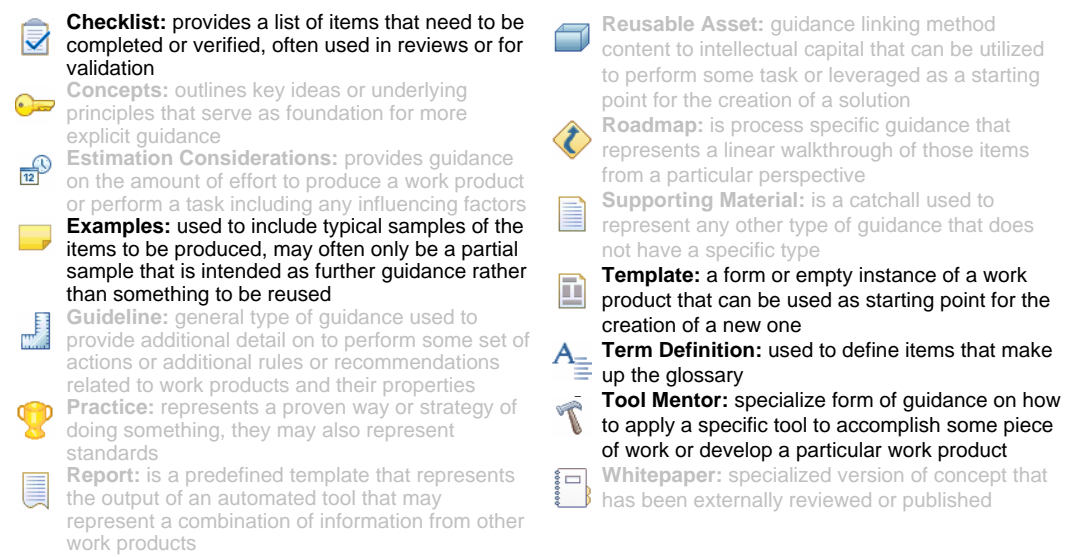

**8**

*9.3. Gezähmte Papiertiger: Mit Tailoring eine Methode für das Projekt nützlich machen*

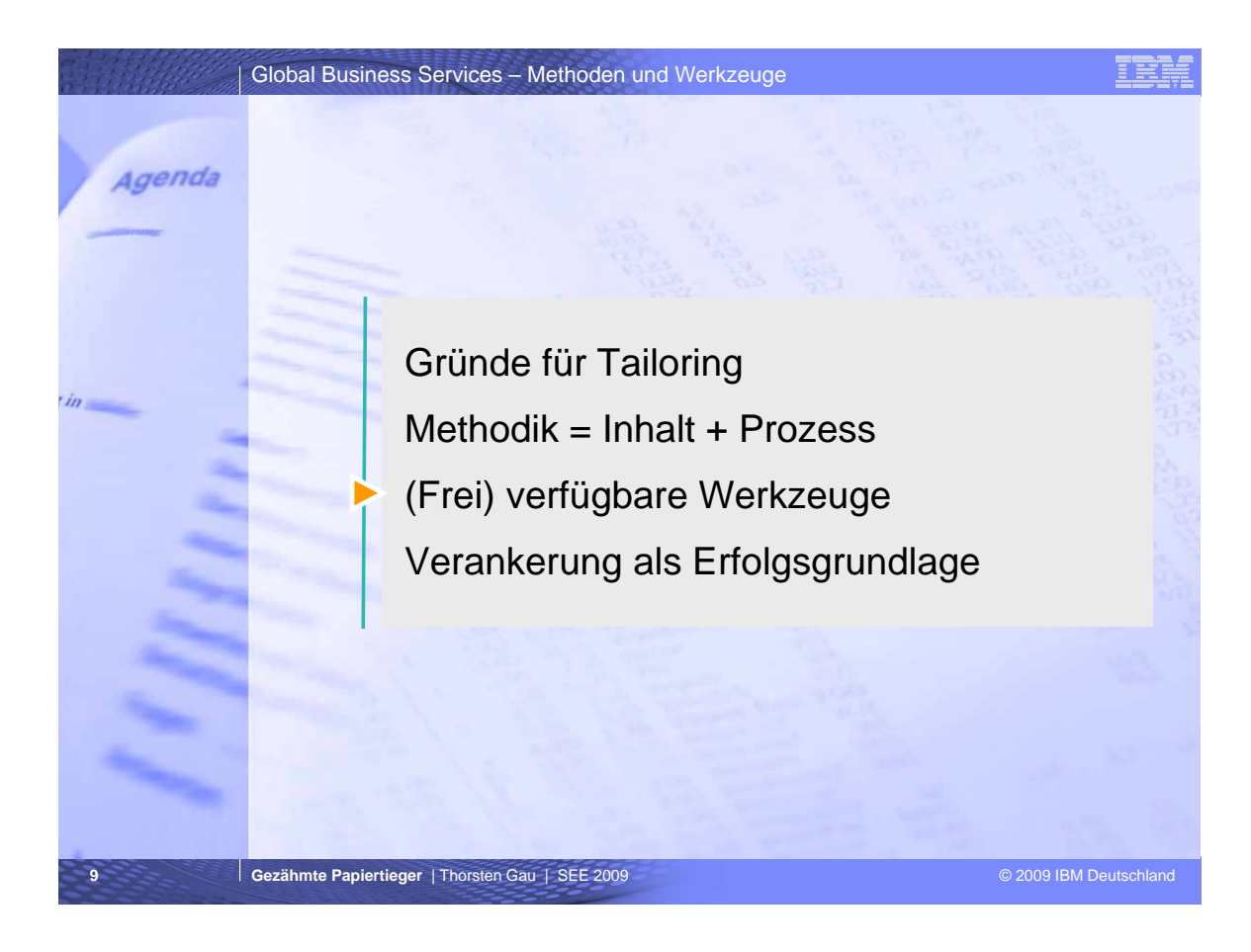

#### Global Business Services – Methoden und Werkzeuge

#### Ziel des Eclipse Process Framework Projektes ist ein agiler und anpassbarer SE-Prozess. Der *Composer* ist das passende Werkzeug.

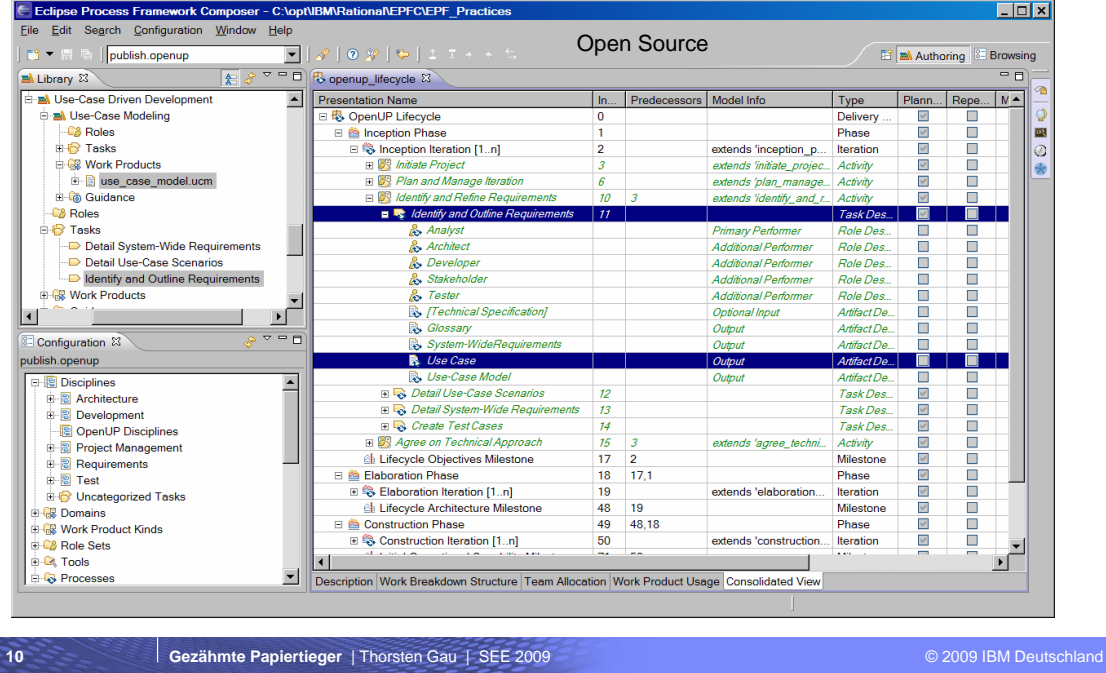

**10**

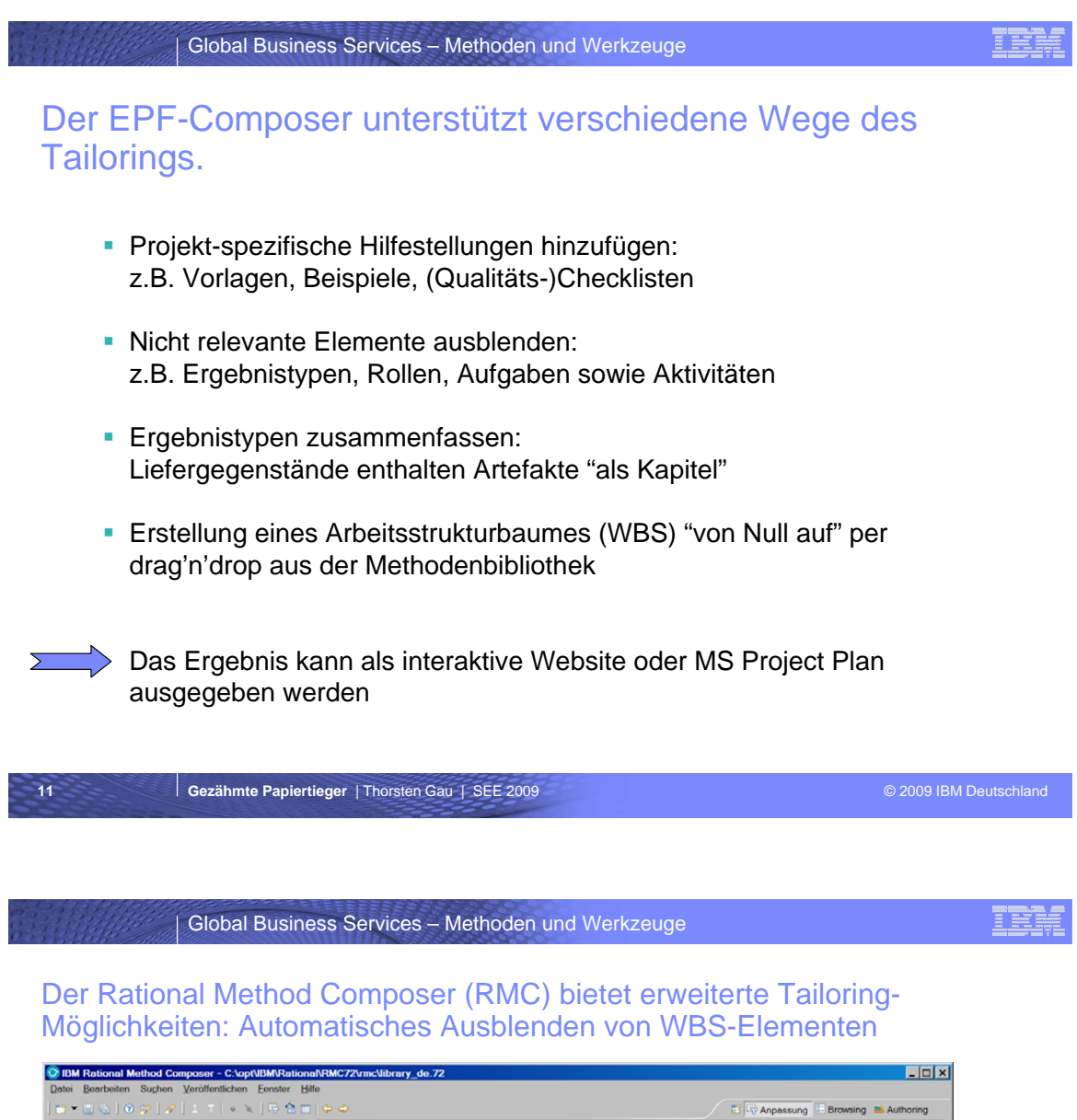

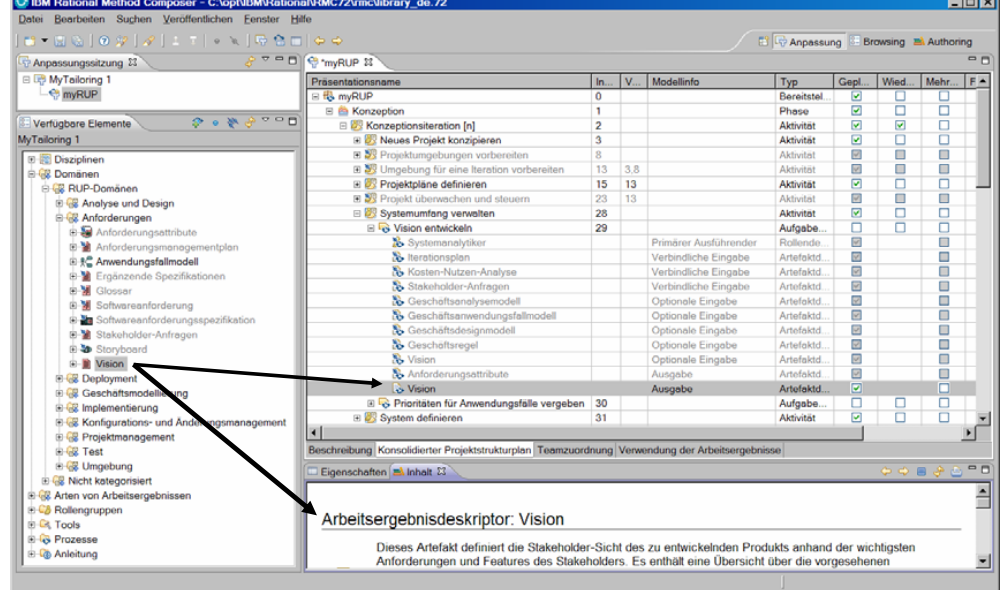

#### *9.3. Gezähmte Papiertiger: Mit Tailoring eine Methode für das Projekt nützlich machen*

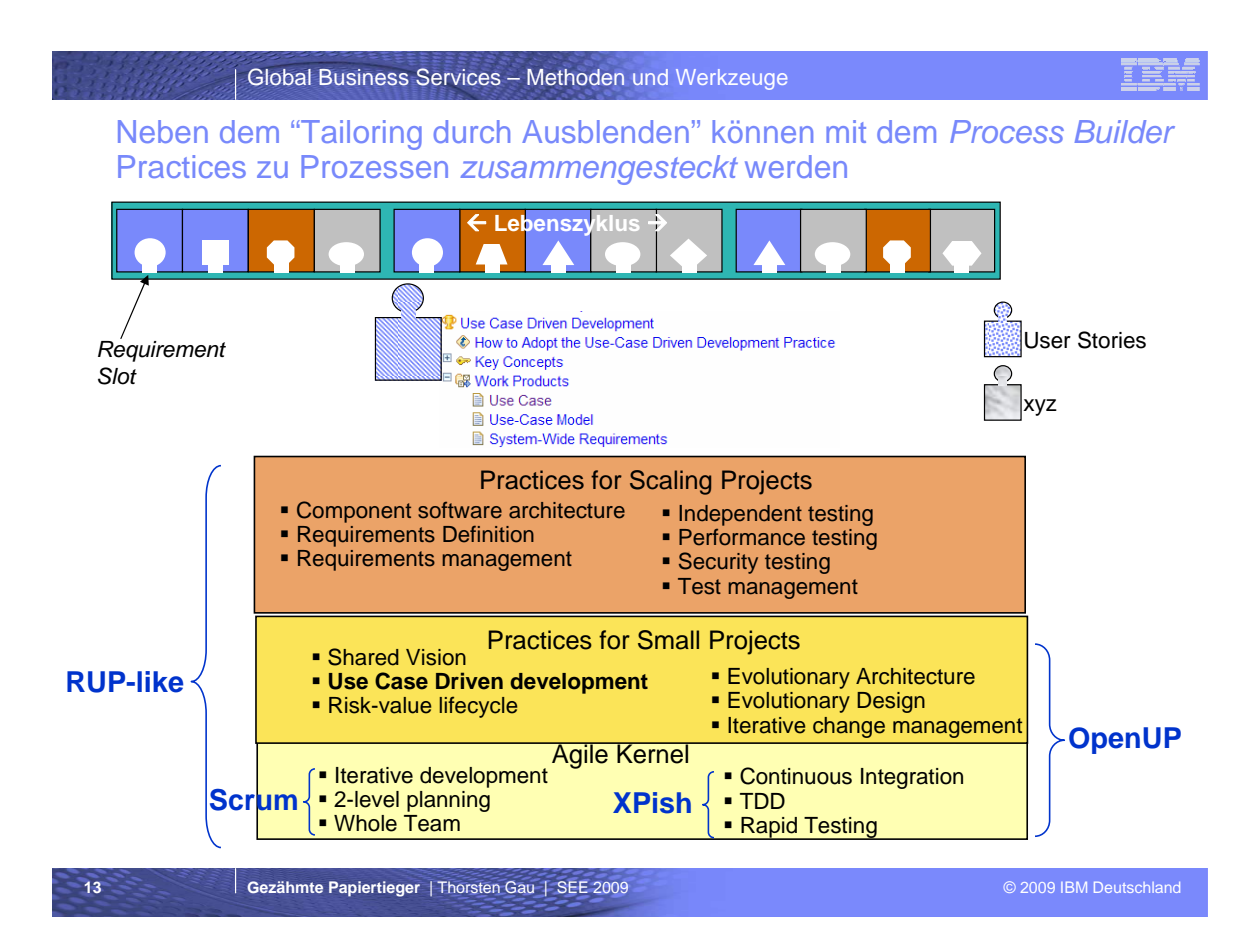

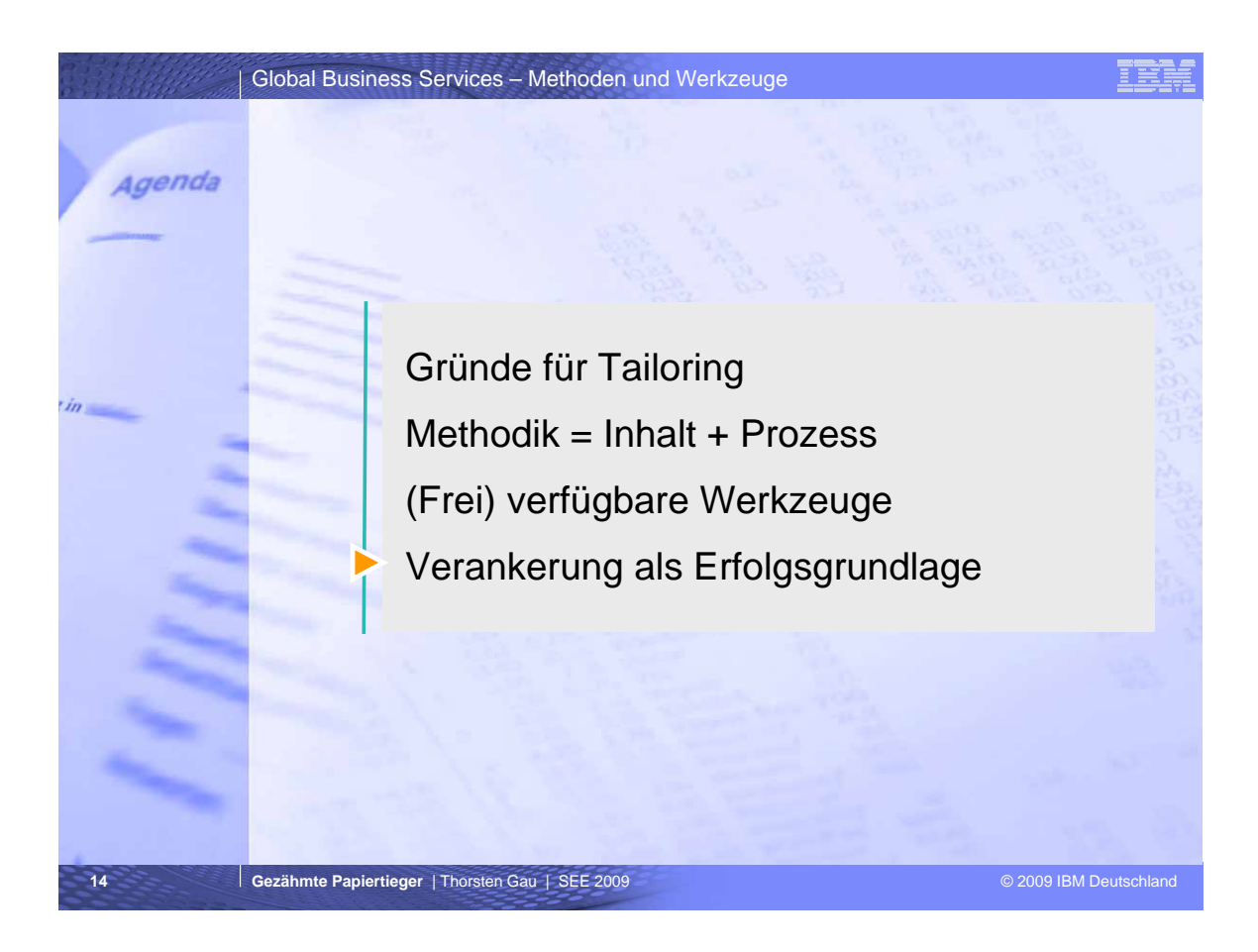

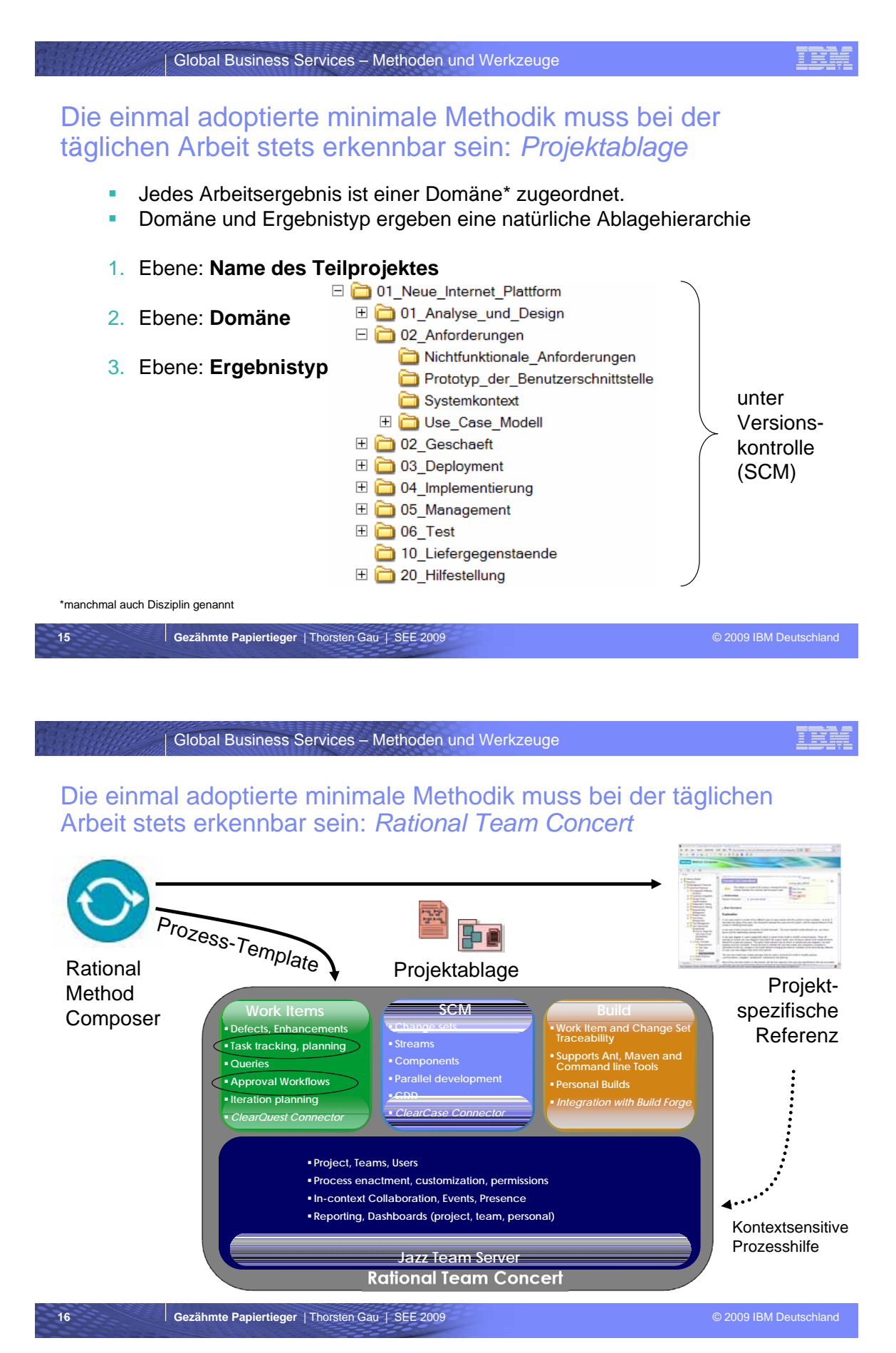

#### Global Business Services – Methoden und Werkzeuge

### **Zusammenfassung**

- Generische Vorgehensmodelle und Methoden müssen an die konkrete Projektsituation angepasst werden: *Tailoring*
- **Eine Methodik besteht aus Inhalts-Elementen und einem Prozess.** Die OMG hat mit SPEM 2.0 einen internationalen Standard zur Beschreibung von Methodiken etabliert.
- Vorlagen, Beispiele, Checklisten und weitere Hilfestellungen machen eine Methodik konkret und nützlich für das Team.
- **Mit dem Eclipse Process Framework Composer und dem Rational** Method Composer stehen leistungsfähige Tailoring-Werzeuge zur Verfügung.
- Die einmal adoptierte minimale Methodik muss bei der täglichen Arbeit stets erkennbar und im direkten Zugriff sein.

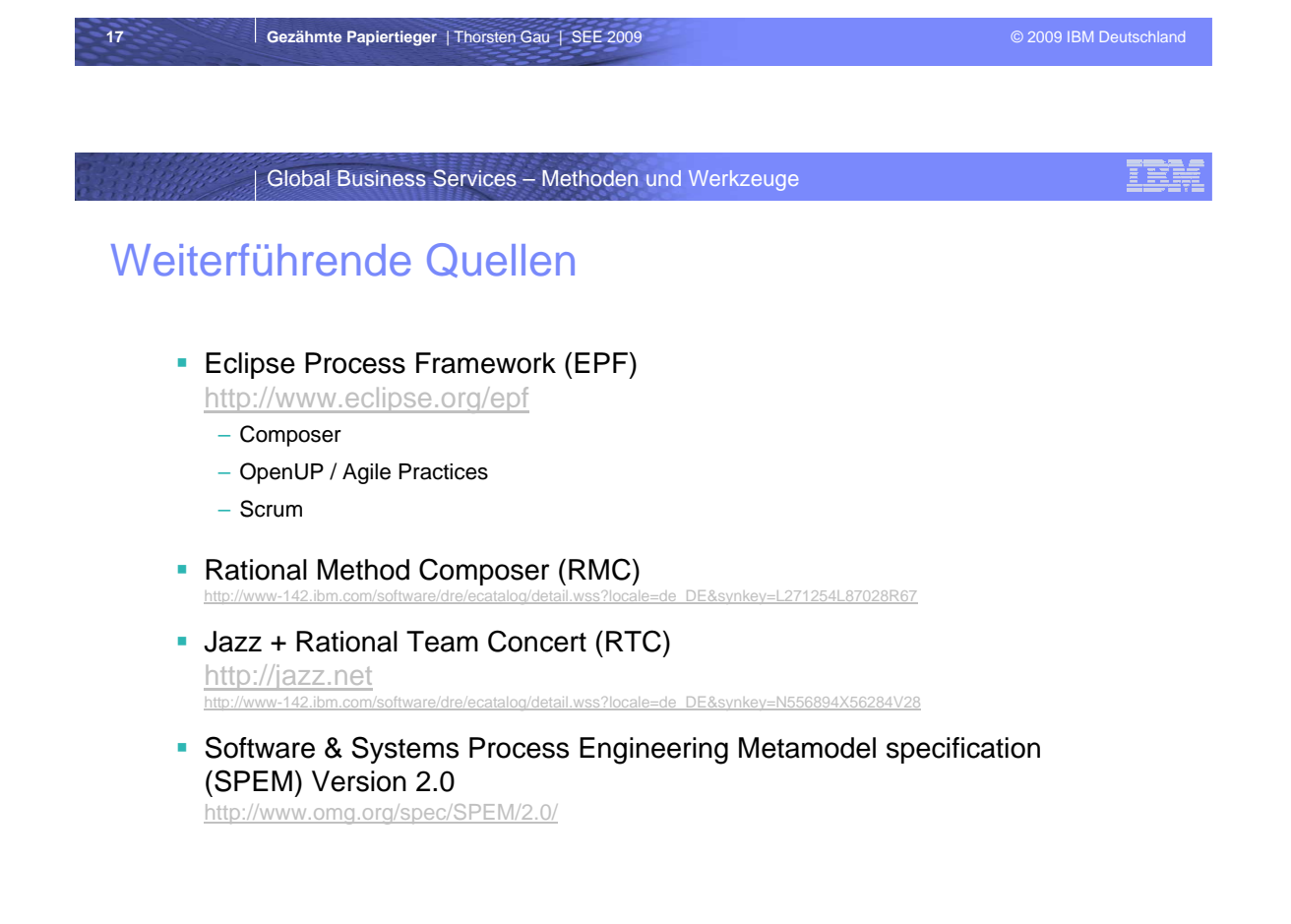

## **10. Session 10: Fundamente für Vorgehensmodelle**

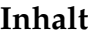

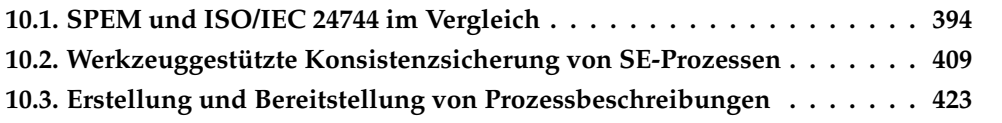

### <span id="page-403-0"></span>**10.1. Metamodell-basierte Modellierung eines Software-Entwicklungsprozesses in der Automobilindustrie: SPEM und ISO/IEC 24744 im Vergleich**

Jens Palluch<sup>1</sup>, Cristina Romcea<sup>2</sup> <sup>1</sup>Method Park Software AG Wetterkreuz 19a, 91058 Erlangen Jens.Palluch@methodpark.de <sup>2</sup>Continental AG Sieboldstraße 19, 90411 Nürnberg Cristina.Romcea@continental-corporation.com

#### **Abstract**

Zur Modellierung von komplexen Software-Entwicklungsprozessen, wie sie z.B. in der Automobilbranche existieren, entstanden in den letzten Jahren zwei Metamodelle: das "Software & Systems Engineering Meta-Model" (SPEM) und das "Software Engineering Meta-Model for Development Methodologies" [4]. Im Rahmen eines industriellen Forschungsprojektes wurden beide Metamodelle hinsichtlich ihrer Eignung untersucht, indem ein Ausschnitt aus dem existierenden Software-Entwicklungsprozess von Continental Automotive Systems mit beiden modelliert wurde.

### **Extended Abstract**

Bei der Continental AG erfolgt die Software-Entwicklung im Bereich Automotive Systems nach komplexen Entwicklungsprozessen, da die Entwicklung von Software stark verzahnt ist mit der Entwicklung der Elektronik, der Hardware, usw. Hinzu kommt, dass die Entwicklung an verschiedenen Standorten stattfindet, was umfangreiche Abstimmungsmaßnahmen erfordert. Außerdem müssen bei der Software-Entwicklung verschiedene Normen und Standards wie Automotive SPICE, ISO/TS 16949 und ISO CD 26262 berücksichtigt werden. Zur Minimierung der Projektrisiken und zur Verbesserung der Qualität wurde daher ein standortübergreifender Software-Entwicklungsprozess definiert. Zur Unterstützung der Definition von Prozessen gibt es eine Vielfalt an Prozess-Modellierungssprachen, z.B. ereignisgesteuerte Prozessketten (EPK), Business Process Execution Language (BPEL), Business Process Modeling Notation (BPMN), XML Process Definition Language (XPDL). Die meisten sind jedoch für die Modellierung von Abläufen, wie sie typischerweise in Geschäftsprozessen vorkommen, gedacht und eignen sich daher nicht besonders gut für die Modellierung von Entwicklungsprozessen. Vor diesem Hintergrund wurden zwei Metamodelle entwickelt, um den speziellen Bedürfnissen von Entwicklungsprozessen gerecht zu werden: das "Software & Systems Engineering Meta-Model" (SPEM) von der Object Management Group (OMG) und das "Software Engineering Meta-Model for Development Methodologies" [4] der ISO.

SPEM wurde im Jahr 2002 als Version 1.0 freigegeben. Nach einigen kleinen Änderungen daran wurde im Jahre 2005 Version 1.1 veröffentlicht. Die 1.x-Versionen fanden aber keine große Verbreitung in der Industrie. Hauptkritikpunkte waren z.B. die mangelnde Unterstützung zur Prozessausführung (Process Enactment), die in den Spezifikationen sogar explizit ausgeschlossen war sowie die Mehrdeutigkeit bestimmter Konzepte [1]. Um diese Mängel zu beheben startete in 2004 die Entwicklung von SPEM 2.0. Sie wurde nach ungefähr dreieinhalb Jahren im April 2008 mit der Freigabe der endgültigen Version abgeschlossen.

In verschiedenen Veröffentlichungen wurde Kritik an SPEM geäußert [2, 3]. Die Kritiker von SPEM begannen ab 2003 mit der Definition eines eigenen Metamodells, SEMDM, das als Internationaler Standard ISO/IEC 24744 im Februar 2007 veröffentlicht wurde [4].

Im Rahmen eines industriellen Forschungsprojektes wurden beide Metamodelle näher untersucht, indem ein Teil des existierenden Software-Entwicklungsprozesses von Continental Automotive Systems mit SPEM und SEMDM modelliert wurde. Im Falle von SPEM wurde auf das in der SPEM-Spezifikation definierte UML-Profil zurückgegriffen und die Modellierung mit einem UML-Werkzeug durchgeführt. Zur Modellierung mit SEMDM wurde ein eigens entwickelter Prototyp verwendet.

Beide Metamodelle eignen sich zwar grundsätzlich zur Modellierung von Software-Entwicklungsprozessen, haben aber einige Nachteile. Das Metamodell von SPEM 2.0 und das UML-Profil sind in der Spezifikation von SPEM an einigen Stellen unterschiedlich definiert, obwohl das nicht so sein sollte. In der Version 2.0 von SPEM gibt es noch einige weitere Fehler und Widersprüche. Außerdem gibt es noch immer keine wirkliche Unterstützung für die Prozessausführung, obwohl das eine Zielsetzung für diese Version war. SEMDM erlaubt zwar Erweiterungen des Metamodells, diese sind aber nur eingeschränkt möglich, weil existierende Elemente weder verändert noch ersetzt werden dürfen

In diesem Vortrag sollen beide Metamodelle vorgestellt, miteinander verglichen und die Ergebnisse der Evaluierung präsentiert werden.

### **Literaturverzeichnis**

- 1. OMG: Software & Systems Process Engineering Metamodel Specification v2.0, April 2008
- 2. Henderson-Sellers, Brian und Cesar Gonzalez-Perez: A Comparison of Four Process Metamodels and the Creation of a New Generic Standard. Information and Software Technology, 47(1). 2005
- 3. Henderson-Sellers, Brian und Cesar Gonzalez-Perez: The Rationale of Powertype-Based Metamodelling. In: Australian Computer Science Communications vol. 7, number 6. Australian Computer Society. 2005
- 4. ISO/IEC. Software Engineering Metamodel for Development Methodologies. ISO/IEC 24744: 2007

## **E** methodpark

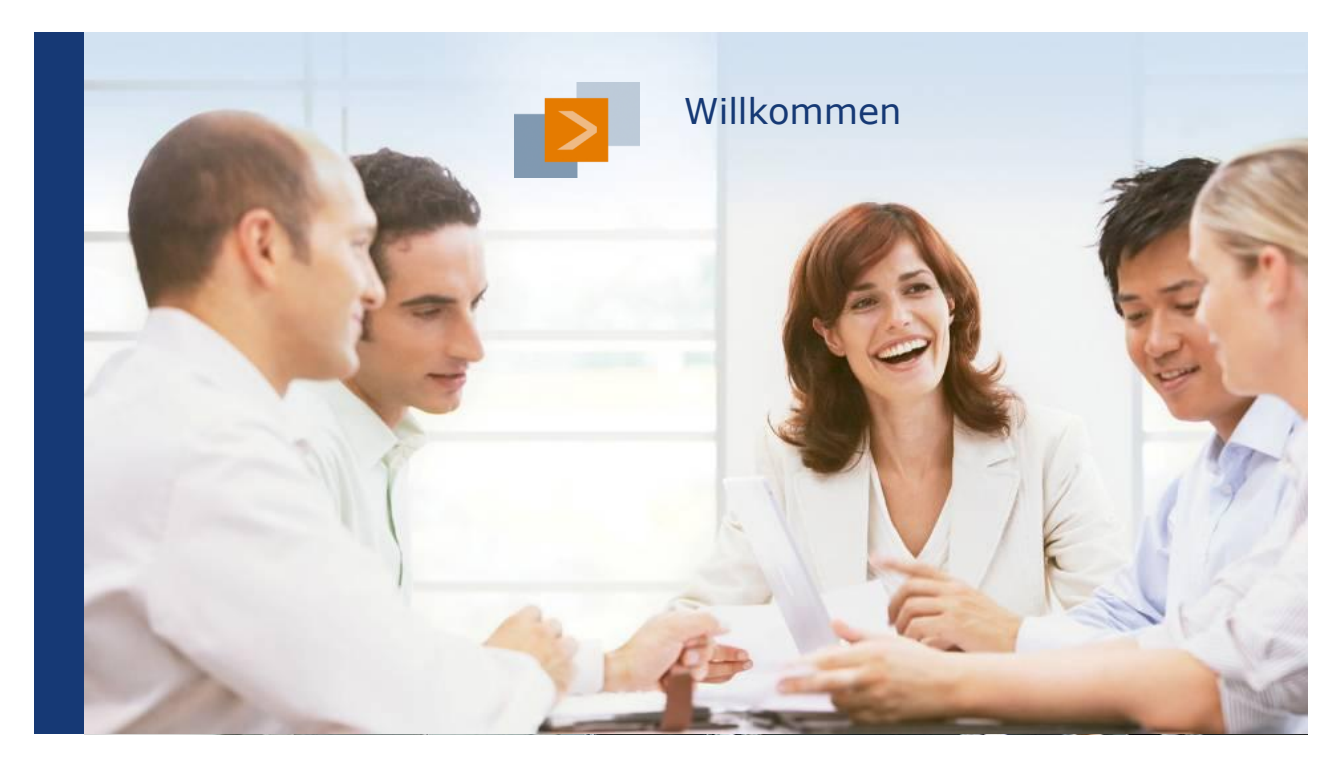

## **E** methodpark

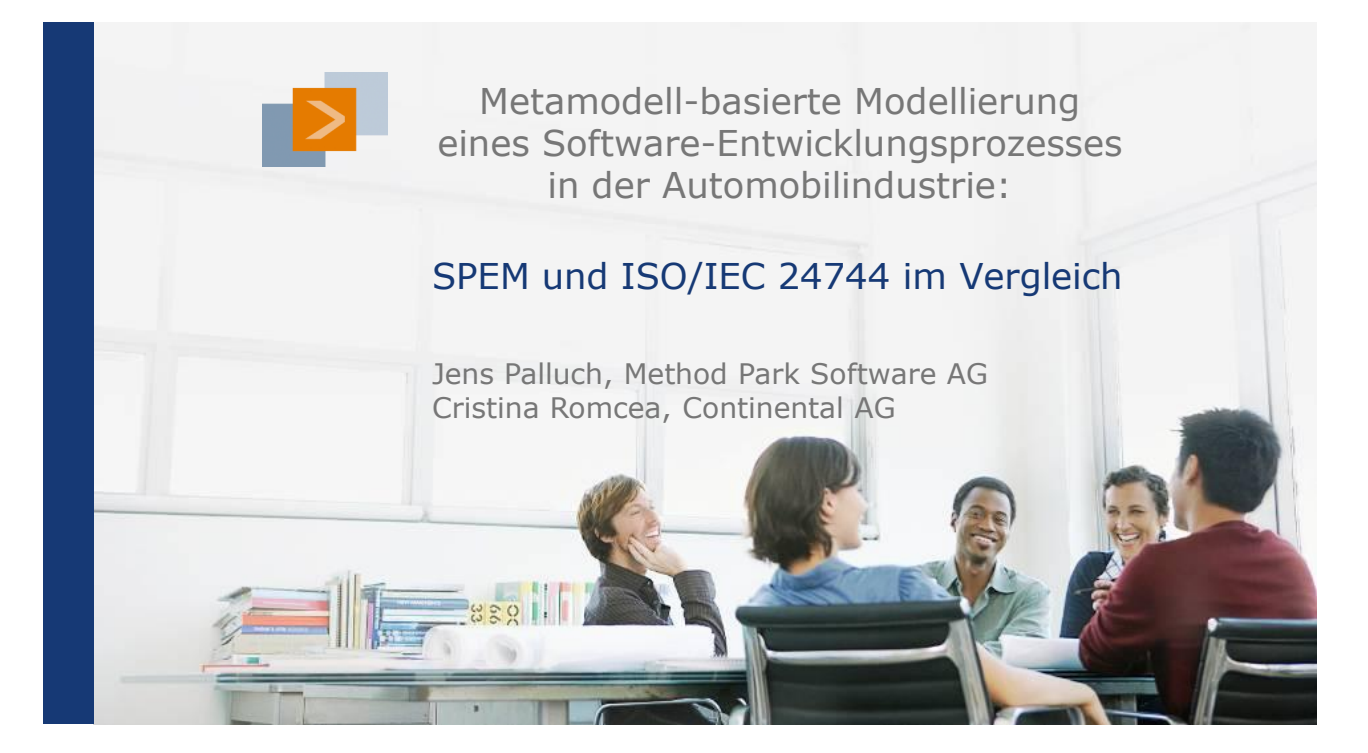

### Entwicklungsprozess bei Continental

## **E** methodpark

#### Basis

- **V-Modell 97**
- Automotive SPICE® Base Practices und Arbeitsprodukte
- Anforderungen an die funktionale Sicherheit (ISO CD 26262)
- spezifische Prozessanweisungen und Richtlinien der Geschäftsbereiche

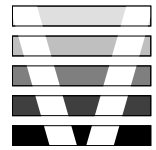

#### Ergebnis

- Continental Metamodell
- **P&C Entwicklungsprozess**

### Metamodell bei Continental

## **E** methodpark

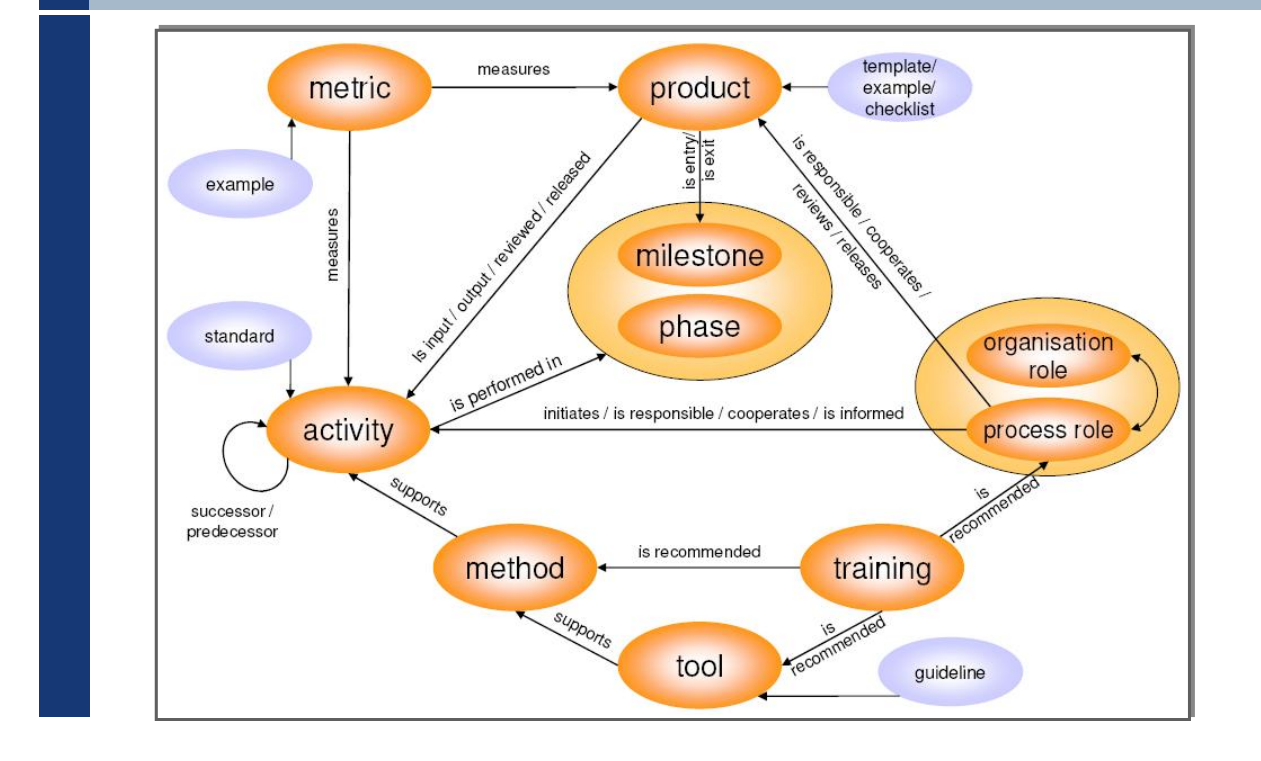

© 2009 Method Park Software AG / SPEM und ISO/IEC 24744 im Vergleich / Jens Palluch, Cristina Romcea / SEE 2009 Folie 4 von 26

<sup>© 2009</sup> Method Park Software AG / SPEM und ISO/IEC 24744 im Vergleich / Jens Palluch, Cristina Romcea / SEE 2009 Folie 3 von 26

### P&C Entwicklungsprozess

## **E** methodpark

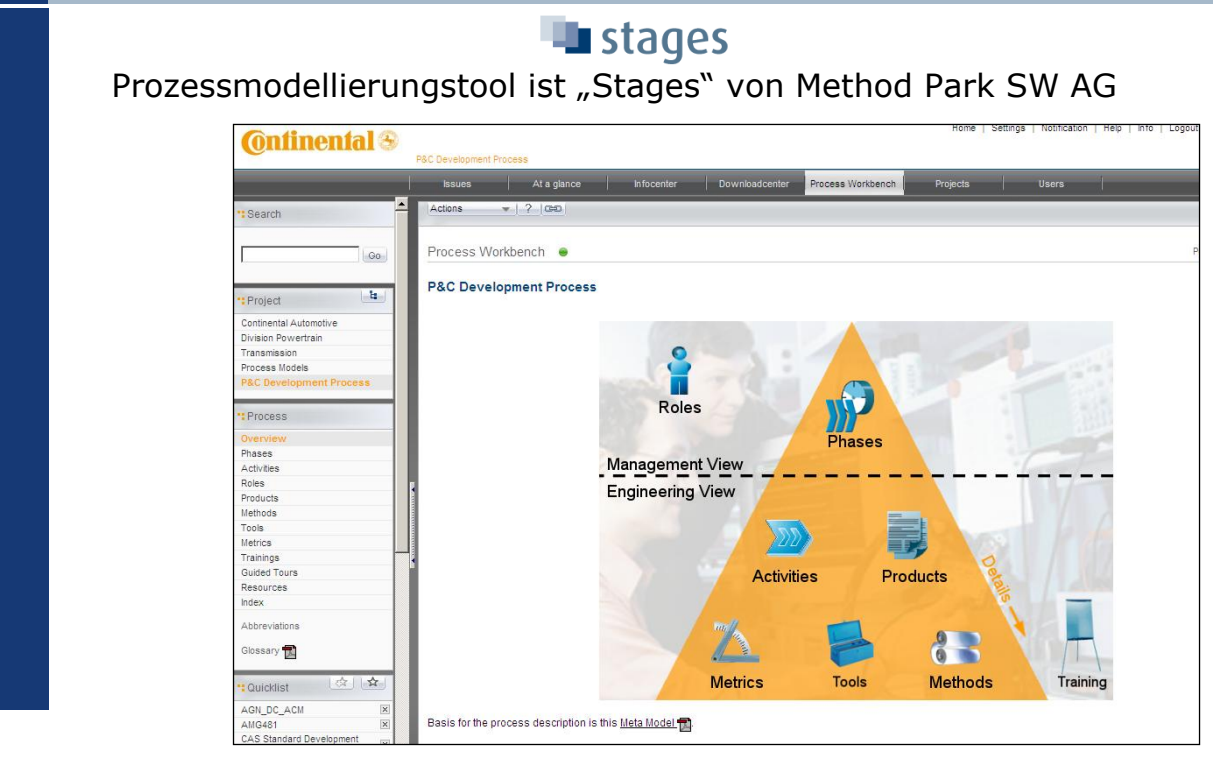

© 2009 Method Park Software AG / SPEM und ISO/IEC 24744 im Vergleich / Jens Palluch, Cristina Romcea / SEE 2009 Folie 5 von 26

**E** methodpark

### Prozessmodellierung – Aktivitätensicht

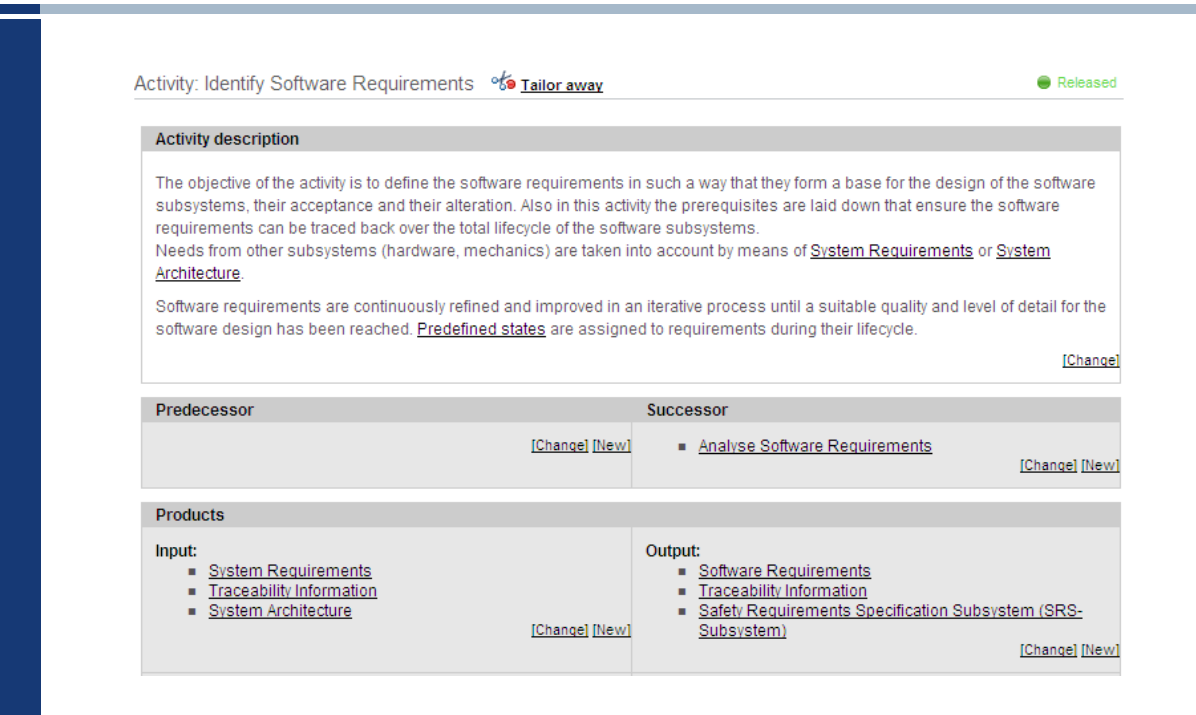

© 2009 Method Park Software AG / SPEM und ISO/IEC 24744 im Vergleich / Jens Palluch, Cristina Romcea / SEE 2009 Folie 6 von 26

### Prozessmodellierung – Aktivitätensicht

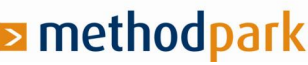

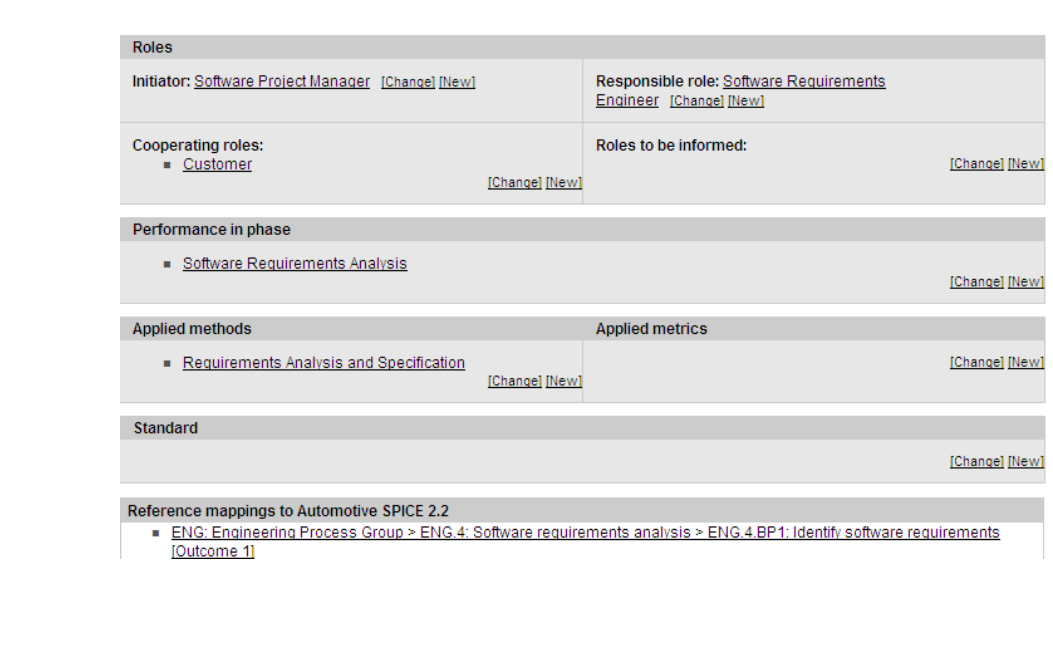

© 2009 Method Park Software AG / SPEM und ISO/IEC 24744 im Vergleich / Jens Palluch, Cristina Romcea / SEE 2009 Folie 7 von 26

#### **E** methodpark Prozessmodellierung – Produktsicht

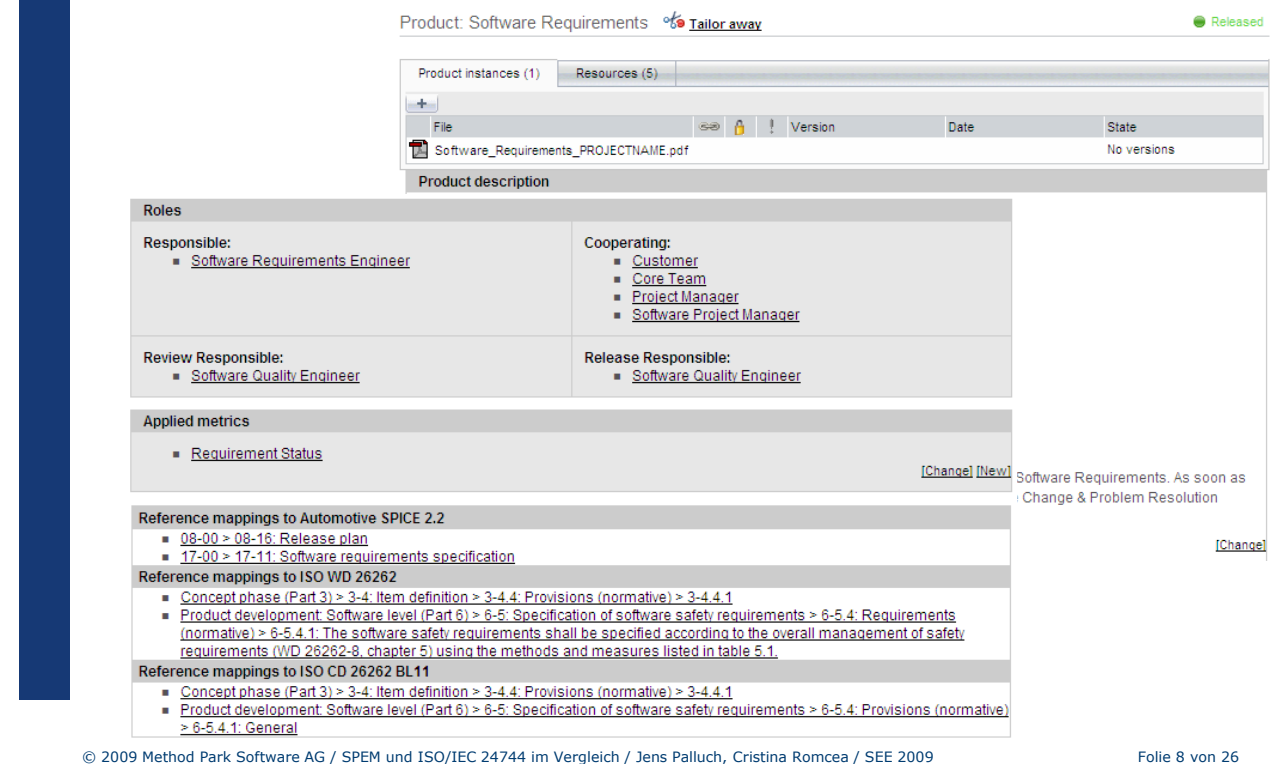

### Prozess-Modellierungssprachen

## **E** methodpark

Typischerweise workflow-orientiert

- Knoten
	- Aktivitäten
	- Verzweigung/Verbindung
	- Parallelisierung/Synchronisation
- Kanten
	- Kontrollfluss
	- Informationsfluss

#### Beispiele **EPK/eEPK BPMN BPEL**  XPDL Bestellung<br>erhalten **Examples and Artikel Vorhanden**<br>Bestellung prüfen Artikel vorhanden<br>Prüfen Artikel vorhanden Artike nicht Artikel<br>
Vorhanden Kork<br>
Martikel<br>
Vorhanden Kork<br>
Vorhanden Kork<br>
Produzie Artikel iroduziere Bestellung<br>
erledigt

© 2009 Method Park Software AG / SPEM und ISO/IEC 24744 im Vergleich / Jens Palluch, Cristina Romcea / SEE 2009 Folie 9 von 26

### Metamodelle

# Mangel an Prozessmodellierungssprachen für Entwicklungsprozesse Definition von Modellierungssprachen mittels Metamodellen  $\Rightarrow$  Definition von Metamodellen zur Modellierung von Software-Entwicklungsprozessen Ergebnis Software Process Engineering Metamodel (SPEM) **Software Engineering Metamodel for Development** Methodologies (SEMDM)  $\rightarrow$  ISO/IEC 24744

© 2009 Method Park Software AG / SPEM und ISO/IEC 24744 im Vergleich / Jens Palluch, Cristina Romcea / SEE 2009 Folie 10 von 26

**E** methodpark

### SPEM – Vier-Ebenen-Architektur

## **E** methodpark

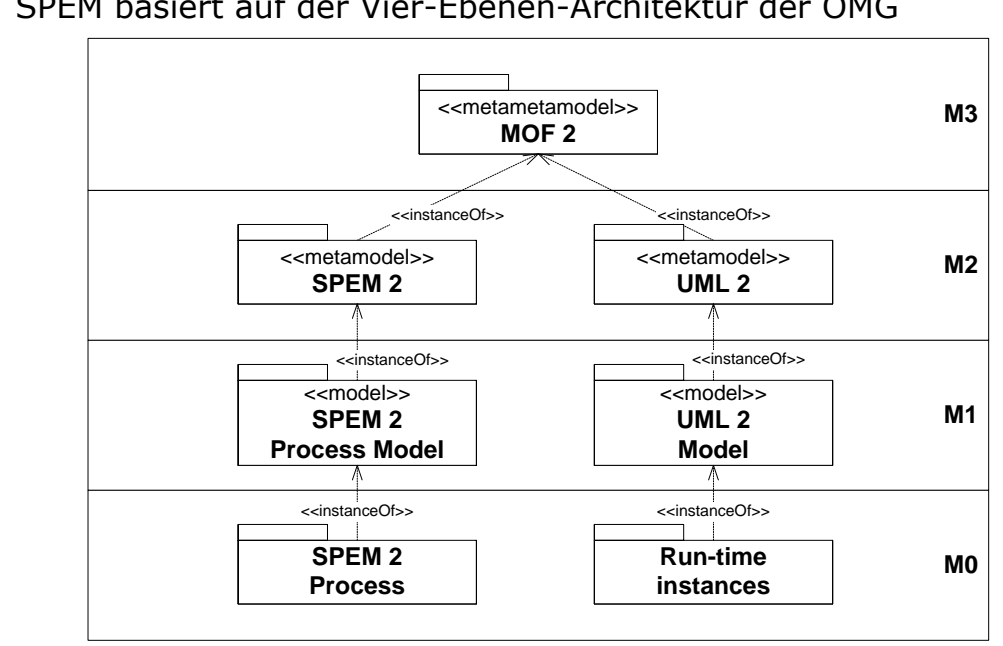

#### SPEM basiert auf der Vier-Ebenen-Architektur der OMG

© 2009 Method Park Software AG / SPEM und ISO/IEC 24744 im Vergleich / Jens Palluch, Cristina Romcea / SEE 2009 Folie 11 von 26

### SPEM – Historie

**E** methodpark

Version 1.0 in 2002

Version 1.1 in 2005

Hauptkritik an 1.x-Versionen

- mangelnde Unterstützung bei der Prozessausführung
- Mehrdeutigkeit bestimmter Konzepte

 $\Rightarrow$  Version 2.0 in 2008

### SPEM –Aktuelle Struktur

## **E** methodpark

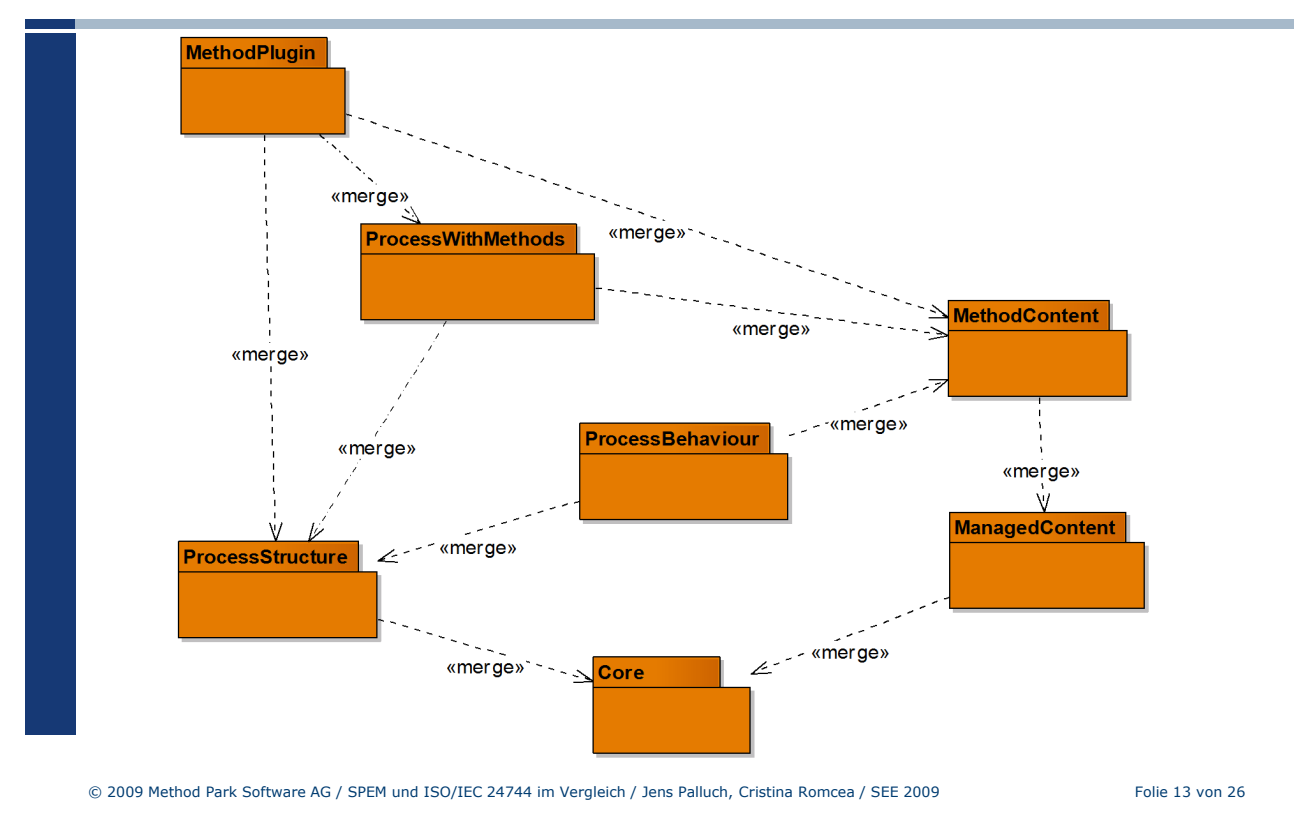

### SPEM – Vorteile und Beispiel einer Aktivität

# **E** methodpark

#### Vorteile von SPEM

- einfach zu verstehen für Personen, die mit UML2 vertraut sind (OMG Spezifikation)
- UML-Profil für SPEM zur Umsetzung in UML-Tool
- **•** modularer Aufbau

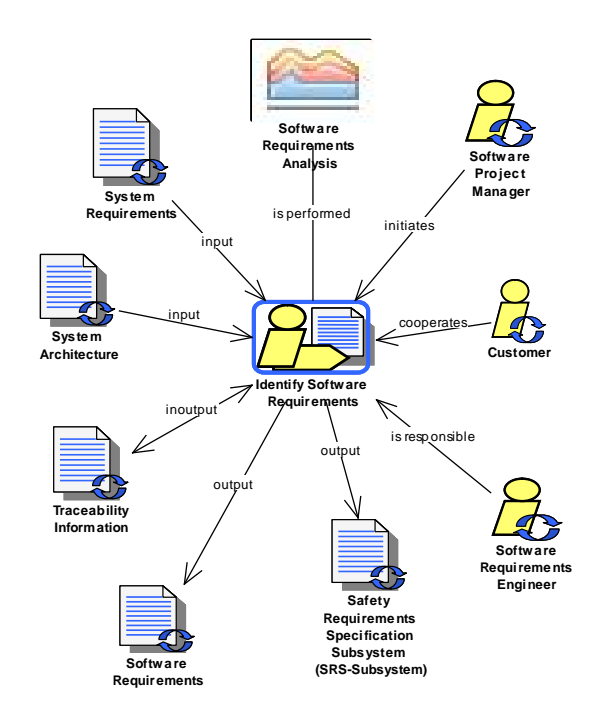

© 2009 Method Park Software AG / SPEM und ISO/IEC 24744 im Vergleich / Jens Palluch, Cristina Romcea / SEE 2009 Folie 14 von 26

### Nachteile von SPEM

## **E** methodpark

**E** methodpark

Analytische Probleme

- fehlende Begriffsdefinitionen (z.B. Prozess)
- keine Regeln zur Erweiterung des Metamodells
- **Fehler und Widersprüche**
- für minimalistisches Metamodell zu umfangreich
	- über 70 Klassen
	- 236 Seiten

#### Modellierungsprobleme

- **EXEGED Keine Regeln zur Modellierung mit SPEM**
- Unterschiede zwischen Metamodell und UML-Profil
- Phase ist kein Element des Metamodells
- P&C Entwicklungsprozess von Continental ließ sich mit SPEM nur über Anpassungen und Erweiterungen von SPEM abbilden

© 2009 Method Park Software AG / SPEM und ISO/IEC 24744 im Vergleich / Jens Palluch, Cristina Romcea / SEE 2009 Folie 15 von 26

### ISO/IEC 24744 – Drei-Ebenen-Architektur

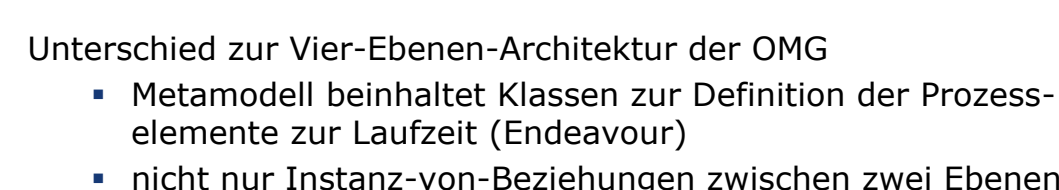

 nicht nur Instanz-von-Beziehungen zwischen zwei Ebenen, sondern auch Vererbungsbeziehungen

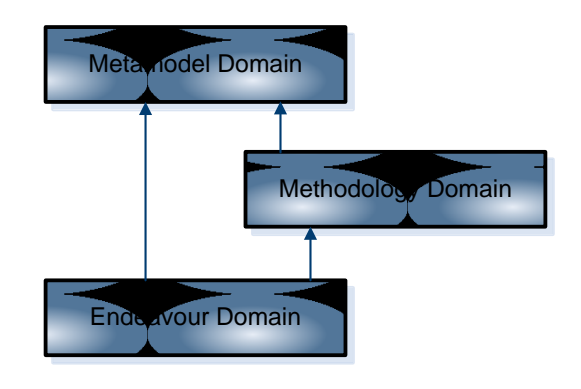

#### ISO/IEC 24744 – Problem bei SPEM

## **E** methodpark

Problem bei üblicher Instanz-von-Beziehung zwischen Ebenen

 bestimmte Attribute von Klassen im Metamodell benötigen erst zwei Ebenen tiefer Werte

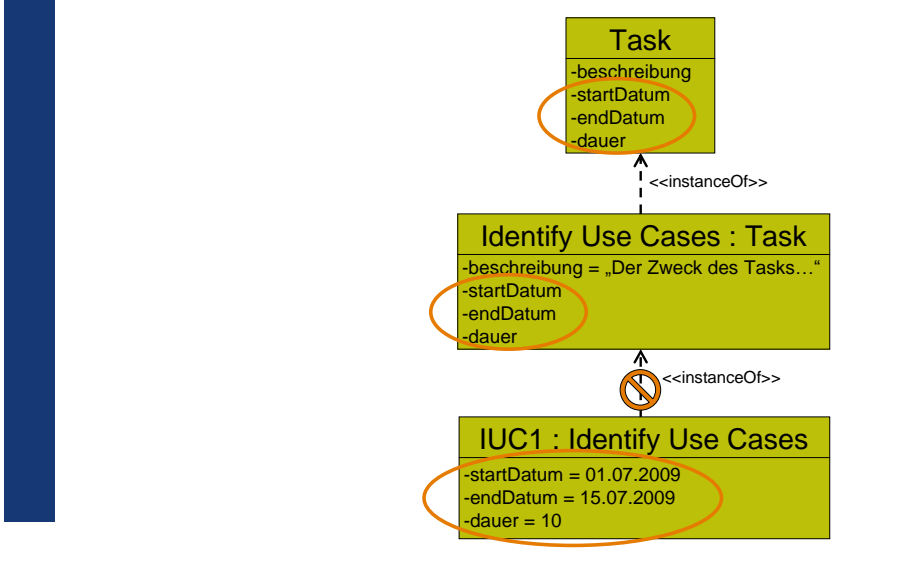

© 2009 Method Park Software AG / SPEM und ISO/IEC 24744 im Vergleich / Jens Palluch, Cristina Romcea / SEE 2009 Folie 17 von 26

ISO/IEC 24744 – Lösung des Problems

## **E** methodpark

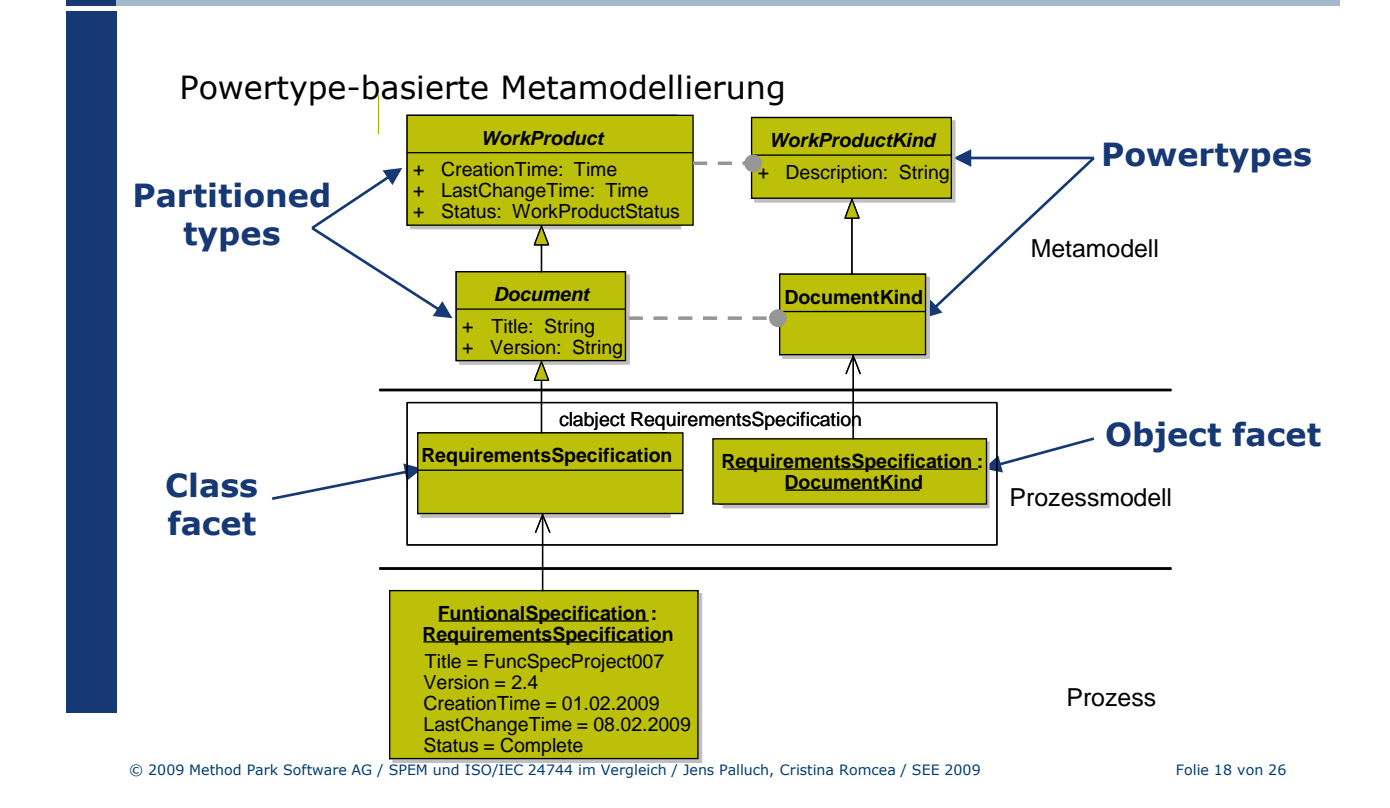

### ISO/IEC 24744 – Grundsätzliches

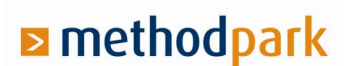

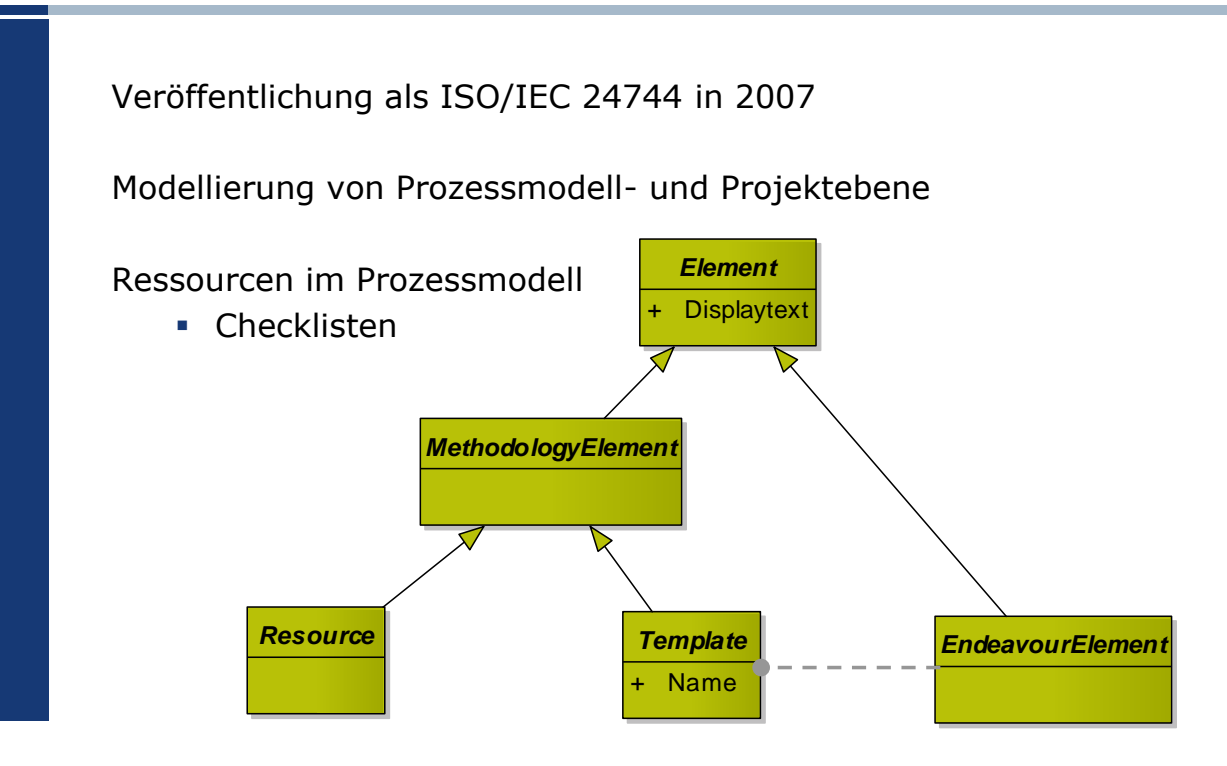

© 2009 Method Park Software AG / SPEM und ISO/IEC 24744 im Vergleich / Jens Palluch, Cristina Romcea / SEE 2009 Folie 19 von 26

**E** methodpark

## ISO/IEC 24744 – Struktur

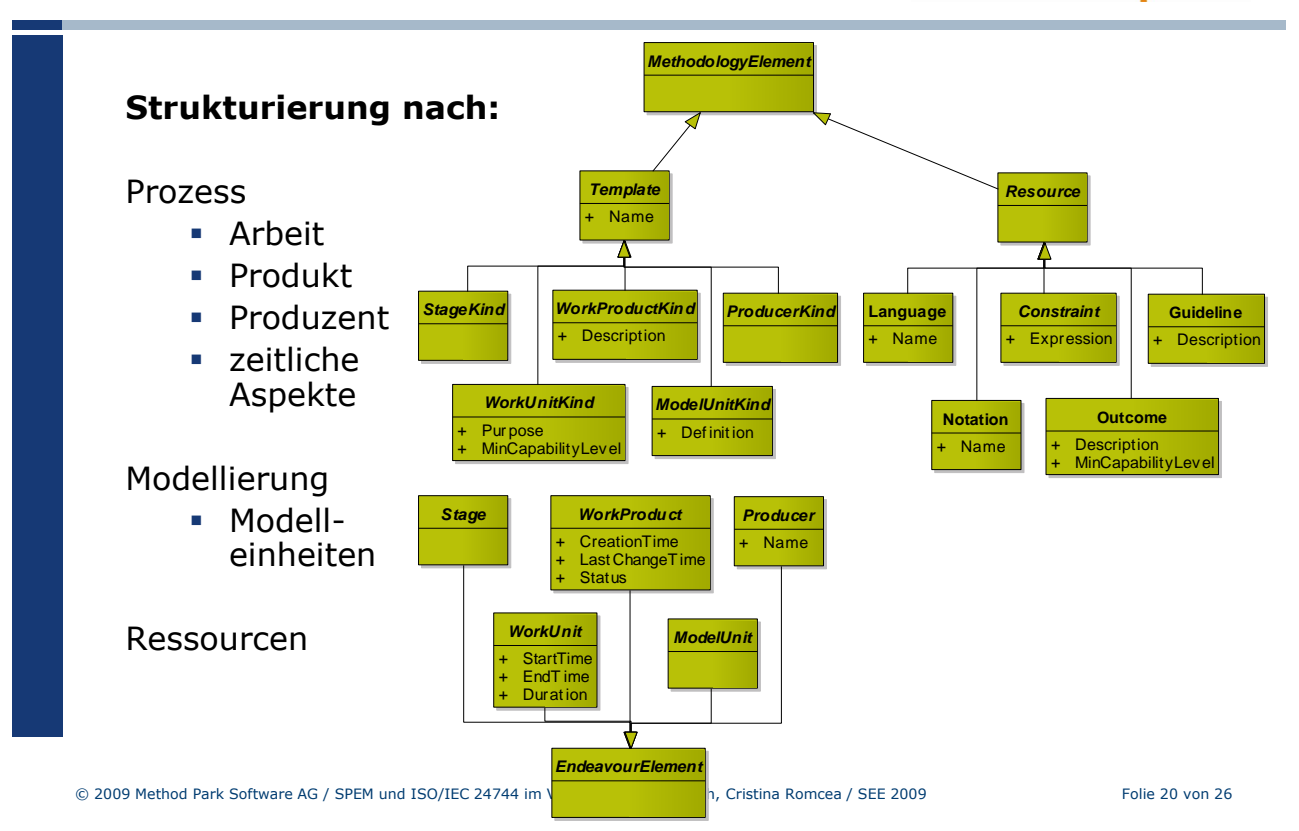

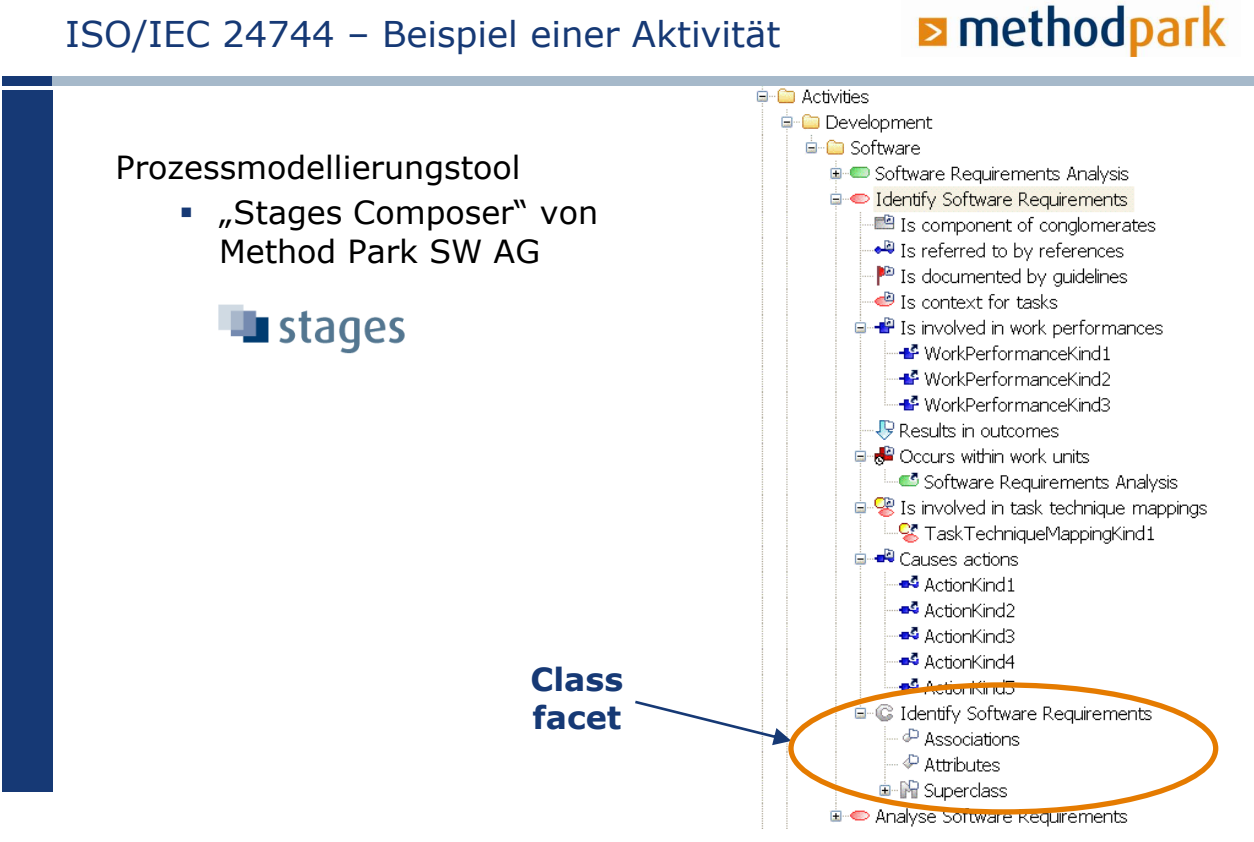

© 2009 Method Park Software AG / SPEM und ISO/IEC 24744 im Vergleich / Jens Palluch, Cristina Romcea / SEE 2009 Folie 21 von 26

## ISO/IEC 24744 – ActionDiagram mit Visio

## **E** methodpark

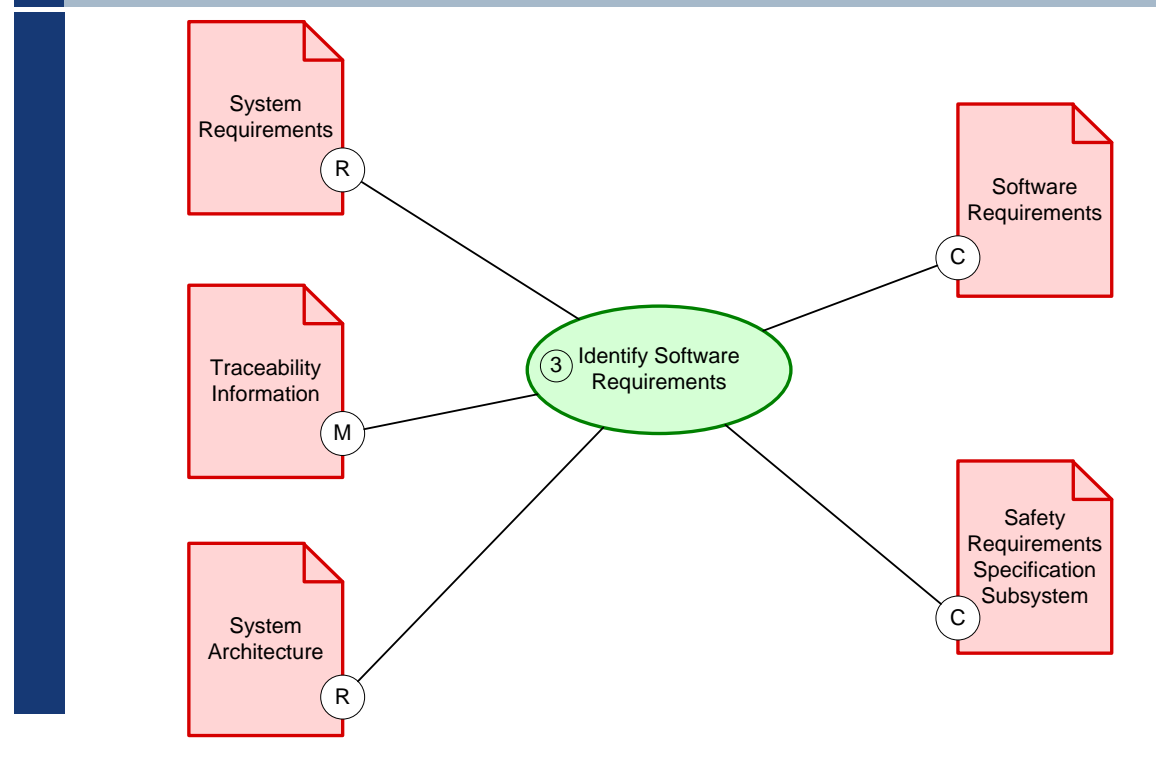

© 2009 Method Park Software AG / SPEM und ISO/IEC 24744 im Vergleich / Jens Palluch, Cristina Romcea / SEE 2009 Folie 22 von 26

### ISO/IEC 24744 – Vor- und Nachteile

## **E** methodpark

#### Vorteile

- $\blacksquare$  relativ klein
	- 27 Powertype Patterns + 10 weitere Klassen
	- gut strukturiert (Prozess, Produkt, Produzent)
- **Regeln zur Benutzung**
- **Regeln zur Erweiterung**

#### Nachteile

- P&C Entwicklungsprozess von Continental ließ sich mit ISO/IEC 24744 nicht vollständig abbilden (nur über Erweiterungen des Metamodells möglich)
- **Erweiterungen nur eingeschränkt möglich** 
	- existierende Elemente dürfen nicht verändert werden
	- Bsp.: um neue Assoziation zwischen zwei Elementen einzuführen, müssen erst eigene Elemente definiert werden

© 2009 Method Park Software AG / SPEM und ISO/IEC 24744 im Vergleich / Jens Palluch, Cristina Romcea / SEE 2009 Folie 23 von 26

### Vergleich von SPEM und SEMDM

## **E** methodpark

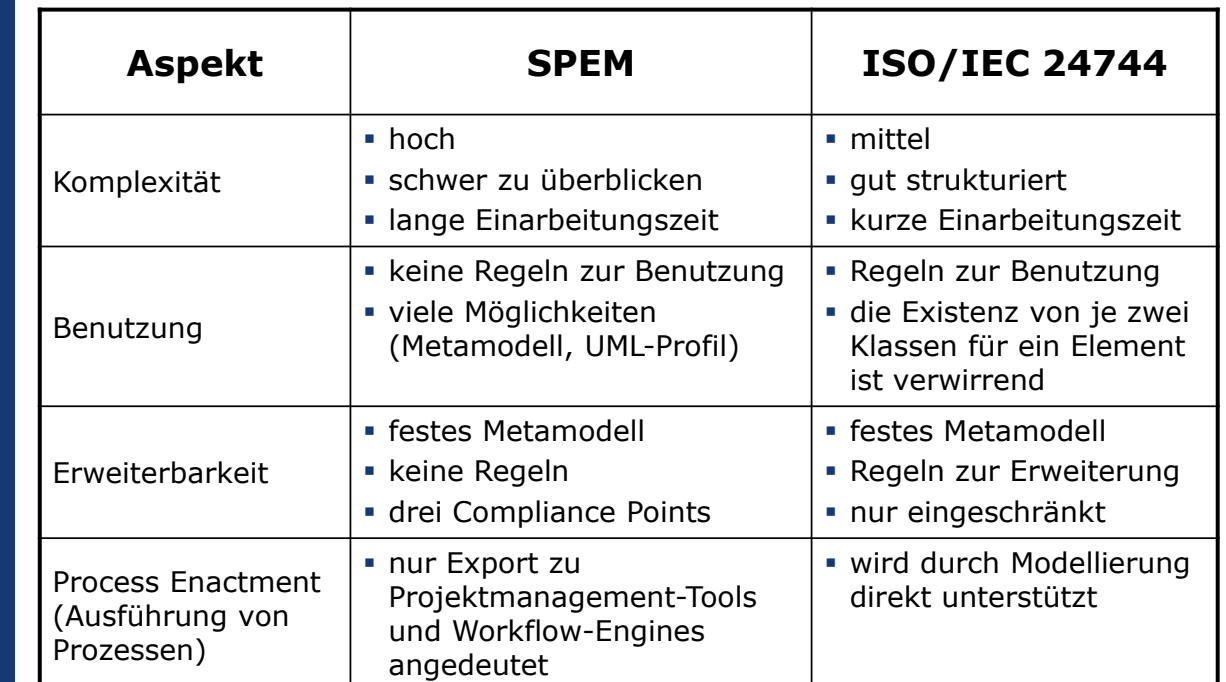

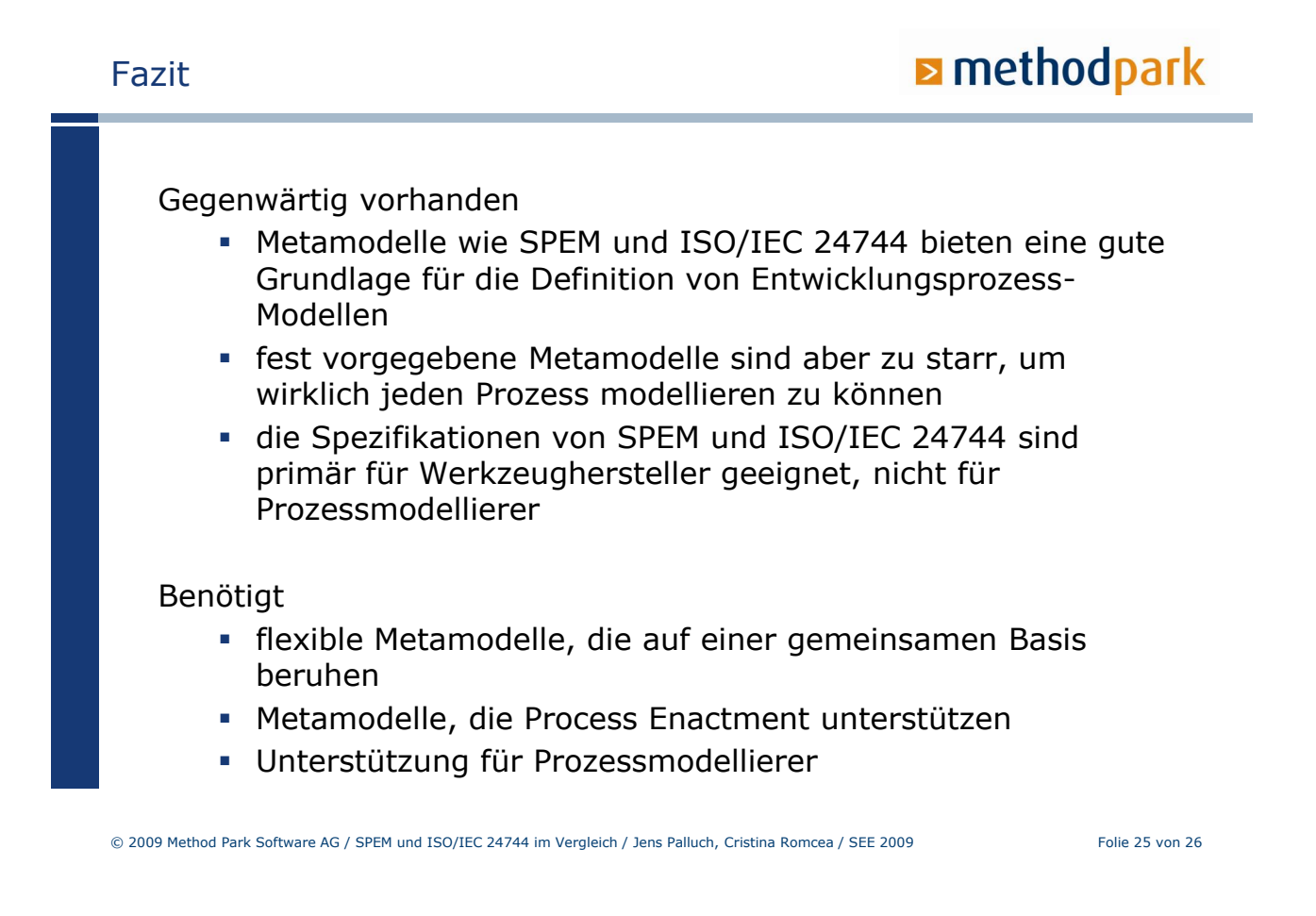

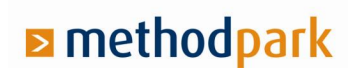

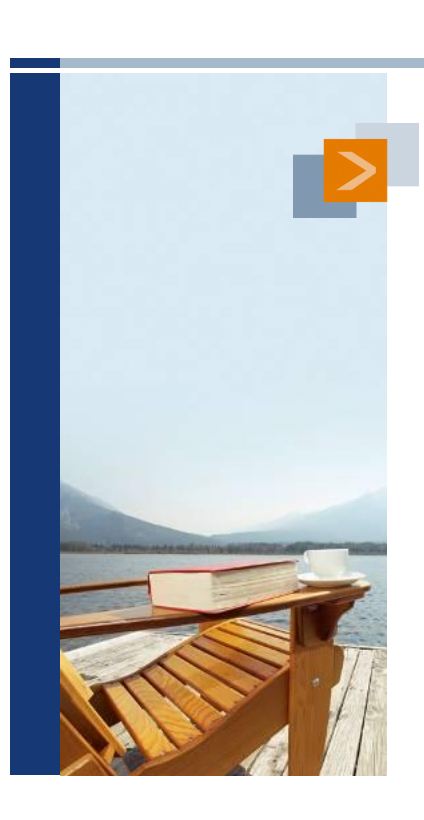

Vielen Dank für Ihre Aufmerksamkeit.

© 2009 Method Park Software AG / SPEM und ISO/IEC 24744 im Vergleich / Jens Palluch, Cristina Romcea / SEE 2009 Folie 26 von 26

### <span id="page-418-0"></span>**10.2. Werkzeuggestützte Konsistenzsicherung von Software-Entwicklungsprozessen**

Dr. Frank Marschall Software Engineering Quality, Quality Business Services, Systems Integration T-Systems Enterprise Services, GmbH Dachauer Str. 651 80995 München Frank.Marschall@t-systems.com

#### **Abstract**

Der hier vorgestellte Beitrag beschreibt den Einsatz von Werkzeugen zur Entwicklung und Prüfung von Software-Entwicklungsprozessen und die damit verbundenen Erfahrungen in einem großen Software-Haus. Exemplarisch wird ein Werkzeug zur Simulation von Entwicklungsprozessen vorgestellt.

### **Ausgangssituation**

Die Standardisierung von Entwicklungsprozessen im Software-Engineering stellt eine große Herausforderung für Unternehmen dar. Einerseits gilt es, zahlreiche bestehende Ansätze aus dem Unternehmen und Vorgaben aus Modellen und Standards wie CM-MI zu einem durchgängigen, konsistentem Vorgehen zu vereinen. Anderseits müssen für unterschiedliche Projekttypen, wie z.B. Individualentwicklung, SAP-Projekte, etc, jeweils angepasste Standardprozesse zur Verfügung gestellt werden. Hierbei gilt es, möglichst große Teile des Vorgehens in den verschiedenen Prozessbeschreibungen wieder zu verwenden.

Innerhalb der T-Systems führt die Service Unit Systems Integration (SI) Großprojekte in der Software-Entwicklung durch. Der Software-Entwicklungsprozess der Systems Integration wird durch das Software-Engineering-Book (SE Book) beschrieben und laufend weiterentwickelt. So wurden aus dem bestehenden Entwicklungsprozess für Individualprojekte Standardprozesse für SAP-Projekte und Business-Intelligence-Projekte entwickelt. Weitere Varianten werden folgen. Verbesserungsinitiativen, wie ein internes CMMI-Projekt, Initiativen der unternehmensinternen Software-Engineering-Community und Feedback aus dem kontinuierlichen Verbesserungsprozess der SI, führen ca. alle sechs Monate zu einem neuen Release der Prozess-Familie.

Die wachsende Zahl von Standardprozessen für unterschiedliche Projekttypen und zusätzlichen Ausprägungen, die durch das Tailoring dieser Prozesse entstehen können, stellt hohe Anforderungen an die Qualitätssicherung der Prozesse. Für jede Version jeder Variante des SE Books muss sichergestellt werden, dass sie keine Inkonsistenzen, wie z.B. nicht verwendete Ergebnisse, überflüssige Vorlagen etc. enthält. Weiterhin muss gewährleistet werden, dass jede Variante alle Aktivitäten und Ergebnisse, die für die Projektdurchführung nötig sind, aufweist, aber keine unnötigen Ergebnisse oder undurchführbaren Aktivitäten enthält.

Der Vortrag stellt Ansätze und Techniken zur Entwicklung und Qualitätssicherung der Entwicklungsprozesse der T-Systems vor. Als wesentliche Voraussetzungen für eine effiziente Qualitätssicherung erweisen sich hierbei ein modellbasierter Entwicklungsprozess und der Einsatz darauf aufbauender Werkzeuge.

### **Ansatz**

Inkonsistente Prozessbeschreibungen führen zu (berechtigten) Vorbehalten seitens der Anwender und verhindern in vielen Fällen eine sinnvolle Werkzeugunterstützung für die Prozessdurchführung. Um Qualität und Konsistenz der zahlreichen Prozessvarianten sicherzustellen, wird eine Reihe von eigens entwickelten Werkzeugen genutzt. Diese umfassen Werkzeuge zur Erzeugung von Standardprozessen aus Prozessbaustei-nen, zur Visualisierung der Prozesse, zur Simulation und Verifikation von Prozessabläu-fen und zur Überprüfung des Modells auf ungewünschte Eigenschaften. Typische Feh-ler, von mehrfachen Glossareinträgen über fehlende Vorlagen bis zu nicht mehr aktuellen URLs in Literaturverweisen, lassen sich anhand von automatisierten Überprüfungen, analog zu Regressionstests in der Software-Entwicklung, effizient automatisiert erkennen.

Der Vortrag gibt einen Überblick über die eingesetzten Werkzeuge und zeigt Nutzen und Grenzen einer werkzeugunterstützten Qualitätssicherung auf. Exemplarisch wird ein Werkzeug zur Simulation von Prozessabläufen vorgestellt, welches Traces möglicher Prozessabläufe erzeugt. Das Werkzeug muss hierzu einige Eigenschaften des SE Book Metamodells berücksichtigen:

- Jede Aktivität hat Mengen von Ergebnistypen als Ein- und Ausgabe. Für jede Einoder Ausgabe ist ein Zustand (in Bearbeitung, fertig gestellt, intern freige-geben, extern freigegeben) festgelegt. Der Eingabezustand legt fest, in welchem Zustand ein Ergebnis mindestens vorliegen muss, der Ausgabezustand bezeich-net den höchstwertigen Zustand, den das Ergebnis nach Abschluss der Aktivität erreichen kann.
- Einzelne Ein- und Ausgaben können optional sein (z.B. der Ergebnistyp Fehler-Ticket)
- Ergebnistypen sind hierarchisch organisiert. Ein Ergebnistyp kann sich also aus einer Menge untergeordneter Ergebnistypen zusammensetzen.

Das Werkzeug simuliert interaktiv oder durch Angabe einer Strategie mögliche Abläufe und liefert einen Trace aller Prozessschritte. Für jeden Schritt wird hinterlegt, warum einzelne Aktivitäten in der jeweiligen Situation nicht durchführbar sind.

Können bestimmte Aktivitäten eines Prozesses nicht durchgeführt werden, lassen sich anhand der Traces die Ursachen hierfür feststellen. So können beispielsweise wechselseitige Abhängigkeiten zwischen zwei oder mehr Aktivitäten erkannt werden. Simulierte Abläufe, die eigentlich nicht möglich sein sollten, weisen darauf hin, dass Autoren ihre Vorstellungen nicht adäquat modelliert haben.

Durch Umkehrung der Simulation können, ausgehend von einem Ergebnistyp in einem Zustand (z.B. Anforderungsspezifikation, extern freigegeben), minimale Mengen initial erforderlicher Ergebnistypen berechnet werden. Diese werden zum Projektstart benötigt, um das Ergebnis mit dem gegebenen Vorrat an Aktivitäten zu erzeugen (z.B. Projekt-Assignment, Vertrag und Angebotsunterlagen in einem bestimmten Zustand).

### **Zusammenfassung**

Ein modellbasiertes, konsistentes Prozessmodell stellt die Grundlage für zahlreiche Werkzeuge zur Projektunterstützung, wie z.B. Werkzeuge zur Generierung von Projekt-plänen, dar. Die vorgestellte Werkzeugunterstützung kann eine inhaltliche, fachliche Prüfung eines Prozessmodells nicht ersetzen. Unsere Erfahrungen haben jedoch gezeigt, dass viele der Techniken, wie Simulation, Visualisierung von Abhängigkeiten oder Regressionstests, die in der Software-Entwicklung eingesetzt werden, auch für die Konsistenzprüfung modellbasierter Entwicklungsprozesse eine große Effizientsteigerung mit sich bringen. Gerade durch Simulationsläufe lassen sich Modellierungsfehler und falsche Annahmen bereits während der Prozessmodellierung sehr effizient und interaktiv identifizieren und beheben.

*10.2. Werkzeuggestützte Konsistenzsicherung von SE-Prozessen*

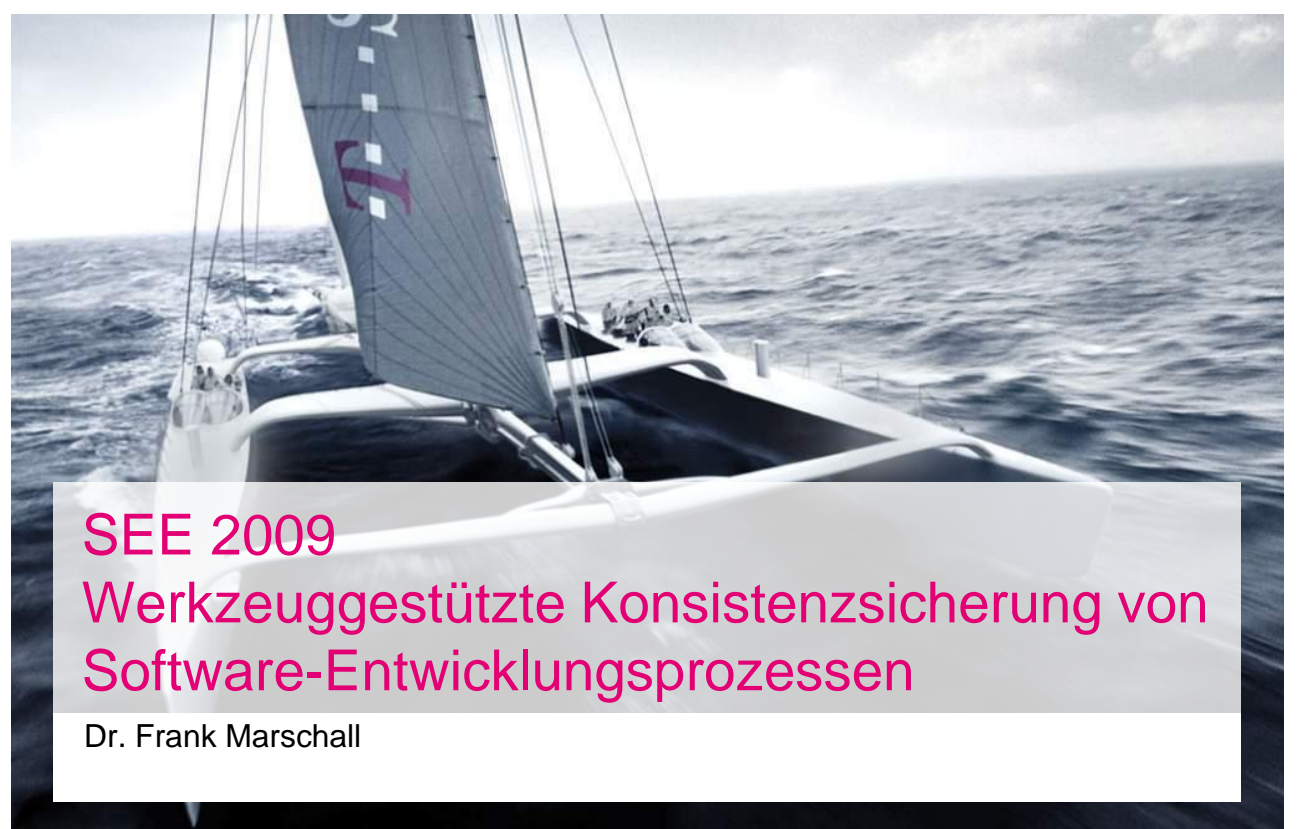

SEE 09 Dr. Frank Marschall, 27.05.2009 Page 1

## Werkzeuggestützte Konsistenzsicherung **Einleitung**

- T-Systems Enterprise Services / Systems Integration
	- **IT-Dienstleister für Großprojekte**
	- 12.000 Mitarbeiter in Deutschland
	- Kooperation mit Cognizant (> 50.000 Mitarbeiter)
- Eigenes Vorgehensmodell zur SW-Entwicklung mit Varianten
- Erfahrungen bei Abbildungen auf Vorgehensmodelle von Kunden und Partnern
	- Oft kein Modell

. . . . . . . . . . .

- Oft Modell ohne Semantik
- Oft zahlreiche Inkonsistenzen
- Qualitätssicherung des eigenen Entwicklungsprozesses
	- Handwerkliche Fehler
	- Zahlreiche, wiederkehrende Modellierungsfehler

- Zeitraubende Prüfungen

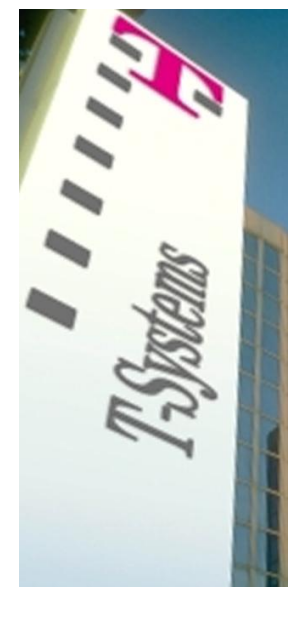

## Werkzeuggestützte Konsistenzsicherung Qualität von Vorgehensmodellen

- Inkonsistenzen und Lücken in Vorgehensmodellen
	- verwirren, halten auf oder leiten fehl
	- pflanzen sich in nachgelagerter Projektunterstützung fort
	- führen zu sinkender Akzeptanz der Anwender
- Lange Diskussionen um die "richtige Interpretation"
- Einheitliche Vorgehensweisen werden nicht umgesetzt
- Vorteile eines einheitlichen Vorgehensmodells, wie z.B.
	- unternehmensweite Prozessoptimierung,
	- einheitliche Dokumentation und Kommunikation,
	- Vergleichbarkeit von Projekten, etc

gehen dem Unternehmen verloren

- Kaum weiterführende Unterstützung möglich, z.B.
	- Projektplangenerierung
	- Werkzeugunterstützung zur Aufwandsabschätzung,
	- Werkzeuggestützte Nachverfolgung des Projektfortschritts, etc.

SEE 09

48

Dr. Frank Marschall, 27.05.2009 Page 3

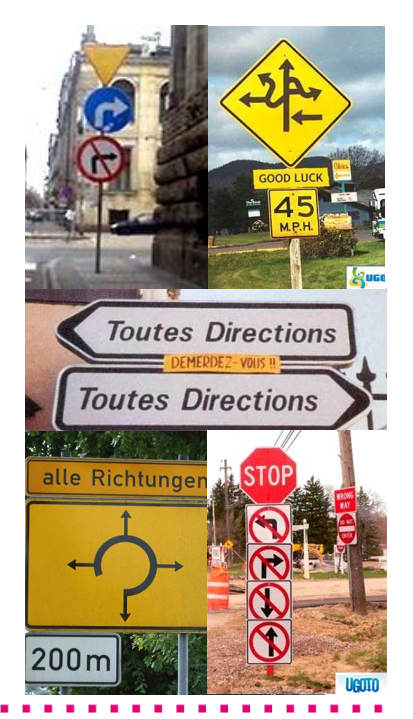

## Werkzeuggestützte Konsistenzsicherung Prozessarchitektur

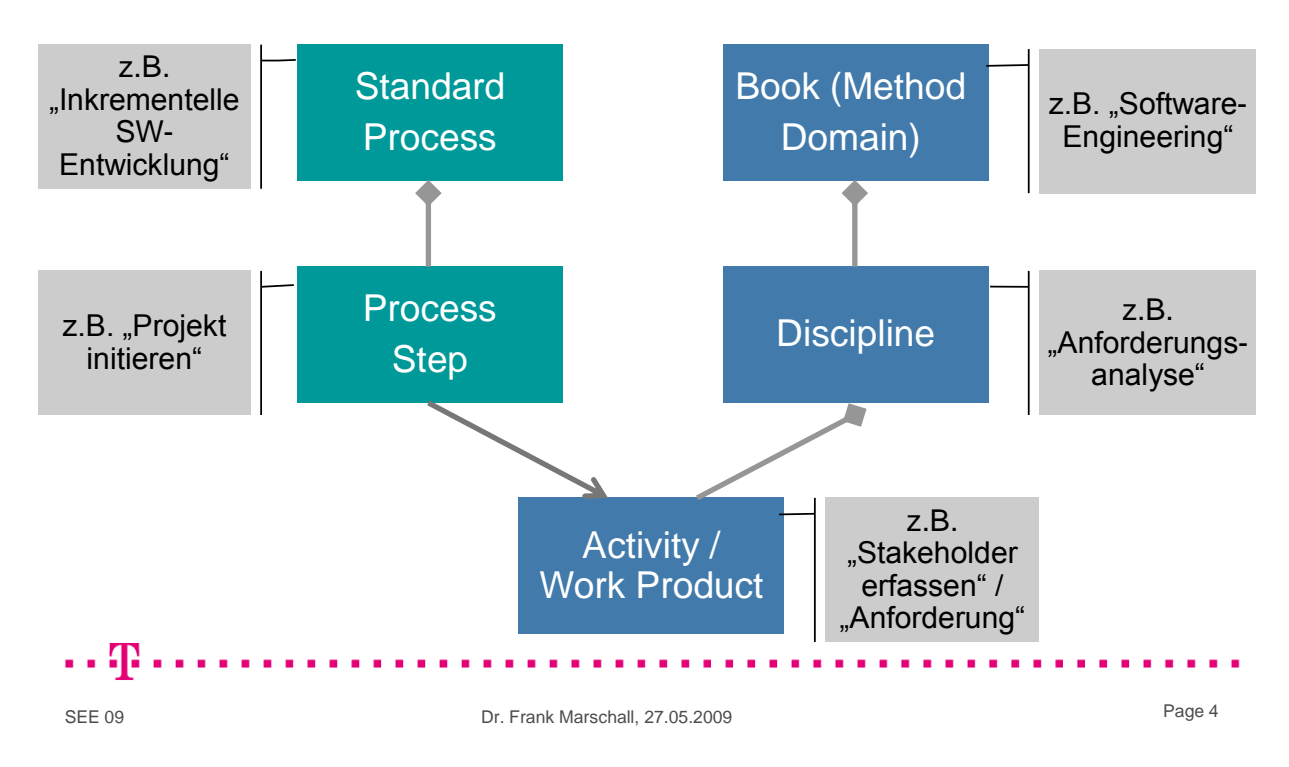

## Werkzeuggestützte Konsistenzsicherung Von der Methodensammlung zum Prozess im Projekt

- 1. Entwicklung der SE-Methodenbausteine mit dem V-Modell XT Editor
	- Organisiert nach Disziplinen
	- Eigenes Metamodell
	- API zum Zugriff auf Modellelemente
- 2. Technologie- und domänenspezifische Anpassung der Books durch automatisiertes
	- Hinzufügen neuer Elemente
	- Ersetzen bestehender Element
	- Ändern bestehender Elemente
	- Löschen bestehender Elemente

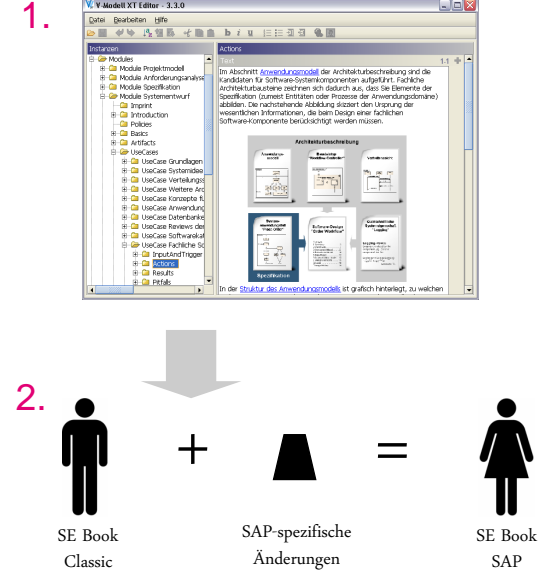

Dr. Frank Marschall, 27.05.2009 Page 5

## Werkzeuggestützte Konsistenzsicherung Von der Methodensammlung zum Prozess im Projekt

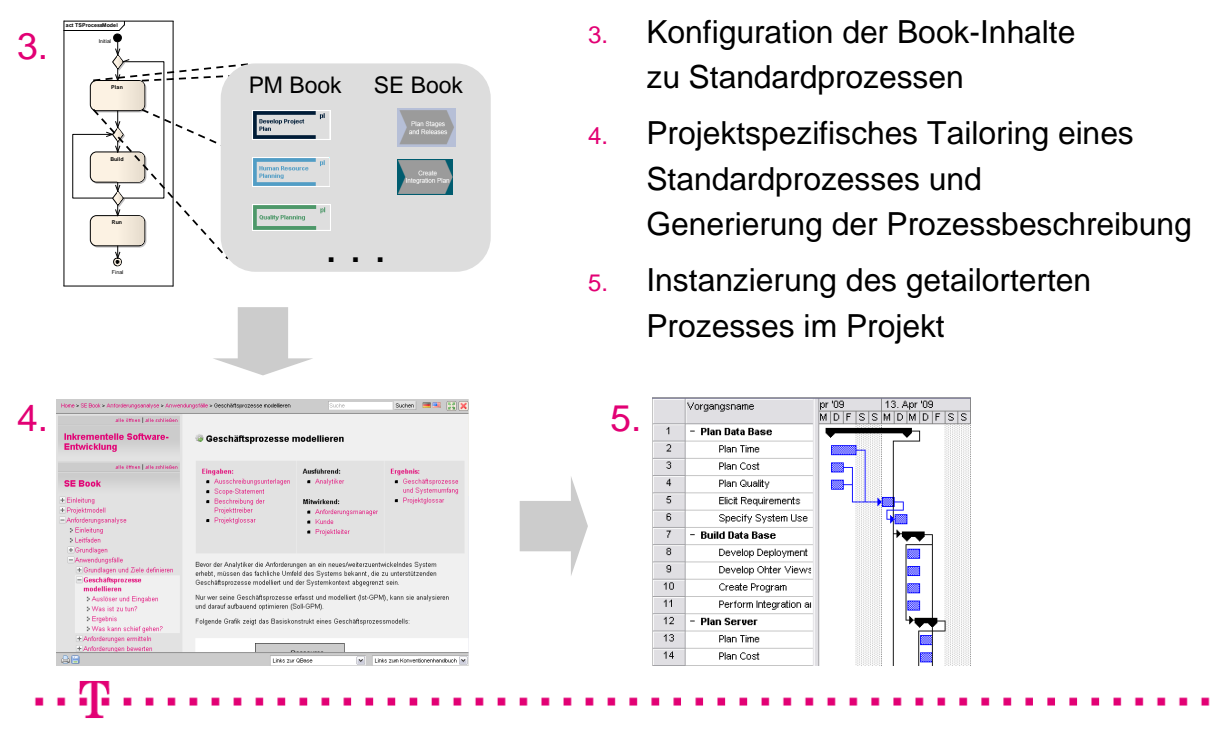

SEE 09

SEE 09

. . 41

## Werkzeuggestützte Konsistenzsicherung Ausgangssituation

- Zahlreiche Standardprozesse für unterschiedlichen Anwendungsdomänen und Technologien
- Kontinuierliche Weiterentwicklung bestehender Entwicklungsprozesse
- Methodenautoren meist erfahrene Experten aus operativen Einheiten, jedoch oft ohne Erfahrungen in Modellierung von SW-Entwicklungsprozessen
- Problem: Effiziente Qualitätssicherung zahlreicher Varianten
	- **Formale Fehler vermeiden**
	- Nur sinnvolle Abläufe ermöglichen
	- Vermeidung von Inkonsistenzen
	- Keine überflüssigen Aktivitäten oder Ergebnisse
	- Fail Fast: Fehlentwicklungen und Missverständnisse frühzeitig erkennen (nicht erst im Freigabe-Review)

**→ Werkzeugunterstützung zur Unterstützung der Qualitätssicherung** 

SEE 09

Dr. Frank Marschall, 27.05.2009 Page 7

## Werkzeuggestützte Konsistenzsicherung Ergebnistypen und Aktivitäten

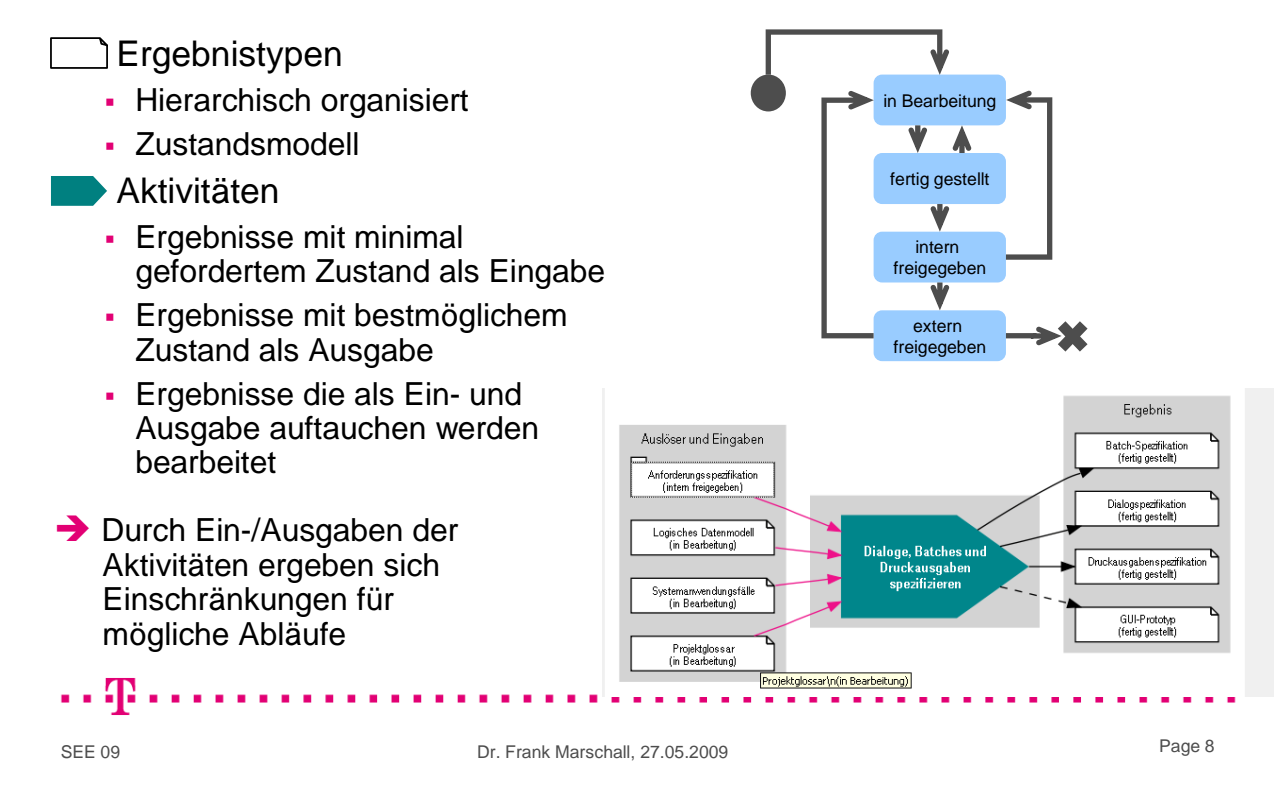

## Werkzeuggestützte Konsistenzsicherung "Statische Analyse"

- Evolutionär entstandenes Werkzeug zur Konsistenzsicherung
- Analog zu Regressions-Tests wird das Prozessmodell auf unerwünschte Eigenschaften untersucht

#### Beispiele für Fehler:

- Ein-/Ausgaben ohne Zustände
- Mehrfache, identische Ein-/Ausgaben
- Mehrfache Glossareinträge
- Fehlende / überflüssige Hilfsmittel
- Nicht erreichbare externe URLs
- …
- Spart Zeit bei der Qualitätssicherung
- Erlaubt Fokussierung auf inhaltliche Fragen
- **Aber:** Keine Unterstützung bei Analyse der Abhängigkeiten und möglichen Abläufe

…

Beispiele für "Bad Smells": Aktivitäten ohne Ein-/Ausgaben • Nicht verwendete Ergebnistypen Leere Namens- oder Textfelder Nicht referenzierte Anhänge

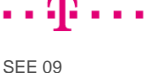

Dr. Frank Marschall, 27.05.2009 Page 9

## Werkzeuggestützte Konsistenzsicherung Abhängigkeiten innerhalb einer Disziplin

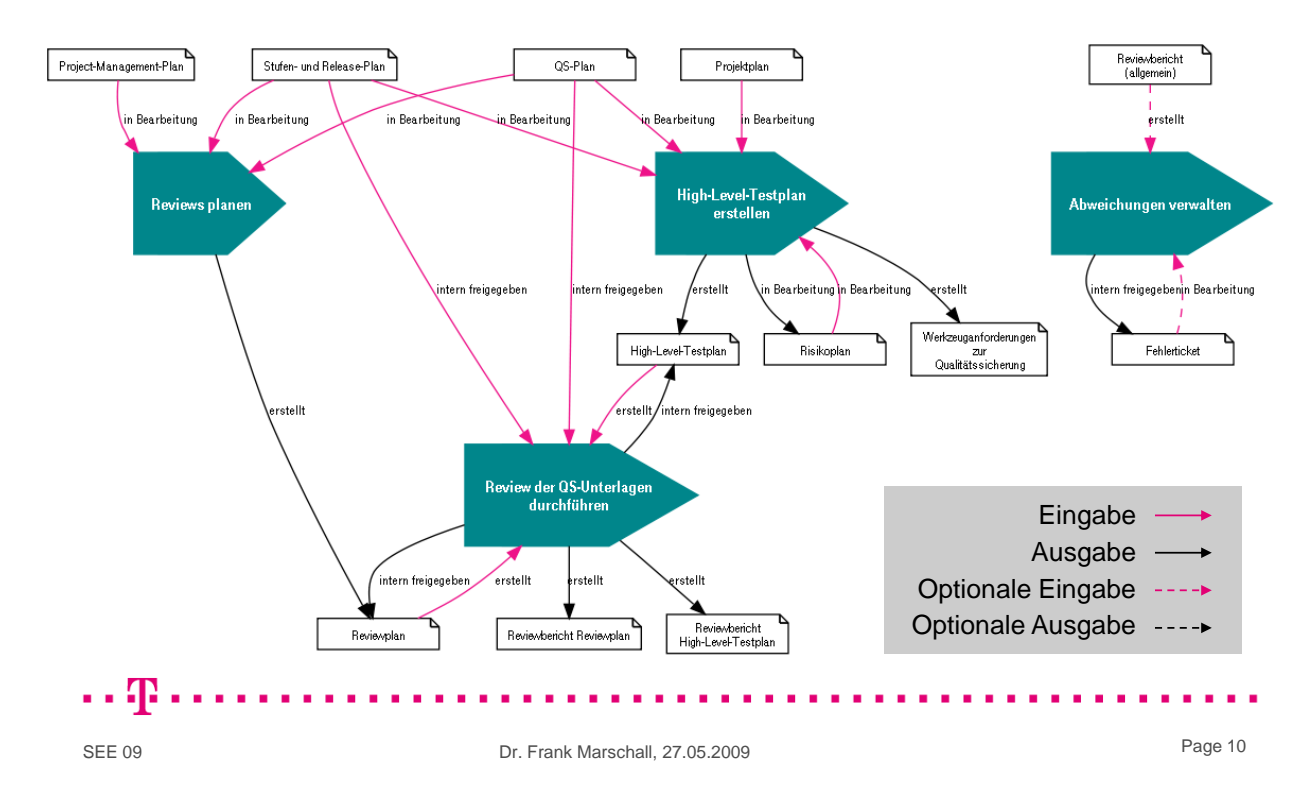

## Werkzeuggestützte Konsistenzsicherung Abhängigkeiten innerhalb des SE Books Individual

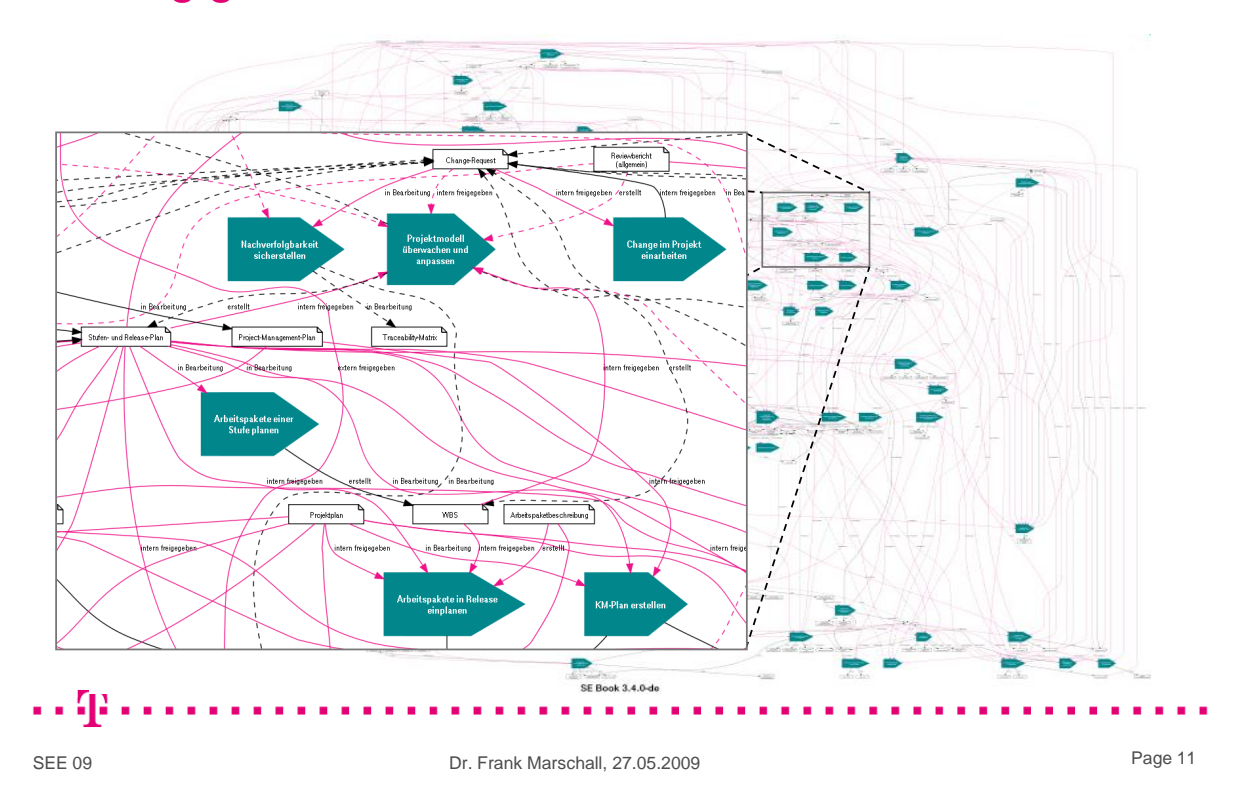

## Werkzeuggestützte Konsistenzsicherung "Dynamische Analyse"

- Ablauf der Projektdurchführung wird simuliert
- Einschränkungen zur Analyse
	- Ein Durchlauf ohne Iterationen
	- **Keine Parallelität**
	- Jede Aktivität wird höchstens einmal ausgeführt
	- Jedes Ergebnis existiert höchstens ein mal
	- Alle Aktivitäten werden atomar ausgeführt
- Einschränkungen erlauben dennoch Klärung der Fragestellung
- Vor der Simulation:
	- **Initialzustand herstellen**
	- Dekomposition aller Ergebnistypen

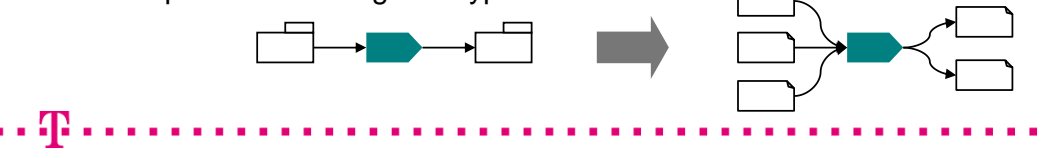

## Werkzeuggestützte Konsistenzsicherung Simulation: Suchstrategien

- Fragestellungen
	- Können mit den Aktivitäten alle erforderlichen Ergebnisse erzeugt werden?
	- Gibt es überflüssige Aktivitäten oder Ergebnistypen?
	- Funktioniert der Workflow wie gedacht?

 Gewünschte Reihenfolge der Aktivitäten wird manuell (interaktiv) vorgegeben

→ Ist ein Ablauf wie gedacht möglich? Ist ein Standardprozess so ausführbar?

Manuell gesteuerte Abläufe:

 $\mathbf{r}$ 

#### Generierung von Abläufen:

- Schlechtesten Zustand verfolgen
- Z.B. der, der die meisten höchstwertigen Ergebnisse beinhaltet
- → Gibt es unerwünschte Abläufe? (z.B. solche, die Ergebnisse ohne die fachlich nötigen Eingaben produzieren)

#### SEE 09

. . 48

Dr. Frank Marschall, 27.05.2009 Page 13

## Werkzeuggestützte Konsistenzsicherung Generierung von (unerwünschten) Abläufen

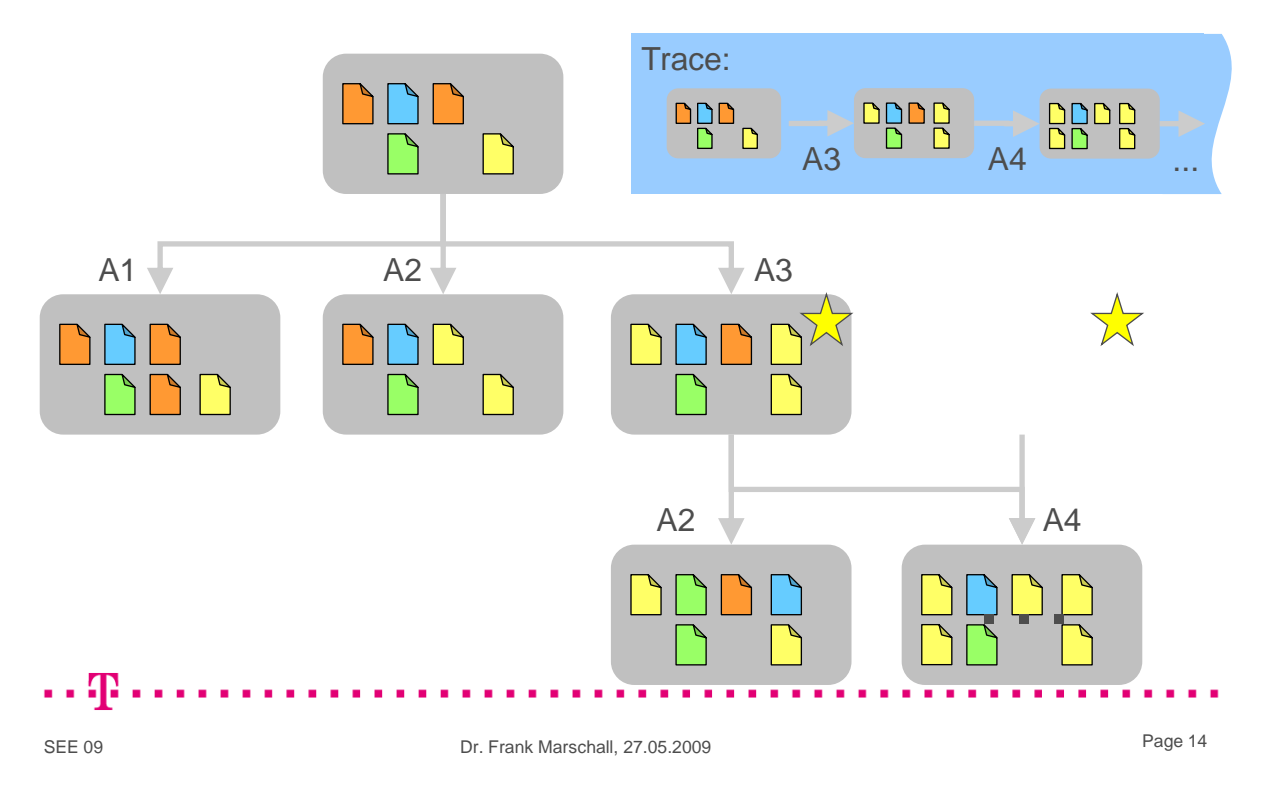

## Werkzeuggestützte Konsistenzsicherung Simulation: Gefundener, möglicher Ablauf

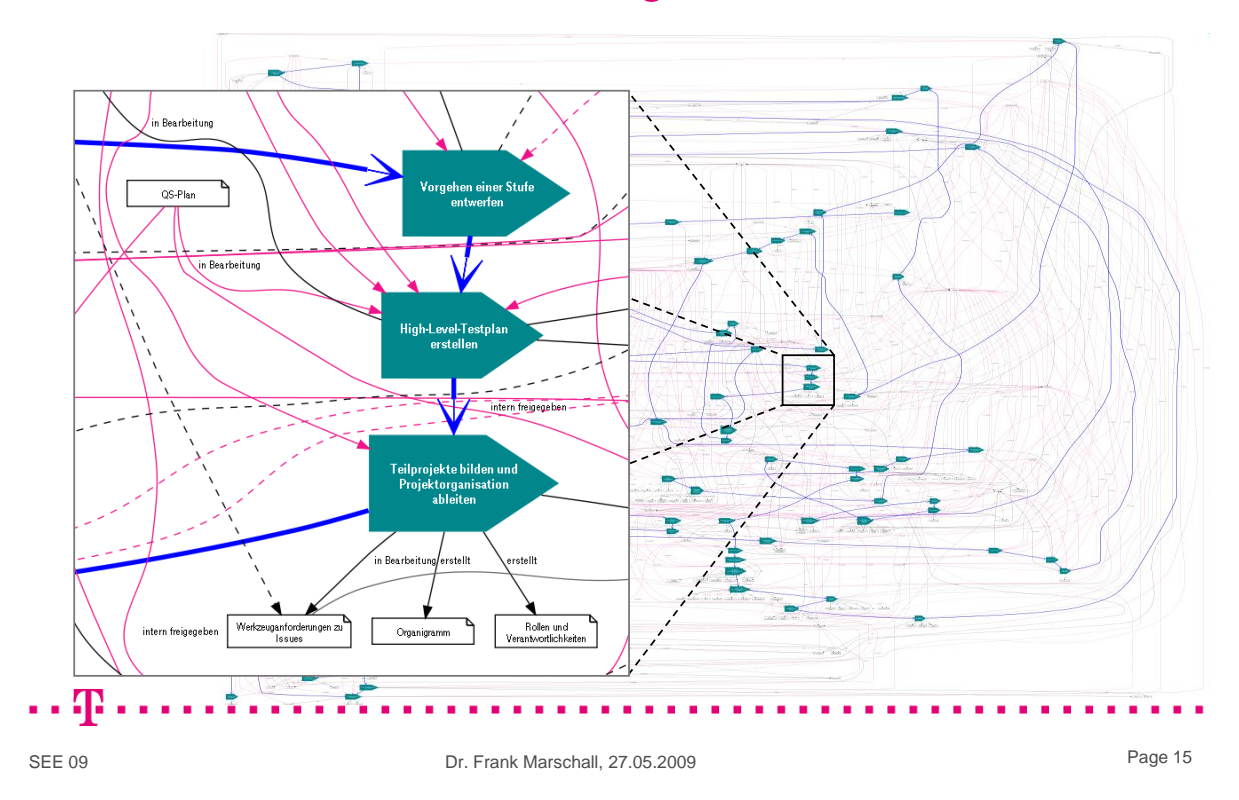

## Werkzeuggestützte Konsistenzsicherung Ausgabe: Traces aus Zuständen

#### **Bisher ausgeführte Aktivitäten:**

Change-Management etablieren Grundlagen und Ziele definieren Geschäftsprozesse modellieren

Programm dokumentieren Programm testen

**Soll dieser Ablauf so möglich sein?**

#### **Bisher erzeugte Ergebnisse:**

Programmierauftrag (Finished) Project-Management-Plan (Approved) WBS (Approved) Projektplan (Approved)

... Unit-Testfall (Approven) **Passt die Reihenfolge?** Cannot apply Quellcode (Approved Testprotokoll Unit-Test (Finished) **Ist alles vorhanden?**

#### **Aktuell nicht ausführbare Aktivitäten:** Cannot apply

Reviews der Integration durchführen because of missing input: "Beschreibung der Projektrandbedingunge (intern freigegeben),

#### **Warum geht das nicht???**

Cannot apply Review der Anforderungsspez durchführen because of missing input: Reviewplan (intern freigegeben)

Cannot apply

Review der QS-Unterlagen because of missing input: High-Level-Testplan (fertig gestellt), …

High-Level-Testplan erstellen

because of missing input: Stufen- und Release-Plan (in Bearbeitung)

...

## Werkzeuggestützte Konsistenzsicherung Typische, gefundene Fehler

- Ergebnisse liegen nach Durchlauf nicht (im gewünschten Zustand) vor
	- Ergebnis fehlt, weil ein Teilergebnis nirgends erzeugt wird
	- Bestehender Ergebnistyp wurde nicht genutzt, sondern neuer Ergebnistyp erzeugt
	- Fehlende Eingaben aus Vorgängerprozessen (z.B. Sales-Prozess)
	- . . .

#### $\rightarrow$  Formal nachweisbar:

Ohne Aktivitäten, die Ergebnisse in einen minderwertigeren Zustand überführen, liefert jeder mögliche Ablauf die selbe Ergebnismenge.

- **Fehlerhafte Abläufe** 
	- Abläufe, die "eigentlich" nicht möglich sein sollten
	- Nicht ausführbare Aktivitäten durch zyklische Abhängigkeiten
	- …

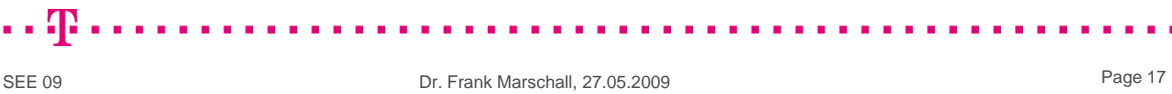

## Werkzeuggestützte Konsistenzsicherung Zyklische Abhängigkeiten erkennen

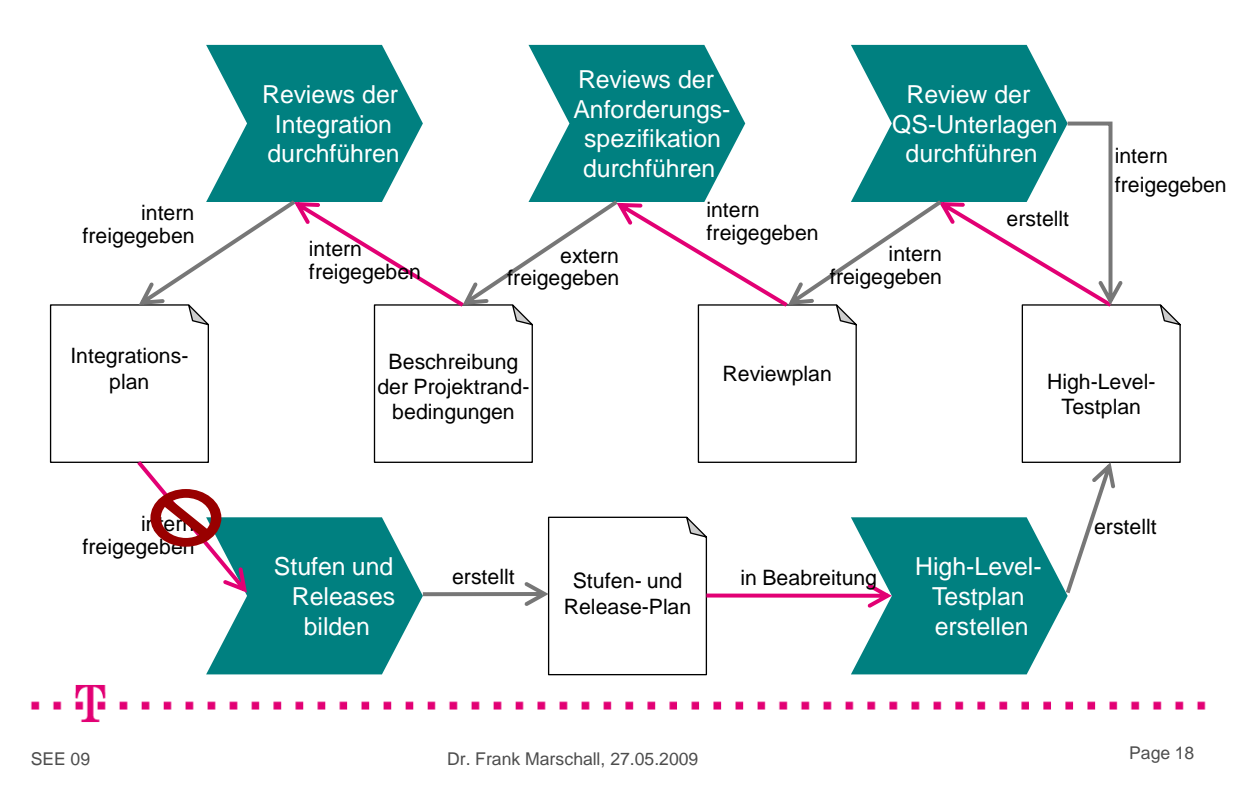

## Werkzeuggestützte Konsistenzsicherung Validierung von Traces

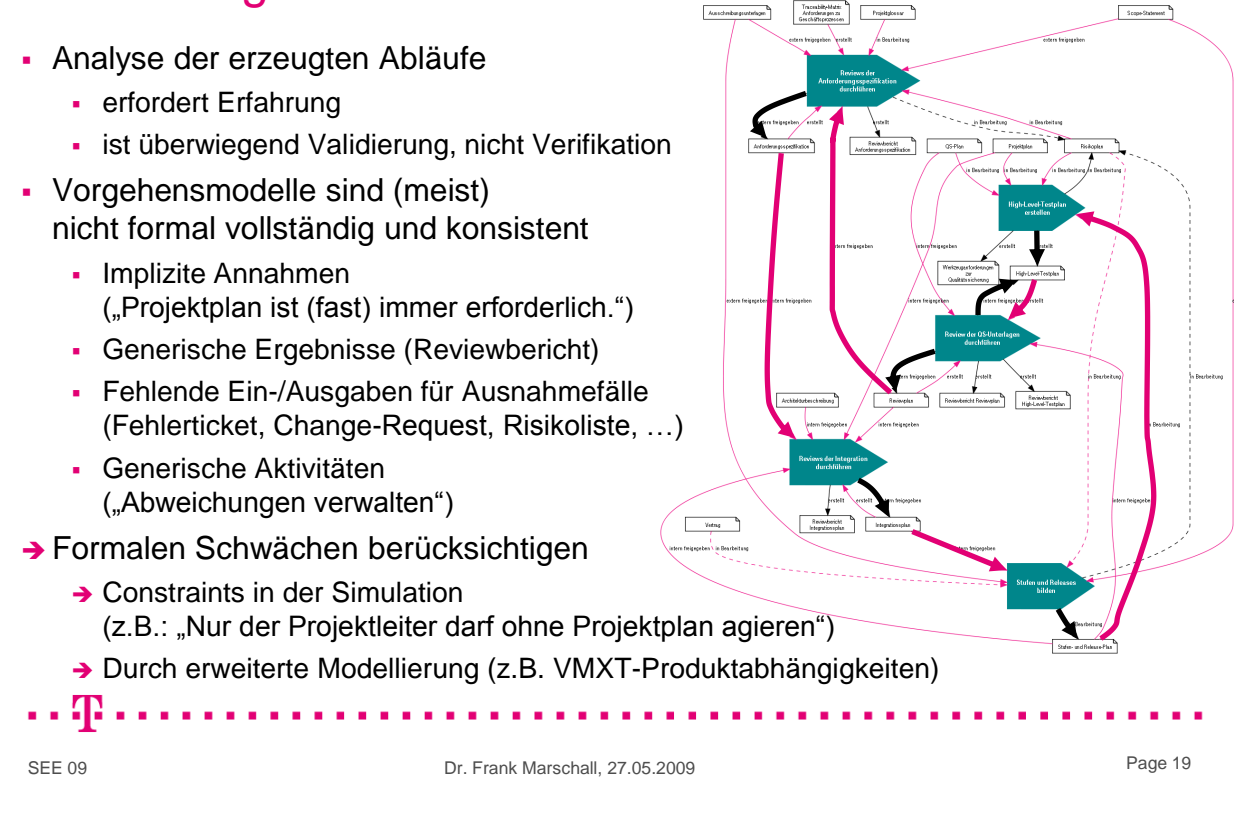

## Werkzeuggestützte Konsistenzsicherung Mögliche Verbesserungen und Erweiterungen

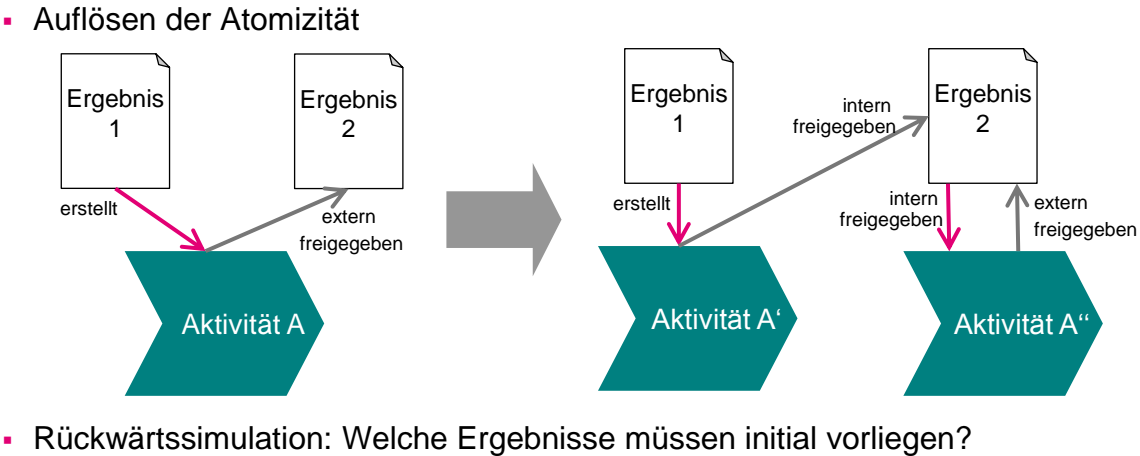

- → Können Techniken aus dem Model-Checking helfen?
- Abbildung realer Projekte (Stufen, Iterationen, …):
	- **→ Ergebnisse müssen Kontext kennen**
	- **→ Einsatz bei der Generierung von Projektplänen**

HP.

## Werkzeuggestützte Konsistenzsicherung Zusammenfassung

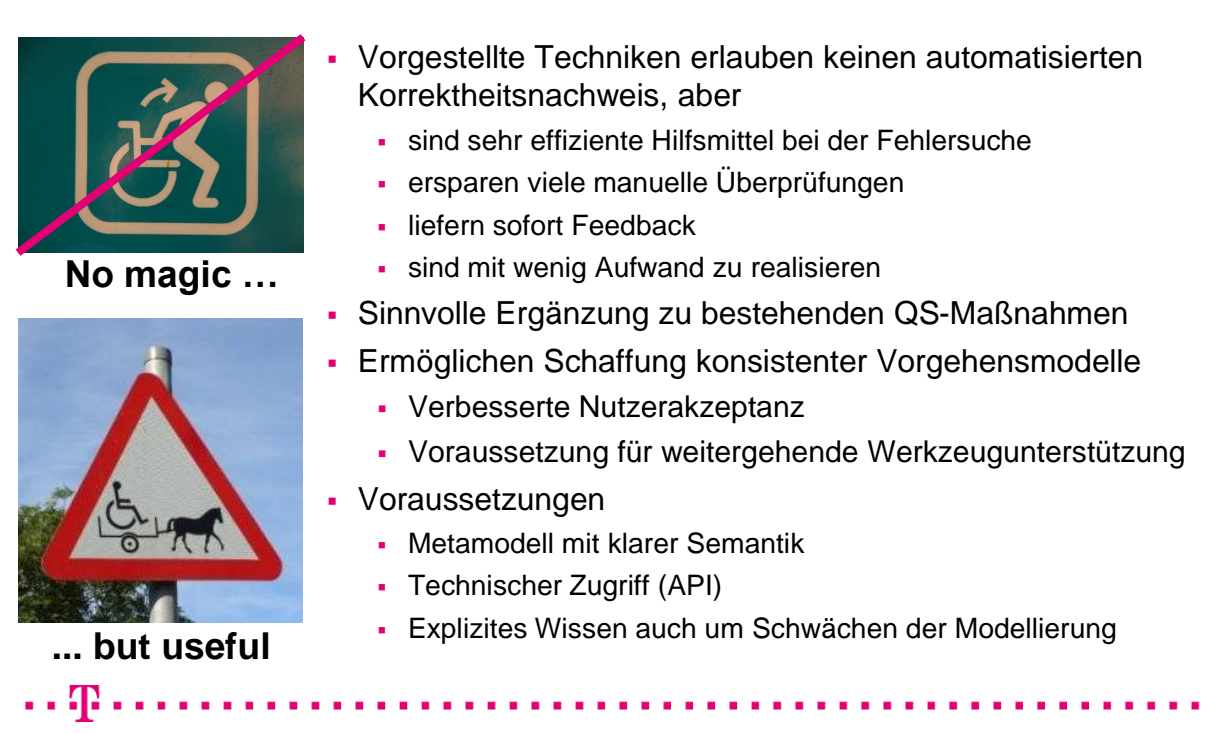

SEE 09

Dr. Frank Marschall, 27.05.2009 Page 21
### **10.3. Erstellung und Bereitstellung von Prozessbeschreibungen, die Mitarbeiter nützlich finden**

Uwe Schmitz wibas IT Maturity Services GmbH Otto-Hesse-Str. 19B 64293 Darmstadt uwe.schmitz@wibas.de

#### **Abstract**

Er werden leider immer wieder (zu) umfangreiche Prozessbeschreibungen erstellt, die an den Bedürfnissen der Projekte und Mitarbeiter vorbeigehen. Das Ergebnis sind "Papier-" oder "Intranetmonster", die weniger Mehrwert für die Geschäftsziele der Unternehmen darstellen, als von allen Beteiligten gewünscht. Dieser Vortrag beleuchtet die notwendigen Aspekte, um typische Fehler zu vermeiden. Er diskutiert das zielorientierte Vorgehen, um Mehrwert bringende Prozessbeschreibungen zu erstellen und bereitzustellen. Hierbei werden Methoden und Tools gezeigt, die es Ihnen erlauben praktische Prozessbeschreibungen zu erstellen, über die die Beteiligten hinterher sagen: "Ja, sie haben mir geholfen".

### **Motivation**

Zu viele Prozessbeschreibungen werden von Mitarbeitern nicht genutzt. Die Ursachen hierfür sind vielschichtig: Die Prozessbeschreibungen sind zu umfangreich. Sie stellen "Theorie" dar und gehen somit an den Bedürfnissen der Anwender vorbei. Es werden Prozessbeschreibungen von Prozessgruppenmitarbeitern erstellt, die aber nicht ausreichend mit den Praktikern (sprich Kunden der Prozessbeschreibungen) abgestimmt sind. Es werden initial zu viele Dinge beschrieben, die in der Form noch nicht "ausprobiert" (pilotiert) wurden. Die Beschreibungen sind entweder sehr generisch, somit zwar "nicht falsch", aber auch nicht hilfreich - oder sehr detailliert und spezifisch, so dass sie nur auf wenige Projekttypen zutreffen.

Die Konsequenz solcher Fehler ist: Die hohen Investitionen in das Erstellen von Prozessbeschreibungen zahlen sich nicht aus.

Dieser Beitrag beschreibt wie man solche Fehlermuster bei der Erstellung von Prozessbeschreibungen vermeidet und zeigt stattdessen Prinzipien auf, um zu Mehrwert bringenden Prozessbeschreibungen zu kommen. Es werden anhand des wibas Expertise Portals praktische Beispiele gegeben.

### **Ansatz**

Erstellen Sie keine umfangreichen, gedruckten Werke. Die Suchmöglichkeiten sind begrenzt. Man hat sie nicht zur Hand, wenn benötigt. Sie sind schneller veraltet, als sie verteilt werden können. Es ist keine Integration in elektronische Workflows möglich. Stattdessen sollten die Beschreibungen in Web Portalen verfügbar sein. Top Level Darstellung sollten als Ausdrucke (Poster, Flyer) verfügbar sein. Selektiv sollten Subprozesse und Methoden ausdruckbar sein.

#### *10.3. Erstellung und Bereitstellung von Prozessbeschreibungen*

Die Prozessbeschreibungen sollten direkt in eine Projektplanung umsetzbar sein. Allerdings sind die Prozessbeschreibungen als "Starter-kits" für die Projekte zu sehen. Es sind keine 1:1 Vorlagen, die ohne Mitdenken in Projektpläne zu transformieren sind.

Es gibt nicht "die eine" Prozessbeschreibung, die für alle Projekttypen gleichermaßen zutrifft. Stattdessen muss es mit Hilfe eines einfachen Satzes von Kriterien möglich sein, aus den Prozessbeschreibungen das adäquate Tailoring für ein spezifisches Projekt zu erzeugen. Hierbei sind z.B. Projektgröße, Komplexität, Budget, Projektlebenszyklusmodell zu berücksichtigen.

Verwenden Sie zunächst Übersichten. Modellieren Sie detaillierte Flows nur, wenn Sie diese ausprobiert haben und die Beteiligten diesen Detaillierungsgrad für notwendig befunden haben.

Die Informationen müssen innerhalb der Prozessbeschreibungen einfach zu finden sein. Es dürfen nur wenige Schachtelungsebenen vorhanden sein und es müssen mächtige Suchfunktionen bereitgestellt werden. Definieren Sie Ihre Prozesse inkrementell und stellen Sie die Prozessbeschreibungen entsprechend bereit. Achten Sie darauf, die Organisation nicht mit einer zu großen Menge an Informationen/Vorgaben zu überfordern. Fokussieren Sie sich zunächst und erweitern Sie Ihre Prozessbeschreibungen auf der Basis gemachter Erfahrung. Involvieren Sie Mitarbeiter aus den Projekten so früh wie möglich in die Prozessdefinition und -pflege, also auch in die Erstellung der Prozessbeschreibungen. Wenn keine Mitarbeiter aus den Projekten zur Verfügung stehen, stoppen Sie Ihre Definitionsarbeit, eskalieren Sie den Zustand und finden Sie mit dem Higher-Level Management eine Lösung.

Messen Sie kontinuierlich, ob Ihre Prozessbeschreibungen tatsächlich verwendet werden. Unter anderem sollte Ihr Tooling hierzu die Aufrufe pro Zeiteinheit messen, auswerten und darstellen können. Managen Sie die Erwartung der Kunden (sprich: Projekte, Mitarbeiter). Versprechen Sie realistische Eigenschaften der Prozessbeschreibungen. Machen Sie deutlich, was die Mitarbeiter bei dem Aufsetzen der Projekte (sprich: Instantiieren der Prozesse) zu tun haben.

Lassen Sie die Projekte nicht mit den Prozessbeschreibungen allein. Unterstützen Sie die Projekte bei der Anwendung der Prozesse (kontinuierliches Coaching!!!) Verfassen Sie die Prozessbeschreibungen in der Sprache der Mitarbeiter - übernehmen Sie nicht 1:1 die Sprache der unterliegenden Modelle (CMMI, SPICE, PMI . . . ) Wählen Sie ein Tool, welches den Mitarbeitern erlaubt Feedback einfach einfließen zu lassen und den Prozessverantwortlichen dennoch die "redaktionelle Hoheit" vorbehält.

### **Bewertung**

Wenn sie richtig gemacht werden, sind Prozessbeschreibungen wertvolle Assets einer Organisation. Vermeiden Sie theoretische Werke. Gestalten Sie stattdessen Ihre Prozessbeschreibungen auf schlanke Art und Weise mit Hilfe von Prozessgruppenmitarbeitern und Praktikern in einem einfachen Tooling. Stellen Sie eine technisch gut handhabbare Möglichkeit bereit, Prozessbeschreibungen zu erstellen, zu publizieren und zu pflegen. Legen Sie Wert auf eine Rückmeldeschleife aus der Praxis.

Bei der Berücksichtigung dieser Prinzipien kommen Sie zu Prozessbeschreibungen, die einen echten Mehrwert für Ihre Organisation darstellen und die von den Mitarbeitern als wertvoll beurteilt werden.

Uwe Schmitz

# Erstellung und Bereitstellung von Prozessbeschreibungen, die Mitarbeiter nützlich finden

Software & Systems Engineering Essentials (SEE), Berlin, 27.05.2009

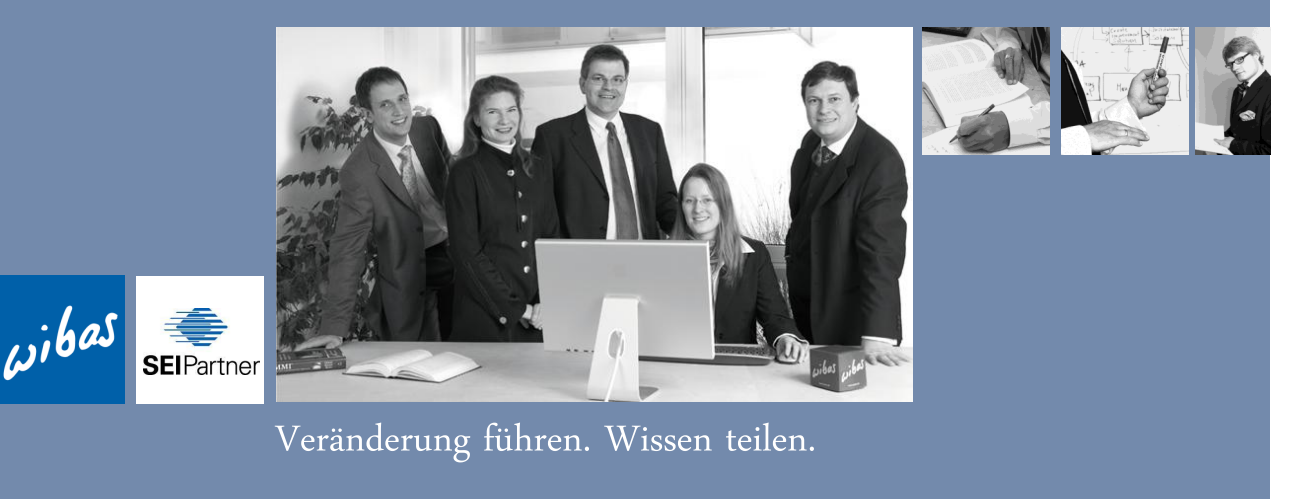

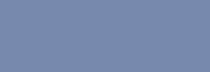

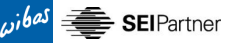

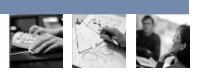

# **Ein mögliches Problem: Prozessbeschreibungen stellen weniger Mehrwert für die Organisation dar, als von allen Beteiligten gewünscht.**

- "Eigentlich": Prozessbeschreibungen sind wertvolle Assets der Organisation. Sie definieren
	- » eine gemeinsame Sprache
	- » ein gemeinsames Verständnis über die Arbeitsweisen
	- » ...
- Die gelebte Realität sieht anders aus
	- » "Das passt bei uns nicht"
	- » "So kann ich das nicht machen"
	- » lch muss Termine halten"
	- » ...

Prozessbeschreibungen und gelebte Realität haben häufig wenig miteinander gemein

SEE 2009 - 2 - 2 - © 2009 wibas GmbH

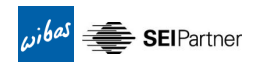

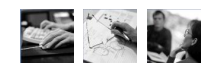

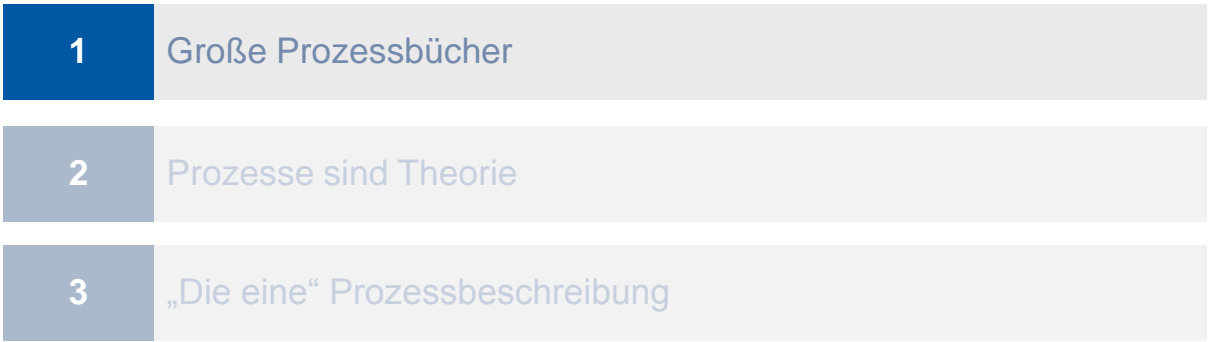

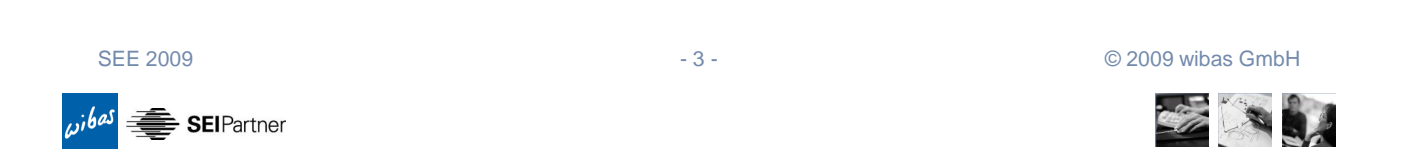

# **Fehlermuster: Große Prozessbücher stellen eine große Hürde für die Anwender dar.**

- Prozessbeschreibungen definieren zu viele Details
- Benötigte Information ist nicht einfach zu finden
- Die Anwender sind überfordert

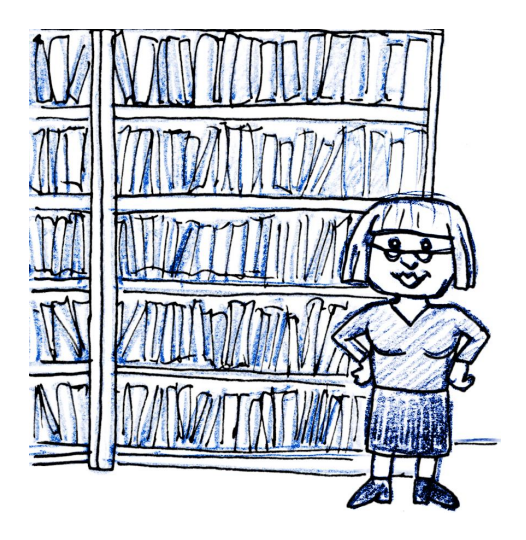

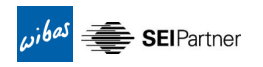

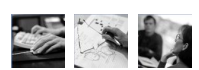

### **Effekt: Die Anwender gehen wieder zu ihrer alten Arbeitsweise zurück.**

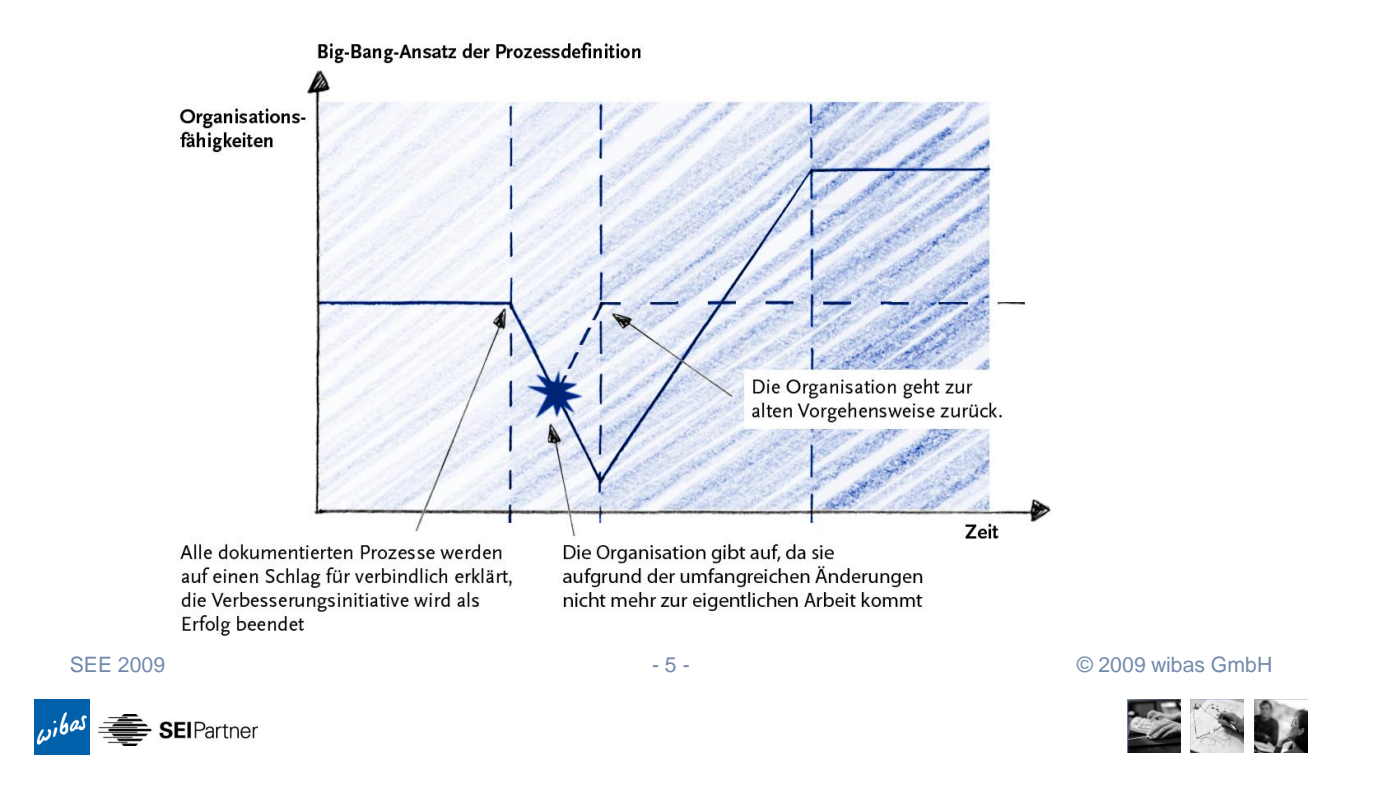

### **1. Fokussieren Sie sich zunächst und erweitern Sie Ihre Prozessbeschreibungen auf der Basis gemachter Erfahrung.**

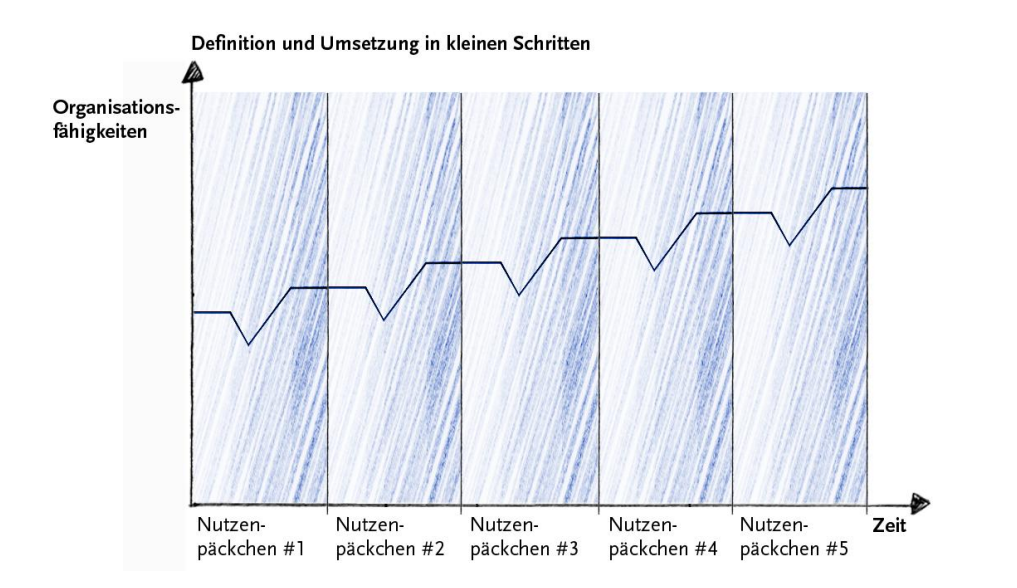

 $\omega^{i\theta}$   $\equiv$  SEIPartner

### **2. Strukturieren Sie die Prozessbeschreibungen in kleinen Einheiten.**

- Verwenden Sie zunächst Übersichten
	- » Diese Übersichten sollten als Ausdrucke (Poster, Flyer) verfügbar sein
- Es dürfen nur wenige Schachtelungsebenen vorhanden sein
- Es müssen mächtige Suchfunktionen bereitgestellt werden
- Modellieren Sie detaillierte Flows nur, wenn die Anwender
	- » diese ausprobiert haben
	- » diesen Detaillierungsgrad für notwendig befunden haben

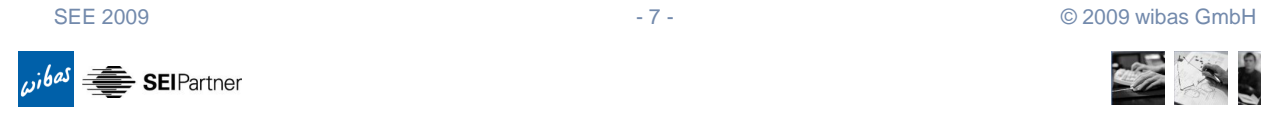

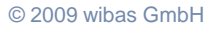

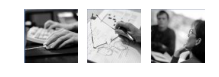

**SEE SEE** 

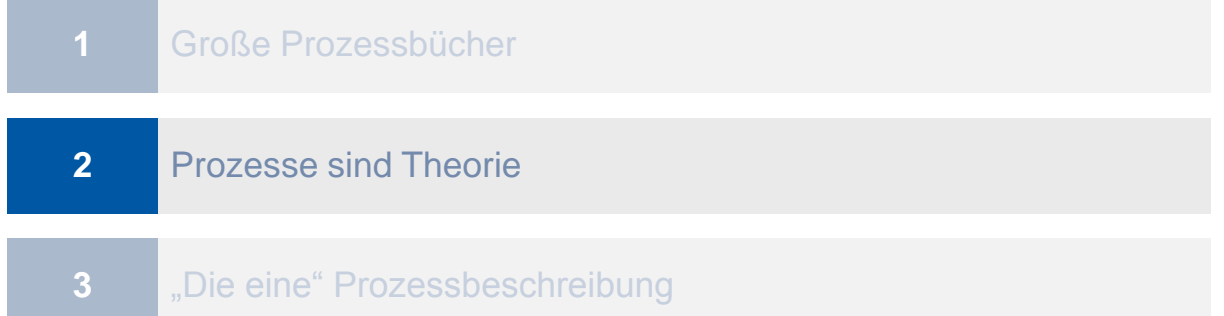

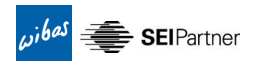

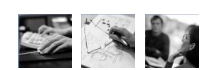

### **Fehlermuster: Prozessbeschreibungen werden ohne die Beteiligung der Anwender erstellt.**

- Anwender empfinden die Prozessbeschreibungen als
	- » nicht nützlich oder sogar nicht anwendbar
	- » zu schwergewichtig
	- » zuviel Overhead
	- » ...
- Vorwurf des Elfenbeinturms

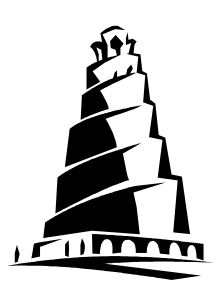

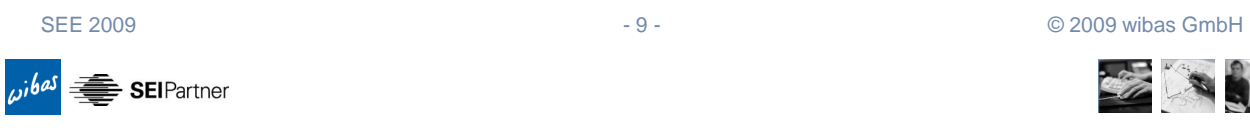

### **Effekt: Die Anwender wehren sich gegen die Ausführung der Prozessbeschreibungen.**

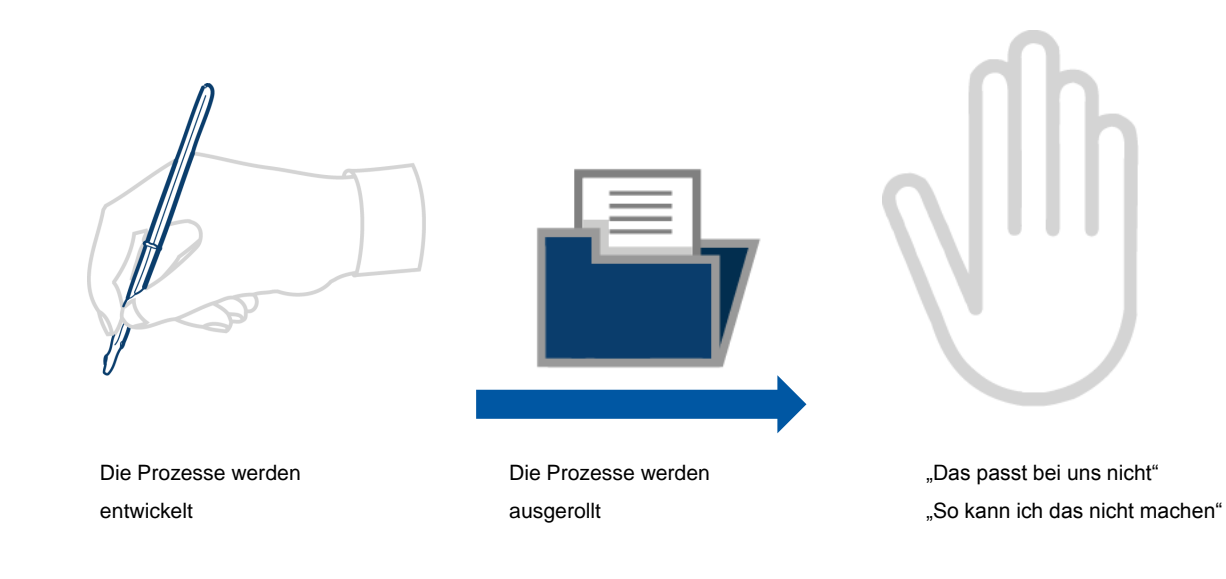

SEE 2009 - 10 - 10 - 02009 wibas GmbH

ibas. **SEIPartner** 

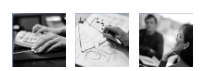

### **Involvieren Sie die Anwender im gesamten Lebenszyklus der Prozessentwicklung und –bereitstellung.**

- Erarbeiten Sie die Prozessbeschreibungen zusammen mit den Anwendern
	- » Die Sprache der Anwender wird in den Prozessbeschreibungen genutzt
- Pilotieren Sie die neuen Prozesse
	- » Die Prozessbeschreibungen sind in der Planung der Projekte nutzbar
- Unterstützen Sie die Anwender bei der Nutzung
	- » Schwachstellen werden aufgedeckt und können behoben werden
- Messen Sie die Nutzung
	- » z.B. Aufrufe pro Zeiteinheit (Welche Prozesselemente werden genutzt?)
- Holen Sie Feedback ein
	- » Lassen Sie die Anwender die Prozessbeschreibungen selbst verbessern

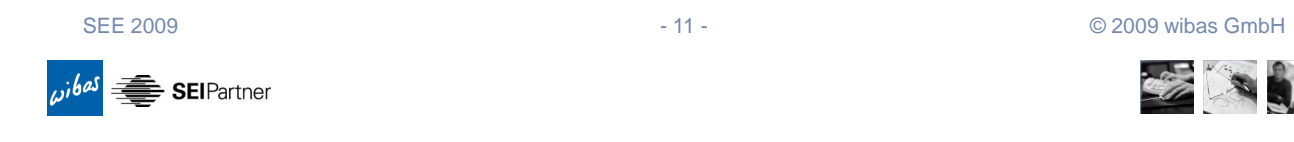

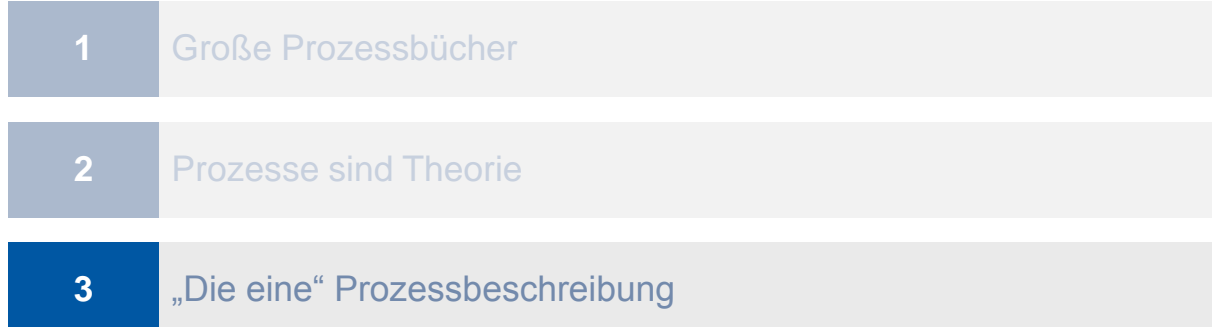

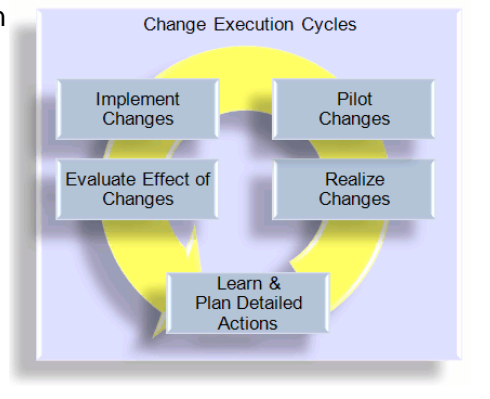

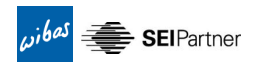

# 

### Fehlermuster: Es gibt nicht "die eine" Prozessbeschreibung, die **für alle Projekttypen gleichermaßen zutrifft.**

- Ein generischer Prozess für Alle (one size fits all)
	- » Wieder die Gefahr des Vorwurfs der Theorie (siehe Fehlermuster 2)
- Viele Projekttypen mit vielen Details
	- » Wieder die Gefahr der großen Prozessbücher (siehe Fehlermuster 3)

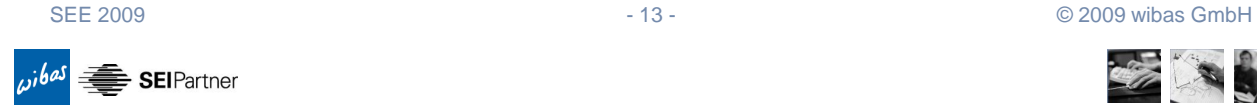

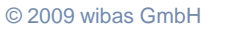

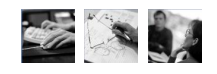

# **Definieren sie so viel wie nötig und so wenig wie möglich.**

- Definieren Sie einen einfachen Satz von Kriterien, die ein adäquates Tailoring für ein spezifisches Projekt ermöglichen.
	- » Beispiele für solche Kriterien: Projektgröße, Komplexität, Budget, Projektlebenszyklusmodell
- Machen Sie deutlich, was die Mitarbeiter bei dem Aufsetzen der Projekte (sprich: Instantiieren der Prozesse) zu tun haben
- Die Prozessbeschreibungen inkl. der Tailoring-Kriterien sollten direkt in eine Projektplanung umsetzbar sein

 $ribas$ SEIPartner

# **Diskussion**

# **Wie erreiche ich das bisher gesagte?**

# **Wie involviere ich die betroffenen Personen?**

# **Wie vermeide ich zu viele Details?**

# **Wie ….?**

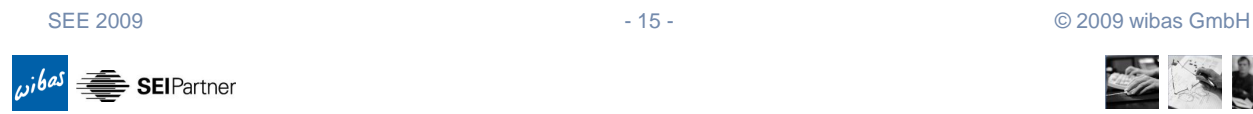

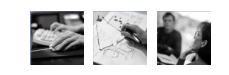

**CERTIST** 

### Ein paar "wies".... (für die "Prozessler")

- Gehen **Sie** zu den Projekten
- Verstehen Sie sich eher als Coach, der die Projekte *enabled*, anstatt jemand, der alles besser weiß und den Projekten Vorschriften macht
- **.** "Schwitzen" Sie in den Projekten/mit den Projekten
- Die "richtigen" Prozessler müssen zu den Projekten gehen
- Erkennen Sie Überforderungssituationen der Projekte und reagieren Sie entsprechend
- Sind Sie kurzfristig zu Kompromissen bereit, die unterhalb Ihrer Qualitätsanforderungen liegen und haben Sie eine Strategie zukünftig den Rest zu erreichen
- Verankern Sie ernsthafte Lessons Learned / Retrospektiven in Ihren Entwicklungsprozessen

….

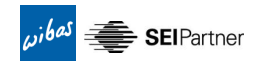

Zusammenfassung

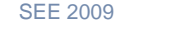

SEE 2009 - 17 - 17 - © 2009 wibas GmbH

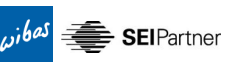

### **Die Fehlermuster können mit wenigen aber nachhaltigen Korrekturen einen größeren Mehrwert für die Organisation schaffen.**

#### **Fehlermuster**

**Große Prozessbücher** 

#### **Korrektur**

- $\triangleright$  Fokus
- $\triangleright$  Kleine Einheiten

- **Prozesse sind Theorie**
- · "Die eine" Prozessbeschreibung
- Involvierung der Anwender
- $\triangleright$  So viel wie nötig, so wenig wie möglich

 $i$ SEIPartner

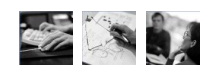

# **Die Referenten**

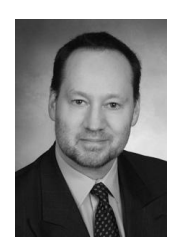

Uwe Schmitz Dipl.-Ing. Senior Executive Consultant CMMI Assessor, Certified Scrum Master, Scrum Practitioner, Agile Coach Mobil: +49 172 660 88 89 E-Mail: uwe.schmitz@wibas.de

SEE 2009 - 19 - 19 - 2009 wibas GmbH

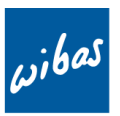

#### VERÄNDERUNG FÜHREN. WISSEN TEILEN.

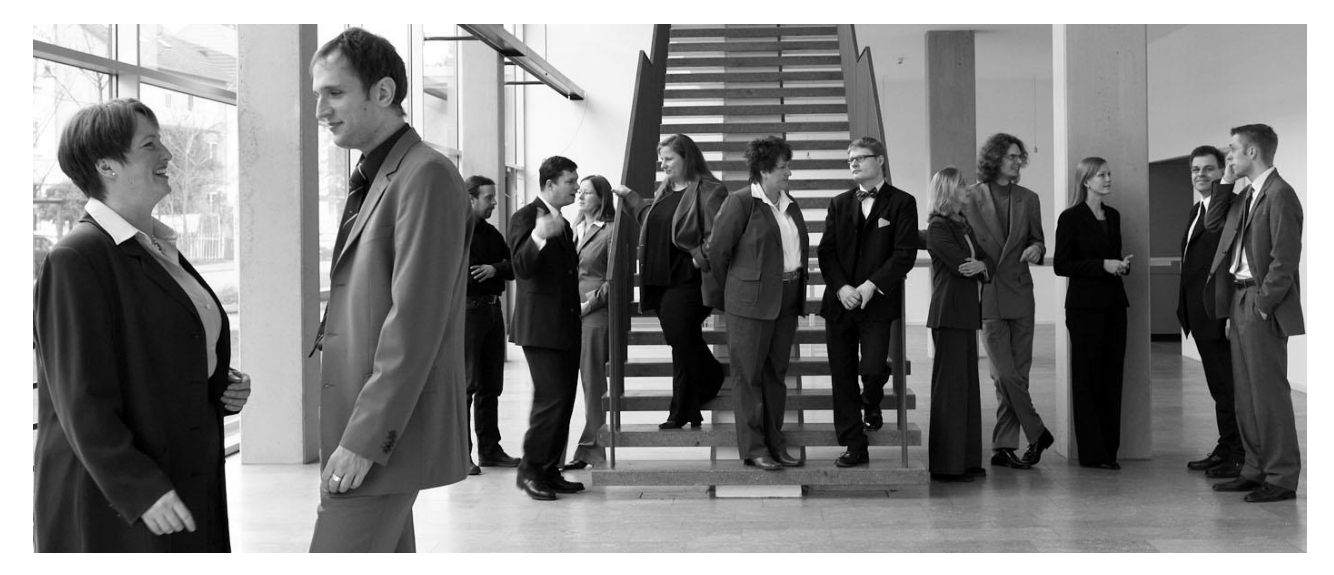

Otto-Hesse-Str. 19 B • 64293 Darmstadt • Deutschland • Phone +49 / 6151 / 50 33 49 - 0 • Fax +49 / 6151 / 50 33 49 – 33 • www.wibas.de

Hintermettlen 7 • 6318 Walchwil • Schweiz • Phone +41 / 41 / 51122 - 90 • Fax +41 / 41 / 51122 - 91 • www.wibas.ch

 $\frac{1}{\sqrt{2\pi}}$  SEIPartner

# **11. Session 11: Test und Wartung von IT-Systemen**

**Inhalt**

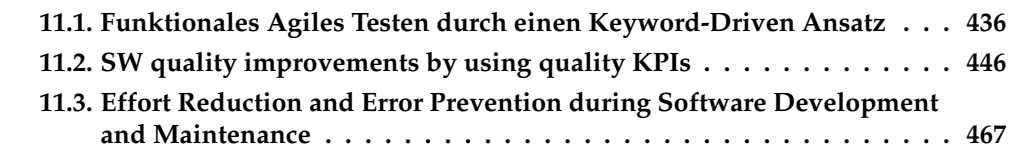

### <span id="page-445-0"></span>**11.1. Funktionales Agiles Testen durch einen Keyword-Driven Ansatz**

Hans-Joachim Brede Bredex GmbH Mauernstr. 33 38100 Braunschweig hans-joachim.brede@bredex.de

#### **Abstract**

Dieser Vortrag stellt den Ansatz des Keyword-Driven Testens vor. Es wird erklärt, warum diese Methode sich besonders gut für agile Funktionstests durch die GUI eignet.

### **Motivation**

Das Ziel der agilen Software-Entwicklung ist die regelmäßige Lieferung getesteter, funktionierender Software. Dabei setzt der Entwicklungsprozess auf Kommunikation und Flexibilität. Um eine fehlerfreie Software nach einem kurzen Zyklus herauszugeben, muss man ebenso im Testprozess agil vorgehen.

Agiles Testen hat schon im Bereich JUnit-Tests Erfolg genossen. Agile Funktionstests erweisen sich allerdings als schwieriger einzusetzen. Unter "Funktionstests"verstehen wir das Testen einer Anwendung (Workflows, Business-Logik) durch die GUI. Eine große Schwierigkeit bei agilen Funktionstests liegt darin, dass Anforderungen, Workflows und die GUI selbst häufig verändert werden. Daraus resultiert ein Bedarf an Testwartung. Gerade beim Testen durch die GUI können solche Wartungsarbeiten mühsam und zeitintensiv sein. Ein zweites Problem stammt aus den kurzen Zyklen im agilen Projekt. Da es keine traditionelle Test- oder Abnahmephase gibt, muss das Testen parallel zu der Entwicklung stattfinden. In vielen Projekten wird gewartet, bis die GUI fertig ist, um mit der Testautomatisierung anzufangen. Für einen agilen Prozess ist dies allerdings zu spät.

Aus diesen Problemen kann man schließen, dass ein agiler Testprozess besondere Herausforderungen hat. Man muss eine zeitnahe Testautomatisierung leisten können - sprich, eine zunächst von der GUI unabhängige Testerstellung. Außerdem muss man dafür sorgen, dass Tests ein hohes Grad an Wartbarkeit haben, um Tests schnell an die neusten Veränderungen anzupassen.

### **Ansatz**

Ein sehr häufig verwendeter Ansatz, Funktionstests zu erstellen, ist das Aufnehmen von Aktionen in einer laufenden Anwendung (Capture-Replay). Die aufgenommenen Skripten können anschließend bearbeitet (modularisiert, parametrisiert) werden. Allerdings ist dieser Ansatz für agile Prozesse eher schlecht geeignet. Zum Einen, weil die Testautomatisierung erst anfangen kann, wann die GUI fertig ist. Weiterhin kann man nur so viel aufnehmen, wie schon funktioniert. Tests aufzuzeichnen bergt außerdem die Gefahr, dass man gegen die Implementierung und nicht gegen die Anforderungen testet. Auch

nach dem Aufnehmen ist die Testautomatisierung längst nicht fertig. Um aufgenommene Tests überhaupt später wiederausführen oder warten zu können, müssen Skripte zunächst programmatisch angepasst werden - Implementationsdetails und Daten müssen ausgelagert werden, und Module erstellt. Im Gegensatz dazu bietet der Keyword-Driven Ansatz für das agile Funktionstesten eine Möglichkeit, die oben genannten Probleme zu lösen. In diesem Ansatz wird den gleichen Prinzipien der Software-Entwicklung gefolgt: modularer Aufbau von Anfang an, Wiederverwendung (Referenzierung) von Modulen und dadurch eine einfache Pflege. "Keywords" sind Module der Testfunktionalität, die mit einem Namen (Schlüsselwort) versehen werden, um deren Funktionalität zu erklären. Simple Keywords sind z.B. "OK Button Klicken" oder "Benutzername Eingeben". Daraus können wiederum komplexe Keywords entstehen, beispielsweise "Login Durchführen", "Maske Ausfüllen". Keyword Tests bestehen aus Sequenzen solcher Bausteine.

So sind Keywords dem agilen Funktionstest gerecht. Schon aus den Anforderungen und parallel zu der Software-Entwicklung können Keywords entworfen und zusammengestellt werden. Das Warten auf eine GUI entfällt. Die Modularität und Wiederverwendung ermöglichen ein exponentielles Testwachstum, und reduzieren den Wartungsaufwand: Veränderungen können zentral durchgeführt werden um einen ganzen Test zu aktualisieren und Module sind leicht auszutauschen.

Es gibt schon Tools und Frameworks auf dem Markt, die Keyword-Driven Testen unterstützen. Manche erfordern das programmatische erstellen von Keywords, z.B. FIT (für White-Box Tests, die nicht über die GUI laufen) oder Quality-Center. Andere stellen vorgefertigte Keywords zur Verfügung und erfordern dadurch für einen Black-Box GUI-Test keinen Programmieraufwand (z.B GUIdancer).

### **Bewertung**

Keywords eignen sich allgemein gut für die Automatisierung von Funktionstests, weil diese aus vielen wiederkehrenden Aktionen bestehen, die sich sehr gut in Keywords abbilden lassen. Auch die Modularität ist ein großer Vorteil in Angesicht der vielen Veränderungen die den Funktionstest betreffen können. Der besondere Charm für agile Funktionstests liegt darin, dass Tests frühzeitig erstellt werden können. Somit bleibt die Testautomatisierung im Schritt mit der Entwicklung und sichert dadurch, dass jede neue Version gut getestet ist.

#### *11.1. Funktionales Agiles Testen durch einen Keyword-Driven Ansatz*

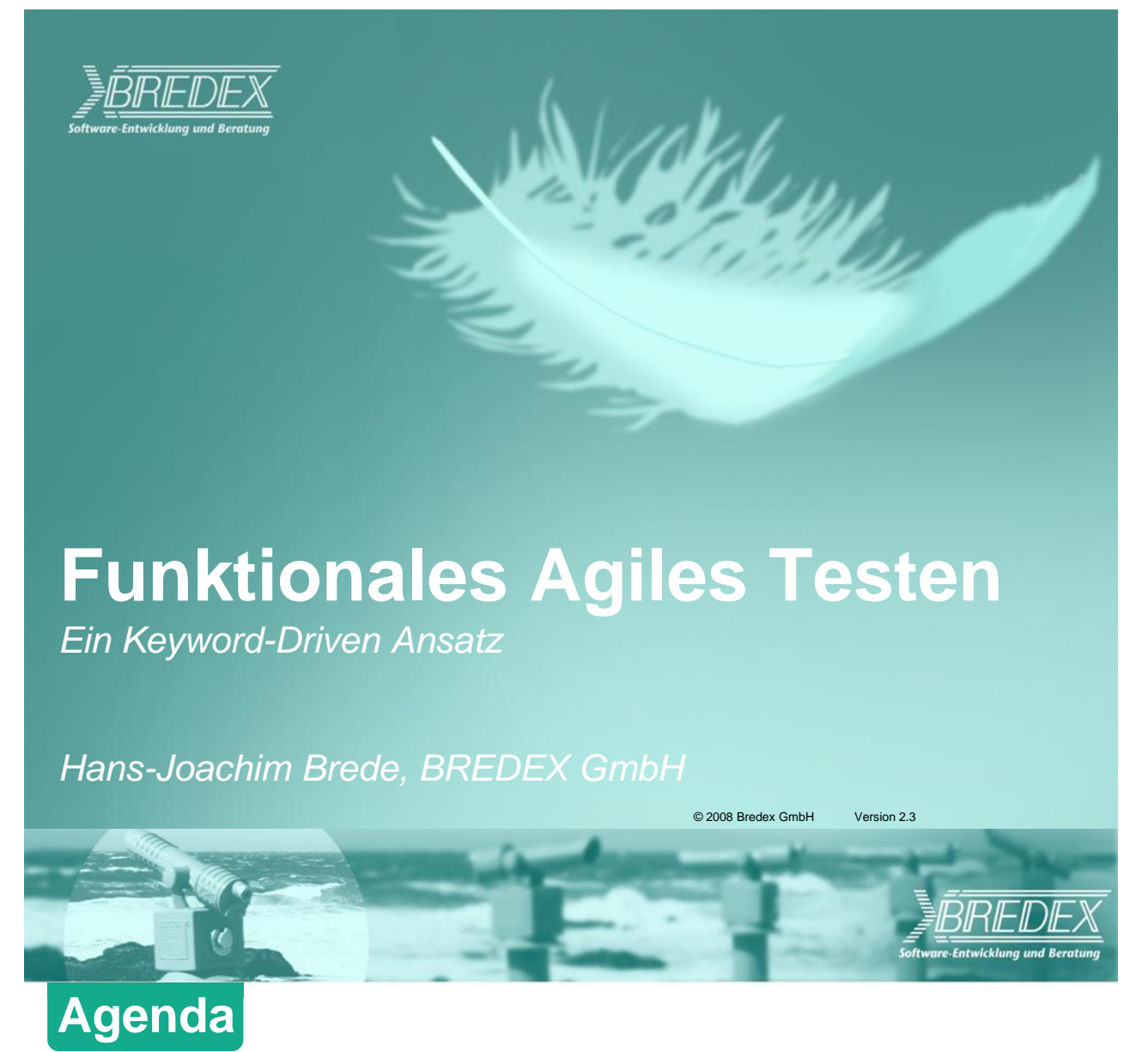

- **Agile Entwicklung – Agiles Testen**
- **Funktionale Agile Tests – Herausforderungen**
- **Der Keyword-Driven Ansatz**
- **Vorteile für Projekte**

*11. Session 11: Test und Wartung von IT-Systemen*

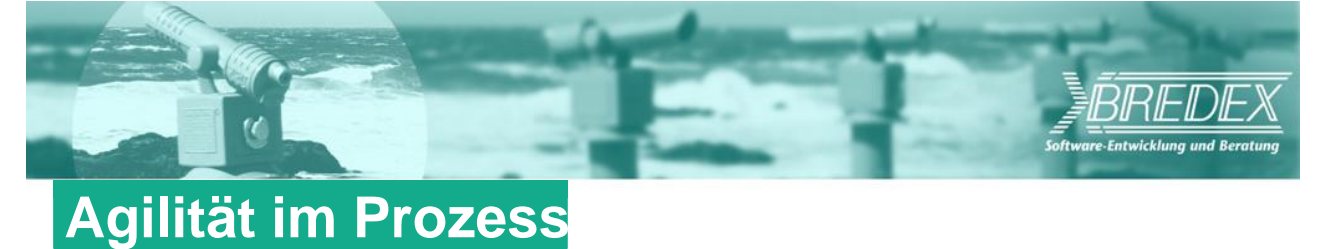

# **Agile Prozesse**

Regelmäßige Lieferungen funktionierender Software Flexible Anforderungen

# **Softwarequalität muss gewährleistet werden**

Testprozess muss auch agil sein Test-First, TDD z.B. JUnit Tests … es fehlen allerdings die Akzeptanztests (z.B. GUI Tests)

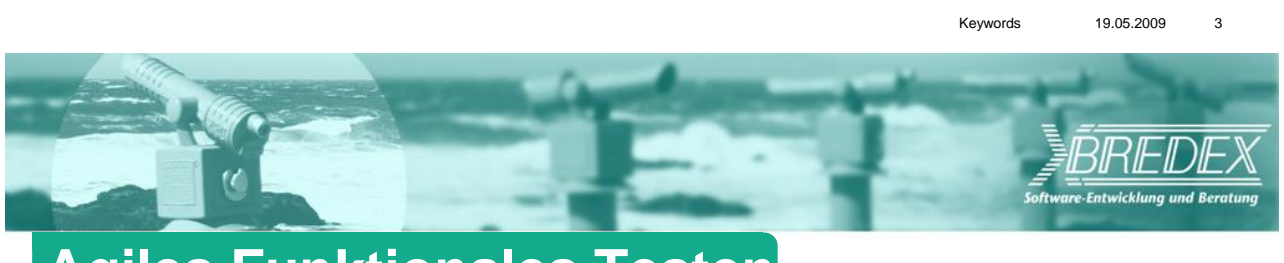

# **Agiles Funktionales Testen**

# **Testen einer Anwendung durch die GUI**

Business-Logik **Workflows** Häufig manuell getestet

# **Müssen im agilen Prozess automatisiert werden**

Automatisierter build&test Prozess Zeitnahes Testergebnisse & Feedback

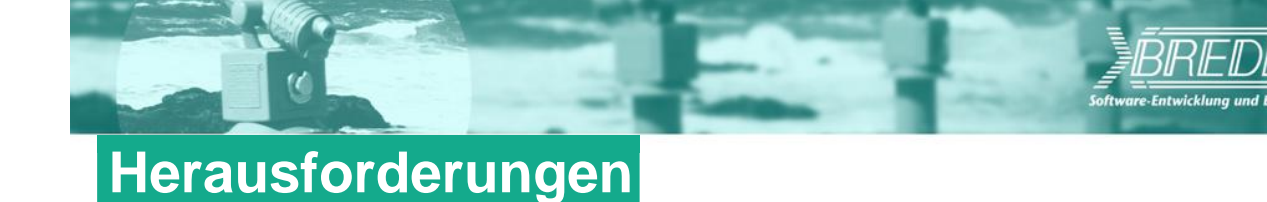

# **Früher Anfang mit Testaktivitäten**

Gleichzeitig mit Entwicklung, aus den Anforderungen Test & Entwicklung parallel stattfinden Idealerweise – vor der Entwicklung! Test-First

# **Festwartung**

Workflows, GUI, Anforderungen verändern sich häufig Tests müssen gegenüber täglichen Veränderungen aktuell bleiben

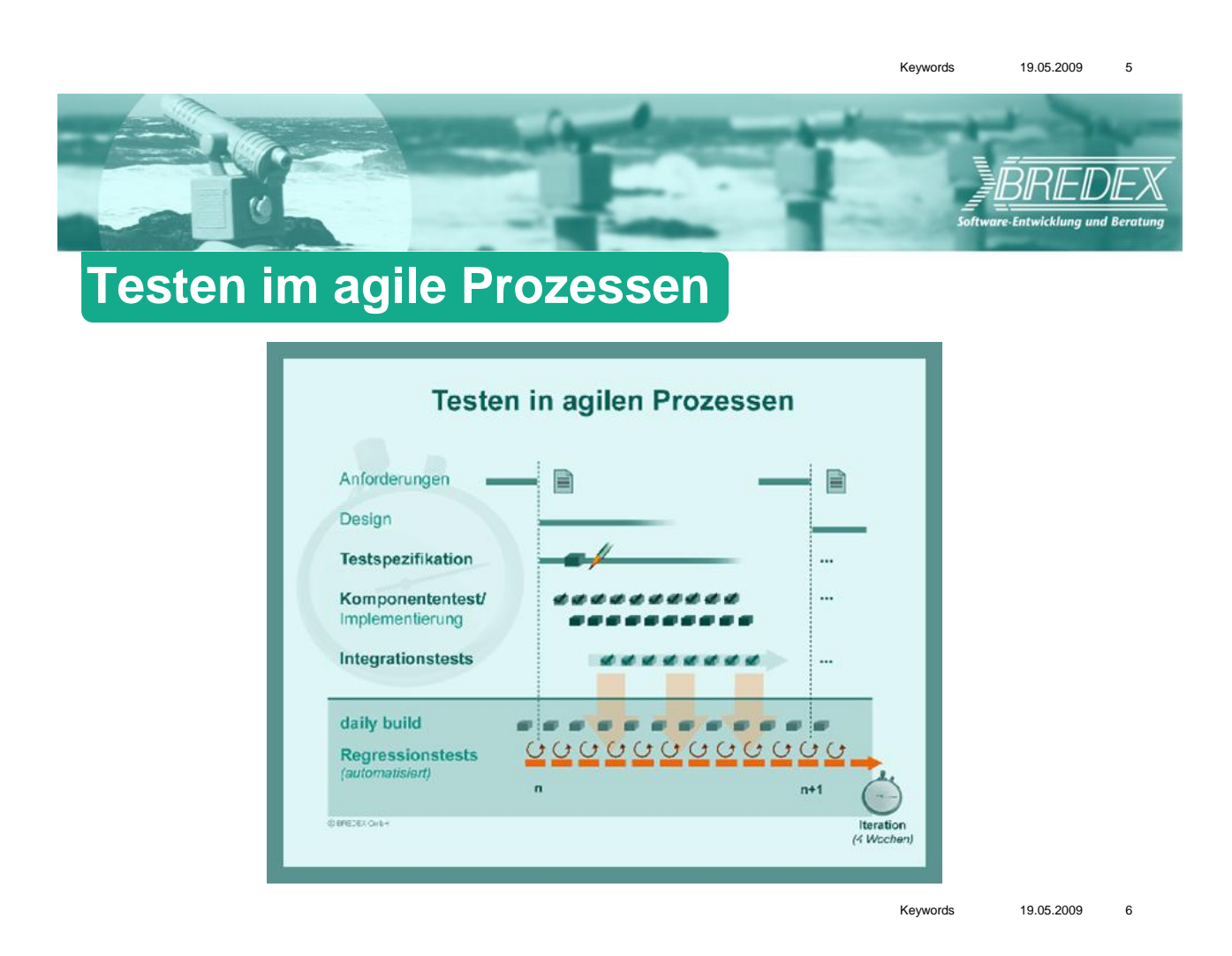

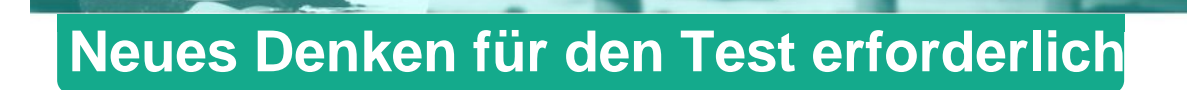

# **Aufnehmen und Wiederabspielen nicht geeignet**

Warten, bis die Anwendung verfügbar ist Kann nur schon funktionierende Teile testen An Implementationsdetails gebunden Programmaufwand, um Wartbarkeit zu gewährleisten Testet IST-Zustand, nicht SOLL-Zustand

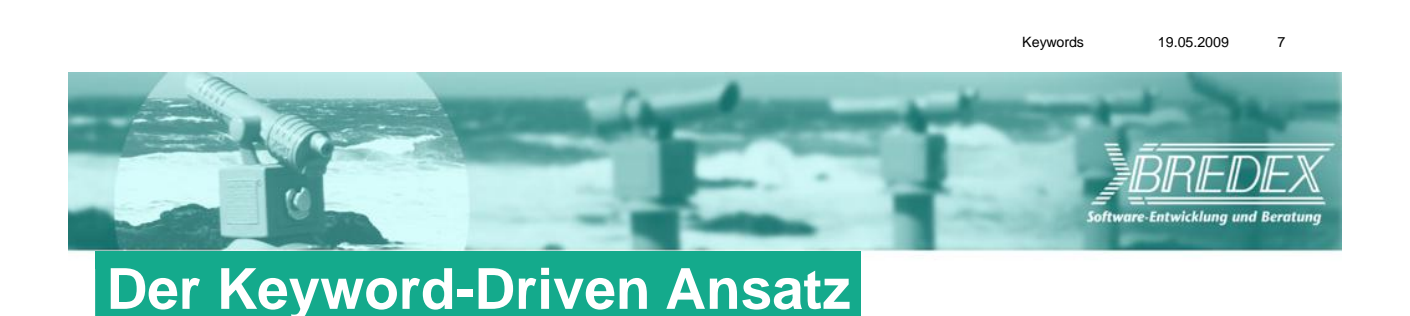

# **Basiert auf gleiche Prinzipien der SW-Entwicklung** Do it once and only once! Modularität von Anfang an Wiederverwendbarkeit ergibt Wartbarkeit **GUI Tests bestehen aus wiederkehrende Aktionen** Zu Bibliotheken zusammengefasst Tester kann Bibliotheken benutzen Kleine Keywords kombinieren – größere Keywords

#### *11.1. Funktionales Agiles Testen durch einen Keyword-Driven Ansatz*

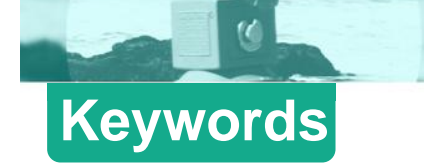

# **Mit sprechendem Namen versehen**

Enter Username in Login Dialog (param: USERNAME) Close Search Dialog with OK Button Fill in New Project Wizard (param: PROJECT\_NAME)

# **Hierarchischer Aufbau**

Open Any Dialog From Menu (params: MENUPATH, TITLE) → Open Search Dialog From Menu Open New Project Dialog From Menu

# **Wenn man schon zum 2. Mal eine Aktion braucht**

 $\rightarrow$  Keyword erstellen

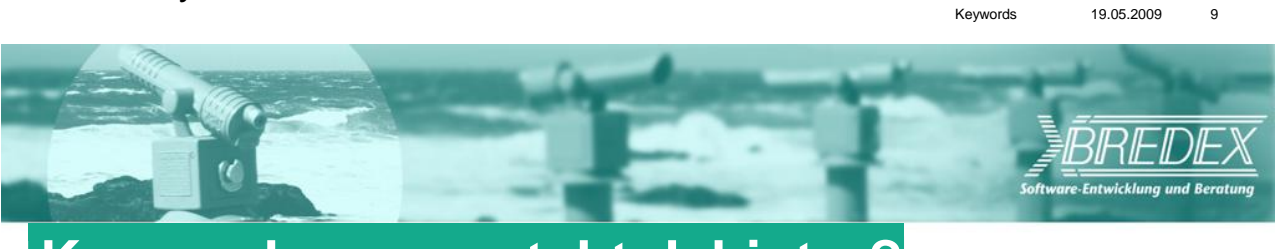

# **Keywords – was steht dahinter?**

# **In manchen Frameworks (e.g. FIT, Quality Center)**

Programmcode, von Automation Experts geschrieben

# **In anderen Tools (e.g GUI***dancer***)**

Fertige, beliebig kombinierbare Keywords mit Tool ausgeliefert Keinen Programmieraufwand für das Testen

*11. Session 11: Test und Wartung von IT-Systemen*

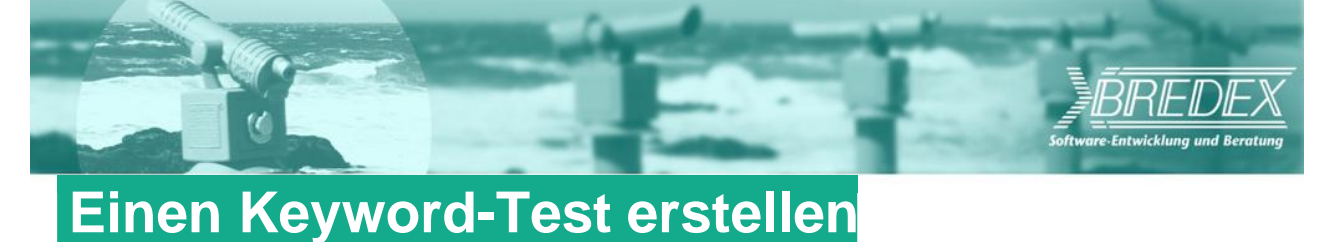

# **Anhand von fertigen Keywords**

Parallel zu der Entwicklung

# **Login Dialog wird entwickelt**

Keywords für Login Dialog

Enter Username Enter Password Click OK in Login Click Cancel in Login

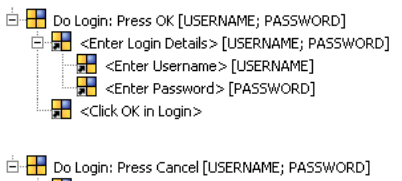

E E <http://www.factbritt.com/2010/07/2010 、■<br>→<mark>→</mark> <Enter Username> [USERNAME]<br>→<mark>→</mark> <Enter Password> [PASSWORD] <Click Cancel in Login>

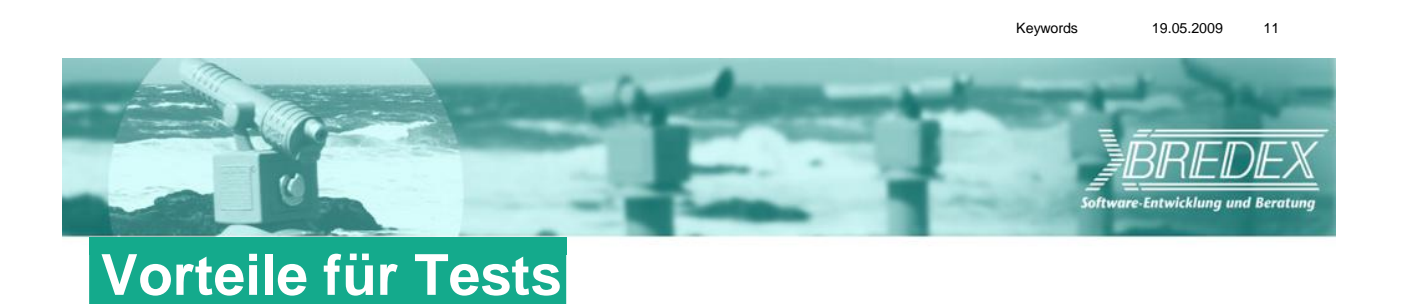

# **Tests sind lesbar**

**Zeitnahes Testen**

# **Wiederkehrende Aktionen als Keywords abbildbar**

Breite Wiederverwendung Zentrale Veränderungen um Test aktuell zu halten

# **Modularität**

Module lassen sich gut austauschen Neue Module (aus bestehenden) erstellen und hinzufügen

# **(Ohne Programmaufwand)**

Keywords 19.05.2009 12

#### *11.1. Funktionales Agiles Testen durch einen Keyword-Driven Ansatz*

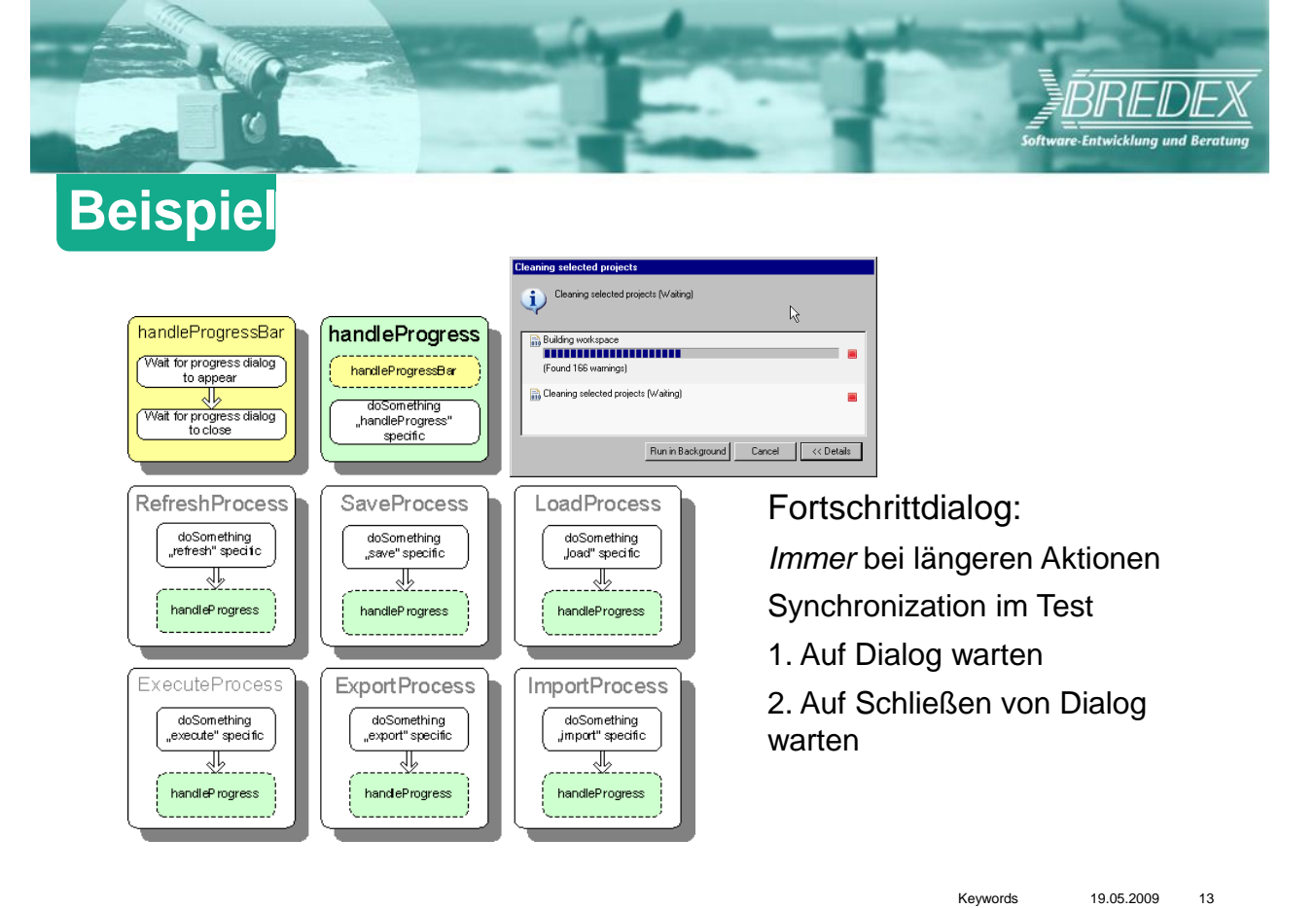

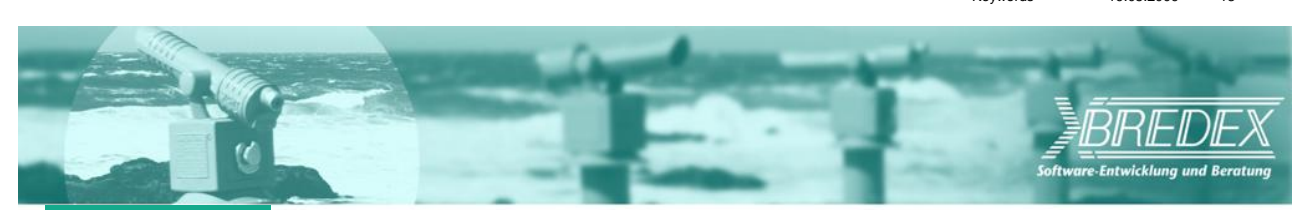

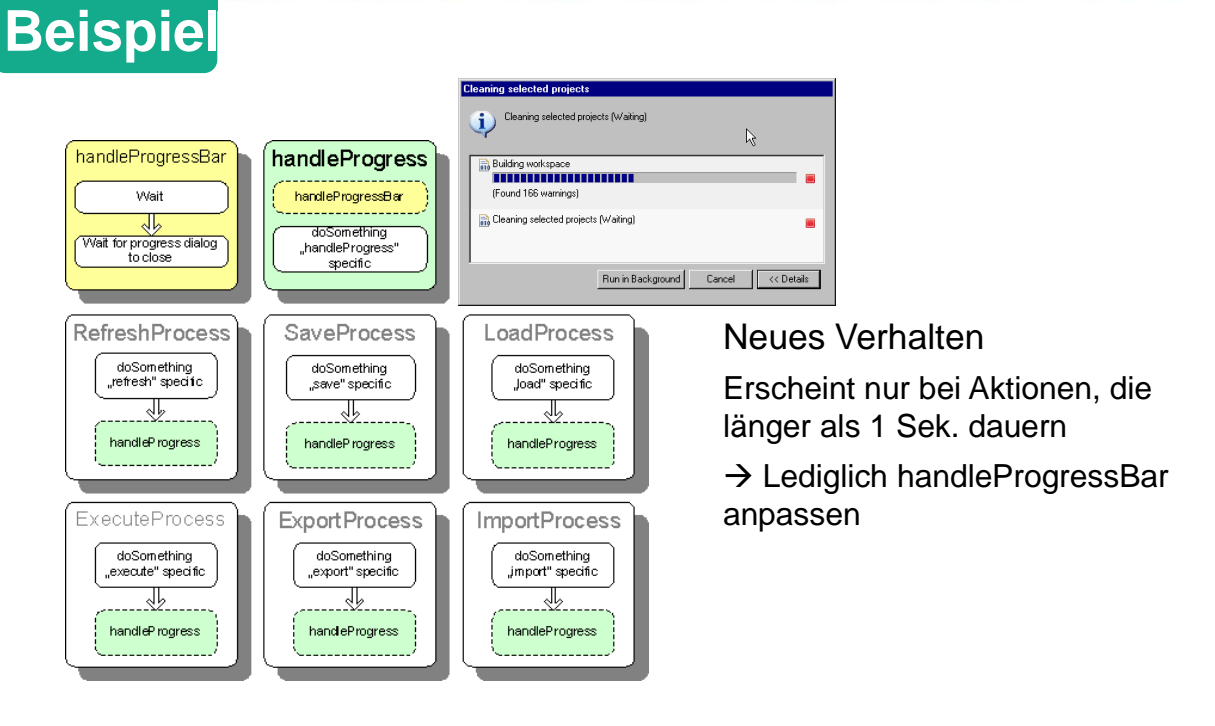

*11. Session 11: Test und Wartung von IT-Systemen*

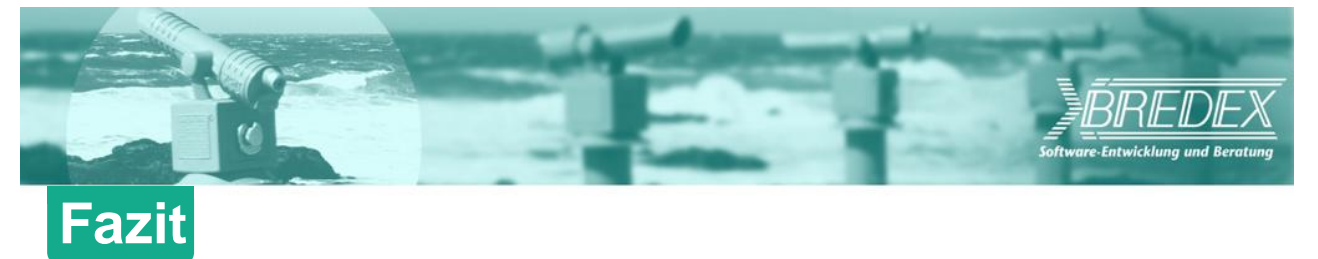

- ▶ Agiles Funktionales Testen → Herausforderung
- **Capture-Replay eignet sich nicht**
- **Keywords sind dem agilen Prozess gerecht**

**Erlauben zeitnahe Automatisierung ohne große Wartungsaufwände**

 $\rightarrow$  **jede Iteration gut getestet** 

Keywords 19.05.2009 15

### <span id="page-455-0"></span>**11.2. SW quality improvements by using quality KPIs**

Dr. Hartwig Schwier Corporate SW Quality, Test and Validation Océ Printing Systems Siemensallee 2, Postfach 1260 85581 Poing Hartwig.Schwier@oce.com

#### **Abstract**

At the beginning of 2007 software quality key performance indicators (KPI) on product level were introduced to report the quality of the software products and to initiate software product quality improvement activities. Significant improvements over the period of about 12-24 months could be achieved. It was proven that quality indicators can be used for reporting as well as for initiating and controlling improvement activities. Following a PDCA cycle we are going to introduce modified metrics and KPIs to safeguard the achieved results and start another improvement cycle.

### **Introduction**

Océ supplies digital printing systems, software and services for the production, reproduction, distribution and management of documents in small and wide format for professional users in offices, educational institutions, industry, advertising and the graphics arts market. To make the print workflow faster and more efficient R&D Application Software within Océ develops and maintains modular document workflow software. These products are commercial-off-the-shelf (COTS) software products and licensed to customers. The base products can be configured by options and additional components can be added to support integration with system and work processes already in place across the full range of printing environments. In 4 R&D sites worldwide approx. 220 engineers develop and test about 10 product lines with independent life cycles.

### **Motivation**

At the beginning of 2007 software quality key performance indicators (KPI) on product level were introduced

- to report the quality of the software products
- to initiate software product quality improvement activities

In addition, all quality product indicators contribute to a global Q-indicator, which represents the overall product quality of R&D Application SW. The defined quality indicators reflect the actual "quality in useöf the software products from a customer point of view. Besides the number of defects and change requests, trends, priorities or backlogs of the open field reports are also considered.

### **Definition of quality indicators**

#### **Problem reports**

As the quality indicators should reflect the actual "quality in useöf the software products from a customer perspective, the evaluation of the metrics is based on a corporate-wide database, which contains all customer and service records worldwide for released products. The central maintained database is accessible for service, QA and development engineers. Therefore, the usage of these data allows a high degree of transparency, objectivity and reliability. Each database record includes priorities, time stamps, descriptions, responsibilities and the actual status for the whole problem fixing process (from a customer to development action and back again to the customer)

#### **Metrics**

Despite the fact that the usage of metrics and KPIs is highly recommended, real practical examples for software KPIs and their application can seldom be found in literature. Therefore, we analyzed state-of-the art metrics definitions (see references listed in the appendix), selected the most promising for our purposes and tailored them for the Océ R&D Application Software processes to cover all relevant quality aspects, e.g. number of problems, trends, severity of problems and time-to-solve (backlog). Product-specific parameters allow making the definitions applicable to the variety of all 10 products groups.

The relative weight for each metric was derived systematically from experience and observations, e.g. starting from initial statements like  $n$  too many open problems" or  $n$  response time to solve is too long". The metrics are evaluated for each product separately. All metrics are normalized to a range of 0 to 100%. In Figure [11.1](#page-456-0) the defined metrics, the description and the relative weight are summarized.

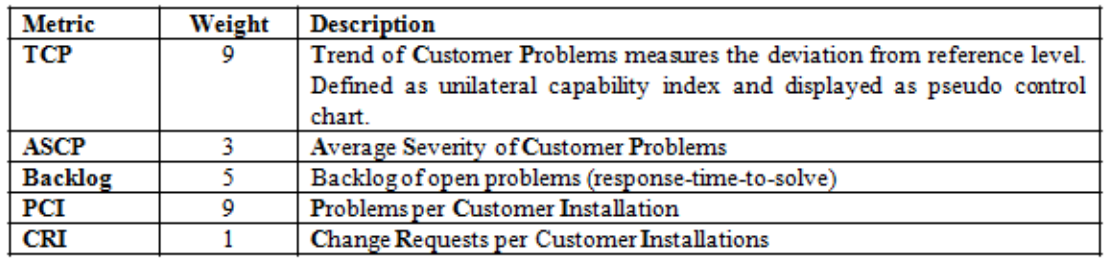

<span id="page-456-0"></span>**Abbildung 11.1.:** Defined metrics, their description and the their relative weight

#### **TCP**

TCP (trend of customer problems) is defined as an unilateral capability indicator and measures the deviation of total number of problems from a product specific reference value.

$$
TCP = \frac{Number of Problems - u}{3 \sigma}
$$
\n
$$
\mu: Level or average value
$$
\n
$$
\sigma: Deviation standard deviation
$$
\n
$$
\mu and \sigma are defined for each product
$$

#### **ASCP**

ASCP stands for "Average severity of customer problems" and describes the problem severity per product.

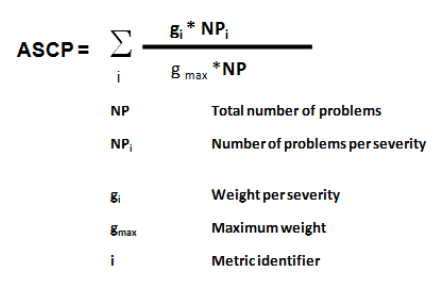

#### **Backlog**

The backlog metrics is used to measure the measures the fraction of open problems, which exceed the specified response time per severity class.

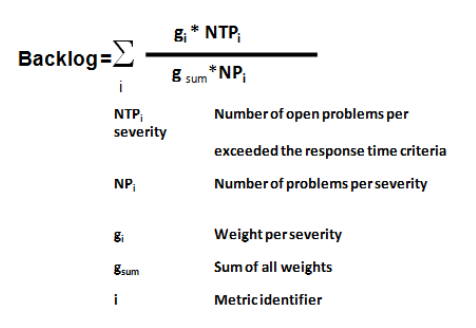

#### **PCI and CRI**

The metrics PCI and CRI measure the problems and change requests per customer installations respectively.

#### **Product q-indicator**

For each product a specific q-indicator is calculated as weighted sum:

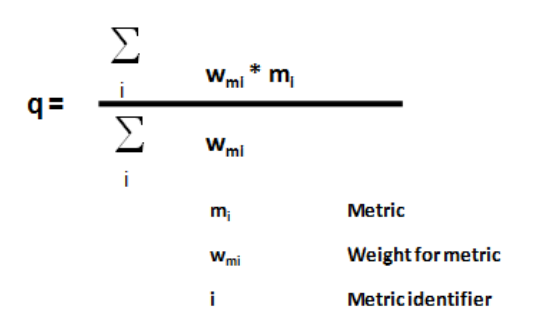

#### **Q-KPI**

The Q-KPI describes the overall quality level of all products.

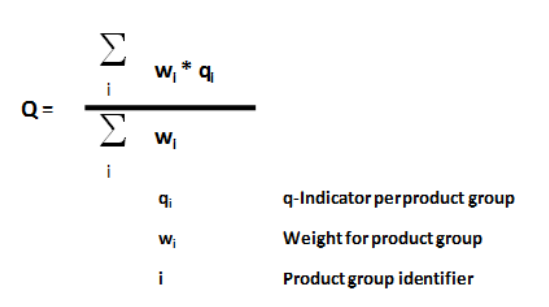

#### **Interpretation**

The metrics and the quality indicator are interpreted in the same way and summarized in Figure [11.2.](#page-458-0)

| Value ranges           | Interpretation and color assignment             |
|------------------------|-------------------------------------------------|
| $0 \le m, q, Q \le 30$ | Ouality level is good                           |
| $30 < m, q, Q \le 60$  | Ouality level is acceptable, but to be improved |
| $60 < m, q, Q \le 100$ | <b>Ouality level poor (to be corrected)</b>     |

<span id="page-458-0"></span>**Abbildung 11.2.:** Interpretation

### **Implementation**

#### **Evaluation**

For the evaluation of the quality indicators a set of Excel templates and spreadsheets were developed. In the first steps the raw data are manually extracted, filtered and sorted. In these steps the raw data are checked regarding consistency and if needed consolidated.

The successive evaluation steps are automated, which allows a reliable evaluation of the indicators within half a day.

#### **Communication and acceptance**

The specification of the metrics and Q-indicators were published in December 2006, presented and discussed in several workshops during the first quarter of 2007 with all involved R&D sites and service organizations.

#### **Acceptance**

As engineers of the service organization confirmed that the introduced quality-indicators present the actual product quality quite well, confidence was built up. After the workshops the quality indicator were accepted as common quality measure pretty fast, as

- the complete evaluation process is based on a common database, simple and highly transparent
- the reporting is done regularly on a monthly basis and on corporate level and the R&D management supported of the metrics programs strongly.

### **Reporting**

#### **Q-KPI**

The Q-KPI is reported monthly as red (poor), yellow (acceptable) and green (good), but also in more detail in a percent range from 0 (very good) to 100 (very poor). In Figure [11.3](#page-460-0) the global Q-KPI (27.48, green) of December 2007 is shown as a pie-chart. The color of each pie displays the status of a product group and the size of each pie represents the impact on the global Q-indicator respectively.

#### **Product q-indicator**

Figure [11.4](#page-460-1) shows the typical cover page of such a report, which summarizes all important findings per product in a radar diagram. The smaller the size of the area defined by the blue product line, the higher the quality of the product. The status of a product group is displayed also in the pie-chart; the size of the pie represents the impact on the overall Q-Indicator.

### **Observations and improvements**

After the introduction at the beginning of 2007, a detailed analysis showed that the number of problems was too high, that there was a strong deviation from the reference values, that the average problem priority was too high and the problem fixing time too long. The following root causes were identified:

- Inconsistencies in the problem database and in the problem handling process, e.g. no systematic record handling or limited attention on record maintenance.
- In the planning of product releases, the attention was more directed on new functionality than on product quality improvements.

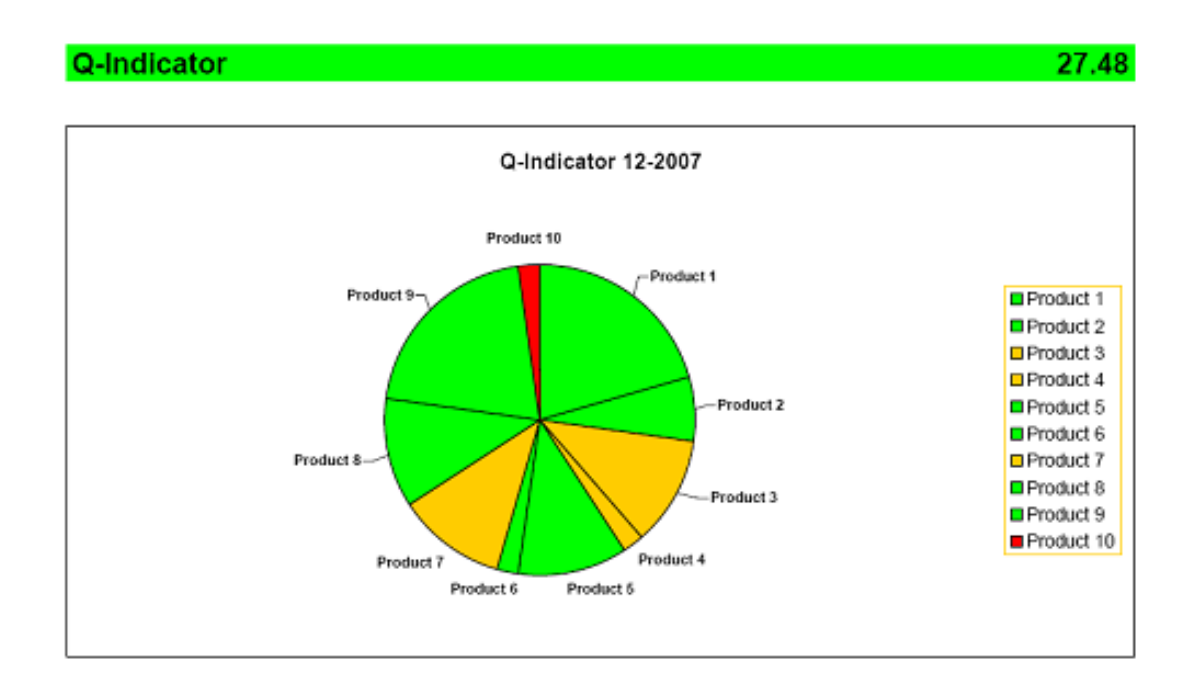

<span id="page-460-0"></span>**Abbildung 11.3.:** Graphical presentation of the Global Q-Indicator (27.48, green) of December 2007 as a pie-char

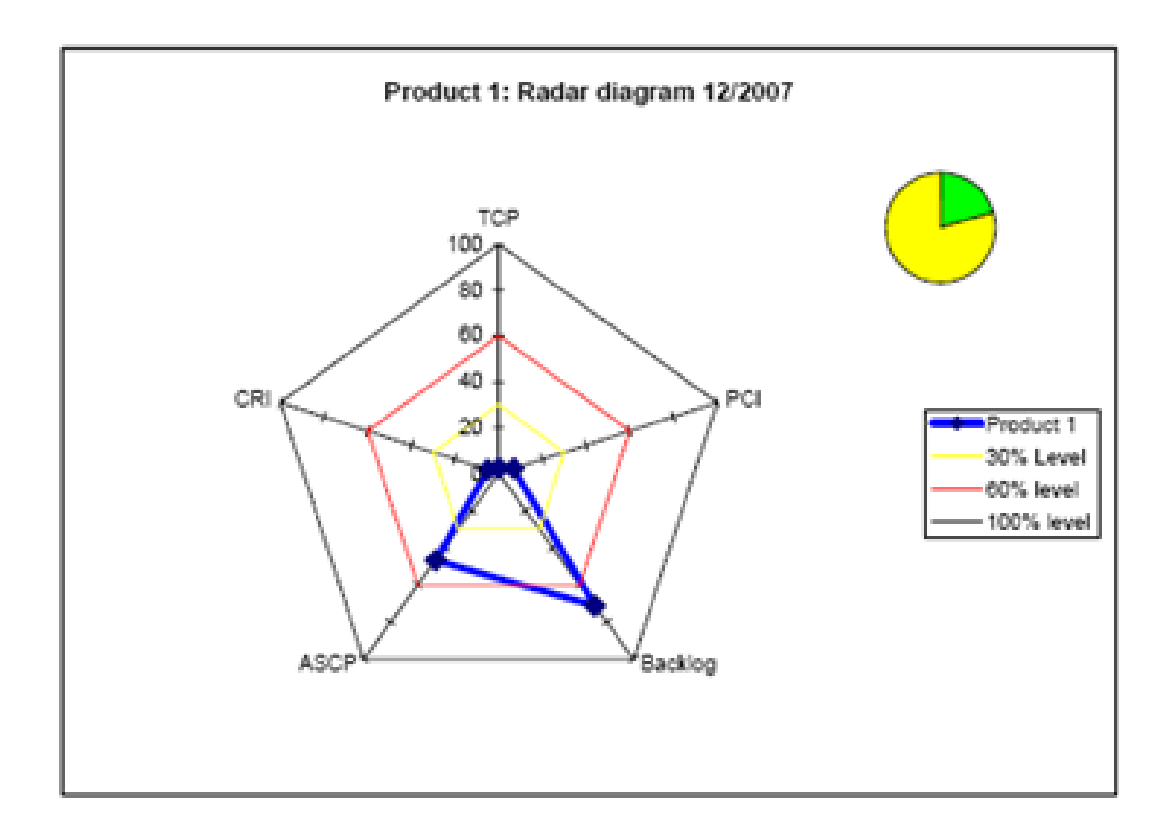

<span id="page-460-1"></span>**Abbildung 11.4.:** Product quality indicator displayed as radar diagram

For each product improvement targets were defined, actions like

- Purge the database with the support of service and development.
- Initiate and define product quality improvements explicitly either as part of the regular functional enhancements or as separate releases.

were agree and the outcome controlled. These small PDCA cycles were repeated several times unless the original set targets were reached.

### **Results**

#### **Q-KPI**

By December 2007, the overall Q-indicator had improved by about 40% from 45 (yellow) to 27 (close to green). Figure [11.3](#page-460-0) shows the result of December 2007 as a pie-chart and Figure [11.5](#page-461-0) displays the improvements achieved in 12 months.

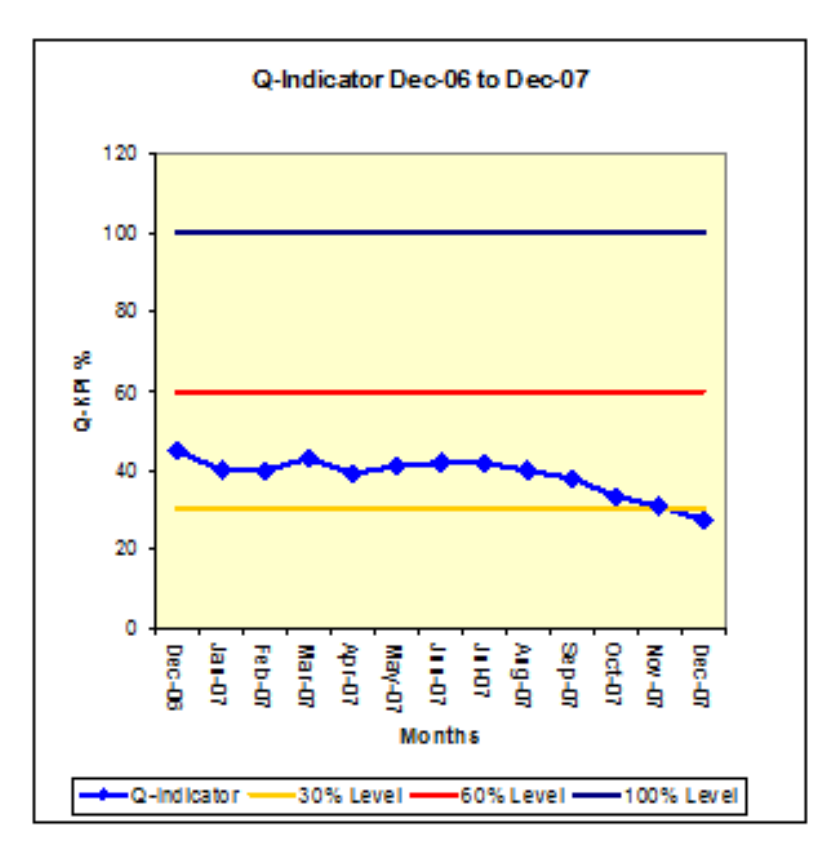

<span id="page-461-0"></span>**Abbildung 11.5.:** Achieved improvements of the overall Q-Indicator in the year 2007

#### **Product quality indicator**

Figures [11.6](#page-462-0) shows the significant improvements over the period of about 12 months for one product. The green polygon describing the quality in 2007 is almost completely included in the 30% level (yellow line). In addition, the area defined by the green polygon is only a fraction of the area defined by the red polygon (December 2007) indicating the degree of quality improvement.

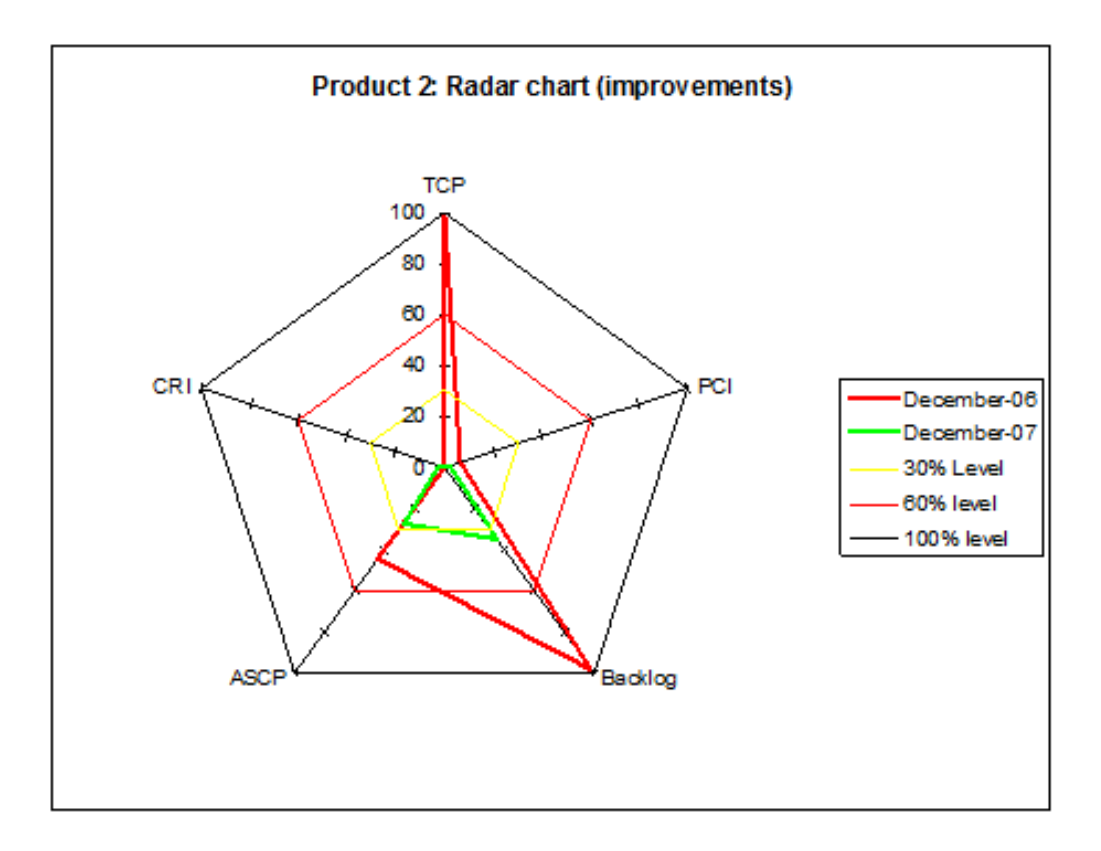

<span id="page-462-0"></span>**Abbildung 11.6.:** Radar chart indicating the improvements

The reduction of number of problem records of about 66% could be achieved as a combined action of four (!) bug-fix releases and additional maintenance activities of purging the problem database (see Figure [11.7\)](#page-463-0)

Besides this significant reduction in open problems the average priority of the customer problems was reduced to value close to priority 3. From a customer point of view, this means to our experience a high product quality in functionality, performance and usability.

The columns in Figure [11.8](#page-463-1) represent the number of open problems per priority. Besides a significant reduction in open problems (as discussed before) the distribution of the data of December 2007 in green can obviously be fitted as a Gaussian distribution with a mean value close to priority 3. From a customer point of view, this means to our experience a high product quality in functionality, performance and usability.

# **Conclusion**

During 2007 software quality indicators were introduced in a systematic way. The defined KPIs describe several aspects of product quality, e.g. the number of problems, the severity of problems and the problem handling. It was proven that quality indicators can be used for reporting as well as for initiating and controlling improvement activities.

To be successful a systematic approach, regular reporting and the support from all departments involved is needed. Following a PDCA cycle we are going to introduce modified metrics and KPIs to safeguard the achieved results and start another improvement cycle.

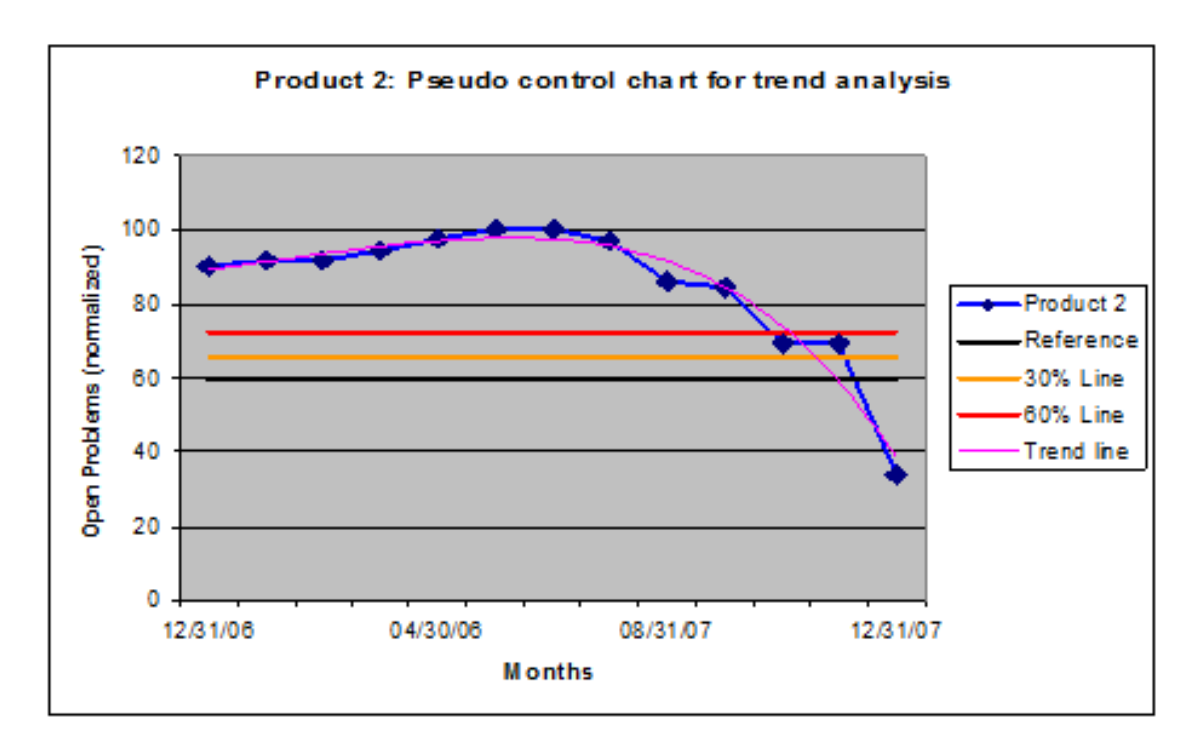

<span id="page-463-0"></span>**Abbildung 11.7.:** Decrease in the number of problems for one major product

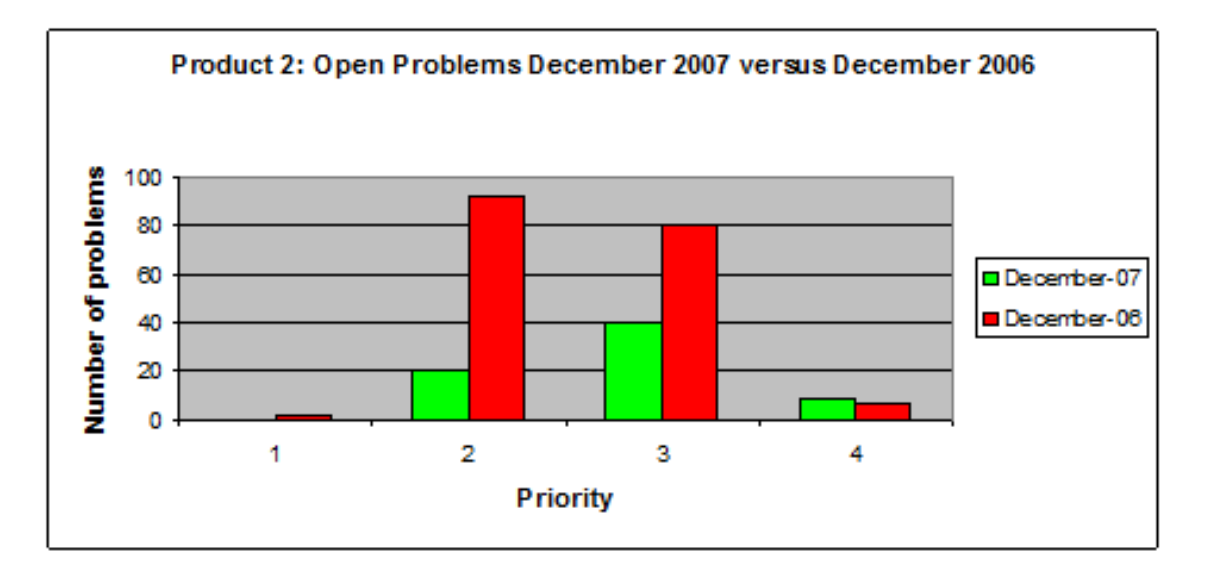

<span id="page-463-1"></span>**Abbildung 11.8.:** Open Problems and average problem severity

#### **Literature**

The introduced metrics are based on state-of-the art definitions and adapted to the available data and defined processes at R&D Application Software.

The following sources were used:

- 1. Kan, H. Metrics and models in software quality engineering 2nd edition, Addison Wesley, 2003
- 2. Galin, Daniel Software Quality Assurance Addison Wesley, 2004
- 3. Craig, Rick D; Jaskiel, Stefan P. Systematic Software Testing Artech House, 2002

First results were published

1. H. Schwier, Testing experience 3-2008

océ

1

OCÉ

# **SW quality improvements by using quality KPIs**

Dr. Hartwig Schwier Corporate SW Quality, Test and Validation Océ Printing Systems Siemensallee 2, Postfach 1260 85581 Poing Hartwig.Schwier@oce.com

# **Introduction**

**Océ supplies digital printing systems, software and services for the production, reproduction, distribution and management of documents in small and wide format for professional users in offices, educational institutions, industry, advertising and the graphics arts market.**

**To make the print workflow faster and more efficient R&D Application Software within Océ develops and maintains modular document workflow software. These products are commercial-off-the-shelf (COTS) software products and licensed to customers. The base products can be configured by options and additional components can be added to support integration with system and work processes already in place across the full range of printing environments.**

**In 4 R&D sites worldwide approx. 220 engineers develop and test about 10 product lines with independent life cycles.**

# **Objectives**

Q-KPI (quality key performance indicators) on product level:

- to report the quality of the software products (quality in use)
- $\bullet$  to initiate software product quality improvement activities

The Q-KPIs are based on external defects and change requests and should cover

- number
- $\bullet$  trends
- **•** priorities
- backlogs

All quality product indicators contribute to a global Q-KPI, which represents the overall product quality of R&D Application SW.

# **Data source**

**Data source**

- Corporate-wide database for all customer and service records worldwide.
- Each database record includes priorities, time stamps, descriptions, responsibilities and the actual status

4

3

océ

océ

# **Overview: Metrics**

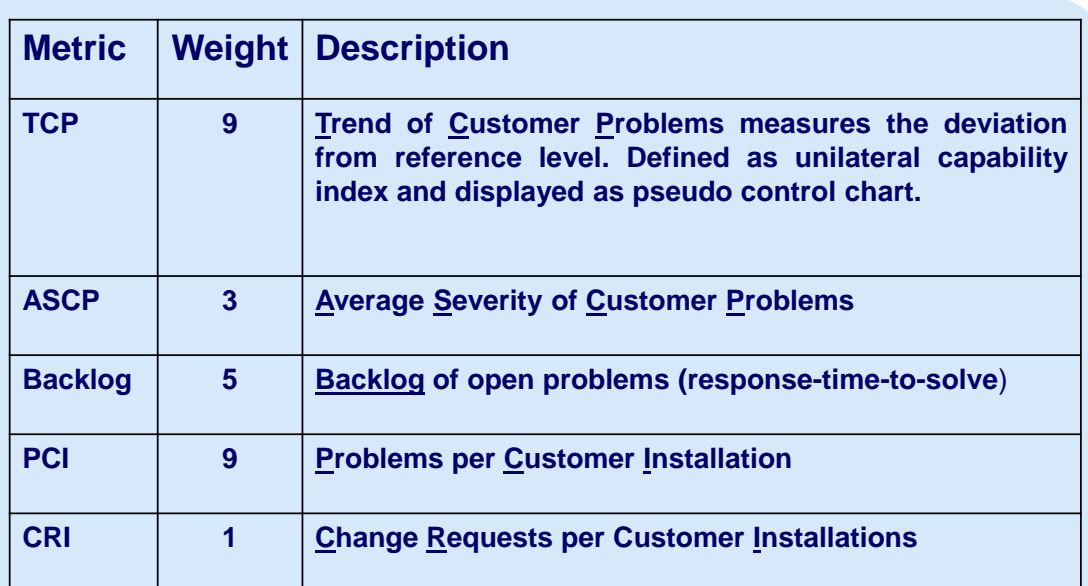

**The metrics are evaluated for each product separately. All metrics are normalized to a range of 0 to 100%.**

# **Metric: TCP**

**TCP (trend of customer problems) is defined as an unilateral capability indicator and measures the deviation of total number of problems from a product specific reference value.**

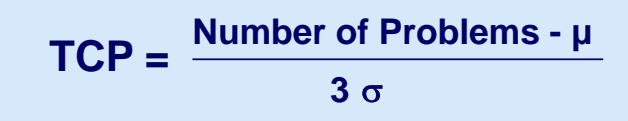

- u: Level or average value
- $\sigma$  : Deviation standard deviation
- $\mu$  and  $\sigma$  are defined for each product

6

5

océ

océ
#### **Metric: ASCP**

**ASCP stands for "Average Severity of Customer Problems" and describes the problem severity per product.**

$$
\text{ASCP} = \sum_{i} \frac{g_i * \text{NP}_i}{g_{\text{max}} * \text{NP}}
$$

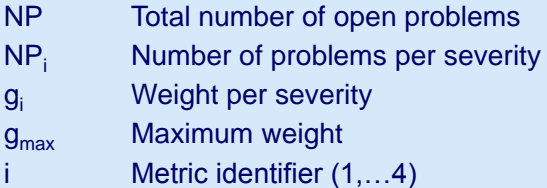

### **Metric: Backlog**

océ

7

océ

**The backlog metrics is used to measure the measures the fraction of open problems, which exceed the specified response time per severity class.**

**Backlog =** 
$$
\sum_{i}
$$

\n

| $g_{sum}^* NP_i$ |                                      |
|------------------|--------------------------------------|
| 1                | Number of open problems per severity |
| NP <sub>i</sub>  | Number of open problems per severity |
| NP <sub>i</sub>  | Number of problems per severity      |
| g <sub>i</sub>   | Number of problems per severity      |
| g <sub>sum</sub> | Weight per severity                  |
| g <sub>sum</sub> | Sum of all weights                   |
| i                | Metric identifier (1, ... 4)         |

8

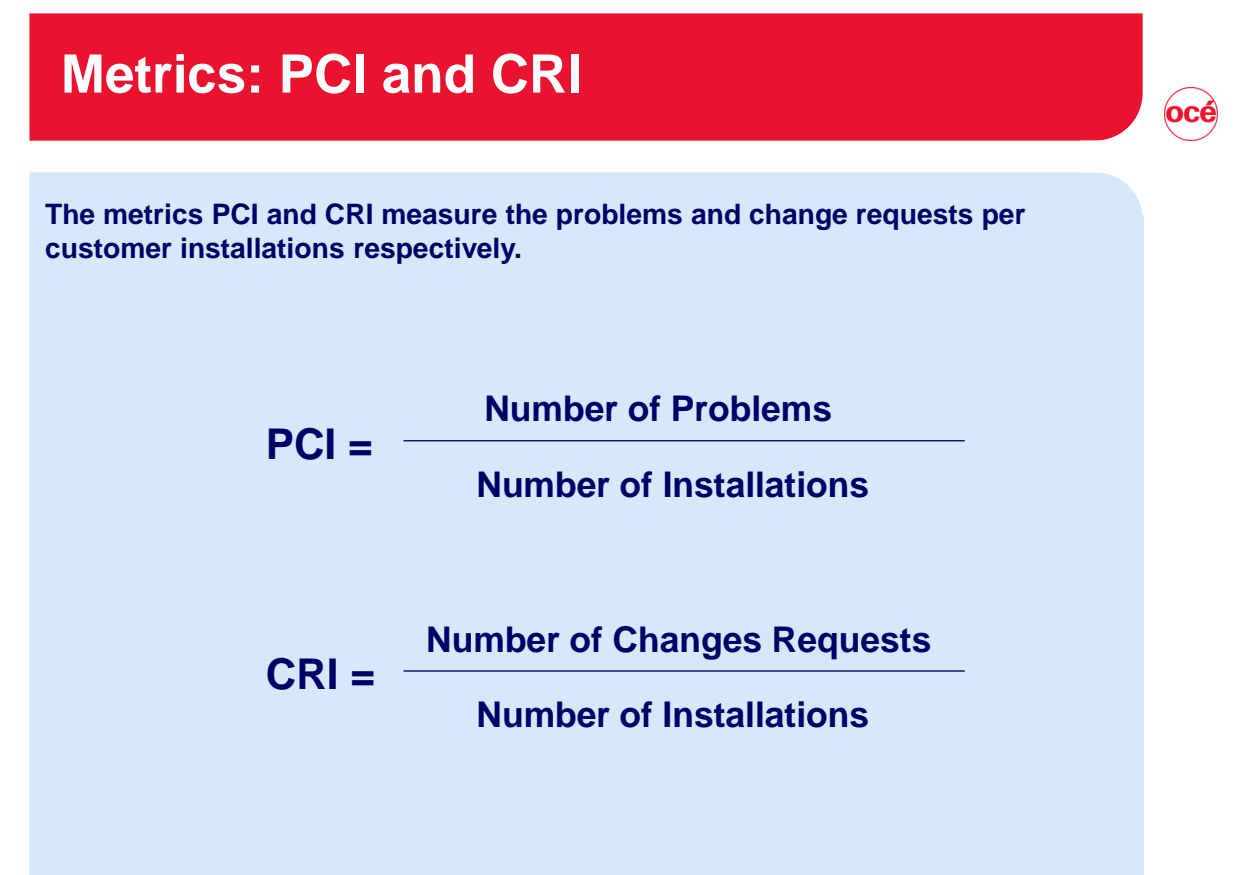

# **Product q-indicator**

#### **Product q-indicator**

For each product a specific q-indicator is calculated as weighted sum:

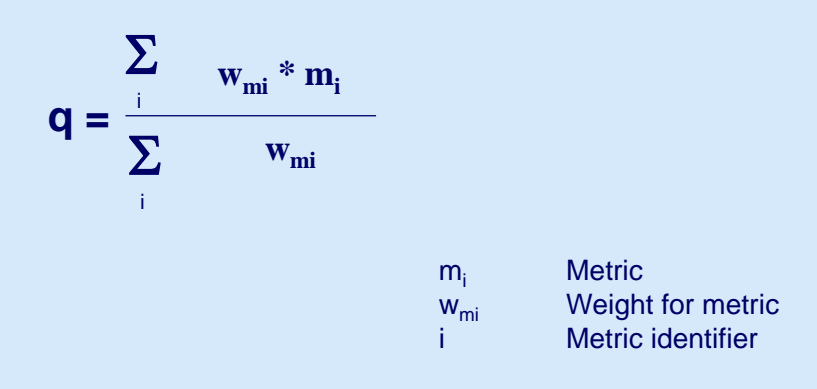

9

# **Q-KPI**

#### **Q-KPI**

The Q-KPI describes the overall quality level of all products:

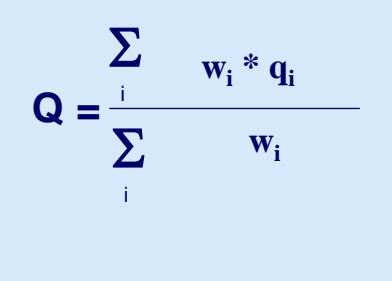

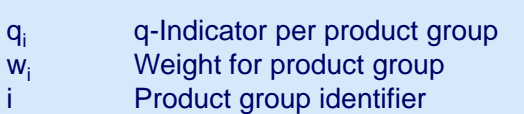

# **Interpretation**

#### **Interpretation**

The metrics and the quality indicator are interpreted in the same way.

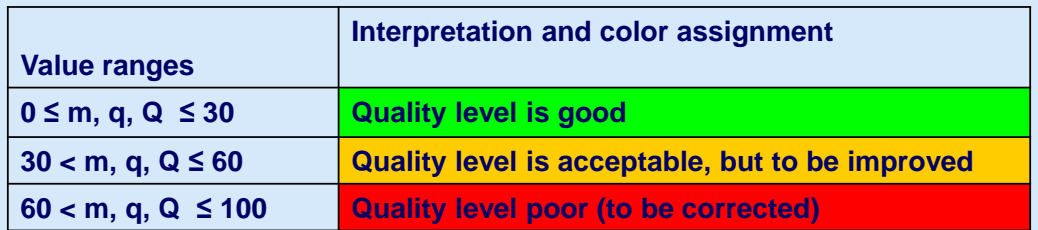

11

 $\overrightarrow{oc}$ é

#### **Communication and acceptance**

#### **Communication**

**The specification of the metrics and Q-indicators were published in December 2006, presented and discussed in several workshops during the first quarter of 2007 with all involved R&D sites and service organizations.** 

#### **Acceptance**

**As engineers of the service organization confirmed that the introduced quality-indicators present the actual product quality quite well, confidence was built up. After the workshops the quality indicator were accepted as common quality measure pretty fast, as**

- **the complete evaluation process is based on a common database, simple and highly transparent**
- **the reporting is done regularly on a monthly basis and on corporate level**

13

océ

océ

14

**and the R&D management supported of the metrics programs strongly.**

# **Reporting: Q-KPI**

#### **Q-KPI**

The Q-KPI is reported monthly as red (poor), yellow (acceptable) and green (good), but also in more detail in a percent range from 0 (very good) to 100 (very poor).

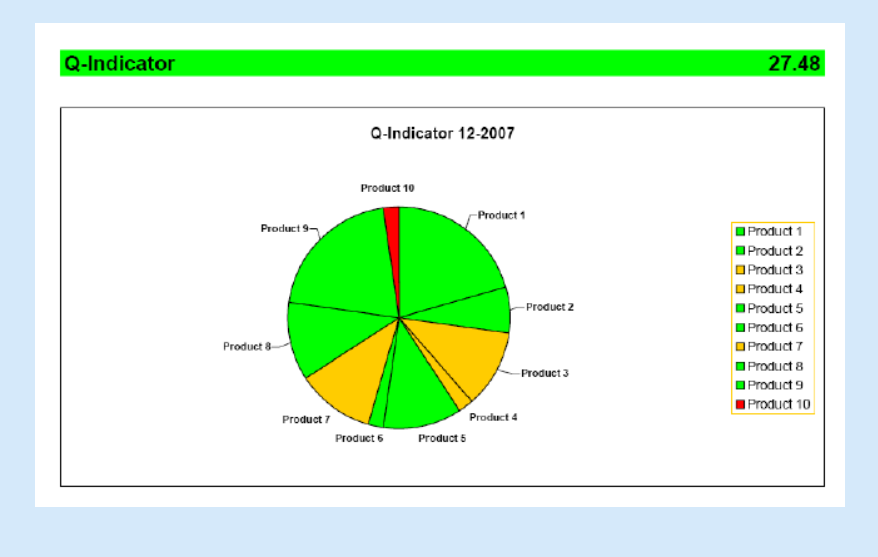

#### **Reporting: Product quality indicator**

#### **Product quality indicator**

The product quality indicator displayed as radar diagram

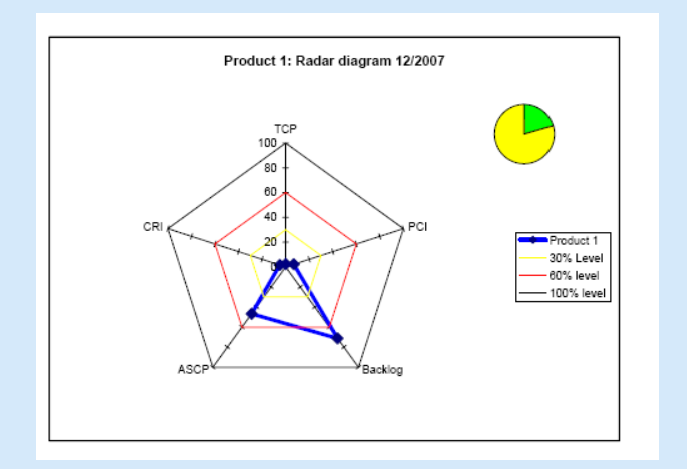

15

OCÉ

océ

### **Observations and improvements**

**After the introduction at the beginning of 2007, a detailed analysis showed that the number of problems was too high, that**

- **there was a strong deviation from the reference values**
- **the average problem priority was too high**
- **the problem fixing time too long.**

**The following root causes were identified:**

- **Inconsistencies in the problem database and in the problem handling process,**
- **In the planning of product releases, the attention was more directed on new functionality than on product quality improvements.**

**For each product improvement targets were defined:**

- **Purge the database with the support of service and development.**
- **Initiate and define product quality improvements explicitly**

**The actions were agree and the outcome controlled.** 

**These small PDCA cycles were repeated several times unless the original set targets were reached.** 

# **Results: Q-KPI**

#### **Q-KPI**

By December 2007, the overall Q-indicator had improved by about 40% from 45 (yellow) to 27 (close to green)

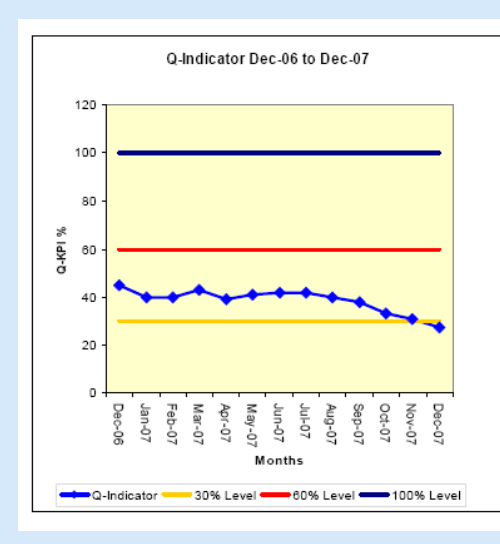

**Results: Product quality indicator**

#### **Product quality indicator**

Product 2: Radar chart (improvements) TCP 100 80 60  $40$ CRI PCI December-06  $20$ December-07 30% Level .<br>60% level \_ 100% level ASCE Racklon

The green polygon describing the quality in 2007 is almost completely included in the 30% level (yellow line).

18

17

 $\overrightarrow{oc}$ é

# **Results: Product quality indicator**

#### **Product quality indicator – Number of defects**

The reduction of number of problem records of about 66% could be achieved as a combined action of four (!) bug-fix releases and additional maintenance activities of purging the problem database.

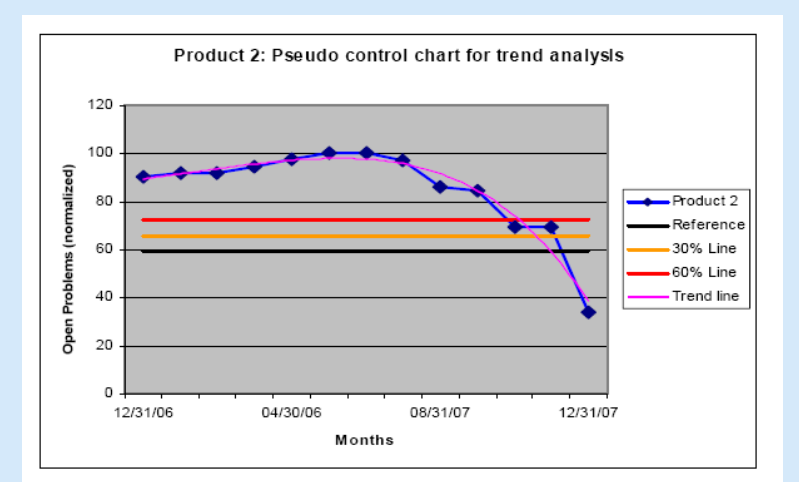

### **Results: Product quality indicator**

#### **Product quality indicator – ASCP**

Besides this significant reduction in open problems the average priority of the customer problems was reduced to value close to priority 3. From a customer point of view, this means to our experience a high product quality in functionality, performance and usability.

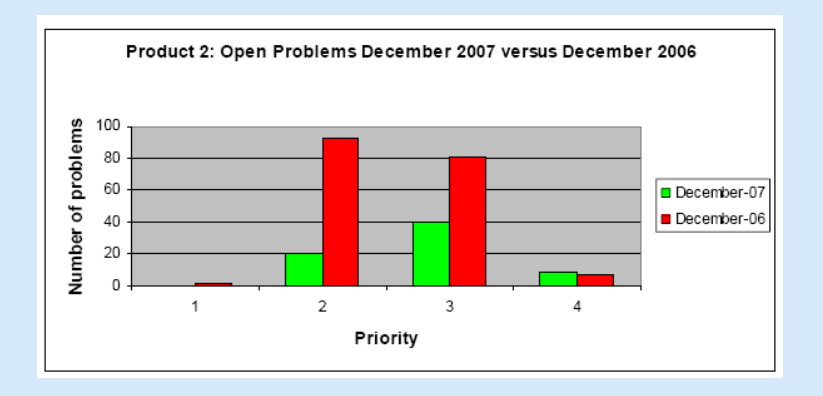

20

19

océ

### **Conclusion**

**During 2007 software quality indicators were introduced in a systematic way. The defined KPIs describe several aspects of product quality, e.g. the number of problems, the severity of problems and the problem handling. It was proven that quality indicators can be used for reporting as well as for initiating and controlling improvement activities.** 

**To be successful a systematic approach, regular reporting and the support from all departments involved is needed.**

**Following a PDCA cycle we are going to introduce modified met.**

#### **Literature**

**The introduced metrics are based on state-of-the art definitions and adapted to the available data and defined processes at R&D Application Software.** 

**The following sources were used:**

**Kan, H. Metrics and models in software quality engineering 2nd edition, Addison Wesley, 2003**

**Galin, Daniel Software Quality Assurance Addison Wesley, 2004**

**Craig, Rick D; Jaskiel, Stefan P. Systematic Software Testing Artech House, 2002** 

**First results were published:**

**H. Schwier, Testing experience 3-2008**

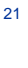

OCÉ

Gürcan Gülesir, Lodewijk Bergmans

BloomWise Zilverling Building, EWI/SE University of Twente 7500 AE, Enschede, The Netherlands gulesir@bloomwise.com {gulesirg|bergmans}@ewi.utwente.nl

#### **Abstract**

The development and maintenance of today's software systems is an increasingly effortconsuming and error-prone task. A major cause of the effort and errors is the gap between the design and implementation. In practice, software design is often informally documented, or not documented at all. Therefore, (a) the design cannot be properly communicated between software engineers, (b) it cannot be automatically analyzed for finding and removing faults, (c) the conformance of an implementation to the design cannot be automatically verified, and (d) the design documents cannot be kept up-to-date with the evolving source code. As a result, the development of proper design documentation is often considered a large burden with very little pay-off, especially if -it is expected thatthe design documentation is not kept up-to-date with the actual software.

In this talk, we address these problems for organizations that develop control-intensive software systems. We present the following solutions, each addressing the respective problem stated above: (a) a graphical language called Vibes, which enables engineers to express requirements on the behavior implemented in source code, (b) a software tool called CheckSpec, which automatically verifies the consistency between multiple specifications written in Vibes, (c) a software tool called CheckSource, which automatically verifies whether a given implementation fulfills the requirements written in Vibes, and (d) a software tool called CreateVisuaL, which semi-automatically generates Vibes specifications from existing (legacy) source code. As a result, writing the Vibes specifications once during design, has multiple pay-offs during product development and during maintenance (since now it can be automatically ensured that design documentation and code remain consistent over the life-time of the product).

Controlled experiments at ASML (<www.asml.com>) indicate that CheckSource is beneficial during some of the typical control-flow maintenance tasks: 75% effort reduction, and prevention of one error per 140 lines of source code.

The key innovation of this solution is the graphical language Vibes with its patentpending feature: context-sensitive wildcards [1]. This feature makes Vibes specifications more evolvable (i.e. less susceptible to changes), and more concise.

In this talk, we will explain how the solution ensures that (a) the source code fulfills the requirements (i.e. prevents bugs), (b) the design documents are kept up-to-date with the evolving source code, and (c) common maintenance tasks require substantially less effort.

#### **Literaturverzeichnis**

1. Gülesir, G.; Evolvable Behavior Specifications Using Context-Sensitive Wildcards. Ph.D. Thesis. University of Twente. 2008

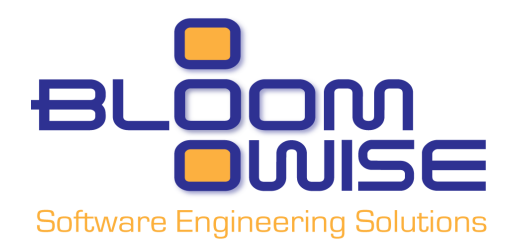

### **Effort Reduction and Defect Prevention during Software Development and Maintenance**

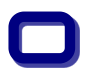

#### *Gürcan Güleşir* Lodewijk Bergmans

#### **BloomWise**

gulesir@bloomwise.com

**Software Engineering, EEMCS, University of Twente** {gulesirg, bergmans}@ewi.utwente.nl

# **Objectives**

- goals:
	- design documentation that is precise & concise & provides insights
	- **detect defects during design, implementation & maintenance**
	- **E** keep (architecture) design and implementation consistent
	- **E** keep design documentation up-to-date

#### **neans:**

- **a** simple visual notation for behavior design
- $\blacksquare$  incremental, agile way of working
	- complements existing methods, tools & processes
- tool support, e.g. for automated checks
	- Example: experiments have shown substantial error & effort reduction

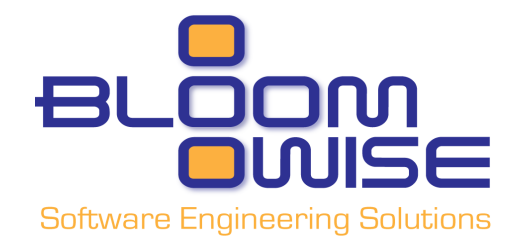

# **Problems We Address**

#### **Common Problems in software development**

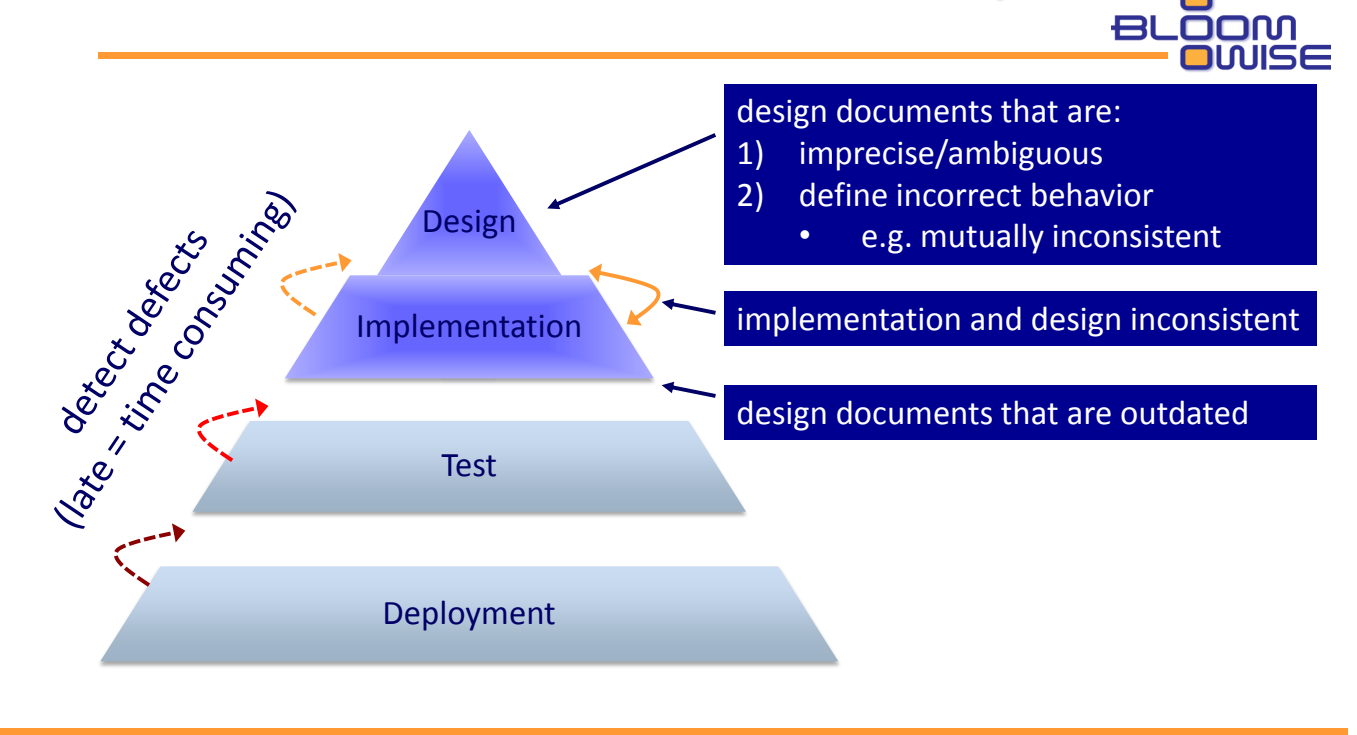

### **Our Scope**

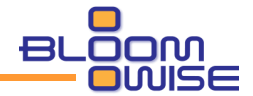

- **We focus on design and documentation of behavior** 
	- $\blacksquare$  Especially control flow

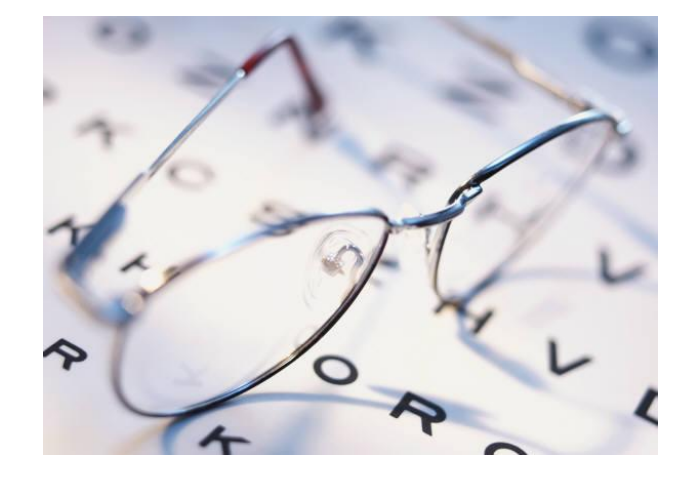

© May 09 • BloomWise • www.bloomwise.com • info@bloomwise.com

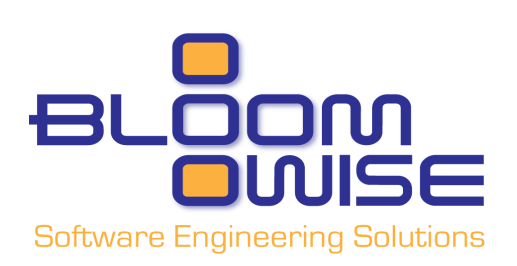

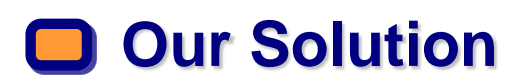

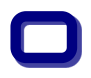

# **Solution**

- Simple, graphical, notation: 'Vibes'
	- '**Vi**sual **be**havior **s**pecification'
	- **SUBSET OF UML (UML profile)**
- Way of working (WoW)
	- **Light-weight (agile)**
	- **Incremental**
	- Easy to integrate into existing development processes
- **Software tools to use Vibes and support WoW** 
	- Reduce effort
	- **Prevent defects**

© May 09 • BloomWise • www.bloomwise.com • info@bloomwise.com

# **Vibes Notation**

- Approach: minimal specification of behavioral design constraints
	- Avoid over-specification
	- Generic, independent of a specific implementation (details) Support system evolution & product lines
- **Allows for expressing design constraints on control flow** behavior:
	- logical constraints
	- **temporal constraints**
	- **P** repetition
- Unique *context-sensitive wildcard* ("\$") facilitates abstraction and evolvability by hiding details instead of omitting
	- patent pending

© May 09 • BloomWise • www.bloomwise.com • info@bloomwise.com **8**

**7**

# **Realistic Examples of Vibes Specifications**

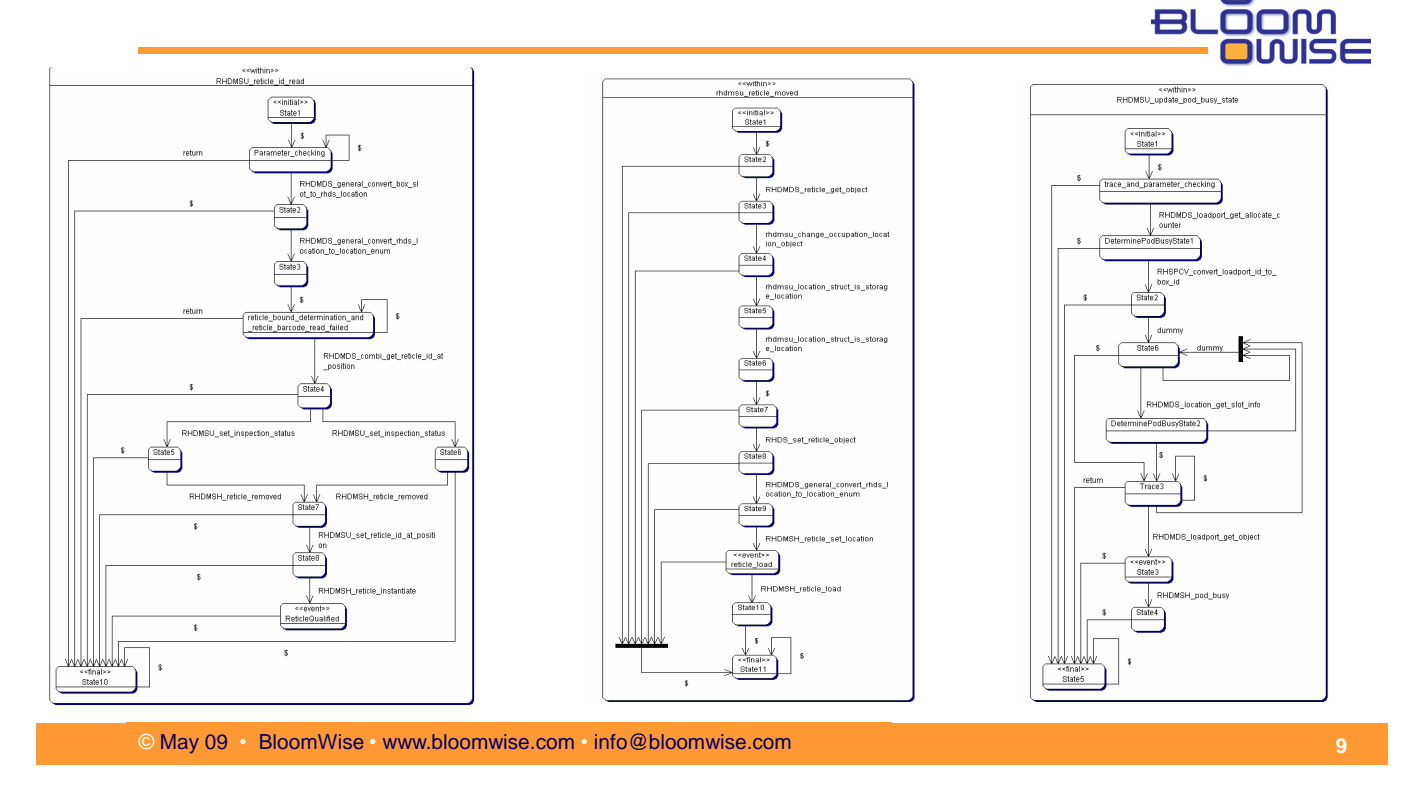

#### **Development process with Vibes approa** Bl **OOM**

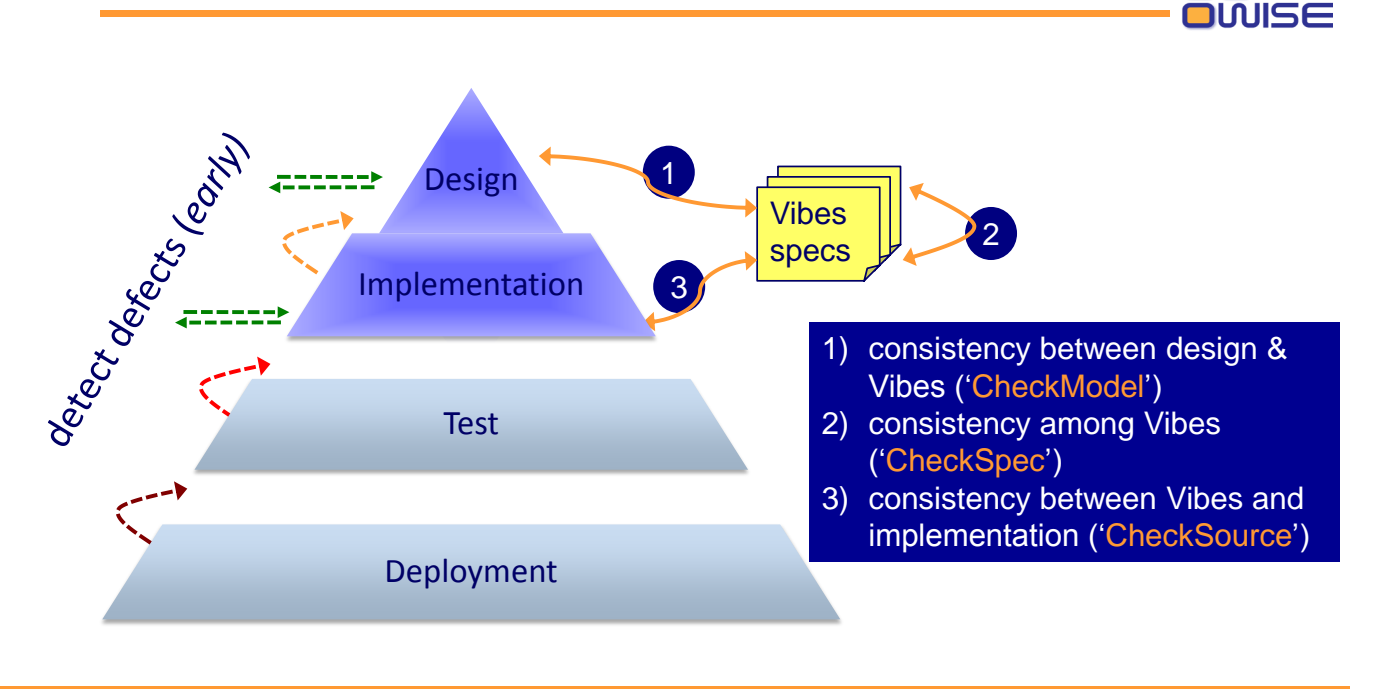

© May 09 • BloomWise • www.bloomwise.com • info@bloomwise.com

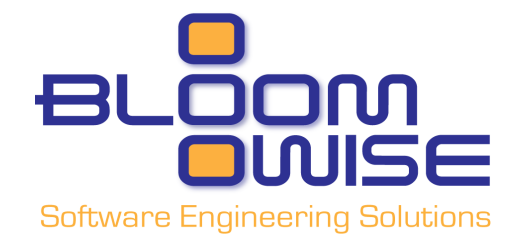

# **Evaluation of the Solution**

# **Evaluation (experiences at ASML/Ideals)**

- How steep is the learning curve?
	- **Training for reading Vibes specifications** and using CheckSource: 15 minutes
	- **Training for creating Vibes specifications: 1 hour**
- How much effort does it save?
	- In experiments with 24 ASML developers, CheckSource saved 75% of the effort
		- For control flow-related debugging tasks
- How many defects does it prevent?
	- **In experiments with 24 ASML developers,** CheckSource prevented 7 defects per 1000 LoC For control flow-related debugging tasks

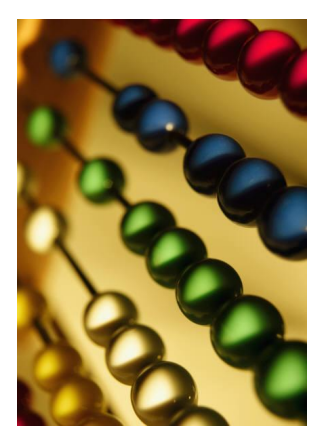

### **The Business Case for Vibes**

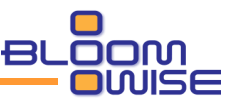

- **Warning: "Lies, damn lies, statistics!"** 
	- Feel free to fill in your own estimations or measurements
- On average 37% of developer time spent on debugging [IDC]
- *Assume* 50%-75% of debugging tasks is control-flow related
- **Experience at ASML:** 
	- We *measured* 50%-75% effort reduction in debugging effort This implies 9-21% reduction of software development effort
	- Assume cost of creating Vibes documentation is 2-5% of total sw. dev. effort
- **This implies a net overall effort reduction of 4-19%** 
	- or: achieve less defects while even spending less time!

© May 09 • BloomWise • www.bloomwise.com • info@bloomwise.com

# **Related technologies**

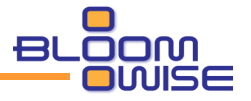

- **Model-Driven Engineering** 
	- we believe for most systems, still a lot of behavior needs to be specified
- **Model-checking approaches** 
	- can give more precise results, but this **requires** precise, **complete** input specifications
		- when adding details in implementation, preciseness is lost
	- **scalability** is often an issue (esp. software model checking)
- **Static code analysis tools** 
	- check your software with little effort for low-level problems
	- **but do not know** *anything* about the system being analyzed
- $\blacksquare$  Testing techniques
	- much less tests needed, but still needed to test for certain data values
	- more costly, cannot show the absence of defects.

All are **complementary** to the Vibes approach

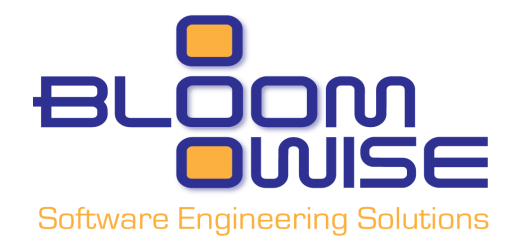

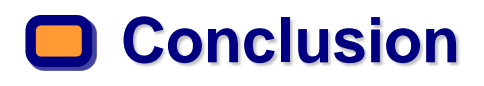

#### **Conclusion**

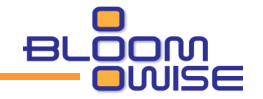

- The Vibes approach reduces the gap between design and implementation
	- Design-time automated consistency checks (*CheckSpec & CheckModel*)
	- **Automated conformance checking between design and source** code (*CheckSource*)
	- The \$ supports evolvable design documents and abstraction
- **Supports light-weight & incremental way of working** 
	- Can enforce up-to-date design documentation
- *Measured* benefits of Vibes and CheckSource
	- For control-flow related debugging tasks
	- 75% effort reduction and 7 defects per 1000 LoC avoided

# **Opinions, Suggestions, Questions?**

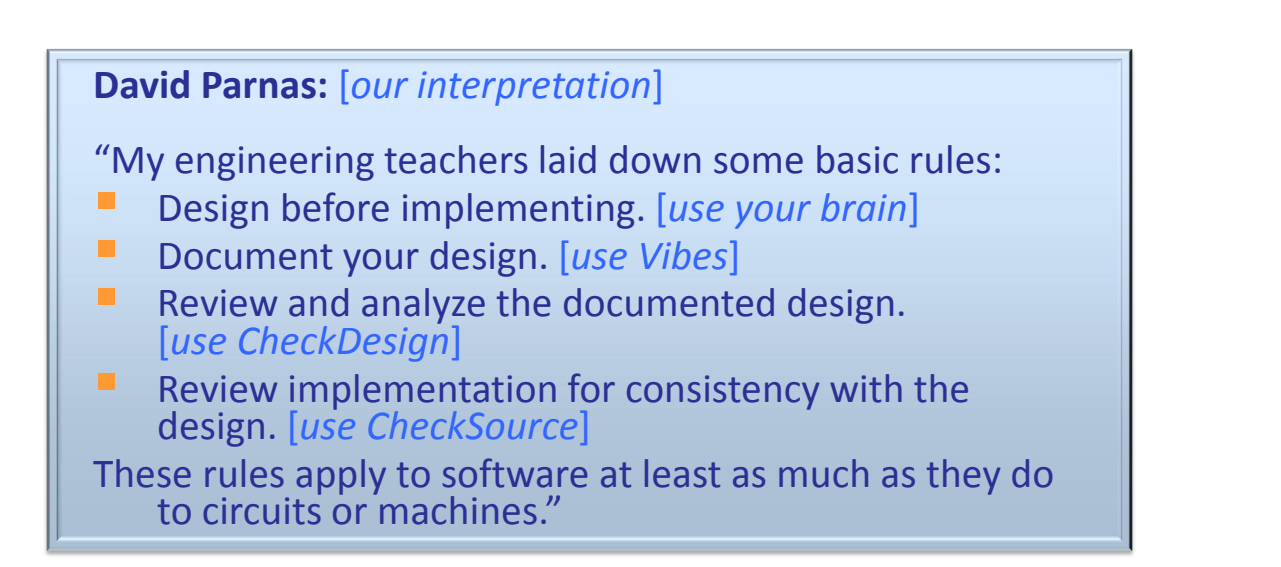

#### © May 09 • BloomWise • www.bloomwise.com • info@bloomwise.com

#### **Backup slides**

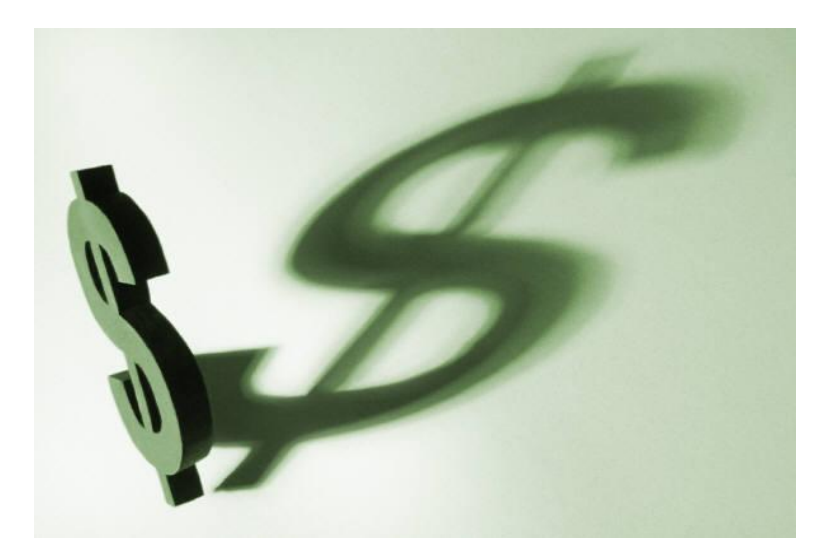

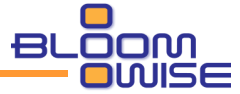

# **Vibes Use Cases (1/2) How does it fit in the development proce**

- 1. During detailed design
	- Document the control flow constraints of functions
- 2. To verify the implementation
	- $\blacksquare$  Ensure that it corresponds to the design documents
- 3. When adding a new feature
	- Easier to see how this interacts with the design
- 4. To detect bugs during source code evolution
	- **Ensure that updated code does not break the design**

© May 09 • BloomWise • www.bloomwise.com • info@bloomwise.com

# **Vibes Use cases (2/2) How does it fit in the development proce**

**20**

**21**

- 5. To distinguish bugs from features
	- Explicitly describe control flow that is not allowed.
- 6. To improve the efficiency and effectiveness of source code inspections
	- **Through better design documentation**
- 7. To manage software complexity through compositional reasoning
	- Complex designs can be modularly specified, composed and verified

<sup>©</sup> May 09 • BloomWise • www.bloomwise.com • info@bloomwise.com

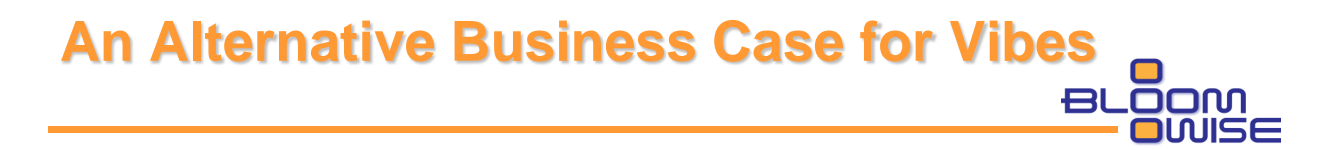

- Assumptions:
	- Software maintenance takes 80-90% of total Sw.Dev. Costs
	- 50% of maintenance is spent on code understanding.
	- 50-75% effort reduction when using Vibes in debugging
	- **Extimated part of debugging that involves code** understanding is 80-90%
	- **Estimated cost of creating & updating diagrams is 2-5% of** sw.dev. costs
- **Conclusion: Vibes may reduce the net sw. dev. effort by** 3-21%

© May 09 • BloomWise • www.bloomwise.com • info@bloomwise.com

### **Other (future) applications**

- **Reverse engineer Vibes from source code**
- **Use Vibes diagrams to 'weave in' code in the right places** 
	- E.g. state update information
- Generate skeleton code from the design
- **U** Various alternatives of 'deep analysis'
- **EXTER AT A EXTEND VIDES NOTATION TO EXPLICITLY INCLUDE CONDUCTS ON A EXTENDIO CONDUCTS** transitions
- **Apply to object-oriented languages**
- **Automatically minimize the size and complexity of Vibes** specifications
- ...

**22**

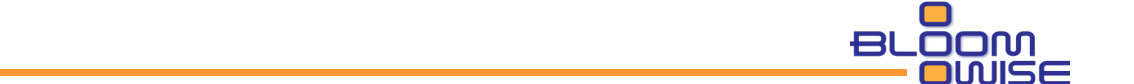

© May 09 • BloomWise • www.bloomwise.com • info@bloomwise.com **24**

### **Current Software Development Process**

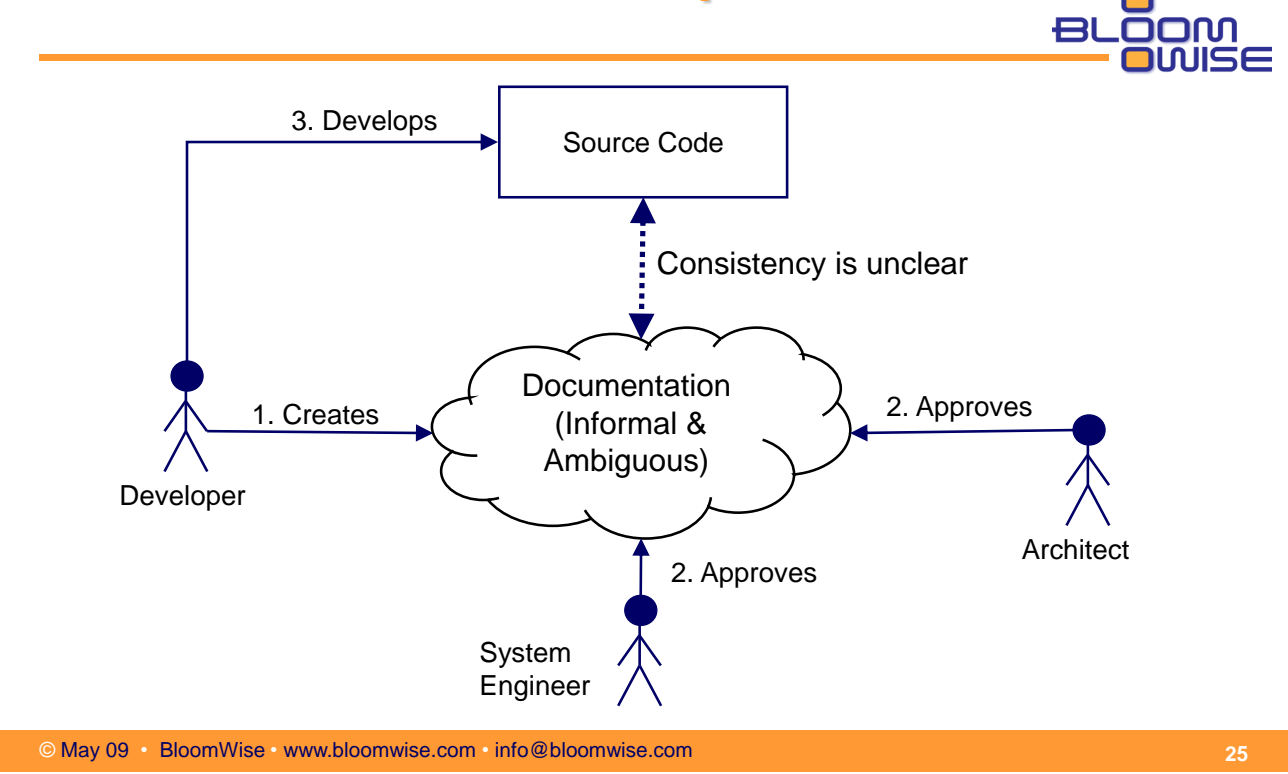

#### **Problems**

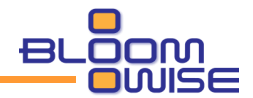

- 1. The developer, architect, and system engineer may (mis)interpret the design in different ways
- 2. The software design can be internally inconsistent
	- **And this cannot be systematically verified**
- 3. The implementation can be inconsistent with the design
	- **And this cannot be systematically verified**
- **Consequences** 
	- **Excessive development effort**
	- **Large number of defects**

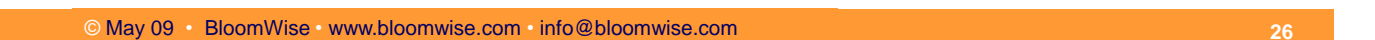

### **Current Software Maintenance Process**

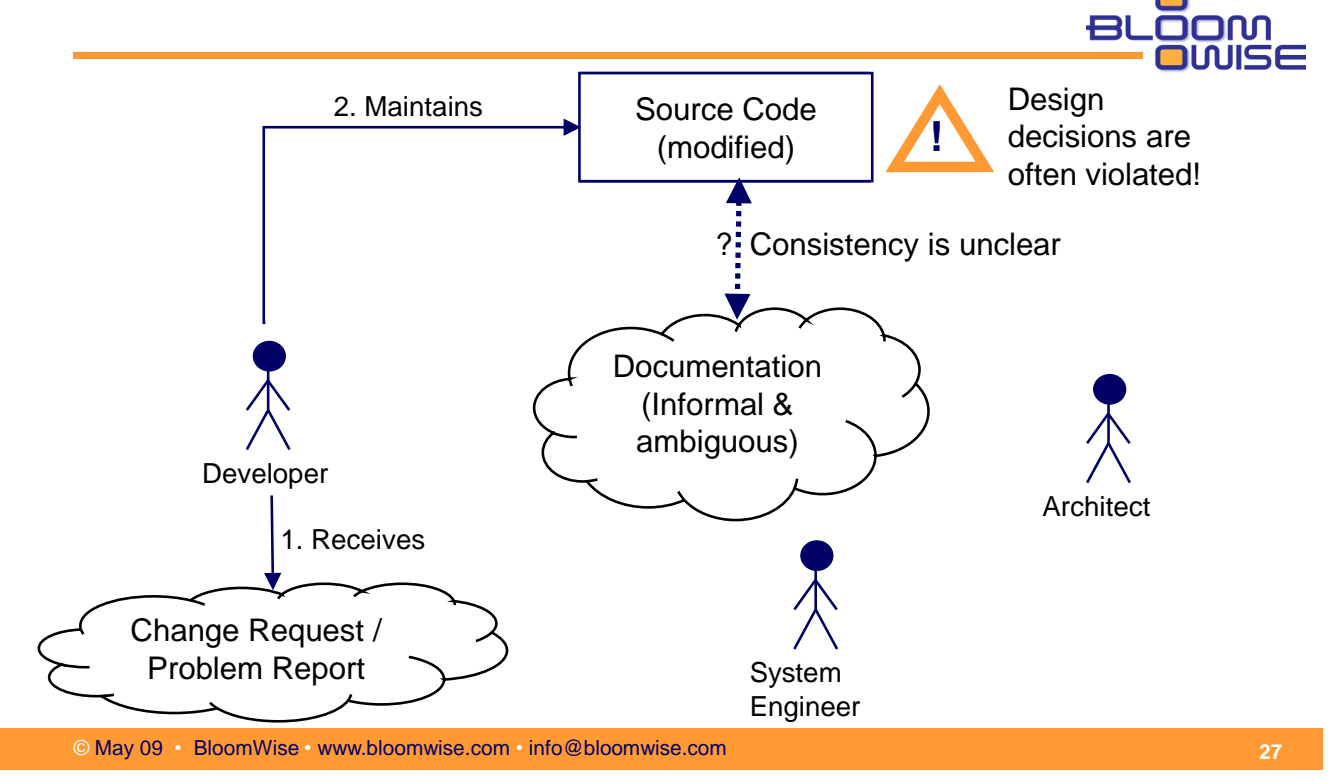

# **Problems (continued)**

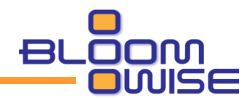

- 4. Documentation is outdated
	- Documentation becomes useless
	- The ROI of the documentation effort is very low
- 5. System engineers and architects are no longer -systematically- involved
- 6. Modified source code often violates design decisions
- **Consequences** 
	- **Excessive maintenance effort**
	- **Large number of defects**

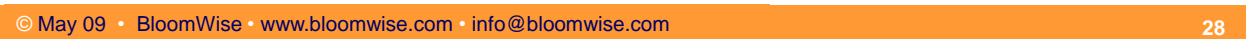

#### **Proposed Software Design Process**

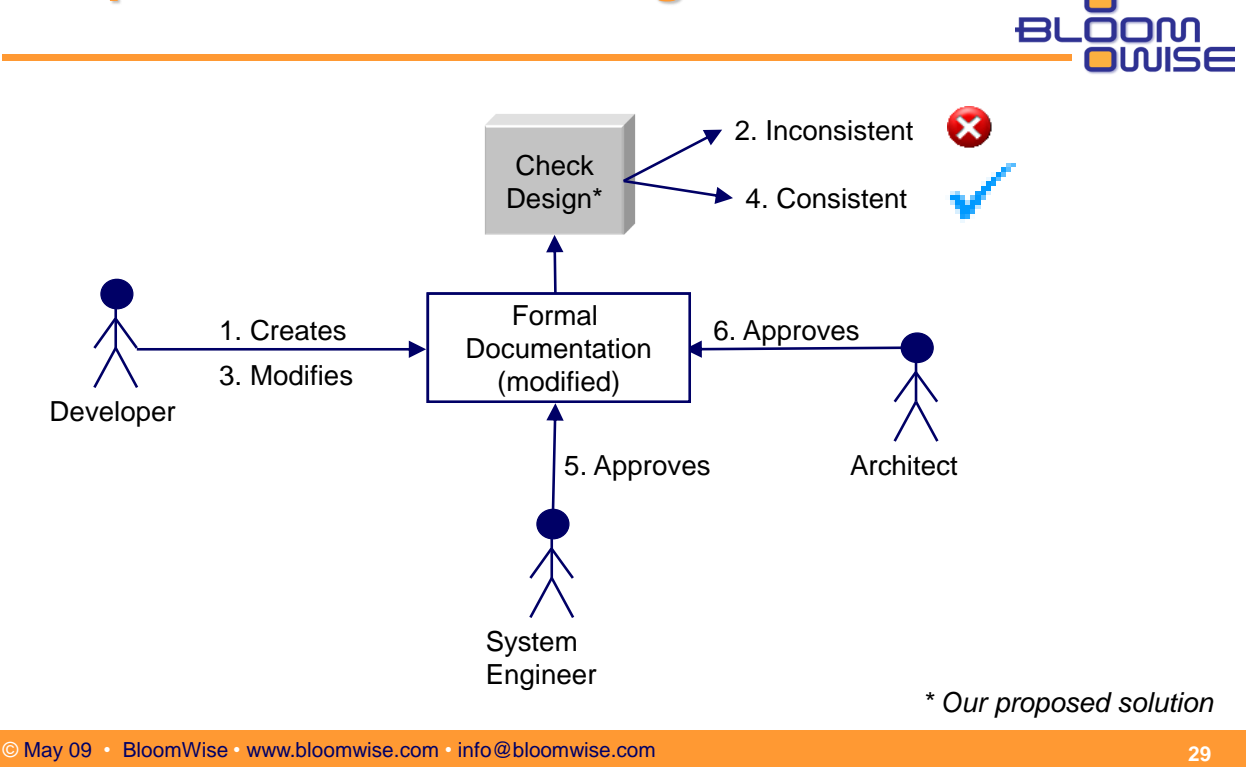

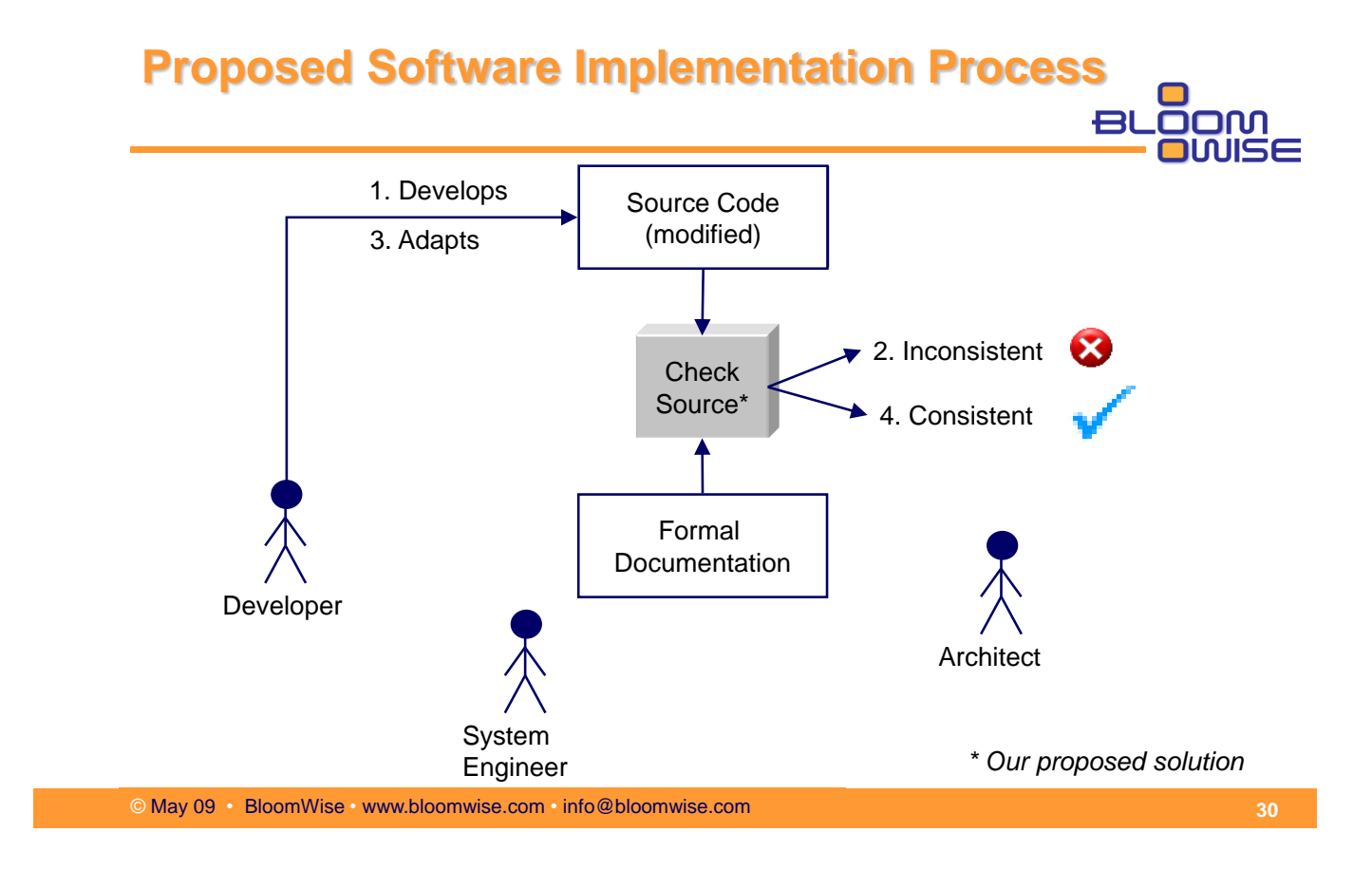

#### **Proposed Software Maintenance Process**

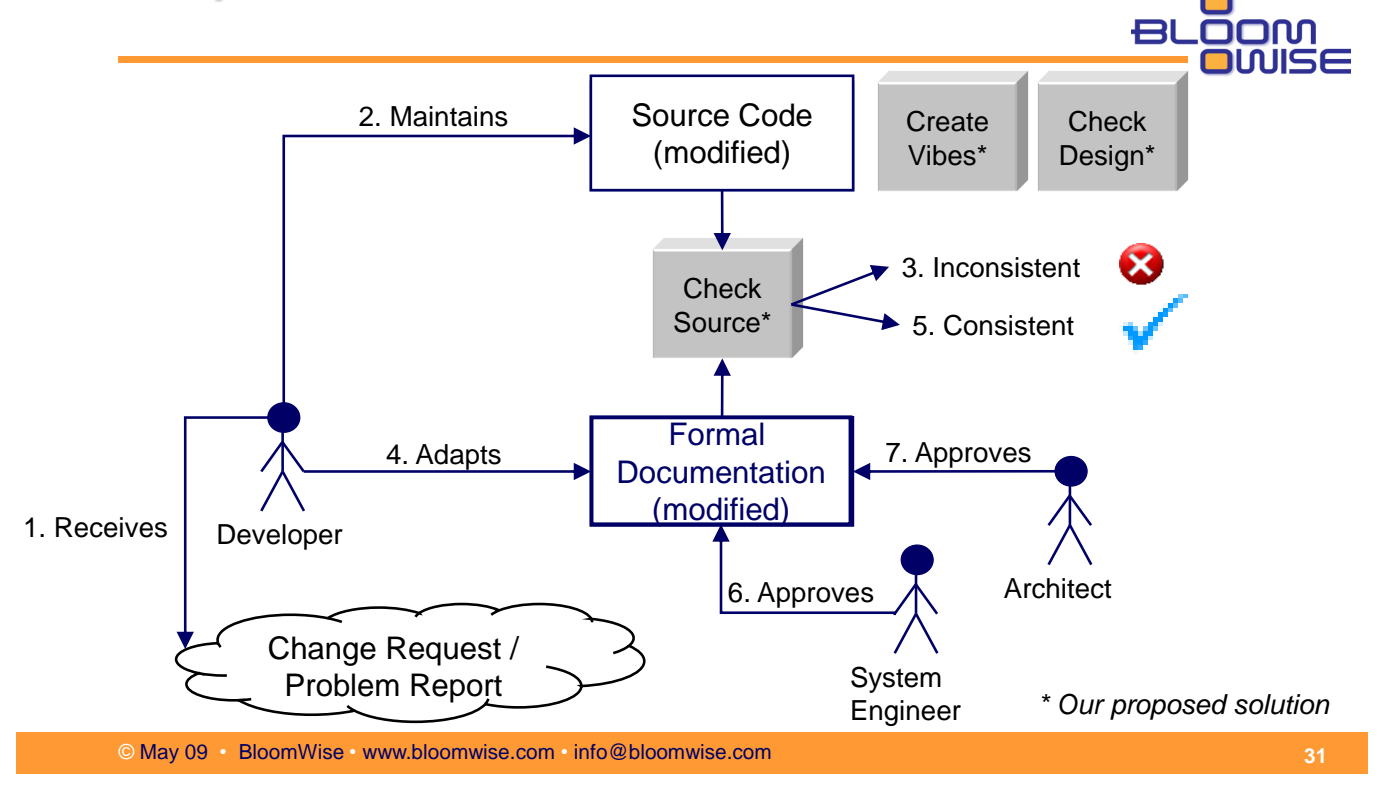

# **Related/alternative technologies**

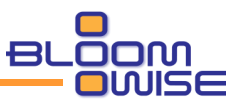

- **Model-Driven Engineering** 
	- **E** generation is mostly useful if specific domain knowledge is involved (e.g. platform, state machine, ..)
	- still most functionality needs to be *programmed* 
		- $\rightarrow$  our approach is complementary:
			- $\blacksquare$  for less defects in behavior models during design
			- whenever behavior is designed and implemented
- **Model-checking** 
	- **E** gives more precise results, but requires precise (complete) input
	- **u.** when adding details in implementation, preciseness is lost
	- scalability is often an issue (esp. software model checking)
- **Testing techniques** 
	- can test effect of certain data values
	- **E** effort consuming (but worth it)
	- $\blacksquare$  but can never be exhaustive (only show defects)

© May 09 • BloomWise • www.bloomwise.com • info@bloomwise.com

### **12. Session 12: Werkzeuge zur Kollaboration in Projekten**

#### **Inhalt**

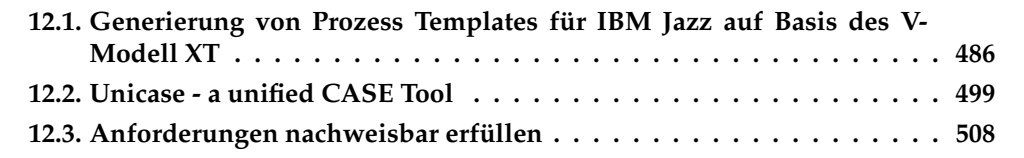

#### <span id="page-495-0"></span>**12.1. Generierung von Prozess Templates für IBM Jazz auf Basis des V-Modell XT**

Angelo Gülle angelo.guelle@bearingpoint.com

#### **Abstract**

Ein weiterer Baustein um formale Vorgehensmodelle werkzeuggestützt in die täglichen Arbeit zu integrieren. Kernthema ist die Erstellung eines *Open-Source Prototypen*, der Tailoringergebnisse des V-Modell XT Projektassistenten in Prozess-Templates für IBM-Jazz transformiert. Es werden die Werkzeuge Rational Team Concert mit IBM-Jazz, sowie der Rational Method Composer vorgestellt.

Der Vortrag fasst die Ergebnisse einer Diplomarbeit vom 03.11. - 03.02.2008 der FHTW-Berlin und Bearingpoint GmbH zusammen.

#### **Motivation**

Das V-Modell XT ist ein generisches Vorgehensmodell. Neben einer schriftlichen Dokumentation beinhaltet es Produktvorlagen, sowie die Referenzimplementierung zweier Werkzeuge zur Anpassung(Tailoring) des V-Modells.

IBM Jazz ist eine Entwicklungsplattform zur kollaborativen Arbeit aller Projektbeteiligten über den gesamten Lebenszyklus eines Softwareprodukts. Die Phasen des Softwarelebenszyklusses werden durch einzelne Applikationen abgedeckt, die sich gemeinsam über die Jazz Plattform integrieren.

Vorgehensmodelle laufen Gefahr nicht oder nur unzureichend angewendet zu werden, wenn die Werkzeuge zur Bearbeitung von Aufgaben innerhalb eines Projekts diese Vorgehensmodelle nicht unterstützen bzw. erzwingen. Dieses Projekt soll exemplarisch die Lücke zwischen dem V-Modell XT als Vorgehensmodell und IBM Jazz als Werkzeug schließen.

Es gilt die Erstellung eines Prototyps zur Transformierung eines getailorten V-Modell XT Projekts in Process Templates, die durch die Entwicklungsplattform IBM Jazz verarbeitet werden können. Dabei steht nicht allein die technische Machbarkeit im Vordergrund, sondern auch die theoretischen Überlegungen zur inhaltlichen Transformierung zwischen den beiden META-Modellen.

#### **Ansatz**

Zum Zeitpunkt der Arbeit existierte nur eine produktreife IBM Jazz-Applikation zur Entwicklung und Wartung von Software, das Rational Team Conert(RTC) 1.0. Inzwischen sind weitere Tools für Anforderungsanalyse, Test und Qualitätssicherung verfügbar. IBM bietet mit dem Rational Method Composer(RMC) ein Werkzeug zum Tailoring des Rational Unified Process(RUP) an, dass über Methoden-Plugins weitere Vorgehensmodelle importieren kann. Ebenso existiert eine experimentelle Brücke zwischen dem RMC und dem RTC, so dass sich Prozesse des RUP direkt als Process-Templates für IBM Jazz exportieren lassen. Diese Möglichkeiten werden genutzt, indem aus dem Tailoringergebnis des V-Modell XT Projektassistenten 1.3 ein Methoden-Plugin für den RMC generiert wird.

#### **Bewertung**

Durch die Übernahme des V-Modells XT in den RMC, ist ein wesentlich umfangreicheres Werkzeug zum Tailoring entstanden. Es lassen sich auf diesem Wege sehr feingranulare Tailorings erstellen und das V-Modell mit anderen Vorgehensmodellen kombinieren. Die RMC-RTC-Brücke ist in ihrem Umfang noch sehr beschränkt, integriert jedoch eine sehr brauchbare, interaktive Dokumentation in IBM-Jazz. Über diese lassen sich auch die zugehörigen Beispielprojekte und Produktvorlagen des getailorten Projekts abrufen. Es ist zu hoffen, dass es zukünftig auch für weitere IBM-Jazz Applikationen Brücken aus dem RMC geben wird, so dass der gesamte Lebenszyklus, und damit das gesamte V-Modell XT, in IBM-Jazz abgebildet werden kann.

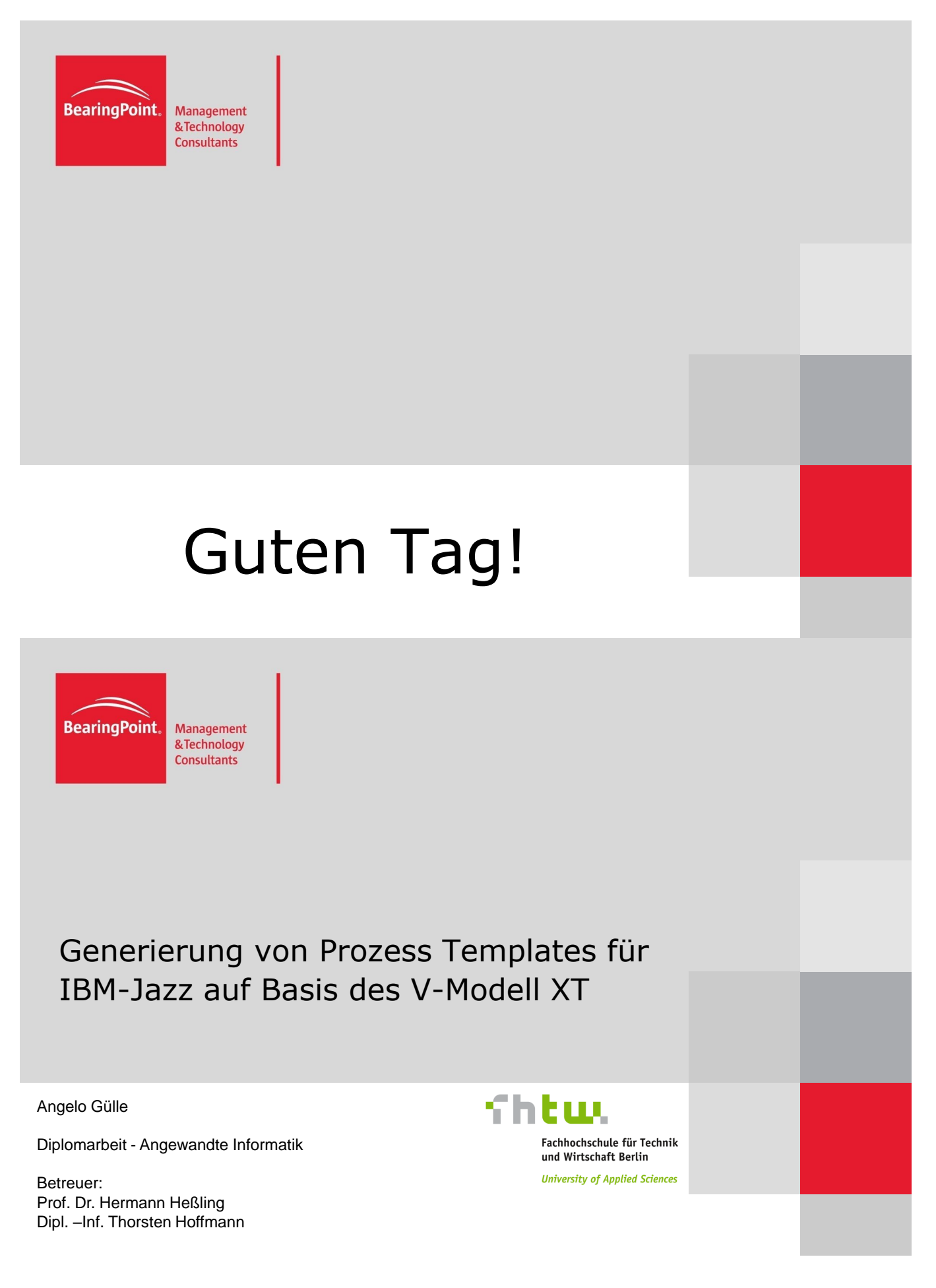

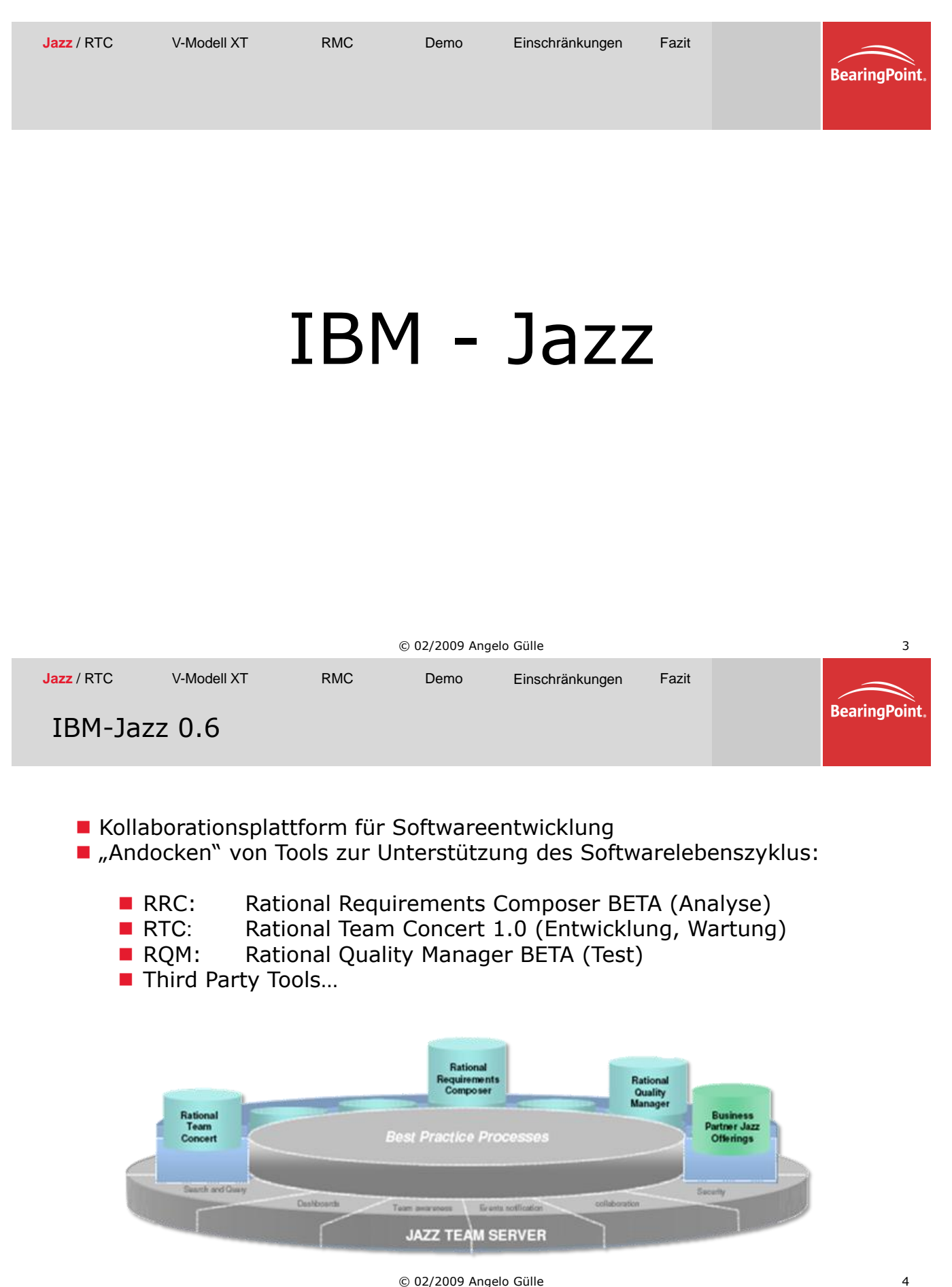

*12. Session 12: Werkzeuge zur Kollaboration in Projekten*

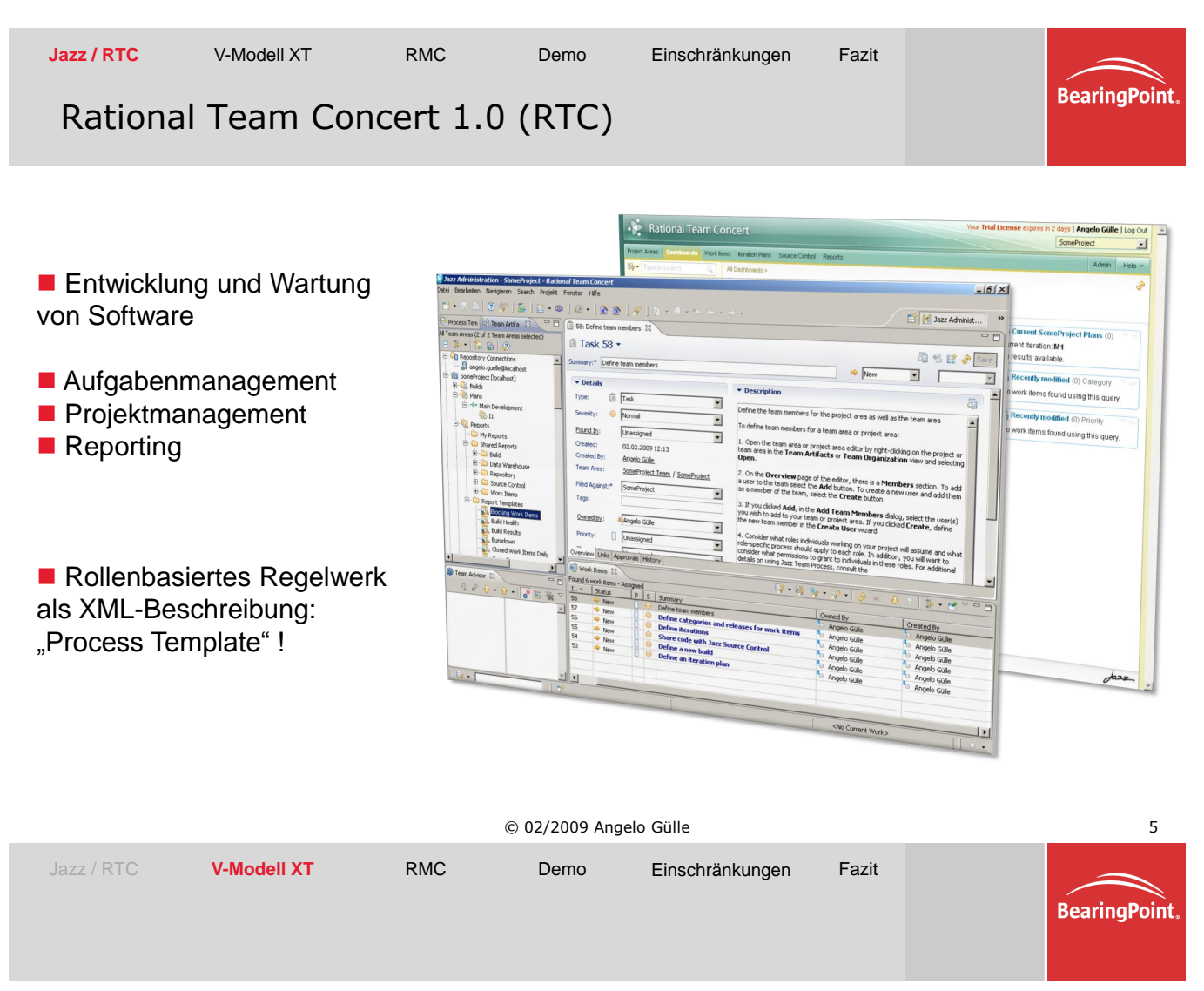

# V-Modell XT

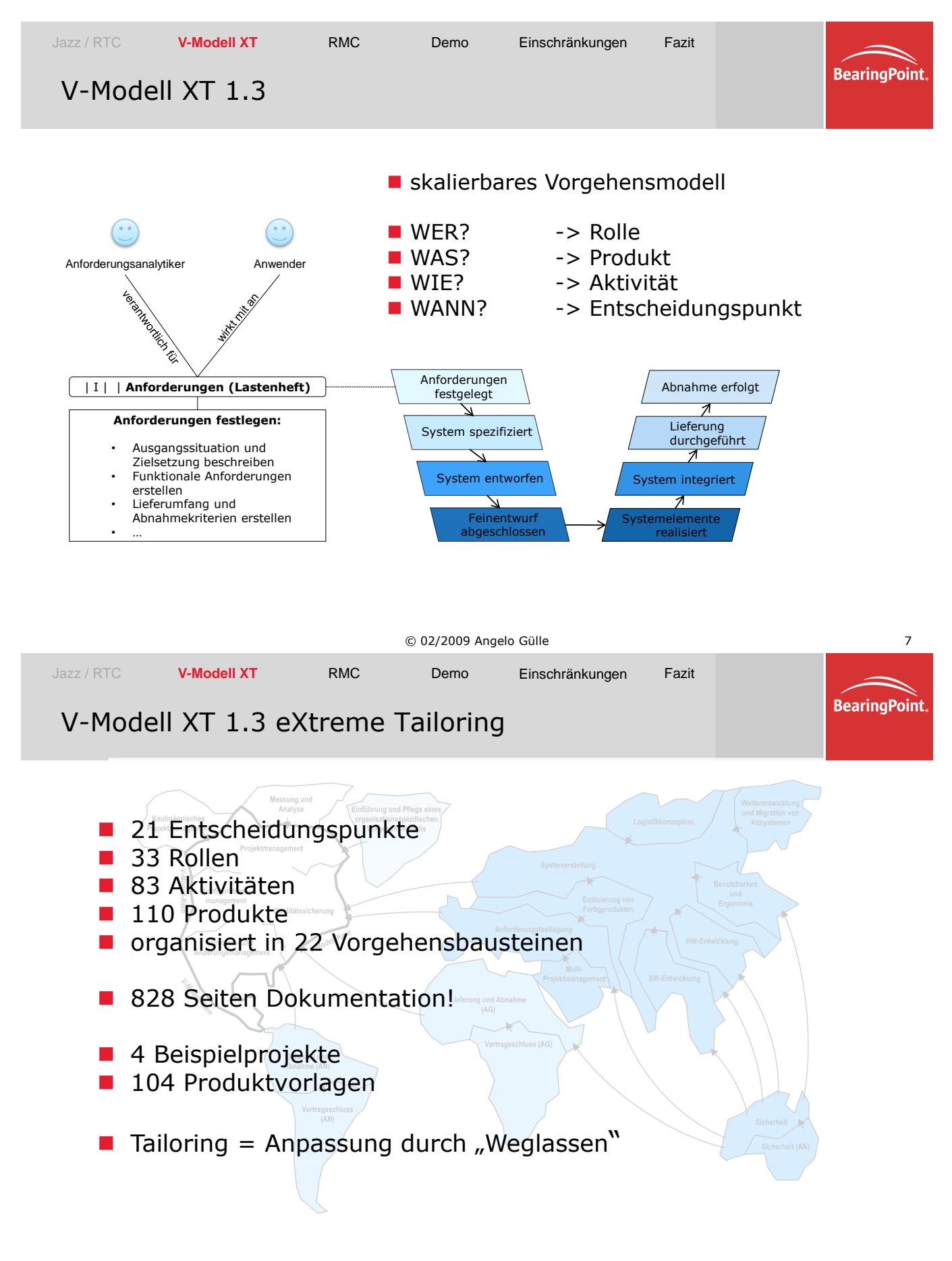

© 02/2009 Angelo Gülle 8

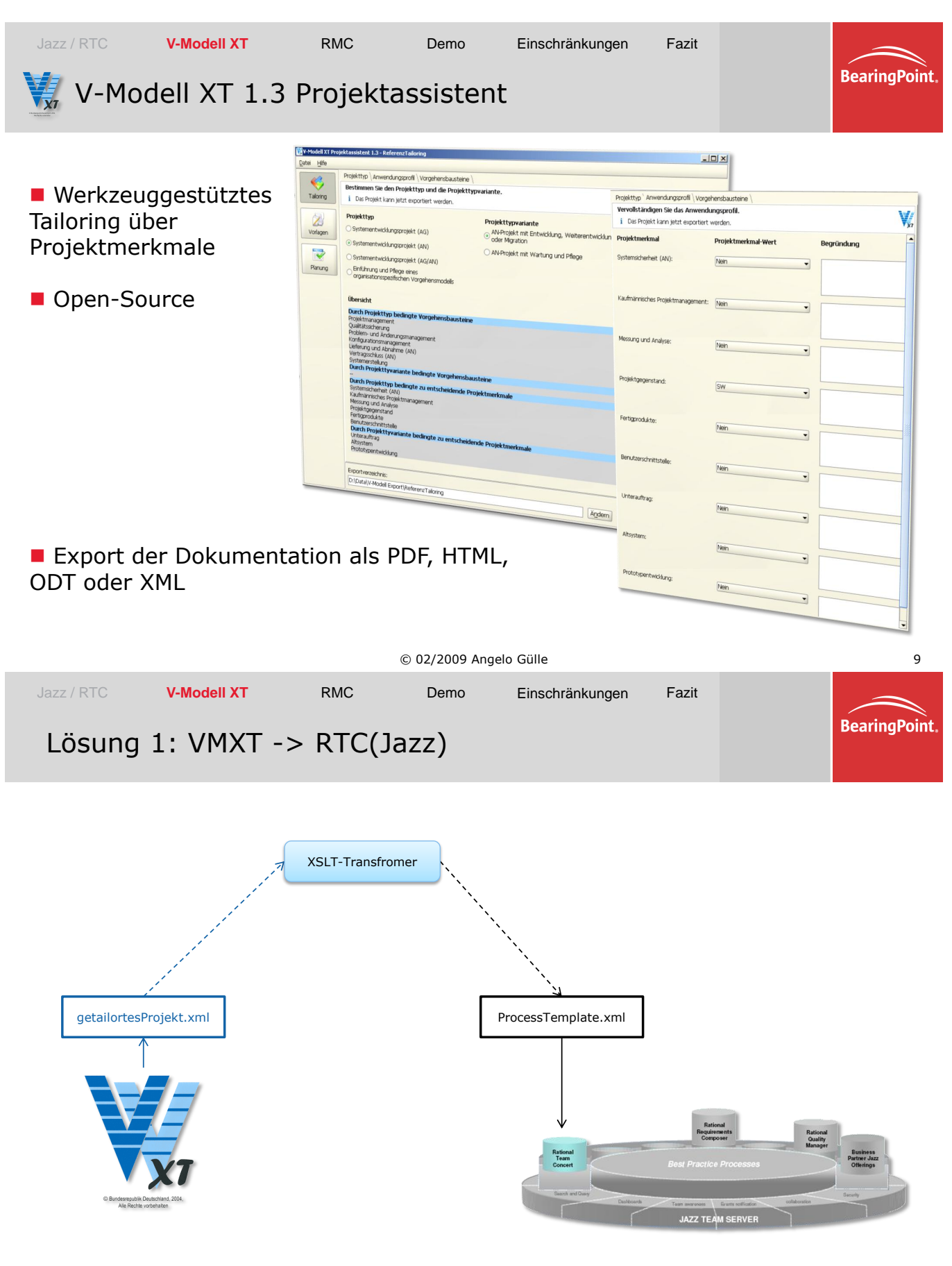

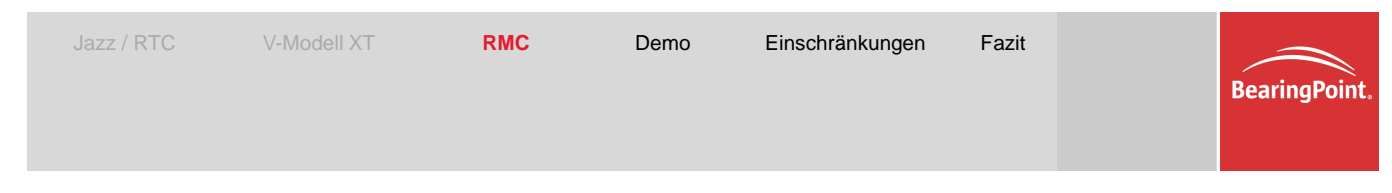

# Rational Method Composer

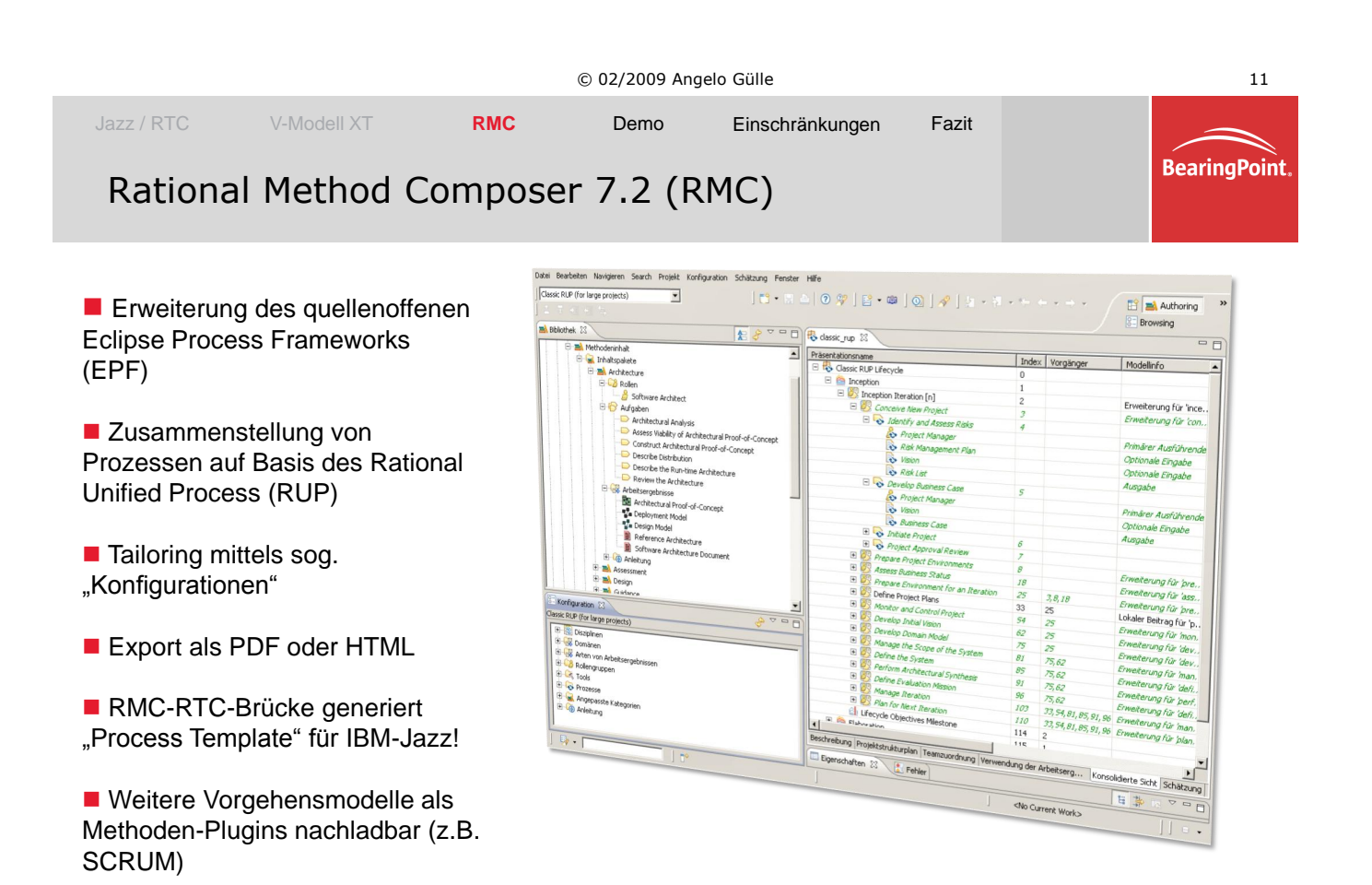

© 02/2009 Angelo Gülle 12

493

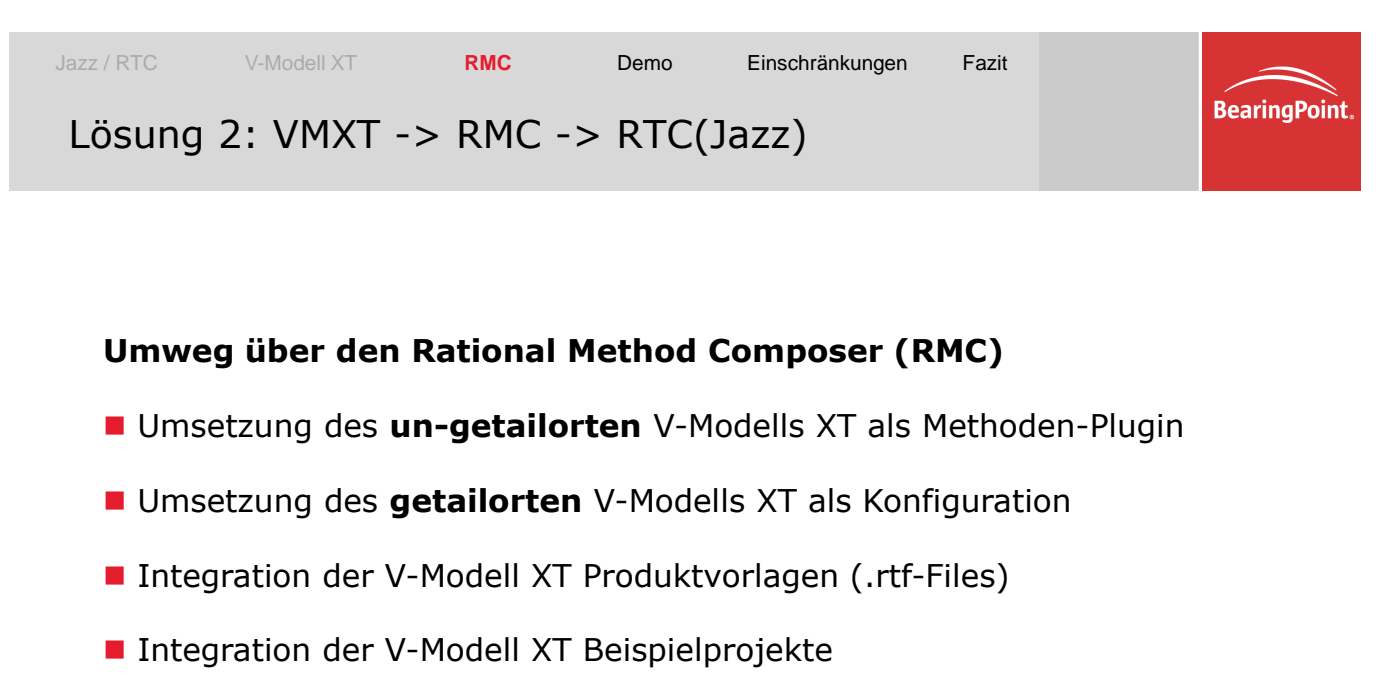

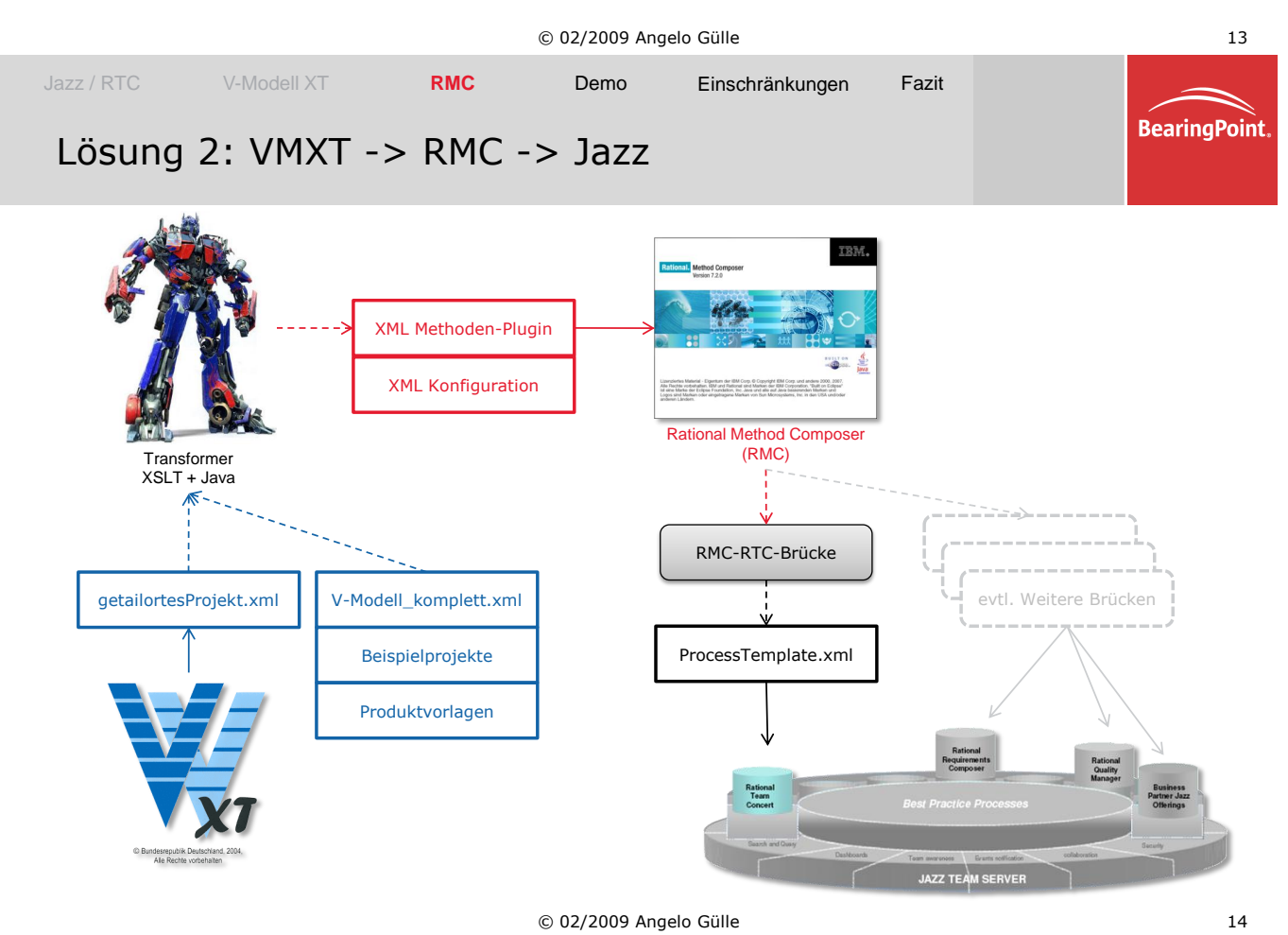
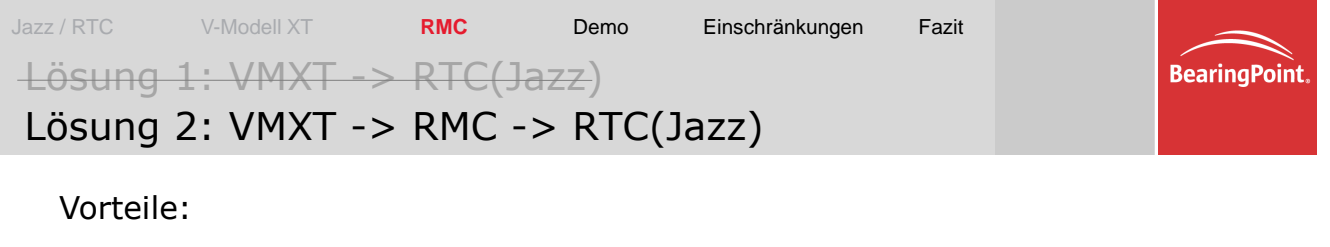

■ Zukünftige Brücken in andere Jazz Werkzeuge -> Abbildung des gesamten Softwarelebenszyklus

 Abbildung des kompletten V-Modells XT im RMC nahezu verlustfrei möglich

- **Feingranulares, nachträgliches Tailoring im RMC**
- Sicherstellung der Kompatibilität zu zukünftigen Jazz Versionen
- Kombination des V-Modells XT mit anderen Vorgehensmodellen

Nachteile:

- Keine direkte Kontrolle über das Ergebnis in Jazz
- Bisher geringe Funktionalität der RMC-RTC Brücke

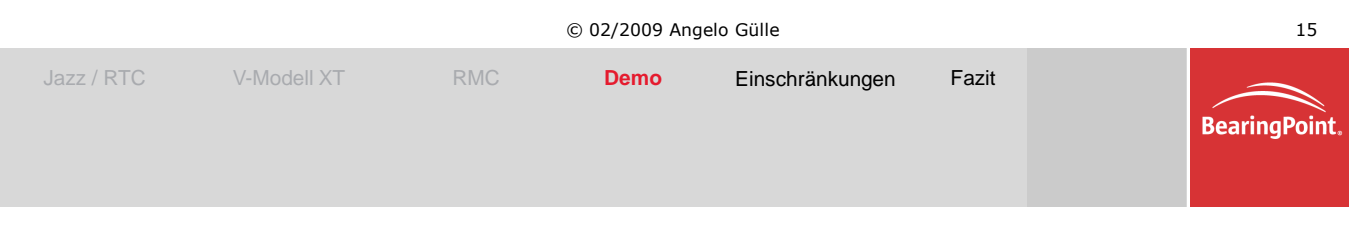

# Demo

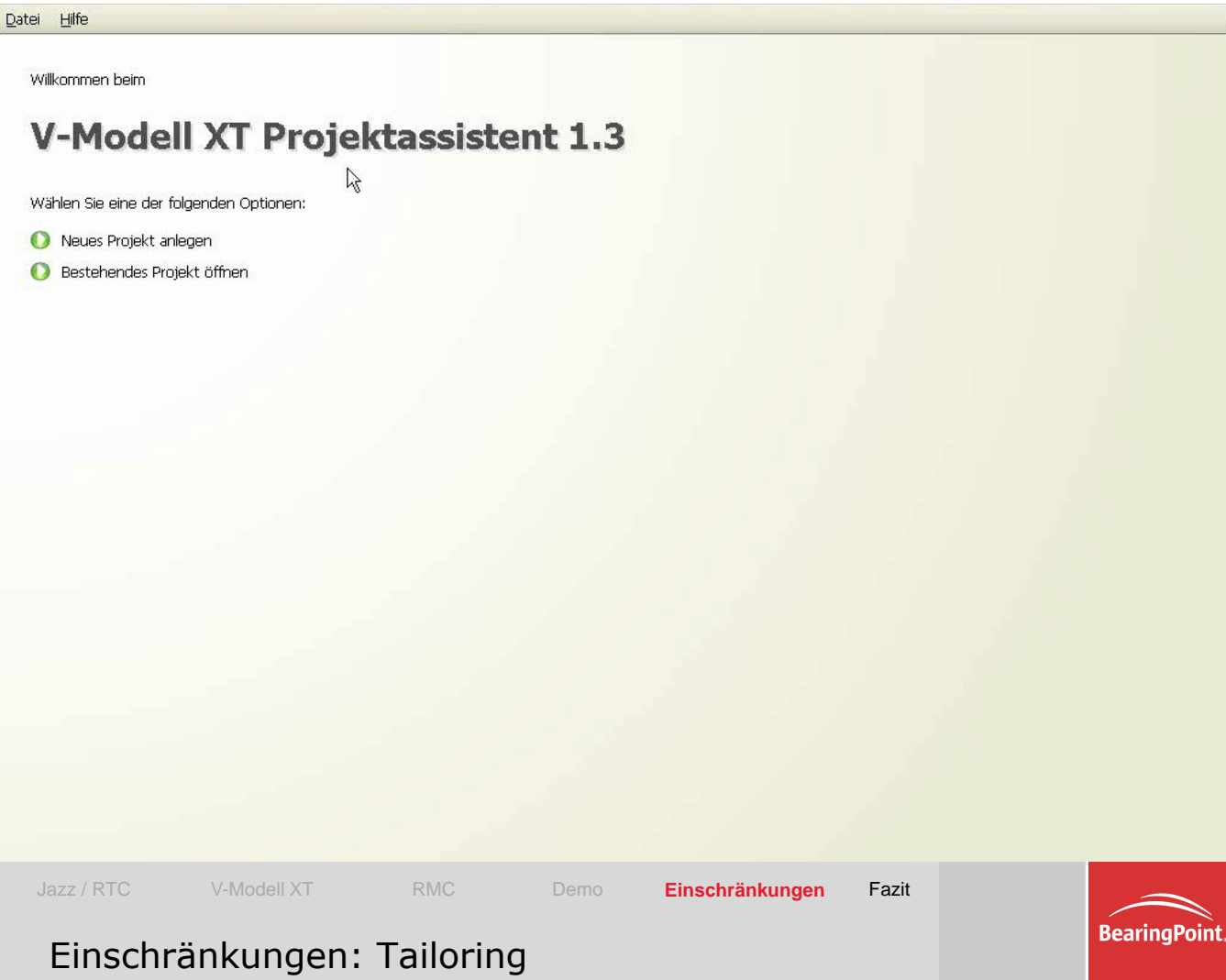

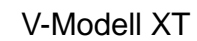

V-Modell XT **Eclipse Process Framework (RMC)** 

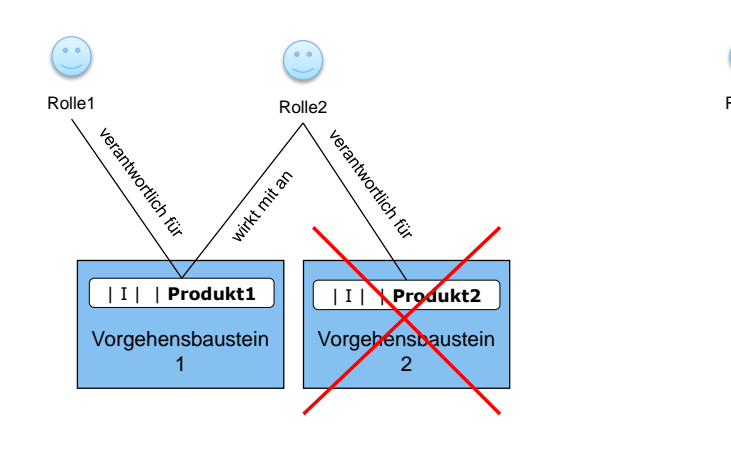

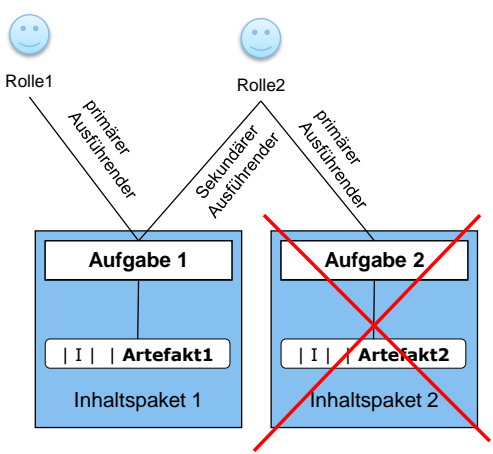

Iteration D 4, 4

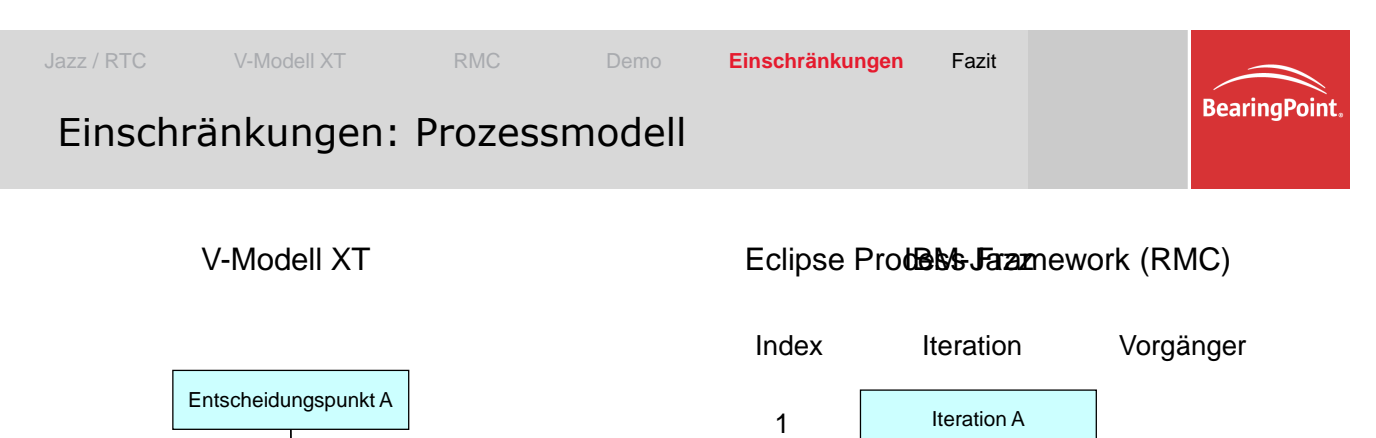

2

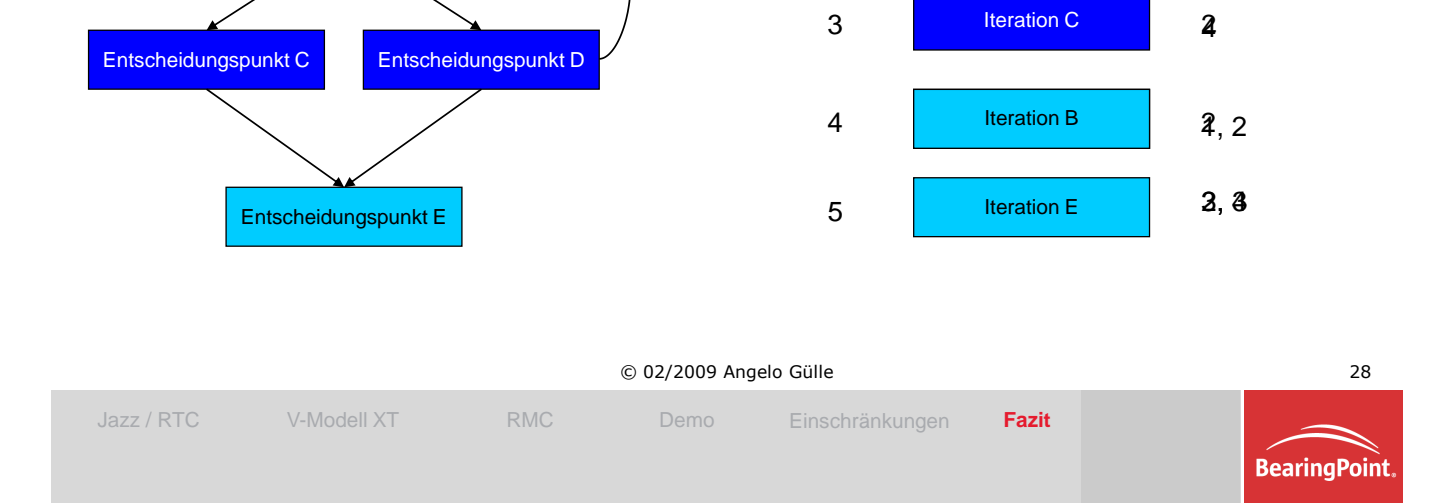

Entscheidungspunkt B

# Fazit

#### *12.1. Generierung von Prozess Templates für IBM Jazz auf Basis des V-Modell XT*

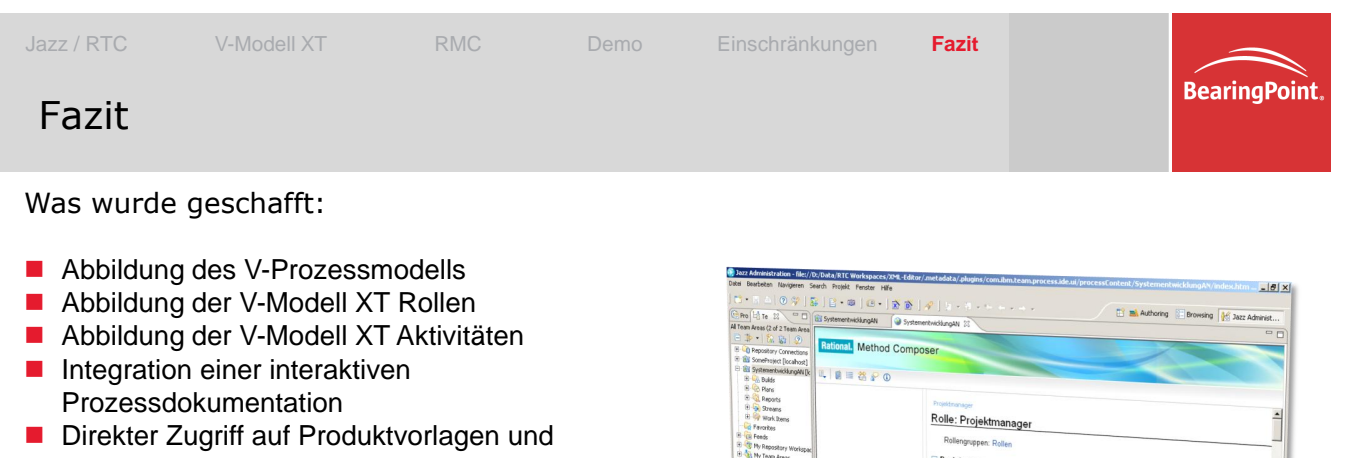

- Beispielprojekte
- **Schaffung eines sehr mächtigen Werkzeugs zur Prozessmodellierung mit dem V-Modell XT**

Was ist wünschenswert:

**BearingPoint.** 

- **Eine präzisere Prozesssteuerung durch das Jazz-**Regelwerk
- Die Umsetzung für den kompletten Softwarelebenszyklus in weiteren Jazz-Tools (RRC ,RQM, …)

Management &Technology **Consultants** 

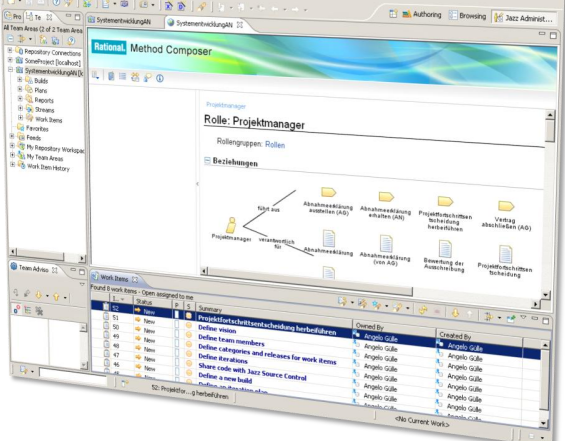

© 02/2009 Angelo Gülle 30

Kontakt: thorsten.hoffmann@bearingpoint.com

# Vielen Dank!

### **12.2. Unicase - a unified CASE Tool**

Jonas Helming, Maximilian Koegel

Technische Universitaet Muenchen Department for Computer Science, Chair for Applied Software Engineering Bolzmannstraße 3, D-85748 Garching bei München, Germany {helming|koegel}@in.tum.de

#### **Abstract**

Many tools in software engineering projects support the visualization and collaborative modification of a custom set of artifacts. These include tools for requirements engineering, UML tools for the design, project management tools, developer tools and many more. In typical software engineering projects the artifacts from the respective tools are stored separately in various repositories including databases, file systems or software configuration management systems. To achieve traceability between these artifacts, different tools and especially their underlying models have to be integrated. This is a nontrivial task and is especially difficult due to limited extensibility of commercial tools in particular. We propose a unified CASE tool, which offers a unified repository for software engineering projects and specific views on this model for project participants like architects, project manager or developers. Unicase is an open-source project based on the Eclipse platform.

#### **Motivation**

The integration of a heterogeneous tool-landscape is a difficult endeavor for software engineering projects. The need for integration is triggered by the requirement for traceability between various artifacts. On one hand, parts of the specification shall be traceable inside of the system model to the origin requirements. On the other hand parts of the project model like persons, iterations or bug reports should be traceable to the affected part of the system model. Both kinds of traceability are essential preconditions for an effective management of change.

The difficulty of tool integration in software engineering projects is dimorphic: (1) First from a design point of view the integration of different tools is constrained by missing or not well-documented APIs and poor use of open exchange standards. (2) Second from an analytical point of view the underlying models of different tools have to be integrated. Many tools lack in extensibility and adaptability to integrate their model with other repositories.

## **Proposed Solution**

This presentation introduces a unified CASE tool: ünicase". The tool essentially consists of three parts: (1) A uniform and adaptable model for software engineering projects, (2) a unified repository for collaborative modification of the model, (3) unified views for textual, tabular and graphical browsing and modification of the model, tailored to specific activities.

#### **Unified Model**

We propose a unified model for software engineering projects. This model explicitly connects artifacts from the system model, i.e. the model of the system under construction, with the project model, i.e. the model of the project itself. The system model contains model elements like Requirements or Use Cases but also includes the design using artifacts such as UML ([8]) classes or flow charts. The project model contains management artifacts such as tasks or iterations as well as the organizational structure. Both models define which artifact types can be linked and the unified model defines which artifact types from the different models can be linked. The former are also referred to as intramodel links while the latter are inter-model links. The model implementation is based on the Eclipse Modeling Framework and therefore easily extensible. A modification of the unified model is even possible during project run-time with existing model instances.

#### **Unified Repository**

The unified repository is a server node which is able to store and version any instance of the unified model. It supports collaboration by providing the changes between two versions of a model instance and thereby providing an update and commit operation as known from other software configuration management systems such as Subversion. The server implementation is independent of the specific model in use.

#### **Unified Views**

Unicase provides basic views to browse and modify instances of the unified model, including graphical draw panes. These views are independent from a specific model. They work generically with any instance of a unified model. As specific activities in a software engineering project require customized views, unicase provides various specific views such as a task view for the developer or status views for the project manager. Custom views can be added easily by a plug-in mechanism.

## **Conclusion**

We are currently evaluating unicase in a student project with 25 participants with an industrial client - the Airport Munich. So far we identified two essential shortcomings of the approach, we are currently working on: (1) Effective use of the system requires a better integration with source code in terms of possibilities for code generation and traceability to parts of the source code. (2) Large projects generate huge models and require innovative approaches to consolidate them over time in terms of managing obsolete and duplicate artifacts.

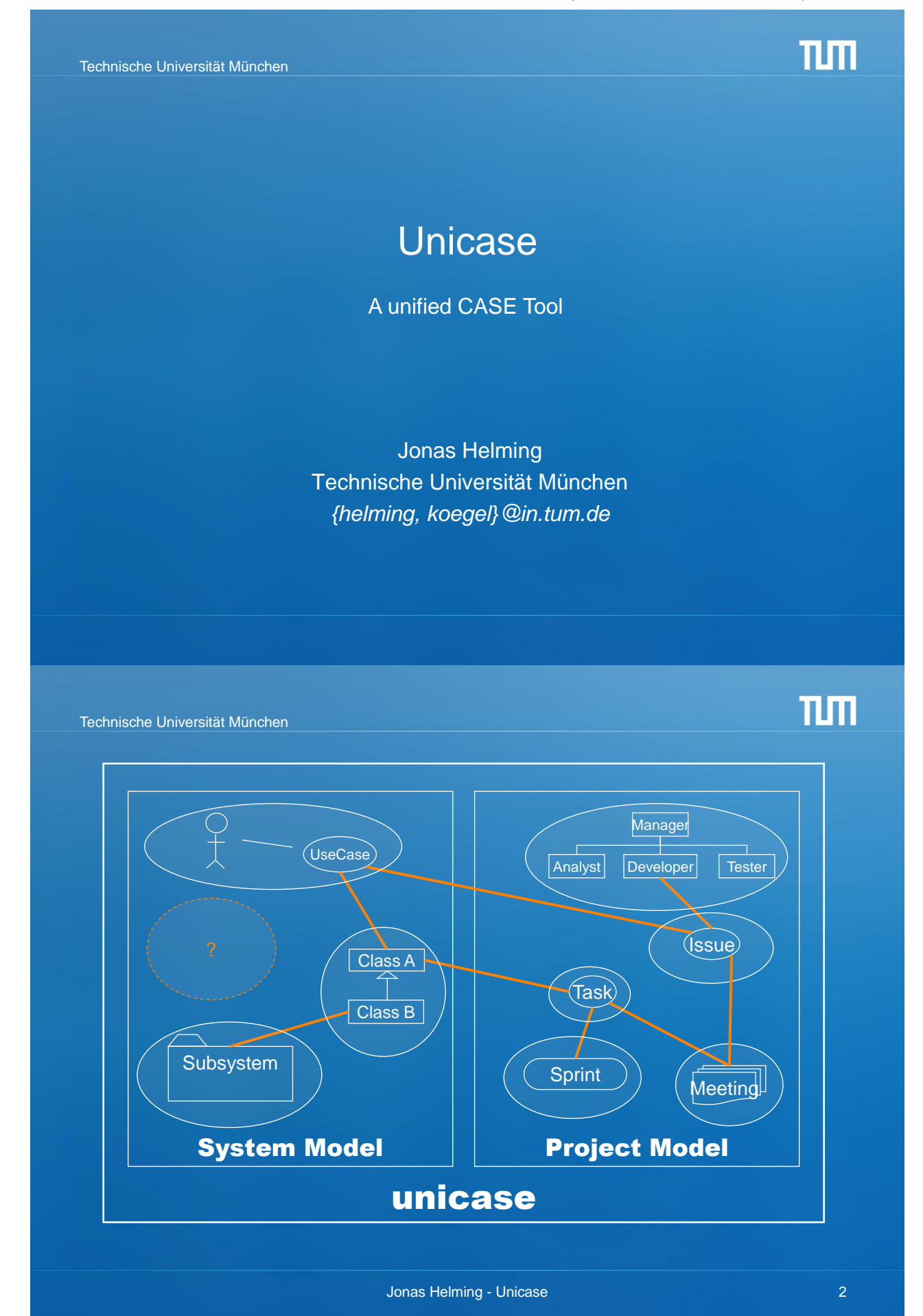

Technische Universität München

## **Stakeholder**

- I want one integrated tool for my project
- I want to change and adapt my artefact types
- I want to extend and implement CASE-Tool support
- I need versioning for my models

**Jonas Helming - Unicase** 3 3

Technische Universität München

## Core requirements

- Extensible model:
	- Generic editors and server
	- Support for migration of existing instances
- Extensible editors:
	- Model Element Editor: Widgets
	- Diagram Editor: GMF
- Collaboration support:
	- Conflict detection and merging
	- Versioning
	- Operation-based not state-based
- Integrated Project Management

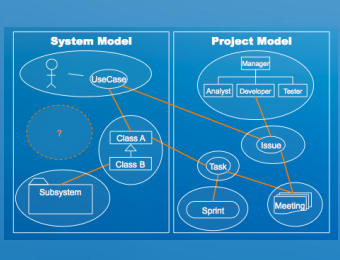

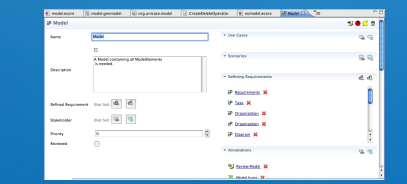

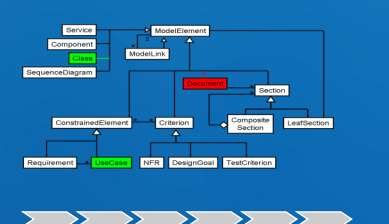

Jonas Helming - Unicase 4

TUTT

TUTT

Technische Universität München

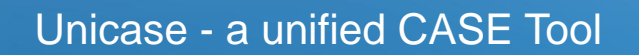

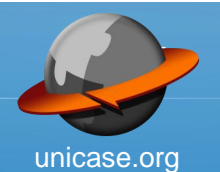

#### Modelelemente:

- Requirements
- Use Cases
- UML
- Tasks, Issues und Bug Reports
- Model leicht erweiterbar
- Based on Eclipse
- Open-Source

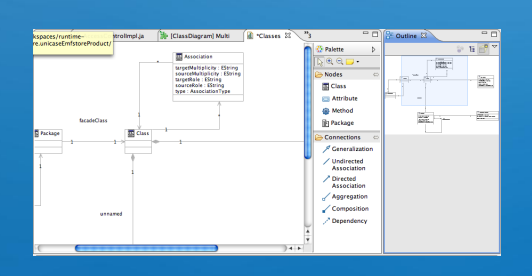

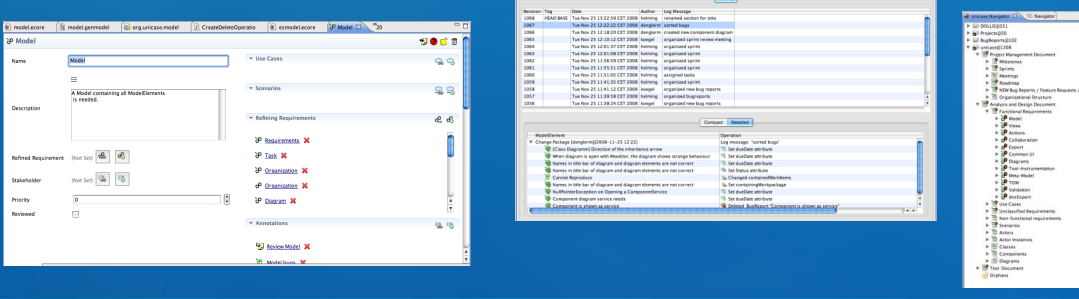

**Jonas Helming - Unicase 5** (5) **5** 

TUTT

Technische Universität München

# Existing solutions

- Jazz
	- Focus on work items
	- Not open-source
- Open Software Engineering Environment (OSEE)
	- No offline mode
	- High complexity
	- No EMF

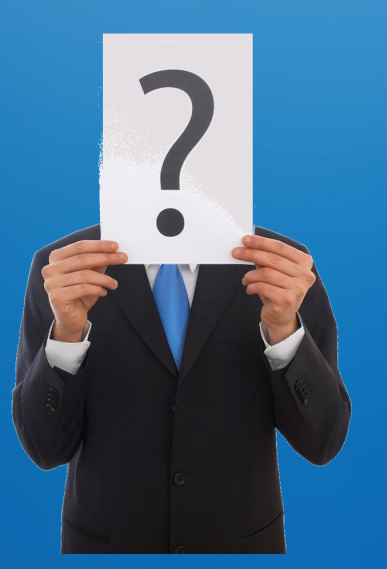

Jonas Helming - Unicase 6

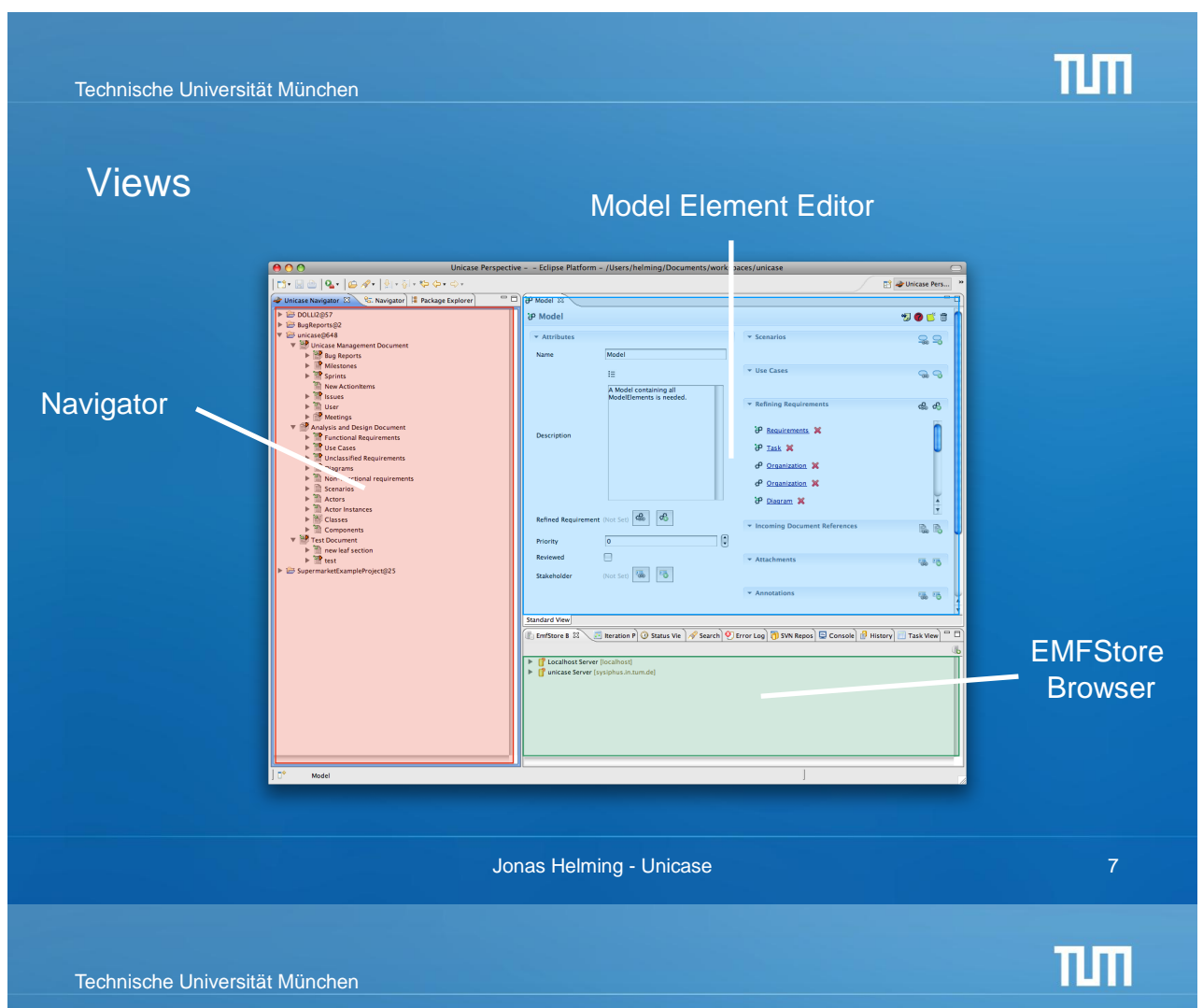

# Example 1: Planning based on Requirements

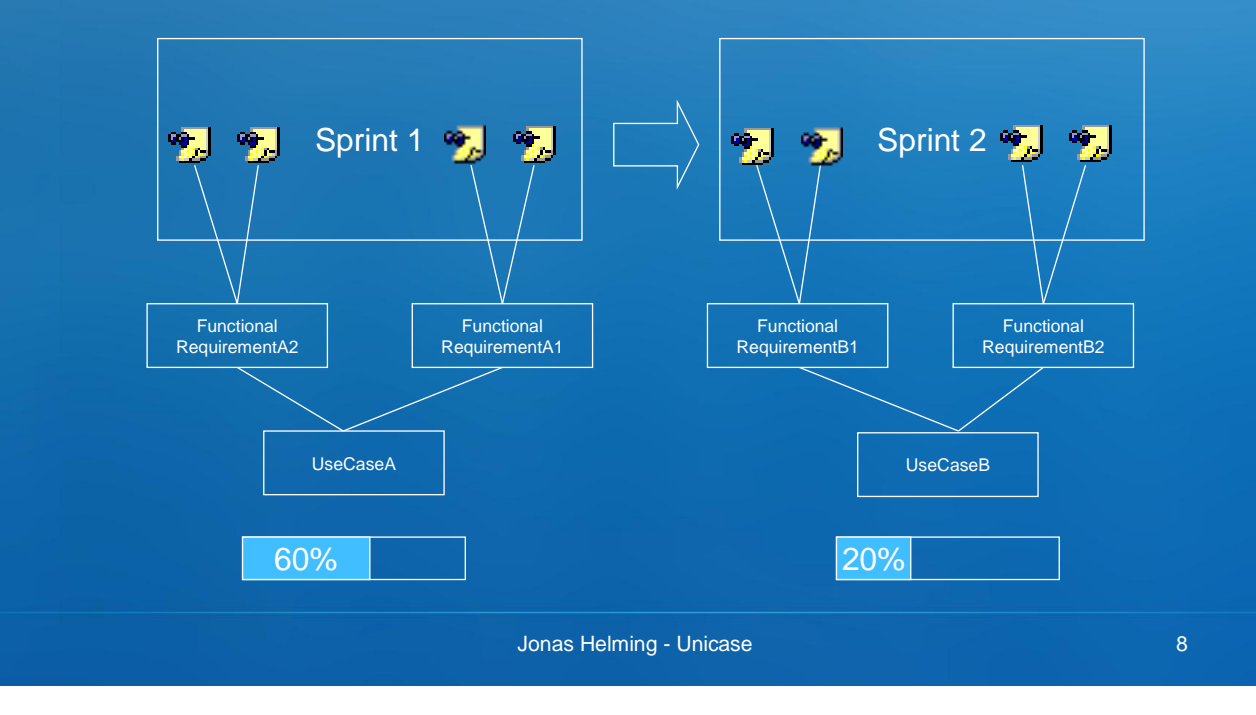

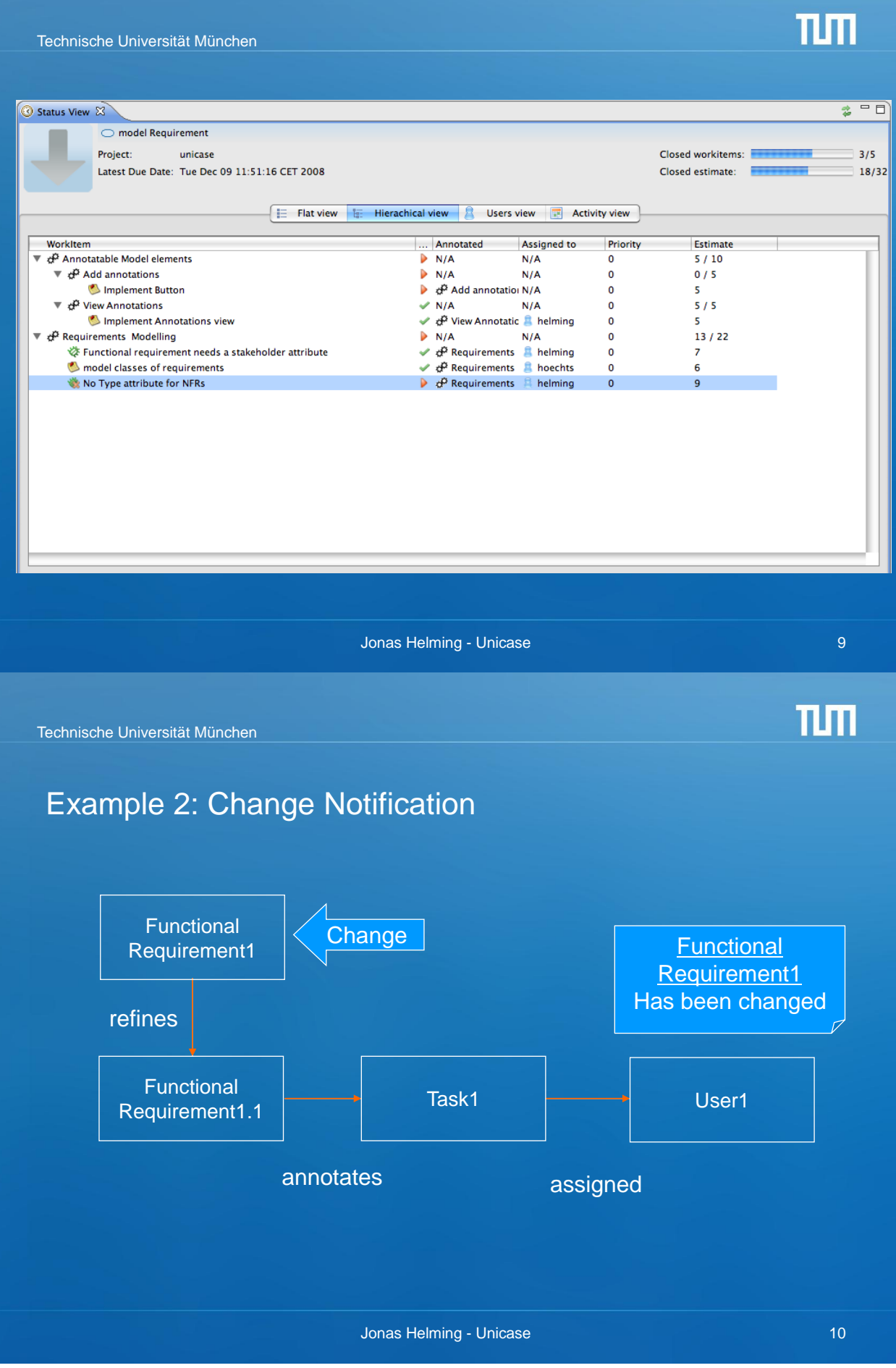

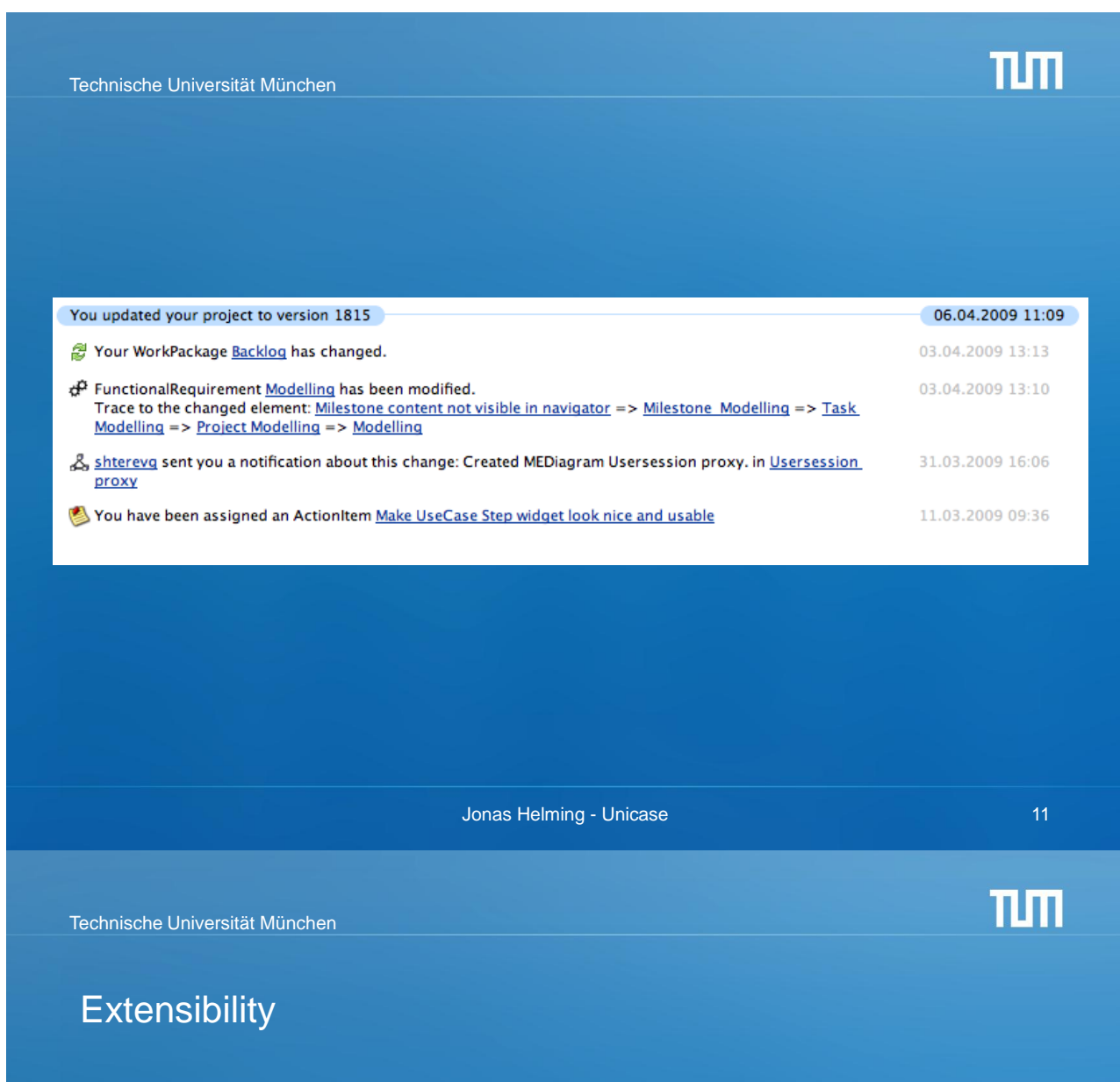

- Open-Source (EPL)
- Model
	- Generic Views
	- Change during project runtime
	- Meta-Model evolution
	- Generic repository

#### **Views**

- EMF
- GMF
- 
- Integration with Eclipse projects

TUTT Technische Universität München Unicase Project Se tup TECHNISCHE<br>UNIVERSITÄT<br>MÜNCHEN HEIDELBERG • Collaboration partners: **UNIVERSITY** – Academic: UNIVERSITY OF EXCELLENCE • TUM • LMU • University of Heidelberg LUDWIG<br>MAXIMILIANS<br>UNIVERSITÄT<br>MÜNCHEN **LMU** – Industrial: • beople **SIEMENS** • msg • Airport Munich • Siemens Corporate Research vstems • Development team:  $-$  4 (+4) doctoral candidates **Flughafen** – 8 students **München Jonas Helming - Unicase 13** (13) 13  $n<sub>m</sub>$ Technische Universität München

## It's open source, you can join... www.unicase.org

helming@in.tum.de

## **12.3. Anforderungen nachweisbar erfüllen**

Alexander Auerbach

#### **Abstract**

In vielen Softwareentwicklungsprojekten ist die konsistente Nachverfolgbarkeit der Anforderungen von ihrer Definition über die Implementierung bis zum Test eine entscheidende Voraussetzung für den Erfolg. Insbesondere wer nachweisen muss, dass der Entwicklungsprozess konform nach CMMI, SPICE oder V-Modell XT erfolgt, benötigt eine effektive und effiziente Traceability-Lösung. Der Ansatz der komponentenbasierten Modellierung ermöglicht eine solche Lösung mit Werkzeugunterstützung und ohne organisatorischen Overhead. Im Ergebnis ist es möglich, jederzeit für eine Anforderung festzustellen, wo sie im Code erfüllt wird und mit welchem Test das bewiesen wird. Für den hier vorgestellten Ansatz steht mit netCCM Studio Professional umfassende Werkzeugunterstützung bereit.

### **Die Herausforderung: Konsistenz im Entwicklungsprozess**

Eine entscheidende Voraussetzung für den Projekterfolg in professionellen Softwareentwicklungsprozessen ist die durchgängige Nachverfolgung der an das Endprodukt gestellten Anforderungen. Als besondere Schwierigkeit stellt sich dabei heraus, dass sich die Anforderungen während des Entwicklungsprozesses praktisch immer ändern. Bei der mit professionellen Software-Entwicklungsprojekten verbundenen Komplexität ist damit die Beantwortung der Frage, welche Anforderungen von einer bestimmten Version der erstellten Software wirklich erfüllt werden, nicht leicht zu beantworten.

Betrachtet man bei der Suche nach einer Lösung dieses Problems die zentralen Aktivitäten des Softwareentwicklungsprozesses gemäß ISO 12207, so fällt auf, dass für eine erfolgreiche Softwareentwicklung die Ergebnisse der einzelnen Aktivitäten konsistent zueinander sein müssen. So muss zum Beispiel ein Softwaredesign zu den Softwareanforderungen passen, die erfüllt werden sollen. Abbildung [12.1](#page-518-0) zeigt die wichtigsten Konsistenzbeziehungen.

Bei der Betrachtung dieser Aktivitäten fällt auf, dass praktisch jede Aktivität von unterschiedlichen Rollen im Entwicklungsprozess wahrgenommen wird. Damit verbunden sind jeweils spezialisierte Werkzeuge für die jeweiligen Aktivitäten, was zwangsläufig zu Medienbrüchen führt. Das erfordert typischerweise erheblichen manuellen Aufwand für die Überbrückung dieser Medienbrüche.

Eine Traceability-Lösung erfordert unter diesen Bedingungen einen hohen organisatorischen Aufwand und Nachweislücken bei Anforderungserfüllung lassen sich kaum vermeiden.

## **Komponentenbasierte Modellierung**

Das Vermeiden von Medienbrüchen bzw. das Schaffen automatischer Medienübergänge ist die Motivation für komponentenbasierte Modellierung. Dabei wird die Struktur der zu erstellenden Software, also Systemarchitektur und Softwaredesign, in den Mittelpunkt gestellt.

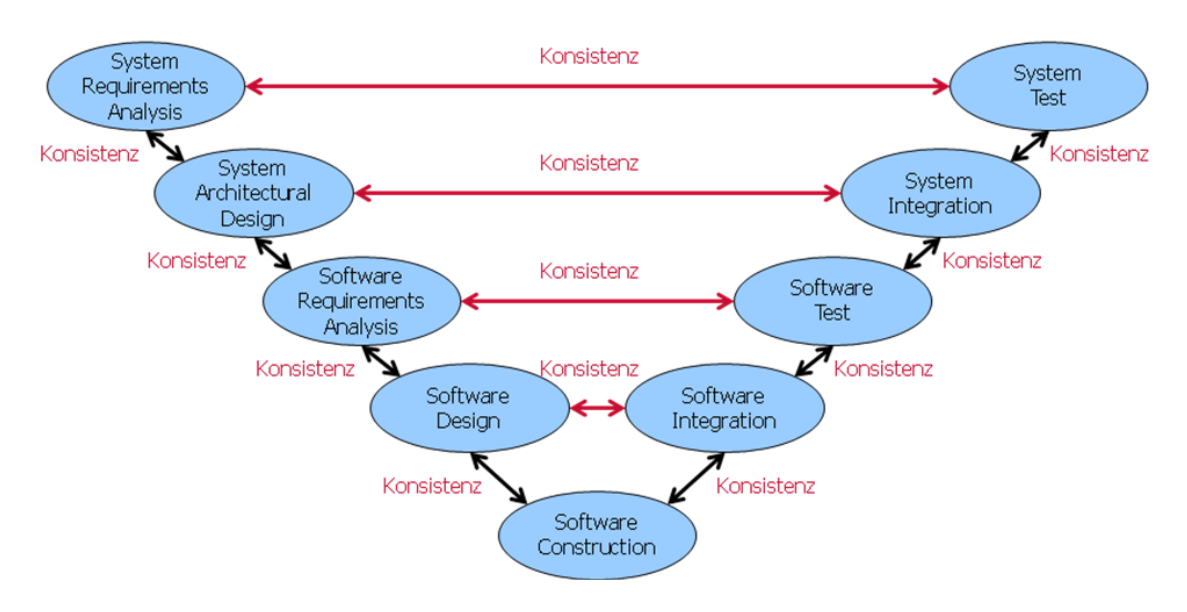

<span id="page-518-0"></span>**Abbildung 12.1.:** Konsistenzbeziehungen

#### **Modellierung von Systemarchitektur und Softwaredesign**

Systemarchitektur und Softwaredesign werden bei komponentenbasierter Modellierung als Zusammenstellung von Komponenten modelliert. Eine Komponente ist dabei ein Stück Software, das ein Verhalten definiert. Außerdem gehören zu einer Komponente Metadaten, die alle Informationen bereitstellen, die erforderlich sind, um eine Komponente sicher in einem Modell zu verwenden. Zu diesen Metadaten gehören zum Beispiel

- die von der Komponente angebotenen Schnittstellen,
- die Schnittstellen, die sie verwenden kann,
- von welchen anderen Komponenten sie abhängt,
- in welcher Programmiersprache die Komponente entwickelt wurde und
- auf welchen Plattformen/Betriebssystemen sie ausgeführt werden kann.

Typischerweise wird das Stück Software, das das Verhalten der Komponente definiert und als Komponentenimplementierung bezeichnet wird, dabei von Quelltext repräsentiert; Binärcode ist jedoch ebenfalls möglich. Die Entwicklung und Wartung dieser Komponentenimplementierungen erfolgt mit den üblichen Werkzeugen, also zum Beispiel integrierten Entwicklungsumgebungen wie Eclipse oder Visual Studio. Mit dieser Art von Komponenten steht damit eine technische Repräsentation für eigenständige Softwareteile zur Verfügung, die individuell identifiziert werden können.

Die Systemarchitektur wird modelliert, indem die Systemelemente wie Executables, Webservices oder Bibliotheken definiert werden und ihnen Komponenten zugeordnet werden. Außerdem können Beziehungen zwischen den Systemelementen hergestellt werden. So kann ein Executable von einer Bibliothek abhängen, was alle der Bibliothek zugeordneten Komponenten auch in dem Executable verfügbar macht.

Das Softwaredesign wird modelliert, indem die Komponenten über ihre Anschlusspunkte (Schnittstellen, die sie anbieten bzw. die sie benutzen können) miteinander verknüpft werden. Da die Schnittstellen als Teil der Komponenten-Metadaten formal definiert vorliegen, kann hier eine Konsistenzprüfung erfolgen; es können also nur Komponenten miteinander verknüpft werden, deren Anschlusspunkte kompatibel sind.

#### *12.3. Anforderungen nachweisbar erfüllen*

Es ist naheliegend, dass im Softwaredesign Komponenten auch zu größeren Einheiten zusammengestellt werden können, die dann selbst wieder zu noch größeren Einheiten zusammengestellt werden. Eine solche Einheit wird Aggregation genannt. Sie erscheint im Modell wie eine Komponente, verfügt jedoch weder über Code noch über Metadaten. Das Verhalten einer Aggregation wird vielmehr durch das Zusammenwirken ihrer Komponenten definiert. Die Anschlusspunkte einer Aggregation ergeben sich ebenfalls aus ihrer Definition als Zusammenstellung von Komponenten. Aggregation können neben Komponenten auch andere, kleinere Aggregationen enthalten.

Abbildung [12.2](#page-519-0) zeigt ein einfaches Modell in dem komponentenbasierten Modellierungswerkzeug netCCM Studio. Auf der linken Seite ist in der Baumstruktur die Systemarchitektur bestehend aus einem Executable (Standalone Application PIM) und einer Bibliothek (BusinessLogic) zu erkennen. Das Diagramm auf der rechten Seite zeigt die oberste Ebene des Softwaredesigns bestehend aus einer Komponente und vier Aggregationen.

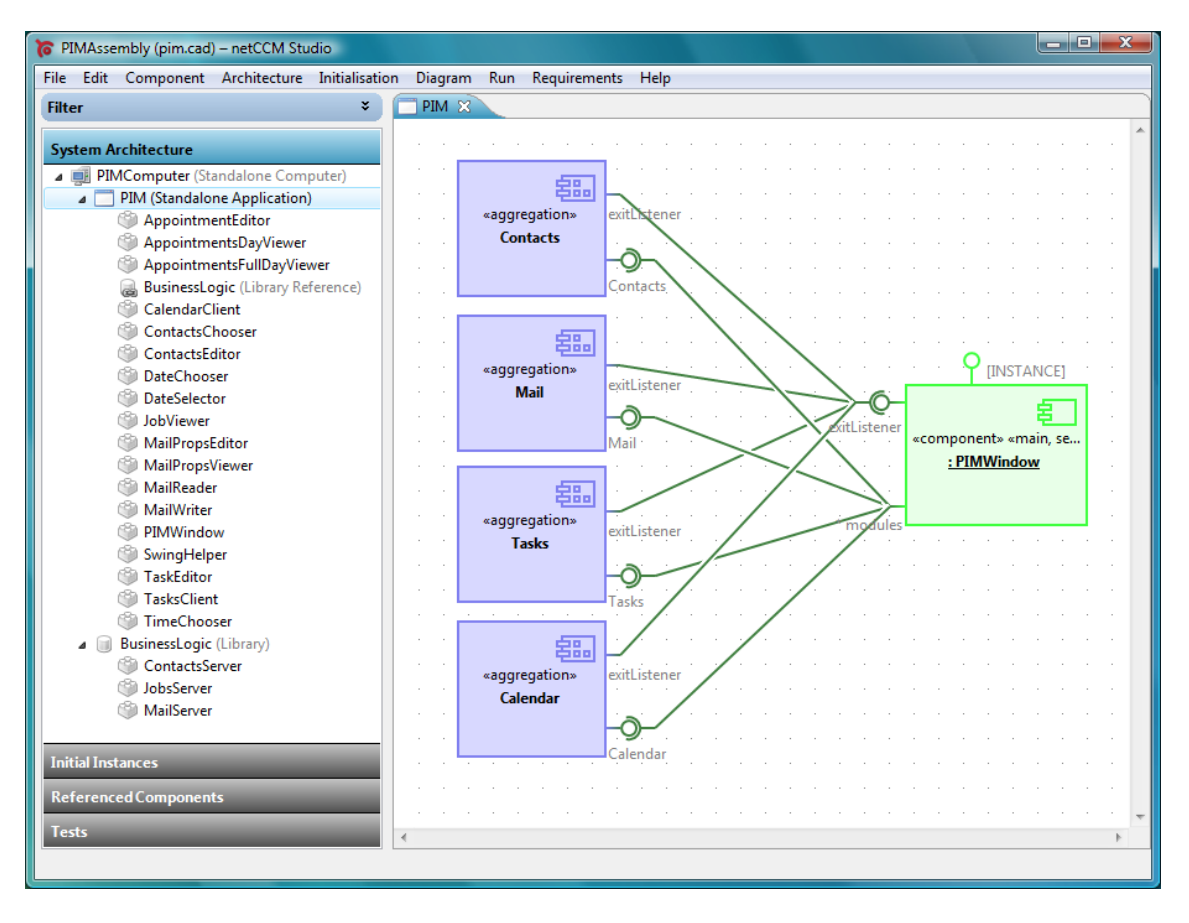

<span id="page-519-0"></span>**Abbildung 12.2.:** Modellierungswerkzeug netCCM Studio

#### **Konsistenz von Modell und Code**

Die Konsistenz zwischen Systemarchitektur und Softwaredesign kann dabei einfach sichergestellt werden, indem nur definierte Systemelemente durch ein Softwaredesign verfeinert werden können. Außerdem können im Softwaredesign nur Komponenten verwendet werden, die dem entsprechenden Systemelement direkt oder indirekt über Abhängigkeitsbeziehungen zugeordnet wurden. Betrachtet man ein solches Modell von Systemarchitektur und Softwaredesign nicht bottom-up aus Sicht der Komponenten sondern top-down aus Sicht des Softwaresystems, so stellt es eine formal definierte, vollständige und konsistente funktionale Dekomposition des Softwaresystems dar.

In dem Modell stehen damit alle Informationen über das Softwaresystem zur Verfügung: Das Verhalten wird von den Komponentenimplementierungen definiert und die Struktur beschreibt das Modell. Damit kann aus einem solchen Modell automatisch das Softwaresystem erstellt werden. Dafür wird für die im Modell definierte Struktur Infrastrukturcode generiert. Außerdem werden für die zu den Metadaten der Komponenten gehörenden abstrakt definierten Schnittstellen äquivalente Schnittstellen in der jeweiligen Programmiersprache generiert. Anschließend werden alle Komponentenimplementierungen und der generierte Infrastrukturcode kompiliert und entsprechend der Systemarchitektur zu Systemelementen gelinkt. Ist dieser automatische Vorgang erfolgreich, so ist sichergestellt,

- dass das Modell vollständig ist,
- dass das Modell konsistent ist und
- dass die Komponentenimplementierungen konsistent zu ihren Metadaten entwickelt wurden.

Damit wird die Verantwortung für das Konsistenthalten von Architekturbeschreibung und Code zu den Entwicklern verlagert, die diese Konsistenz im Gegensatz zu anderen Projektrollen auch problemlos sicherstellen können. Denn die Aufgabe von Entwicklern besteht darin, kompilierbaren Code zu liefern. Verstoßen sie gegen die Architekturdefinition, so kann der Code nicht kompiliert werden. Gleichzeitig können sie die Architekturbeschreibung einfach im Modell anpassen, wenn es zur Erfüllung einer Anforderung erforderlich ist. Das Modell wird damit zum verlässlichen Kommunikationsmittel zwischen Entwicklern und Architekten. Abbildung [12.3](#page-520-0) zeigt die Integration des komponentenbasierten Modellierungswerkzeugs netCCM Studio in die Werkzeugkette.

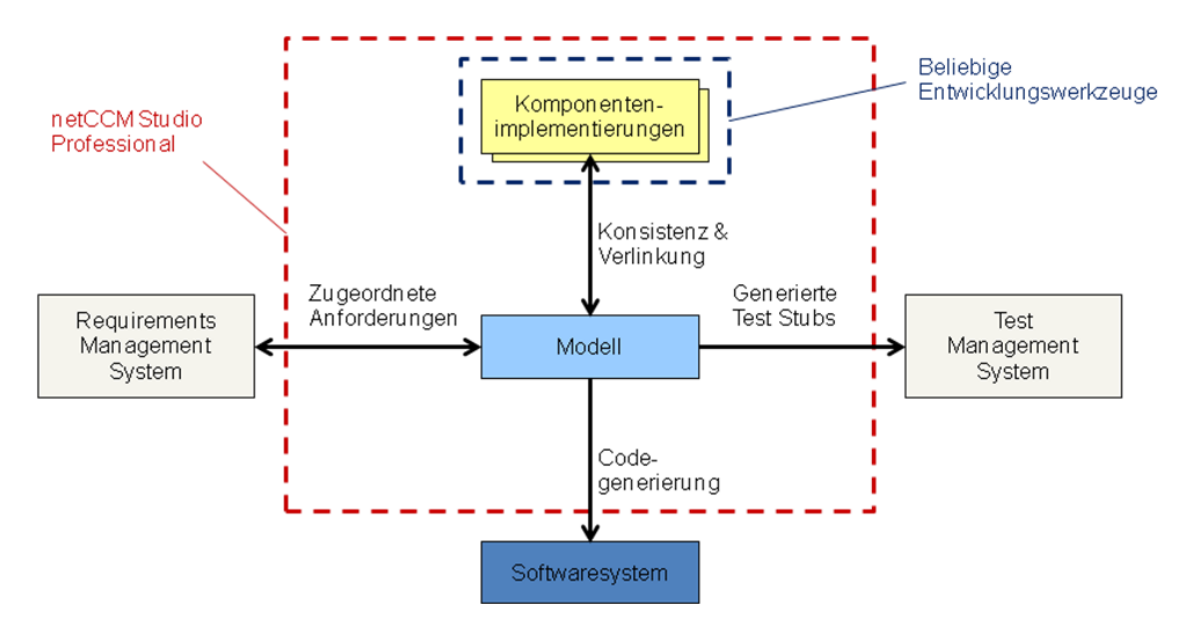

<span id="page-520-0"></span>**Abbildung 12.3.:** Integration des komponentenbasierten Modellierungswerkzeugs netCCM Studio in die Werkzeugkette

## **Nachverfolgen von Anforderungen**

Jedem Modellelement, das der Architekt für die Erfüllung einer oder mehrerer Anforderungen anlegt, können diese sofort zugeordnet werden. Dafür können die Anforderungen selbst in den üblichen Werkzeugen verwaltet werden. Sie müssen lediglich über eine ID identifizierbar sein.

Damit besteht die Möglichkeit, Anforderungen entsprechend des Softwaredesigns zu verfeinern. So kann eine allgemeine Anforderung einer Aggregation zugeordnet werden, die aus mehreren Komponenten besteht. Diese allgemeine Anforderung kann nun zu spezifischeren Anforderungen verfeinert werden, die beschreiben, wie die einzelnen Komponenten zur Erfüllung der allgemeinen Anforderung beitragen sollen.

Im Ergebnis muss der Entwickler, der eine einzelne Komponente implementiert, nicht alle Anforderungen kennen. Die für seine Arbeit relevanten Anforderungen wurden durch den Architekten mit der Zuordnung zu der entsprechenden Komponente bereits herausgefiltert. Gleichzeitig erhält der Architekt ein Werkzeug, mit dem er leicht überblicken kann, ob er in seinem Softwaredesign alle gestellten Anforderungen berücksichtigt hat. Die Anforderungen selbst werden dabei in den üblichen Werkzeugen verwaltet. Sie müssen lediglich über eine ID identifizierbar sein.

## **Nachweis der Erfüllung von Anforderungen durch Testen**

Analog zur Generierung des Infrastrukturcodes für die Erstellung des Softwaresystems kann auch eine Testinfrastruktur aus einem Modell automatisch generiert werden. Dafür werden Modellelemente, denen Anforderungen zugewiesen wurden, für das Testen markiert. Für jedes markierte Modellelement kann jederzeit ein so genannter Teststub generiert werden.

Dabei handelt es sich um ein Programm, das den Code enthält, den das Modellelement repräsentiert. Außerdem stellt es eine Nutzerschnittstelle bereit, mit der der Teststub bedient werden kann. Dabei greift der Generator für den Teststub auf die Modellinformationen zurück, in denen alle angebotenen Schnittstellen beschrieben sind. In der generierten Nutzerschnittstelle können dann alle angebotenen Methoden mit Parameterwerten aufgerufen werden, woraufhin die jeweiligen Rückgabewerte angezeigt werden.

Mit einem Teststub kann damit ein beliebiger Teil des Softwaresystems isoliert getestet werden, indem seine Umgebung simuliert wird. Der Test kann dabei sowohl manuell als auch automatisch mit einem Testautomatisierungssystem erfolgen.

Abbildung [12.4](#page-522-0) zeigt die Auswirkungen auf den Software-Entwicklungsprozess, die sich aus dem Einsatz eines komponentenbasierten Modellierungswerkzeugs ergeben.

## **Zusammenfassung**

Mit dem Ansatz komponentenbasierter Modellierung können Anforderungen in beliebigen Softwareentwicklungsprozessen von ihrer Definition über die Implementierung bis zum Test konsistent nachverfolgt werden. Dabei kommen in den einzelnen Aktivitäten des Software-Entwicklungsprozesses die üblichen spezialisierten Werkzeuge zum Einsatz. Daneben vermeidet ein zusätzlich eingesetztes komponentenbasiertes Modellierungswerkzeug wie netCCM Studio Professional Medienbrüche bzw. automatisiert Medienübergänge und sorgt so für durchgängige Konsistenz. Auf diese Weise kann für jede

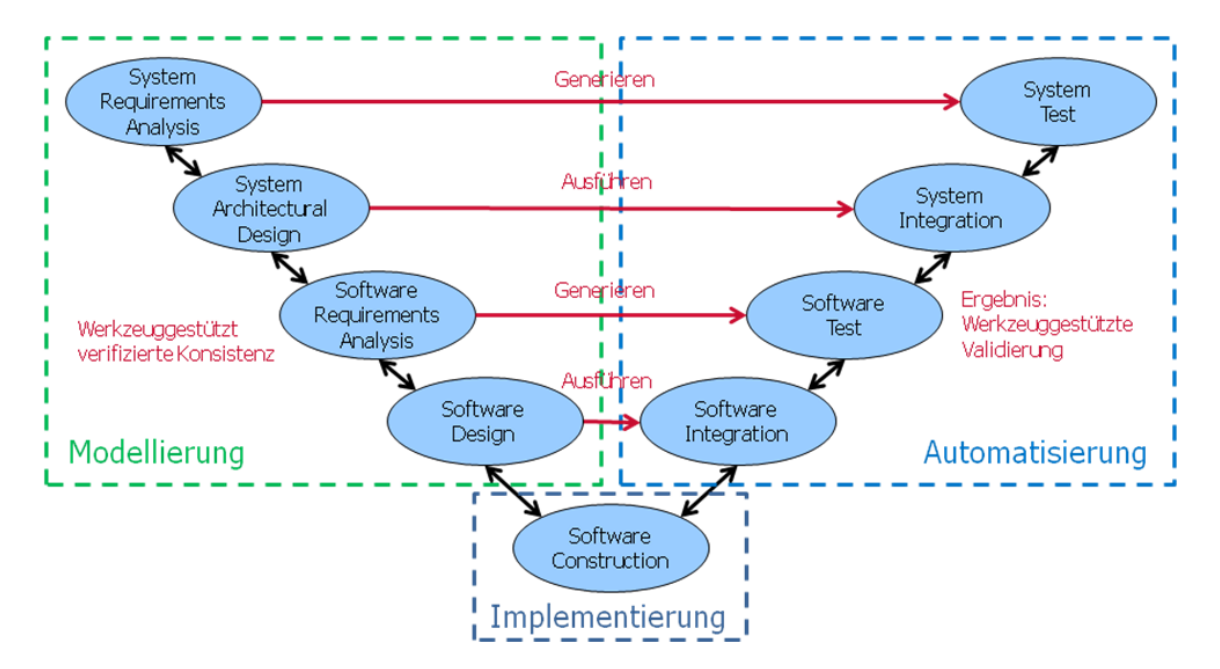

<span id="page-522-0"></span>**Abbildung 12.4.:** Auswirkungen auf den Software-Entwicklungsprozess

Anforderung jederzeit leicht der Code identifiziert werden, der sie erfüllt. Gleichzeitig kann auch der Test, der diese Erfüllung beweist, direkt bereitgestellt werden.

Der Nachweis der Qualität sowohl des Softwareentwicklungsprozesses als auch der Software selbst wird damit deutlich vereinfacht. Dafür wird ein Brücke zwi-schen Qualitätsmanagern, Architekten und Entwicklern geschlagen.

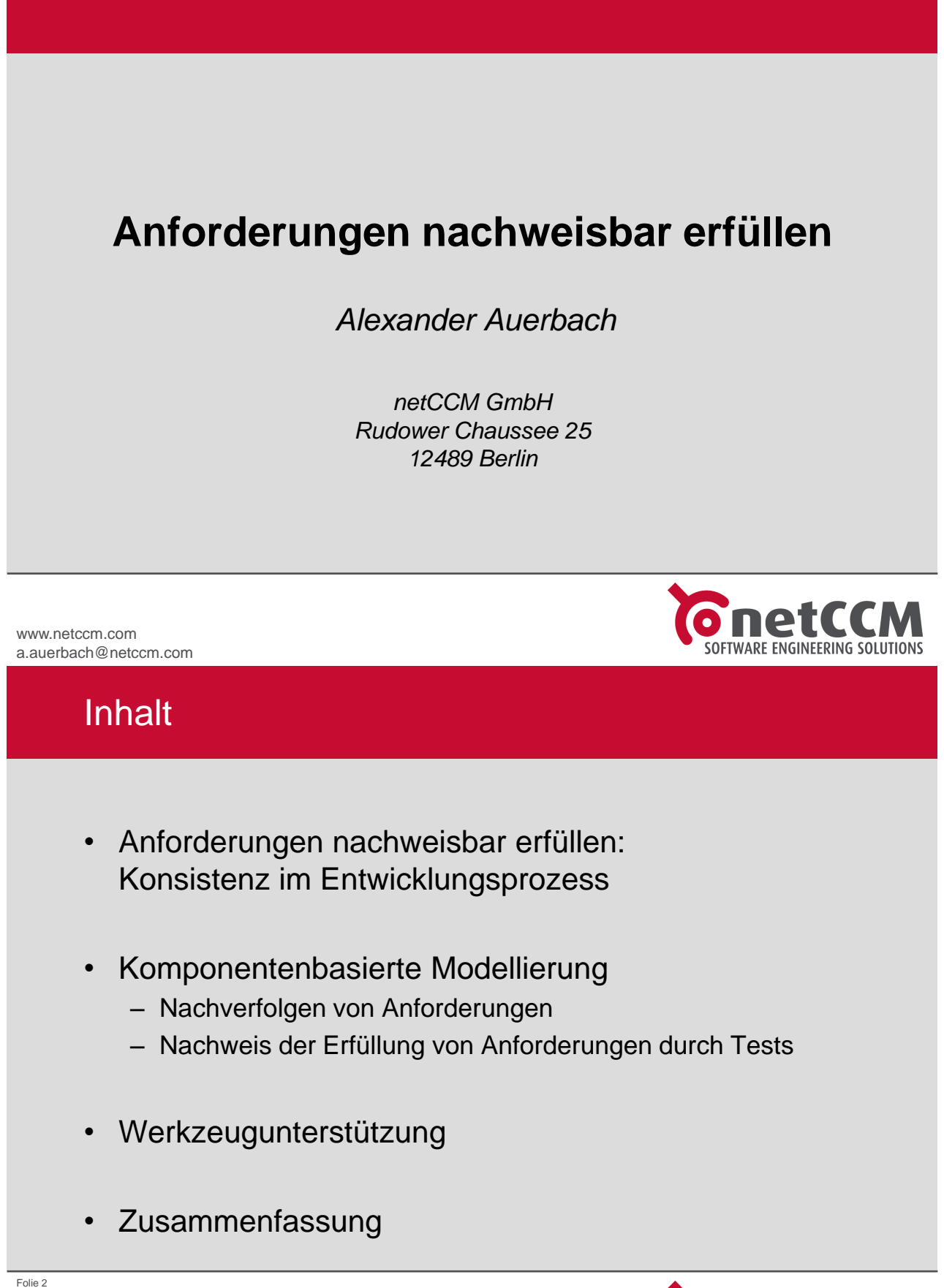

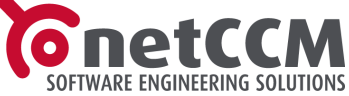

# Konsistenz im Software-Entwicklungsprozess

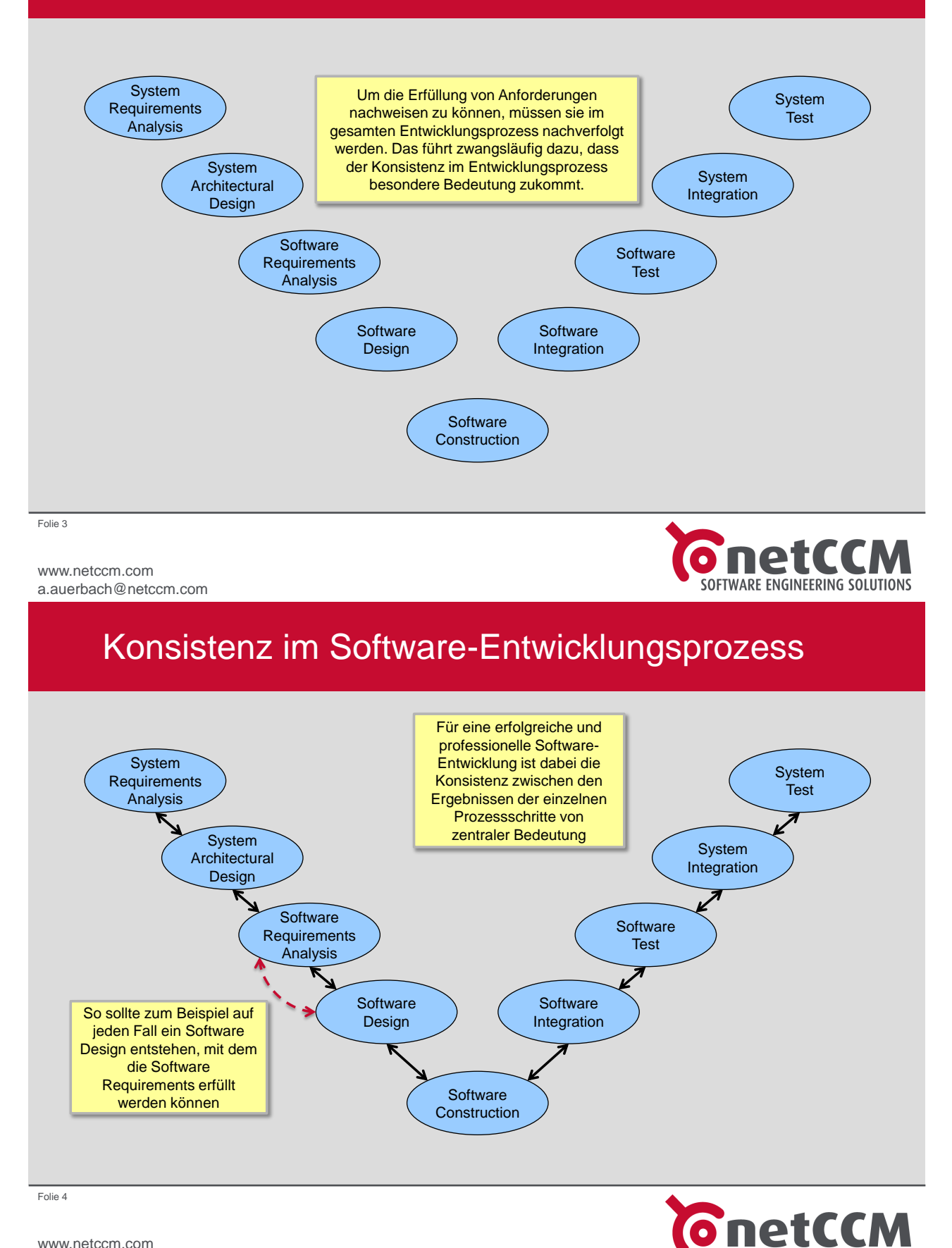

www.netccm.com a.auerbach@netccm.com

SOFTWARE ENGINEERING SOLUTIONS

# Konsistenz im Software-Entwicklungsprozess

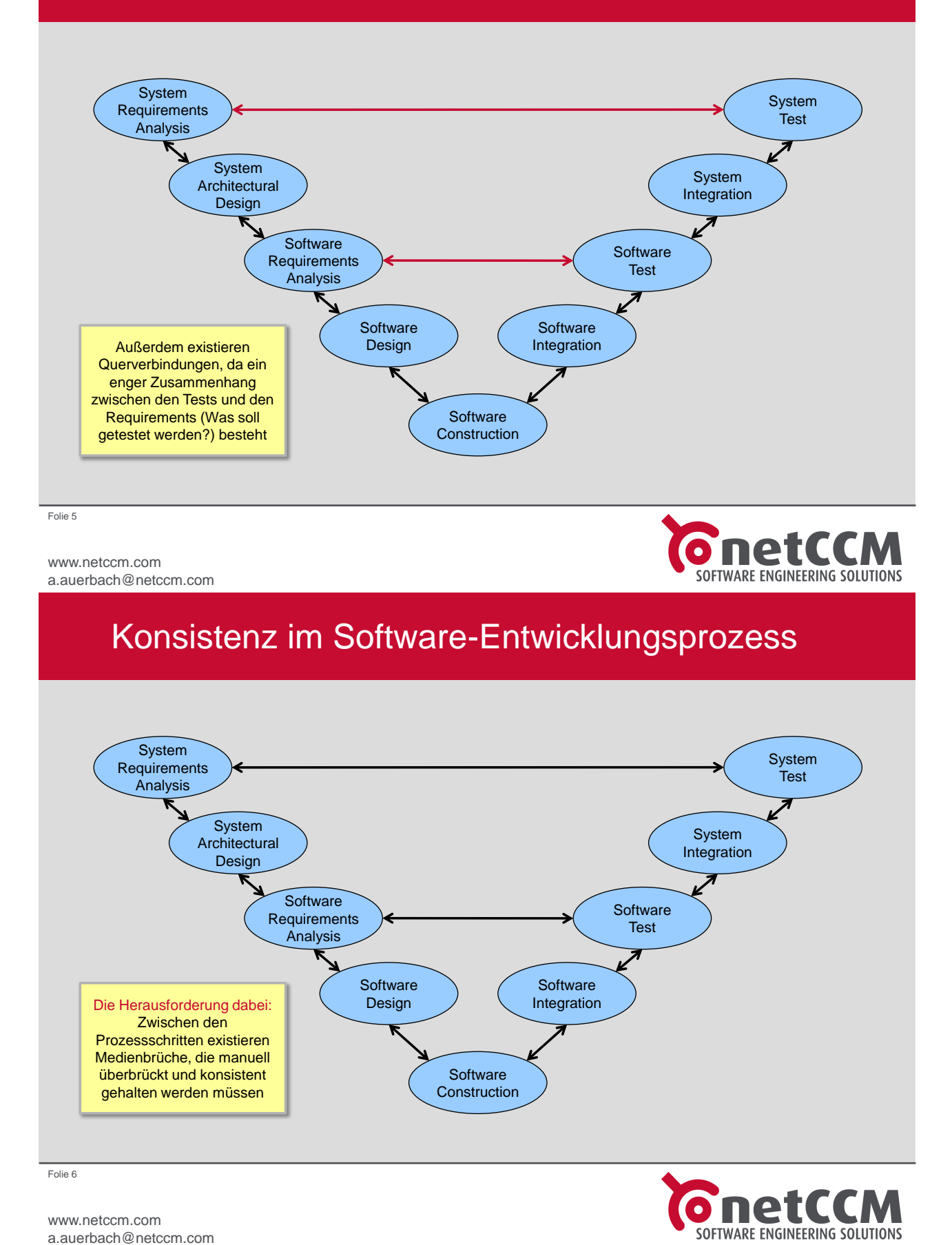

# Komponentenbasierte Modellierung

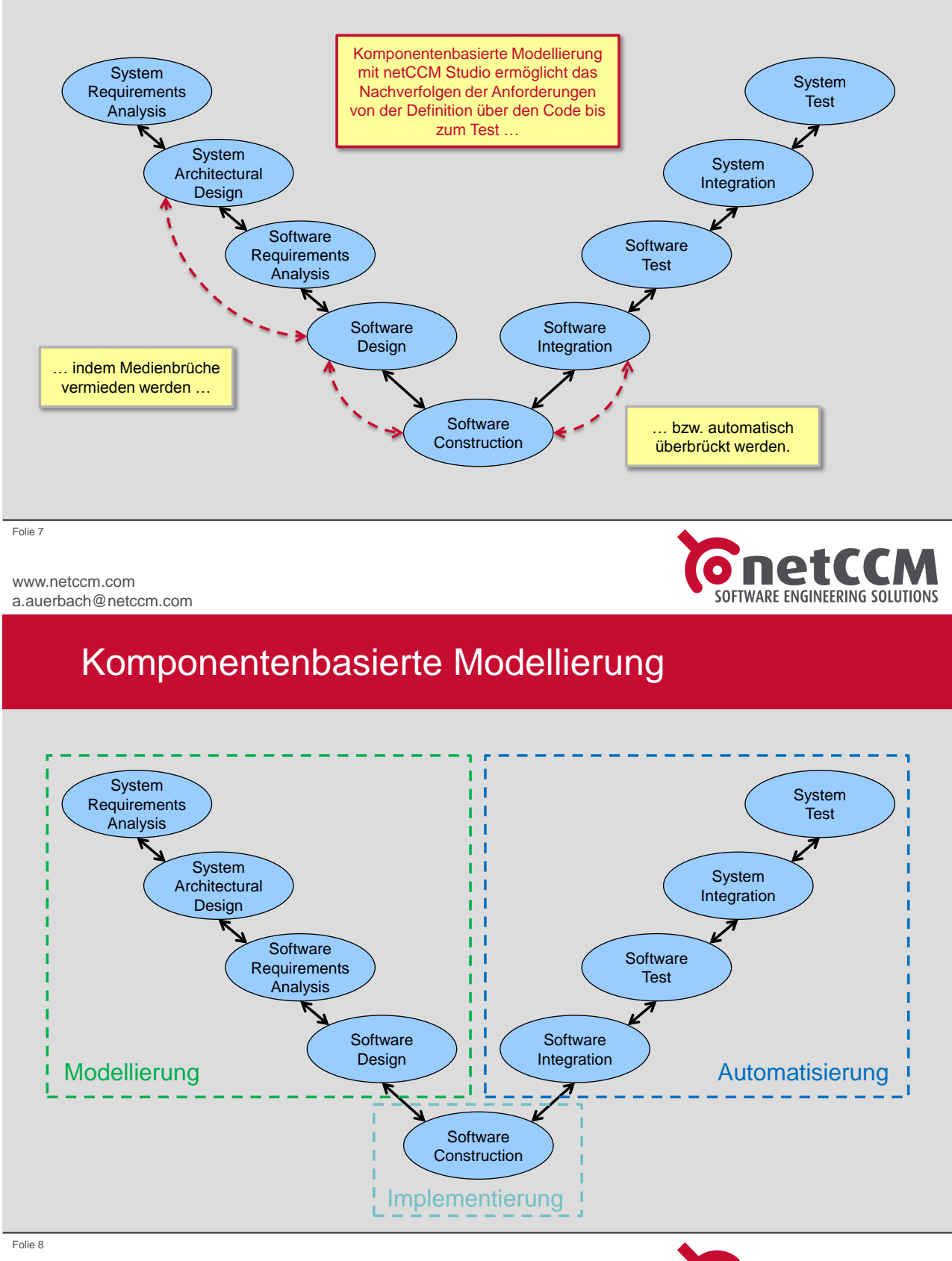

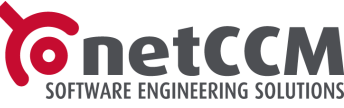

# Komponentenbasierte Modellierung

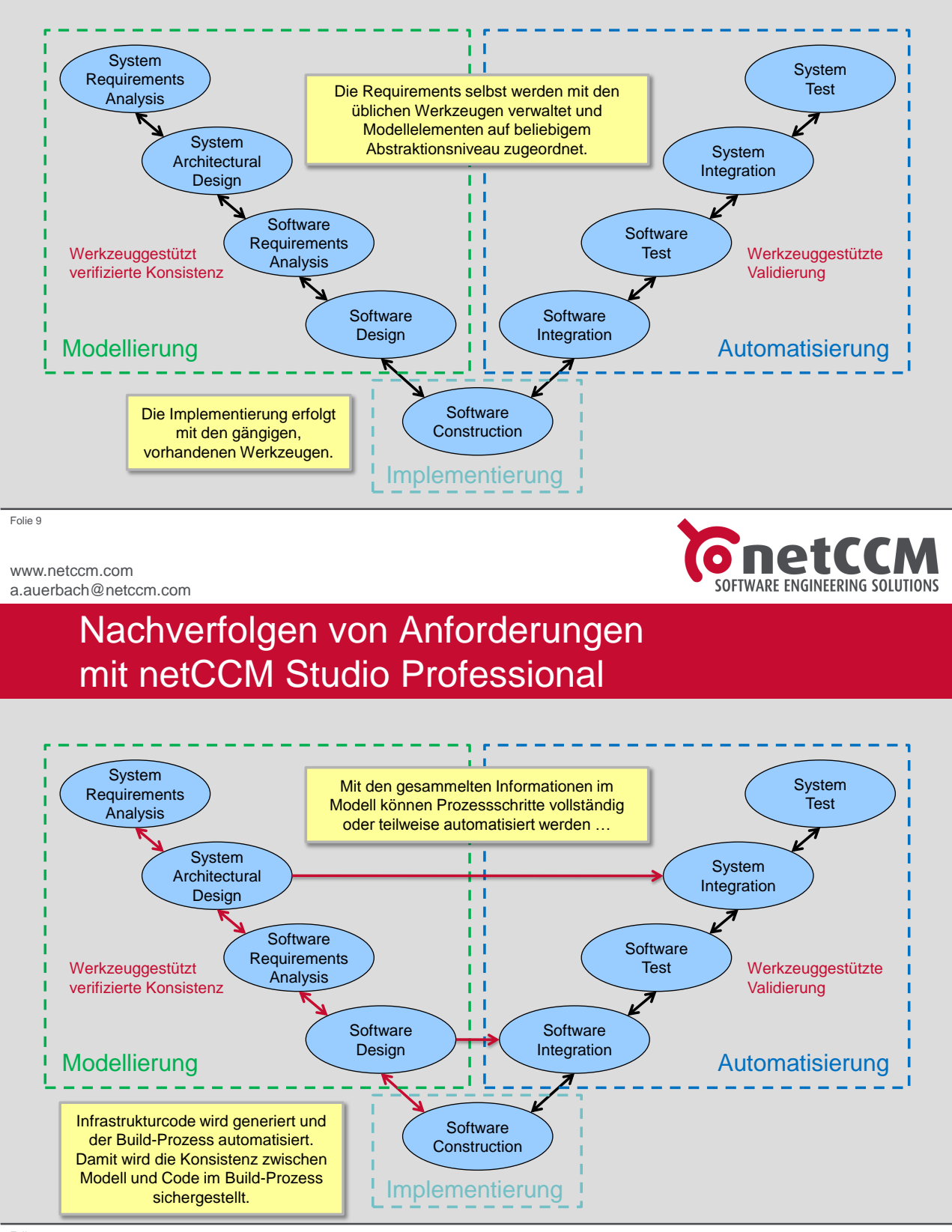

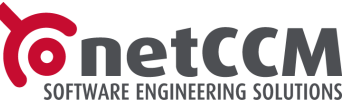

Folie 10

# Nachverfolgen von Anforderungen mit netCCM Studio Professional

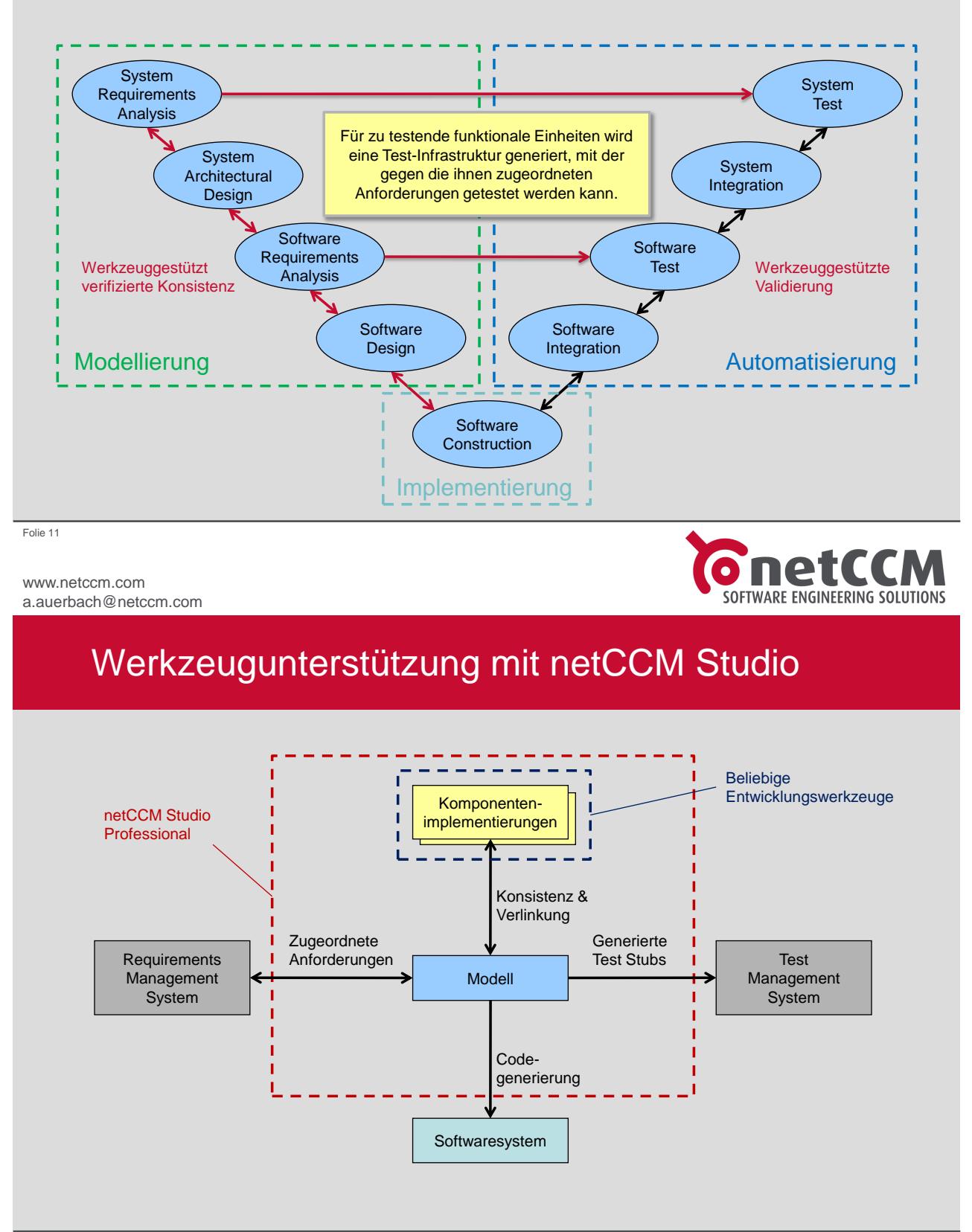

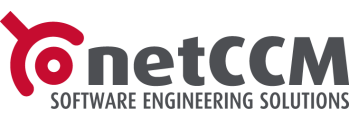

Folie 12

# Werkzeugunterstützung mit netCCM Studio

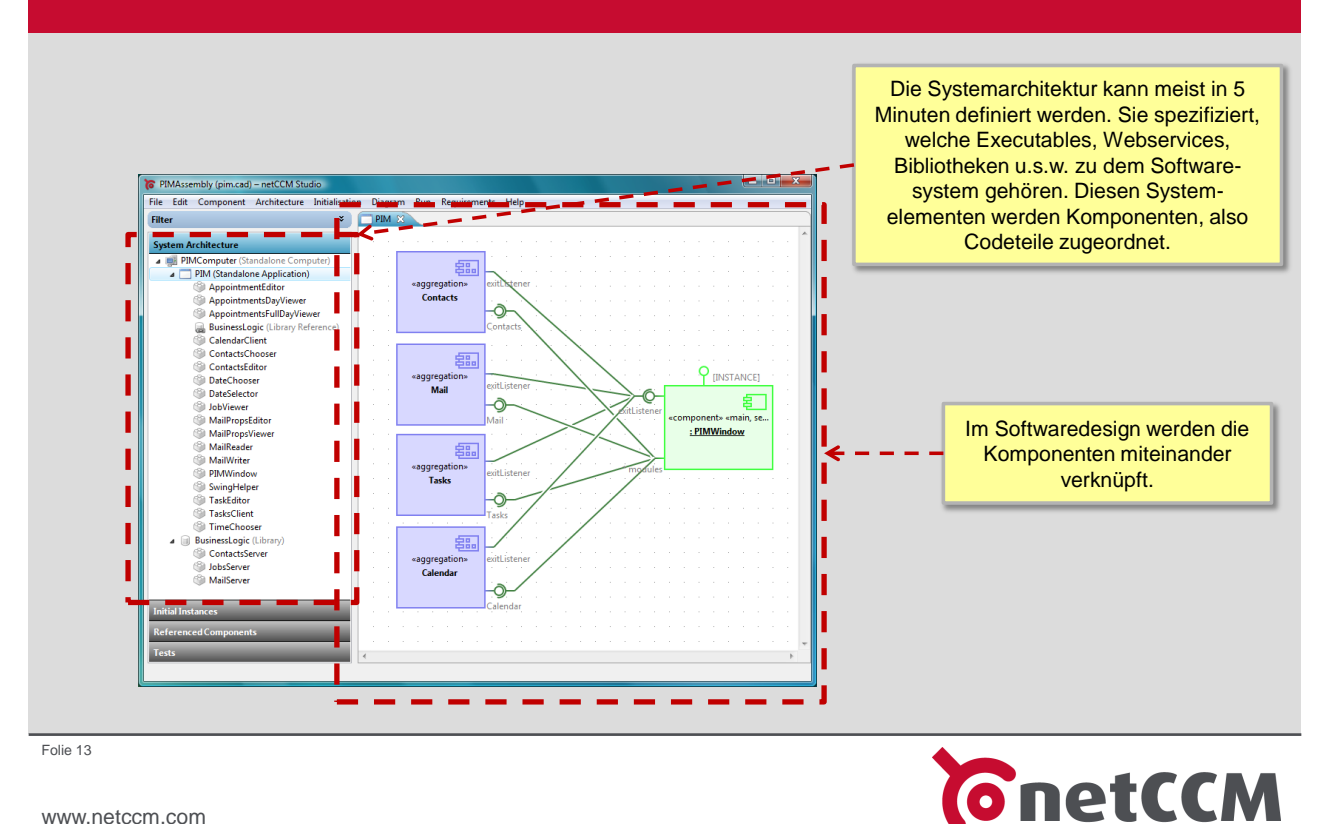

www.netccm.com a.auerbach@netccm.com

# Werkzeugunterstützung mit netCCM Studio

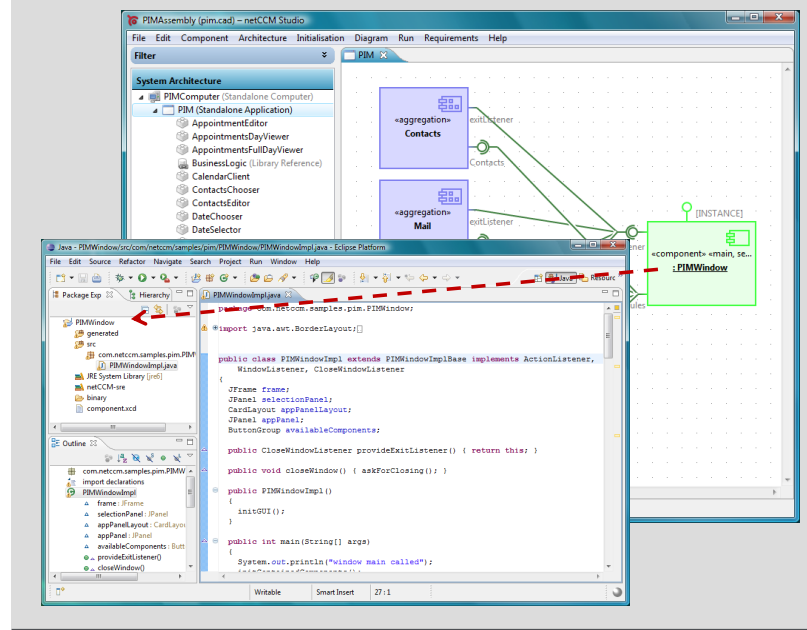

Zu jeder Komponente gehört Code, der mit den verfügbaren, vertrauten Werkzeugen wie Eclipse, Visual Studio oder NetBeans entwickelt wird. Die Konsistenz zwischen Modell und Code wird kontinuierlich sichergestellt.

SOFTWARE ENGINEERING SOLUTIONS

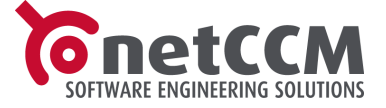

Folie 14

# Zusammenfassung

- Sowohl Entwicklern als auch Testern stehen die für sie jeweils relevanten Requirements jederzeit zur Verfügung
- Der Nachweis der Erfüllung von Anforderungen erfolgt praktisch automatisch
- Zertifizierung nach SPICE, CMMI oder V-Modell XT wird drastisch vereinfacht
- Aufwände für manuelles Pflegen und Konsistenthalten von Arbeitsergebnissen werden vermieden

```
Folie 15
```
www.netccm.com a.auerbach@netccm.com

# **Zusammenfassung**

netCCM Studio Professional

- garantiert die Konsistenz der Arbeitsergebnisse des Entwicklungsprozesses über die gesamte Lebensdauer der Software.
- ist die einzige Lösung, die durchgängig werkzeuggestützt das Verfolgen von Anforderungen von der Definition über den Code bis zum Test ermöglicht.

Vielen Dank für Ihre Aufmerksamkeit. Weiter Informationen finden Sie unter www.netccm.com

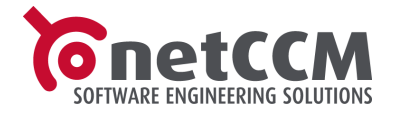

Folie 16